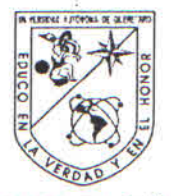

Universidad Autónoma de Querétaro Facultad de Ingeniería Maestría en Vias Terrestres

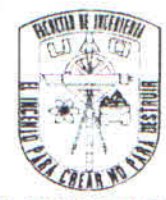

Firma

Firma

Firma

Firma

Firma

Director de Investigación y

Dr. Irineo Torres Pacheco

Nombre y Firma

Posgrado

 $\frac{1}{2}$ 

#### COMPARACIÓN DE LA INTERACCIÓN VEHICULAR INDUCIDA POR EL EMPLEO DE CARRILES PREFERENCIALES PARA EL TRANSPORTE PÚBLICO UTILIZANDO MICROSIMULACIÓN DE TRÁFICO

#### **TESIS**

Que como parte de los requisitos para obtener el grado de

Maestro en Ingeniería de Vías Terrestres

Presenta: Ing. Enrique Ramírez Torres

Dirigido por: Dr. Saúl Antonio Obregón Biosca

**SINODALES** 

Dr. Saúl Antonio Obregón Biosca Presidente

Dr. Roberto de la Llata Gómez Secretario

Dr. Guillermo Torres Vargas Vocal

M. en C. Juan Fernando Mendoza Sánchez Suplente

M. en C. Tristán Ruiz Lang Suplente

Nombre y Firma Director de la Facultad

Dr. Aurelio Domínguez González

Centro Universitario Querétaro, Qro. Septiembre de 2012 México

ii

#### **RESUMEN**

<span id="page-1-0"></span>Las condiciones actuales de movilidad en los diversos sectores como el informal, financiero, construcción, industrial, educación, servicios, entre otros, originan que las personas requieran movilizarse en todas direcciones y durante todo el día de una manera rápida, segura y cómoda. Debido a esto, en México cada día más acostumbramos movilizarnos dentro de vehículos particulares, los cuales reflejan bajas tasas de ocupación. Si consideramos las características del vehículo privado y el transporte público masivo, su rendimiento (número de personas que pueden ser transportadas por unidad de superficie ocupada), resulta más eficiente para el autobús que traslada tantas personas en un carril, como el automóvil en varios carriles. El objetivo de este trabajo es comparar la interacción vial inducida por la implantación de carriles preferenciales para el transporte público de autobuses urbanos en el sistema de Santiago de Querétaro, microsimulando el comportamiento vehicular en vialidades tipo en un escenario actual y escenarios hipotéticos, obteniendo parámetros de operación vehicular. Para ello, se ha recopilado información física de la red vial y de los flujos vehiculares así como de su comportamiento, además en la computadora se ha construido el grafo de la red vial en el *software* AIMSUN y se ha alimentado con la información vial recabada en las zonas bajo análisis. Este proceso consigue resultados para explicar las características del fenómeno de tráfico actual, adquirir porcentajes de consumo de combustibles, así como los parámetros de operación vehicular que describen la interacción vial inducida por la incorporación de carriles segregados. Los resultados muestran que la implementación del carril preferencial para transporte público de autobuses en la red donde se respetan las señales restrictivas de tránsito, genera incremento en las velocidades de operación tanto para el transporte público como el privado, logrando menores tiempos de viaje que los que se tienen actualmente y con ello menores consumos de combustible, lo que beneficia a la reducción de emisiones contaminantes donde el más producido es el Dióxido de carbono (CO2) por parte del auto y los Óxidos de nitrógeno (NOx) para el autobús urbano.

(**Palabras clave**: Parámetros de operación vehicular, Microsimulación, Transporte

público, Carriles preferenciales, Querétaro).

#### *SUMMARY*

<span id="page-2-0"></span> *The current conditions of mobility across sectors, as the informal, financial, construction, industrial, education, services, among others, requires people commuting in all directions throughout the day in a fast, safe and comfortable way. Due to this, in Mexico is increasingly common to commute in personal vehicles, which reflects low occupancy rates. Considering the characteristics of private vehicles and mass transportation, its performance (number of people who can be transported by unit area) is more efficient for the bus, which moves as many people on a lane as the cars in several lanes. In this sense, the objective of this study is to compare road interaction induced by the implantation of preferential*  lanes for public transportation buses in Santiago in Querétaro, microsimulating *vehicular roadways behavior in current and hypothetical scenarios, and obtaining vehicle operating parameters. To do this, physical information has been compiled of the road network and traffic flows and their behavior, and the computer has built the road network graph in Aimsun software, and has fed traffic information collected in areas under analysis. This process achieves results to explain the characteristics of the phenomenon of current traffic, acquires percentages of fuel consumption and vehicle operating parameters that describes the interaction induced by the incorporation vial of busways. The results show that the implementation of preferential lane for public transportation buses in the network where the signals are observed, restrictive traffic generates increased operating speeds for both the public and private transport, getting shorter travel time than those they currently have, and thus lower fuel consumption, which benefits emissions reduction, resulting in most production of carbon dioxide (CO2) from the car and nitrogen oxides (NOx) from the bus urban.*

*(Key words: Interaction parameters vehicular, Microsimulation, Public transport, preferential lane, Queretaro)*

**DEDICATORIAS**

<span id="page-3-0"></span>**A dios, a mi familia, a mi novia, a mis amigos y a todos aquellos seres queridos que siempre estuvieron a mi lado y me apoyaron incondicionalmente en la elaboración de esta investigación**

# **AGRADECIMIENTOS**

<span id="page-4-0"></span>Es para mí un gusto el poder agradecer públicamente a aquellas personas e instituciones a quienes debó reconocimiento, las cuales de una forma u otra han colaborado en la terminación de esta investigación. Por ello, agradezco principalmente a Dios por haberme permitido la culminación de este trabajo y por hacerme sentir que nunca estoy sólo. A la familia Ramírez Torres ya que gracias a su incontable apoyo que día a día me brindo, hizo posible que saliera adelante en esta nueva meta de mi vida. A mi novia Gabriela Duran Jiménez, por ser uno de los pilares más fuertes en mi vida, por hacerme sentir que con dedicación y entrega las acciones se darán de la mejor manera y sobre todo por su amor y compresión en este periodo escolar en el que la distancia redujo los momentos vividos a su lado. Al apoyo y amistad de mis compañeros y profesores de la maestría. Así mismo, al CONACYT por el apoyo económico que durante el transcurso de mis estudios me brindo. De igual manera, a la Universidad Autónoma de Querétaro por forjarme en sus instalaciones educativas en la verdad y el honor. Al departamento de tránsito del estado, al CONCYTEQ, CQRN, IMT entre otros, por la información facilitada en el desarrollo del trabajo. Al Dr. Saúl Obregón Biosca quien llevó a cabo la dirección de la tesis, por su paciencia y entrega a lo largo de esta investigación y sobre todo por el conocimiento que de buena manera compartió con nosotros y nos hizo crecer como personas. Desde luego también agradezco a mis sinodales por su tiempo en revisar y analizar el texto y por sus atinados comentarios para mejorarlo. De antemano, muchas gracias a todos.

# ÍNDICE

# PÁGINA

<span id="page-5-0"></span>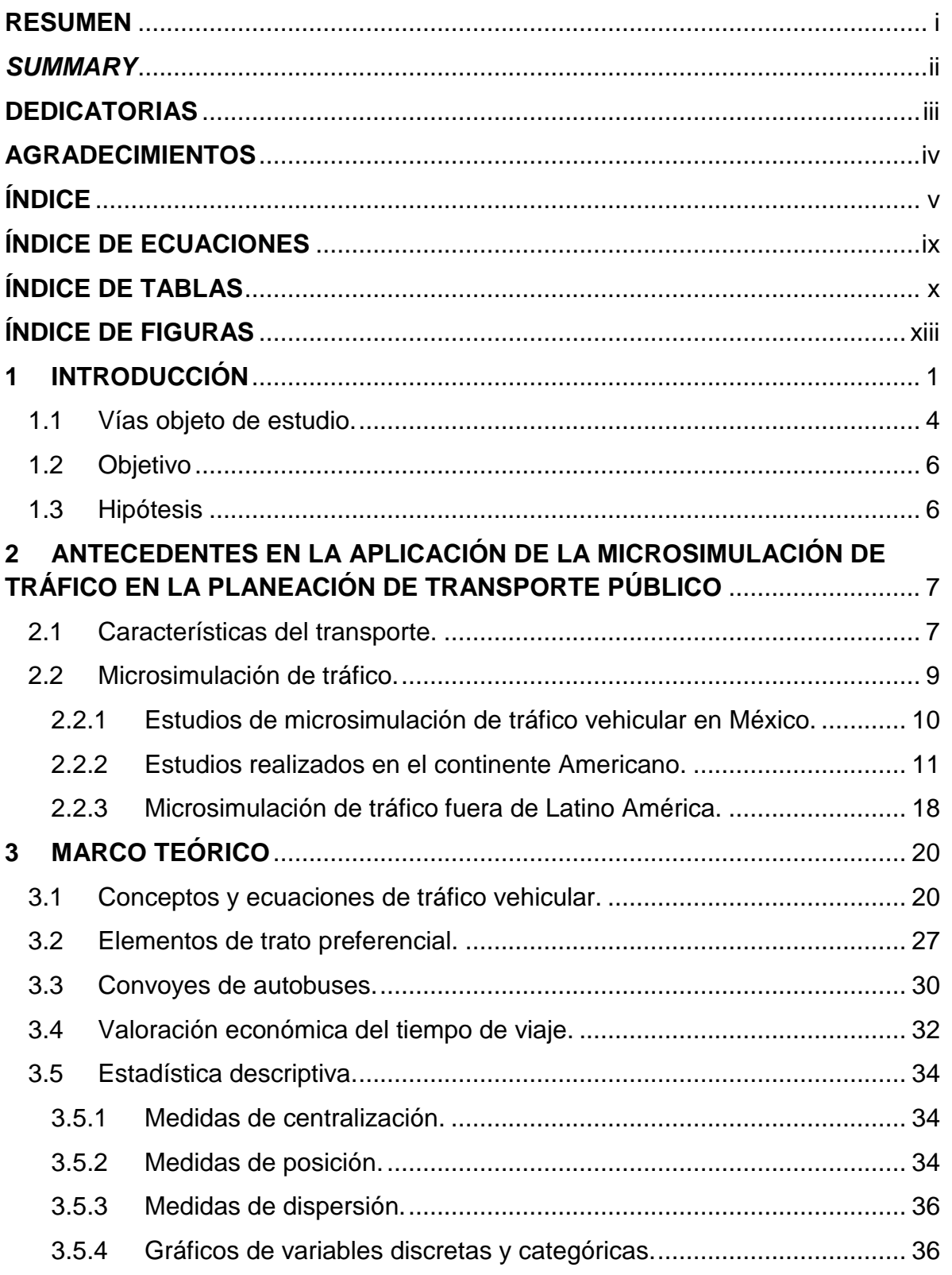

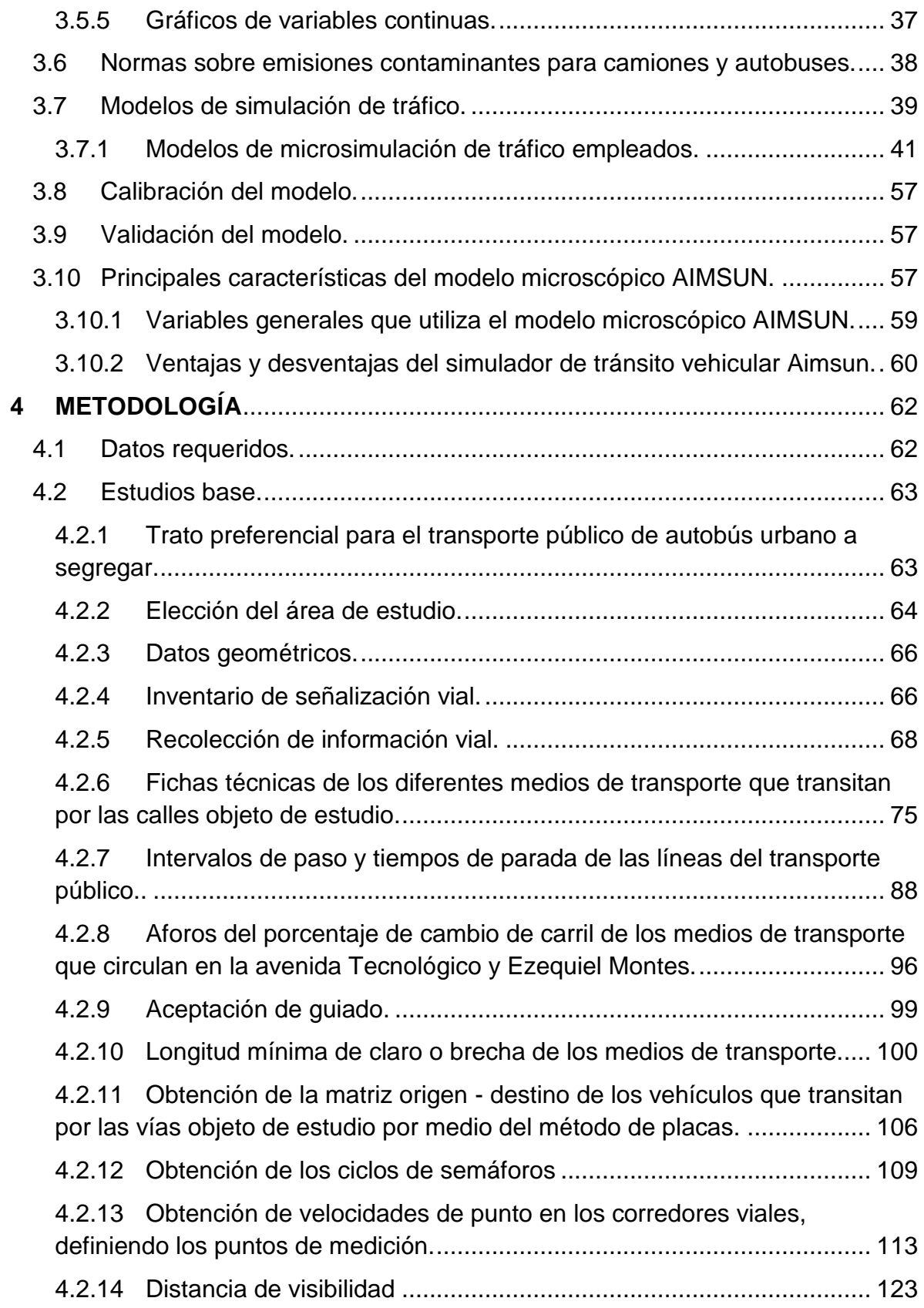

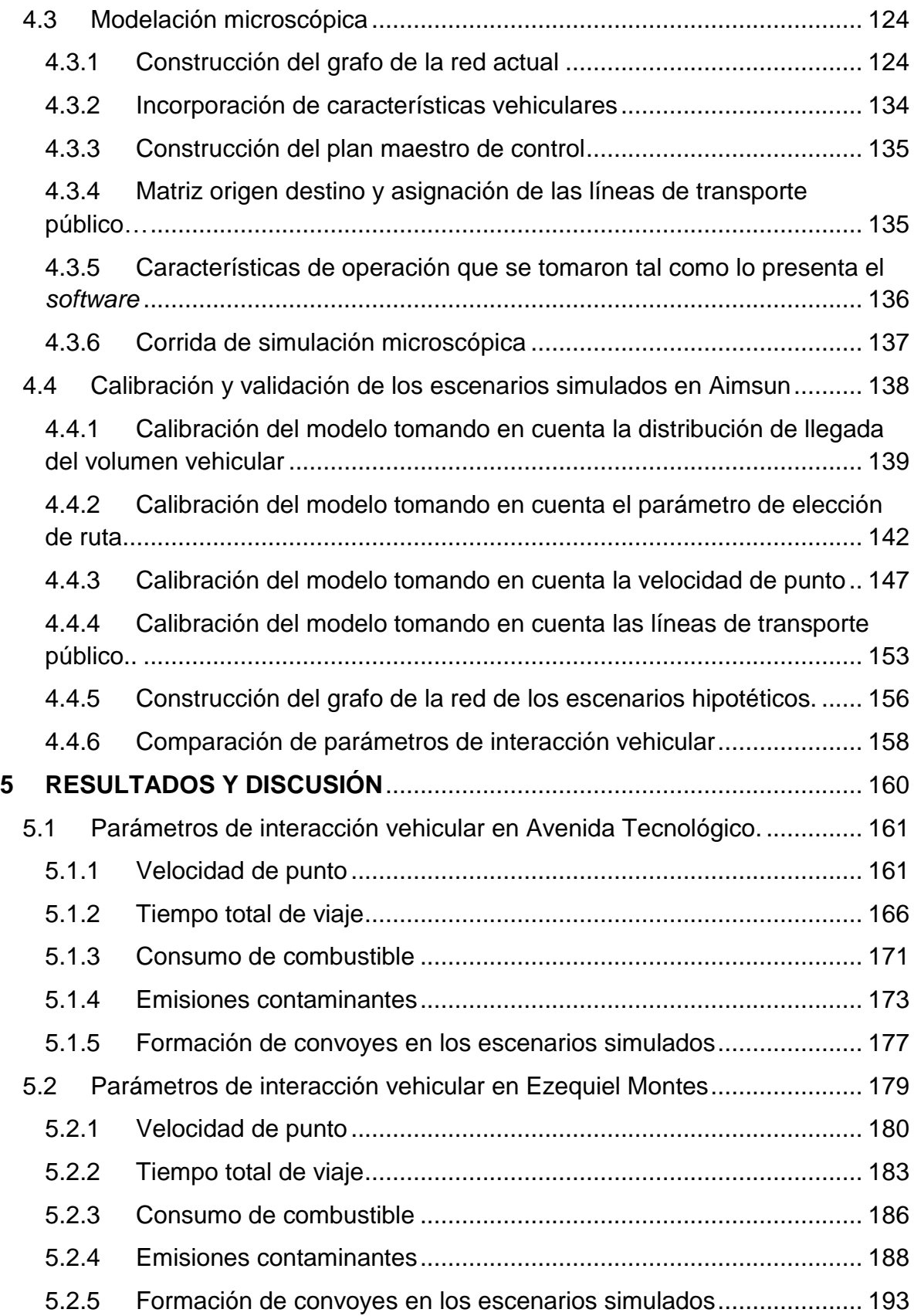

<span id="page-8-0"></span>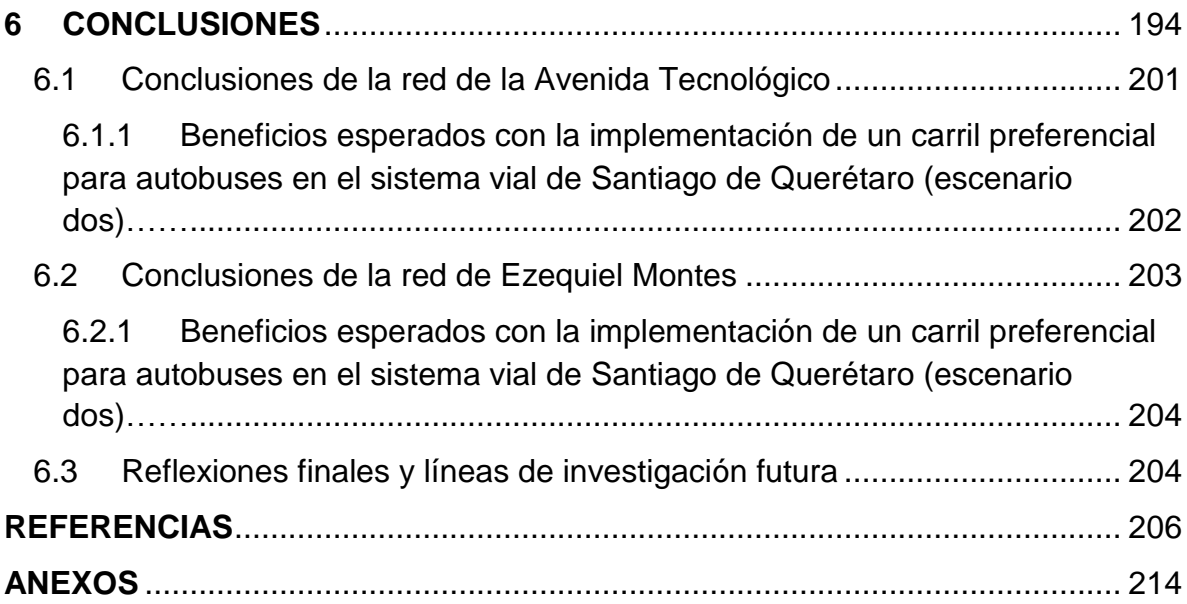

# **ÍNDICE DE ECUACIONES**

# **Ecuación Página**

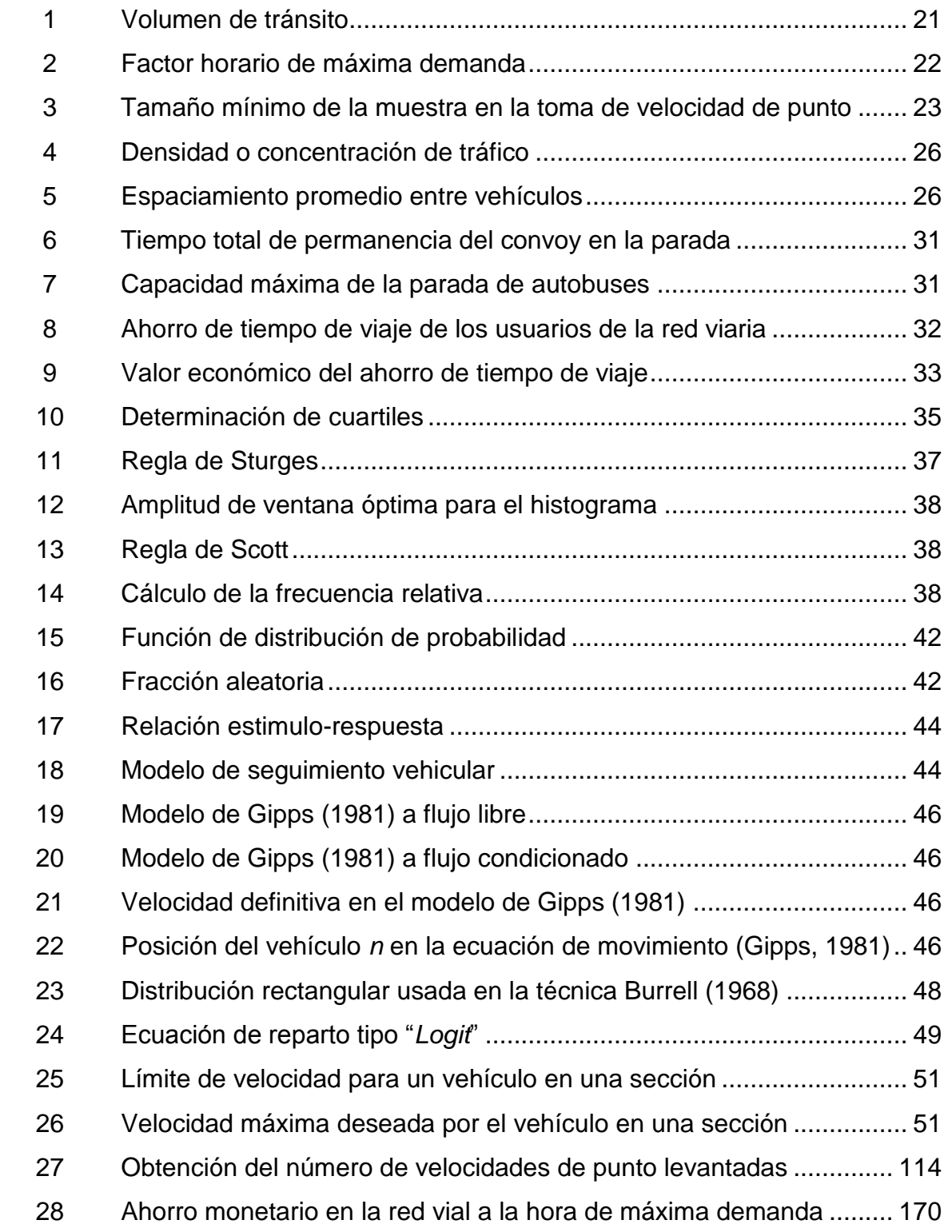

# **ÍNDICE DE TABLAS**

<span id="page-10-0"></span>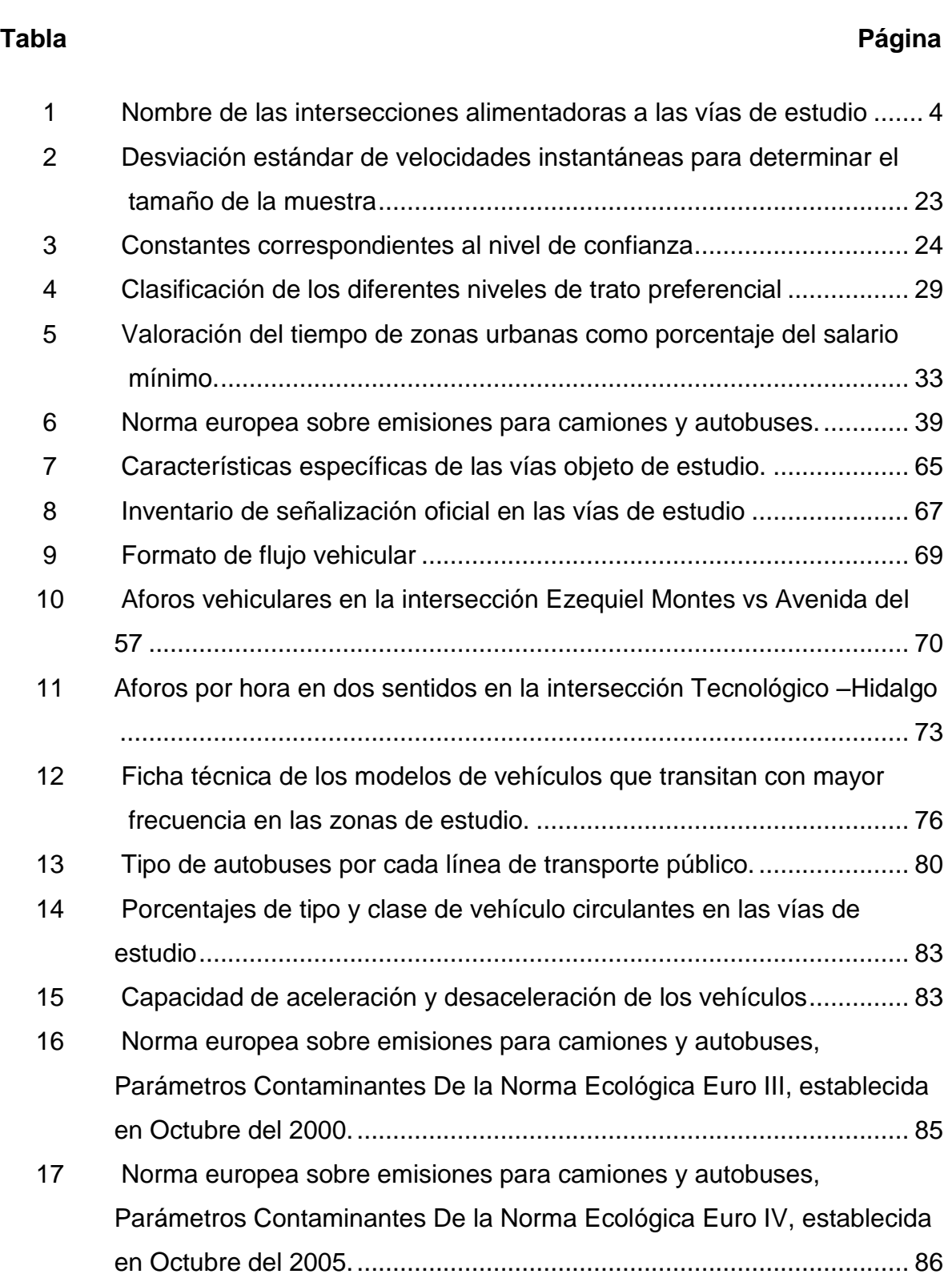

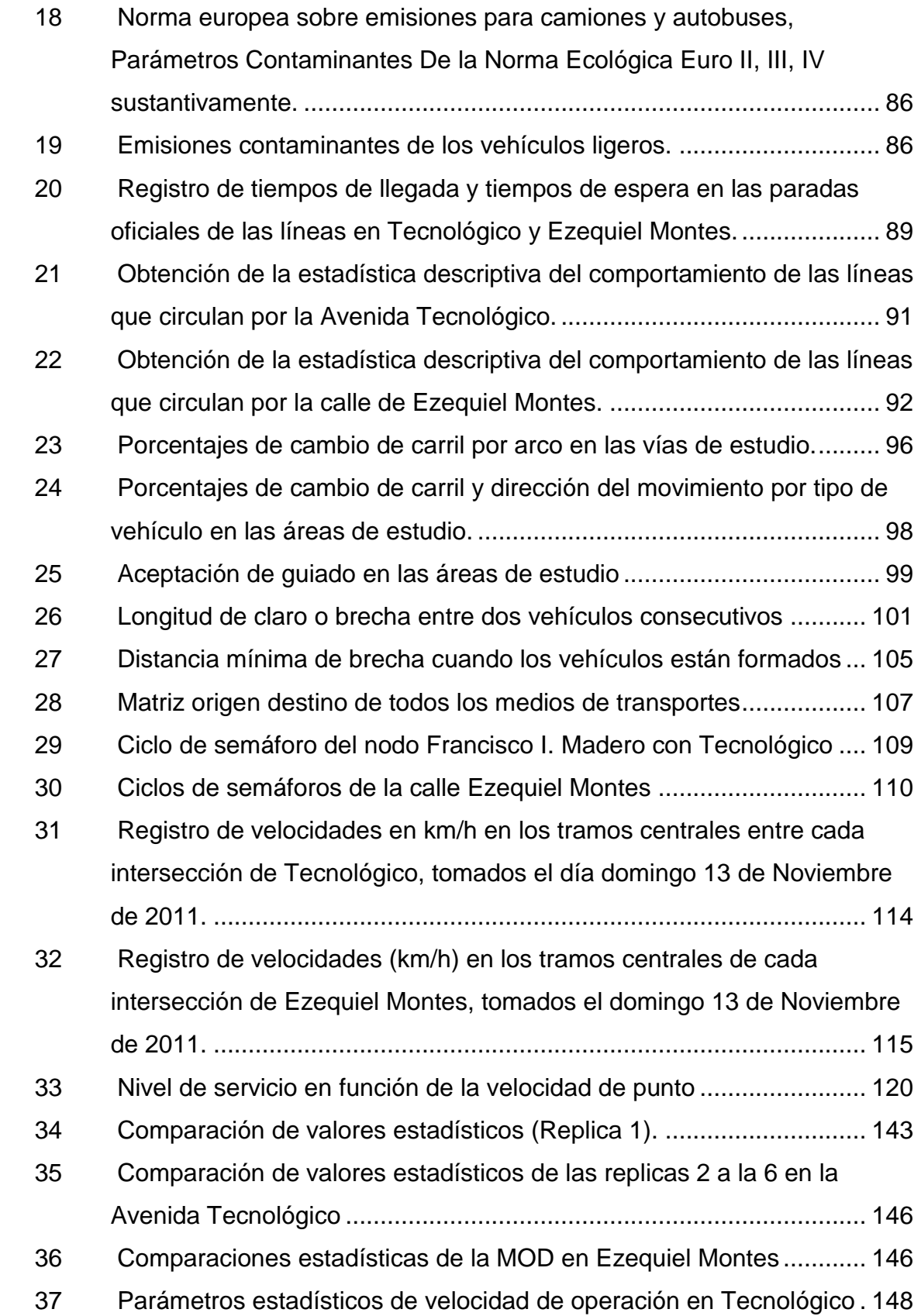

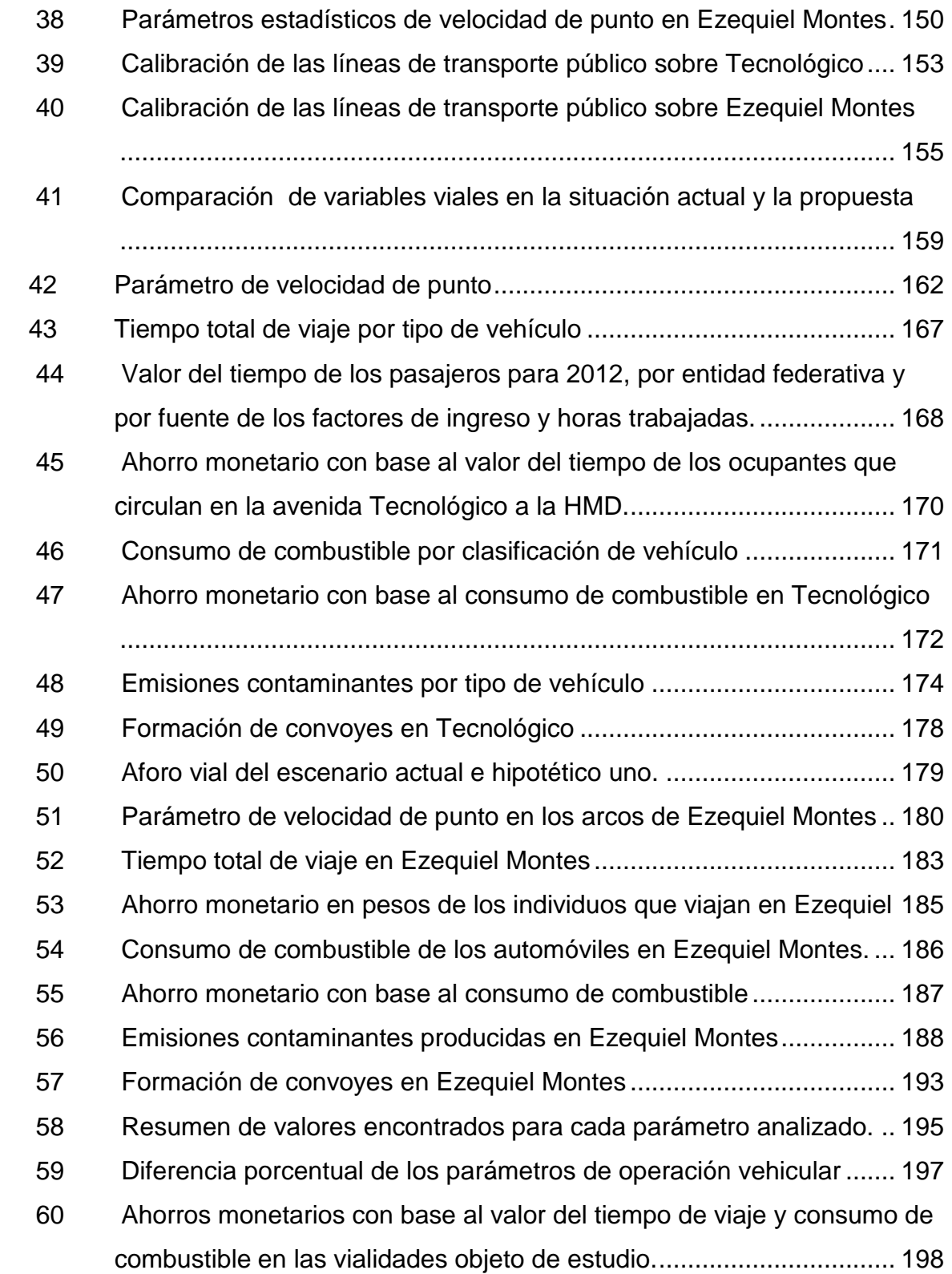

# **ÍNDICE DE FIGURAS**

# <span id="page-13-0"></span>**Figura Página**

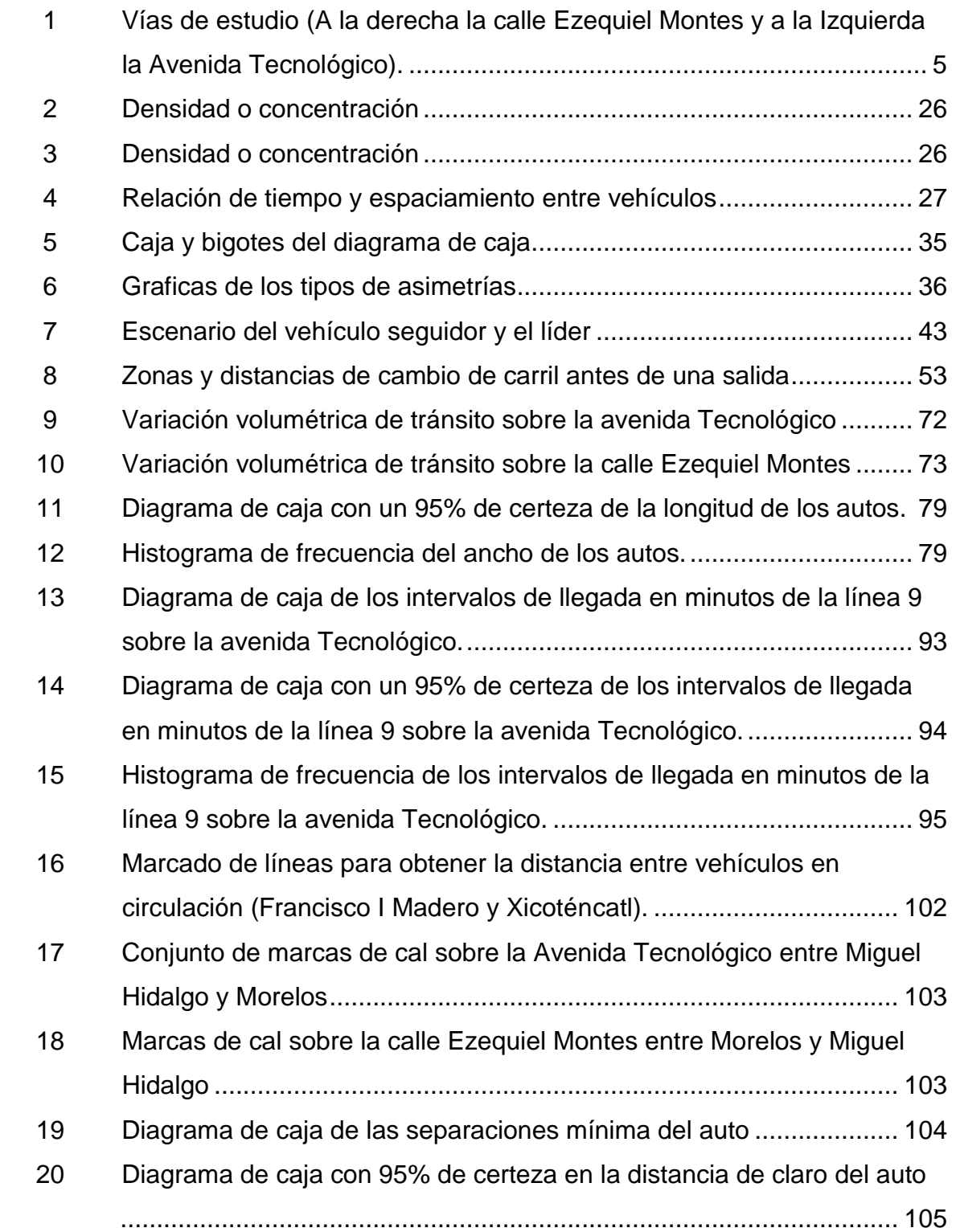

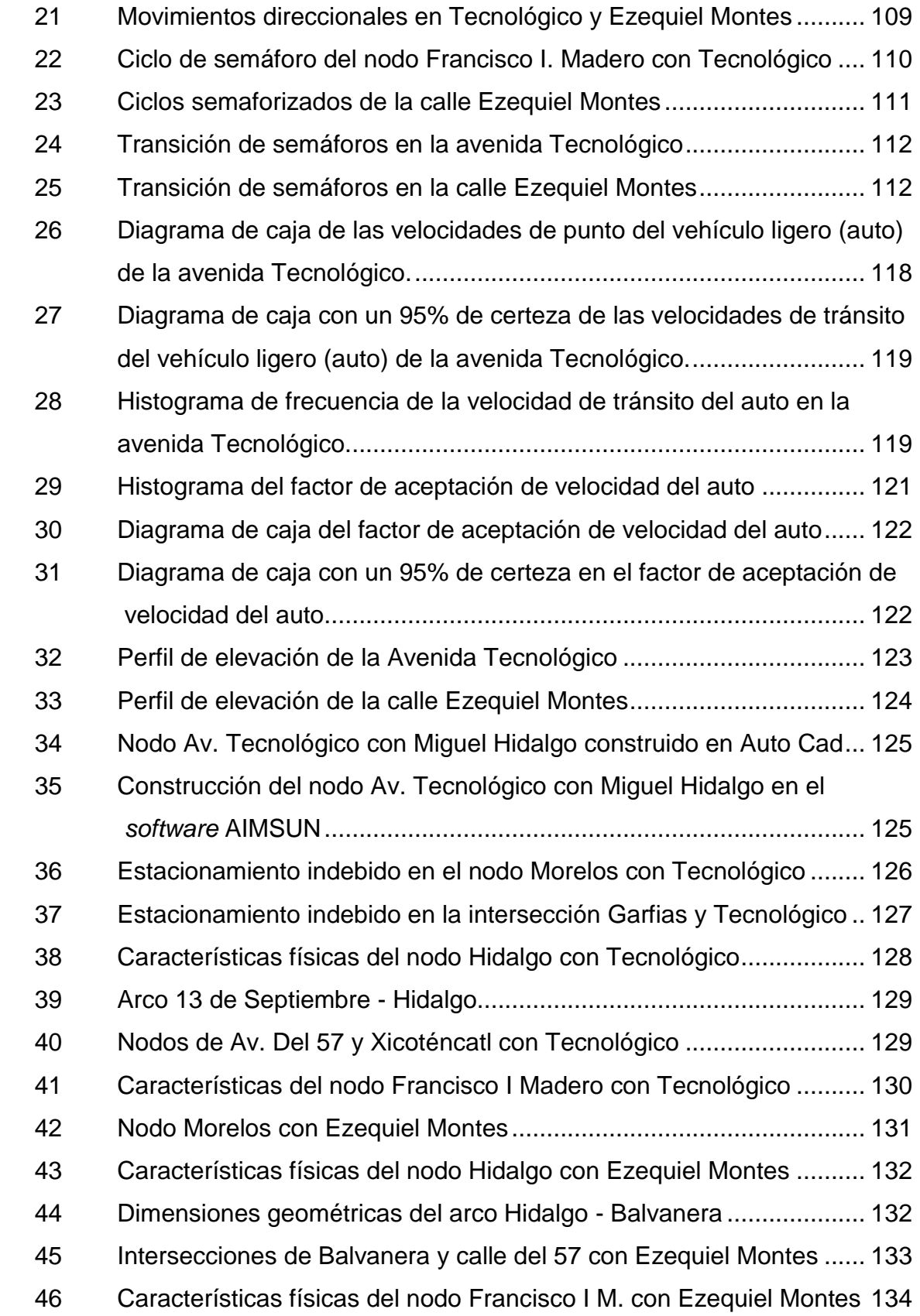

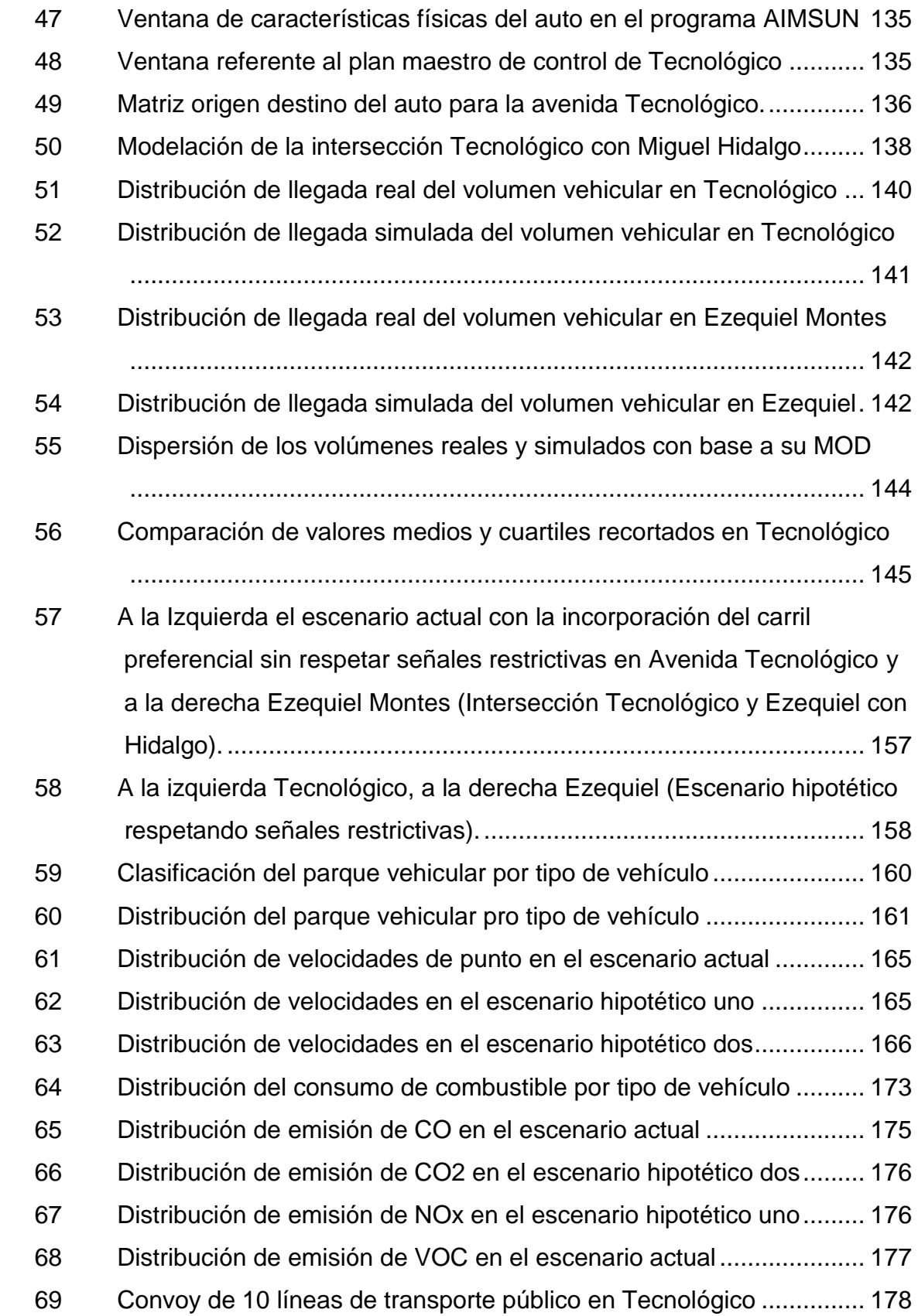

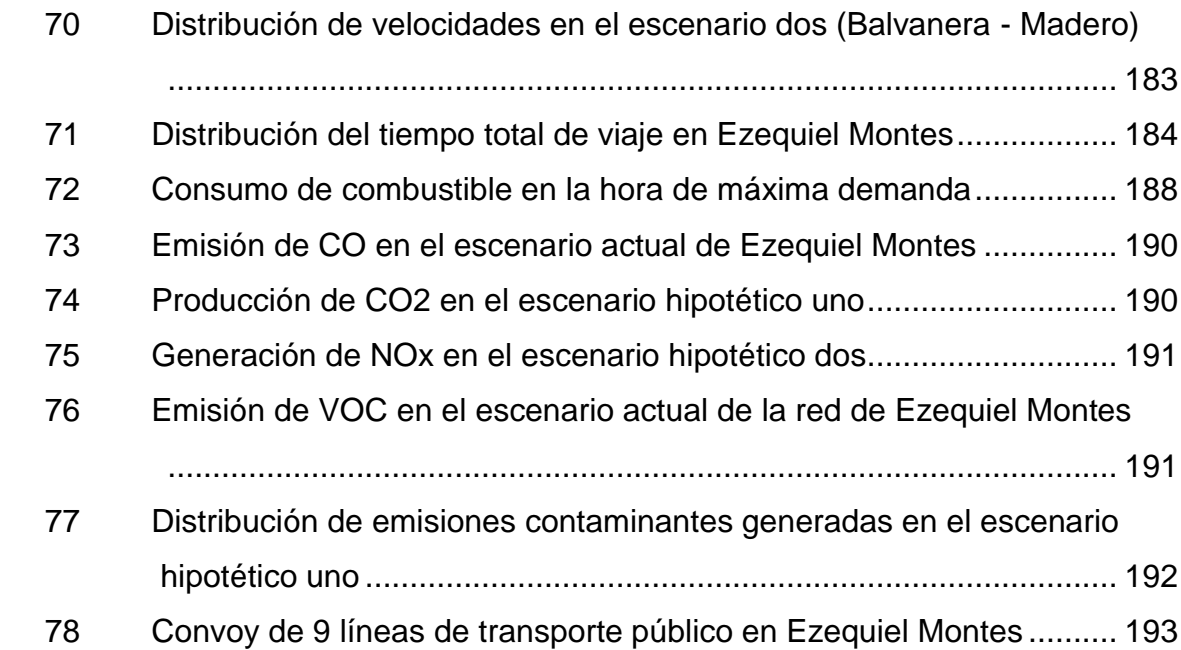

#### **1 INTRODUCCIÓN**

<span id="page-17-0"></span>Santiago de Querétaro, es la capital del estado mexicano de Querétaro, localizada a los 20°35´34.8´´ de latitud norte y 100° 23' 31.6" de [longitud](http://es.wikipedia.org/wiki/Longitud_(cartograf%C3%ADa)) [oeste,](http://es.wikipedia.org/wiki/Oeste) 1,820 msnm, a 221 [km](http://es.wikipedia.org/wiki/Kil%C3%B3metro) al norte - [noroeste](http://es.wikipedia.org/wiki/Rosa_de_los_vientos) de la [Ciudad de México](http://es.wikipedia.org/wiki/M%C3%A9xico_D.F.) (INEGI, 2010), cuenta con 801, 940 habitantes, dicho tamaño de ésta, como en otras ciudades similares hace que se genere un gran comercio repartido en diversos sectores de la ciudad como el informal, financiero, construcción, industria, educación, comercio, servicios, entre otros (CONCYTEQ, 2006). Estas personas que laboran requieren movilizarse en todas las direcciones y durante todo el día, unos lo hacen por medio del vehículo privado, mientras que otros tienen que movilizarse en el servicio de transporte de autobuses, caminando, bicicletas por mencionar algunos.

Generalmente en países como el nuestro, Lozano *et al* (2007) comentan que las ciudades crecen sin un ordenamiento territorial y sin considerar las necesidades de infraestructura vial futura, lo cual lleva a enormes problemas de congestión y conflictos de uso de suelo, como actualmente se está observando en la capital de Santiago de Querétaro. En este sentido, el CONCYTEQ (2006) expone que la situación es tal que en la actualidad un recorrido que por su distancia no debería demorar más de media hora, termina convirtiéndose en una travesía de una hora debido a que la velocidad con que se puede avanzar entre los corredores viales de la ciudad se ha reducido hasta ese punto debido a la gran saturación del parque automotor, tanto particular como público. Por consiguiente, el problema de la saturación vehicular se traduce en contaminación auditiva, visual, ambiental, estrés, falta de agilidad en la ciudad, caos, accidentalidad, delincuencia, y otros. De igual manera implica la consideración de factores tales como: baja velocidad de operación, pérdida de tiempo en recorridos, frecuente interrupción del tránsito, dificultad de maniobra, entre otros.

En México acostumbran movilizarse solos dentro de vehículos particulares, lo cual es grave si se tiene en cuenta las diferentes características del vehículo privado y público en cuanto a rendimiento, entendiendo por tal el número de

1

personas que pueden ser transportadas por unidad de superficie ocupada (comparativamente, el auto particular que supone una ocupación de dos personas por vehículo, necesita una superficie de 5m<sup>2</sup> por persona, en tanto que un autobús necesita alrededor de 1m<sup>2</sup> por persona, en las vías) (León, 2008), gastando más dinero y mayor cantidad de combustible siendo este un recurso agotable.

En este sentido, Sant´ (2002) expone que la necesidad de la población al integrarse a la vida productiva, el potenciar la movilidad ha obligado al desarrollo de los medios de comunicación, abriendo nuevas fuentes productoras y aumentando con ello la economía. Por ello, se analizó y comparó la interacción vial inducido por la implantación de carriles segregados para el transporte público de autobuses urbanos (no foráneo) en algunas vialidades del sistema de la capital de Santiago de Querétaro, obteniendo parámetros de operación vehicular.

Por consiguiente, para definir claramente la problemática vial se requiere entender la situación actual así como las causas pasadas – presentes que dieron lugar a ella, expone García (2005). Es por ello que se llevó a cabo un diagnóstico, analizando la información que describe la situación prevaleciente y se explicó el comportamiento actual de los fenómenos que se observan, así como su funcionamiento futuro con la implementación de carriles preferentes en las vialidades tipo. Es así que uno de los criterios más importantes en la introducción de carriles reservados para el trasporte de autobuses, es la relación entre el número de usuarios transportados por los autobuses contra los transportados por el automóvil, siendo el más conservador el que un carril para transporte de superficie se justifica si los autobuses transportan tantas personas como los automóviles por carril en los carriles restantes (Molinero y Sánchez, 2003). Por consiguiente, la razón de estudio de vialidades tipo en un escenario actual y en uno hipotético con base en la implementación de carriles segregados para el transporte de autobuses, es con la finalidad de poder aportar a la capital de Santiago de Querétaro una mejor forma de aprovechamiento del sistema de transporte público de superficie, proporcionando escenarios que puedan

2

incrementar la velocidad de operación de los autobuses, disminuir los problemas de la saturación vehicular que se traduce en contaminación auditiva, visual, ambiental, estrés, falta de agilidad en la ciudad, caos vehicular, accidentalidad, y otros que perjudica directamente la integridad humana de las personas. Para tal objeto, se realizaron estudios que permitieron conocer el comportamiento en el escenario actual e hipotéticos de dicha infraestructura con base a la simulación microscópica de los mismos.

Por su parte, la utilización de herramientas de simulación de tráfico vehicular juega un papel importante en el desarrollo de este trabajo, debido a su utilidad antes, durante y después de la construcción de una nueva obra en un sistema de tráfico actual o en la planeación de uno nuevo, debido a que la modelación nos permite conocer los problemas que podemos tener en la nueva vialidad antes de que esta se construya y realizar los cambios pertinentes en la planeación ahorrando dinero y ganando tiempo.

Ahora bien, una de las mayores consideraciones en la toma de decisiones en infraestructura de transporte de cualquier tipo, es verificar que hay beneficios ya sean del ámbito económico o político del transporte. Con esto en mente, los resultados encontrados en este trabajo muestran que la velocidad de operación de los vehículos ligeros y autobuses urbanos aumentan con referencia al escenario actual, así también, el tiempo de recorrido es menor en el escenario con el carril preferencial donde se respetan las señales restrictivas de estacionamiento y por ende el consumo de combustible es menor beneficiando la economía de los usuarios y a la reducción de emisiones contaminantes donde el más generado es el Dióxido de carbono (CO2) por parte del auto y los Óxidos de nitrógeno (NOx) para el autobús. Por su parte, la formación de convoyes generada en el escenario con el carril reservado puede reducirse tomando una mayor longitud de ascenso y descenso de pasajeros en las paradas oficiales logrando que un mayor número de unidades atiendan a los pasajeros de manera simultánea y ordenada, teniendo así, una flujo más rápido de los autobuses urbanos en la zona de espera.

## <span id="page-20-0"></span>1.1 Vías objeto de estudio.

En este punto se presenta de manera general los tramos viales que serán estudiados a lo largo del trabajo de investigación y en los cuales se pretende llevar a cabo los objetivos e hipótesis planteados con anterioridad y lograr una aportación para el progreso económico y político de transporte en Santiago de Querétaro, con base a la adición de carriles reservados para el transporte público de autobuses urbanos. En este sentido, el presente trabajo de investigación centró su estudio en las vialidades secundarias de Ezequiel Montes y Avenida Tecnológico las cuales presentan las intersecciones mostradas en la Tabla 1.

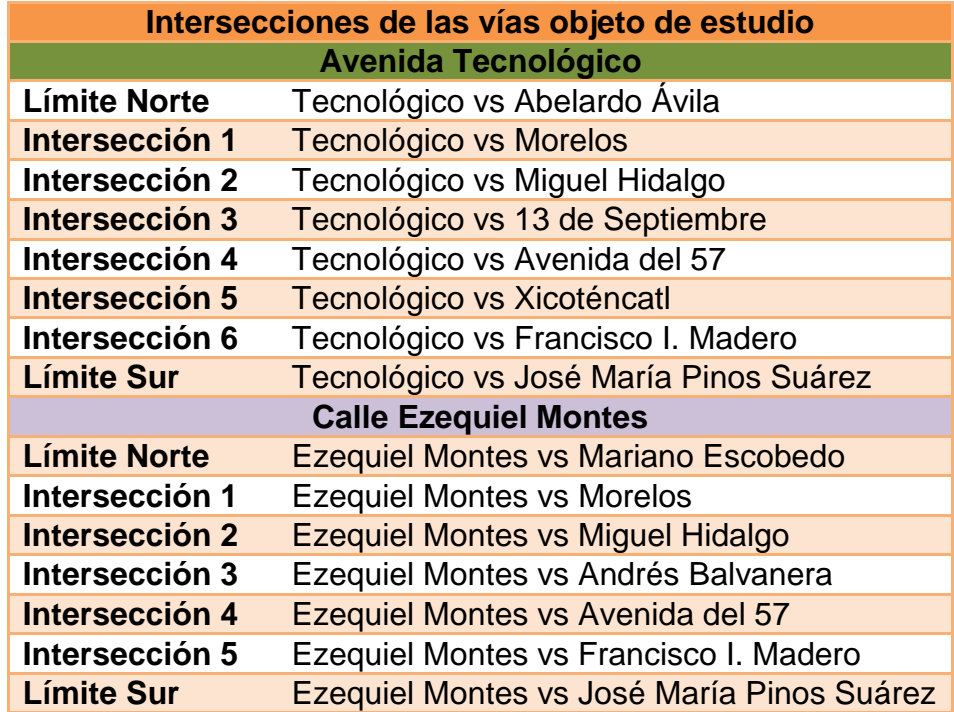

<span id="page-20-1"></span>**Tabla 1.** Nombre de las intersecciones alimentadoras a las vías de estudio

# **Fuente**: Elaboración propia

En este sentido, la Figura 1 muestra el área de estudio con las intersecciones mencionadas en la Tabla 1, las cuales se marcan con círculos.

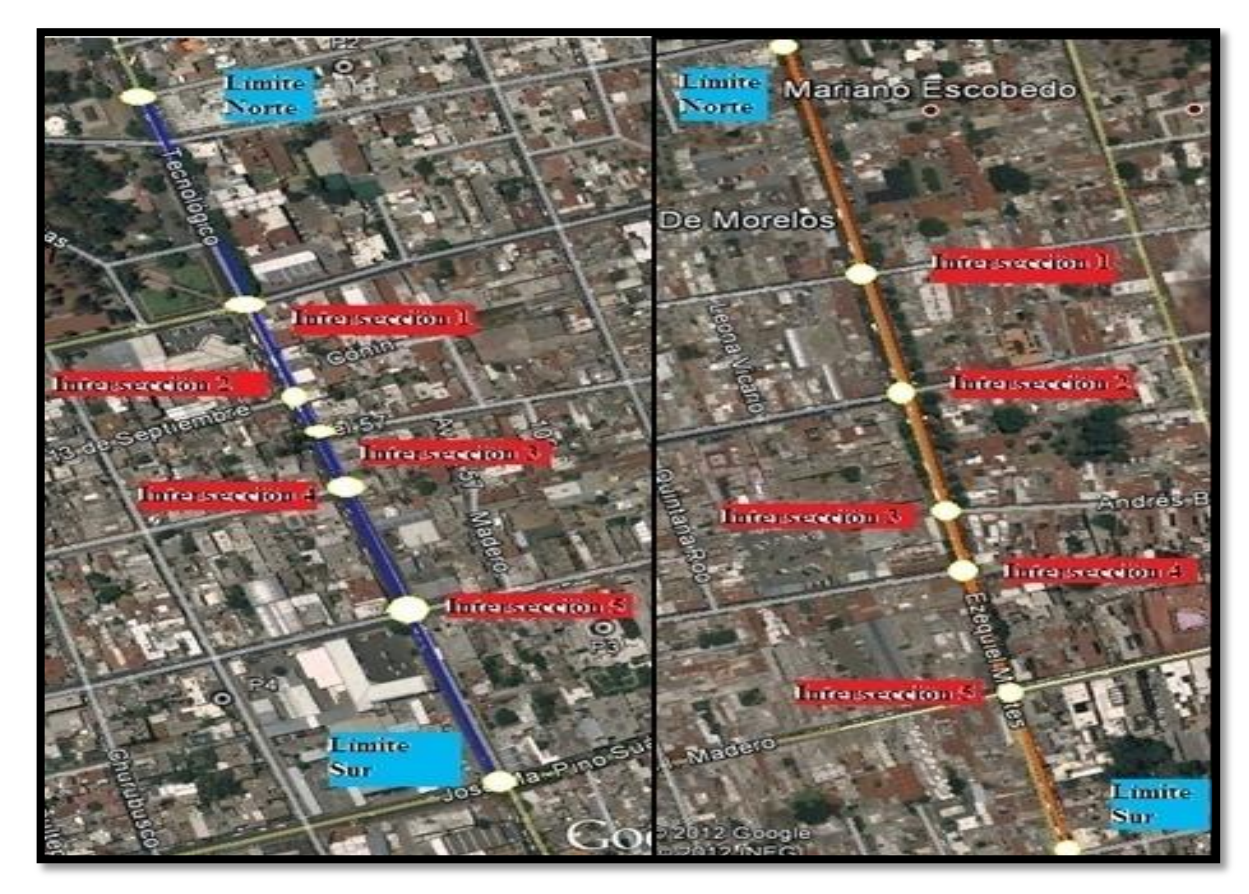

<span id="page-21-0"></span>**Figura 1.** Vías de estudio (A la derecha la calle Ezequiel Montes y a la Izquierda la Avenida Tecnológico).

# **Fuente**: Elaboración propia en Google Earth 2012

Cabe señalar que la avenida tecnológico circula en el sentido Sur - Norte, con una longitud de 584 metros y coordenadas en el límite Sur de 353753.19m E; 2277087.32m N; 1820 m de altura, en el límite Norte de 353524.41m E; 2277625.58m N; 1821 m de altura, mientras que Ezequiel Montes tiene una dirección Norte - Sur, con una longitud aproximada de 680 metros y coordenadas en el límite Norte de 354182.01m E; 2277979.31m N; 1822 m de altura, en el límite Sur, 354370.76m E; 2277327.53m N;1821m sobre el nivel del mar. Además que son rutas por las que transita una gran cantidad de líneas de transporte público y existe gran concentración de vehículos que entorpecen el flujo.

Este capítulo presenta además los objetivos e hipótesis en las que se basa esta investigación, los cuales darán la pauta de seguimiento en la obtención de conclusiones que describan claramente lo que en éstos se expone.

## <span id="page-22-0"></span>1.2 Objetivo

Comparar la interacción vial inducida por la implantación de carriles preferenciales para el transporte público de autobuses en el sistema vial de Santiago de Querétaro, microsimulando el comportamiento vehicular en vialidades tipo en un escenario actual y en escenarios hipotéticos, obteniendo parámetros de operación vehicular en las vialidades objeto de estudio.

Mientras que entre los objetivos particulares tenemos:

- Examinar las condiciones del transporte público de autobuses, con base en los tiempos de viaje y los intervalos de paso entre unidades.
- Analizar la demanda en la capacidad vial resultante debida a la implementación de carriles reservados para la circulación de autobuses en los viajeros del modo privado. Demanda (vehículo privado) vs oferta (capacidad vial resultante).
- Comparar el consumo de combustibles del transporte público y privado, antes y después de segregar una vía preferencial para autobuses.

# <span id="page-22-1"></span>1.3 Hipótesis

La implementación de carriles preferenciales para autobuses en Santiago de Querétaro considerando el flujo vehicular actual, inducirá ahorros de tiempo y carburante en el transporte público en las vialidades que serán objeto de estudio.

Así también, las hipótesis particulares:

• El carril preferencial de autobuses ocasionará aumento en la velocidad de recorrido para el transporte público en los escenarios de estudio.

• Un carril segregado para autobuses públicos considerando las características de las unidades y su frecuencia de paso, inducirá la formación de convoyes.

# <span id="page-23-0"></span>**2 ANTECEDENTES EN LA APLICACIÓN DE LA MICROSIMULACIÓN DE TRÁFICO EN LA PLANEACIÓN DE TRANSPORTE PÚBLICO**

En este capítulo se presenta de manera amena e integra una discusión de las principales aplicaciones en la interrelación de la microsimulación de tráfico y la planificación del tránsporte público. En dicho sentido se aborda lo referente a vías preferenciales para el transporte público de autobuses, sus condiciones de operación, ventajas y desventajas del mismo. Las principales aportaciones científicas referentes a la microsimulación de tráfico elegido por el autor de la tesis desde el punto de vista México, América Latina y el resto del mundo, donde se nos habla de las aportaciones que se ha tenido con la utilización de estas herramientas. Por consiguiente, se resume la valoración económica del tiempo de viaje, concepto que es necesario conocer para determinar los posibles beneficios que se tendrán con la implementación de carriles preferenciales para autobuses.

## <span id="page-23-1"></span>2.1 Características del transporte.

 $\overline{a}$ 

El transporte puede definirse según Rus *et al*; (2003), como el conjunto de actividades económicas que permiten el movimiento de mercancías e individuos de un lugar a otro. De esta manera, puesto que el transporte público es vulnerable al congestionamiento vehicular y requieren efectuar paradas a lo largo de su trayectoria, su velocidad de operación siempre es menor que la que experimenta el transporte privado en la misma vialidad. El autobús en tránsito mixto no puede ser competitivo con el automóvil en cuanto a la velocidad de operación y solo podrán atraer una porción substancial de usuarios potenciales solo si se presenta otras desventajas al uso del automóvil, tales como peajes, tarifa elevada de estacionamiento o restricciones en su uso<sup>1</sup> (Molinero y Sánchez, 2003).

En este sentido, es necesario tener en cuenta que el trato de carriles preferenciales se aplica en aquellas calles o arterias que presentan por lo menos

 $1$  Referente al programa "Hoy no circula", con la finalidad de hacer competitivo el uso del autobús.

tres carriles de circulación o estacionamiento por dirección según Molinero y Sánchez (2003). En los casos donde existe estacionamiento, éste debe prohibirse y complementarse con la señalización y vigilancia que logre el respeto por parte de los usuarios del transporte privado.

De este modo, es importante tener presente que una de las primeras ciudades en América Latina en poner en servicio calles y avenidas reservadas sólo para el tránsito de autobuses, fue Lima, Perú con una modalidad 'directa' que consistía en el viaje con un número limitado de paradas (o sin paradas) durante el trayecto entre la zona de partida y la de destino, alcanzado así velocidades de 50 km/h en promedio (Arias *et al*., 2007). En esta dirección, Pérez (2007) comenta que existen otras ciudades donde se han implementado este tipo de vialidades como lo son, la ciudad de Curitiba (1974), Trole en Quito (1974), y Transmilenio en Bogotá (2000). De igual manera en la República Mexicana como lo es el Optibús en León, corredores insurgentes en México DF, sistema de transporte Pumabús en México DF y Transmetro en Monterrey Nuevo León.

Es así que, debido al incremento del uso de carriles preferenciales, Molinero y Sánchez (2003) exponen las desventajas y ventajas más comunes a las que se enfrentan este tipo de vialidades, como lo son:

- Para el caso de la implantación de carriles preferenciales junto a la acera, se tienen problemas con las vueltas a la derecha.

- Requieren vigilancia para lograr el respeto de la preferencia por parte del automóvil particular u otro vehículo ajeno al autobús.

- Supervisión de tránsito para respetar la prohibición de estacionamientos en vías preferentes.

- Dificultad en la carga y descarga así como en el acceso a los garajes.

+ Acceso directo al usuario.

+ Seguridad para el usuario.

+ Se puede implementar durante horas del día.

8

- En las ciudades con carriles preferenciales en el centro de la vialidad se les dificultan las vueltas a la izquierda, y sobre todo la problemática de acceder a las paradas de los autobuses.

- Inseguridad para el usuario.

+ Permite el estacionamiento sobre el borde de la acera.

+ Se elimina la interferencia con los movimientos de carga y descarga, acceso a garajes así como los conflictos por movimientos a la derecha.

- Para ambos casos, en las intersecciones con las calles transversales ocurren demoras que se pueden aliviar, pero no evitar.

<span id="page-25-0"></span>2.2 Microsimulación de tráfico.

La simulación se define según Barceló y Casas (2005), como la técnica para imitar en un computador las operaciones de los sistemas del mundo real a medida que evolucionan en el tiempo, mediante modelos que los representan de forma realista. Por su parte Hourdakis *et al*; (2003) define la calibración como el proceso en el cual los parámetros del modelo de simulación se optimiza al mayor grado posible para obtener resultados cercanos entre las medidas simuladas y las reales de tráfico, que incluyen sobre todo volumen, velocidad y ocupación. En esta dirección, Smartest-D8, (1999, citado por Ortiz, 2006) comentó que la validación es la comparación de las salidas del modelo con los datos reales medidos utilizando información no considerada previamente en la calibración.

Desde el punto de vista de Roca (2007, citado en Rivera *et al*; 2010), menciona que los aspectos que se analizan en los desarrollos de proyectos viales poseen una técnica resolutiva distinta, que incluso muchas veces proceden de instituciones o normalizaciones diferentes. Así, se torna factible la pérdida de confiabilidad en la obtención de los resultados buscados, ya que la situación excede a los pronósticos que por experiencia previas pueda efectuar el proyectista. Por esto han aparecido en los últimos años programas computacionales que permiten la microsimulación de una zona en estudio previo a la obra vial, durante su ejecución y su operación, permitiendo el reajuste de los diseños implementados y la optimización de las soluciones al congestionamiento vial. Es así que, el modelo obtenido nos permite simular una amplia gama de características de gestión del tráfico, incluida la detección de incidentes y los sistemas de vigilancia, señalización de mensaje variables y estrategias de tráfico con amplia zona de control (Hughes, 2002).

En este sentido, el pionero en las simulaciones de las intersecciones por computadora, fue el Laboratorio de Investigación del Transporte de Carreteras en el Reino Unido en el año de 1951 (TRRL). Por consiguiente, la simulación de flujo de tráfico sufre un enorme desenvolvimiento desde el surgimiento de los primeros modelos de simulación en la década de 1950. En esta dirección, uno de los primeros simuladores fue creado por Lighthill e Whitham (1955), que usaba una analogía entre un movimiento de partículas de un fluido o un flujo de vehículos.

## <span id="page-26-0"></span>2.2.1 Estudios de microsimulación de tráfico vehicular en México.

Se ha observado un aumento en el interés por el desarrollo de modelos microscópicos que procuren el beneficio de sistemas de transporte masivo en vez de incentivar el flujo indiscriminado de vehículos particulares con índices de ocupación bajo. De aquí que, mediante técnicas de asignación de tráfico dinámico, Lozano *et al;* (2007) realizaron estimaciones del flujo y congestión vehiculares, en Pénjamo, Guanajuato, México, mostrando el potencial para simular escenarios hipotéticos, considerando dos situaciones en cuanto a la capacidad de las vialidades; capacidad construida y capacidad real, definiendo dos escenarios, el actual, que se consideran los conteos máximos y la capacidad real, y el escenario con cambios en los sentidos de circulación y prohibición de estacionamiento, obteniendo así los parámetros más sobresalientes del tráfico vehicular en la zona. En esta dirección, Mendoza *et al*; (2005) desarrollaron un trabajo con la finalidad de contribuir al mejoramiento del transporte terrestres en el Área Metropolitana de la ciudad de México (AMCM), a través de la generación de un modelo de asignación para los flujos del libramiento mediante el software EMME/2, realizando la generación y calibración de la matriz origen - destino del año 2004 a partir de la información de las encuestas origen - destino del Estudio Estadístico de Campo del Autotransporte Nacional (EECAN). Posteriormente, las matrices O - D se proyectaron al año 2025 con base en crecimiento de la economía nacional y al desarrollo relativo entre regiones del país. Con todo lo anterior, presentaron la modelación de algunos de los proyectos de mejoramiento más relevantes, entre los que destacan: el Libramiento Norte de AMCM (Atlacomulco - San Martin); el ramal Amozoc Perote; el ramal Texcoco - Cuapiaxtla; el Libramiento Sur del AMCM; y tres corredores de ferrocarril suburbano de pasajeros. De esta manera, concluyeron que con base en el modelo de asignación generado por el software EMME/2, estimaron los flujos sobre un conjunto de vías (calles y carreteras) y de corredores de transporte ferroviario de pasajeros considerados así los flujos vehiculares, flujo de pasajeros, para el año 2004 y para el año 2025.

# <span id="page-27-0"></span>2.2.2 Estudios realizados en el continente Americano.

l

En el continente Americano, existe hoy en día un gran avance en las cuestiones relacionadas con eficientar los sistemas de transportes y más aún la implementación de herramientas de simulación que logren brindarnos seguridad en planificaciones futuras de proyectos viales, el impacto es tal que Yumiko (2006) adaptó el procedimiento de *Highway Capacity Manual* 2000, para conocer las condiciones de los servicios de tráfico encontrados en vialidades de pistas simples, mediante el empleo de un programa de simulación llamado TRARR, basado en un algoritmo genéricos<sup>2</sup>. Por consiguiente, la calibración del microsimulador, lo realizó con base en las velocidades y porcentajes de vehículos en el pelotón, medidos mediante *fil-magenes* en cinco tramos diferentes (Longitudes promedias de los tramos es de 5km) para que el simulador reprodujera las características típicas de estos tramos estudiados en el estado de Sao Paulo. Para garantizar que los resultados obtenidos del simulador fueran lo

<sup>&</sup>lt;sup>2</sup> Un algoritmo genético utilizado para la calibración de simulación consiste en encontrar un conjunto de parámetros capaces de reproducir el trafico simulado de manera a adecuada (Yumiko 2006).

más apegados a la realidad, se desarrollaron modelos de recalibrado, precedido de sus validaciones usando un conjunto de datos independientes de cada tramo. Partiendo de suponer que la estructura general del método debería ser mantenida y adaptada a lo establecido en HCM-2000, la cual consistía en obtener valores para diferentes factores de ajuste usando un proceso de estimación del nivel de servicio, como lo son, los factores de hora pico, factores de ajustes de rampa, factores de equivalencia vehicular, factores para efecto de zonas prohibidas, factores de ajuste para efecto combinado de dirección de tráfico de zonas prohibidas. Con excepción de la hora de máxima demanda (HMD), todos los demás factores fueron obtenidos de los resultados de la simulación. De esta manera se compararon los niveles de servicio observados en los cinco tramos estudiados con los estimados por la versión original de HCM-200. Los resultados de esta comparación muestran que las estimaciones obtenidas con la adaptación propuesta en Sao Paulo son más precisas que las obtenidas usando los valores originales de HCM-2000. En ese mismo país, Gomes (2004) pretendió demostrar como un modelo microscópico de simulación puede ser usado para producir datos para cuantificación de medidas de desempeño relacionadas al transporte sustentable, de tal forma que sea posible incorporar la contribución individual de cada vehículo que viaja y por ende cada mediad de desempeño utilizada. Por tanto, se estudiara con un alto grado de detalle, representando tanto los flujos de vehículos en un día típico como también las características geométricas de las vialidades en el caso del corredor Anhangüera - Bandeirantes, entre Sao Paulo y Jundiaí, donde se propone cuatro estrategias operacionales hipotéticas para ilustrar los índices de sustentabilidad que puedan ser utilizados en la toma de decisiones en el área de transporte. El modelo de simulación de tráfico utilizado para la integración de sus parámetros de entrada fue recalibrado a partir de los flujos obtenidos de los dispositivos instalados a lo largo del corredor. Las matrices O/D utilizadas en la simulación fueron estimadas a través de QueensO/D, donde las mediadas de desempeño constituyen los índices de sustentabilidad propuestos como son: tasa de viaje, consumo de combustible y emisión de HC, CO e NO<sub>x</sub>. En esta dirección Gomes (2004) concluye que el modelo de simulación de tráfico

integrado fue capaz de representar el corredor y generar datos individuales para cada vehículo que difícilmente podrían ser colectados directamente en campo. La información generada por el modelo encontrado fue usada para calcular los índices de sustentabilidad que tengan en cuenta la movilidad como lo son tarifas de viaje, consumo energético, contaminación ambiental a lo largo del corredor analizado.

Por su parte, en Colombia Gómez *et al*; (1987) aplicó el modelo TRANSIT-7F para un sector de la ciudad de Medellín, con el propósito de establecer la programación óptima de la red de semáforos, donde la red de calles e intersecciones se representaron mediante un modelo de nodos y arcos. Tomaron datos de campo por un periodo de dos semanas e hicieron los estudios de tránsito necesarios, alimentaron el software con los datos y obtuvieron que la mejor duración del ciclo fue de noventa segundos con todos los nodos en ciclo sencillo. En esta dirección, aplicaron el modelo NETSIM a la misma rede la ciudad de Medellín y simularon la situación inicial y la situación futura con el plan de semáforos recomendados por el TRANSYT 7F y encontraron que se conseguían mejoras significativas en la circulación del tránsito dentro de la red analizada. En este mismo país, pero en las ciudades de Popayán y Cali, Pérez (1990) realizó un trabajo en intersecciones de prioridad, con el fin de ajustar y refinar el modelo "alto", donde se obtuvieron datos tales como el intervalo aceptado, intervalo máximo rechazado, frecuencias de aceptación y rechazo de los intervalos.

Otro país sudamericano que ha tenido un gran progreso en cuestión de transporte, es Argentina, caso de ello es el realizado por Agosta *et al*; (s.a.) quienes utilizaron el simulador de trafico microscópico VISSIM (*Verkehr in Städten SIMulation*) para encontrar los parámetros operativos a partir de la incorporación de modelos para el estudio de arterias urbanas especialmente en las intersecciones semaforizadas, seleccionando como proyecto piloto la avenida Alicia Moreau de Justo en la ciudad de Buenos Aires, que fue afectada en ese momento por la circulación de un tranvía. Para llevar a cabo la investigación,

Agosta *et al*; (s.a.) recolectaron información cartográfica planimétrica, datos de las características de operación de los vehículo y los conteos de tránsito, realizados por personal debidamente capacitado, en seguida se procesaron los datos obtenidos en campo para posteriormente implementar el modelo de simulación y finalmente la calibración y validación del modelo donde se tomó en cuenta los parámetros de velocidad deseada para cada tipo de vehículo, la aceleración y deceleración deseada para cada tipo de vehículo, brechas o espacios entre y para cada tipo de vehículos y parámetros del comportamiento del conductor en el proceso del seguimiento vehicular; estos son: distancia estática de los vehículos y parámetros de calibración para la distancia entre vehículos a bajas velocidades. De esta manera, Agosta *et al*; (s.a.) concluyeron que el planteamiento de transporte en las ciudades es clave para su desarrollo económico y social, también encontraron que en un sistema de transporte vial influyen factores en el comportamiento del flujo vehicular, como son: el transporte público, transporte privado, el componente humano (conductores, peatones, pasajeros y guardas de tránsito), en las vías los sistemas reguladores y el entorno urbano.

Igualmente, se observa que en ciertos países la actuación del gobierno se ha hecho presente en el desarrollo de mejoras en los sistemas de tráfico, como lo es el caso del Gobierno de Chile (2008) quien desarrolló una modernización del transporte público para la ciudad de Santiago denominado Transantiago, dicha modernización contempló el corredor público en la avenida Independencia, por la cual circulan vehículos de transporte público como privado, generando un nivel de operación deficiente para el transporte público y problemas de congestionamiento vehicular a distintas horas del día, provocando grandes pérdidas sociales y alta contaminación ambiental en cuanto a emisiones de gases y ruidos se refiere, por ello, la implantación de un corredor central con calzadas segregadas para el tránsito de camiones con una longitud aproximada de 8.1 km, entre avenida Santa María por el sur y Américo Vespucio por el norte. Para llevar a cabo lo planteado, fue necesario realizar microsimulación de tráfico, utilizando para ello el programa AIMSUN, abarcando las calles transversales e intersecciones inmediatas

siguientes a los costados oriente y poniente del eje independencia, donde se analizó la situación actual de la intercesión entre vehículos para posteriormente codificar y calibrar la red de microsimulación y poder hacer las modificaciones pertinentes que aumenten las ventajas de la circulación vehicular en la nueva extensión de vía planteada. Continuando con las mejoras del transporte chileno, Almonacid (2007) con el objetivo de construir una aplicación que permita realizar simulaciones en tres dimensiones del flujo de tráfico urbano sobre intersecciones señalizadas por semáforos (flujo interrumpido) y obtener como resultado de estas simulaciones los tiempos de espera a los que se ven sujetos los conductores en dichas intersecciones así como también observar visualmente el comportamiento de los vehículos de forma individual y como conjunto, el sistema en sus partes y como un todo. Almonacid (2007) desarrolló el análisis del estudio de flujo de tráfico, que comprende un área de análisis dentro de la ingeniería de tráfico, junto con el diseño y control de tráfico en las intersecciones. Así también la dinámica del sistema utilizando el *software* AIMSUN, el cual trabaja con los modelos desarrollados por Gipps (1981), a saber, "Vehículo siguiente" y modelo "Influencia Señal-Intersección", y posteriormente obtener los tecnicismos y formalismos para la creación del modelo base que representa los factores más importantes en el comportamiento del flujo interrumpido en Chile. Finalmente Almonacid (2007), concluyó que es posible realizar simulaciones de tráfico sobre intersecciones señalizadas, obteniendo como resultado los tiempos de espera que lleva cruzar por la intersección así como el número de vehículo que usaron el sistema, lo que permite saber con cierto grado de aproximación a la realidad como podría comportarse una intersección verdadera a cambios en los tiempos de semáforo, tiempos de reacción de conductores, límites de velocidad, para de esta manera mejorar los procesos y no aventurar con los resultados de sus decisiones.

Sobre la misma línea de estudio, en Estados Unidos, Gardes *et al;* (2002) realizaron la calibración del modelo de simulación Paramics, un modelo microscópico y estocástico que puede ser aplicado en varios tipos de *freeways,*  vías, arterias o redes*.* El objetivo principal de la fase de calibración del modelo era

conseguir una réplica realista del movimiento de tráfico que coincidiera con las condiciones existentes. De este modo, Gardes *et al;* (2002) realizaron la simulación de un tramo localizado en la Bahía de San Francisco en Estados Unidos de América, para un periodo pico por la mañana. Por consiguiente, gracias a la calibración fue posible identificar parámetros razonables de velocidad y de flujo en el tramo estudiado.

También han surgido nuevas metodologías de calibración de redes viales como lo realizó Suárez (2007), quien analizó y evaluó las operaciones de intersecciones urbanas mediante microsimulación teniendo como objetivo el desarrollar una metodología que permita calibrar los parámetros de velocidades deseadas, brechas, comportamiento del conductor; acorde con las condiciones y necesidades del tránsito de la ciudad de Medellín, usando el modelo de microsimulación VISSIM comparando los resultados obtenidos con el software AIMSUN, Corsim, Integration, entre otros, investigando el funcionamiento del modelo tanto técnica como de sus modelos de soporte, planteando metodologías para la recolección de la información de campo, definiéndose mediante un análisis de sensibilidad de los parámetros de mayor relevancia del modelo, para crear así la metodología de calibración de los parámetros dentro de los límites que presenta la información recolectada. Para este análisis tomo en cuenta tanto el transporte público como el privado añadiendo además el comportamiento humano (conductores, peatones, pasajeros y guardias de tránsito), los sistemas reguladores en las vías, el entorno urbano y la estructura física factores que fueron evaluados en diferentes escenarios que se confortaron variando uno por uno los parámetros a calibrar y dejando los demás fijos, por consiguiente se comparó los resultados de estas simulaciones con los resultados de un escenario base el cual está conformado por los parámetros que tiene por defecto el Vissim. Posteriormente estos análisis permitieron determinar cuáles parámetros ejercen una mayor incidencia en los resultados del modelo para finalmente concluir que los parámetros que mayor sensibilidad representaron fueron: Cambios en la velocidad deseada, comportamiento del conductor y brechas. En esta dirección, se concluye además que el modelo encontrado presenta una buena aproximación de la realidad, sin embargo esto también se debe al buen criterio del modelador, en saber elegir de la mejor manera algunos parámetros, como son las distribuciones de velocidad y aceleración. De igual manera, Pavez (2007) definió una metodología de estimación de costos operacionales producidos por eventos de falla en una red semaforizada, basado en un modelo de simulación microscópica realizada en el programa TRANSYT y apoyada por el modelo microscópico AIMSUN los cuales le permitieron visualizar la complejidad del problema analizado, al producirse un evento anormal en la red que es aleatoria, de tal forma que no se puede localizar ni temporal ni espacialmente. De aquí, que dada la diversidad de resultados, se hace inevitable el desarrollo de esta metodología en las redes que se desee evaluar y no extrapolar resultados.

Por su parte y con la finalidad de introducir un concepto nuevo en la simulación microscópica, Zavala (2008) abordó diferentes estrategias de modelación peatonal en el simulador AIMSUN en donde planteó la incorporación de tráfico vehicular y peatonal a la calibración de un modelo de miscrosimulación del software, que represente el comportamiento de los usuarios, en situación de flujo mixto, peatonal e interrumpido, identificando y calibrando los principales parámetros y posteriormente validando el modelo calibrado, comparando datos observados con los obtenidos en la simulación e identificando cualitativa y cuantitativamente las diferencias entre los resultados de la calibración para situaciones con influencia peatonal y sin ella, en la ciudad de Concepción, Chile. El estudio lo realizó en tres etapas, la primera de preparación (toma de datos e identificación del fenómeno a simular); la segunda, de calibración, y la tercera etapa de validación obteniendo como resultado que es posible incorporar peatones en el modelo de microsimulación AIMSUN en condiciones de flujo mixto interrumpido representando el impacto de éstos sobre los vehículos siendo la velocidad de circulación y el tiempo de reacción en reposo los parámetros peatonales con mayor peso en la simulación de este tipo, puntualizando en que el software trata al peatón de la misma forma que vehículo motorizado, lo que restringió una mejor simulación peatonal. En este sentido, Zavala (2008) propone

17

que para posteriores versiones del simulador, un desarrollo más detallado de los modelos de comportamiento que rijan a los peatones.

<span id="page-34-0"></span>2.2.3 Microsimulación de tráfico fuera de Latino América.

Es importante remarcar que alguna herramientas de simulación fueron desarrolladas fuera del continente Americano, por lo que existen casos importantes de aplicaciones de simulación de trafico fuera de Latino América, caso de ello es el estudio desarrollado por Hughes (2002), quien empleando AIMSUN, realizó un estudio de simulación de tráfico en una sección de 9.7 kilómetros de autopista urbana congestionada en Auckland, Nueva Zelanda. Su trabajo muestra los efectos transitorios, como la variación temporal de los coeficientes de utilización de carriles. Otro caso importante, fue el desarrollado por Ben-Akiva *et al*; (2002), donde describen los resultados de un caso de estudio enfocándose en la calibración y evaluación de un modelo de microsimulación de tráfico empleando el MITSIMLab, en una de red urbana en la zona Brunnsviken al norte de Estocolmo, en condiciones de congestionamiento. A partir de datos agregados (es decir, la velocidad y datos de flujo de sensores) calibran el modelo de simulación. A partir de un enfoque de optimización minimizan la desviación entre las mediciones observadas y simulación obtenida. En esta dirección, Barceló y Casas (2004) presentaron los resultados de calibración de la curva flujo-densidad del modelo AIMSUN, avalados en términos de la raíz cuadrada del error medio (RMS). Los parámetros del modelo de *car-following* que fueron ajustados son: tiempo de reacción y mínimo espaciamiento entre vehículos. De aquí que, los parámetros generaron un menor valor de RMS (0.0518984) con base a 0.9 segundos para obtener un tiempo de reacción de 0.75 metros para un comportamiento efectivo.

Así también, se ha visto la necesidad de comparar métodos de calibración para obtener el que mejor asemeje la situación actual analizada, como es el caso de Hourdakis *et al;* (2003) quienes compararon dos procesos de calibración de simuladores de trafico de *freeways.* Los dos procesos utilizaron parámetros de velocidad y de flujo de tráfico para la calibración. La primera calibración fue manual, mientras que la segunda fue automática, de esta manera, se observó para el flujo de tráfico un coeficiente de correlación de 0.961 para la calibración manual y de 0.946 para la calibración automática. En este sentido, Hourdakis *et al;* (2003) confirmaron la eficiencia de automatización de procesos en términos de tiempo de calibración, mientras que en cuestiones de tiempo, la calibración manual requiere cuatro meses y la calibración automática utiliza apenas seis horas. Con la finalidad de profundizar en los métodos de calibración ya existentes, Kim *et al*., (2005); Ma y Abdulhai, (2001) y (2002); Rilett y Kim, (2001); Rilett y Kim, (2001); Cheu *et al*; (1998) realizaron un proceso de calibración automatizado basado en algoritmos genéricos, la cual es una técnica de optimización de inteligencia artificial bastante difundida y empleada en procesos de calibración de simuladores de tráfico. Y posteriormente compararon estos estudios con los realizados por Hourdakis *et al;* (2003), concluyendo que un proceso de calibración automatizado obtienen resultados significativamente menores que el proceso de calibración manual, siendo una de las ventajas de calibración automática, en que el método automatizado permite la calibración de diversos parámetros simultáneamente.

Como ya se observó existen diferentes tipos de modelación, pero en la que se enfocó ésta investigación es a nivel microscópico, la cual se desarrolló para representar las corrientes de tráfico con un alto grado de detalle simulando las trayectorias en el tiempo y espacio de cada vehículo utilizando modelos que permiten representar la interacción entre ellos.
## **3 MARCO TEÓRICO**

Con la finalidad de comparar la interacción vial inducida por la implantación de carriles segregados para el transporte de autobuses urbanos en la ciudad de Santiago de Querétaro, fue necesario conocer todas aquellas variables que matemáticamente estarán involucradas en el desarrollo del presente trabajo así como aquellos conceptos indispensables que describen o clasifican un elemento importante involucrado en la terminación del estudio. De aquí que el presente capítulo muestra las ecuaciones y clasificaciones que se emplearan a lo largo de la tesis.

3.1 Conceptos y ecuaciones de tráfico vehicular.

Para la elección de la vía de análisis fue necesario conocer los tipos de calles que existen en la zona de estudio, para tal motivo se siguió la clasificación de Cal y Mayor (1993), quien considera cuatro tipos de vialidades.

- 1. Arteria Principal o primaria.- Son vialidades que llevan grandes volúmenes de tránsito alrededor de la ciudad. Son caminos de acceso controlado, las intersecciones entre las calles colectoras y vías primarias están normalmente a desnivel.
- 2. Calles colectoras.- Son vialidades que se conectan con el sistema de arterias principales. Generalmente tienen franja separadora central, muestra un alto volumen de tránsito y presentan acceso a las propiedades. para nuestro entorno urbano se le conoce como calles colectoras a las Avenidas Ignacio Zaragoza, Avenida Constituyentes y Avenida Luis Pasteur.
- 3. Calles secundarias.- Son las que se enlazan a las vías locales con las arterias principales y arterias colectoras más próximas. Proporciona un

20

mayor acceso a propiedades colindantes. En nuestro análisis tenemos a la vialidad de Ezequiel montes y Avenida Tecnológico en esta clasificación.

4. Calles locales.- Son las que facilitan el tránsito en las colonias y proporcionan el acceso directo a las propiedades. Se conecta directamente con las vías secundarias y tienen bajos volúmenes de tránsito. (no se utilizaran este tipo de vías, debido a que no cumplen con los requerimientos para adicionar un carril exclusivo).

Una vez conocida la clasificación de las calles urbanas, es de importancia conocer las herramientas con las que cuenta la ingeniería de tránsito para llevar a cabo el presente estudio. La medición básica más importante es el conteo o aforo, ya sea de vehículos, ciclistas, pasajeros y/o peatones. Los conteos se realizaron para la obtención del volumen, tasa de flujo, demanda y capacidad (Cal y Mayor, 2007:169), los cuales se definen de la siguiente manera:

El volumen de tránsito es definido según Cal y Mayor (2007:169) como el número de vehículos que pasan en un determinado punto durante un intervalo de tiempo. La unidad para el volumen es simplemente "vehículos" o "vehículos por unidad de tiempo". Dicha expresión se obtienen de la siguiente forma:

$$
Q = \frac{N}{T}
$$

## **Ecuación 1**. Volumen de tránsito

Dónde:

*Q* = vehículos que pasan por unidad de tiempo (vehículos/periodos) *N* = número total de vehículos que pasan (vehículos)

*T* = periodo determinado (unidades de tiempo)

Para los análisis operacionales, se usan los volúmenes horarios, ya que el volumen varía considerablemente durante el curso de las 24 horas del día. La hora del día que tiene el volumen horario más alto es llamada "hora pico". Los volúmenes de hora pico son usados como la base para el diseño de carreteras y para varios tipos de análisis operacionales (Palma, 2006).

De aquí que existen un factores que representa la hora de máxima demanda, conocido como Factor Horario de máxima Demanda (FHMD), debido a que un volumen horario de máxima demanda, a menos que tenga una distribución uniforme, no necesariamente significa que se conserve la misma frecuencia del flujo durante toda la hora, sino que existen periodos cortos dentro de la hora con tasas de flujo mucho mayores a las de la hora pico. Por consiguiente a la hora de máxima demanda, se le conoce como *FHMD* y es la relación entre el volumen horario de máxima demanda *VHMD*, y el volumen máximo *Qmáx*, que se representa durante un periodo dado dentro de dicha hora.

#### *FHMD=VHMD/N(Qmáx)*

### **Ecuación 2** Factor horario de máxima demanda

Donde:

*VHMD*=Es el volumen de tránsito total de los periodos en la hora analizada. *N*= Número de periodos en la hora de máxima demanda (N=4, para 15 min) *Qmáx*= El máximo volumen que se tenga en la hora de análisis.

El factor de la hora de máxima demanda es un indicador de las características del flujo de tránsito en periodos máximos. Indica la forma como están distribuidos los flujos máximos dentro de la hora. Su mayor valor es la unidad, lo que se significa que existe una distribución uniforme de los flujos máximos durante toda la hora. Valores bastante menores que la unidad indican concentraciones de flujo máximo en periodos cortos dentro de la hora.

Otro punto importante es la velocidad, la cual es definida como una razón de movimiento, en distancia por unidad de tiempo, generalmente como kilómetros por hora (*km/h*).

Para el caso de estudio se utilizó la velocidad de punto también conocida como velocidad instantánea, la cual es definida según Cal y Mayor (2007), como la velocidad de un vehículo a su paso por un punto especifico de una vía, y sirve para determinar las características de la velocidad en dicho tramo bajo las condiciones atmosféricas y de tráfico al momento de realizar la medición, para determinar la tendencia de velocidades de los vehículos en el tramo de estudio, evaluar los resultados de algún cambio efectuado en las condiciones y controles de tránsito existente, entre las características más importantes para el estudio.

La velocidad de punto se obtuvo de manera instantánea con una pistola laser y por ello es necesario conocer el tamaño de la muestra a registrar para satisfacer consideraciones estadísticas. En esta dirección, se uso la siguiente ecuación para determinar el número de mediciones a levantar en campo (SEDESOL, s.a.):

$$
N = \left(\frac{SK}{E}\right)^2
$$

**Ecuación 3.** Tamaño mínimo de la muestra en la toma de velocidad de punto Donde:

*N*=Tamaño mínimo de la muestra *S*=Desviación estándar estimada de la muestra (*KPH*) *K*=Constante que corresponde al nivel de confianza deseado *E*=Error permitido en el estimado de la velocidad

Si la desviación estándar de las velocidades instantáneas no ha sido determinada en análisis previos, entonces se puede hacer un estimado razonable usando la Tabla 2 de acuerdo con el área de tránsito y el tipo de vía.

**Tabla 2**. Desviación estándar de velocidades instantáneas para determinar el tamaño de la muestra

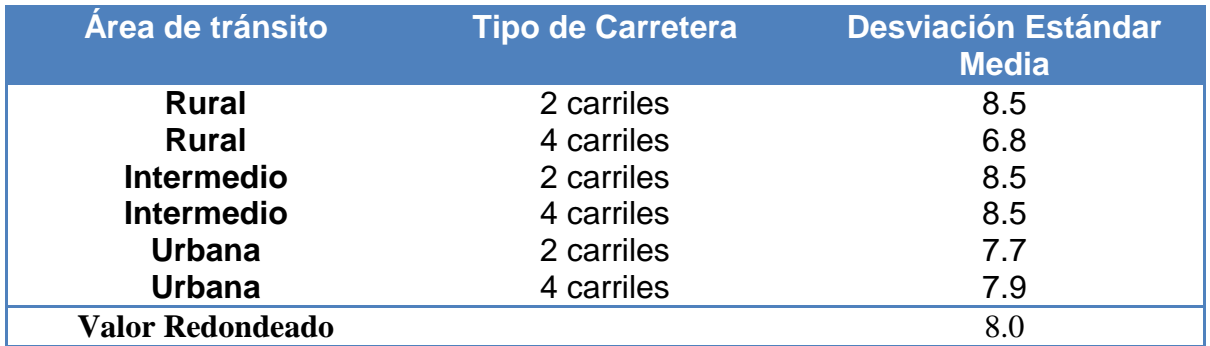

**Fuente**. SEDESOL (s.a.)

Nótese que la desviación estándar media varía entre 7.9 y 8.5 KPH para las seis combinaciones de tipos de áreas de tránsito y tipo de carretera. Debido a que la variabilidad en las medidas de la dispersión de la velocidad es limitada, se sugiere que se use un valor de 8.0 KPH para cualquier tipo de carretera y área de tránsito.

La constante *K* depende del nivel de confianza (la probabilidad que la velocidad media sea una estimación valida). Un valor de 2.00 se usa a menudo y proporciona un nivel de confianza de 95.5%. Si un nivel de confianza mayor es requerido, un valor para *K*=3 establece un nivel de confianza del 99.7%. Valores adicionales para la constante *K* se presentan en la Tabla 3.

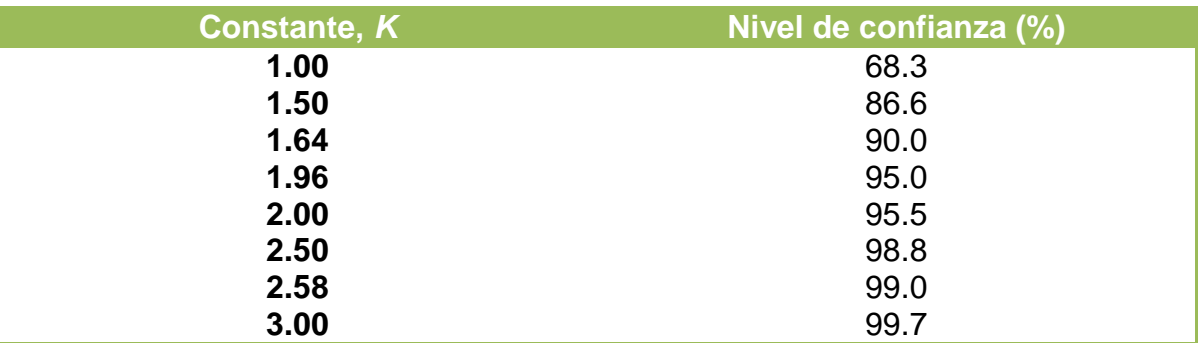

**Tabla 3**. Constantes correspondientes al nivel de confianza

**Fuente**: SEDESOL (s.a.)

El error permitido "E" en el estimado de la velocidad depende de la precisión requerida en el estimado de la velocidad media. Esta medida es una tolerancia absoluta, esto quiere decir que el error absoluto se especifica como +/ un valor seleccionado. La ecuación anterior determina el número mínimo de observaciones necesarias, sin embargo, bajo ninguna circunstancia, el tamaño de la muestra puede ser menor que 3.0 (SEDESOL s.a.).

En esta dirección, es de interés estudiar otros comportamientos de tráfico que se viven en una red vial y que influyeron en la presente investigación:

- Las demoras, se refiere a cuando el flujo de tráfico es detenido o forzado, se mide en unidades de tiempo, anotando el lugar en el que ocurre, causas y frecuencias de las mismas demoras, pueden causarlas los dispositivos para el control del tráfico (semáforos, alto y ceda el paso) al interrumpir el flujo, así también se tiene las demoras periódicas ocurridas corriente arriba de los "cuellos de botella", y las no periódicas producto de incidentes o cierres eventuales de un carril o calzada.
- Es posible que se genere una cola cuando los vehículos llegan a una estación de servicios cualquiera, como un estacionamiento, una intersección con semáforos, en accesos a vías principales, carriles de vuelta. De esta manera, la cola, es el número de vehículos que esperan ser servidos, sin incluir aquellos que en el momento están siendo atendidos (depende de las llegadas (demanda) o características de entrada y los servicios (capacidad) o características de salida).
- La capacidad de un sistema, es el número máximo de entidades que pueden ser procesados por unidad de tiempo. La congestión ocurre porque el sistema tiene una capacidad limitada y porque la demanda colocada y el proceso mismo tienen un carácter aleatorio
- En intersecciones, se analiza el comportamiento de tránsito al entrar y cruzar o cambiar de dirección a través de ellas (evaluando la eficiencia del control de tránsito).
- En transporte público, se evalúa la calidad del servicio a lo largo de sus rutas, para determinar la ubicación, tipo y duración de las demoras en los vehículos de transporte de pasajeros.
- Densidad o concentración (*k*): es el número de vehículos (*N*) que ocupan una longitud específica (*d*) de una vialidad en un momento dado (generalmente expresado en *veh/Km)*.

## K=N/d

**Ecuación 4**. Densidad o concentración de tráfico

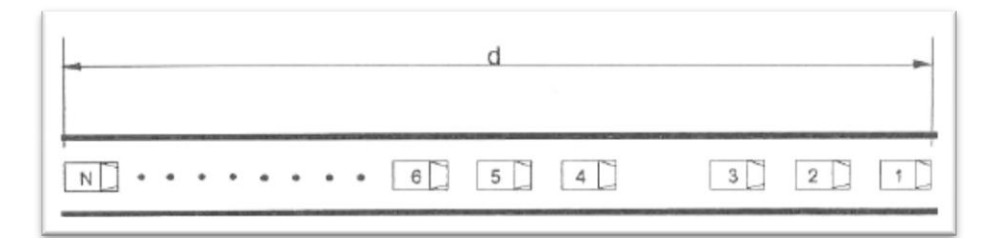

**Figura 2**. Densidad o concentración

**Fuente:** Cal y Mayor (2007:283)

- Espaciamiento simple (*Si*): es la distancia entre el paso de dos vehículos consecutivos, usualmente expresada en metros y medida entre sus defensas traseras.
- Espaciamiento promedio (S): es el promedio de todos los espaciamientos simples (*Si*), existentes entre los diversos vehículos que circulan por una vialidad (expresado en *m/veh*).

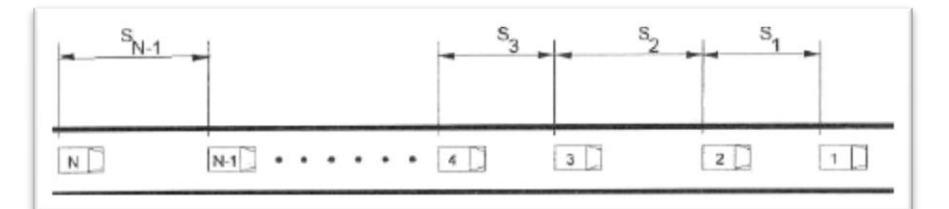

**Figura 3.** Densidad o concentración

**Fuente:** Cal y Mayor (2007:284)

$$
\overline{S} = \frac{\sum_{i=1}^{N-1} S_i}{N-1} \qquad \qquad \overline{S} = \frac{1}{K}
$$

**Ecuación 5.** Espaciamiento promedio entre vehículos

Donde:

*S* = espaciamiento promedio (*m/veh*) *N*= número de vehículos (*veh*) *N-1*= número de espaciamientos (*veh*)

*S<sup>i</sup>* = espaciamiento simple entre el vehículo *i* y el vehículo *i+1 K=* densidad o concentración

- Intervalo **TIEMPO** Brecha o Claro Paso Separación Longitud **ESPACIO** Espaciamiento
- Relación de tiempo y espaciamiento entre vehículos:

**Figura 4.** Relación de tiempo y espaciamiento entre vehículos

**Fuente:** Cal y Mayor (2007:290).

\*El paso, es el tiempo necesario para que el vehículo recorra su propia longitud. \*La brecha o claro, es el intervalo de tiempo libre disponible entre los dos vehículos (separación entre ellos, desde la defensa trasera del primero a la delantera del segundo).

3.2 Elementos de trato preferencial.

Una vez definido de manera general las características que componen a la ingeniería de transporte aplicada en este estudio, es necesario profundizar en el particular tema de la implementación de carriles preferentes en las calles seleccionadas, por ello, a continuación se muestran algunos de los elementos de un trato preferencial. Entre los principales beneficios que se pueden lograr se tienen:

- Incremento en la velocidad de operación
- Incremento en su confiabilidad
- Mejor imagen del servicio de autobuses
- Reducción de los costos de operación
- Mejoramiento de la seguridad

El trato preferencial de los autobuses es uno de los requisitos indispensables para mejorar la competitividad del autobús en relaciona al

automóvil, aun cuando no debe olvidarse que para lograr una mayor participación del autobús con respecto al transporte privado (ya de por si alto), el primero debe mejorar considerablemente su nivel de servicio. Al establecer un sistema preferencial para el transporte público, se requiere contar con normas y criterios que permitan definir claramente las cinco características siguientes (Molinero y Sánchez, 2003):

- Tipo de derecho de vía y su separación -Carriles preferenciales en el sentido de la circulación y a contraflujo, los cuales por lo general se refieren a carriles laterales asignados para el uso exclusivo del transporte de superficie mediante el señalamiento horizontal en el pavimento y sin segregaciones físicas fijas.
- Tipo de vialidad

-Esta característica tiene influencia en el tipo de servicio que se pretende dar a la comunidad. Por ello, se habla de trato preferencial en calles y arterias; en autopistas urbanas y; en un alineamiento independiente. En la investigación se adoptarán carriles preferenciales, exclusivo para el tránsito de autobuses de pasajeros.

• Dirección del viaje

-Se entiende por esta característica, el tipo de movimiento que se da en la vialidad de acuerdo al derrotero (Camino, rumbo, medio tomado para llegar al fin propuesto) que presenta la línea. Para nuestro caso se habla de recorridos en un solo sentido o recorridos en ambos sentidos.

Duración del trato preferencial

-Se tienen tratos preferenciales durante un período de máxima demanda debido a que físicamente es imposible o la magnitud es mucho menor; durante ambos periodos, siendo éste caso el más común y; el trato es

permanente, lo que le permite un mayor y más estable nivel de servicio a todas horas del día.

Tipos de vehículos permitidos

-Esta característica se refiere al tipo de vehículo que tiene autorización para transitar por los carrieles, para nuestro caso de estudio se autorizara solo el transporte de superficie (autobuses de pasajeros).

De esta manera, La Tabla 4 sintetiza la clasificación del trato preferencial en función de las cinco características antes señaladas así como el nivel de trato preferencial logrado. Se puede observar que el trato preferencial va de menos a más pero se puede lograr una serie de combinaciones, las cuales van a depender de las limitantes del sistema que se pretenden instrumentar.

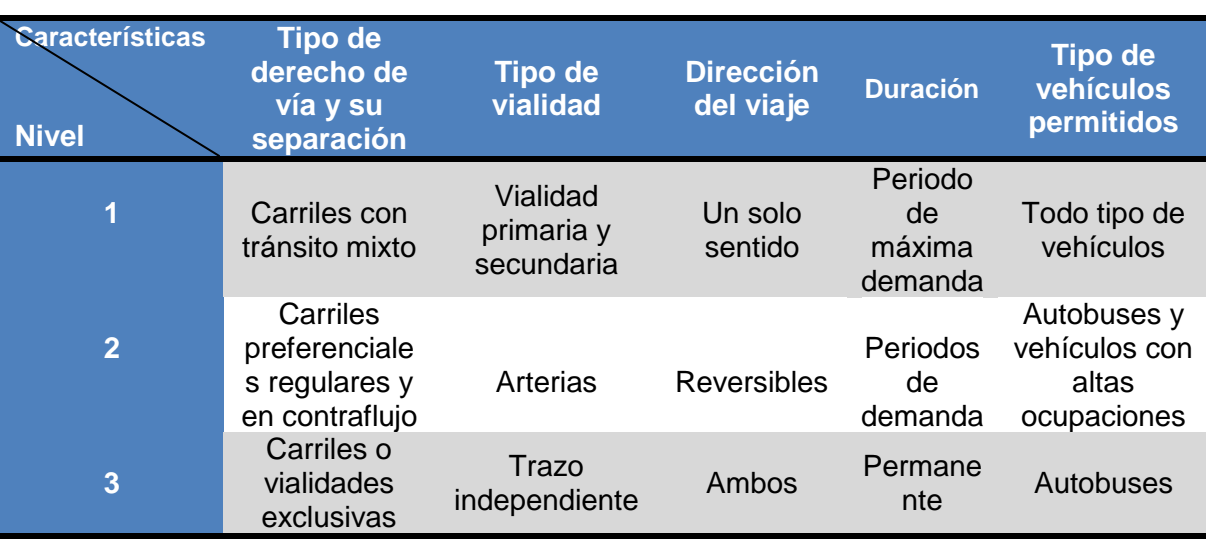

**Tabla 4.** Clasificación de los diferentes niveles de trato preferencial

**Fuente:** Molinero y Sánchez (2003).

En esta dirección, la aplicación de carriles reservados será factible cuando se presenten las siguientes condiciones generales:

 Se cuente con un mínimo de dos carriles adicionales para absorber el tránsito general en la misma dirección.

- Se cumpla con la relación de usuarios transportados por carriles anteriormente descrita.
- La frecuencia mínima recomendable para que se justifique un carril lateral es de 30 unidades por hora por dirección., sin embargo, su observancia se facilita notablemente para frecuencias mayores a las 40 unidades por hora en la hora de máxima demanda.
- La capacidad resultante de cancelar un carril debe tenerse presente y se deberá analizar si esta es suficiente en los carriles restantes o en las vialidades paralelas.
- La posibilidad de acceso a garajes así como el abastecimiento a los inmuebles colindantes debe ser revisada con cuidado ya que de otra manera los resultados pueden ser contraproducente.
- Será importante que se consideren y analicen detenidamente los aspectos de ubicación del carril; la longitud que deberá presentar el carril exclusivo; el ancho mínimo del carril; los remetimientos necesarios tanto del mobiliario urbano como de los arboles así como el uso del carril.

## 3.3 Convoyes de autobuses.

Una vez implementado el trato preferencial elegido, existe la posibilidad de que se formen convoyes de autobuses, por lo que es necesario tener un conocimiento de cómo es su forma de operación, por consiguiente, esta sección describe de manera global las características del mismo y como calcularlo.

Las vías exclusivas para el transporte público de autobuses permiten acelerar el servicio del mismo, pero pueden presentarse problemas de capacidad en las paradas sino existe un orden en su utilización, lo cual puede reducir sensiblemente las ventajas de una vialidad de esta naturaleza. Por ello, se ha buscado la utilización de la vialidad exclusiva junto con una adecuada operación del sistema de autobuses mediante la creación de convoyes de autobuses.

Consistiendo básicamente en aumentar la capacidad de los puntos de paradas evitando el congestionamiento en los carriles exclusivos de autobuses, mismos que se presentan por el ascenso y descenso, aun costo de inversión sumamente bajos. Si los autobuses operan como un convoy similar a un tren y los usuarios los abordan simultáneamente, la capacidad de la parada se incrementará substancialmente (Molinero y Sánchez, 2003).

 $T_c = t_d + (t_c \times n) + t_a (P \max)$ 

**Ecuación 6.** Tiempo total de permanencia del convoy en la parada

Dónde:

*T<sup>c</sup>* = tiempo total que el convoy está en la parada. [*s*] *t<sup>d</sup>* = tiempo de despegue de una unidad [*s*]; valor recomendado 8 *s* y que consiste en el tiempo que tarda en llegar y salir de la parada. *t<sup>c</sup>* = tiempo de colocación de una unidad [*s*]; valor recomendado 4 *s* y consiste en el tiempo que ubica su lugar de parada. *t<sup>a</sup>* = tiempo de abordaje [*s*]; valor recomendado 2 *s* y que consiste en el tiempo que tarda el usuario en subir al vehículo. *n* = número de autobuses que forman el convoy. *Pmax* = número máximo de usuarios que abordan un autobús dado.

La capacidad de una parada en las que las llegadas y salidas son simultáneas así como el abordaje se puede expresar mediante la siguiente fórmula:

$$
C = \frac{[3600 - (t_a \times p)]n}{[t_a + (t_c \times n)]}
$$

**Ecuación 7.** Capacidad máxima de la parada de autobuses

Dónde:

*C* = capacidad de la parada [*veh/h*]

- *P* = pasajeros que aborda, por hora [*pas/h*]
- *t<sup>a</sup>* = tiempo promedio de abordaje, por usuario [*s*]
- $t_d$  = tiempo de despeje [*s*]
- *t<sup>c</sup>* = tiempo de colocación [*s*]
- *n* = número promedio de autobuses que forman el convoy [*veh*]

3.4 Valoración económica del tiempo de viaje.

La valoración económica del tiempo de viaje es un punto importante para todas las personas, de aquí que Wingo (1972:52) define que la teoría clásica del mercado de trabajo se basa en la proporción de que el trabajador "alquila" su trabajo al patrón a un cierto salario no inferior al valor subjetivo que tiene para él el tiempo que pierde. Es así que para un trabajador, el tiempo consumido en el viaje de trabajo es un auténtico costo; el tiempo constituye un bien valiosos que debe "gastarse" cuando hay que efectuar un viaje.

En ésta dirección, se presenta la forma de evaluar el costo del tiempo perdido al transitar sobre el autobús.

Para la valoración de la variación del tiempo total de desplazamientos entre los escenarios "sin actuación" y "con actuación" sin considerar congestiones se calcula para el conjunto de usuarios del sistema de transporte. En actuaciones con impacto exclusivo sobre usuarios de la red viaria, se determinó mediante la siguiente expresión (Wingo, 1972:52):

$$
A T^{\, \nu p} = T_0^{\, \, \nu p} - T_1^{\, \, \nu p} = V_0^{\, \, \nu p} \left( t_0^{\, \, \nu p} - t_1^{\, \, \nu p} \right)
$$

**Ecuación 8.** Ahorro de tiempo de viaje de los usuarios de la red viaria Dónde:

*ATvp*=Ahorro de tiempo de los usuarios de la red viaria.  $T_0^{\nu p}$ =Tiempo total de los desplazamiento "sin actuación" *T1 vp*=Tiempo total de los desplazamiento "con actuación"  $V_0^{\nu p}$ =usuarios de la red viaria.

Por su parte, Robusté (2000) comenta que el ahorro de tiempo supone un tráfico fluido, una vialidad dispuesta, y el tiempo invertido en complementar el trayecto dependerá exclusivamente de la velocidad de manejo. Por consiguiente, para determinar el valor económico del ahorro de tiempo, calcula el valor del tiempo aplicando a la siguiente expresión:

$$
\alpha=\sum_{m=1}^n Pm\cdot fm\cdot R
$$

**Ecuación 9**. Valor económico del ahorro de tiempo de viaje

Dónde:

*Pm*=porcentaje de viajes por motivo de viaje (*m*) *R*=promedio de ingreso por hora del grupo estudiado *fm*=factor que multiplica el ingreso por hora para obtener el valor del tiempo de cada uno de los viajes por el propósito (*m*).

Con esto en mente, en la siguiente tabla se muestra el valor del tiempo de zonas urbanas como porcentaje del salario mínimo (véase Tabla 5).

**Tabla 5.** Valoración del tiempo de zonas urbanas como porcentaje del salario mínimo.

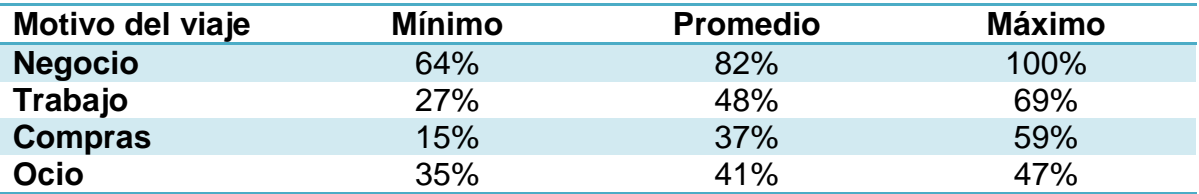

**Fuente**: Willeke, R;. Sociale Kosten und nutren der Siedlungsballung und des Ballungsverkehrs. Frankfrut am Main. Verband Automobilindustrie. 1984.

De igual manera, existen estudios en los que se intenta obtener el costo externo o social del transporte, como del realizado por Robusté *et al*; (2001) sobre el costo social del transporte en Barcelona, el cual toma en cuenta tanto transporte público como privado. En este estudio se consideran los costos de operación directos, como la gasolina, el lubricante, los neumáticos o el personal, los indirectos, como los impuestos y seguros o las infraestructuras, el tiempo consumido por los usuarios y las externalidades. En este sentido, para el caso de México, Torres y Díaz (2004) desarrollan una metodología de cálculo cuyas principales variables explicativas son el SMG (Salario Mínimo General vigente), el número de horas laborales por semana por la POI (Población Ocupada con Ingresos) y el monto del ingreso percibido, expresado en SMGP (Salarios Mínimos Generales Promedio); y en conjunción con los estudios realizados por Cervini

(2006), quien valoró la hora en México en \$31.1 Pesos/hora a precios del 2006; Torres y Hernández (2012) estimaron que el valor del tiempo de los ocupantes de los vehículos que circulan por la red carretera de México es de: \$34.41 pesos por hora para el presente año 2012 (\$40.14 pesos específicamente para Querétaro).

3.5 Estadística descriptiva.

Desde el punto de vista estadístico, una de las formas más simples de resumir la información de un conjunto de datos es por medio de una tabla de frecuencias, que consiste en calcular para cada valor de una variable el número (frecuencia) de casos en que aparece (MaMaEuSch, 2004).

Los estadísticos son valores calculados con los datos de una variable cuantitativa y que mide algunas de las características de la distribución muestral. Donde, las principales características son: tendencia central, posición, dispersión y asimetría.

3.5.1 Medidas de centralización.

\*Media.- es la suma de todas las observaciones dividida por el tamaño de la muestra.

\*Mediana.- es el valor que divide a la muestra ordenada en dos mitades con el mismo número de datos.

\*Mediana recortada.- Es una media calculada después de eliminar algunos datos extremos. Es más robusta que la media pues no tiene en cuenta los valores atípicos.

3.5.2 Medidas de posición.

Describe como se encuentra el resto de la muestra con respecto a ella, ejemplo de estas medidas lo expresa los cuartiles. Los cuartiles *Q1*, *Q<sup>2</sup>* y *Q<sup>3</sup> (*Véase Figura 5*)*, son tres valores que dividen a la distribución en cuatro partes iguales. El primer cuartil tiene un 25% de casos menores o iguales que dicho valor; el segundo cuartil coincide con la mediana y el tercer cuartil deja un 25% de

valores superiores o iguales a él. Para obtenerlos, se calcula primero las posiciones de los cuartiles *p(Q1)* y *p(Q3)* y a partir de ellas se extraen los valores correspondientes, mediante la media aritmética del valor anterior y el siguiente a la posición encontrada. Las posiciones del primero y tercer cuartil (el segundo coincide con la mediana) son:

$$
p(Q_1) = \frac{(n+1)}{4}; -p(Q_2) = \frac{2(n+1)}{4} - p(Q_3) = \frac{3(n+1)}{4}
$$

**Ecuación 10.** Determinación de cuartiles

Dónde:

*p(Q1), p(Q2), p(Q3)*: Posición del cuartíl 1, 2 y 3.

*n*=Número total de valores a analizar.

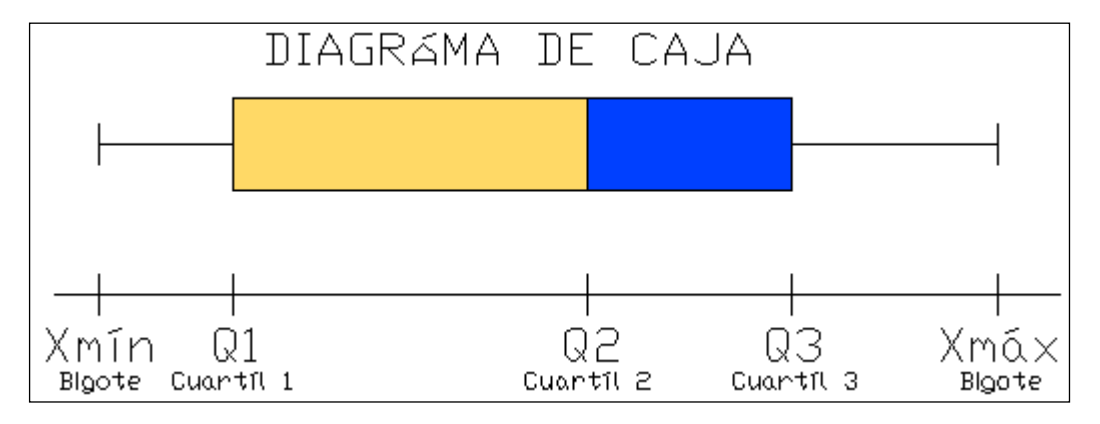

**Figura 5** Caja y bigotes del diagrama de caja

# **Fuente**: Elaboración propia

El diagrama de caja ha sido un aporte fundamental realizado por Tukey (1977). Es un gráfico que consiste en un rectángulo cuya longitud es el rango intercuartílico, dividido por un segmento a la altura de la mediana y complementado por dos líneas (llamadas bigotes) que parten de los extremos del rectángulo, cuya longitud no supera 1.5 veces el rango intercuartílico y que intenta alcanzar los valores mínimos y máximos observados. También nos da idea de la simetría de los datos con base a la mediana (segundo cuartil). Siendo una distribución simétrica, cuando los valores de la variable equidistan de un valor central, por el contrario, si la distribución no es simétrica, se dirá asimétrica a la derecha o a la izquierda según como desciendan más lentamente las frecuencias como lo muestra la Figura 6 (Frigge *et al;* 1989).

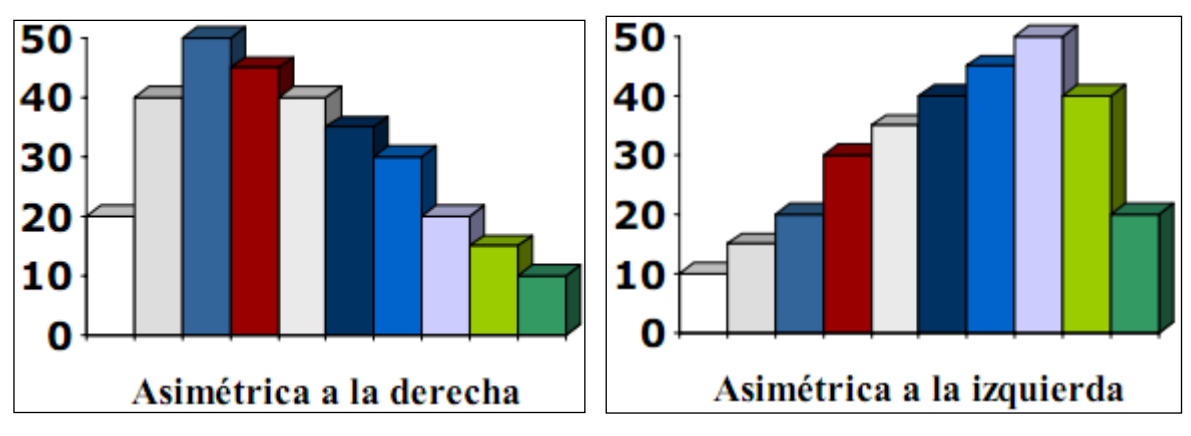

**Figura 6.** Graficas de los tipos de asimetrías

**Fuente**: MaMaEuSch, 2004

3.5.3 Medidas de dispersión.

\*Rango o amplitud. Es la diferencia entre el mayor y el menor valor de la muestra.

\*Rango intercuartílico *Q3-Q1*. El intervalo [*Q3-Q1*] contiene al 50% central de los valores muestrales.

\*Varianza (*s2*). Mide el alejamiento medio de las diferencias al cuadrado de cada observación a la media.

\*Desviación típica o estándar (s). Está medida en las mismas unidades que la variable y es la raíz cuadrada positiva de la varianza.

3.5.4 Gráficos de variables discretas y categóricas.

Los gráficos más utilizados en estadística para representar variables discretas o categóricas son los gráficos de sectores (para máximo 7 valores) y los diagramas de barras.

3.5.4.1 Diagrama de barras.

Sobre un eje horizontal se presentan los distintos valores de una variable discreta o categórica. Sobre cada valor se levanta un rectángulo vertical cuya base está separada de las contiguas. En un eje de escala vertical se representa una característica numérica de la variable como el número de casos, o bien otra función resumen que puede estar asociada a otra variable.

3.5.5 Gráficos de variables continuas.

Básicamente se utilizan dos tipos de gráficos para la representación de una única variable continua: Histogramas y Diagramas de caja (ya explicado).

3.5.5.1 Histogramas.

El histograma es el gráfico estadístico por excelencia. El histograma de un conjunto de datos es un gráfico de barras que representan las frecuencias con que aparecen las mediciones aguapadas en ciertos rangos o intervalos. Para la construcción del histograma se debe dividir la recta real en intervalos o clases (algunos recomienda que sean de igual longitud) y después contar cuantas observaciones caen en cada intervalo. Es tal vez el único grafico que ha tenido un desarrollo teórico en un área que se conoce como estimación de densidades (Scott, 1970). La idea de agrupar datos en forma de histogramas se conoce desde 1662 con el trabajo de Graunt. Sin embargo, es hasta 1926 cuando aparecen las primeras reglas sobre su construcción con la fórmula de Sturges para determinar el número de barras.

$$
k = 1 + \log 2
$$
 (*n*)  $n = \sum_{i=0}^{k-1} \left( \frac{k-1}{i} \right) = (1+1)^{k-1} = 2^{k-1}$ 

#### **Ecuación 11**. Regla de Sturges

Donde *k*, es el número de barras y *n* el tamaño muestral

Scott (1970), considerando el histograma como un estimador de una densidad poblacional, *f*(*x*), y basado en una muestra aleatoria, muestra que bajo ciertas condiciones la amplitud de ventana óptima para el histograma es:

$$
h_n = \left\{ \underbrace{\begin{array}{c} 6 \\ 6 \end{array}}_{\begin{bmatrix} \infty \\ \int_{-\infty}^{\infty} f(x)^2 dx \end{array}} \right\}^{1/3} n^{-1/3}
$$

Para una distribución normal el valor óptimo es

$$
h_n = 2x3^{1/3} \pi^{1/6} \sigma n^{-1/3}
$$

#### **Ecuación 12.** Amplitud de ventana óptima para el histograma

Scott (1970), basado en la distribución normal recomienda el siguiente número de barras para el histograma.

$$
k = (2n)^{1/3}
$$

## **Ecuación 13**. Regla de Scott

De igual manera la frecuencia relativa es calculada mediante.

*Número de datos n*  $FR = \frac{No. \_de \_o}{N}$  *observaciones*  $\_en \_el \_int \_r$  $de_$ \_ datos,  $=\frac{No.-de\_observationes\_en\_el\_int}{}}{}$ 

**Ecuación 14**. Cálculo de la frecuencia relativa

3.6 Normas sobre emisiones contaminantes para camiones y autobuses.

En el siguiente apartado a partir de la Directiva del Parlamento Europeo y del Consejo (1970-2008) nos muestra los parámetros de emisiones contaminantes por medio de transporte. Aunque para los turismos (Automóvil destinado al transporte de personas, con al menos cuatro ruedas y un máximo de nueve plazas incluido el conductor), las normas se definen en g/km, para los camiones se definen según la potencia del motor en g/kWh y por lo tanto no son comparables. Así pues, Tabla 6 contiene un resumen de las normas sobre emisiones y sus fechas de aplicación, mismos que serán empleados para conocer los parámetros de emisiones de los camiones y autobuses circulantes por las vialidades objeto de estudio. El nombre oficial de la categoría se le conoce como vehículo pesado de motores de diesel.

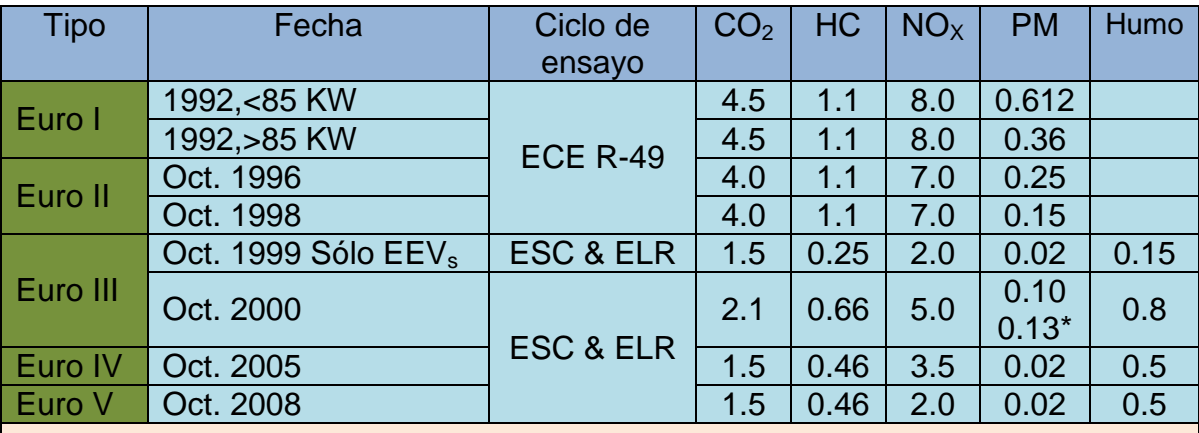

**Tabla 6.** Norma europea sobre emisiones para camiones y autobuses.

\*Para los motores de menos de 0.75 *dm<sup>3</sup>* de cilindrada por cilindro y una potencia nominal a velocidad mayor de 3000 *rmp*.

EEV es "*Enhanced environmentally friendly vehicle*" ("vehículo ecológico avanzado") Las unidades están en: *g/kWh*; Smoke en *m -1*

Donde:

*NOX*: Óxidos de nitrógeno *HC*: Hidrocarburos *CO2*: Monóxido de carbono *PM*: Materia particulada (aerosol)

**Fuente**: Directivas del Parlamento Europeo y del Consejo (1970-2008).

3.7 Modelos de simulación de tráfico.

Los modelos de simulación son diseñados para emular el comportamiento del tránsito en una red de transporte público tanto en tiempo como espacio, y

predecir el desempeño de un sistema. Estos modelos incluyen matemáticas y logística abstracta del sistema del mundo real que se implementan en un paquete computacional, el cual para el caso del presente trabajo se utilizará, la herramienta AIMSUN (*Advanced Interactive Microscopic Simulator for Urban and Non-Urban Networks*), que se denominaba GETRAM (*Generic Environment for Traffic Analysis and Modelling*) en sus inicios, fue desarrollado en la Universidad Politécnica de Catalunya, en Barcelona, España (Barceló y Ferrer 1997, Montero *et al*; 1998) y nos servirá para comprender el comportamiento vehicular en el escenario vial actual e hipotético estudiado con base en lo comentado por Zúñiga (2010) quien dice que en el diseño y evaluación de medidas de gestión de tráfico, la aplicación de simuladores resulta fundamental y enfatiza que los modelos de microsimulación de tráfico son una herramienta poderosa para cuantificar los impactos sobre el funcionamiento de la red vial en casos donde no es posible encontrar resultados analíticos, y además permiten apreciar visualmente sus efectos.

Los modelos de simulación son clasificados de acuerdo al nivel de detalle con los que representan el flujo de tránsito. Con esto en mente, la investigación adoptará el modelo microscópico; estos modelos simulan las características e interacciones de cada vehículo. Esencialmente se producen trayectorias con el movimiento de los vehículos dentro de la red. El proceso logístico incluye algoritmos y reglas describiendo como los vehículos tienen que moverse e interactuar, envolviendo las variables de aceleración, desaceleración, velocidad de punto, cambio de carril, distancia de claro o brecha, maniobras de paso, entre otras. Como podemos observar, el nivel microscópico representa las corrientes de tráfico con un alto grado de detalle, además de simular las trayectorias en el tiempo y espacio de cada vehículo utilizando modelos que permiten representar la interacción entre ellos (Hourdakis, *et al*; 2003). Es así que, el modelo microscópico nos permite simular una amplia gama de características de gestión del tráfico, incluida la detección de incidentes y los sistemas de vigilancia, señalización de mensaje variables y estrategias de tráfico con amplia zona de control (Hughes, 2002).

Por su parte, la interacción que tiene el transporte público con la simulación de tráfico y la forma en que se lleva a cabo este enlace, viene representado por los MMT (Modelo de Micro - simulación de Tráfico), donde los servicios de transporte público quedan definidos por un nombre o un número que los identifica, el tipo de vehículo, la ruta a seguir, la frecuencia o itinerario de entrada y los paraderos designados. Existe también un conjunto de medidas de prioridad en arcos e intersecciones (nodos) en variados MMT, explica Burgos (2004), como por ejemplo determinar carriles solo de autobuses o tratamiento preferencial en intersecciones con la incorporación de semáforos actuados para autobuses. Por consiguiente, Burgos (2006) menciona que una de las limitaciones del transporte público es que la demanda no llega de manera variable en cada paradero y que cada usuario no tiene un conjunto de líneas atractivas, modificaciones que sólo son posibles a través de rutinas API (*Application Programming Interface*), las cuales son factibles mediante la herramienta AIMSUN, la cual nos permite simular de forma simultánea el funcionamiento de los vehículos de transporte público, el comportamiento de pasajeros y la operación de los paraderos para poder entender el comportamiento de cada uno de estos elementos en diferentes escenarios propuestos y finalmente proponer la mejor de ellas.

3.7.1 Modelos de microsimulación de tráfico empleados.

Como ya se mencionó, Las herramientas a nivel microscópico se caracterizan por modelar la interacción vehículo a vehículo, para esto se basa en modelos básicos donde destacan los modelos de seguimiento vehicular. De esta manera, se muestran modelos básicos empleados en la herramienta de simulación AIMSUN.

3.7.1.1 Aleatoriedad y generación de vehículos.

Los modelos de microsimulación son estocásticos permitiendo analizar detalladamente el tráfico, las características de vehículo – conductor provienen de distribuciones estadísticas utilizando valores aleatorios. Por ejemplo, considera la generación de tráfico con intervalos que siguen una distribución exponencial decreciente (FHWA, 2004). La función de distribución de probabilidad *p*(*h t*) está dado por:

$$
p(h \ge t) = e^{-(t-\alpha)/(t-\alpha)}
$$

**Ecuación 15**. Función de distribución de probabilidad

Donde ℎ y *t* son intervalos, *t* es el intervalo promedio y *α* es el mínimo intervalo.

Un generador de números aleatorios es utilizado para generar una fracción aleatoria (*R*) tal que:

$$
R=e^{-(t-\alpha)/(\bar{t}-\alpha)}
$$

# **Ecuación 16**. Fracción aleatoria

Por ejemplo, para *R* igual a 0.6 y considerando un intervalo promedio de 9 segundos y un intervalo mínimo de 1 segundo, se genera un intervalo de 5.1 s para que el vehículo de una calle lateral ingrese a un camino principal.

Una vez un vehículo ha ingresado a la red, el modelo de simulación le asigna características vehículo – conductor. Las siguientes características o atributos son comúnmente generados para cada unidad vehículo – conductor (UVC):

- Vehículo: tipo (auto, bus, camión, entre otros.), longitud, ancho, máxima aceleración y desaceleración, velocidad máxima, entre otras.
- Conductor: agresividad, tiempo de reacción, velocidad deseada, rutas críticas etc.

Todas estas características pueden ser representadas en los modelos de manera constante, relaciones funcionales o distribuciones de probabilidad. La mayoría de los modelos de microsimulación considera distribuciones estadísticas para representar los atributos de una UVC (Lind *et al*; 2000).

Entre los modelos que incorporan el comportamiento de aceleración de los conductores se encuentran los siguientes:

3.7.1.2 Modelos de seguimiento vehicular.

La teoría del seguimiento vehicular fue desarrollada por distintos autores en la década de los años 50 del siglo pasado. Los modelos de vehículos siguientes pueden ser separados en dos grupos de modelos, los modelos de "Respuesta a Estímulos" y los modelos de "Distancia Segura" o "Distancia de Seguridad" (véase Figura 7). El primer grupo considera la aceleración del vehículo siguiente como una función entre la diferencia de velocidades, entre vehículo líder y el vehículo siguiente, y el tiempo de reacción del conductor. Los modelos de distancia segura consideran la aceleración del vehículo siguiente como una relación entre las diferencias de velocidades, del líder y perseguidor, y la distancia que hay entre ambos procurando siempre mantener una distancia mínima que evite la colisión entre ambos vehículos en caso de frenado brusco.

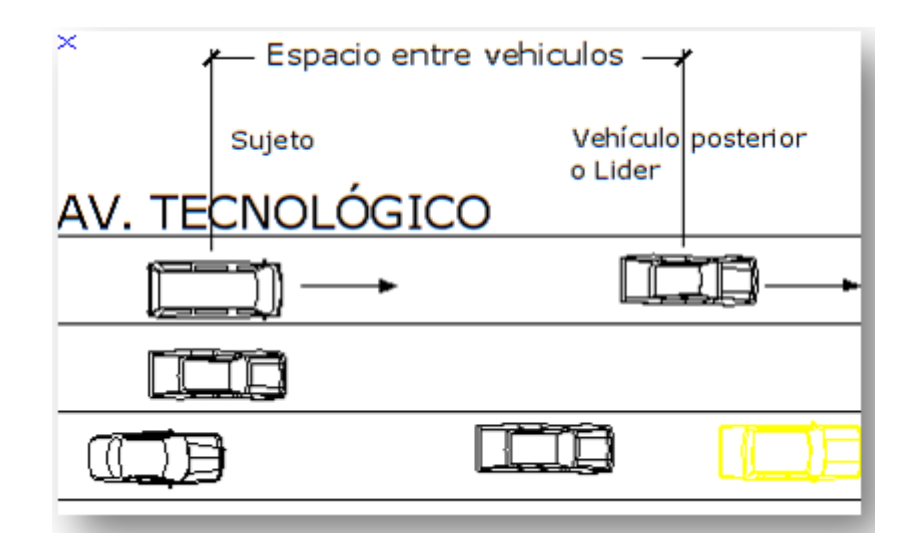

**Figura 7.** Escenario del vehículo seguidor y el líder

**Fuente**: Elaboración propia

Los modelos que se basan en la relación estímulo – respuesta refieren a que un conductor responde luego de un tiempo de reacción que varía normalmente entre 0.5 a 2.0 segundos<sup>3</sup> ante un cierto estímulo (Burgos, 2004). La forma funcional de este modelo es:

$$
R(t+t_R) = \lambda * S(t)
$$

### **Ecuación 17.** Relación estimulo-respuesta

Donde:

*R*: reacción *S*: estímulo *λ*: función de sensibilidad *t*: instante en el que ocurre el espaciamiento *tR*: tiempo de reacción

Un estímulo puede ser por ejemplo un cambio en la velocidad o distancia con respecto al vehículo que antecede y una reacción es comúnmente una variación en la tasa de aceleración o desaceleración. En resumen, la teoría del seguimiento vehicular da origen a una familia de modelos de la forma:

$$
\ddot{X}_{n+1}(t+t_R) = \frac{\alpha_{ml} \left[ \dot{X}_{n+1}(t) \right]^m}{\left[ x_n(t) - x_{n+1}(t) \right]^l} \left[ \dot{X}_n(t) - \dot{X}_{n+1}(t) \right]
$$

**Ecuación 18**. Modelo de seguimiento vehicular

Donde:

..

.

 $\chi$  : tasa de aceleración / desaceleración del vehículo

 $\chi$  : velocidad del vehículo

*x*: posición del vehículo

*α*: factor de sensibilidad

*m, l*: constante

*n*: vehículo precedente

*n + 1*: vehículo seguidor

 3 Según Cal y Mayor (2007) para fines prácticos, en México se emplea un tiempo de reacción total promedio de 2.5 segundos.

Donde los exponentes *m, l* toman diferentes valores según la sensibilidad de los conductores, dependiendo principalmente de factores como la velocidad del sujeto y el espacio entre vehículos.

Con el fin de comprender el tiempo de reacción, Kuriyama *et al*; (2003) listó cuatro acciones para identificarlo:

- o Acción 1, comienzo de la desaceleración: tiempo que pasa desde que la velocidad relativa se vuelve cero y el sujeto, quien aceleró en ese instante de tiempo, empezó la desaceleración;
- o Acción 2, máxima desaceleración: tiempo que pasa desde que la velocidad relativa alcanza su mínimo valor y el sujeto aplicó la máxima desaceleración
- o Acción 3, comienzo de la aceleración, tiempo que pasa desde que la velocidad relativa se vuelve cero y el sujeto, quien fue decelerando en ese instante de tiempo, comenzó la aceleración;
- o Acción 4, máxima aceleración, tiempo que pasa desde que la velocidad relativa alcanza su máximo valor y el sujeto aplica la máxima aceleración.

Por su parte, la "Distancia Segura" o "Distancia de Seguridad" se explica principalmente mediante el siguiente modelo:

3.7.1.3 Modelo de Gipps.

Estos modelos adoptan un criterio de seguridad o de evitar una colisión de forma que los vehículos especifican una distancia de seguridad como una función de la diferencia de velocidades y el tiempo de reacción del vehículo seguidor (Panwai y Dia 2004). El modelo de Gipps (1981) fue desarrollado en Australia en el cual se especifica la velocidad de seguridad del vehículo seguidor  $v_{_n}(t\!+\!T)$  e involucran dos parámetros  $(v_a, v_b)$ , los cuales se calculan mediante las siguientes expresiones:

Las dos formulaciones presentadas a continuación representan las restricciones en la velocidad del vehículo *n* en el tiempo *t + T*. El primer término corresponde a la velocidad en condiciones de flujo libre en donde sólo está limitado por sus propias características. En el segundo término la velocidad es restringida por las condiciones del tráfico.

La primera involucra la intención o voluntad de acelerar para alcanzar la velocidad deseada bajo un flujo libre (parámetro del modelo, diferente para cada conductor).

$$
U_a(n,t+T) = U_n(t) + 2.5a_n^{\max}T\left(1 - \frac{U_n(t)}{U_n^{\text{des}}}\right)\sqrt{0.025 + \frac{U_n(t)}{U_n^{\text{des}}}}
$$

**Ecuación 19**. Modelo de Gipps (1981) a flujo libre

La segunda implica la limitación impuesta por las capacidades mecánicas del vehículo y la presencia de un vehículo líder (flujo condicionado).

$$
U_b(n,t+T) = d_n^{\max} T + \sqrt{\left(d_n^{\max} T\right)^2 - d_n^{\max} \left[2\left\{x_{n-1}(t) - s_{n-1}(t) - x_n(t)\right\} - U_n(t)T - \frac{U_{n-1}(t)}{d_{n-1}}^2\right]}
$$

**Ecuación 20**. Modelo de Gipps (1981) a flujo condicionado

Así la velocidad definitiva del vehículo n durante el intervalo  $(t+T)$  es el mínimo entre las dos velocidades definidas previamente.

$$
\upsilon\left(n,t+T\right)=\min\left\{\upsilon_a\big(n,t+T\big),\upsilon_b\big(n,t+T\big)\right\}
$$

**Ecuación 21**. Velocidad definitiva en el modelo de Gipps (1981)

Por lo tanto, la posición del vehículo *n* es actualizada considerando esta velocidad en la ecuación de movimiento:

$$
x(n,t+T)=x_{(n,t)}+v(n,t+T)T
$$

**Ecuación 22**. Posición del vehículo *n* en la ecuación de movimiento (Gipps, 1981)

Donde:

 $v_a(n,t)$ : velocidad del vehículo *n* en el momento *t*. *T*: tiempo de reacción o intervalo de simulación.

*ʋn des*: es la velocidad deseada del vehículo *n an max*: es la máxima aceleración del vehículo *n dn max*: (<0) es la máxima desaceleración deseada por el vehículo *n xn,t*: es la posición del vehículo *n* en el momento *t x(n-1,t)*: es la posición del vehículo precedente (*n-1*) en el momento *t*. *sn-1*: es la longitud efectiva del vehículo (*n – 1) dn-1*: estimación de la desaceleración deseada del vehículo (*n–1)*

Otros de los modelos que se emplean en la microsimulación de tráfico, son:

3.7.1.4 Interacción vehicular.

Una red de transporte en un Modelo de Microsimulación de Tráfico (MMT) es típicamente representado como una red de arcos y nodos. Los arcos son caminos con distintas características de diseño y operación mientras que los nodos representan intersecciones o lugares donde el diseño de un arco es modificado. También son utilizados los centroides para ingresar la demanda mediante matrices Origen-Destino (O-D) (Zúñiga, 2010).

En un MMT, la interacción y maniobras de un vehículo en una red de tráfico son modelados en detalle utilizando modelos de seguimiento vehicular, cambio de pista y aceptación de brecha. Estos modelos son función de distintos parámetros lo que permite modelar distintos tipos de UVC.

3.7.1.5 Asignación de tráfico.

Para la elección de ruta, los MMT como lo es AIMSUN ofrece tres métodos de asignación de tráfico: todo o nada, estocástico y dinámico.

En la primera iteración Maldonado (s.a.) comenta que los vehículos se asignan "todo o nada" por la vía más corta (minimizando la distancia o tiempo), en donde para el cálculo se utilizan las velocidades límites de cada arco, sin considerar la capacidad de éstos. Mientras que en su forma más simple, se considera que el conductor, lo cual es bastante real, sólo tiene en cuenta en su decisión el tiempo de viaje, prefiriendo itinerarios de menor tiempo de viaje aunque sean más largos, aunque, previsiblemente, la conducta de los autobuses no sea así, al valorar más el consumo del viaje, ligado a la distancia, lo que no hace el conductor del automóvil.

Por otra parte, en la asignación estocástica los vehículos se asignan en la red considerando los costos actualizados de ésta. Los tiempos de viajes actuales son calculados como el promedio de los tiempos de viajes del periodo anterior. En esta dirección, en la asignación estocástica, se pretende tener en cuenta la incertidumbre del conductor a la hora de establecer en su decisión cuál es el camino más corto, empleando un modelo tipo "probit" conocido como el método de Burrell (1968), o bien la posibilidad que tiene un conductor en elegir entre diferentes itinerarios de similar consumo, utilizando el clásico procedimiento de Stoch de Dial (Dial, 1971). Con base en lo anterior, en la técnica Burrell, la incertidumbre se modeliza modificando los consumos de viaje de cada arco utilizados en la construcción del itinerario, a partir de un valor medio establecido previamente mediante observaciones. Dicha modificación en el consumo del arco *D*(*C*) se determina aleatoriamente referente a una distribución de probabilidad rectangular, la cual tiene como media el consumo por arco preestablecido y en la que Burrell (1968) propone:

$$
D(C) = W_x \sqrt{C} - Para - C > W^2
$$

**Ecuación 23**. Distribución rectangular usada en la técnica Burrell (1968)

Siendo *C*, consumo medio del arco y *W* el tanto por uno de desviación permitida en cada arco.

Esta formulación asegura la misma varianza media por arco independientemente si el itinerario está compuesto por unos pocos arcos de alto consumo, o numerosos arcos de bajo gasto.

En la ya mencionada técnica  $DIAL<sup>4</sup>$ , se construyen todos los itinerarios "eficientes" existentes en cada relación origen - destino, considerando como tales aquellos caminos que, a lo largo de éste, sitúan al potencial viajero más cerca de su destino y/o más lejos de su origen. Así pues, el reparto de los viajes en el método DIAL se realiza según los gastos de cada itinerario en relación con el consumo del camino de gasto mínimo, de forma que dos caminos de similar gasto serán cargados de una forma similar (Dial, 1971).

El reparto de viajes entre itinerarios se realiza con base en la Ecuación de reparto tipo "*logit*"

$$
P(r) = \left(\frac{1}{1+e^{-\theta(C^*-cr)}}\right) * 2
$$

**Ecuación 24**. Ecuación de reparto tipo "*Logit*"

Donde:

 $\overline{a}$ 

*P(r)*: Proporción relativa de viajes utilizando el itinerario *r C\** : Gasto del itinerario de coste mínimo *Ө:* Parámetro de distribución a determinar

Cabe mencionar que estos métodos de asignación no garantizan que al final del proceso el volumen de viajes asignado a cada arco no supere la capacidad de dicho arco, si no que esta condición se alcanza a través de las técnicas iterativas con la restricción de su capacidad.

Por consiguiente, en la asignación dinámica se pretende tener en cuenta para la microsimulación hechos y cambios temporales que pueden afectar a la conducta del tráfico en la red, como los que a continuación se describen (Maldonado s.a.):

 Evolución de las demoras: los retrasos en las intersecciones, por ejemplo pueden fluctuar durante el período de tiempo modelizado.

<sup>4</sup> En redes interurbanas se utilizan, básicamente, modelos de asignación todo o nada o estocásticos.

- Bloqueo producido por la congestión: las colas pueden ser suficientemente largas, en un período, para bloquear las intersecciones "aguas arriba".
- Intervalos entre interacciones: el tiempo requerido por los vehículos para recorrer una red lleva consigo el que las consecuencias de los efectos en una parte de la red no se reflejen de forma inmediata en otra parte de ella. Por ejemplo, una demanda generada en la periferia de una ciudad a primera hora de la hora punta de la mañana puede requerir algún tiempo para que se refleje en el centro.
- Comportamientos cambiantes de los usuarios: el comportamiento de los conductores puede modificarse cuando se alteran las condiciones del tráfico. Por ejemplo, cambiando su itinerario en función de la congestión.
- Equilibrio oferta-demanda: cuando la demanda excede a la capacidad de la oferta pueden producirse diversos hechos. En primer lugar, el tráfico en exceso sobre la capacidad sufrirá retenciones y no circulará "aguas abajo" de la red, pero, a largo plazo, los conductores variarán el horario y el itinerario de su recorrido o incluso podrán reducir el número de sus viajes, utilizar otros modos o cambiar su destino.
- 3.7.1.6 Velocidad de un vehículo en una sección.

Este fenómeno ocurre para aquellos vehículos que circulan libremente y por lo tanto tratan de conducir a su máxima velocidad deseada. Esta última se determina por medio de tres parámetros, dos de ellos se relacionan con el vehículo y el otro con la sección (Pavez, 2007):

- Máxima velocidad deseada del vehículo *i*: ʋmax (*i*)
- Aceptación del límite de velocidad del vehículo *i*:ө (*i*)
- Límite de velocidad de la sección *s*: S<sub>limit</sub> (*s*)

Donde el límite de velocidad para el vehículo *i* en una sección *s*, Slimit (*i*, *s*), es calculado como:

$$
S_{\text{limit}}\left(i,\ s\right)=S_{\text{limit}}\left(s\right)^{*}\Theta\left(i\right)
$$

**Ecuación 25**. Límite de velocidad para un vehículo en una sección Por lo tanto, la máxima velocidad deseada por el vehículo *i* en una sección *s*, ʋmáx (*i,s*) se determina como:

$$
\mathsf{U}_{\mathsf{max}}(i,s) = \mathsf{MIN}[S_{\mathsf{limit}}(i, s), \mathsf{U}_{\mathsf{max}}(i)]
$$

**Ecuación 26.** Velocidad máxima deseada por el vehículo en una sección Donde  $v_n^{\text{des}}$  es el mismo valor de  $v_{\text{max}}(i,s)$  que aparece en el modelo de Gipps (1981).

3.7.1.7 Modelo de seguimiento vehicular de dos pistas.

Este modelo tiene como finalidad reflejar la influencia que tienen las pistas adyacentes en los modelos de seguimiento vehicular. Al transitar un vehículo por una sección, se considera la influencia que los demás vehículos que circulan más lento en el carril derecho puedan tener en él. A partir de esto, el modelo determina una nueva velocidad máxima deseada para el vehículo en una sección.

De este modo Pavez (2007) comenta que la modelación calcula la velocidad promedio de vehículos que circulan aguas abajo en la pista lenta adyacente. Se consideran los vehículos que se encuentran dentro de una distancia dada del vehículo en estudio. Si el número de vehículos que se encuentran dentro de esta distancia es menor que el definido anteriormente, entonces se completa la información asignando la velocidad deseada para el vehículo como la información faltante.

Tomando en cuenta el cálculo anterior, se define además un límite para la diferencia de velocidad aceptable entre pistas, que da origen a una máxima velocidad (promedio de velocidad aguas abajo + máxima diferencia de velocidad).

De este modo, podemos deducir que la nueva velocidad deseada sea el menor valor entre ʋmáx (*i,s*) y ө (*i*)\* máxima velocidad.

3.7.1.8 Modelación de la influencia de la pendiente de una sección.

Otro de los factores que se pueden considerar, es la inclinación de la sección la cual influye en el comportamiento vehicular por medio de un aumento o reducción de la aceleración o de las capacidades de frenado (Pavez, 2007).

3.7.1.9 Modelo de comportamiento de cambio de carril.

 Este modelo puede ser considerado como un desarrollo del modelo de cambio de carril de Gipps (1981). Se modela el comportamiento como un proceso de decisión, donde se analiza:

- o La necesidad del cambio de carril, la cual depende de varios factores como son las necesidades de dar vuelta, la distancia a la siguiente maniobra y las condiciones de tráfico en la pista actual (mediadas en términos de velocidad y cola).
- o Cuanto se desea este cambio: se analiza si existe alguna mejora en las condiciones de tráfico para el conductor como resultado del cambio de carril (medida en términos de velocidad y distancia).
- o La posibilidad de cambiar de carril: verificando que haya una suficiente brecha para realizar el cambio con la comodidad y seguridad adecuada. para esto se calculan las condiciones de frenado del vehículo precedente del nuevo carril y las condiciones de frenado impuestas a los vehículos aguas arriba del nuevo carril.

La modelación del comportamiento de cambio de carril es más complejo que la modelación del seguimiento vehicular (Austroads, 2006). La decisión para el cambio de carril depende de distintos objetivos como por ejemplo la necesidad de realizar una vuelta o de aumentar la velocidad.

Con el objetivo de comprender el comportamiento del conductor al momento de cambiarse de carril se han definido tres zonas de una sección definida, cada una de las cuales corresponde a distintas motivaciones para el cambio de carril antes de una salida, dichas zonas se observan en la Figura 8.

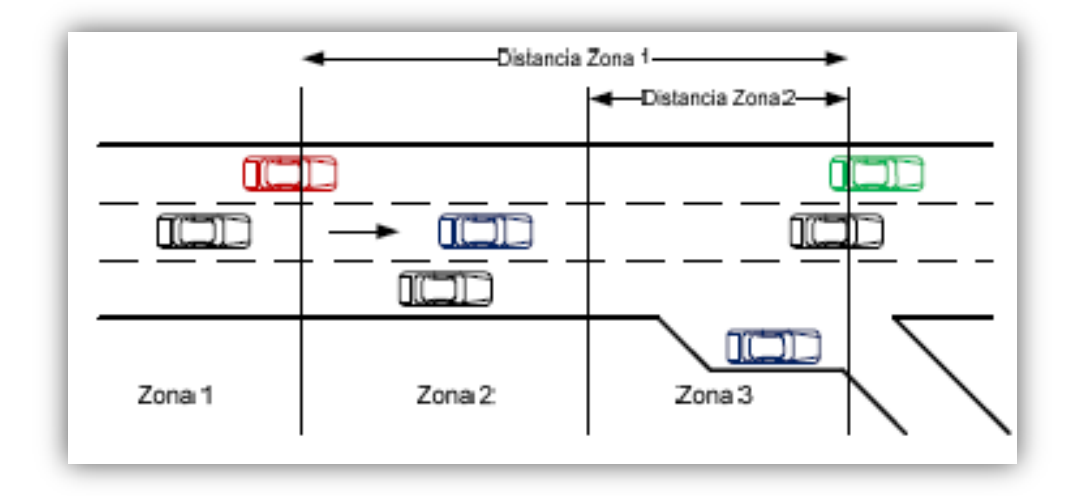

**Figura 8**. Zonas y distancias de cambio de carril antes de una salida

**Fuente:** AIMSUN *Users Manual* v6 (TSS, 2008).

Zona 1: la decisión de cambio de carril se rige por las condiciones de tráfico presente.

Zona 2: esta es la zona donde se realizan la mayor cantidad de cambios de carril. La decisión se rige por la vuelta más próxima en una intersección o la salida de una autopista. Se busca la brecha necesaria y se realiza el cambio, sin afectar el comportamiento de los carriles adyacentes.

Zona 3: los vehículos están obligados a ingresar al carril cercano a la vuelta deseada, reduciendo la velocidad e incluso deteniéndose de manera completa. Asimismo los vehículos del carril adyacente, alteran su comportamiento, permitiendo que los vehículos que desean realizar el cambio encuentren el espacio.

### 3.7.1.10 Maniobra de adelantamiento.

Del modelo de comportamiento de cambio de carril**,** en la zona uno, se desarrollan principalmente las maniobras de adelantamiento, siendo algunas veces llevada a cabo en la zona 2. Las características de las maniobras de adelantamiento la definen dos parámetros (TSS, 2008):

- 1. Porcentaje de adelantamiento: es el porcentaje de la velocidad deseada de un vehículo bajo el cual el vehículo decide adelantar. Esto es, si el vehículo precedente conduce más lento que el porcentaje de adelantamiento de la velocidad deseada del vehículo que le sigue, entonces el que le sigue trata de adelantarlo.
- 2. Porcentaje de recuperación: es el porcentaje de la velocidad deseada de un vehículo sobre el cual el vehículo decide volver al carril lento. estos es, si el vehículo precedente conduce más rápido que el porcentaje de recuperación de la velocidad deseada del vehículo que le sigue, entonces el que le sigue trata de volver al carril lento.

Se recomienda que el valor del porcentaje de recuperación sea mayor que el porcentaje de adelantamiento, para evitar que algunas maniobras de adelantamiento sean abortadas. Así también, valores muy pequeños tampoco son recomendables.

#### 3.7.1.11 Maniobras de acceso.

El parámetro "Distancia de rampa de acceso" indica la distancia a partir de la cual los vehículos que circulan por la rampa buscan incorporarse al flujo principal.

El comportamiento vehicular de acuerdo a este modelo toma en cuenta aspecto tales como que el vehículo modelado sea primero en la rampa de acceso, si el vehículo esta frenado o se ha detenido y cuánto tiempo lleva el vehículo esperando el espacio aceptable para su incorporación. De aquí que el AIMSUN *Users Manual* v6 (TSS, 2008) menciona que cuando un vehículo ha estado detenido al final de una rampa de acceso esperando un espacio aceptable, después de cierto tiempo ("Máximo tiempo de cesión de paso") se pone impaciente y el comportamiento adoptable es el que caracteriza de la zona 3 del modelo de cambio de pista. Esto es, el comportamiento de los vehículos en las pistas adyacentes se ve influenciado por el que desea incorporarse, llegando incluso a detenerse si es necesario.

Otro punto que se puede observar en este modelo es que el flujo principal cambia de pista alejándose de la rampa de acceso, esto es para permitir una incorporación más fácil. Este cambio se realiza como si el vehículo del flujo principal se encontrara en la zona 1, es decir, solo si hay suficiente espacio en la pista adyacente y la maniobra se puede realizar en forma segura.

## 3.7.1.12 Modelo de rampa de salida.

Un vehículo que se mueve a través de una vialidad y desea salir de ella por medio de una rampa de salida, comienza a moverse a la pista adyacente a la rampa en la zona 2. Tan pronto como esté junto a la rampa se cambiará de pista hacia ella. El comportamiento del vehículo en este caso sigue el modelo de cambio de pista tradicional descrito anteriormente (TSS, 2008).

#### 3.7.1.13 Modelo de vista hacia adelante ("*Look Ahead*").

En las redes urbanas, donde las secciones son cortas, es posible que algunos vehículos no alcen la pista desde la cual es posible realizar la vuelta y este se pierda, comenta Pavez (2007). Esto sucedería si las condiciones de tráfico son muy congestionadas y solo se toma en cuenta el siguiente movimiento de vuelta en las decisiones de cambio de pista.

55
Para esta situación el modelo de vista hacia adelante se ha implementado. Buscando como objetivo el hacer que los vehículos tomen la pista desde la cual se puede realizar los movimientos deseados de forma más temprana. Se busca entregar a los vehículos el conocimiento adicional de movimientos posteriores, ya no sólo uno. Esto les permitirá tomar decisiones basadas no sólo en el siguiente movimiento, sino que en un conjunto de siguientes movimientos, que en la práctica son dos. Para que esto sea llevado a cabo es necesario definir las zonas de cambio de pista mayores a la longitud de la primera sección en cuestión.

#### 3.7.1.14 Modelo de aceptación de brecha.

Zúñiga (2010) expone que este modelo es utilizado para reflejar el comportamiento de cesión de paso. Determina si un vehículo que cede prioridad puede o no cruzar una intersección dependiendo de las circunstancias de vehículo con mayor prioridad (posición y velocidad). El modelo considera la distancia de los vehículos desde el punto de impacto hipotético, sus velocidades y sus tasas de aceleración. Luego determina el tiempo necesario de los vehículos para despejar la intersección y produce la decisión para cruzar o no, que también es función del nivel de cada conductor. Para el modelo de aceptación de brecha, influyen varios parámetros como son las tasas de aceleración, velocidad deseada, aceptación de velocidad, máximo tiempo de cesión de paso, distancia de visibilidad<sup>4</sup> en intersección y velocidad de vueltas.

## 3.7.1.15 Modelos de prioridad, alto y ceda el paso.

 $\overline{a}$ 

Estos dos modelos de prioridad, funcionan de la misma manera respecto a la aceptación de la brecha, pero el primero implica que el vehículo se detiene completamente en la intersección, mientras que en el segundo intervienen otras

<sup>4</sup> Distancia visual: Es la longitud del camino que el conductor puede contemplar en cualquier momento.

variables entre las que se encuentran la visibilidad<sup>5</sup>, aceleración (máxima y normal) y desaceleración normal entre las más importantes y el vehículo toma la decisión de detenerse o cruzar la intersección (Pavez, 2007).

3.8 Calibración del modelo.

La calibración del modelo de simulación describe los indicadores de desempeño, los cuales corresponden a alguna de las salidas del modelo simulado y que según Ortiz (2006) es la variable utilizada para realizar la calibración mediante la comparación entre un valor real que corresponde al indicador de desempeño medido en terreno, con un valor simulado que corresponde al indicador de desempeño obtenido al realizar la simulación.

3.9 Validación del modelo.

La validación del modelo simulado en AIMSUN, consiste en la comparación de las salidas del modelo con los datos reales medidos utilizando información no considerada previamente en la calibración (Smartest-D8, 1999. Citada por Ortiz, 2006).

3.10 Principales características del modelo microscópico AIMSUN.

Dentro de un modelo microscópico existe una gran diversidad de herramientas para la modelación de diferentes situaciones, por ejemplo el uso exclusivo de carriles, características del transporte público (paraderos, tiempos de espera y frecuencia de paso), modo de asignación de flujo (matrices, porcentajes de vueltas) entre otros (Pavez, 2007). El *software* permite el desarrollo de modelos a partir de archivos cuya extensión es .dwg (levantamientos topográficos en

<sup>5</sup> Distancia visual de paro: Considerada para propósitos de diseño como la distancia visual mínima requerida para que un conductor detenga su vehículo, después de ver un objeto en su trayectoria sin impactarse en ese objeto.

AUTOCAD), lo cual facilita la elaboración de modelos geométricos de las vías (TSS, 2008).

- La microsimulación permite evaluar con mucho más detalle la situación en una o varias redes viales, y permite proponer soluciones puntuales y adecuadas al sitio.
- El ambiente de trabajo del programa es amigable al usuario y permite implementar las soluciones que el proyecto propone de una manera sencilla. Tales soluciones abarcan semáforos inteligentes, planes de desviación del tráfico, cambios de circulación, planes de control de tráfico, planes de control para los sistemas de transporte público, sistema de enrutamiento exclusivo entre otros.
- Permite la adquisición de datos estadísticos a partir de la simulación. Lo cual es imprescindible para realizar un estudio completo y una validación del modelo realizado en cuanto a su similitud con la realidad.
- Con la integración de nuevos módulos es capaz de obtener datos en tiempo real y hasta predecir el tráfico de acuerdo a diversos escenarios para luego recomendar el mejor esquema de control a aplicar.
- Incluye un módulo de animación 3D con el fin de ofrecer una vista más real del modelo. En este módulo se puede recrear la situación de tráfico establecida y visualizarla, ayudando a realizar los ajustes necesarios y a la presentación de resultados.
- El software AIMSUN es ampliamente recomendado y empleado a nivel mundial como software de simulación y control de tráfico por organismos gubernamentales en provincias y ciudades importantes como Ontario, Southamptom, Hampshire entre otros.

De esta manera, cabe resaltar que GETRAM es un ambiente de simulación, que utiliza un enfoque microscópico y está compuesto por: un editor gráfico de

redes (TEDI), un simulador microscópico de tráfico (AIMSUN), una base de datos correspondiente a la red, un módulo para guardar resultados y una interfaz para la utilización de aplicaciones especiales. Características adecuadas para poder llevar a cabo el análisis de la implementación de carriles preferenciales (TSS, 2008).

3.10.1 Variables generales que utiliza el modelo microscópico AIMSUN.

El modelo microscópico contiene una gran variedad de herramientas para la modelación de diferentes eventos, por ejemplo el uso exclusivo de pista, la definición del transporte público (líneas en recorrido, paraderos y definición de tiempos), modo de asignación de flujo (porcentaje de vueltas, matrices), entre otros.

Según el AIMSUN *Users Manual* v6 (TSS, 2008), a continuación se definen las condiciones generales de uso utilizadas para la modelación de eventos:

- Especificaciones técnicas de los vehículos; Longitud, velocidad máxima, potencia de aceleración, velocidad actual y aceleración.
- Comportamiento de la unidad vehículo-conductor; umbral de sensibilidad del conductor (habilidad para estimar, agresividad), memoria del conductor, aceleración basada en la velocidad de la corriente y la velocidad deseada.
- Tipos de vehículos; se le denomina tipo a un grupo de vehículos con características técnicas y comportamiento de conducción similar, por defecto se manejan los autos, camiones, bus, articulado, trenes bicicletas y peatones, pudiendo crear nuevos grupos. Así también maneja las clases de vehículos; en este ítem se puede agrupar diferentes tipos de vehículos (creados previamente) que contengan ciertas características similares, siendo los comunes: ligeros, pesados, buses, trenes, bicicletas y peatones.
- Asignación de flujo: Existen dos formas de asignar el flujo en la red. siendo la primera a través de una matriz origen-destino, donde los vehículos toman las decisiones respecto a las condiciones de tráfico en las vías. la segunda

alternativa es ingresar los flujos vehiculares de entrada en la red y los porcentajes de vuelta en cada intersección, y de esta manera replicar los flujos observados, con el único detalle que no existe la posibilidad de reasignación del flujo.

- Flujo horario: En los modelos microscópicos es posible definir el flujo vehicular por una unidad de tiempo cualquiera. de este modo, es posible componer el flujo de un día completo a través de valores cada quince minutos. Además es posible indicar la manera en cual ingresan los vehículos en la red, por mencionar algunos "inmediata" (lo antes posible), "constante" (los vehículos entran a la red mediante una tasa constante), o con una distribución normal, entre otros (Pavez, 2007).
- Plan maestro de control; para establecer el orden semaforizado de la vía.
- Transporte público: Aquí se definió los distintos tipos de vehículos, así como el plan de transporte público de las vialidades de estudio (paraderos y tiempos de retención).
- 3.10.2 Ventajas y desventajas del simulador de tránsito vehicular Aimsun.

Como en todo orden de actividades existen ventajas y desventajas a la hora de aplicar un cierto enfoque en un estudio o un determinado plan de acción para conseguir mejoras en situaciones problemáticas. También la simulación tiene ventajas y desventajas cuando se pretende aplicar sobre un sistema complejo para estudiar su comportamiento. De esta manera se mencionan las ventajas y desventajas más comunes de la simulación según Dextre (1998):

#### **Desventajas**

 Los investigadores de modelos de simulación requieren conocimientos de muchas disciplinas (programación, estadística, ingeniería, entre otras).

- La simulación no es posible si el investigador no entiende totalmente el sistema.
- Si los modelos de simulación no son representaciones validas del sistema bajo estudio, proporcionaran resultados con muy poca información aprobable.

## Ventajas

- Los sistemas más complejos del mundo real, no pueden ser descritos minuciosamente por un modelo matemático que pueda ser evaluado analíticamente. en estos casos, la simulación es el único tipo de investigación posible.
- Los modelos de simulación puede ser usados con nuevas situaciones que actualmente no existen en el mundo real.
- Un sistema de simulación puede ser estudiado en tiempo real, de manera lenta o en forma acelerada, dependiendo de los requerimientos del investigador.

En la simulación, se pueden comparar diferentes escenarios, con la finalidad de ver cuál es el que mejor se ajusta a los requerimientos que se deseen estudiar.

## **4 METODOLOGÍA**

En este capítulo se presenta la forma en que se realizarán cada una de las tareas necesarias para cumplir con el objetivo de la presente tesis, desde los estudios base, hasta la determinación de los puntos relevantes del uso del modelo microscópico.

En la actualidad no existe mucha experiencia en Querétaro sobre estudios de interacción vial inducido por la implementación de carriles preferenciales, sin embargo la experiencia y los datos históricos de situaciones parecidas a la que se pretende trabajar nos ha permitido desarrollar una metodología exitosa para la correcta identificación del comportamiento actual y proyectado de las vías que se verán afectadas por la adición del carril propuesto.

### 4.1 Datos requeridos.

Los datos específicos de entrada que se requieren para un modelo de microsimulación varían de acuerdo al *software* y a la aplicación específica del modelo así como los objetivos y alcances definidos en el estudio. De aquí, que los datos generales necesarios para la simulación son (FHA, 1991):

- $\checkmark$  Geometría de la vialidad (Longitud, carriles y radios de curvatura).
- Controles de tráfico (Señalamientos horizontales y verticales, frecuencia de los señalamientos y ciclos semaforizados).
- Demandas (Volúmenes de entrada, volúmenes de movimiento, movimientos direccionales por tipo de vehículo).
- $\checkmark$  Transporte público (Rutas, frecuencias de viaje, especificación de líneas y tiempos de espera en las paradas oficiales).

Además de lo ya expresado, los modelos de simulación requieren las características de los vehículos y de los conductores (longitud del vehículo, ancho,

alto, tasa de aceleración máxima, velocidades máximas y deseada, distancia de claro o brecha, porcentajes de cambio de carril aceptación de guiado, entre otros).

#### 4.2 Estudios base.

Una vez definido el *software* que se va utilizar (AIMSUN), sus características de funcionamiento, modelos de operación empleados; los elementos teóricos en ingeniería de tránsito que se van a emplear para conocer la interacción en la red vial; ventajas y desventajas que se deben de cumplir para la elección de las calles que se van a estudiar en el siguiente trabajo; se procede a plantear la metodología con la que los elementos mencionados y los que a continuación se presentan, trabajen de una manera congruente y otorguen de la mejor forma los resultados a dicho análisis apegándonos de la mejor manera al proceso general para el desarrollo de un modelo de microsimulación de tráfico expuesto por el USDOT (2004).

4.2.1 Trato preferencial para el transporte público de autobús urbano a segregar.

Para el presente apartado fue necesario tomar en cuenta las características físicas de las posibles vialidades en estudio, ya que se pretende elegir un trato preferencial para el autobús que no implique gastos en infraestructura ajena a la que ya se tiene actualmente, es decir, se debe adaptar el trato exclusivo a las calles de estudio sin incorporar camellones, separaciones de carriles, barreras metálicas o cacetas de paradas de autobuses. Por lo antes comentado, se emplearán carriles reservados cerca a la acera derecha ya que cumple con las características más importante que es la seguridad al usuario, ofrecer una mayor facilidad para el establecimiento de las paradas así como sus operaciones (ascenso y descenso), además de que cumple con una frecuencia de más de 40 autobuses por hora , de igual manera, las características físicas actuales de las posibles vialidades a estudiar así lo permite, mientras que las desventajas como los movimientos lentos debido a la cercanía a las aceras, del mobiliario urbano y de los árboles son cuidados que se deben de tener por el conductor. Es

importante que se implante un adecuado ciclo de semaforización así como la incorporación de señalamientos horizontales y verticales para controlar las vueltas a la derecha y el flujo en los carriles laterales, así también las restricciones por parte de las autoridades en la prohibición de estacionamientos, como respeto por parte del automovilista.

#### 4.2.2 Elección del área de estudio.

Como se expuso en el Capítulo I, las vialidades objeto de estudio, son las avenidas secundarias Ezequiel Montes y Avenida Tecnológico, de este modo, en la actual sección se muestra el porqué de la elección de dichas vialidades.

Primeramente se analizó cuales vialidades cumplían con las restricciones expuestas por Molinero y Sánchez (2003) para poder realizar la incorporación del carril preferencial. Así también, que en tales calles existiera un considerable flujo vehicular tanto de vehículos privados como de transporte público de autobuses, de aquí que según los folletos rutas 2000-2001 de Aantec Publicidad, comentó que una de las avenidas con mayor concentración de líneas de transporte público es Ezequiel Montes y Avenida Tecnológico, las cuales cuentan con mínimo tres carriles de circulación (lo cual se corroboró en campo). De igual manera, que contará con aforos vehiculares recientes de por lo menos doce horas al día con registros ha cada quince minutos con la idea de trabajar sobre información ya realizada debido a que sería complicado realizar los mismos desde el inicio.

En este sentido, por falta de registros completos de aforos de tránsito se descartaron varias de las vialidades primarias y algunas secundarias de la red vial de Querétaro con base en estudios realizados por la Secretaría de Desarrollo Urbano y Obras Públicas (SDUOP, 2008) del Estado de Querétaro, quien realizó un aforo con estación maestra en Ezequiel montes entre José María Pino Suarez y Francisco I. Madero, así también, el CONCYTEQ (2006) efectuó un aforo en la misma vía secundaria y conectora a dos vías colectoras: Av. Universidad y Av. Zaragoza, dando como resultado un mayor volumen que el observado en las vialidades de Juárez y Corregidora dentro del centro histórico la cual competía por ser analizada, es por ello que una de las vialidades a estudiar, será la calle Ezequiel Montes, mientras que los límites del tramo se encuentran entre Morelos y Francisco I. Madero ya que existen huecos en la información vial que nos impide trabajar a lo largo de toda la vía con sus respectivas intersecciones.

Por su parte, el municipio de Querétaro bajo la dirección de la Secretaría de Seguridad Pública, específicamente su Departamento de Ingeniería de Tránsito desarrolló un aforo vehicular direccional en la Avenida Tecnológico, el cual cuenta con una alta concentración de tránsito que diariamente circula por ella y cumple con las características necesarias para segregar carriles de autobuses, de aquí que, es ésta otra de las vías secundarias a estudiar teniendo sus fronteras de estudio entre Francisco I. Madero y Morelos. De este modo, la Tabla 7 muestra algunas de las características viales de las zonas objeto de estudio.

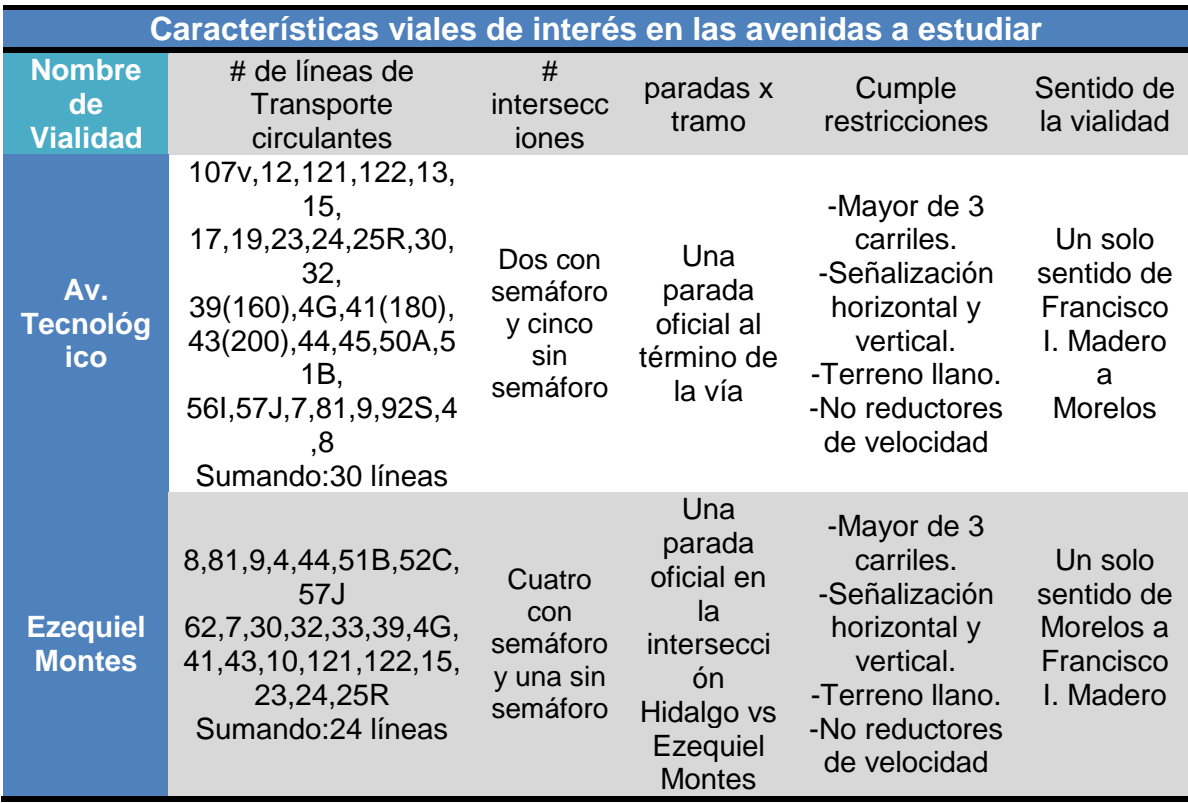

**Tabla 7.** Características específicas de las vías objeto de estudio.

**Fuente:** Elaboración propia

Otro de los puntos por los que se fijaron los límites fue tomando en cuenta que se deberá recolectar una gran cantidad de información necesaria para la microsimulación la cual evidentemente no se tienen registros de ella (por ser la simulación un concepto que aun no se solidifica en el Estado de Querétaro) y no se cuenta con mucho personal para la obtención de datos.

#### 4.2.3 Datos geométricos.

Los datos de geometría básica que requieren la mayoría de los modelos consisten en el número de carriles y longitud. Para las intersecciones los datos de geometría podrían también incluir los carriles designados para vueltas y la longitud de almacenamiento de los vehículos en esos carriles. De este modo, los anchos de carril, de la acera, los radios de giro, los desfases en las intersecciones, los cajones de estacionamiento y las medidas de inmobiliario vial colocado en las inmediaciones de la vialidad fueron levantados por medio de un flexómetro, mientras que las distancias de los arcos entre intersecciones fueron obtenidas con la ayuda de la herramienta Google Earth.

#### 4.2.4 Inventario de señalización vial.

Los dispositivos para la regulación del tránsito vehicular son elementos físicos empleados con el fin de prevenir, reglamentar e informar a los usuarios de las calles y carreteras acerca de la manera correcta de circulación por estas, a fin de permitir una circulación más ágil y garantizar la seguridad y comodidad en las vías. Las señales de tránsito deben ser de fácil interpretación y su función principal es suministrar a los conductores y peatones los mensajes claves, sin confusiones.

El inventario de señalización vial consiste en la obtención de datos sobre la cantidad y ubicación de las señales de tránsito, tanto verticales como horizontales o demarcaciones, junto con el estado de estas, lo que permite establecer la factibilidad de seguir utilizando la misma señalización o en caso contrario, la necesidad de complementarla o de realizar su remplazo de ser necesario. Así también, para conocer la obediencia de los conductores ante este tipo de señales (con base en sus parámetros de operación vial) y poder simularlas de una manera eficaz obteniendo datos lo más apegados a la realidad en cada vía. En este sentido, el inventario vial se realizó recopilando la información existente en las vialidades objeto de estudio, mediante la herramienta Google Earth y recorridos en campo para verificar los datos.

La bitácora de señales viales se realizó por personas capacitadas en forma teórica y práctica encargada de cada vialidad con la finalidad de obtener criterios homogéneos e información clara y verídica, en un periodo diferente al del aforo vehicular. Por consiguiente, la información debe estar organizada, ya que se presenta una mayor concentración de dispositivos para el control del tránsito en las intersecciones que en los arcos viales y es necesario identificar cada uno de ellos en grupos diferentes considerando:

- Tipo de señal: identificando si es preventiva, informativa o restrictiva así como su respectiva codificación, de acuerdo con la nomenclatura del Manual de Dispositivos para la Regulación del Tránsito en calles y carreteras de México.
- Ubicación aproximada de la señal dentro de cada tramo-calzada (vía).
- Tiempos de semáforos vehicular y peatonal en intersecciones (rojo, verde, amarillo, todo rojo).

Al recorrer los tramos viales, se anotó la información observada sobre planos correspondientes a cada vía en estudio siguiendo los criterios de uniformidad, con el fin de eliminar posibles errores.

Con relación a lo antes citado, la Tabla 8 muestra los diferentes tipos de señales encontrados en cada vialidad así como su nomenclatura y significado.

**Tabla 8.** Inventario de señalización oficial en las vías de estudio

67

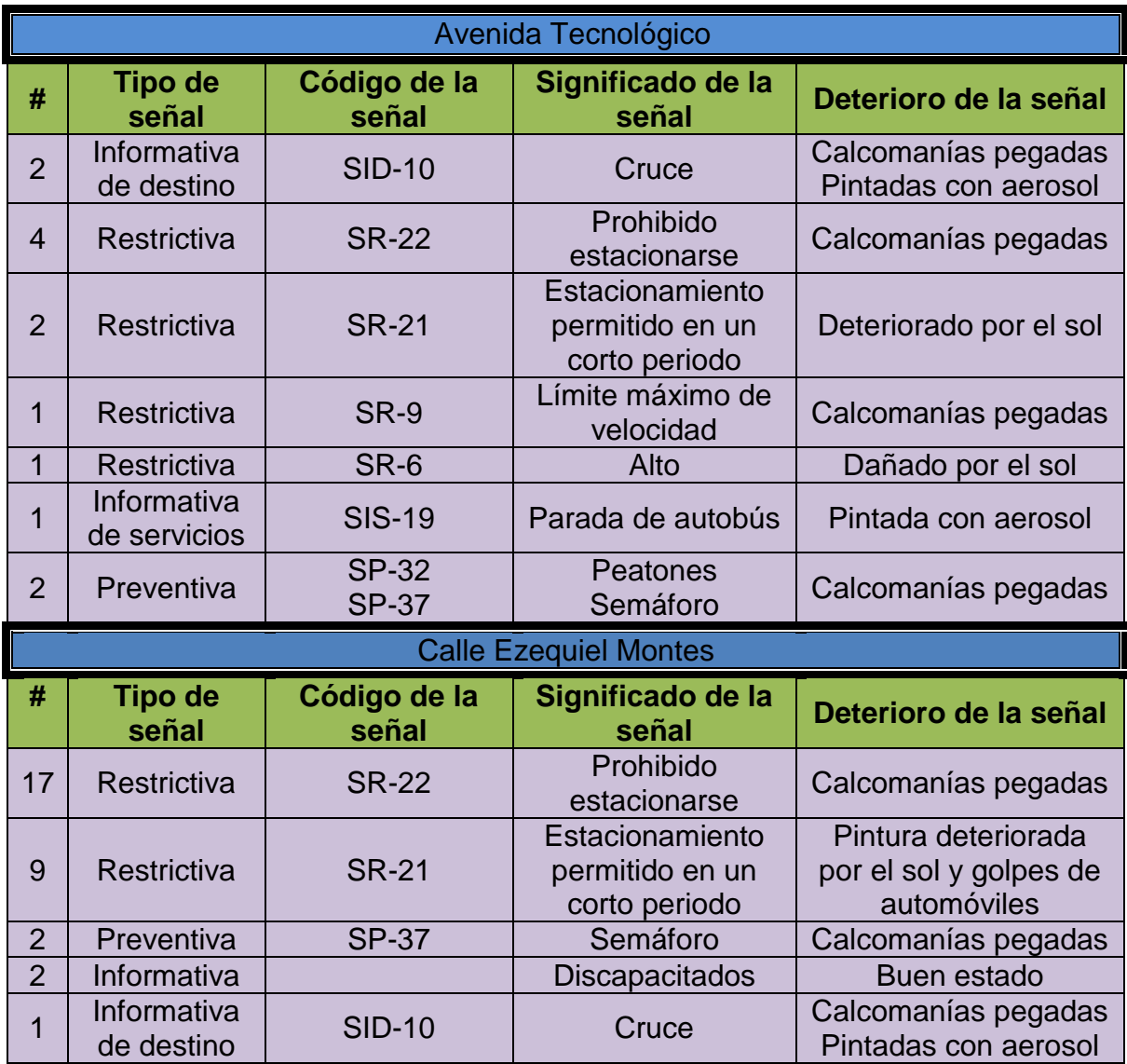

## **Fuente**: Elaboración propia

4.2.5 Recolección de información vial.

Se recolectó información vial existente dentro del departamento de tránsito de la administración municipal (información secundaria); dicha información se solicitó por medio de un oficio formal dirigido al Secretario de Seguridad Pública Municipal, donde se expresó los datos que se necesitan y las vialidades que se van a estudiar. Con la finalidad de corroborar los aforos en las vías secundarias, se obtuvieron conteos adicionales por parte de los alumnos de la licenciatura de Ingeniería Civil de la Universidad Autónoma de Querétaro en las calles

secundarias de Av. Tecnológico y Ezequiel Montes por periodos de una hora y media a cada quince minutos en intersecciones semaforizadas y no semaforizadas; para ello el Dr. Saúl Obregón Biosca (director de tesis) auxilió con la capacitación sobre la manera correcta en que se debe llevar a cabo el conteo de vehículos. En este sentido la Tabla 9, muestra el formato empleado en la recolección de flujos.

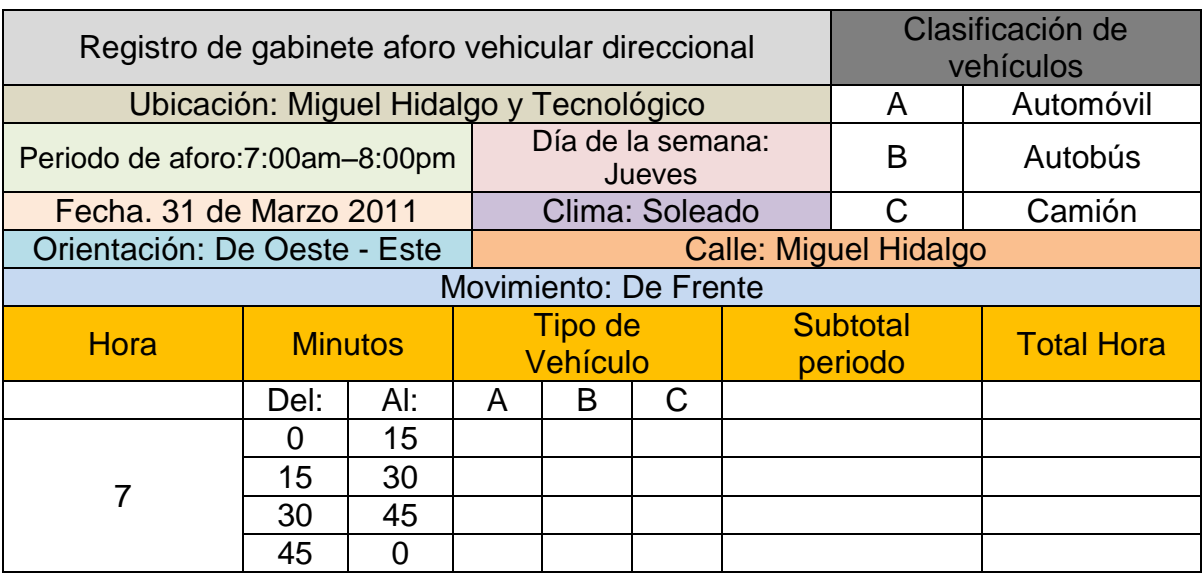

#### **Tabla 9.** Formato de flujo vehicular

## **Fuente:** Secretaria de Desarrollo Urbano y Obras Públicas

Cabe señalar que los formatos para el aforo vehicular van desde las 7:00 horas hasta las 20:00 horas, divididos en intervalos de 15 minutos continuos (7:00- 9:00 am, 12:00-14:00, 17:00-19:00) para cada movimiento permitido en la intersección.

Con el fin de obtener una muestra adecuada, se consideró efectuar aforos vehiculares durante una semana típica (no vacaciones, ni días festivos) de manera tal que podamos expandir la muestra y estudiar el comportamiento del flujo vehicular actual y proyectarlo para nuestro caso de análisis. En la Tabla 10, se muestran los aforos en el movimiento de frente, en la intersección Ezequiel Montes vs Avenida del 57 del día Jueves (los movimientos de las intersecciones restantes se encuentran en el Anexo I de la presente tesis).

| Hora             | <b>Minutos</b> |                | Tipo de Vehículo |    |                  | Subtotal | <b>Total</b> |
|------------------|----------------|----------------|------------------|----|------------------|----------|--------------|
|                  | Del            | AI             | $\mathsf{A}$     | B  | $\overline{C}$   | Periodo  | Hora         |
| $\overline{7}$   | $\mathbf 0$    | 15             | 246              | 29 | $\mathbf 0$      | 275      | 1598         |
|                  | 15             | 30             | 392              | 30 | 6                | 428      | 1692         |
|                  | 30             | 45             | 422              | 51 | $\mathbf 0$      | 473      | 1641         |
|                  | 45             | $\mathbf 0$    | 394              | 28 | $\pmb{0}$        | 422      | 1518         |
| $\, 8$           | $\mathbf 0$    | 15             | 323              | 39 | $\overline{7}$   | 369      | 1366         |
|                  | 15             | 30             | 328              | 43 | 6                | 377      | 1374         |
|                  | 30             | 45             | 311              | 39 | $\mathbf 0$      | 350      | 1389         |
|                  | 45             | $\overline{0}$ | 240              | 30 | $\mathbf 0$      | 270      | 1389         |
|                  | $\mathbf 0$    | 15             | 316              | 54 | $\overline{7}$   | 377      | 1408         |
|                  | 15             | 30             | 326              | 54 | 12               | 392      | 1446         |
| $\boldsymbol{9}$ | 30             | 45             | 295              | 55 | $\mathbf 0$      | 350      | 1462         |
|                  | 45             | $\mathbf 0$    | 249              | 40 | $\mathbf 0$      | 289      | 1449         |
|                  | $\mathbf 0$    | 15             | 316              | 92 | $\overline{7}$   | 415      | 1458         |
| 10               | 15             | 30             | 335              | 55 | 18               | 408      | 1610         |
|                  | 30             | 45             | 275              | 62 | $\mathbf 0$      | 337      | 1494         |
|                  | 45             | $\mathbf 0$    | 243              | 55 | $\mathbf 0$      | 298      | 1561         |
| $11$             | $\overline{0}$ | 15             | 477              | 90 | $\mathbf 0$      | 567      | 1600         |
|                  | 15             | 30             | 211              | 81 | $\mathbf 0$      | 292      | 1493         |
|                  | 30             | 45             | 329              | 75 | $\mathbf 0$      | 404      | 1711         |
|                  | 45             | $\overline{0}$ | 270              | 67 | $\overline{0}$   | 337      | 1734         |
|                  | $\mathbf 0$    | 15             | 345              | 88 | 27               | 460      | 1704         |
| 12               | 15             | 30             | 407              | 85 | 18               | 510      | 1617         |
|                  | 30             | 45             | 394              | 33 | $\boldsymbol{0}$ | 427      | 1407         |
|                  | 45             | 0              | 268              | 39 | $\pmb{0}$        | 307      | 1298         |
| 13               | $\mathbf 0$    | 15             | 315              | 58 | $\overline{0}$   | 373      | 1314         |
|                  | 15             | 30             | 261              | 39 | $\boldsymbol{0}$ | 300      | 1364         |
|                  | 30             | 45             | 273              | 45 | $\mathbf 0$      | 318      | 1369         |
|                  | 45             | $\mathbf 0$    | 284              | 39 | $\mathbf 0$      | 323      | 1355         |

**Tabla 10**. Aforos vehiculares en la intersección Ezequiel Montes vs Avenida del 57

# **Fuente**: Elaboración propia

4.2.5.1 Expansión de la muestra.

Debido a que en algunas de las intersecciones en las vialidades de estudio no se tenían registro de aforos vehiculares por parte de la Secretaría de Seguridad

Pública, fue necesario expandir la muestra para todo el día en algunas intersecciones, ya que sólo se tenían algunas horas de la mañana, tarde y noche pero no de todo el día continúo (7:00am-8:00pm) de aquí que se tomó como base una intersección la cual estaba completa en el conteo de vehículos y con referencia a ella se obtuvieron factores que relacionara a las horas de la mañana, tarde y noche de las vialidades que no tenían todos los aforos, logrando con esto complementar para todas las intersecciones su volumen vehicular de todo el día; Tal es el caso de la Av. Tecnológico en donde la intersección Miguel Hidalgo vs Av. Tecnológico que es la que se tenía la información completa de aforos vehiculares, se logró expandir la muestra para las intersecciones de Morelos, 13 de Septiembre, Avenida del 57, Xicoténcatl y Francisco I. Madero, por medio de factores independientes de cada intersección respetando el movimiento y las vueltas de cada nodo, es decir, los conteos que van de frente sobre Tecnológico con Hidalgo, son los que se tomaron como base para expandir la muestra en los conteos que van de frente sobre Tecnológico en la intersección con Morelos y así sucesivamente para cada intersección y para cada movimiento (derecha o izquierda).

De igual manera se hizo en la calle Ezequiel Montes, donde se tomó como base de expansión el nodo formado por la calle Ezequiel Montes con Miguel Hidalgo respetando el mismo principio de expansión que en la Avenida Tecnológico.

En la expansión se tuvo especial cuidado en verificar que los datos no se dispararan de la realidad, sin embargo, debido a que mantienen una uniformidad a lo largo de la vialidad pero en diferentes magnitudes con base al nodo en estudio, es que se logró una adecuada expansión la cual representa de una manera realista los movimientos en cada intersección, lo cual podemos ver en las gráficas de variación volumétrica de tránsito en las Figura 9 y 10, las cuales contienen el análisis de todos los nodos de cada una de las intersecciones de las calles objeto de estudio, mientras que en la Tabla 11, se muestran los aforos de cada hora en una de las intersecciones con Miguel Hidalgo, en ellas podemos identificar la hora de máxima demanda, la cual se presenta en el periodo de 7:15-8:15 en ambos casos, teniendo el pico más elevado en la gráfica y de igual manera podemos ver las horas con mayor demanda siendo éstas en la tarde (12:00-1:00) y noche (18:45-20:00pm) que son las salidas a comer y salida de clases así como el regreso a casa de los trabajadores por la tarde-noche. En esta dirección, las gráficas particulares de cada nodo se presentan en el Anexo II de esta tesis.

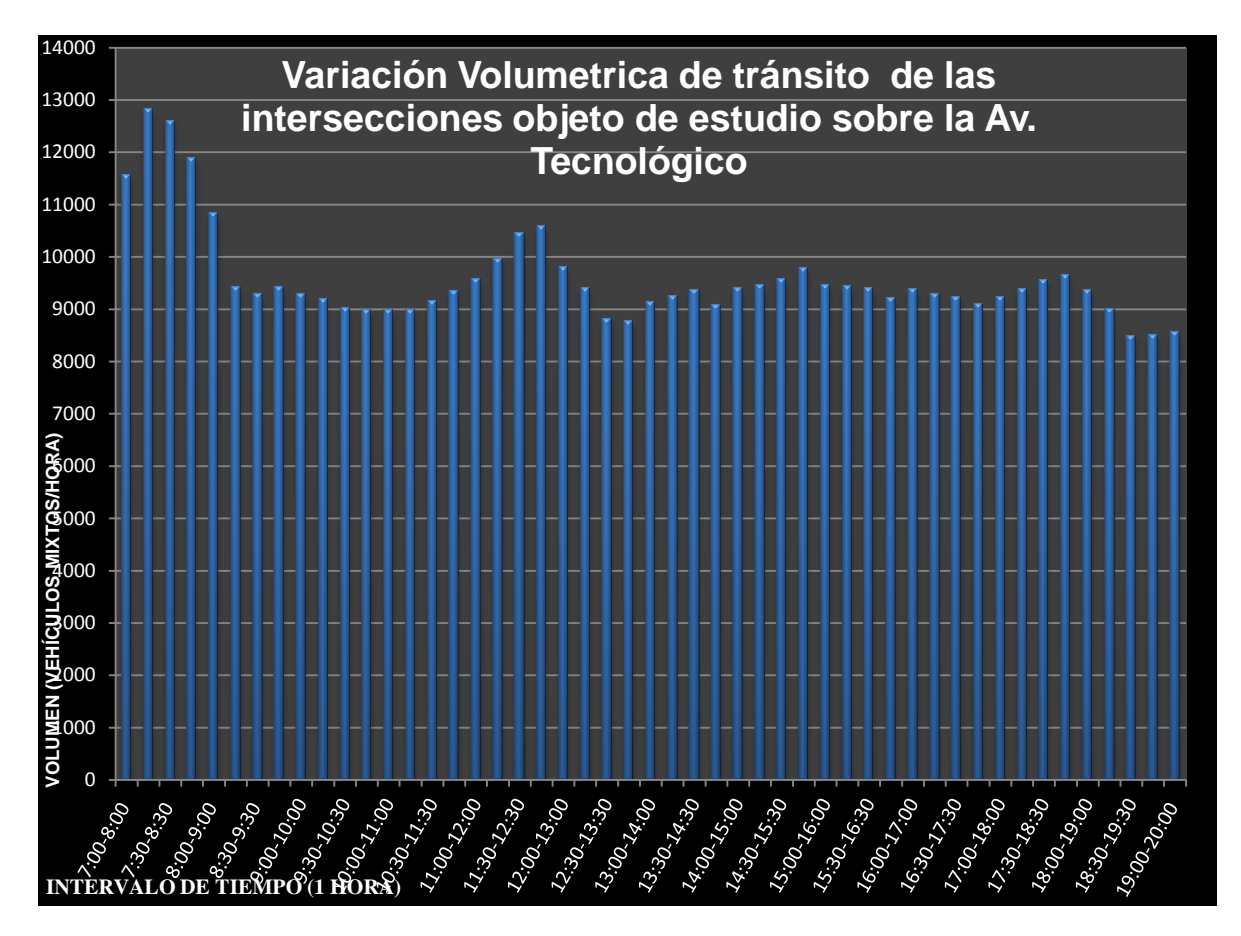

**Figura 9.** Variación volumétrica de tránsito sobre la avenida Tecnológico **Fuente**: Elaboración propia

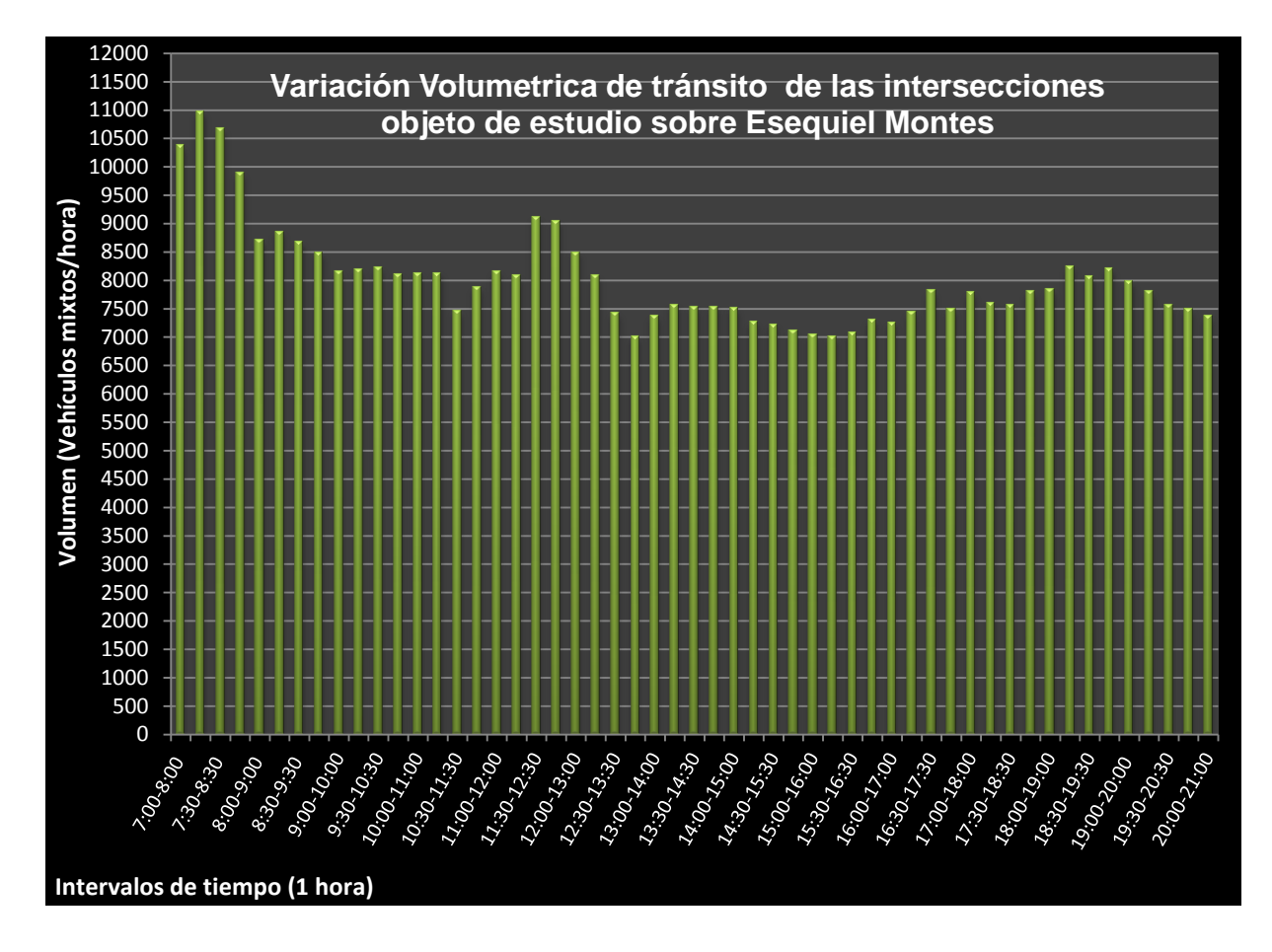

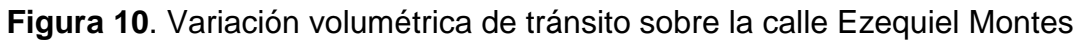

**Fuente:** Elaboración propia

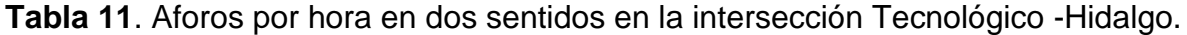

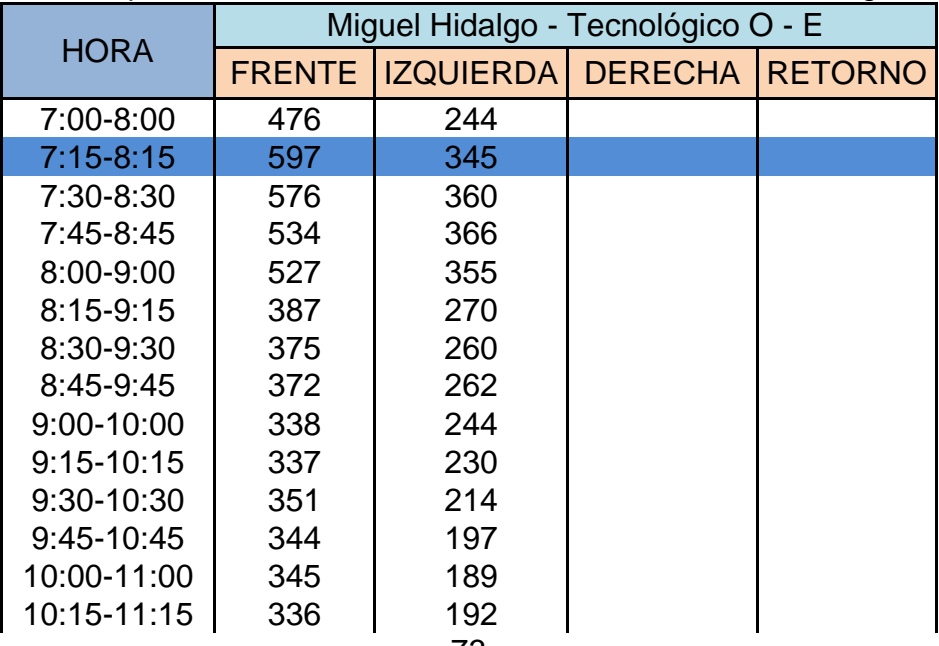

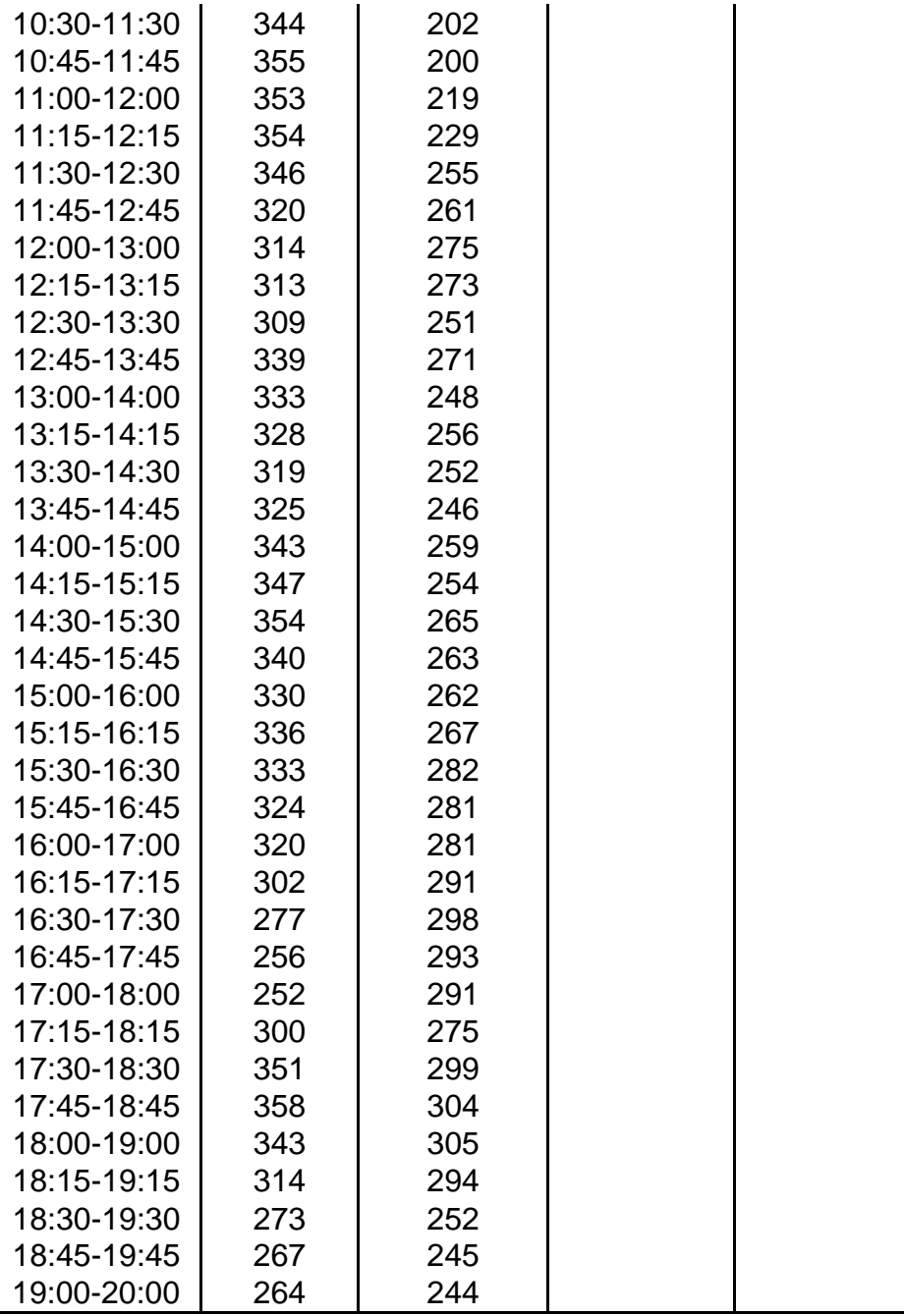

**Fuente**: Elaboración propia.

4.2.5.2 Determinación de la hora de máxima demanda.

Una vez que se tienen aforadas todas las intersecciones de estudio, se procedió a la obtención de la hora de máxima demanda con relación al Volumen Horario de Máxima Demanda (VHMD) de cada una de las redes viales de cada vialidad, es decir, se determinó la hora de máximo volumen vehicular para la avenida Tecnológico y Ezequiel Montes en relación a todos sus nodos.

Encontrando que la hora de máxima demanda en la avenida Tecnológico es de 7:15am-8:15am de igual manera para la calle de Ezequiel Montes, donde se sabe que es la hora en que coinciden tanto las entradas al trabajo como la entrada de los alumnos a sus escuelas lo que generó estos resultados en las vías de estudio. Para determinar esta hora se tomaron en cuenta la sumatoria de todos los vehículos circulantes desde las 7:00am-8:00pm, con intervalos de tiempo de 7:00- 8:00, 7:15-8:15, 7:30-8:30, 7:45-845, 8:00-9:00, donde para cada intervalo se tiene el volumen de tránsito, logrando así obtener la de mayor demanda en cada una de las vialidades. Este dato es de suma importancia ya que con base en los aforos vehiculares direccionales correspondientes a esta hora es que se realizó la simulación ya que es la más crítica en todo el día, y para nuestro objetivo es lo que nos interesa.

4.2.6 Fichas técnicas de los diferentes medios de transporte que transitan por las calles objeto de estudio.

Con la finalidad de poder simular el tránsito de los diferentes modelos de vehículos existentes en la vialidades de Avenida Tecnológico y Ezequiel Montes, se procedió a crear seis grupos de vehículos base (auto [2 ejes y 4 ruedas, A2], pick up mediana [2 ejes y cuatro ruedas, A2], pick up grande [2 ejes y cuatro ruedas, A2], tipo blazer- expedition [2 ejes y 4 ruedas, A2], camión de carga [2 ejes y 6 ruedas, C2] y autobús urbano [2 ejes y 6 ruedas, B2]), de los cuales fue necesario conocer sus dimensiones (largo, ancho, alto, y distancia entre ejes), potencia (hp, rpm), torque (lb-ft, rpm) y la aceleración (0-100 km/h) características que fueron recabadas de las paginas oficiales de cada una de las empresas fabricantes de los diferentes modelos. En esta dirección, debido a que se tenían varias características de cada grupo, se obtuvo mediante estadística descriptiva las medias, desviaciones estándar, fronteras de aceptación, entre otros de cada grupo para así tener un modelo representativo y poder usarlo en la microsimulación con las propiedades representativas de todo el conjunto. En este sentido, en la Tabla 12, podemos observar las características de cada uno de los modelos que se emplearon para obtener el representativo de su grupo.

75

**Tabla 12.** Ficha técnica de los modelos de vehículos que transitan con mayor frecuencia en las zonas de estudio.

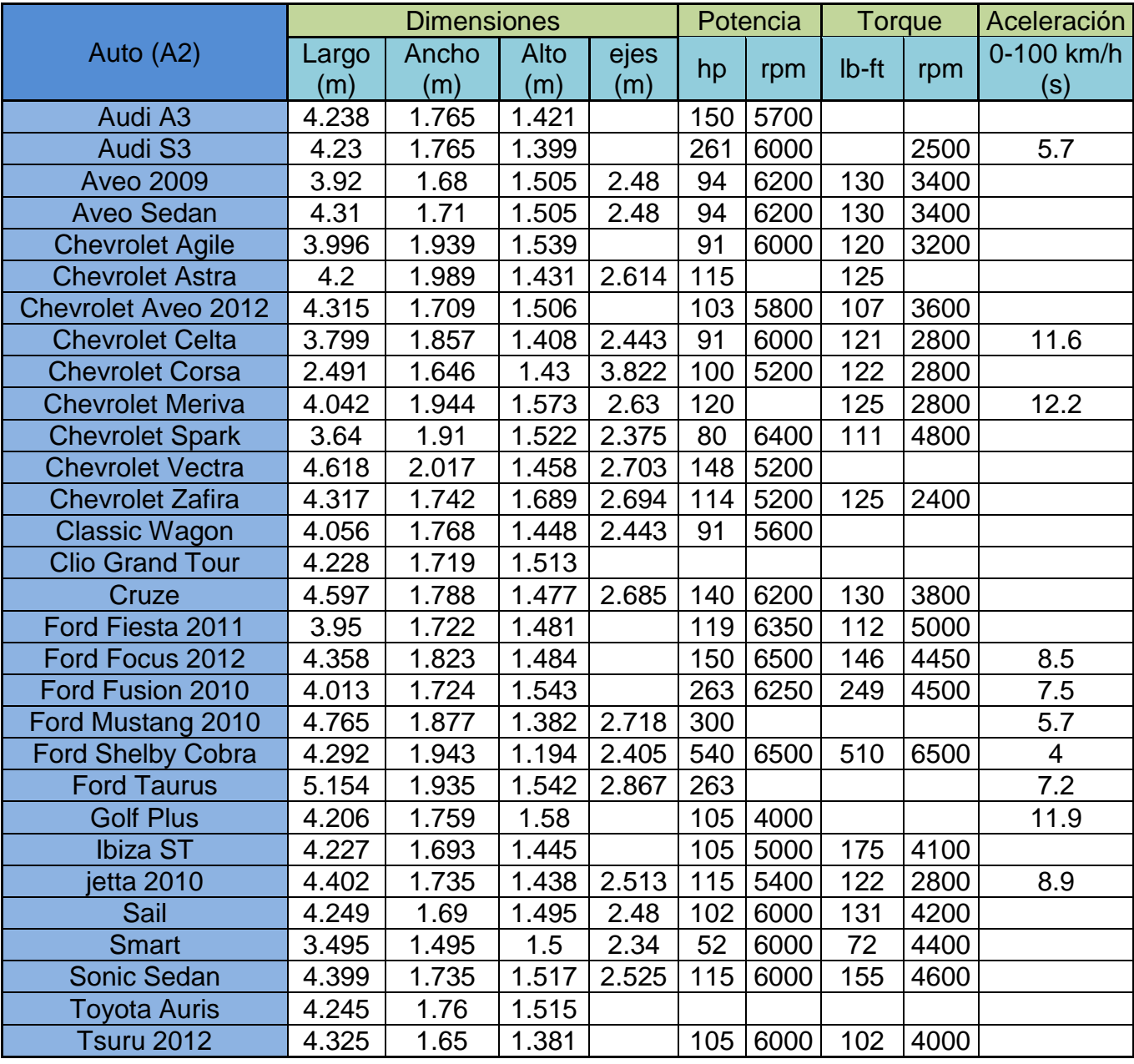

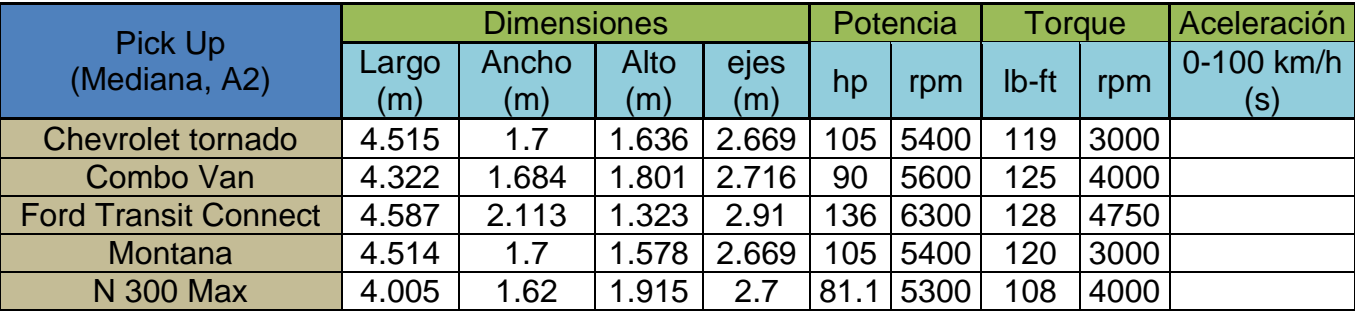

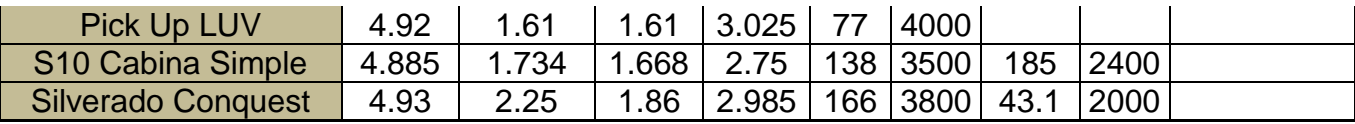

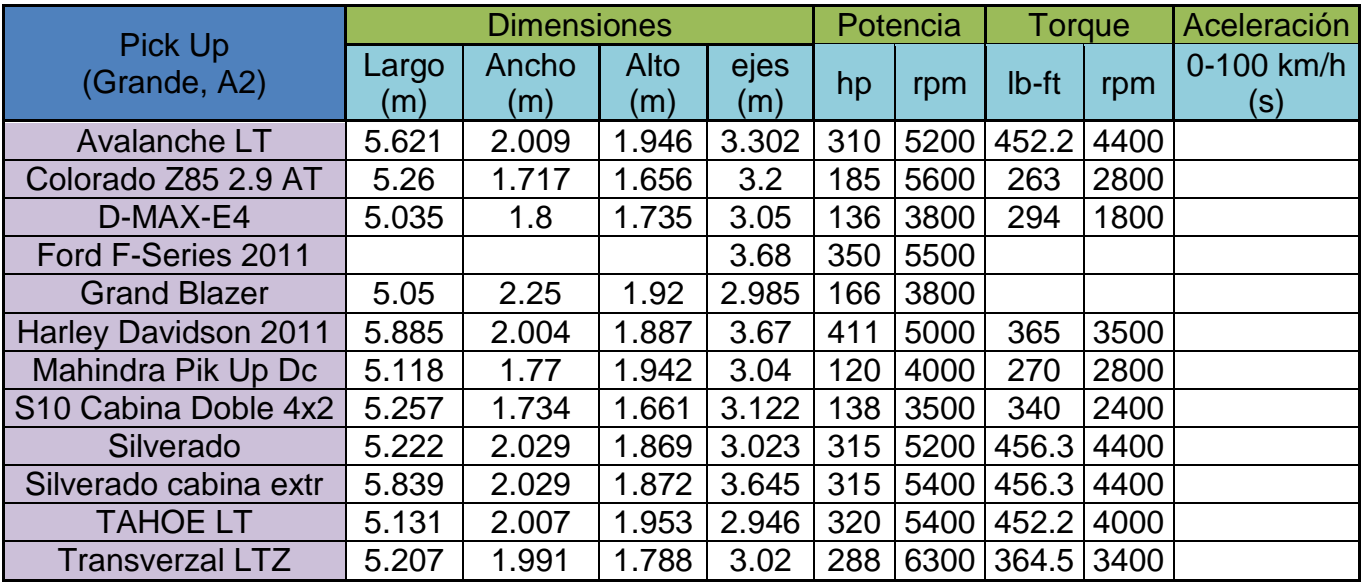

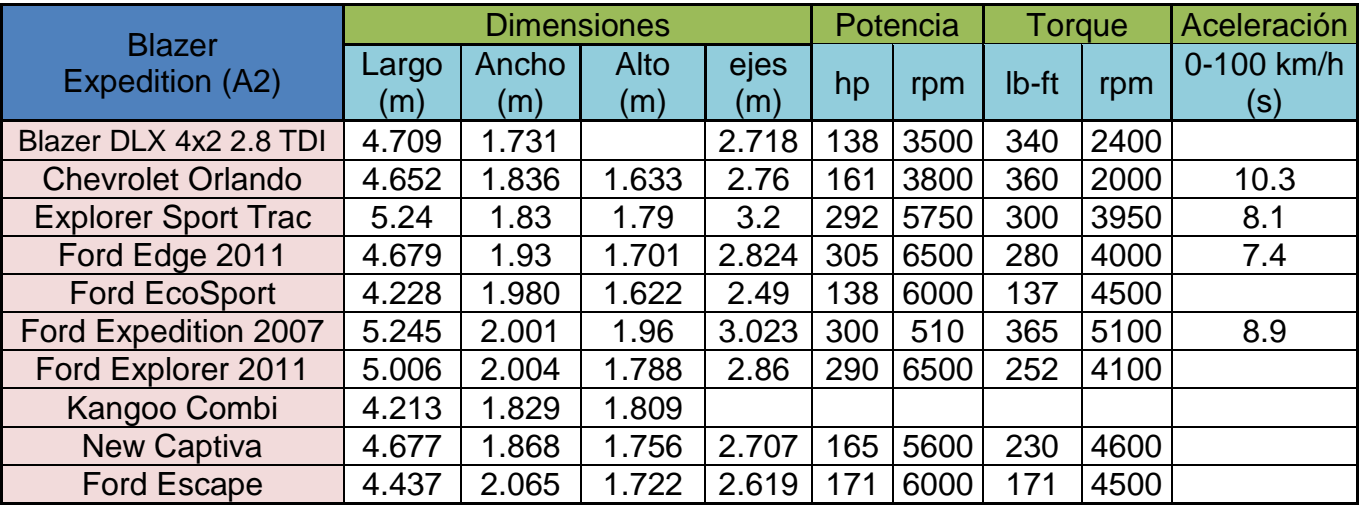

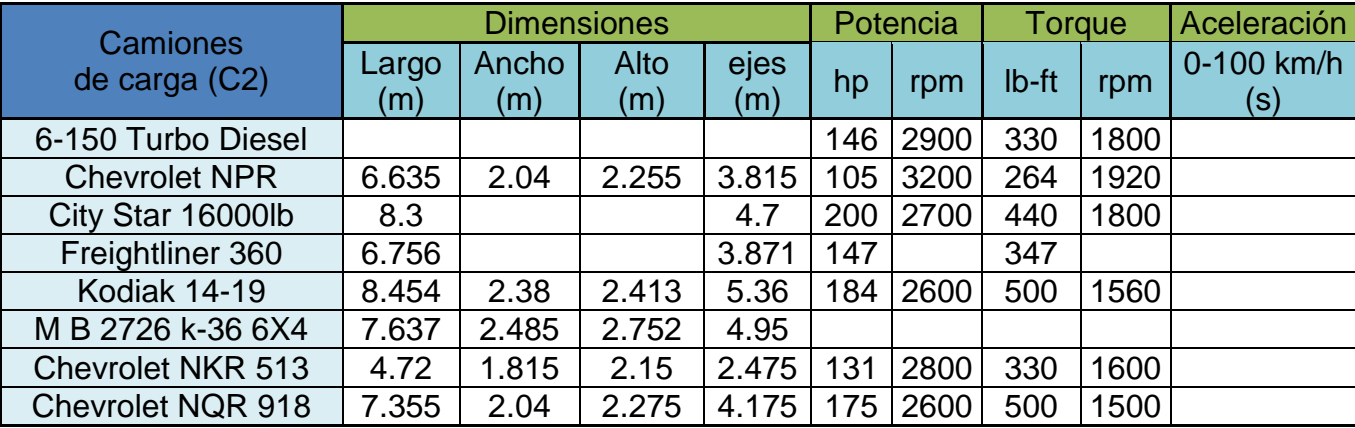

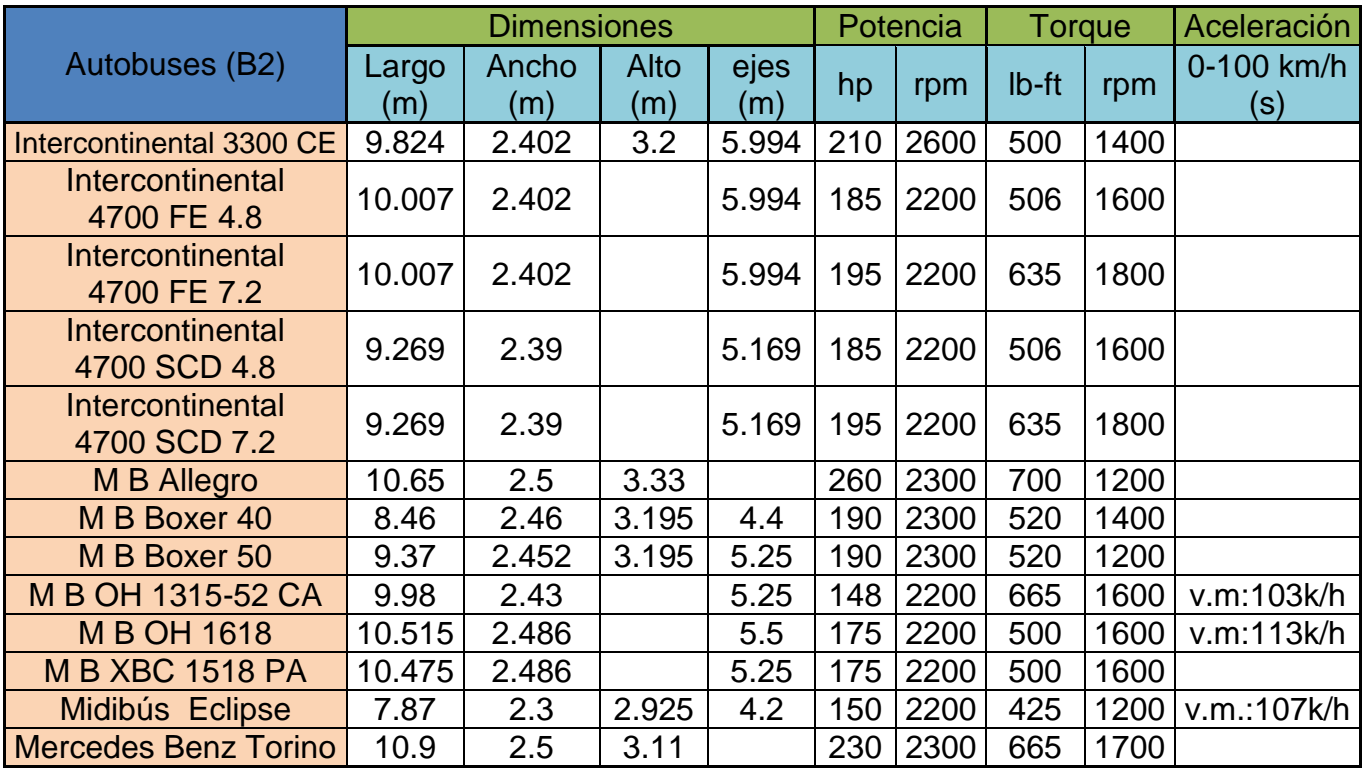

**Fuente**: Chevrolet, Ford, Nissan, Audi, Volkswagen, Toyota, Mercedes Benz, GMC, Renault, Honda, Chrysler, Intercontinental, Boxer, Freightliner (Nov. 26, 2011).

En esta dirección, apoyándonos en la herramienta MINITAB obtuvimos las medias, desviaciones estándar y valores fronteras permitidas de cada una de las propiedades del conjunto de modelos, obteniendo los resultados mostrados en las Figuras 11 y 12 (el resto de las gráficas se encuentran en el Anexo III de esta investigación).

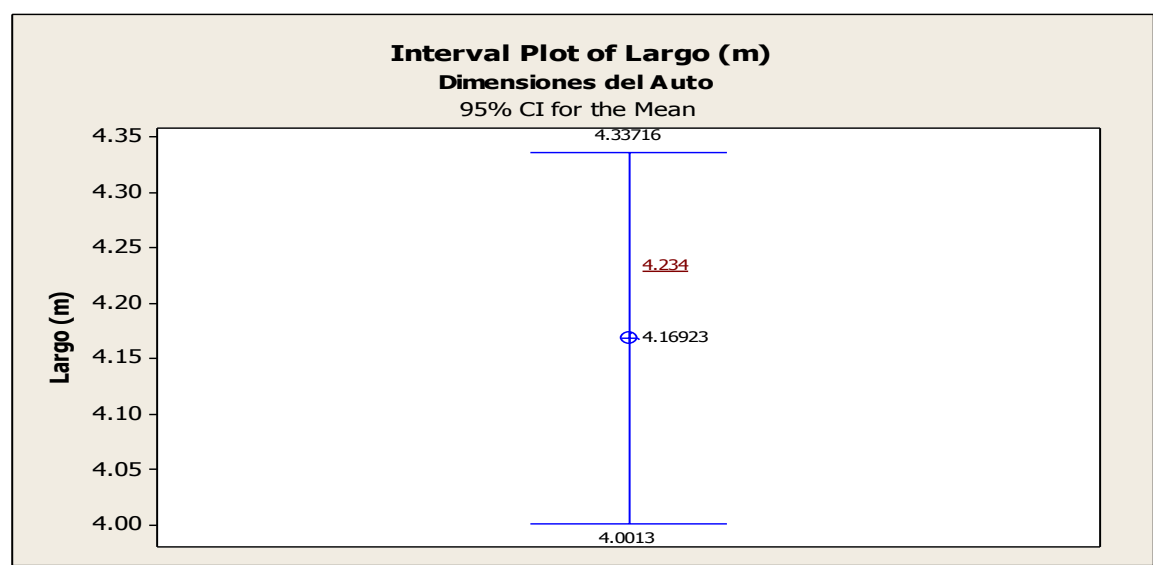

# **Figura 11**. Diagrama de caja con un 95% de certeza de la longitud de los autos. **Fuente**: Elaboración propia

Cabe destacar la presentación de los cuartiles *Q1*, *Q<sup>2</sup>* Y *Q<sup>3</sup>* con un 95% de certeza, donde para el caso de análisis se tomará el valor de la media recortada, correspondiente a *Q2*=4.17m. Donde el valor subrayado (4.23) es la media recortada del gráfico de caja normal.

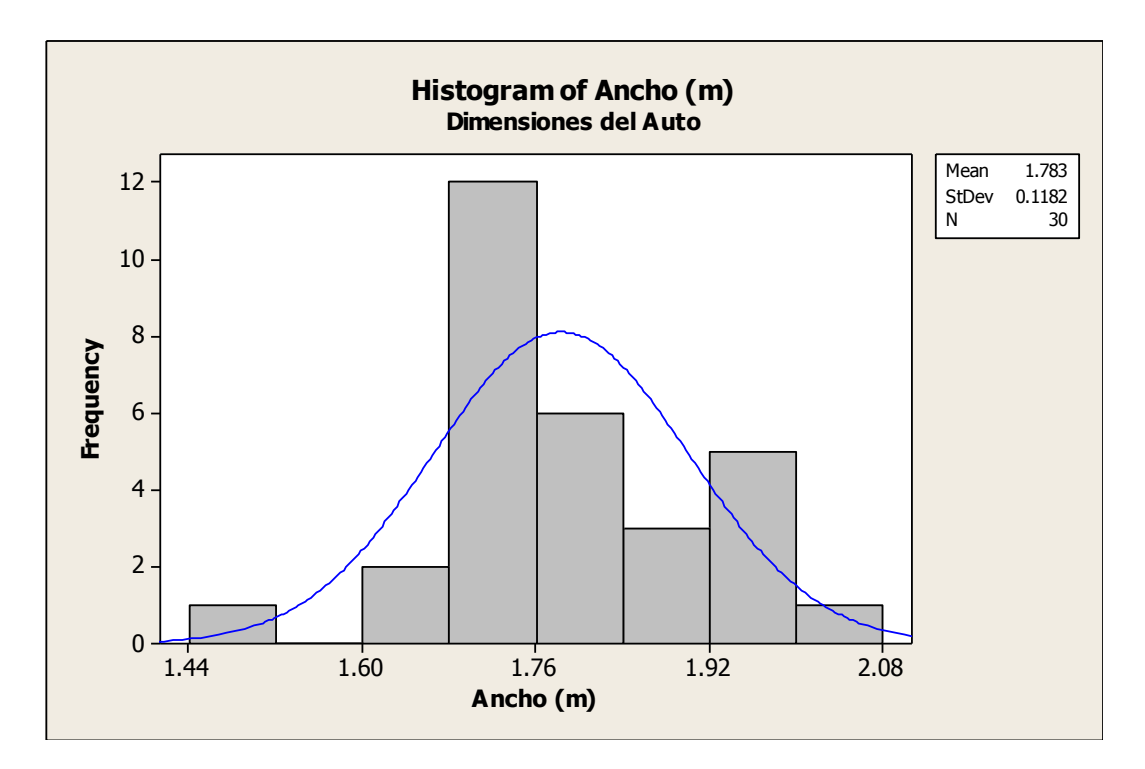

**Figura 12**. Histograma de frecuencia del ancho de los autos.

#### **Fuente**: Elaboración propia

Siguiendo la secuencia, los histogramas de frecuencia nos sirvieron para comprobar la media recortada la cual resultó de 1.783 m de ancho para el auto, siendo la misma que la del diagrama de caja. La desviación estándar es de 0.1182m, es decir, la media (1.783 m) del auto, pueden tener medidas desde los 1.665 m hasta los 1.901m siendo menos probables los valores que más se acercan a los extremos de la media recortada, por lo cual se tomaran los valores máximos y mínimos obtenidos del diagrama de caja los cuales tienen un mayor grado de certeza en el rango de porcentajes. Así también, el valor de *N* expresa el número de valores que se tomaron en cuenta para el análisis estadístico.

Por consiguiente, se obtuvieron los tipos de autobuses para cada línea en las avenidas de interés, con el propósito de que dichas dimensiones sean las que se simulen en el escenario actual e hipotético. De esta manera, se encontraron que el tipo más frecuente es el Mercedes Benz- Boxer con carrocería Ayco-Magno y Torino, el intercontinental con carrocería Ayco-Magno, Isuzu con carrocería Ayco Zafiro y las midibus eclipse. Es así, que la Tabla 13, muestra de manera especifica el tipo de autobús por línea de transporte público en ambas calles.

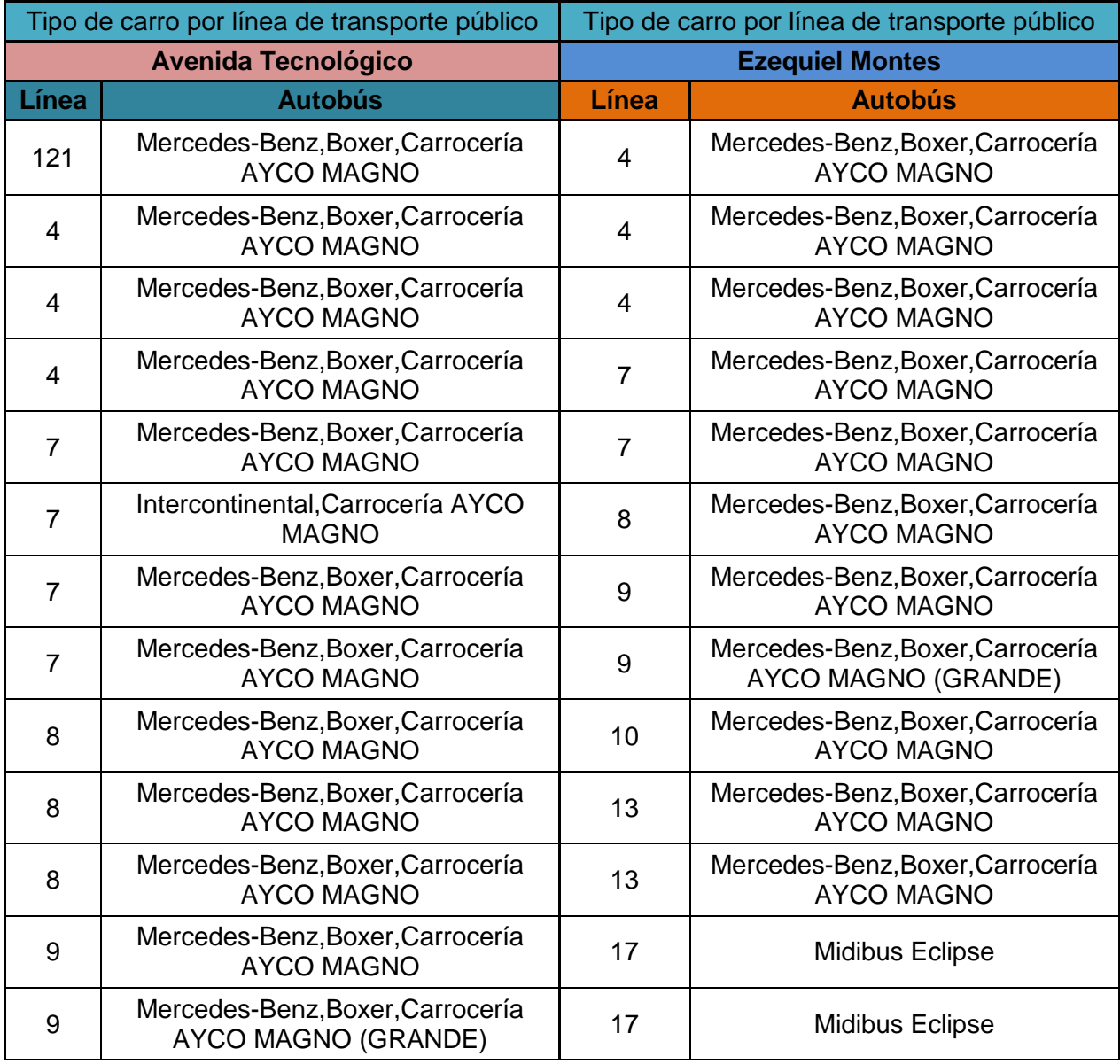

**Tabla 13.** Tipo de autobuses por cada línea de transporte público.

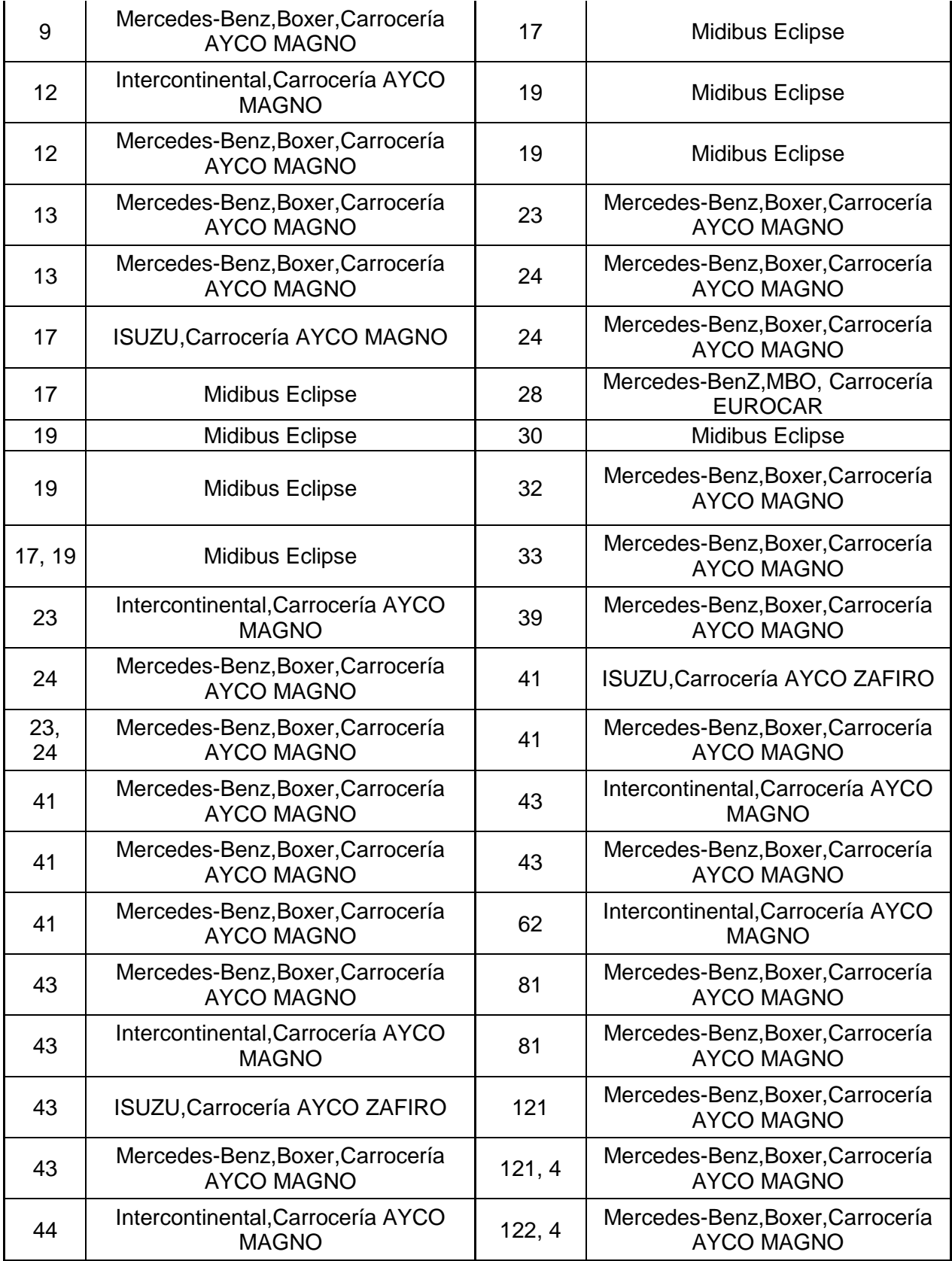

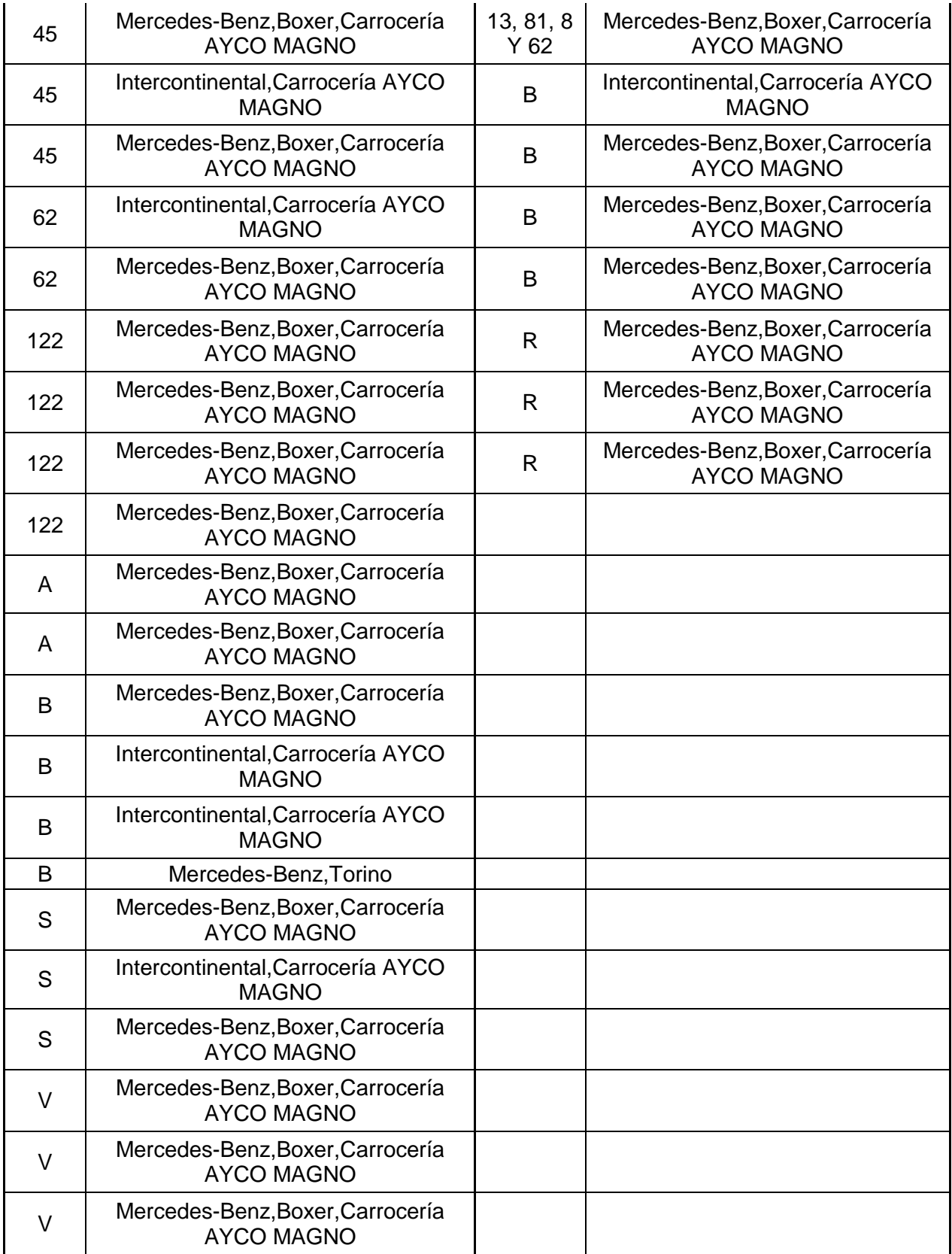

Con base en la clasificación propuesta, la Tabla 14 muestra los porcentajes por tipo de vehículo y los porcentajes por clase que transitan por la avenida Tecnológico y en la calle Ezequiel Montes.

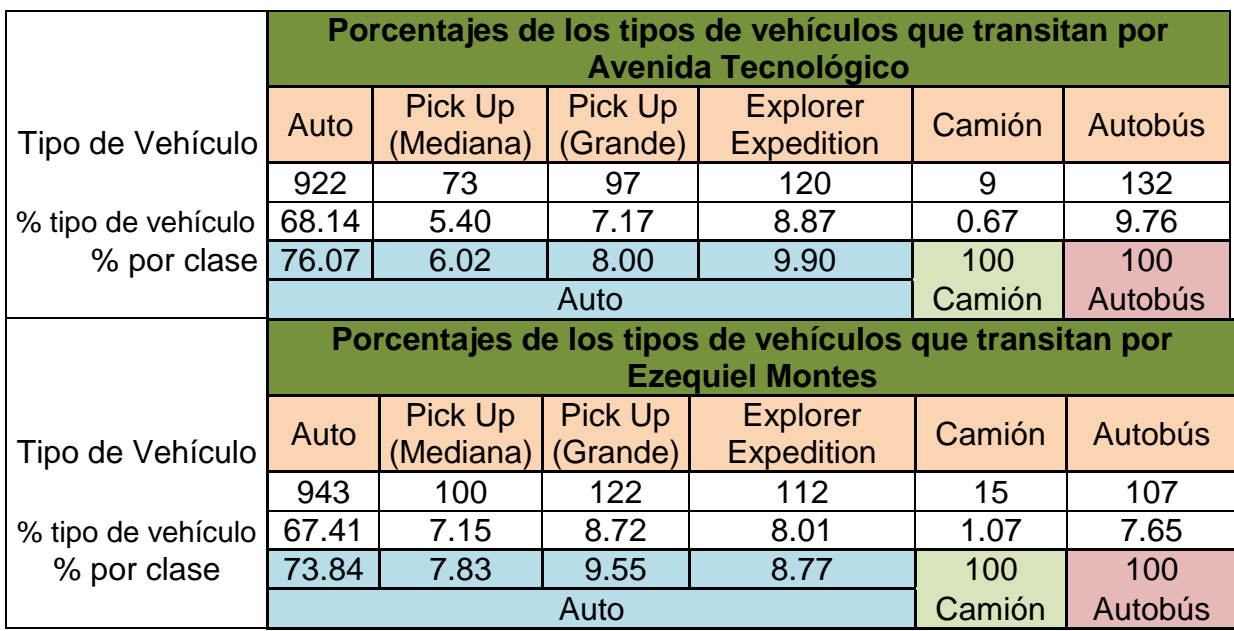

**Tabla 14** Porcentajes de tipo y clase de vehículo circulantes en las vías de estudio

## **Fuente**: Elaboración propia

Las capacidades de aceleración y desaceleración de cada uno de estos vehículos son importantes para la simulación, de este modo la Tabla 15 muestra estos parámetros expresados en m/s $2$ para ambas vialidades.

**Tabla 15**. Capacidad de aceleración y desaceleración de los vehículos

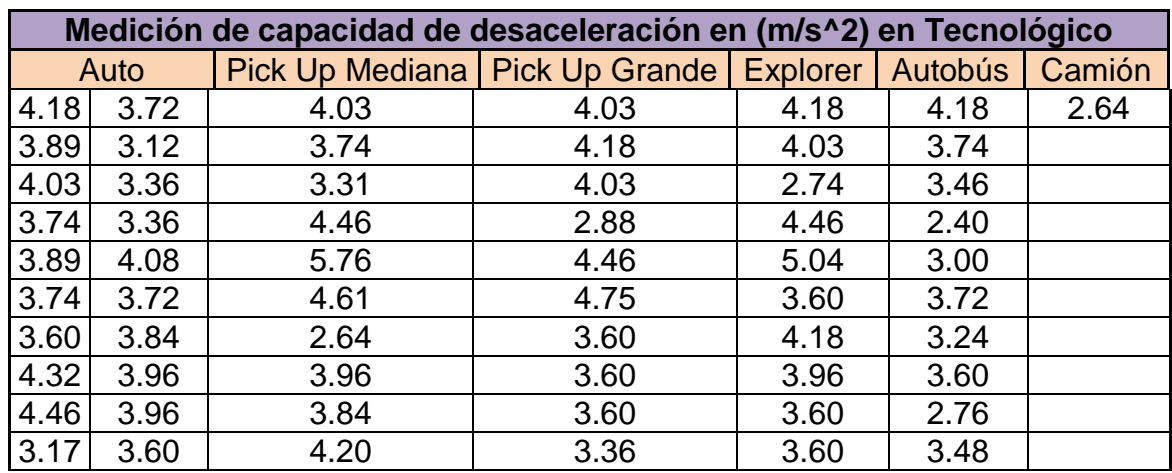

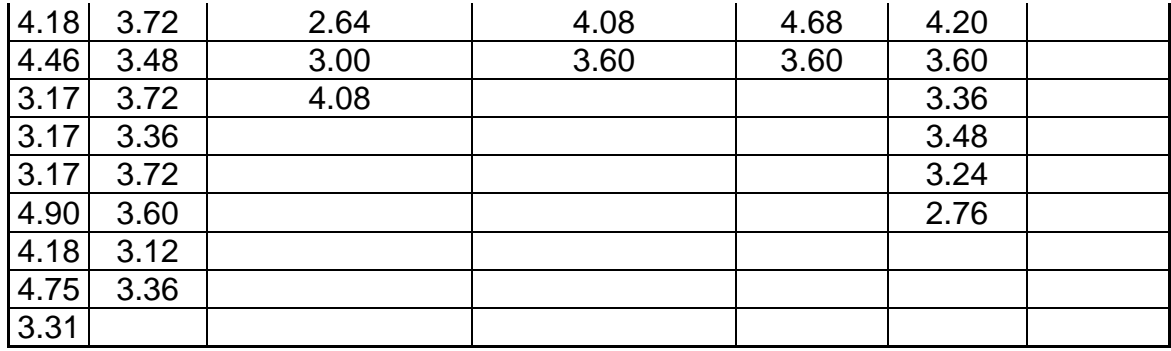

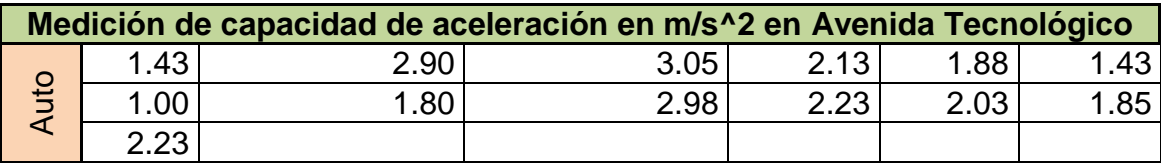

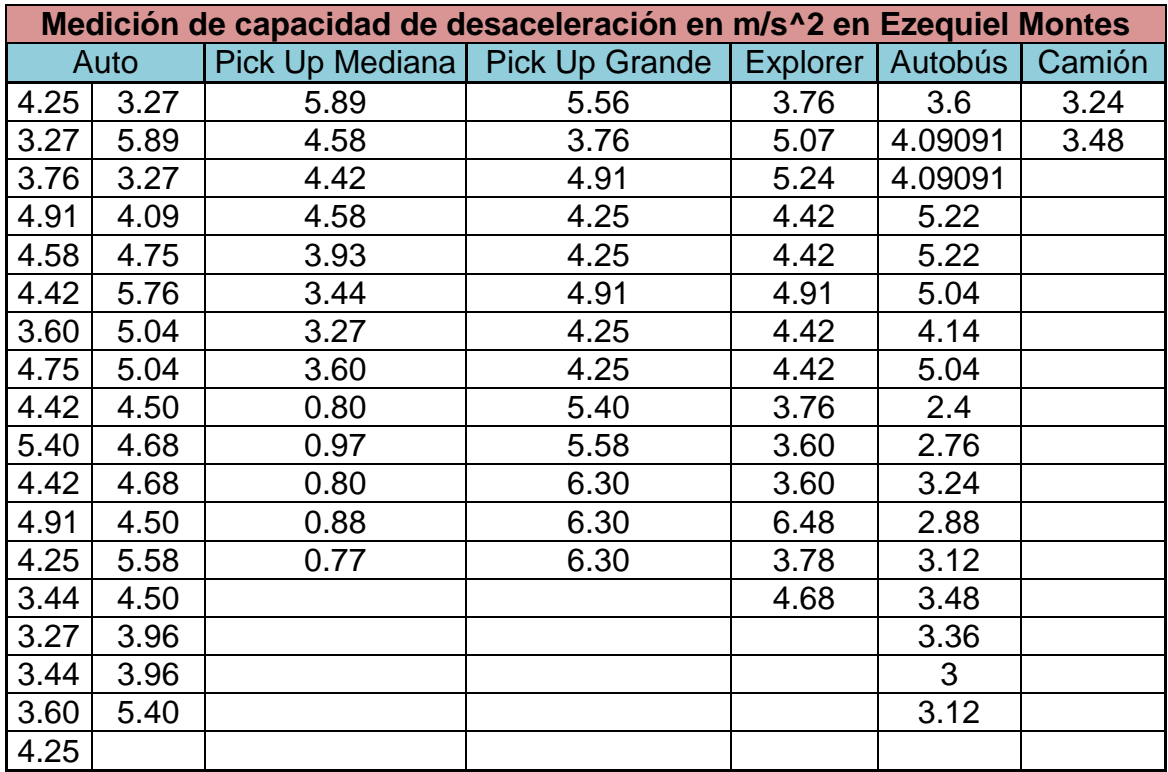

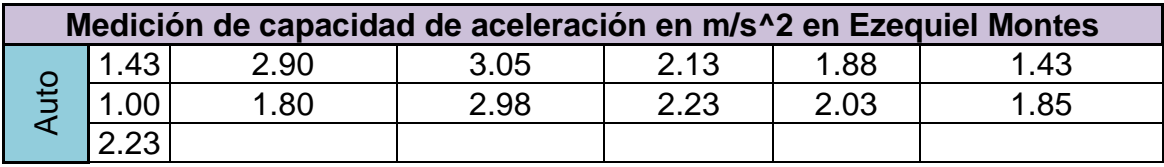

# **Fuente**: Elaboración propia

De igual manera se obtuvieron sus diagramas de caja e histogramas de frecuencia (parámetros estadísticos), mismos que se presentan al final del trabajo.

4.2.6.1 Emisiones contaminantes.

Otro punto importante son las emisiones contaminantes que generan cada uno de estos medios de transporte, por lo que se hace necesario conocer dichos parámetros mismos que serán trabajados en la microsimulación y conocer así las diferencias entre el escenario actual y el hipotético con la implementación de carriles segregados. En esta dirección, la Tabla 16 muestra las emisiones producidas por los autobuses de transporte público basados en la norma ecológica europea, la cual tiene diferentes clasificaciones, asignando así, a cada autobús la norma que le corresponde con base en la ficha técnica observada en la página oficial de cada una de las empresas fabricantes de los mismos.

**Tabla 16.** Norma europea sobre emisiones para camiones y autobuses, Parámetros Contaminantes De la Norma Ecológica Euro III, establecida en Octubre del 2000.

| Tipo de Autobús                   | CO <sub>2</sub> | HC.  | $NO_{x}$ | <b>PM</b> | Humo |
|-----------------------------------|-----------------|------|----------|-----------|------|
| Intercontinental 4700 FE 4.8, 7.2 | 2.1             | 0.66 | 5.0      | 0.1       | 0.8  |
| Intercontinental SCD 4.8, 7.2     |                 |      |          |           |      |
| Mercedes Benz OH 1315-52 CA       |                 |      |          |           |      |
| Mercedes Benz XBC 1518 PA         |                 |      |          |           |      |
| Mercedes Benz OH 1618             |                 |      |          |           |      |
| Mercedes Benz, Midibus-Eclipse    |                 |      |          |           |      |

Las unidades están en: *g/kWh*; Humo en *m -1*

Donde:

*NOX*: Óxidos de nitrógeno *HC*: Hidrocarburos *CO2*: Monóxido de carbono *PM*: Materia particulada (aerosol)

**Fuente**: Directivas del parlamento Europeo y del Consejo (1970-2008).

Por consiguiente, existen autobuses que corresponden a otra categoría, misma que presenta la Tabla 17 y mantiene los siguientes parámetros.

**Tabla 17.** Norma europea sobre emisiones para camiones y autobuses, Parámetros Contaminantes De la Norma Ecológica Euro IV, establecida en Octubre del 2005.

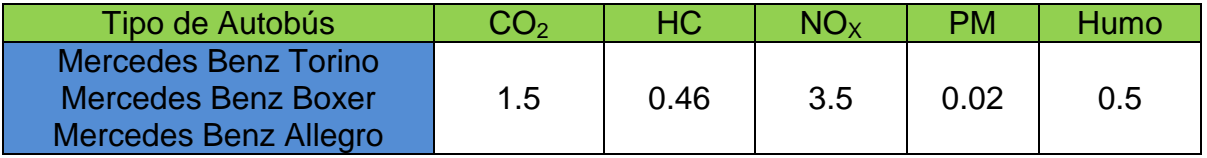

**Fuente**: Directivas del parlamento Europeo y del Consejo (1970-2008).

En esta dirección, es necesario conocer de igual manera las emisiones contaminantes de los camiones de carga observados en la vialidad. Dicho esto, los valores se muestran en la Tabla 18, los cuales fueron obtenidos de la Norma Europea sobre emisiones.

**Tabla 18.** Norma europea sobre emisiones para camiones y autobuses, Parámetros Contaminantes De la Norma Ecológica Euro II, III, IV sustantivamente.

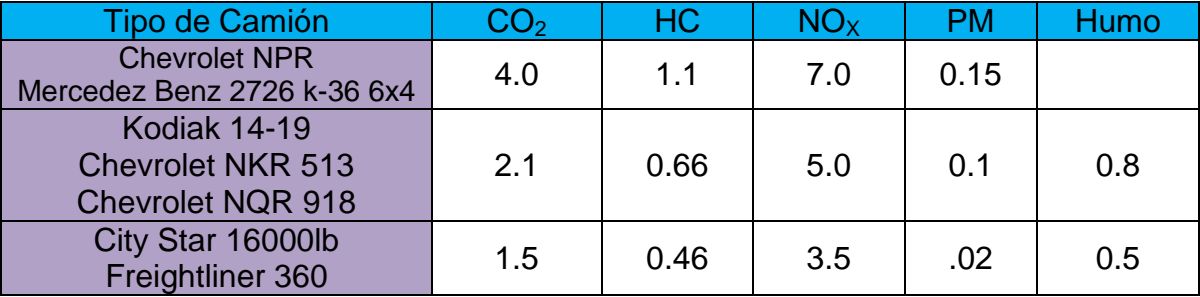

**Fuente**: Directivas del parlamento Europeo y del Consejo (1970-2008).

Mientras que para el caso de emisiones contaminantes por parte de los vehículos ligeros, se encontraron los valores mostrados en la Tabla 19, información que fue facilitada por parte del Gobierno Federal (Instituto Nacional de Ecología, México).

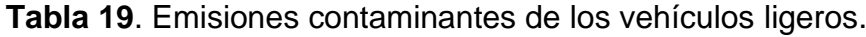

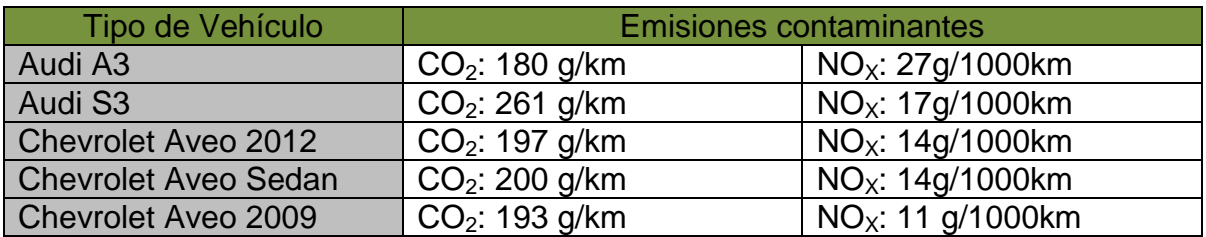

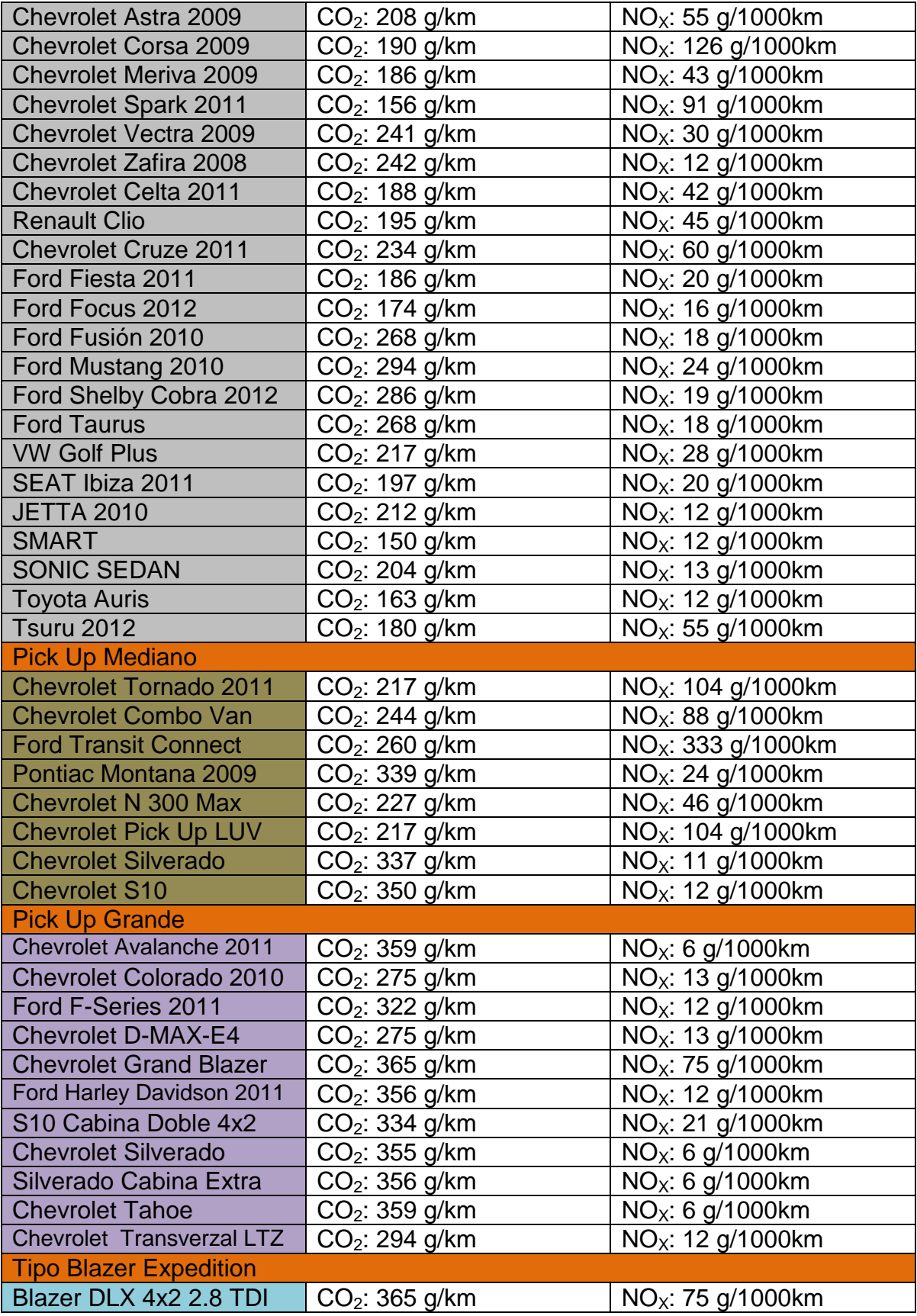

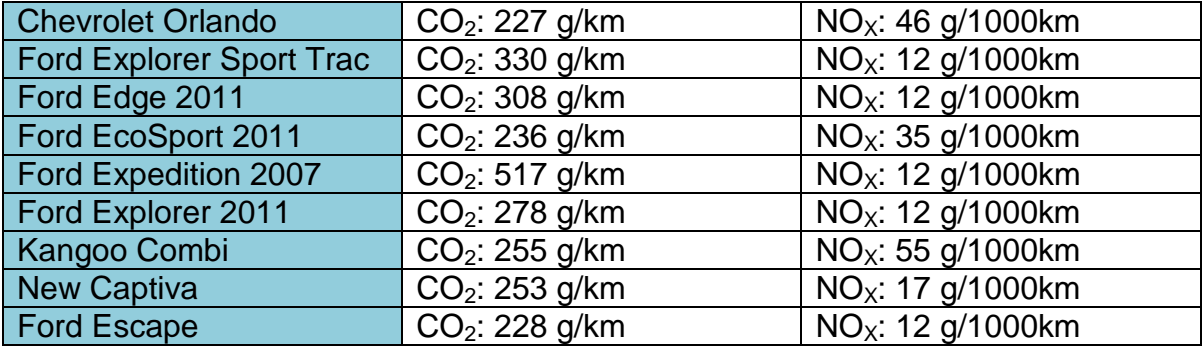

**Fuente:** Instituto Nacional de Ecología, México (9/04/2012)

4.2.7 Intervalos de paso y tiempos de parada de las líneas del transporte público.

Con la finalidad de simular los intervalos de llegada de las diferentes líneas de transporte público así como sus tiempos de espera, se realizaron aforos exclusivamente para el transporte de pasajeros en cada parada oficial de las vialidades para interpretar por medio de la microsimulación el escenario actual que se genera en las calles de estudio.

Para ello fue necesario conocer la hora de arribo y el tiempo de espera de cada línea de transporte en la hora de máxima demanda obtenida (7:15-8:15), registrando las llegadas a cada minuto, así como el tiempo de espera en segundos tal como lo muestra la Tabla 20 (los demás resultados se encuentran en el Anexo IV). En este sentido, se tomaron las mediciones en tres días diferentes entre semana para cada vialidad de estudio (Ezequiel Montes, Fecha de levantamiento: Lunes 17 de octubre, Martes 25 de Octubre, Viernes 4 de Noviembre del 2011; Avenida Tecnológico, Fecha de levantamiento: Viernes 14 de octubre, Lunes 24 de Octubre, Miércoles 26 de Octubre de 2011).

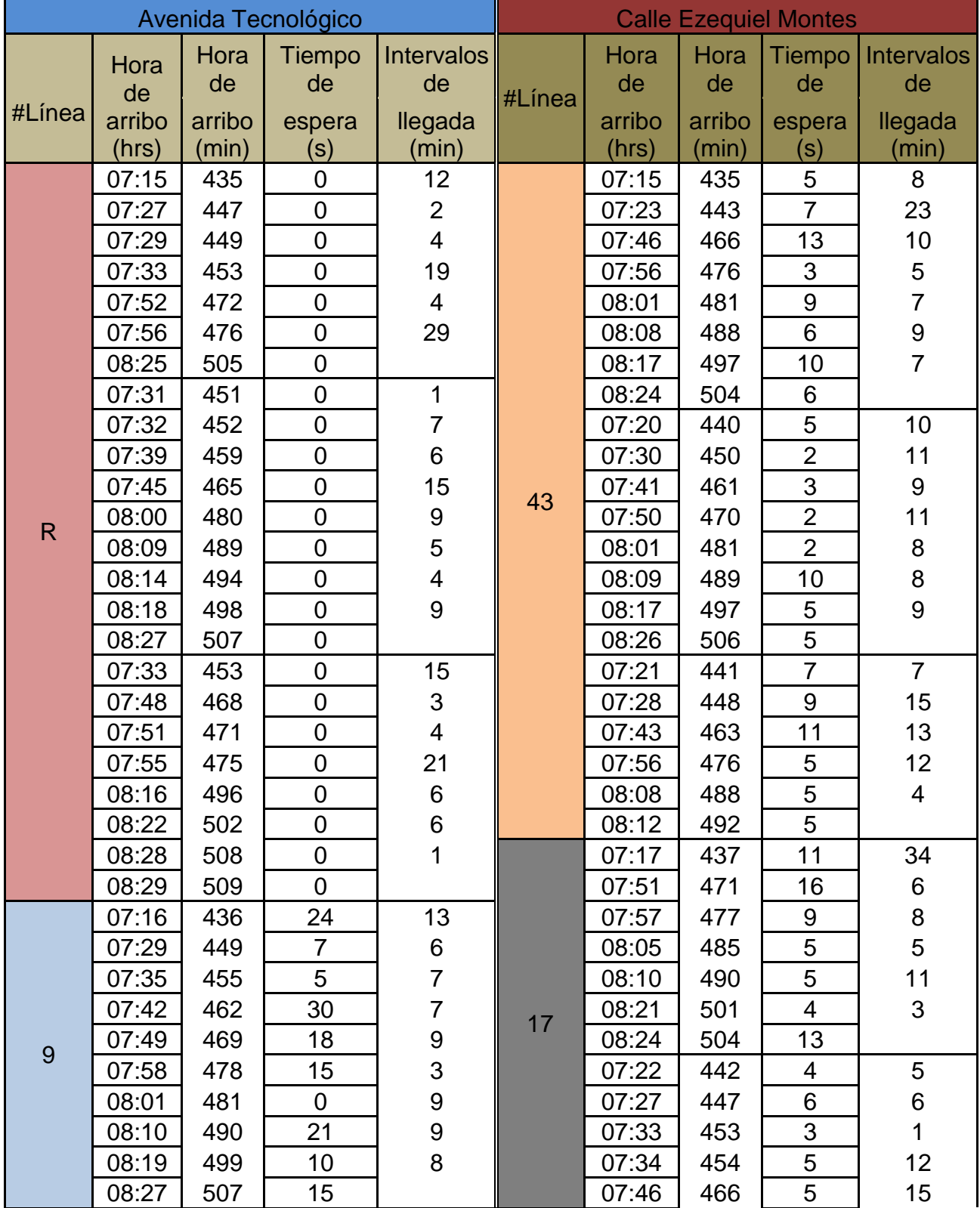

**Tabla 20.** Registro de tiempos de llegada y tiempos de espera en las paradas oficiales de las líneas en Tecnológico y Ezequiel Montes.

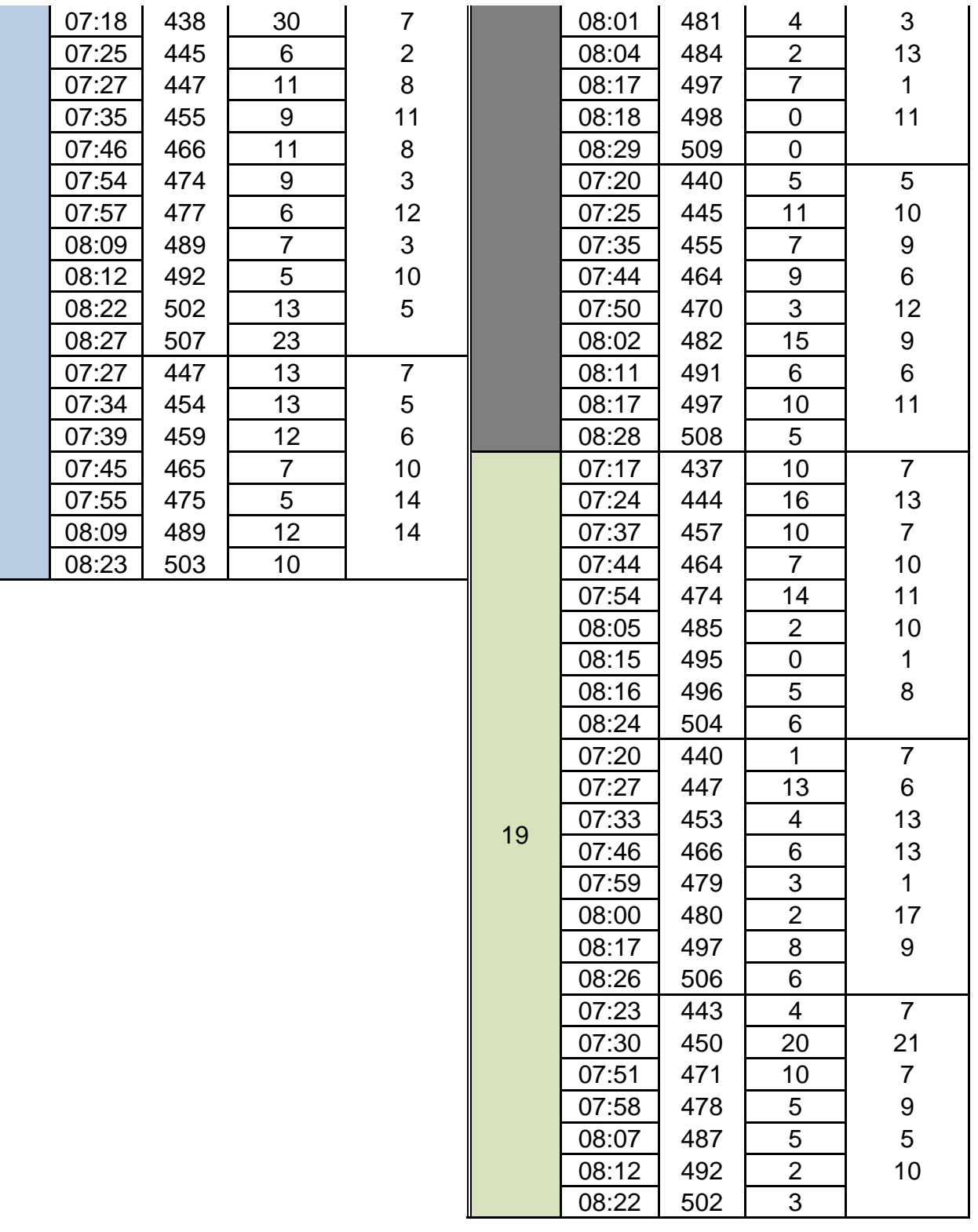

**Fuente**: Elaboración propia

A partir de lo anterior, se obtuvieron algunos parámetros de explotación del transporte público de superficie con base en la estadística descriptiva que representa las medias y desviaciones estándar de los intervalos de frecuencia en la parada y los tiempos de espera en la misma (véase Tabla 21 y 22).

| #Línea         | <b>Media</b><br>de<br>arribo<br>(hrs) | <b>Media</b><br>de<br>arribo<br>(min) | Media<br>de<br>espera<br>(s) | Media de<br>intervalos<br>(m) | Desviación<br>estándar<br>de<br>arribo (m) | Desviación<br>estándar<br>de<br>espera (s) | <b>Desviación</b><br>estándar<br>de<br>intervalos<br>(m) |
|----------------|---------------------------------------|---------------------------------------|------------------------------|-------------------------------|--------------------------------------------|--------------------------------------------|----------------------------------------------------------|
| $\mathsf{R}$   | 07:55                                 | 475.58                                | 0.00                         | 8.67                          | 22.37                                      | 0.00                                       | 7.18                                                     |
| 9              | 07:51                                 | 471.79                                | 12.39                        | 7.84                          | 21.31                                      | 7.35                                       | 3.31                                                     |
| $\overline{7}$ | 07:54                                 | 474.68                                | 7.79                         | 6.14                          | 21.18                                      | 4.84                                       | 2.61                                                     |
| 116            | 07:53                                 | 473.09                                | 3.00                         | 16.38                         | 20.70                                      | 3.07                                       | 5.29                                                     |
| 12             | 07:53                                 | 473.00                                | 5.63                         | 12.13                         | 23.12                                      | 6.47                                       | 8.17                                                     |
| 19             | 07:49                                 | 469.96                                | 4.60                         | 8.68                          | 22.65                                      | 4.81                                       | 6.70                                                     |
| 4              | 07:54                                 | 474.67                                | 12.33                        | 13.33                         | 24.22                                      | 8.91                                       | 7.59                                                     |
| 45             | 07:56                                 | 476.92                                | 7.27                         | 8.43                          | 22.33                                      | 7.20                                       | 3.32                                                     |
| 17             | 07:58                                 | 478.38                                | 6.10                         | 9.28                          | 19.31                                      | 5.65                                       | 2.08                                                     |
| 8              | 07:53                                 | 473.38                                | 8.85                         | 16.40                         | 22.14                                      | 4.65                                       | 6.79                                                     |
| 30             | 07:42                                 | 462.00                                | 1.40                         | 13.29                         | 19.05                                      | 4.20                                       | 6.73                                                     |
| 41             | 08:00                                 | 480.00                                | 6.88                         | 14.00                         | 22.60                                      | 7.34                                       | 9.98                                                     |
| 13             | 07:55                                 | 475.59                                | 4.29                         | 11.93                         | 22.84                                      | 4.04                                       | 11.49                                                    |
|                | 07:55                                 | 475.24                                | 0.00                         | 6.37                          | 21.71                                      | 0.00                                       | 5.22                                                     |
| 23             | 07:57                                 | 477.07                                | 5.21                         | 14.73                         | 22.18                                      | 5.66                                       | 8.95                                                     |
| 39             | 08:02                                 | 482.40                                | 4.20                         | 31.00                         | 18.05                                      | 3.82                                       | 14.00                                                    |
| 44             | 07:58                                 | 478.82                                | 5.45                         | 16.88                         | 18.76                                      | 9.22                                       | 4.14                                                     |
| 15             | 08:06                                 | 486.00                                | 2.43                         | 11.40                         | 9.40                                       | 2.19                                       | 4.50                                                     |
| 121            | 07:53                                 | 473.50                                | 11.47                        | 7.14                          | 22.04                                      | 7.84                                       | 2.52                                                     |
| S              | 07:47                                 | 467.14                                | 12.50                        | 8.79                          | 21.04                                      | 4.53                                       | 7.42                                                     |
| B              | 07:52                                 | 472.13                                | 11.23                        | 7.11                          | 20.23                                      | 5.98                                       | 3.38                                                     |
| 81             | 07:52                                 | 472.05                                | 3.80                         | 11.06                         | 20.93                                      | 3.87                                       | 3.67                                                     |
| 5              | 08:02                                 | 482.75                                | 11.00                        | 10.40                         | 17.94                                      | 2.96                                       | 5.00                                                     |
| 32             | 07:56                                 | 476.75                                | 0.00                         | 11.33                         | 17.62                                      | 0.00                                       | 7.64                                                     |
| 24             | 07:54                                 | 474.13                                | 11.21                        | 9.33                          | 21.88                                      | 7.37                                       | 3.77                                                     |
| 43             | 07:56                                 | 476.67                                | 4.67                         | 9.67                          | 20.72                                      | 5.75                                       | 7.09                                                     |
| 122            | 07:59                                 | 479.04                                | 11.65                        | 9.75                          | 23.18                                      | 6.44                                       | 7.44                                                     |
| V              | 07:54                                 | 474.47                                | 8.63                         | 7.30                          | 22.02                                      | 9.29                                       | 4.69                                                     |
| 62             | 07:53                                 | 473.70                                | 3.19                         | 8.21                          | 22.76                                      | 3.36                                       | 4.01                                                     |
| A              | 07:49                                 | 469.95                                | 11.76                        | 9.89                          | 20.90                                      | 6.23                                       | 3.66                                                     |

**Tabla 21**. Obtención de la estadística descriptiva del comportamiento de las líneas que circulan por la Avenida Tecnológico.

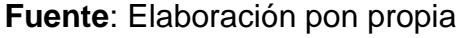
| #Línea         | <b>Media</b><br>de<br>arribo<br>(hrs) | <b>Media</b><br>de<br>arribo<br>(min) | <b>Media</b><br>de<br>espera<br>(s) | Media de<br>intervalos<br>(m) | Desviación<br>estándar<br>de<br>arribo (m) | Desviación<br>estándar<br>de<br>espera (s) | Desviación<br>estándar<br>de<br>intervalos<br>(m) |
|----------------|---------------------------------------|---------------------------------------|-------------------------------------|-------------------------------|--------------------------------------------|--------------------------------------------|---------------------------------------------------|
| 43             | 07:52                                 | 472.36                                | 6.14                                | 9.79                          | 21.66                                      | 3.00                                       | 4.05                                              |
| 17             | 07:54                                 | 474.92                                | 6.54                                | 8.78                          | 22.38                                      | 4.08                                       | 6.57                                              |
| 19             | 07:52                                 | 472.79                                | 6.75                                | 9.14                          | 21.81                                      | 4.94                                       | 4.56                                              |
| 33             | 07:48                                 | 468.38                                | 6.63                                | 27.20                         | 21.54                                      | 6.50                                       | 10.59                                             |
| 30             | 07:55                                 | 475.29                                | 6.36                                | 16.91                         | 23.79                                      | 3.50                                       | 6.19                                              |
| 15             | 07:50                                 | 470.27                                | 6.09                                | 22.88                         | 24.20                                      | 5.84                                       | 8.54                                              |
| 122            | 07:53                                 | 473.53                                | 6.30                                | 7.44                          | 23.27                                      | 5.36                                       | 4.76                                              |
| 4              | 07:53                                 | 473.27                                | 10.12                               | 9.04                          | 22.23                                      | 7.05                                       | 4.31                                              |
| 32             | 07:57                                 | 477.29                                | 6.21                                | 9.95                          | 22.91                                      | 5.60                                       | 5.79                                              |
| 62             | 07:55                                 | 475.33                                | 7.63                                | 8.38                          | 21.73                                      | 4.75                                       | 3.41                                              |
| $\mathsf{R}$   | 07:54                                 | 474.85                                | 5.30                                | 8.54                          | 23.05                                      | 4.00                                       | 3.80                                              |
| $\overline{7}$ | 07:55                                 | 475.30                                | 8.52                                | 6.40                          | 21.26                                      | 4.78                                       | 3.03                                              |
| 9              | 07:53                                 | 473.13                                | 9.94                                | 7.18                          | 22.43                                      | 5.25                                       | 3.31                                              |
| 8              | 07:57                                 | 477.06                                | 7.81                                | 13.15                         | 21.60                                      | 3.15                                       | 6.99                                              |
| 24             | 07:50                                 | 470.61                                | 7.65                                | 9.90                          | 22.44                                      | 3.53                                       | 3.25                                              |
| 41             | 07:51                                 | 471.82                                | 6.82                                | 11.79                         | 21.51                                      | 6.85                                       | 6.26                                              |
| B              | 08:01                                 | 481.75                                | 5.07                                | 7.08                          | 20.17                                      | 4.10                                       | 6.10                                              |
| 23             | 07:55                                 | 475.94                                | 5.24                                | 13.43                         | 22.24                                      | 2.67                                       | 5.59                                              |
| 81             | 07:57                                 | 477.52                                | 10.76                               | 10.50                         | 23.60                                      | 5.61                                       | 6.20                                              |
| 13             | 07:59                                 | 479.08                                | 6.58                                | 20.33                         | 22.74                                      | 3.23                                       | 10.78                                             |
| 44             | 07:55                                 | 475.45                                | 7.45                                | 10.59                         | 22.56                                      | 5.04                                       | 4.23                                              |
| 116            | 07:57                                 | 477.85                                | 8.08                                | 16.00                         | 20.65                                      | 4.55                                       | 7.77                                              |
| 10             | 08:01                                 | 481.00                                | 9.45                                | 10.29                         | 20.39                                      | 6.07                                       | 7.49                                              |
| 78             | 07:47                                 | 467.17                                | 4.33                                | 4.33                          | 2.73                                       | 2.36                                       | 2.62                                              |
| 39             | 07:53                                 | 473.14                                | 3.43                                | 20.75                         | 16.15                                      | 2.26                                       | 7.95                                              |
| 121            | 07:59                                 | 479.59                                | 6.82                                | 10.00                         | 20.79                                      | 4.54                                       | 7.20                                              |

**Tabla 22**. Obtención de la estadística descriptiva del comportamiento de las líneas que circulan por la calle de Ezequiel Montes.

En esta dirección, las Figuras 13, 14 y 15 presentan los diagramas de caja (muestra la dispersión de los datos) e histogramas de frecuencia (representa la simetría de la muestra) de los intervalos de llegada y tiempos de espera de la línea 9 sobre la Avenida Tecnológico (los parámetros de las demás líneas que circulan sobre Tecnológico y Ezequiel Montes se encuentran en el Anexo V de esta investigación), ya que son necesarios para la microsimulación en el *software* AIMSUN.

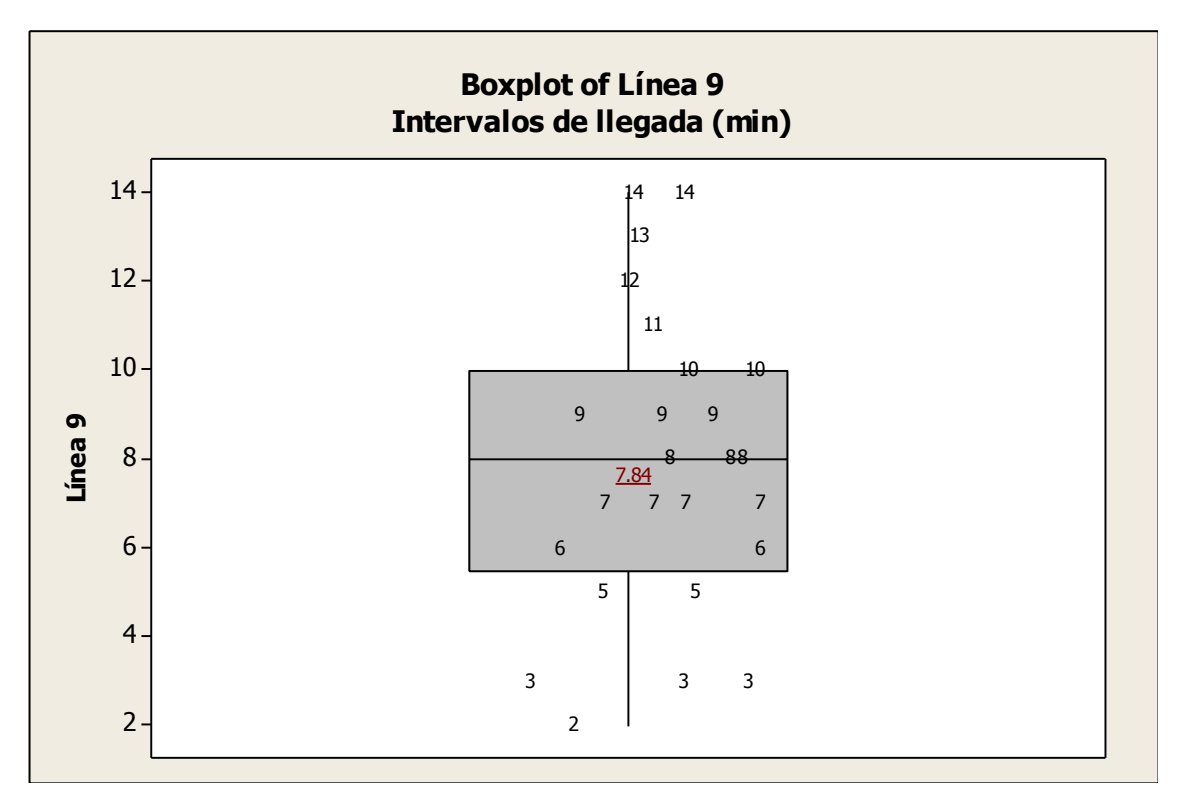

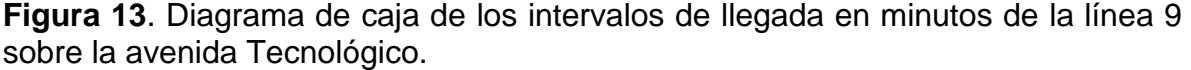

En la Figura 13 podemos apreciar al "bigote" inferior que representa al colectivo de los valores con menor tiempo de llegada, mientras que el "bigote" superior se adjudica al colectivo de tiempos mayores de llegada en la parada de autobuses. Así también, podemos observar que la parte inferior de la caja es ligeramente mayor que su parte superior; esto quiere decir, que los tiempos de llegada comprendidos entre el 25% y el 50% están más dispersos que entre el 50% y el 75%, expresando que es más común que los intervalos de llegada se presentan con repeticiones mayores en tiempos de 8, 9 y 10 minutos. De igual manera, el "bigote" inferior es más corto que el superior; por ello; el 25% de los tiempos menores de llegada están ligeramente más concentrados que el 25% de los mayores tiempos, es decir, llegan mayoritariamente en intervalos cortos (2,3 y 5 minutos) sobre los intervalos largos (11,12, 13 y 14 minutos). En esta dirección, el rango intercuartílico=  $Q3 - Q1 = 10-5.5= 4.5$  min, nos dice, que el 50% de los tiempos de llegada se encuentra en intervalos de 4.5 min. Siguiendo con la misma idea, para este caso se obtuvo una media recortada (es la media calculada después de eliminar algunos datos extremos o atípicos los cuales se representan con un asterisco y están fuera de los bigotes) de 8 minutos la cual comparada con la misma media recortada pero con un 95% de confianza la cual resulto del 7.84 (subrayada en la gráfica), se puede tomar como aceptable para este caso en especial, concluyéndonos, que el promedio de llegadas de la línea 9 en la avenida Tecnológico, es de 7.84 min que será la representada en la simulación.

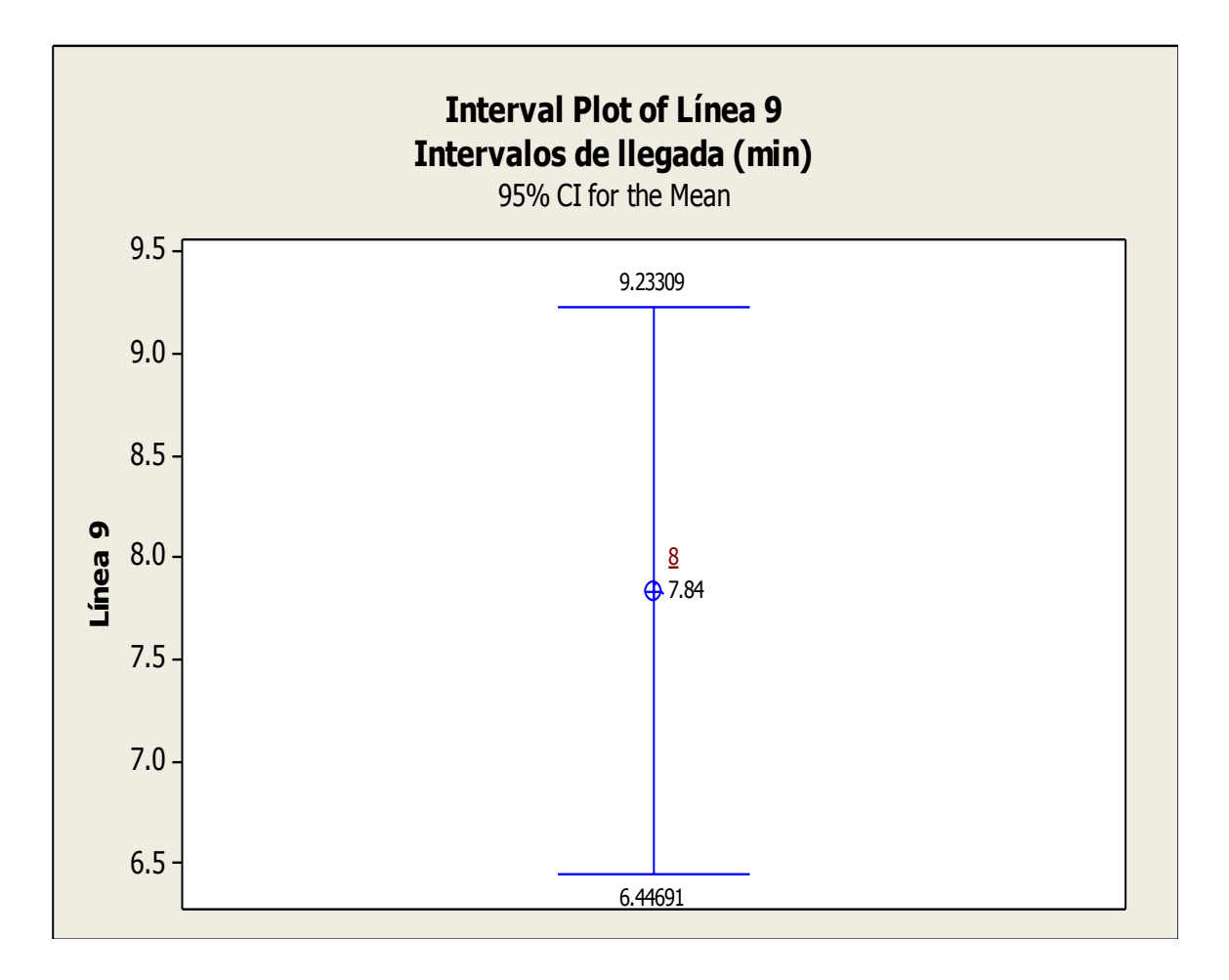

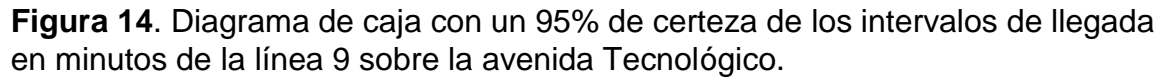

#### **Fuente**: Elaboración propia

Aquí cabe destacar la presentación de los cuartiles *Q1*, *Q<sup>2</sup>* Y *Q<sup>3</sup>* con un 95% de certeza, donde para el caso de estudio se tomará el valor de la media recortada, correspondiente a *Q2*=7.84 explicado anteriormente.

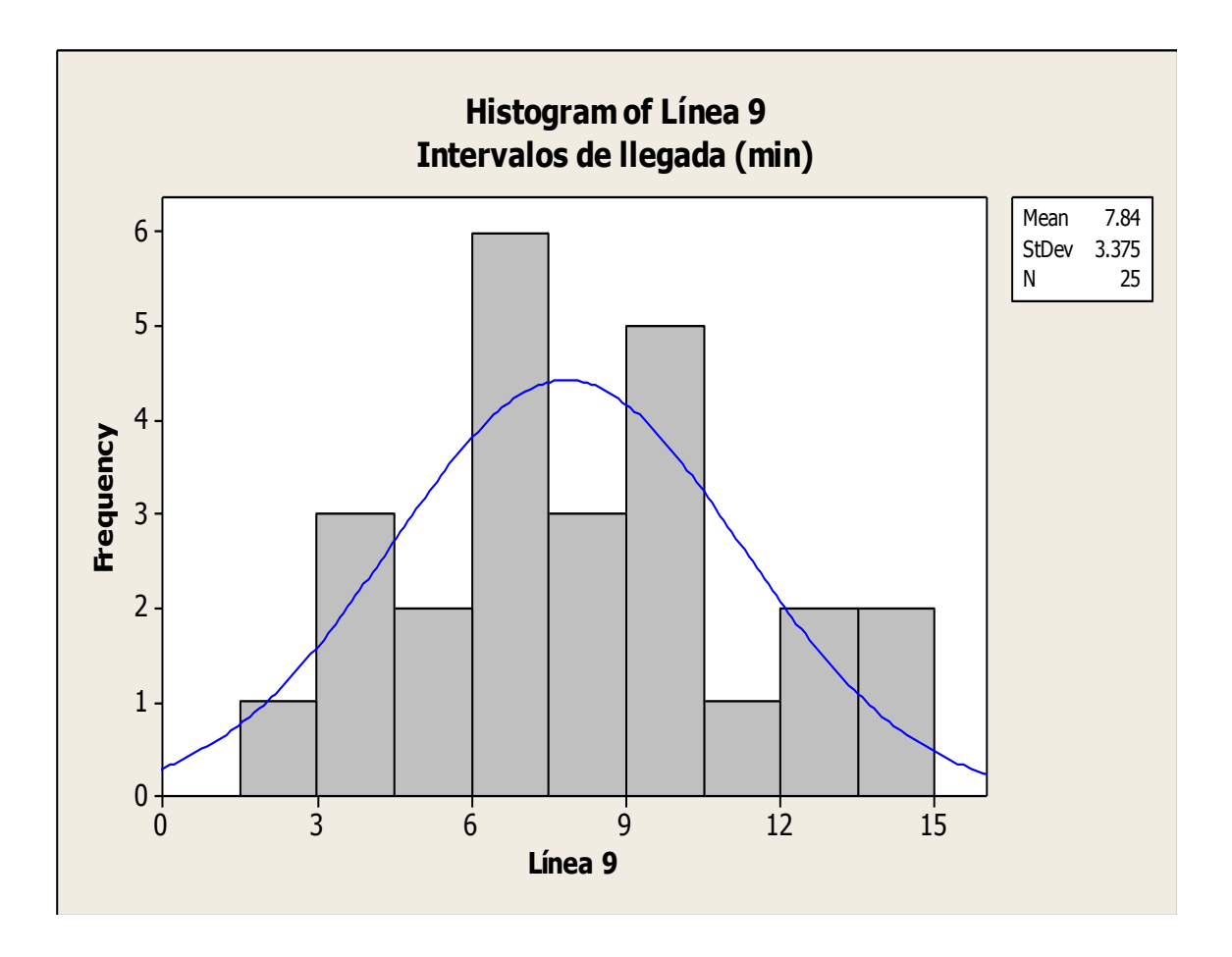

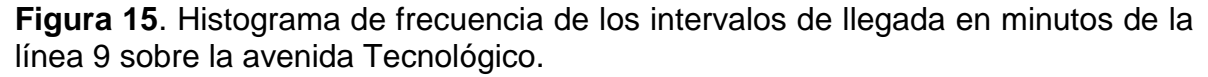

Con el fin de corroborar la media obtenida en el diagrama de caja de los mismos valores, se empleó el uso del histograma obteniendo una media de 7.84 min resultando la misma que la ya calculada para esta misma línea. Así mismo, extrayendo más información del histograma, pudimos obtener el margen de la desviación estándar que es de 3.38 min, es decir, la media (7.84 min) de la línea 9, pueden tener llegadas frecuentes de hasta 3.38 min antes (4.46 min) o después (11.22 min), siendo las más desfavorables aquellas que se acercan más a los extremos, por lo cual se tomaran los valores máximos y mínimos obtenidos del diagrama de caja los cuales tienen un mayor grado de certeza en el rango de porcentajes. En este sentido, el valor de *N* presentado en el gráfico expresa el número de valores que se tomaron en cuenta para el análisis estadístico.

4.2.8 Aforos del porcentaje de cambio de carril de los medios de transporte que circulan en la avenida Tecnológico y Ezequiel Montes.

Es necesario conocer el comportamiento en la toma de decisiones de los conductores en el momento de transitar por las vías objeto de estudio, por ello, se realizaron aforos en estaciones localizadas en puntos intermedios de cada uno de los tramos, obteniendo los porcentajes de cambio de carril por pelotón vehicular. Cabe señalar que el conteo se llevó a cabo el día domingo que es cuando existe menos tráfico y por lo tanto más libertad para hacer el cambio de carril. Es así que, una vez simulados los porcentajes en la hora de máxima demanda, los medios de transporte puedan realizar el cambio una vez que tengan libertada de hacerlo, y apegarse con estos valores a la realidad en campo. De esta manera, la Tabla 23 muestra los porcentajes de cambio de carril por vía de análisis.

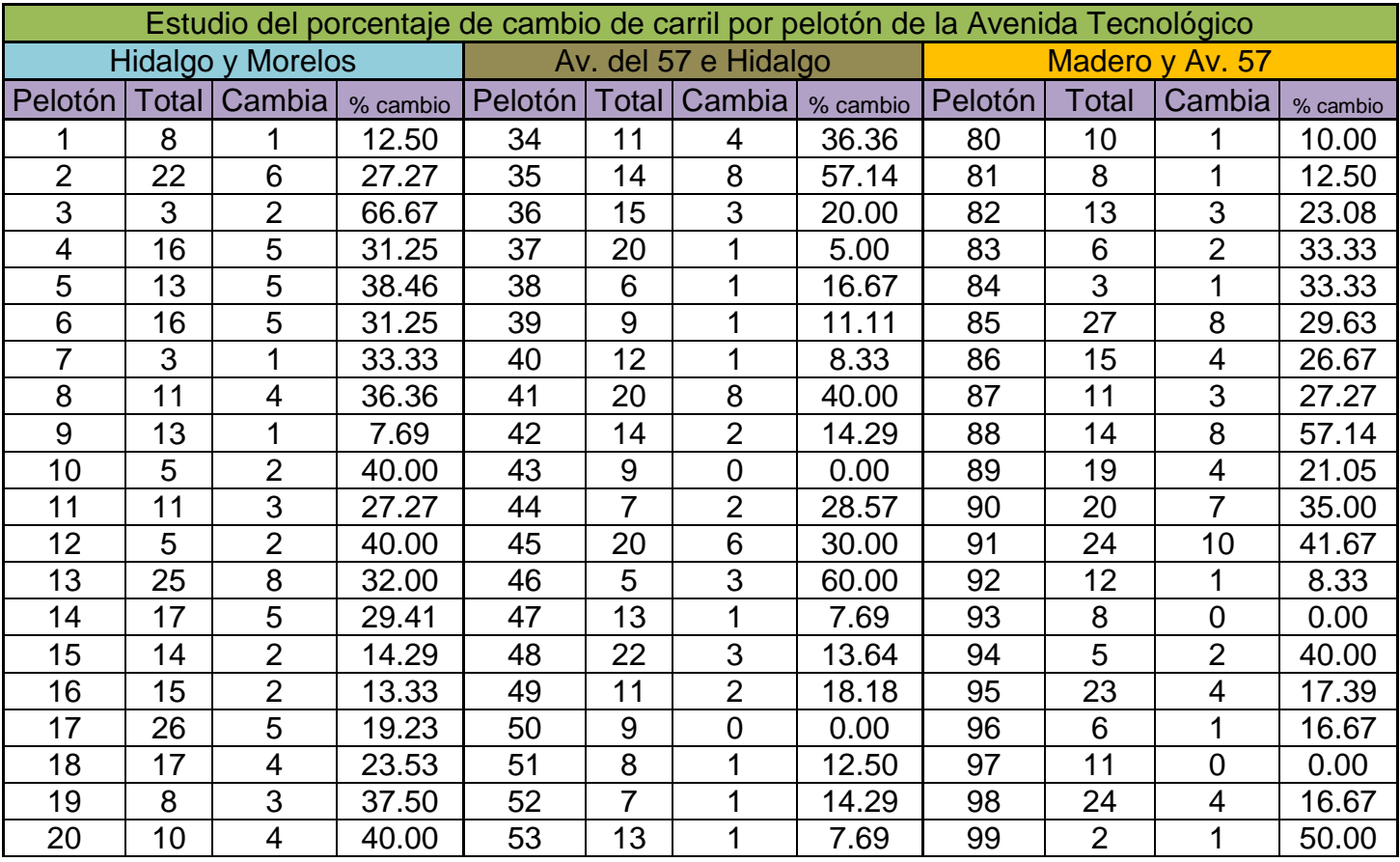

**Tabla 23.** Porcentajes de cambio de carril por arco en las vías de estudio.

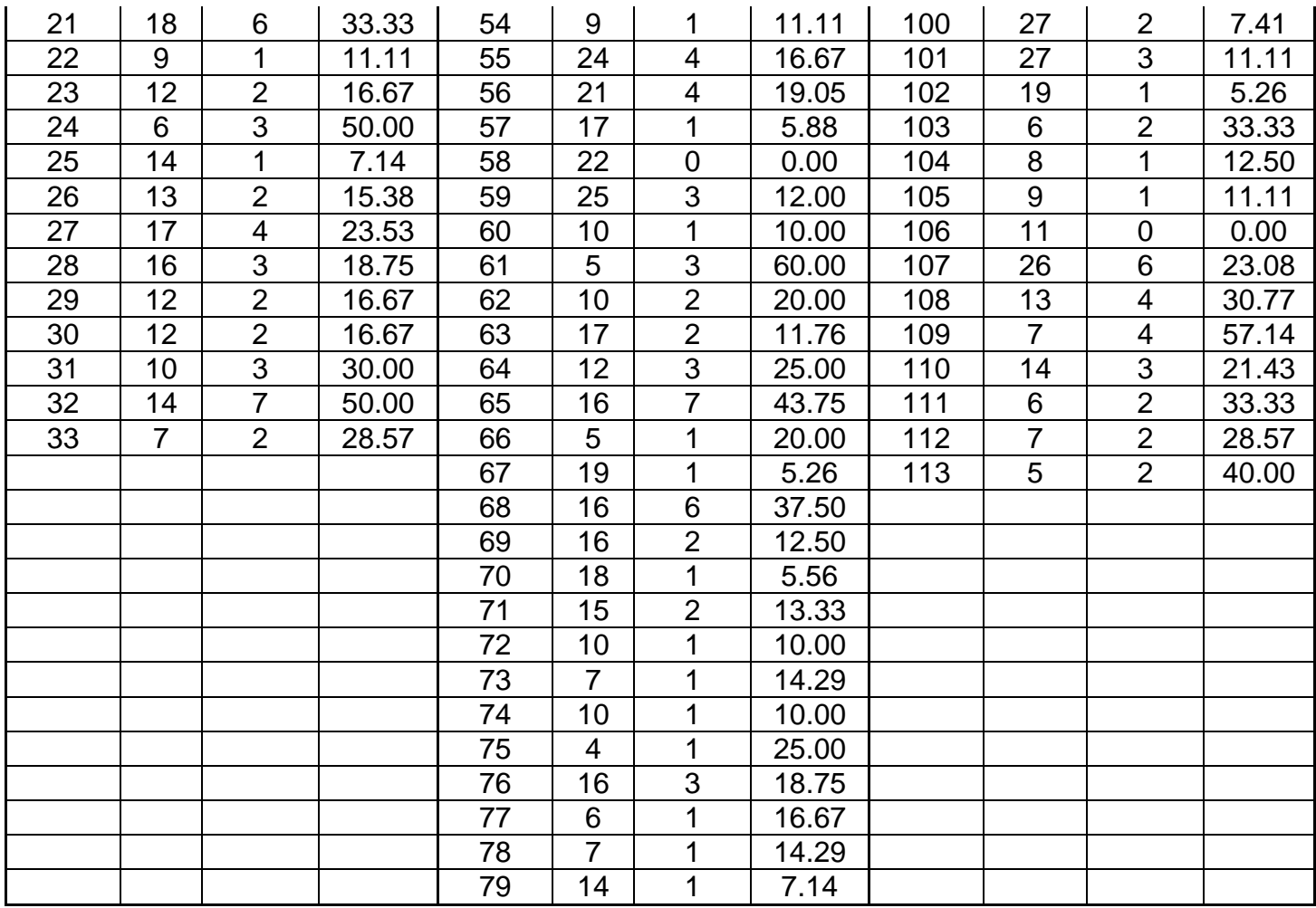

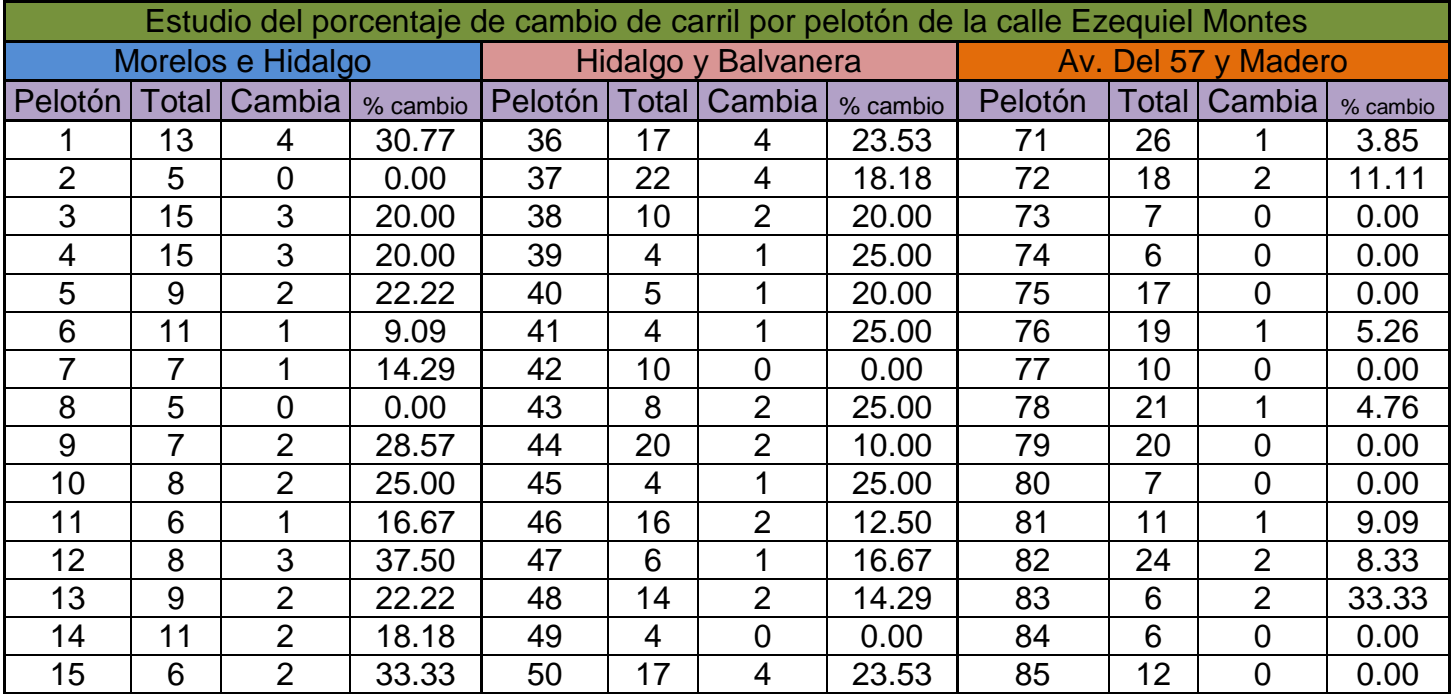

| 16 | 9              | $\overline{2}$ | 22.22 | 51 | 9              | $\overline{2}$ | 22.22 | 86  | 14              | $\mathbf{0}$   | 0.00  |
|----|----------------|----------------|-------|----|----------------|----------------|-------|-----|-----------------|----------------|-------|
| 17 | 12             | 3              | 25.00 | 52 | 7              | 1              | 14.29 | 87  | 13              | 1              | 7.69  |
| 18 | $\overline{7}$ | $\overline{2}$ | 28.57 | 53 | $\overline{4}$ |                | 25.00 | 88  | 6               | 0              | 0.00  |
| 19 | 11             | 4              | 36.36 | 54 | 5              | 1              | 20.00 | 89  | 18              | 0              | 0.00  |
| 20 | 10             | $\overline{2}$ | 20.00 | 55 | 12             | 1              | 8.33  | 90  | 21              | 1              | 4.76  |
| 21 | 14             | 5              | 35.71 | 56 | 9              | $\overline{2}$ | 22.22 | 91  | 23              | 0              | 0.00  |
| 22 | 15             | 5              | 33.33 | 57 | 18             | 3              | 16.67 | 92  | 19              | $\overline{2}$ | 10.53 |
| 23 | 16             | 5              | 31.25 | 58 | 8              | $\overline{0}$ | 0.00  | 93  | 11              | 1              | 9.09  |
| 24 | 9              | 2              | 22.22 | 59 | 11             | 1              | 9.09  | 94  | $\overline{7}$  | $\overline{2}$ | 28.57 |
| 25 | 14             | 3              | 21.43 | 60 | 5              | $\overline{0}$ | 0.00  | 95  | 12              | $\overline{2}$ | 16.67 |
| 26 | 12             |                | 8.33  | 61 | 12             |                | 8.33  | 96  | 4               | 1              | 25.00 |
| 27 | $\overline{7}$ | 1              | 14.29 | 62 | 10             | $\overline{2}$ | 20.00 | 97  | 13              | $\overline{0}$ | 0.00  |
| 28 | 8              | 3              | 37.50 | 63 | $\overline{4}$ | $\overline{0}$ | 0.00  | 98  | 26              | $\overline{0}$ | 0.00  |
| 29 | 9              | 4              | 44.44 | 64 | 10             | 1              | 10.00 | 99  | 19              | 1              | 5.26  |
| 30 | 8              | 1              | 12.50 | 65 | 5              | 1              | 20.00 | 100 | 23              | $\Omega$       | 0.00  |
| 31 | 10             | 3              | 30.00 | 66 | 18             | $\overline{4}$ | 22.22 | 101 | 18              | $\mathbf 0$    | 0.00  |
| 32 | 12             | $\overline{2}$ | 16.67 | 67 | 13             | $\overline{2}$ | 15.38 | 102 | 10 <sub>1</sub> | $\Omega$       | 0.00  |
| 33 | 12             | 3              | 25.00 | 68 | 11             | 1              | 9.09  | 103 | 17              | 1              | 5.88  |
| 34 | 17             | $\overline{2}$ | 11.76 | 69 | 5              | 1              | 20.00 |     |                 |                |       |
| 35 | 5              | $\overline{2}$ | 40.00 | 70 | 9              | 1              | 11.11 |     |                 |                |       |

**Fuente**: Elaboración propia

Por consiguiente, la Tabla 24 indica los porcentajes de cambio de carril tomando en cuenta un total de cambios y por tipo de vehículo, así como los porcentajes de cambio por dirección (por derecha o por izquierda) tanto para la avenida Tecnológico y Ezequiel Montes.

**Tabla 24**. Porcentajes de cambio de carril y dirección del movimiento por tipo de vehículo en las áreas de estudio.

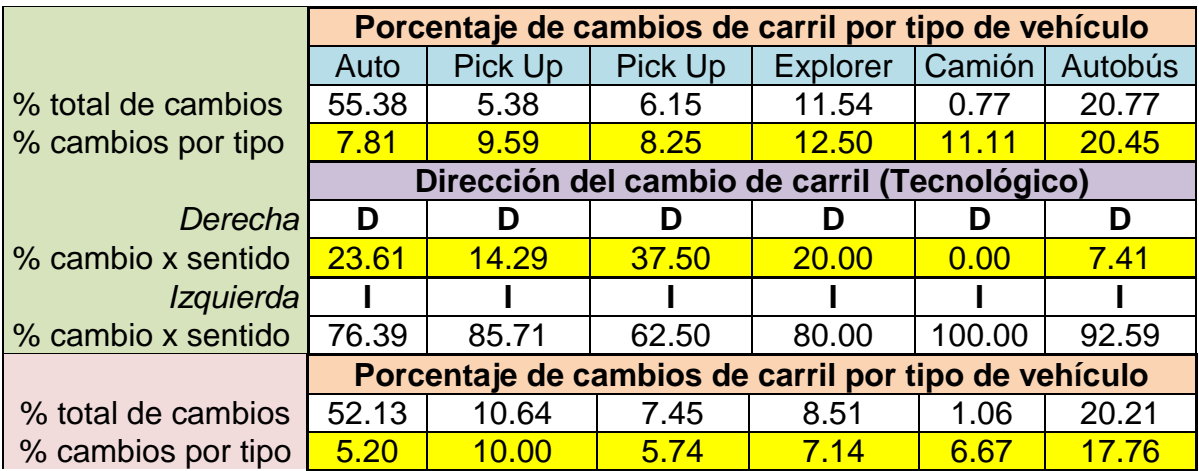

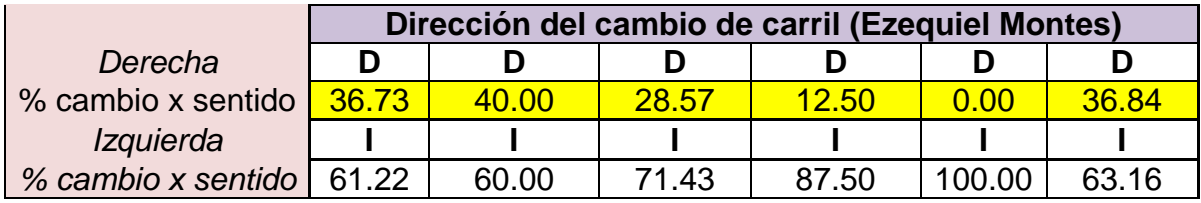

## 4.2.9 Aceptación de guiado.

La aceptación de guiado es otra de las características que debemos tener en cuentan en la microsimulación y nos sirven para conocer el comportamiento de los conductores al momento de transitar por la vialidad, con esto en mente, se llevó a cabo un levantamiento de los porcentajes de aceptación de guiado (el cual es inverso al cambio de carril) de manera general, es decir, un conjunto con todos los medios de circulación y se obtuvieron sus parámetros estadísticos, mismos que fueron empleados para determinar la aceptación de guiado para cada tipo de vehículo, y posteriormente encontrar la estadística descriptiva de cada medio de transporte tal como lo especifica la Tabla 25, para la avenida Tecnológico y Ezequiel Montes.

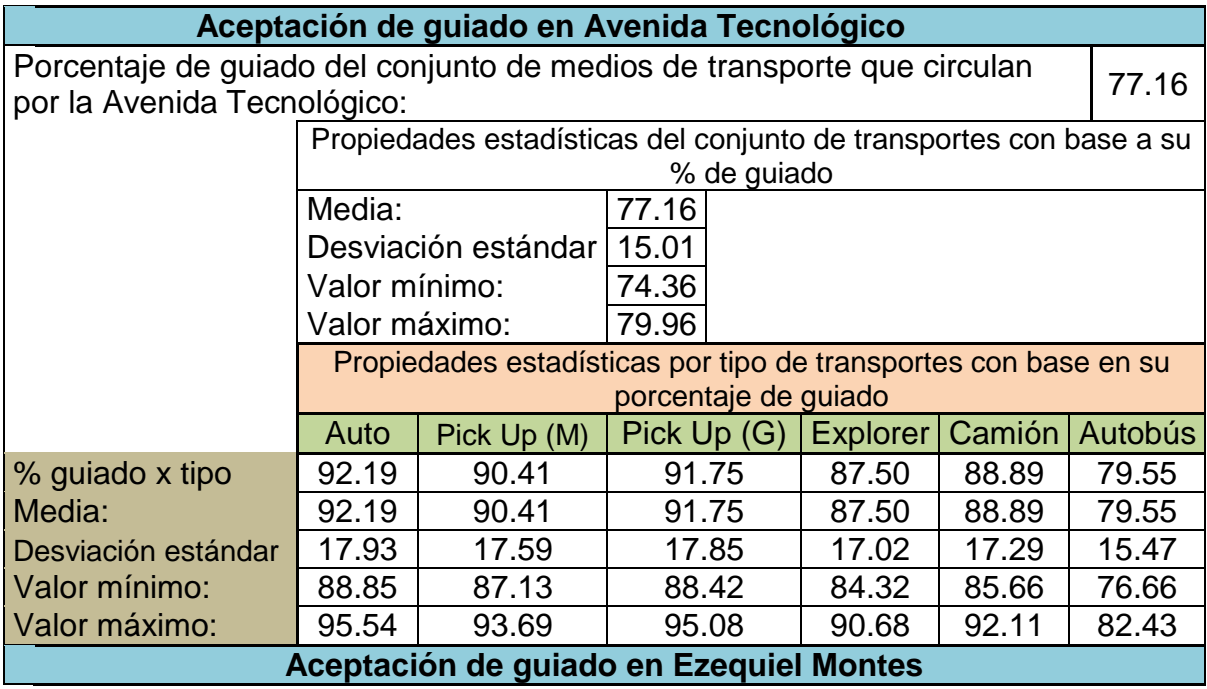

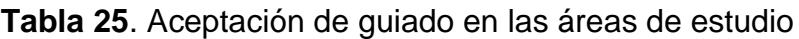

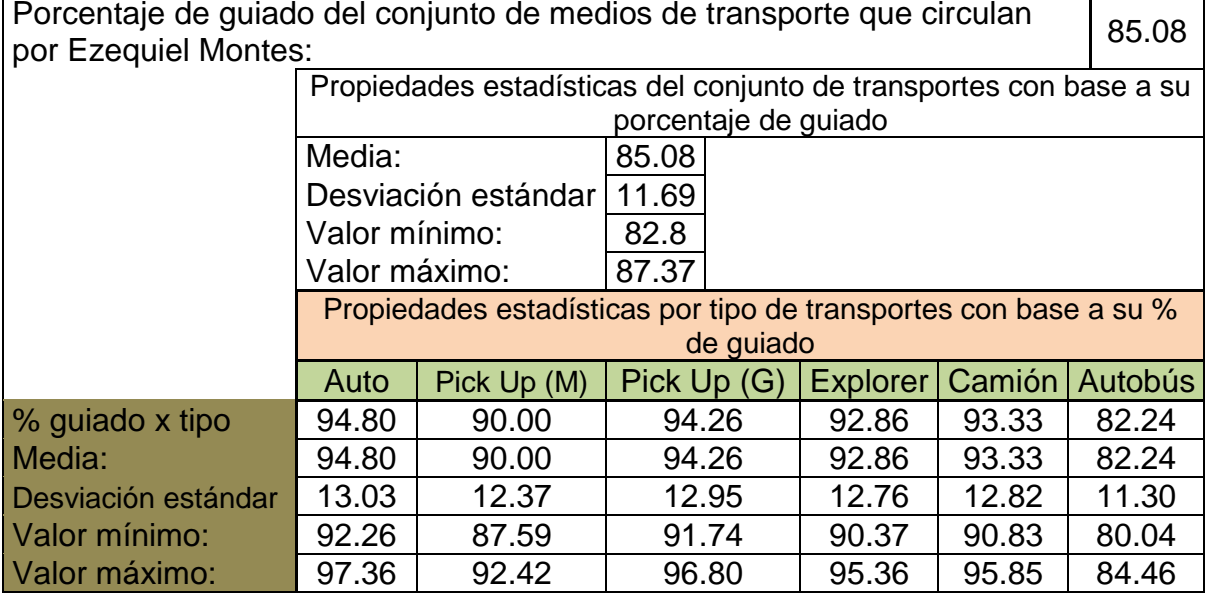

Mencionar que éste dato se obtuvo a la par con el porcentaje de cambio de carril por ser eventos complementarios, es decir, el que no cambia de carril acepta ser guiado por el vehículo posterior y viceversa.

4.2.10 Longitud mínima de claro o brecha de los medios de transporte.

Con la finalidad de conocer el comportamiento que rigen a los vehículos consecutivos en relación con la distancia libre o separación que guarda el anterior del posterior vehículo, se obtuvo la distancia de claro o brecha la cual se mide desde la defensa trasera del primer vehículo hasta la defensa delantera del segundo vehículo, para ello fue necesario marcar con cal las vialidades de estudio, donde se pintaron cinco rayas transversales al eje del pavimento distanciadas entre ellas a dos metros, para el caso de la avenida tecnológico se marcaron cinco líneas en el tramo Francisco I. Madero y Xicoténcatl y otras cinco líneas entre Miguel Hidalgo y Morelos, que son los tramos más largos y los vehículos alcanzan la velocidad deseada; mientras que para el caso de Ezequiel Montes la medición se llevó a cabo entre las calles de Morelos y Miguel hidalgo que es el tramo de mayor dimensión. En esta dirección, las mediciones se efectuaron en la hora de máxima demanda (7:15am-8:15am) mediante la revisión de videos y fotos tomadas a los medios de transporte al momento que estos pasaban por las marcas, determinando con base en la escala pintada y la separación de los vehículos, la distancia del claro o brecha. Es así, como la Tabla 26 muestra las mediciones levantadas en campo y las Figuras 16, 17 y 18 (tomadas el día 23 de Enero del 2012) indica las marcas de cal colocadas sobre el pavimento en los diferentes puntos de medición.

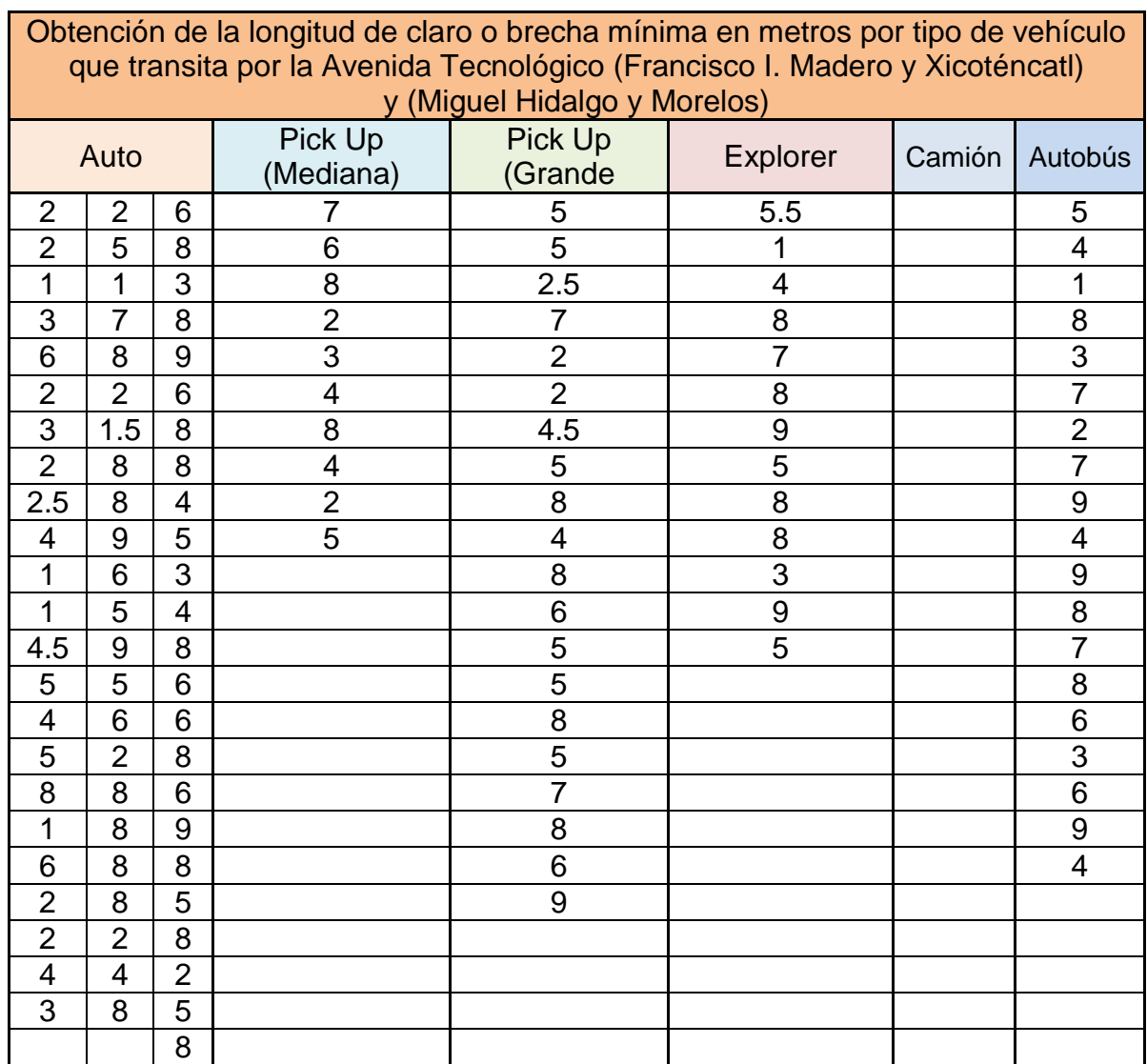

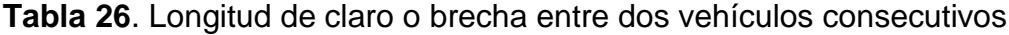

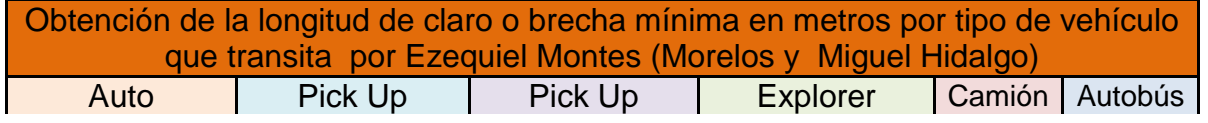

|                |                |                | (Mediana)      | (Grande)       |                |   |                |
|----------------|----------------|----------------|----------------|----------------|----------------|---|----------------|
| 8              | 4              | 7              | 7              | 6              | 3              | 6 | 8              |
| 1.5            | 3              | 1.5            | 6              | 7              | $\overline{7}$ |   | 7              |
| 3              | 4              | 4              | $\overline{2}$ | 6              | 5              |   | $\overline{2}$ |
| 5              | 3.5            | 3.5            | 6              | $\overline{2}$ | $\overline{4}$ |   | 4              |
| 1              | 1.5            | 6              | 4              | $\overline{4}$ | 4              |   | 8              |
| $\overline{2}$ | $\overline{4}$ | 1.5            | 4              | 4              | 8              |   | $\overline{2}$ |
| $\overline{2}$ | 4              | 3.5            | 4              | 3              | $\,6$          |   | 6              |
| 6              | 3              | $\overline{2}$ | 4              | 4.5            | 3              |   | 5              |
| 3              | $\overline{2}$ | 5              | 4              | 4              | 4.5            |   | 4.5            |
| 6.5            | 3              | 1              | 5              | 1              | 1.5            |   | 5              |
| 2              | 2.5            | 5              | $\overline{2}$ | 4.5            | 3              |   | 3              |
| 6              | $\overline{2}$ | $\overline{7}$ | 5              | 1              | 6              |   |                |
| 2.5            | $\overline{2}$ | 3              | 3              | $\overline{2}$ | 3              |   |                |
| 3              | $\overline{2}$ | 4              | 2.5            | 3              | 4              |   |                |
| 4              | 2.5            | 4              |                | 6              |                |   |                |
| $\overline{2}$ | 4              | 1.5            |                |                |                |   |                |
| $\overline{7}$ | 6              | 2.5            |                |                |                |   |                |
| 3              | 4              |                |                |                |                |   |                |

**Fuente**: Elaboración propia

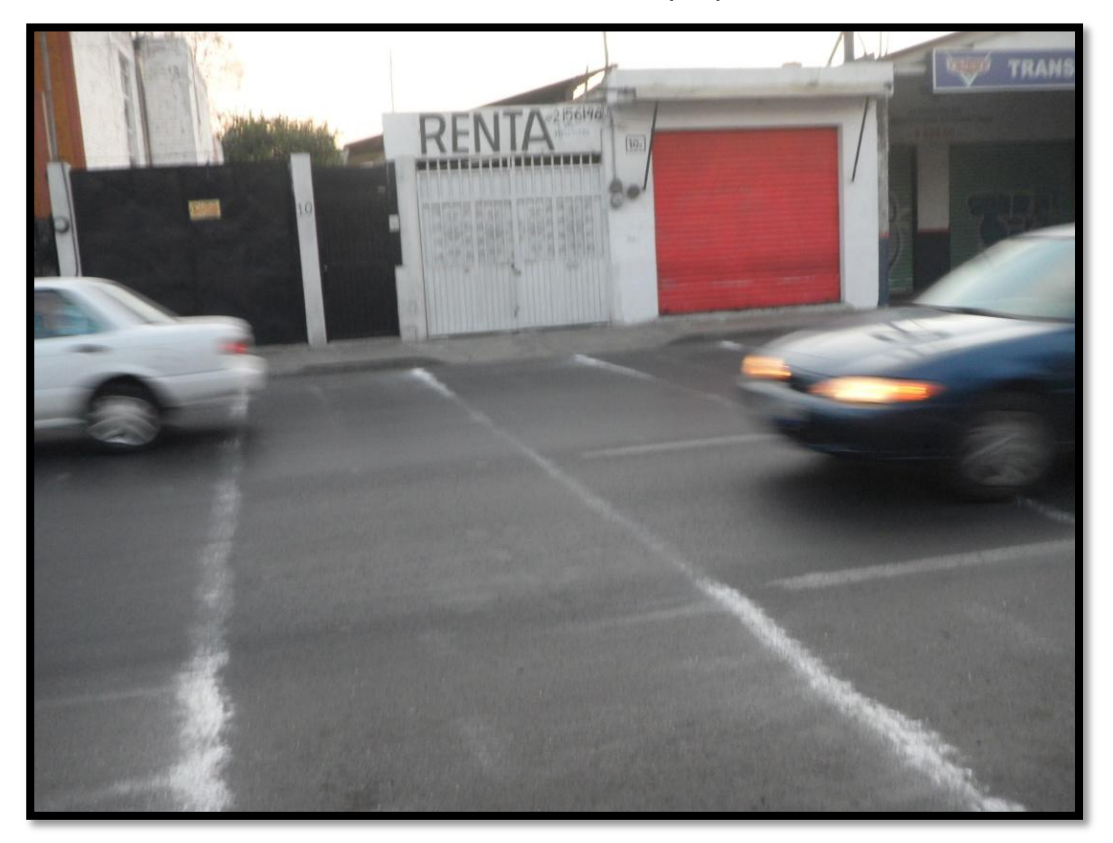

**Figura 16**. Marcado de líneas para obtener la distancia entre vehículos en circulación (Francisco I Madero y Xicoténcatl).

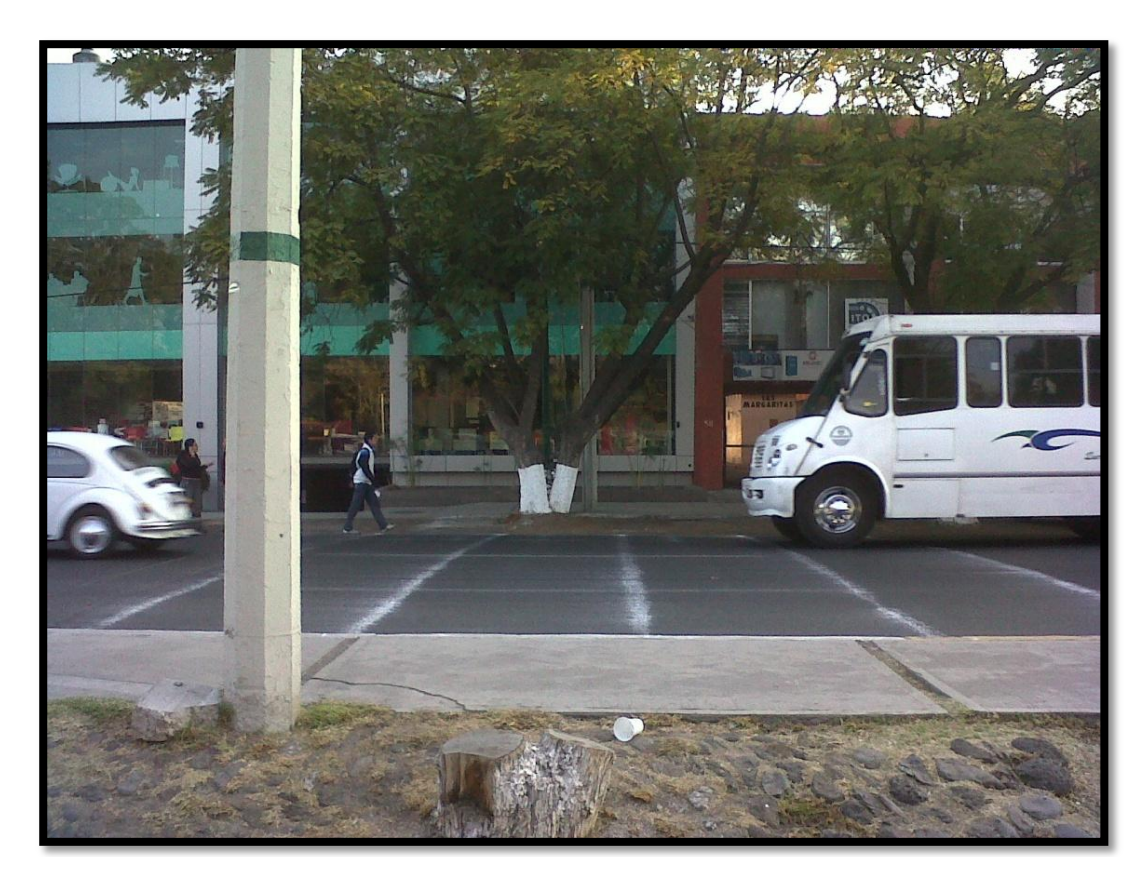

**Figura 17**. Conjunto de marcas de cal sobre la Avenida Tecnológico entre Miguel Hidalgo y Morelos

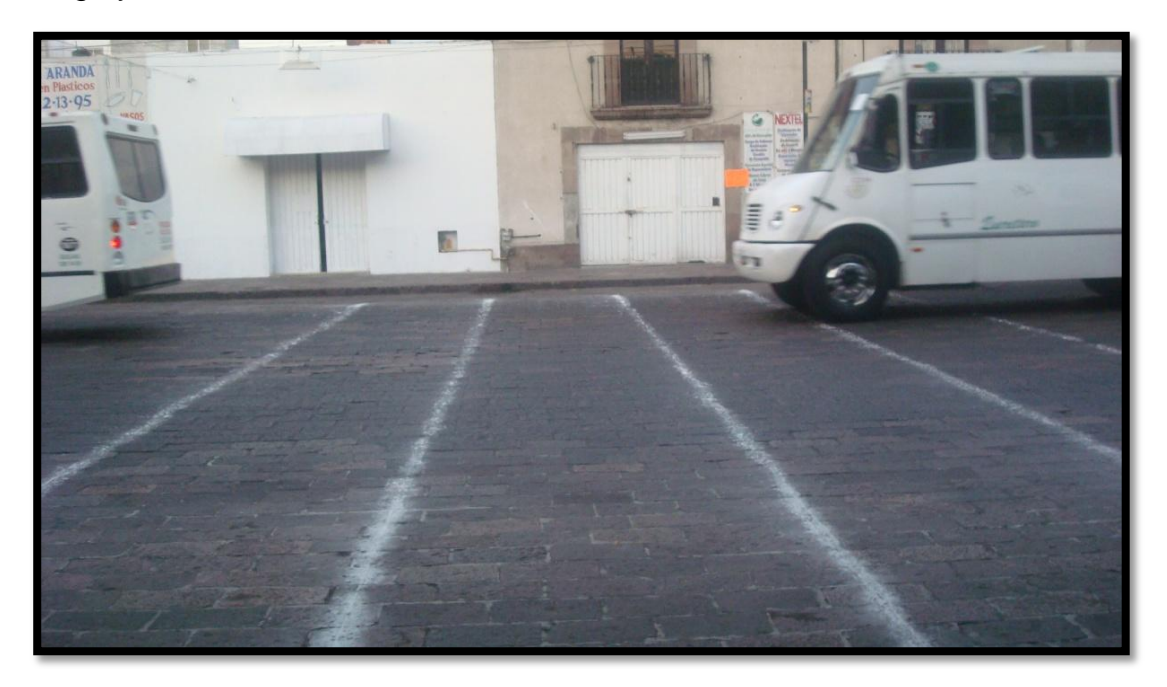

**Figura 18**. Marcas de cal sobre la calle Ezequiel Montes entre Morelos y Miguel Hidalgo

103 **Fuente**: Elaboración propia

Una vez obtenidas las distancias del claro o brecha entre vehículos consecutivos se procedió a obtener la media, desviación estándar, límite inferior y superior de las separaciones, mismas que serán trabajadas en el software AIMSUN para establecer la distancia mínima que el vehículo anterior se puede acercar al posterior a él. Para ello se apoyó de la herramienta minitab, la cual nos arrojó las Figuras 19 y 20 para el tramo de la Avenida Tecnológico entre Francisco I. Madero y Xicoténcatl para el automóvil (las demás figuras se encuentran en el Anexo VI).

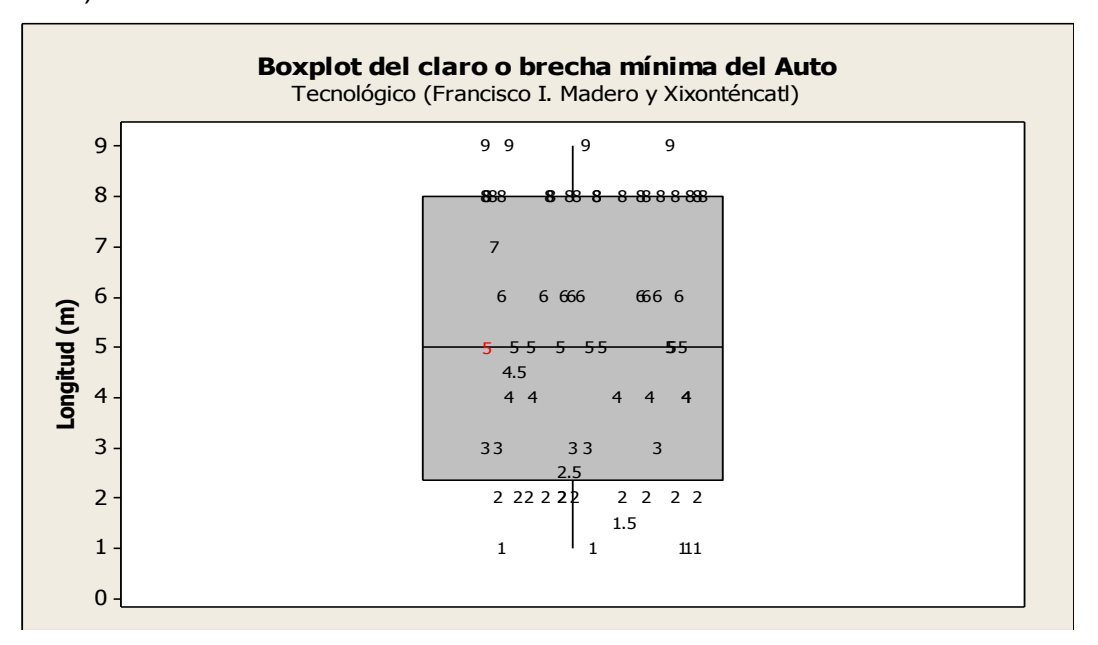

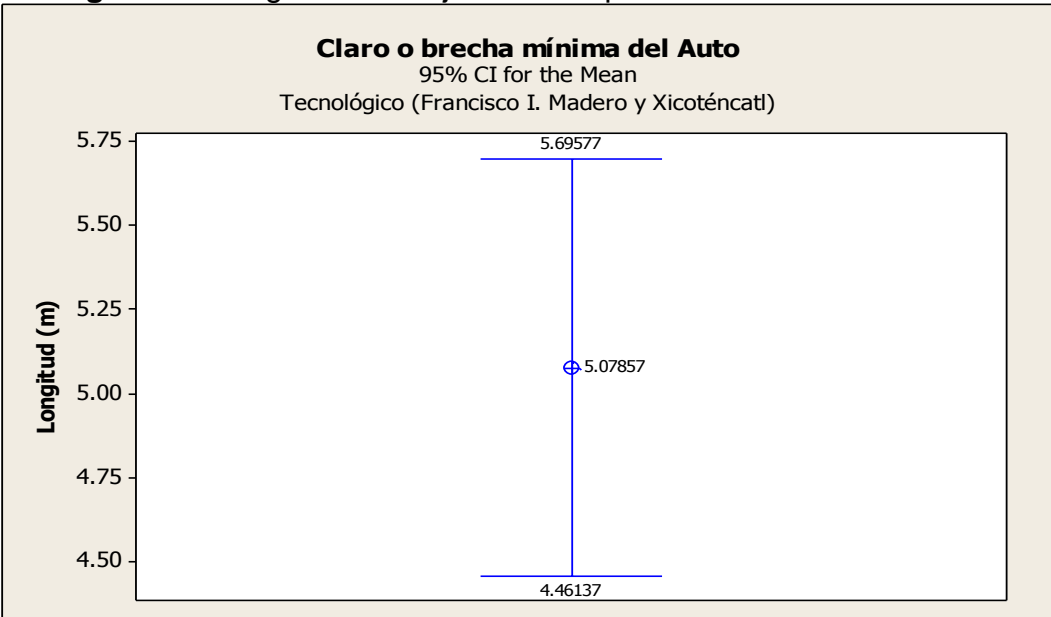

**Figura 19.** Diagrama de caja de las separaciones mínima del auto

**Figura 20**. Diagrama de caja con 95% de certeza en la distancia de claro del auto

#### **Fuente**: Elaboración propia

Siguiendo el mismo principio, se determinó la longitud del claro o brecha mínima entre vehículos, pero ahora cuando estos están formados, es decir, cuando estos están parados, ya sea por el ciclo de semáforo o en la espera de virar; se toma la distancia entre la defensa trasera del primer vehículo y la delantera del auto seguidor, de este modo, la Tabla 27 nos indica las longitudes en metros para cada una de las zonas estudiadas.

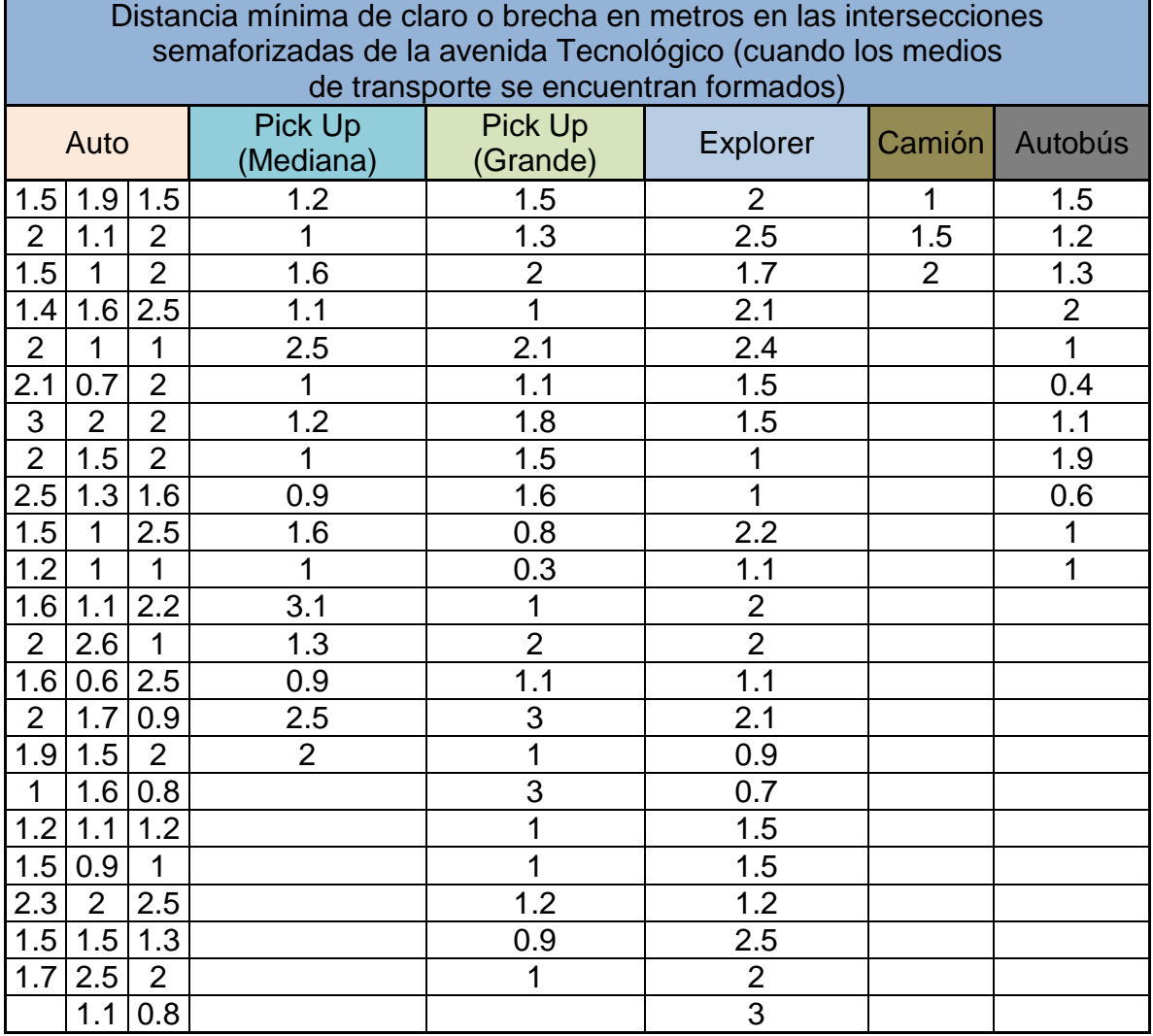

**Tabla 27**. Distancia mínima de brecha cuando los vehículos están formados

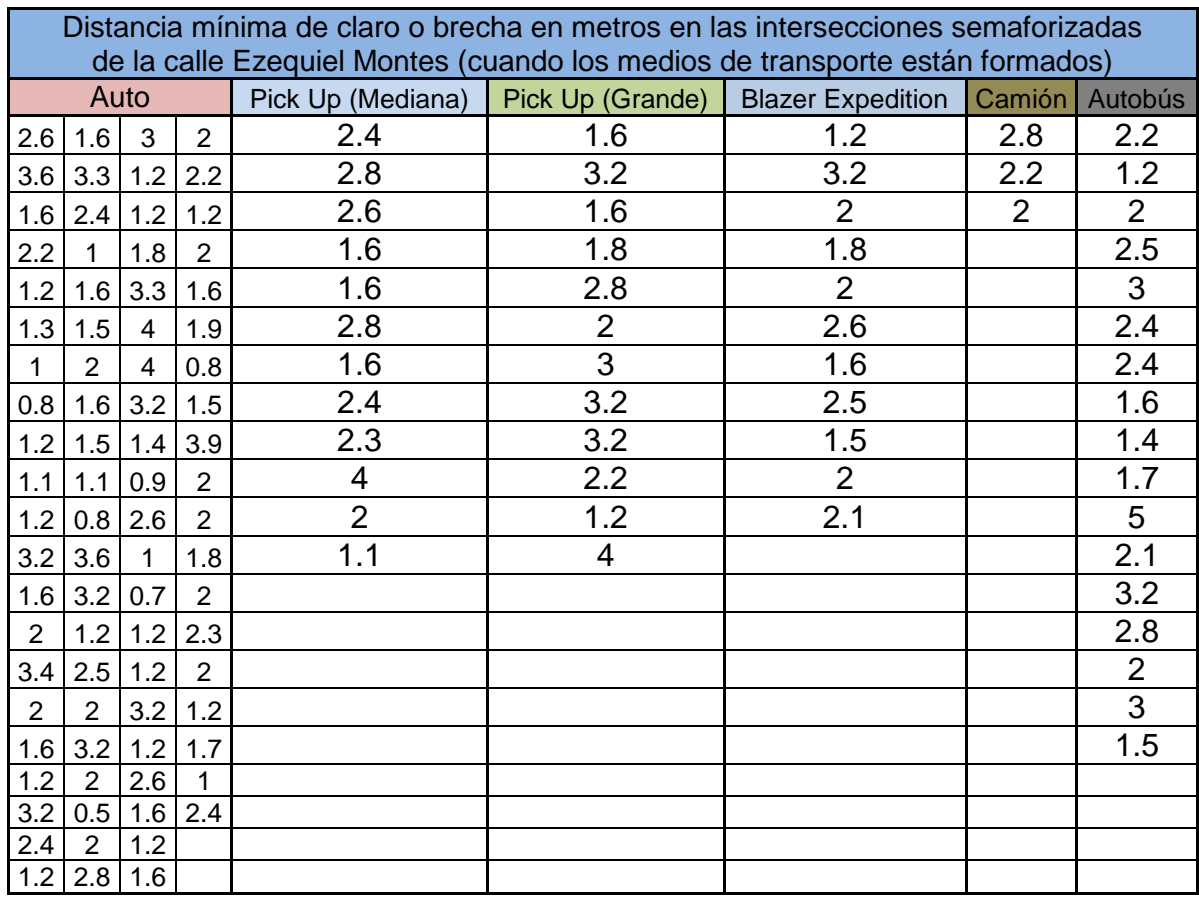

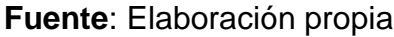

De igual manera se obtuvieron sus parámetros estadísticos, mismos que se encuentran en el apartado de Anexo VII de esta investigación.

4.2.11 Obtención de la matriz origen - destino de los vehículos que transitan por las vías objeto de estudio por medio del método de placas.

En la simulación es necesario tener bien identificado cada uno de los parámetros empleados, así como el número de elementos que se encuentran interactuando dentro de la red vial creada, de aquí que es necesario conocer el origen y destino de los diferentes medios de transporte que circulan por las avenidas en estudio. Para llevar a cabo tal conteo se precedió a realizar un estudio de placas en cada una de las intersecciones comprendidas para cada vialidad en las que se les asignó un carril por persona en el cual tomaron la matrícula del vehículo distinguiendo con una señal aquellos correspondientes al transporte público y otro diferente para el transporte de carga (en una hora específica para toda la red). Se tomaron los tres últimos dígitos de cada placa y posteriormente se agruparon, por conjuntos de carriles según el sentido muestreado, y así se hizo para cada nodo de la red. Una vez recolectada la información de todos los nodos, se estimó la matriz origen destino, es decir, por donde entró y por donde salió cada vehículo en la red.

La Tabla 28 muestra la matriz origen-destino de cada uno de los tipos de vehículos empleados en la simulación, donde para el caso de la Avenida Tecnológico se especificaron quince centroides dentro del grafo, mientras que para Ezequiel Montes fueron diez.

| Matriz origen destino de todos los vehículos ligeros y pesados sobre la Avenida<br><b>Tecnológico</b> |                |                |                |                |   |                |   |      |                |                |                |                |                |                |                |                |
|----------------------------------------------------------------------------------------------------|----------------|----------------|----------------|----------------|---|----------------|---|------|----------------|----------------|----------------|----------------|----------------|----------------|----------------|----------------|
| <b>O\D</b>                                                                                            | 1              | $\overline{2}$ | 3              | 4              | 5 | 6              | 7 | 8    | 9              | 10             | 11             | 12             | 13             | 14             | 15             | suma           |
| 1                                                                                                    | 0              | 0              | 320            | 0              | 0 | 56             | 0 | 202  | 220            | 0              | 0              | 39             | 533            | 0              | $\overline{0}$ | 1370           |
| $\overline{2}$                                                                                        | 0              | 0              | 267            | $\Omega$       | 0 | 4              | 0 | 8    | 10             | $\overline{0}$ | $\Omega$       | 19             | 30             | 0              | $\overline{0}$ | 338            |
| 3                                                                                                    | 0              | 0              | $\overline{0}$ | 0              | 0 | 0              | 0 | 0    | $\overline{0}$ | 0              | $\overline{0}$ | 0              | 0              | $\overline{0}$ | $\overline{0}$ | 0              |
| 4                                                                                                    | 0              | 0              | $\overline{0}$ | $\Omega$       | 0 | $\overline{2}$ | 0 | 5    | 1              | $\overline{0}$ | $\overline{0}$ | 5              | 13             | $\Omega$       | $\overline{0}$ | 26             |
| 5                                                                                                    | 0              | 0              | $\overline{0}$ | $\Omega$       | 0 | 11             | 0 | 38   | 13             | 0              | $\overline{0}$ | 10             | 148            | $\overline{0}$ | $\overline{0}$ | 220            |
| 6                                                                                                    | 0              | 0              | $\overline{0}$ | $\Omega$       | 0 | $\overline{0}$ | 0 | 0    | $\overline{0}$ | $\overline{0}$ | $\overline{0}$ | 0              | $\overline{0}$ | $\overline{0}$ | $\overline{0}$ | $\Omega$       |
| 7                                                                                                    | 0              | 0              | 0              | 0              | 0 | 0              | 0 | 0    | 185            | 0              | 0              | 29             | 586            | $\Omega$       | 0              | 800            |
| 8                                                                                                    | 0              | 0              | $\overline{0}$ | 0              | 0 | 0              | 0 | 0    | $\overline{0}$ | $\overline{0}$ | $\overline{0}$ | 0              | 0              | 0              | $\overline{0}$ | 0              |
| 9                                                                                                    | 0              | 0              | $\overline{0}$ | 0              | 0 | 0              | 0 | 0    | $\overline{0}$ | $\overline{0}$ | 0              | 0              | 0              | 0              | $\overline{0}$ | $\overline{0}$ |
| 10                                                                                                    | 0              | 0              | $\overline{0}$ | 0              | 0 | $\overline{0}$ | 0 | 0    | $\overline{0}$ | $\overline{0}$ | $\overline{0}$ | 0              | 130            | $\overline{0}$ | $\overline{0}$ | 130            |
| 11                                                                                                    | 0              | 0              | $\overline{0}$ | $\Omega$       | 0 | 0              | 0 | 0    | $\overline{0}$ | $\overline{0}$ | $\overline{0}$ | 117            | 330            | $\overline{0}$ | $\overline{0}$ | 447            |
| 12                                                                                                    | 0              | 0              | $\overline{0}$ | $\Omega$       | 0 | 0              | 0 | 0    | $\overline{0}$ | $\overline{0}$ | $\overline{0}$ | 0              | 0              | 0              | $\overline{0}$ | 0              |
| 13                                                                                                    | 0              | $\overline{0}$ | $\overline{0}$ | $\Omega$       | 0 | $\overline{0}$ | 0 | 0    | $\overline{0}$ | $\overline{0}$ | $\overline{0}$ | $\overline{0}$ | $\overline{0}$ | $\Omega$       | $\overline{0}$ | 0              |
| 14                                                                                                    | 0              | 0              | 0              | $\overline{0}$ | 0 | 0              | 0 | 0    | 71             | $\overline{0}$ | $\overline{0}$ | 0              | 0              | 0              | 311            | 382            |
| 15                                                                                                    | 0              | 0              | $\Omega$       | 0              | 0 | $\overline{0}$ | 0 | 0    | $\overline{0}$ | $\overline{0}$ | $\overline{0}$ | 0              | $\overline{0}$ | 0              | $\overline{0}$ | 0              |
| suma                                                                                                  | $\overline{0}$ | 0              | 587            | 0              | 0 | 73             | 0 | 253  | 500            | $\overline{0}$ | 0              | 219            | 1770           | 0              | 311            | 3713           |
| %                                                                                                    | 0              | 0              | 15.8           | O              | 0 | 1.97           | 0 | 6.81 | 13.5           | $\overline{0}$ | 0              | 5.9            | 47.7           | 0              | 8.38           | 100            |

**Tabla 28**. Matriz origen destino de todos los medios de transportes

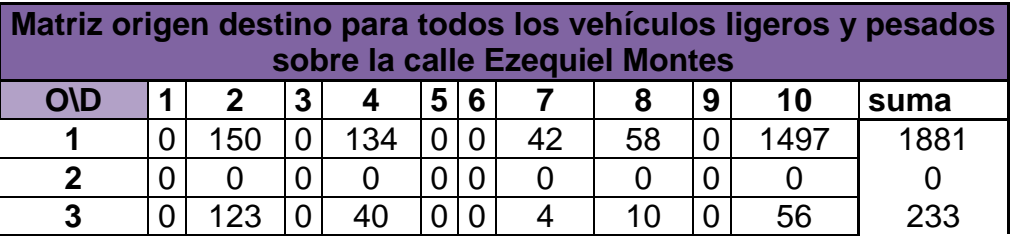

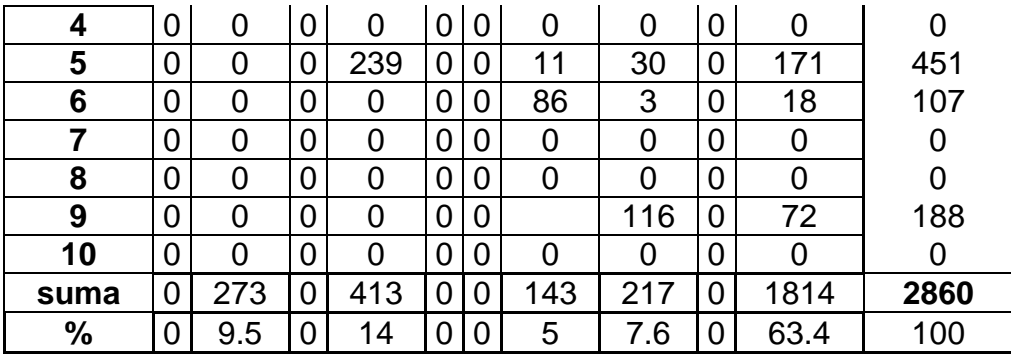

De igual manera, en el Anexo VIII se presentan las matrices origen - destino para cada tipo de vehículo propuesto anteriormente y de este modo obtener los parámetros estadísticos de los movimientos realizados en cada vía y con base en ellos alimentar la simulación del escenario actual con visiones de microsimular el escenario hipotético con la implementación del carril preferencial.

Por su parte la Figura 21 muestra los movimientos a los que hace referencia la matriz origen destino en la avenida Tecnológico y Ezequiel Montes.

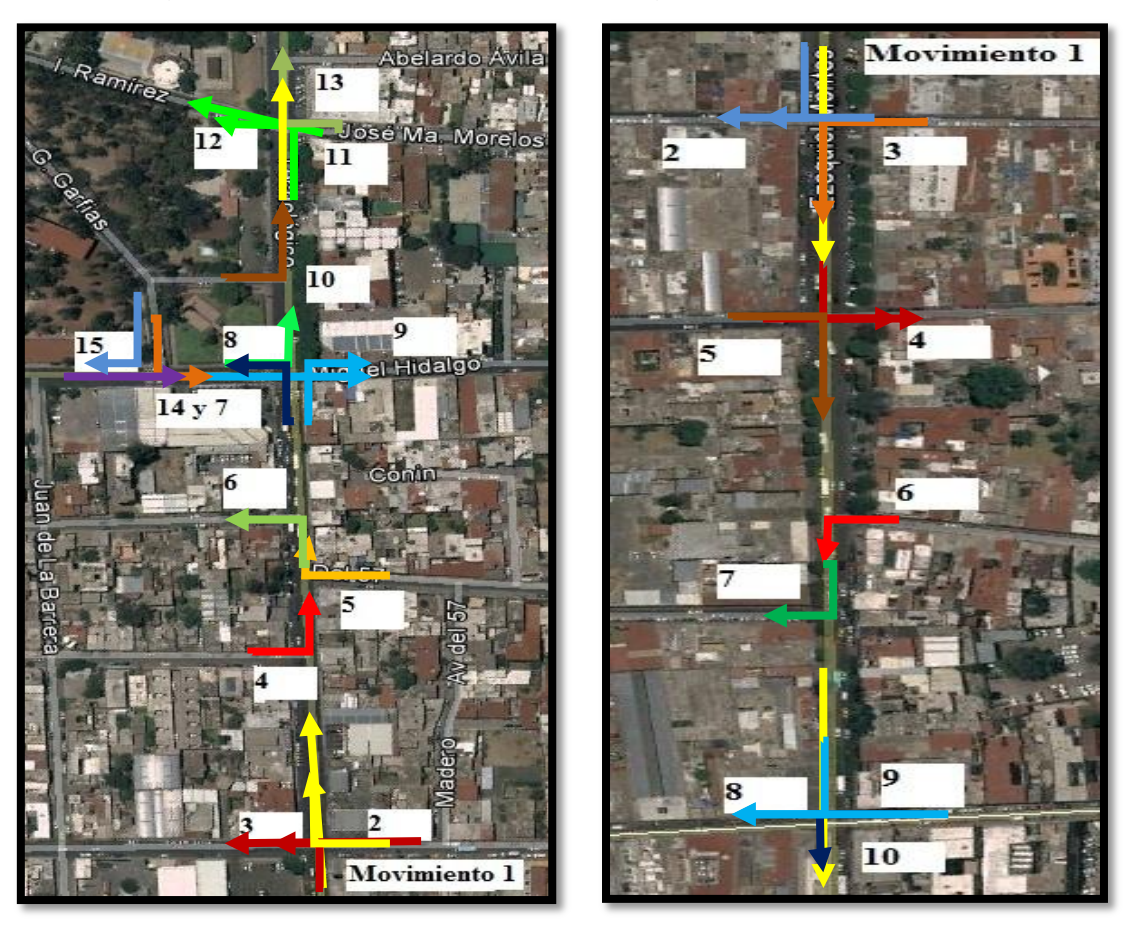

**Figura 21.** Movimientos direccionales en Tecnológico y Ezequiel Montes

# **Fuente**: Elaboración propia en Google Earth

Para el caso de la Avenida Tecnológico tenemos que las salidas de la red son los movimientos 3, 6, 9, 8, 15, 12 y la principal 13; mientras que para la calle de Ezequiel Montes tenemos a los movimientos de salida, 2, 4, 7, 8 y el principal 10.

4.2.12 Obtención de los ciclos de semáforos

Como ya se mostró en la Tabla 7, para el caso de la Avenida Tecnológico se tienen dos semáforos a lo largo del tramo de estudio, mientras que para la calle de Ezequiel Montes tenemos cuarto semáforos, de los cuales se obtuvieron su programación actual y desfases con base en mediciones en campo mediante cronómetros de precisión, los cuales arrojaron los ciclos de semáforos mostrados en la Tablas 29 y 30 las cuales corresponden a las Figuras 22 Y 23 las cuales expresan de manera gráfica las fases de las que se componen dichos semáforos.

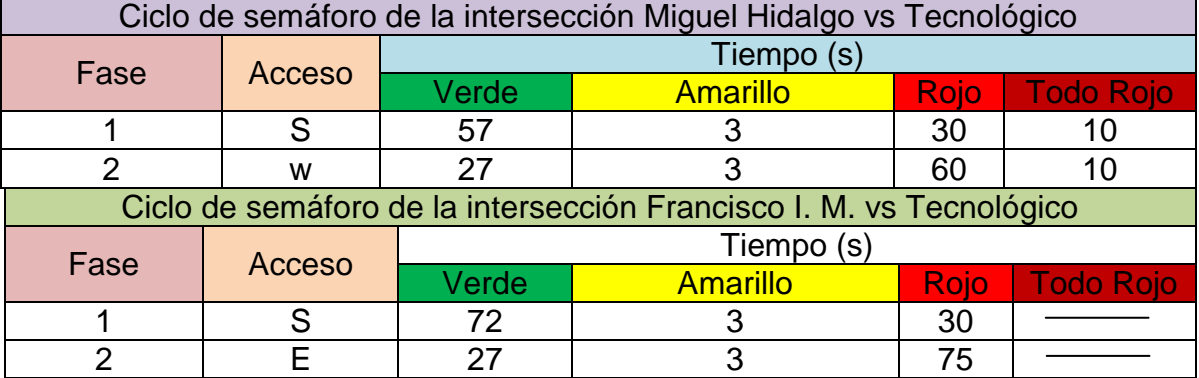

**Tabla 29**. Ciclo de semáforo del nodo Francisco I. Madero con Tecnológico

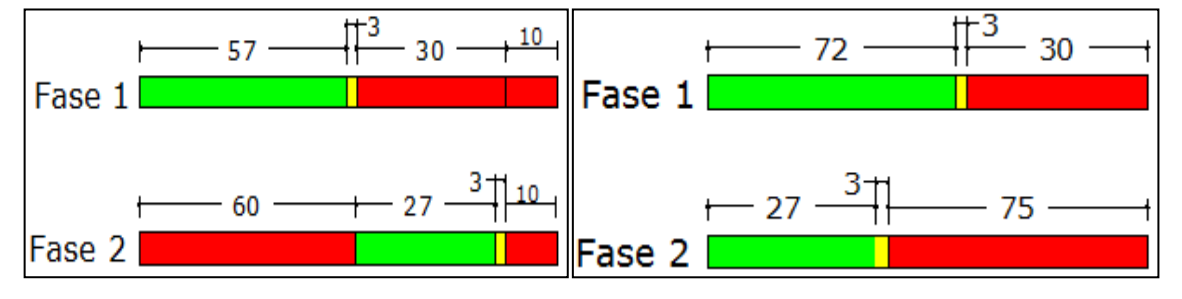

**Figura 22**. Ciclo de semáforo del nodo Francisco I. Madero con Tecnológico

## **Fuente**: Elaboración propia

En esta vialidad, específicamente el nodo formado por la calle Miguel Hidalgo con Avenida Tecnológico presenta el caso especial en el que los dos semáforos tienen la fase "Todo rojo" de diez segundos debido a que se le otorga al peatón para que cruce la vialidad.

En esta dirección se presentan los ciclos de los semáforos correspondientes a la calle Ezequiel Montes en la Tabla 30 y ligadas a ellas la Figura 23 muestra de manera gráfica los mismos ciclos (respetando la secuencia).

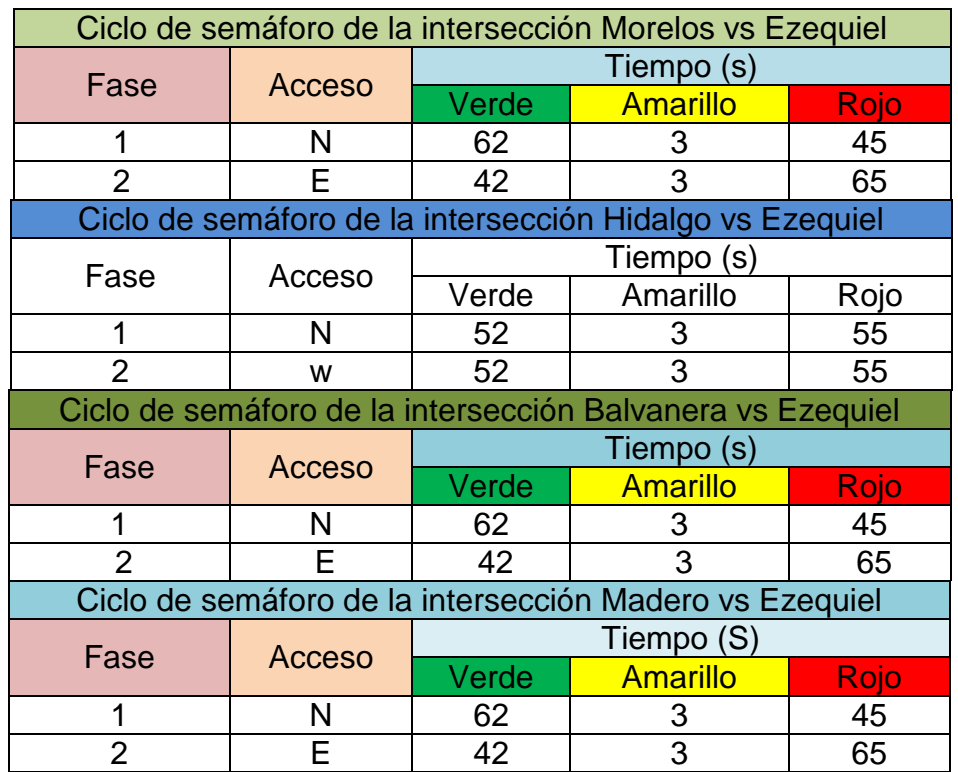

**Tabla 30**. Ciclos de semáforos de la calle Ezequiel Montes

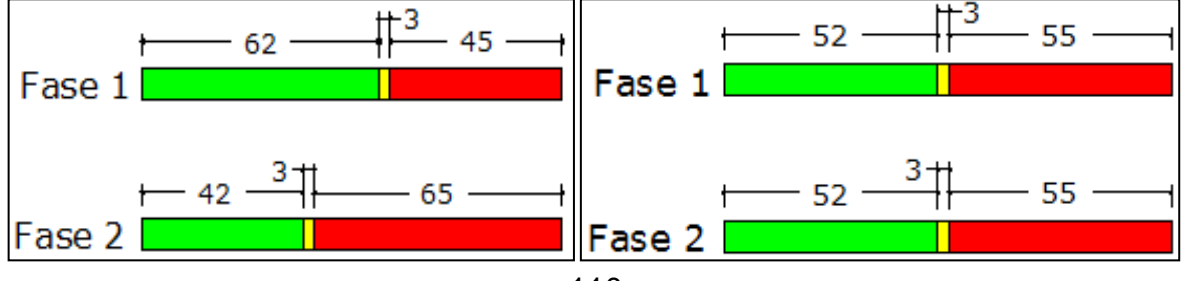

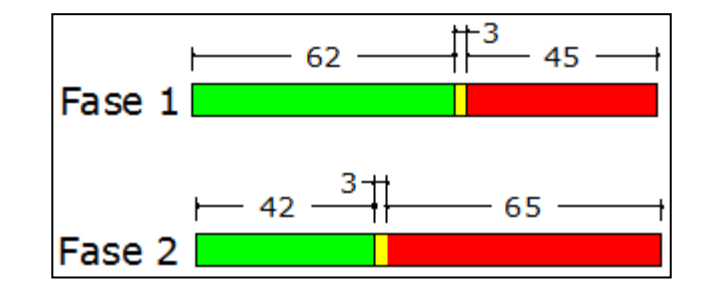

**Figura 23**. Ciclos semaforizados de la calle Ezequiel Montes **Fuente**: Elaboración propia

De manera general podemos observar la relación que guarda cada ciclo de semáforo, ya que en la fase uno, el tiempo en verde más la amarilla dan como resultado el tiempo en rojo de la fase dos, y viceversa para todos los casos, solo en el caso de "Todo rojo" se toma en cuenta el tiempo de verde, amarillo y tiempo de peatón dando así el rojo de la fase contraria. De esta forma conocimos la relación que existe en cada ciclo de semáforo para cada una de los nodos de las vías objeto de estudio.

También se obtuvo la relación que existe entre semáforo y semáforo dentro de la misma vialidad, ya que es un factor importante para la simulación logrando con ello un mejor escenario actual e hipotético. Por consiguiente, las Figuras 24 y 25, muestran la transición de tiempos de semáforo a semáforo para cada vialidad.

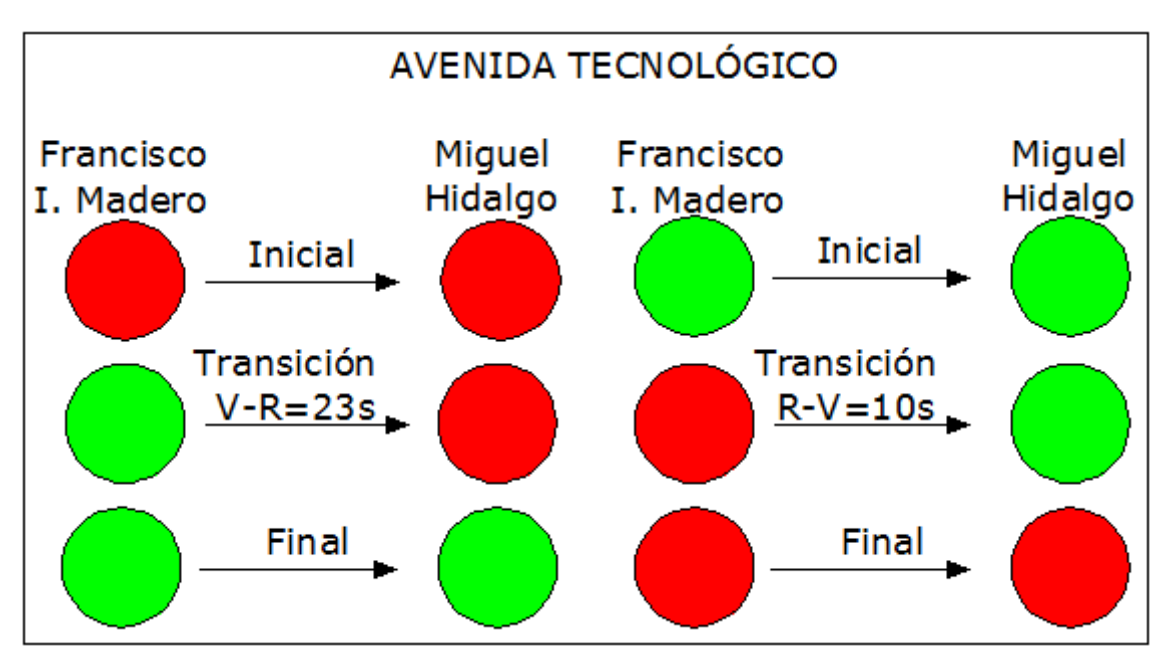

## **Figura 24**. Transición de semáforos en la avenida Tecnológico

#### **Fuente**: Elaboración propia

Se puede observar claramente la forma en que se dio la transición de tiempos de un semáforo al otro. Por ejemplo, en la primera columna de semáforos tenemos el cambio de verde a verde, iniciando primero en Francisco I. Madero y veintitrés segundos después cambia en la intersección con la calle Miguel Hidalgo, de la misma manera se tomó para el cambio de rojo el cual se presenta primero en el cruce con Francisco I. Madero y diez segundos después se muestra el rojo en el nodo formado con Miguel Hidalgo.

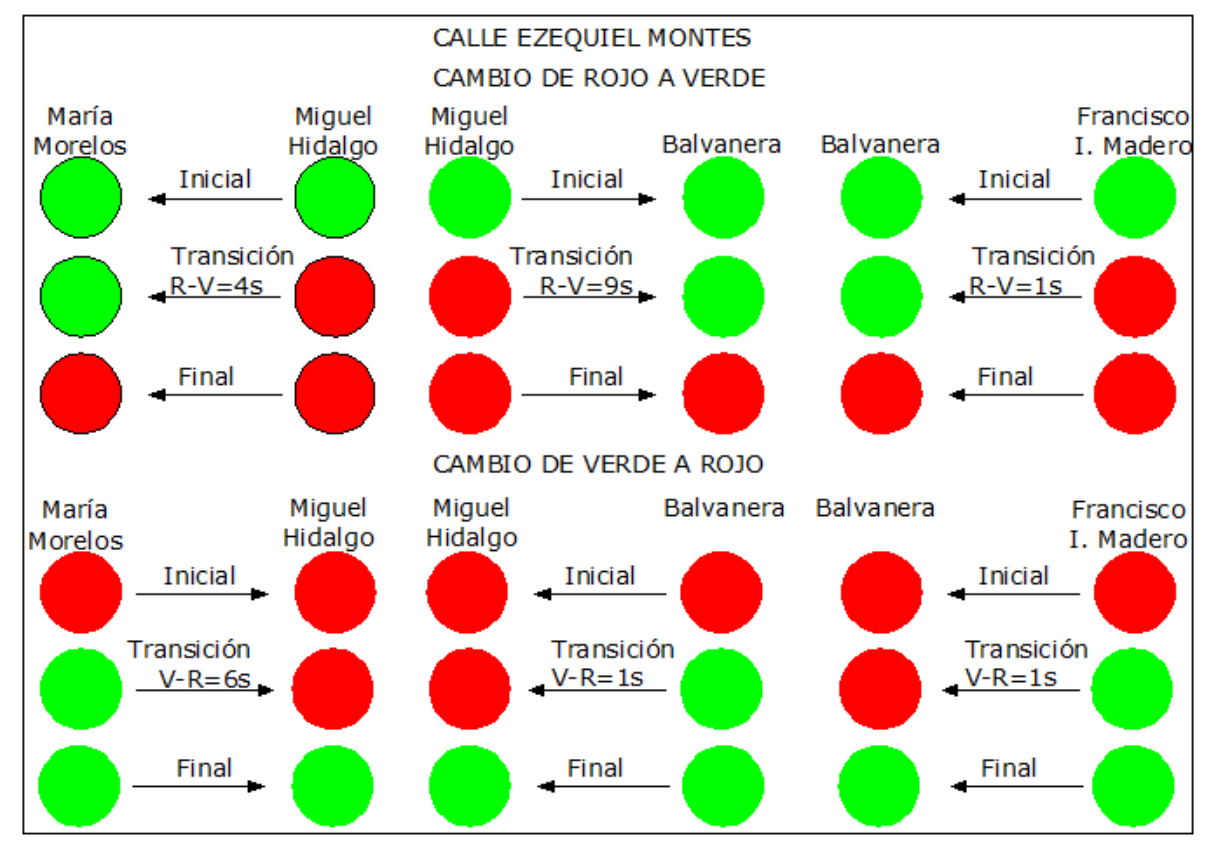

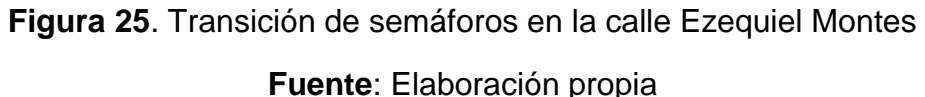

La interpretación es sencilla, lo básico es observar la dirección de la flecha tanto para el cambio de rojo a verde y de verde a rojo, ya que esta indica cual semáforo fue el primero que se cambió y cuál fue el tiempo de transición del siguiente semáforo para cambiar al mismo color, por ejemplo, para el caso del

primer par de la primera columna, se tiene que Miguel Hidalgo fue el primero en cambiar a rojo y cuatro segundos después el semáforo de Morelos cambia al mismo color. Así también para el cambio de verde a rojo, aquí Morelos cambia a verde primero y seis segundos después Miguel Hidalgo, y de igual forma para cada uno de los semáforos existentes en la calle Ezequiel Montes. En esta dirección, estos tiempos serán incorporados en el plan de control semafórico en el modelo microscópico y lograr la correcta coordinación entre semáforos.

4.2.13 Obtención de velocidades de punto en los corredores viales, definiendo los puntos de medición.

Para la medición de velocidades de punto en los corredores viales de las avenidas de estudio se empleó una pistola radárica de velocidades "*BUSHNELL SPEED RADAR GUN*" la cual utiliza tecnología digital para ofrecer mediciones instantáneas de velocidades con una precisión de hasta +/- una milla por hora (MPH) / +/- dos kilómetros por hora (KMP) para blancos que se mueven a velocidades superiores a 10 MPH (16 KMP). Es una pistola radárica de uso sencillo, donde sólo hay que apuntar y disparar. Dicha pistola mide por ejemplo, la velocidad de una pelota de beisbol entre 10 a 110 MPH (16-177 KPH) a una distancia de 90 pies (27 metros) de la pelota, o la velocidad de un automóvil entre 10 a 220 MPH (16-322 KMP) a una distancia de 1500 pies (457 metros). En esta dirección, para tener una precisión con el aparato, se apuntó en la dirección de desplazamiento de los vehículos lo más cercano en línea recta a su trayectoria ya que a medida que aumenta el ángulo de incidencia ya sea a la derecha o a la izquierda, la precisión disminuirá, debido a que la pistola radárica mide la velocidad relativa de un blanco a medida que este se acerca a la misma, Cabe señalar que este equipo se sometió a pruebas y se encontró que cumple con los límites fijados por un dispositivo digital de clase B, de conformidad con la parte 15 de las normas FFC.

Se elaboró una clasificación de los automóviles que entrarían en las mediciones; el automóvil particular (auto, pick up), autobuses de pasajeros y

camiones de carga, mismos que serán trabajados en la microsimulación. Por consiguiente, se planteó realizar los aforos en días de mínima demanda correspondiente al día domingo (así también en la HMD); con la finalidad de obtener el mejor dato de velocidad libre y sin obstrucciones, se propuso como punto estratégico la parte central entre cada intersección que es donde los vehículos circulan a la velocidad deseada que es la de interés en los estudios posteriores. Para llevar a cabo tal registro, se obtuvo el tamaño de la muestra con base en la Ecuación 27, la cual se utilizó para calcular el número de velocidades a ser medidas (SEDESOL, s.a.):

$$
N = \left(\frac{SK}{E}\right)^2 = \left(\frac{8 \cdot 2}{1.3}\right)^2 = 151 \text{Medidas}
$$

**Ecuación 27**. Obtención del número de velocidades de punto levantadas Donde,

*N*=Tamaño mínimo de la muestra *S*=Desviación estándar estimada de la muestra (*KPH*) *K*=Constante que corresponde al nivel de confianza deseado *E*=Error permitido en el estimado de la velocidad

En este sentido, se realizaron un poco más de 150 medidas para cada tipo de vehículo, utilizando una desviación estándar recomendada de 8 KPH con base en el área urbana con una vialidad de 4 carriles, una constante correspondiente al nivel de confianza de 2, relacionado a un 95.5% y un error permitido con tolerancia absoluta de +/- 1.3. Por consiguiente, las Tablas 31 y 32, muestran las velocidades de punto en km/h obtenidas en campo para diversos arcos de las vías de estudio.

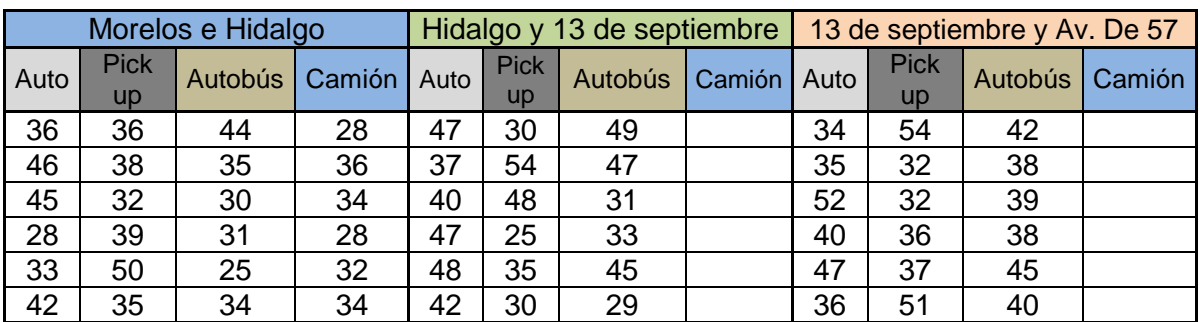

**Tabla 31**. Registro de velocidades en km/h en los tramos centrales entre cada intersección de Tecnológico, tomados el día domingo 13 de Noviembre de 2011.

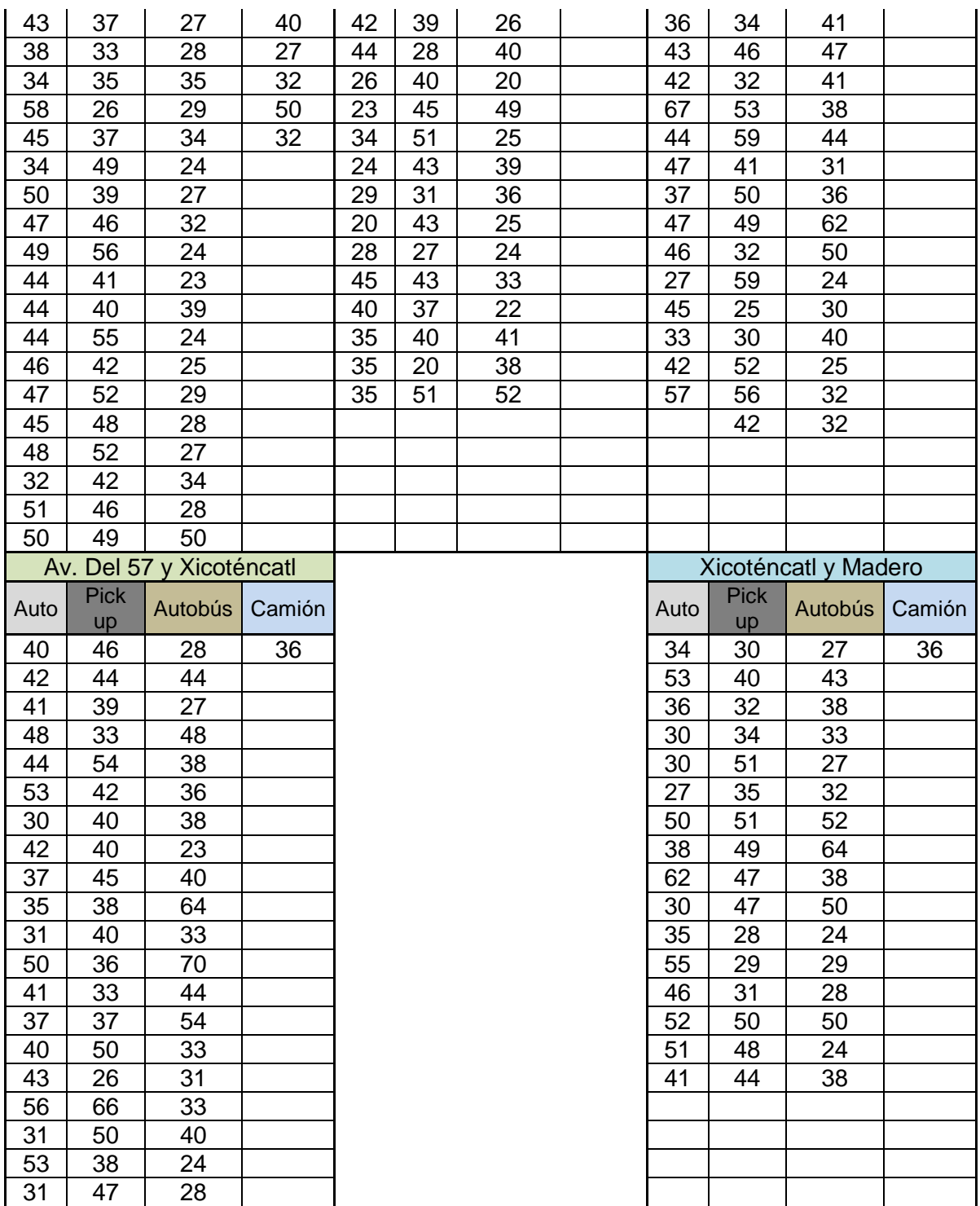

**Tabla 32.** Registro de velocidades (km/h) en los tramos centrales de cada intersección de Ezequiel Montes, tomados el domingo 13 de Noviembre de 2011.

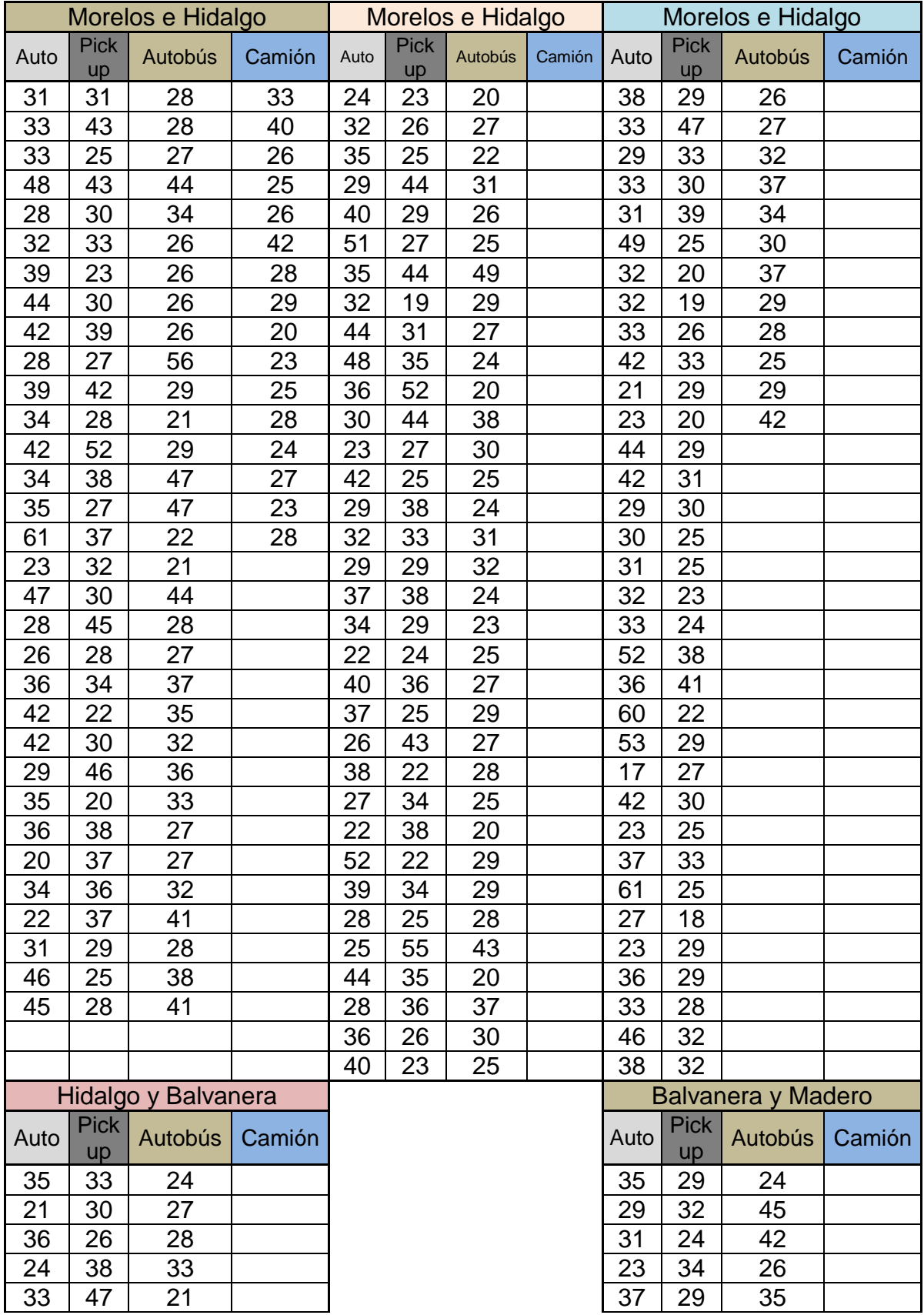

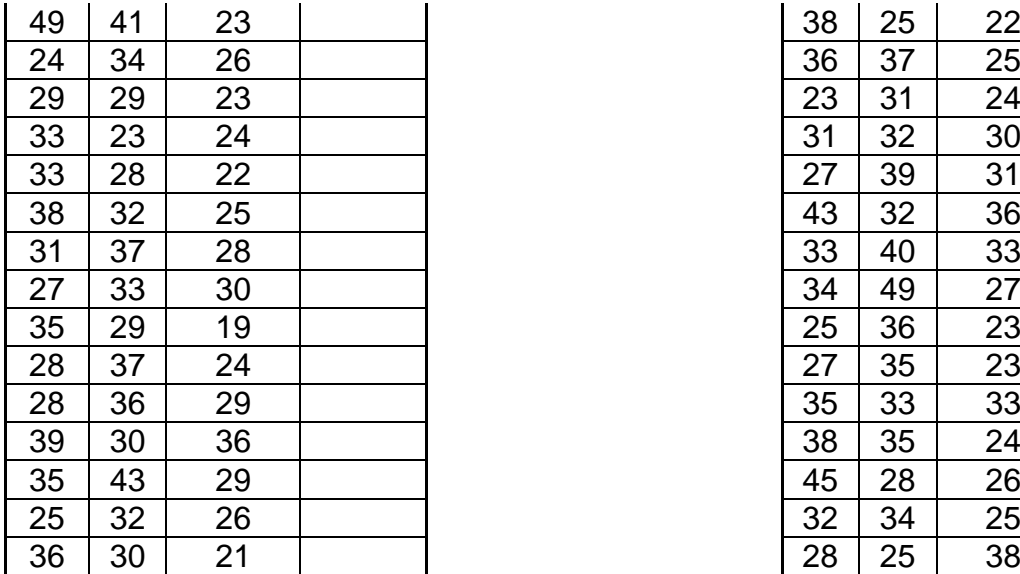

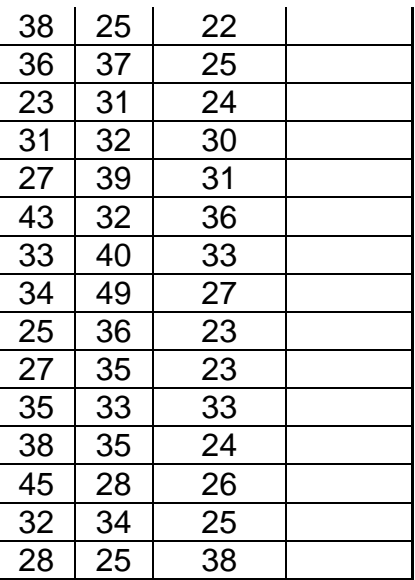

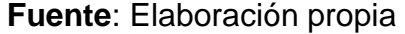

A partir de la información expuesta, se encontraron sus parámetros estadísticos descriptivos para cada medio de transporte, agrupando todos los valores obtenidos en los tramos intermedios y tener la muestra total de la vía, para lo cual se utilizó la herramienta MINITAB obteniendo las Figuras 23, 24 y 25 correspondientes a la avenida Tecnológico (el resto de las gráficas se presentan en el Anexo IX de este documento) las cuales expresan las medias recortadas y desviaciones estándar.

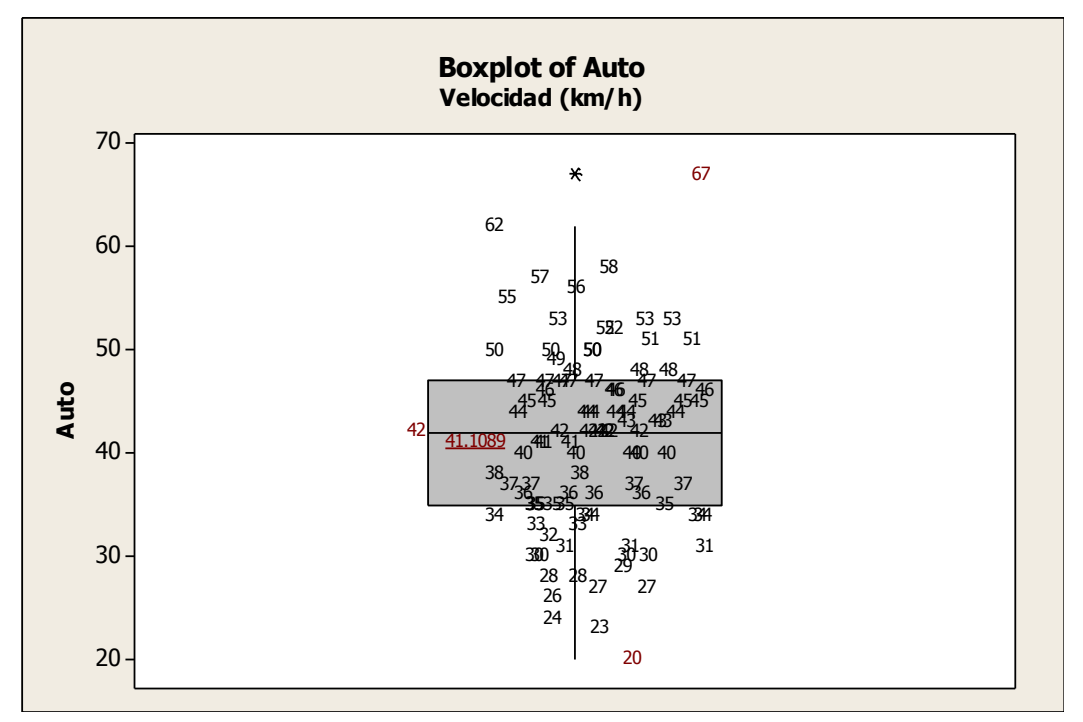

## **Figura 26**. Diagrama de caja de las velocidades de punto del vehículo ligero (auto) de la avenida Tecnológico.

#### **Fuente**: Elaboración propia

En la gráfica se distingue el "bigote" inferior que nos indica al conjunto de los valores con menor velocidad de punto, por su parte, el "bigote" superior se adjudica al colectivo de velocidades de punto mayores de circulación en la vía. En este sentido, podemos apreciar que la parte inferior de la caja es ligeramente mayor que su parte superior; esto quiere decir, que las velocidades de tránsito comprendidos entre el 25% y el 50% están más dispersos que entre el 50% y el 75%, expresando que es más común que las velocidades de los automóviles ligeros, se hacen notorias con mayores repeticiones entre los 42 y 47 km/h. De igual manera, el "bigote" inferior es aproximadamente igual que el superior; por ello; se puede decir que se tiene el 25% de las velocidades de tránsito concentradas tanto en la parte inferior como en la superior, es decir, pueden existir velocidades bajas (20-35 km/h) como velocidades altas (47-62 km/h) en la misma proporción. En esta dirección, el rango intercuartílico= Q3 – Q1 =47-35=12 km/h, nos dice, que el 50% de las velocidades se encuentran comprendidas entre 12 km/h en los cuales se presentan las velocidades que se transitan con mayor frecuencia en la avenida Tecnológico. Siguiendo con la misma percepción, encontramos para este caso una media recortada (es una media calculada después de eliminar algunos datos extremos o atípicos) de 42 km/h la cual comparada con la misma media recortada pero con un 95% de confianza la cual resulto de 41.11 km/h (subrayada en la gráfica), se puede tomar como aceptable para este caso en especial, concluyéndonos, que el promedio de velocidades en km/h del auto que circula por la avenida Tecnológico, es de 41.11 km/h que será la representada en la simulación.

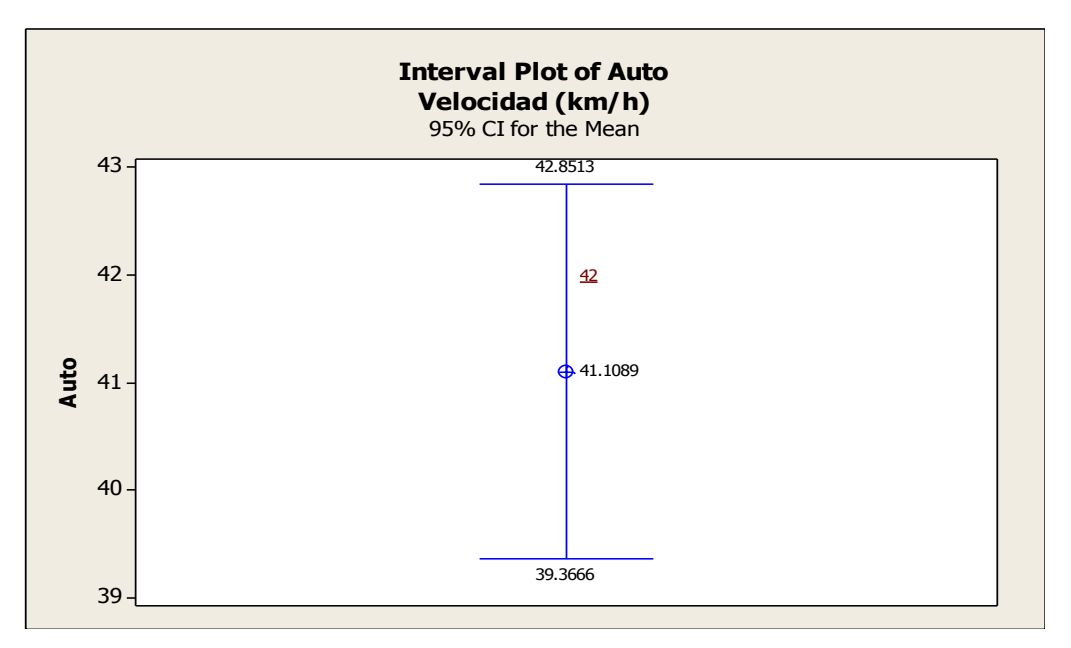

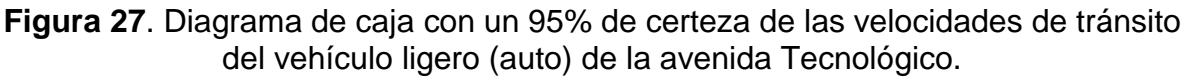

Cabe destacar la presentación de los cuartiles *Q1*, *Q<sup>2</sup>* Y *Q<sup>3</sup>* con un 95% de certeza, para el caso de estudio se tomará el valor de la media recortada, correspondiente a *Q2*=41.11 explicado anteriormente.

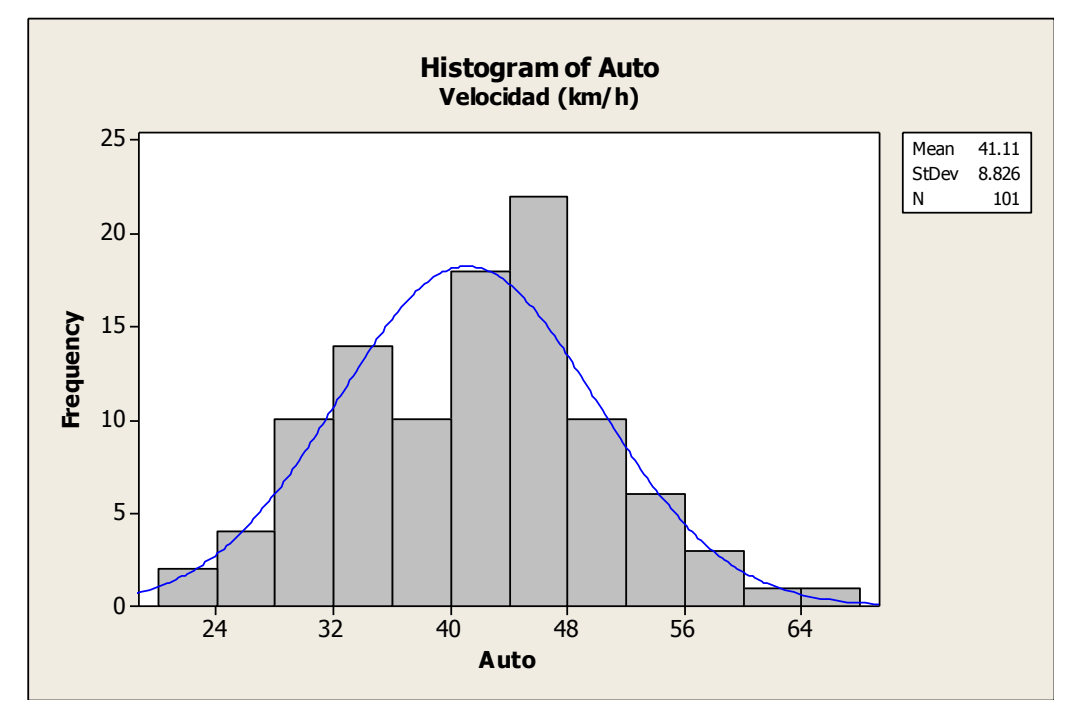

**Figura 28**. Histograma de frecuencia de la velocidad de tránsito del auto en la avenida Tecnológico.

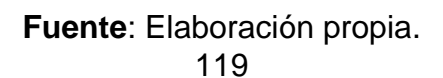

Con el fin de corroborar con la media por el diagrama de caja de los mismos valores, se empleó el uso del histograma obteniendo una media de 41.11 km/h resultando la misma que la ya calculada. Así mismo, por parte del histograma se obtuvo la desviación estándar del conjunto de velocidades de punto mediadas en campo, la cual fue de 8.83 km/h, es decir, la media (41.11 km/h) del auto, pueden variar hasta 8.83 km/h por debajo de ésta (32.28 km/h) o por arriba (49.94 km/h), pero se tomará en cuenta las velocidades obtenidas por el diagrama de caja con un 95% de certeza para la microsimulación. Por su parte, el valor de *N* presentado en el gráfico expresa el número de valores que se tomaron en cuenta para el análisis estadístico.

Así pues, con base en las velocidades de punto obtenidas, determinamos un nivel de servicio para cada vialidad, basándonos en la Tabla 33.

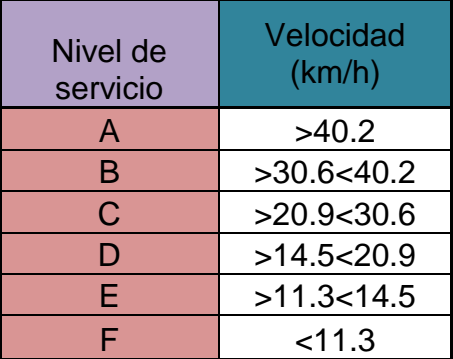

**Tabla 33**. Nivel de servicio en función de la velocidad de punto

**Fuente:** Manual de capacidad para el diseño de vías y autopistas. 2000. *Transportation Research Board-Highway Capacity Manual.*

Por tanto, encontramos para la hora no pico que el nivel de servicio en función de la velocidad de punto para la avenida Tecnológico, le corresponde el nivel A, con una velocidad media de 41.11 km/h, por su parte la calle Ezequiel Montes se encuentra en un nivel B, con una velocidad promedio de 34.44 km/h, es decir, las vialidades objeto de estudio presentan velocidades adecuadas de operación en horarios ajenos al de máxima demanda.

#### 4.2.13.1 Factor de aceptación de velocidades de punto

Las vialidades de estudio presentan límites máximos de velocidad de 40 km/h para Ezequiel Montes y Avenida Tecnológico) las cuales deben ser respetadas por el conductor, pero evidentemente se observó que el auto no siempre buscará una velocidad deseada menor a la límite, de aquí, que el siguiente apartado muestra los factores de aceptación de velocidad de la avenida tecnológico, como lo presentan las Figuras 29,30 y 31, donde valores por debajo de la unidad cumplen con la velocidad marcada, mientras que los valores que están por arriba de la unidad, experimentan velocidades mayores que 40 km/h.

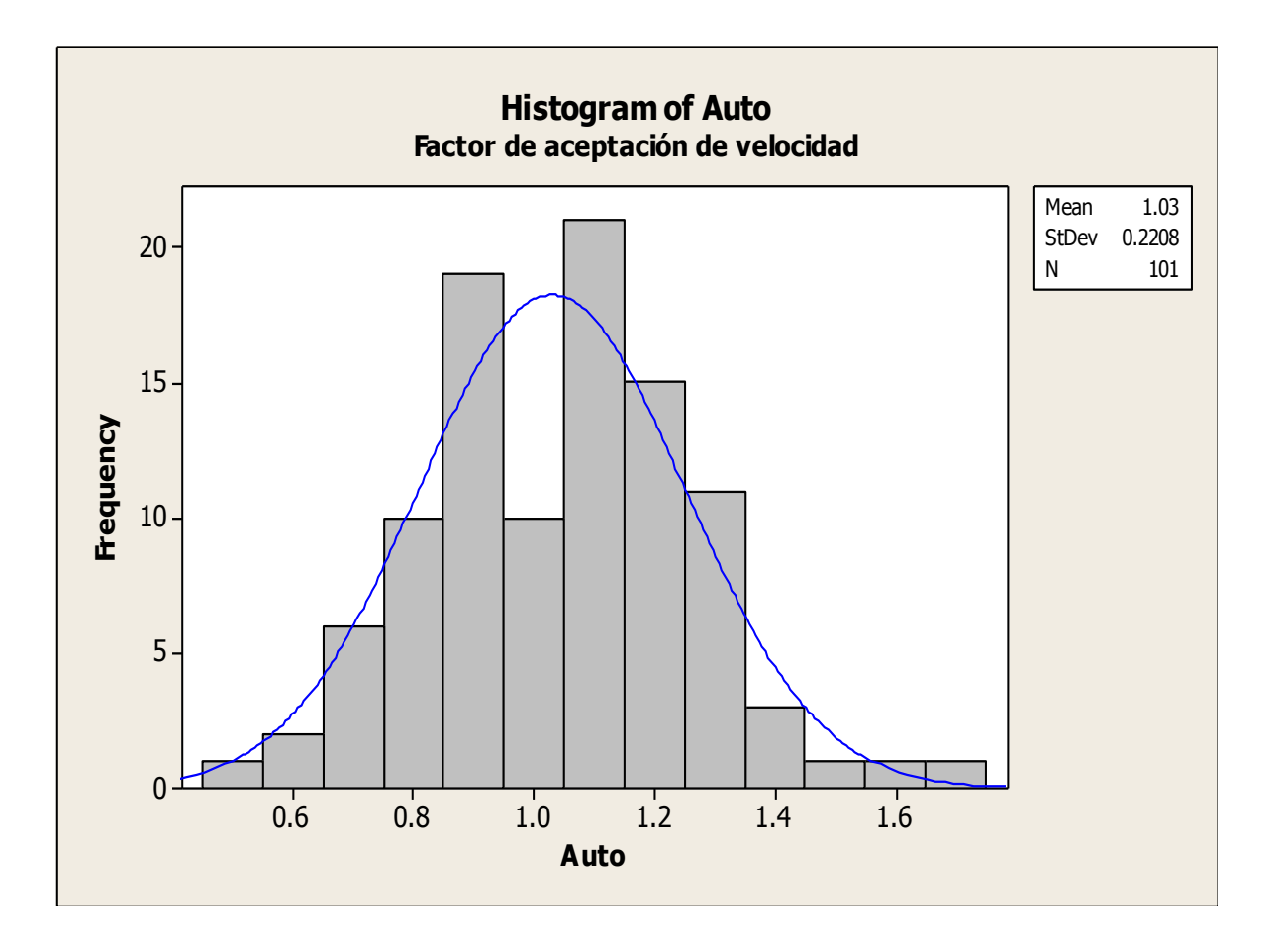

**Figura 29**. Histograma del factor de aceptación de velocidad del auto

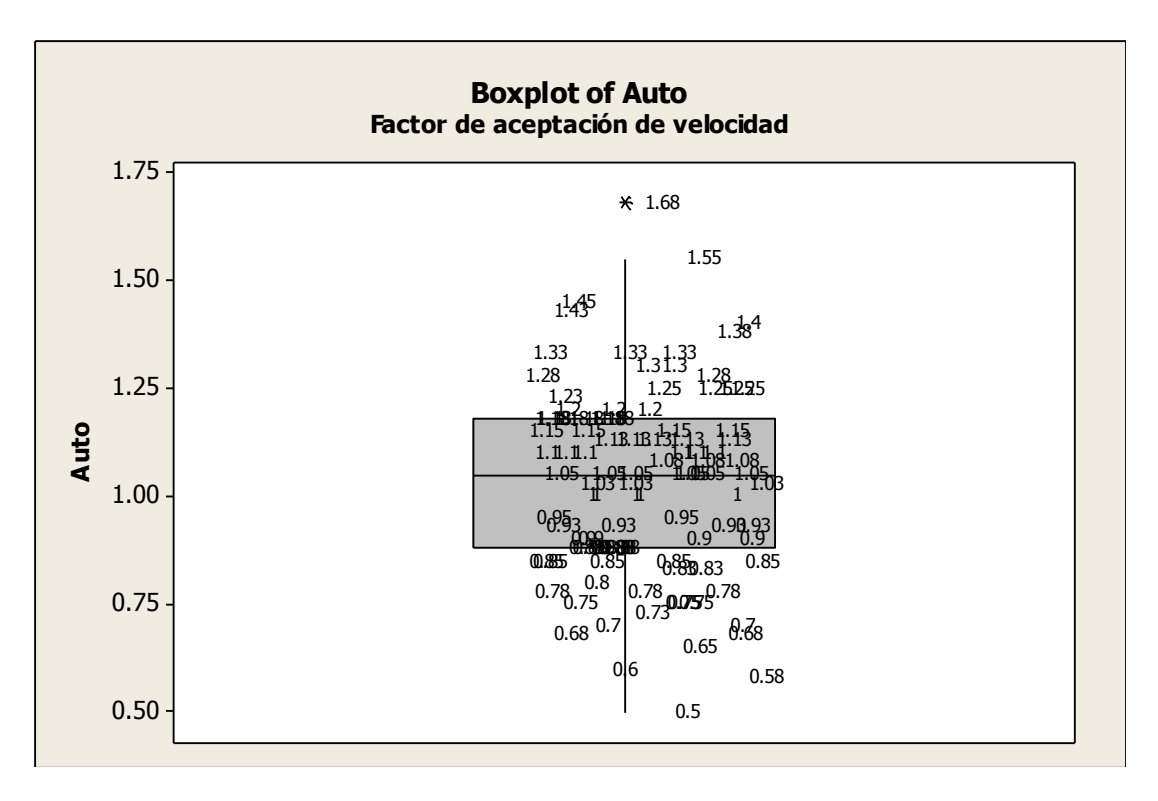

**Figura 30**. Diagrama de caja del factor de aceptación de velocidad del auto

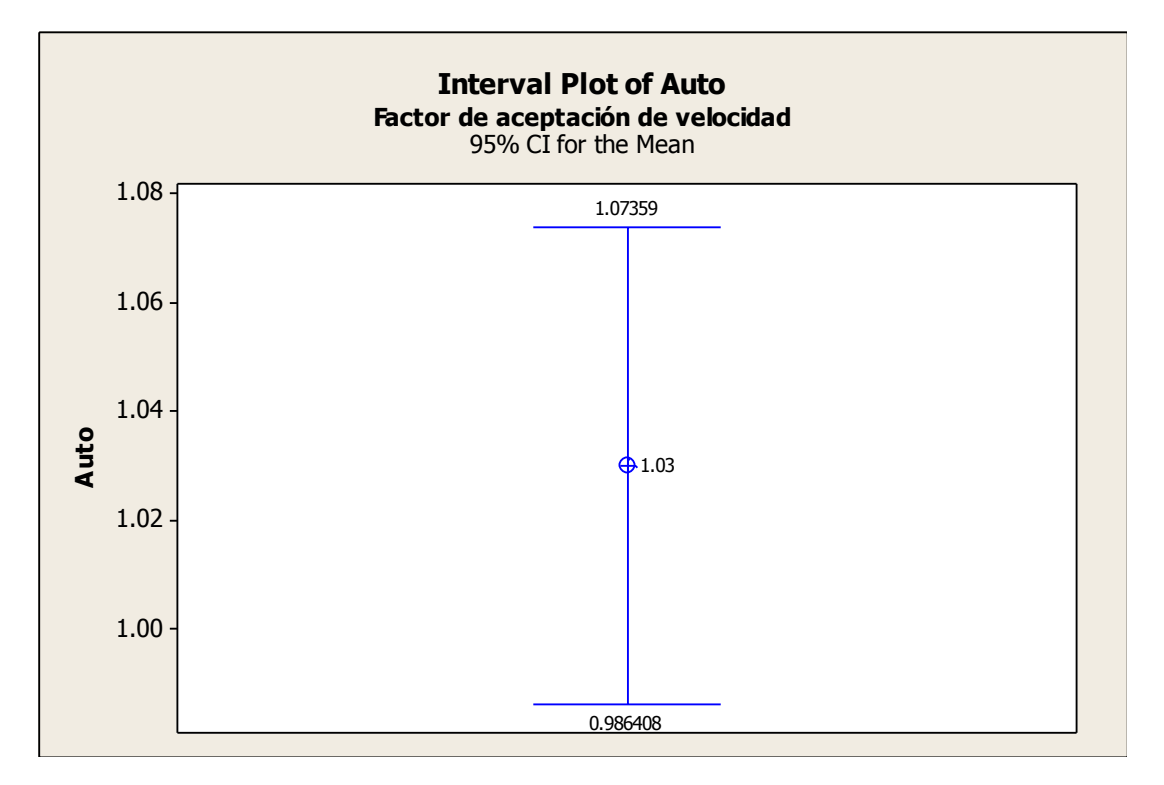

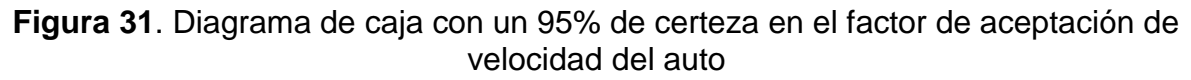

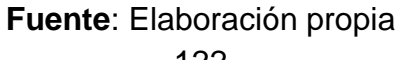

En esta dirección, se desarrollaron los parámetros estadísticos para cada tipo de vehículo circulante en las zonas de estudio (Véase Anexo X) ya que sus valores son necesarios para la correcta simulación.

#### 4.2.14 Distancia de visibilidad

Otro de los factores necesarios para la simulación es la distancia de visibilidad la cual está directamente relacionada a la pendiente que para las zonas de estudio tenemos pendientes muy leves las cuales no afectan a la visibilidad del conductor y esta solo se ve afectada por la misma congestión o inmobiliario vial mal colocados. En este sentido, la Figura 32 y 33 muestran el perfil de elevación de cada uno de los tramos en estudio, en las cuales se presentan elevaciones máximas de 1819m en Tecnológico y 1821 en Ezequiel y mínimas de 1817m.

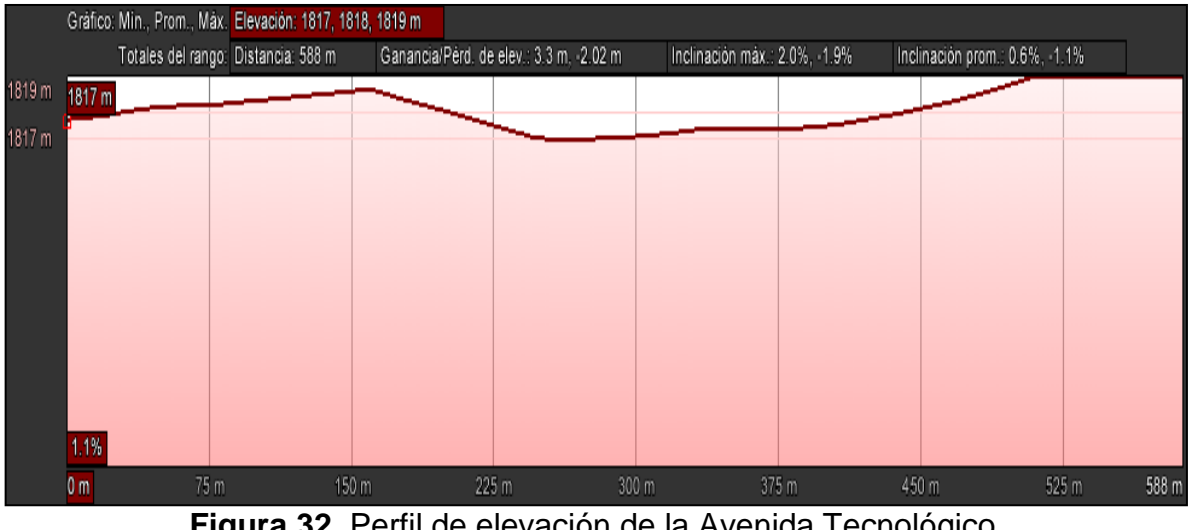

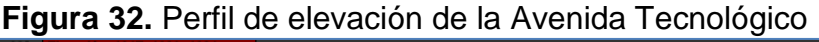

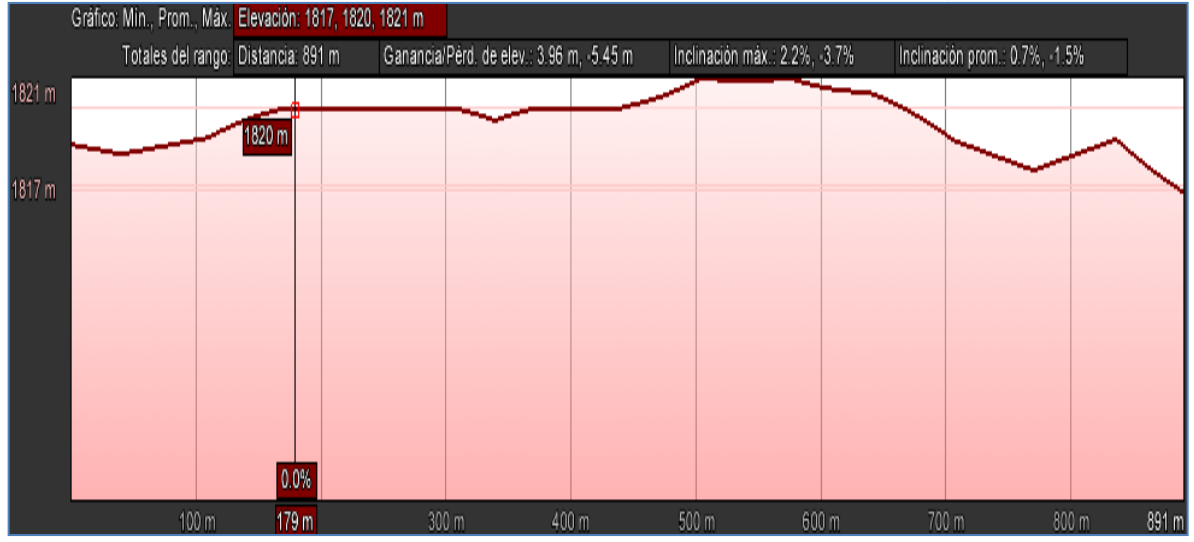

## **Figura 33.** Perfil de elevación de la calle Ezequiel Montes **Fuente**: Google Earth

Señalar que en las vías de estudio no existen curvas verticales ni horizontales de significancia que pudieran intervenir en la distancia de visibilidad; con esto en mente se propone un 99% de distancia de visibilidad.

# 4.3 Modelación microscópica

Una vez realizados los estudios bases de recolección de información, así como su procesamiento en la obtención de su estadística descriptiva, se procedió a desarrollar la modelación microscópica para la cual se llevaron a cabo una serie de pasos, los cuales se muestran en los próximos apartados, todo esto con el fin de simular el escenario actual y posteriormente compararlo con el escenario hipotético, el cual infiere la implementación de un carril preferencial para el transporte público de superficie teniendo como resultados los parámetros de explotación en la red.

## 4.3.1 Construcción del grafo de la red actual

Con base a los datos levantados anteriormente (señalización, número de carriles, características geométricas, entre otras) se procedió a construir el grafo de la red sobre un *software* de dibujo CAD (el cual se encuentra Anexo al trabajo), esto con la finalidad de lograr una mejor precisión en el trazo de carriles, ubicación de señalamiento y geometría en general tal como lo muestra la Figura 34.

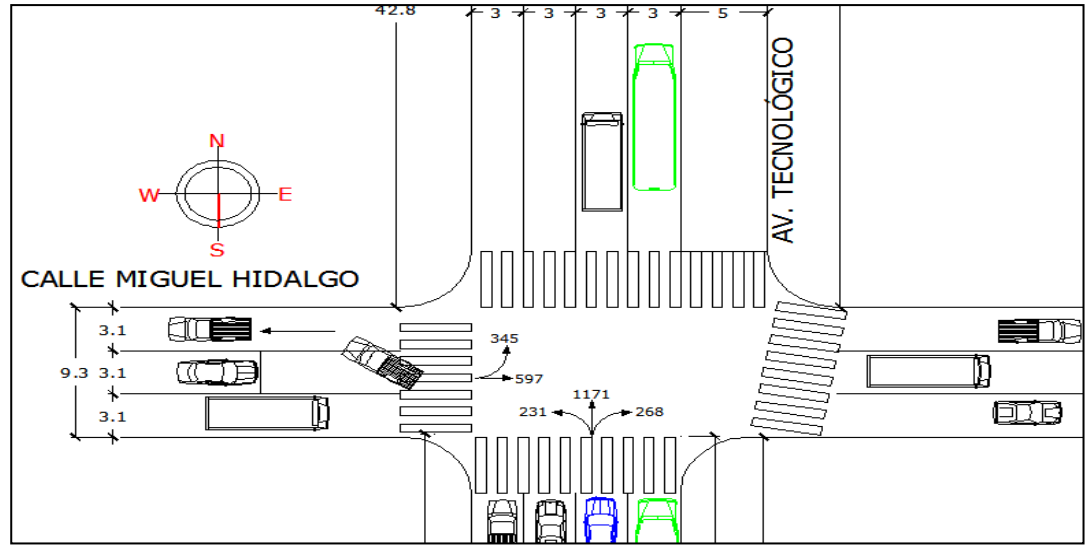

# **Figura 34**. Nodo Av. Tecnológico con Miguel Hidalgo construido en Auto Cad **Fuente**: Elaboración propia

En este sentido, se importó el archivo CAD al *software* de simulación AIMSUN y se crearon los nodos y arcos correspondientes a cada vialidad, paradas oficiales de líneas de transporte y para el caso del escenario hipotético, se creó el espacio del carril preferencial como lo muestra la Figura 35.

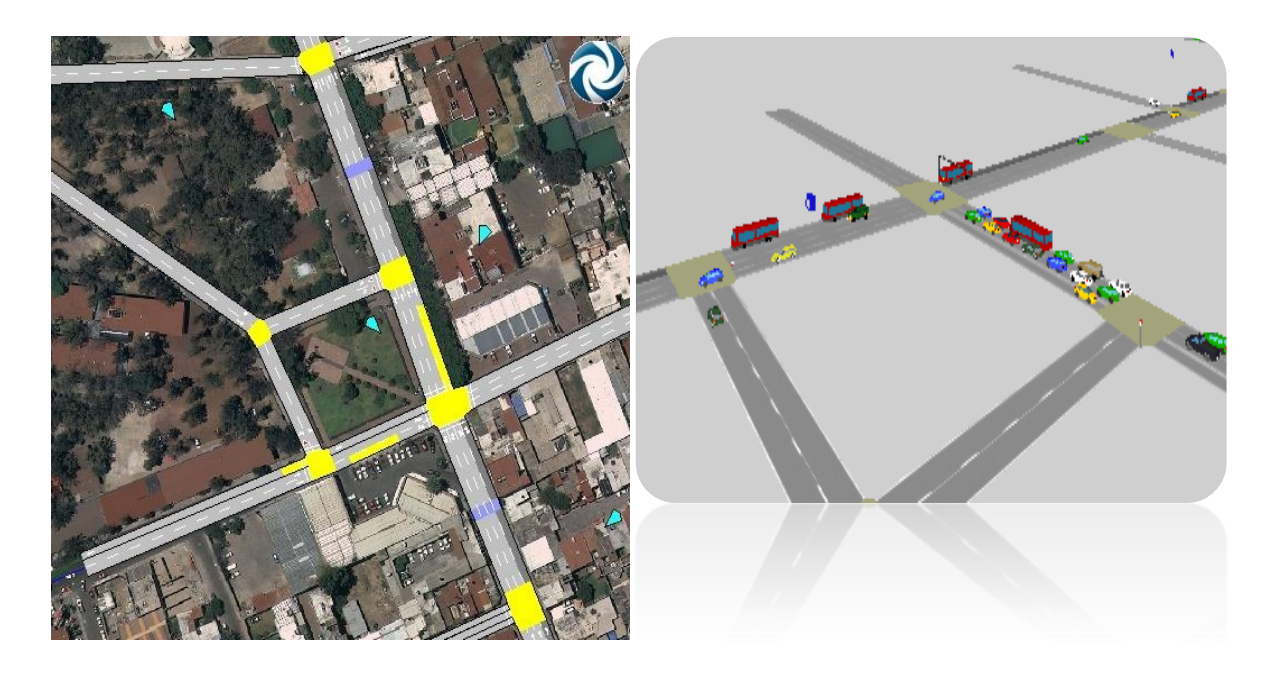

# **Figura 35**. Construcción del nodo Av. Tecnológico con Miguel Hidalgo en el *software* AIMSUN

## **Fuente**: Elaboración propia

Para simular el escenario actual en cada una de las vialidades estudiadas, fue necesario tomar en cuenta una serie de restricciones físicas las cuales repercuten directamente en la operación del transporte en general y aunque no se encuentran oficialmente validas por el departamento de tránsito, los usuarios las llevan a cabo y por ende las tomamos en cuenta tal como se presentan en la hora de máxima demanda (HMD), dichas limitaciones se muestran de manera detallada a continuación:

# Avenida Tecnológico

- 1. No se consideró el estacionamiento en batería que se encuentra en el arco Miguel Hidalgo - Morelos sobre Tecnológico al lado derecho, el cual no tiene condiciones de tránsito por lo que no se simuló.
- 2. Para el nodo Tecnológico con Morelos, se presentan estacionamientos indebidos (sólo se permite en el carril izquierdo viniendo sobre Morelos antes de llegar a la intersección) sobre la calle Morelos en la incorporación a Tecnológico, donde de tres carriles existentes sólo se deja uno para la circulación vial y justamente en el nodo se genera una "cuchilla" de aproximada 21 metros donde se forman dos hileras de automóviles con espera de incorporarse a la avenida, los cuales seden el paso a los vehículos que transitan sobre Tecnológico. Los automóviles que van de frente hacia I. Ramírez, tienen que ajustarse al único carril que se deja de circulación, ya que de el segundo se utiliza como estacionamiento aún cuando no se tiene indicio de que así este permitido (véase Figura 36).

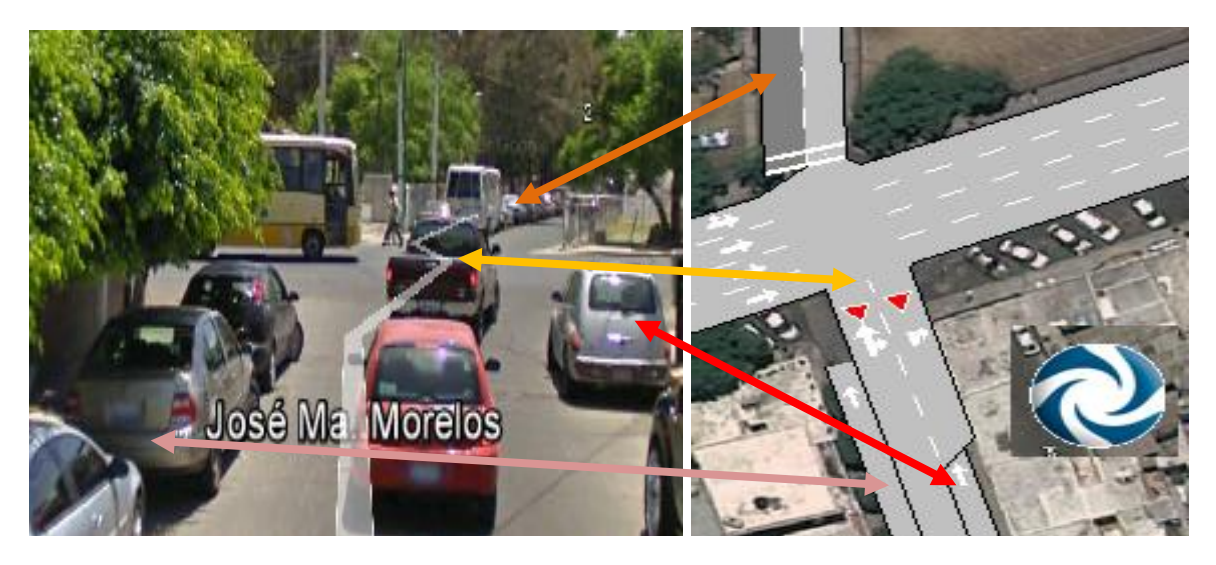

Nota: el carril más obscuro, cruzando la avenida indica estacionamiento y los triángulos rojos indican el "ceda el paso" y las flechas hacen referencia a los carriles reales y los simulados.

**Figura 36.** Estacionamiento indebido en el nodo Morelos con Tecnológico **Fuente**: Elaboración propia obtenida de Google Earth y del *software* AIMSUN 3. En la intersección de Garfias y Tecnológico se estacionan en ambos lados, pero principalmente en el lado derecho en el cual no hay indicios de estacionamiento permitido quedando de cualquier forma sólo un carril de circulación, además se cede el paso a los vehículos que transitan de frente sobre Tecnológico, tal como lo muestra la Figura 37.

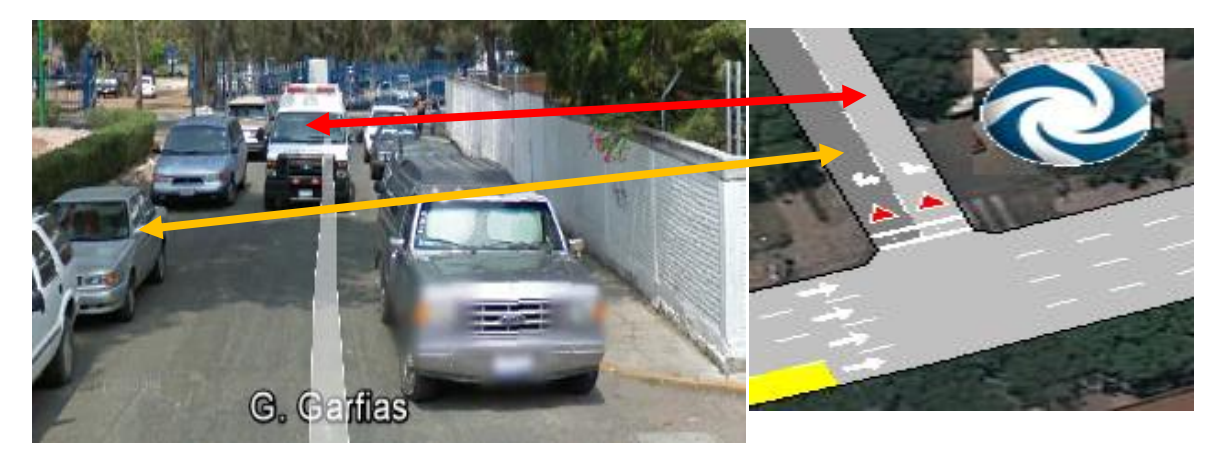

**Figura 37.** Estacionamiento indebido en la intersección Garfias y Tecnológico **Fuente**: Elaboración propia obtenida de Google Earth y del *software* AIMSUN

4. La Figura 38 nos muestra la intersección Hidalgo y Tecnológico, en la cual se observan las paradas oficiales de transporte público, una sobre la Avenida Tecnológico en la cual llegan a formarse hasta cuatro unidades (36 metros), mientras que la de Hidalgo dirección oeste - este es más pequeña (25 metros,) y se forman comúnmente dos líneas, así también la parada que se encuentra en la esquina de Garfias con Hidalgo dirección este oeste en la cual se forma regularmente una línea (11 metros) y se tiene un ceda el paso a favor de los vehículos que giran de Tecnológico hacia Hidalgo. Para el caso de Hidalgo pasando el nodo con Tecnológico, tenemos sólo un carril de tránsito ya que los otros dos son empleados como estacionamientos aun cuando se tiene del lado derecho la señal restrictiva de no estacionarse. Por su parte el centro comercial "Súper Q" que se encuentra en este nodo, no ofrece incorporaciones importantes a algunas de las calles simuladas a la hora de máxima demanda por lo que no se consideró como generador-atractor de automóviles a la red.
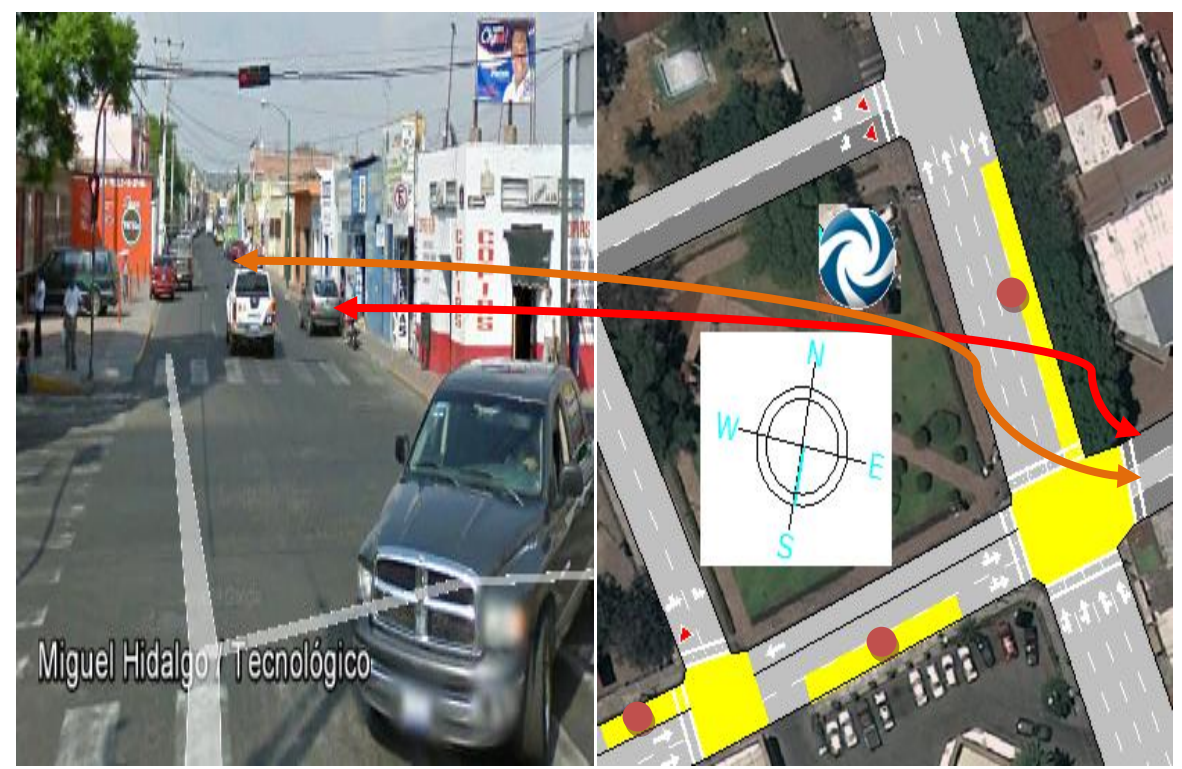

Nota: los círculos indican las paradas oficiales de líneas de transporte público. **Figura 38.** Características físicas del nodo Hidalgo con Tecnológico **Fuente**: Elaboración propia obtenida de Google Earth y del *software* AIMSUN

5. En el arco 13 de Septiembre - Hidalgo (ver Figura 39) se presenta una cuchilla de 30 metros a partir de la calle Hidalgo, debido a que en el resto del arco en la HMD se utiliza el carril izquierdo como estacionamiento.

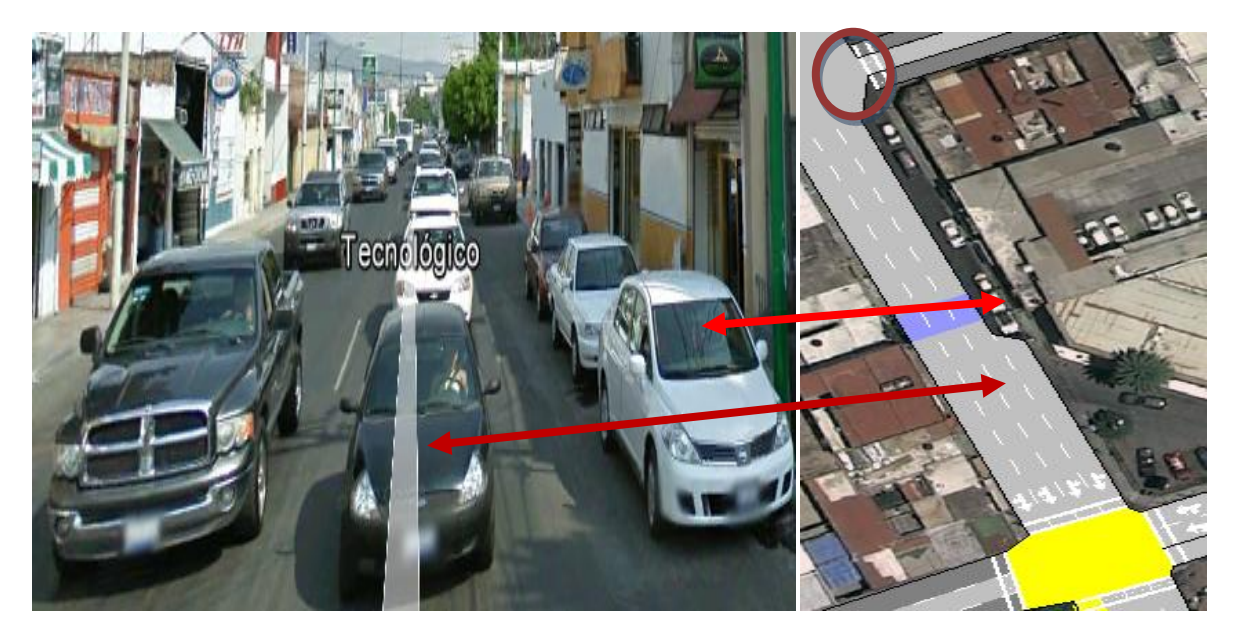

Nota: El círculo indica el nodo 13 Septiembre con Tecnológico donde se tiene sólo un carril de tránsito ya que los otros dos son usados como estacionamiento indebido.

**Figura 39.** Arco 13 de Septiembre - Hidalgo

**Fuente**: Elaboración propia obtenida de Google Earth y del *software* AIMSUN

6. Los nodos de Avenida del 57 y Xicoténcatl presentan solo el carril central de circulación mientras que los otros son utilizados como estacionamientos de los cuales no se encontró señal restrictiva que lo permitiera o negara. Los automóviles que se incorporan deben ceder el paso a los que transitan sobre Avenida Tecnológico (véase Figura 40).

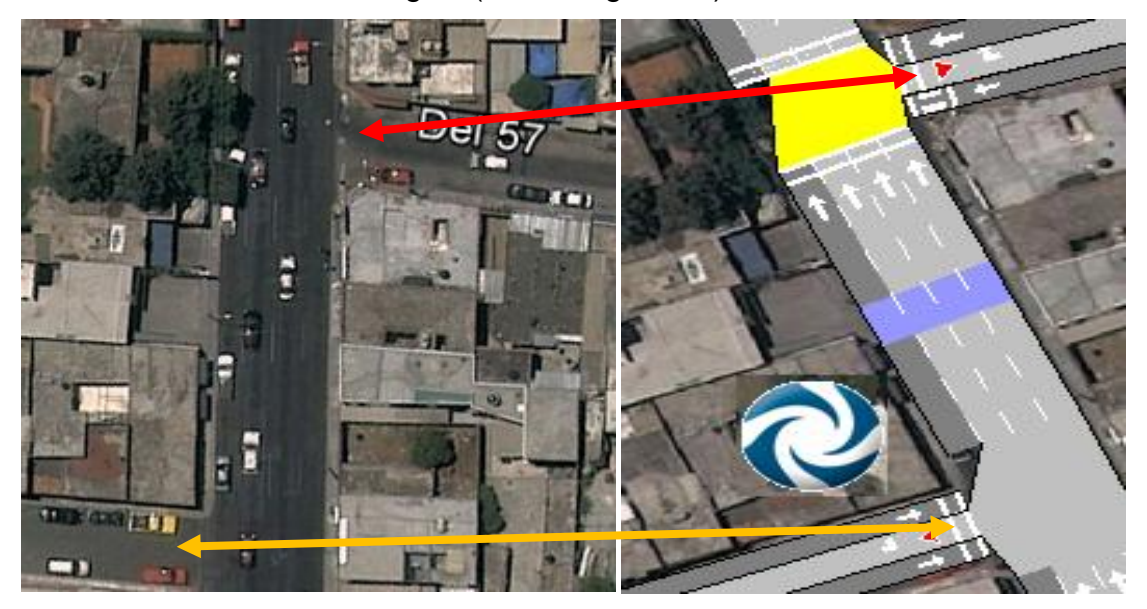

**Figura 40.** Nodos de Av. Del 57 y Xicoténcatl con Tecnológico **Fuente**: Elaboración propia obtenida de Google Earth y del *software* AIMSUN

7. La intersección de Francisco I Madero con Tecnológico presenta sobre Tecnológico en el arco de Madero - Xicoténcatl estacionamiento indebido al lado izquierdo mismo que se prolonga hasta la calle Miguel Hidalgo; sobre Madero antes de llegar al nodo, tenemos estacionamiento no permitidos en ambos lados pero en la proximidad del nodo se forma una "cuchilla" de aproximadamente 21 metros la cual es utilizada para incorporarse a la avenida Tecnológico; pasando el nodo tenemos un estacionamiento prohibido al lado derecho pero no se respeta, mientras que al lado izquierdo si es permitido pero se comienzan a estacionar hasta el final del arco debido a la vuelta continua sobre Tecnológico (ver Figura 41).

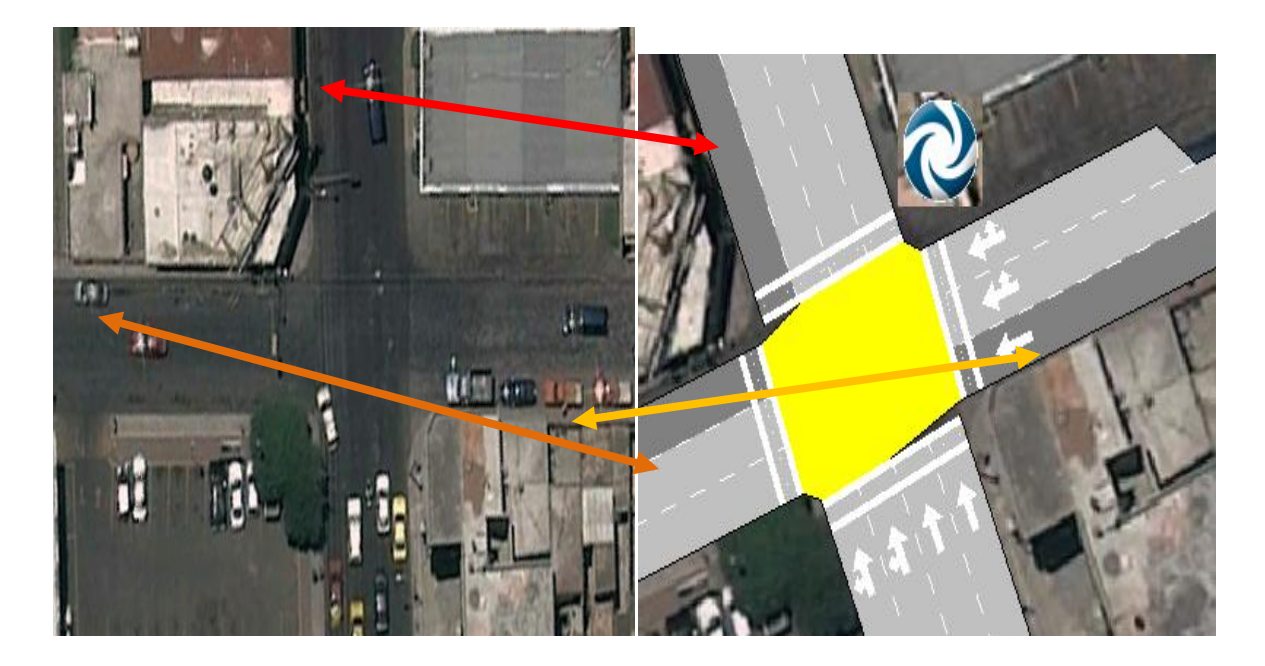

**Figura 41.** Características del nodo Francisco I Madero con Tecnológico **Fuente**: Elaboración propia obtenida de Google Earth y del *software* AIMSUN

# Ezequiel Montes

- 1. No se tienen definidos los anchos de carril por lo que se consideró el número de carriles que se forman con mayor frecuencia y se midieron los anchos que estos generaban al momento de estar parados.
- 2. No se construyó el estacionamiento en batería ubicado en el arco Morelos Hidalgo al costado Izquierdo en el sentido de la circulación vial.
- 3. En el nodo Morelos con Ezequiel Montes, el carril adyacente a la acera sobre Ezequiel puede virar con precaución aún cuando el semáforo este en rojo. En Morelos, antes de llegar a la intersección se tiene un estacionamiento indebido en el carril izquierdo del cual no se tiene indicios de señal de tránsito; mientras que en la misma calle pero una vez cruzado el nodo se tiene que el carril izquierdo es área de estacionamiento la cual está permitida y cuenta con señal restrictiva (véase Figura 42).

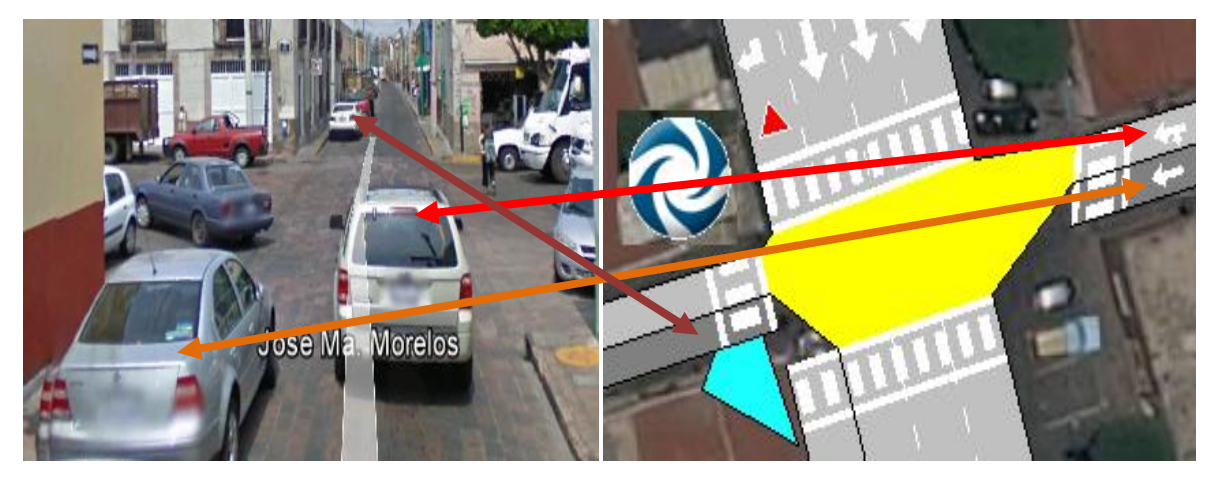

**Figura 42.** Nodo Morelos con Ezequiel Montes **Fuente**: Elaboración propia obtenida de Google Earth y del *software* AIMSUN

4. En la intersección Miguel Hidalgo con Ezequiel Montes tenemos sólo un carril de circulación sobre Hidalgo ya que los otros dos son usados como estacionamiento, de los cuales sólo el carril izquierdo está permitido, de igual manera pasando el nodo sobre Hidalgo tenemos solo un carril de tránsito ya que en el otro se utiliza como estacionamiento pero no existe señal alguna que lo abale. Por su parte el arco entre Morelos - Hidalgo presenta el carril derecho como área de estacionamiento aun cuando existe una señal restrictiva que lo prohíbe pero para fines de la simulación del escenario actual se tomará en cuenta lo que realiza el usuario. Así también podemos apreciar la parada de transporte público al inicio del arco Hidalgo - Balvanera, tal como lo muestra la Figura 43.

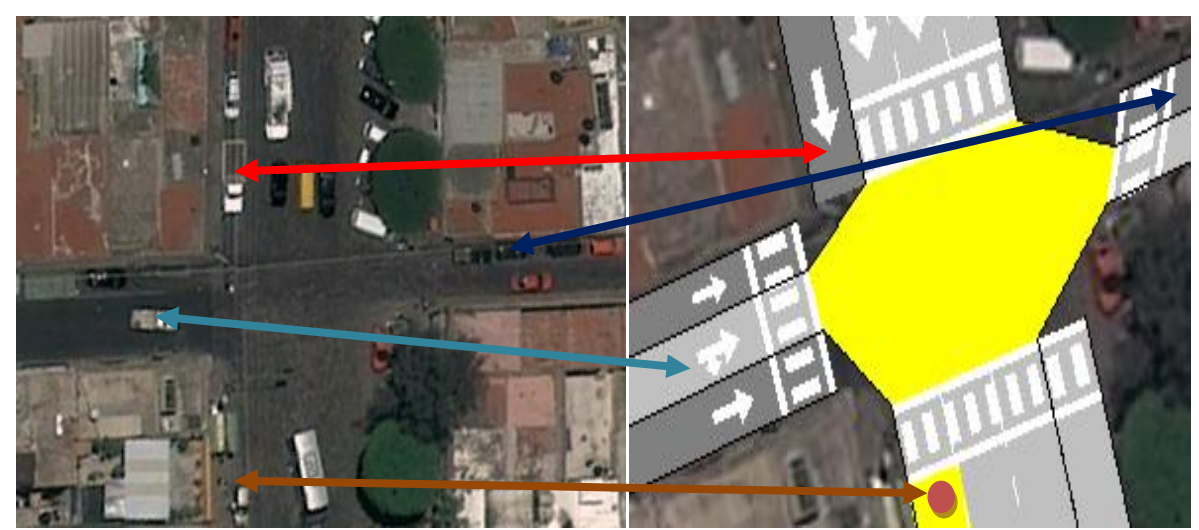

**Figura 43.** Características físicas del nodo Hidalgo con Ezequiel Montes **Fuente**: Elaboración propia obtenida de Google Earth y del *software* AIMSUN

5. El carril izquierdo del arco Hidalgo - Balvanera se utiliza todo como estacionamiento aún cuando sólo en un tramo está permitido. Aquí se presenta un detalle importante, el arco cambia sus dimensiones físicas a lo largo del arco comenzando con un ancho de calzada de 18.30 metros y terminando en el nodo siguiente con 14 metros; inicialmente se simuló de esta manera pero se observó que los vehículos perdían tiempo y velocidad al momento de irse acercando a la dimensión más pequeña, situación que realmente no ocurre al menos de tener un semáforo en rojo, por tal motivo se propuso colocar tres carriles con dos anchos de carriles diferentes, el primer ancho abarca de Hidalgo hasta 75 metros hacia Balvanera, y el segundo ancho complementa el arco, dimensiones que reflejan de mejor manera la circulación vial (véase Figura 44).

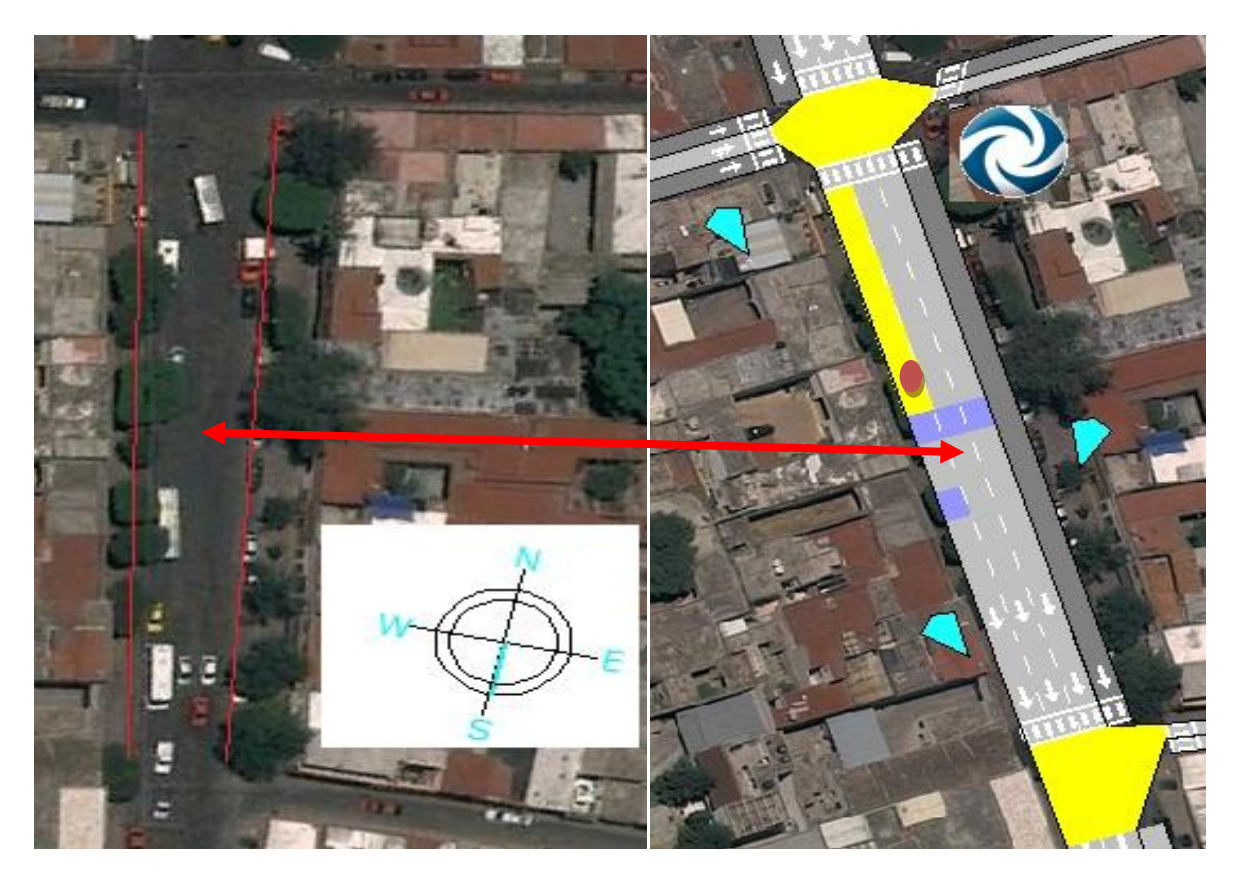

**Figura 44.** Dimensiones geométricas del arco Hidalgo - Balvanera

**Fuente**: Elaboración propia obtenida de Google Earth y del *software* AIMSUN

6. El nodo de Balvanera con Ezequiel es el punto donde la mayoría de los automóviles deciden el carril por el que van a seguir circulando ya que en el arco siguiente (Balvanera - calle del 57) las dimensiones físicas se reducen forzando a los conductores a formarse en dos carriles después de que venían formados en tres. Sobre Balvanera se tiene sólo un carril de movimiento ya que uno de los dos carriles es utilizado como estacionamiento evento que se repite en la calle del 57 donde solo se tiene un carril de circulación y el otro de estacionamiento aún cuando éste es prohibido en ambos casos tal como lo muestra la Figura 45.

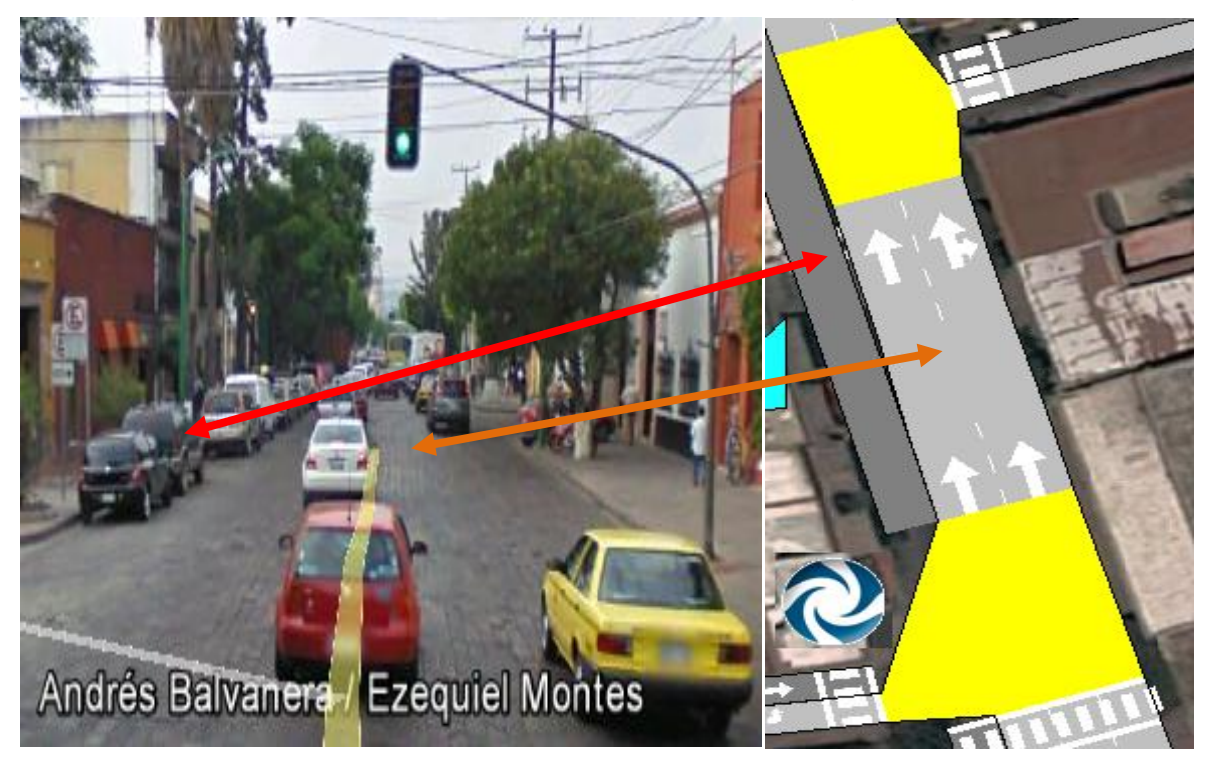

**Figura 45.** Intersecciones de Balvanera y calle del 57 con Ezequiel Montes **Fuente**: Elaboración propia obtenida de Google Earth y del *software* AIMSUN

7. En el nodo de Madero con Ezequiel Montes encontramos varios carriles que son utilizados como estacionamientos, caso de ello se presenta sobre Ezequiel antes y después de la intersección donde se tiene el carril izquierdo de estacionamiento el cual no es permitido, lo mismo pasa sobre Madero antes y después del nodo donde el carril derecho es área de estacionamiento pero esta negado en ambos casos (ver Figura 46).

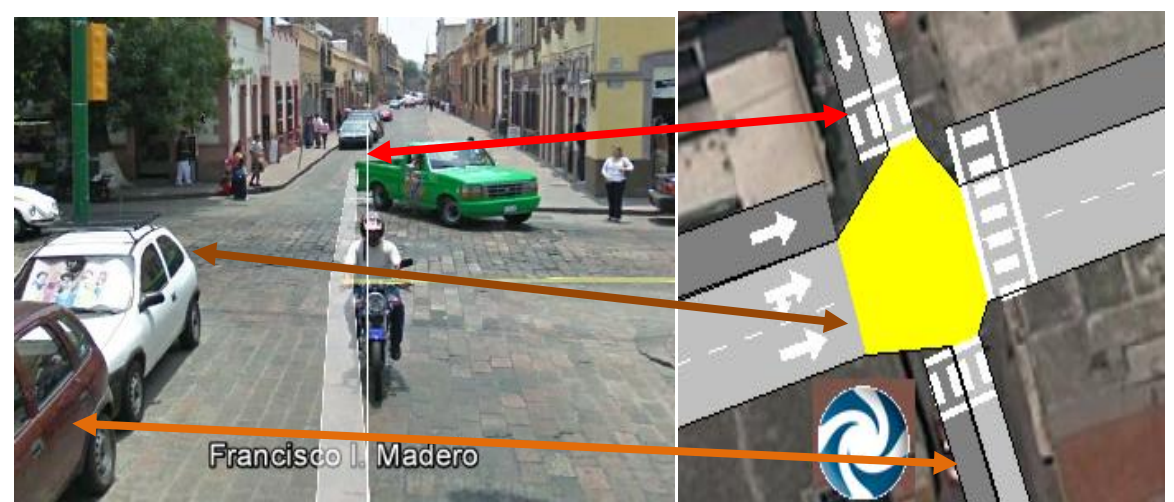

**Figura 46.** Características físicas del nodo Francisco I M. con Ezequiel Montes **Fuente**: Elaboración propia obtenida de Google Earth y del *software* AIMSUN

### 4.3.2 Incorporación de características vehiculares

En el presente apartado se incorporó la información física recabada anteriormente de cada uno de los vehículos propuestos al *software*, teniendo en cuenta sus parámetros estadísticos con el fin de que el programa genere conjuntos de vehículos dentro de los límites establecidos por las desviaciones estándar (véase Figura 47).

De este modo se crearon 6 diferentes tipos de medios de transportes los cuales estarán circulando en la red y de los cuales se obtendrán sus parámetros de operación.

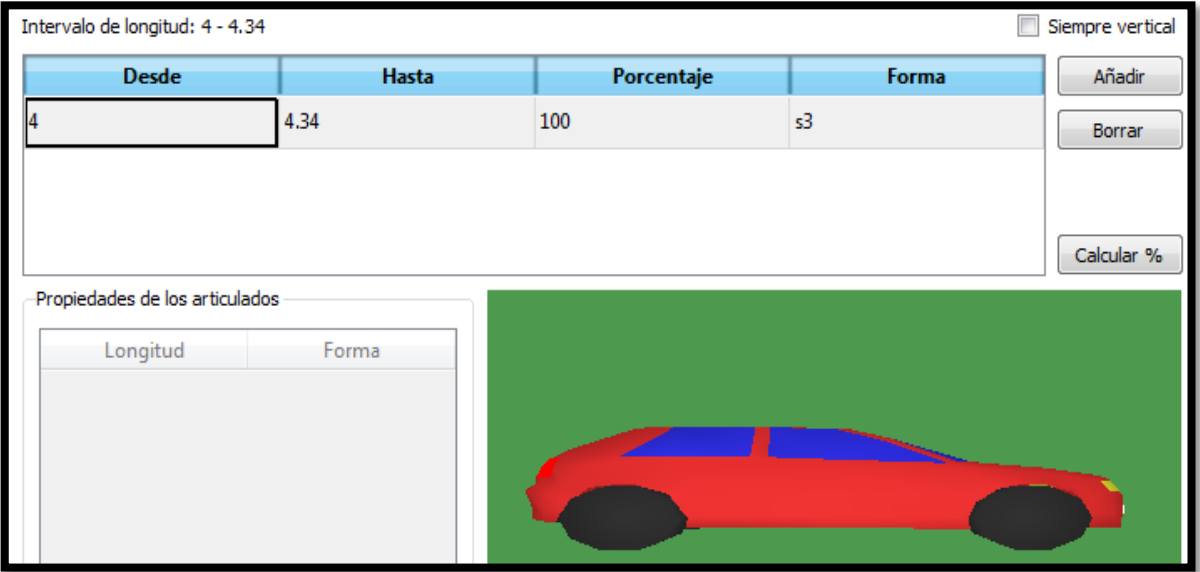

134

# **Figura 47**. Ventana de características físicas del auto en el programa AIMSUN

### **Fuente**: Programa AIMSUN

### 4.3.3 Construcción del plan maestro de control

El control maestro de tráfico es de suma importancia en cualquier red para mantener un orden en la circulación de los vehículos y no se generen tiempos perdidos en los nodos viales, con esto en mente, se incorporaron los ciclos de semáforo en las intersecciones que lo presentan los cuales fueron obtenidos en la hora de simulación es decir de 7:15-8:15 que es la hora de máxima demanda; en este sentido, la Figura 48 muestra la ventana del plan maestro de control que se empleó en la vialidad de Tecnológico, en la cual podemos observar la hora de simulación la cual considera intervalos de quince minutos.

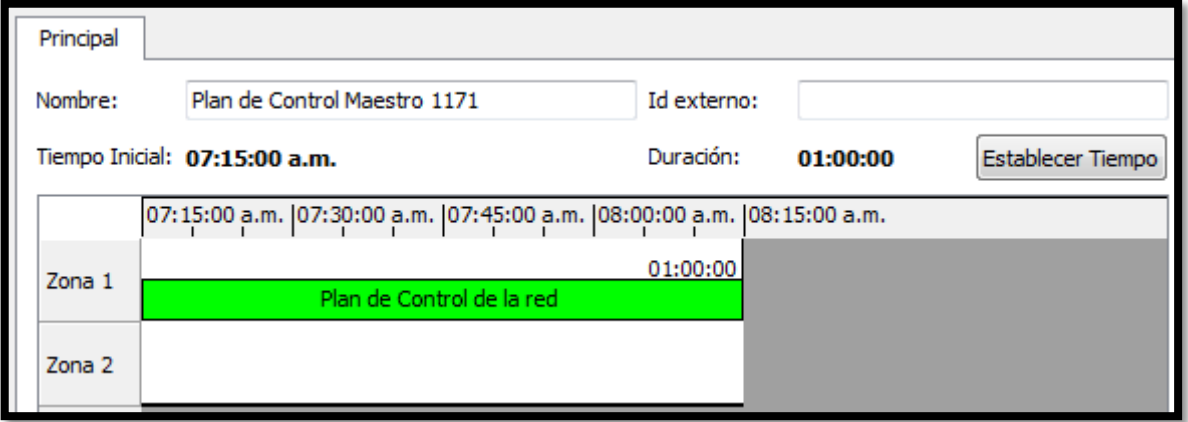

**Figura 48**. Ventana referente al plan maestro de control de Tecnológico **Fuente**: Programa AIMSUN

4.3.4 Matriz origen destino y asignación de las líneas de transporte público

Es importante tener un control de todos los medios de transporte que circulan dentro de la red, para ello es necesario conocer los orígenes y destinos de cada vehículo así como el comportamiento de las líneas de transporte público. Con esto en mente se incorporó la matriz origen destino de cinco medios de transportes (vehículos ligeros y camiones pesados) mientras que las líneas de autobuses se asignaron con base a las frecuencias de llegada y tiempos de espera en las paradas oficiales dentro de cada vialidad en el apartado del plan maestro de transporte público, en esta dirección, la Figura 49 muestra la ventana con la matriz origen destino del auto, pero evidentemente se desarrollaron para los cinco tipos de vehículos en la red.

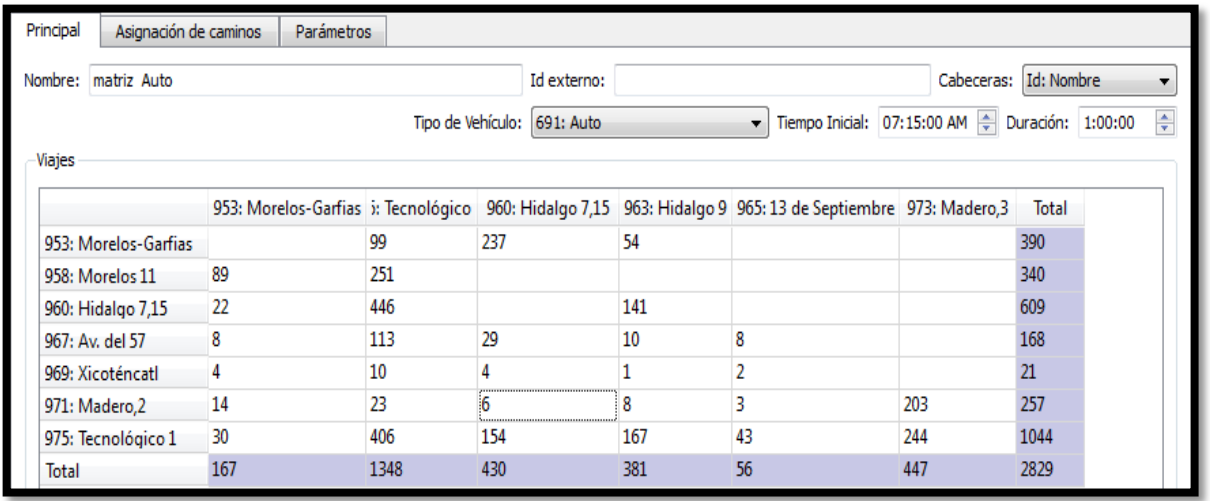

**Figura 49**. Matriz origen destino del auto para la avenida Tecnológico.

# **Fuente**: Programa AIMSUN

4.3.5 Características de operación que se tomaron tal como lo presenta el *software*

Algunas de las características que se tomaron en cuenta tal como aparecían en el programa de simulación AIMSUN son las siguientes:

En el apartado de comportamiento de la red (velocidad de cola):

- Velocidad de formación: 1 m/s
- Velocidad de salida: 4 m/s
- Número máximo de giros: 3
	- En el apartado de tiempo de reacción:
- Tiempo de reacción en parada: 1.35 s
- Tiempo de reacción en semáforo: 1.35 s

En el apartado de características de los vehículos (tiempo de seda el paso):

- o Media: 10 s
- o Desviación: 2.5 s
- o Valor mínimo: 5 s
- o Valor máximo: 15 s

De igual manera para el caso del consumo de combustible y emisiones contaminantes, se dejaron los datos que por defecto trae el programa el cual clasifica a vehículos ligeros y pesados con base a sus características de operación. Posteriormente se compararán dichos consumos y emisiones por cada escenario propuesto y de esto modo determinar si existen ventajas o desventajas con base a la implementación del carril preferencial para transporte público.

## 4.3.6 Corrida de simulación microscópica

Una vez incorporados todos los parámetros físicos y de operación de cada uno de los vehículos y de la red vial, se procede a realizar la réplica de simulación vial con el fin de dar de alta cada una de las características mencionadas y determinar de manera visual si existiese algún evento anormal dentro de la red que no ocurre en el escenario real y realizar en este momento varias replicas de la simulación donde en cada una de ellas se cambiarán parámetros vehiculares, de operación o características físicas de la red con el fin de asimilar de manera visual que lo simulado asemeja a la situación actual. La Figura 50 muestra una de las replicas que se llevaron a cabo en este proceso interactivo de ajuste en la modelación.

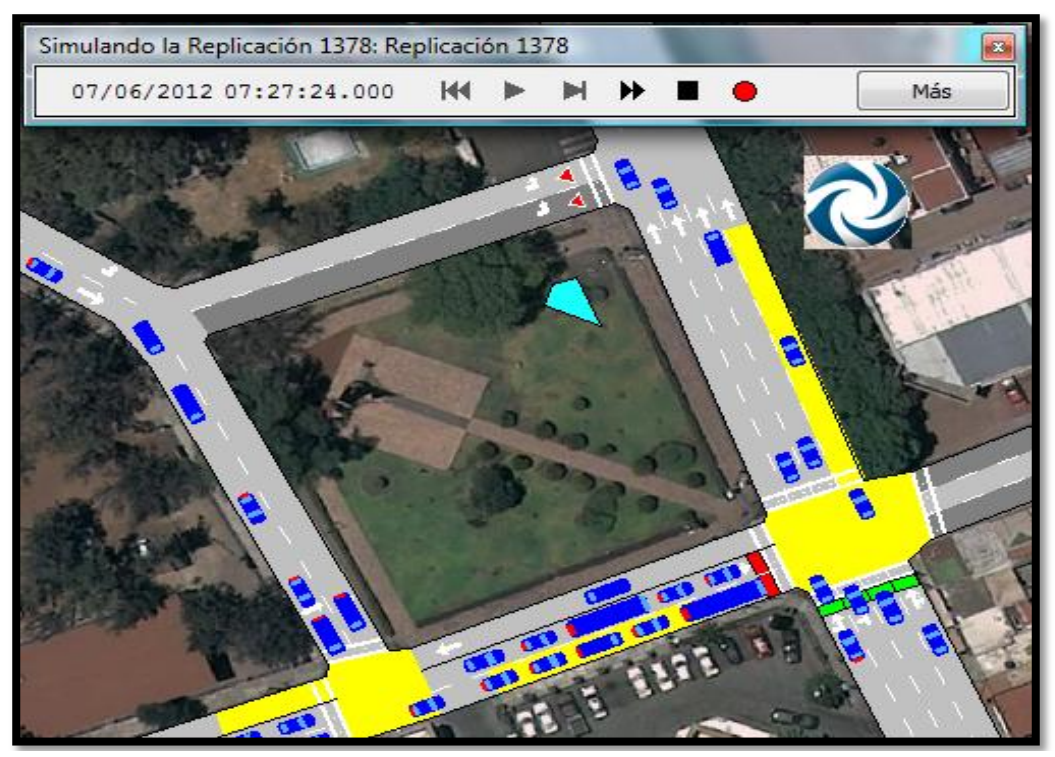

#### **Figura 50.** Modelación de la intersección Tecnológico con Miguel Hidalgo

#### **Fuente**: Programa AIMSUN

No es válido sólo la comparación visual del escenario simulado y el actual sino que debemos tener un sustento estadístico de los parámetros de operación que dé validez a la microsimulación, por ende se realizaron las etapas de calibración y validación del modelo las cuales se muestran en los siguientes apartados.

4.4 Calibración y validación de los escenarios simulados en Aimsun

Hourdakis *et al*; (2003) define la calibración como el proceso en el cual los parámetros del modelo de simulación se optimiza al mayor grado posible para obtener resultados cercanos entre las medidas simuladas y las reales de tráfico, que incluyen principalmente el volumen y la velocidad. Por su parte, Smartest-D8, (1999, citado por Ortiz, 2006) comentó que la validación es la comparación de las salidas del modelo con los datos reales medidos utilizando información no considerada previamente en la calibración.

Para nuestro caso se calibraron cuatro parámetros entre los que destacan los de volumen y velocidad de punto mismos que calibró Cheu *et al;* (1998) en el simulador microscópico FRESIM para una carretera libre de Singapore. La cual se basó en información de campo obtenida en días de la semana a la hora de máxima demanda sobre 5.6 km. los parámetros de la calibración consistieron en velocidad de flujo libre y movimiento de vehículos. De este modo comparó la información de salida de FRESIM y la información de campo hasta lograr optimizar dichos parámetros.

Otro parámetro calibrado fue la elección de ruta la cual se llevó a cabo por medio de la Matriz Origen Destino (MOD) de los automóviles, tal como lo hizo Abdulhai y Tao (2002) en el paquete GENOSIM, donde por medio de la MOD y parámetros de operación vehicular realizó un proceso iterativo basado en información simulada contra información actual hasta obtener resultados satisfactorios. Con este enfoque calibró una red de 470 nodos y 1270 arcos en Toronto, Canadá durante periodos pico de la mañana entre las 8:00 a 9:00 am.

La hora de arribo e intervalos de llegada de las líneas de transporte público es otro parámetro de calibración de los escenarios en estudio, en los cuales se compararon los valores estadísticos del evento simulado y los que se presentan en campo logrando así una mayor certeza en la calibración del modelo.

Para lograr apegarnos a la realidad en dichos parámetros fue necesario realizar varias replicas e interactuar constantemente con cada parámetro calibrado ya que al aumentar o disminuir alguno de estos valores los demás datos cambiaban también, pero al final del proceso interactivo se obtuvo los parámetros óptimos calibrados. Con esto en mente, los siguientes apartados muestran a detalle la calibración de cada parámetro mencionado.

Comentar que los camión de carga (C2) no se tomaron en cuenta para la calibración del modelo debido a su baja aparición en la HMD en el escenario actual (del 1.7% en Ezequiel Montes y 0.67% en Tecnológico) y por ende su poca información levantada en campo, pero si se simuló e interactuó en todos los escenarios hipotéticos propuestos

4.4.1 Calibración del modelo tomando en cuenta la distribución de llegada del volumen vehicular

Para la calibración de este parámetro se tomó en cuenta la distribución de llegada de los vehículos a cada uno de los arcos que comprende la red vial en estudio, es decir a cada quince minutos cuantos vehículos han pasado por cada arco de la red. Para ello se tomó en cuenta la forma de llegada a cada uno de los arcos de la red por medio de aforos viales realizados en campo por parte del departamento de tránsito del estado y para el caso de la simulación se colocaron contadores virtuales en los mismos puntos donde se realizaron los aforos con el fin de comparar la distribución de llegada en el mismo punto. Después de varias

replicas dentro del *software* se corroboró en la simulación y la situación real que la distribución de llegada en la red de Avenida Tecnológico es en la mayoría de los arcos exponencial, sólo en el arco de la calle Av. Del 57 - Hidalgo la distribución de llegada es constante. Así también se consideró un tiempo de calentamiento de siete minutos en los cuales se va cargando la red con vehículos y características de operación para posteriormente ajustarse a la situación real, pero en este tiempo no se realiza ningún tipo de levantamiento de datos sino hasta que termina el calentamiento y comienza el periodo de simulación de la HMD que para el estudio es de 7:15-8:15 am. Otro aspecto que se tomó en cuenta en la calibración de este parámetro fue "respetar la distancia mínima entre vehículos" la cual fue cargada en las características de cada automóvil pero que tenemos que dar de alta según los fines de operación y expresa la distancia de seguridad entre vehículos. Con esto en mente las Figuras 51 y 52 muestran las distribuciones de llegada simulada y real del volumen vehicular dentro de la red de la Avenida Tecnológico a cada quince minutos.

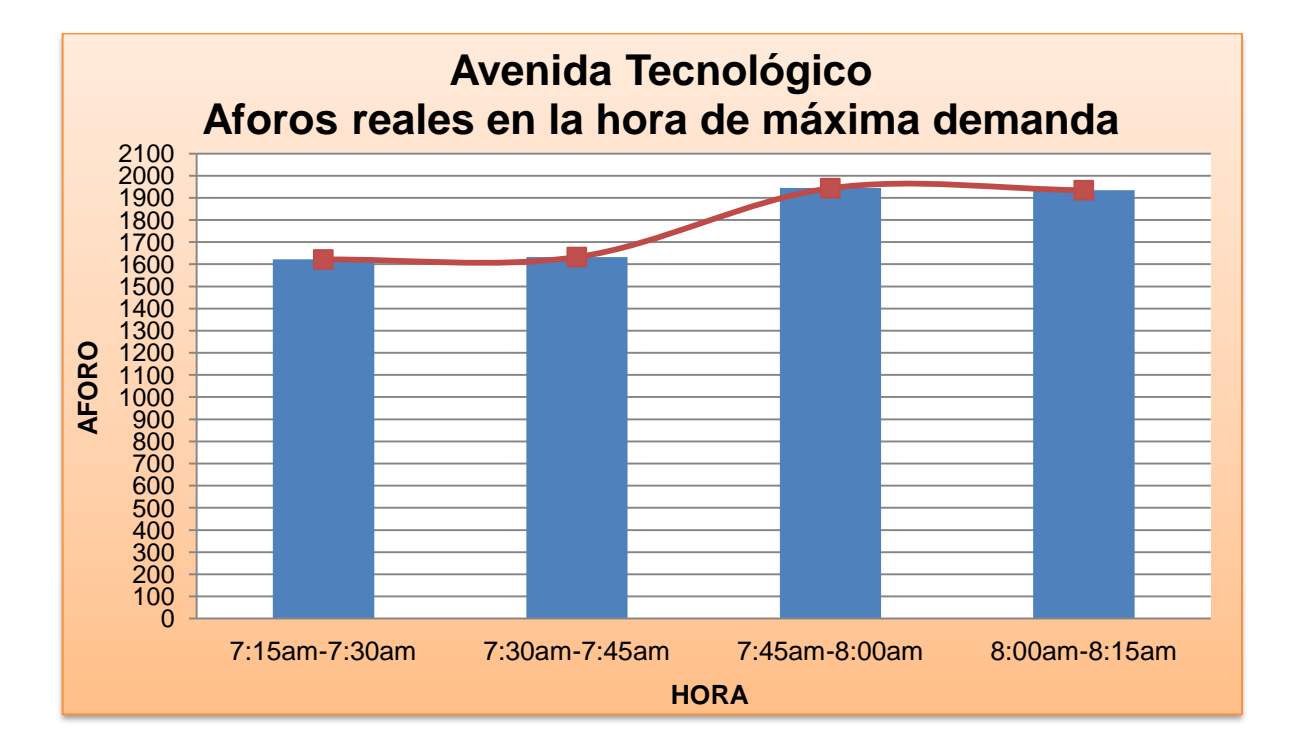

**Figura 51.** Distribución de llegada real del volumen vehicular en Tecnológico

**Fuente**: Elaboración propia

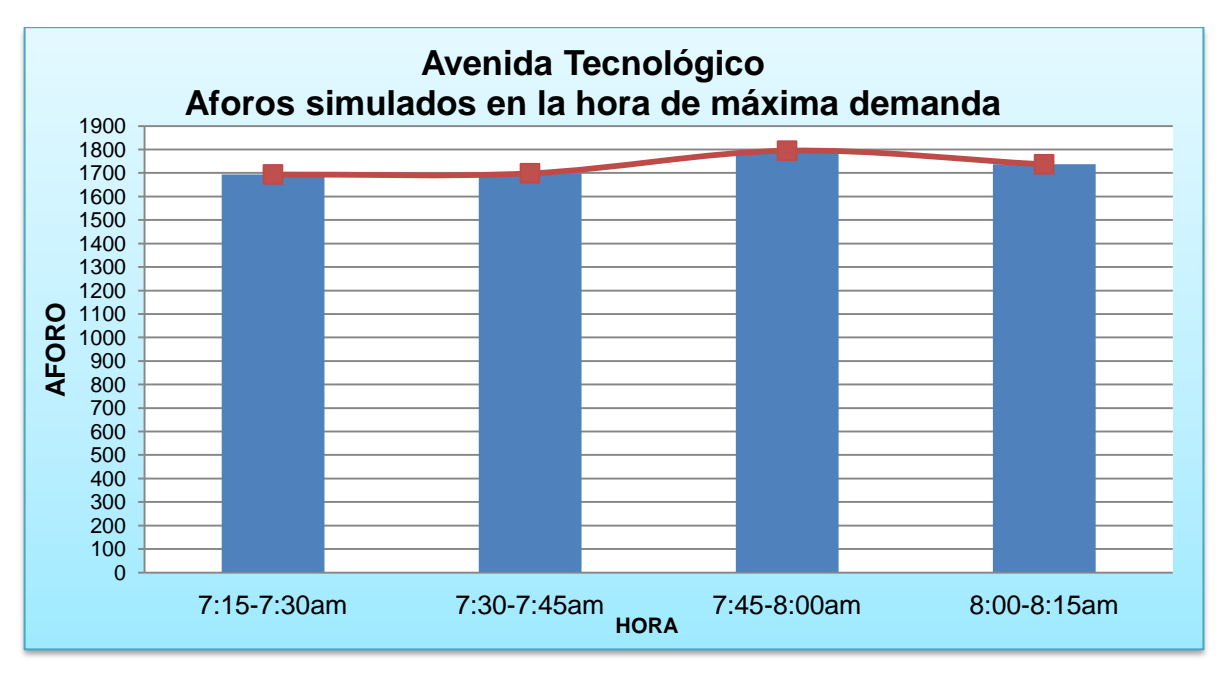

**Figura 52.** Distribución de llegada simulada del volumen vehicular en Tecnológico **Fuente**: Elaboración propia

Para el caso de Ezequiel Montes se tiene una distribución uniforme en la mayoría de los arcos a excepción de Ezequiel Montes el cual tiene una distribución normal tanto en la simulación como en la realidad. Se utilizaron cinco minutos de calentamiento en la red para que se cargaran los vehículos y se consideró la distancia mínima entre vehículos. De este modo las Figuras 53 y 54 nos muestran la distribución real y simulada.

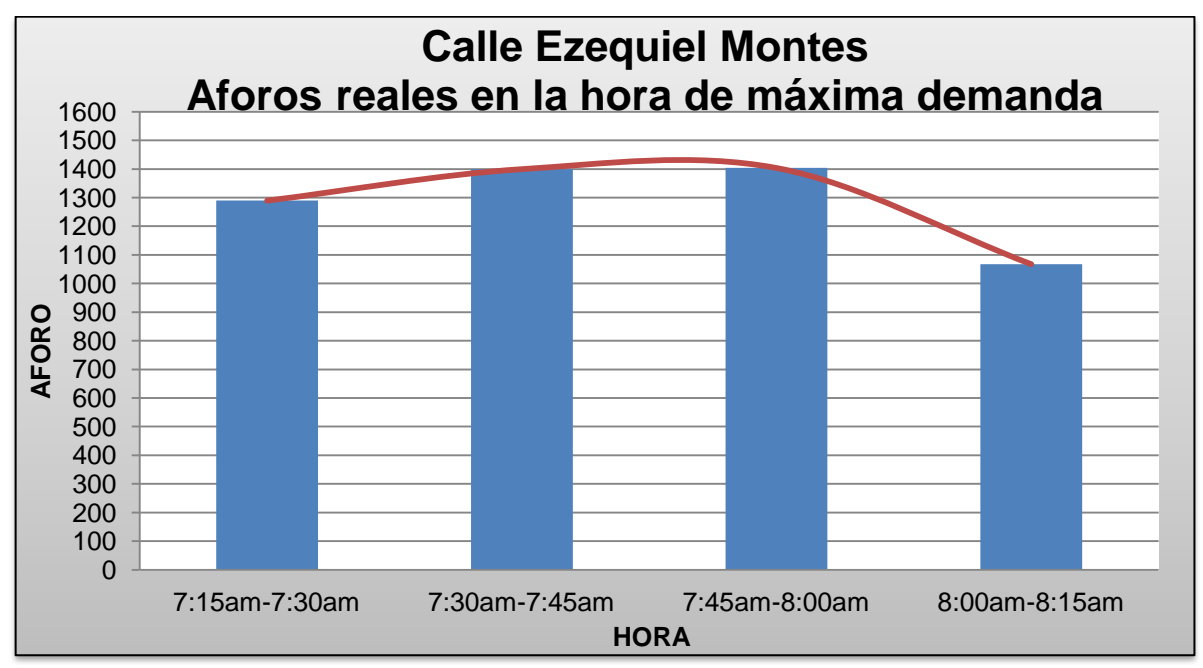

**Figura 53.** Distribución de llegada real del volumen vehicular en Ezequiel Montes

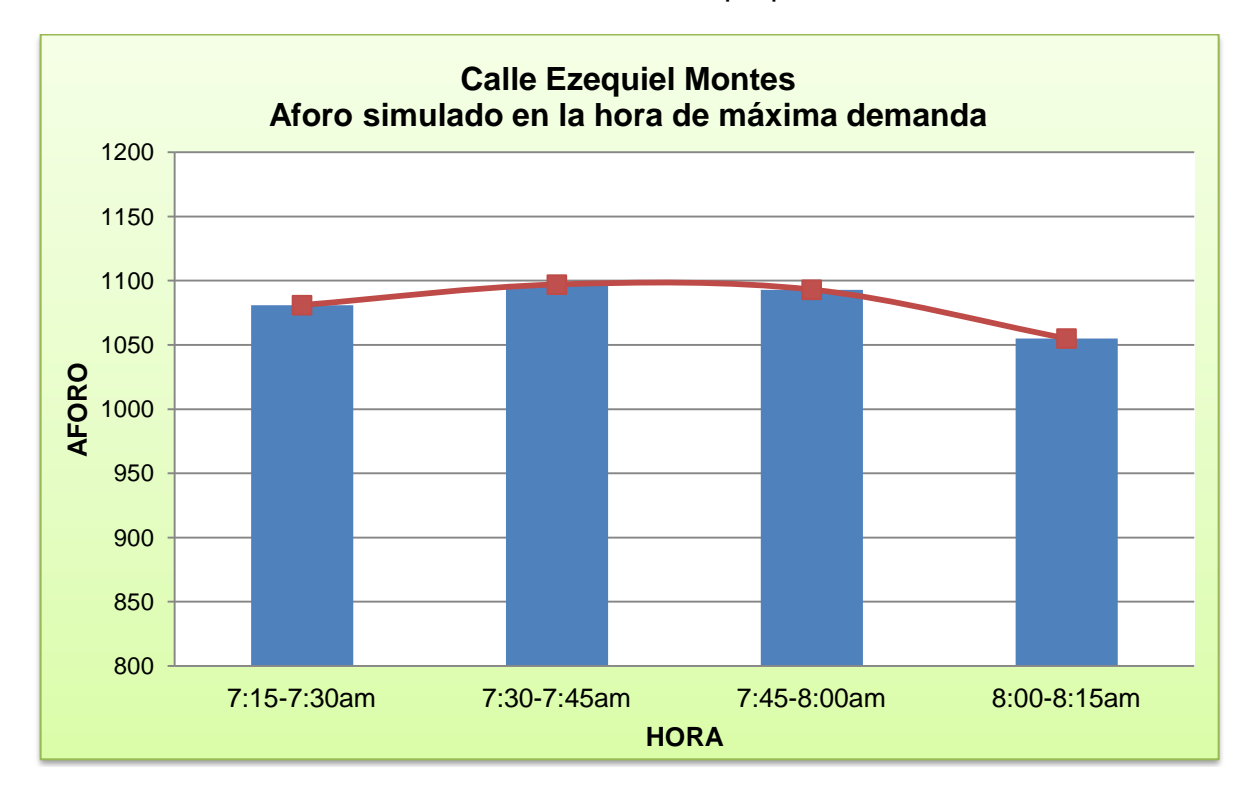

**Fuente**: Elaboración propia

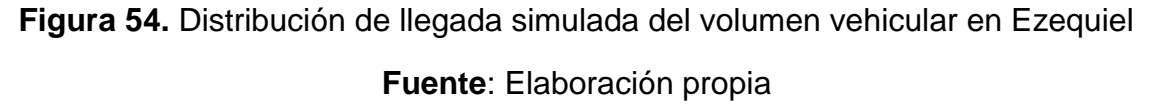

Cabe mencionar que el objetivo principal de este parámetro es conocer la distribución de llegada de los vehículos y no la cantidad física de ellos, ya que los aforos proporcionados por el departamento de tránsito no contemplaron los orígenes y destinos de cada vehículo y por ende tienen un pequeño desfase con los vehículos simulados en AIMSUN, donde sí se consideró una matriz origen destino y por ende los vehículos dentro de la red se ajustan a mayor detalle a un origen y un destino.

4.4.2 Calibración del modelo tomando en cuenta el parámetro de elección de ruta

Para la calibración de este parámetro en necesario tener en cuenta los orígenes y destinos de cada vehículo circulante dentro de la red. Si bien al asignar la MOD de cada medio de transporte propuestos en las vialidades, damos por

entendido que los vehículos sólo tienen un origen y un destino posible y éste se debe de cumplir en la simulación, pero debido a las cuestiones de operación vehicular, características físicas de la red y la opción de elección de ruta de los automóviles, los orígenes y destinos dentro de la red varían y por ende debemos encontrar las características que interactuando en conjunto nos permitan optimizar los flujos reales con los simulados en el *software*. Para ello se compararon los volúmenes reales con los simulados con base a sus movimientos (MOD) utilizando el programa MINITAB, específicamente la herramienta "*Two-Sample* y CI (*Test and confidence interval*)" la cual nos ayudó a determinar cuál de las interacciones realizadas en la calibración de este parámetro es más certera tomando como referencia el valor de P-*Value*, el cual entre más cercano de la unidad se encuentre nos indica que los valores reales y los simulados son semejantes, por el contrario si el valor se acerca a cero, nos indica que existe una gran diferencia entre los valores comparados. Por su parte el valor de T-*Value* opera de manera opuesta al P-*Value*, ya que entre más cercano a cero sea este valor la similitud de datos es mejor, caso contrario si este valor se aleja de cero indicándonos mayor discrepancia en la comparación; en este sentido, se consideraron ambos valores para obtener la relación de funciones simuladas que mejor asemejen la realidad. Para tal objetivo se interactuó con la elección de ruta y su relación con el modelo de seguimiento vehicular, los cuales se especifican en cada una de las replicas que a continuación se presentan.

1. Utilizando la elección de ruta: "Flujo usando los tiempos de viaje en condiciones de flujo libre" y el modelo de seguimiento vehicular: "Modelo de estimación de desaceleración (factor de sensibilidad)" de los cuales se obtuvieron las siguientes comparaciones del *software* MINITAB para la Avenida Tecnológico (Véase Tabla 34):

| Comparación de los parámetros CI, T-Value y P-value en la Avenida Tecnológico |                                                  |         |         |  |  |  |  |
|-------------------------------------------------------------------------------|--------------------------------------------------|---------|---------|--|--|--|--|
| Escenario                                                                     | Diferencia al 95% CI<br>(Intervalo de Confianza) | T-Value | P-Value |  |  |  |  |
| Real                                                                          | 83.462776                                        | 0.02    | 0.985   |  |  |  |  |
| <b>Simulado</b>                                                               | 81.862776                                        |         |         |  |  |  |  |

**Tabla 34.** Comparación de valores estadísticos (Replica 1).

# **Fuente**: Elaboración propia

En este sentido las Figuras 55 y 56 muestran los valores medios, la dispersión y los cuartiles del conjunto de datos que fueron tomados en el análisis estadístico.

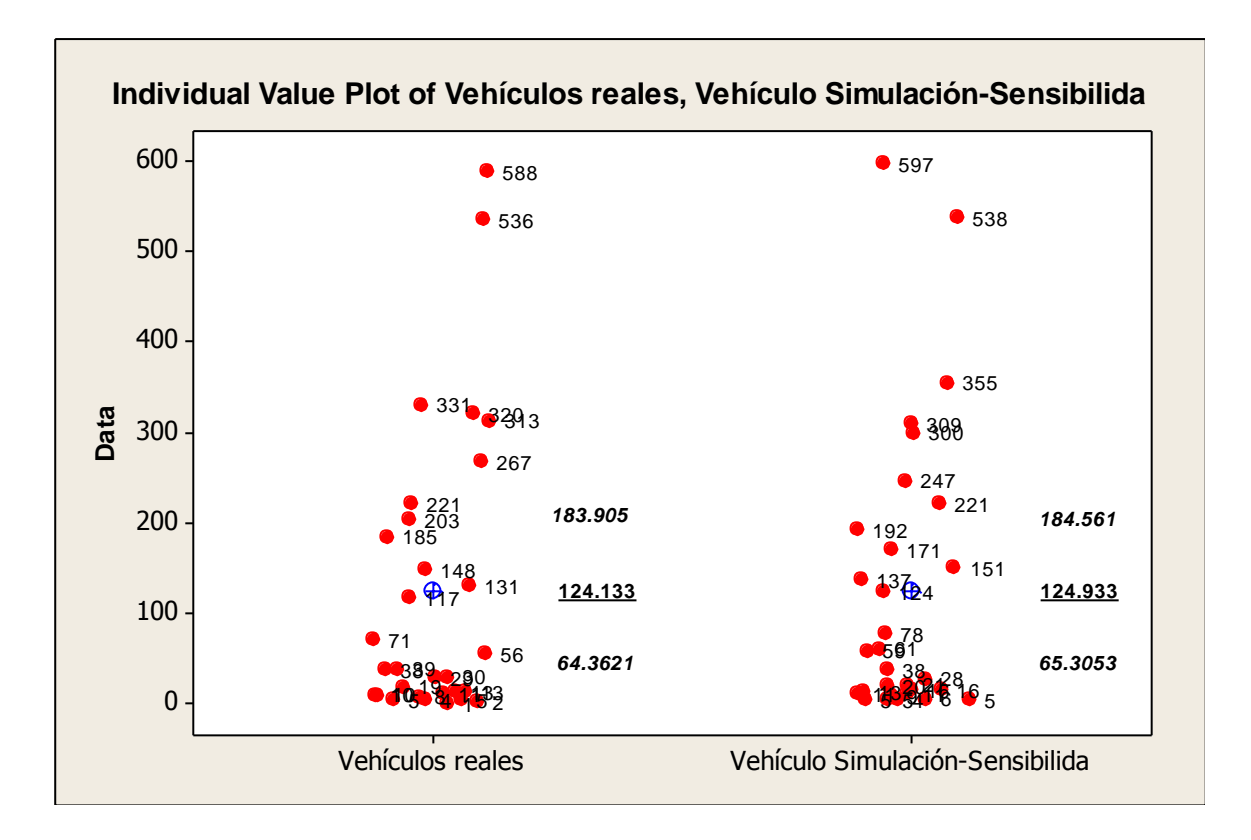

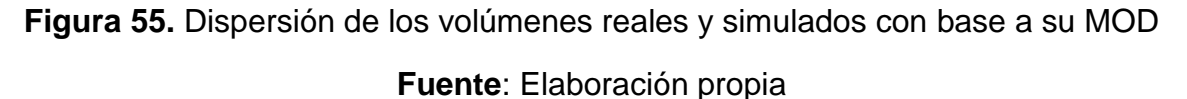

Los valores dispersos refieren al número de vehículos que siguieron el mismo camino pero cada cual en su escenario, mientras que las cantidades que se encuentran al costado derecho del conjunto de valores expresan las medias y los cuartiles. Por su parte la Figura 56 expresa los cuartiles recortados, es decir, excluyendo los valores atípicos los cuales se marcan con asteriscos.

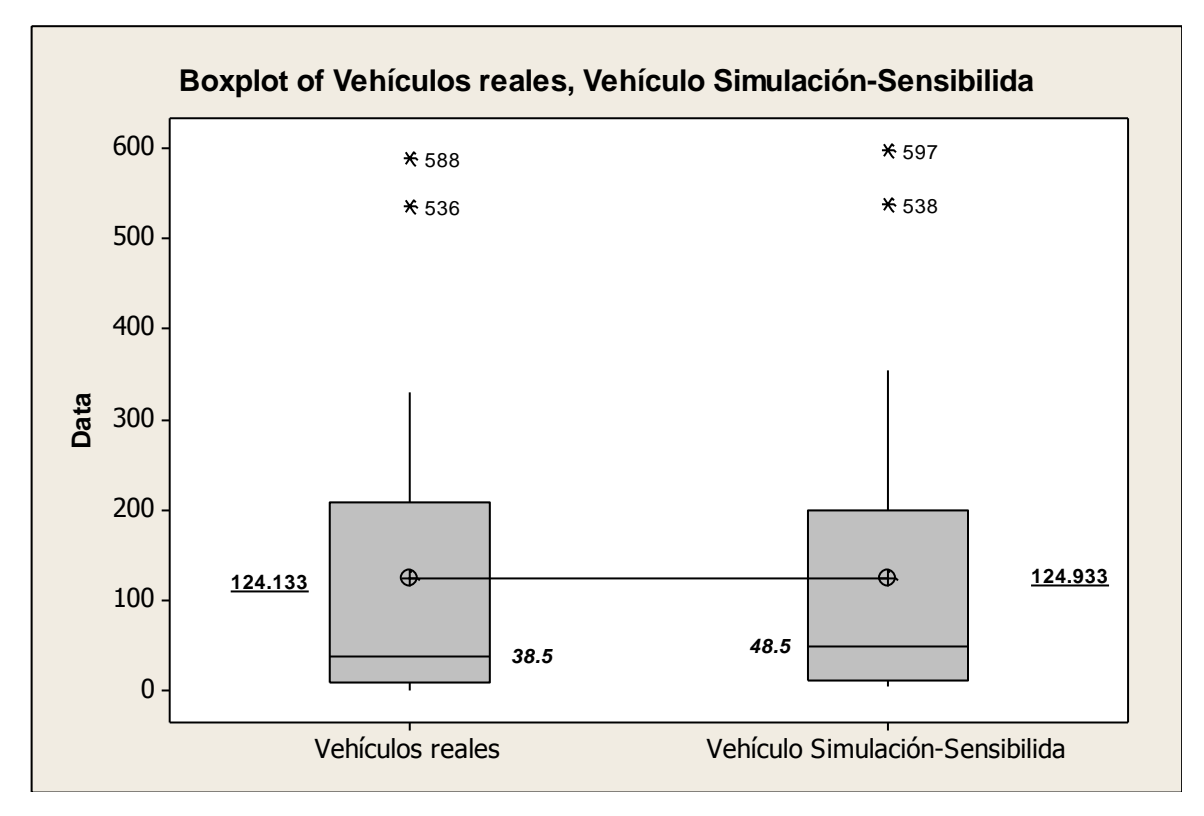

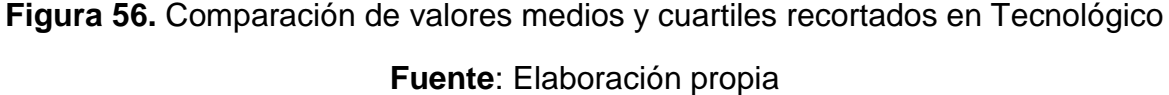

Con este mismo principio se realizaron las comparaciones de cada una de las replicas realizadas en la calibración del parámetro de elección de ruta mismas que se enlistan a continuación y se resumen los resultados en la Tabla 35 mientras que las Figuras se encuentran en el Anexo XI de este trabajo.

- 2. Elección de ruta: "Flujo usando los tiempos de viaje en condiciones de flujo libre, binomial dinámica" y el modelo de seguimiento vehicular: "Modelo de estimación de desaceleración (factor de sensibilidad)".
- 3. Elección de ruta: "Flujo usando los tiempos de viaje en condiciones de flujo libre" y el modelo de seguimiento vehicular: "Modelo de estimación de desaceleración (media de desaceleración del líder y su seguidor)".
- 4. Elección de ruta: "Flujo usando los tiempos de viaje en condiciones de flujo libre, binomial dinámica" y el modelo de seguimiento vehicular: "Modelo de estimación de desaceleración (media de desaceleración del líder y su seguidor)".
- 5. Elección de ruta: "Flujo usando los tiempos de viaje en condiciones de flujo libre" y el modelo de seguimiento vehicular: "Modelo de estimación de desaceleración (desaceleración del líder)".
- 6. Elección de ruta: "Flujo usando los tiempos de viaje en condiciones de flujo libre, binomial dinámica" y el modelo de seguimiento vehicular: "Modelo de estimación de desaceleración (desaceleración del líder)".

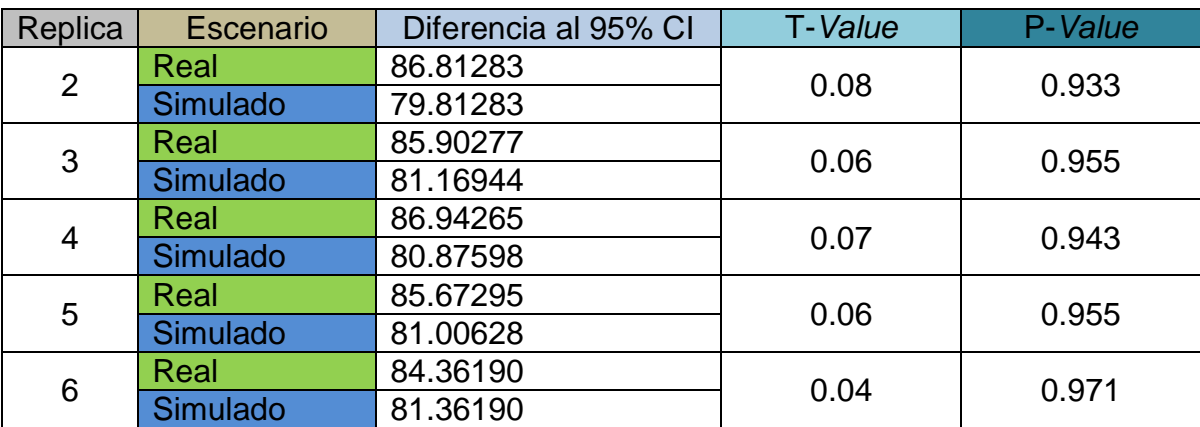

**Tabla 35.** Comparación de valores estadísticos de las replicas 2 a la 6 en la Avenida Tecnológico

# **Fuente:** Elaboración propia

Con base en los parámetros estadísticos mostrados encontramos que las características que más asimilan la realidad de los movimientos dentro de la red, es la estimación de desaceleración (factor de sensibilidad) y su interacción con la elección de ruta correspondiente a los tiempos de viaje en condiciones de flujo libre, concerniente a la primera réplica.

En esta dirección, la Tabla 36 muestra las comparaciones estadísticas de las seis replicas mencionadas anteriormente pero al caso de Ezequiel Montes.

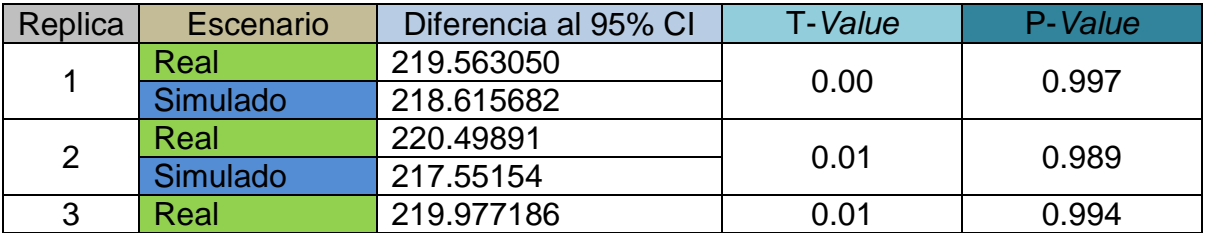

**Tabla 36.** Comparaciones estadísticas de la MOD en Ezequiel Montes

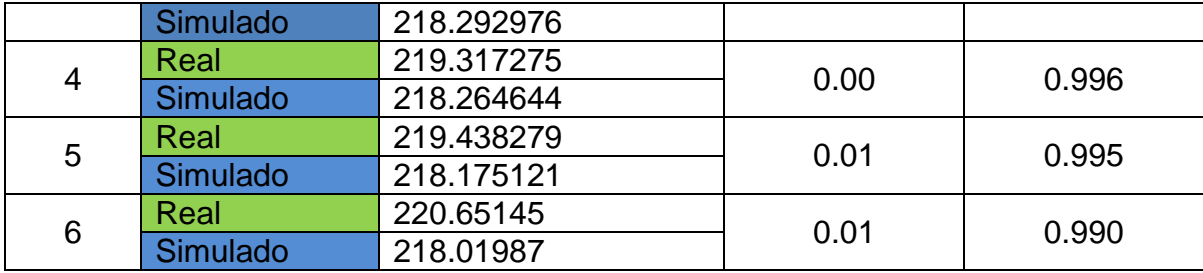

#### **Fuente:** Elaboración propia

Con lo antes expresado, encontramos que los factores que optimizan de una mejor manera la similitud entre el escenario simulado y el real, es la estimación de desaceleración (factor de sensibilidad) y la elección de ruta referente a los tiempos de viaje en condiciones de flujo libre.

Comentar que al mismo tiempo que se calibraba este parámetro, los demás datos también se iban analizando con el propósito de encontrar la optimización de la interacción de todos los parámetros propuestos en la calibración.

#### 4.4.3 Calibración del modelo tomando en cuenta la velocidad de punto

La velocidad de operación es otro de los parámetros que se calibró y es una de las características más tomadas en cuenta en la comparación de escenarios como se mencionó en apartados anteriores y para el caso no será la excepción ya que de la velocidad depende varios factores entre los que podemos destacar tiempos de recorrido, congestiones vehiculares, emisiones contaminantes entre otros y además uno de los objetivos depende del comportamiento de este parámetro para determinar si se cumple o no la hipótesis planteada. Con esto en mente, se realizaron mediciones de velocidades con la pistola radar en la parte central de algunos de los arcos comprendidos en cada una de las redes viales y posteriormente en el *software* de simulación se colocaron detectores de velocidad exactamente a la misma altura en la que se hicieron los levantamientos de campo y posteriormente se compararon dichos resultados obteniendo de ellos la media, la desviación estándar y los cuartiles 1 y 3 en los cuales se excluyen los valores atípicos y se centran más a las velocidades que se repiten con mayor frecuencia. Señalar que estas velocidades se tomaron a la hora de máxima demanda; para el caso de la Avenida Tecnológico se tomaron dos arcos de referencia, el comprendido entre Madero - Xicoténcatl, así como el arco de Hidalgo - Morelos los cuales cuentan con mayor longitud y los conductores pueden alcanzar velocidades deseadas antes de llegar a una intersección o un semáforo, y para los otros arcos las distancias cortas entorpecen de mayor medida el flujo vehicular pero de igual manera se compararan sólo las velocidades simuladas entre el escenario actual y el hipotético con la incorporación del carril preferencial. En esta dirección, la Tabla 37 muestra la comparación de los parámetros estadísticos reales y simulados en cada uno de los arcos de la Avenida Tecnológico.

| Velocidades de punto (km/h) calibradas sobre la Avenida Tecnológico |                 |                             |                   |                       |                                  |                                          |  |  |  |
|---------------------------------------------------------------------|-----------------|-----------------------------|-------------------|-----------------------|----------------------------------|------------------------------------------|--|--|--|
| Arco                                                                | <b>Detector</b> | <b>Tipo</b><br>vehículo     | Velocidad<br>real | Velocidad<br>simulada | Velocidad<br>general<br>simulada | <b>Diferencia</b><br>real vs<br>simulada |  |  |  |
|                                                                     | 1280            | Auto                        | 39.54             | 39.44                 |                                  | 0.10                                     |  |  |  |
|                                                                     |                 | D. Estándar                 | 5.17              | 2.24                  | 37.63                            | 2.93                                     |  |  |  |
|                                                                     |                 | Cuartil 1                   | 36.00             | 38.84                 |                                  | 2.84                                     |  |  |  |
|                                                                     |                 | Cuartil 3                   | 44.00             | 40.94                 |                                  | 3.06                                     |  |  |  |
|                                                                     |                 | <b>Explorer</b>             | 37.32             | 39.20                 |                                  | 1.88                                     |  |  |  |
|                                                                     |                 | D. Estándar                 | 4.56              | 2.33                  | 37.77                            | 2.23                                     |  |  |  |
|                                                                     |                 | Cuartil 1                   | 34.50             | 38.54                 |                                  | 4.04                                     |  |  |  |
|                                                                     |                 | Cuartil 3                   | 40.50             | 40.64                 |                                  | 0.14                                     |  |  |  |
|                                                                     |                 | Pick up                     | 39.33             | 40.13                 |                                  | 0.80                                     |  |  |  |
|                                                                     |                 | mediano                     |                   |                       |                                  |                                          |  |  |  |
| Madero - Xicoténcatl                                                |                 | D. Estándar                 | 3.26              | 1.90                  | 37.75                            | 1.35                                     |  |  |  |
|                                                                     |                 | Cuartil 1                   | 36.75             | 39.34                 |                                  | 2.59                                     |  |  |  |
|                                                                     |                 | Cuartil 3                   | 42.25             | 41.61                 |                                  | 0.64                                     |  |  |  |
|                                                                     |                 | Pick up                     | 39.20             | 40.04                 |                                  | 0.84                                     |  |  |  |
|                                                                     |                 | grande                      |                   |                       |                                  |                                          |  |  |  |
|                                                                     |                 | D. Estándar                 | 3.23              | 1.46                  | 37.47                            | 1.77                                     |  |  |  |
|                                                                     |                 | Cuartil 1                   | 37.00             | 39.34                 |                                  | 2.34                                     |  |  |  |
|                                                                     |                 | Cuartil 3                   | 41.50             | 41.20                 |                                  | 0.30                                     |  |  |  |
|                                                                     |                 | Autobús                     | 34.76             | 34.06                 |                                  | 0.70                                     |  |  |  |
|                                                                     |                 | D. Estándar                 | 1.72              | 4.46                  | 32.16                            | 2.74                                     |  |  |  |
|                                                                     |                 | Cuartil 1<br>33.11<br>32.00 |                   |                       |                                  | 1.11                                     |  |  |  |

**Tabla 37.** Parámetros estadísticos de velocidad de operación en Tecnológico

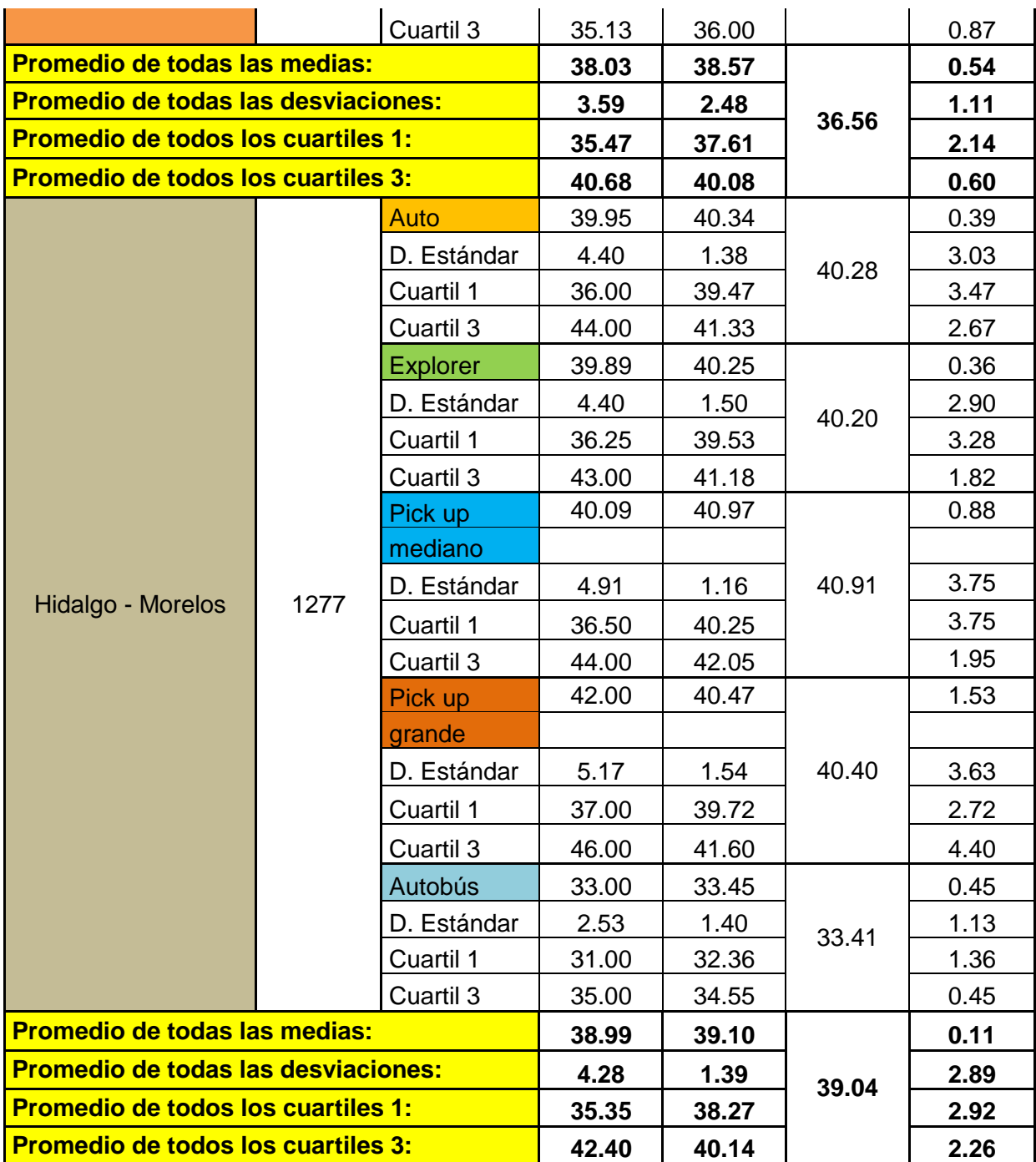

# **Fuente**: Elaboración propia

En la Tabla podemos apreciar, el arco donde se hizo el levantamiento, el detector en la simulación, el tipo de vehículo que se está analizando junto con sus parámetros estadísticos, la velocidad general simulada la cual hace referencia a la media de todas las velocidades que se registraron en el detector por tipo de

vehículo, la cual se diferencia de la velocidad real y simulada, que para estas se tomaron en cuenta velocidades por arriba de los 20 km/h ya que esta es la velocidad mínima que puede registrar la "pistola laser" empleada en campo para la medición de las velocidades y finalmente la diferencia de cada una de las características estadísticas por tipo de vehículo. Resaltar la importancia de los cuartiles los cuales indican si las velocidades simuladas se encuentran dentro de las velocidades reales, y con ello comprobar la valides de los datos. Para el caso de estudio no existe problema, por ejemplo en el arco de Hidalgo - Morelos tenemos el cuartil 1 con 38.27 y el cuartil 3 con 40.14 km/h los cuales quedan comprendidos dentro de los cuartiles reales 1=35.35 y 3=42.40 km/h.

Por su parte en Ezequiel Montes se calibraron tres de los arcos que conforman la red los cuales son: Morelos - Hidalgo, Hidalgo - Balvanera y el arco 13 de Septiembre - Francisco I. Madero considerando el mismo principio que en Tecnológico. En este sentido, la Tabla 38 muestra los parámetros estadísticos pro tipo de vehículo en Ezequiel Montes.

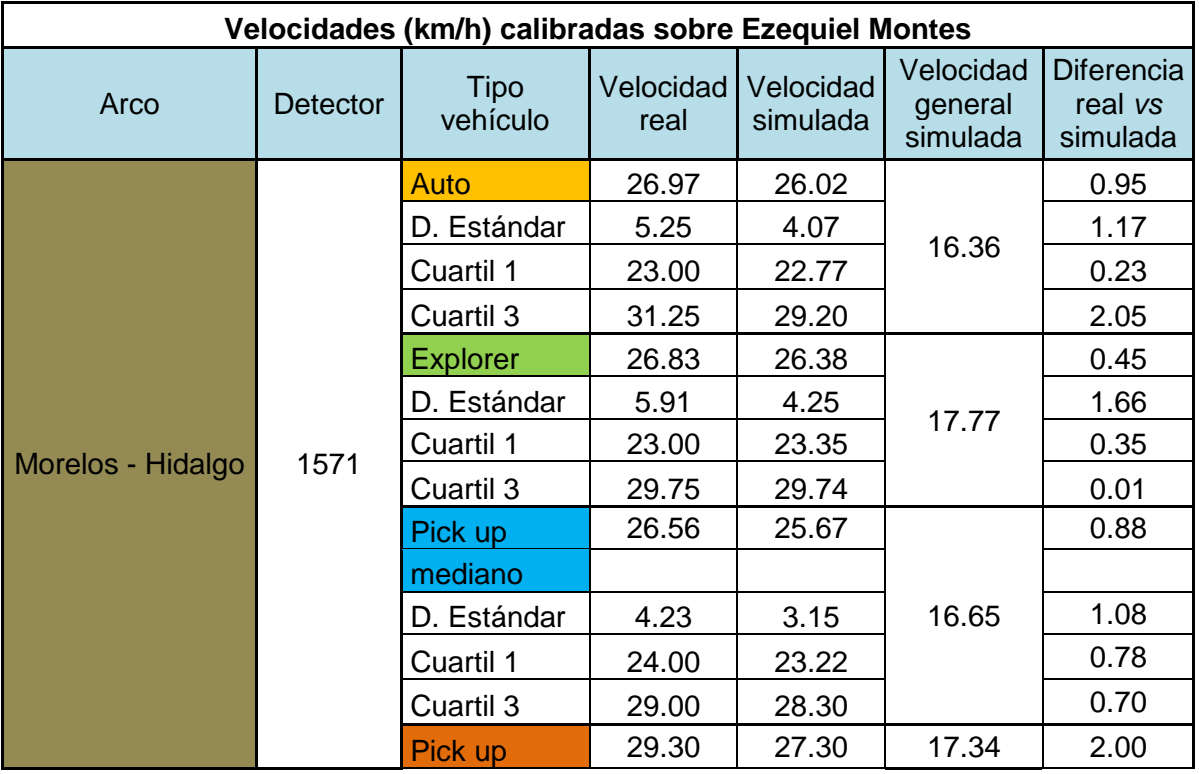

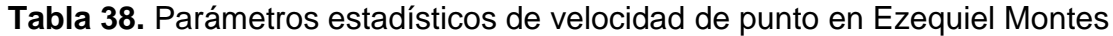

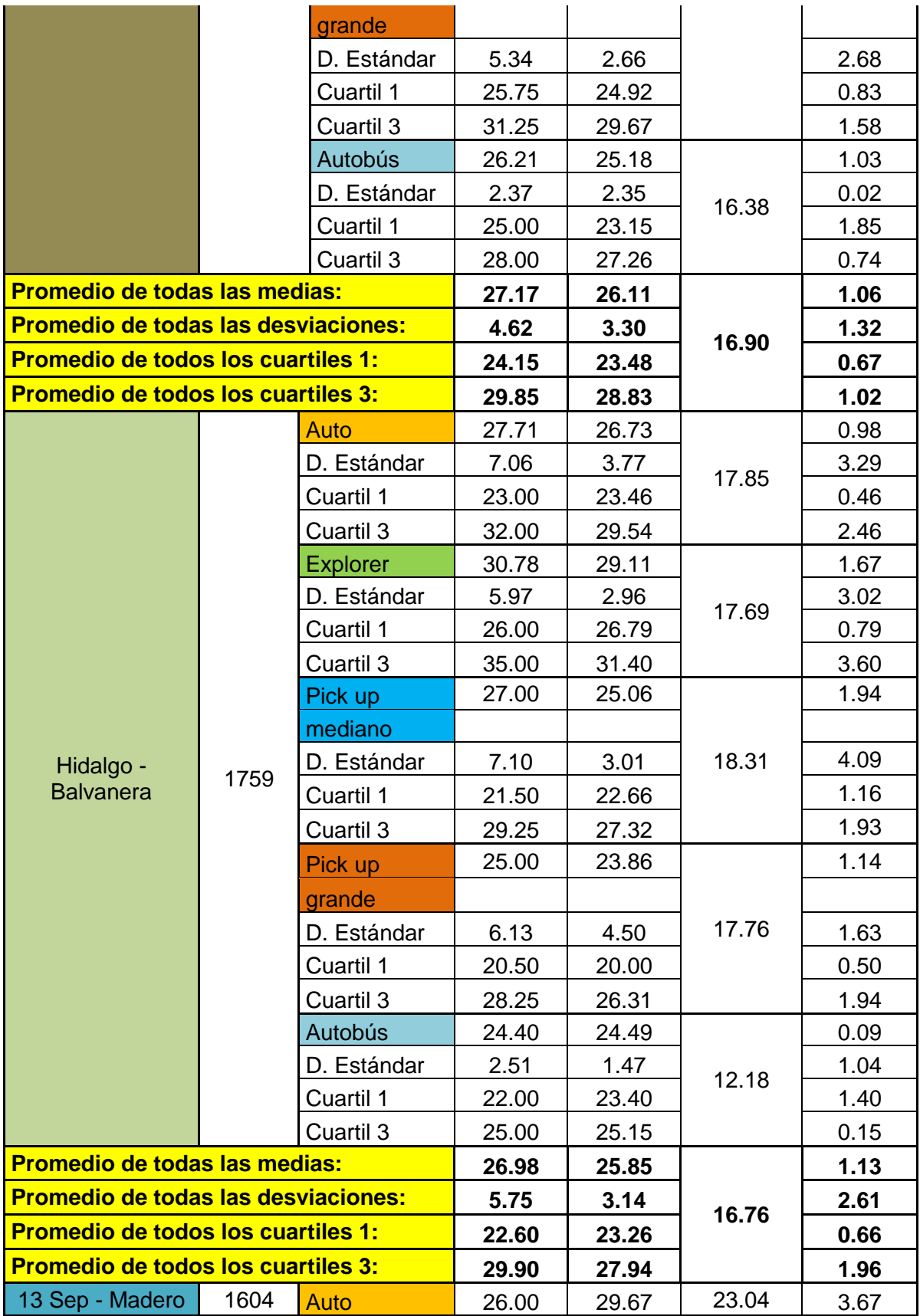

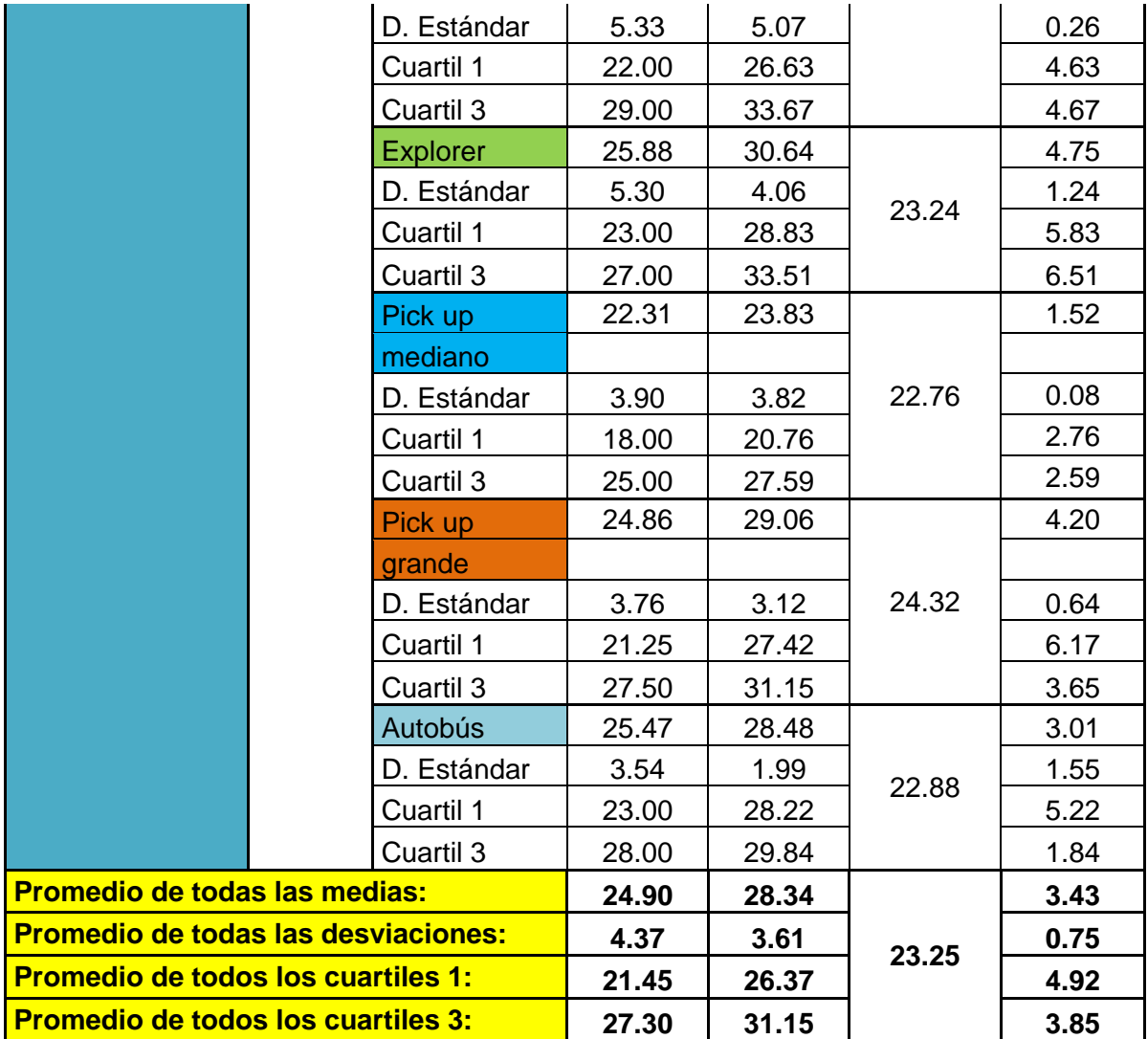

#### **Fuente**: Elaboración propia

Como se puede apreciar en la Tabla 38, las velocidades generales simuladas están por debajo de las velocidades reales, esto debido a que en dicha calle las velocidades se reducen debido a la mayor cantidad de semáforos a lo largo del tramo en estudio y sobre todo las características geométricas de esta zona las cuales se comentaron anteriormente y sin duda alguna repercuten en la velocidad de operación ya que la vía va reduciendo su ancho conforme viajamos de Norte a Sur sobre Ezequiel y evidentemente entre más corto este el ancho de vía los problemas viales serán mayores a comparación de aquellos arcos en los que existe más libertad de maniobra. De este modo, se calibró el modelo tomando en cuenta la velocidad de operación en ambas vialidades de estudio.

4.4.4 Calibración del modelo tomando en cuenta las líneas de transporte público.

En este apartado se muestran las características que se tomaron en cuenta para la calibración del modelo con base a la operación de las líneas del transporte público de pasajeros, para este caso se analizaron las horas de arribo y los intervalos de llegada de cada una de las líneas a las paradas oficiales en las zonas objeto de estudio a la HMD. Posteriormente se compararon estos tiempos con los obtenidos en la simulación en la misma área de abordaje de las unidades, así también se determinaron sus parámetros estadísticos para aprobar si los tiempos simulados se encuentran dentro de los reales y de esta forma dar valides al modelo por medio de la operación de las líneas de transporte público.

En esta dirección, la Tabla 39 contiene los valores calibrados referentes a la hora de arribo e intervalos de llegada con sus respectivos valores estadísticos de cada una de las líneas de transporte público que circulan sobre la Avenida Tecnológico.

| Calibración de la hora media de arribo e intervalos de llegada de las líneas<br>de transporte público a las paradas oficiales de la Avenida Tecnológico |                                 |          |                                            |          |                                           |       |                                                      |          |  |  |
|----------------------------------------------------------------------------------------------------|---------------------------------|----------|--------------------------------------------|----------|-------------------------------------------|-------|------------------------------------------------------|----------|--|--|
| # Línea                                                                                                    | Media de hora de<br>arribo (hr) |          | Media de<br>Intervalos de<br>llegada (min) |          | Desviación<br>estándar de arribo<br>(min) |       | <b>Desviación</b><br>estándar de<br>intervalos (min) |          |  |  |
|                                                                                                    | Real                            | Simulado | Real                                       | Simulado | Simulado<br>Real                          |       | Real                                                 | Simulado |  |  |
| 9                                                                                                    | 07:51                           | 07:49    | 7.84                                       | 6.86     | 21.71                                     | 15.88 | 3.37                                                 | 1.95     |  |  |
| 7                                                                                                    | 07:54                           | 07:46    | 6.14                                       | 5.20     | 21.47                                     | 16.54 | 2.65                                                 | 2.97     |  |  |
| 12                                                                                                    | 07:53                           | 07:49    | 12.13                                      | 15.67    | 23.75                                     | 20.07 | 8.44                                                 | 2.89     |  |  |
| 19                                                                                                    | 07:49                           | 07:52    | 8.68                                       | 8.83     | 23.12                                     | 19.76 | 6.86                                                 | 6.11     |  |  |
| 4                                                                                                    | 07:54                           | 07:35    | 13.33                                      | 12.33    | 24.93                                     | 17.50 | 7.85                                                 | 9.81     |  |  |
| 45                                                                                                    | 07:56                           | 07:42    | 8.43                                       | 7.86     | 22.77                                     | 18.21 | 3.40                                                 | 3.44     |  |  |
| 17                                                                                                    | 07:58                           | 07:43    | 9.28                                       | 8.67     | 19.79                                     | 18.81 | 2.14                                                 | 2.66     |  |  |
| 8                                                                                                    | 07:53                           | 07:43    | 16.40                                      | 13.67    | 23.05                                     | 17.82 | 7.15                                                 | 1.15     |  |  |
| 41                                                                                                    | 08:00                           | 07:39    | 14.00                                      | 12.00    | 23.34                                     | 15.37 | 10.39                                                | 5.20     |  |  |
| 13                                                                                                    | 07:55                           | 07:44    | 11.93                                      | 11.50    | 23.54                                     | 16.90 | 11.92                                                | 7.94     |  |  |

**Tabla 39.** Calibración de las líneas de transporte público sobre Tecnológico

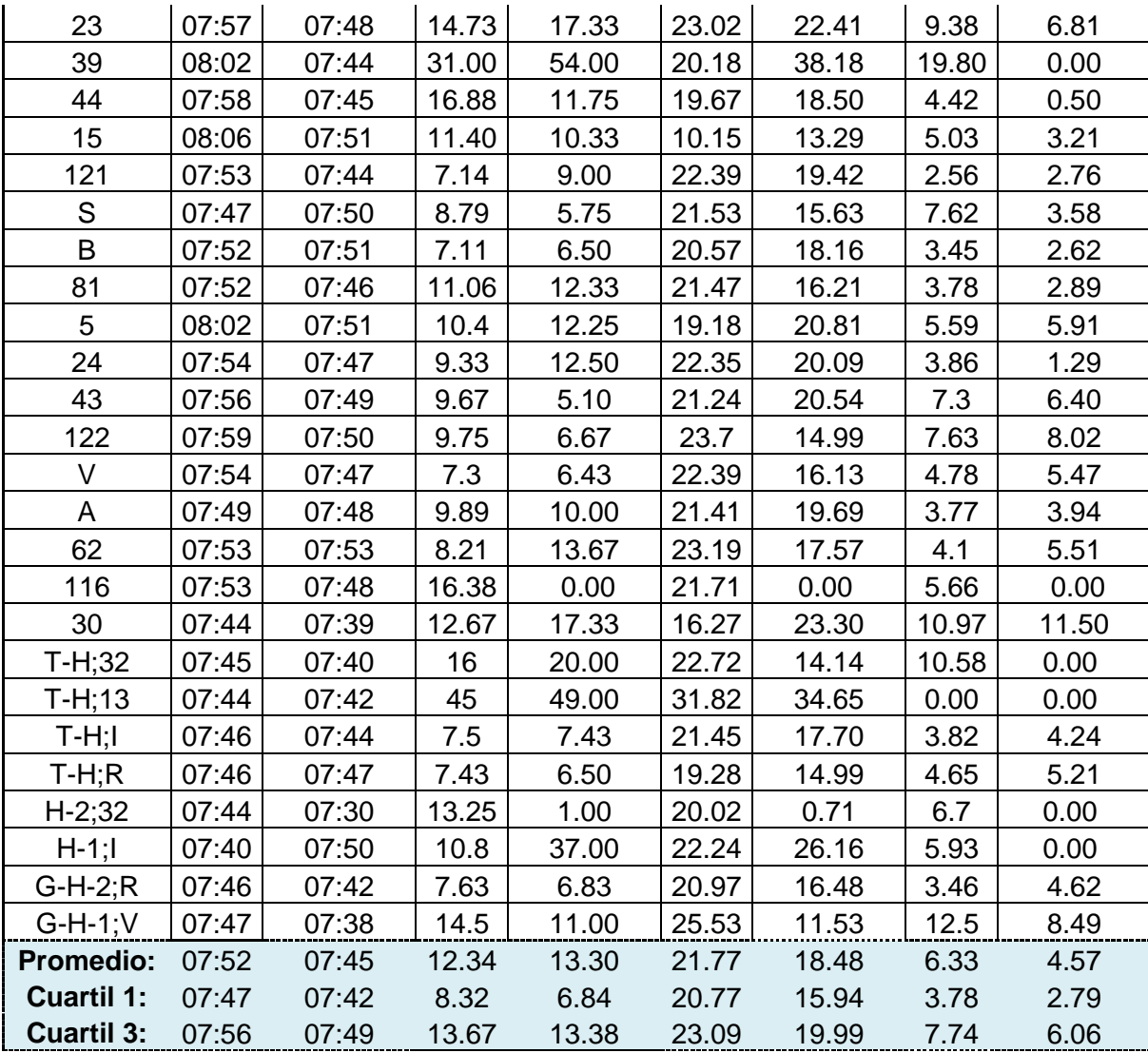

## **Fuente**: Elaboración propia

Al igual que en el análisis de velocidades de operación analizadas en el parámetro anterior, debemos tener en cuenta que los tiempos simulados deben estar dentro o ser iguales que los tiempos reales para lo cual debemos tener en cuenta las desviaciones estándar de cada característica (hora de arribo, intervalo de llegada) con base a su cuartil. Cabe señalar que para este caso se tomó en cuenta el análisis general de la red como lo muestran la media, el cuartil 1 y cuartil 3 al final de la Tabla, donde para el caso real tenemos una mayor concentración de llegas de líneas a la parada desde las 7:26 am (7:47hr-21min) igual que para la

simulación 7:26 am (7:42hr-16min) indicándonos que los tiempos de simulación están dentro de los tiempos reales y para el caso del cuartil 3 con mayor razón.

De este modo la Tabla 40 presenta los tiempos correspondientes a las líneas de Ezequiel Montes donde el principio de análisis es el mismo que en Tecnológico.

| Calibración de la hora media de arribo e intervalos de llegada de las líneas<br>de transporte público a las paradas oficiales de Ezequiel Montes |                                 |          |                                            |          |                                           |          |                                               |          |
|----------------------------------------------------------------------------------------------------|---------------------------------|----------|--------------------------------------------|----------|-------------------------------------------|----------|-----------------------------------------------|----------|
| # Línea                                                                                                    | Media de hora de<br>arribo (hr) |          | Media de<br>Intervalos de<br>llegada (min) |          | Desviación<br>estándar de arribo<br>(min) |          | Desviación<br>estándar de<br>intervalos (min) |          |
|                                                                                                    | Real                            | Simulado | Real                                       | Simulado | Real                                      | Simulado | Real                                          | Simulado |
| 43                                                                                                    | 07:52                           | 07:49    | 9.79                                       | 16.67    | 22.17                                     | 23.21    | 4.16                                          | 9.07     |
| 17                                                                                                    | 07:54                           | 07:40    | 8.78                                       | 10.00    | 22.82                                     | 12.92    | 6.71                                          | 1.00     |
| 19                                                                                                    | 07:52                           | 07:47    | 9.14                                       | 17.33    | 22.27                                     | 24.52    | 4.67                                          | 11.02    |
| 33                                                                                                    | 07:48                           | 07:47    | 27.2                                       | 25.00    | 23.03                                     | 17.68    | 11.84                                         | 0.00     |
| 30                                                                                                    | 07:55                           | 07:55    | 16.91                                      | 29.00    |                                           | 20.51    | 6.49                                          | 0.00     |
| 15                                                                                                    | 07:50                           | 07:53    | 22.88                                      | 0.00     | 25.38                                     | 0.00     | 9.13                                          | 0.00     |
| 122                                                                                                    | 07:53                           | 07:52    | 7.44                                       | 10.20    | 23.67                                     | 21.08    | 4.85                                          | 7.60     |
| 4                                                                                                    | 07:53                           | 07:54    | 9.04                                       | 10.33    | 22.67<br>12.94                            |          | 4.41                                          | 5.51     |
| 32                                                                                                    | 07:57                           | 07:45    | 9.95                                       | 7.50     | 23.4                                      | 14.79    | 5.94                                          | 4.85     |
| 62                                                                                                    | 07:55                           | 07:45    | 8.38                                       | 14.00    | 22.14                                     | 17.93    | 3.49                                          | 10.58    |
| $\mathsf{R}$                                                                                                    | 07:54                           | 07:44    | 8.54                                       | 7.67     | 23.49                                     | 17.53    | 3.88                                          | 3.01     |
| $\overline{7}$                                                                                                    | 07:55                           | 07:42    | 6.4                                        | 10.40    | 21.59                                     | 18.56    | 3.08                                          | 5.22     |
| 9                                                                                                    | 07:53                           | 07:52    | 7.18                                       | 8.67     | 22.8                                      | 12.40    | 3.37                                          | 6.81     |
| 8                                                                                                    | 07:57                           | 07:47    | 13.15                                      | 12.75    | 22.31                                     | 22.79    | 7.28                                          | 8.96     |
| 24                                                                                                    | 07:50                           | 07:45    | 9.9                                        | 18.50    | 22.94                                     | 18.56    | 3.34                                          | 3.54     |
| 41                                                                                                    | 07:51                           | 07:51    | 11.79                                      | 12.50    | 22.17                                     | 21.32    | 6.49                                          | 6.56     |
| B                                                                                                    | 08:01                           | 07:35    | 7.08                                       | 9.00     | 20.54                                     | 9.64     | 6.22                                          | 8.49     |
| 23                                                                                                    | 07:55                           | 07:45    | 13.43                                      | 23.50    | 22.92                                     | 23.59    | 5.8                                           | 4.95     |
| 81                                                                                                    | 07:57                           | 07:52    | 10.5                                       | 10.20    | 24.19                                     | 21.92    | 6.38                                          | 7.33     |
| 13                                                                                                    | 07:59                           | 07:49    | 20.33                                      | 17.00    | 23.75                                     | 12.02    | 11.43                                         | 0.00     |
| 44                                                                                                    | 07:55                           | 07:43    | 10.59                                      | 18.50    | 23.14                                     | 18.61    | 4.36                                          | 4.95     |
| 116                                                                                                    | 07:57                           | 07:41    | 16                                         | 36.00    | 21.5                                      | 25.46    | 8.19                                          | 0.00     |
| 10                                                                                                    | 08:01                           | 07:55    | 10.29                                      | 8.00     | 20.92                                     | 13.98    | 7.72                                          | 9.87     |
| 78                                                                                                    | 07:47                           | 07:39    | 4.33                                       | 6.71     | 2.99                                      | 16.83    | 3.21                                          | 4.46     |
| 39                                                                                                    | 07:53                           | 07:47    | 20.75                                      | 31.00    | 17.45                                     | 21.92    | 9.18                                          | 0.00     |

**Tabla 40.** Calibración de las líneas de transporte público sobre Ezequiel Montes

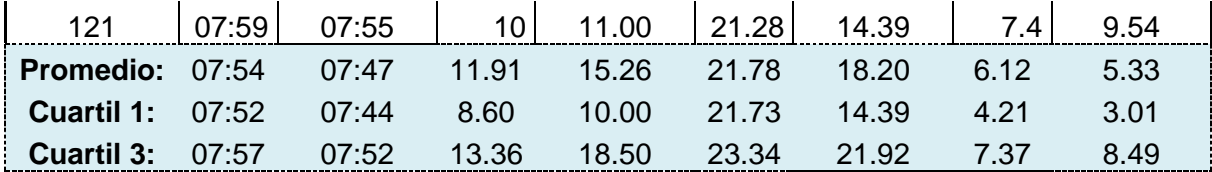

#### **Fuente**: Elaboración propia

Para Ezequiel Montes la mayor concentración de llegas de líneas de transporte a la parada es desde las 7:30 am (7:52hr-22min) al igual que para la simulación 7:30 am (7:44hr-14min) indicándonos que los tiempos de simulación están dentro de los tiempos reales y para el caso del cuartil 3 con mayor razón.

De este modo, con la consolación de este parámetro de calibración y junto con los que ya se mencionaron en apartados anteriores, tomamos como calibrado y validado el modelo microscópico del cual se creará el escenario hipotético con la incorporación del carril preferencial para transporte público en el carril del lado derecho adyacente a la acera en ambas vialidades y posteriormente realizar la comparación de dichos escenarios y responder a los objetivos e hipótesis planteados en esta tesis.

4.4.5 Construcción del grafo de la red de los escenarios hipotéticos.

Una vez calibrado y validado el modelo de la red actual en cada una de las vialidades procedemos a crear los escenarios hipotéticos los cuales contemplan la segregación de un carril preferencial para el transporte público de autobuses en el carril derecho adyacente a la acera en el sentido del flujo vehicular. En este sentido, se propusieron tres escenarios hipotéticos, el escenario uno tomando en cuenta la red actual tal como se propuso anteriormente donde no se respetan las señales restrictivas en las vías e incorporando el carril preferencial tal como lo muestra la Figura 57, en el escenario dos los vehículos respetan las señales de no estacionamiento y existe carril reservado, y en el último escenario (tres), los vehículos respetan la zona de no estacionamiento y no existe carril reservado tal como si fuera el escenario dos, pero sin carril preferente de autobuses urbanos (las secciones en planta y transversal de los diferentes escenarios simulados en este trabajo, se encuentran en el Anexo XII).

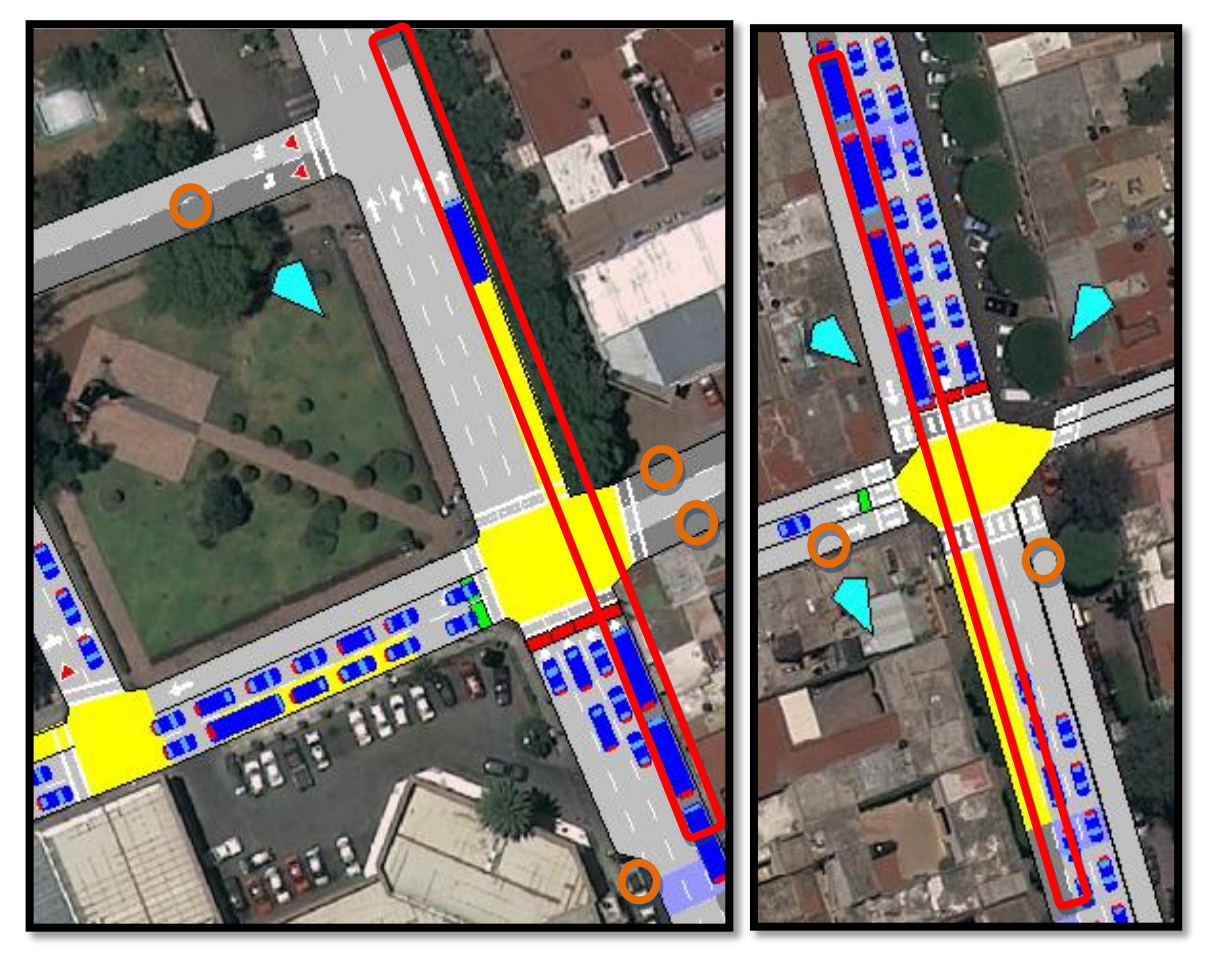

Nota: los rectángulos señalan el carril preferencial en ambas vialidades, mientras que los círculos indican las zonas donde no se respeta alguna señal restrictiva.

**Figura 57.** A la Izquierda el escenario actual con la incorporación del carril preferencial sin respetar señales restrictivas en Avenida Tecnológico y a la derecha Ezequiel Montes (Intersección Tecnológico y Ezequiel con Hidalgo).

# **Fuente**: Elaboración propia

En el segundo escenario hipotético se consideró que las señales restrictivas son respetadas y por ende se prohibió el estacionamiento restringido oficialmente (SR-22, estacionamiento restringido) y sólo permanecieron aquellos que contaban con señal restrictiva SR-21 (estacionamiento permitido), tal como lo muestra la Figura 58 referente a la intersección de Tecnológico y Ezequiel con Miguel Hidalgo. Para el caso de las calles Xicoténcatl, Av. del 57 y 13 de Septiembre que conectan con Tecnológico no se encontró alguna señal restrictiva y debido a que estas calles tienen poco flujo vehicular dentro de la red se dejaron con sólo un

carril de circulación y los restantes de estacionamiento, tal como se presenta en el escenario real. Para el caso de Ezequiel Montes todos los nodos contaban con señales restrictivas y se simularon como tal.

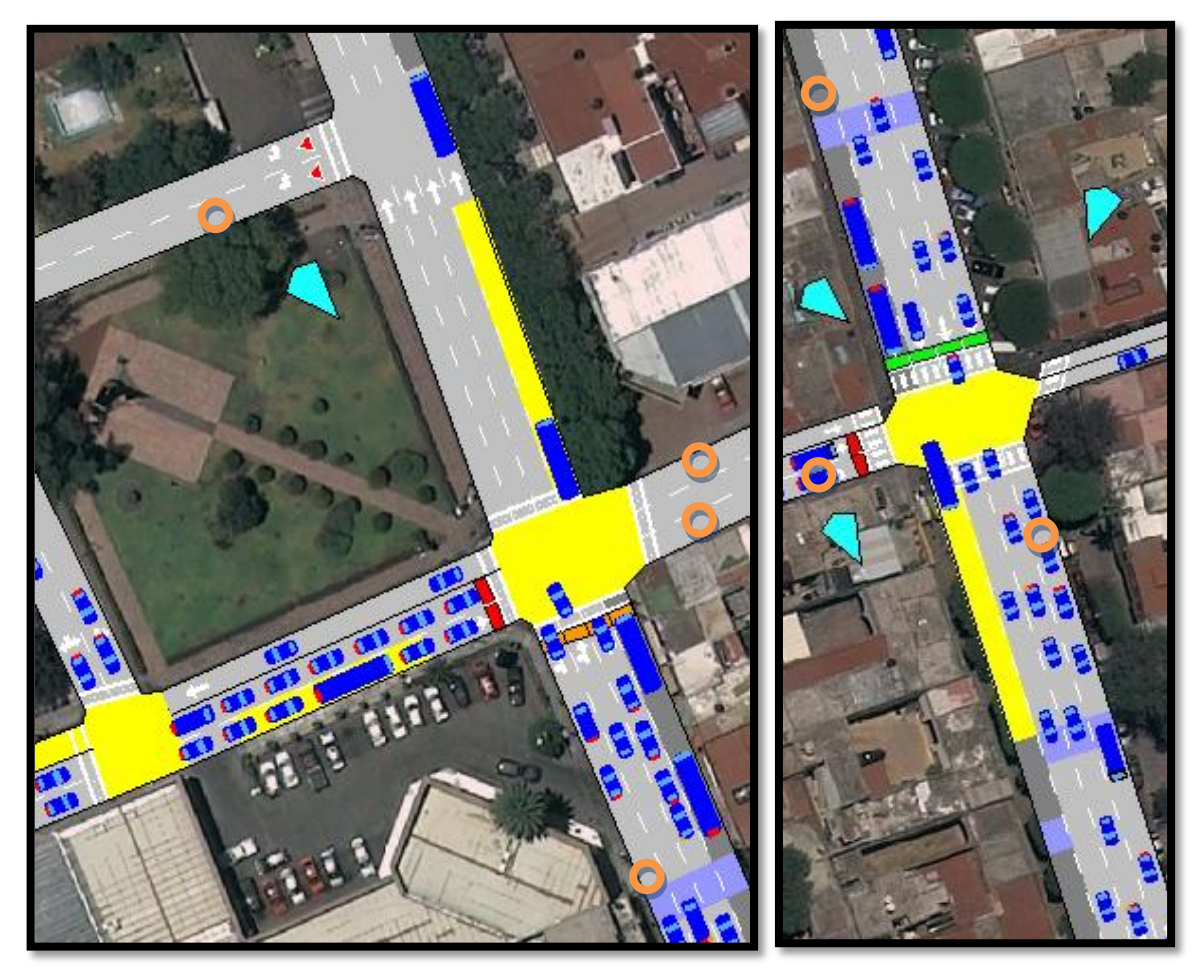

Nota: Los círculos indican los carriles en los que el estacionamiento está prohibido no obstante los usuarios se estacionaban.

**Figura 58.** A la izquierda Tecnológico, a la derecha Ezequiel (Escenario hipotético respetando señales restrictivas).

**Fuente**: Elaboración propia

# 4.4.6 Comparación de parámetros de interacción vehicular

Es importante evaluar propuestas de solución a la congestión de tránsito, mediante metodologías de ingeniería de tránsito "antes" de implementar cualquier solución, para evitar al máximo los impactos negativos generados por malas decisiones de infraestructura que no es posible revertir; y que ocasionan grandes costos económicos y ambientales a la sociedad expresó Tarquino (2011) quien

realizó una evaluación del sistema vial del bosque "el olivar" de San Isidro, Lima; para el mejoramiento de la movilidad para el cual utilizó el *software* AIMSUN. Para tal evaluación, simuló dos escenarios, el actual, el cual consiste en una red de circulación vial donde el punto más importante es la vía que atraviesa el bosque "el olivar", por su parte, en el escenario hipotético, propone un cambio de sentido dentro de la red para darle unidad física al bosque y evitar el tráfico que lo divide. De este modo, comparó los parámetros de velocidad de operación, tiempo promedio de viaje y emisiones promedio de CO2 (Oxido de carbono), NOx (Óxidos de nitrógeno), PM (Material particulado) y VOC (Compuestos orgánicos volátiles) concluyendo que los parámetros en estudio permanecen prácticamente inalterables en ambos escenarios tal como lo muestra la Tabla 41.

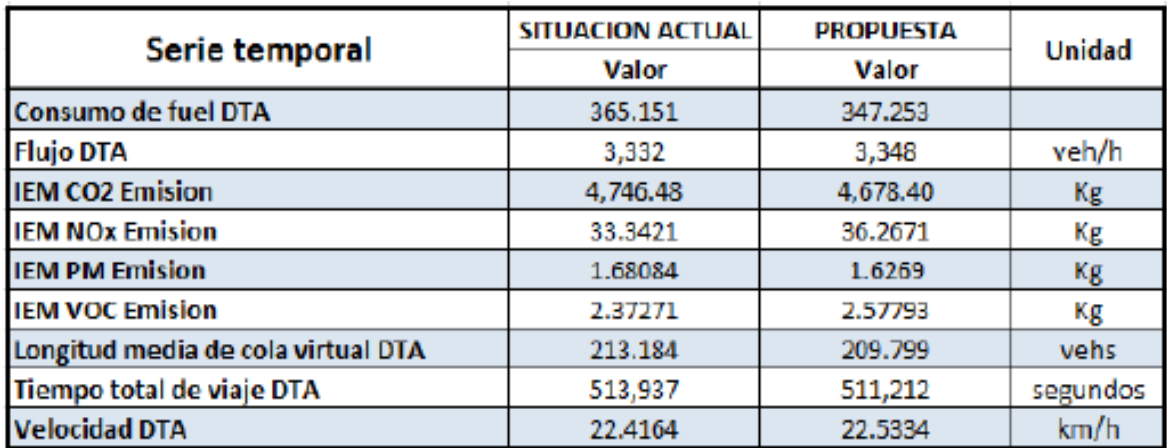

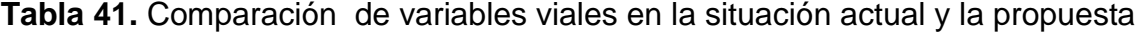

**Fuente**: Tarquino (2011) / DTA: *Dynamic Traffic Assignment*

Por consiguiente, sugirió como una medida de mitigación del impacto vial, que se prohibiera el ingreso vehicular sobre la calle que atraviesa el bosque y permitir los flujos vehiculares interiores al parque, sólo a los residentes.

En este sentido, el siguiente Capítulo muestra de manera detallada los resultados que se obtuvieron en la comparación de parámetros de interacción vehicular en la Avenida Tecnológico y Ezequiel Montes, donde se estudiaron las variables recomendados por Tarquino (2011) y algunas otras que son de relevancia para nuestro caso en particular.

#### **5 RESULTADOS Y DISCUSIÓN**

En ésta sección se presenta la comparación de parámetros de interacción vehicular por arco en las zonas de estudio de las que se muestran los valores actuales, los correspondientes al escenario hipotético uno (carril reservado y sin respetar las señales restrictivas), el escenario hipotético dos (carril reservado y respetando señales restrictivas) y el escenario tres (sin carril reservado y respetando las señales restrictivas) para cada tipo de vehículo.

Debido a que algunos parámetros se relacionan directamente con la distribución del parque vehicular, la Figura 59 muestra la clasificación de los tipos de vehículos circulantes en la Avenida Tecnológico a la hora de máxima demanda donde se observa que la mayor cantidad de población vehicular corresponde al auto, porcentaje que se verá reflejado en las comparaciones siguientes.

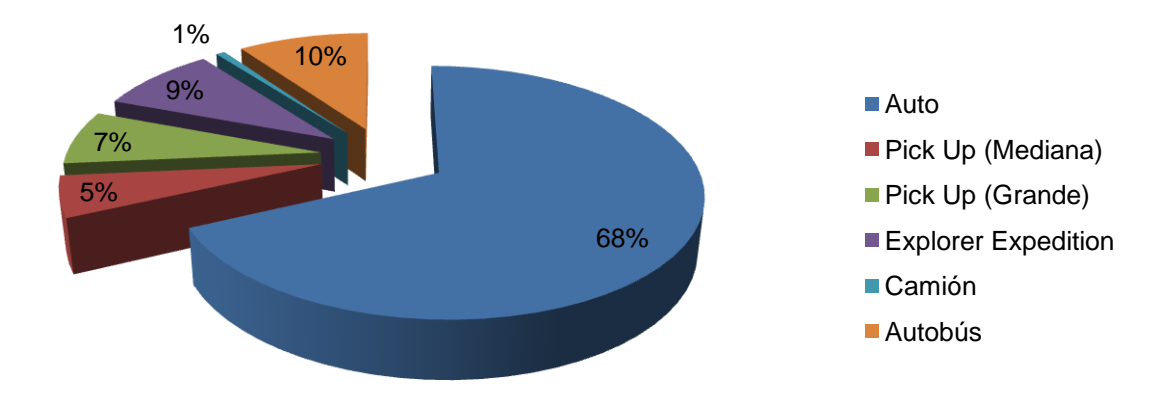

**Figura 59.** Clasificación del parque vehicular por tipo de vehículo

De igual manera la Figura 60 indica la distribución vehicular por tipo de vehículo en Ezequiel Montes a la hora de máxima demanda.

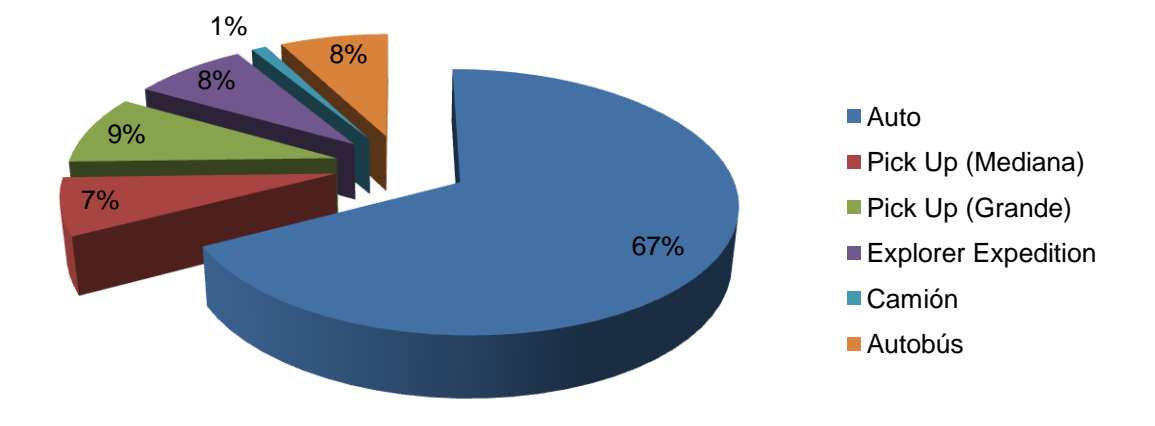

# **Figura 60.** Distribución del parque vehicular pro tipo de vehículo **Fuente**: Elaboración propia

- 5.1 Parámetros de interacción vehicular en Avenida Tecnológico.
- 5.1.1 Velocidad de punto

Uno de los principales parámetros en estudio es la velocidad, la cual se define como una razón de movimiento, en distancia por unidad de tiempo, generalmente como kilómetros por hora (km/h) (Cal y Mayor, 2007:235). La Tabla 42 muestra dicha variable para cada tipo de vehículo con relación a su arco de estudio. Recordar que el escenario hipotético uno, corresponde a la incorporación del carril preferencial para autobuses en el sistema actual donde los usuarios no respetan las señales restrictivas; mientras que el hipotético dos refiere al mismo escenario que el anterior pero aquí sí se toma en cuenta la restricción de estacionamiento y el tres si toma en cuenta el no estacionamiento y no existe carril preferente. Así también, se muestra la diferencia numérica entre el valor actual y el escenario simulado, donde el signo negativo es desfavorable y el positivo favorable con base al parámetro medido (la casilla obscura indica mayor beneficio)

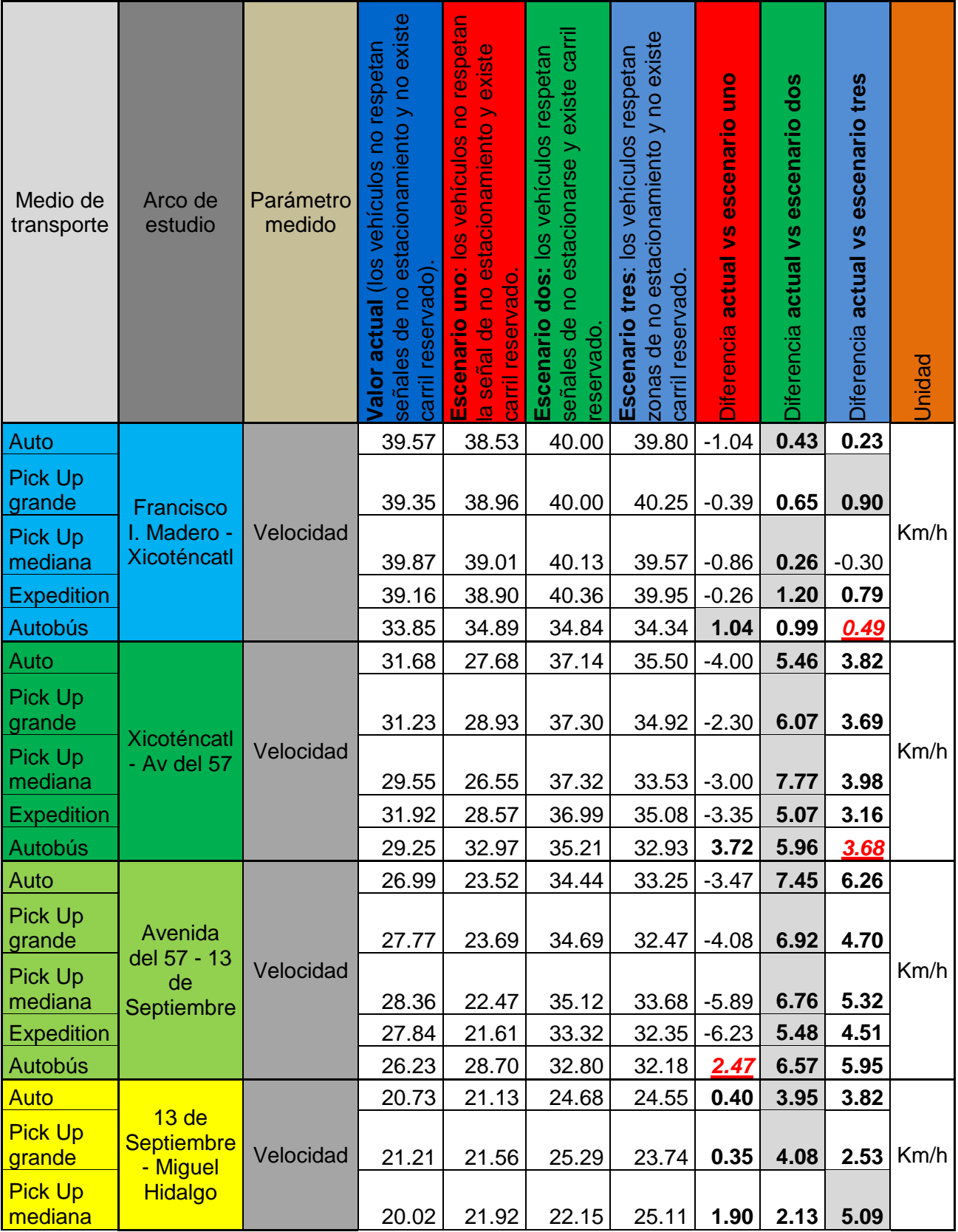

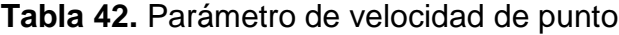

| <b>Expedition</b>            |                            |                             | 20.95          | 21.71 | 23.68          | 26.53 | 0.76    | 2.73           | 5.58            |      |
|------------------------------|----------------------------|-----------------------------|----------------|-------|----------------|-------|---------|----------------|-----------------|------|
| <b>Autobús</b>               |                            |                             | 20.33          | 19.27 | 22.26          | 23.34 | $-1.06$ | 1.93           | 3.01            |      |
| Auto                         |                            |                             | 40.24          | 40.42 | 40.19          | 40.19 | 0.18    | $-0.05$        | $-0.05$         |      |
| <b>Pick Up</b><br>grande     | <b>Miguel</b><br>Hidalgo - | Velocidad<br><b>Morelos</b> | 40.56          | 40.62 | 40.56          | 40.63 | 0.06    | 0.00           | 0.07            |      |
| <b>Pick Up</b>               |                            |                             |                | 40.87 |                | 40.49 | 0.35    |                |                 | Km/h |
| mediana<br><b>Expedition</b> |                            |                             | 40.52<br>40.18 | 40.31 | 40.10<br>40.71 | 40.53 | 0.13    | -0.421<br>0.53 | $-0.03$<br>0.35 |      |
| <b>Autobús</b>               |                            |                             | 32.94          | 33.03 | 33.12          | 32.90 | 0.09    | 0.18           | $-0.04$         |      |

**Fuente**: Elaboración propia

Podemos observar que en los primeros tres arcos la velocidad de punto de los vehículos ligeros (Auto, Pick Up grande, Pick Up mediana, y la expedition) en el escenario uno es desfavorable a comparación del escenario actual debido a que la congestión se presenta más rápido y por ende las velocidades disminuyen de la misma forma, mientras que en el escenario tres las velocidades son favorables pero menores que las obtenidas en el escenario dos. La congestión en el escenario uno inicia en el arco semaforizado de 13 de Septiembre - Miguel Hidalgo y se va extendiendo a arcos anteriores tal como lo muestra el decremento de velocidad la cual es más desfavorable conforme se avanza al arco semaforizado pero sin que este se vea afectado ya que en el momento en que el semáforo cambia de ámbar a rojo, los vehículos llegan desacelerando desde distancias atrás pero no a vuelta de rueda, efecto que se empieza a presentar hasta el arco anterior (Avenida del 57 - 13 de Septiembre) y se propaga a tramos anteriores, por ello la velocidad del escenario uno se vuelve ligeramente favorable en el arco semaforizado; por su parte, el escenario tres presenta en el arco semaforizado su mayor ventaja en la red sobre los demás escenarios debido a que los vehículos tienen más carriles para formarse cuando el semáforo cambia de ámbar a rojo y por ende las llegadas a la cola se presentan con mayores velocidades como lo podeos ver en las velocidades del autobús los cuales se forman en los cuatro carriles y no tienen mucho problema con la generación de convoyes, pero estas formaciones en todos los carriles ocasionan retrasos considerables en la red ya que al momento del descenso y ascenso de los pasajeros los autobuses tardan demasiado en las maniobras de incorporación al
carril adyacente a la acera. En este sentido, en el último arco (Hidalgo - Morelos) las velocidades de los cuatro escenarios (actual y tres hipotéticos) son casi idénticas debido a que una vez que el semáforo cambia de ámbar a verde, el pelotón de vehículos comienza a acelerar pero dependen del vehículo seguidor para alcanzar su velocidad deseada por lo que en este tramo todos alcanzan en promedio la misma velocidad. Así pues, en el escenario hipotético dos la velocidad va aumentando en los tres primeros arcos (a comparación del escenario actual) conforme aumenta la longitud debido a que los vehículos buscan alcanzar la mayor velocidad posible y las condiciones establecidas en éste escenario así se lo permiten (evento similar ocurre en el escenario dos pero en menores magnitudes); en los dos últimos arcos ocurre el mismo efecto que en el escenario uno pero en proporciones diferentes. En general la velocidad de operación aumenta de manera considerable a excepción del último arco que es donde los automóviles empiezan a acelerar para posteriormente llegar a su velocidad máxima permitida la cual es alcanzada en la mayoría de los casos donde se realizó el levantamiento de velocidad de punto y que es la que se registra en la tabla anterior. Resaltar de manera general que en los cuatro escenarios la velocidad va disminuyendo conforme los automóviles se acercan al semáforo, pero el decremento de ésta se comporta de manera diferente debido a las condiciones de cada evento.

Por su parte, la velocidad del autobús se ve beneficiada en los escenarios uno y dos ya que existe la preferencia para él; sólo en el caso del nodo semaforizado para el escenario uno, la velocidad disminuye debido a la formación de convoyes de líneas de transporte público que esperan formarse en la parada oficial que se encuentra al inicio del último arco, caso que no pasa en el escenario hipotético dos debido a su características planteadas. Así también, el escenario tres presenta mejoras en su velocidad aún cuando no se cuenta con el carril reservado pero si con un carril más de circulación lo que traerá conflictos en la medición de parámetros posteriores por la libertad de realizar una mayor cantidad de cambio de carril.

En esta dirección, las Figuras 61, 62 y 63 muestran las velocidades registradas en los detectores de tres de los escenarios simulados en el tramo de avenida del 57 con 13 de septiembre (las Figuras de los demás arcos se encuentran en el Anexo XIII de este documento) donde para el escenario hipotético uno existe mayor discontinuidad en las velocidades, le sigue el escenario actual, posteriormente el escenario tres y el escenario más favorable se presenta en el hipotético dos, donde existe una mejor uniformidad en el transito lo que le permite alcanzar velocidades más elevadas.

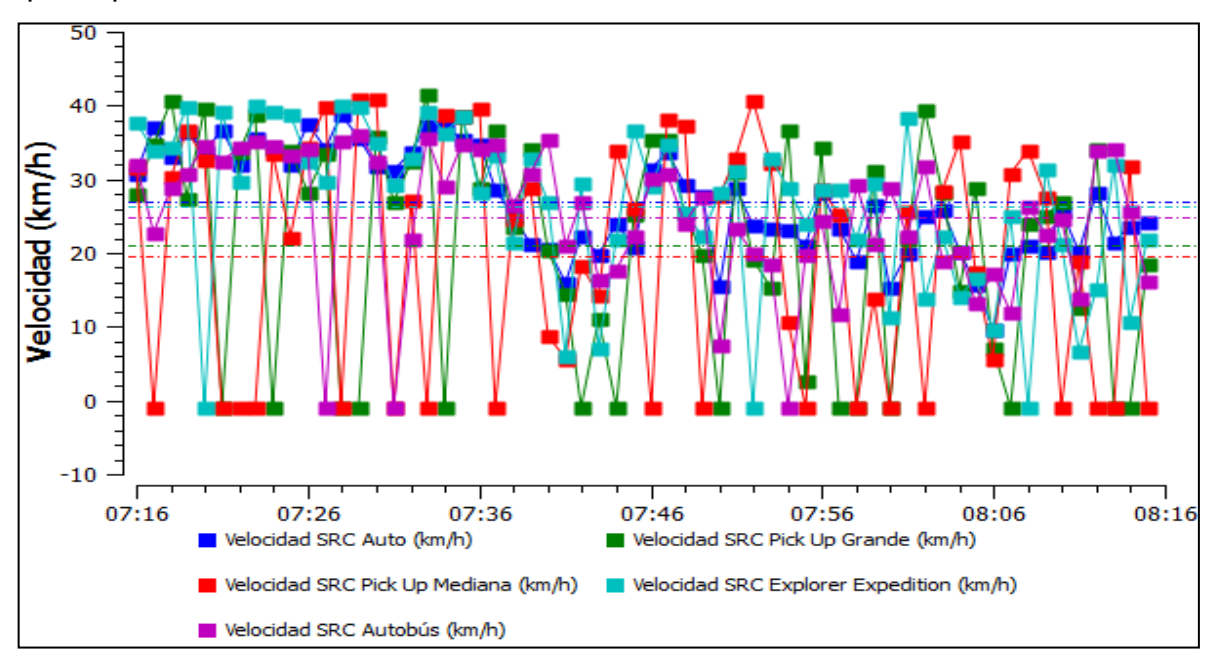

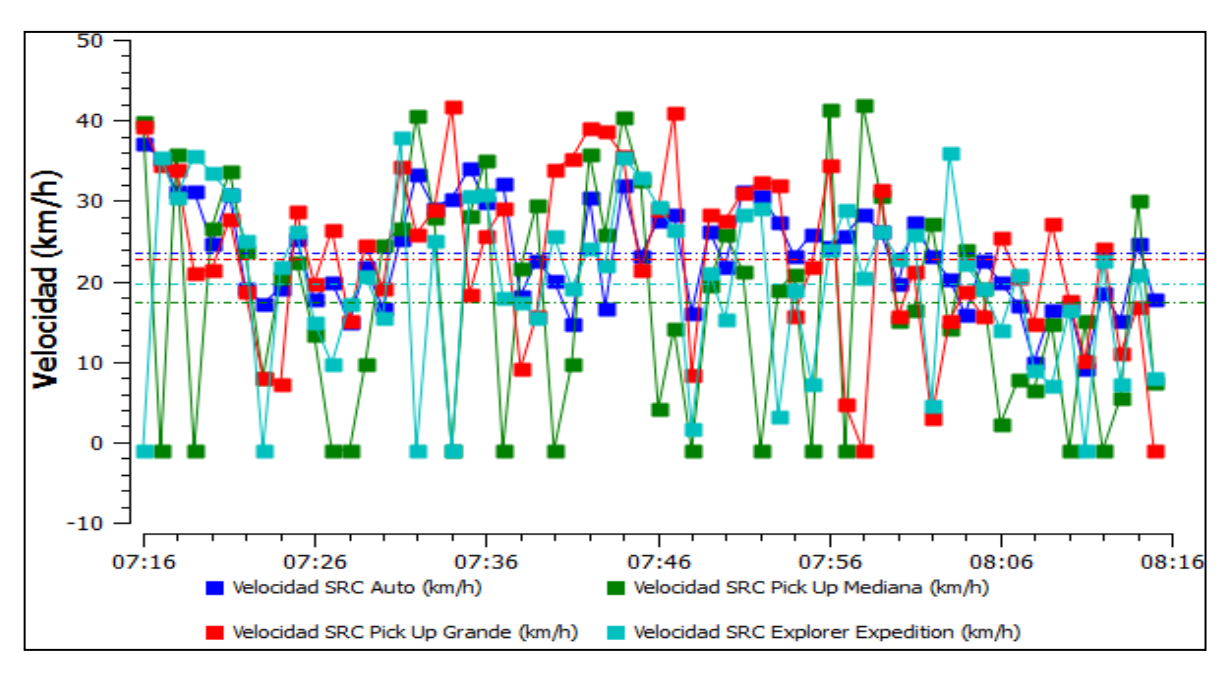

**Figura 61.** Distribución de velocidades de punto en el escenario actual

**Figura 62.** Distribución de velocidades en el escenario hipotético uno

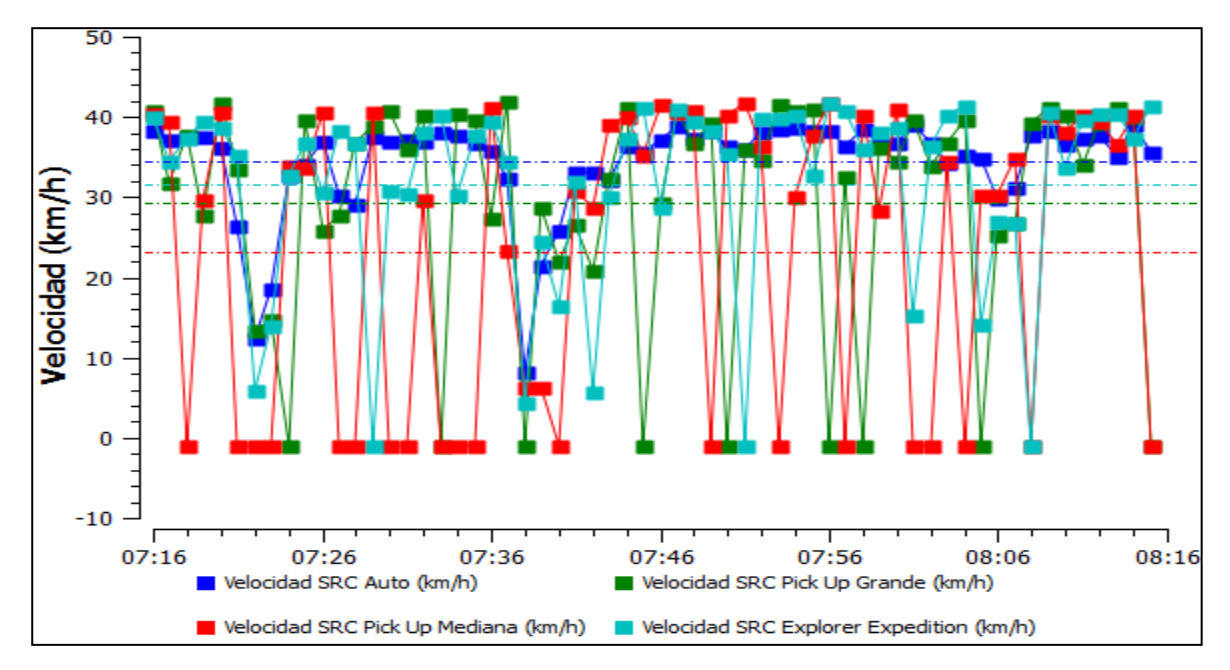

**Figura 63.** Distribución de velocidades en el escenario hipotético dos **Fuente**: Elaboración propia en el software AIMSUN

Podemos observar como las velocidades de distribuyen de manera más uniforme en el escenario hipotético dos, indicando un flujo más constante a comparación de los escenarios actual e hipotético uno.

#### 5.1.2 Tiempo total de viaje

El tiempo total de viaje expresa el periodo en que un medio de transporte tarda en cruzar la vía de estudio a la HMD, no centrándose en un sólo vehículo si no al conjunto de ellos tal como lo muestra la Tabla 43, donde podemos apreciar los beneficios con el signo negativo por tratarse de ahorros (hipotético dos) y los perjuicios con el signo positivo (hipotético uno y dos), resultando que el tiempo total de viaje a comparación del escenario actual se reduce en el escenario hipotético dos, mientras que en el hipotético uno y dos los automóviles tardan más en cruzar la vía incluyendo al autobús el cual aún teniendo el carril preferencial (escenario uno), el tiempo total de viaje es mayor por la formación de convoyes, mientras que en el escenario dos, se presenta por los cambios frecuentes de carril y por las maniobras al tratar de incorporarse al carril adyacente a la acera para despachar a los usuarios del transporte público de autobuses urbanos.

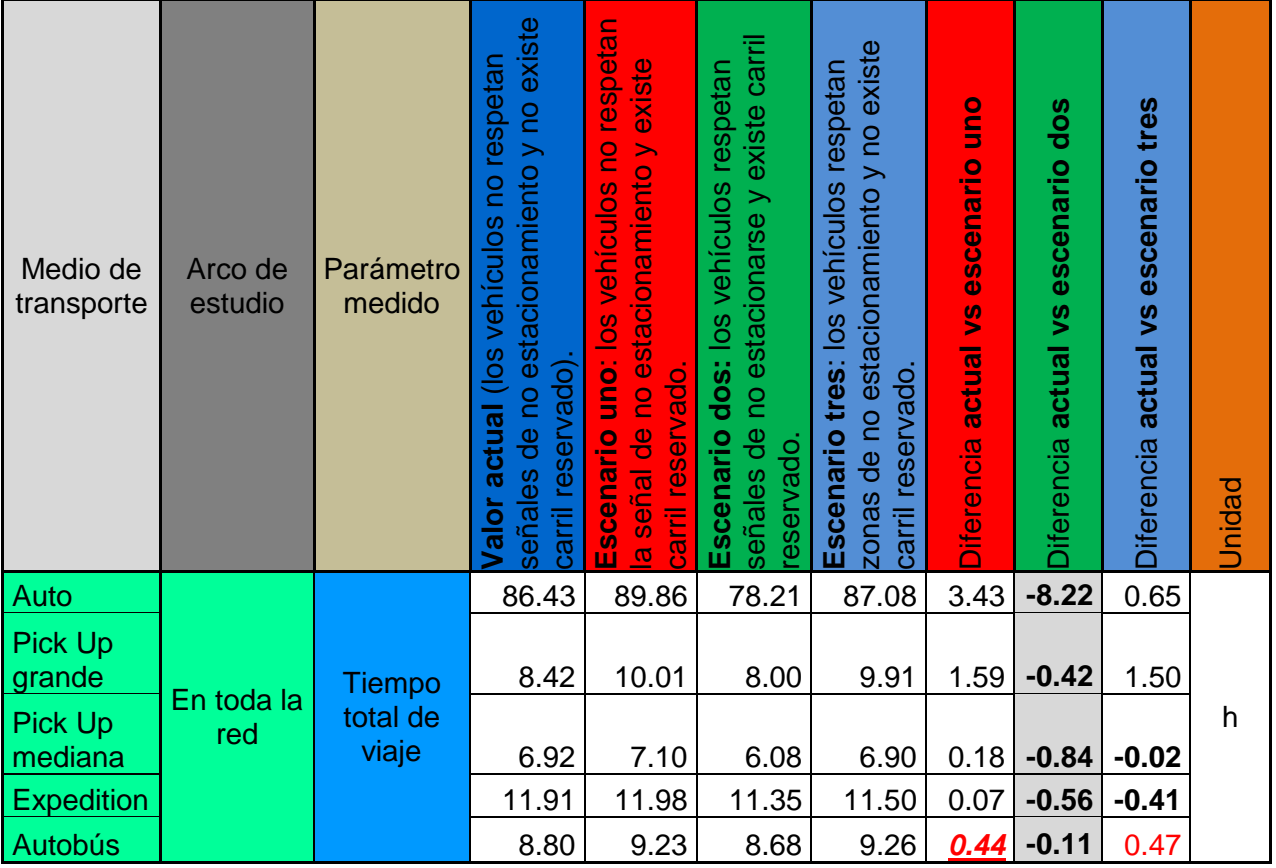

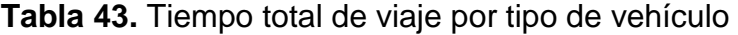

Nota: El tiempo ahorrado se da exclusivamente para la HMD.

#### **Fuente**: Elaboración propia

5.1.2.1 Estimación del valor del tiempo ahorrado de los ocupantes de los vehículos que circulan por la Avenida Tecnológico.

Como ya se mencionó Torres y Hernández (2012) estimaron que el valor del tiempo de los ocupantes de los vehículos que circulan por la red carretera de México es de \$34.41 pesos por hora para viajes por motivo de trabajo (\$40.14 pesos específicamente para la población de Querétaro) y \$20.64 pesos para los viajes por placer precios del año 2012. Esto es, el valor del tiempo para los viajes por motivo de placer equivalen a 60% del valor por motivo de trabajo, dicha equivalencia es válida mientras no se modifique el valor del factor *H* (ingreso horario familiar). Para el caso que nos atañe por ser la hora de máxima demanda (7:15-8:15 am) la que se está analizando, se considera que los viajes realizados

son en su mayoría movilidad obligada, de los cual según Torres y Díaz (2004) para el valor del tiempo se consideran los sectores de actividad: primario, secundario y terciario, mientras que en nuestro caso, al ser una zona urbana se excluye el sector primario (agricultura, ganadería, silvicultura, caza y pesca (INEGI, 2012)), ya que el estado es uno de los que cuenta con una vocación prácticamente industrial y de servicios, de aquí, que se consideró un valor del tiempo de viaje por motivo de trabajo de \$40.14 pesos ya que si se consideran los \$34.41 pesos se estaría castigando el valor local ya que este último engloba todos los estados del sureste mexicano, en donde nada tiene que ver el ingreso por personas de la población de Querétaro. Con esto en mente, la Tabla 44 muestra el valor del tiempo de los pasajeros para 2012, por entidades federativas y por fuente de los factores de ingres y horas trabajadas.

| $\sim$ . Let $\sim$ . Let $\sim$ . Let $\sim$ . Let $\sim$ . Let $\sim$ . Let $\sim$ $\sim$ $\sim$ $\sim$ $\sim$ |                         |
|----------------------------------------------------------------------------------------------------|-------------------------|
| Nacional                                                                                                    | <b>SHP (Censo 2010)</b> |
| Valor del tiempo muy alto (mayor al promedio nacional en 1.5 desviaciones estándar)                              |                         |
| Baja california Sur                                                                                              | 44.2                    |
| Valor del tiempo alto (mayor al promedio nacional en 0.5 desviaciones estándar)                                  |                         |
| <b>Baja California</b>                                                                                           | 40,81                   |
| Nuevo León                                                                                                    | 40,74                   |
| Querétaro                                                                                                    | 40,14                   |
| <b>Distrito Federal</b>                                                                                          | 39,81                   |
| <b>Jalisco</b>                                                                                                   | 38,62                   |
| Quintana Roo                                                                                                    | 38,25                   |
| Sonora                                                                                                    | 37,23                   |
| Colima                                                                                                    | 37,09                   |
| Valor del tiempo medio (valores entre +0.5 y -0.5 desviaciones estándar)                                         |                         |
| <b>Nayarit</b>                                                                                                   | 35,91                   |
| Sinaloa                                                                                                    | 35,68                   |
| Aguascalientes                                                                                                   | 35,52                   |
| <b>Chihuahua</b>                                                                                                 | 35,05                   |
| Campeche                                                                                                    | 34,95                   |
| <b>Tabasco</b>                                                                                                   | 34,61                   |
| <b>Morelos</b>                                                                                                   | 34,42                   |
| Coahuila                                                                                                    | 34,13                   |

**Tabla 44.** Valor del tiempo de los pasajeros para 2012, por entidad federativa y por fuente de los factores de ingreso y horas trabajadas.

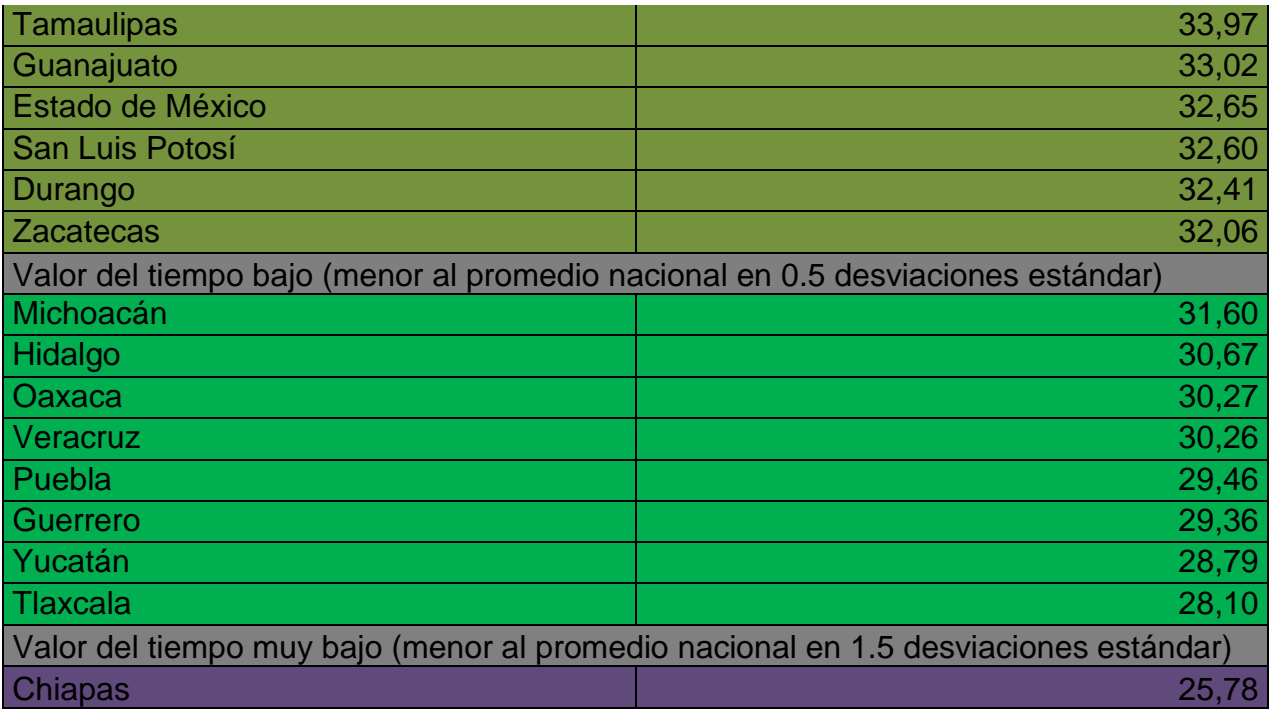

SHP: Valor del tiempo por motivo de trabajo

## **Fuente**: Torres y Hernández (2012)

Tal como se aprecia en la Tabla anterior, para fines de ahorros económicos por cuestiones del valor del tiempo de viaje dentro de las vías estudiadas, se trabajó con \$40.14 pesos por hora para viajes por motivo de trabajo.

Por su parte, el Centro Queretano de Recursos Naturales determinó por medio de encuestas domiciliadas en la Zona Conurbada de Querétaro (ZCQ) que la ocupación vehicular es de 1.41 personas por auto para el año 2005 (datos sin publicar); mientras que para el transporte público es de 24.44 personas por autobús, relación que se obtuvo del TOMO VIII-Primer reporte: estudios de campo del Centro Queretano de Recursos Naturales (2003), donde se analizaron los indicadores de operación de 105 líneas de transporte público en la Zona Metropolitana de Querétaro (ZMQ).

Con esto en mente, se obtuvo el ahorro del valor del tiempo en cuestiones monetarias de los usuarios que transitan por la Avenida Tecnológico a la hora de máxima demanda (HMD) empleando la Ecuación 28:

# U=T•V•O

**Ecuación 28.** Ahorro monetario en la red vial a la hora de máxima demanda

Donde:

U=Ahorro del usuario, *\$* (pesos mexicanos en toda la red). T=Ahorro del tiempo total de viaje por tipo de automóvil, *h* (horas en toda la red) V=Valor del tiempo de los ocupantes, *\$\*h* (pesos mexicanos por hora) O=Ocupación vehicular por tipo de vehículo

Para dicho cálculo se promediaron los ahorros de tiempo total de viaje del auto, Pick Up grande, Pick Up mediano y Expedition ya que se consideró que el nivel de ocupación vehicular es el mismo y a todos ellos los llamaremos vehículos ligeros, mientras que el autobús se trabajó de manera independiente. En esta dirección la Tabla 45 muestra el ahorro monetario de los ocupantes que circulan en la avenida Tecnológico a la HMD para cada escenario, siendo favorables (ganancias) aquellos de signo negativo y desfavorables (perdidas) los de signo positivo. Podemos apreciar que el escenario planteado en este trabajo, resulta ser el más favorable, ya que sólo éste tiene ahorros monetarios por el valor del tiempo de los ocupantes con base al parámetro del tiempo total de viaje.

**Tabla 45.** Ahorro monetario con base al valor del tiempo de los ocupantes que circulan en la avenida Tecnológico a la HMD.

| Medio de transporte | Parámetro         | Valor del tiempo de los ocupantes (hora) | ocupación (ocupantes/unidad)<br>$\overline{d}$<br>Indice | señales de no estacionamiento y no existe<br>respetan<br>e<br>actual (los vehículos<br>carril reservado).<br>Valor | respetan<br>la señal de no estacionamiento y existe<br>$\frac{1}{2}$<br>vehiculos<br>$\overline{8}$<br>uno:<br>carril reservado.<br>Escenario | no estacionarse y existe carril<br>respetan<br>vehículos<br>$\frac{8}{2}$<br>dos:<br>eb<br>Escenario<br>reservado.<br>señales | existe<br>respetan<br>estacionamiento y no<br>vehículos<br>$\frac{80}{1}$<br>Escenario tres:<br>reservado<br>e<br>ಕಿ<br>zonas<br>carril | $\widehat{\mathbf{e}}$<br><u>o</u> un<br>Diferencia actual vs escenario | $\widehat{\mathbf{e}}$<br>dos<br>escenario<br>Š<br>actual<br><b>Diferencia</b> | $\widehat{\mathfrak{G}}$<br>Diferencia actual vs escenario tres |
|---------------------|-------------------|------------------------------------------|----------------------------------------------------------|----------------------------------------------------------------------------------------------------|----------------------------------------------------------------------------------------------------|----------------------------------------------------------------------------------------------------|----------------------------------------------------------------------------------------------------|-------------------------------------------------------------------------|--------------------------------------------------------------------------------|-----------------------------------------------------------------|
| Ligeros             | <b>Tiempo</b>     |                                          | 1.41                                                     | 28.418                                                                                                    | 29.738                                                                                                    | 25.908                                                                                                    | 28.849                                                                                                    | 74.70                                                                   | $-142.05$                                                                      | 24.35                                                           |
| Autobús             | total de<br>viaje | 40.14                                    | 24.44                                                    | 8.795                                                                                                    | 9.234                                                                                                    | 8.684                                                                                                    | 9.263                                                                                                    | 430.18                                                                  | $-108.89$                                                                      | 458.79                                                          |
|                     |                   |                                          |                                                          |                                                                                                    | Acumulado (pesos mexicanos/h):                                                                                                    |                                                                                                    |                                                                                                    | 504.87                                                                  | $-250.95$                                                                      | 483.14                                                          |

**Fuente**: Elaboración propia

# 5.1.3 Consumo de combustible

Al igual que el parámetro anterior, aquí el gasto de combustible se expresa por tipo de vehículo en toda la red (véase Tabla 46), siendo ahorros de combustible los valores negativos, caso contrario para los valores positivos. Para fines prácticos se propuso en la simulación una velocidad mínima de consumo de combustible de 15 km/h para vehículos ligeros, y 10 km/h para autobuses.

De igual forma que el cálculo de ahorro monetario por el valor del tiempo de viaje de los ocupantes de vehículos en la red, la Tabla 47 nos muestra el ahorro monetario con base al consumo de combustible a precios del sábado 11 de agosto del 2012, donde podemos apreciar que es el escenario dos el que presenta un mayor ahorro en pesos mexicanos/h por la reducción del consumo de combustible.

**Tabla 46.** Consumo de combustible por clasificación de vehículo

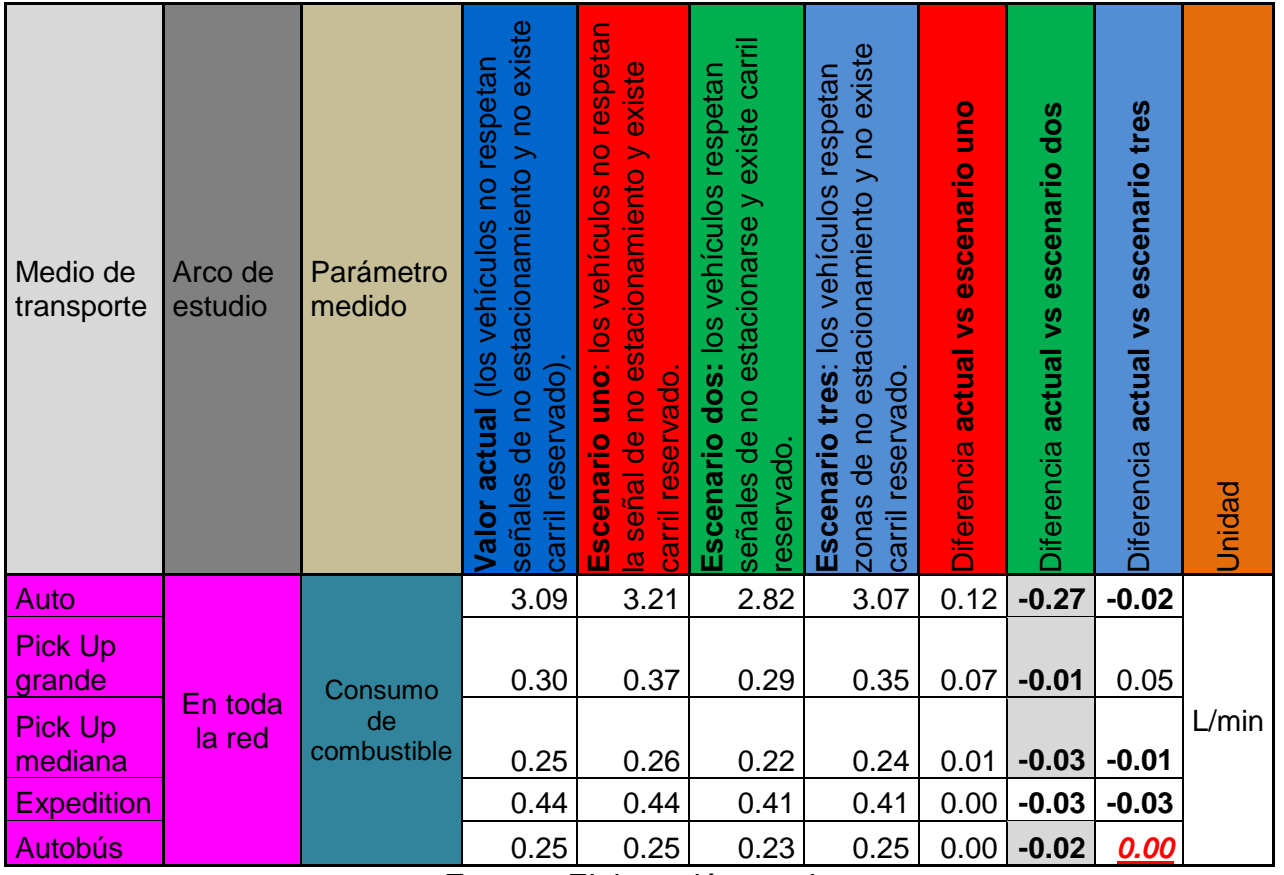

**Fuente**: Elaboración propia

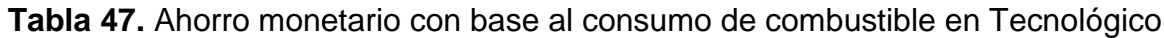

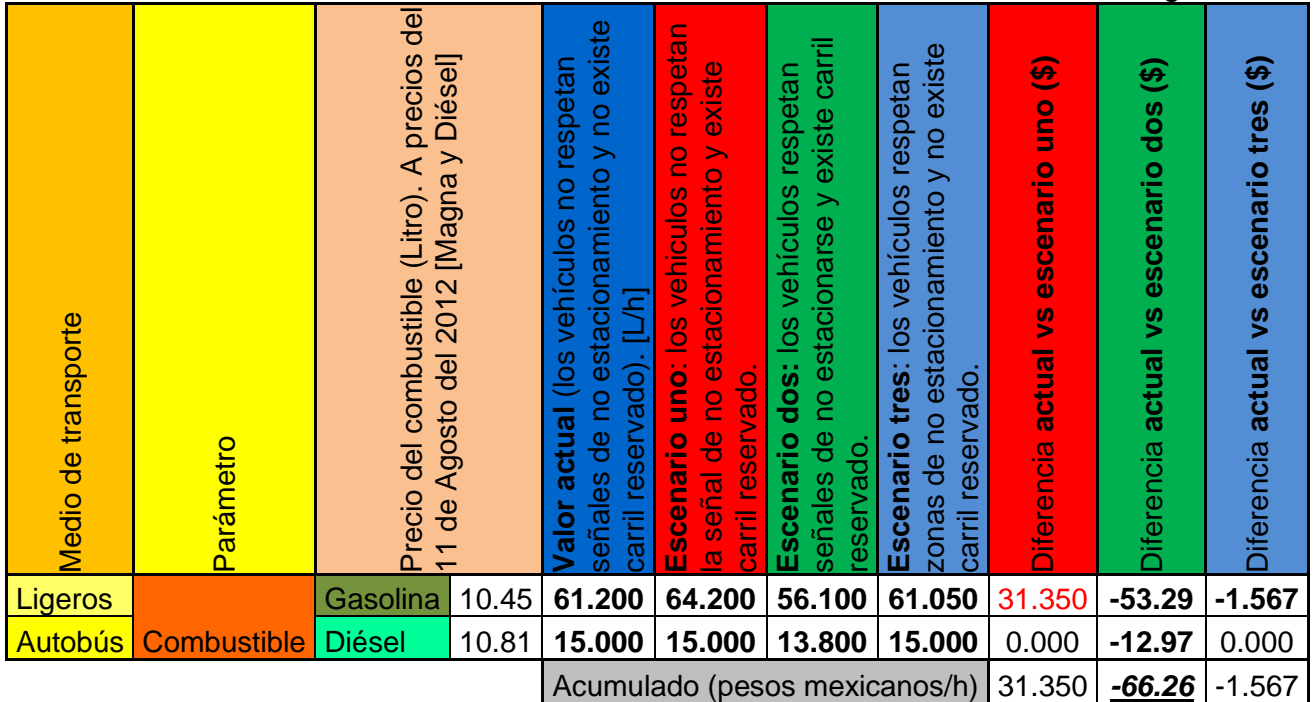

**Fuente:** Elaboración propia

De igual manera la Figura 64 muestra el consumo de combustible en el escenario hipotético dos (las figuras de los demás escenarios se encuentran en el Anexo XIV de este trabajo), donde podemos apreciar las diferencias de consumo por tipo de vehículo, teniendo en cuenta los porcentajes del parque vehicular de esta vialidad que se presentaron al inicio del presente Capítulo.

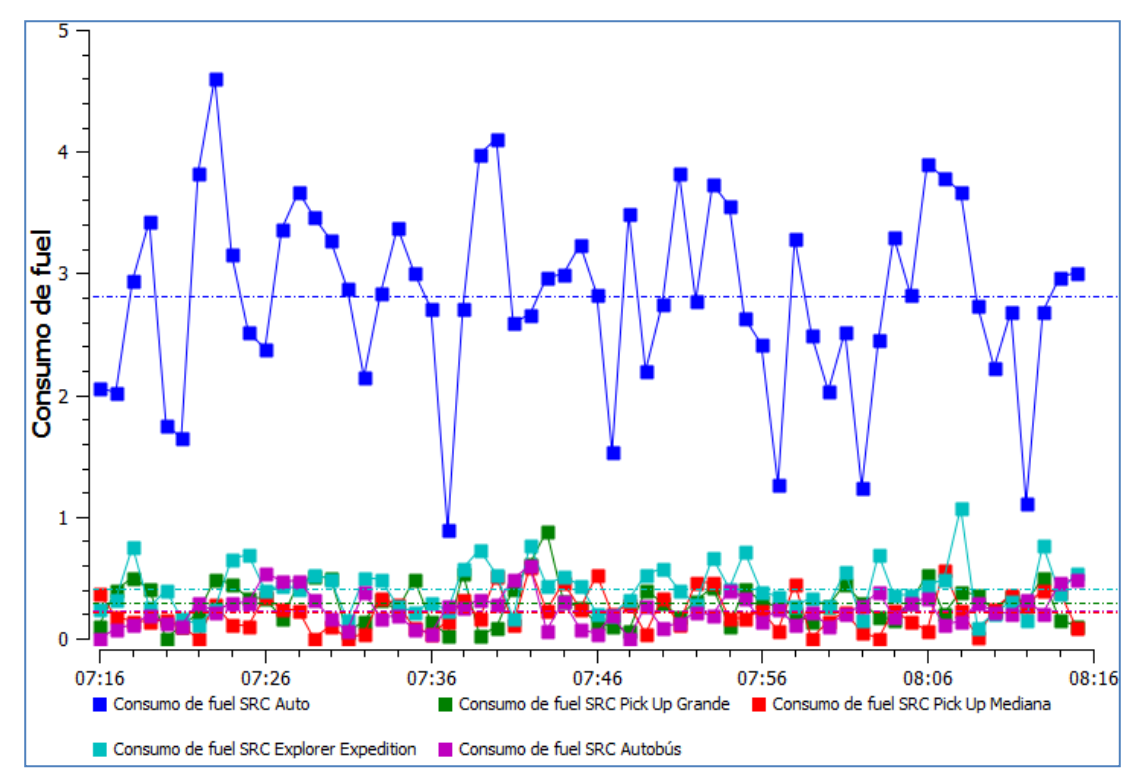

**Figura 64.** Distribución del consumo de combustible por tipo de vehículo **Fuente**: Elaboración propia

Con los valores encontrados en este parámetro, podemos relacionar los beneficios y perjuicios con las variables anteriores; ya que a velocidades mayores el tiempo de recorrido es más pequeño y con ello el consumo de combustible es menor, caso contrario al escenario hipotético uno, donde tenemos menor velocidad de operación, mayores tiempos de viaje y por consecuencia mayor consumo de combustible.

## 5.1.4 Emisiones contaminantes

En este apartado se muestran las emisiones contaminantes generadas por el parque vehicular entre las que destacan las emisiones de CO (monóxido de carbono), CO2 (dióxido de carbono), NOx (óxidos de nitrógeno) y VOC (compuestos orgánicos volátiles) y que se presentan en la Tabla 48.

| Medio de<br>transporte   | Arco de<br>estudio | Parámetro<br>medido            | señales de no estacionamiento y no existe<br>(los vehículos no respetan<br>carril reservado<br>actual<br>Valor | uno: los vehículos no respetan<br>a señal de no estacionamiento y existe<br>carril reservado.<br>Escenario | señales de no estacionarse y existe carril<br>Escenario dos: los vehículos respetan<br>reservado. | zonas de no estacionamiento y no existe<br>Escenario tres: los vehículos respetan<br>carril reservado. | escenario uno<br>Diferencia actual vs | Diferencia actual vs escenario dos | Diferencia actual vs escenario tres | <b>Unidad</b> |
|--------------------------|--------------------|--------------------------------|----------------------------------------------------------------------------------------------------|----------------------------------------------------------------------------------------------------|---------------------------------------------------------------------------------------------------|----------------------------------------------------------------------------------------------------|---------------------------------------|------------------------------------|-------------------------------------|---------------|
| Auto                     |                    |                                | 0.55                                                                                                    | 0.58                                                                                                    | 0.51                                                                                              | 0.55                                                                                                   | 0.03                                  | $-0.04$                            | 0.00                                |               |
| <b>Pick Up</b><br>grande |                    | <b>Emisión CO</b>              | 0.05                                                                                                    | 0.07                                                                                                    | 0.05                                                                                              | 0.06                                                                                                   | 0.02                                  | 0.00                               | 0.01                                | Kg/min        |
| Pick Up                  | En toda<br>la red  | (Monóxido<br>de carbono)       |                                                                                                    |                                                                                                    |                                                                                                   |                                                                                                    |                                       |                                    |                                     |               |
| mediana                  |                    |                                | 0.04                                                                                                    | 0.05                                                                                                    | 0.04                                                                                              | 0.04                                                                                                   | 0.01                                  | 0.00                               | 0.00                                |               |
| <b>Expedition</b>        |                    |                                | 0.08                                                                                                    | 0.08                                                                                                    | 0.07                                                                                              | 0.07                                                                                                   | 0.00                                  | $-0.01$                            | $-0.01$                             |               |
| Autobús                  |                    |                                | 0.06                                                                                                    | 0.06                                                                                                    | 0.05                                                                                              | 0.06                                                                                                   | 0.00                                  | $-0.01$                            | 0.00                                |               |
| Auto                     |                    |                                | 8.15                                                                                                    | 8.47                                                                                                    | 7.58                                                                                              | 8.10                                                                                                   | 0.32                                  | $-0.57$                            | $-0.05$                             |               |
| Pick Up<br>grande        | En toda            | Emisión IEM<br>CO <sub>2</sub> | 0.80                                                                                                    | 0.98                                                                                                    | 0.78                                                                                              | 0.94                                                                                                   | 0.18                                  | $-0.02$                            | 0.14                                |               |
| Pick Up<br>mediana       | la red             | (Dióxido de<br>carbono)        | 0.66                                                                                                    | 0.69                                                                                                    | 0.56                                                                                              | 0.65                                                                                                   | 0.03                                  | $-0.10$                            | $-0.01$                             | Kg/min        |
| Expedition               |                    |                                | 1.21                                                                                                    | 1.19                                                                                                    | 1.11                                                                                              | 1.10                                                                                                   | $-0.02$                               | $-0.10$                            | $-0.11$                             |               |
| Autobús                  |                    |                                | 3.98                                                                                                    | 3.70                                                                                                    | 3.44                                                                                              | 3.82                                                                                                   | $-0.28$                               | $-0.54$                            | $-0.16$                             |               |
| Auto                     |                    |                                | 0.29                                                                                                    | 0.30                                                                                                    | 0.27                                                                                              | 0.29                                                                                                   | 0.01                                  | $-0.02$                            | 0.00                                |               |
| <b>Pick Up</b>           |                    |                                |                                                                                                    |                                                                                                    |                                                                                                   |                                                                                                    |                                       |                                    |                                     |               |
| grande                   | En toda            | Emisión IEM                    | 0.03                                                                                                    | 0.03                                                                                                    | 0.03                                                                                              | 0.03                                                                                                   | 0.00                                  | 0.00                               | 0.00                                |               |
| Pick Up<br>mediana       | la red             | NOx (Óxidos<br>de nitrógeno)   | 0.02                                                                                                    | 0.03                                                                                                    | 0.02                                                                                              | 0.02                                                                                                   | 0.01                                  | 0.00                               | 0.00                                | Kg/hr         |
| <b>Expedition</b>        |                    |                                | 0.04                                                                                                    | 0.04                                                                                                    | 0.04                                                                                              | 0.04                                                                                                   | 0.00                                  | 0.00                               | 0.00                                |               |
| Autobús                  |                    |                                | 1.76                                                                                                    | 1.74                                                                                                    | 1.64                                                                                              | 1.75                                                                                                   | $-0.02$                               | $-0.12$                            | $-0.01$                             |               |
| Auto                     | En toda            | Emisión IEM                    | 1.35                                                                                                    | 1.42                                                                                                    | 1.21                                                                                              | 1.36                                                                                                   | 0.07                                  | $-0.14$                            | 0.01                                | Kg/hr         |

**Tabla 48.** Emisiones contaminantes por tipo de vehículo

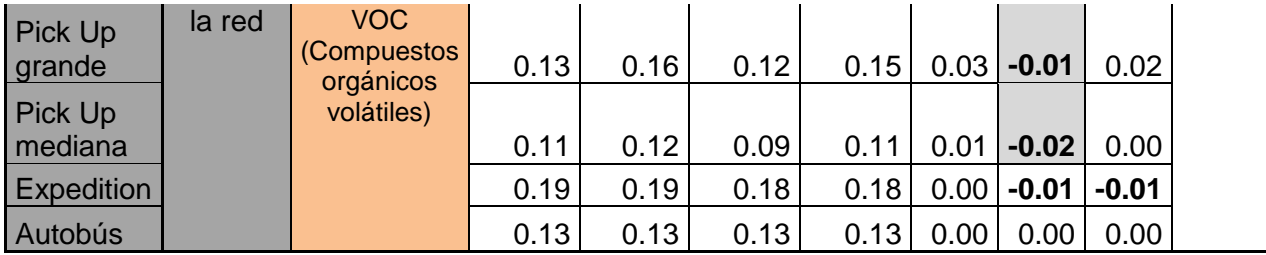

Nota: Debido a su menor generación, las emisiones NOx y VOC se muestran en kg/hr, y las demás emisiones en kg/min generadas a la hora de máxima demanda simulada (7:15-8:15am)

### **Fuente**: Elaboración propia

Nuevamente podemos apreciar la relación que existe entre variable, ya que las emisiones contaminantes son menores en el escenario hipotético dos, caso inverso para el hipotético uno y tres donde las emisiones se elevan a comparación del escenario actual por cuestiones de tiempo de viaje y velocidad de operación.

En esta dirección, las Figura 65 a la 68 muestran las distribuciones de emisiones contaminantes por tipo de vehículo para diferentes escenarios simulados (las Figuras del resto de los escenarios se encuentran en el Anexo XV).

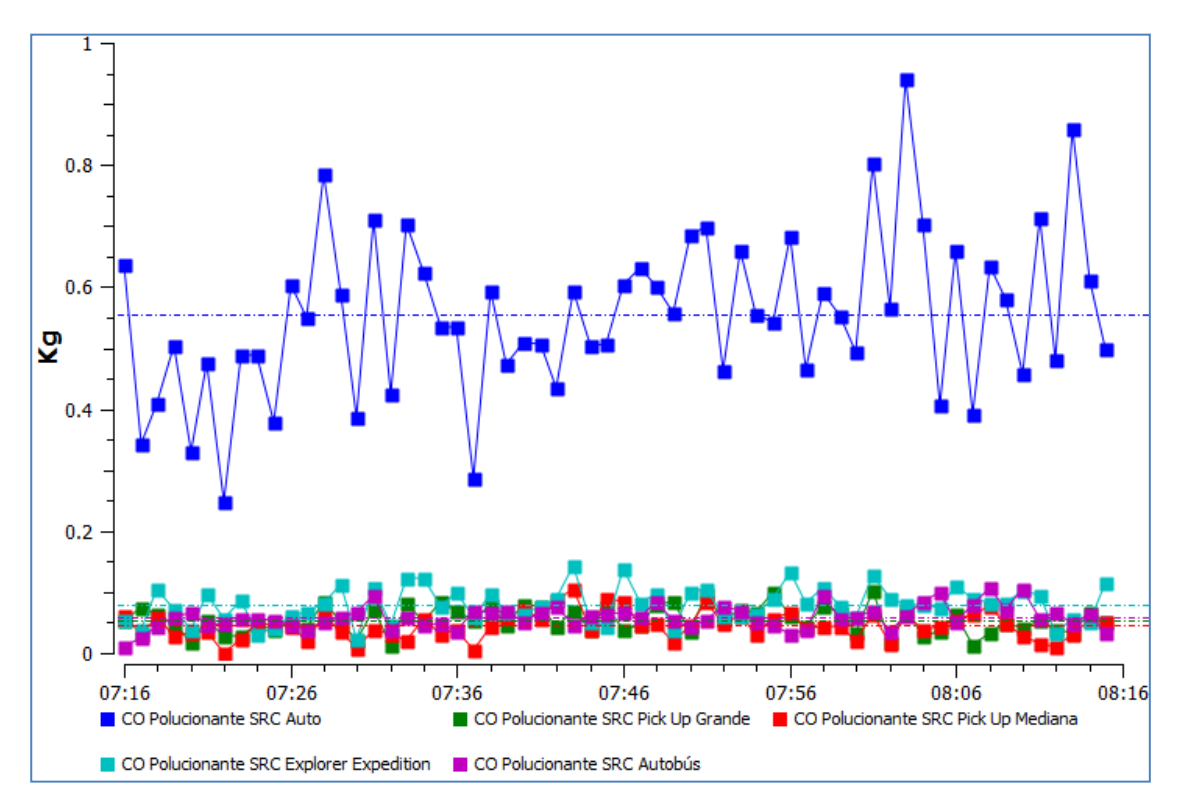

**Figura 65.** Distribución de emisión de CO en el escenario actual

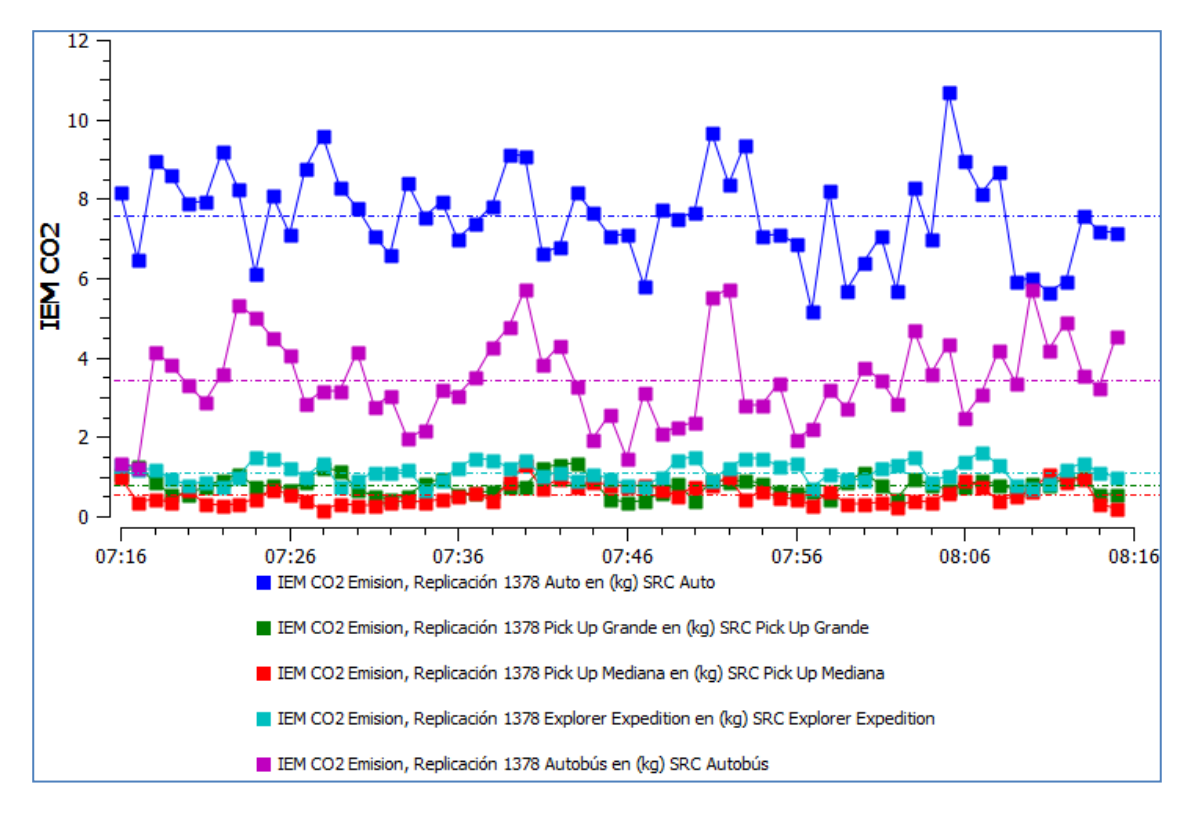

**Figura 66.** Distribución de emisión de CO2 en el escenario hipotético dos

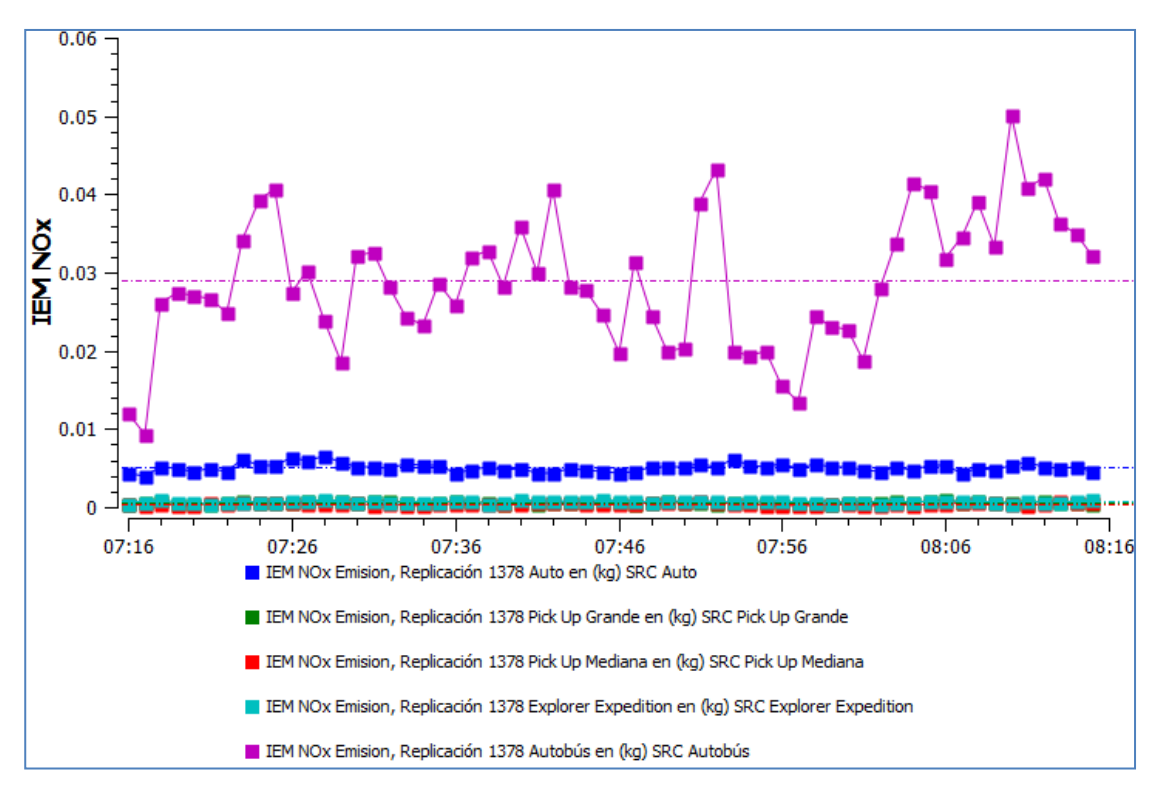

**Figura 67.** Distribución de emisión de NOx en el escenario hipotético uno

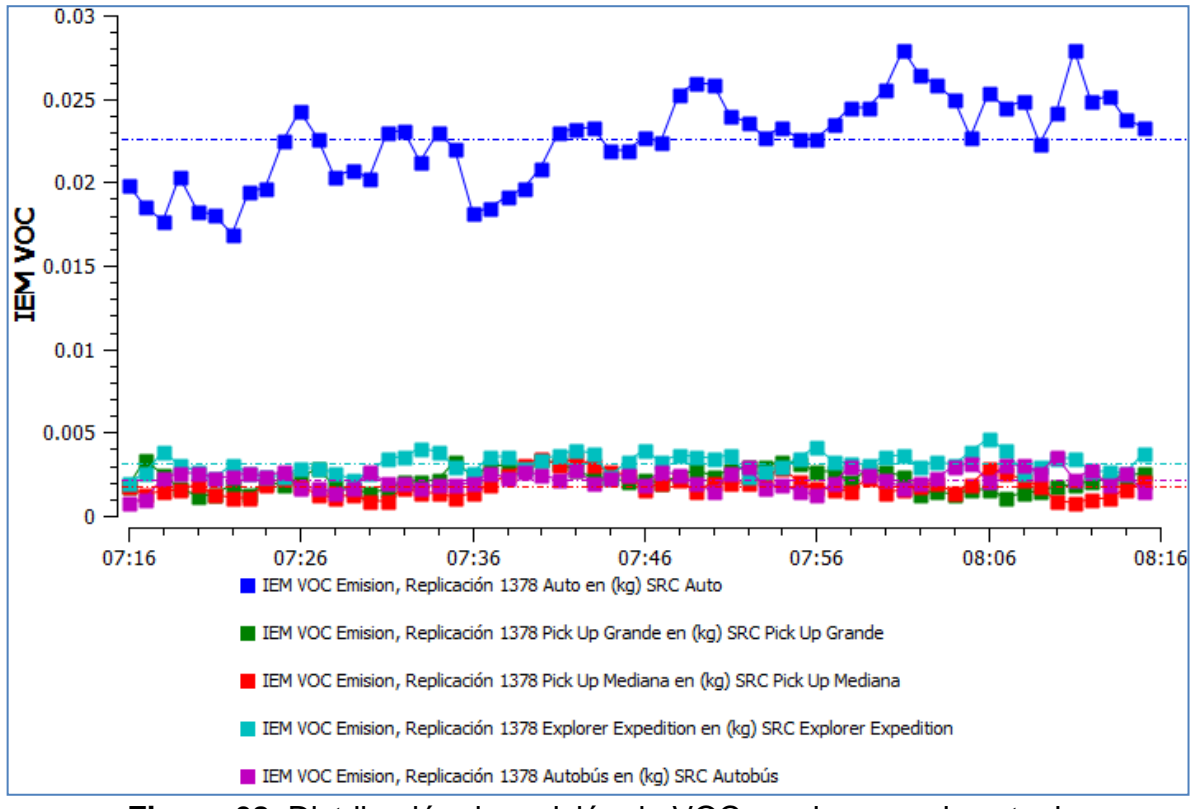

**Figura 68.** Distribución de emisión de VOC en el escenario actual **Fuente:** Elaboración propia desarrollada en AIMSUN

De manera visual podemos apreciar cómo la generación de emisiones contaminantes del auto es mayor que los demás medios de transporte en tres de las cuatro emisiones analizadas debido a su superior aparición en la red, pero es en la emisión de NOx (Óxidos de nitrógeno) donde el autobús a diésel representa una fuente más significativa de generación de este contaminante debido a su tipo de combustible.

De manera descendente tenemos que la mayor contaminación generada en la red es el dióxido de carbono (CO2), seguida del monóxido de carbono (CO), después los hidrocarburos (HC), posteriormente los compuestos orgánicos volátiles (VOC) y finalmente los óxidos de nitrógeno (NOx).

5.1.5 Formación de convoyes en los escenarios simulados

El presente apartado nos muestra el periodo en que se forma el mayor convoy de líneas de transporte público dentro de la red de Tecnológico así como el arco donde se presenta (véase Tabla 49).

| <b>I ADIA 43.</b> I UITIACIUITUS CUITVUYS SIT TSCHUIUQICU |                     |                  |                        |  |  |  |  |  |  |  |
|-----------------------------------------------------------|---------------------|------------------|------------------------|--|--|--|--|--|--|--|
| <b>Escenario</b>                                          | Periodo (h, min, s) | Número de líneas | Arco                   |  |  |  |  |  |  |  |
| Actual                                                    | 7:38:50 - 7:40:27   |                  | 13 Septiembre- Hidalgo |  |  |  |  |  |  |  |
| Hipotético uno<br>Hipotético dos                          | $7:38:51 - 7:41:23$ | 9                | Av del 57 – Hidalgo    |  |  |  |  |  |  |  |
|                                                           | $8:08:52 - 8:11:25$ | 10               | Xicoténcatl - Hidalgo  |  |  |  |  |  |  |  |
|                                                           | $7:38:52 - 7:40:55$ | 8                | Av del 57 - Hidalgo    |  |  |  |  |  |  |  |
|                                                           |                     |                  |                        |  |  |  |  |  |  |  |

**Tabla 49.** Formación de convoyes en Tecnológico

**Fuente**: Elaboración propia

Nuevamente el escenario hipotético uno presenta la situación más desfavorable con la formación de dos convoyes importantes a lo largo de la HMD, mientras que en el escenario actual presenta un convoy de siete líneas pero sólo en el carril adyacente a la acera existiendo algunos autobuses en los demás carriles, por su parte en el escenario hipotético dos existe una formación máxima de ocho líneas en el carril reservado mostrando que de los escenarios hipotéticos, el dos resulta más benéfico con base a la formación de convoyes. Señalar que la formación de convoyes se presenta en el periodo de 7:38:50 – 7:41:23 am el cual es común para los tres escenarios. En esta dirección, la Figura 69 muestra la formación del convoy con el mayor número de autobuses perteneciente al escenario hipotético uno en el periodo de 8:08:52 – 8:11:25 am.

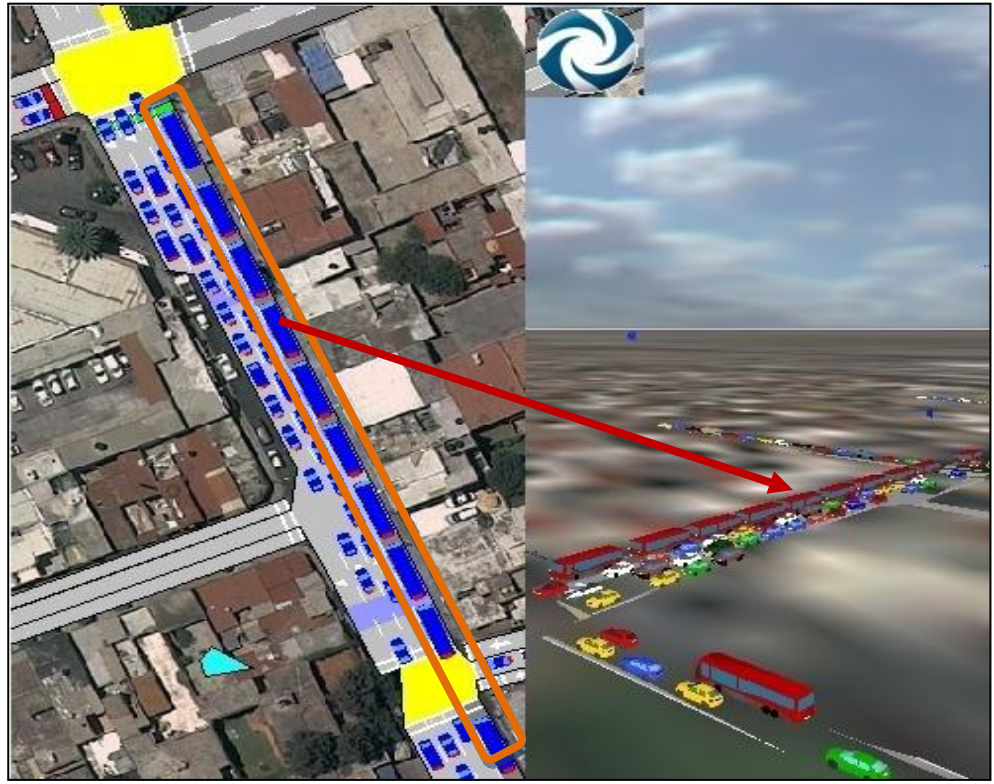

**Figura 69.** Convoy de 10 líneas de transporte público en Tecnológico

## **Fuente**: Elaboración propia en el software AIMSUN

Nota: Para el caso del escenario tres no se generan convoyes importantes debido a que los autobuses urbanos circulan por los cuatro carriles disponibles, por tal motivo no se mencionó en la tabla anterior.

## 5.2 Parámetros de interacción vehicular en Ezequiel Montes

Debido a que el ancho de la vía no es uniforme a lo largo del tramo en estudio y que no se tienen bien definidos los carriles de circulación, la red de Ezequiel Montes presenta problemas de tráfico en el escenario hipotético uno, donde del arco de Balvanera - Francisco I. Madero sobre Ezequiel Montes se cuenta con sólo un carril de circulación para el transporte público y otro para el privado lo que genera que el flujo privado en este escenario sea menor que el escenario actual (véase Tabla 50) y por ende las magnitudes de los parámetros de consumo de combustible y emisiones contaminantes son menores que las que se genera actualmente debido a que la cantidad de vehículos es menor y no por sus características de operación las cuales según los otros parámetros analizados son desfavorables con base al valor real tal como se mostrara más adelante.

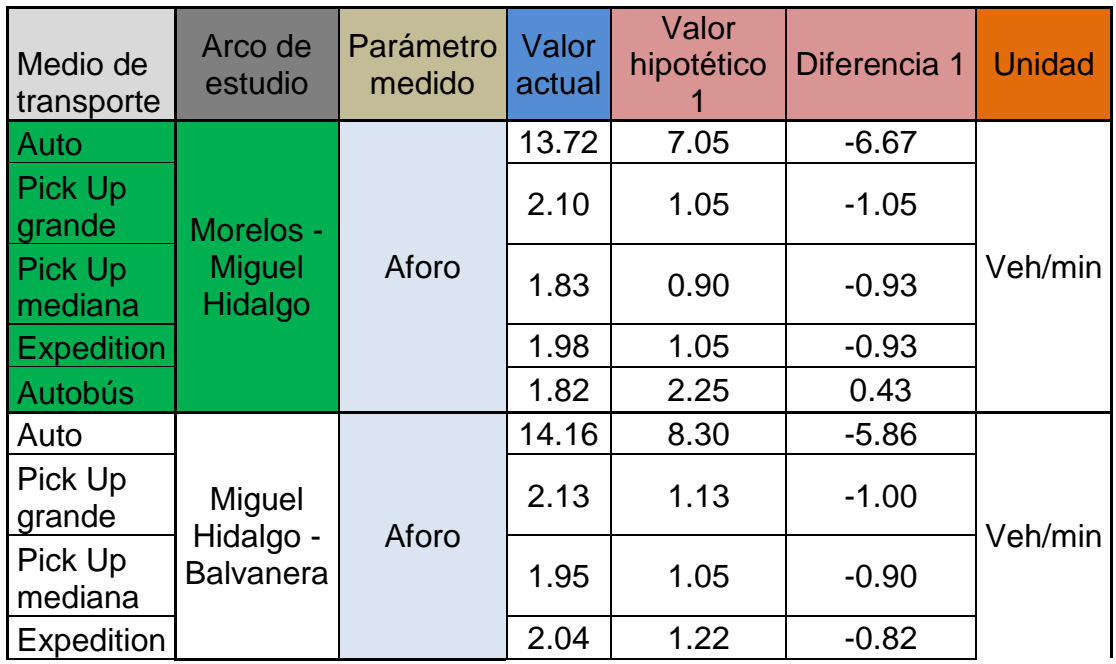

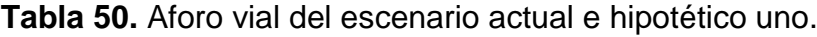

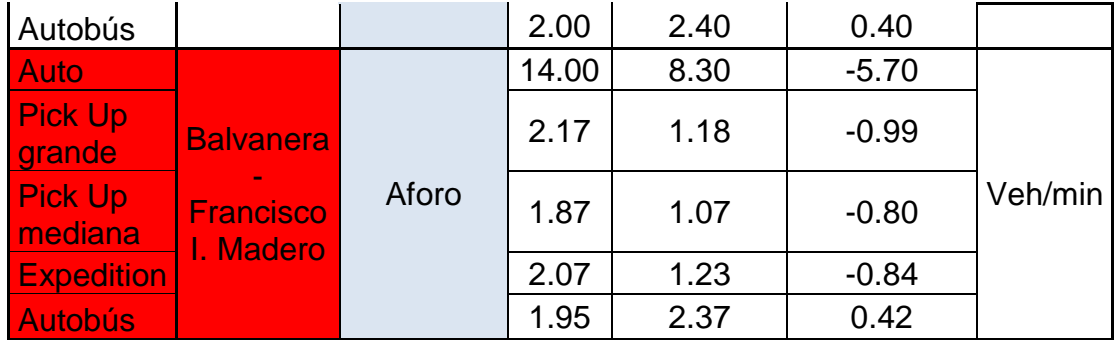

## **Fuente**: Elaboración propia

## 5.2.1 Velocidad de punto

Las magnitudes de las velocidades que se experimentan en esta red son menores a las de Tecnológico debido a la mayor cantidad de semáforos, variación en el ancho de calzada además que las distancias entre nodos son cortas lo que dificulta el incremento de velocidad, valores que se muestran en la Tabla 51.

| Medio de<br>transporte    | Arco de<br>estudio                    | Parámetro<br>medido | estacionamiento y no existe<br>respetan<br>e<br>vehículos<br>(los<br>carril reservado)<br>e<br>actual<br>æ<br>señales<br>Valor | respetan<br>existe<br>Do<br>estacionamiento y<br>vehiculos<br>uno: los<br>carril reservado<br>po<br>señal de<br>Escenario<br>$\overline{\mathbf{c}}$ | existe carri<br>respetan<br>vehículos<br>no estacionarse y<br>dos: los<br>de<br>Escenario<br>reservado<br>señales | no existe<br>Escenario tres: los vehículos respetan<br>zonas de no estacionamiento y<br>carril reservado | <u>uno</u><br>escenario<br>actual vs<br>Diferencia | dos<br>escenario<br>S<br>actual<br>Diferencia | escenario tres<br>$\frac{5}{2}$<br>Diferencia actual | Unidad |
|---------------------------|---------------------------------------|---------------------|----------------------------------------------------------------------------------------------------|----------------------------------------------------------------------------------------------------|----------------------------------------------------------------------------------------------------|----------------------------------------------------------------------------------------------------|----------------------------------------------------|-----------------------------------------------|------------------------------------------------------|--------|
| Auto                      |                                       |                     | 17.23                                                                                                    | 11.65                                                                                                    | 20.48                                                                                                    | 23.15                                                                                                    | $-5.58$                                            | 3.25                                          | 5.92                                                 |        |
| <b>Pick Up</b><br>grande  | Morelos -<br><b>Miguel</b><br>Hidalgo | Velocidad           | 18.66                                                                                                    | 12.01                                                                                                    | 20.07                                                                                                    | 21.70                                                                                                    | $-6.65$                                            | 1.41                                          | 3.04                                                 |        |
| <b>Pick Up</b><br>mediana |                                       |                     | 16.60                                                                                                    | 10.30                                                                                                    | 20.30                                                                                                    | 21.06                                                                                                    | $-6.30$                                            | 3.70                                          | 4.46                                                 | Km/h   |
| <b>Expedition</b>         |                                       |                     | 18.60                                                                                                    | 10.92                                                                                                    | 20.61                                                                                                    | 23.23                                                                                                    | $-7.68$                                            | 2.01                                          | 4.63                                                 |        |
| Autobús                   |                                       |                     | 16.68                                                                                                    | 20.85                                                                                                    | 25.55                                                                                                    | 18.93                                                                                                    | 4.17                                               | 8.87                                          | 2.25                                                 |        |
| Auto                      | <b>Miguel</b>                         | Velocidad           | 16.61                                                                                                    | 9.70                                                                                                    | 18.69                                                                                                    | 19.80                                                                                                    | $-6.91$                                            | 2.08                                          | 3.19                                                 | Km/h   |

**Tabla 51.** Parámetro de velocidad de punto en los arcos de Ezequiel Montes

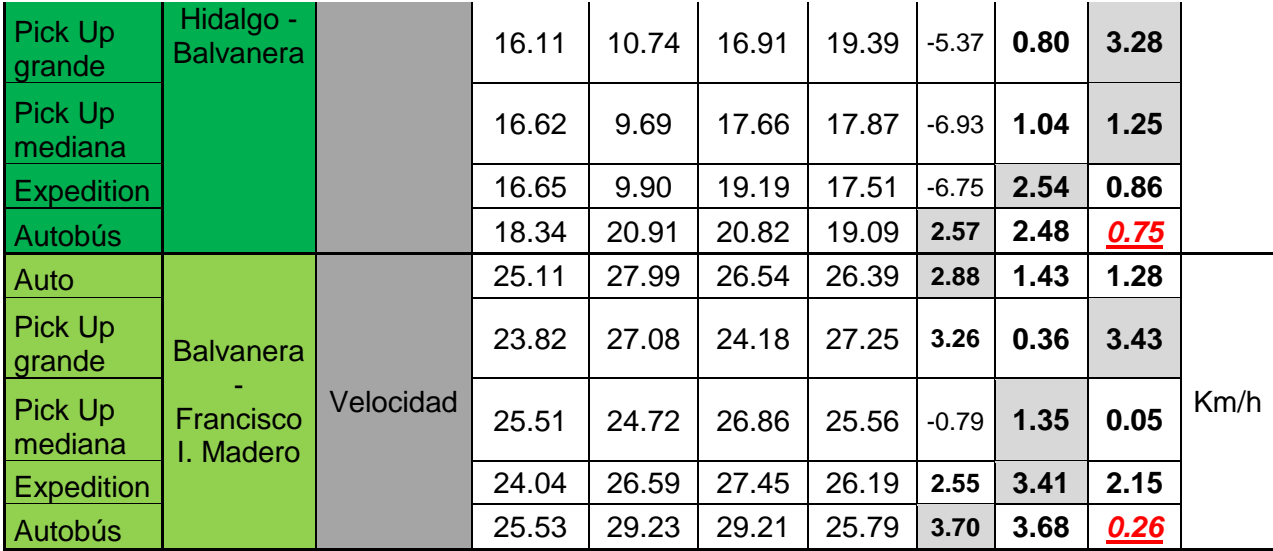

Nota: los valores en negritas indican beneficios y las casillas sombreadas indican la mayor magnitud, mientras que los valores subrayados y rojos indican las menores magnitudes.

#### **Fuente**: Elaboración propia

Podemos observar como en el arco Balvanera-Madero las velocidades son mayores que en los arcos anteriores, esto debido a que este es el tramo más largo en la red y los automóviles tienen mayor oportunidad de incrementar su velocidad, además este arco presenta menos cambios de carril ya que en el nodo de Balvanera (donde la vía se reduce de tres a dos carriles) los vehículos eligen el carril por el cual transitarán hasta el final del arco, evento que no ocurre en tramos anteriores donde tenemos más carriles y por ende más cambios de carril; así también, el plan maestro de control de tráfico permite que los vehículos de este arco arranquen primero lo que beneficia tanto a los vehículos formados como a los que van llegando de arcos anteriores, caso desfavorable se presentan en los arcos de Morelos - Hidalgo e Hidalgo - Balvanera ya que se liberan primero los vehículos formados antes del nodo de Morelos, automóviles que prácticamente se deben formar nuevamente en el arco Morelos - Hidalgo ya que esté nodo junto con el de Hidalgo con Balvanera son los últimos en ser despachados por el semáforo generando así una mayor cantidad de vehículos en estos arcos lo cual repercute en sus velocidades de operación.

De la comparación entre escenarios nos damos cuenta que el escenario tres resulta ser el más favorable para el vehículo ligero a comparación de los

demás escenarios pero de igual manera resulta ser el más desfavorable para la circulación del transporte público de autobuses urbanos, escenario que buscamos impedir, ya que la idea primordial es darle preferencia al transporte de autobuses, evento que se logra con el escenario dos donde tenemos tanto beneficios al transporte de vehículos ligeros y sobre todo al autobuses de pasajeros, mientras que el hipotético uno aún cuando tenemos menos vehículos las velocidades de operación son desfavorables en los arcos de Morelos - Balvanera recuperando un poco la velocidad en el arco de operación más favorable (Balvanera - Madero) debido a que se tiene solo un carril de operación del vehículo privado logrando que los automóviles se formen en una sola fila sin interrupciones a los lados de otros vehículos y por ende su incremento de velocidad es favorable, pero debido a que sólo se forman en un carril el flujo vehicular es menor y con ello se generan congestiones en los arcos anteriores (Morelos - Balvanera) provocando reducción en las velocidades tal como lo muestra la Tabla 51.

En el caso del autobús se aprecian incrementos de velocidad en los tres escenarios (pero en mínima diferencia en el escenario tres) siendo en el arco Morelos - Hidalgo donde el escenario dos (8.87 km/h) duplica el beneficio del hipotético uno (4.17) y cuadruplica al escenario tres (2.25 km/h) relacionado a que en el escenario uno el carril reservado no se encuentra a un costado de la acera debido a que éste carril se usa como estacionamiento y el autobús tiene que maniobrar en el nodo Morelos con Ezequiel para incorporarse al carril correspondiente, caso que no pasa en el hipotético dos donde se considera que se respeta la señal restrictiva y por ende el autobús transita prácticamente recto a lo largo de la vía sin que haya maniobras extras que afecten su recorrido, mientras que en el escenario tres, se presentan estas velocidades por que existe un mayor número de cambios de carril tanto del transporte ligero como de los autobuses.

En esta dirección, la Figura 70 muestra la distribución de velocidades en el arco Balvanera - Francisco I. Madero en el escenario hipotético dos donde se presentan las magnitudes mayores de velocidad (las demás Figuras se encuentran en los Anexos especificados en el apartado anterior).

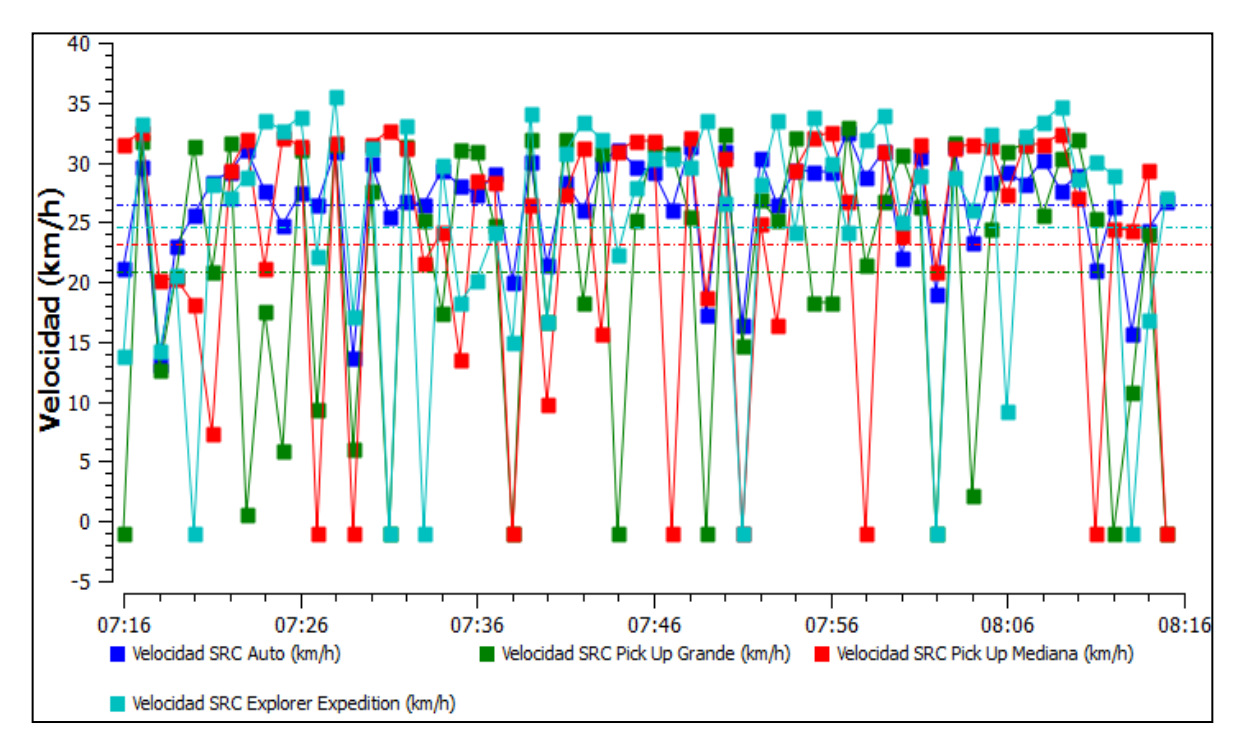

**Figura 70.** Distribución de velocidades en el escenario dos (Balvanera - Madero) **Fuente**: Elaboración propia en el software AIMSUN

## 5.2.2 Tiempo total de viaje

Como se mencionó, el tiempo total de viaje, es el tiempo en el que un medio de transporte tarda en ir de su origen a su destino dentro de la red en estudio, con esto en mente la Tabla 52 muestra los tiempos en horas por cada vehículo dentro de la red a la HMD, mientras que la Figura 71, representa la distribución de los tiempos totales de viaje en el escenario hipotético dos.

Se observa que los mayores ahorros de tiempo de los vehículos ligeros corresponden al escenario tres, por el contrario, el evento hipotético dos muestra los mejores ahorros de tiempo de recorrido para el autobús de pasajeros siendo de esta manera más conservador que los demás escenarios, por su parte el escenario uno presenta demoras en el paso de la vía en casi todos sus medios de transporte a excepción del autobús el cual circula por el carril reservado y por ello es que existen beneficios en ambos escenarios.

**Tabla 52.** Tiempo total de viaje en Ezequiel Montes

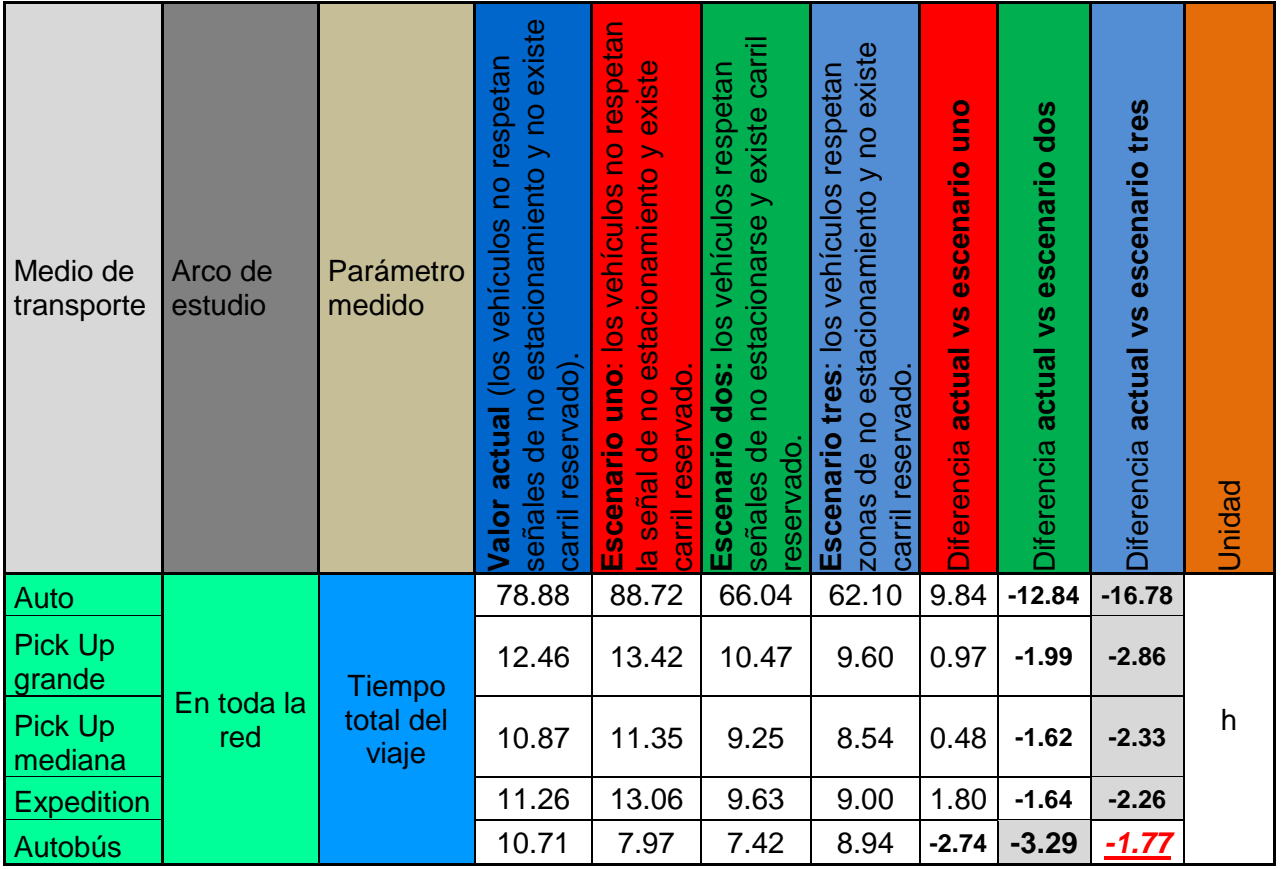

Nota: los valores en negritas indican beneficios y las casillas sombreadas indican el mayor valor **Fuente**: Elaboración propia

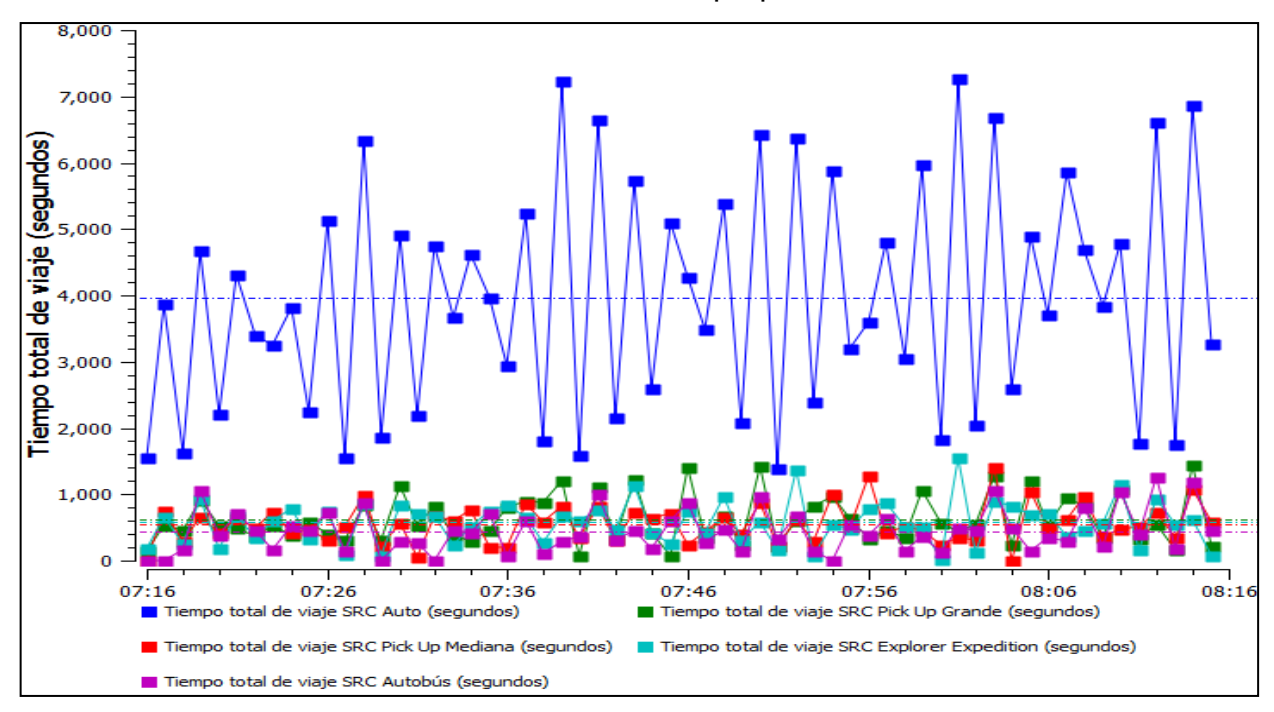

**Figura 71.** Distribución del tiempo total de viaje en Ezequiel Montes **Fuente**: Elaboración propia en el software AIMSUN

5.2.2.1 Estimación del valor del tiempo ahorrado de los ocupantes de los vehículos que circulan por Ezequiel Montes.

Siguiendo el mismo principio que en la Avenida Tecnológico para la estimación del valor del tiempo de los ocupantes de los vehículos y aplicando la Ecuación 28, la Tabla 53 muestran los ahorros monetarios para el usuario que circula sobre Ezequiel Montes a la HMD para los diversos escenarios.

| Medio de transporte | Parámetro         | (hora)<br>Valor del tiempo de los ocupantes | Índice de ocupación (ocupantes/unidad) | señales de no estacionamiento y no existe<br>respetan<br>e<br>actual (los vehículos<br>carril reservado).<br>Valor | respetan<br>no estacionamiento y existe<br>vehiculos no<br>uno: los<br>carril reservado.<br>señal de<br>Escenario<br>$\overline{\mathbf{c}}$ | no estacionarse y existe carril<br>respetan<br>vehículos<br>$rac{8}{10}$<br>dos:<br>de<br>Escenario<br>eservado.<br>señales | no estacionamiento y no existe<br>respetan<br>vehículos<br><u>Sol</u><br>Escenario tres:<br>reservado<br>zonas de<br>Ē<br>हु $\overline{5}$ | $\widehat{\mathbf{e}}$<br>escenario uno<br>Diferencia actual vs | $\widehat{\mathbf{e}}$<br>escenario dos<br>VS<br>actual<br>Diferencia | $\widehat{\mathfrak{G}}$<br>escenario tres<br><b>Diferencia actual vs</b> |
|---------------------|-------------------|---------------------------------------------|----------------------------------------|----------------------------------------------------------------------------------------------------|----------------------------------------------------------------------------------------------------|----------------------------------------------------------------------------------------------------|----------------------------------------------------------------------------------------------------|-----------------------------------------------------------------|-----------------------------------------------------------------------|---------------------------------------------------------------------------|
| Ligeros             | <b>Tiempo</b>     |                                             | 1.41                                   | 28.367                                                                                                    | 31.638                                                                                                    | 23.847                                                                                                    | 22.310                                                                                                    | 185.1                                                           | $-255.8$                                                              | $-342.8$                                                                  |
| Autobús             | total de<br>viaje | 40.14                                       | 24.44                                  | 10.710                                                                                                    | 7.975                                                                                                    | 7.422                                                                                                    | 8.940                                                                                                    | $-2683.6$                                                       | $-3225.8$                                                             | $-1736.4$                                                                 |
|                     |                   |                                             |                                        |                                                                                                    | Acumulado (pesos mexicanos/h):                                                                                                    |                                                                                                    |                                                                                                    | $-2498.5$                                                       | $-3481.6$                                                             | $-2079.2$                                                                 |

**Tabla 53.** Ahorro monetario en pesos de los individuos que viajan en Ezequiel

Es en este apartado donde podemos dimensionar de manera económica el beneficio que conlleva la implementación de un carril preferencial para el transporte público de autobuses urbanos, siendo el escenario que se plantea en este trabajo de investigación el más beneficiado (escenario dos con un ahorro económico en tiempo de viaje de \$3,481.6 pesos) ya que se le da prioridad al transporte masivo ante el privado, evento que no sucede actualmente ni en el escenario tres, el cual resulta el menos favorable monetariamente.

### 5.2.3 Consumo de combustible

En este parámetro podemos observar que existe menor consumo de combustible en el escenario hipotético uno con relación al escenario actual debido a que se tiene menor flujo vehicular en el escenario uno y no por sus características de operación tal como se aprecia en el escenario dos y tres donde nuevamente se tienen menores consumos de combustible para el vehículo ligero en el escenario tres, pero el autobús resulta con el menor beneficio. Por su parte el escenario planteado (dos) presenta disminuciones equilibradas tanto para el vehículo privado como a los autobuses urbanos (véase Tabla 54).

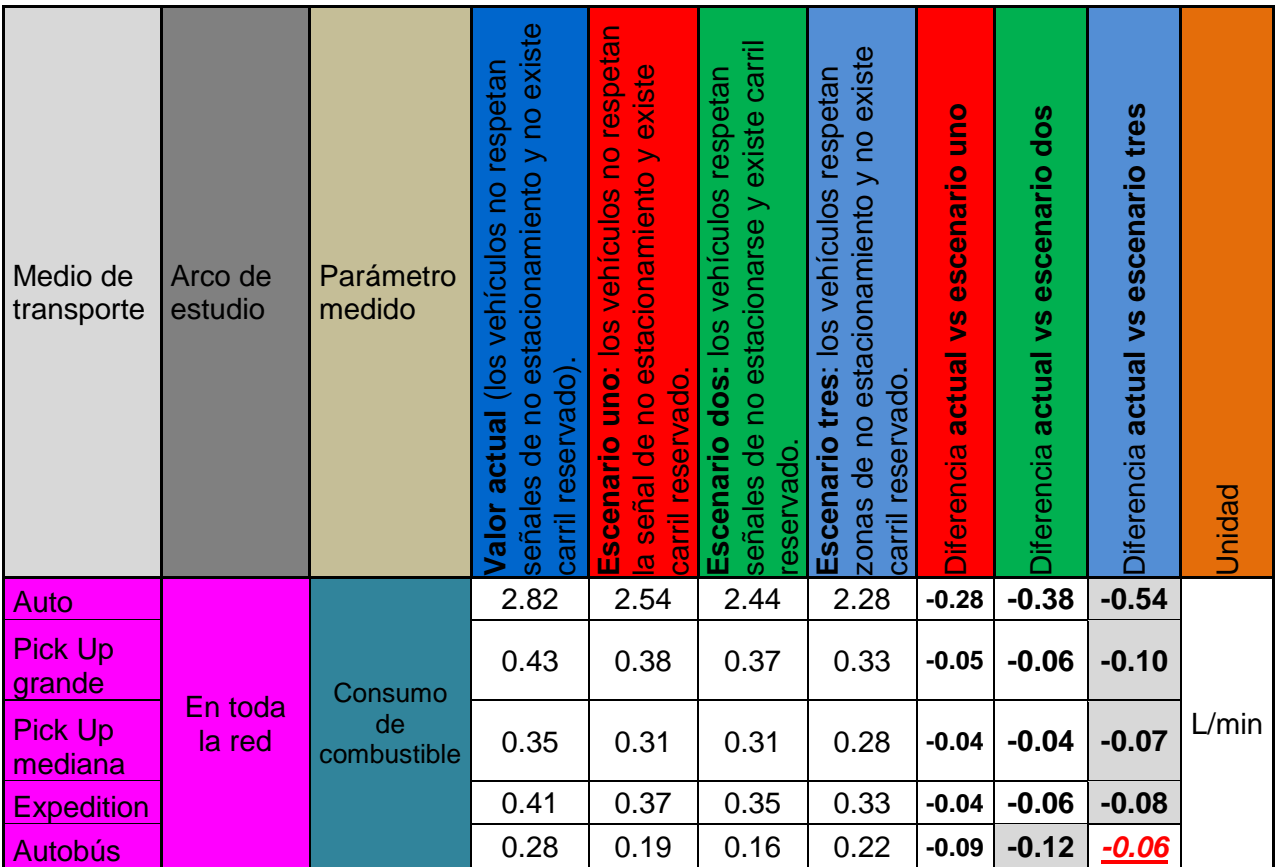

**Tabla 54.** Consumo de combustible de los automóviles en Ezequiel Montes.

## **Fuente**: Elaboración propia

A partir de lo anterior, en el escenario dos, el autobús público presenta el mayor ahorro de combustible de todos los escenarios, además el vehículo ligero también presenta ahorros significativos frente al escenario actual, no obstante, los vehículos ligeros presentan los mayores ahorros en combustible en el escenario tres sin carril preferencial, ya que estos son los más beneficiados al momento de respetar las señales de no estacionamiento.

Así también, la Tabla 55 muestra el ahorro monetario en pesos mexicanos de los individuos que viajan en vehículo automotor (no motocicletas) con base al consumo de combustibles en Ezequiel Montes exclusivamente a la hora de máxima demanda.

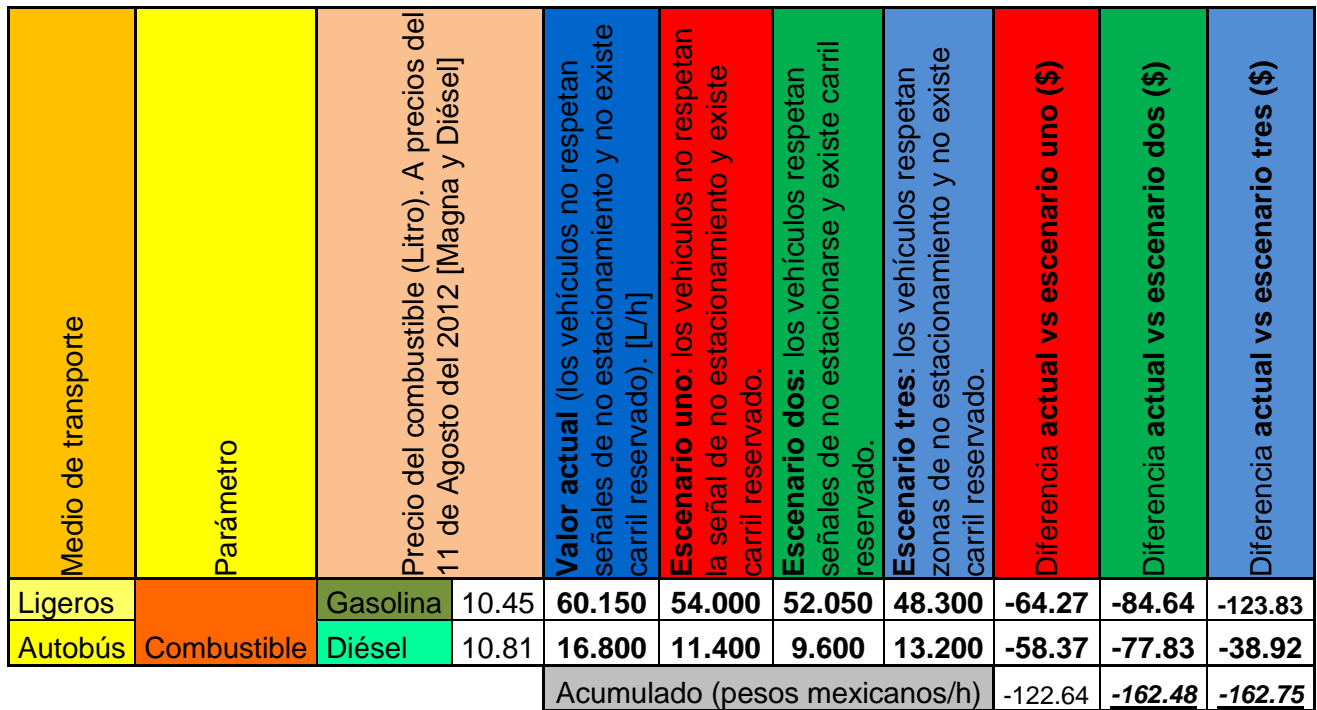

**Tabla 55.** Ahorro monetario con base al consumo de combustible

Resulta que los ahorros monetarios por cuestiones de combustible son similares para los escenarios dos y tres remarcando nuevamente que con la relación de parámetros de cada evento, el escenario propuesto en esta investigación, resulta ser el que más beneficios presenta desde el punto de vista de operación vial y económico (con base al tiempo de viaje y al consumo de combustible).

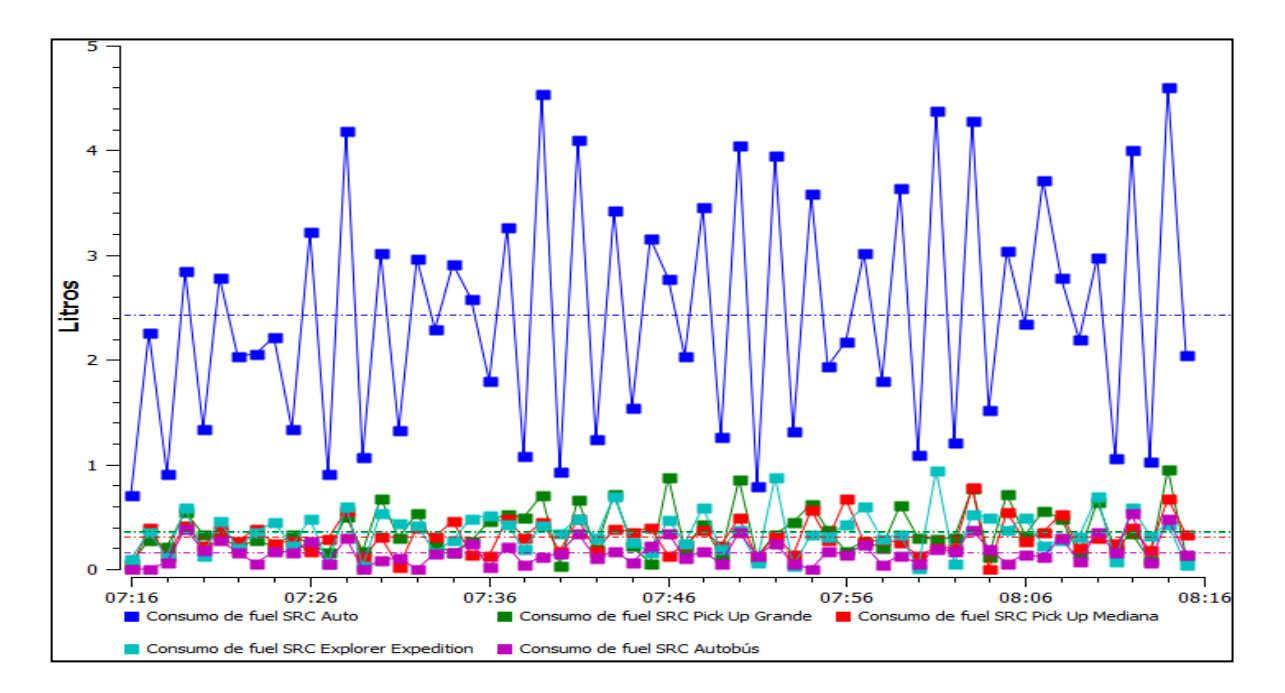

En esta dirección, la Figura 72 nos muestra el consumo de combustible

**Figura 72.** Consumo de combustible en la hora de máxima demanda **Fuente**: Elaboración propia en el software AIMSUN

No olvidar la distribución del parque vehicular la cual se mostró al inicio del presente Capítulo y que repercute directamente en este parámetro y en los que se mostraran a continuación referentes a las emisiones contaminantes.

### 5.2.4 Emisiones contaminantes

Al igual que en Tecnológico la Tabla 56 presenta las emisiones contaminantes generadas por el parque vehicular en Ezequiel Montes entre las que destacan las emisiones de CO (monóxido de carbono), CO2 (dióxido de carbono), NOx (óxidos de nitrógeno) y VOC (compuestos orgánicos volátiles).

**Tabla 56.** Emisiones contaminantes producidas en Ezequiel Montes

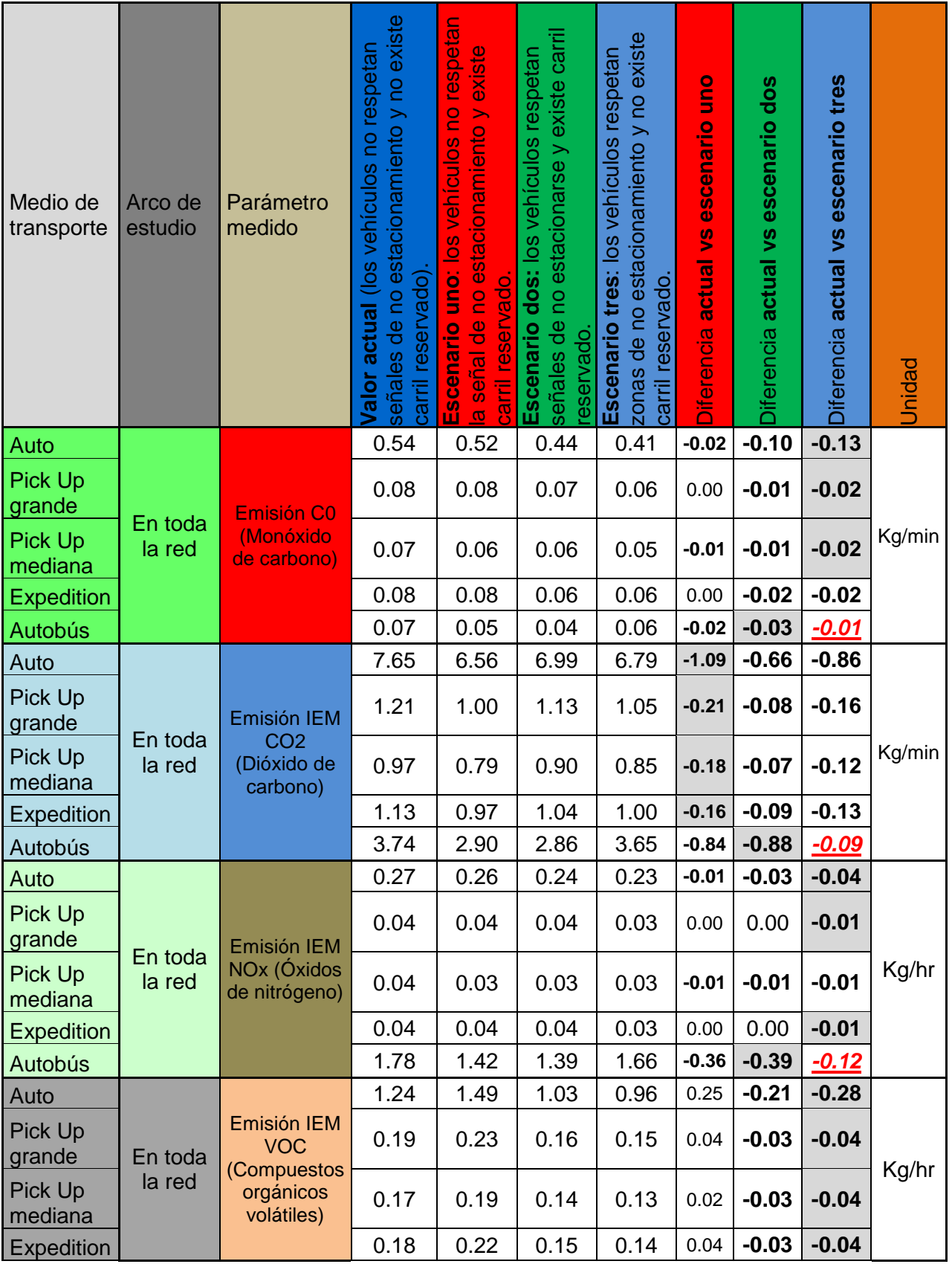

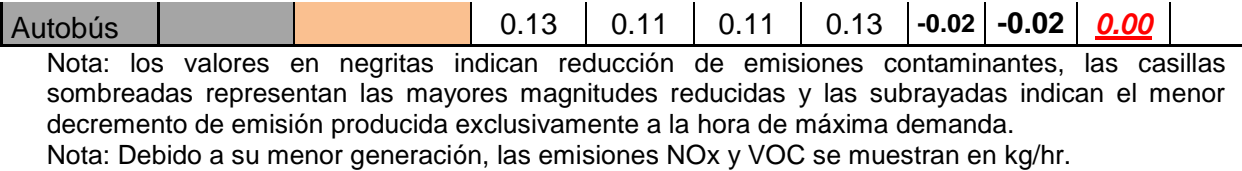

**Fuente**: Elaboración propia

Nuevamente encontramos que el escenario hipotético tres presenta la mayor disminución de emisiones contaminantes para los ligeros (ya que en el hipotético uno tenemos menos vehículos), pero la más desfavorable disminución para el autobús; siendo el más equilibrado el escenario dos con ahorros tanto para los ligeros como para el autobús en todas las emisiones (véase Figuras 73 - 76).

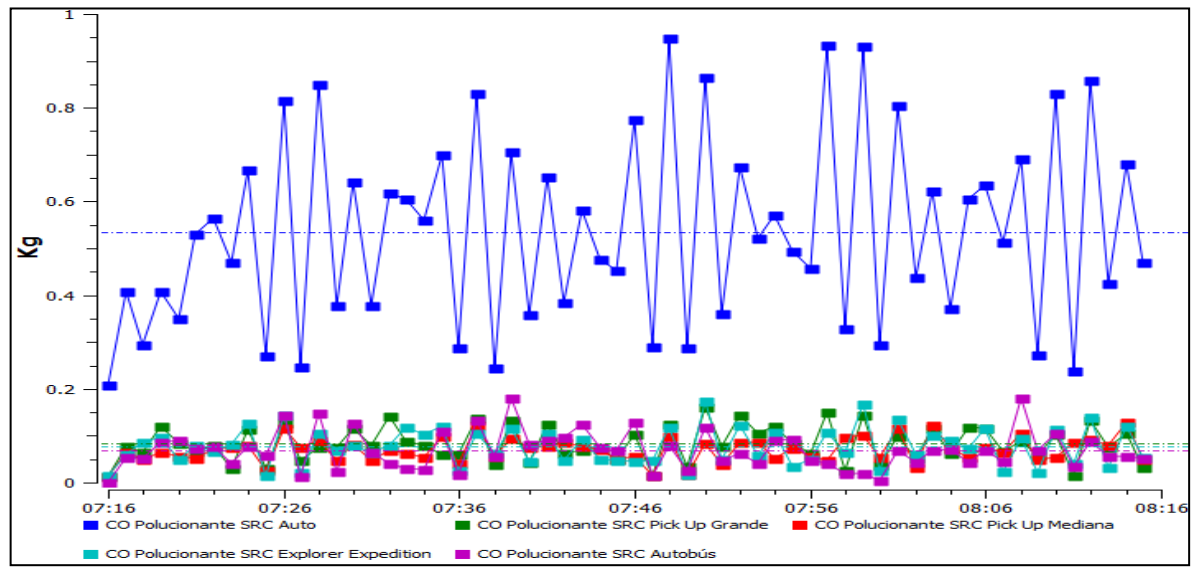

**Figura 73.** Emisión de CO en el escenario actual de Ezequiel Montes

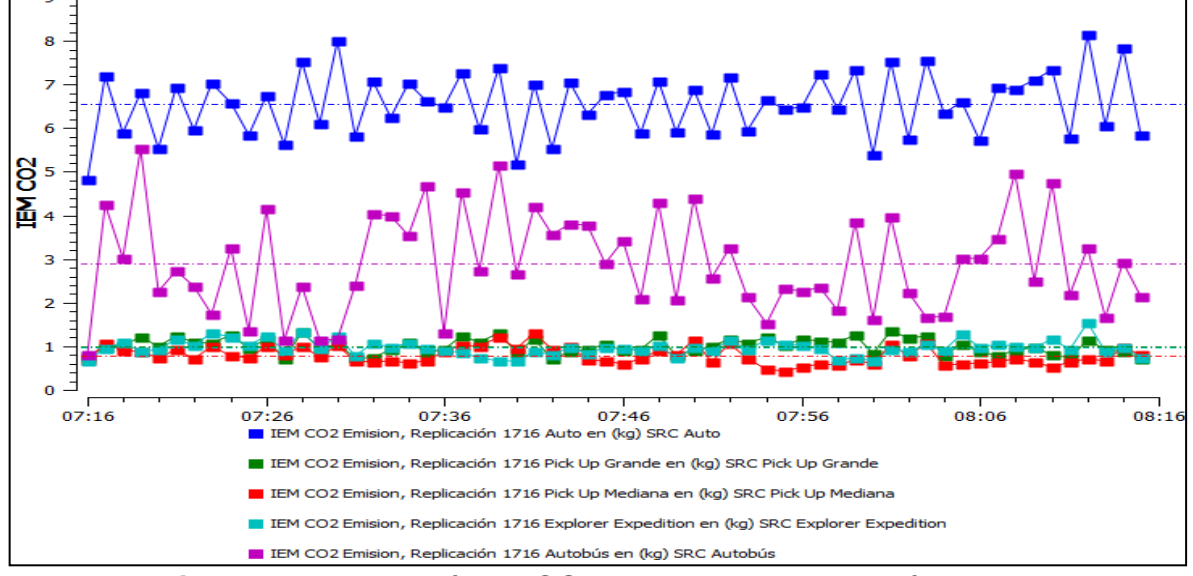

**Figura 74.** Producción de CO2 en el escenario hipotético uno

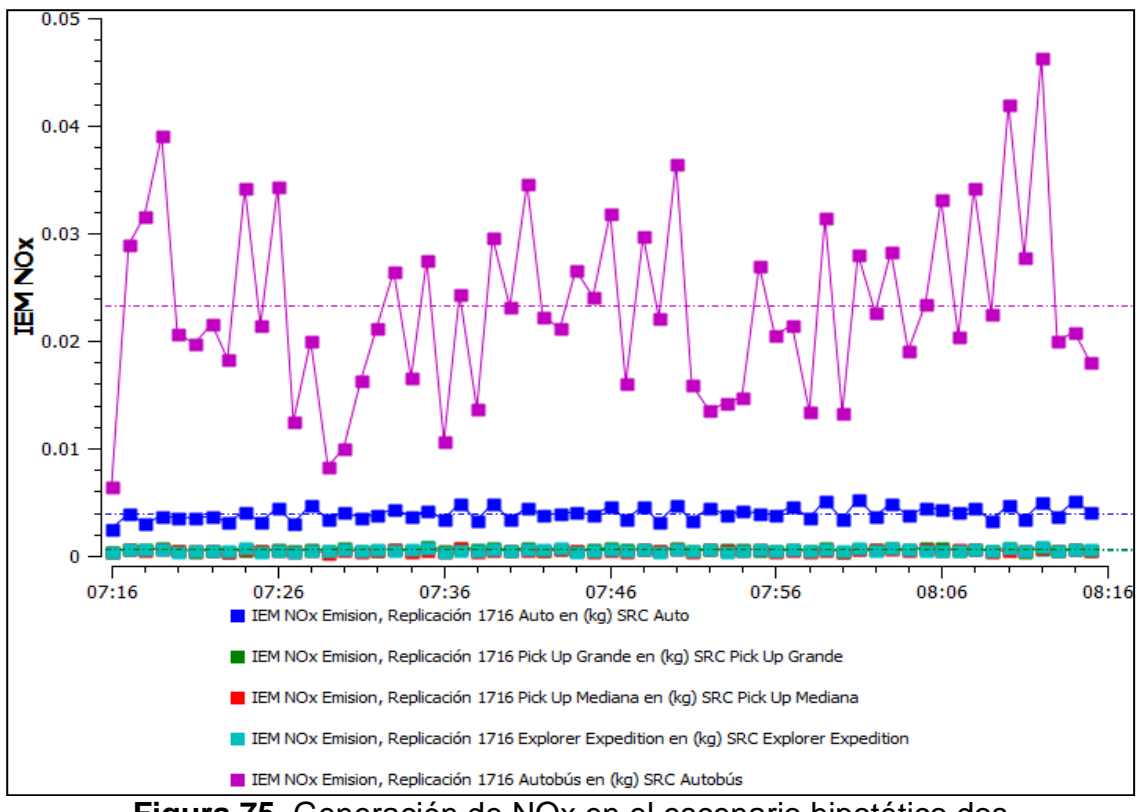

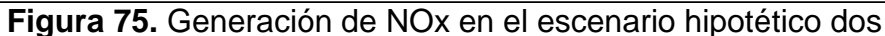

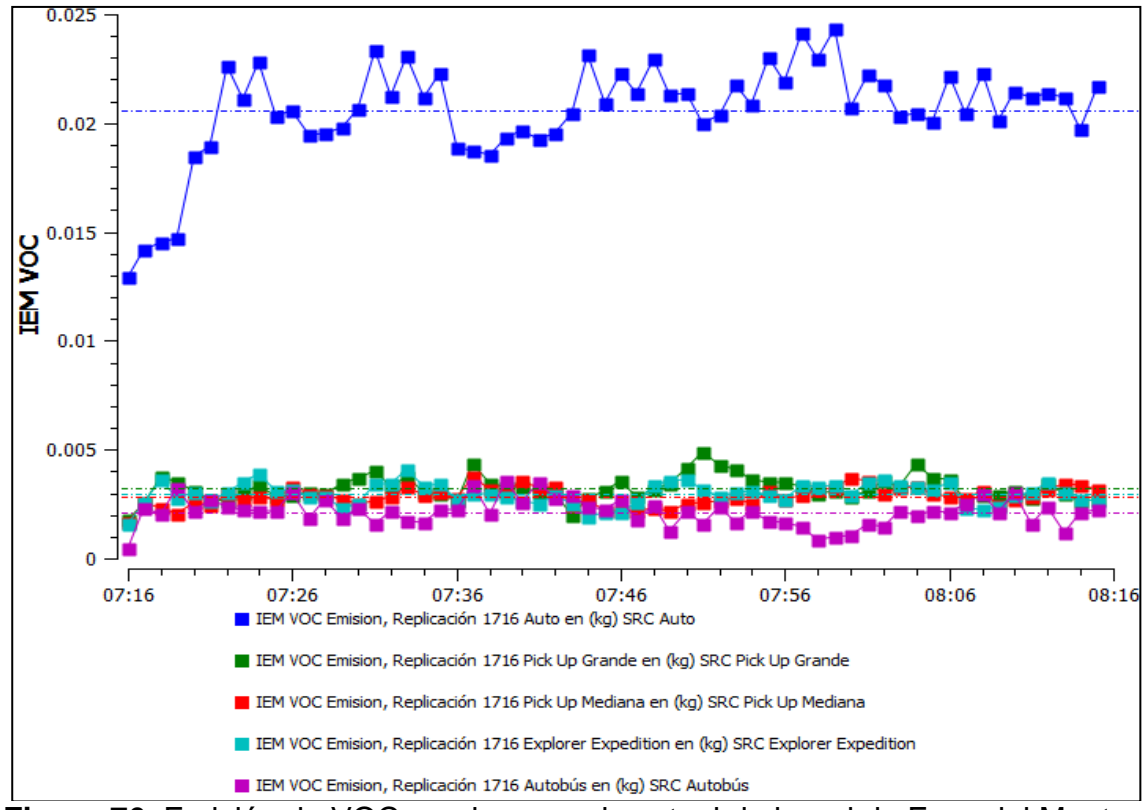

**Figura 76.** Emisión de VOC en el escenario actual de la red de Ezequiel Montes **Fuente**: Elaboración propia en el software AIMSUN

El auto produce una mayor cantidad de contaminantes en tres de las cuatro emisiones estudiadas, esto debido a que su porcentaje de aparición es mayor que los demás medios de transporte. Por su parte el autobús genera una mayor cantidad de NOx debido a que utiliza el diésel como combustible.

Finalmente la Figura 77 representa la distribución de todas las emisiones contaminantes generadas en el escenario hipotético uno, secuencia que se mantienen en los tres escenarios planteados donde tenemos que el principal contaminante dentro de la red es el dióxido de carbono (CO2), seguido del monóxido de carbono (CO), después los hidrocarburos (HC) los cuales no se presentaron en el análisis por ser muy similares sus emisiones en los tres escenarios, a continuación los compuestos orgánicos volátiles (VOC) y finalmente los óxidos de nitrógeno (NOx).

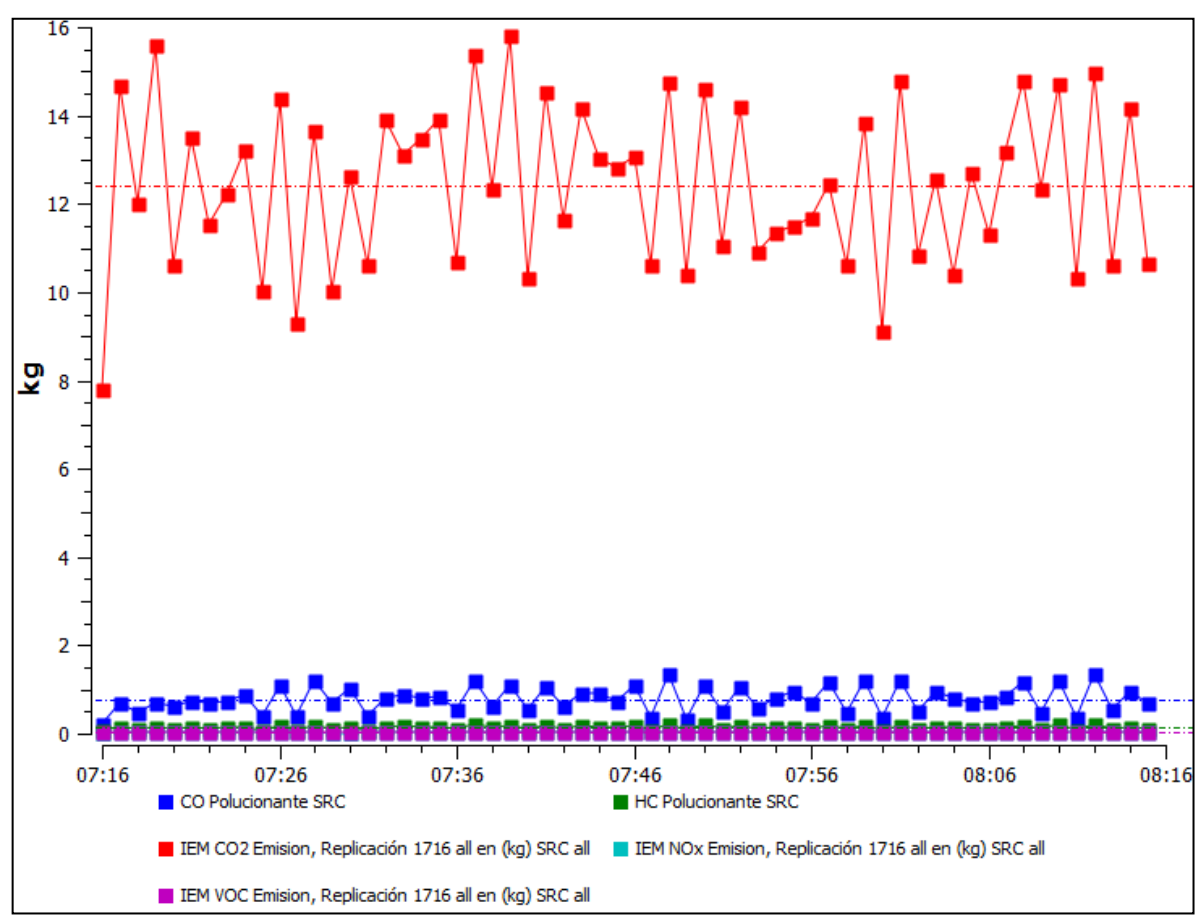

**Figura 77.** Distribución de emisiones contaminantes generadas en el escenario hipotético uno **Fuente**: Elaboración propia en el software AIMSUN

## 5.2.5 Formación de convoyes en los escenarios simulados

La Tabla 57 presenta los mayores convoyes registrados en cada uno de los escenarios simulados en la red de Ezequiel Montes indicando el periodo, el número de líneas y el arco donde se presentó dicha formación.

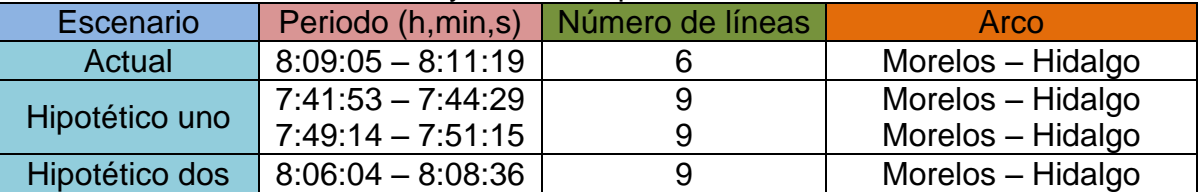

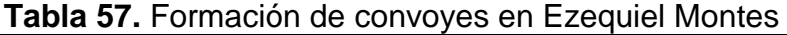

Nota: el escenario tres no se presentó debido a que la formación de convoyes es menor debido a que los autobuses transitan en todos los carriles disponibles.

#### **Fuente**: Elaboración propia

La mayor formación de líneas de transporte se presenta en el arco de Morelos - Hidalgo con nueve autobuses en el convoy siendo el hipotético dos el más favorable ya que sólo se presenta una vez ésta formación mientras que en el hipotético uno se registraron dos formaciones de esta magnitud en periodos diferentes; por su parte el escenario actual presenta seis líneas en su mayor convoy ya que se ve afectado por la circulación del vehículo particular que interactúa en todos los carriles. En esta dirección, la Figura 78 muestra la formación del convoy de nueve líneas registrado en el escenario hipotético dos.

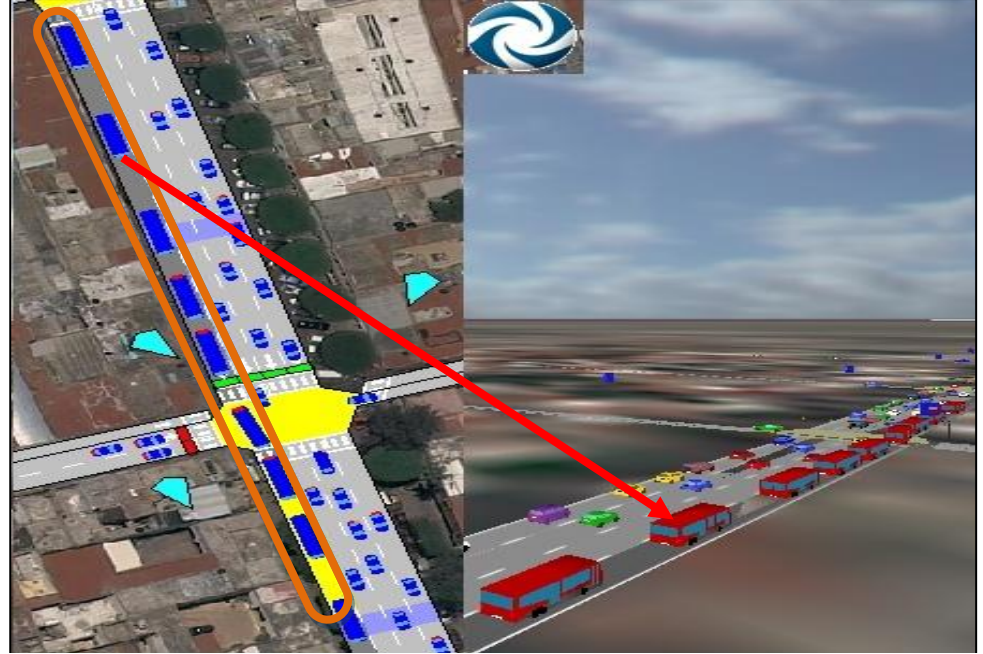

**Figura 78.** Convoy de 9 líneas de transporte público en Ezequiel Montes **Fuente**: Elaboración propia en el software AIMSUN

#### **6 CONCLUSIONES**

Con base a los parámetros de interacción vehicular encontrados en la presente investigación, lo establecido en la hipótesis general, es verdadero, pues los autobuses urbanos en el escenario hipotético donde se respetan las señales restrictivas de tránsito y se incorpora el carril reservado para autobuses (escenario dos propuesto), la simulación muestra ahorros de tiempo y reducción en el consumo de combustible para el transporte público, debido a que en el escenario propuesto ya no se tienen los cambios de carril imprudente (del 20.77% en Ezequiel Montes y del 20.21% en Tecnológico) por parte de los autobuses, lo que genera una circulación de tráfico más fluida, sin restricciones causadas por la obstrucción de las unidades del transporte público.

En lo que respecta a las hipótesis particulares, la primera es verdadera, pues la simulación arrojó un incremento en la velocidad de recorrido para el transporte público en el escenario propuesto respecto al actual, lo anterior resultado, al igual que el párrafo anterior, de que no se tienen los cambios de carril imprudentes de los autobuses, pues estos vehículos al desplazarse de un carril a otro, y hacia su paradero, inducen que los vehículos (ligeros y los mismos autobuses) corriente arriba reduzcan su velocidad afectando a la red. La segunda hipótesis particular es verdadera en ambas vialidades, no obstante, los convoyes sólo se presentan en una ocasión, en el periodo de 7:38:52 a 7:40:55 am en el arco Av. Del 57 – Hidalgo en Tecnológico y entre 8:06:04 a 8:08:36am en el mismo arco con un máximo de 8 líneas para Tecnológico y 9 para Ezequiel.

Es de interés destacar que el comportamiento de ciertos conductores de vehículos en Querétaro generan condiciones desfavorables en la red, pues incluir en la simulación los vehículos estacionados en zonas no permitidas por la agencia de tránsito, es decir, el escenario actual y compararlo con la simulación del escenario respetando dichas señales (escenario tres), nos muestra ventajas en cuanto al aumento de velocidad, ahorro de combustible y reducción de emisiones.

194

Ahora bien, en términos generales, al simular y comparar el escenario dos (propuesto con carril reservado) y el tres (sin carril reservado), el escenarios propuesto en Tecnológico muestra ventajas en todos los parámetros medidos para los vehículos ligeros y autobuses, mientras que en Ezequiel ocurre lo mismo para el caso del autobús urbanos.

La Tabla 58 muestra un resumen de los parámetros de interacción vehicular del escenario actual e hipotéticos para los vehículos ligeros y autobuses urbanos en ambas vialidades estudiadas, mientras la Tabla 59 expresa a manera de porcentajes las ventajas que se generan en el escenario propuesto (escenario dos) respecto a las demás situaciones. Por su parte, la Tabla 60, expresa las diferencias en términos monetarios de cada escenario con base al valor del tiempo de viaje y el consumo de combustible.

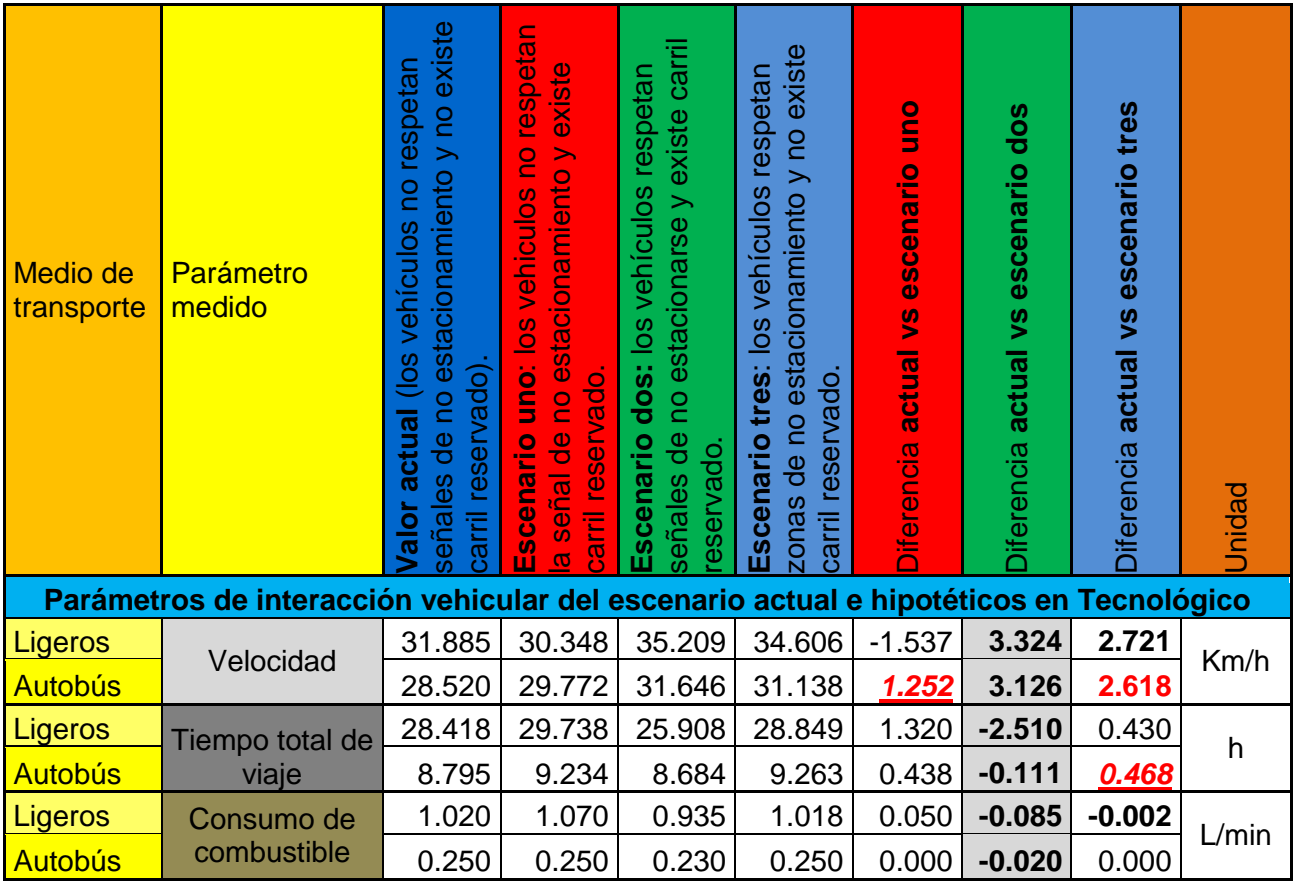

**Tabla 58.** Resumen de valores encontrados para cada parámetro analizado.

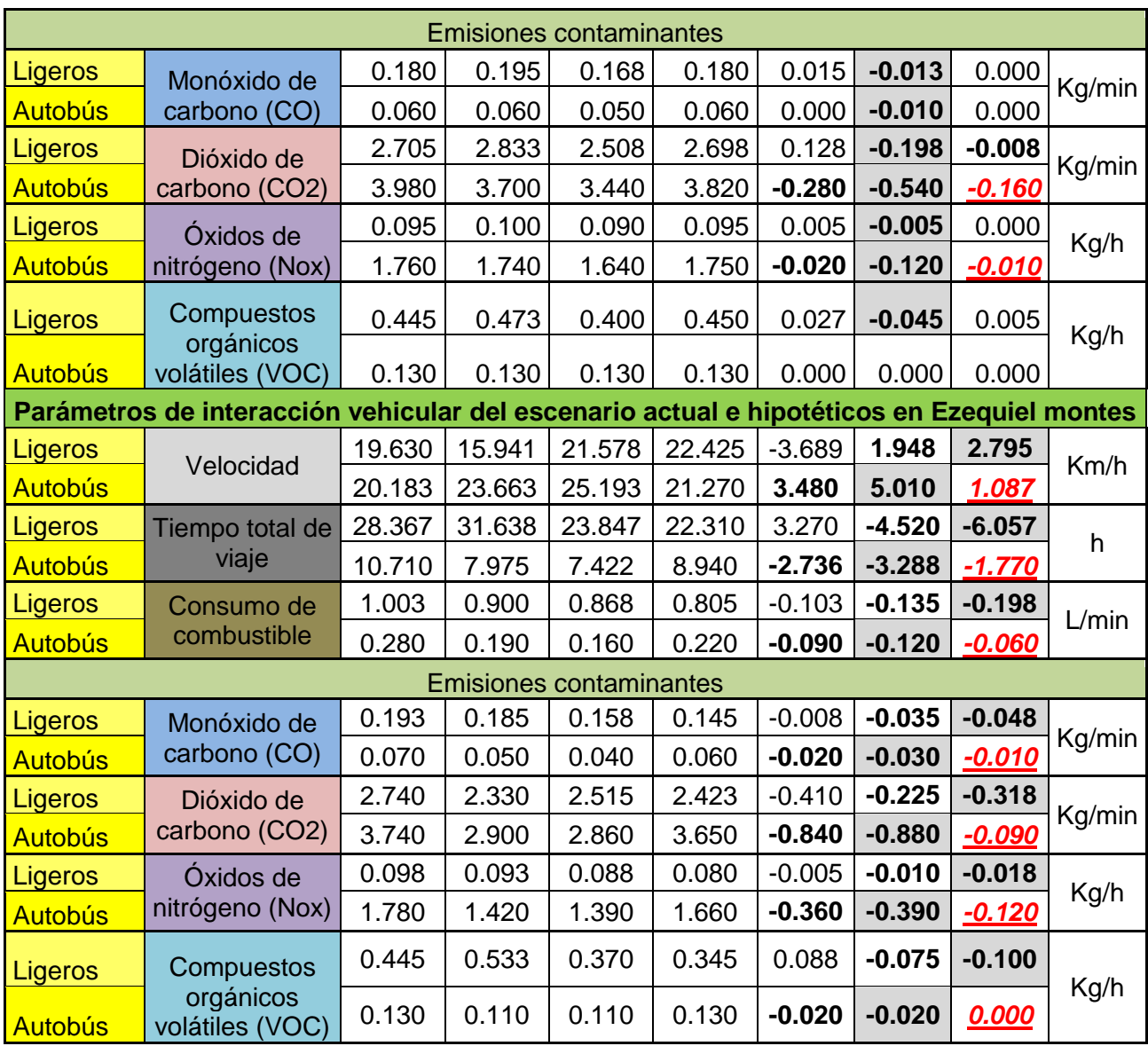

Nota: Los valores en negritas indican beneficios, las casillas sombreadas representan el mayor beneficio obtenido por parámetro y medio de transporte y las cantidades subrayadas expresan el menor beneficio obtenido para el autobús en los tres escenarios hipotéticos simulados.

## **Fuente:** Elaboración propia

Para clarificar lo anterior, la Tabla 59 muestra en términos porcentuales las ventajas que se logran cuando los vehículos respetan señales de no estacionamiento y existe carril reservado (escenario dos) frente a los demás escenarios.

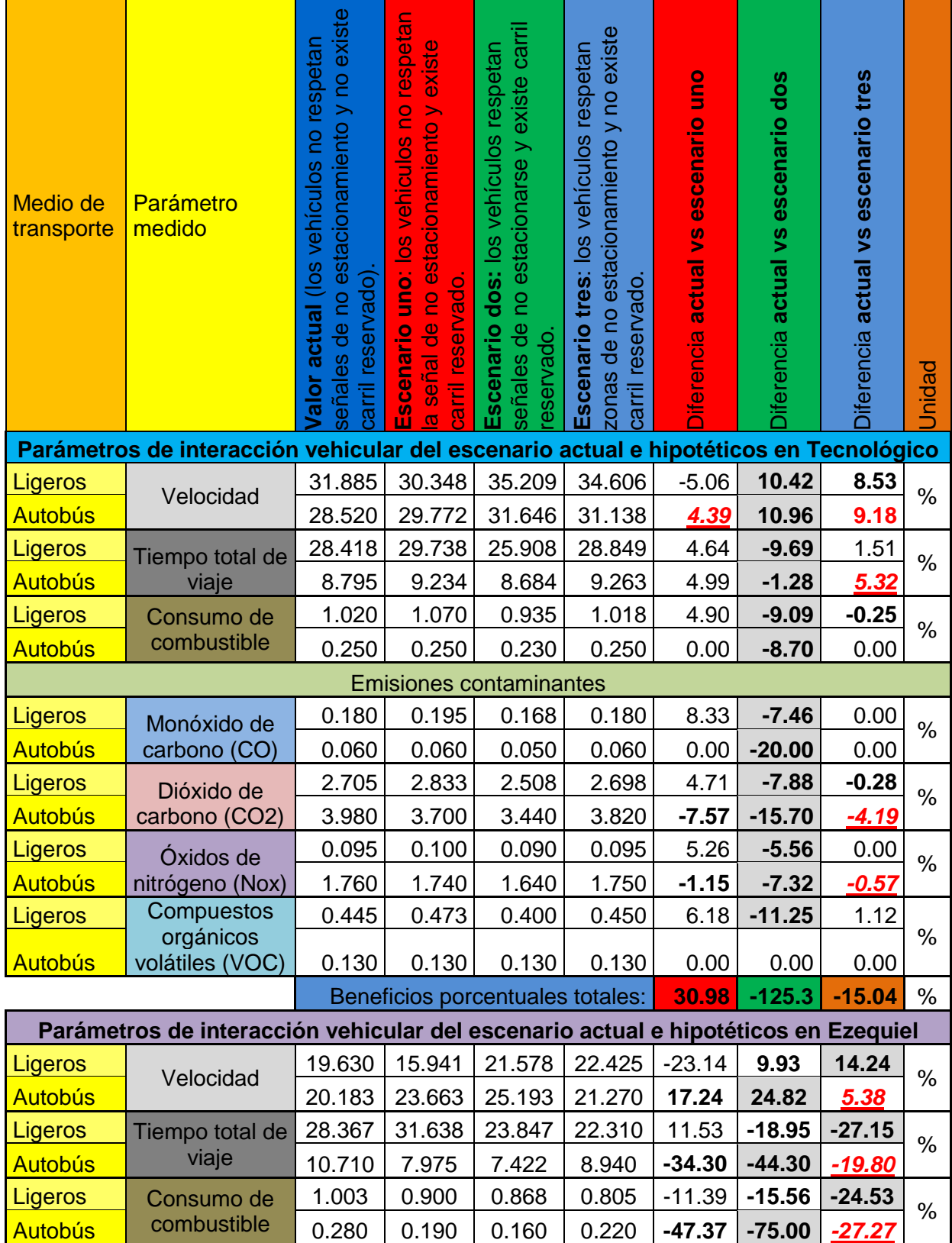

**Tabla 59**. Diferencia porcentual de los parámetros de operación vehicular

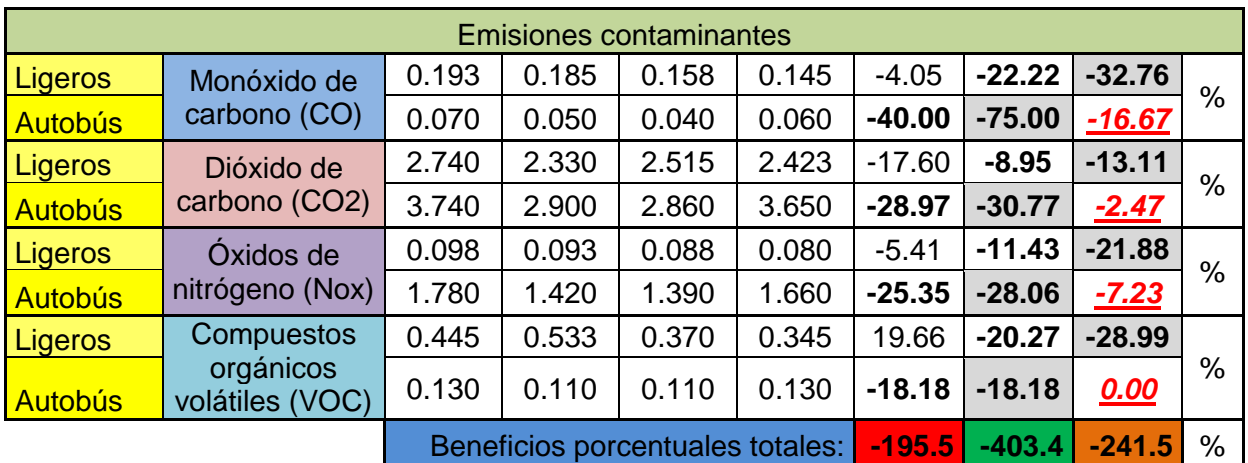

Nota: los signos negativos representan beneficios a excepción de la velocidad

Al valorar económicamente el ahorro en tiempo de viaje y consumo de combustible, el escenario propuesto (dos) muestra ventajas respecto a los demás escenarios como se muestra en la Tabla 60.

**Tabla 60.** Ahorros monetarios con base al valor del tiempo de viaje y consumo de combustible en las vialidades objeto de estudio.

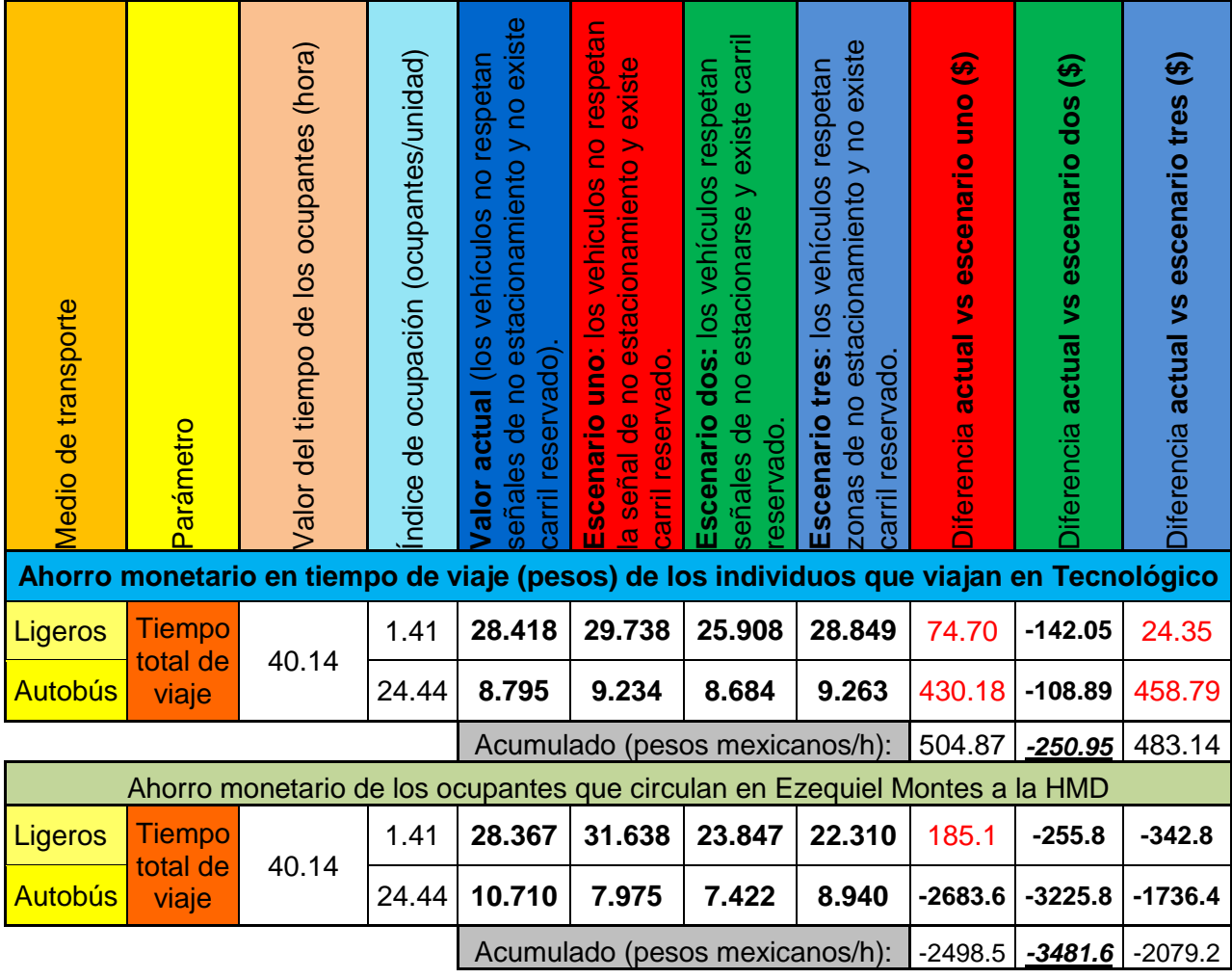

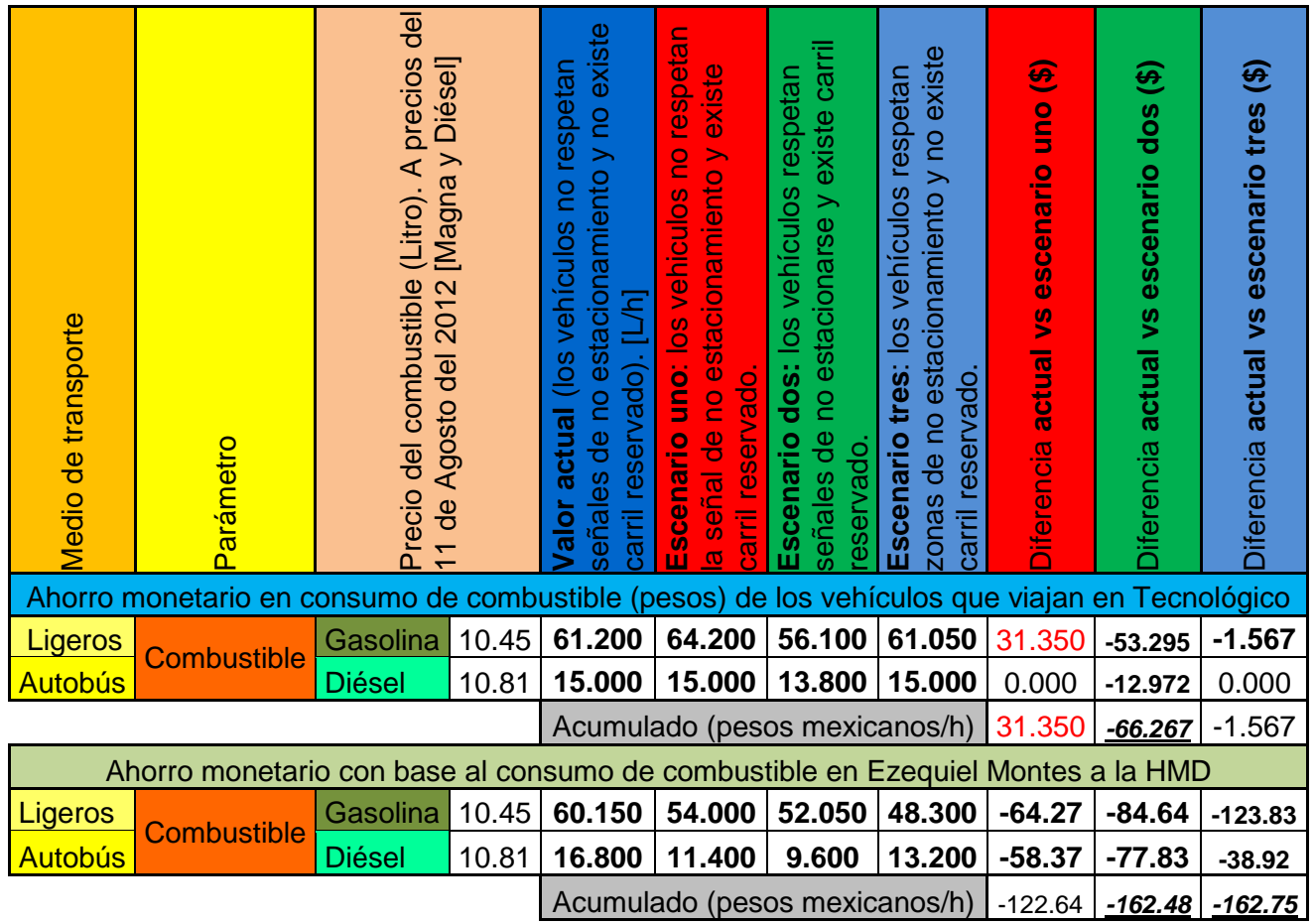

## **Fuente:** Elaboración propia

En términos generales en la Avenida Tecnológico, el escenario dos (propuesto en este trabajo) presenta un ahorro total (tiempo y combustible) de \$317.22 pesos en la hora de máxima demanda en un tramo de 0.584 kilómetros, mientras la vialidad de Ezequiel Montes se presenta un ahorro total de \$3,644.1 pesos en el mismo periodo con una longitud de 0.68 kilómetros; en ambos casos se presentan ahorros superiores a los demás escenarios (uno y tres). Esta diferencia de ahorros en ambas vialidades se produce principalmente por la disminución del tiempo de viaje del autobús, ya que éste cuenta con un mayor nivel de ocupación y por consecuencia un ahorro para más individuos.

Además de lo ya mencionado, cabe destacar lo siguiente:
- o En esta investigación se planteó una propuesta metodológica para comparar la interacción vial inducida por la implementación de carriles preferenciales para el transporte público de autobuses en dos vías secundarias del sistema vial de Santiago de Querétaro empleando la herramienta de simulación AIMSUN.
- o La implementación de un carril preferencial para el transporte público de autobús urbano dentro de la red actual, sólo beneficiará al vehículo ligero si se respeta la prohibición del estacionamiento de los automóviles en las zonas que ya se tienen señalizadas ya que de lo contrario la operación vehicular del mismo, bajará su nivel de servicio en comparación del que se tiene actualmente, por su parte, el autobús se ve beneficiado con la adición de dicho carril como se apreció en los escenarios uno y dos.
- o El escenario hipotético dos referente a la incorporación del carril preferencial de autobuses respetando las señales restrictivas, presenta beneficios en todos los parámetros analizados tanto para vehículos ligeros y autobuses con relación al escenario actual, por el contrario el escenario hipotético uno sólo se ve beneficiado el autobús con el carril adicional, pero se descuidan los vehículos ligeros, y en el escenario tres se favorece ampliamente al vehículo privado sobre el autobús urbano.
- o La velocidad presenta un incremento respecto al escenario actual, siendo más marcado en los arcos de mayor longitud**,** pues la presencia de semáforos es menor.
- o De manera descendente tenemos que el mayor contaminante generado en la red es el dióxido de carbono (CO2), seguida del monóxido de carbono (CO), después los Hidrocarburos (HC), posteriormente los compuestos orgánicos volátiles (VOC) y finalmente los óxidos de nitrógeno (NOx).
- $\circ$  El auto es el principal generador de CO2, CO, HC y VOC en la red, debido a su mayor presencia del total de la flota vehicular; por su parte, el autobús a diésel es la categoría de fuente más significativa en cuanto a emisiones de NOx.
- o Con base a los parámetros de operación vehicular encontrados y las cuestiones monetarias, la implementación del carril preferencial de autobuses con relación al respeto de no estacionamiento en áreas que así lo indiquen, favorece de mejor forma a la red de Ezequiel Montes sobre la Avenida Tecnológico.

Con la finalidad de presentar más a detalle las conclusiones, a continuación se enlistan las conclusiones para cada una de las vialidades objeto de estudio.

- 6.1 Conclusiones de la red de la Avenida Tecnológico
	- o En el escenario hipotético dos, las velocidades son mayores (ligeros y autobuses) a comparación de las que se tienen actualmente, el tiempo de viaje es más corto, el consumo de combustible es menor y la generación de emisiones contaminantes se reduce, mientras que en el escenario uno ocurre lo contrario (para el vehículo ligero) y en el escenario tres, las velocidades aumentan pero los tiempos totales de viaje son más largos debido a la mayor cantidad de cambios y a la dificultada de las maniobras de los autobuses por tratar de acercarse al carril adyacente a la acera donde se encuentra la zona de acenso y descenso de pasajeros; el consumo de combustible y las emisiones contaminantes se reducen levemente a comparación del escenario actual debido al incremento que se tiene en la velocidad. Por lo que una de las cosas que se aconseja, es tener el menor número de obstáculos que reduzcan la velocidad de operación.
	- o El convoy con mayor formación de autobuses se genera en el escenario hipotético uno con diez autobuses en el periodo de 8:08:52 a 8:11:25 am,

mientras que en el hipotético dos, es de 8 líneas en el lapso de 7:38:52 a 7:40:55 am en el arco Av. Del 57 - Hidalgo; por lo que se sugiere que se amplié la zona de parada de los autobuses a no menos de cuatro unidades, reduciendo así el número de líneas en espera a ser despachadas.

- o El mayor beneficio porcentual total se presenta únicamente en el escenario dos, remarcando que es éste el más favorable de los tres escenarios.
- 6.1.1 Beneficios esperados con la implementación de un carril preferencial para autobuses en el sistema vial de Santiago de Querétaro (escenario dos).

Si se incorpora un carril preferente para el tránsito de autobuses urbanos en el sistema vial actual de Querétaro se tendrán los siguientes beneficios.

- Aumento en la velocidad del 10.42% para el vehículo ligero y 10.96% para autobuses urbanos, lo que generaría una mayor fluidez en la red vial.
- Ahorro en el tiempo de viaje del 9.69% para vehículos ligeros y 1.28% en autobuses, logrando minimizar las pérdidas monetarias con base al valor del tiempo de viaje de los usuarios que transitan por la red de Querétaro.
- Reducción en el consumo de combustible del 9.09% para vehículos ligeros y 8.70% para el autobús, consiguiendo beneficios económicos que se pudieran emplear en la productividad de los sectores económicos.
- Disminución promedio del 8.04% para vehículos ligeros y 14.34% en la producción de emisiones contaminantes, obteniendo una mejora en la calidad del aire respirado, reduciendo así las enfermedades respiratorias; de igual manera, minimizará los problemas del calentamiento atmosférico.
- Ordenamiento en los carriles de circulación (vehículos ligeros y autobús), lo que repercutirá en la reducción de la tasa de accidentalidad generada por el ascenso y descenso de pasajeros en autobuses formado en doble fila y por

los cambios imprudentes de los autobuses en los carriles existentes que ocasionan frenazos y acelerones frecuentes a lo largo del viaje.

- 6.2 Conclusiones de la red de Ezequiel Montes
	- o Las características físicas y el mayor número de semáforos en la red de Ezequiel Montes, influyen de manera directa en que sus parámetros de operación vehicular (velocidad, tiempo de viaje y consumo de combustible) presenten magnitudes menores que los obtenidos en Tecnológico.
	- o En el escenario hipotético dos, las velocidades son mayores (ligeros y autobuses) a comparación de las que se tienen actualmente, el tiempo de viaje es más corto, el consumo de combustible es menor y la generación de emisiones contaminantes se reduce, mientras que en el escenario uno ocurre lo contrario (para el vehículo ligero) y en el escenario tres, todos los parámetros de operación analizados favorecen ampliamente al vehículo ligero obteniendo los mejores parámetros de los tres escenarios, pero al mismo tiempo el autobús presenta los menores beneficios que los demás eventos, debido a que los vehículos ligeros aprovechan ampliamente el carril de no estacionamiento para realizar una mayor cantidad de cambios, al igual que los autobuses los cuales tienen más problemas al momento de hacer el descenso y ascenso de pasajeros ya que se tiene que cambiar al carril adyacente a la acera.
	- o La formación de convoyes de autobuses se presenta para el escenario dos en el arco de Morelos - Hidalgo con nueve unidades en el intervalo de 8:06:04 a 8:08:36am, entretanto, en el hipotético uno es de 7:49:14 a 7:51:15 am en el mismo arco y con los mismos autobuses.
	- o El beneficio porcentual total para el escenario dos duplica aproximadamente el obtenido para la simulación uno y tres.

6.2.1 Beneficios esperados con la implementación de un carril preferencial para autobuses en el sistema vial de Santiago de Querétaro (escenario dos).

Los beneficios que se tendrían al incorporar un carril preferencial para autobuses en vialidades con características similares a las que se tienen en Ezequiel Montes son las siguientes:

- Aumento en la velocidad del 9.93% para el vehículo ligero y 24.82% para autobuses urbanos.
- Ahorro en el tiempo de viaje del 18.95% para vehículos ligeros y 44.30% en autobuses.
- Reducción en el consumo de combustible del 15.56% para vehículos ligeros y 75% para el autobús
- Disminución promedio del 15.72% para vehículos ligeros y 38% en la producción de emisiones contaminantes.
- Ordenamiento en los carriles de circulación (vehículos ligeros y autobús).

Parámetros que repercutirían en los privilegios ya mencionados en Tecnológico.

- 6.3 Reflexiones finales y líneas de investigación futura
	- En la obtención de algunos valores de operación de la red se utilizaron técnicas no instrumentadas debido a la falta de equipo mecánico que cuente con una mayor precisión en el registro de datos, como lo son las mangueras aforadoras, detectores de velocidad, entre otros, por lo que se deja para futuras investigaciones el poder aplicar técnicas más precisas en el levantamiento de información de campo.
- Debido a la gran cantidad de información necesaria para llevar a cabo la microsimulación de tráfico se propusieron sólo estas dos vialidades de estudio con sus características físicas mostradas, quedando como futura línea de investigación aplicar una metodología similar a la desarrollada en este trabajo pero con una red vial de mayores dimensiones y comparar si se sigue la misma tendencia en los parámetros de operación vehicular encontrados.
- En la hora de máxima demanda simulada (7:15 a 8:15 am) no se generó interrupción considerable para el flujo vehicular por parte de de camiones de carga (C2) que reparten mercancía en los comercios existentes de la zona, debido que muchos de éstos empiezan actividades hasta las 9:00 am, por lo que se plantea como línea de investigación futura, analizar dichas vialidades a lo largo del día laboral con la incorporación de la interacción producto de la carga y descarga de mercancía a los comercios del área y eventos (paradas temporales de automóviles en carriles de circulación) que obstruyan el tránsito vehicular en los cuatro escenarios que aquí se trabajaron y determinar el grado de afectación con base a lo que se concluyó en la presente investigación.
- Se propone que las autoridades locales ejecuten políticas de planificación empleado herramientas como la aquí presentada, que evalué en términos económicos proyectos de posibles actuaciones, comparando los beneficios no sólo para el sistema de transporte público actual, o solo para el vehículo privado, si no que visualice el conjunto de medios de transporte.
- El empleo de herramientas de simulación en ingeniería de tránsito, como la que aquí se utilizó, representan un mecanismo eficiente en la planeación de cualquier obra vial, por lo anterior, en el caso de Querétaro, será necesario, de inicio, comparar los diferentes modelos existentes de seguimiento vehicular para determinar el que mejor emule el comportamiento del tráfico local.

### **REFERENCIAS**

Aantec Publicidad (2000), Rutas 2000 – 2001.

- Abdulhai, Baher y Tao, Ma. (2002). "GENOMISIN: A genetic algorithm-based optimization approach and generic tool for the calibration of traffic microscopic simulation parameters", Journal of the Transportation Research Record, TRR # 1800.
- Agosta, Roberto D., Gonzalez Raúl F., Suppo Vegara María del Rosario. (s.a.). Experiencia de aplicación de modelos de transporte: simulación de tránsito urbano. Universidad Católica Argentina, Argentina.
- Almonacid Mansilla, Oscar Manuel. (2007). Simulación digital de tráfico para intersecciones señalizadas por semáforos, bajo ambientes tridimensionales. Tesis para optar por el título de Ingeniero Civil en Informática, Universidad Del BIO-BIO, Concepción, Chile, (139).
- Arias, César., Colombini Martins, Wagner., Hook, Walter., Kunming, Lin Wei. (2007). *Bus Rapid Transit Planning guide New York*, Institute for Transportation & Development Policy*.* Klaus Neumann, SDS, G.C. Wright, NY USA.
- Austroads Research Report. (2006). *The use and application of microsimulation traffic models.* National Library of Australia, Austroads Publication No. AP-R286/06. ISBN: 1 921139 34 X.
- Barceló, Jaime y Ferrer, Jose Luís. (1997). *An Overview of AIMSUN2 Microsimulator,* Department of Statistics and Operations Research, Universidad Politécnica de Cataluña, España. 16 pp.
- Barceló, Jaime y Casas, Jordi. (2004). Methodological notes on the calibration and validation of microscopic traffic simulation models. Presented at the *83 rd Annual Meeting of the Transportation Research Board*, Washington, D.C., USA.
- Barceló, Jaime y Casas, Jordi. (2005). Dynamic Network Simulation with AIMSUN. *Simulation approaches in transportation analysis;* Vol. 31. pp. 57-98.
- Ben-Akiva, Moshe E. (2002). Calibration and Evaluation of MITSIMLab in Stockholm. *81st Transportation Research Board Meeting*, Washington D.C.
- Burrell, J.E. (1968). Multiple route assignment and its application to capacity restraint. In proceedings of the 4-th International Symposium on Transportation and traffic Theory, University of Karlsruhe. W. Leutzbach

and P. Baron (eds), *Beitrage zur Theories des Verkehrsflusses*. Strassenbau und Strassenverkehrstechnik Heft, Karlsruhe.

- Burgos, Vanessa. (2004). "Revisión de la incorporación del transporte público en modelos microscópicos de tráfico". Memoria para optar al título de Ingeniero Civil, Universidad de Chile.
- Burgos, Vanessa. (2006). "Modelación de pasajeros, buses y paraderos en microsimuladores de tráfico", Revisión y Extensiones. Tesis de Grado, Universidad de Chile.
- Cal y Mayor y Asociados, S. C. (1993*).* Estudio integral de vialidades y transporte urbano de Querétaro, Qro. Secretaría de desarrollo social.
- Cal y Mayor R, Rafael; Cárdenas Grisales, James. (2007). *Ingeniería de tránsito*: Fundamentos y aplicaciones, 8ª Edición. Alfaomega S.A., México. ISBN: 978-970-15-1238-8.
- Cervini Iturre, Héctor. (2006). El costo social del tiempo en México; *CEPEP*, México.
- CONCYTEQ, Centro Querétaro de Recursos Naturales (CQRN). (2006). Medición y Análisis de Volúmenes de Tránsito en las Principales Vialidades de la Ciudad de Querétaro, TOMO IX-Reporte Técnico. ISBN: 968-5402-15-9. QRO-2003-C01-10276.
- CONCYTEQ, Centro Queretano de Recursos Naturales (CQRN). (2003). Reordenamiento del sistema de transporte público de pasajeros en la zona metropolitana de Querétaro, Primer reporte: Estudios de campo, TOMO VIII. ISBN: 978-607-7710-18-9.
- Cheu, Ruey L.; Jin, X.; Ng, K. C.; Ng, Y. L.; Srinivasan, D. (1998). Genetic algorithm approach in FRESIM calibration. American Society of Civil Engineers. Fifth international conference on applications of advanced technologies in transportation engineering. Newport Beach, California ISBN: 0784403333. (P. 191-198).
- Dial, R.B. (1971). A probabilistic multipath traffic assignment model which obviates path enumeration. *Transportation Research* 5, 83-111.
- Directivas del Parlamento Europeo y del Consejo. (1970-2008). Relativa al fomento del uso de biocarburantes u otros combustibles renovables en el transporte e información sobre el consumo de combustibles y la emisión de  $CO<sub>2</sub>$
- Dextre, Juan Carlos. (1998). "Modelo de Simulación de Tráfico Vehicular", Congreso Nacional de Ingeniería Civil – Trujillo.
- Federal Highway Administration (FHA). (1991). *Transportation Research Center Federal*: Guía del usuario de TRANSYT 7-F. Universidad de florida. Gainesville, Florida. Estados Unidos de Norte América.
- Federal Highway Administration. (2004). Traffic analysis toolbox volume III: guidelines for applying traffic microsimulation modelling software, *Federal Highway Administration* (FHWA), Washington, DC, FHWA-FRT-04-040.

Fichas técnicas de modelos de automóviles (Nov. 26,2011). [<http://www.chevrolet.cl/flash.html>](http://www.chevrolet.cl/flash.html) [<http://www.ford.com.mx/home.asp>](http://www.ford.com.mx/home.asp) [<http://www.gmc.com.mx/content\\_data/LAAM/MX/es/GMMGM/showroom/g](http://www.gmc.com.mx/content_data/LAAM/MX/es/GMMGM/showroom/g%09mc/vehiculos/canyon/pickup-camioneta-canyon-2011.html) [mc/vehiculos/canyon/pickup-camioneta-canyon-2011.html>](http://www.gmc.com.mx/content_data/LAAM/MX/es/GMMGM/showroom/g%09mc/vehiculos/canyon/pickup-camioneta-canyon-2011.html) [<http://www.vw.com.mx/es.html>](http://www.vw.com.mx/es.html) [<http://www.autobusesmercedesbenz.com.mx>](http://www.autobusesmercedesbenz.com.mx/) [<http://www.freightliner.com.mx/>](http://www.freightliner.com.mx/)(Nov. 27, 2011). [<http://www.internationalcamiones.com/truckInfo.asp?truckID=22](http://www.internationalcamiones.com/truckInfo.asp?truckID=22) [<http://www.chrysler.com.mx/>](http://www.chrysler.com.mx/) (Nov. 28, 2011). [<http://web.nissan.com.mx/>](http://web.nissan.com.mx/) (Nov. 28, 2011).

- Frigge, M., Hoaglin, D.C. y Iglewicz, B. (1989). Some implementations of the boxplot. *The American Statistician*, Vol. 43, No. 1, pp. 50-54.
- García León., Fernando. (2005). "Estudio de vialidad y tránsito de la ciudad de Mérida Yucatán". Tesis para optar por el título de ingeniero civil, Universidad Autónoma de México, México. D.F.
- Gardes, Y.; May, A. D.; Dahlgren, J.; Skabardonis, A. (2002). Freeway calibration and application of the paramics model. Presented at the 81<sup>st</sup> Annual *Meeting of the Transportation Research Board*, Washington, D.C., USA.
- Gipps, P. G. (1981). A behavioral Car following model for computer simulation. *Transportation Research Board*, B – 15, pp. 105 – 111.
- Gobierno de chile, ministerio de obras públicas. (2008). Estudio integral: Habilitación corredor de transporte público avenida independencia. Base de consultoría (206 páginas).
- Gobierno Federal, Instituto Nacional de Ecología (INE). [<http://www.ecovehiculos.gob.mx/buscamarcamodelo.php?marca\\_id=10>](http://www.ecovehiculos.gob.mx/buscamarcamodelo.php?marca_id=10) (Ene. 17, 2012)
- Gomes Zito Giovane. (2004). Uso de microsimulación en la validación de sustentabilidad de corredores rodoviarios. Tesis para optar por el título de

magister en Ingeniería Civil con línea en transporte. Universidad de Sao Carlos, Brasil, (112 Páginas).

- Gómez Vélez, Dorian; Valencia Alaix, Víctor Gabriel y Villán Rojas, Frenando. (1987). Aplicación del programa TRANSYT 7F para optimización de semáforos en Colombia. Tesis para optar por el título de magister en Ingeniería de Tránsito y Transporte. Universidad del Cauca, Colombia.
- Highway Capacity Manual (HCM), (2000). Transportation Research Board, Washington, D.C. ISBN: 0-309-06681-6.
- Hourdakis, J.; Michalopoulos, P. G.; Kottommannil, J. (2003). Practical Procedure for calibrating microscopic traffic simulation models. University of Minnesota. *Transportation Research record*, n. 1852, p. 130-139.
- Hughes, John T. (2002). AIMSUN2 Simulation of a Congested Auckland Freeway, *Transportation Planning,* pp. 141–161*,* M. Patriksson y M. Labbé (eds.) Kluwer Academic Publishers. Netherlands.
- Instituto Nacional de Estadística y Geografía. (2010). Información nacional, por entidad federativa y municipios, [<http://www.inegi.org.mx/>](http://www.inegi.org.mx/) (12, 30, 2010).
- Instituto Nacional de Estadística y Geografía. (2012). Resultados de la encuesta nacional de ocupación y empleo, [<http://www.inegi.org.mx/>](http://www.inegi.org.mx/)(08, 10, 2012).
- Kim, S.; Kim, K.; Rilett, L. R. (2005). Calibrating of micro-simulation models using non-parametric statistical techniques. Presented at the *8nrd Annual Meeting of the Transportation Research Board*, Washington, D.C., USA.
- Kuriyama, Kenichi., Uchiyama, Makoto., Suzuki, Hiroyuki., Tagaya, Hirokuni., Ozaki, Akiko., Aritake, Sayaka., Kamei, Yuichi., Nishikawa, Toru., Takahashi, Kiyohisa. (2003). Circadian fluctuation of time perception in healthy human subjects. *Neuroscience Research, 46,* 23–31.
- León Avendaño, Br. Hermelinda del Carmen. (2008). "Plan estratégico situacional aplicado al congestionamiento vehicular en el casco central de la ciudad de Mérida". Tesis para obtener el título de ingeniero de sistemas, opción: control y automatización. Universidad de los andes, Mérida, Venezuela, (140 páginas). C.I.V-8.049.111.
- Lighthill, M.;Whitham, G. (1955). On kinetic waves II: a theory of traffic flow long, crowded roads. Proceedings of the Royal Society of London. Series A, n. 229, 317-345. Citado por Lacalle (2004).
- Lind, Gunnar., Schmidt, Kristina., Andersson, Helene., Algers, Staffan., Canepari, Gianni., Di Taranto, Carlo., Bernauer, Eric., Bréheret, Laurent., Gabard, Jean-Francois., y Fox, Ken. (2000). SMARTEST: Best practice manual, contract report, University of Leeds, RO-97-SC.1059.
- Lozano, Angélica., Granados, Francisco., Alarcón, Rodrigo., Antún, Juan Pablo y Londoño, Gloria. (2007). Análisis del tráfico vehicular para el ordenamiento territorial caso Pénjamo, México. XIV Congreso Latinoamericano de Transporte Público Urbano (XIV CLATPU). Instituto de Ingeniería, Laboratorio de Transporte y Sistemas Territoriales, Universidad Autónoma de México.
- Maldonado Inocencio, José Luis. (s.a.). Modelos de asignación. Técnicas existentes y ámbitos de aplicaciones: Modelos de asignación dinámica, Grupo consultor, S.A. <http://www.temagc.com/Articulos/Modelos%20asignacion%20dinamica.pdf> (Ago, 25 2011).
- Management mathematics for european school (MaMaEuSch). (2004). Estadística descriptiva unidimnesional, proyecto MaMaEuSch, [<http://optimierung.mathematik.unikl.de/mamaeusch/veroeffentlichungen/ve](http://optimierung.mathematik.unikl.de/mamaeusch/veroeffentlichungen/ve%09r_vortraege/tt_es_dec03_begona.pdf) [r\\_vortraege/tt\\_es\\_dec03\\_begona.pdf>](http://optimierung.mathematik.unikl.de/mamaeusch/veroeffentlichungen/ve%09r_vortraege/tt_es_dec03_begona.pdf) (Nov. 12, 2011).
- Ma, T., Abdulhai, B. (2001). Genetic algorithm-based combinatorial parametric optimization for the calibration of microscopic traffic simulation models. In: The IEEE 4<sup>th</sup> international conference on intelligent transportation systems, 2001, Okland- USA. Proceedings. p. 846-853.
- Ma, T., Abdulhai, B. (2002). Genetic algorithm-based optimization approach y generic tool for calibrating traffic microscopic simulation parameters, *Transportation Research Record*, n 1800, p. 6-15.
- Mendoza Díaz, Alberto; Centeno Saad, Agustín Gerardo; Mayoral Grajeda, Emilio Francisco. (2005). Modelo de asignación para los flujos de libramiento y acceso al área metropolitana de la ciudad de México. Publicación Técnica No 268, Secretaria de comunicaciones y transportes, Instituto mexicano del transporte, Sanfandila, Querétaro.
- Molinero Molinero, Ángel R., y Sánchez Arellano, Luis Ignacio. (2003). Transporte público: Planeación, diseño, operación y administración. 4<sup>a</sup> Edición. México (158-206). ISBN: 970-91088-4-0.
- Montero, Lidia., Codina, Esteve., Barceló, Jaume., y Barceló, Pere. (1998). *Combining Macroscopic and Microscopic Approaches for Transportation Planning and Design of Road Networks.* Department of Statistics and

Operational Research, Universidad Politécnica de Cataluña, Barcelona, España.

- ORTIZ L. (2006). Calibración de un modelo de microsimulación para flujo mixto interrumpido, con aplicación a la ciudad de concepción. Proyecto de Título Ingeniería Civil, Universidad del Bío Bío.
- Palma Álvarez, Raúl Iván. (2006). "Aplicación del manual de capacidad de carreteras (HCM) versión 2,000, para la evaluación del nivel de servicio de carreteras de dos carriles". Tesis para optar por el título de ingeniero civil, Universidad de San Carlos de Guatemala, Guatemala, Guatemala (77 páginas).
- Panwai Sakda., Dia Hussein. (2004). "Comparative Evaluation of Car Following Models," Presented at Workshop on Traffic Simulation (Bridging Theory and Practice), Customs House, Brisbane, Queensland, Australia.
- Panwai Sakda., Dia Hussein. (2004). *Development and evaluation of a reactive agent-based car following model.* Departament of Civil Enginnering Research Laboratory. Universidad de Queensland Brisbane, Queensland 4072, Australia.
- Pavez Andonaegui, Claudio Alejandro. (2007). "Estimación de costos de operaciónales producto de eventos de falla en una red de semáforos: aplicación caso la Serana y Coquimbo". Tesis para optar por el título de ingeniero civil, Universidad de Chile, Santiago de chile (páginas 23-30).
- Pérez Fiaño, José Enrique. (2007). Seminario operación, administración, gestión, financiamiento de empresas de transporte urbano y metropolitano*,* Surgimiento y consolidación de sistemas BRT de tercera generación en América latina, Advance logistics group, Cancún, 1-34.
- Pérez Ruiz, Diego D. (1990). Perfeccionamiento y aplicación del modelo "alto". Tesis para optar por el título de magister en Ingeniería de Tránsito y Transporte. Universidad del Cauca. Colombia.
- Rilett, L.R; Kim, K. (2001). Automatic Calibration de the Surface Transportation and Supply Models Using ITS Data. Paper to be published in proceedings of the 9<sup>th</sup> World Congress on Transport Research, 2001, Seoul-Korea, paper number: 4304.
- Rivera, J., Botasso, G., Villanueva, M. y Brizuela, L. (2010). *Análisis de la seguridad vial mediante microsimulación de una travesía urbana***,** caso de aplicación en Argentina. Ingeniería, Revista Académica de la FI-UADY, 14- 3, pp 139-148, ISSN: 1665-529-X.
- Robusté, Francesc. (2000). *Els comptes del transport de viatgers a la Regió Metropolitana de Barcelona 1998*; Autoritat del Transport Metropolità, Barcelona, España.
- Robusté, Francesc., López-Pita, Andrés y Capdet, M. (2001). Social costs of metropolitan passenger transport in Barcelona.
- Roca, Vidal. (2007). *Aplicación de modelos de micro-simulación en la ingeniería de tránsito*, Revista Vial, ISSN 0329-1146, Nº56 pág. 82-85, Argentina.
- Rus, Ginés., Campos, Javier y Nombela, Gustavo. (2003). *Economía del transporte*. (Ed) Antoni Bosch, editor, S.A., España, ISBN: 84-95348-08-X.
- Sant´ Anna, José Alex. (2002). Autobuses urbanos: Sistemas modernos y tradicionales en el Mercosur ampliado, *The Inter-American Development Bank*, Felipe Herrera Library, Washington, D.C., (123 páginas). ISBN: 1- 931003-38-6.
- Scott, D.W. (1970). On optimal and data-based histograms. *Biometri-ka*, Vol. 66, No. 3, pp. 605-610.
- Secretaría de desarrollo social, Subsecretaria de desarrollo urbano y ordenación del territorio. (s.a.). Programa de asistencia técnica en transporte urbano para las ciudades medias mexicanas, Manual de estudios de ingeniería de tránsito, Tomo II.
- Secretaría de desarrollo urbano y obras públicas (SDUPO), Dirección de desarrollo urbano y vivienda (DDUV). (2008). Programa sectorial de vialidad de la zona conurbada de la ciudad de Querétaro, Primera etapa, Contrato No. SDUOP-FED-131-IR-0-SR-08-06.
- Suárez Cataño, Liliana Andrea. (2007) Análisis y evaluación operacional de intersecciones urbanas mediante microsimulación. Tesis para optar por el título de magister en ingeniería infraestructura y sistemas de transporte, Universidad Nacional de Colombia, Medellín, Colombia, (239).
- Tarquino Torres, Fernando Mauricio. (2011). Evaluación del sistema vial del bosque "el olivar" de San Isidro, Lima; para el mejoramiento de la movilidad urbana. 5° Congreso de infraestructura de transporte. Sao Paulo, Brasil.
- Torres, Guillermo y Díaz, Enrique. (2004). "Propuesta metodológica para determinar el valor del tiempo de los ocupantes de los vehículos que circulan por la red carretera de México". Notas número 85, artículo 2. Instituto Mexicano del Transporte (IMT).
- Torres, Guillermo y Hernández, Salvador. (2012). "Estimación del valor del tiempo de los ocupantes de los vehículos que circulan por la red carretera de México, 2012", Notas número 136, artículo 2. Instituto Mexicano del Transporte (IMT).
- Transport Simulation Systems (TSS). (2008). AIMSUN Users Manual v6. España.
- Tukey, J.W. (1977). *Exploratory Data Analysis*. Addison-Wesley Publishing Company: Reading, Massachusetts.
- U.S. Department of Transportation (USDOT). (2004). *Traffic Analysis Toolbox Volume III: Guidelines for Applying Traffic Microsimulation Modeling Software.* USDOT, Federal Highway Administration; Mc. Lean, VA. USA.
- Willeke, R. (1984). *Sociale Kosten und nutren der Siedlungsballung und des Ballungsverkehrs;* Verband der Automobilindustrie, Frankfurt am Main.
- Wingo, London Jr. (1972). *Transportation and urban land. Resources for the future*. Baltimore, MD: Johns Hopkins Press, 1961, traducción al castellano: *Transporte y suelo urbano*; Colección de urbanismo, ed. Oikos-tau, s.a; Barcelona, España.
- Yumiko Egami, Cintia. (2006). Adaptación de HCM-2000 para determinación del nivel de servicio en vialidades de pista simple sem faixas adicionadas en Brasil. Tesis doctoral, Universidad de Sao Paulo, Sao Carlos, Brasil, (240 páginas).
- Zavala Riquelme, Felipe. (2008). Incorporación de peatones en la calibración de un modelo de microsimulación para flujo mixto interrumpido. Tesis para optar por el título de Ingeniero civil, Universidad del Bio-Bio, Concepción, Chile, (118 páginas).
- Zúñiga Alarcón, Víctor Ignacio. (2010). "Uso de herramientas de microsimulación para la definición de estrategias de control de tránsito para la ciudad de Santiago". Tesis para optar por el título de ingeniero civil, Universidad de Chile, Santiago de Chile, Chile (123 páginas).

# **ANEXOS**

# **Anexos**

# **ÍNDICE**

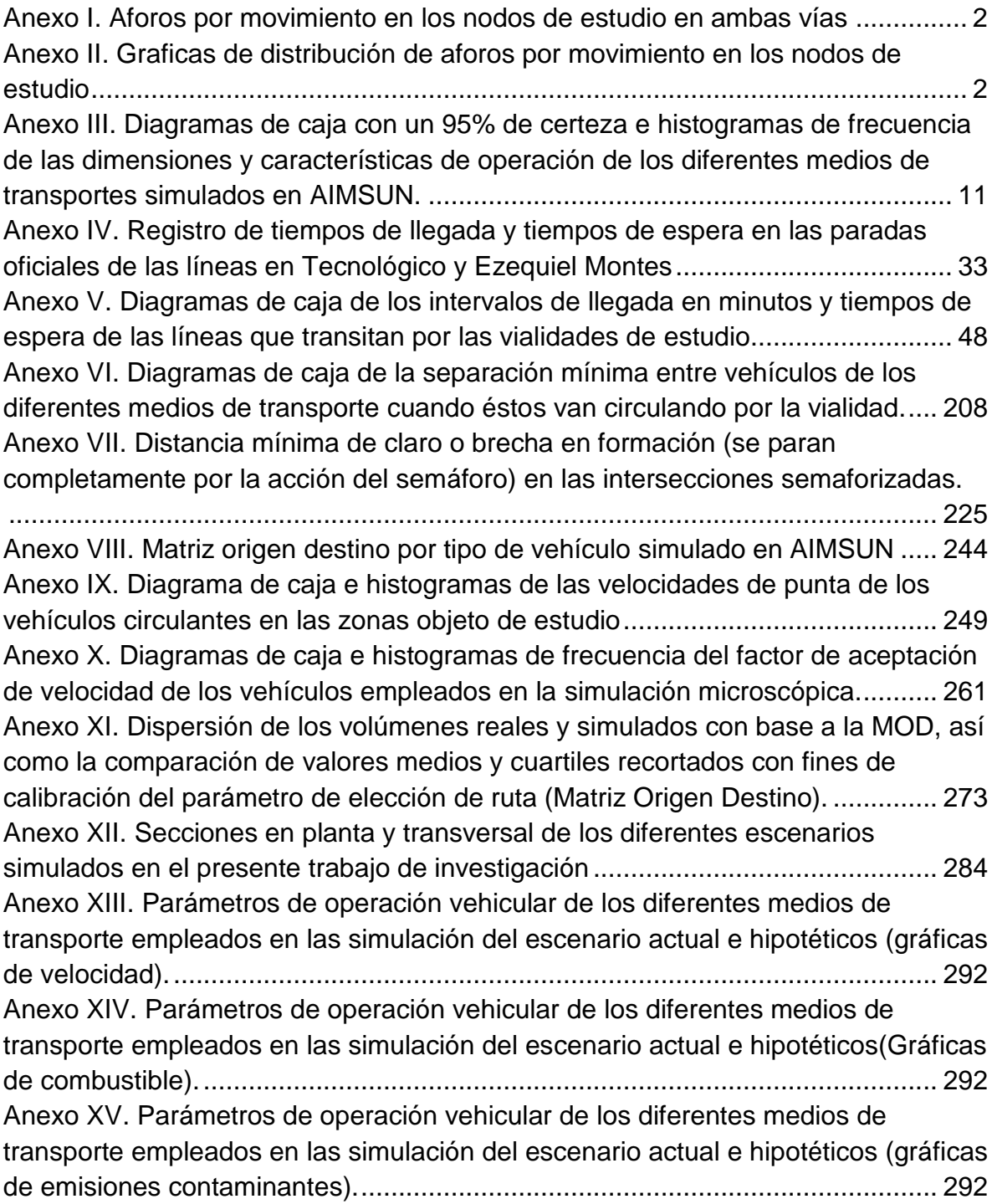

**Anexo 1**. Aforos por movimiento en los nodos de estudio en ambas vías

**Anexo 2**. Graficas de distribución de aforos por movimiento en los nodos de estudio

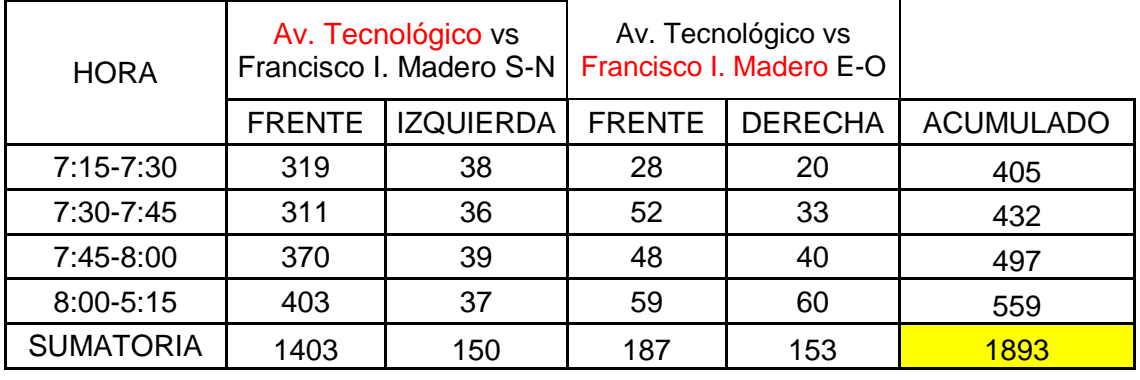

# **Avenida Tecnológico**

Nota: la calle con rojo, rige el destino de la orientación

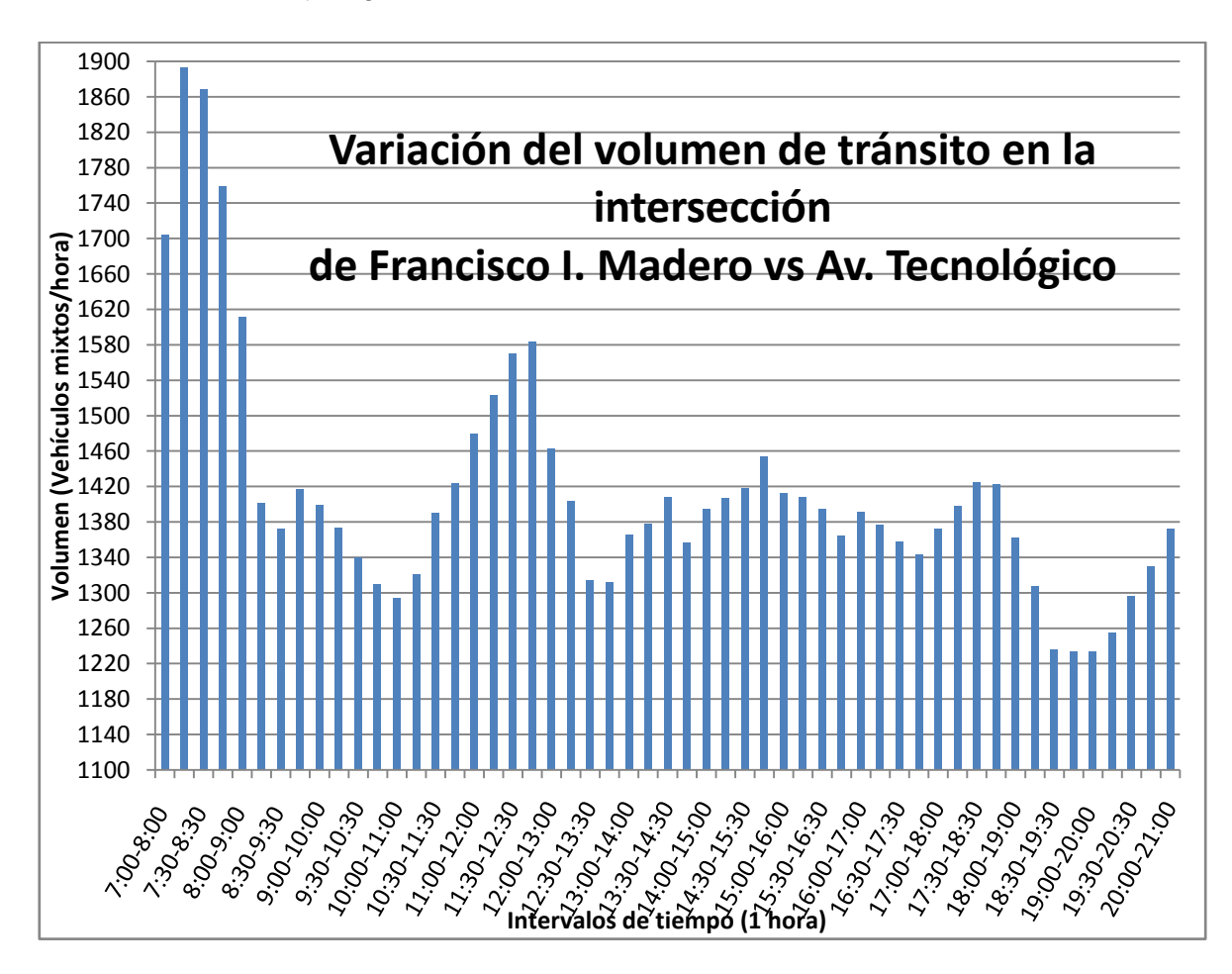

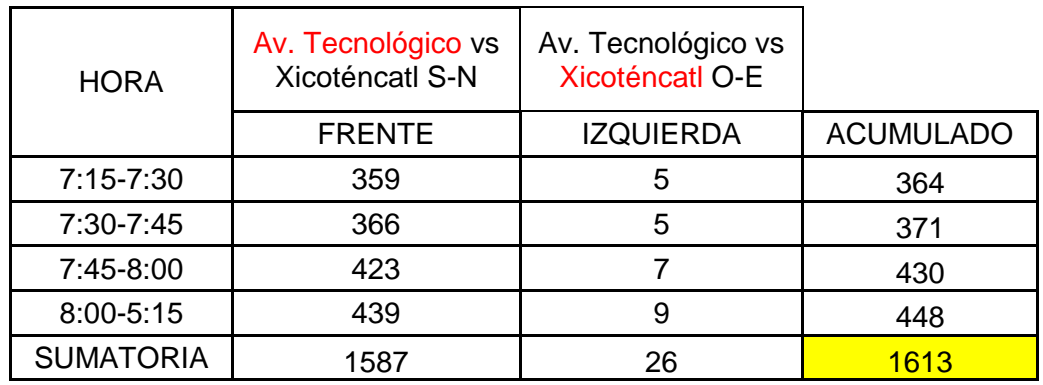

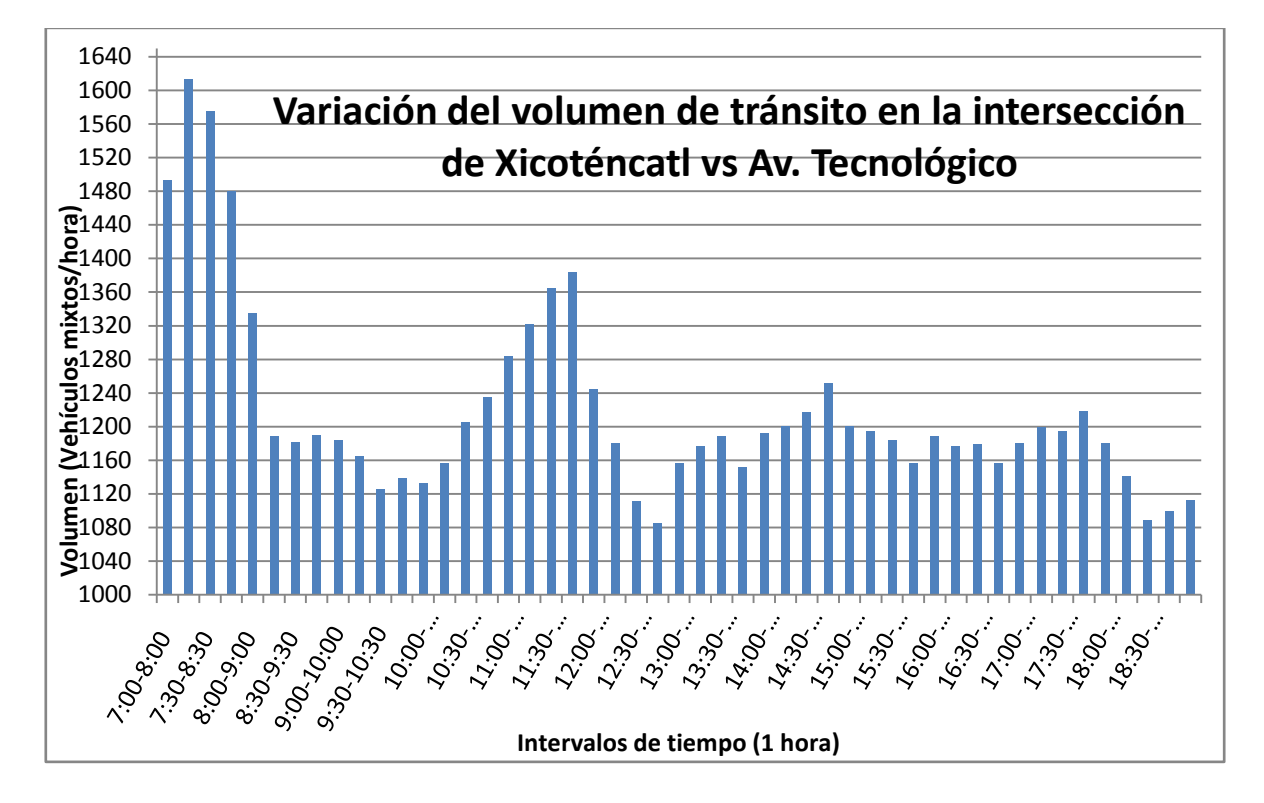

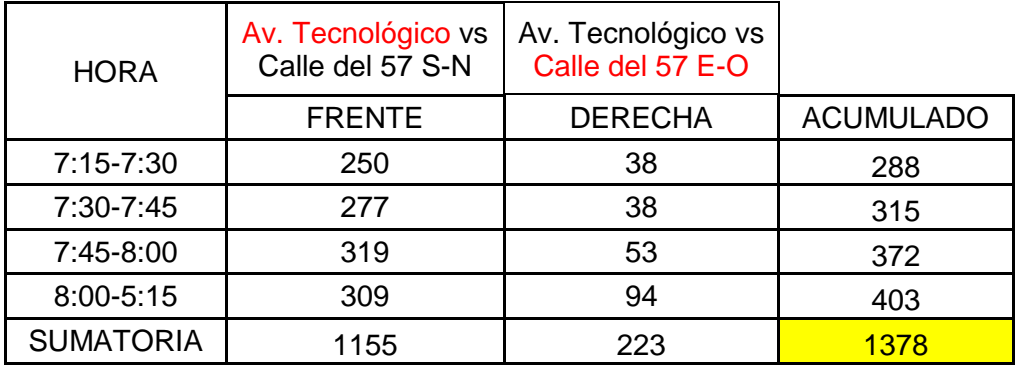

Ing. Enrique Ramírez Torres Maestría en Ingeniería de Vías Terrestres

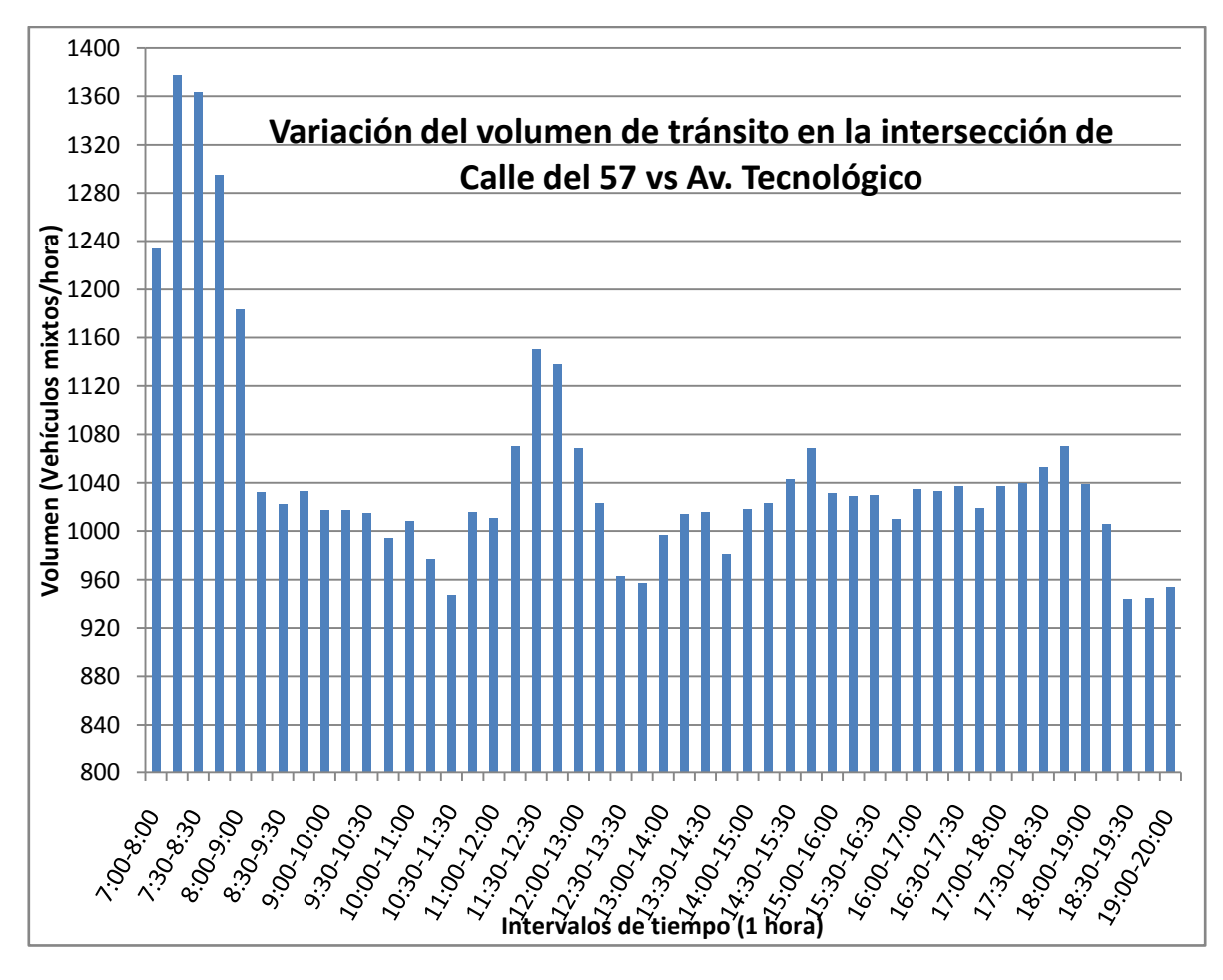

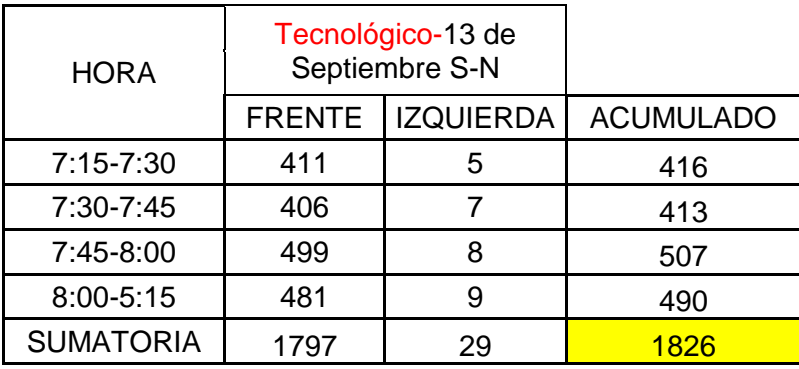

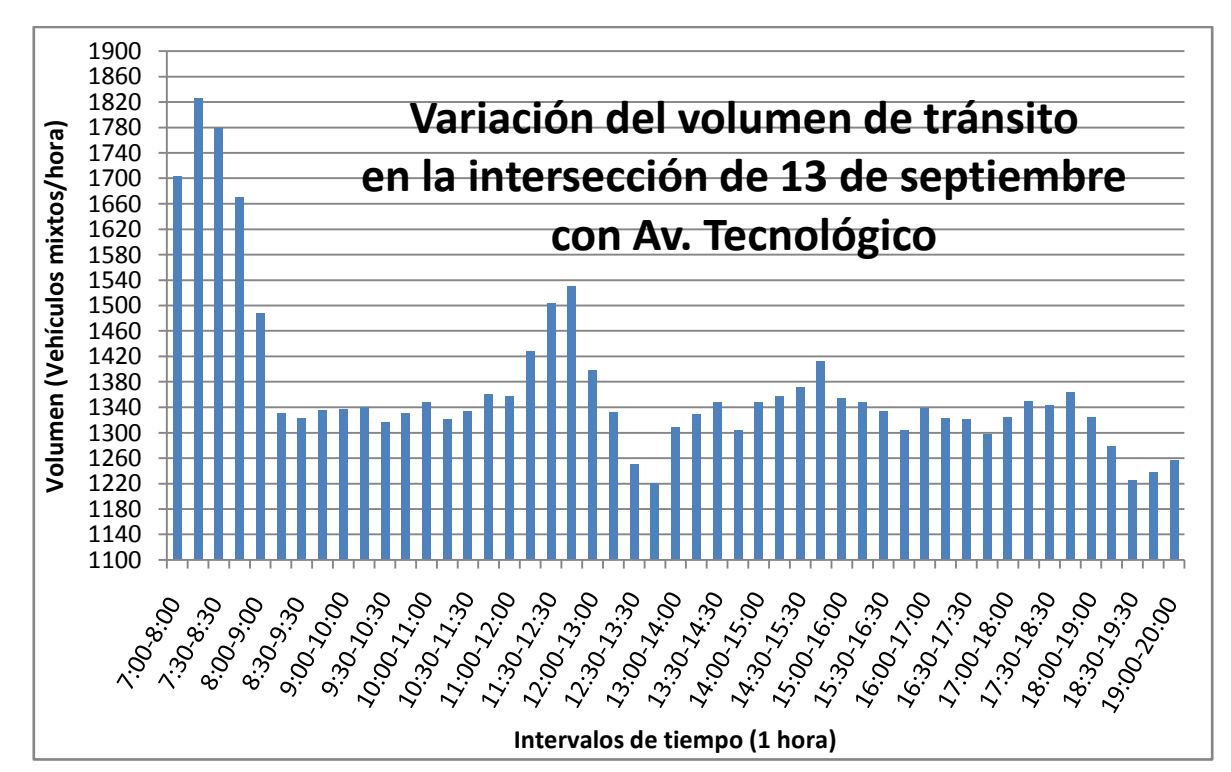

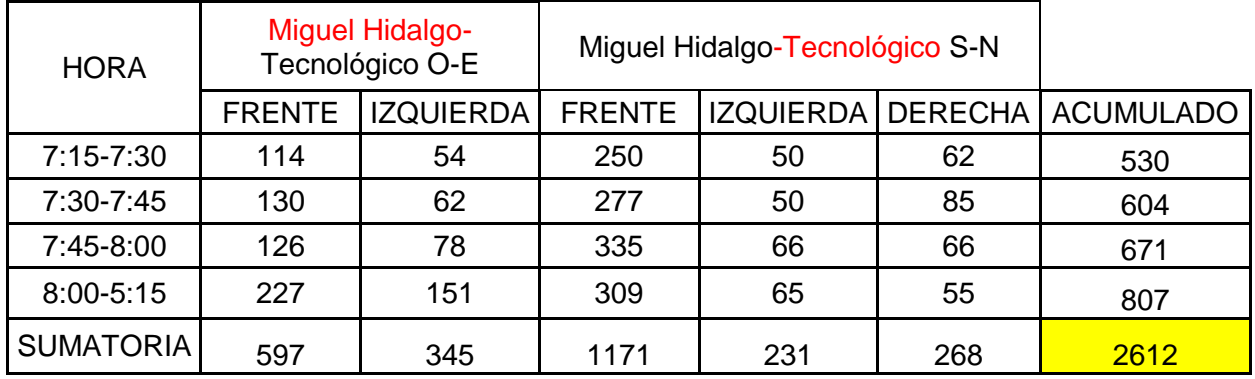

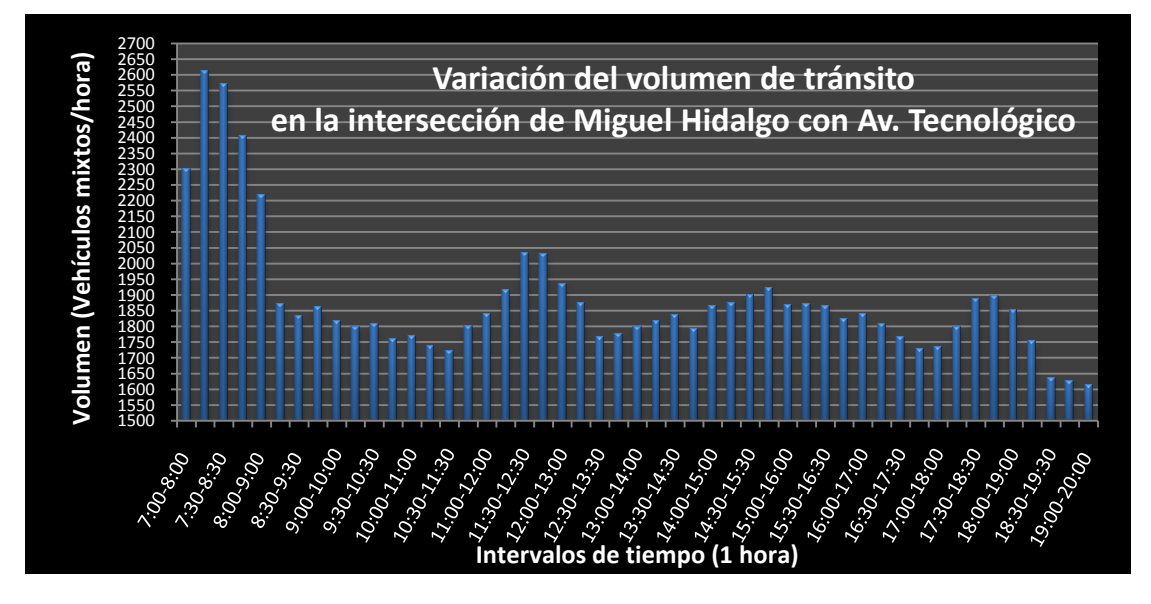

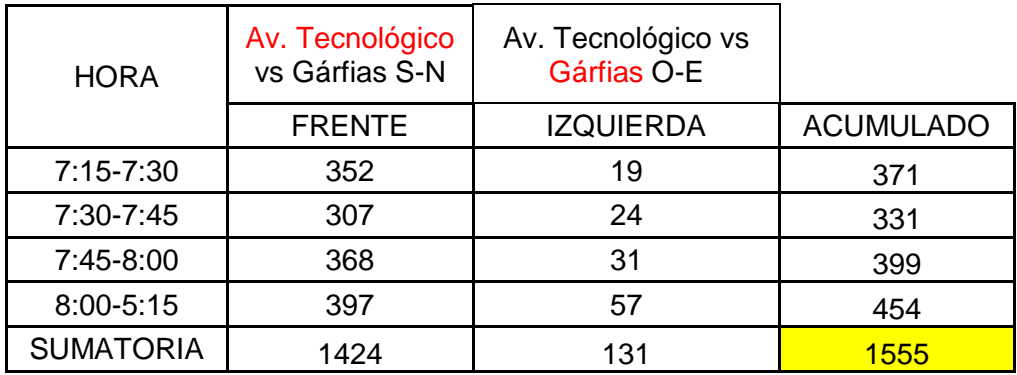

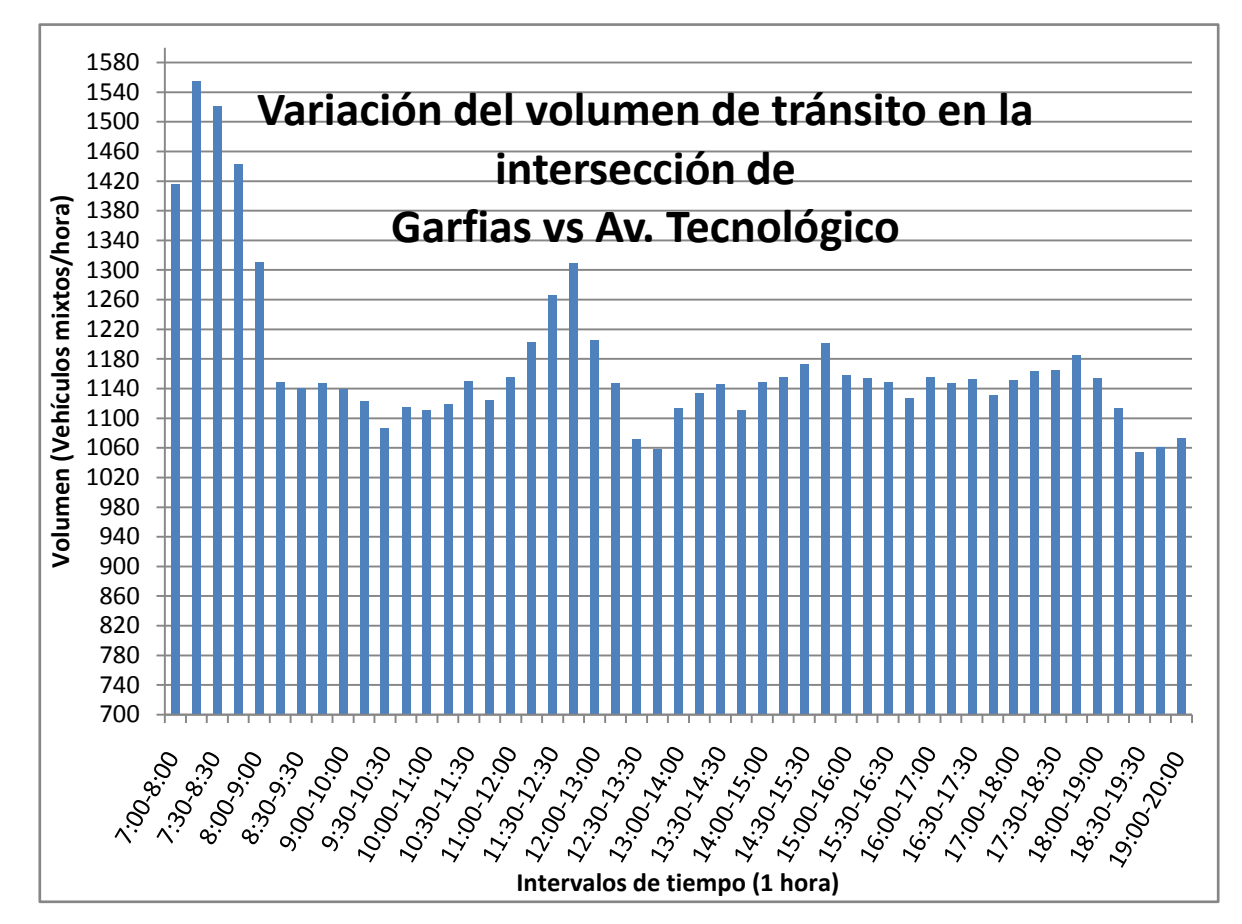

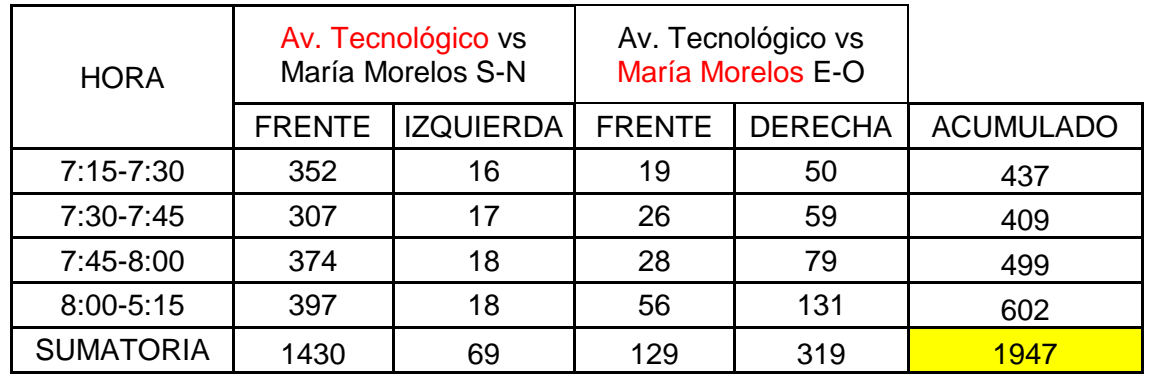

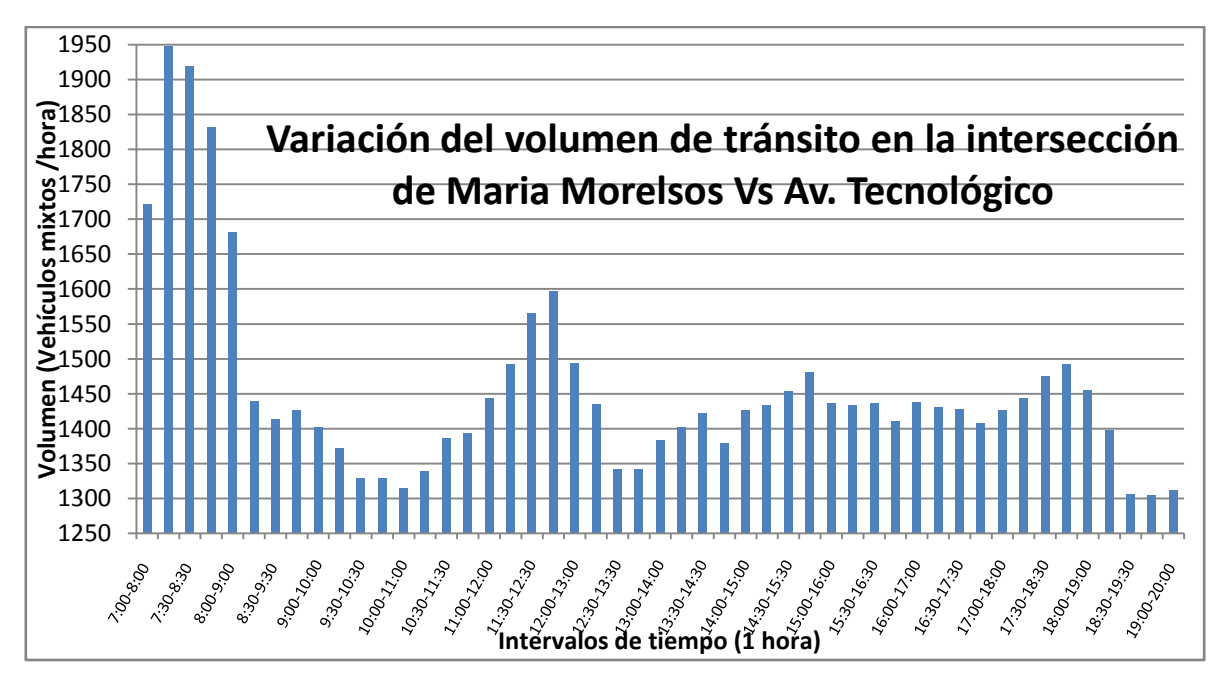

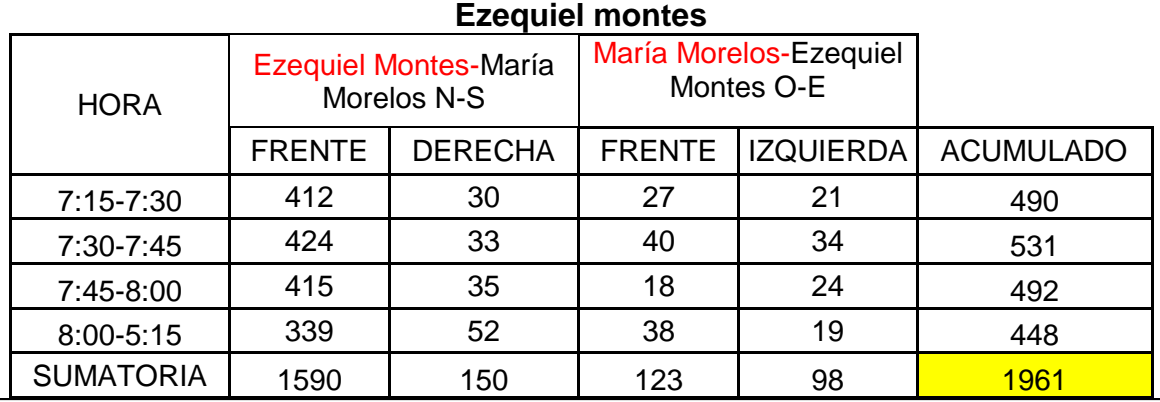

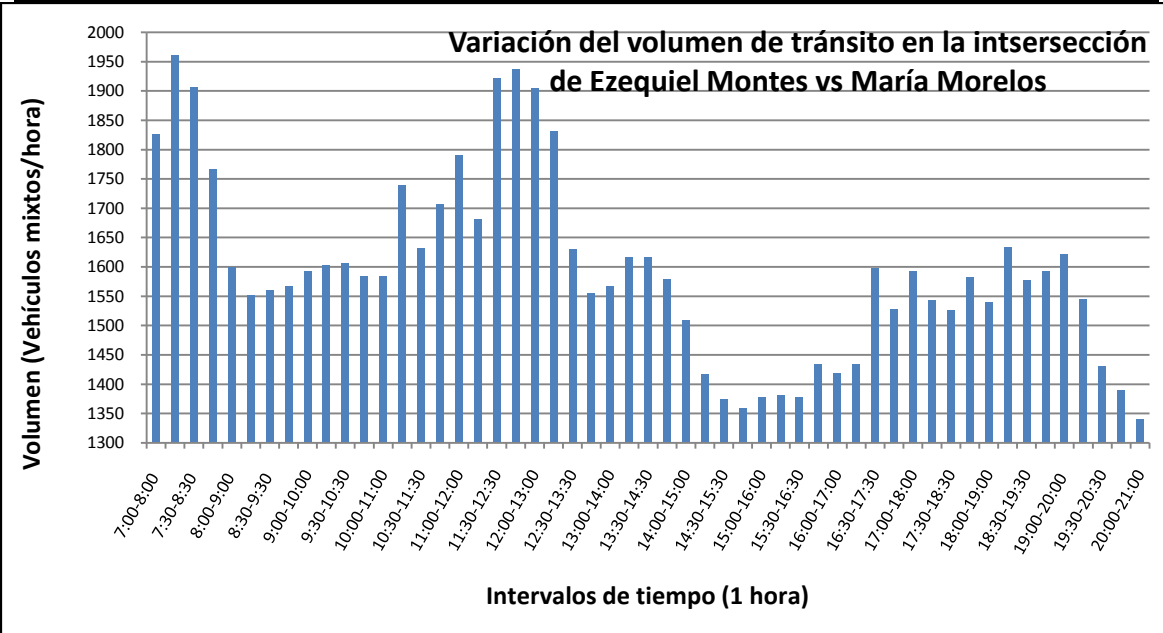

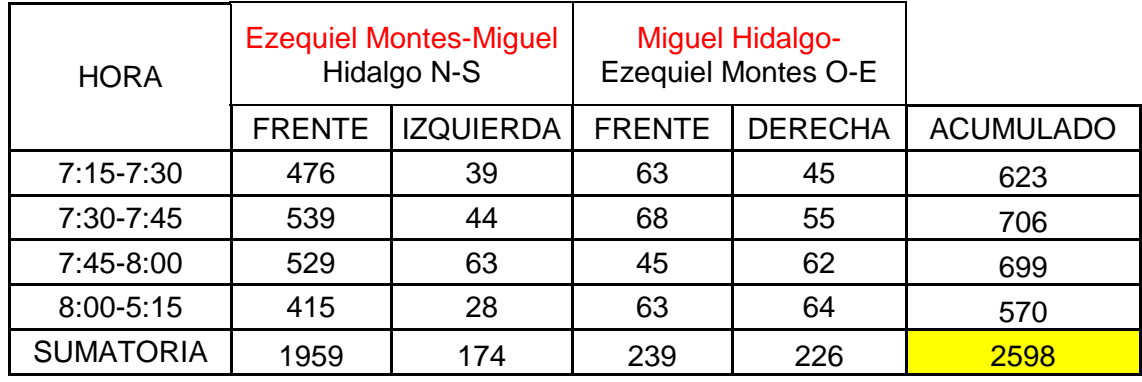

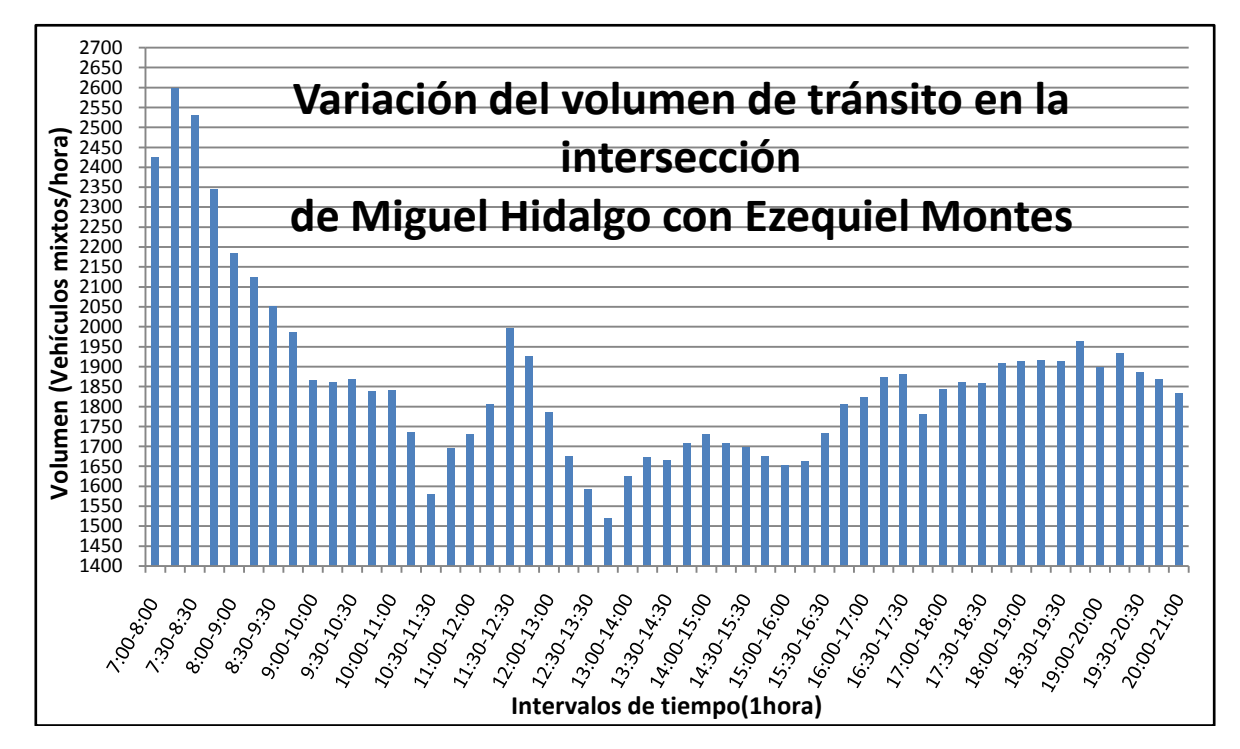

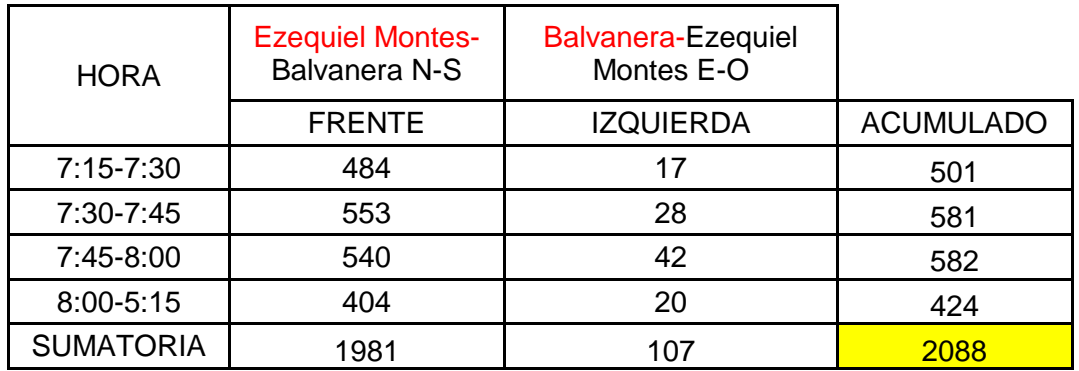

Ing. Enrique Ramírez Torres Maestría en Ingeniería de Vías Terrestres

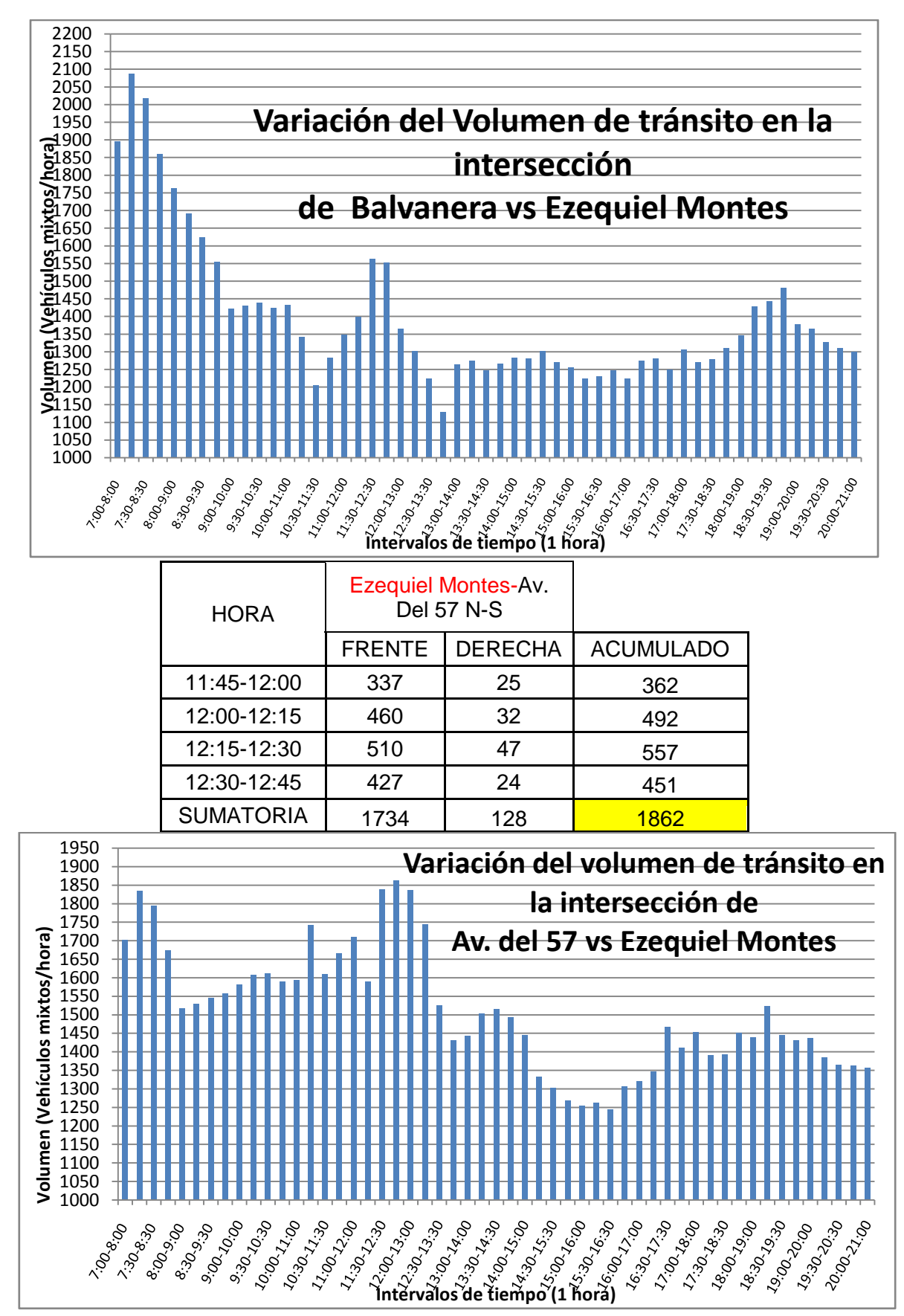

Comparación de la interacción vehicular inducida por el empleo de carriles preferenciales para el transporte público utilizando microsimulación de tráfico 

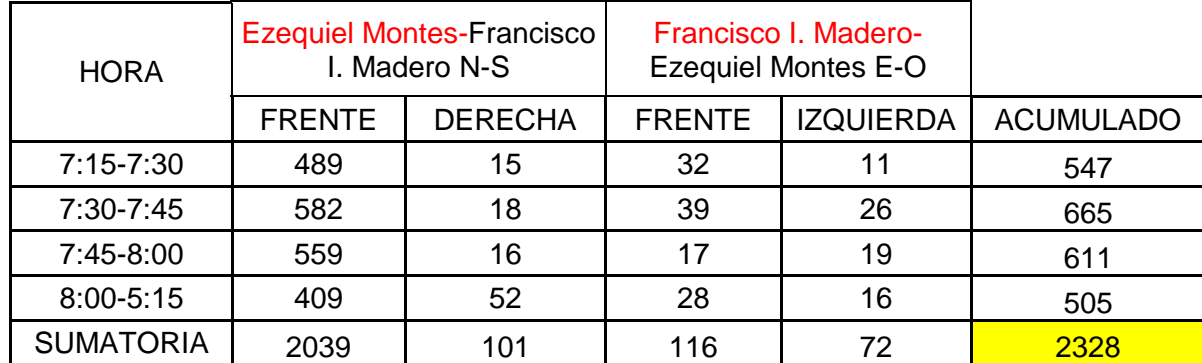

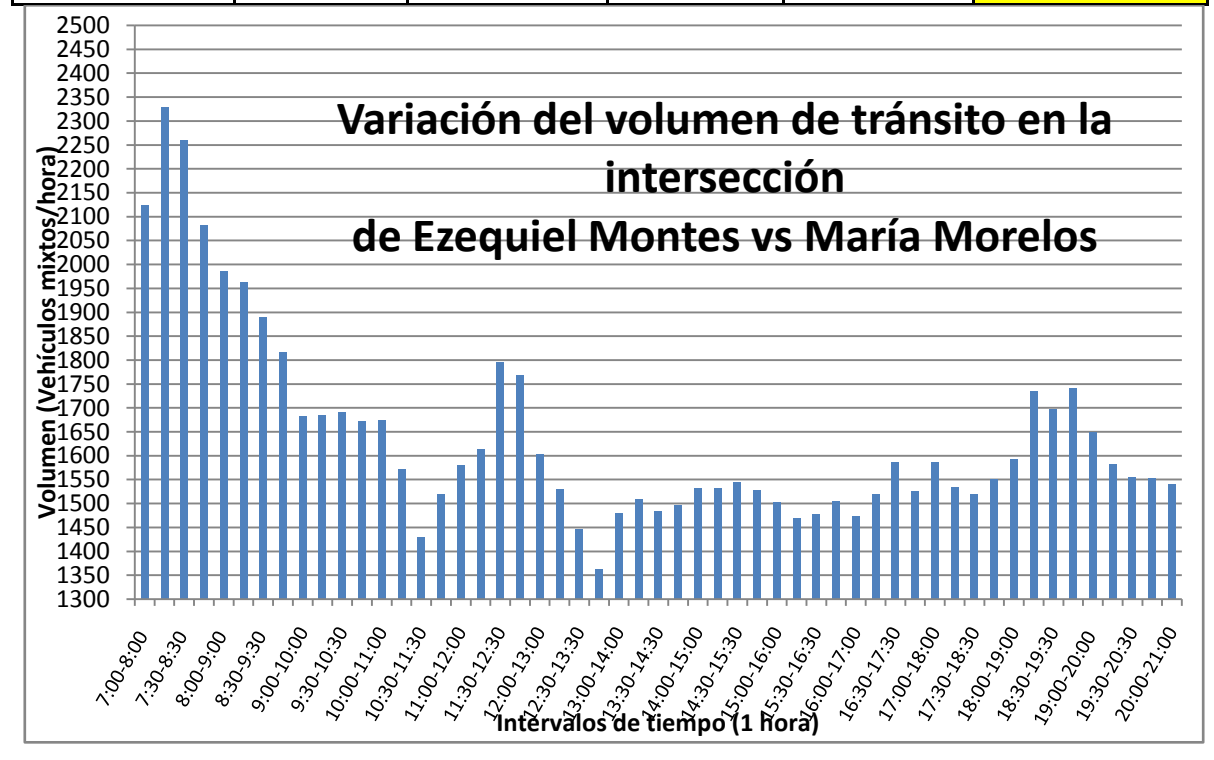

**Anexo 3.** Diagramas de caja con un 95% de certeza e histogramas de frecuencia de las dimensiones y características de operación de los diferentes medios de transportes simulados en AIMSUN.

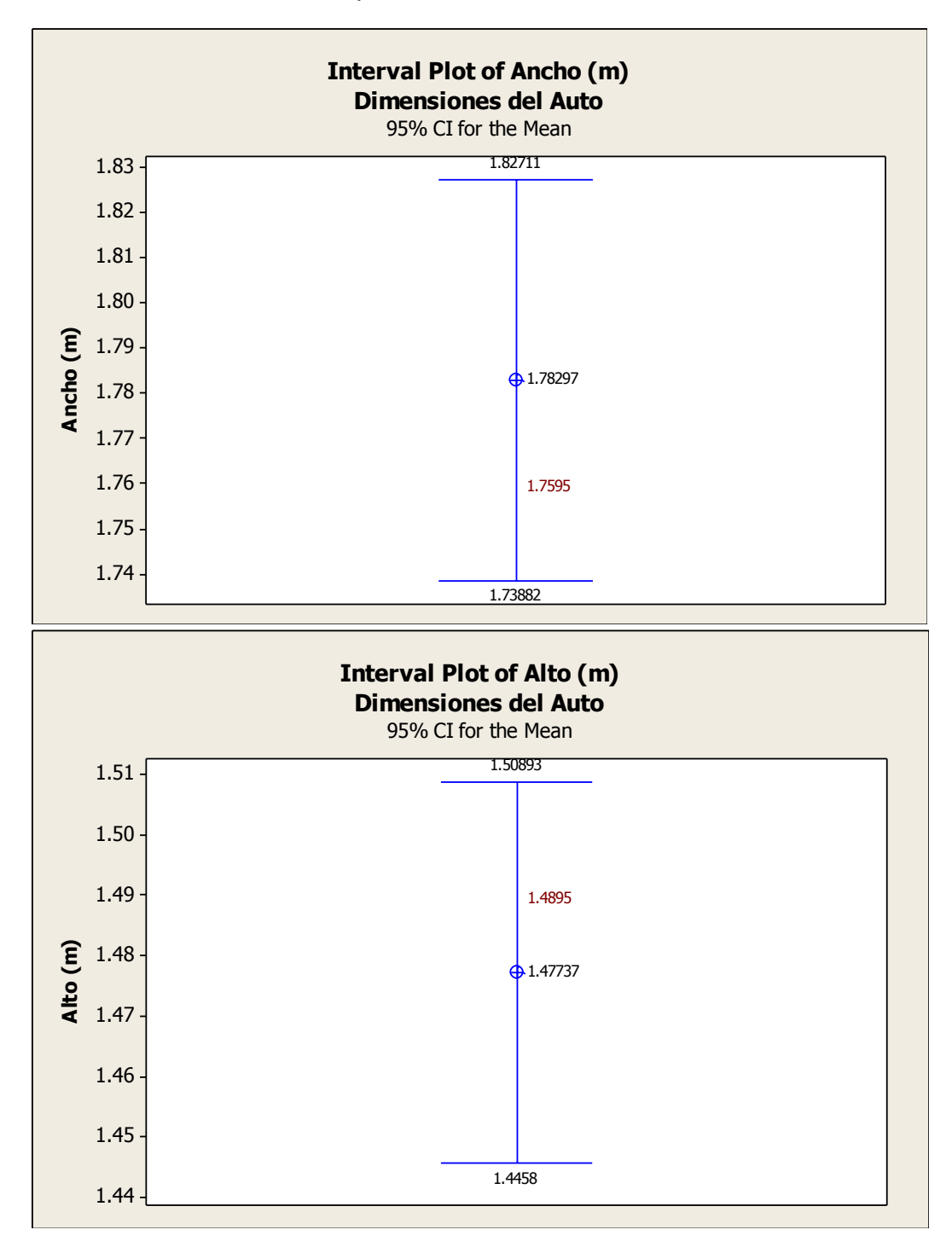

Especificaciones del auto

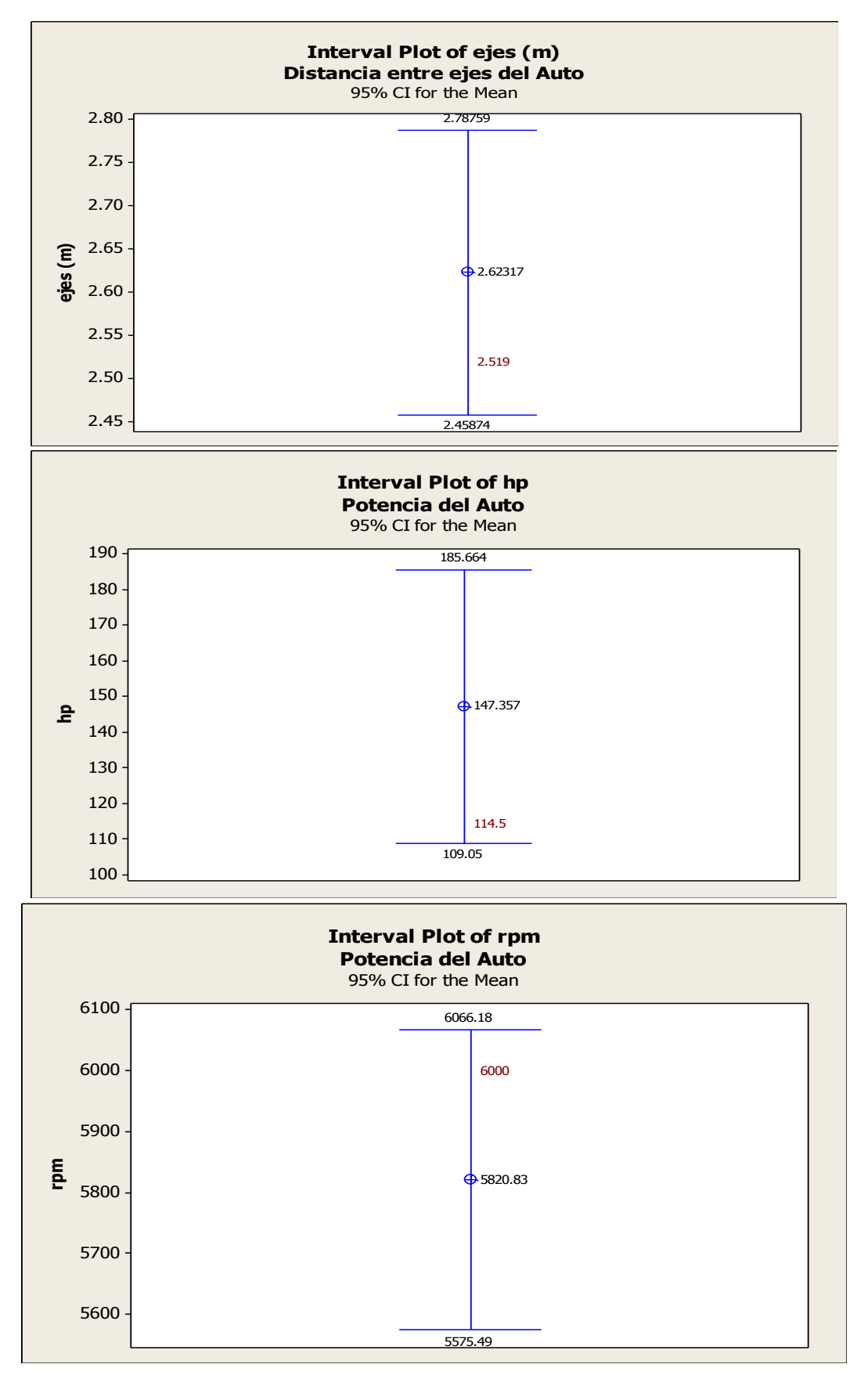

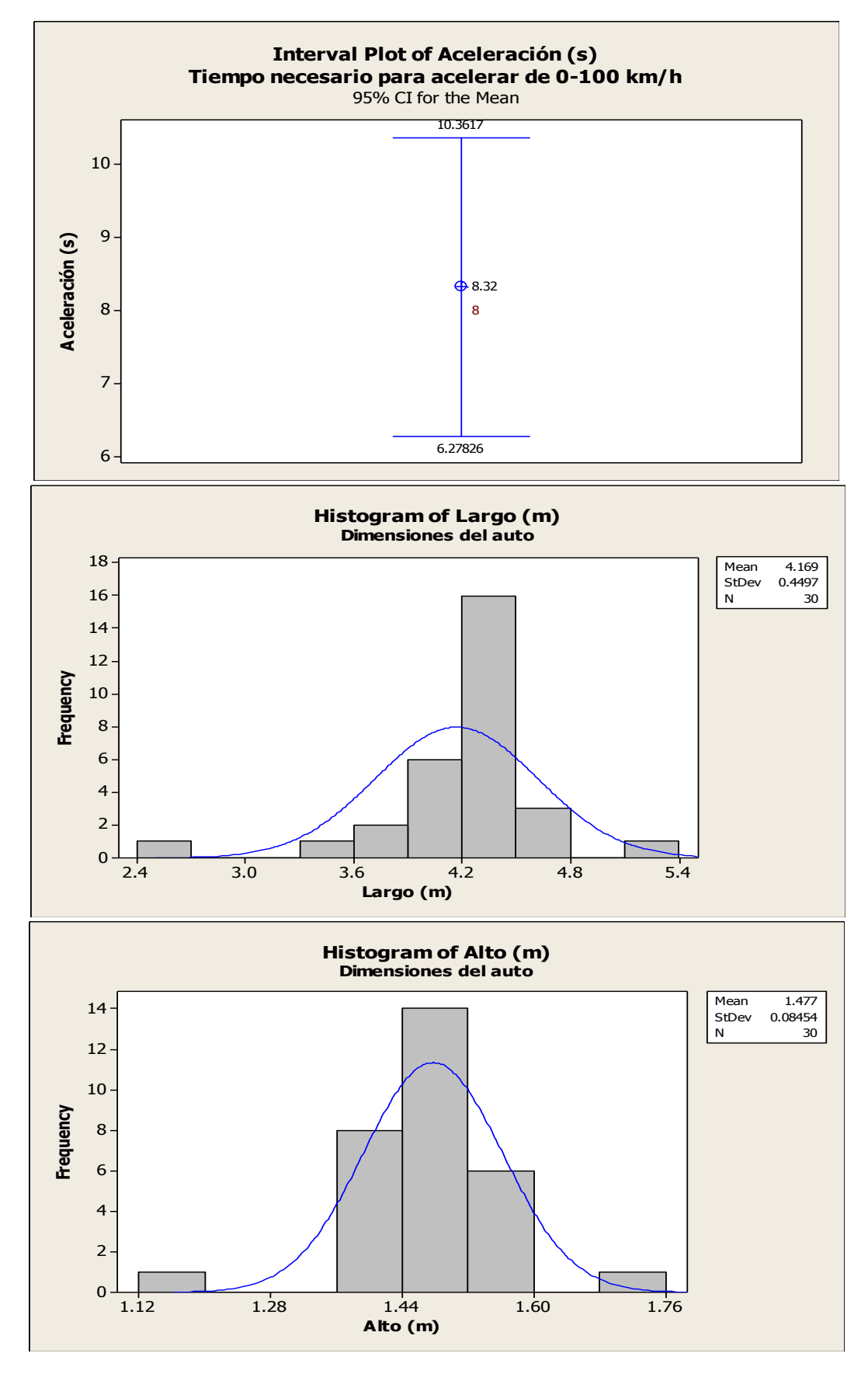

Comparación de la interacción vehicular inducida por el empleo de carriles preferenciales para el transporte público utilizando microsimulación de tráfico *13*

Ing. Enrique Ramírez Torres Maestría en Ingeniería de Vías Terrestres

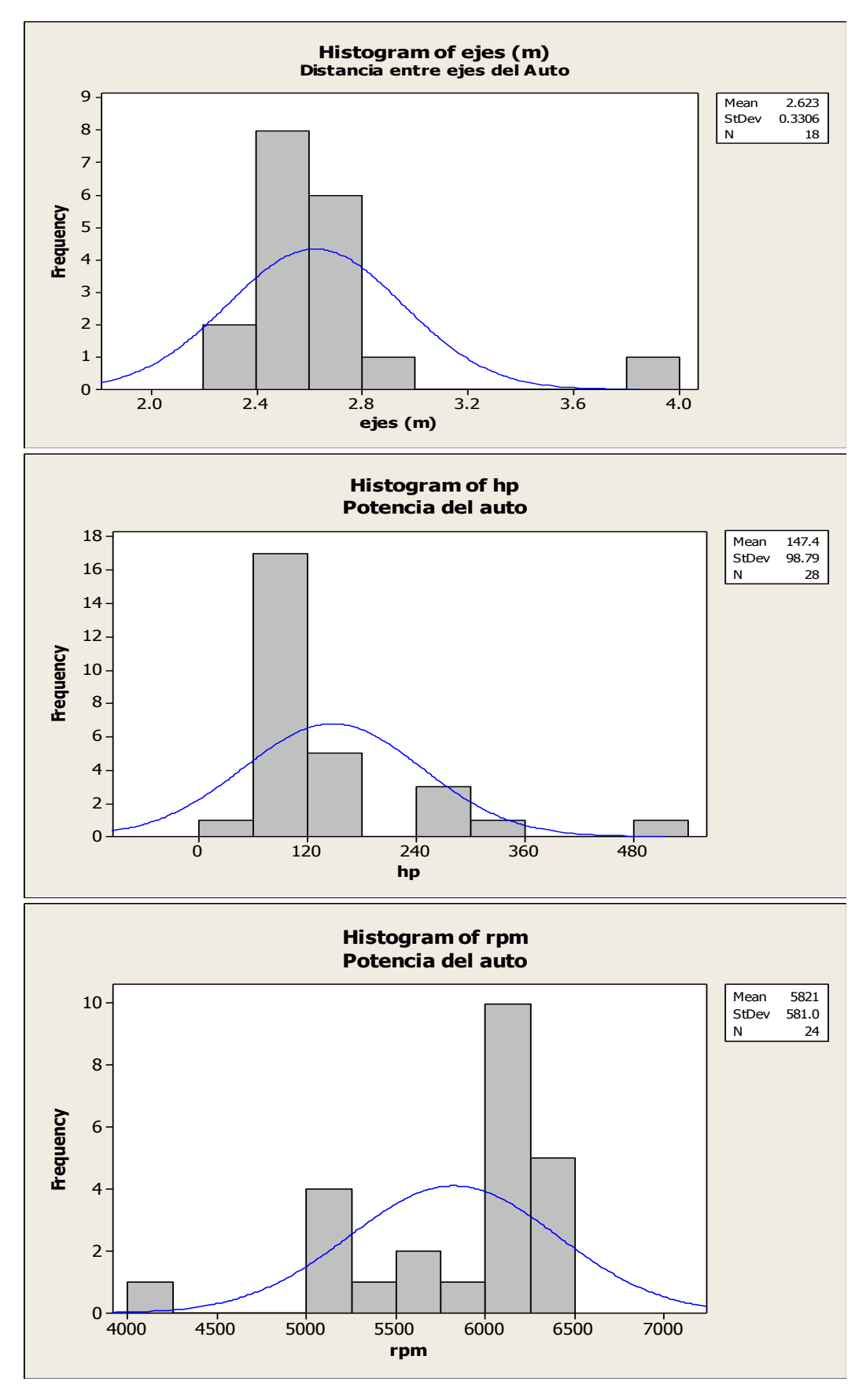

Comparación de la interacción vehicular inducida por el empleo de carriles preferenciales para el transporte público utilizando microsimulación de tráfico *14*

Ing. Enrique Ramírez Torres Maestría en Ingeniería de Vías Terrestres

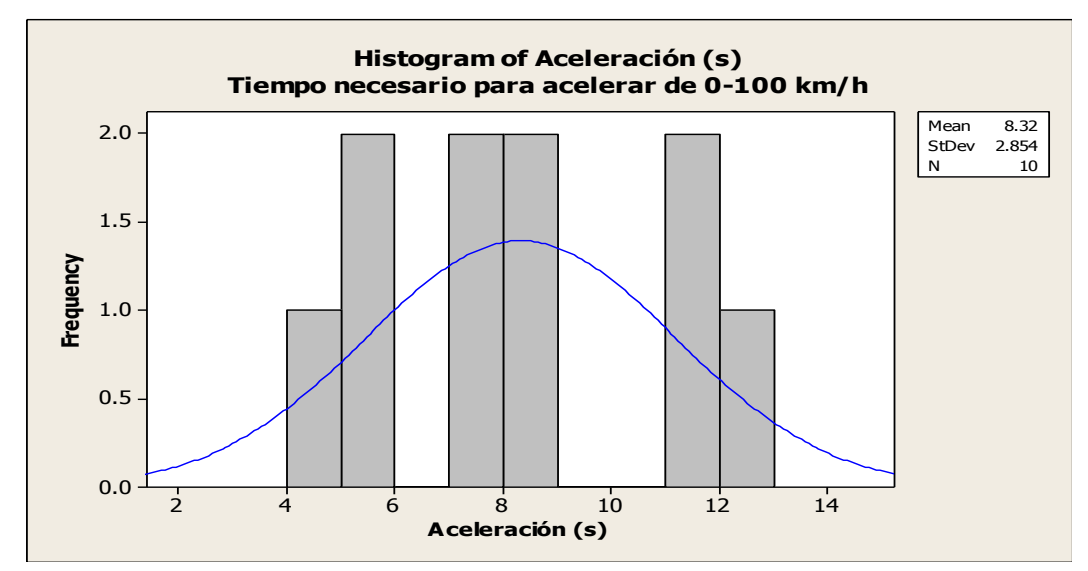

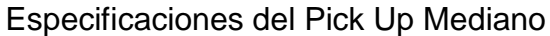

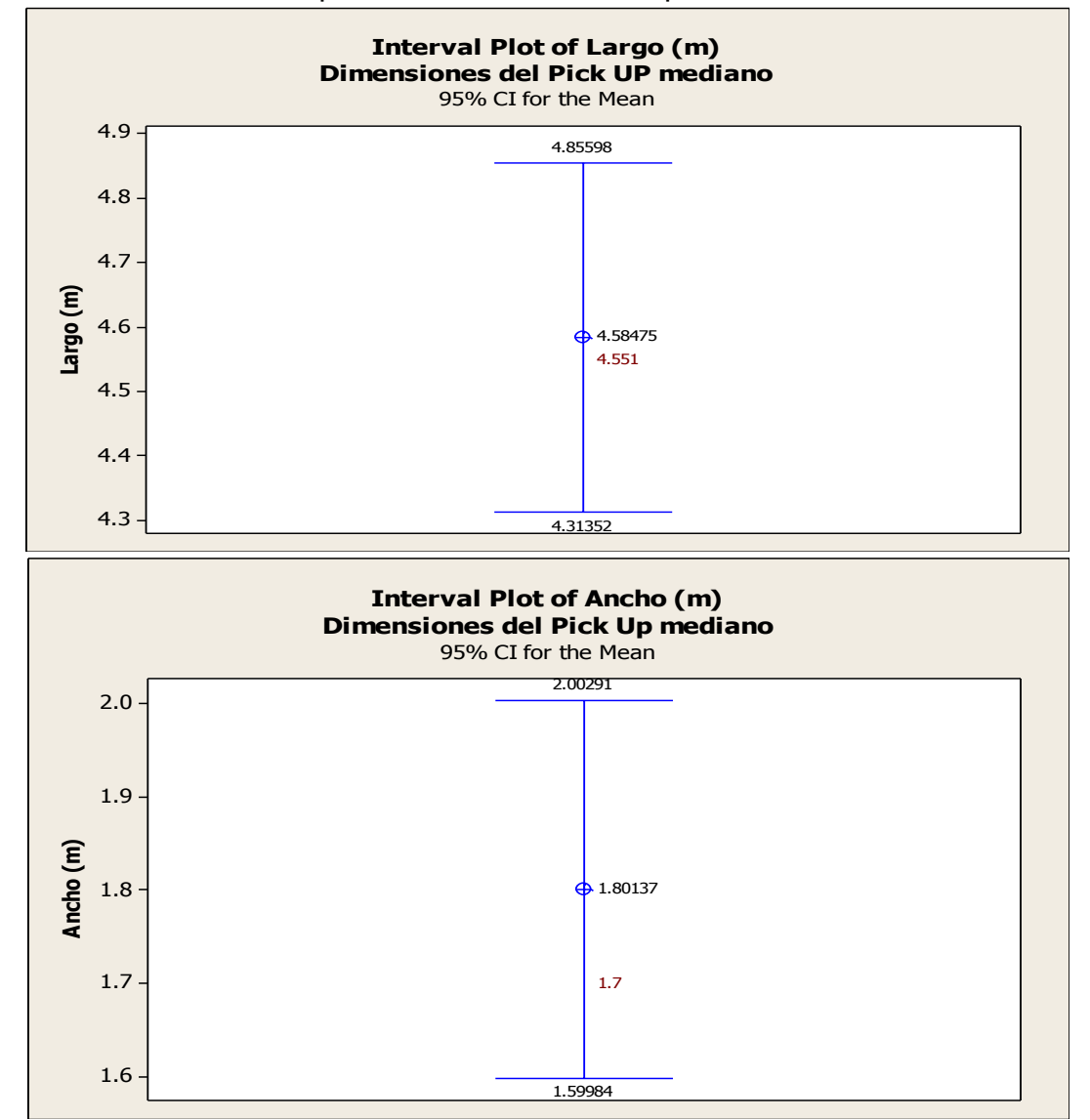

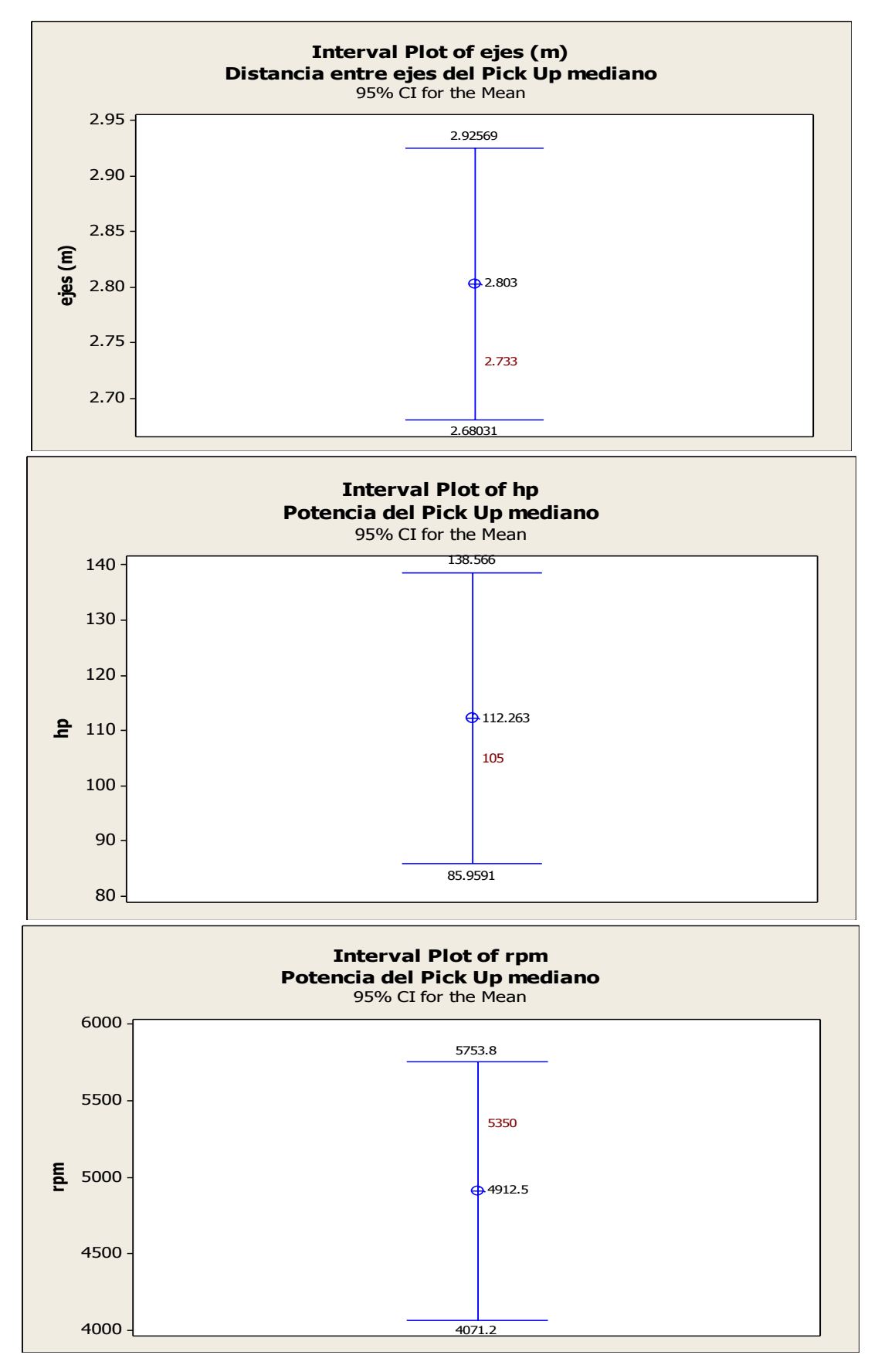

Ing. Enrique Ramírez Torres Maestría en Ingeniería de Vías Terrestres

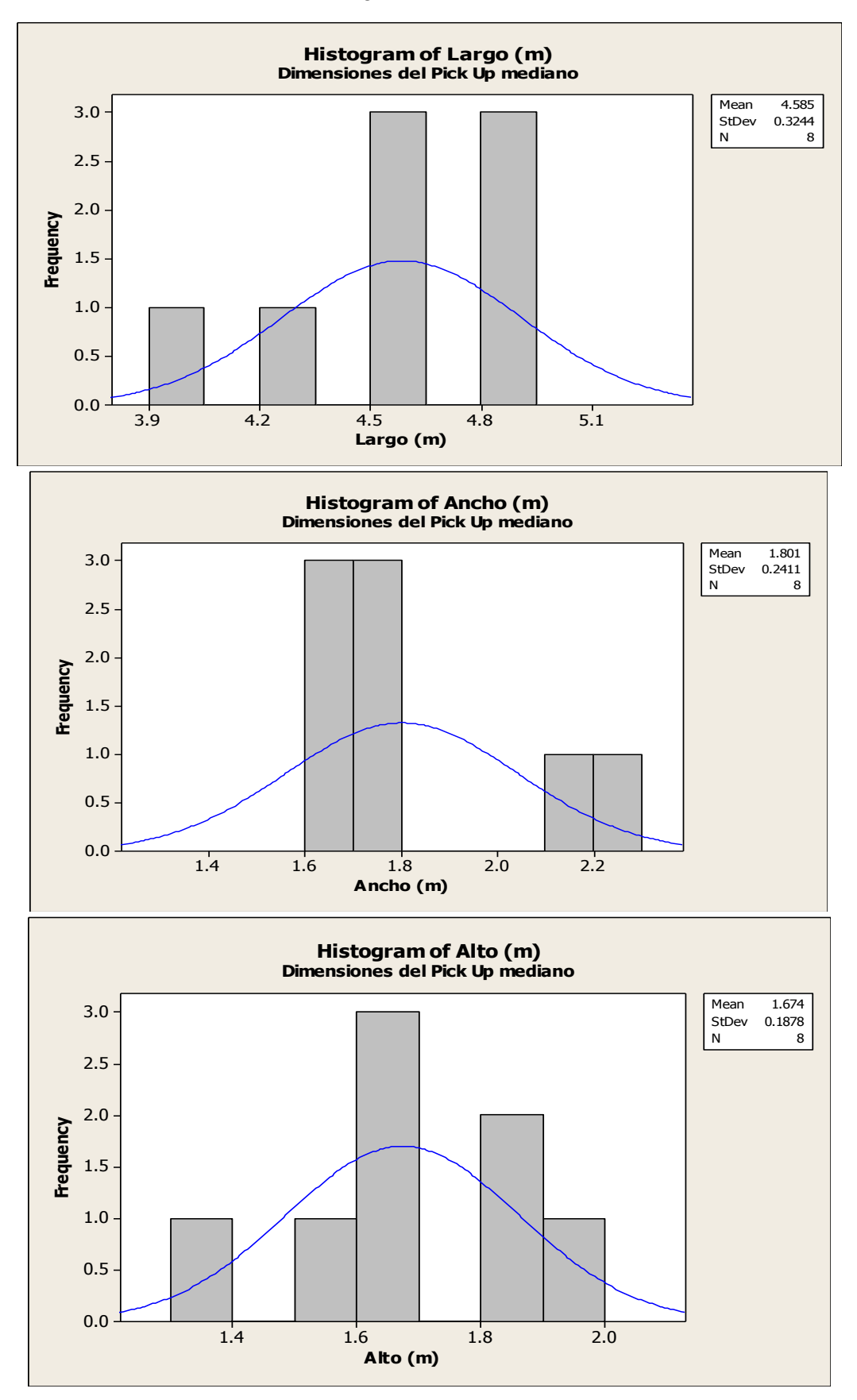

Comparación de la interacción vehicular inducida por el empleo de carriles preferenciales para el transporte público utilizando microsimulación de tráfico *17*

Ing. Enrique Ramírez Torres Maestría en Ingeniería de Vías Terrestres

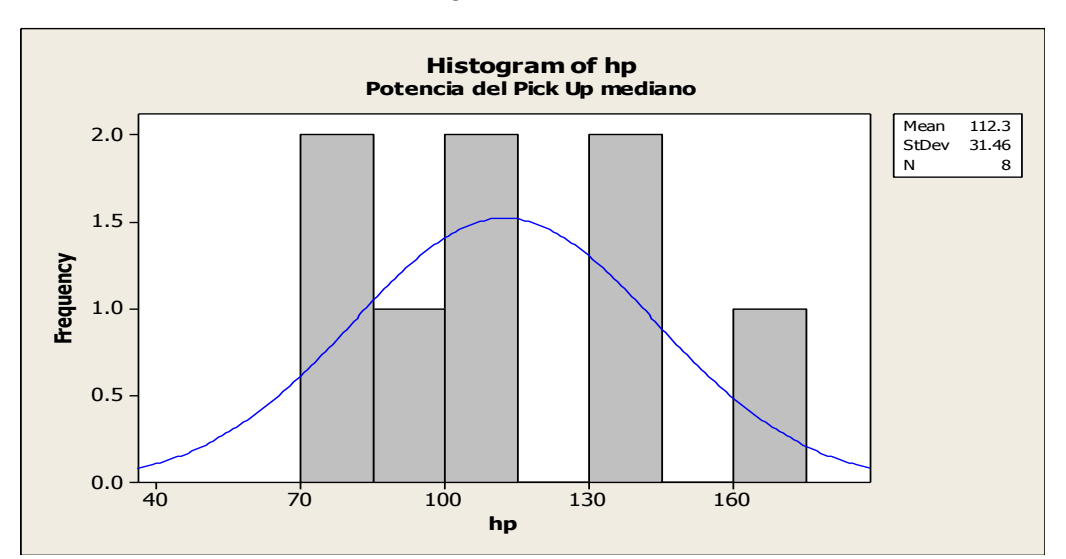

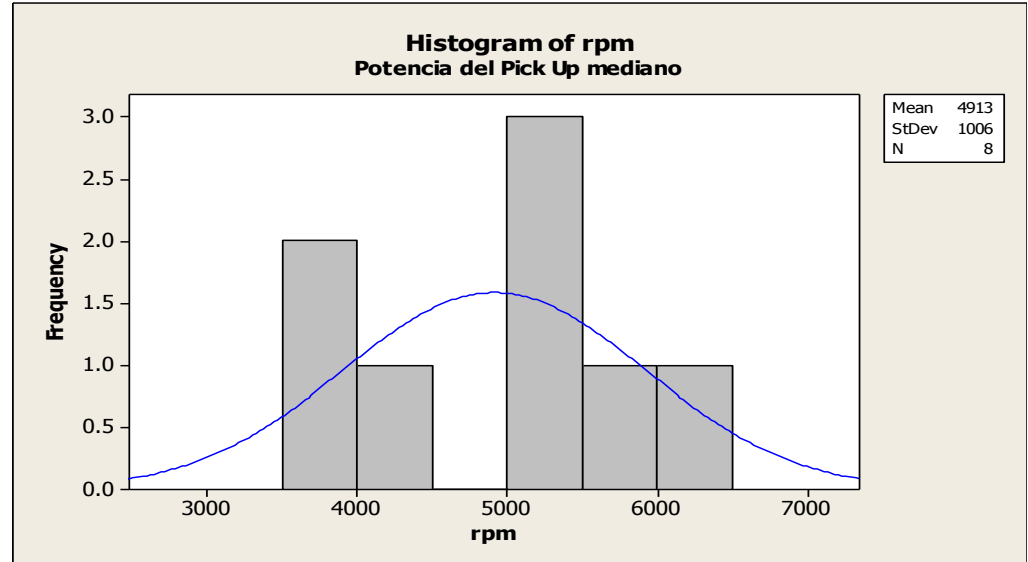

### Especificaciones del Pick Up Grande

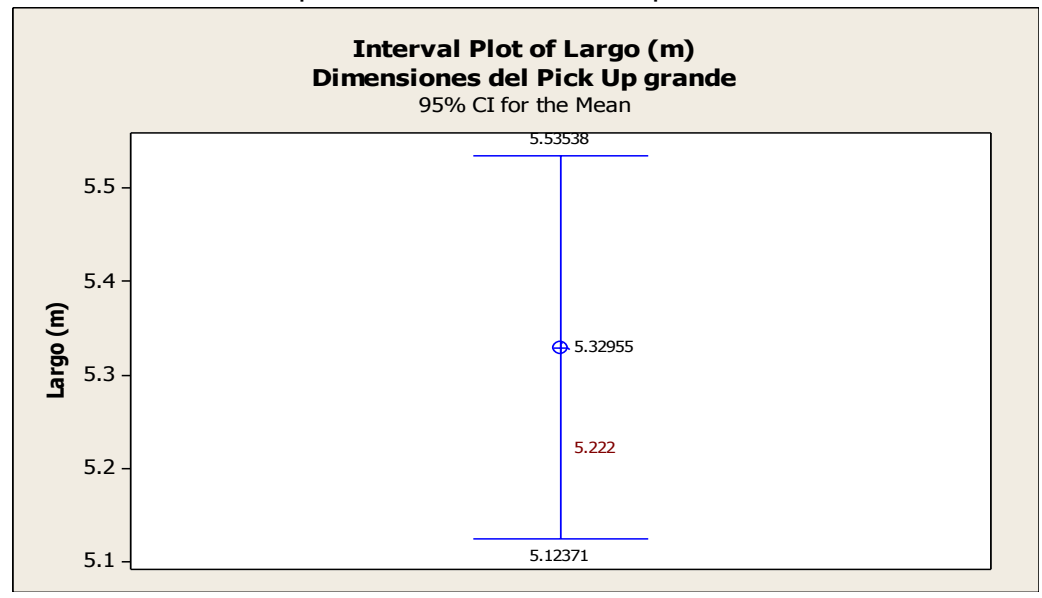

Comparación de la interacción vehicular inducida por el empleo de carriles preferenciales para el transporte público utilizando microsimulación de tráfico *18*

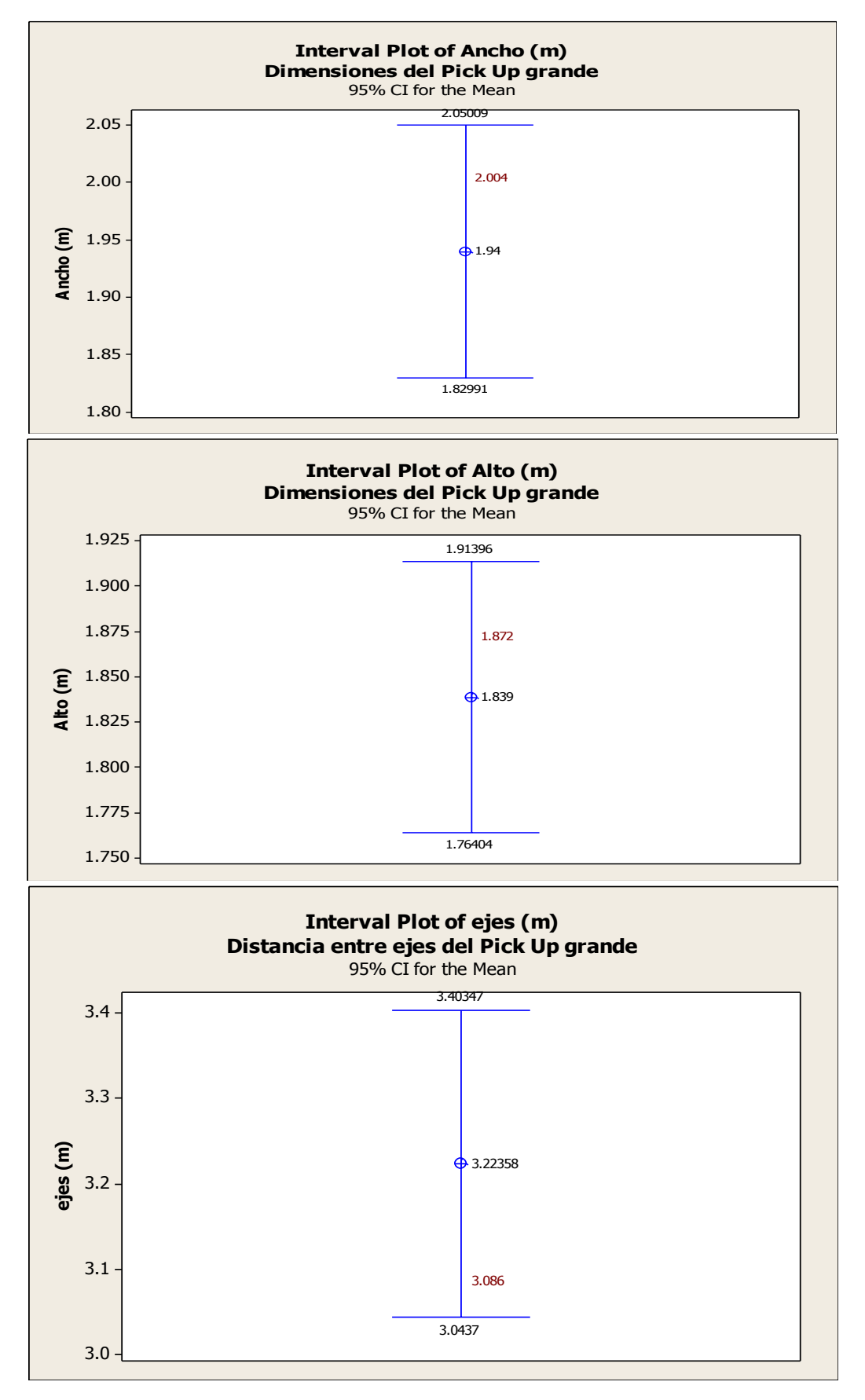

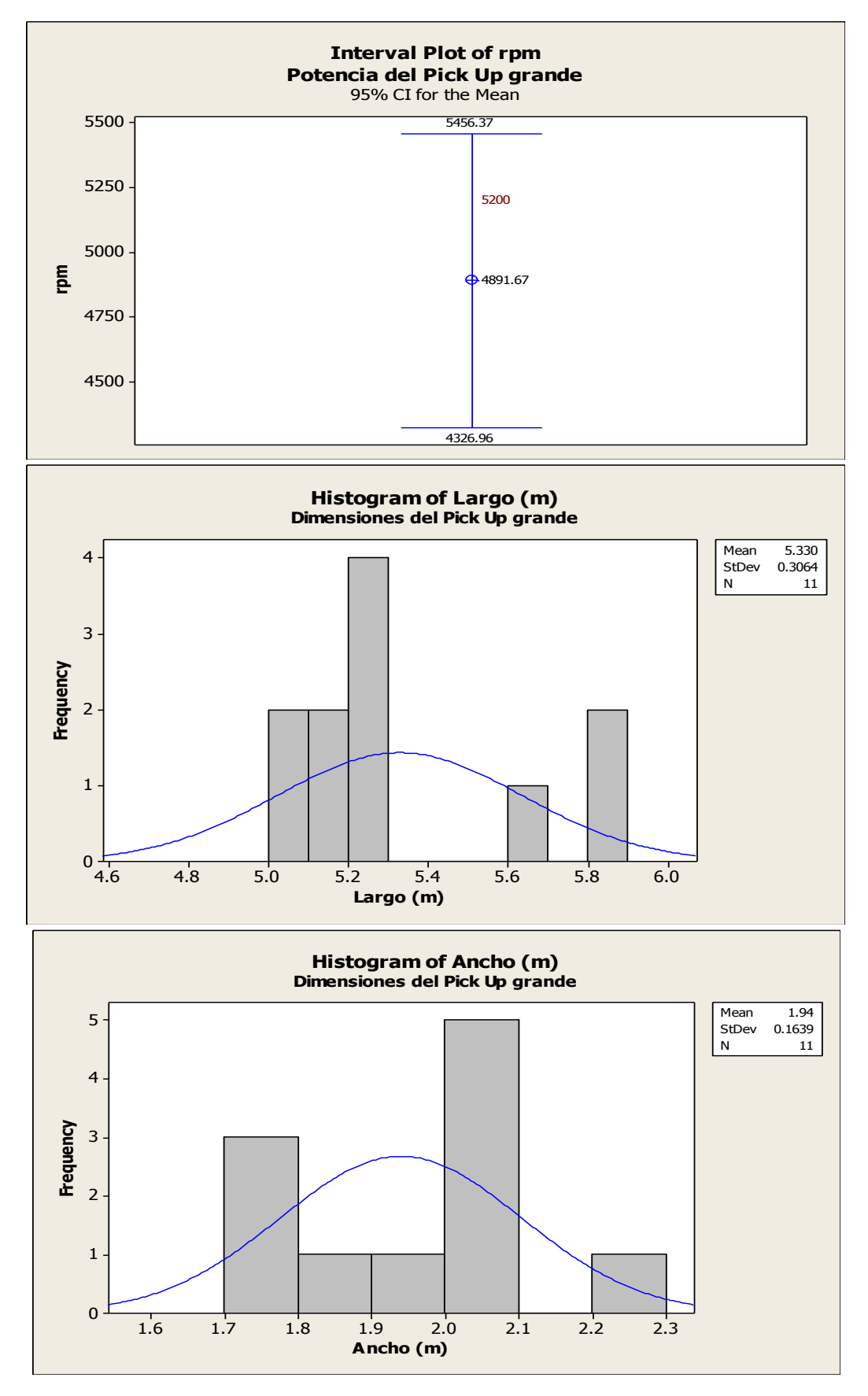

Comparación de la interacción vehicular inducida por el empleo de carriles preferenciales para el transporte público utilizando microsimulación de tráfico *20*
Ing. Enrique Ramírez Torres Maestría en Ingeniería de Vías Terrestres

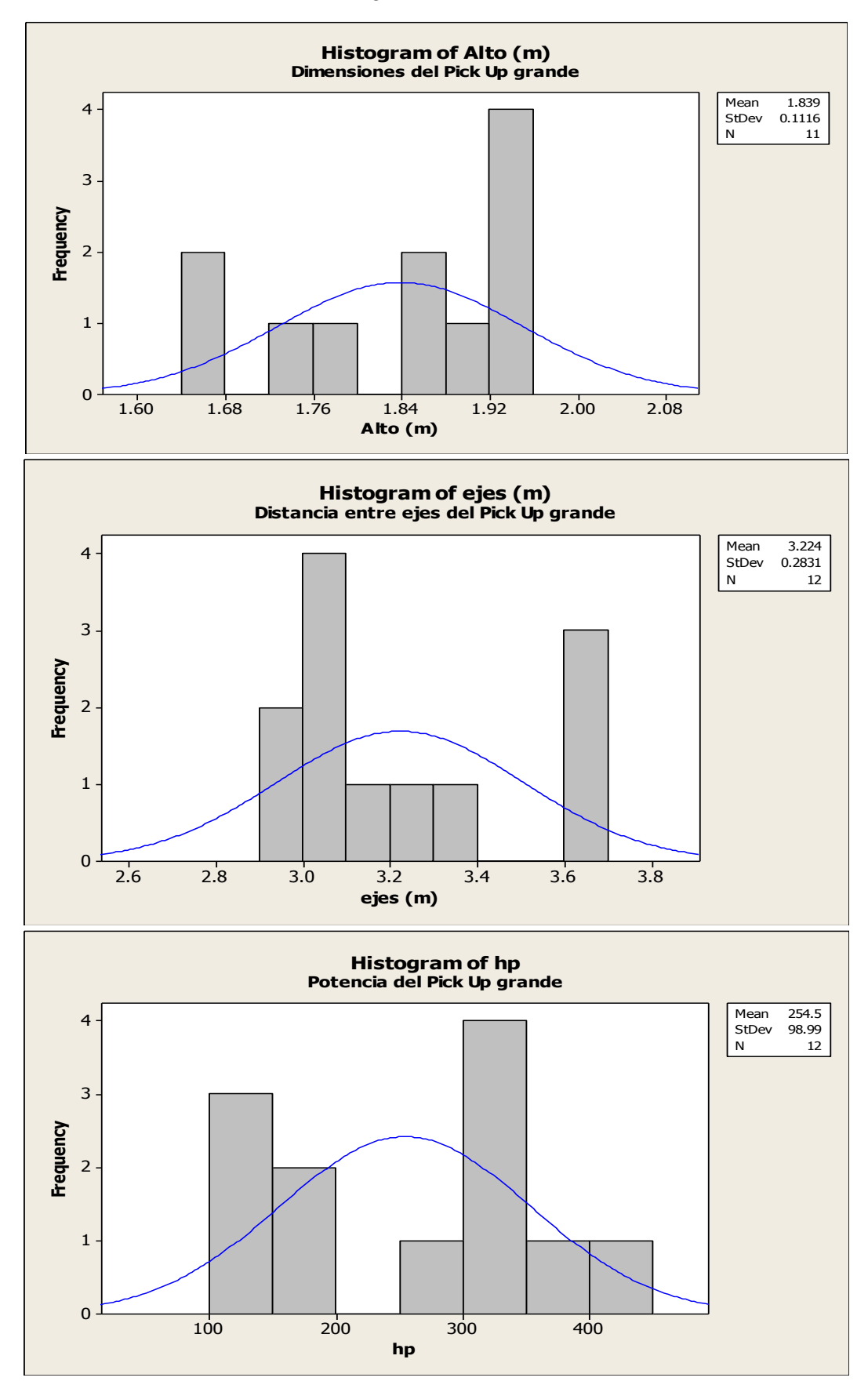

Comparación de la interacción vehicular inducida por el empleo de carriles preferenciales para el transporte público utilizando microsimulación de tráfico *21*

Especificaciones del Blazer

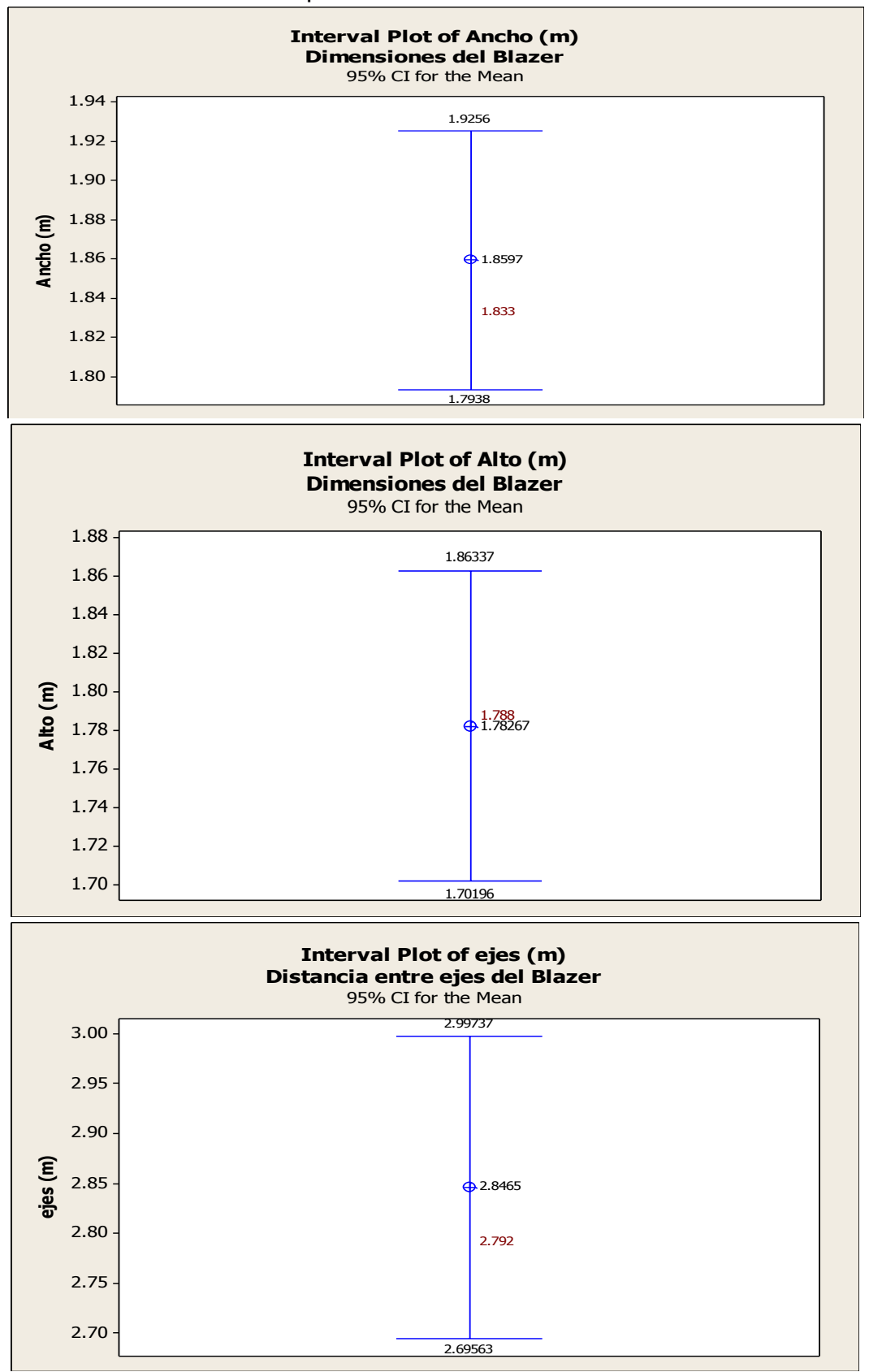

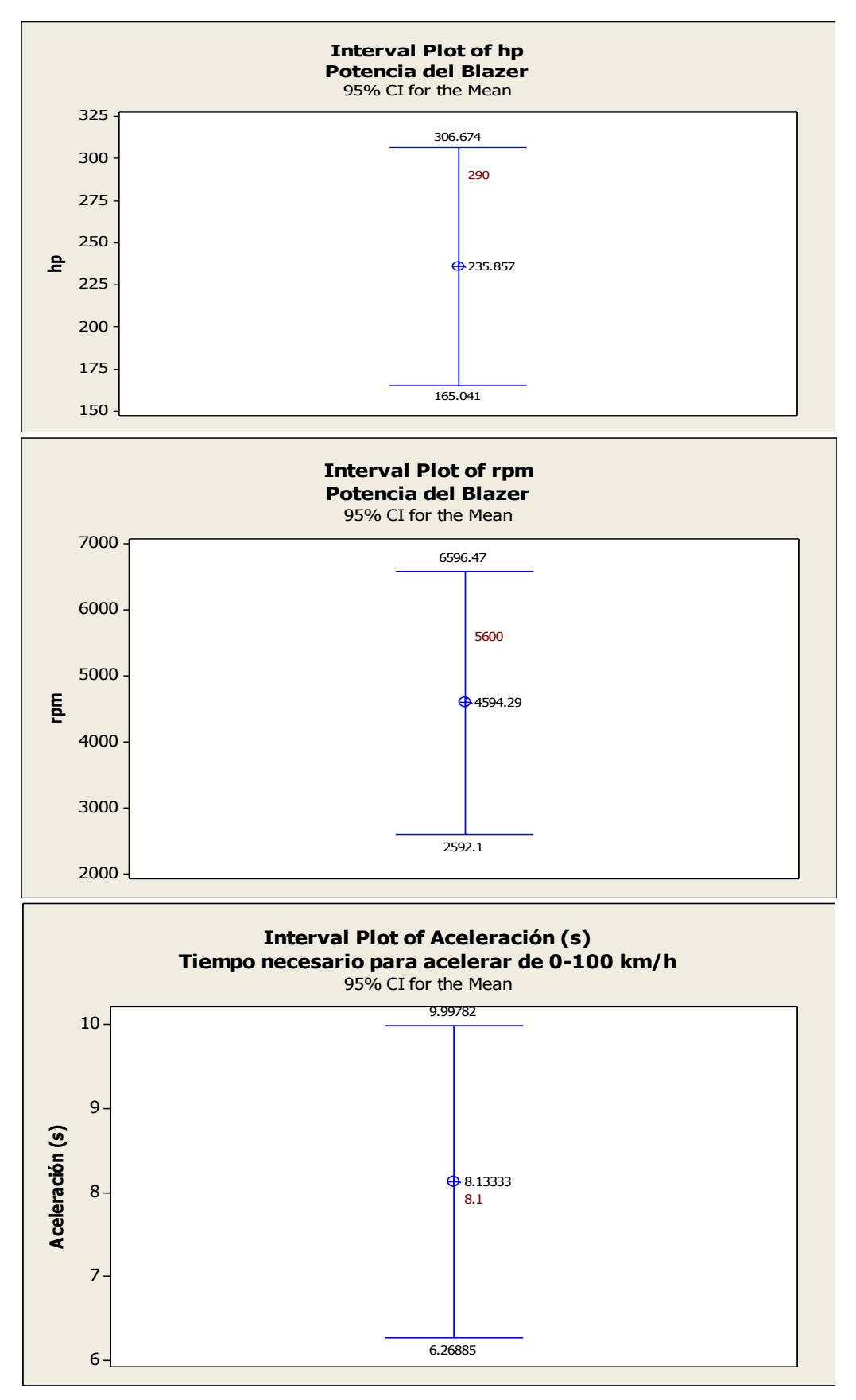

Ing. Enrique Ramírez Torres Maestría en Ingeniería de Vías Terrestres

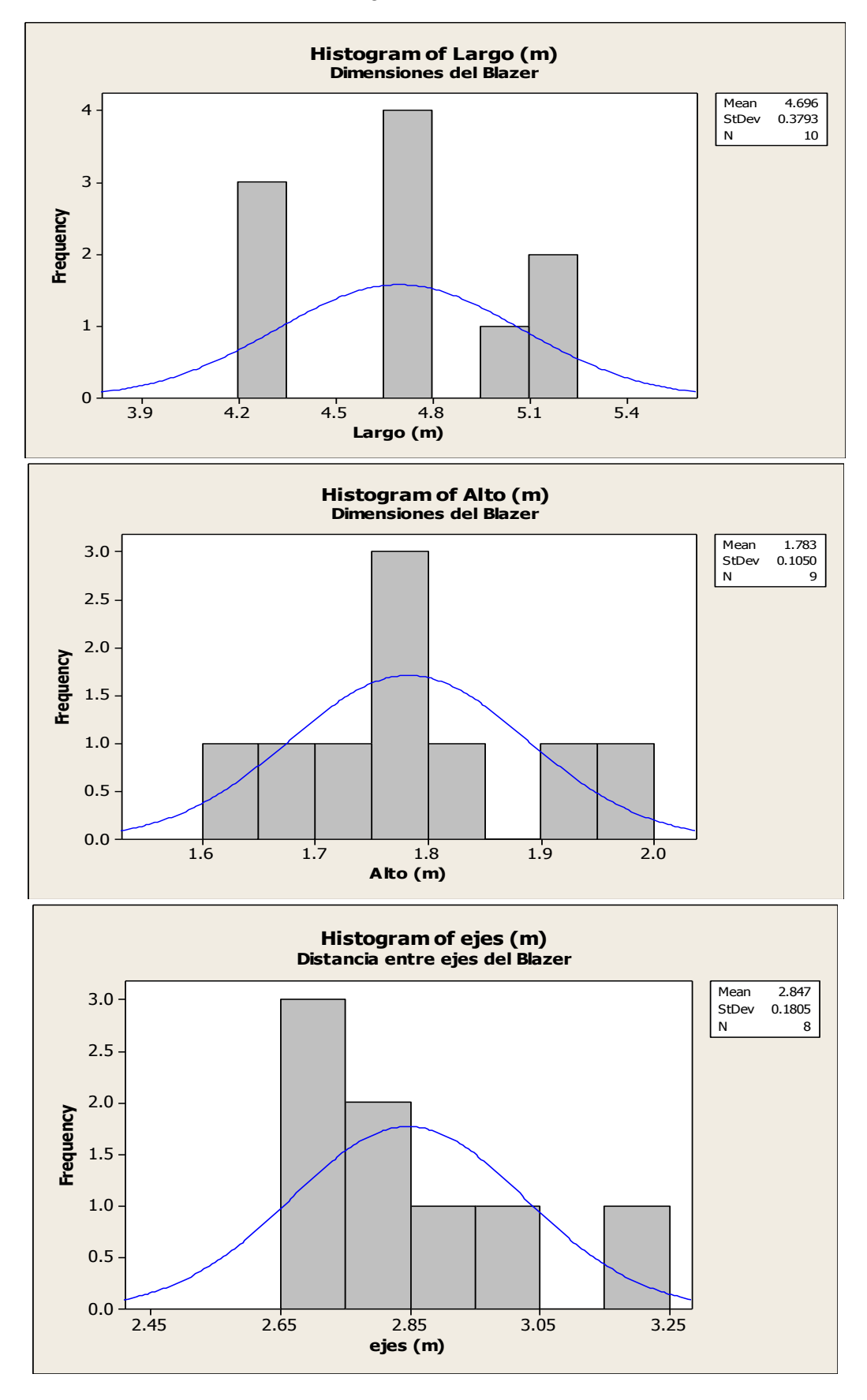

Ing. Enrique Ramírez Torres Maestría en Ingeniería de Vías Terrestres

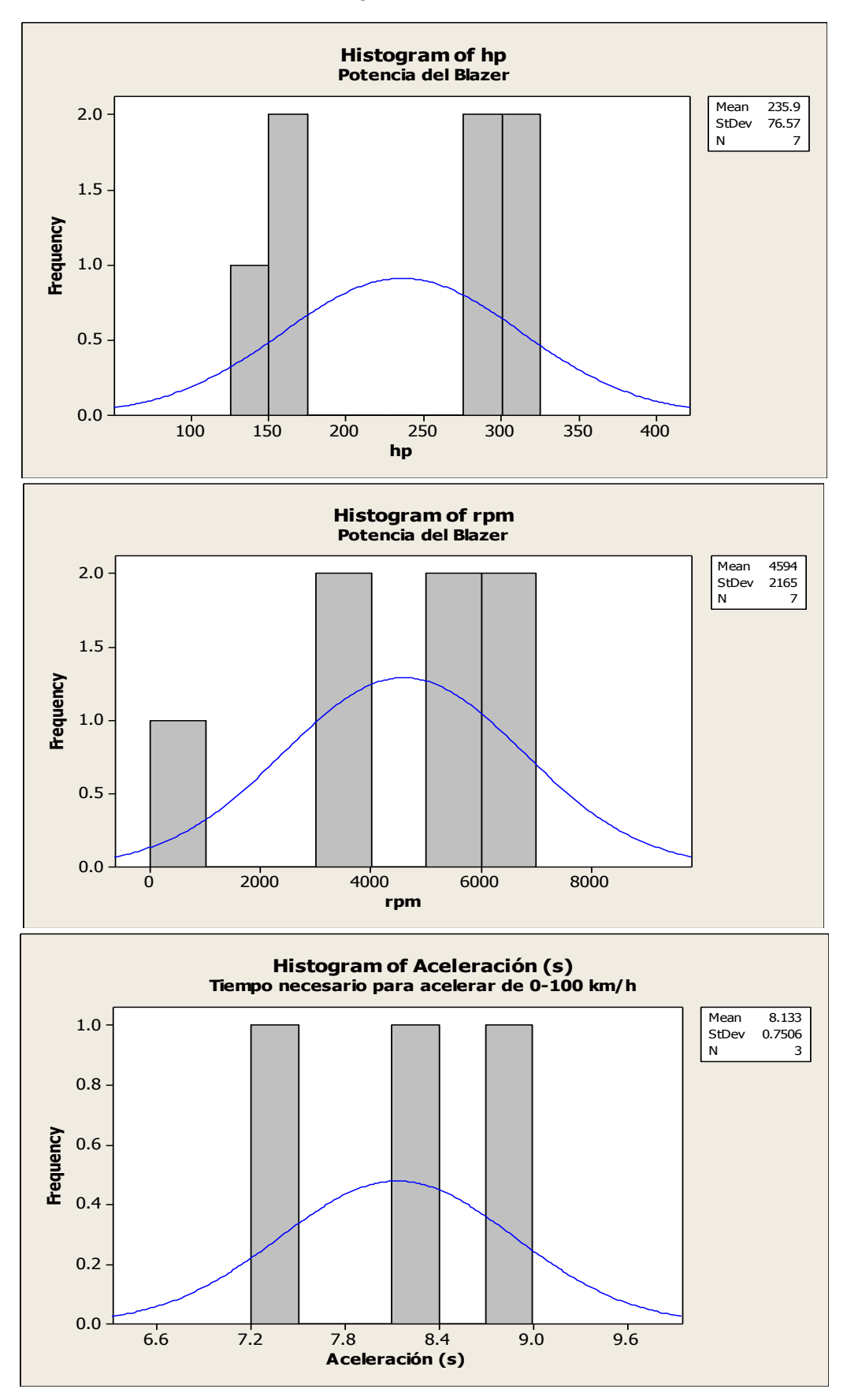

Comparación de la interacción vehicular inducida por el empleo de carriles preferenciales para el transporte público utilizando microsimulación de tráfico *25*

Especificaciones del camión de carga

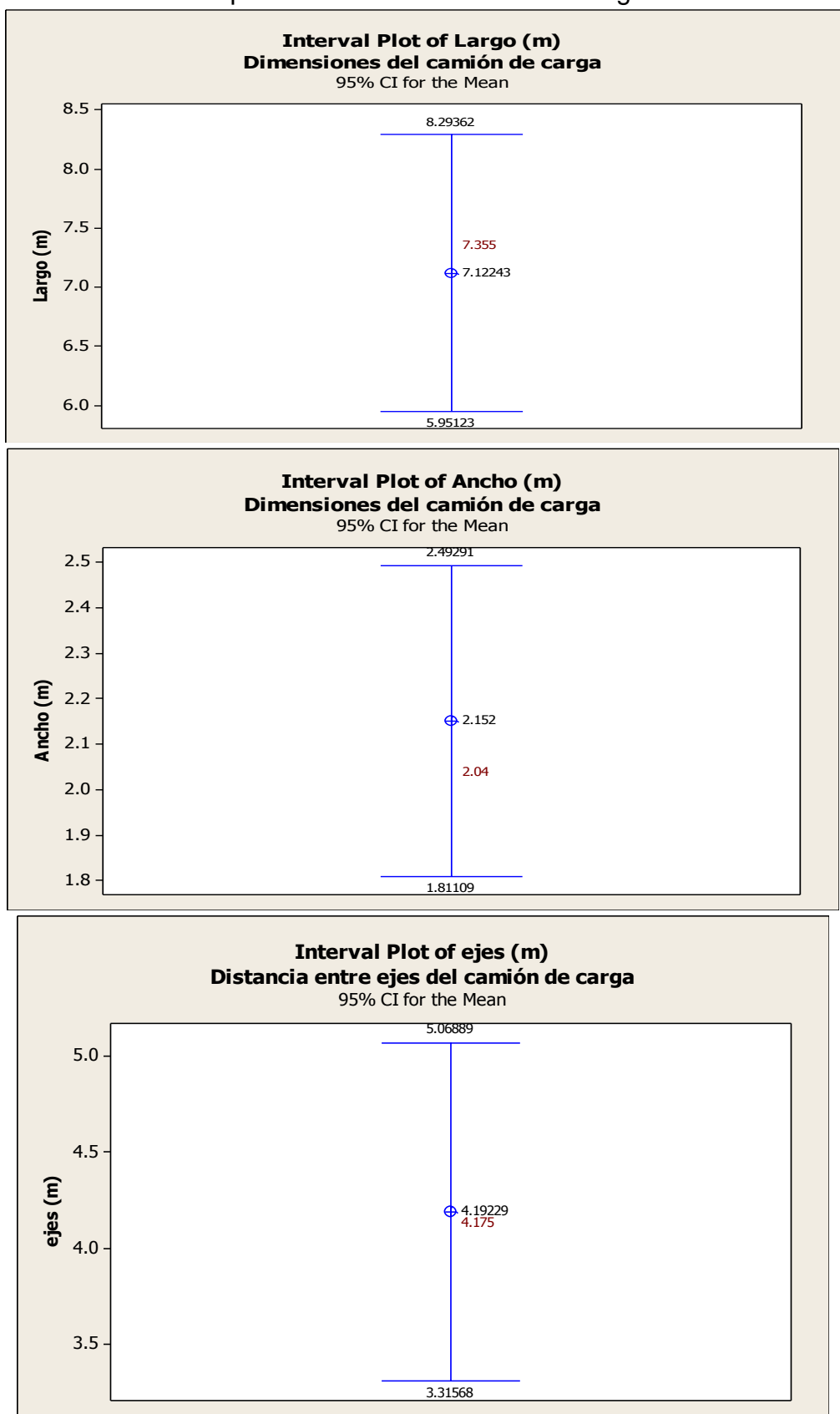

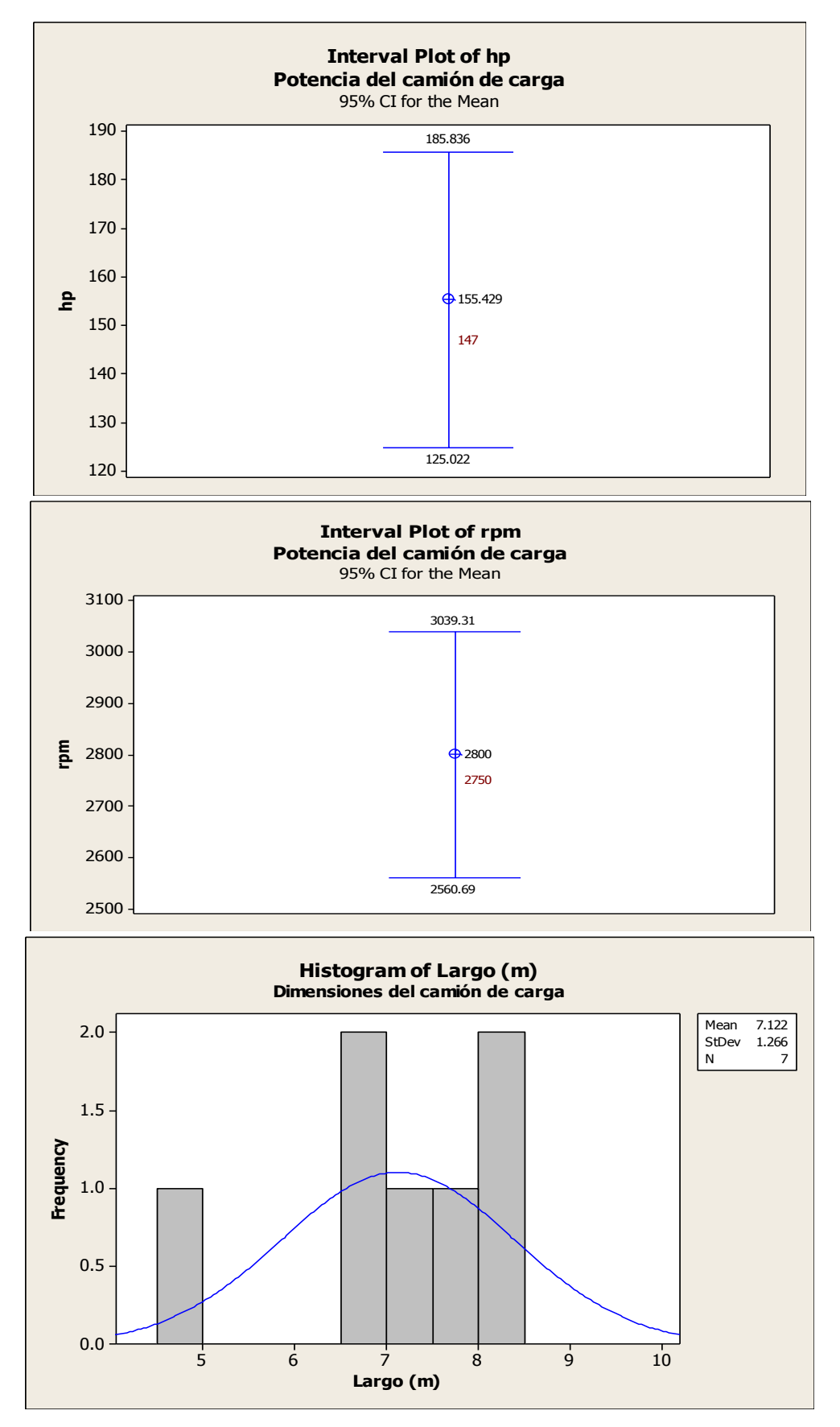

Ing. Enrique Ramírez Torres Maestría en Ingeniería de Vías Terrestres

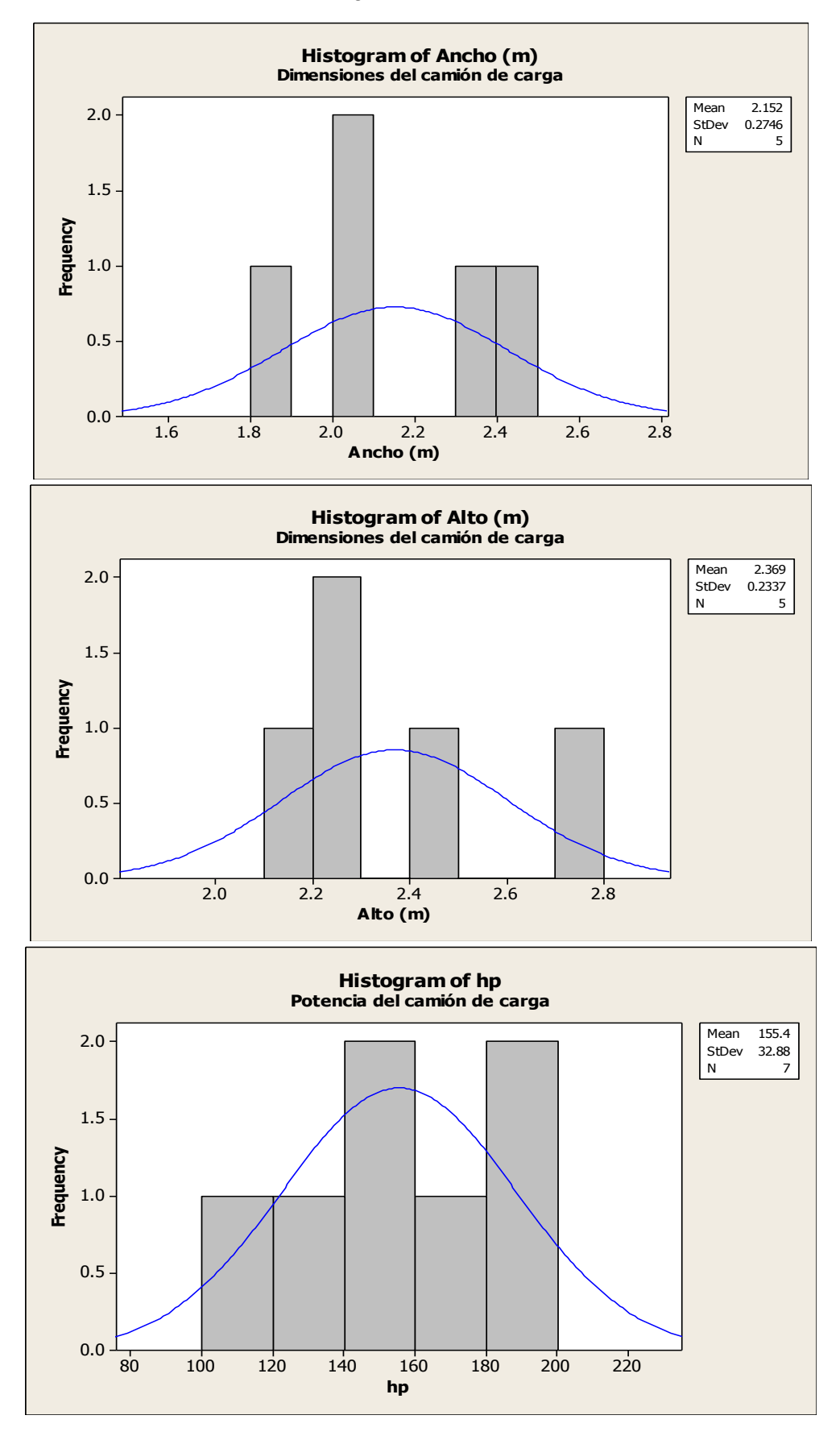

Comparación de la interacción vehicular inducida por el empleo de carriles preferenciales para el transporte público utilizando microsimulación de tráfico *28*

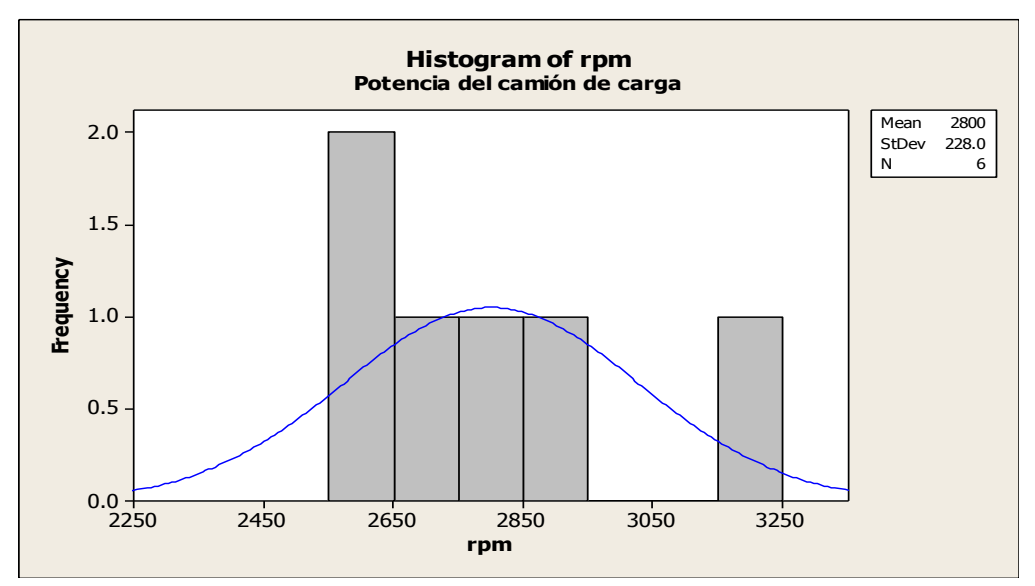

Especificaciones del autobús

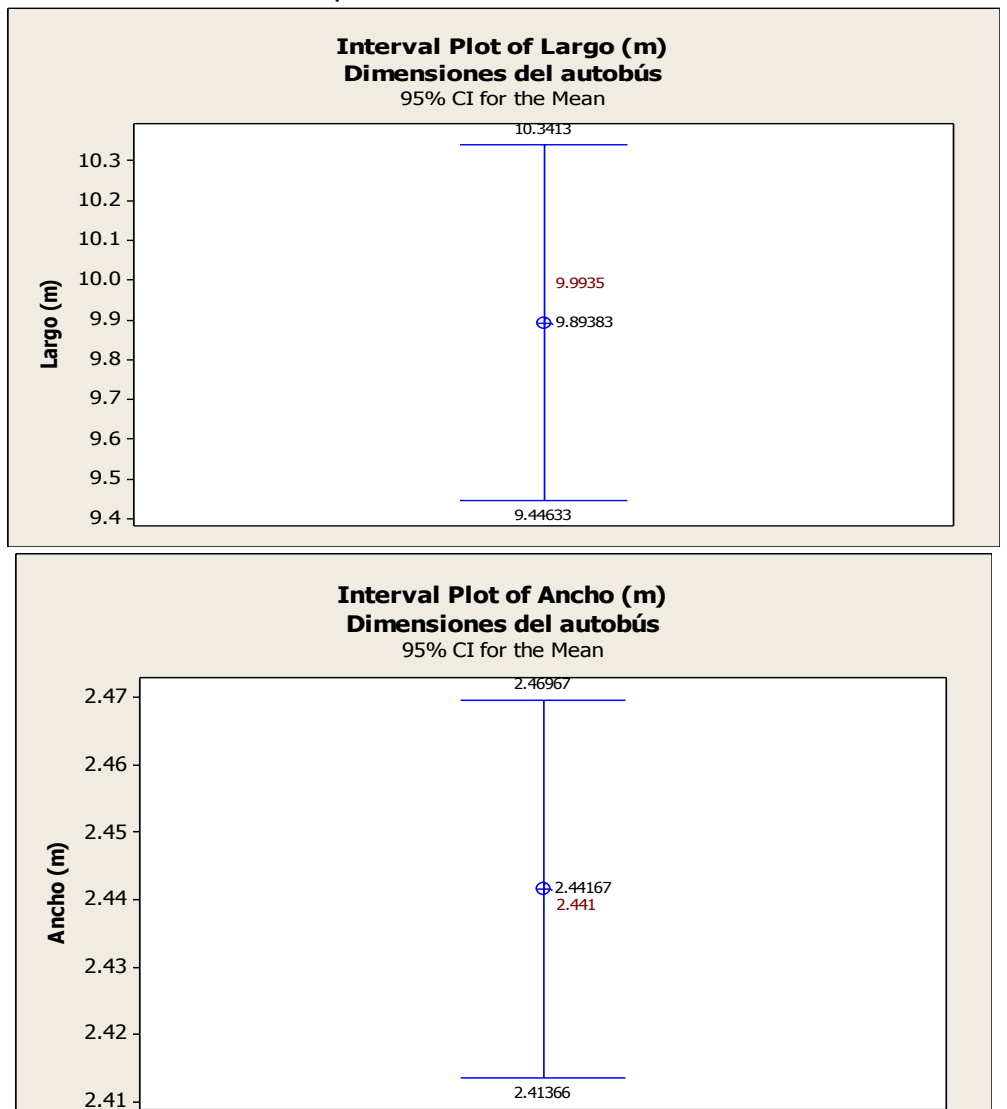

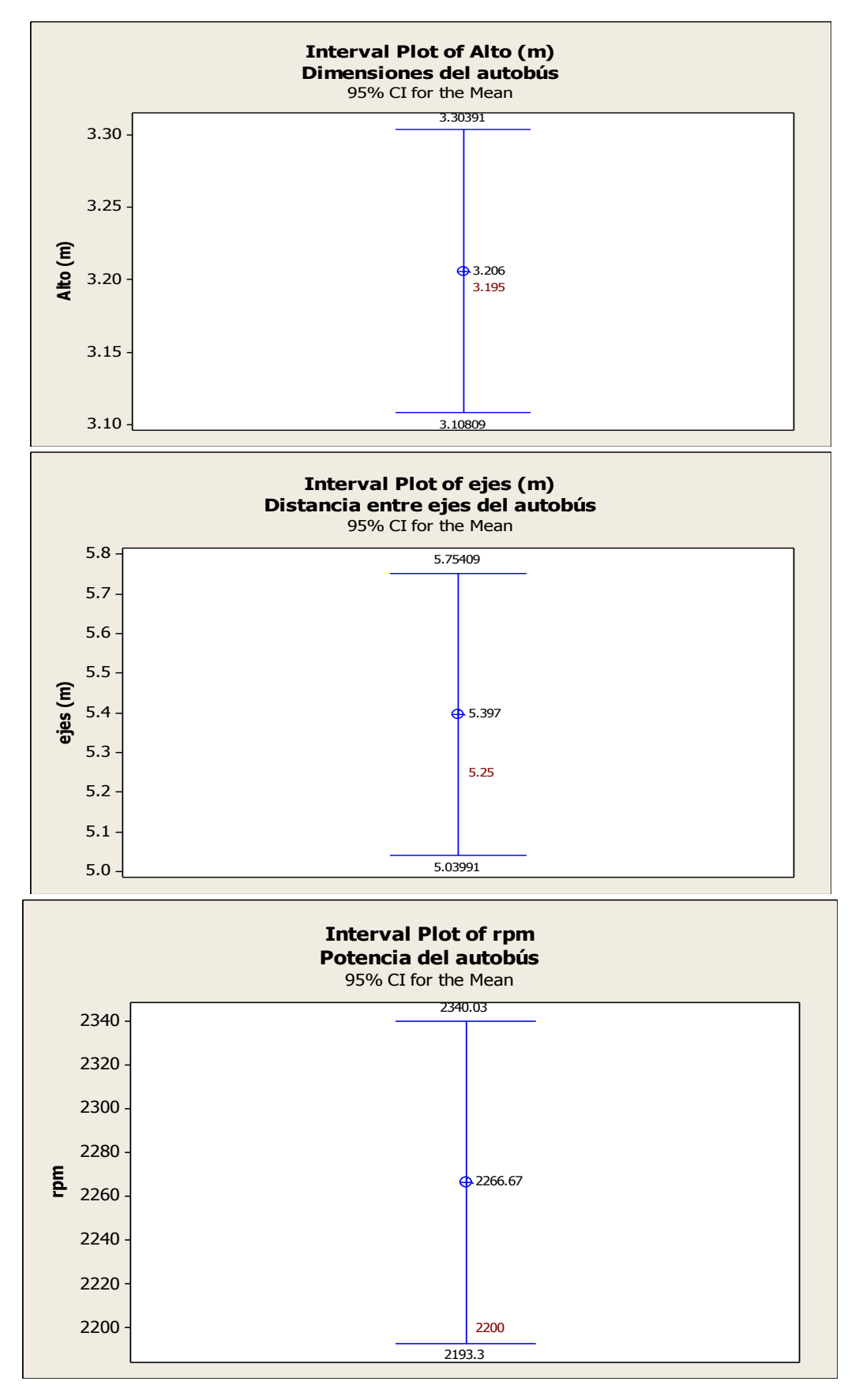

Ing. Enrique Ramírez Torres Maestría en Ingeniería de Vías Terrestres

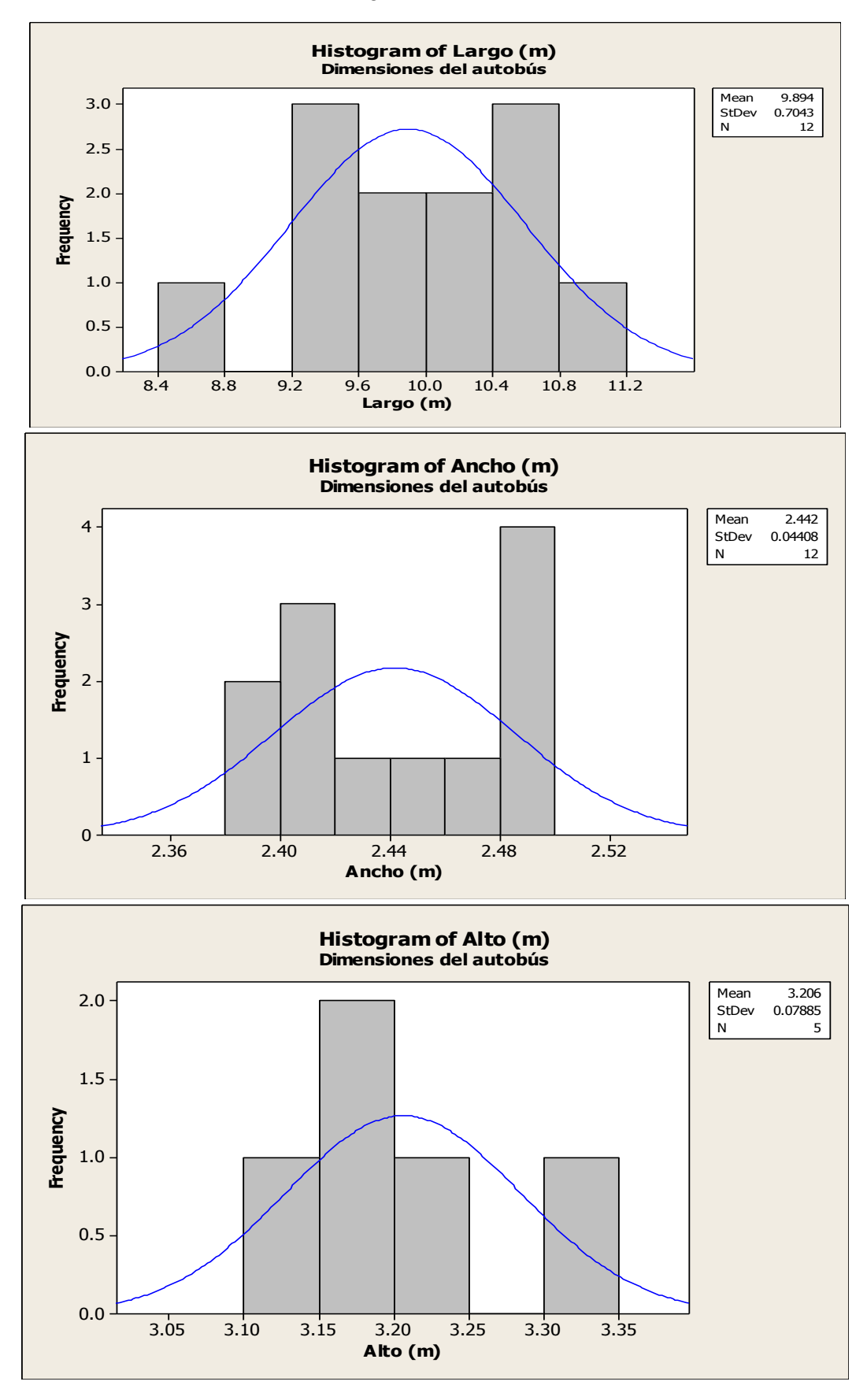

Comparación de la interacción vehicular inducida por el empleo de carriles preferenciales para el transporte público utilizando microsimulación de tráfico *31*

Ing. Enrique Ramírez Torres Maestría en Ingeniería de Vías Terrestres

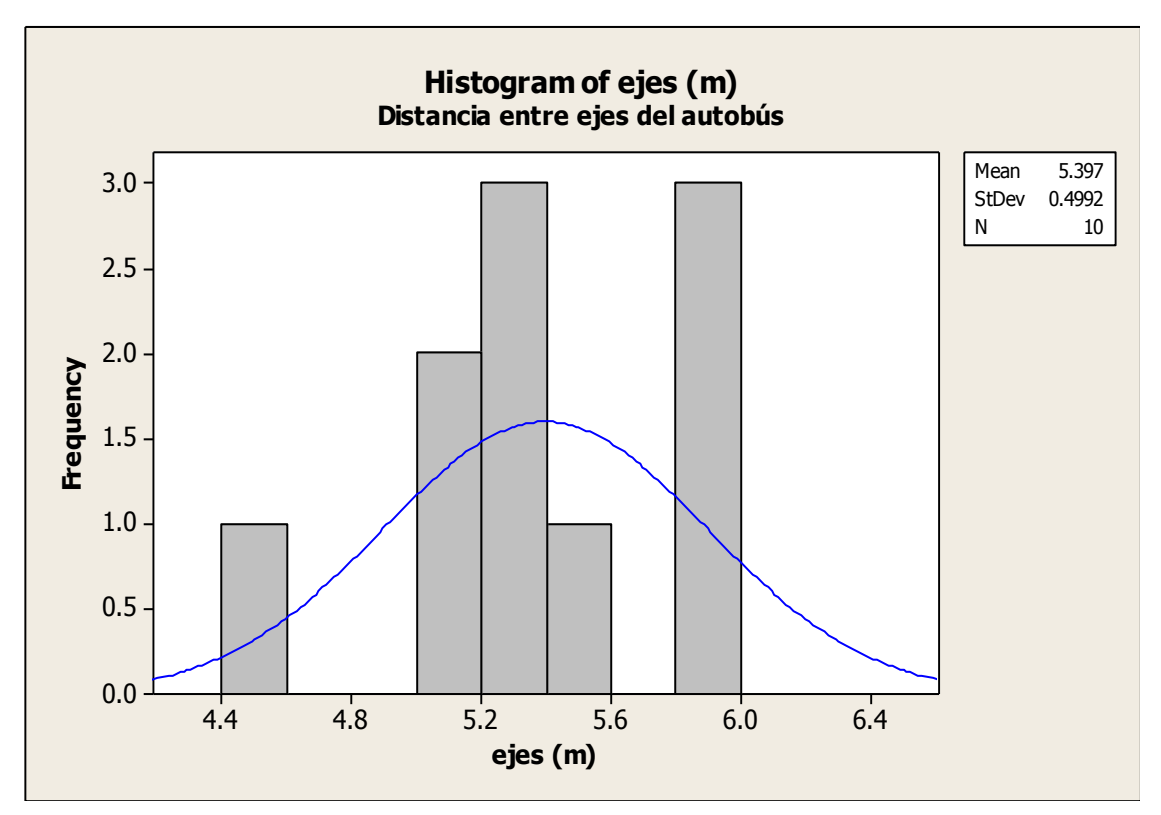

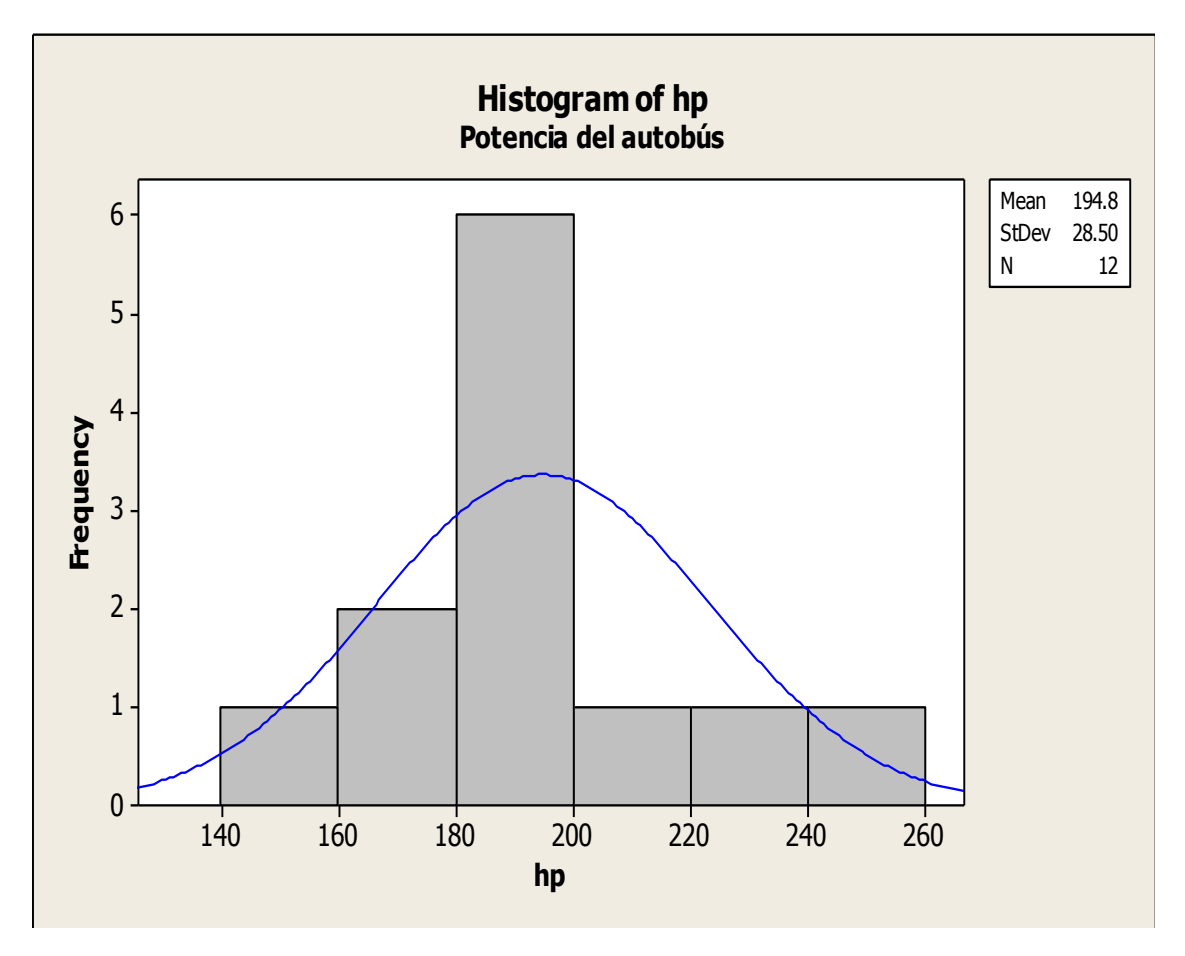

Comparación de la interacción vehicular inducida por el empleo de carriles preferenciales para el transporte público utilizando microsimulación de tráfico *32*

**Anexo 4.** Registro de tiempos de llegada y tiempos de espera en las paradas oficiales de las líneas en Tecnológico y Ezequiel Montes

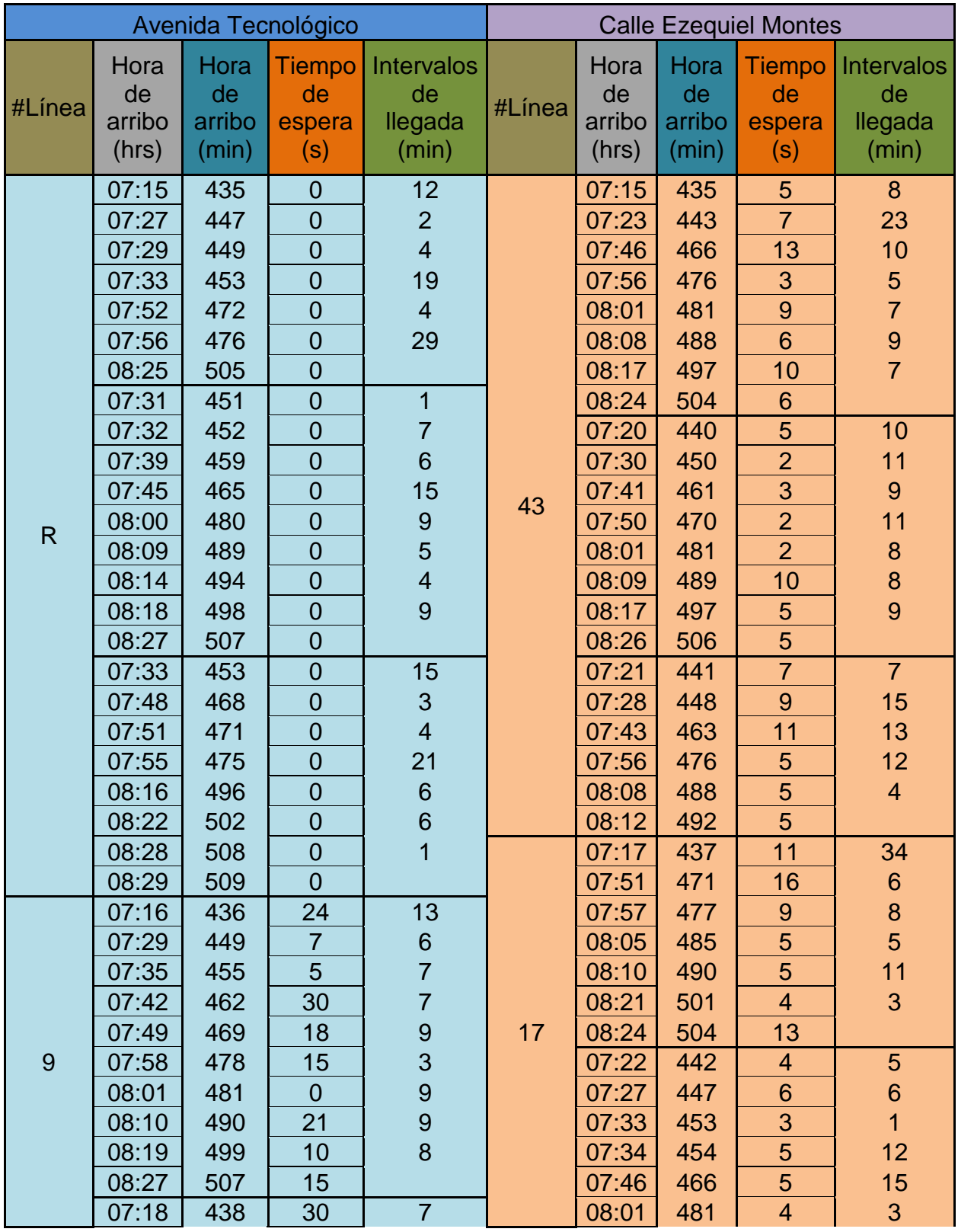

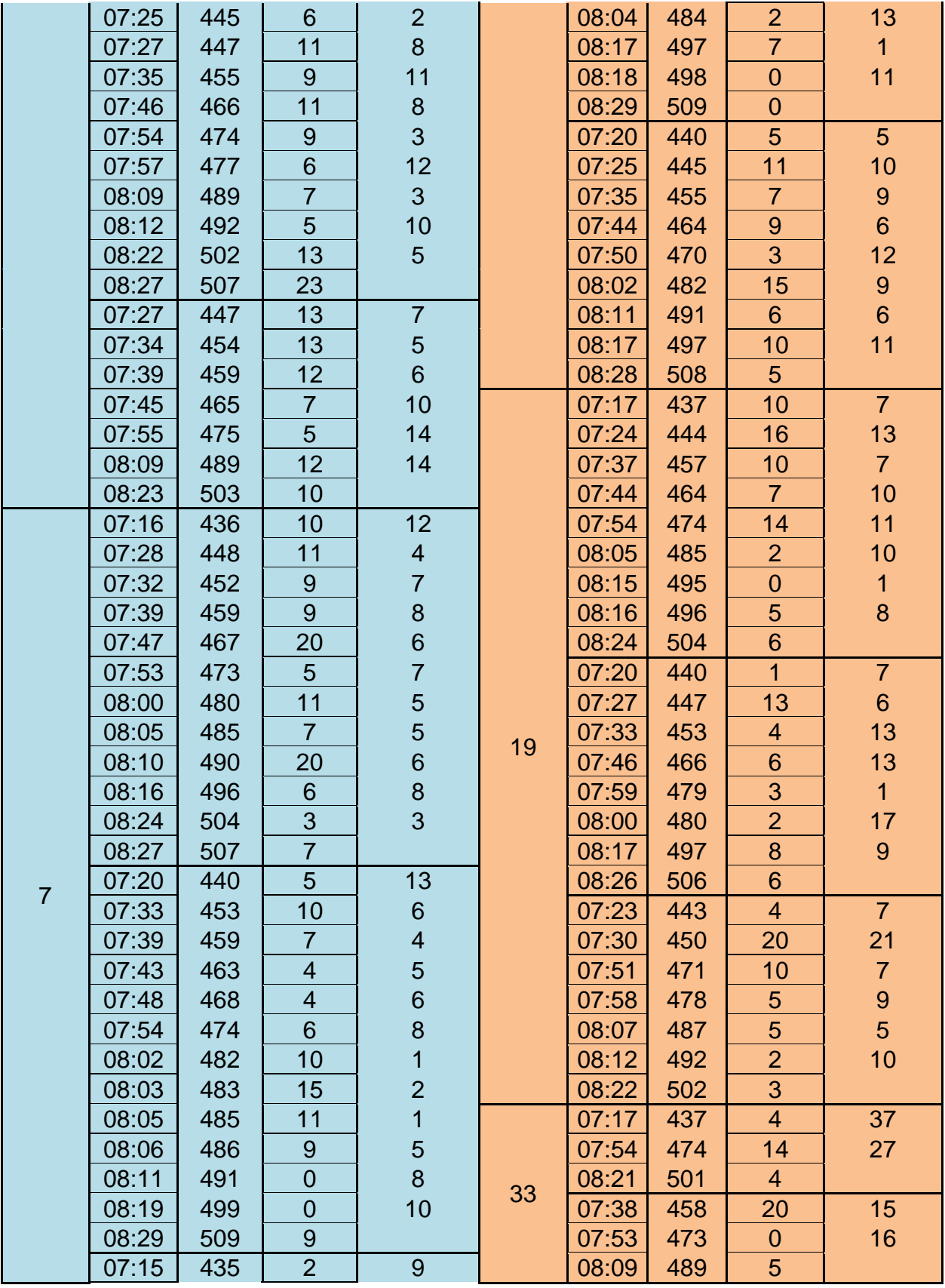

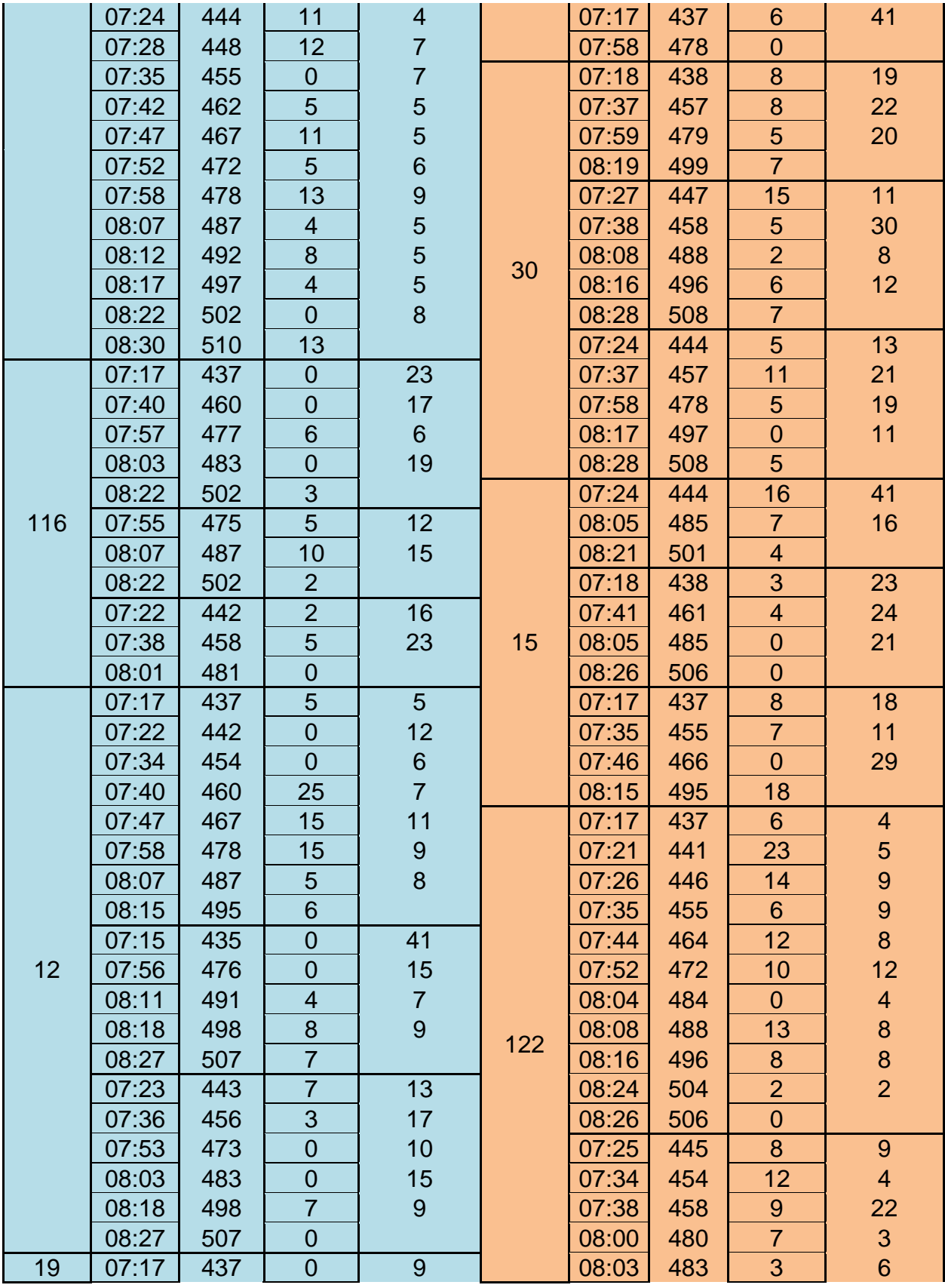

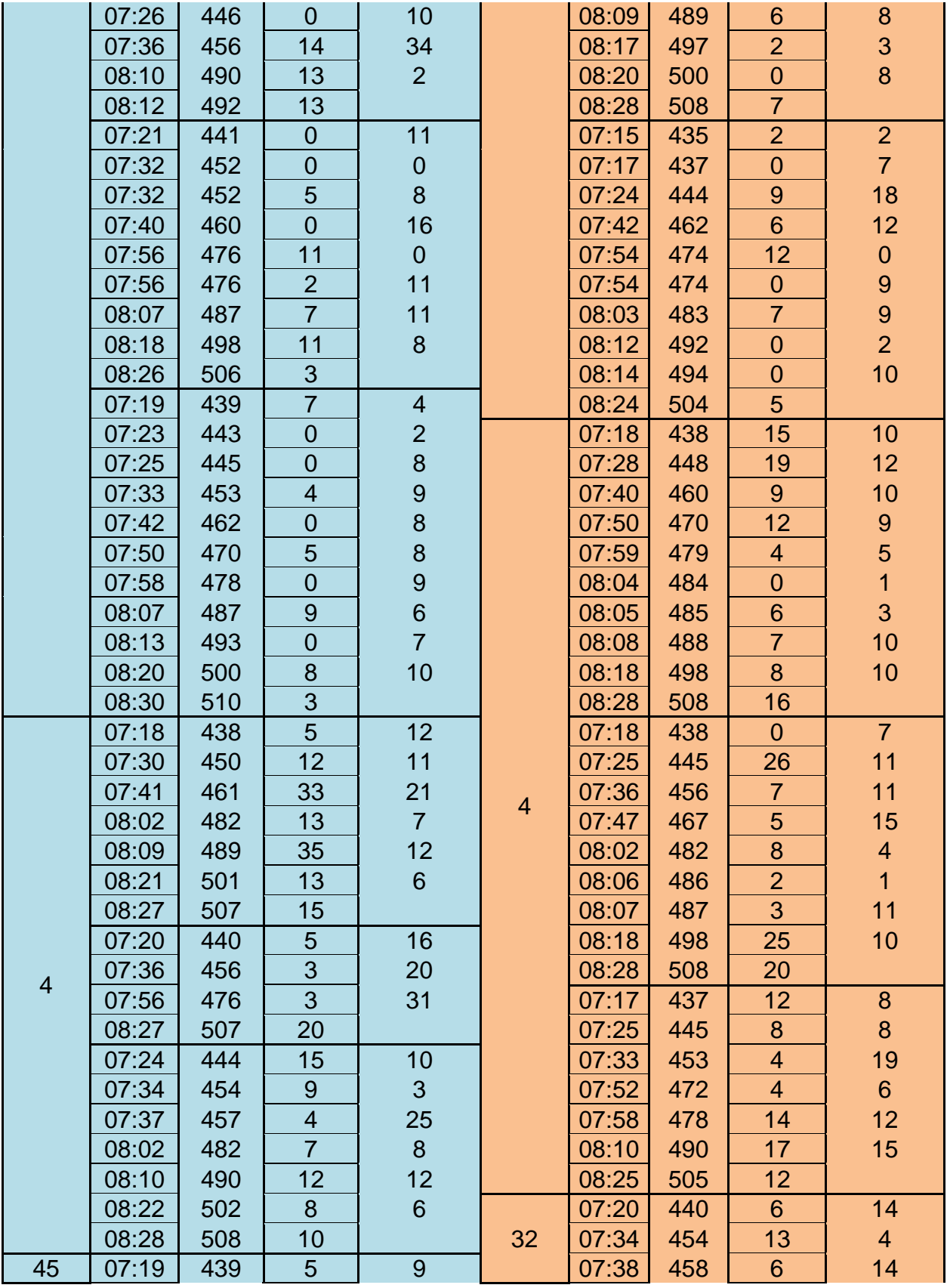

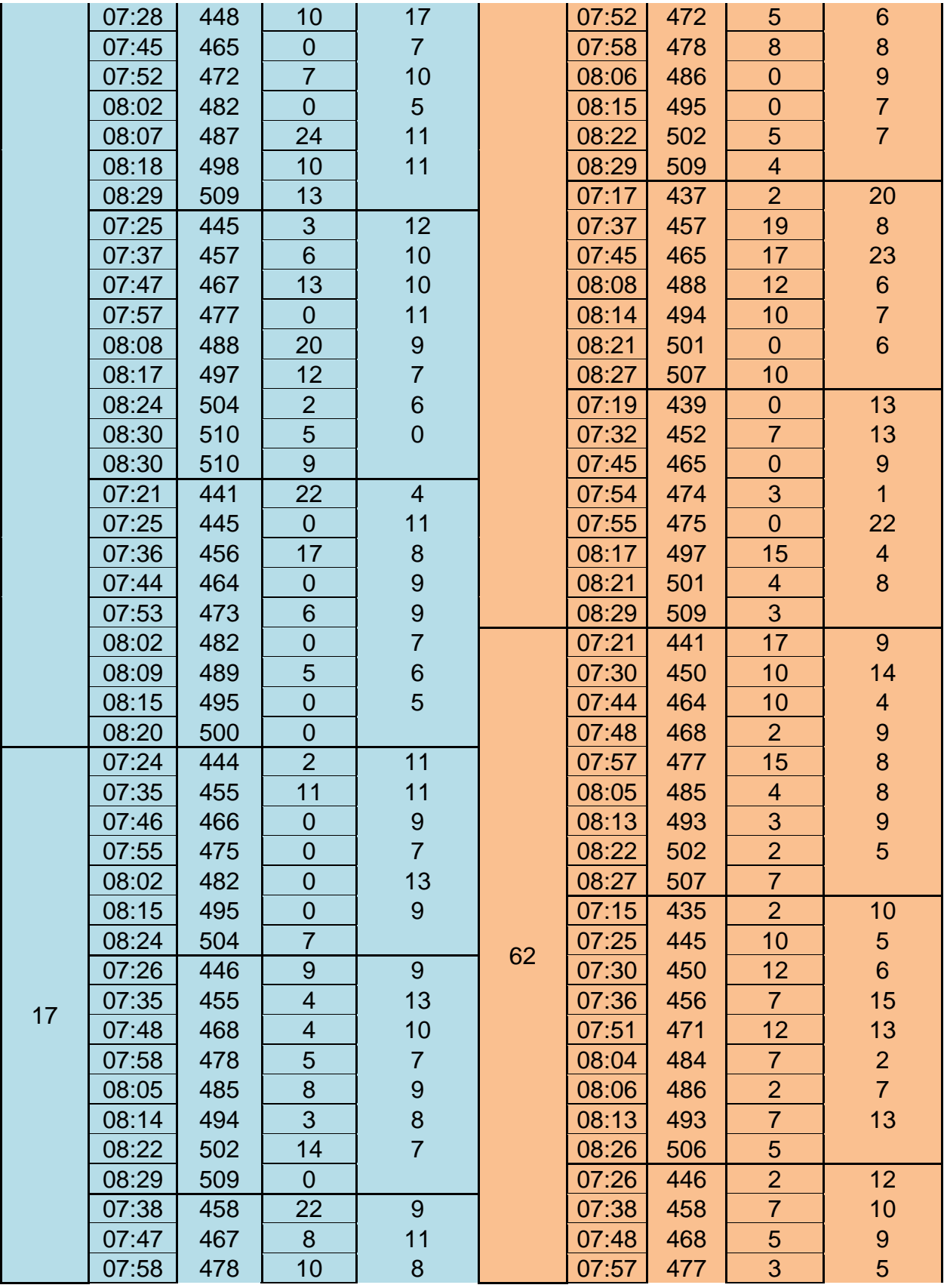

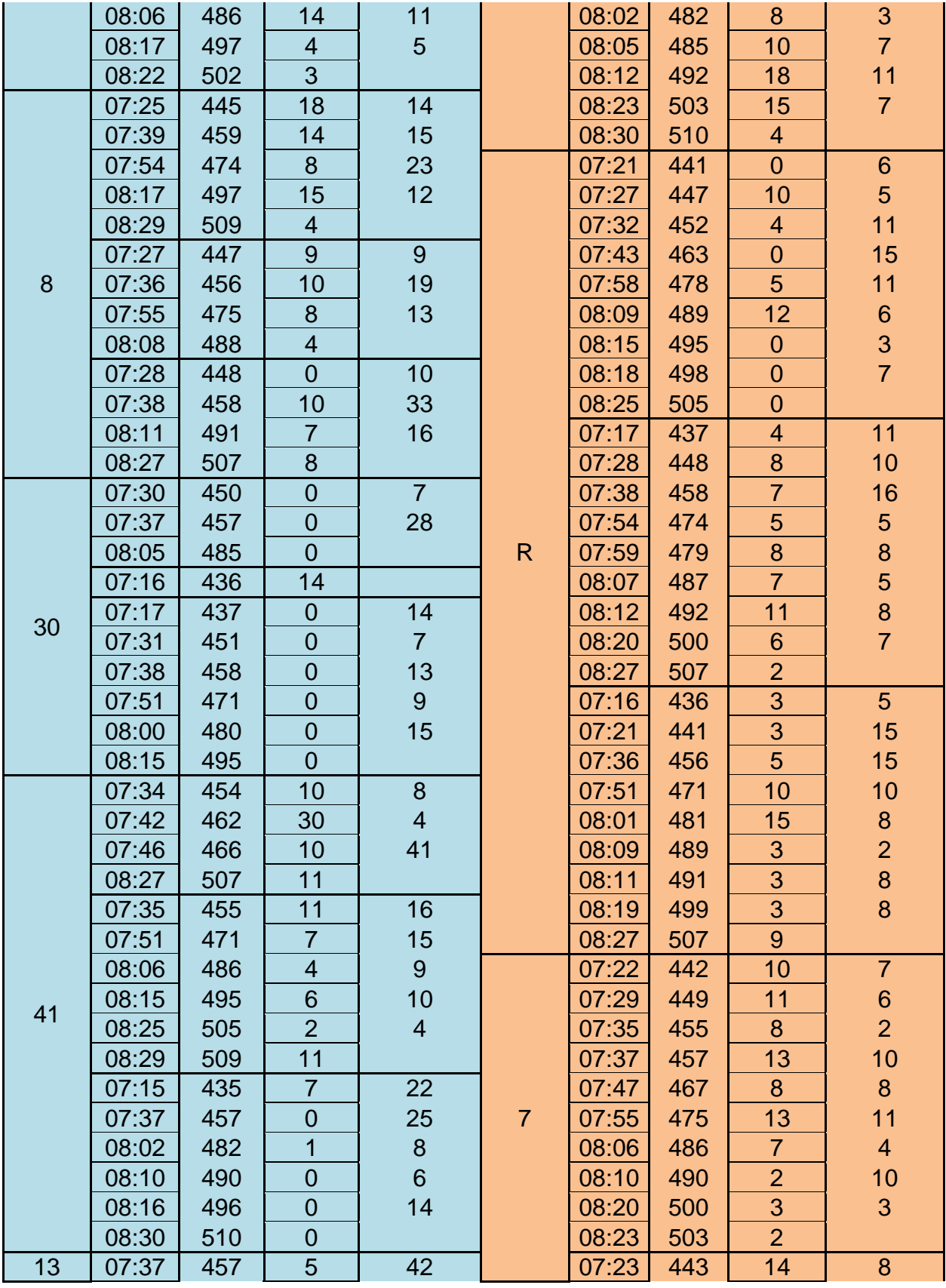

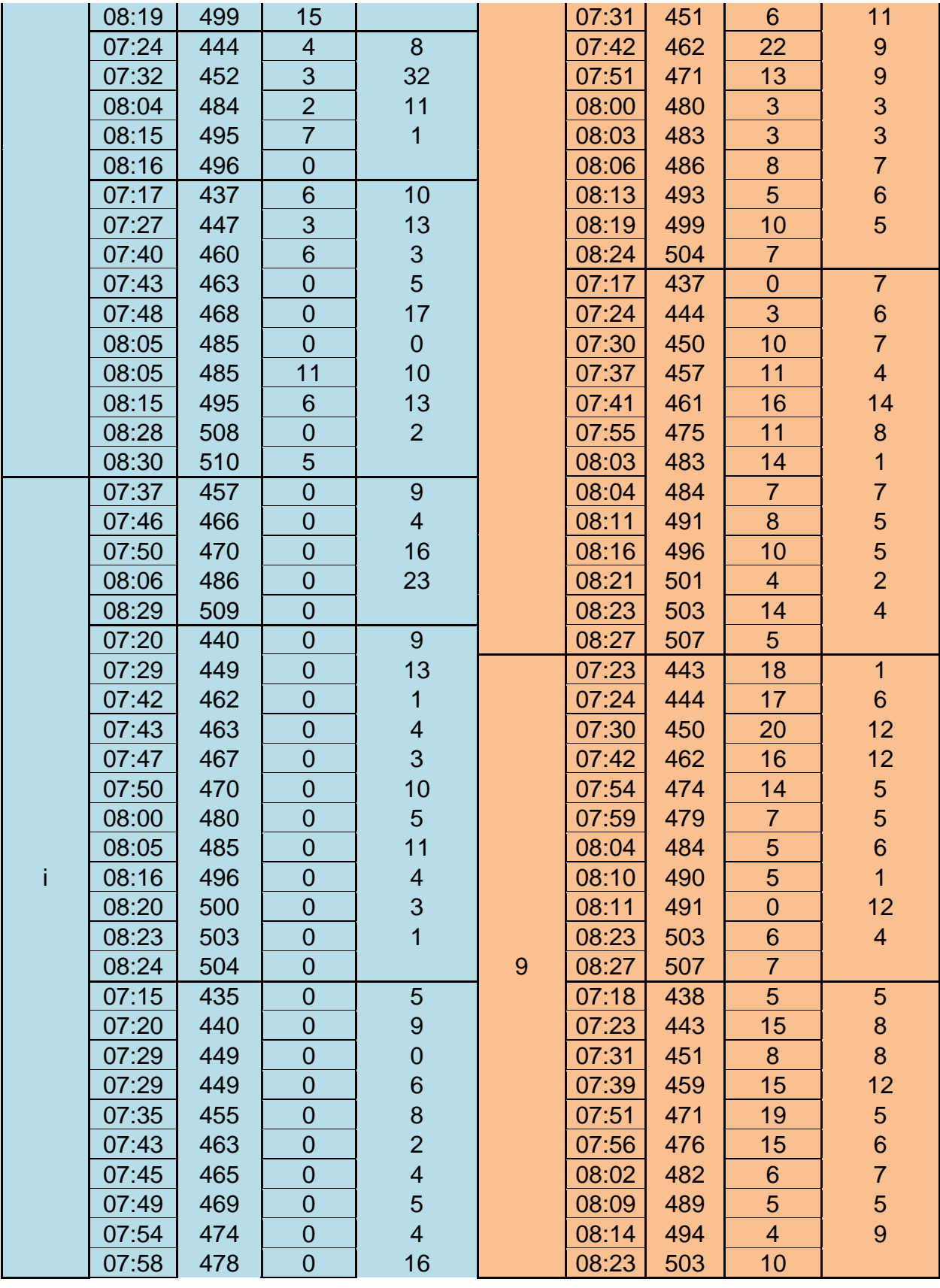

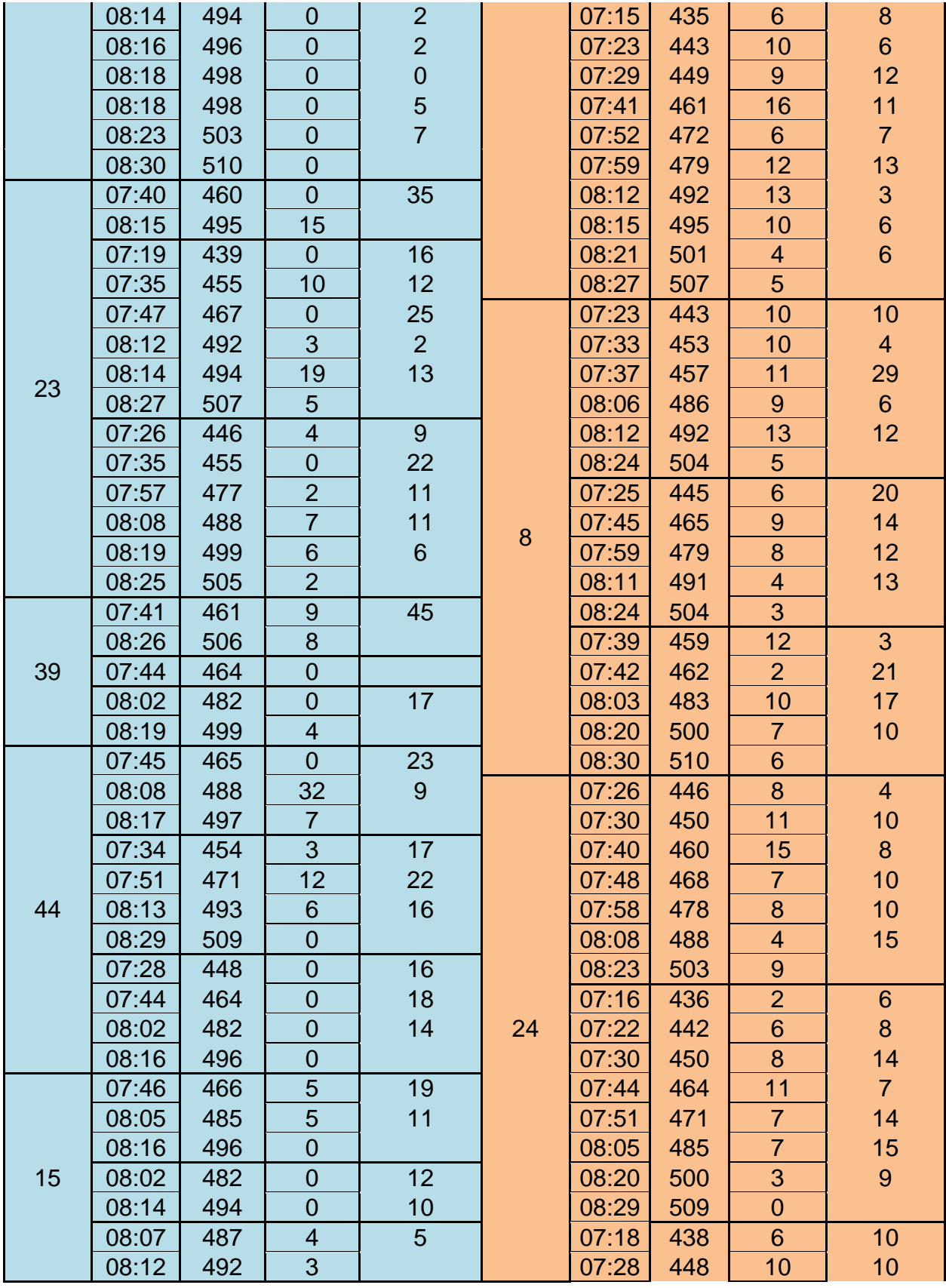

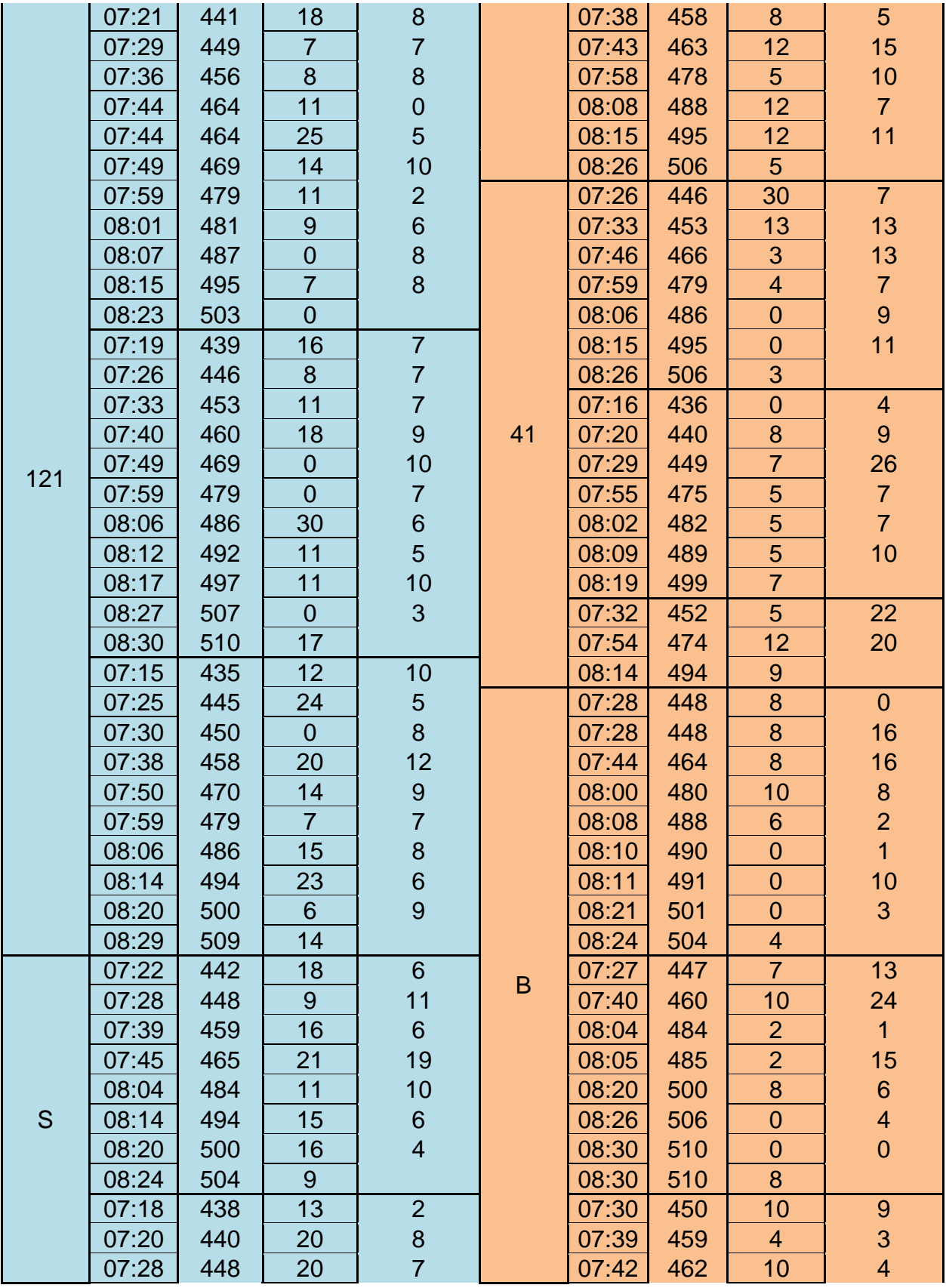

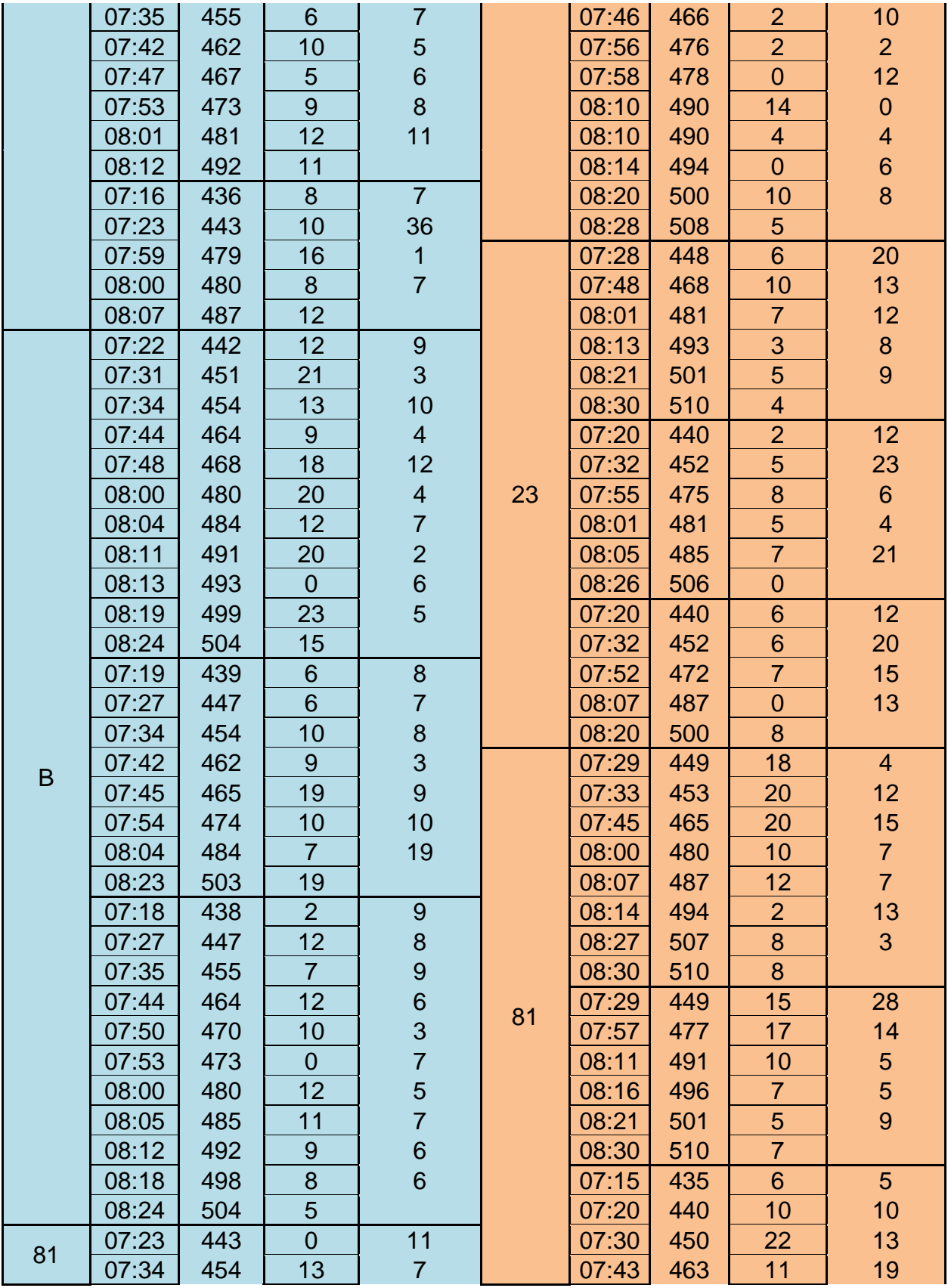

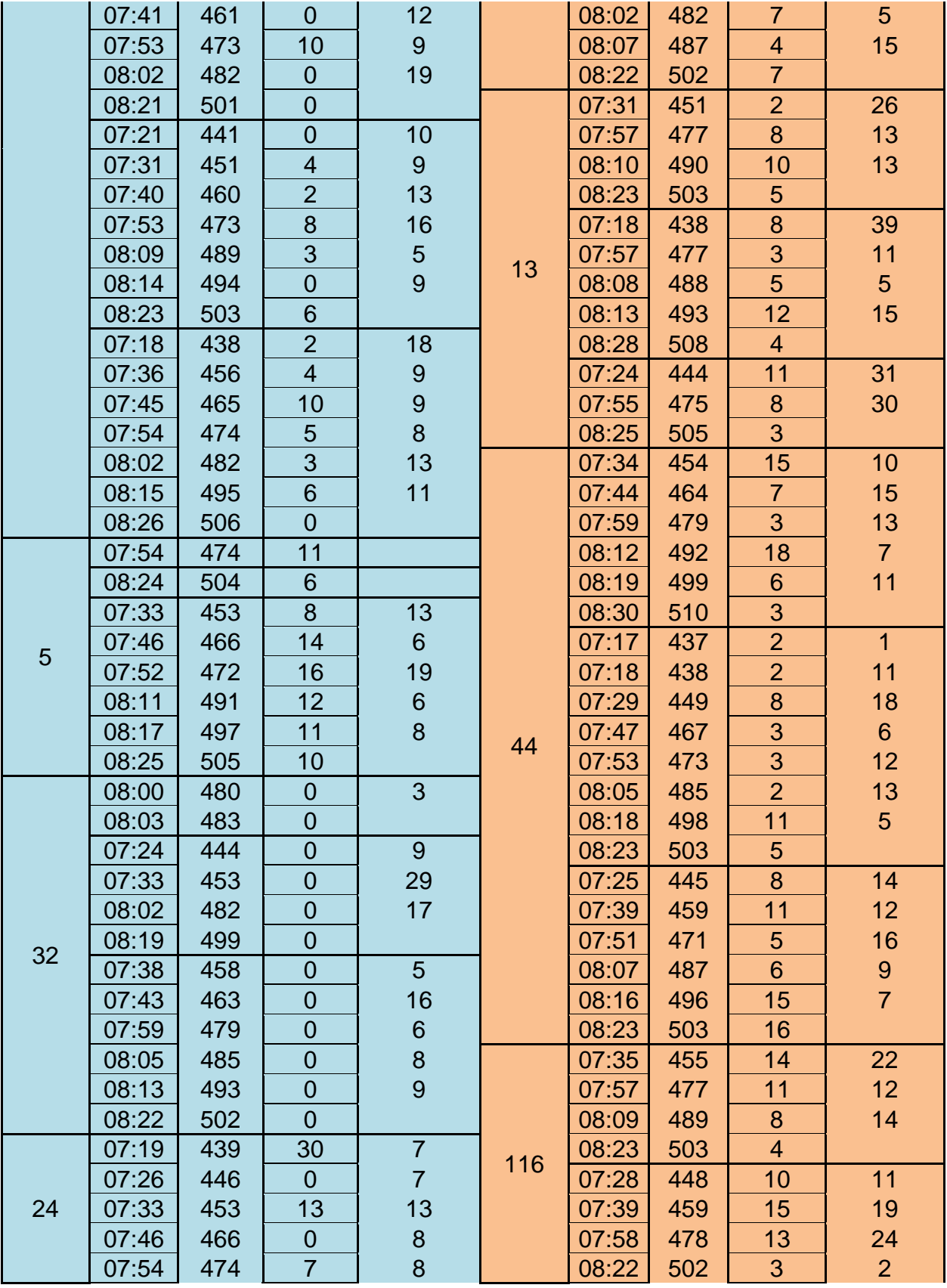

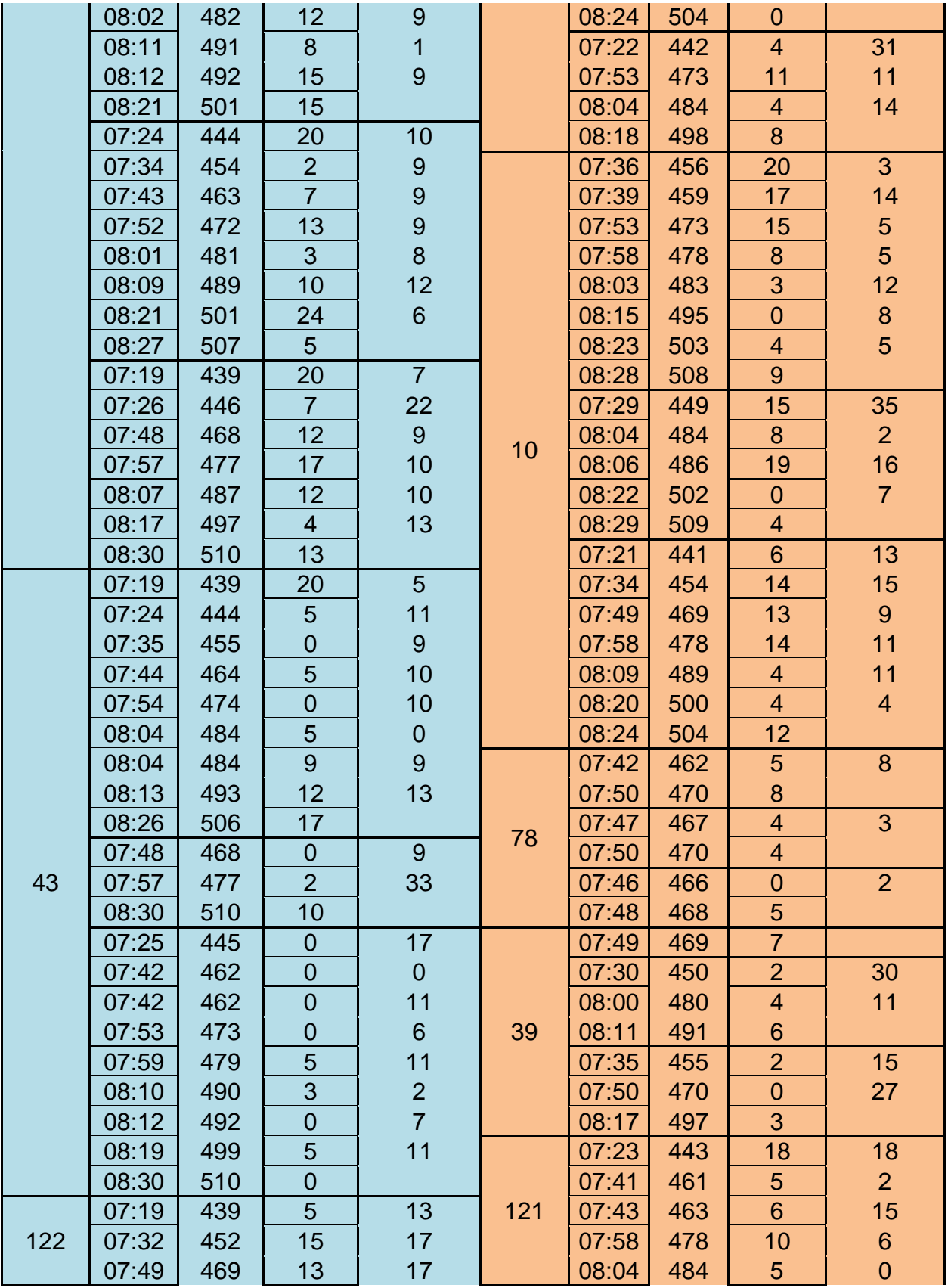

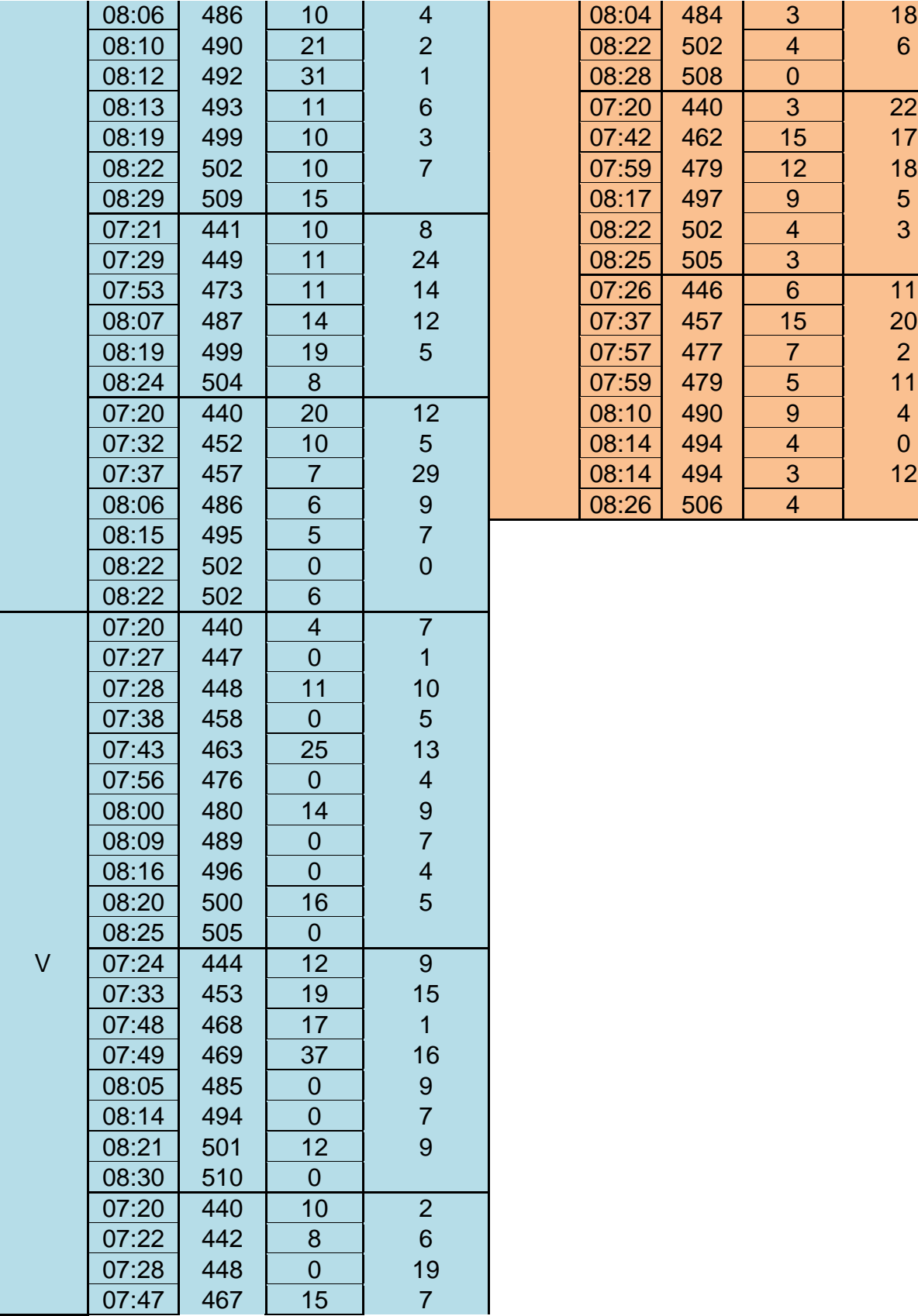

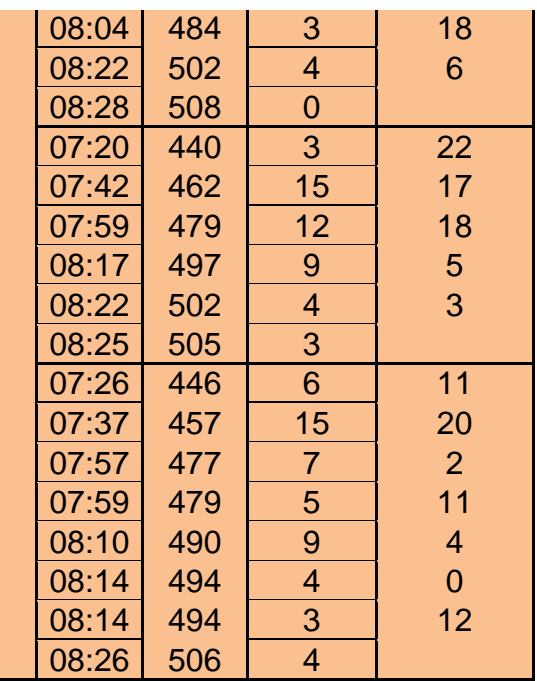

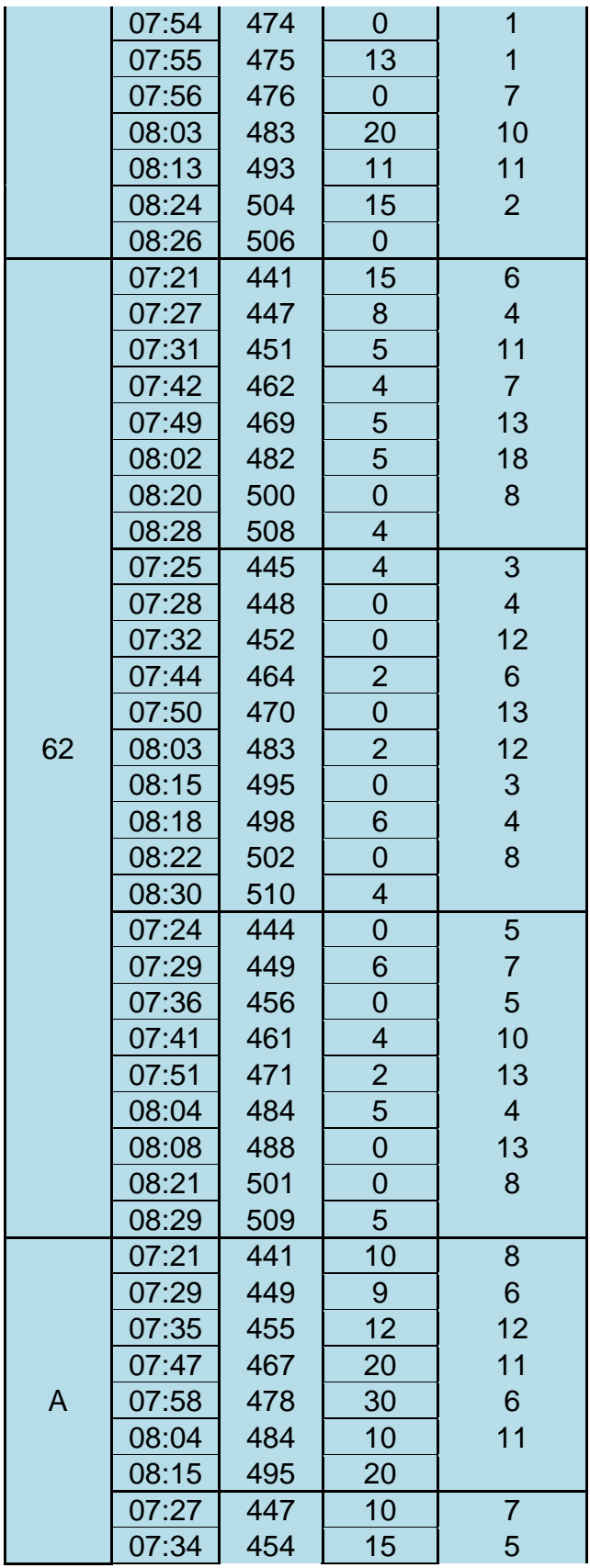

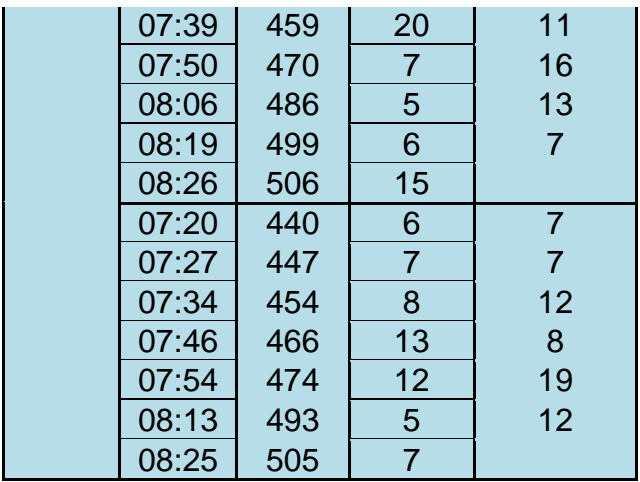

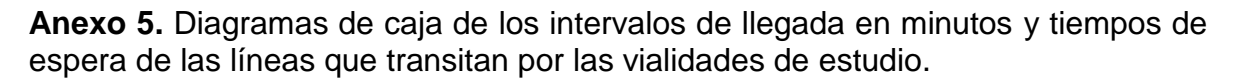

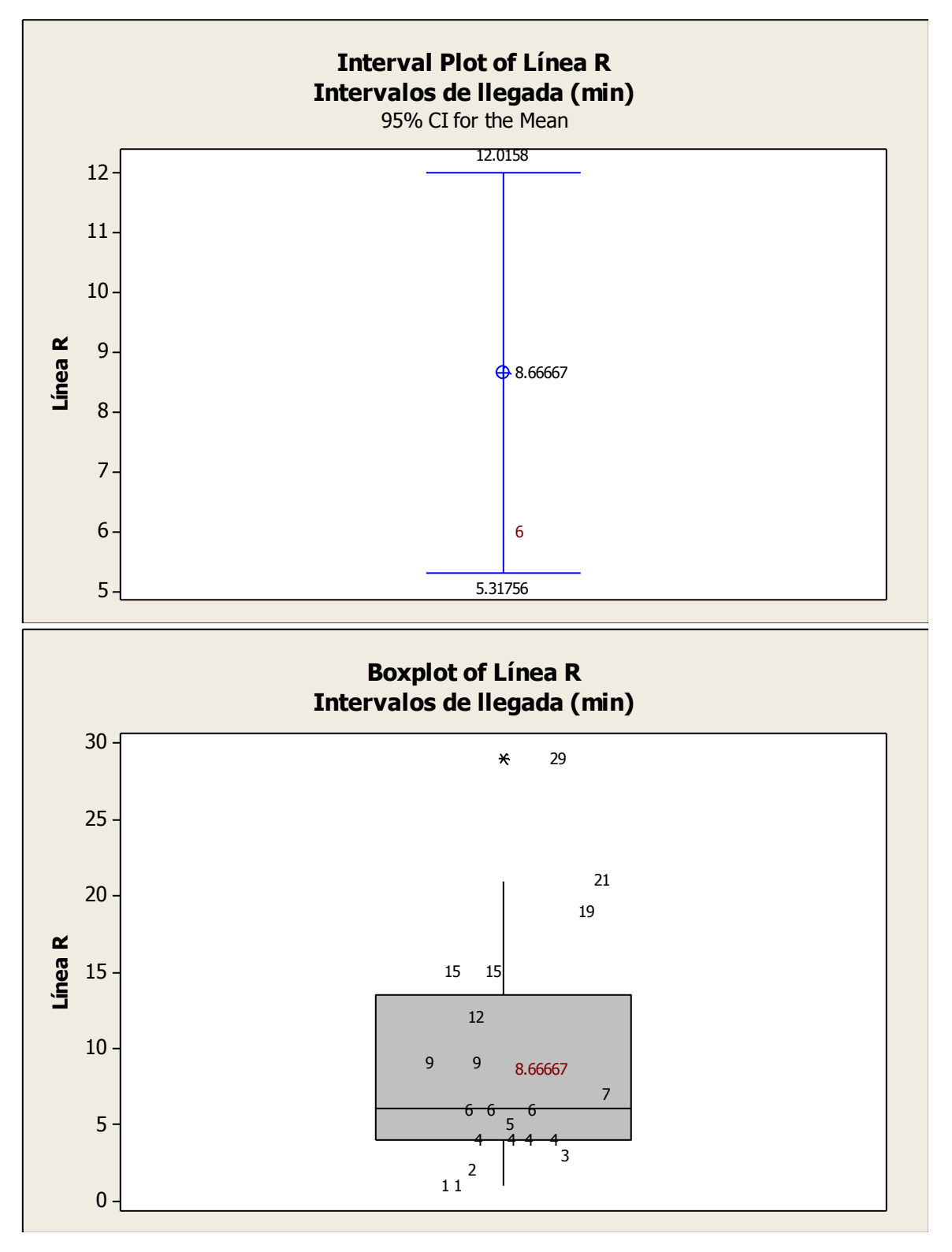

Ing. Enrique Ramírez Torres Maestría en Ingeniería de Vías Terrestres

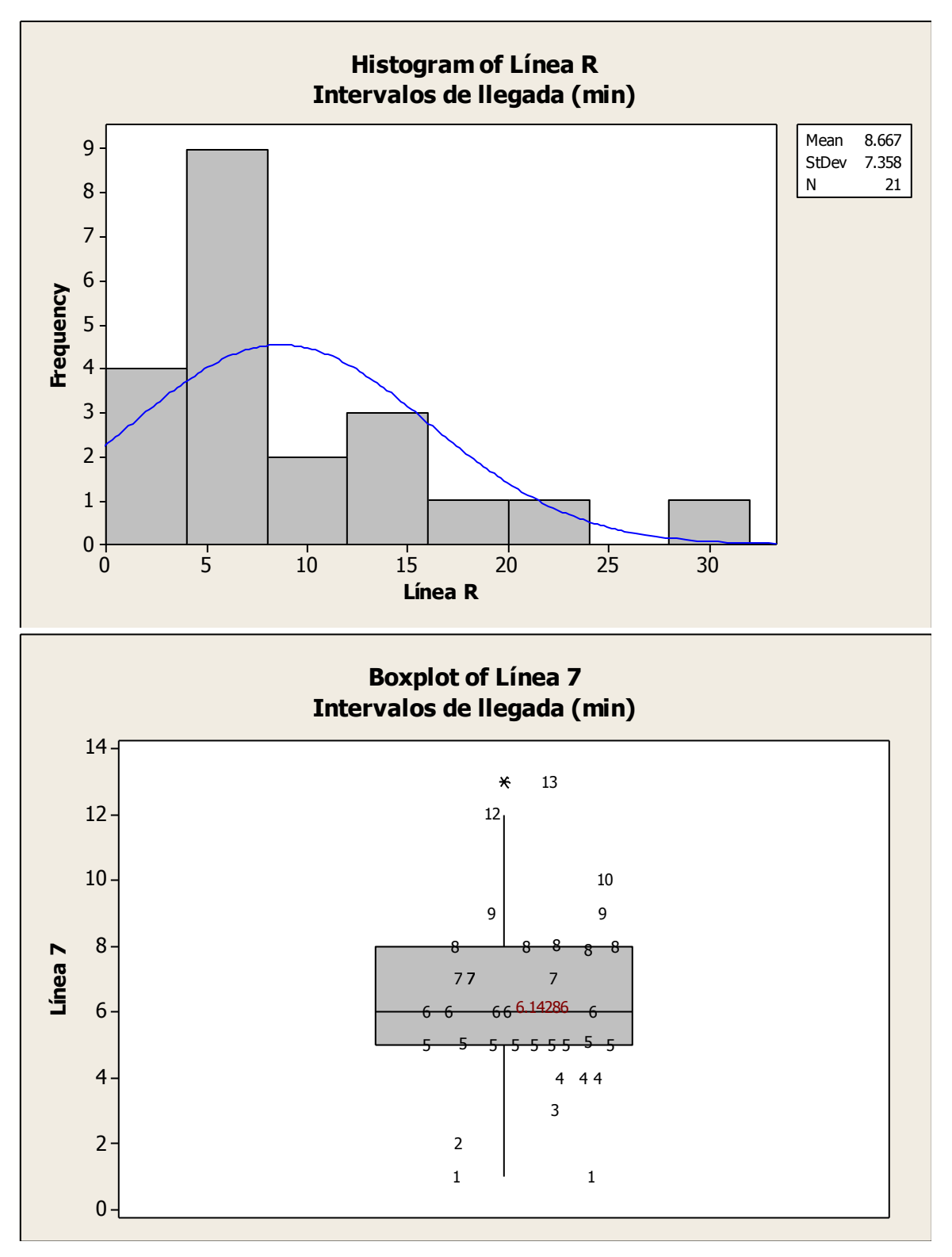

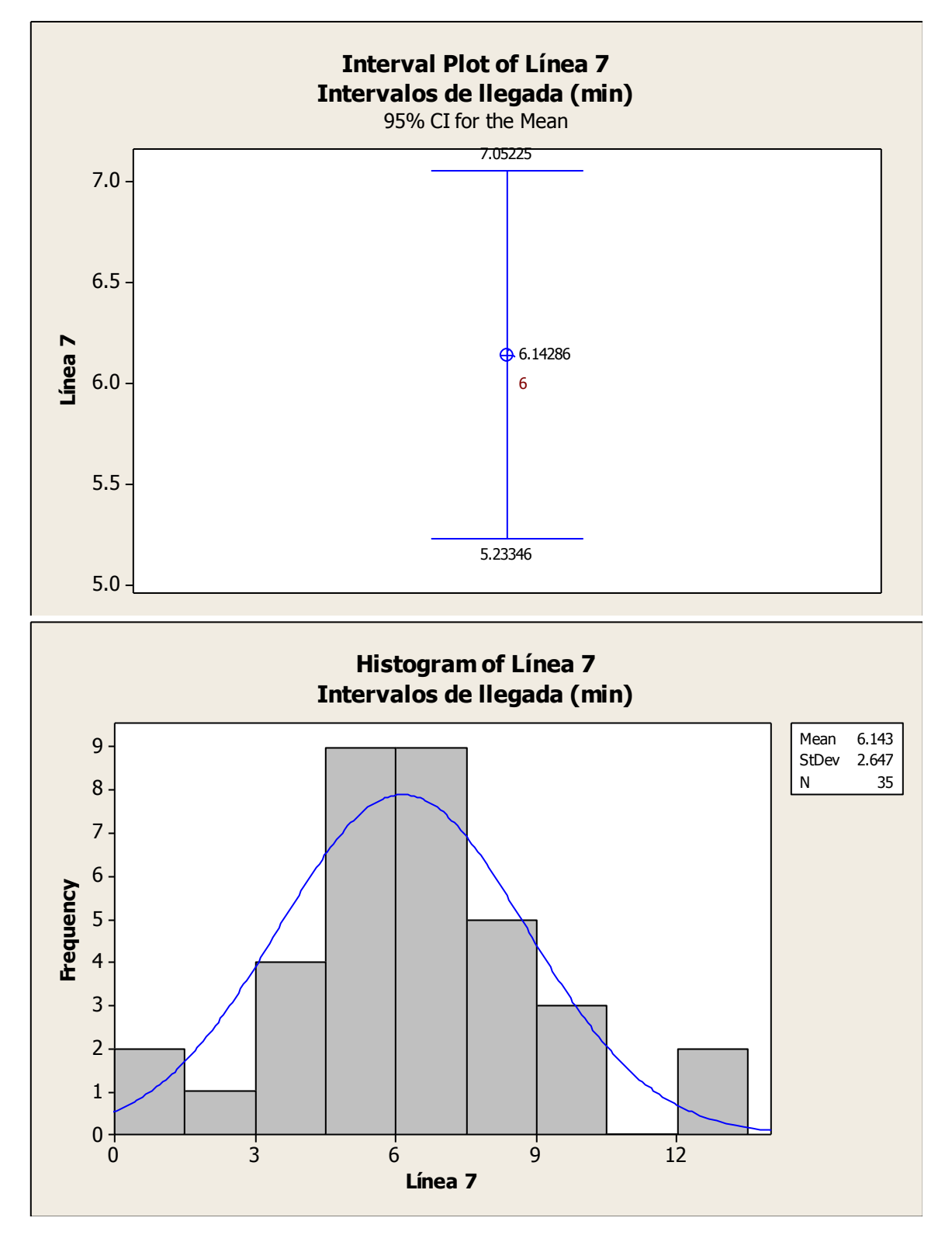

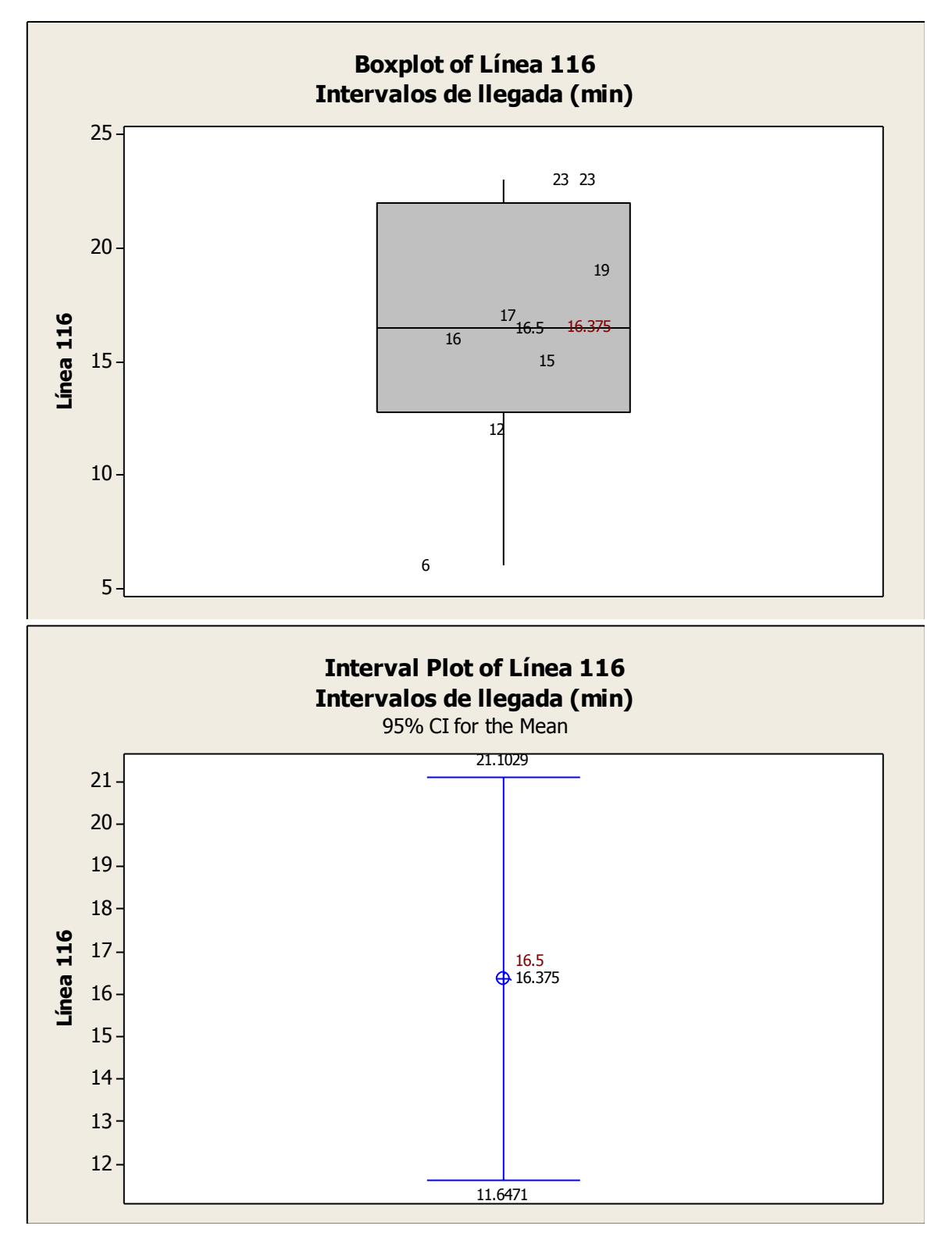

Ing. Enrique Ramírez Torres Maestría en Ingeniería de Vías Terrestres

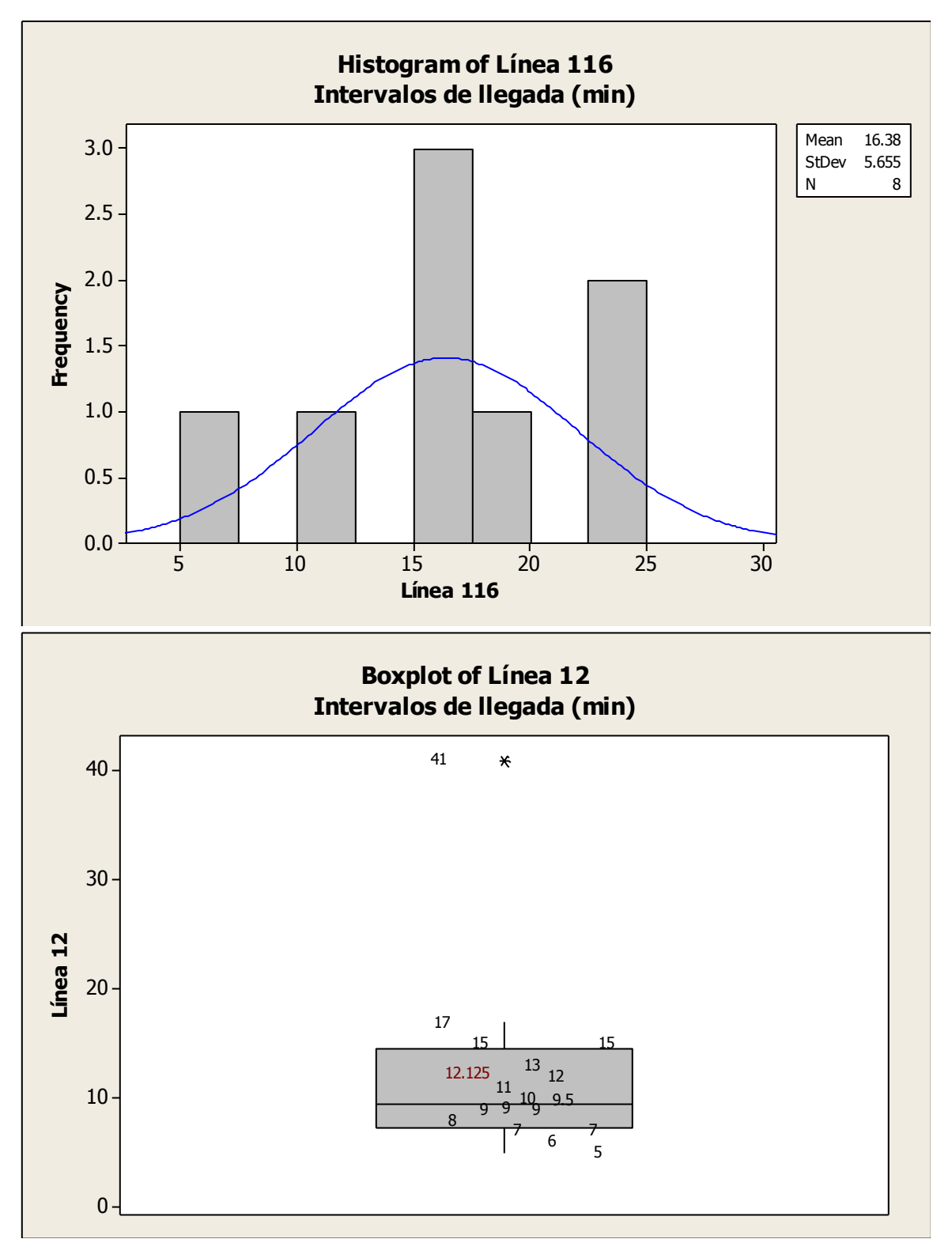

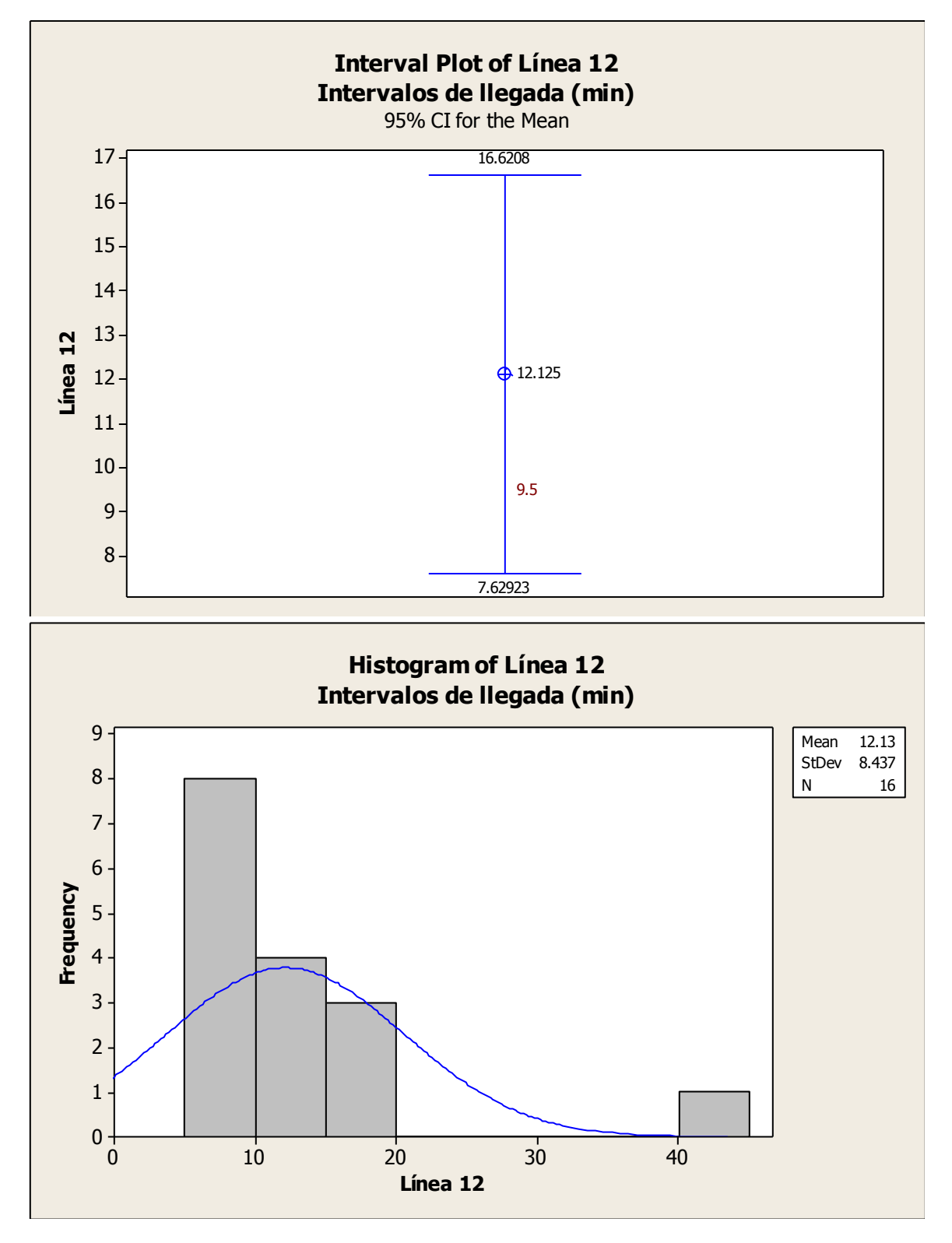

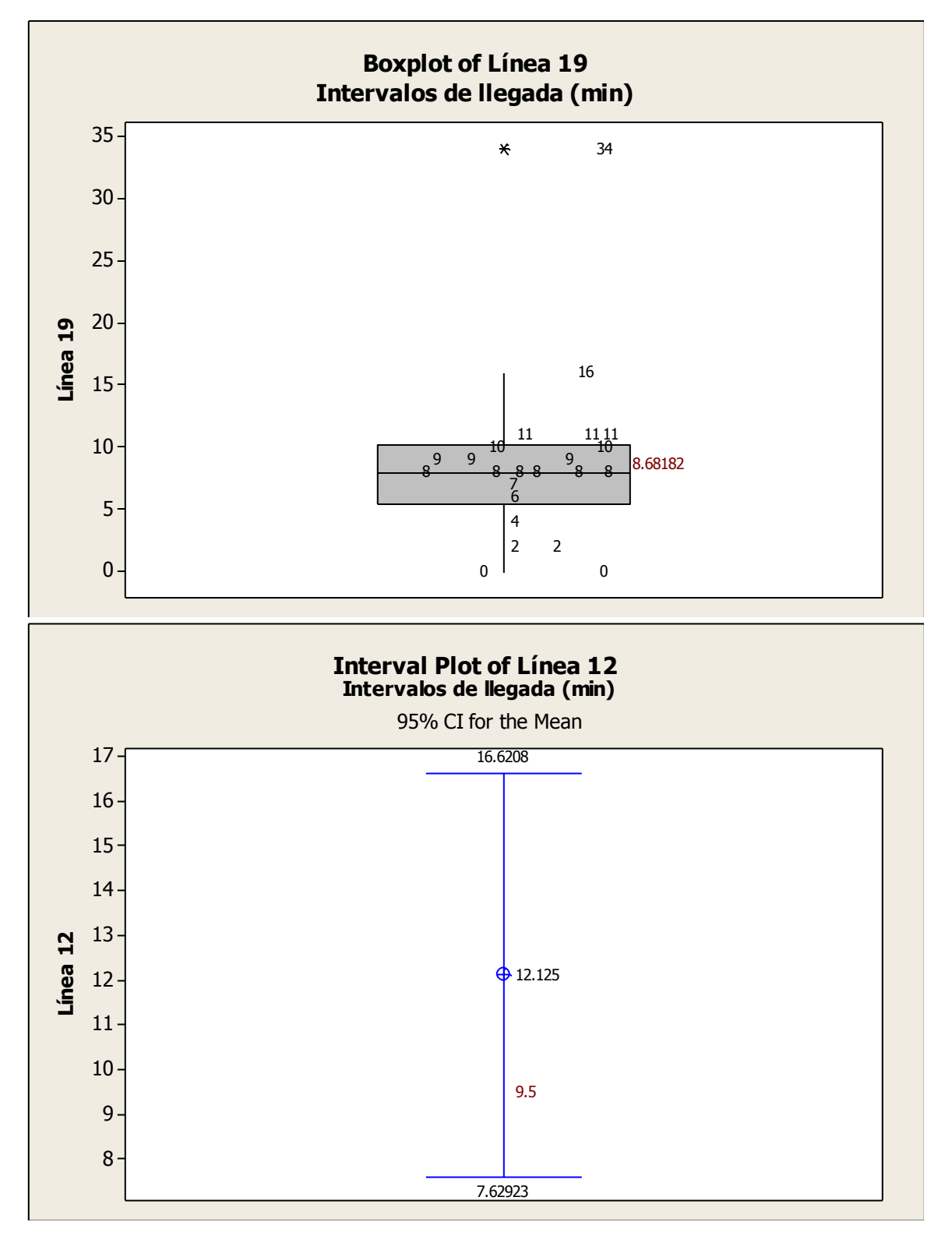

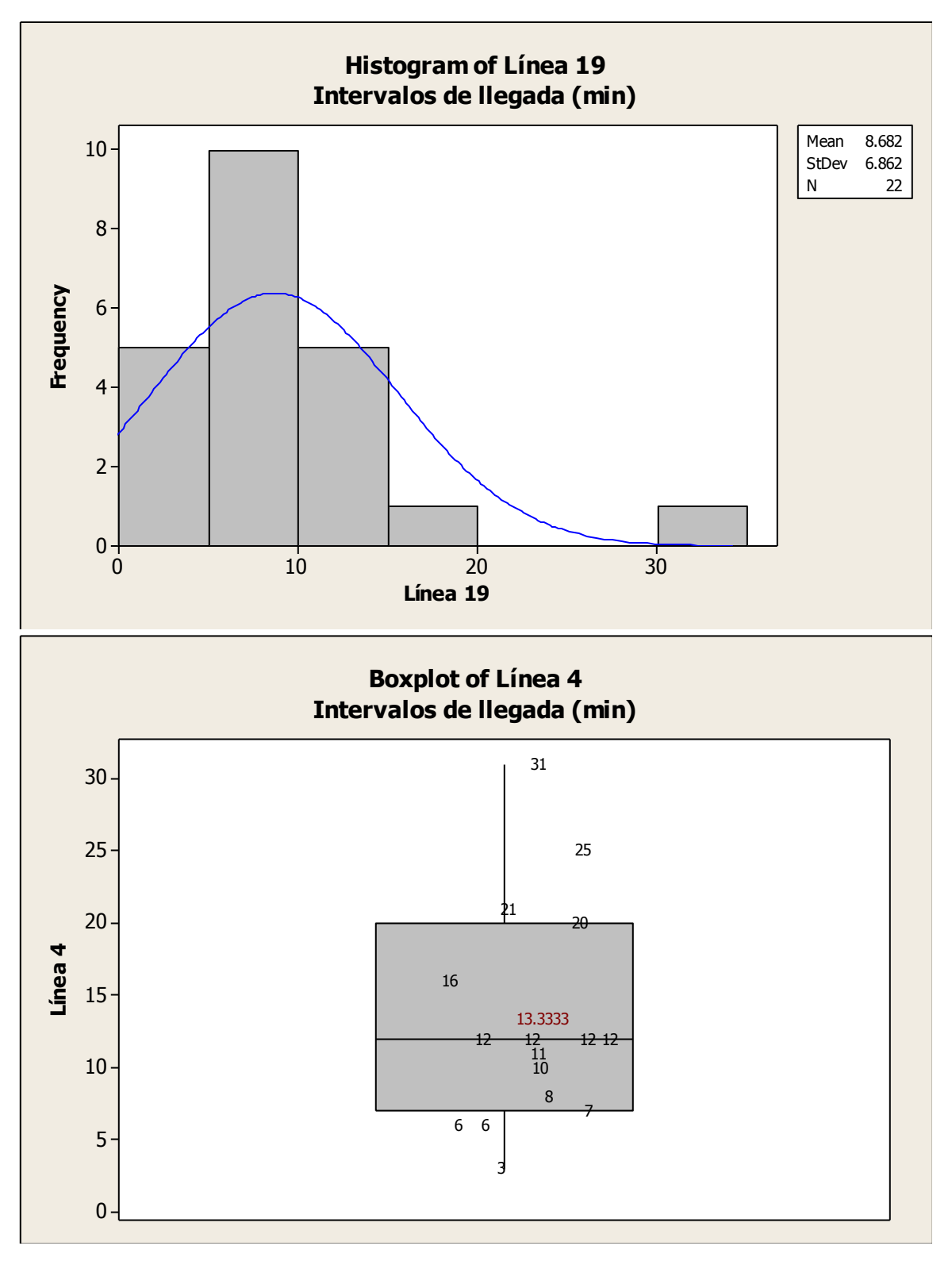

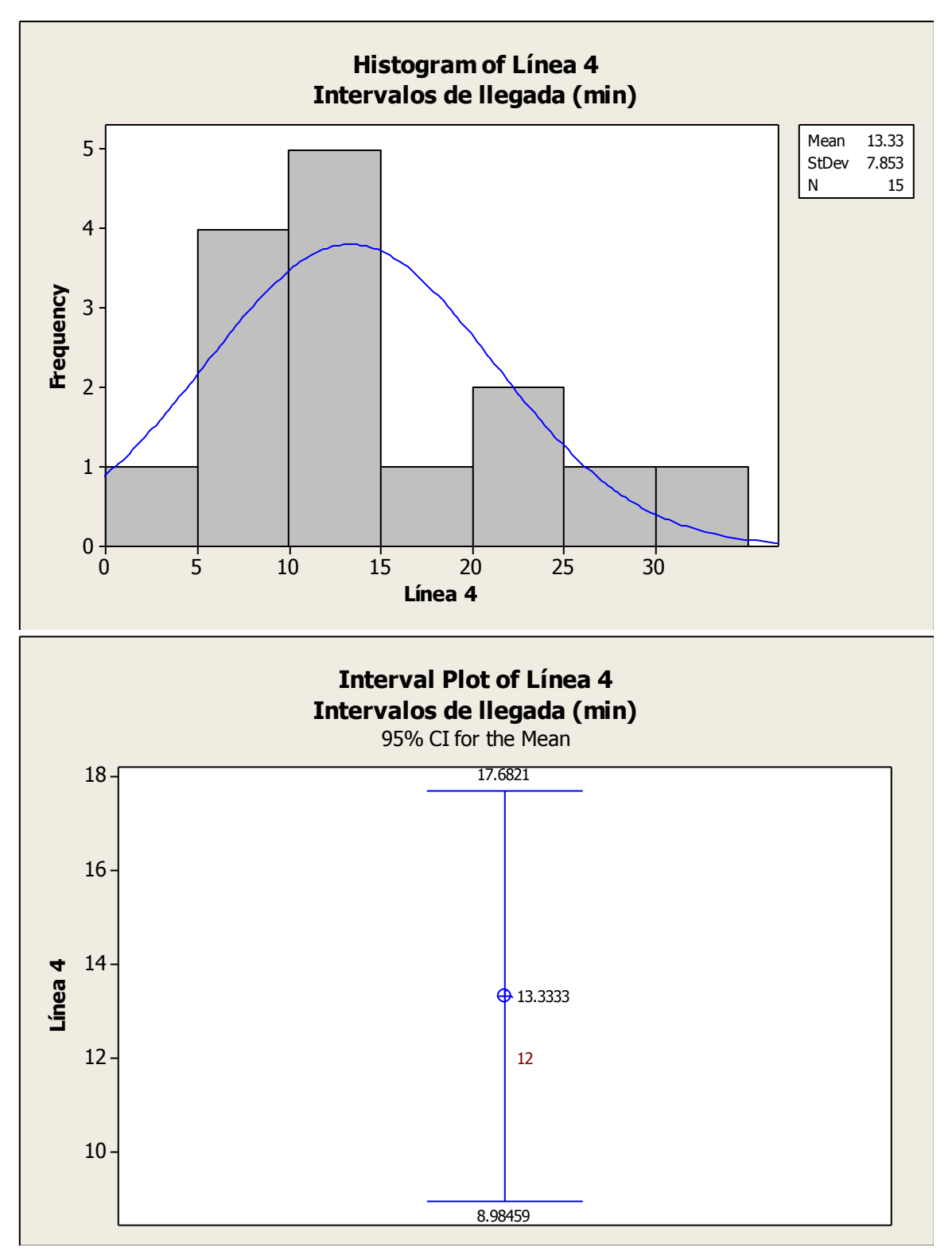
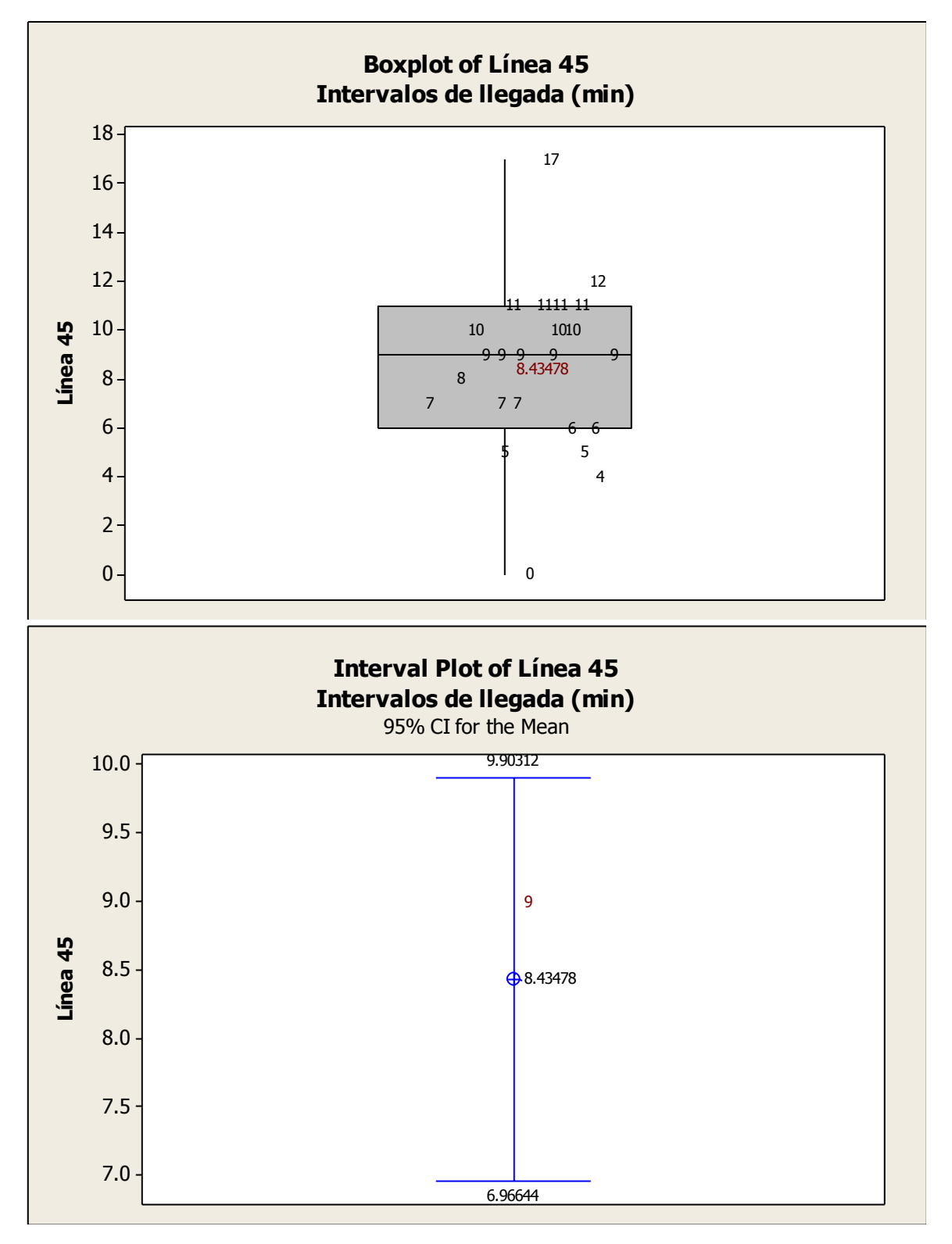

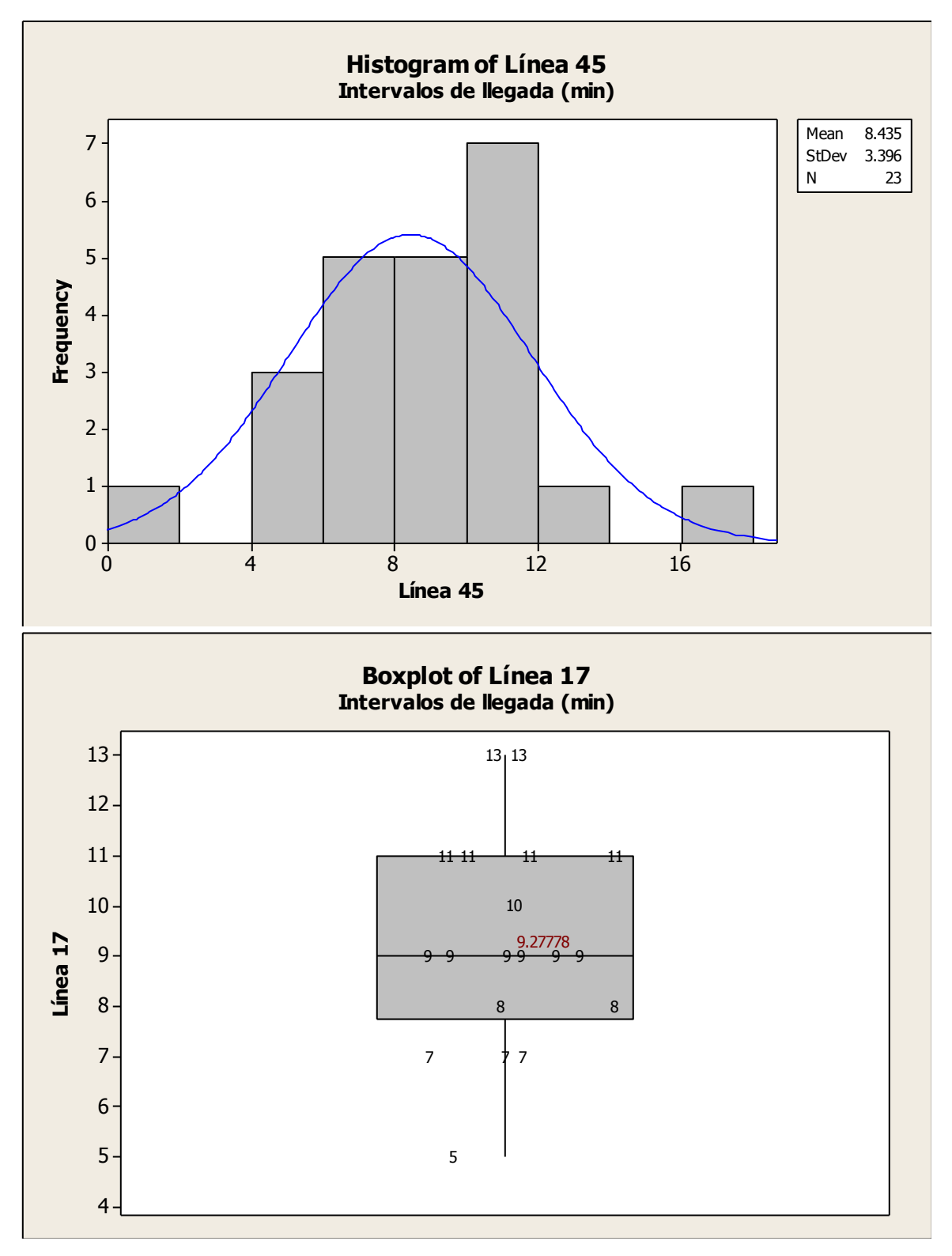

Ing. Enrique Ramírez Torres Maestría en Ingeniería de Vías Terrestres

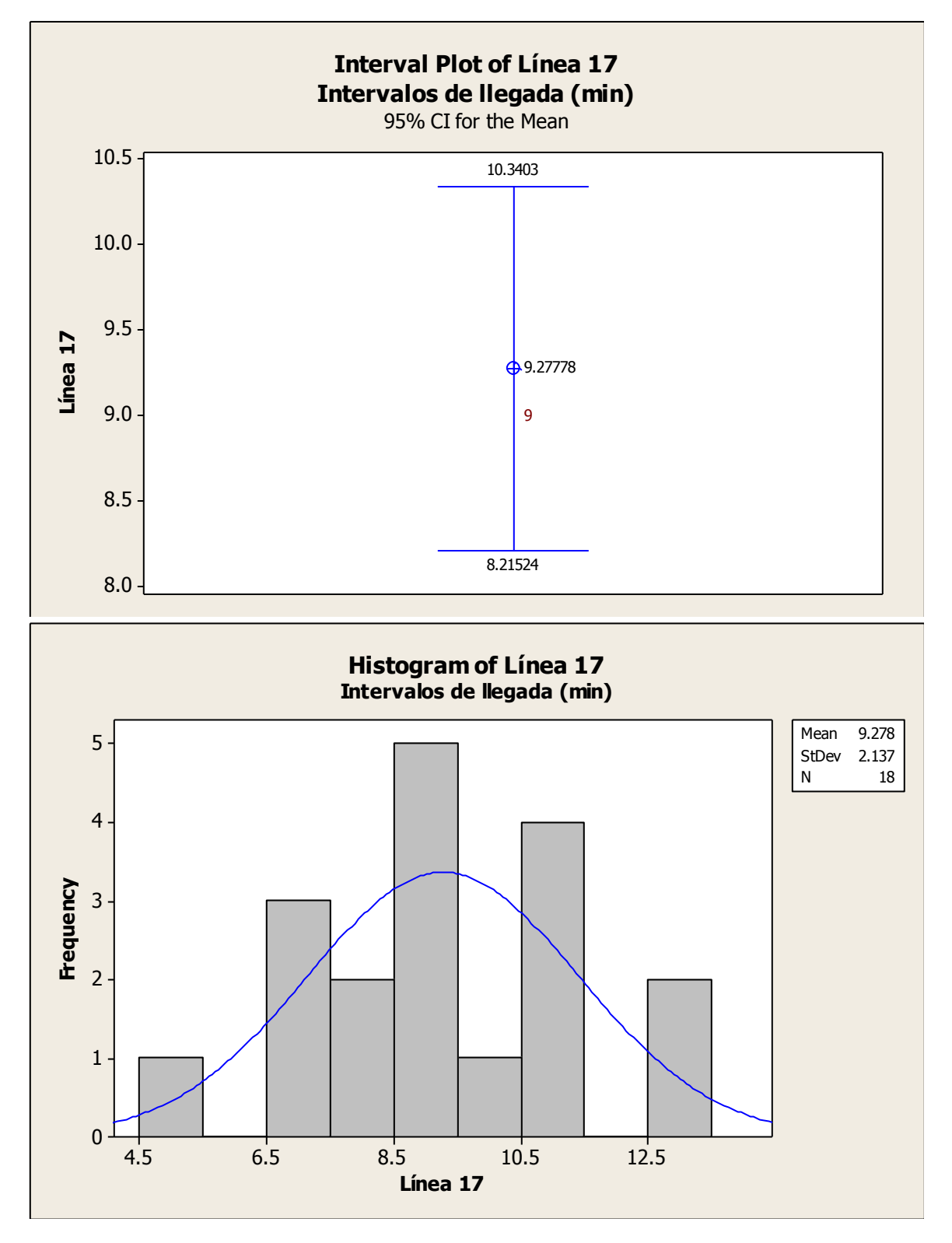

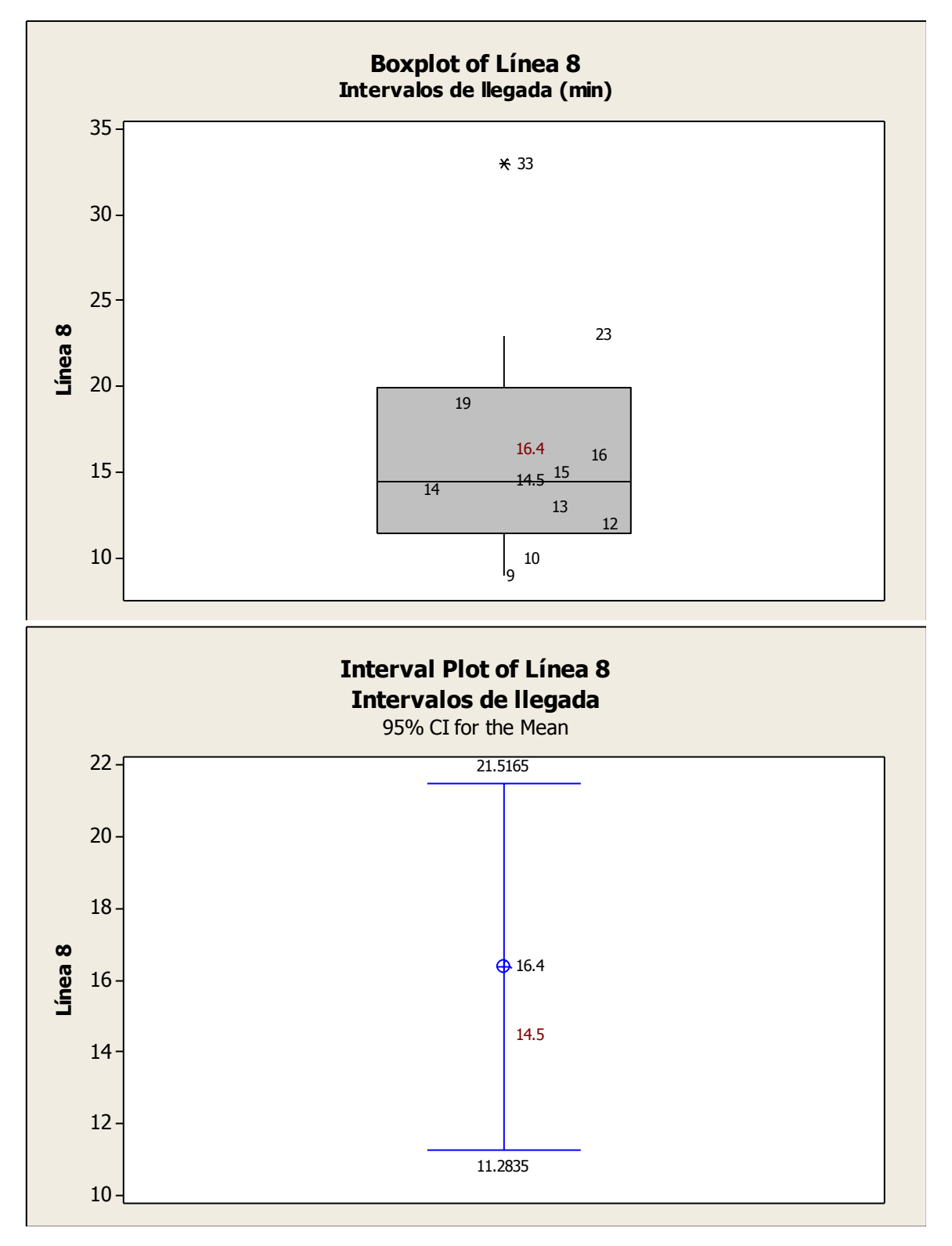

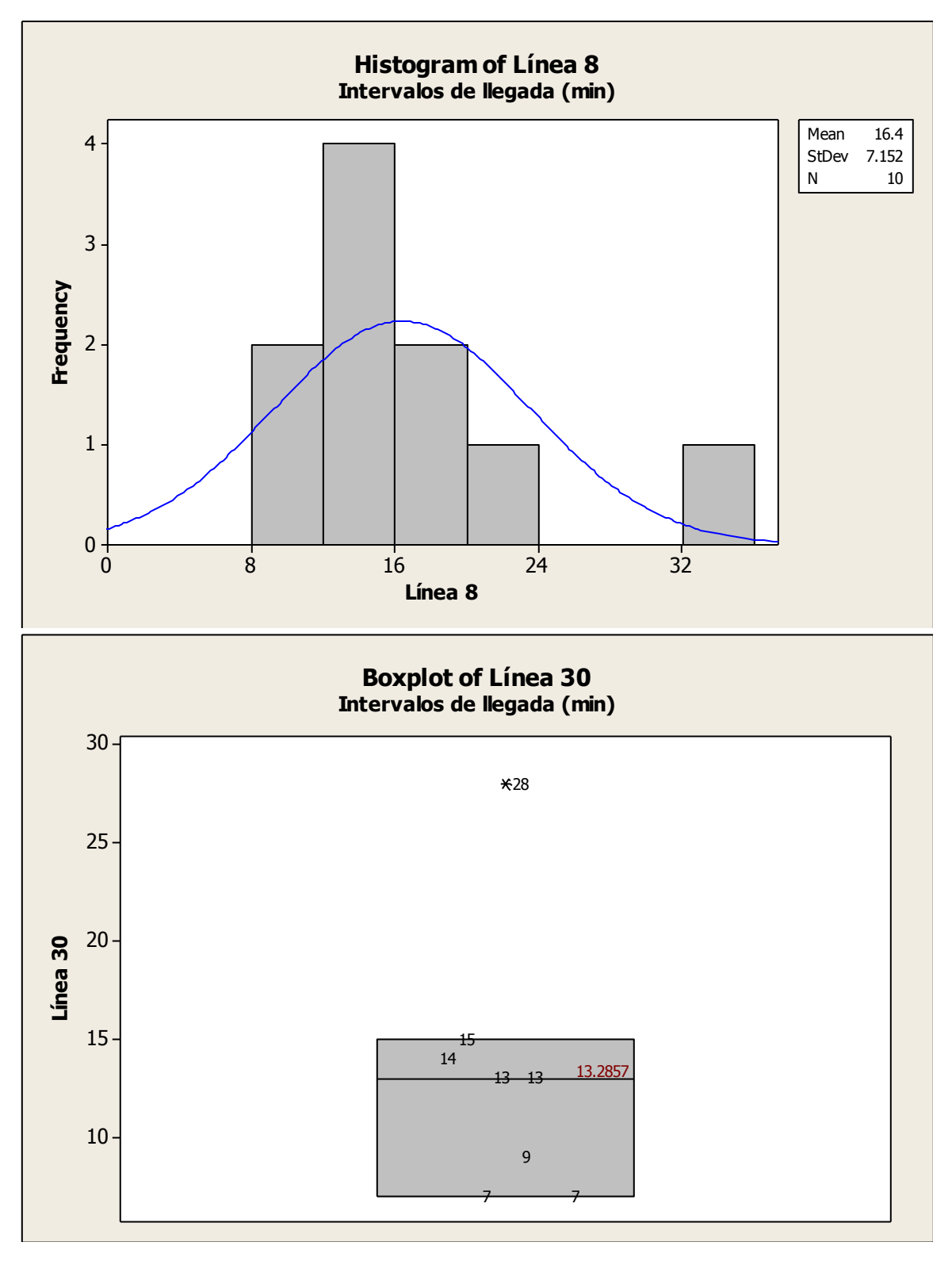

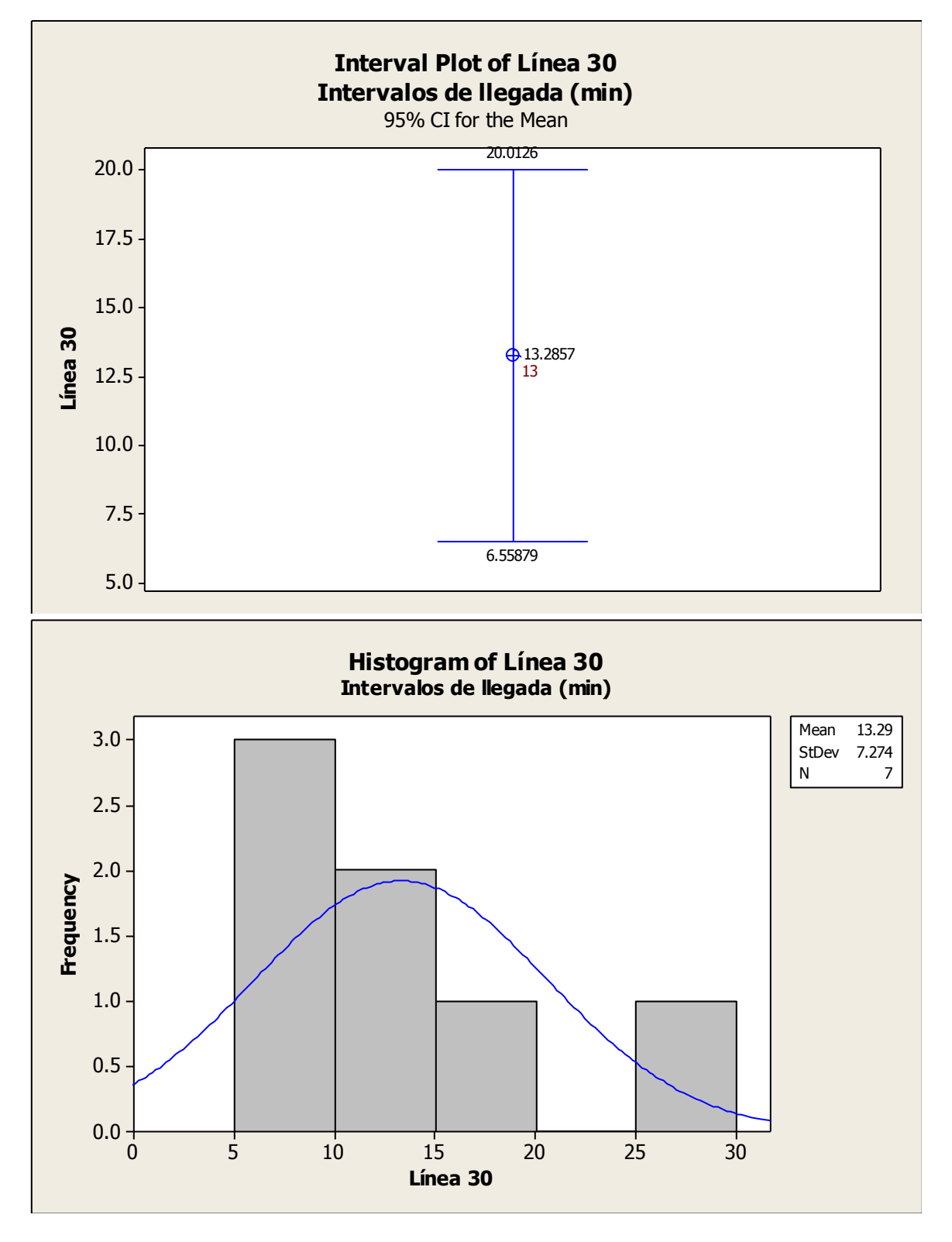

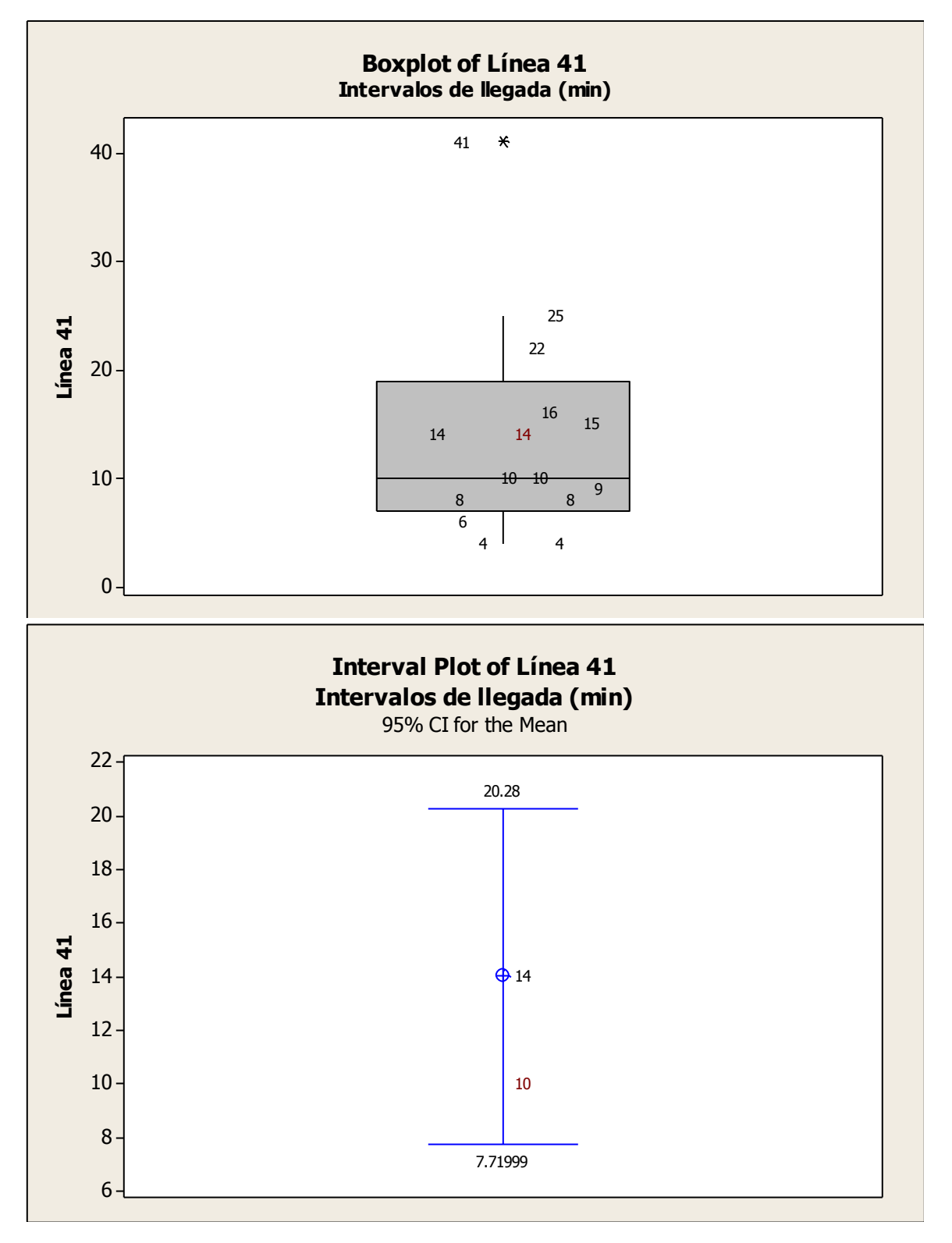

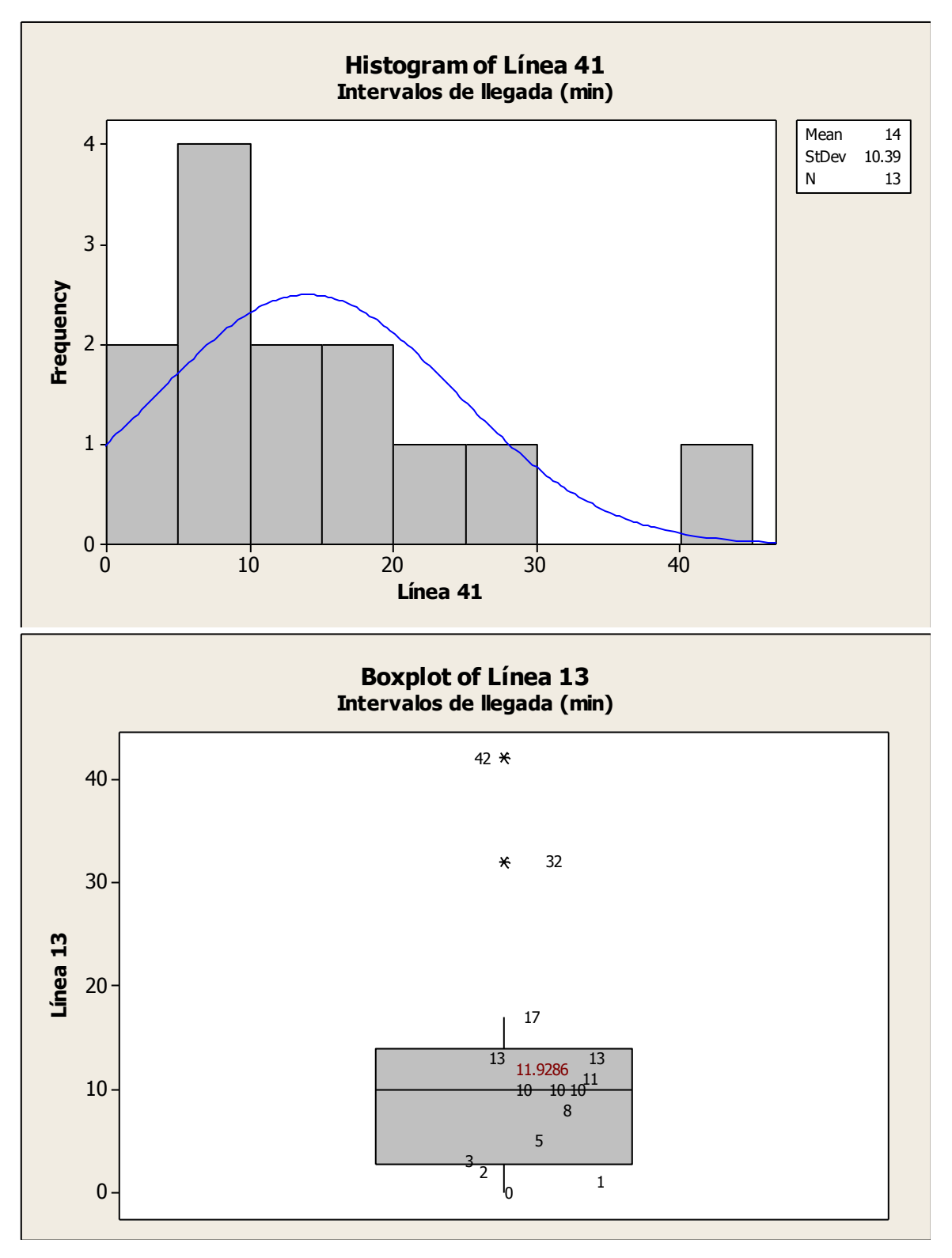

Ing. Enrique Ramírez Torres Maestría en Ingeniería de Vías Terrestres

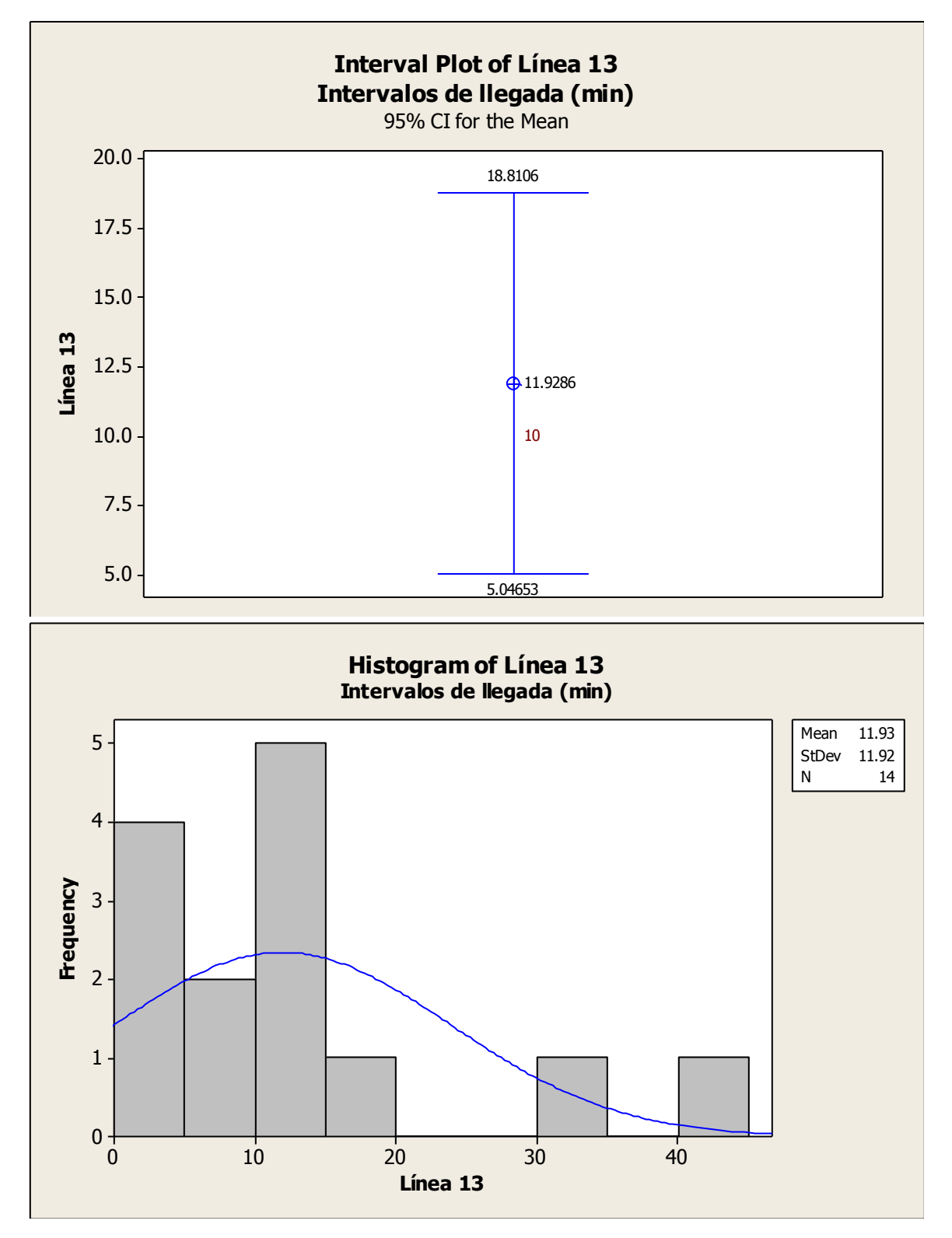

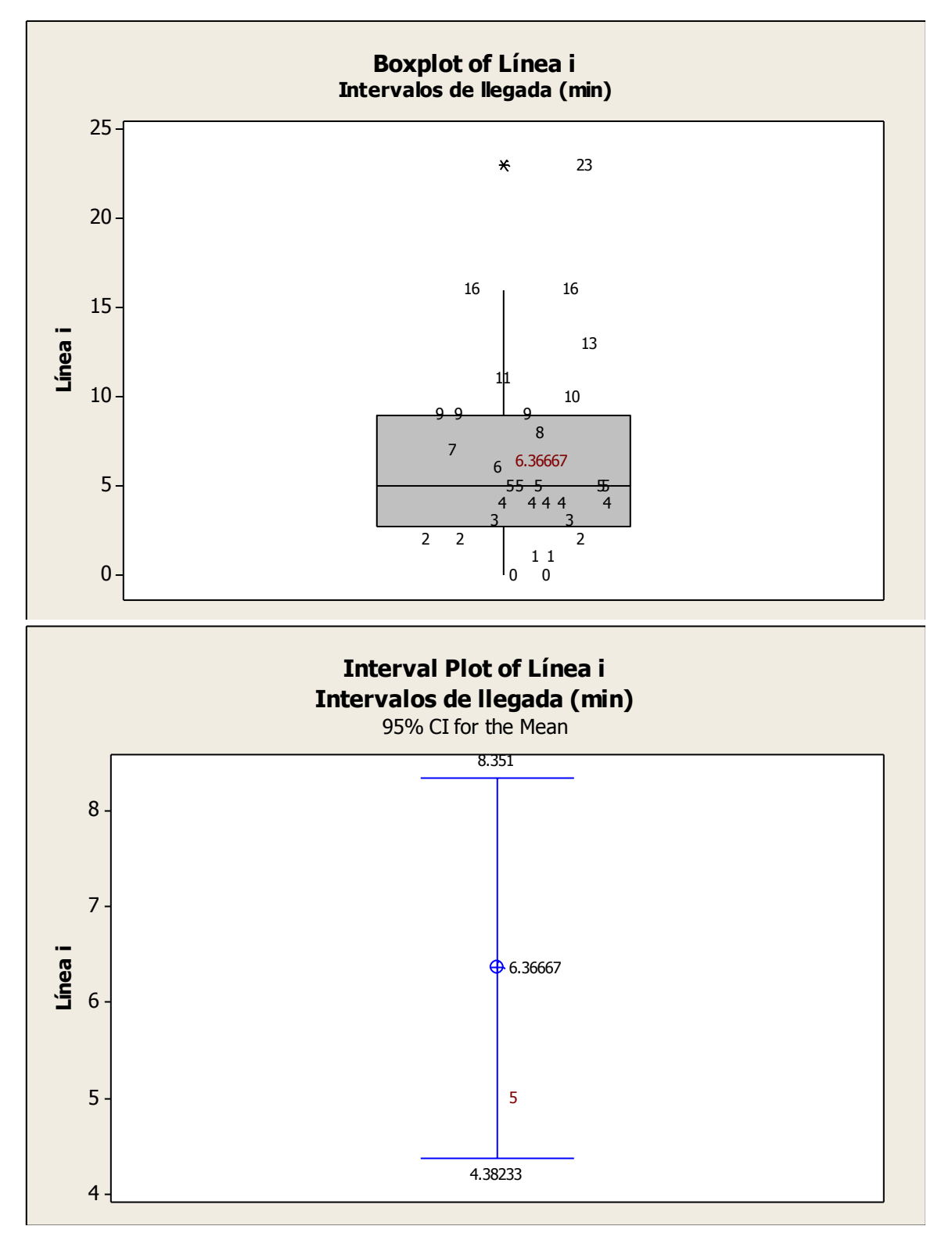

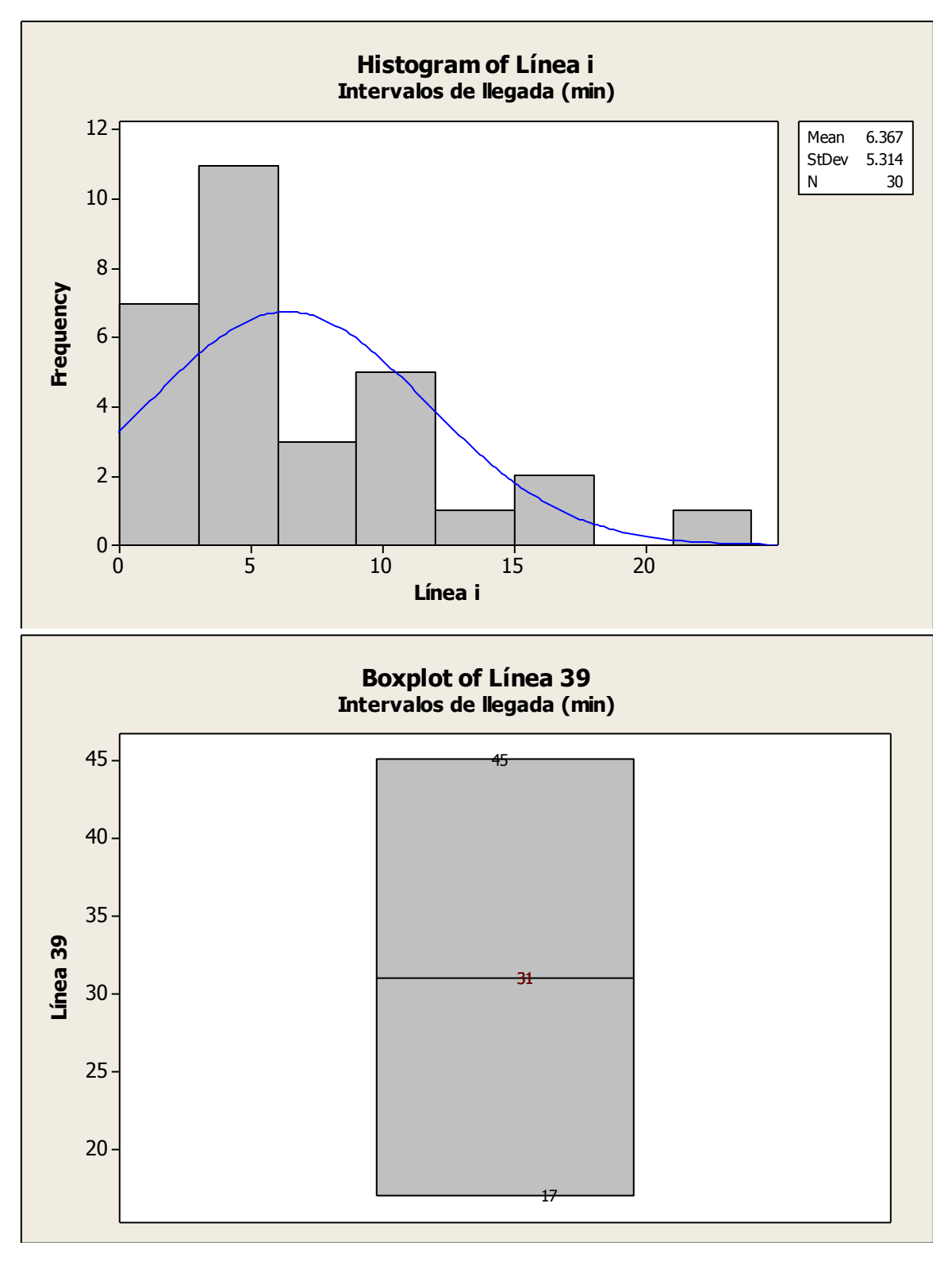

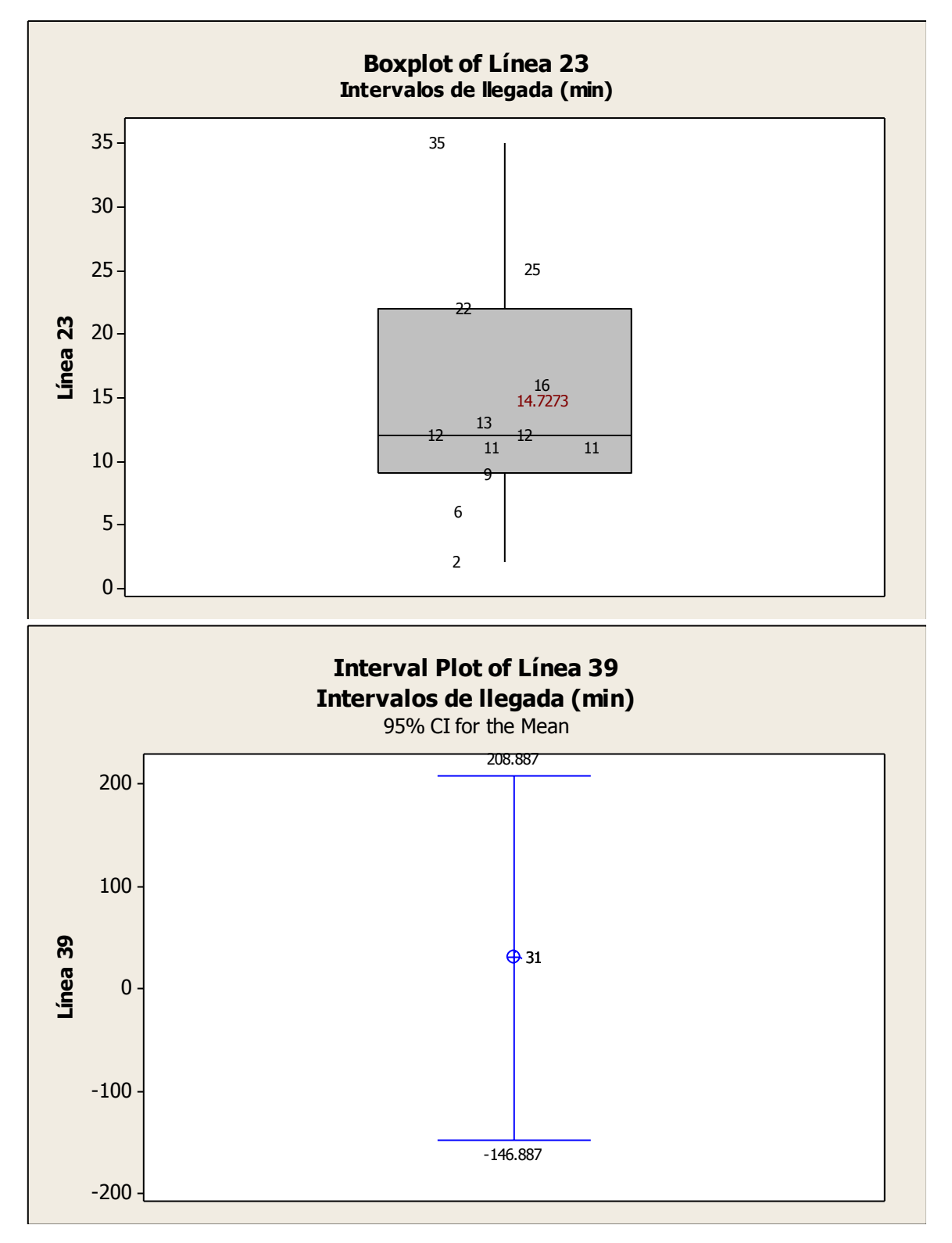

Ing. Enrique Ramírez Torres Maestría en Ingeniería de Vías Terrestres

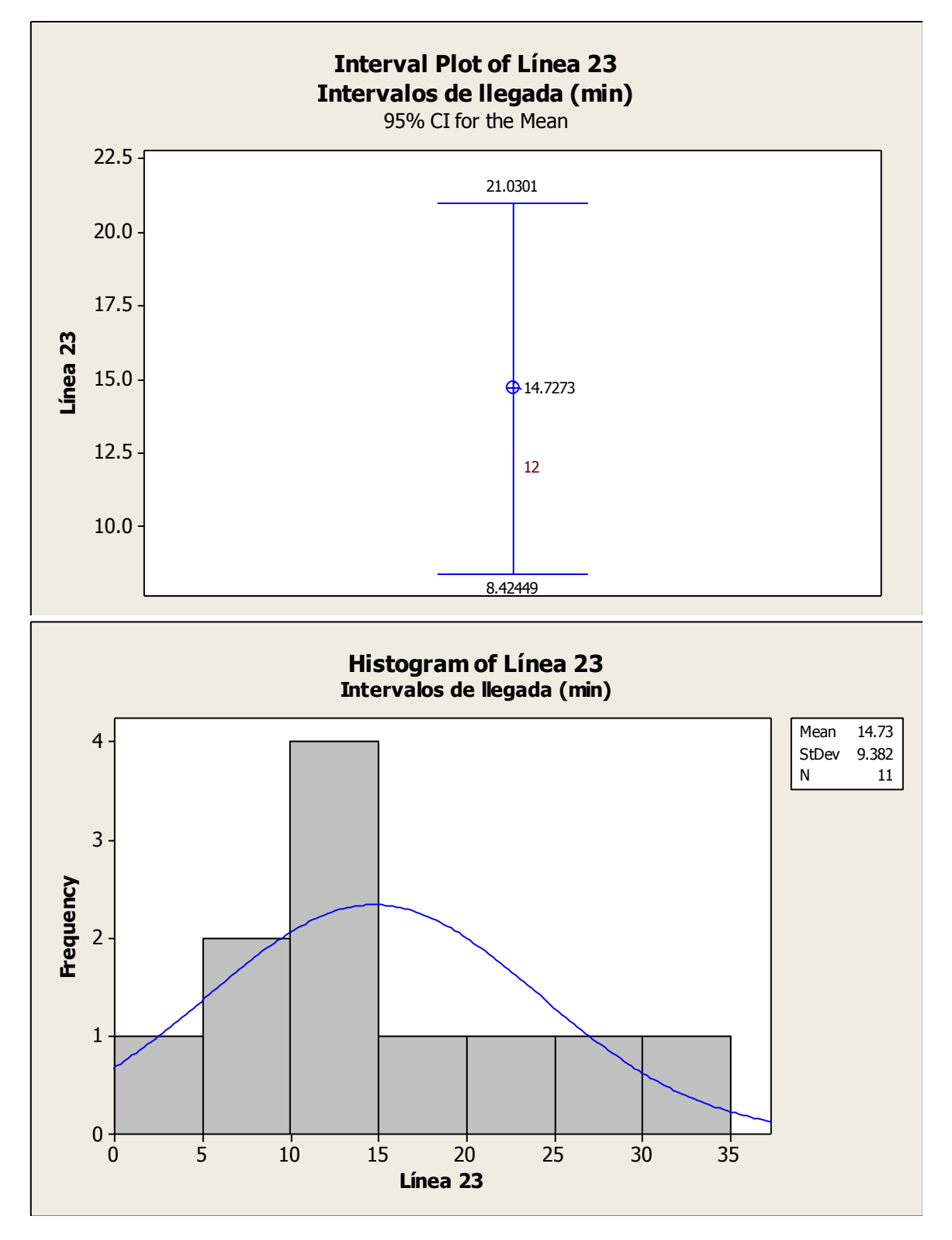

Ing. Enrique Ramírez Torres Maestría en Ingeniería de Vías Terrestres

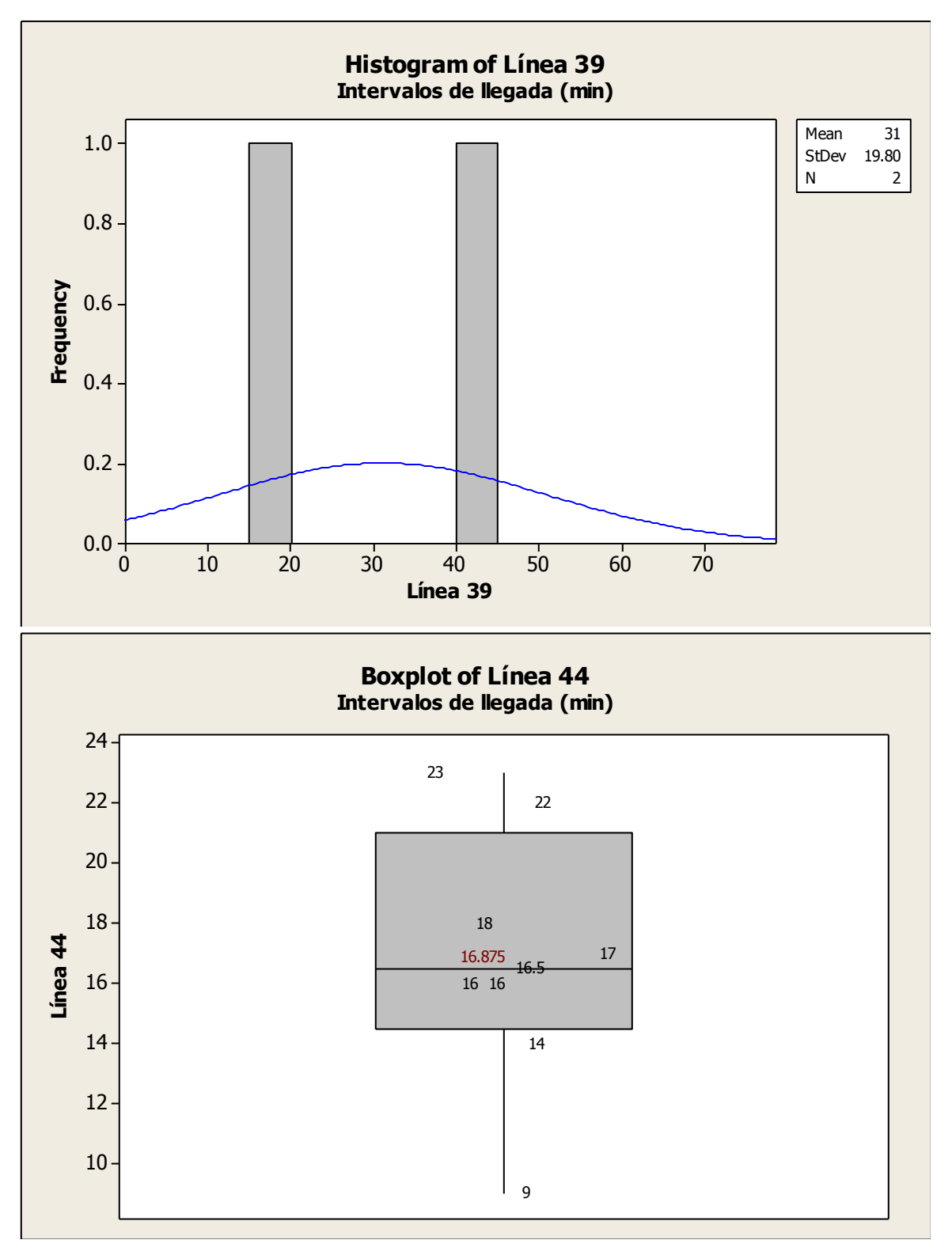

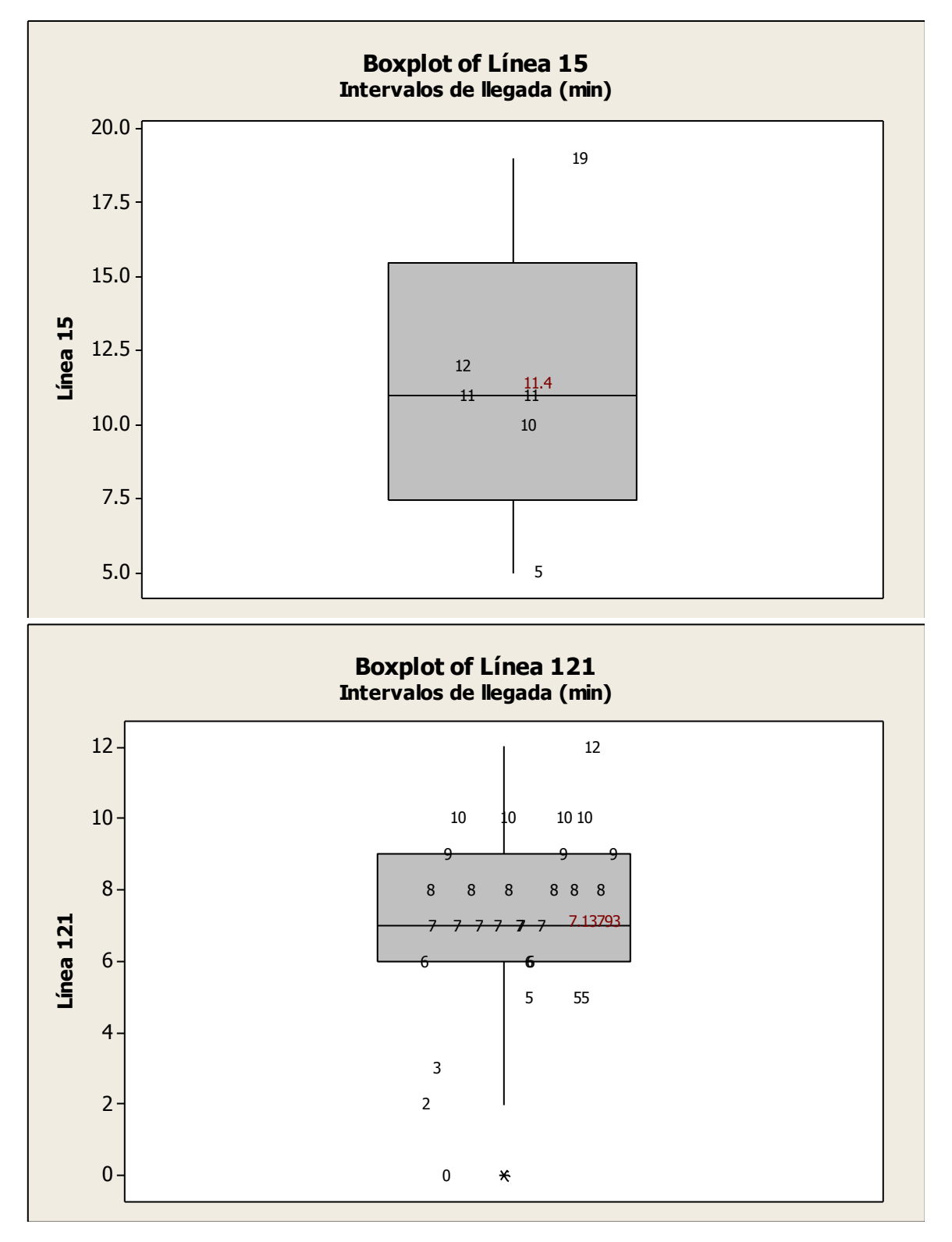

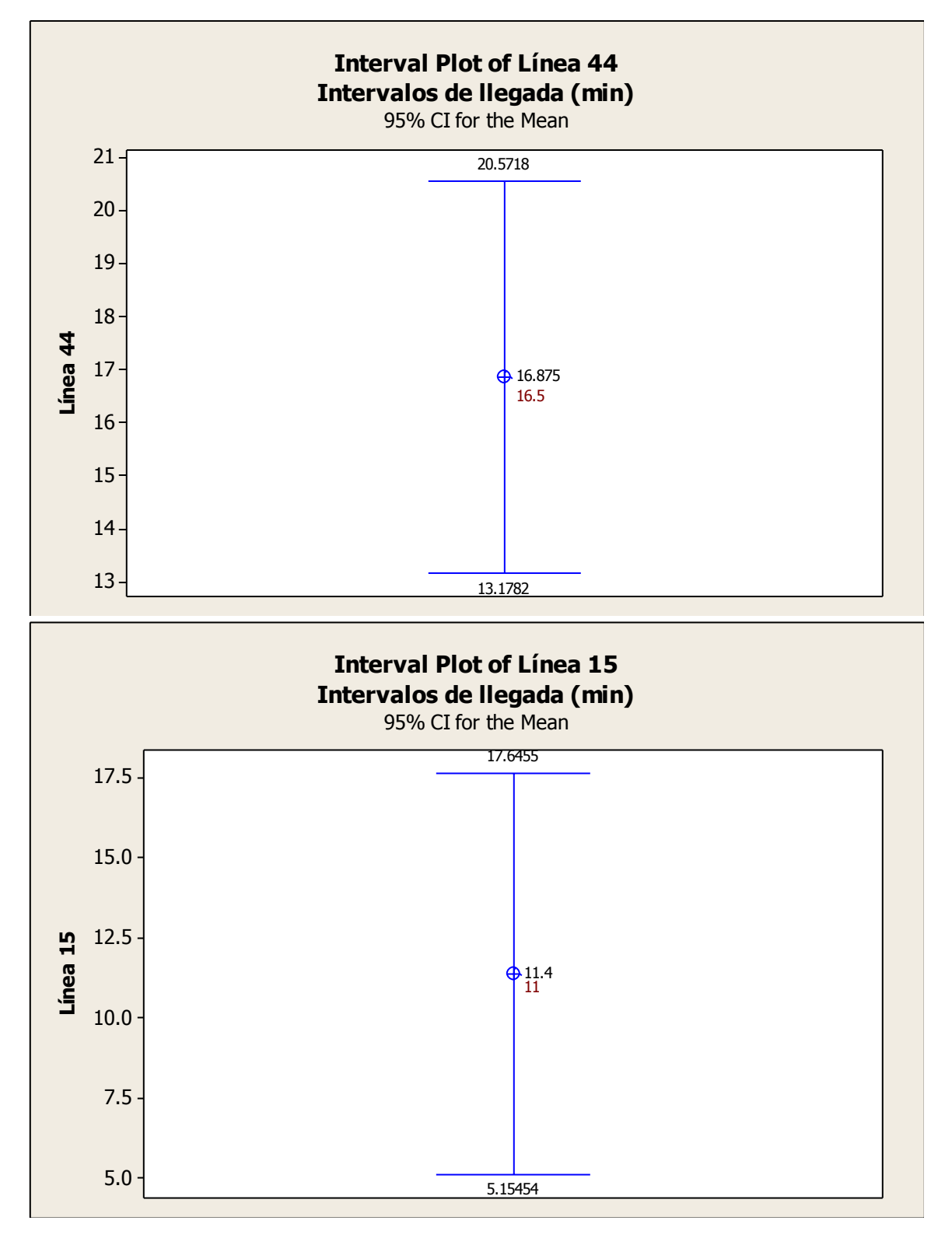

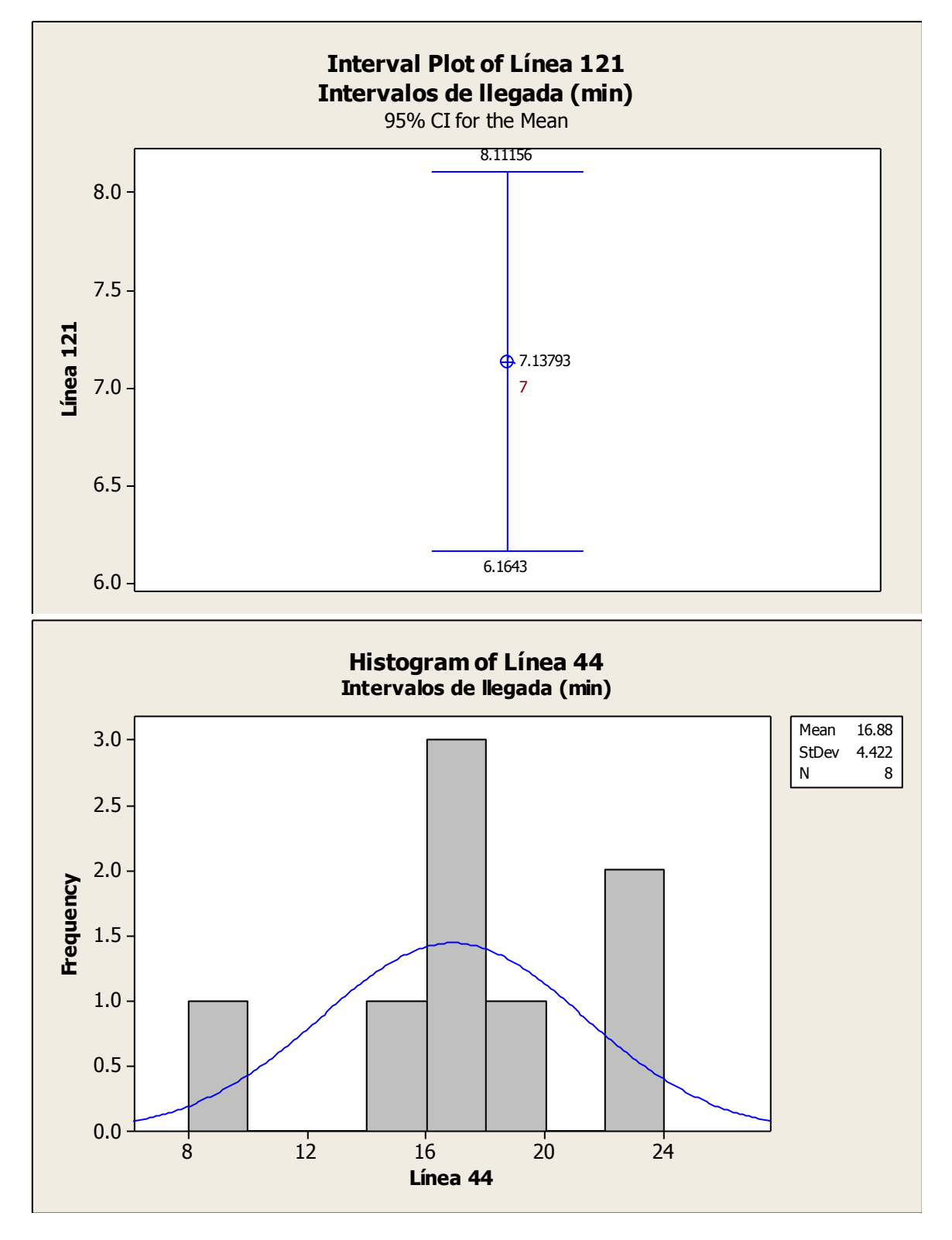

Ing. Enrique Ramírez Torres Maestría en Ingeniería de Vías Terrestres

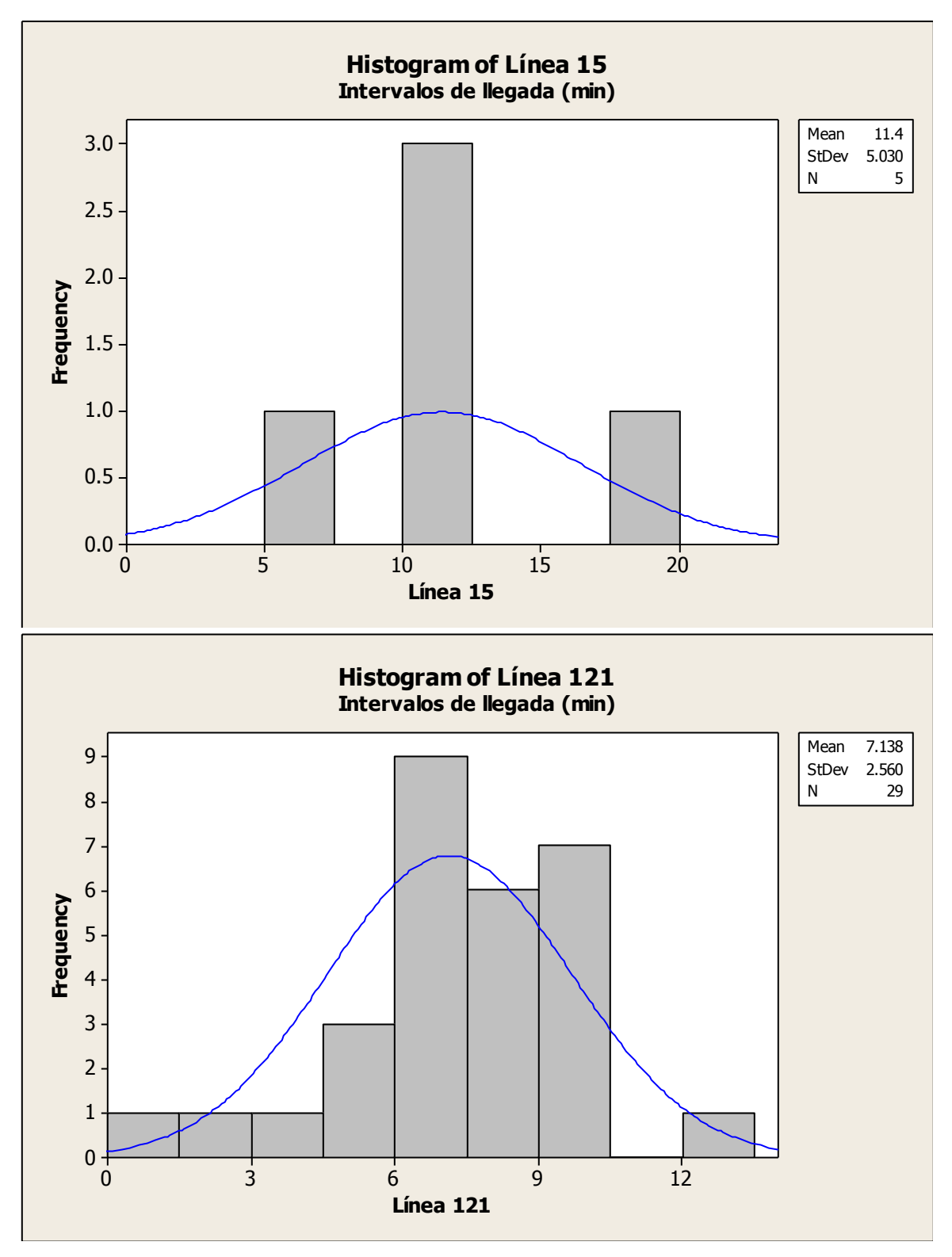

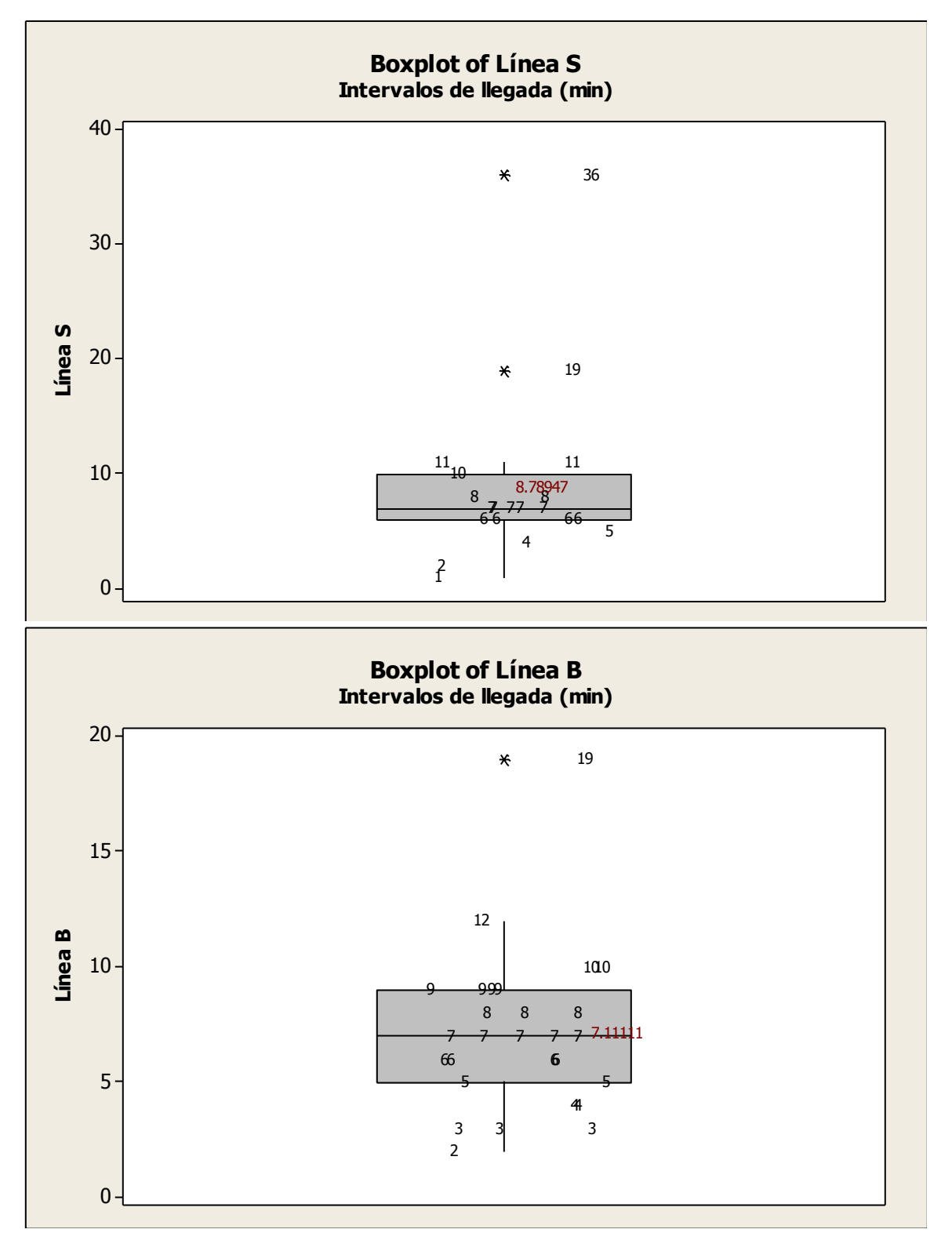

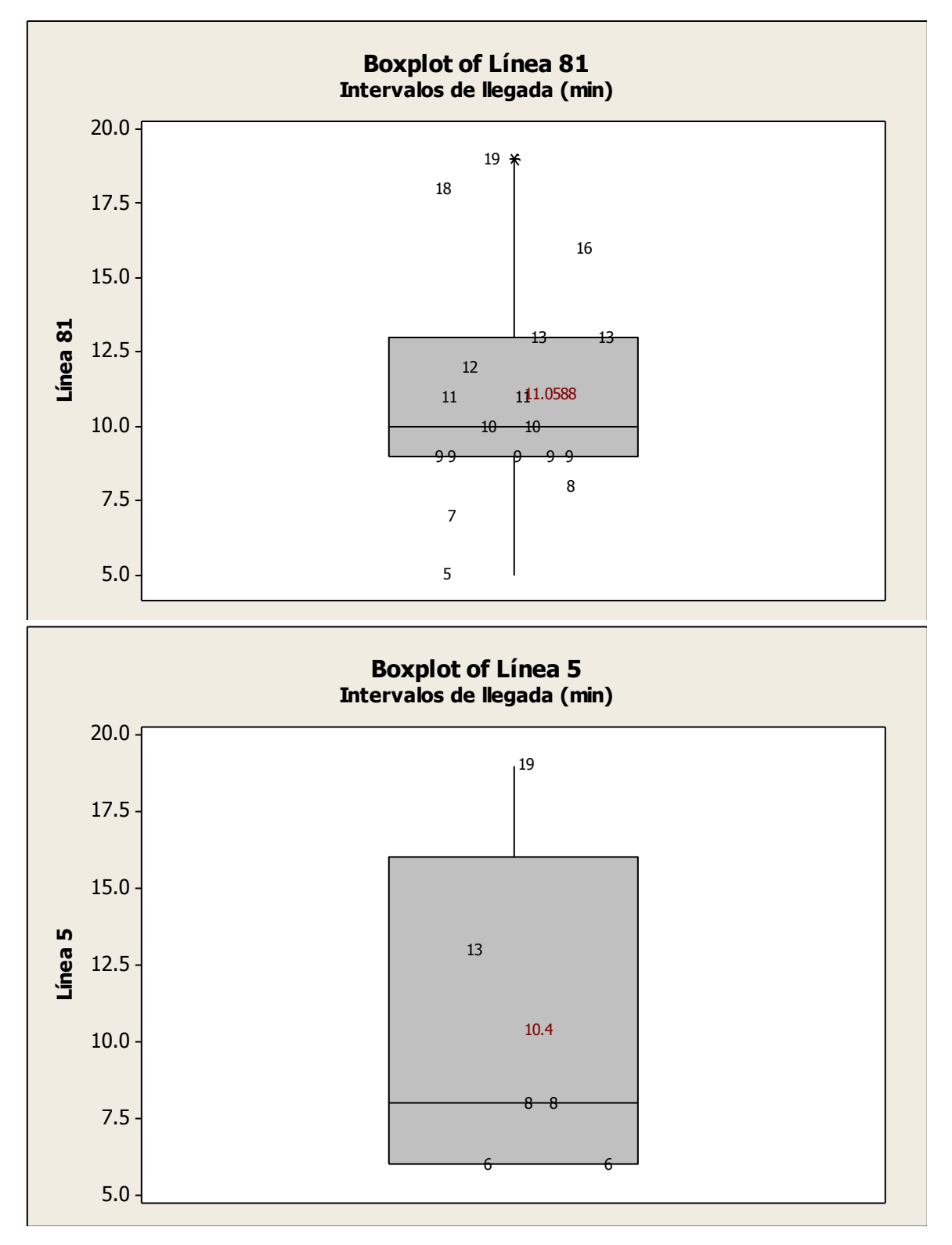

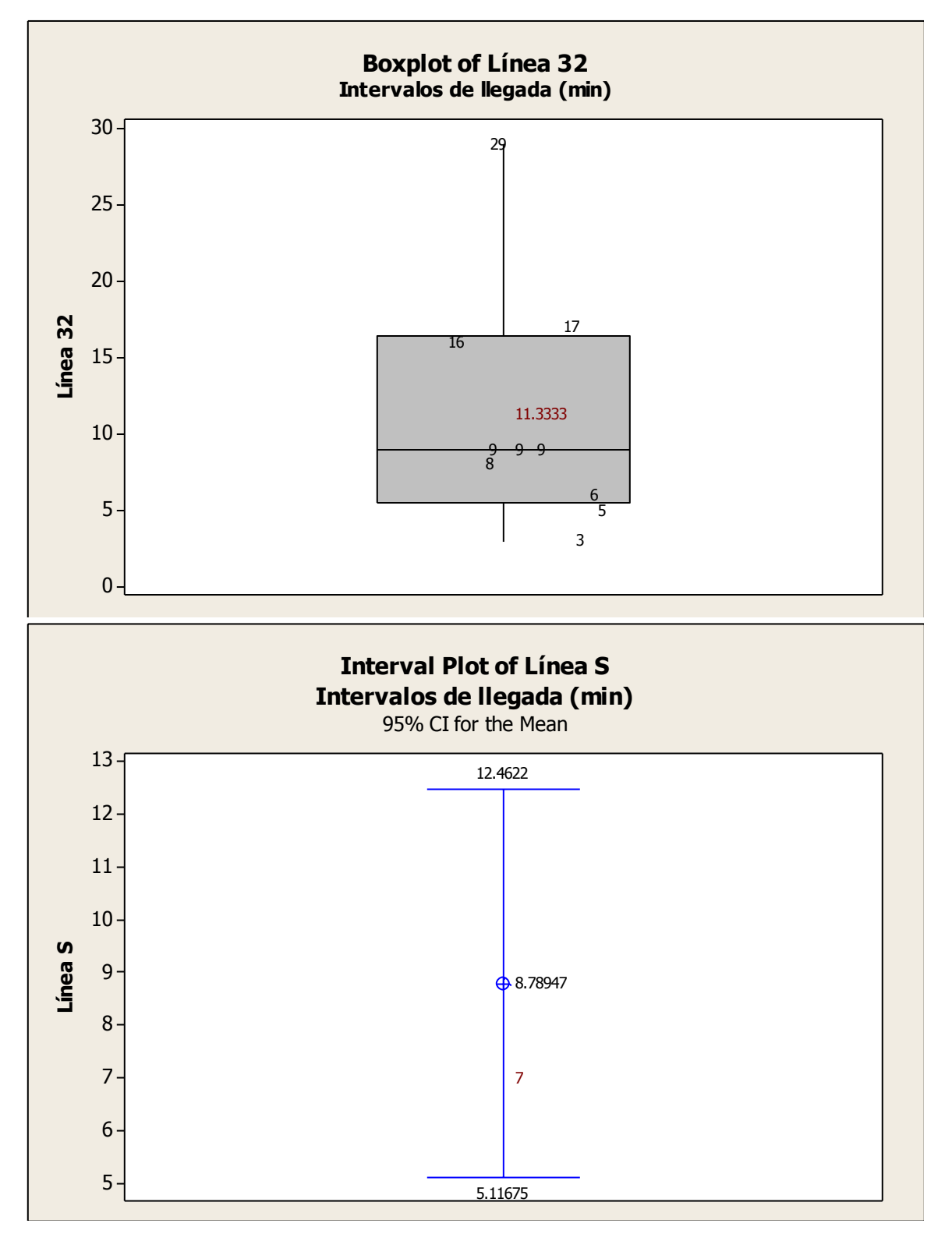

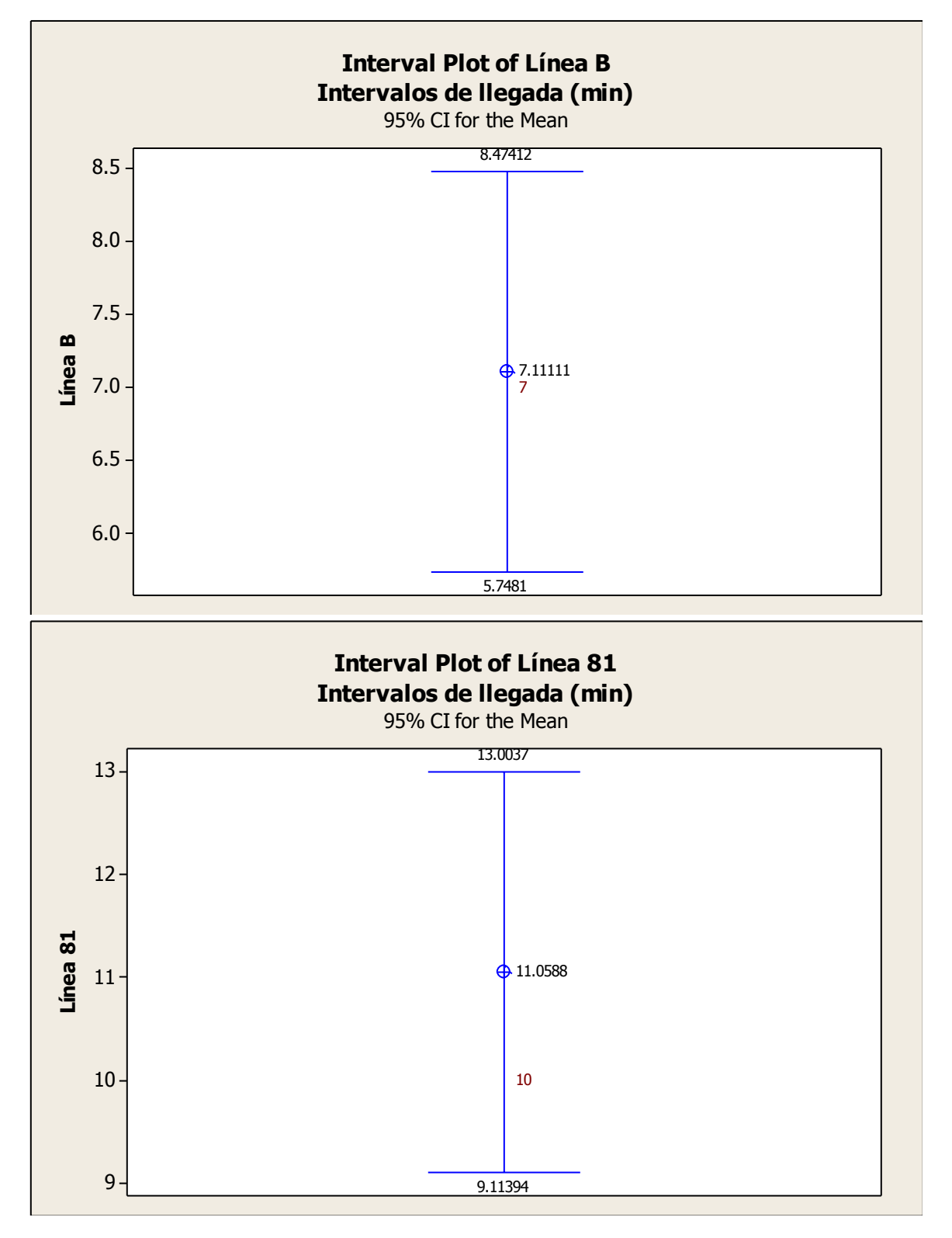

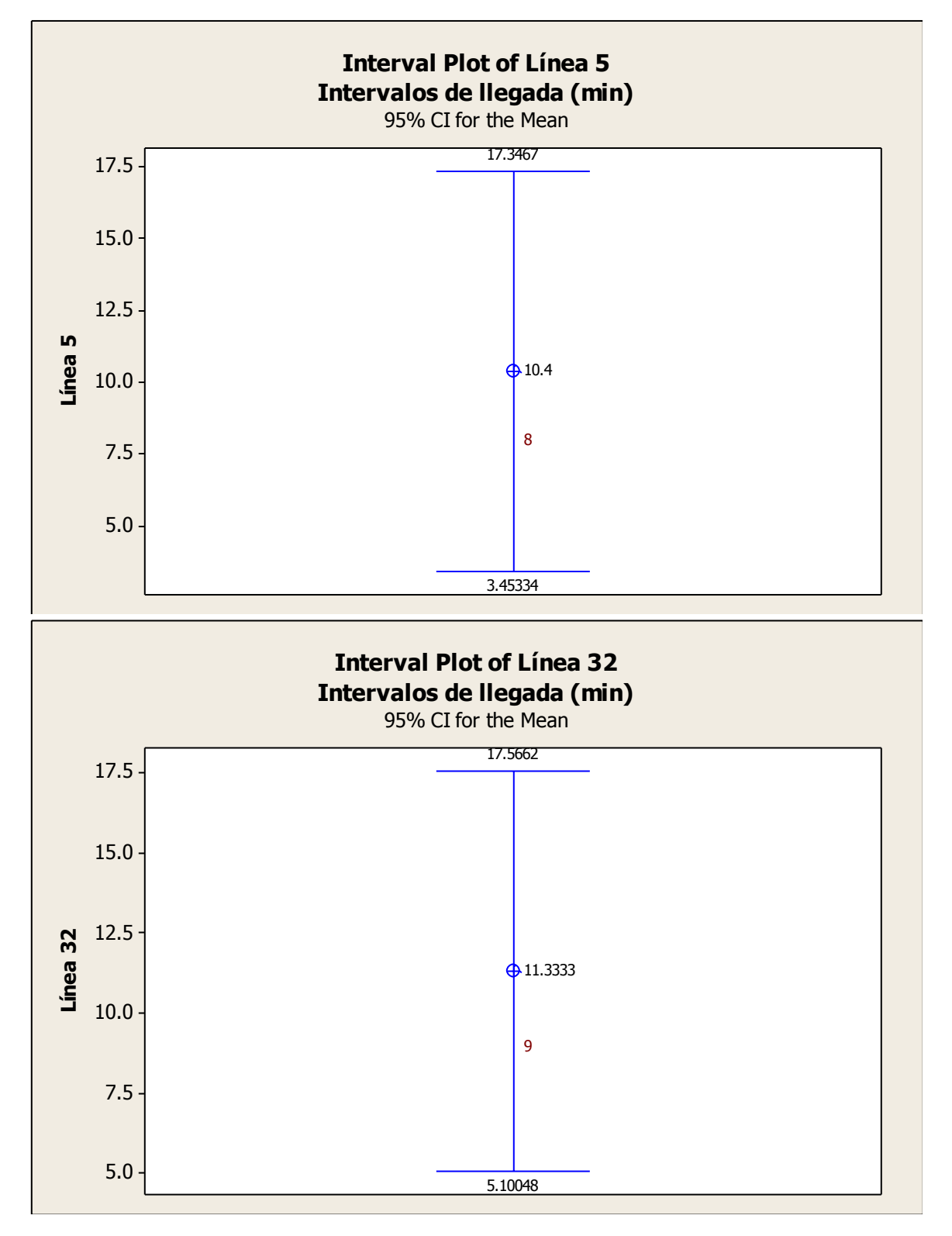

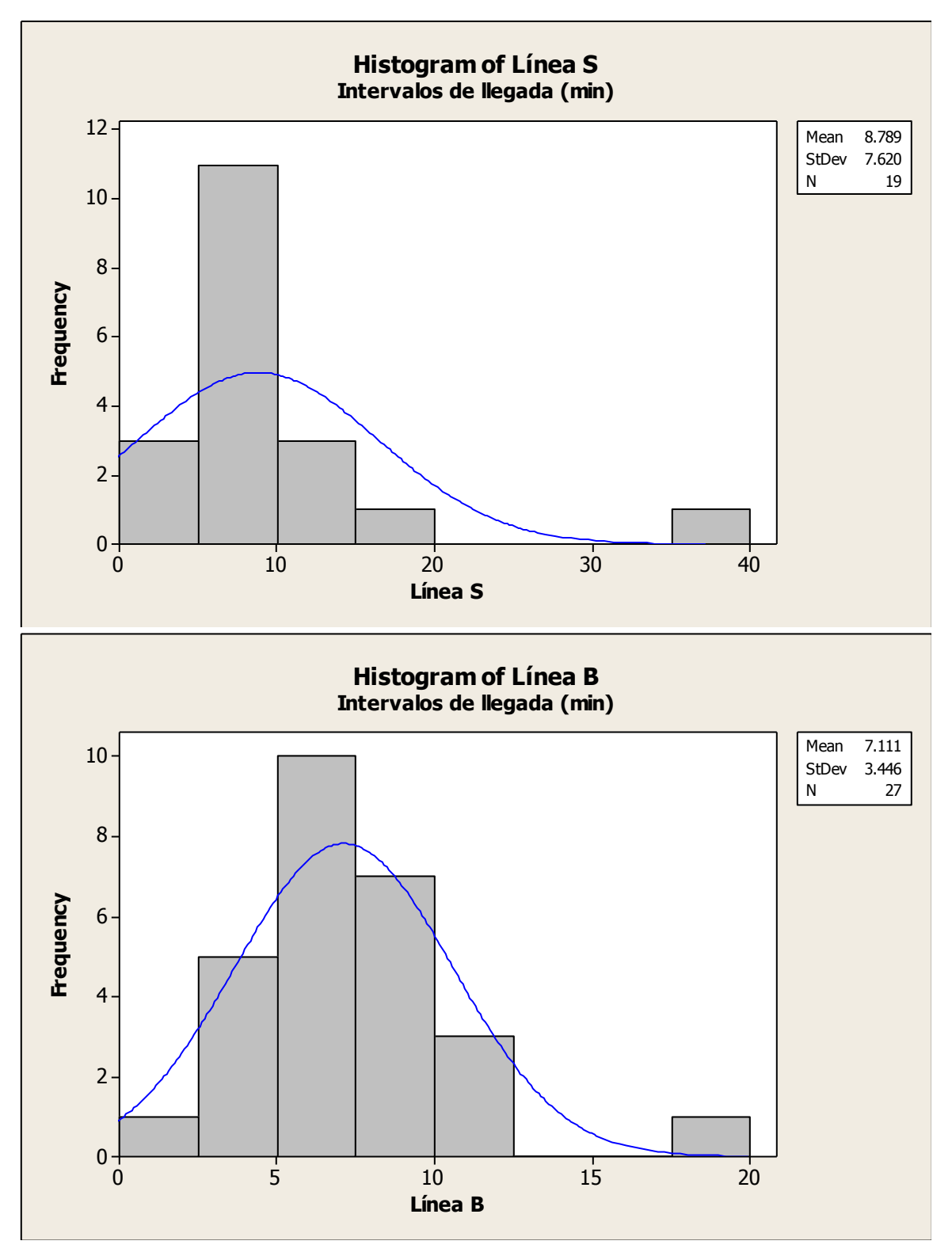

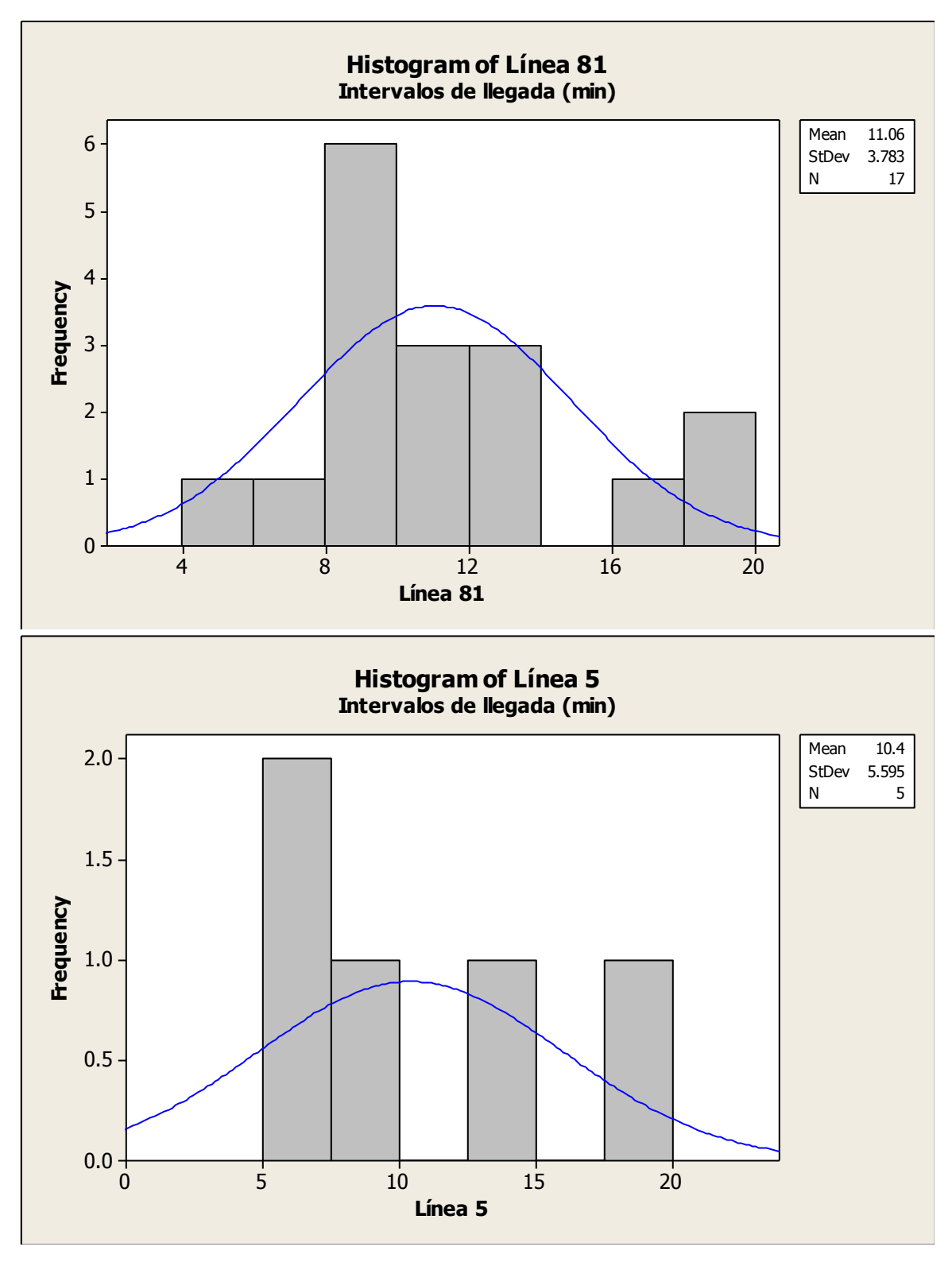

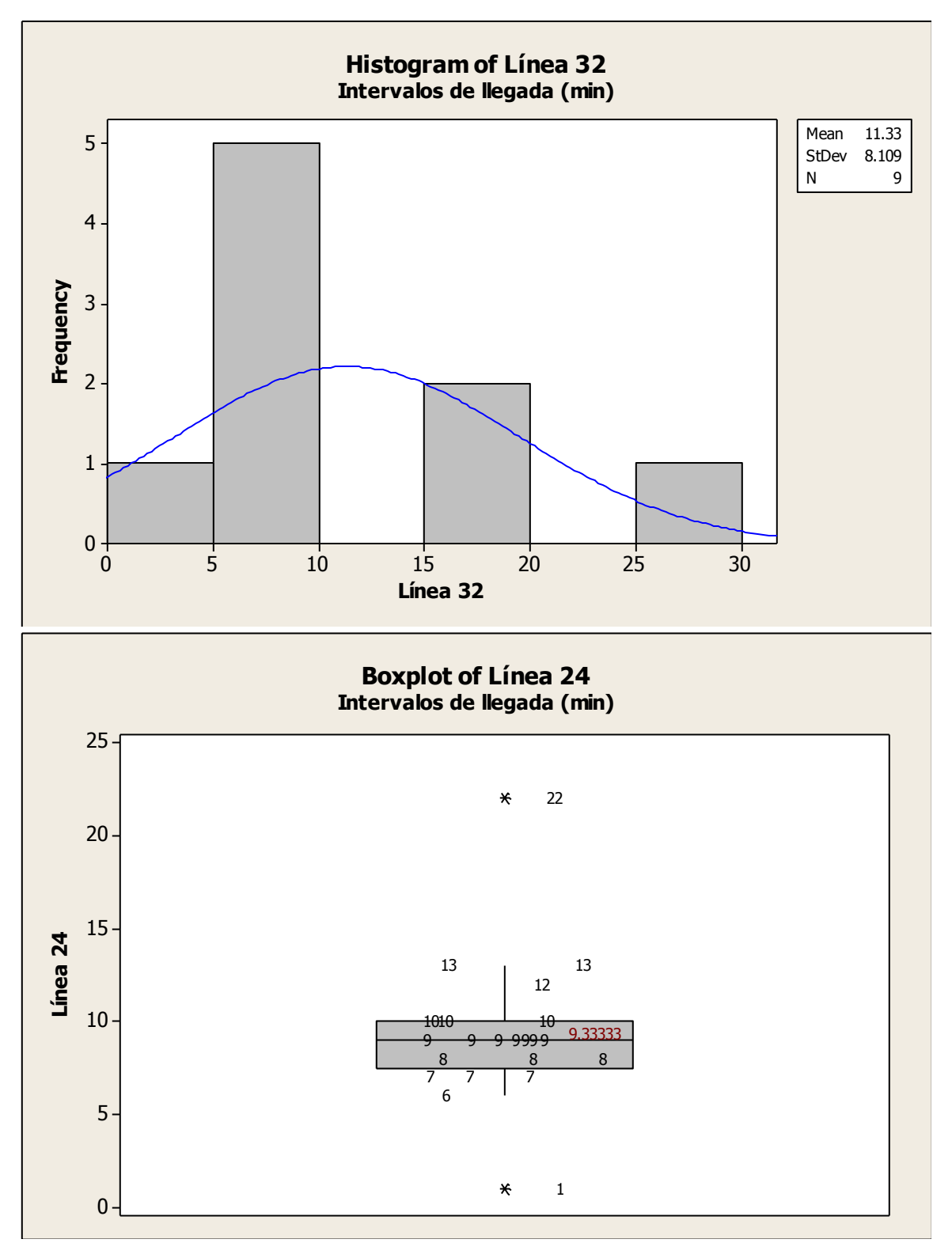

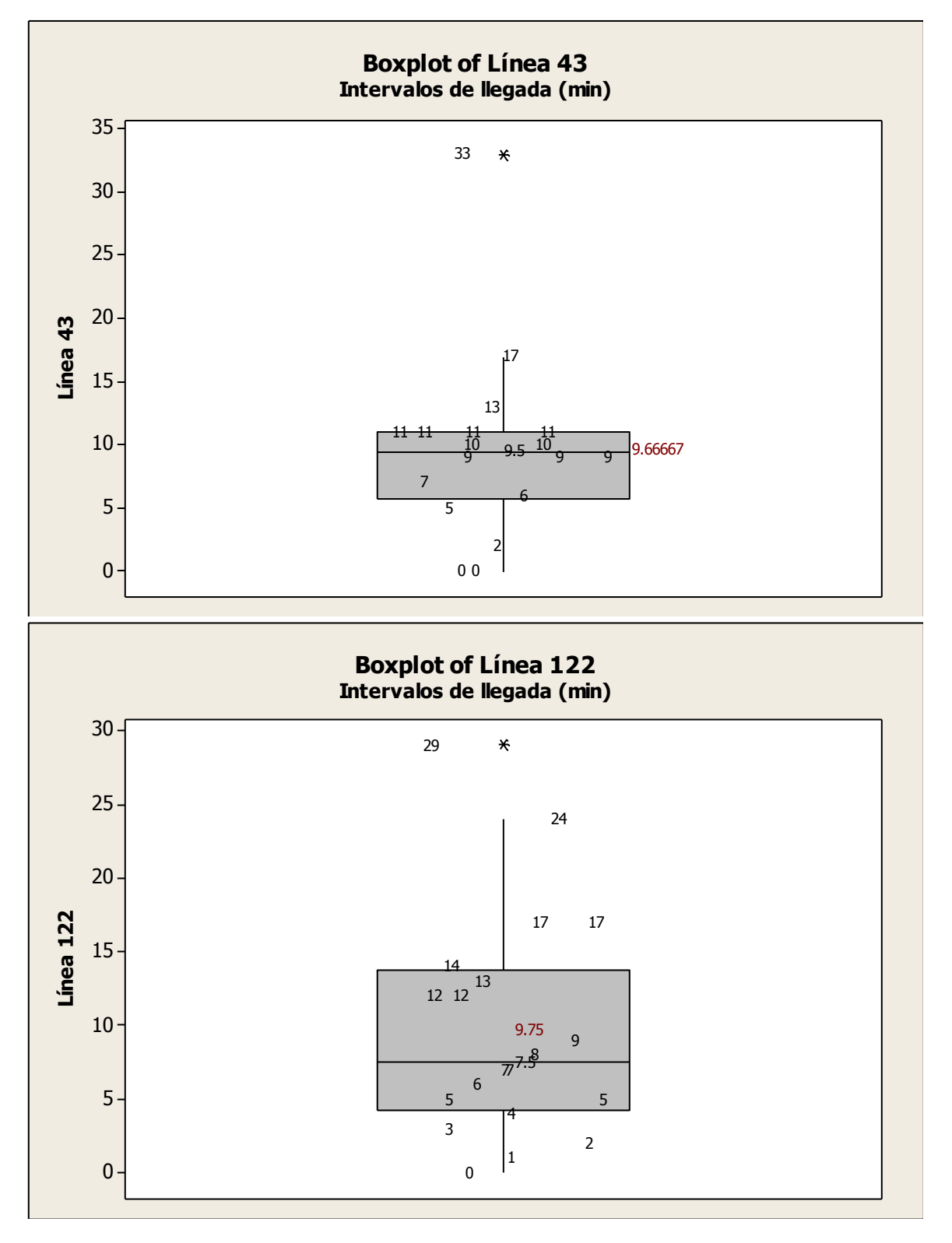

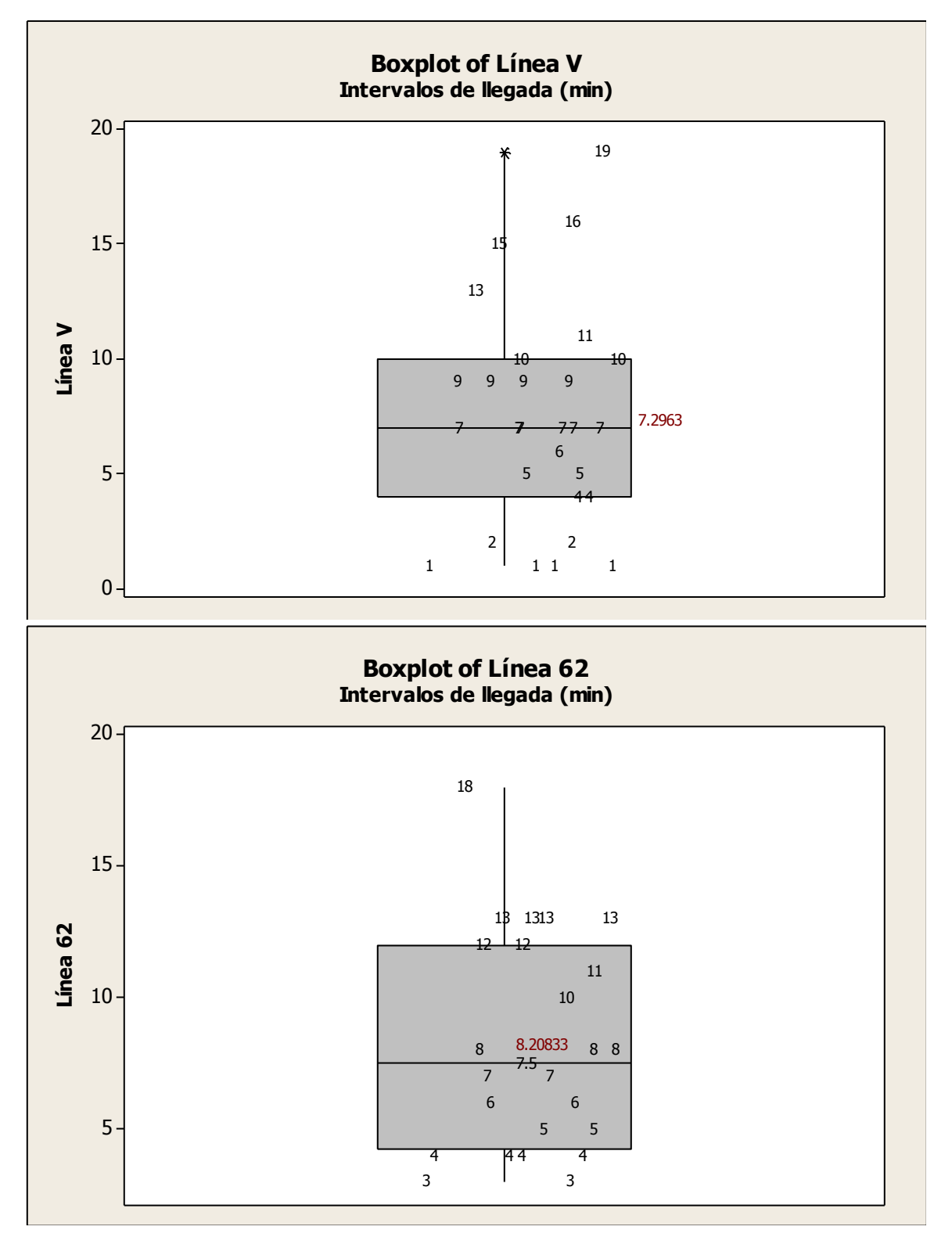

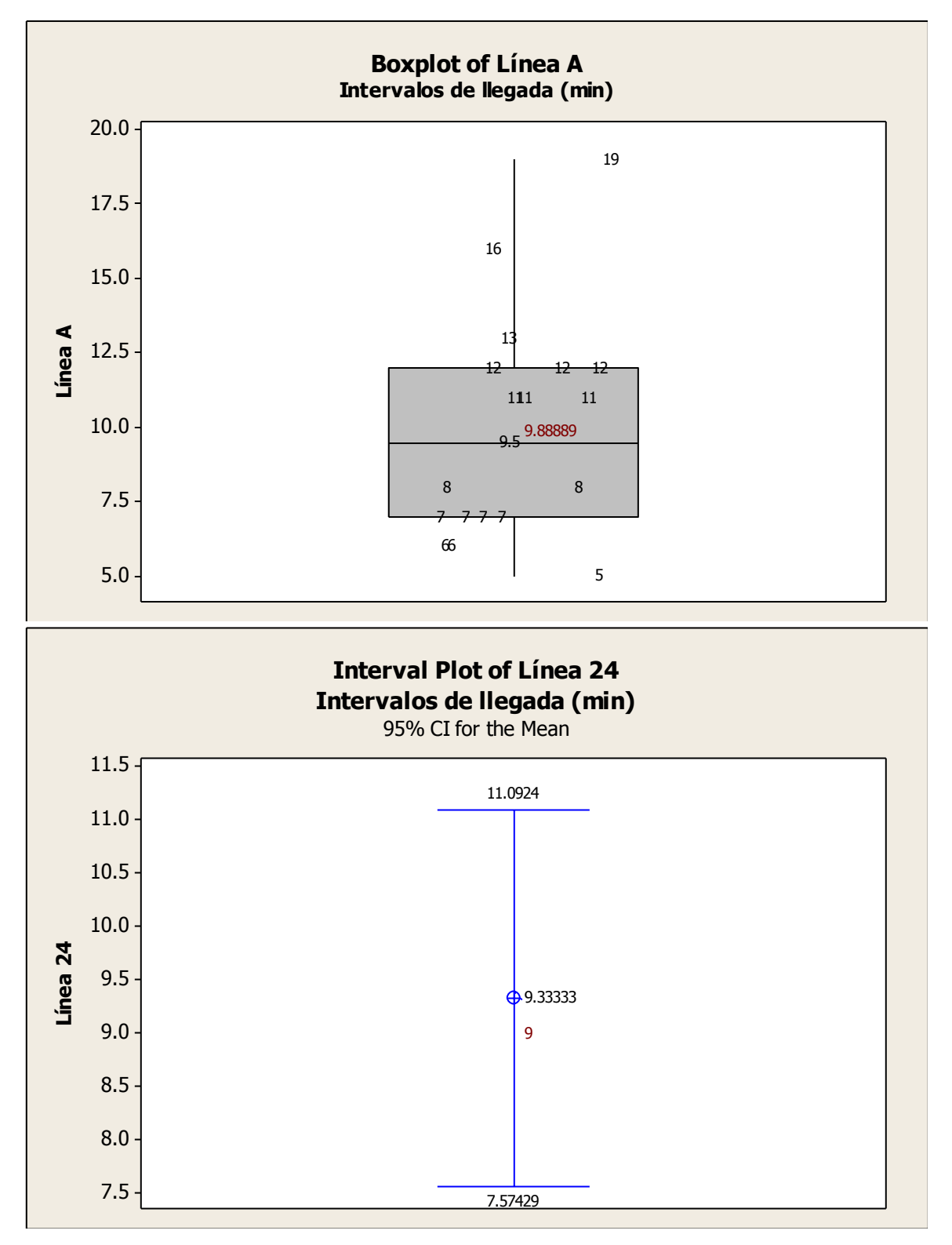

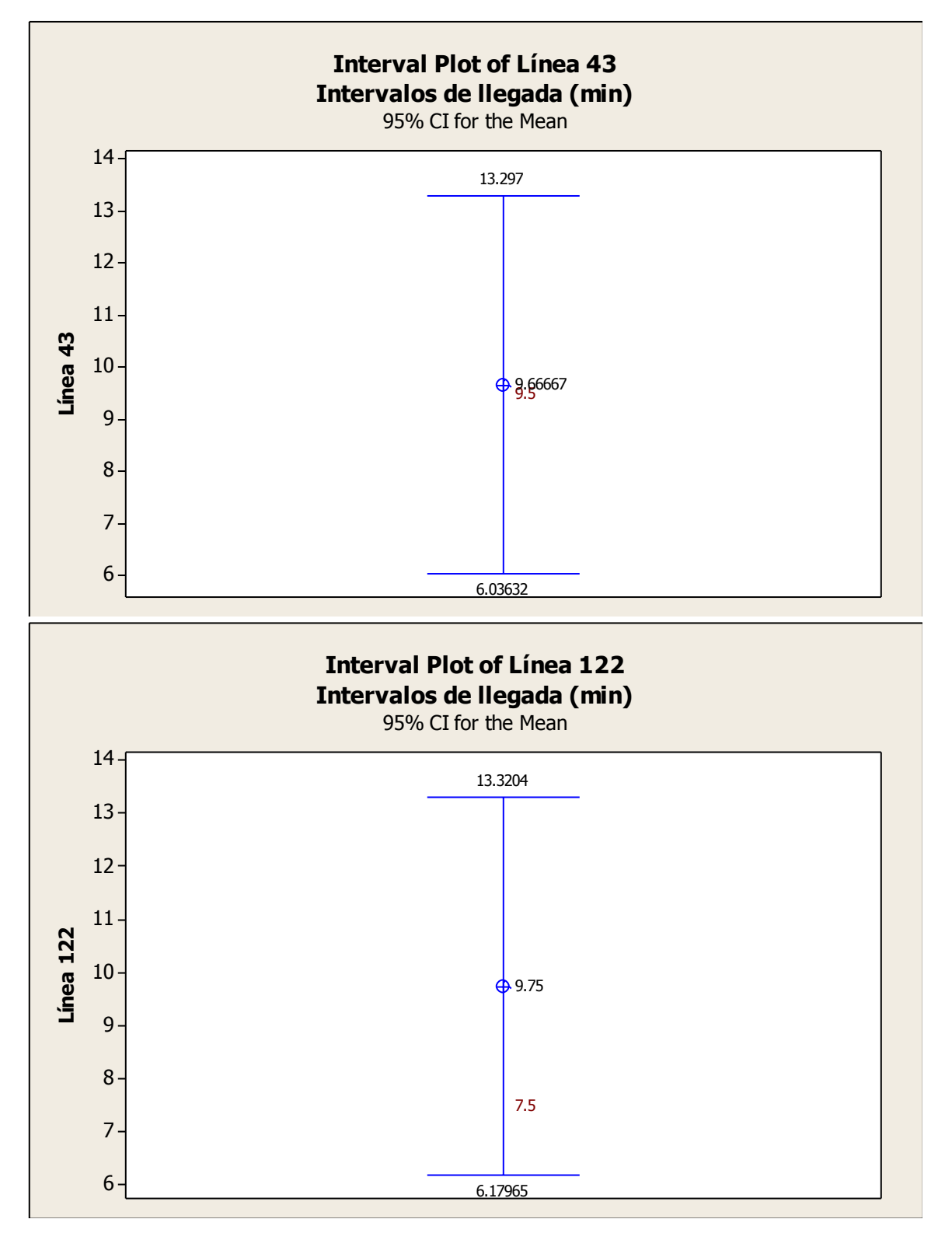

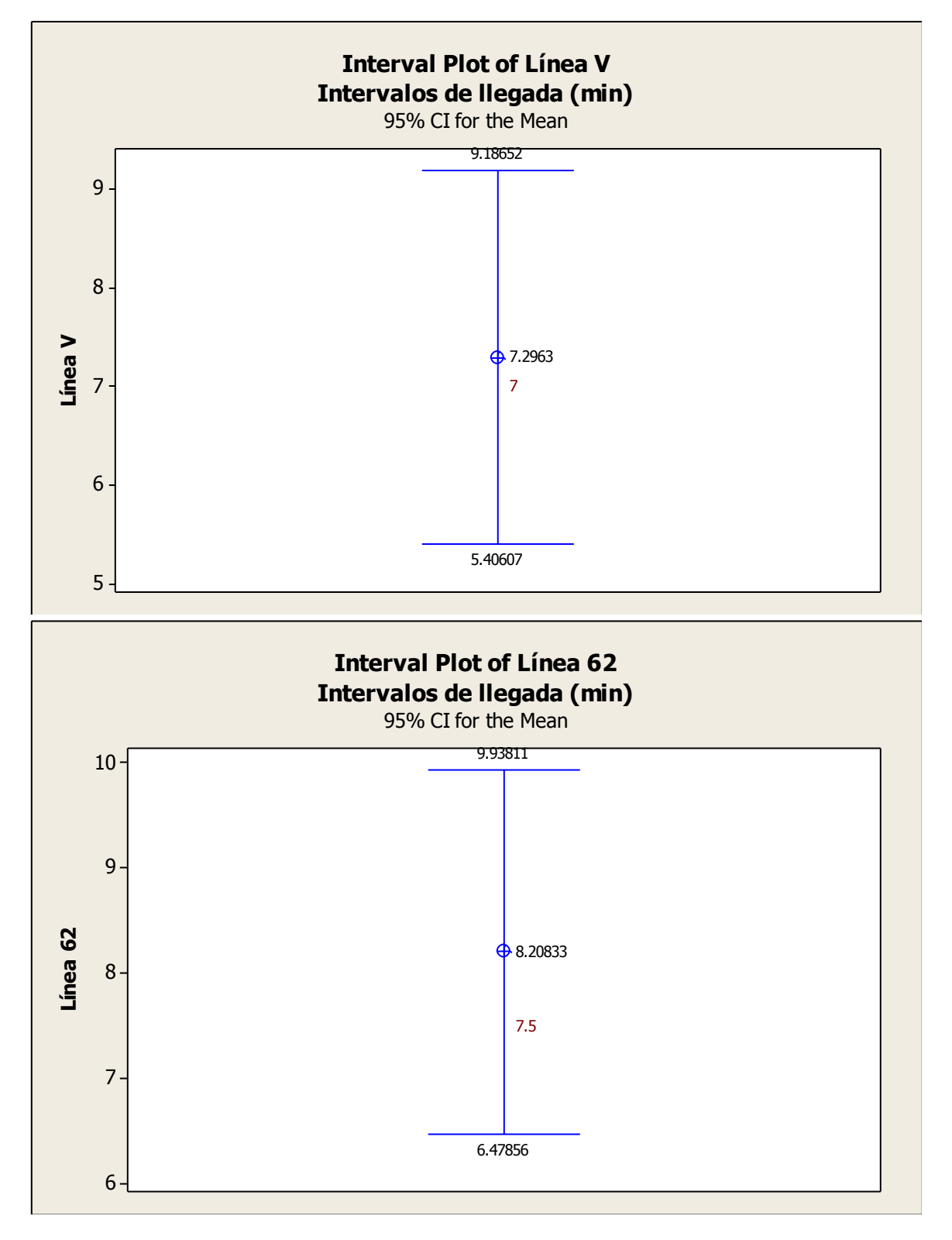

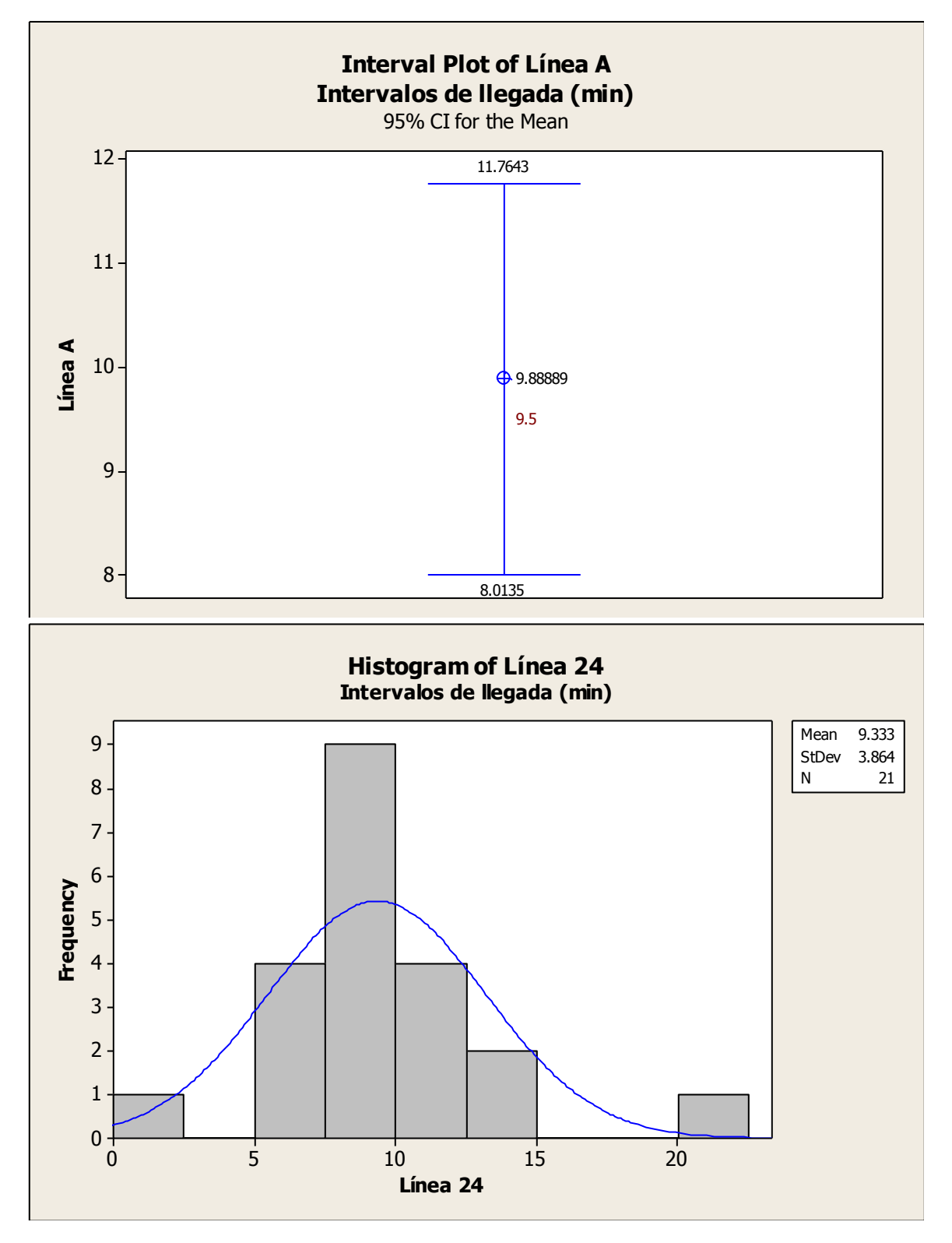

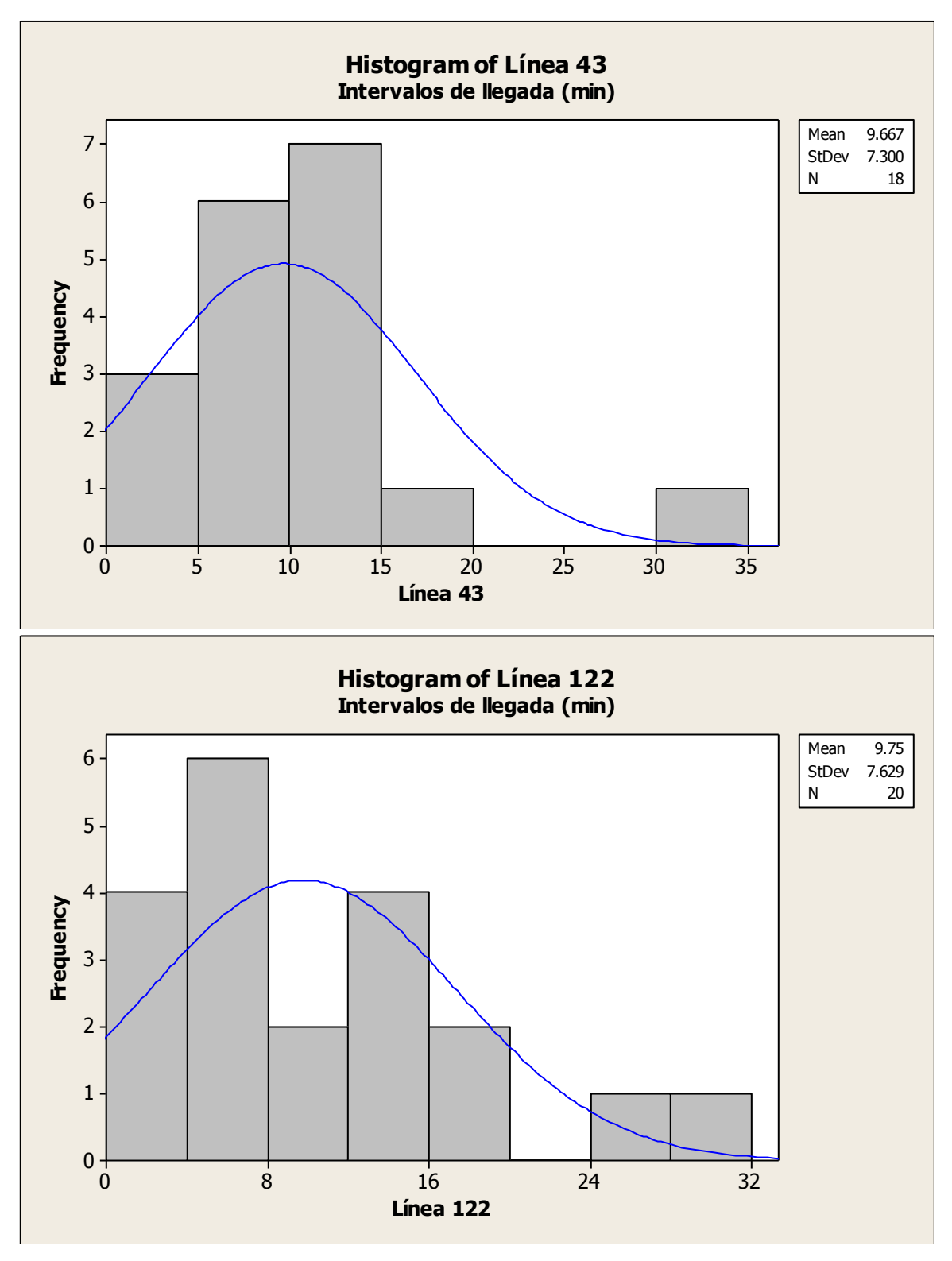

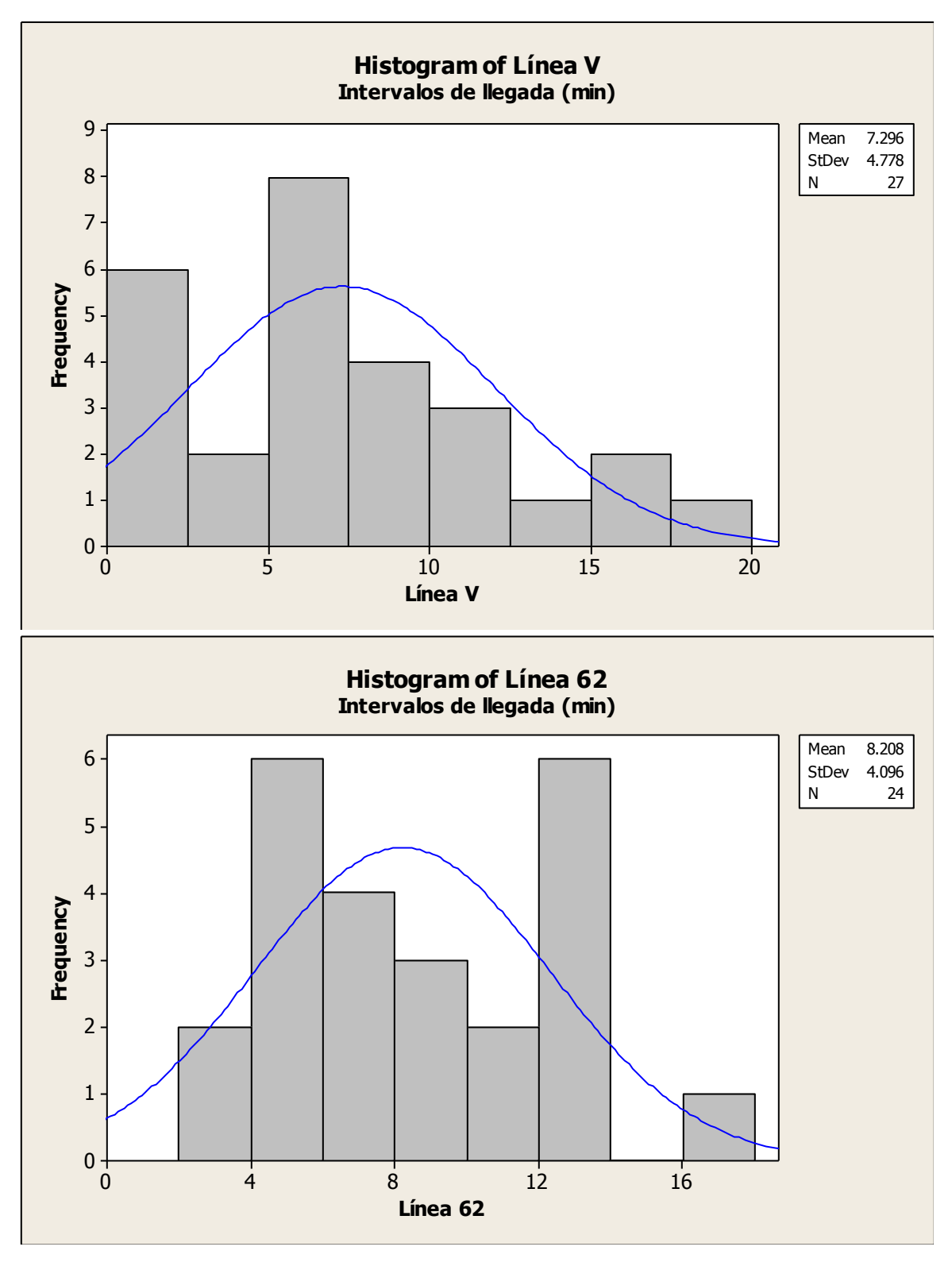

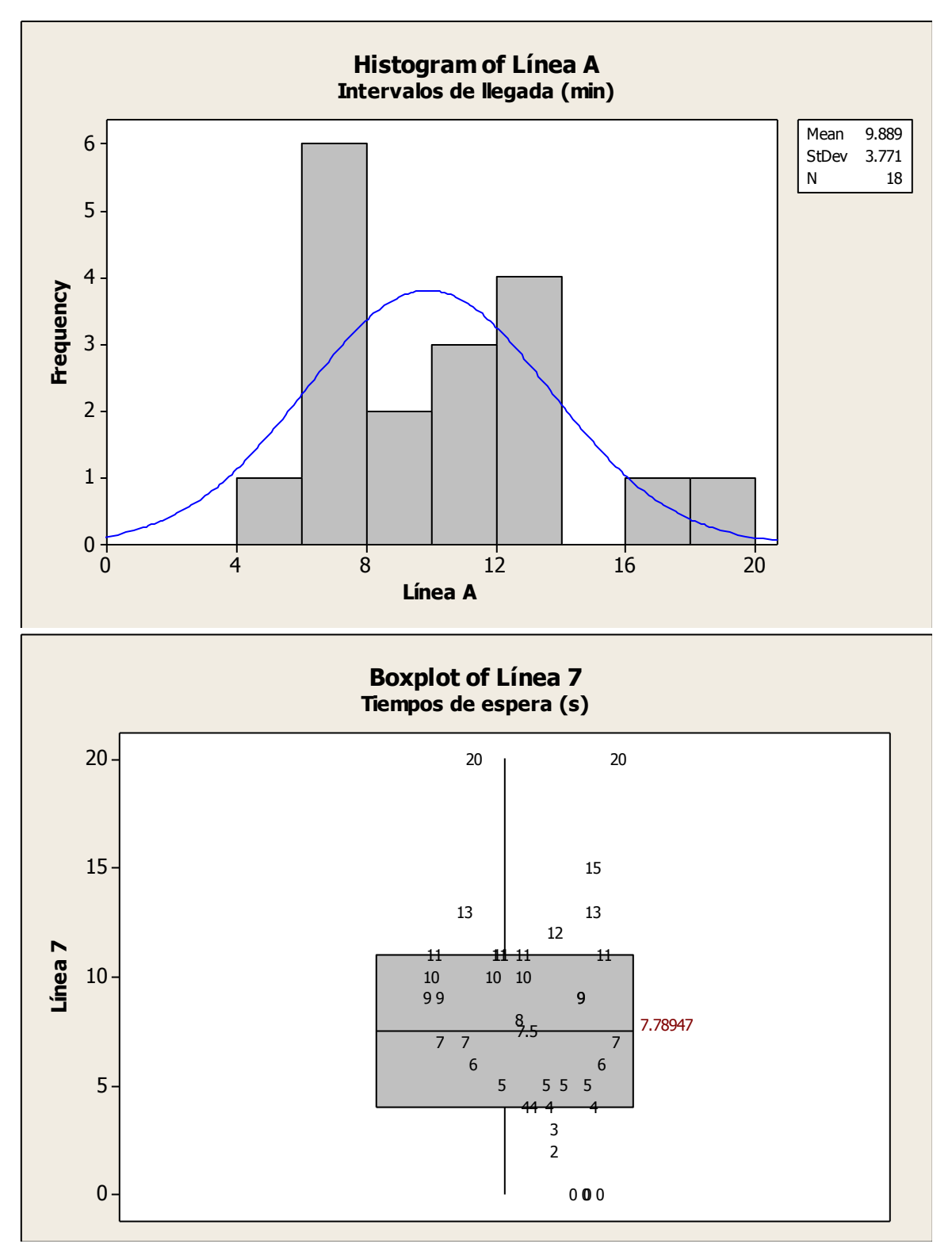

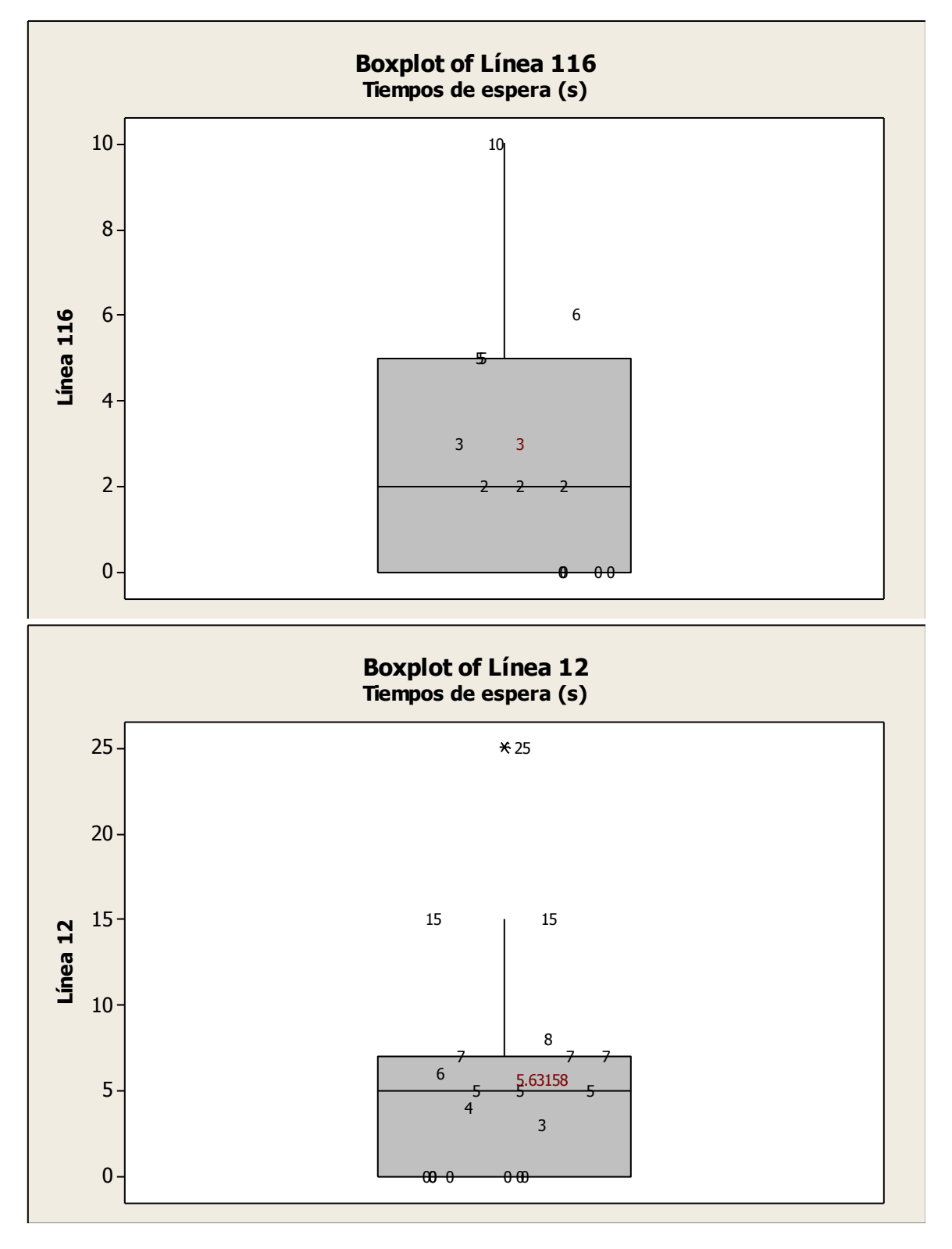
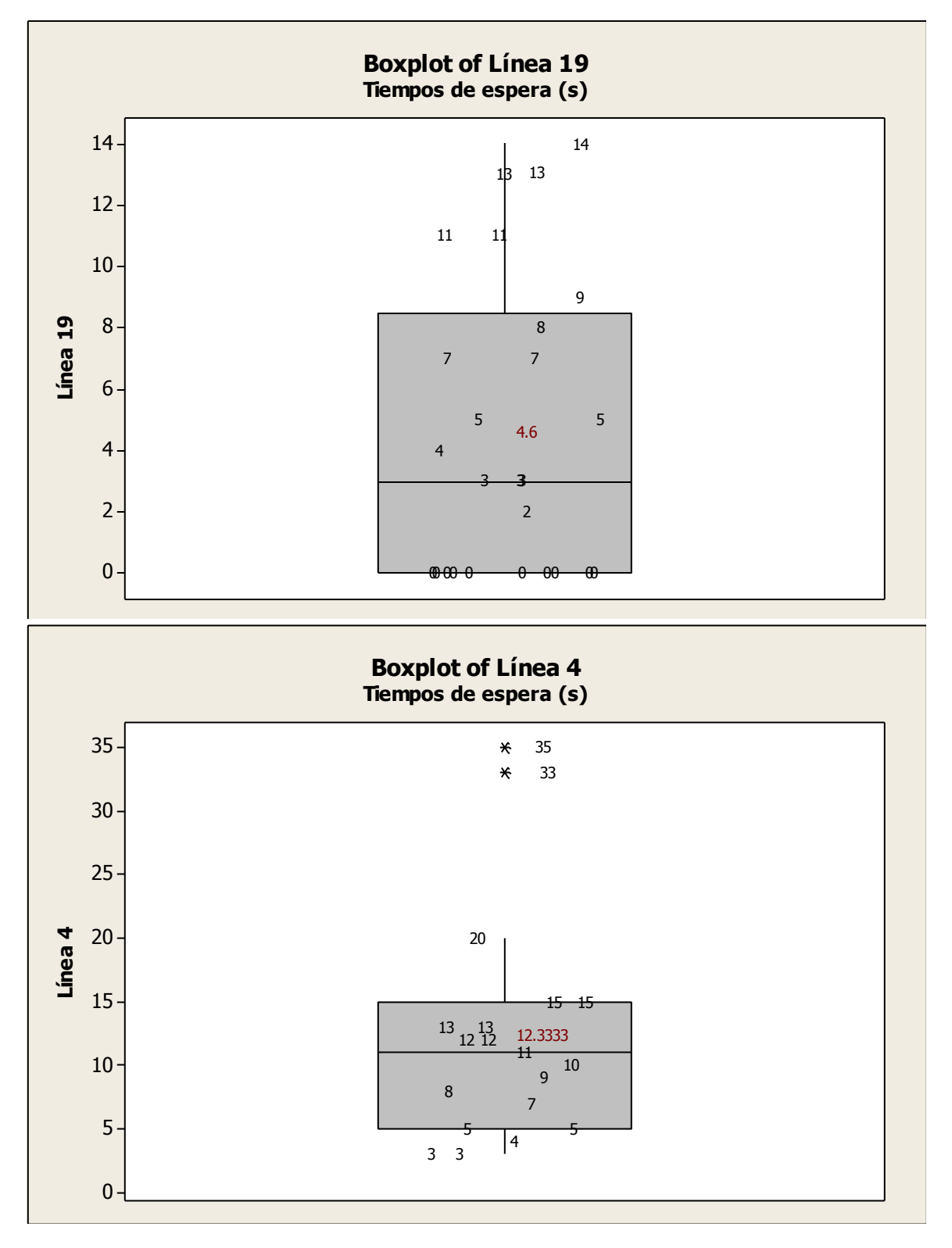

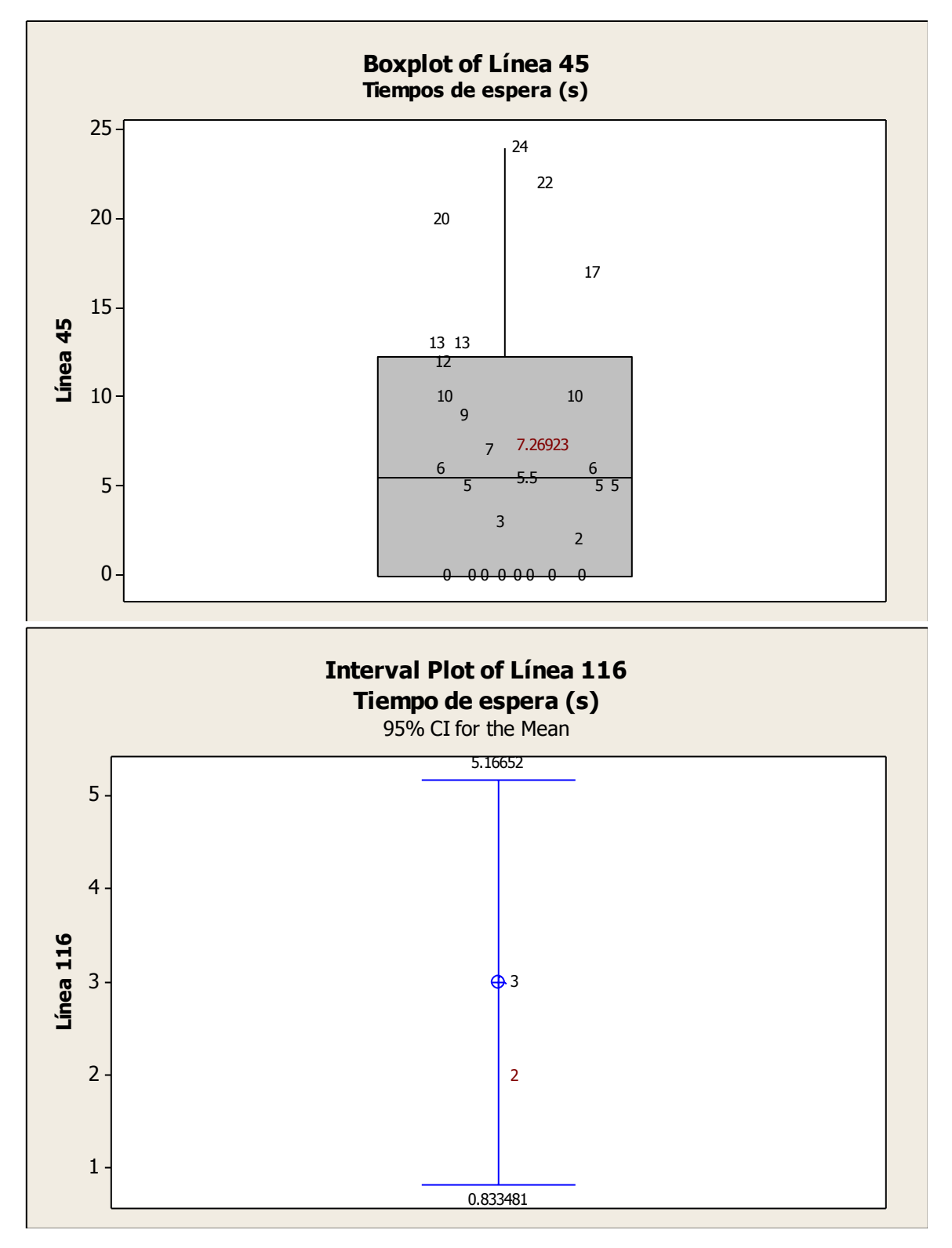

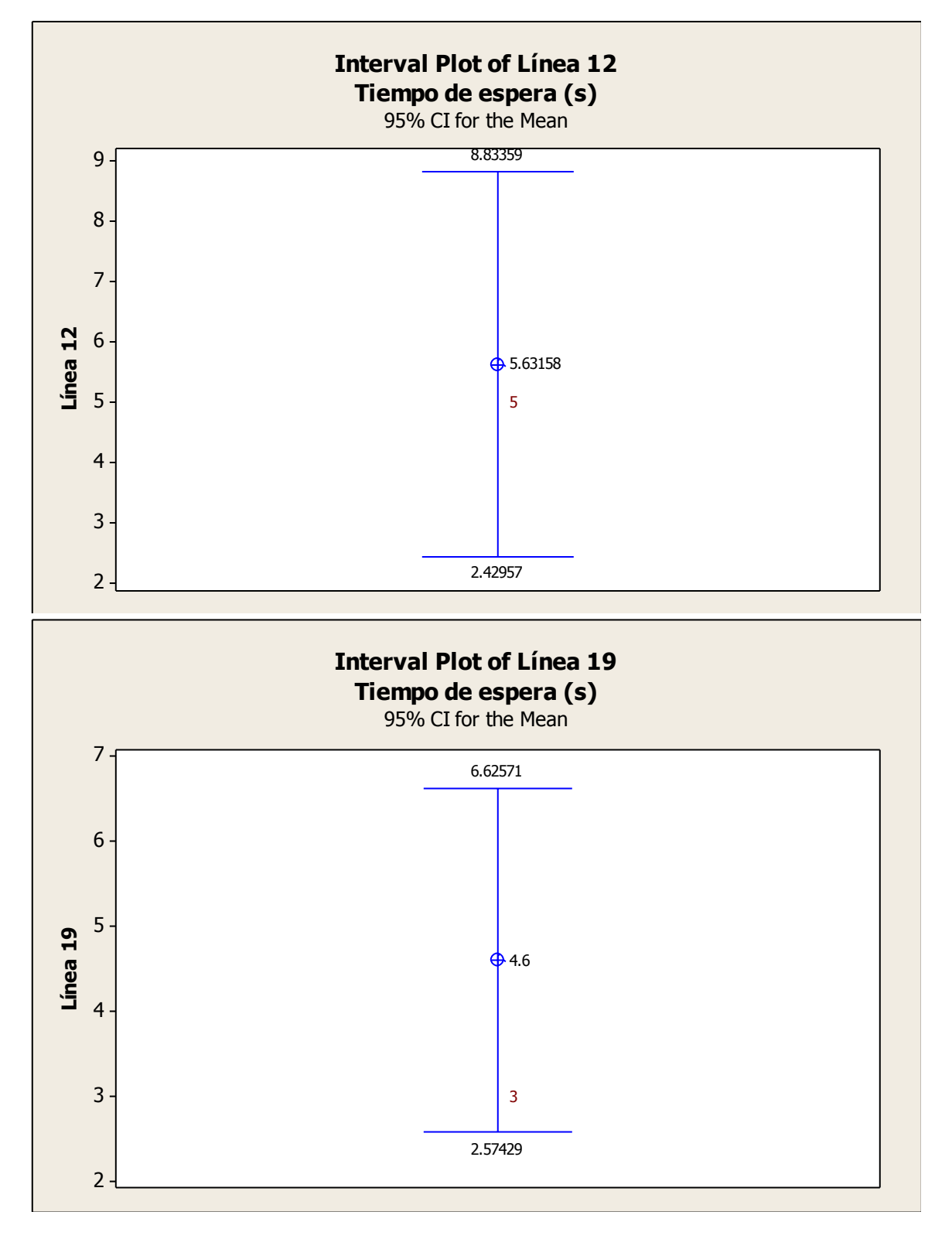

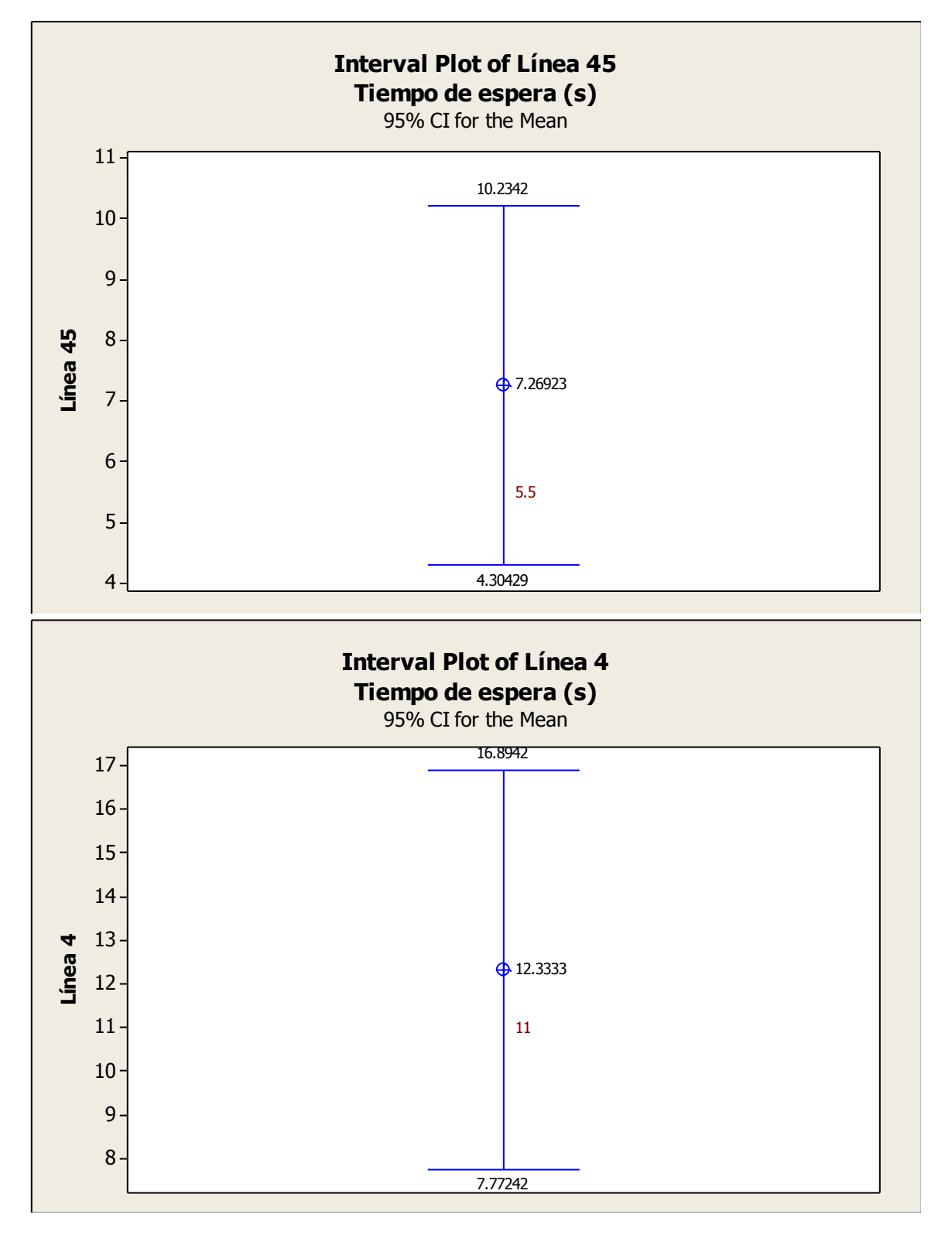

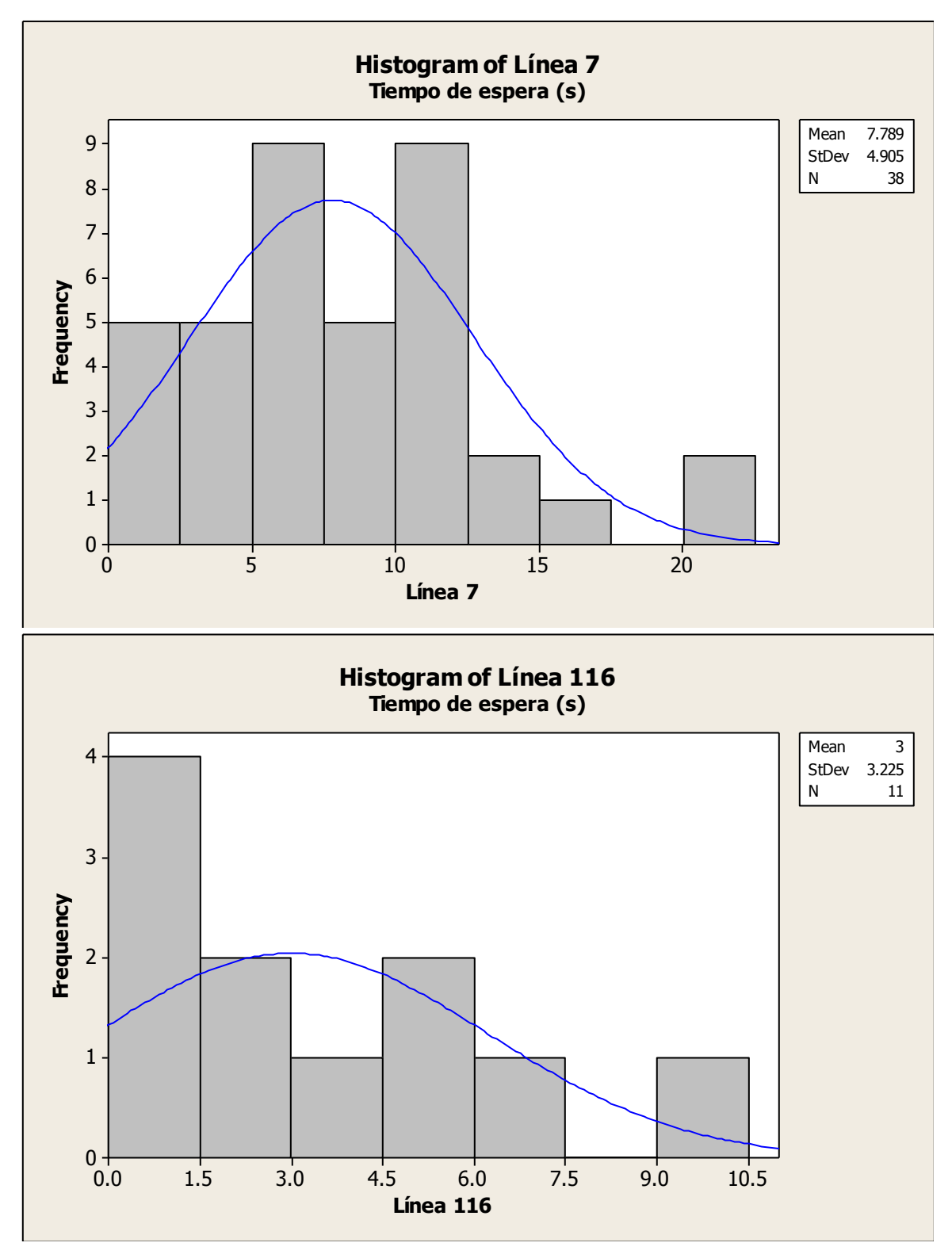

Ing. Enrique Ramírez Torres Maestría en Ingeniería de Vías Terrestres

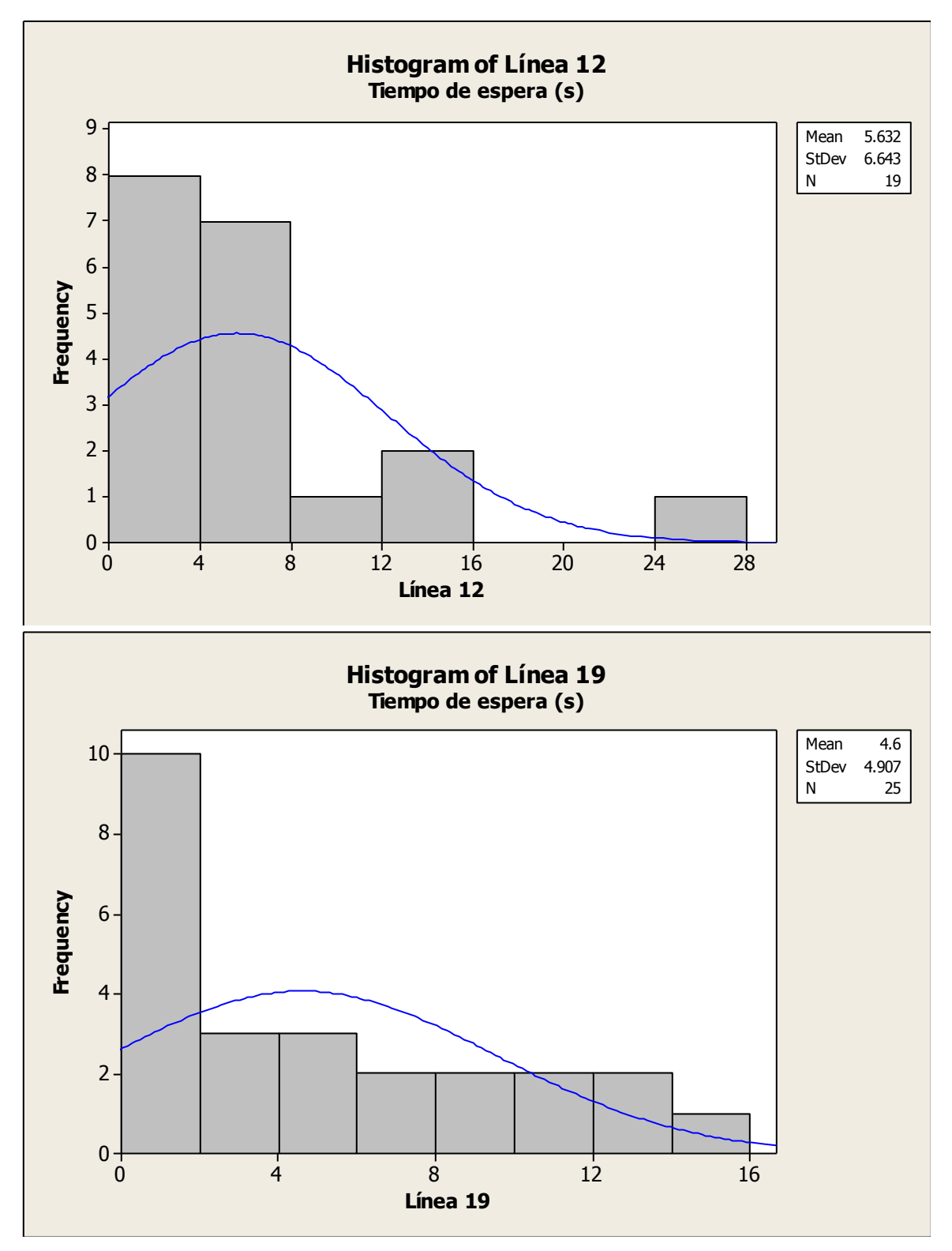

Ing. Enrique Ramírez Torres Maestría en Ingeniería de Vías Terrestres

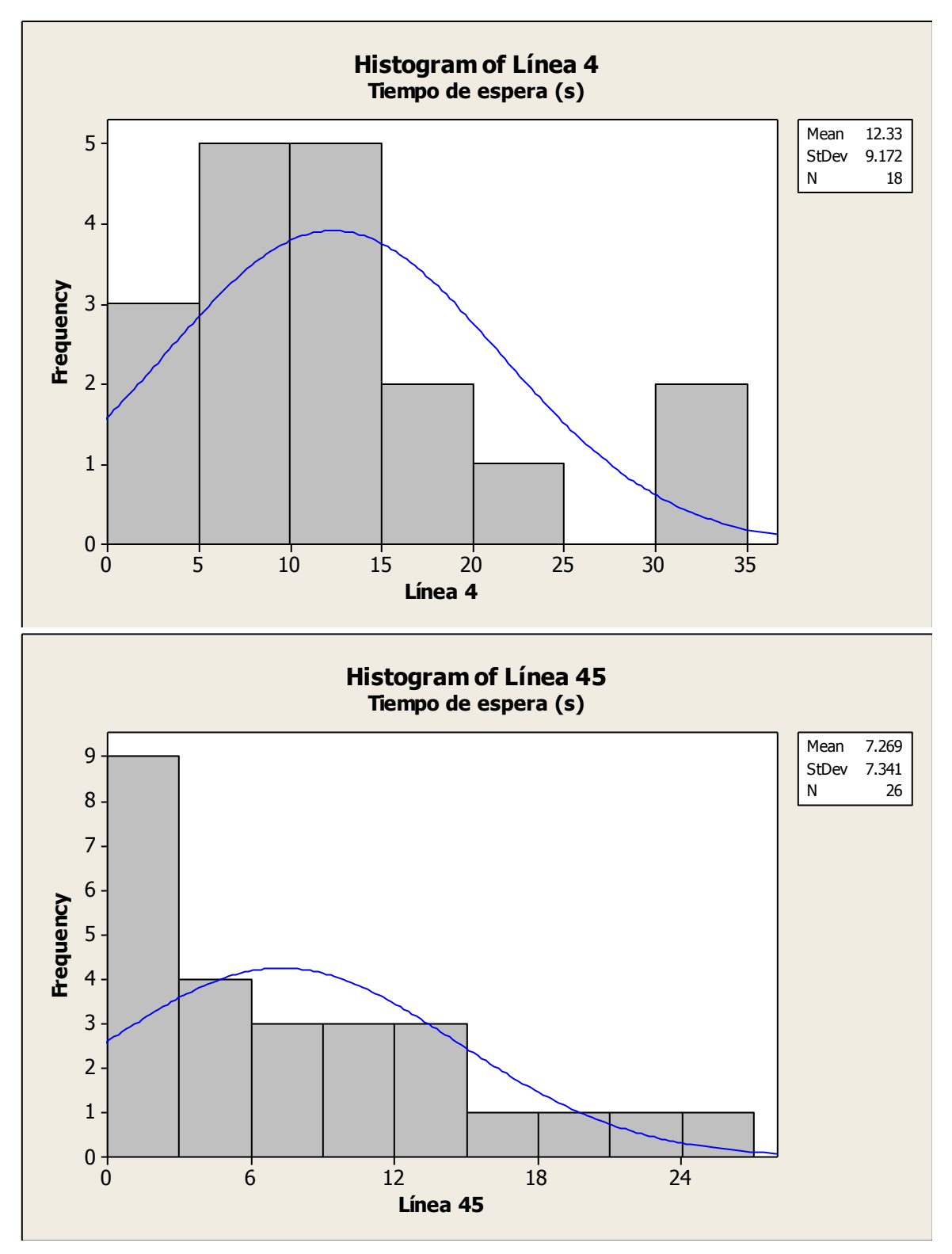

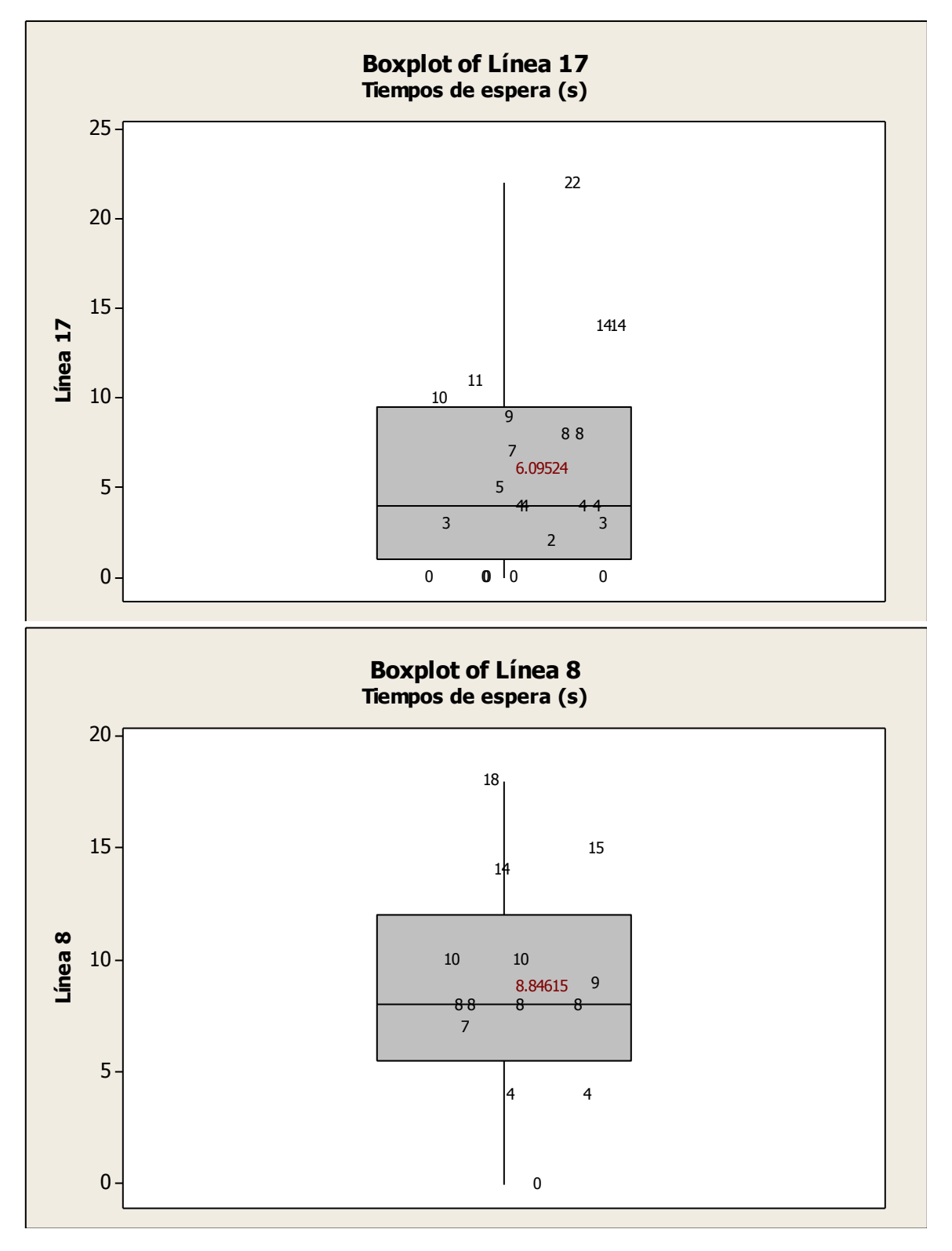

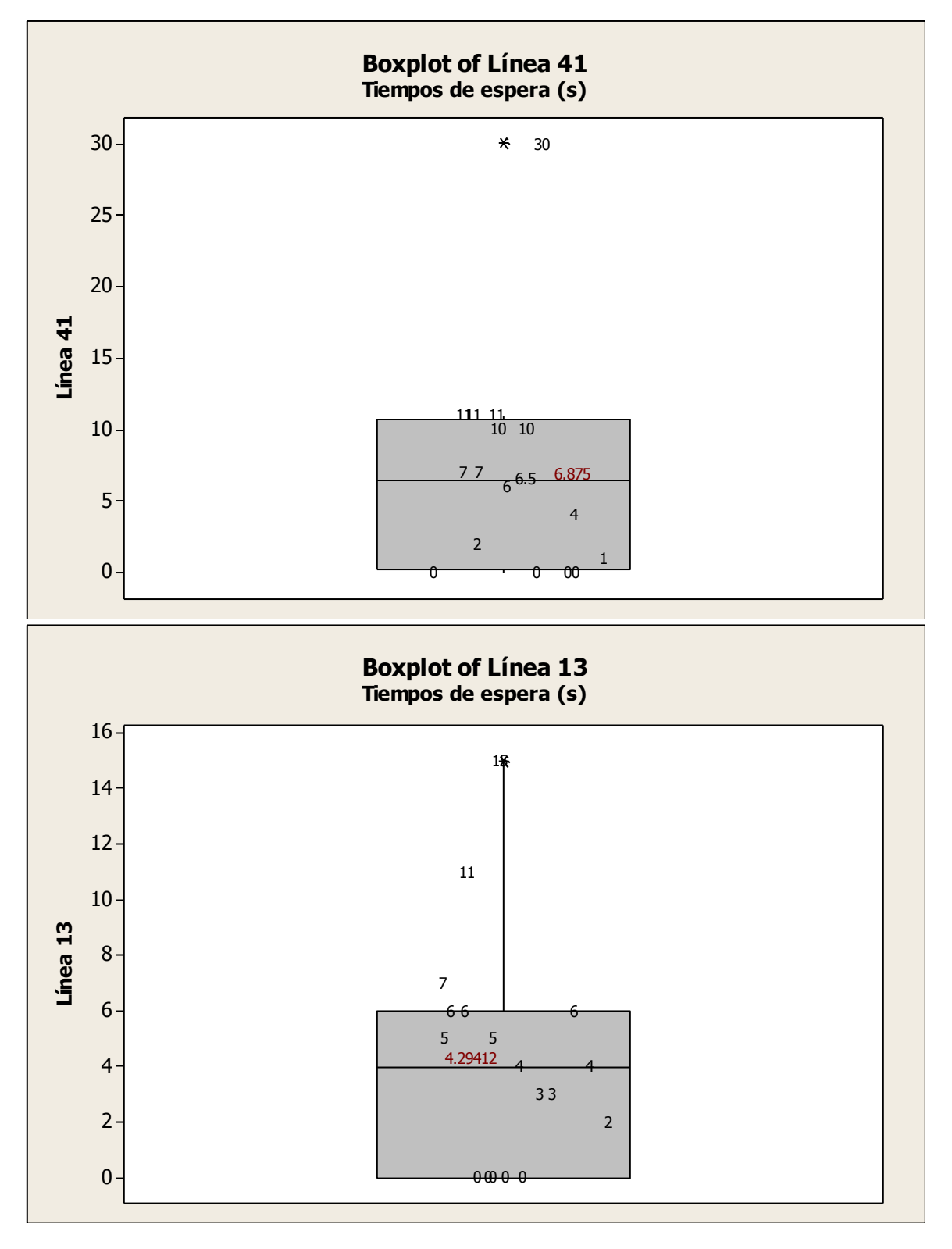

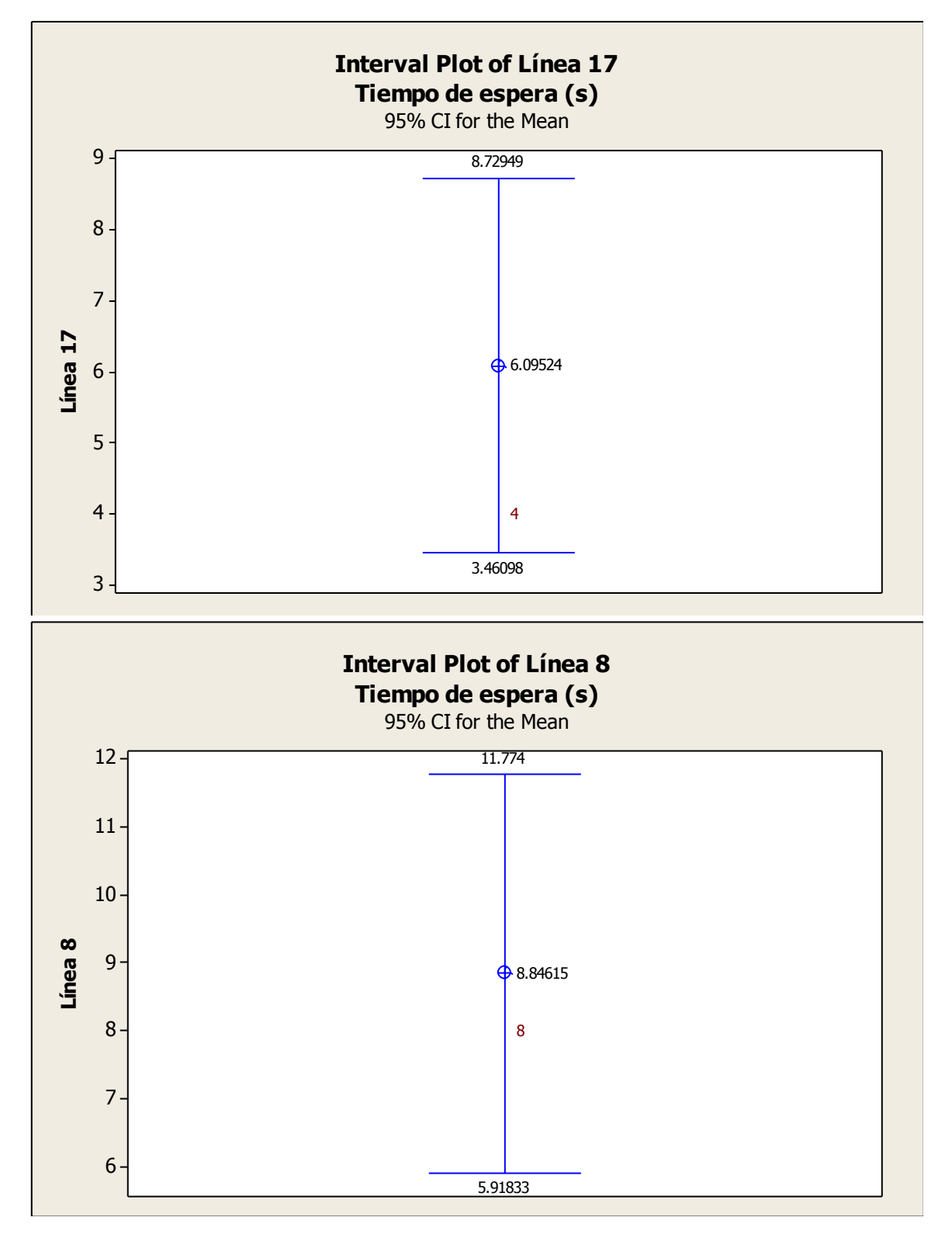

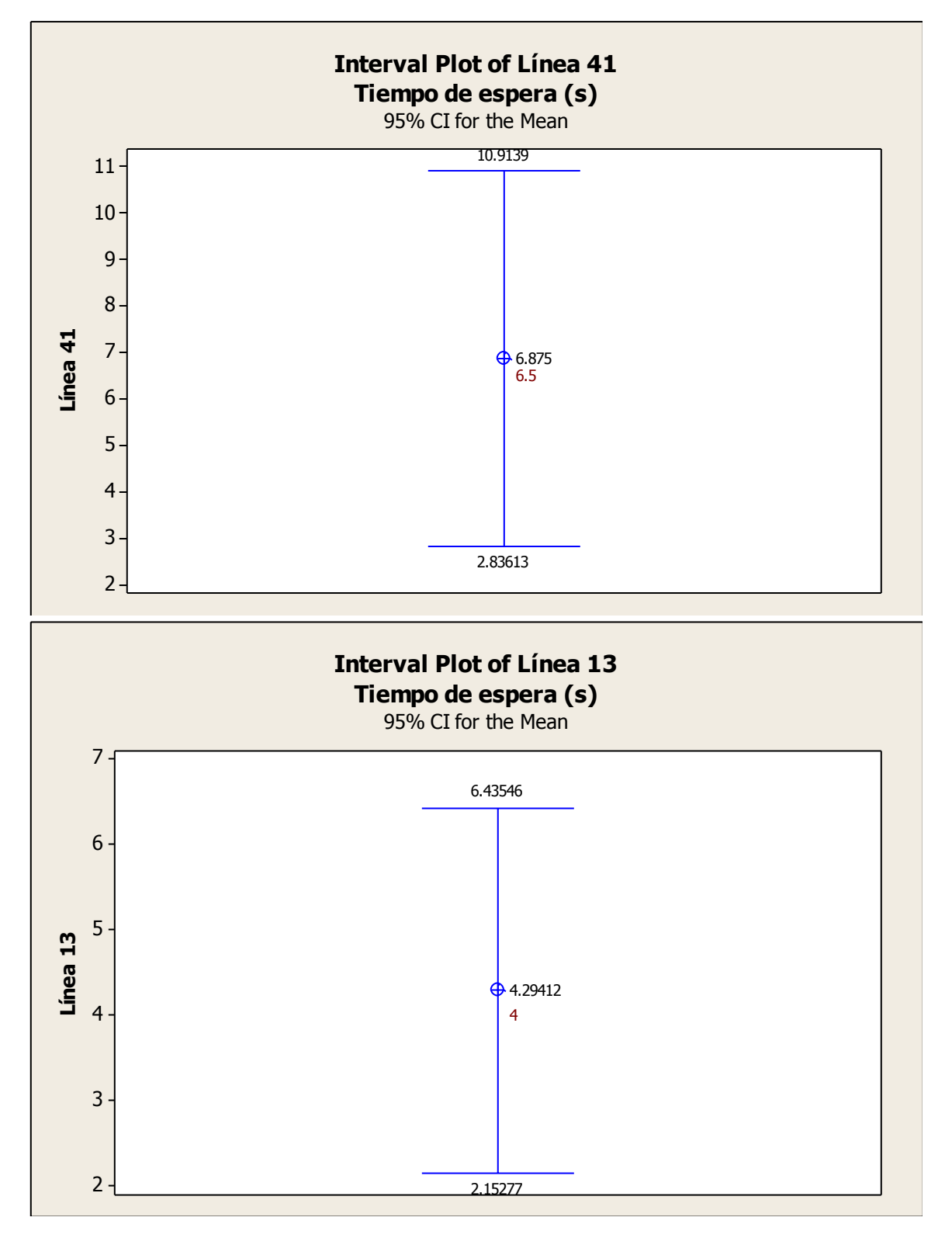

Ing. Enrique Ramírez Torres Maestría en Ingeniería de Vías Terrestres

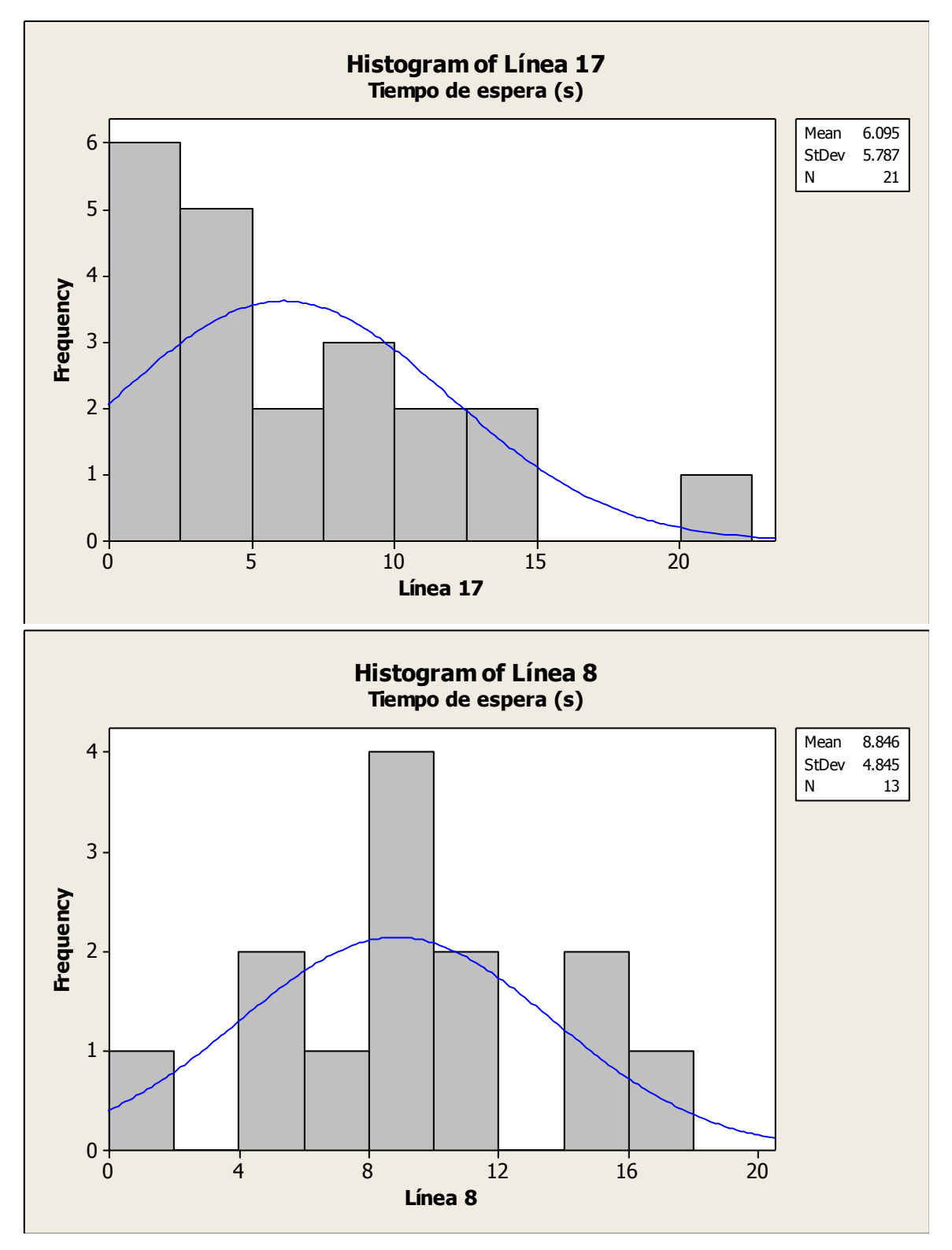

Ing. Enrique Ramírez Torres Maestría en Ingeniería de Vías Terrestres

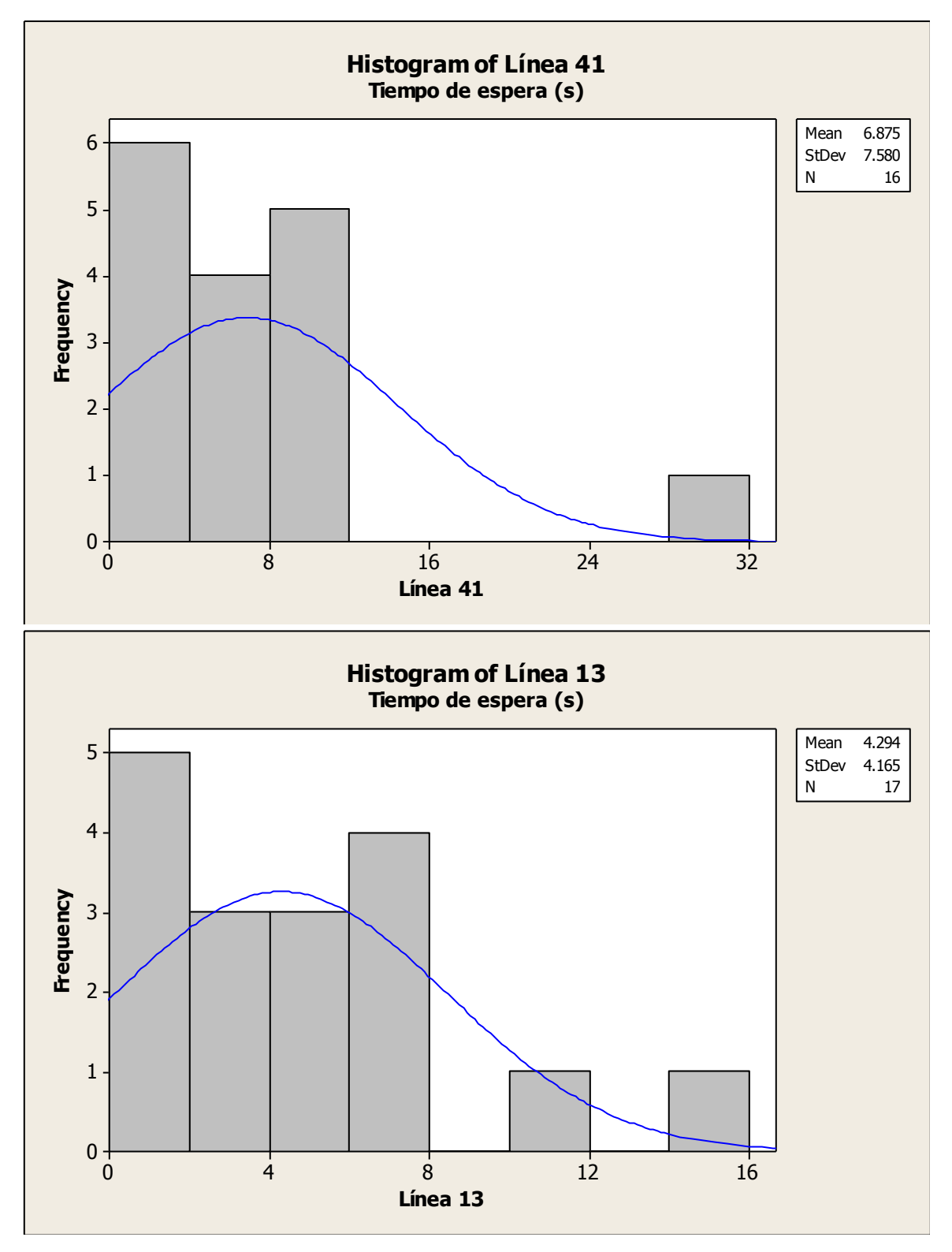

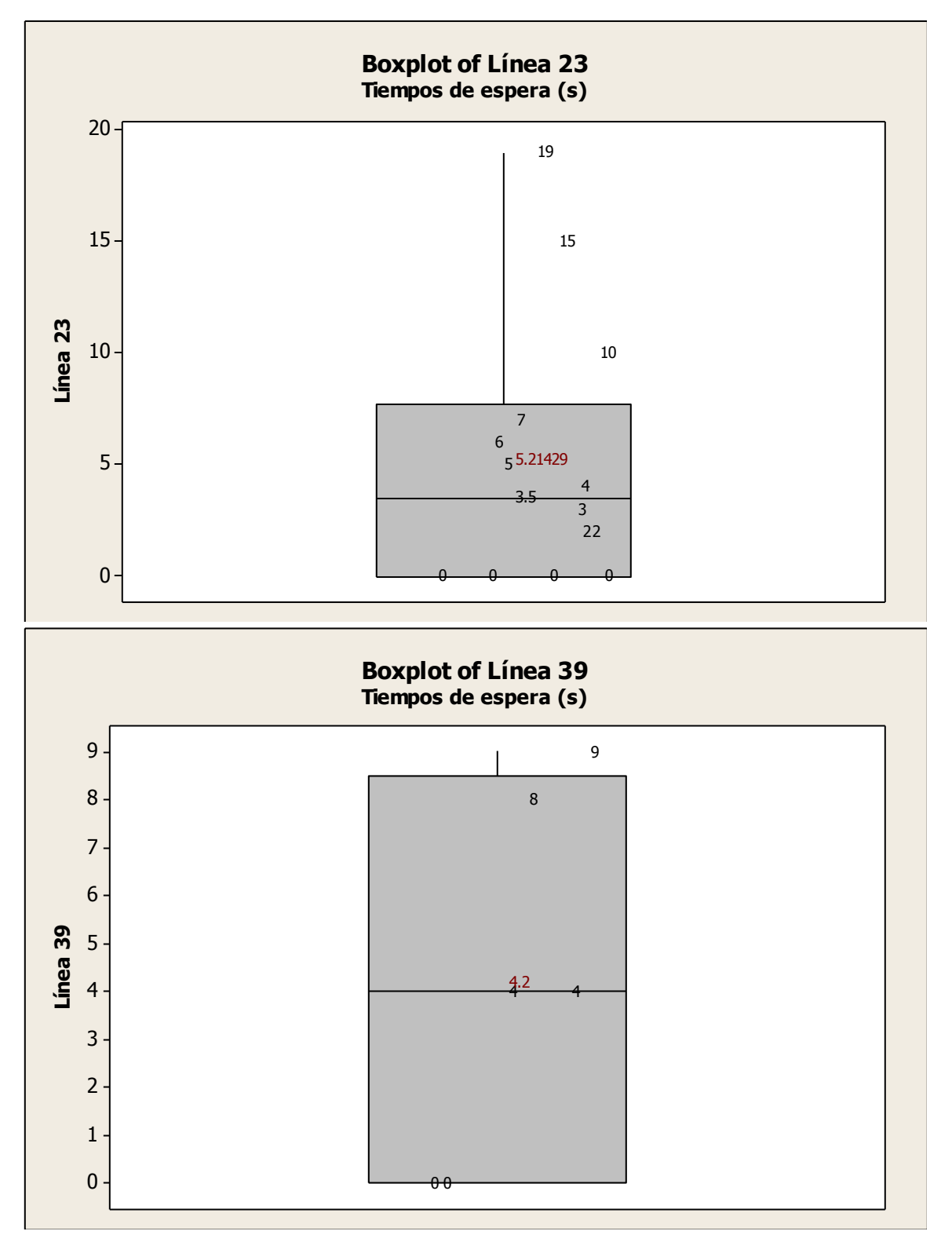

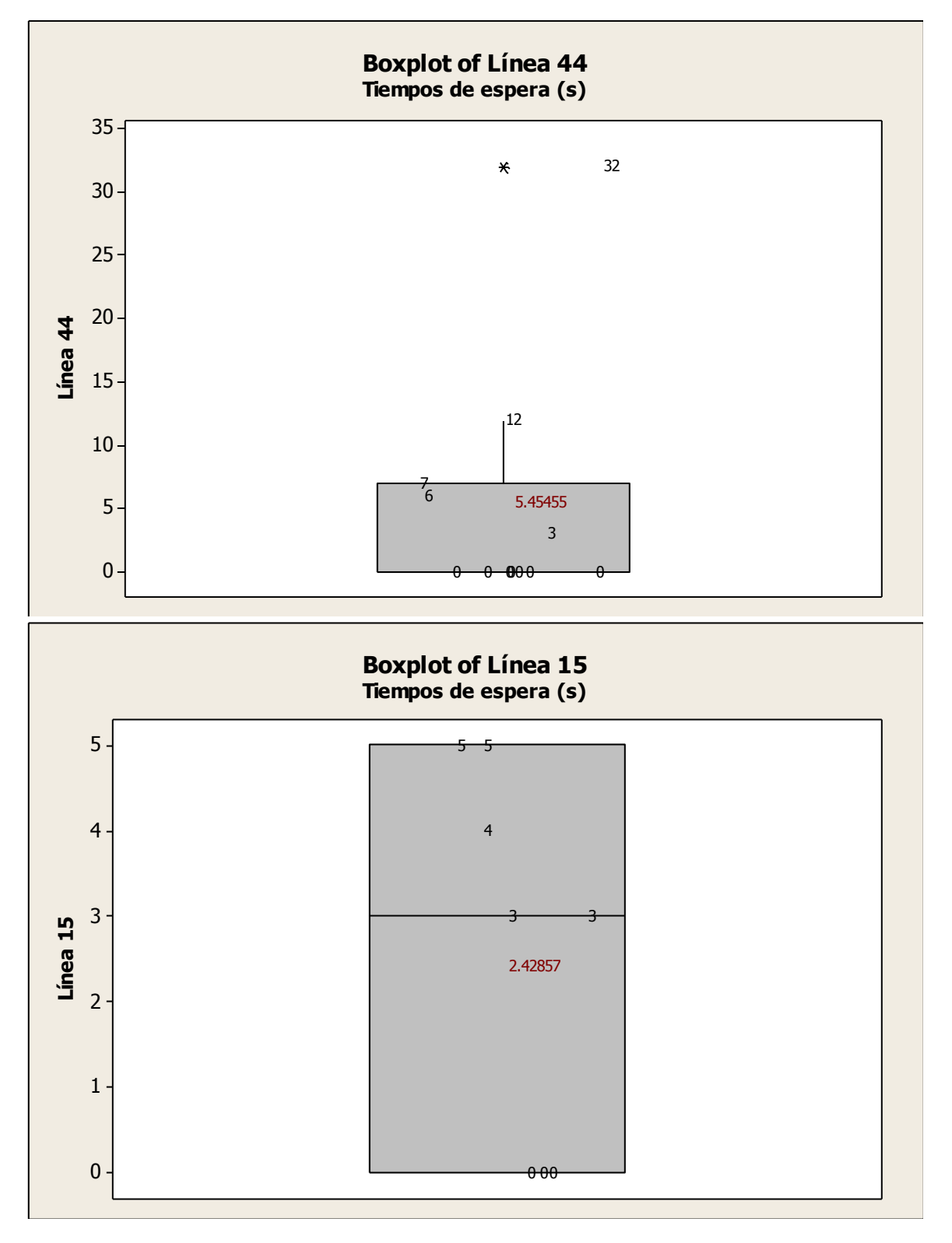

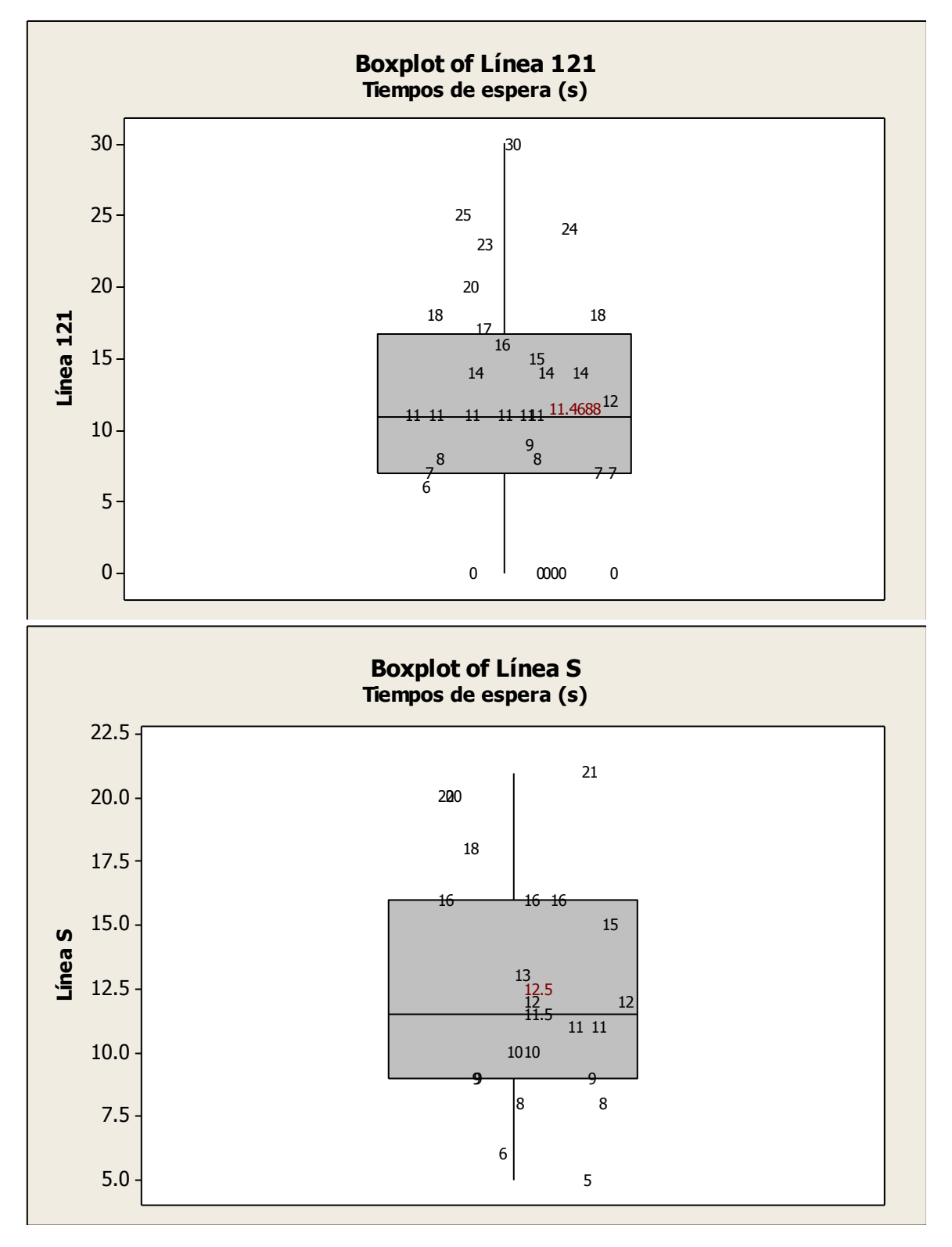

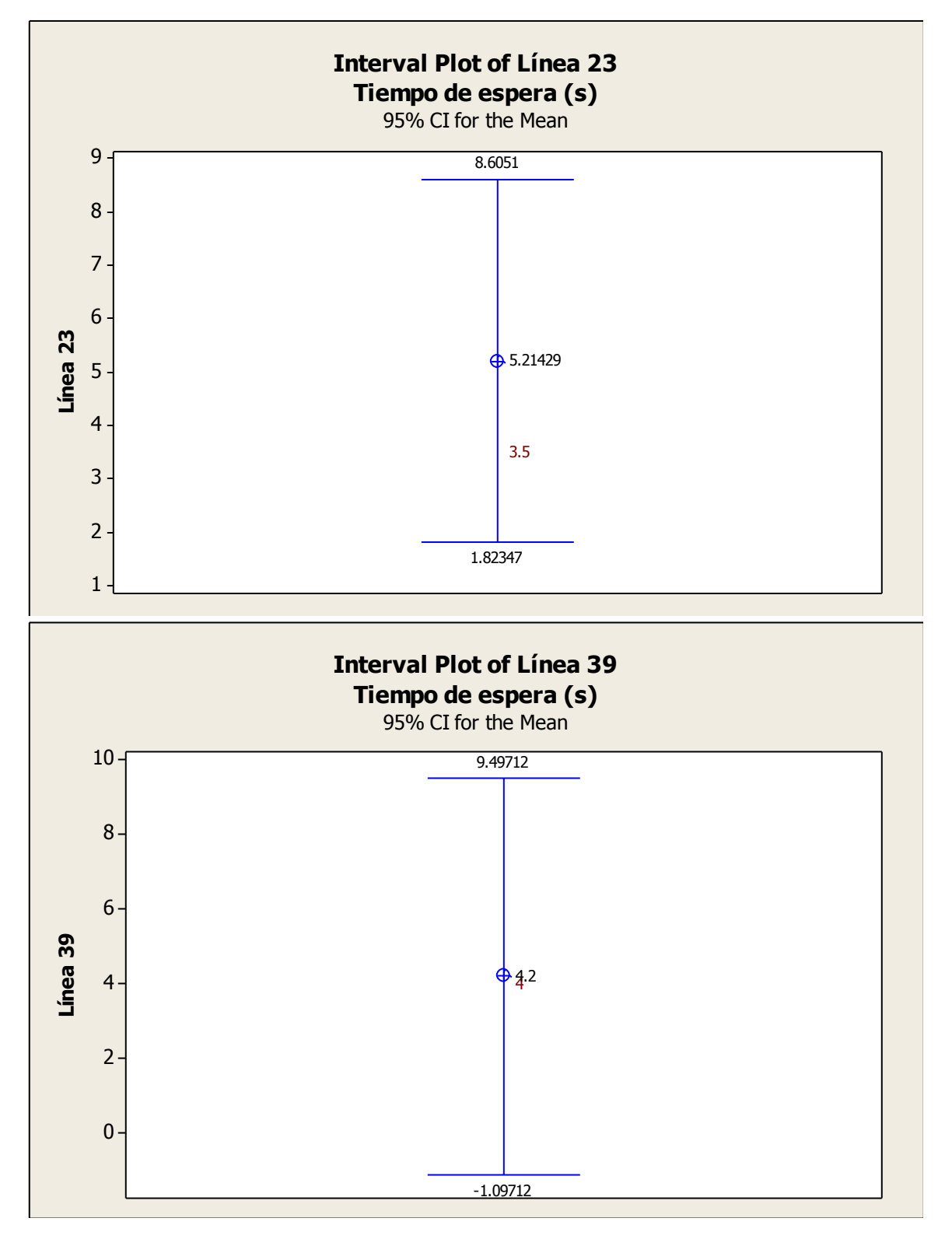

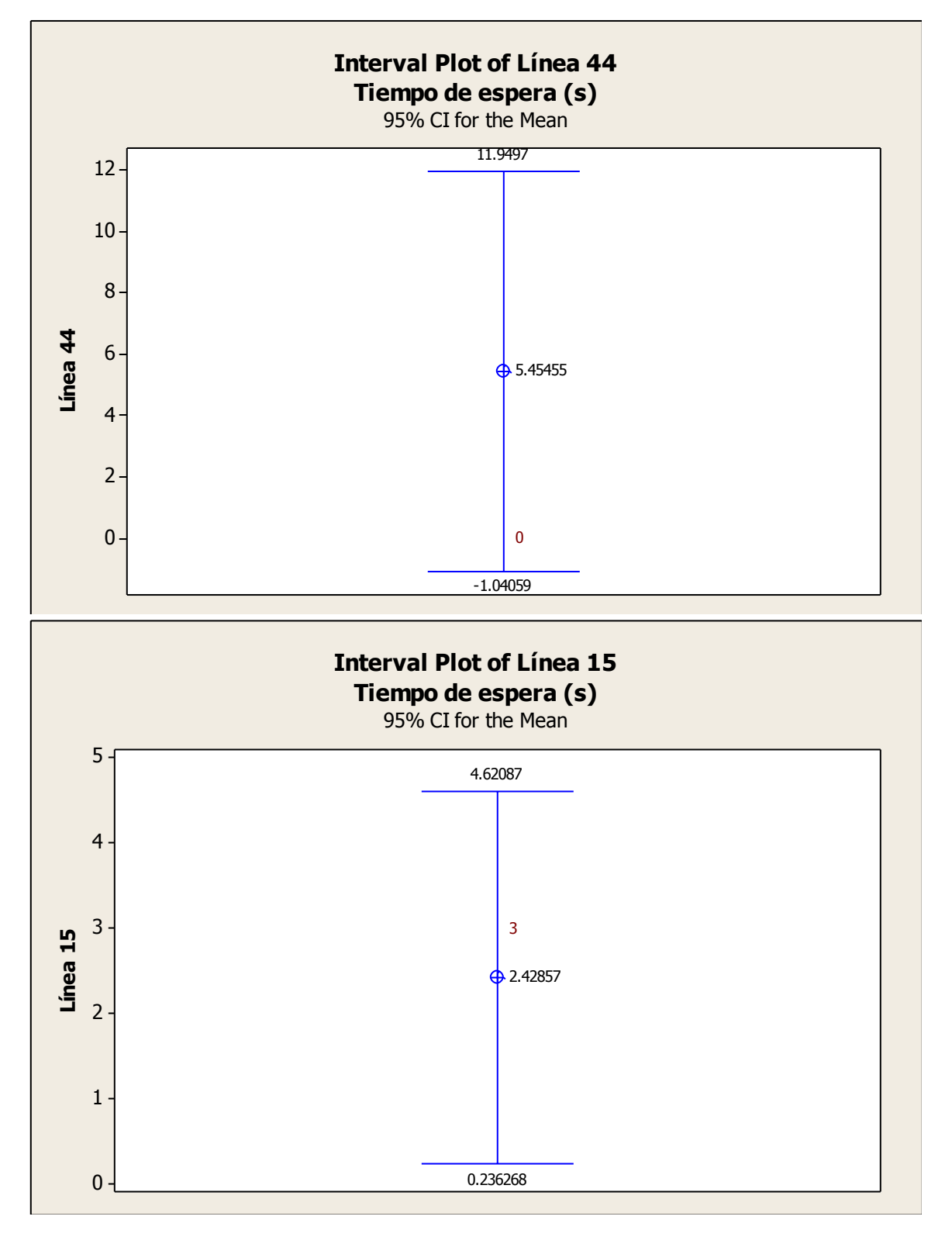

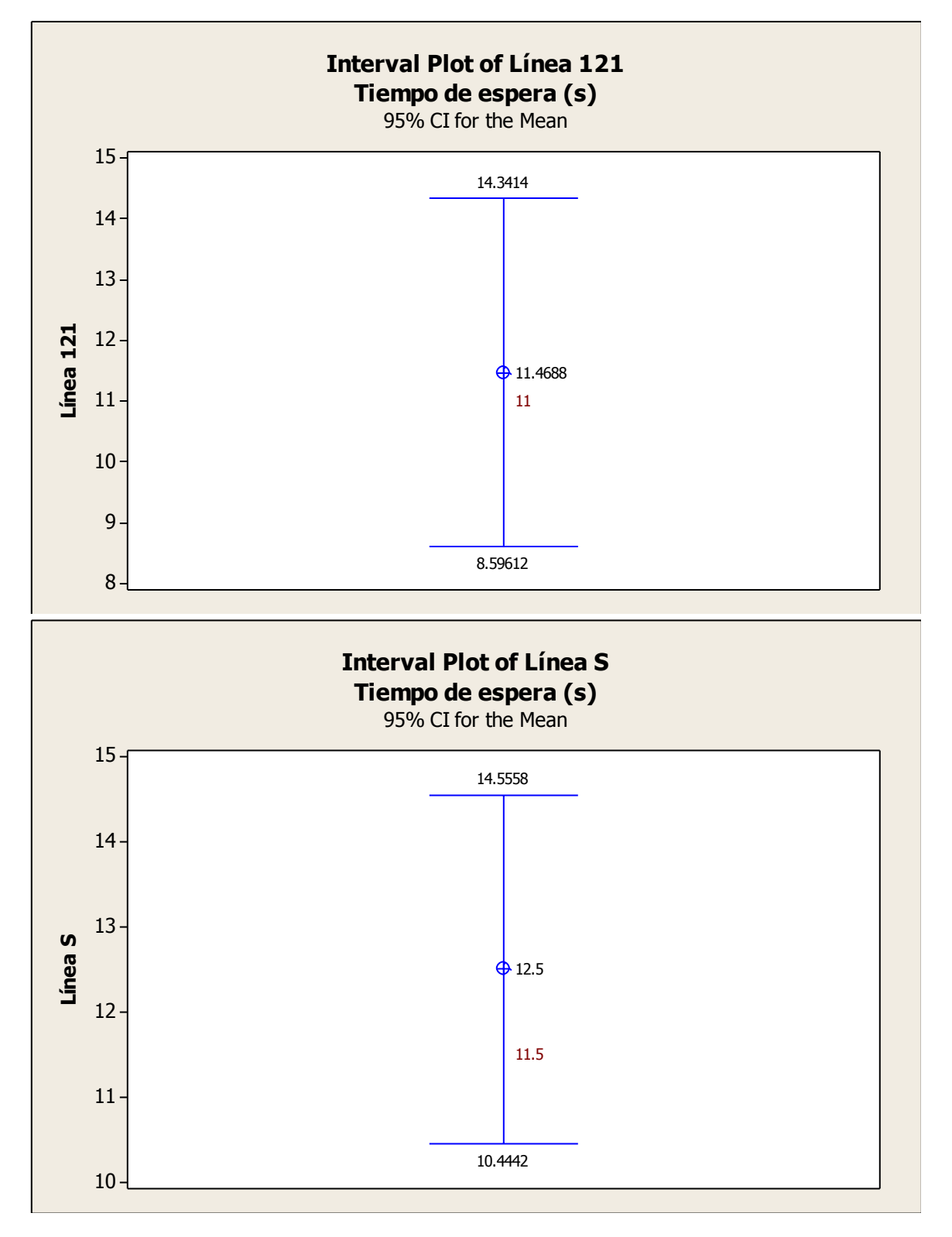

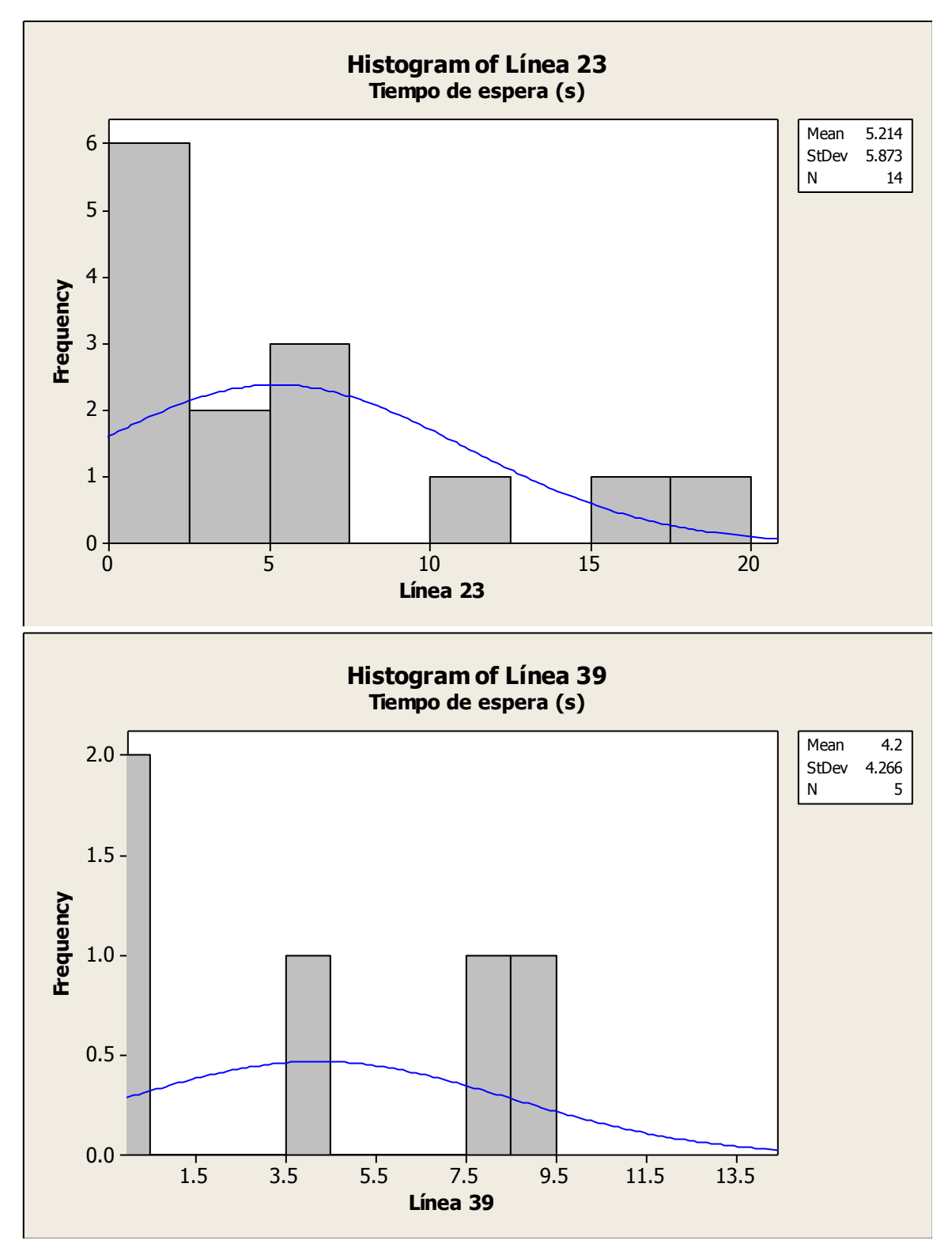

Ing. Enrique Ramírez Torres Maestría en Ingeniería de Vías Terrestres

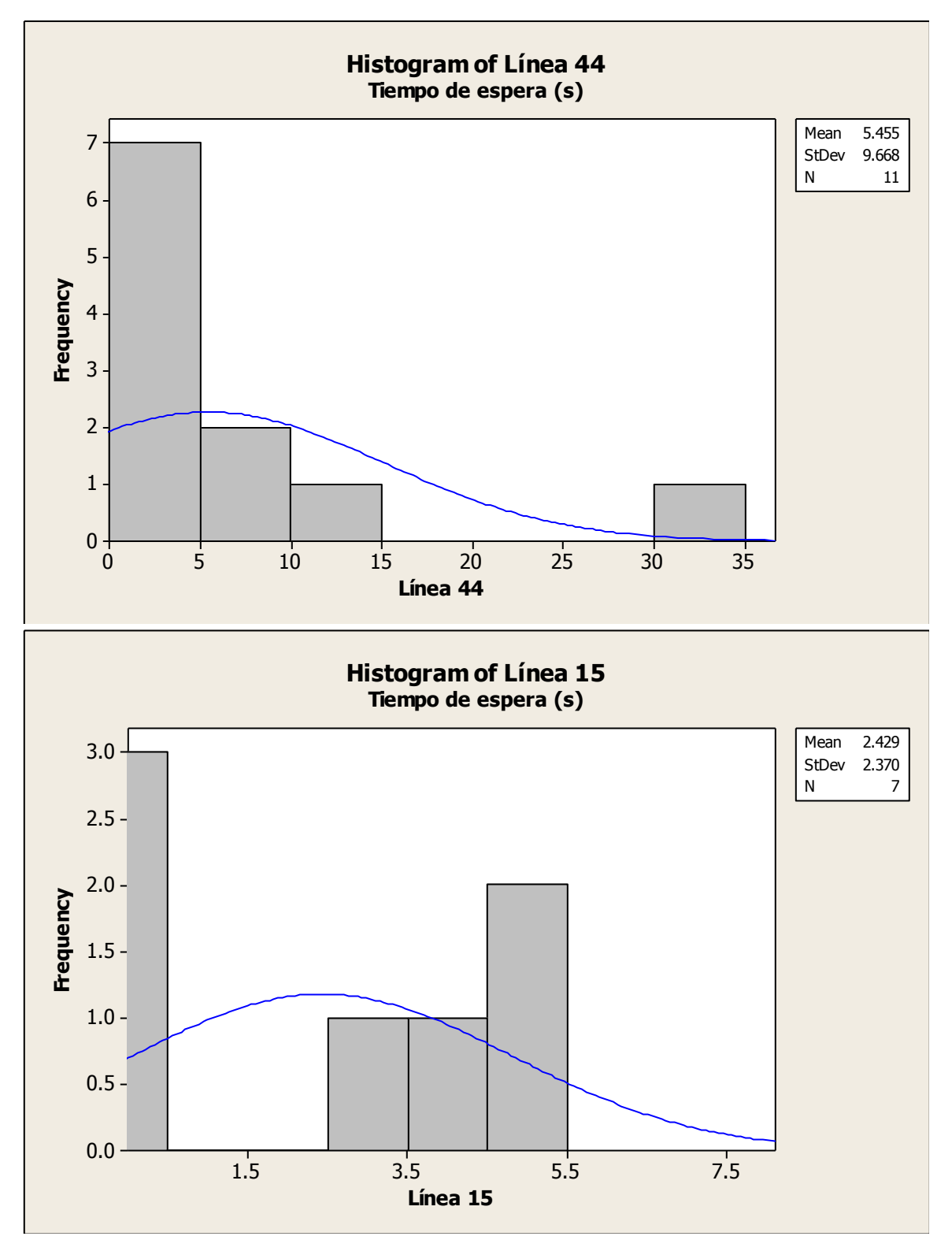

Ing. Enrique Ramírez Torres Maestría en Ingeniería de Vías Terrestres

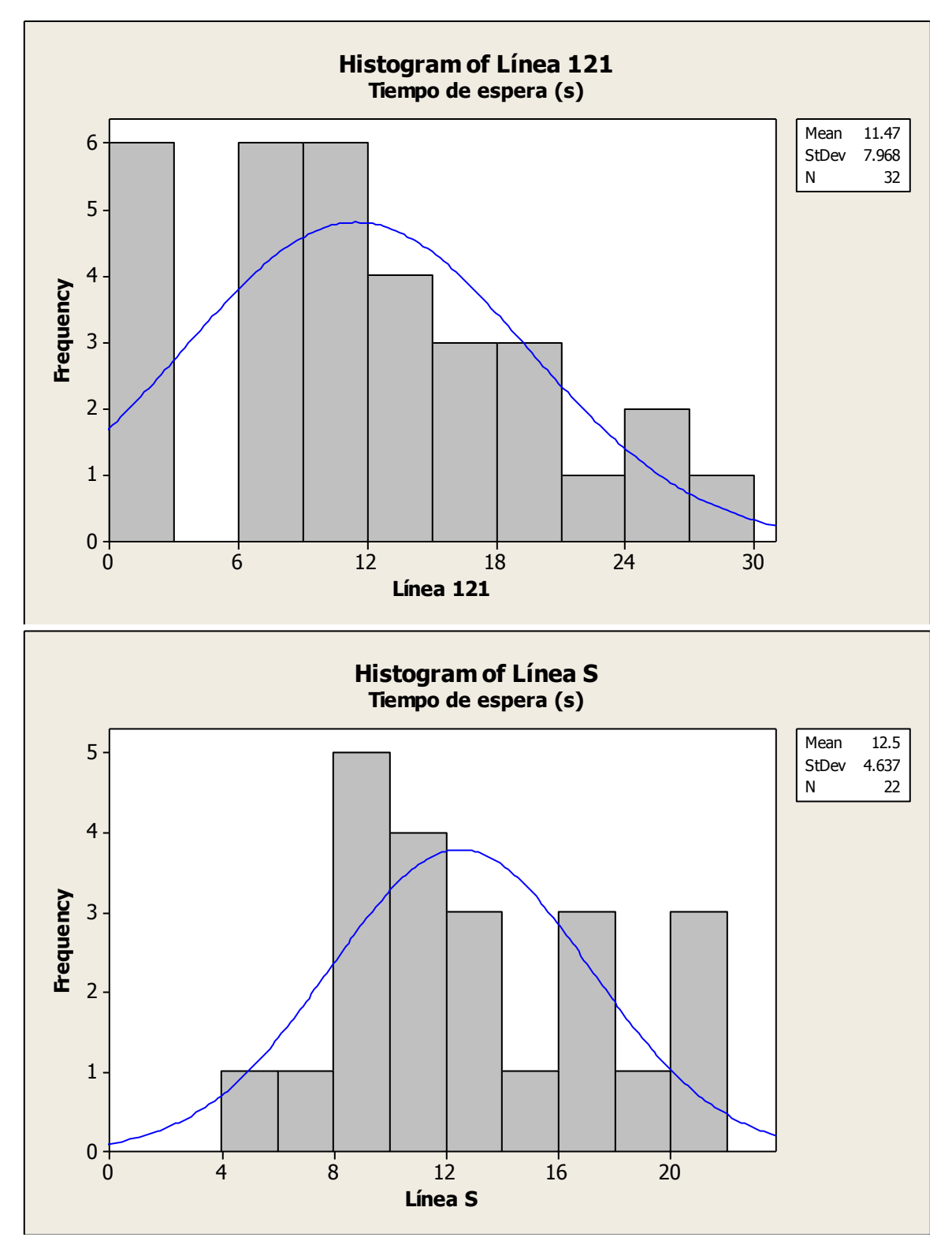

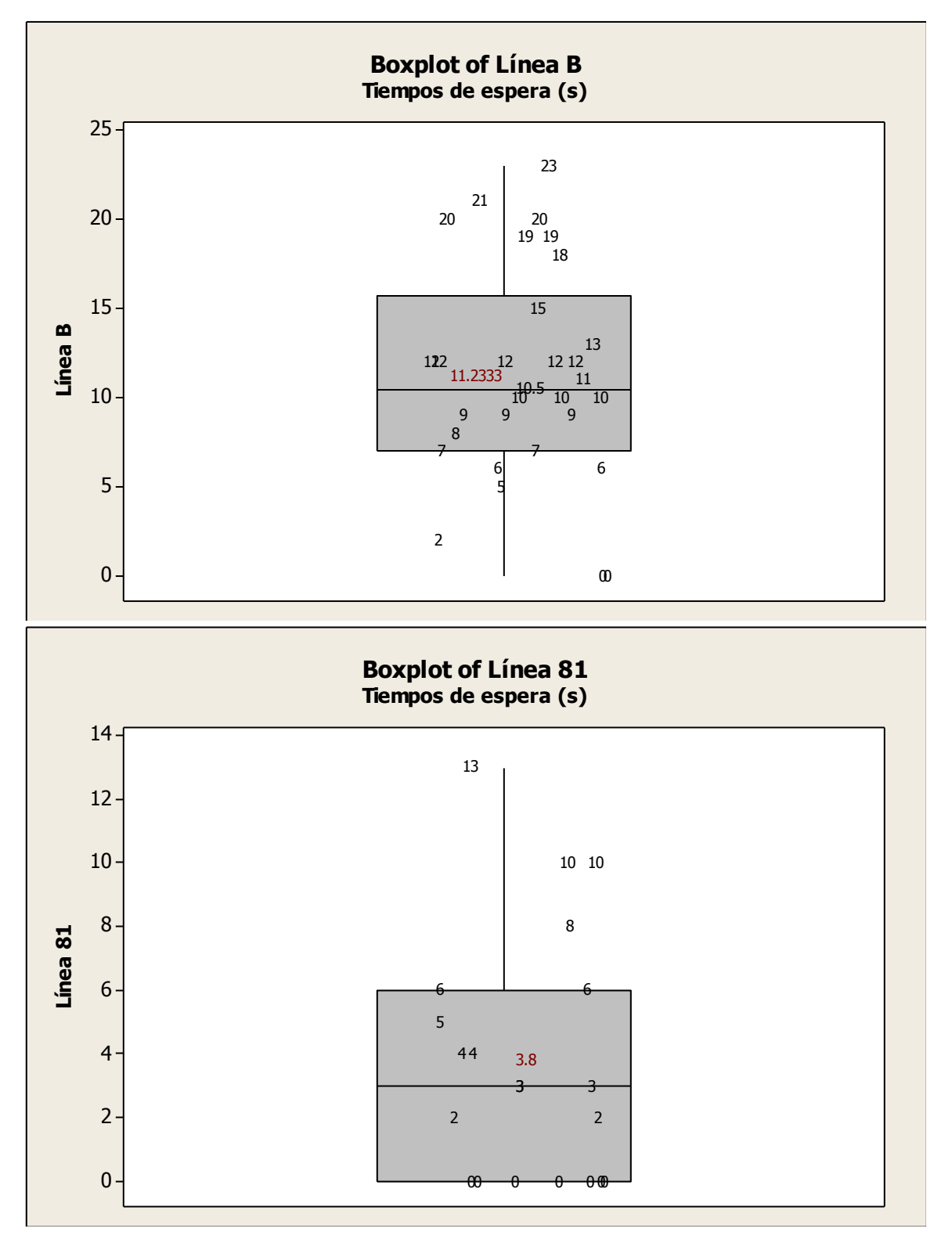

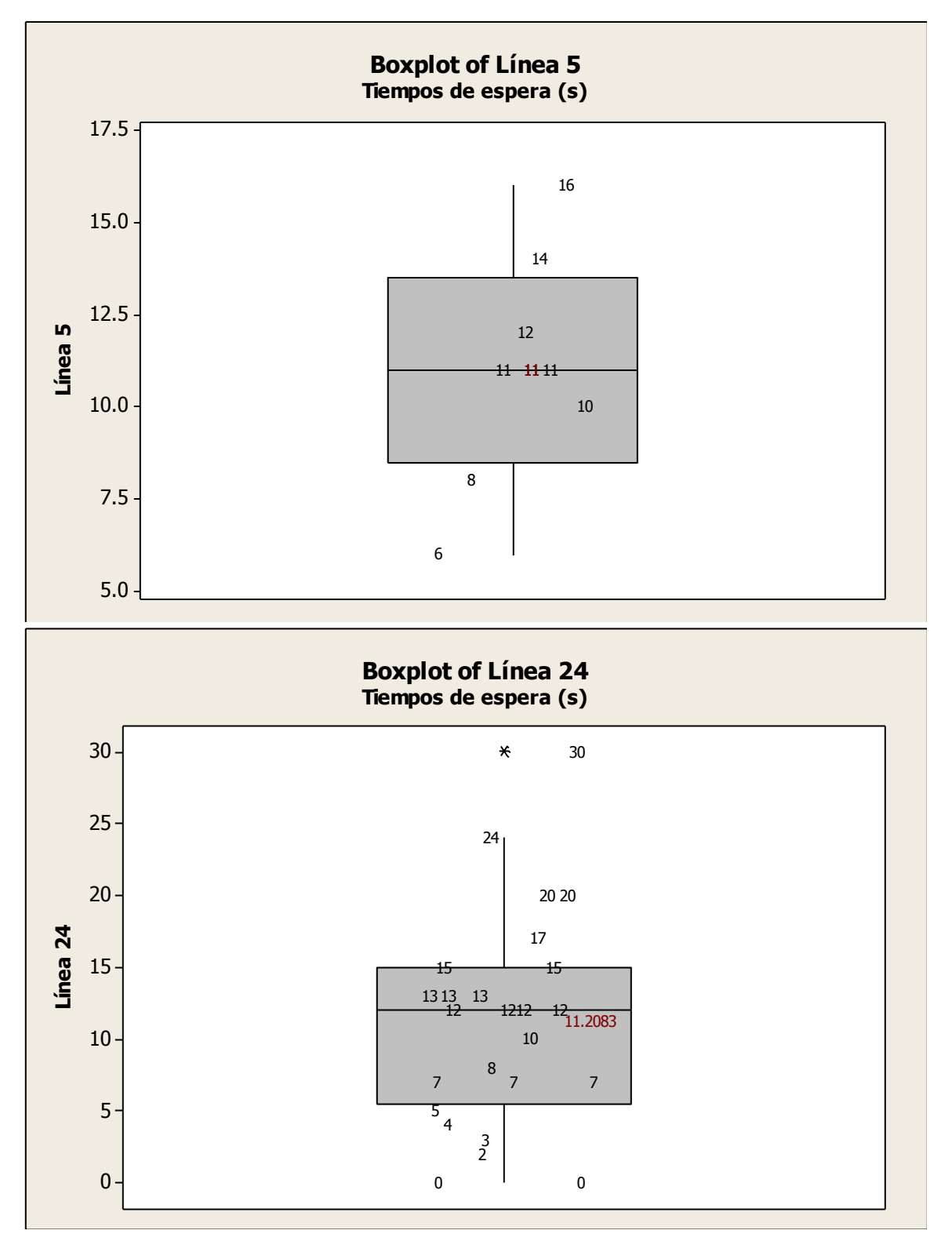

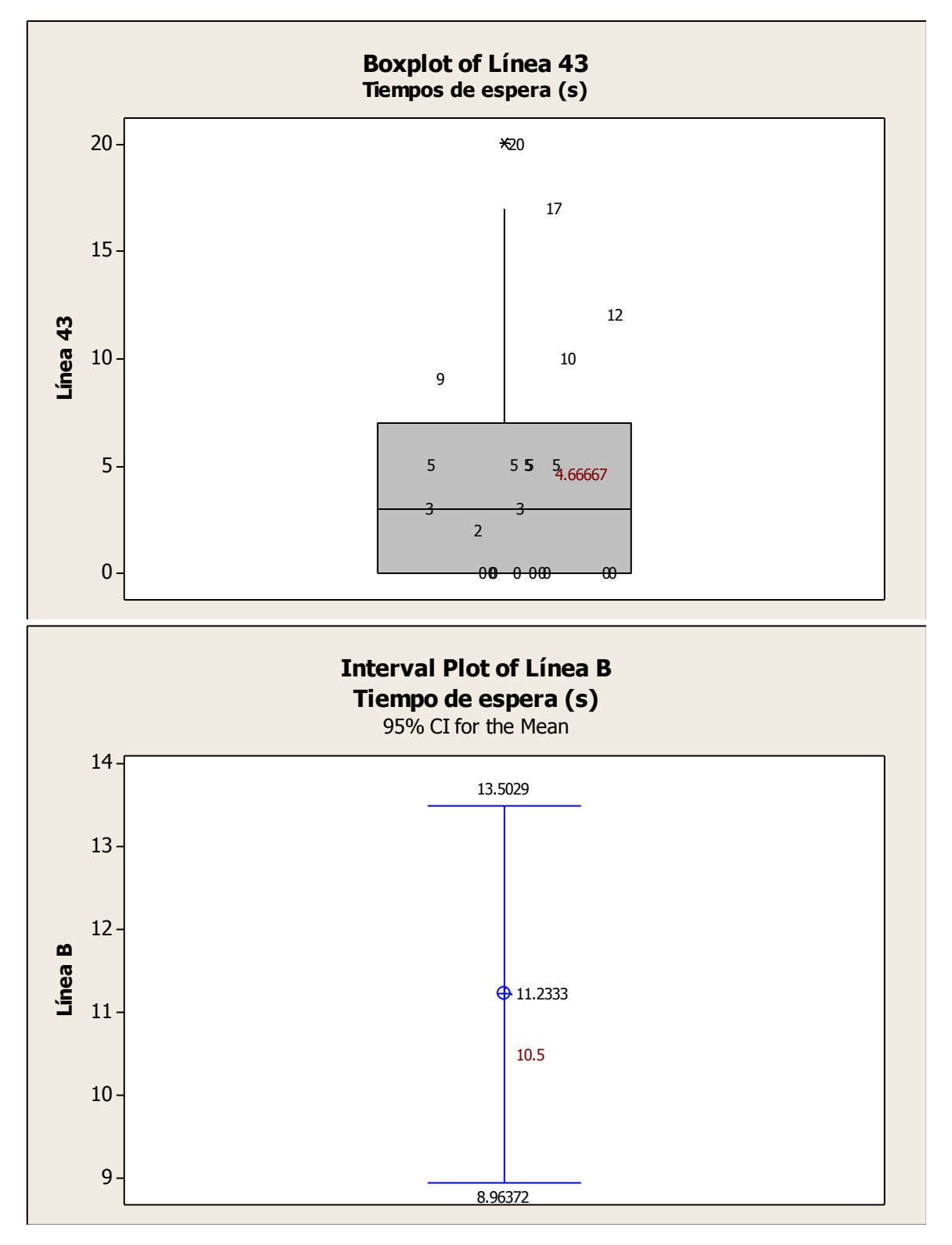

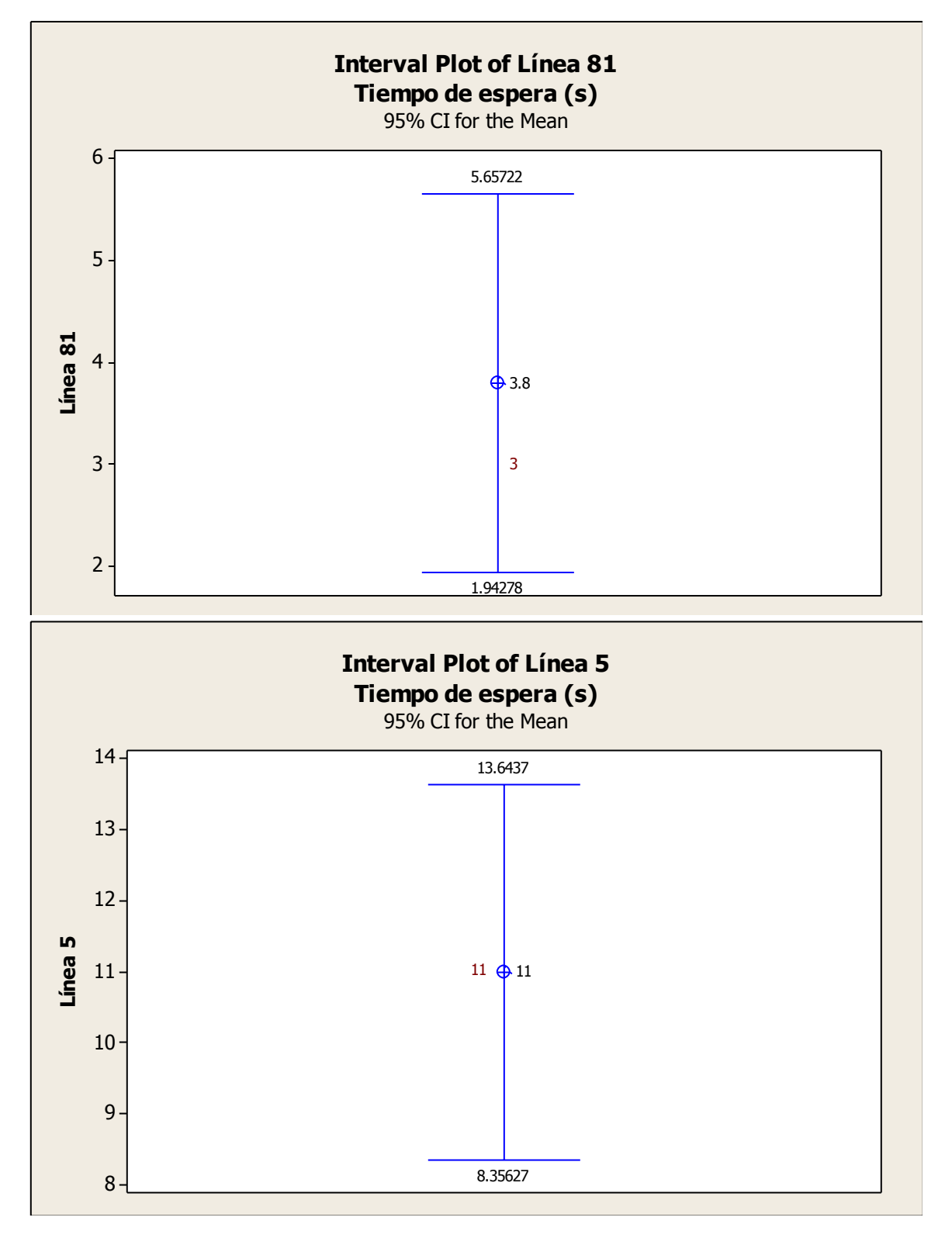

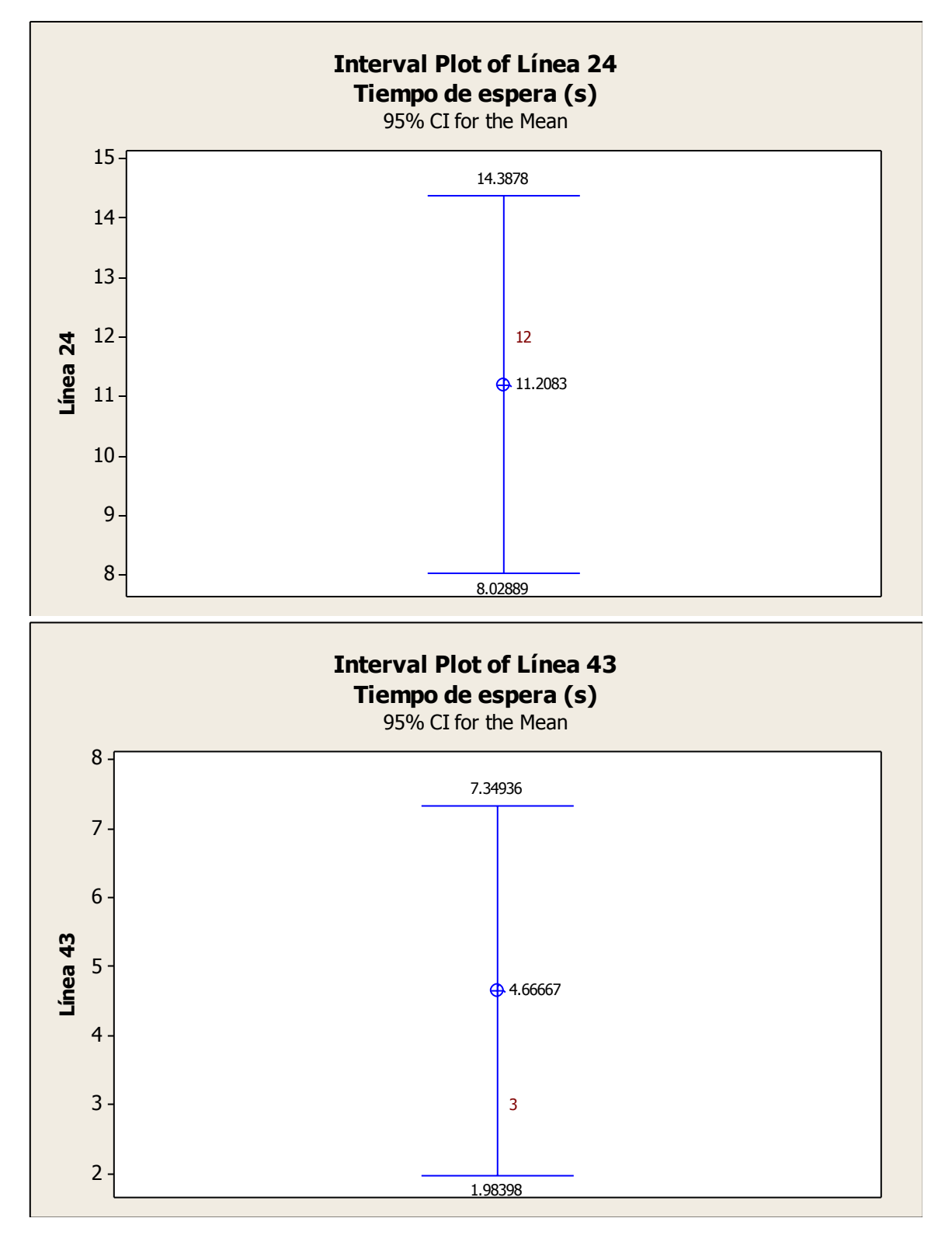

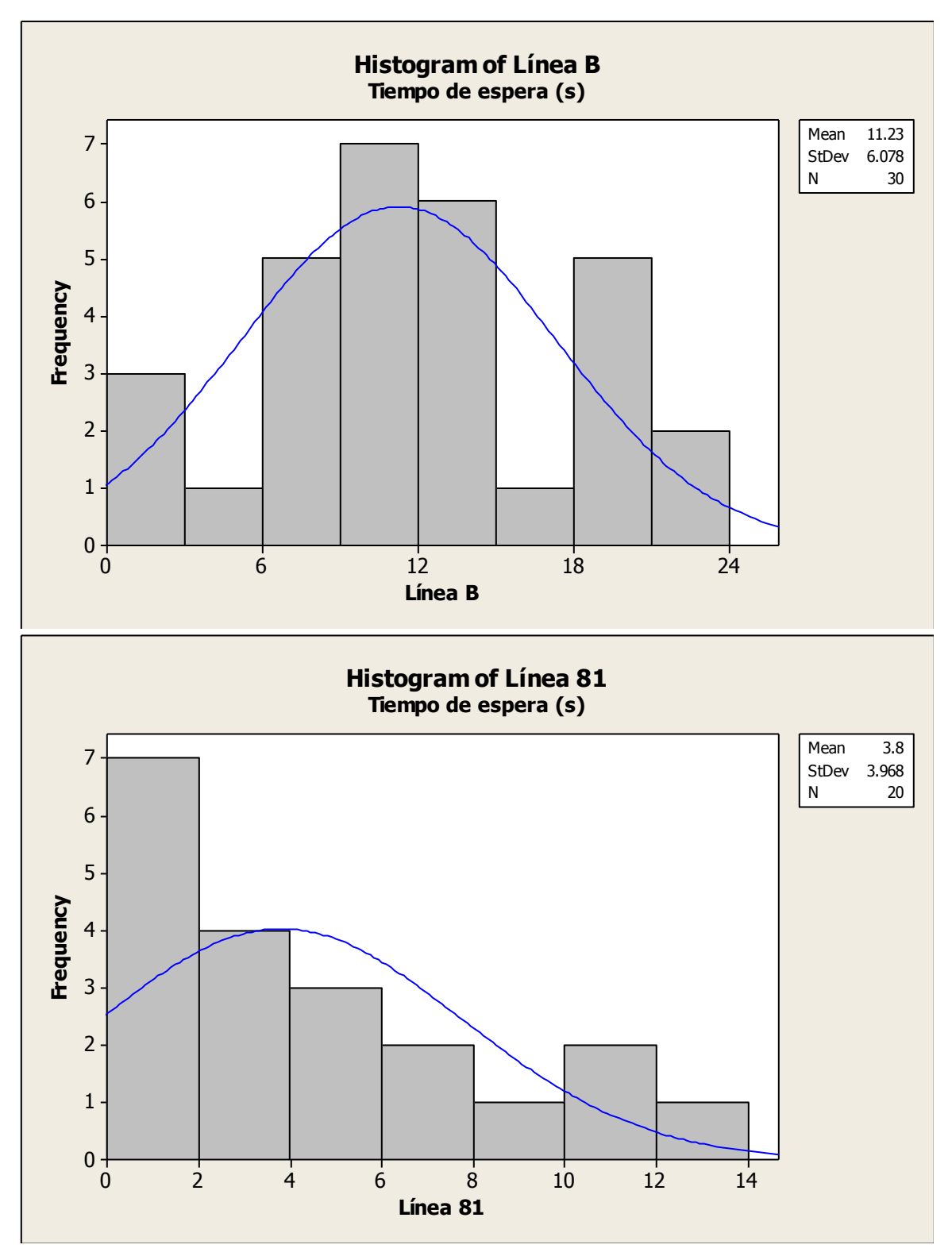

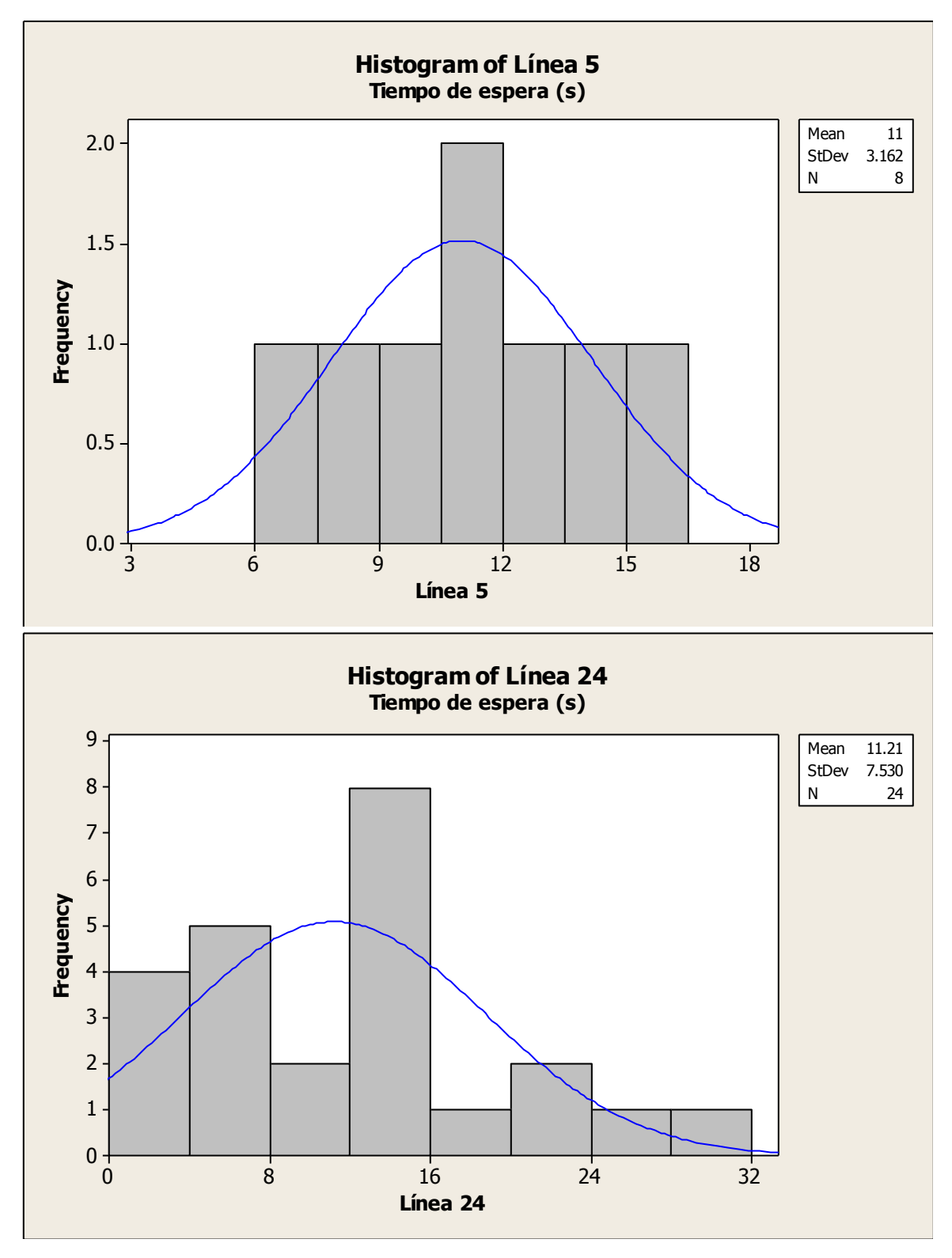

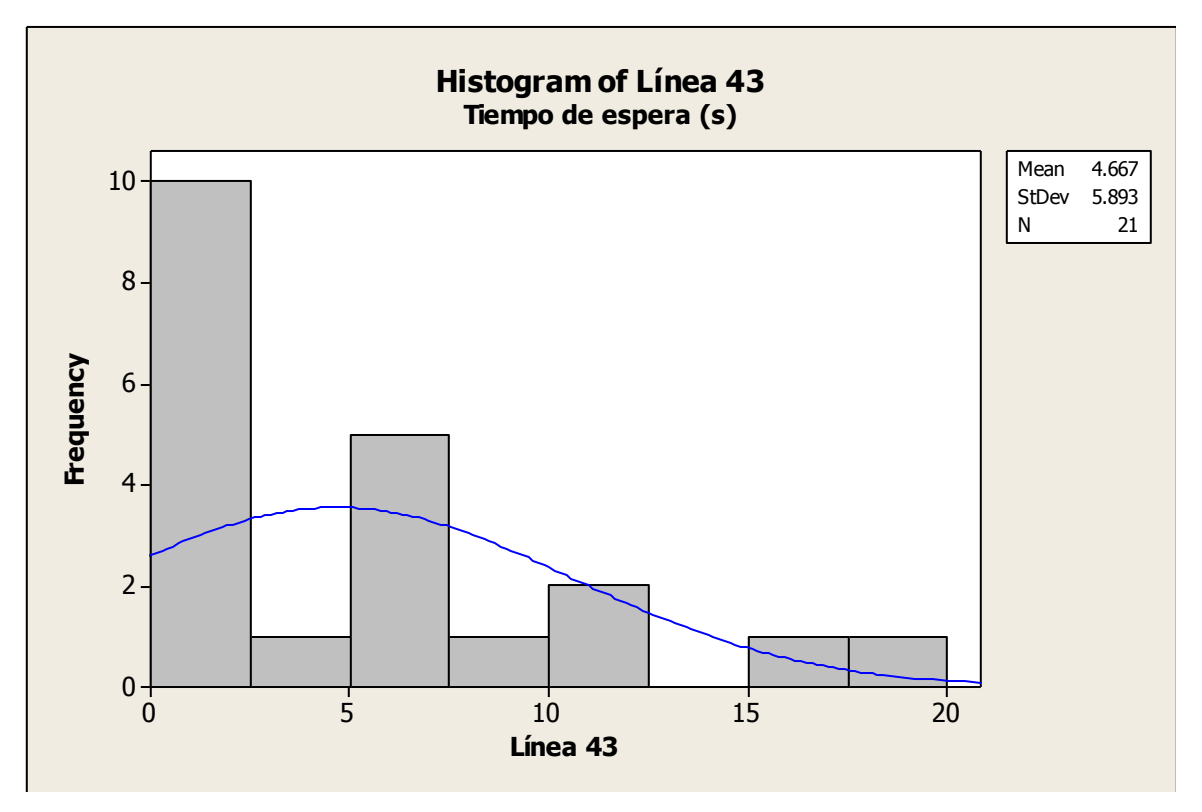

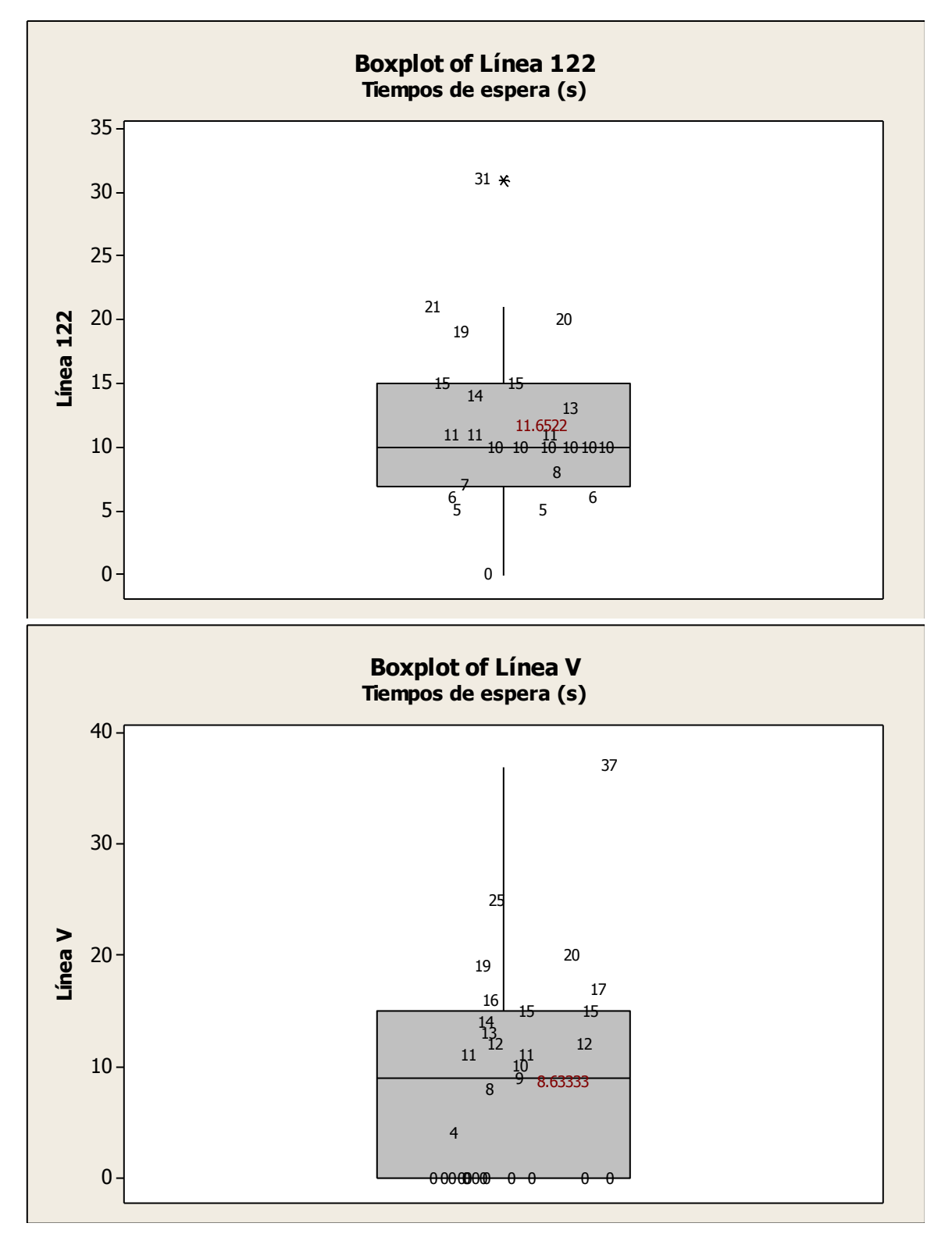

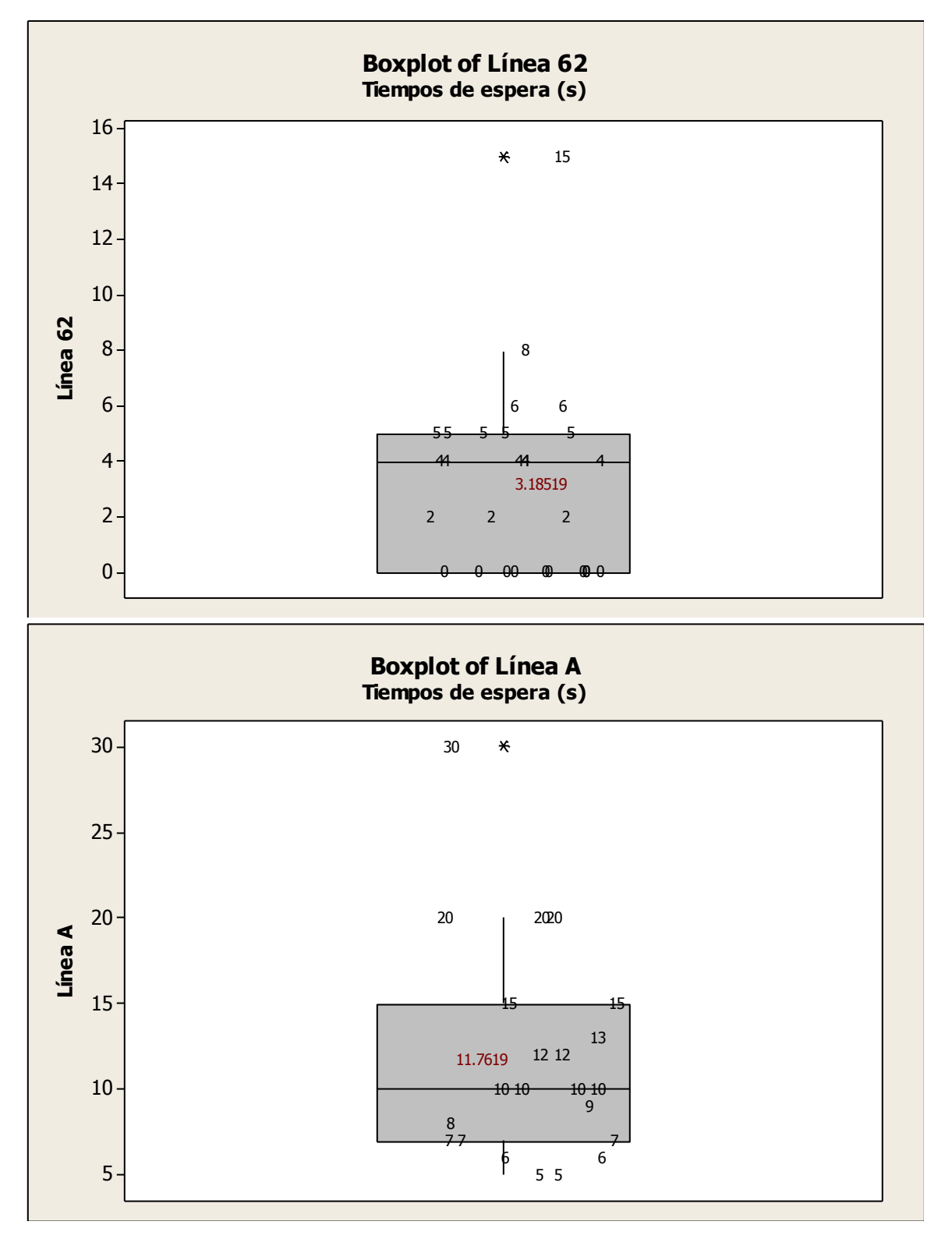

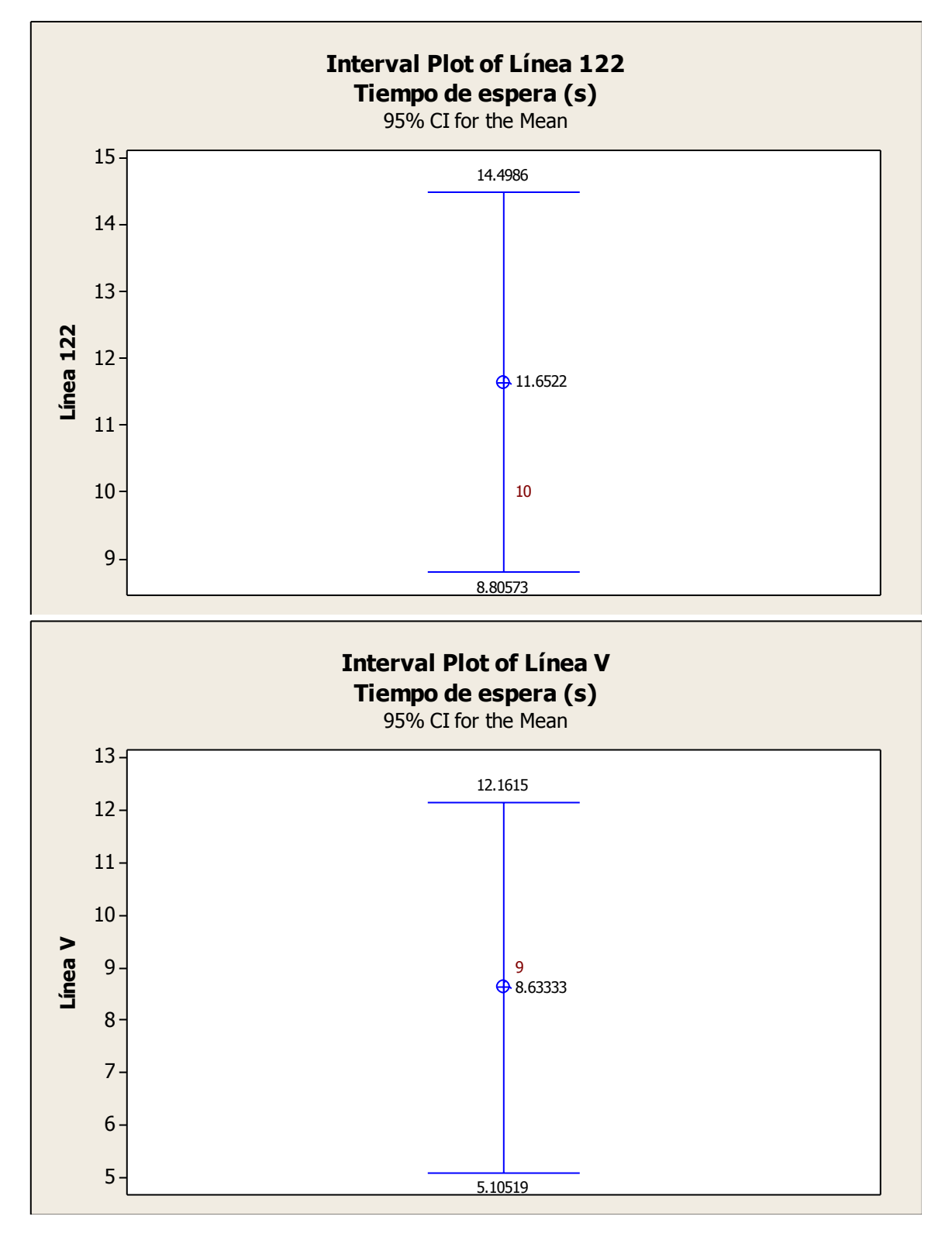

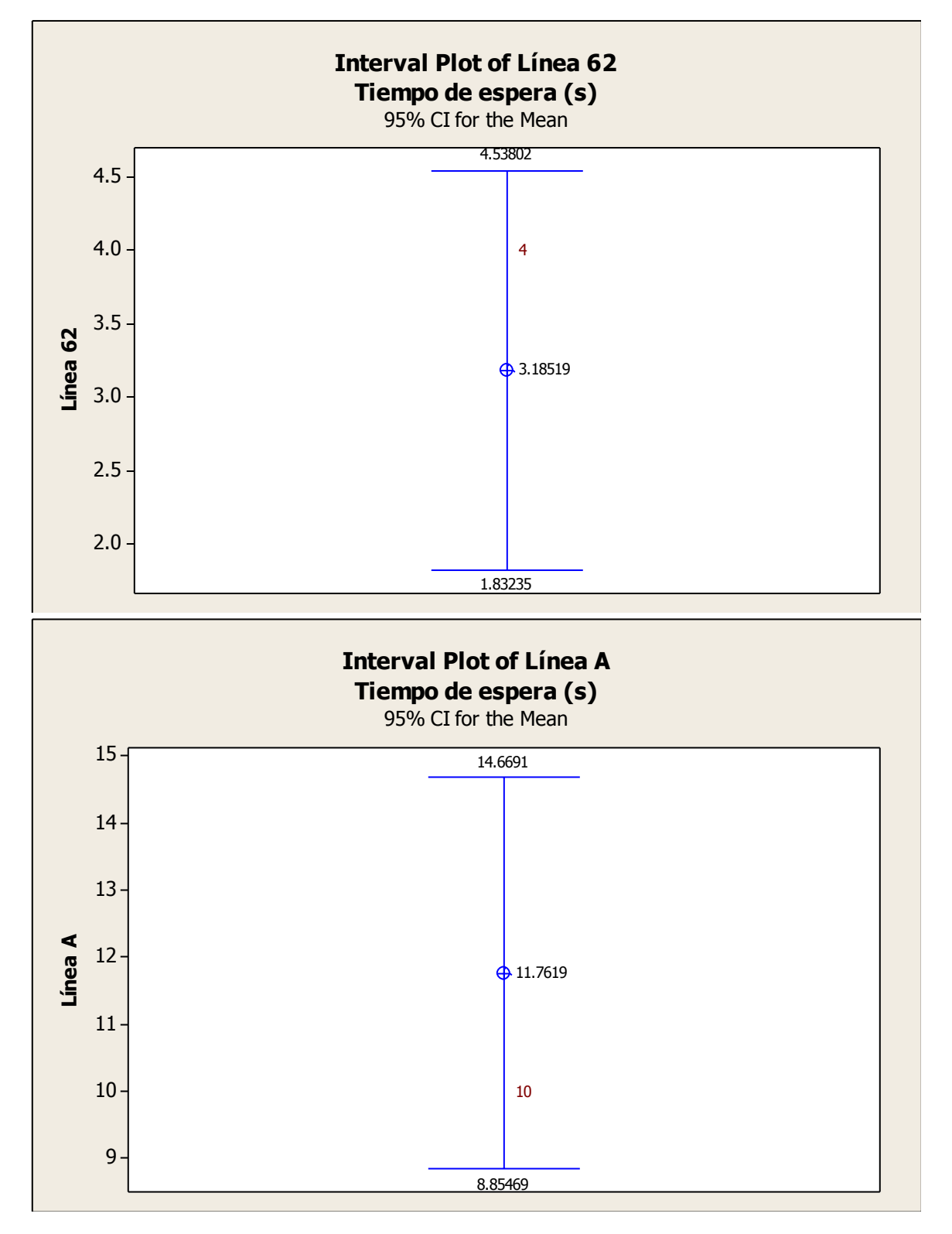

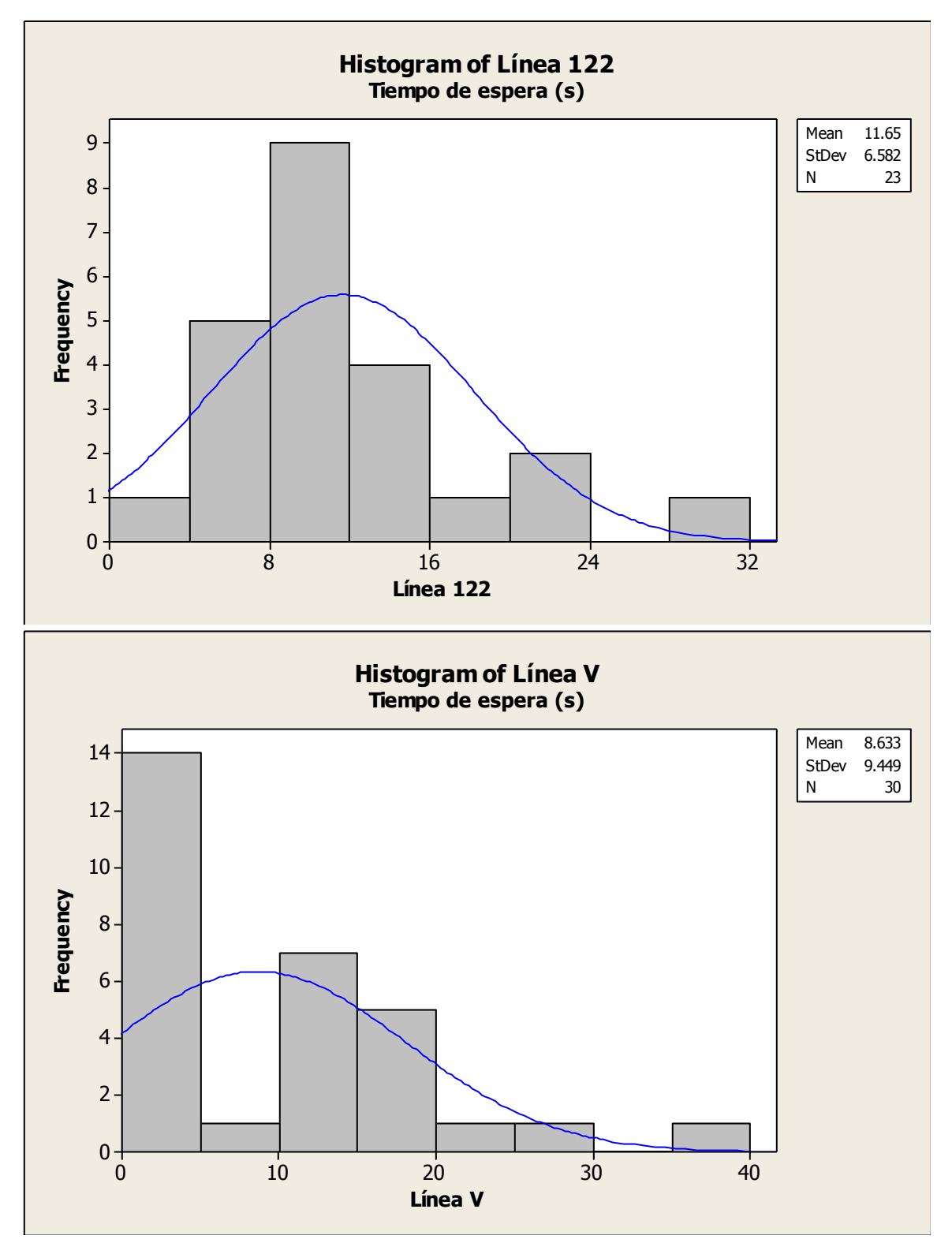

Ing. Enrique Ramírez Torres Maestría en Ingeniería de Vías Terrestres

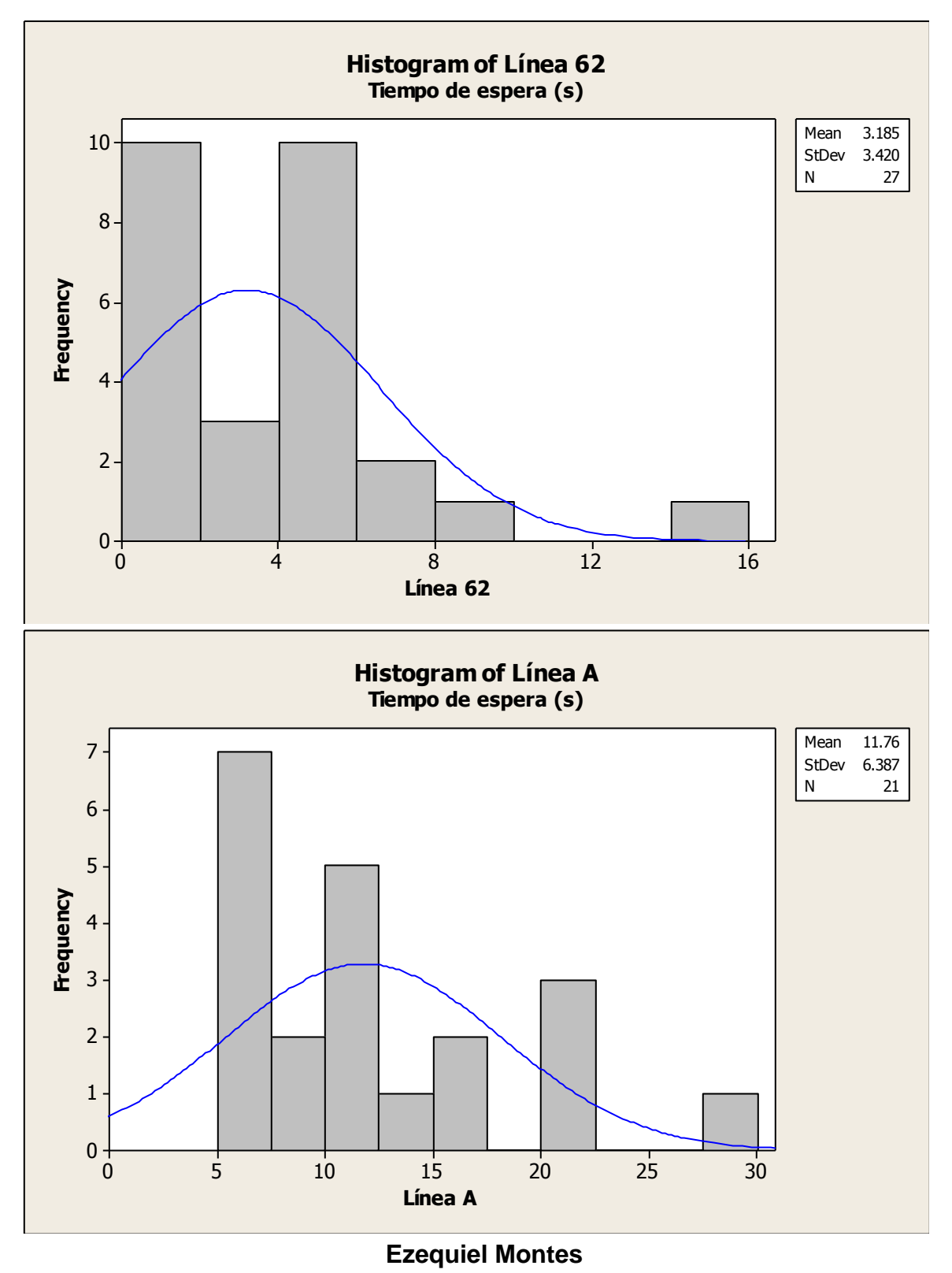
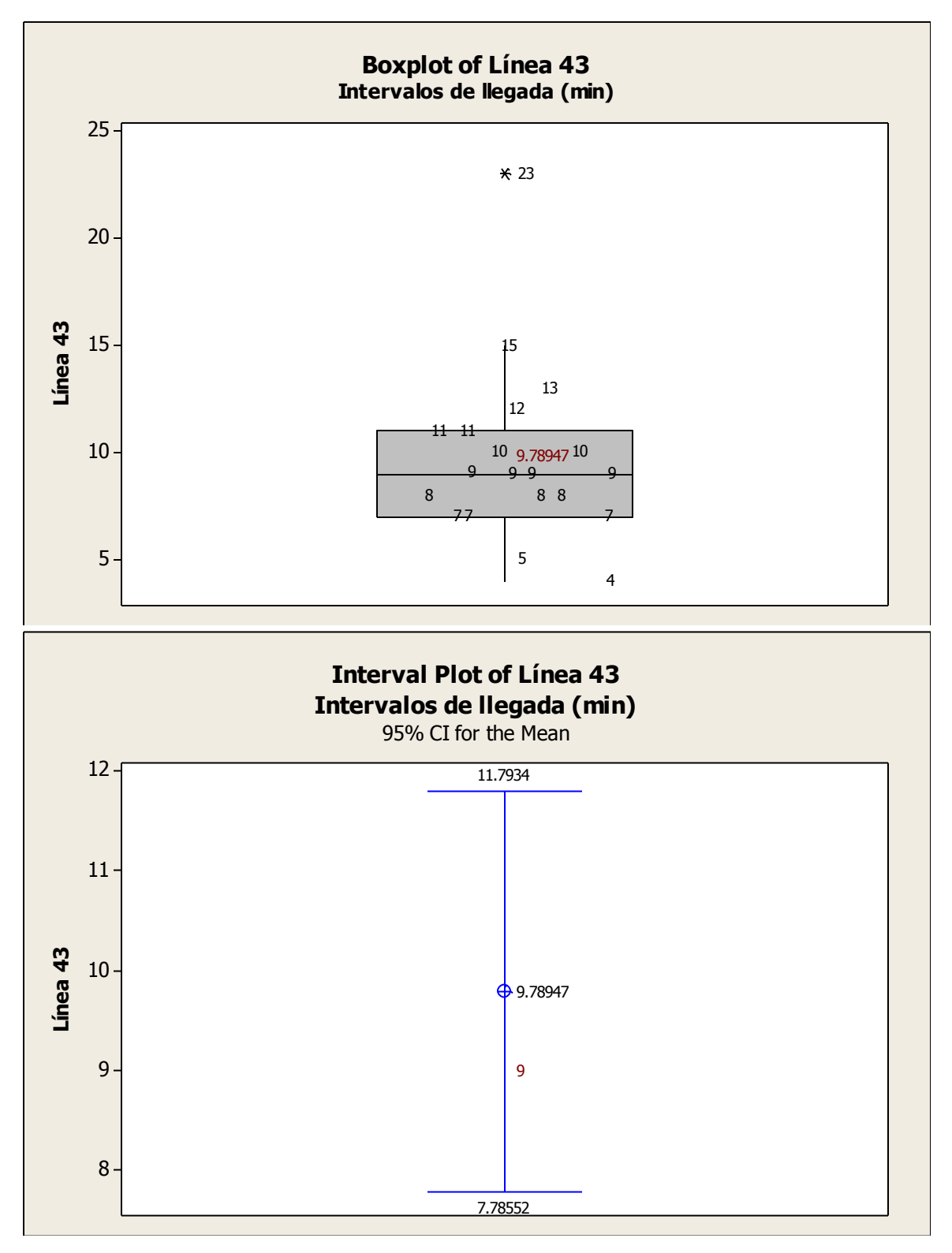

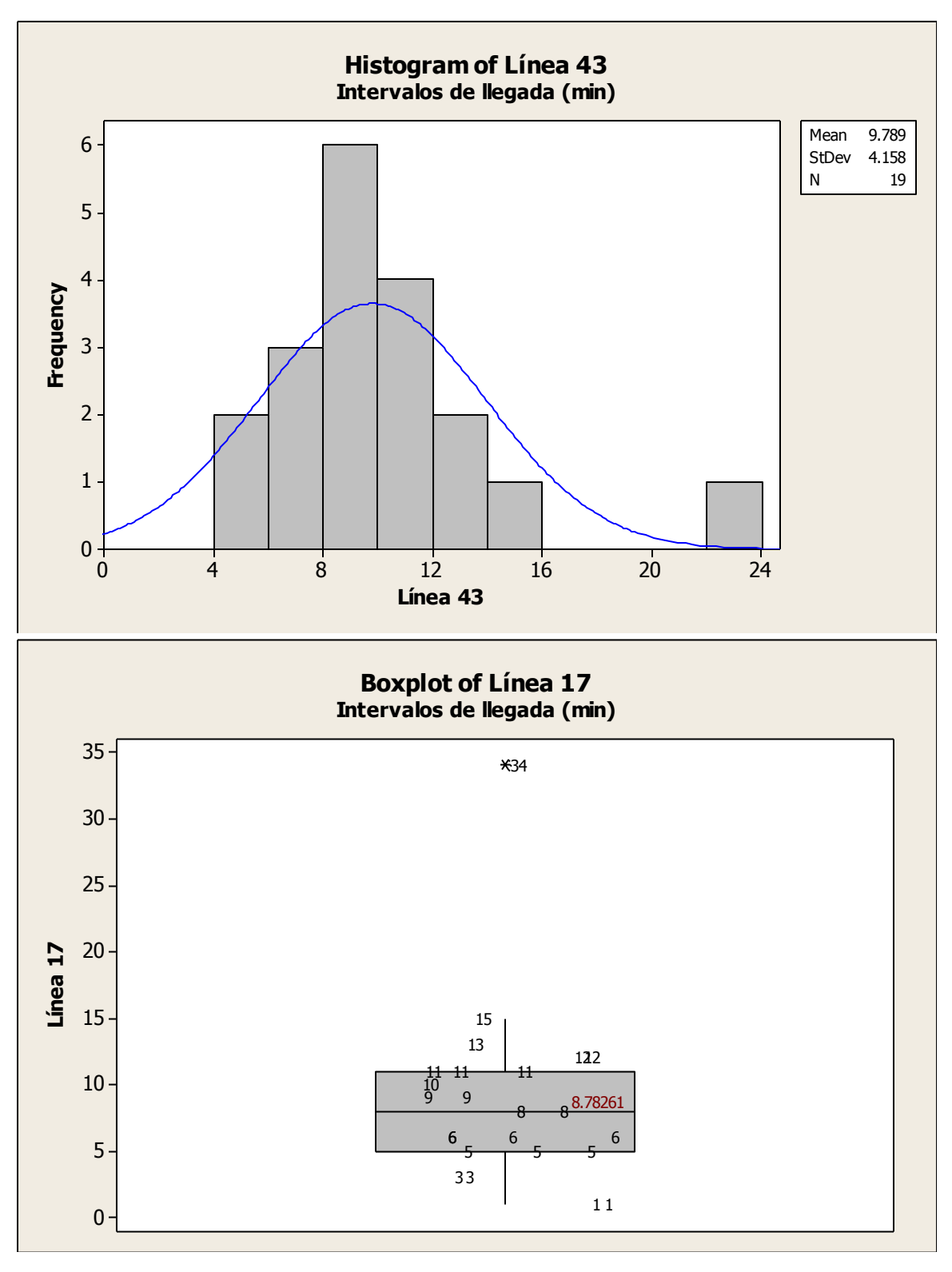

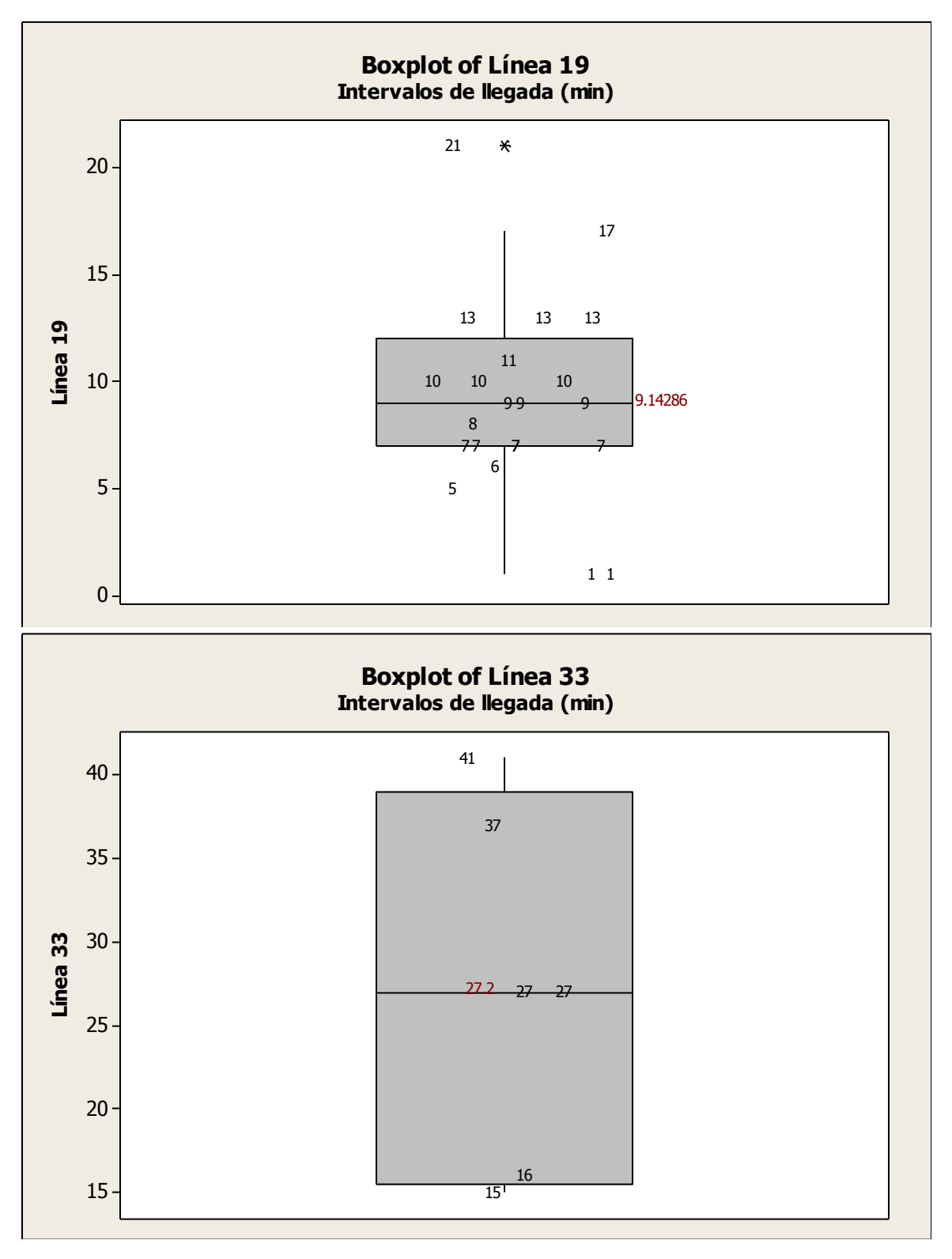

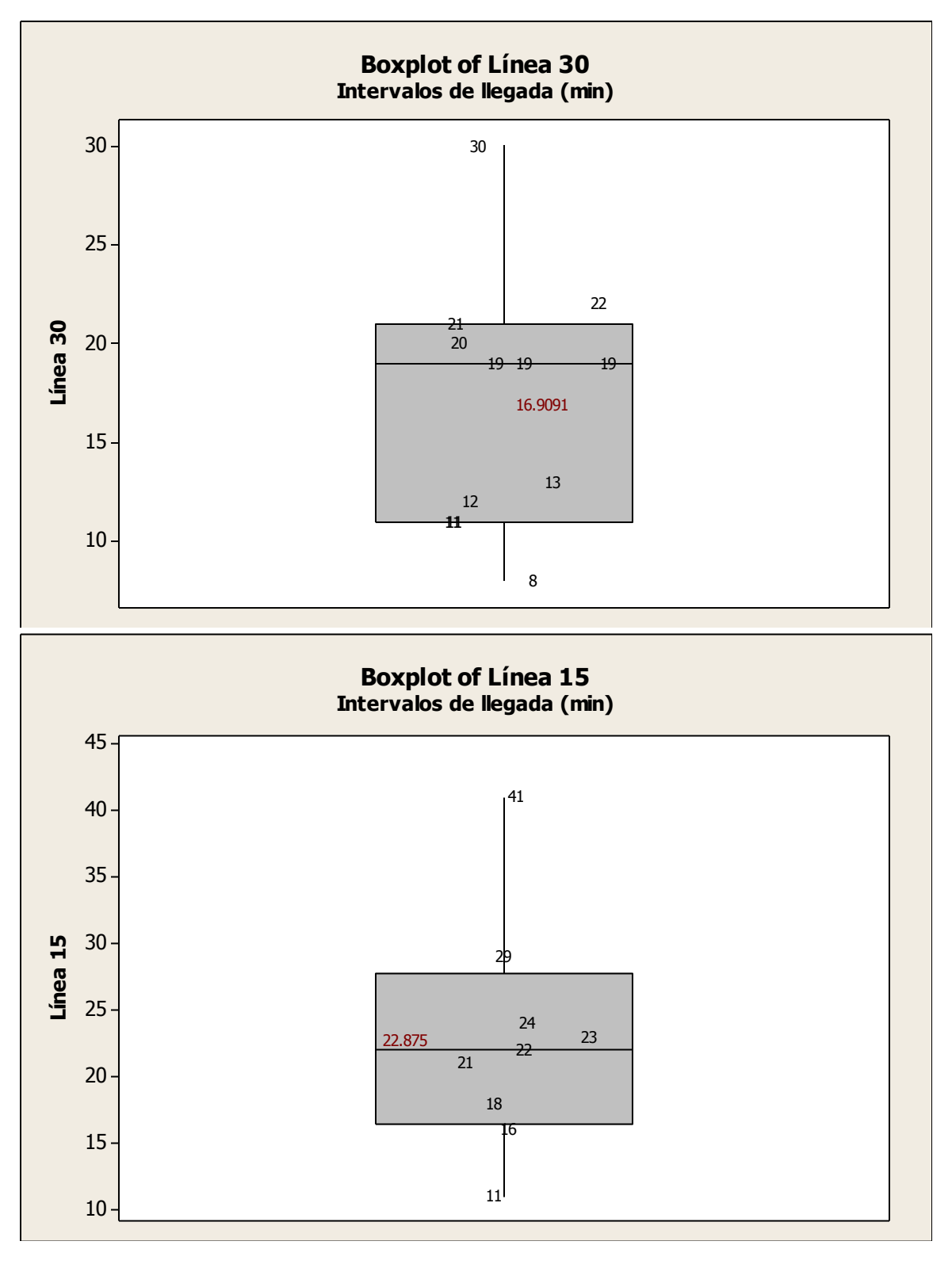

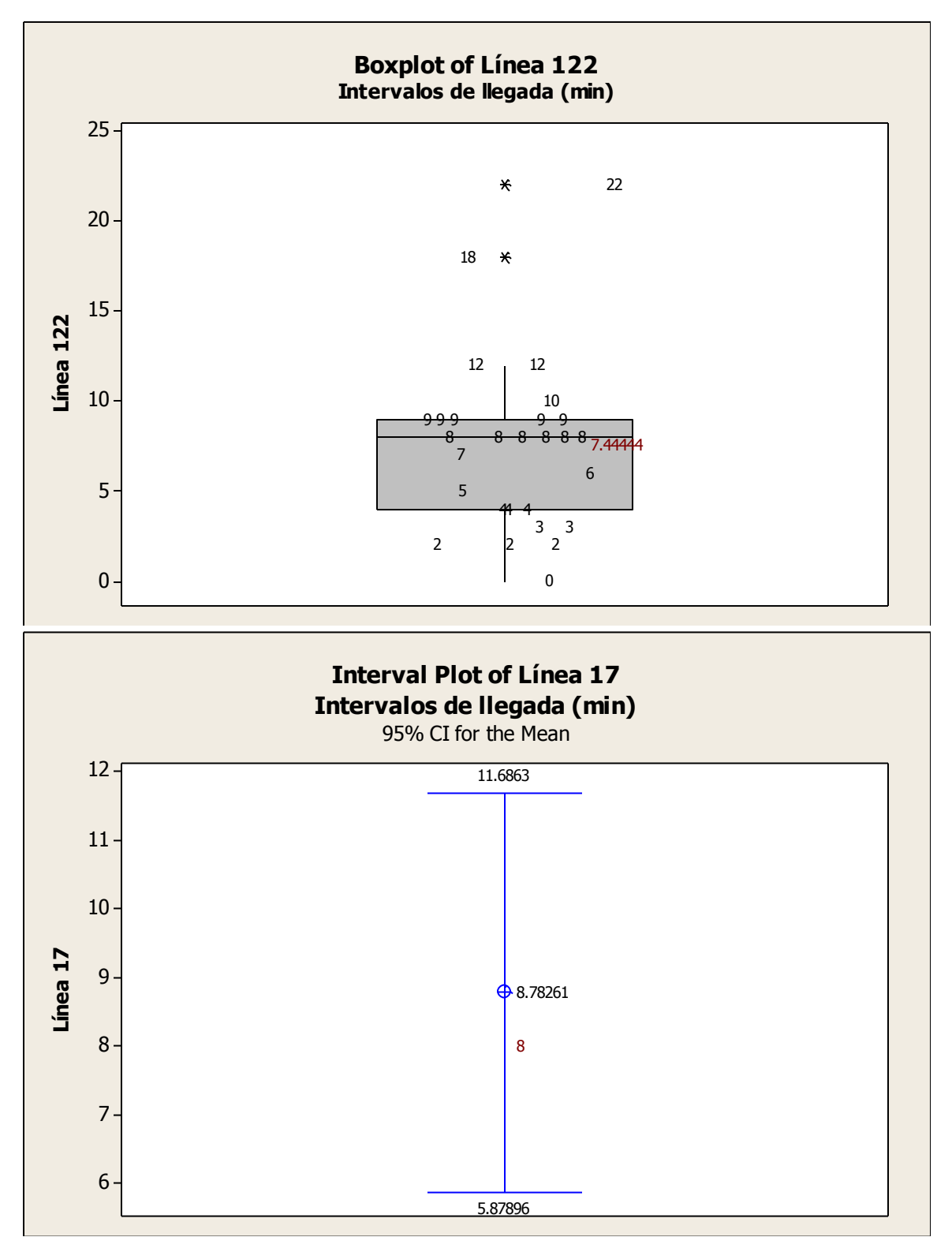

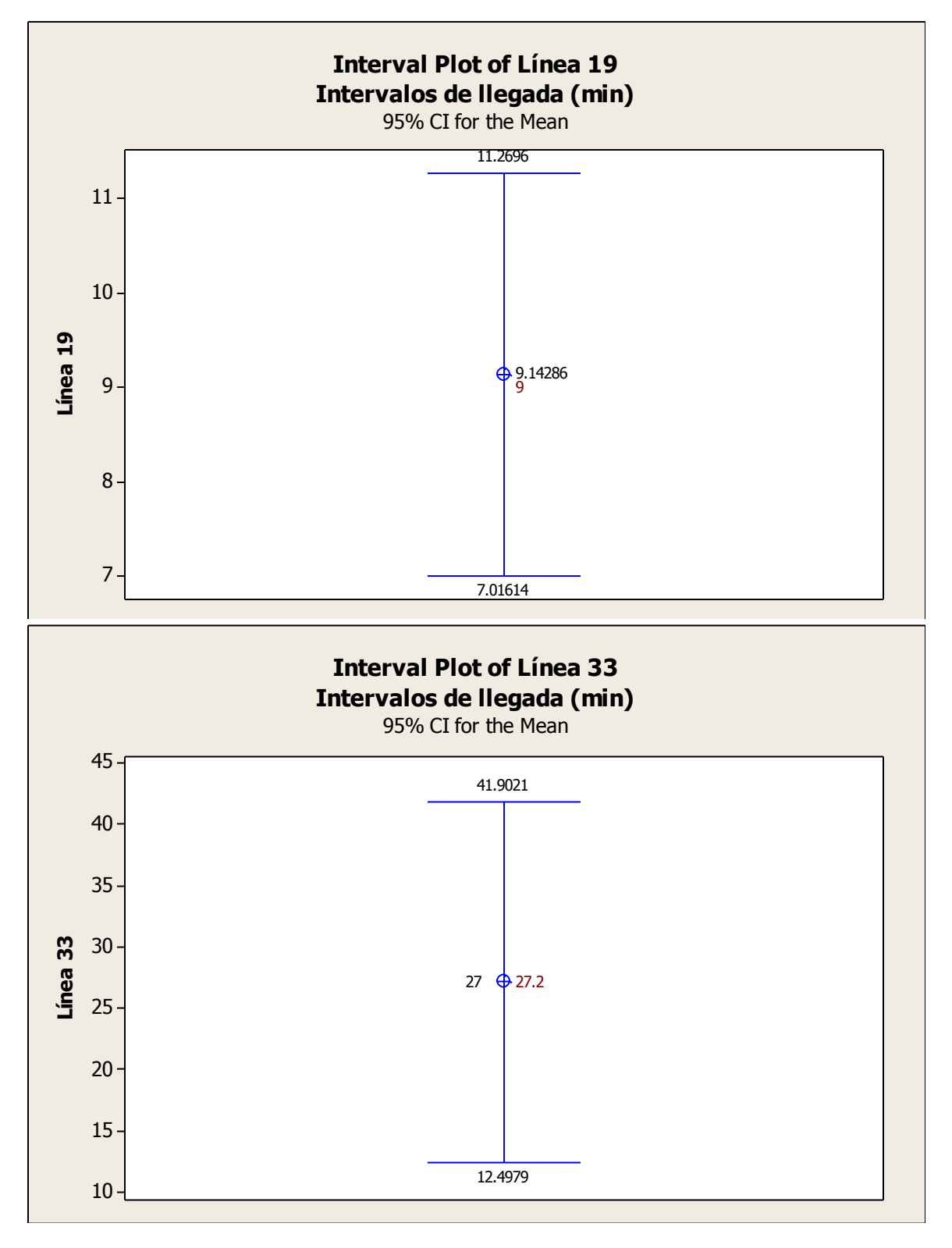

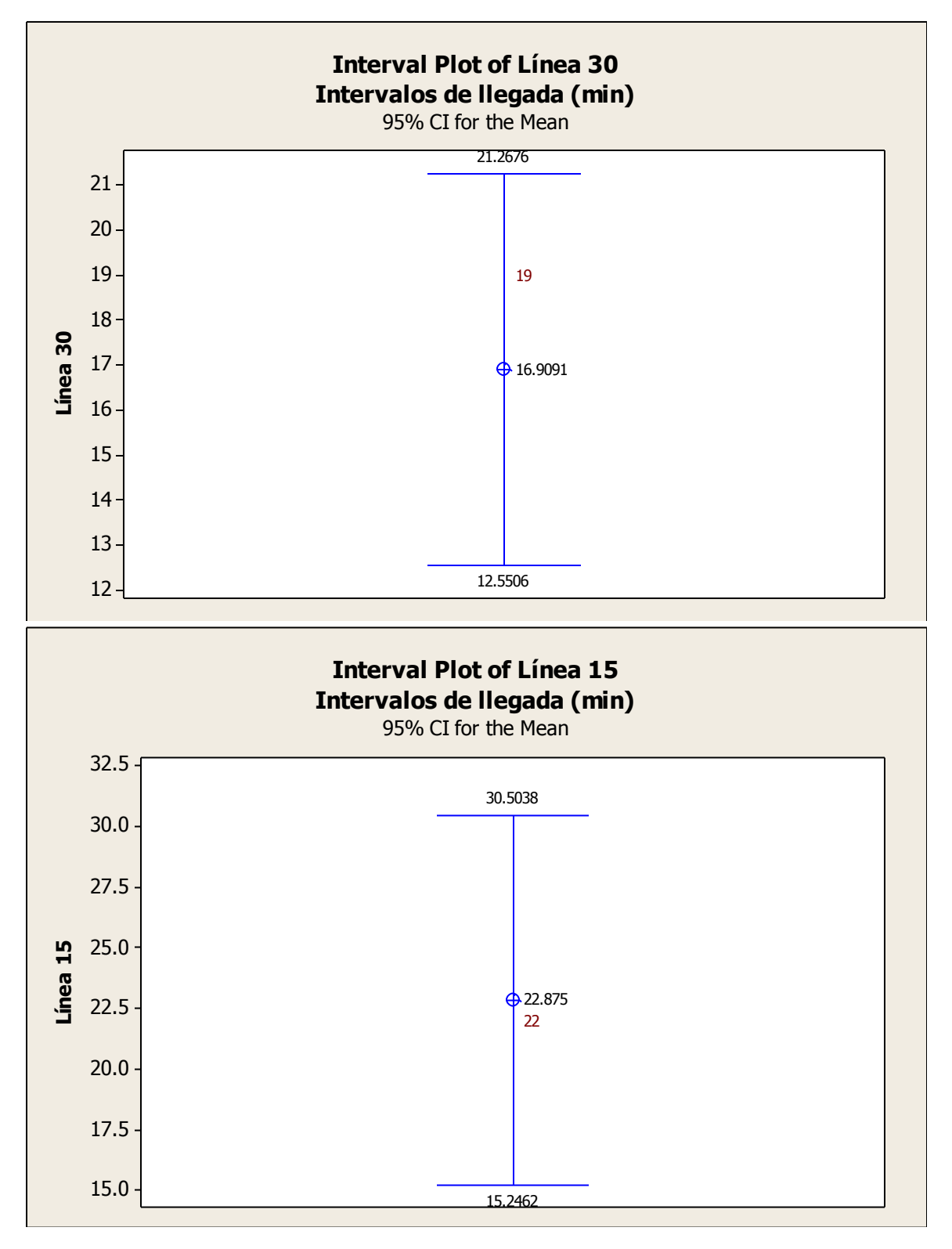

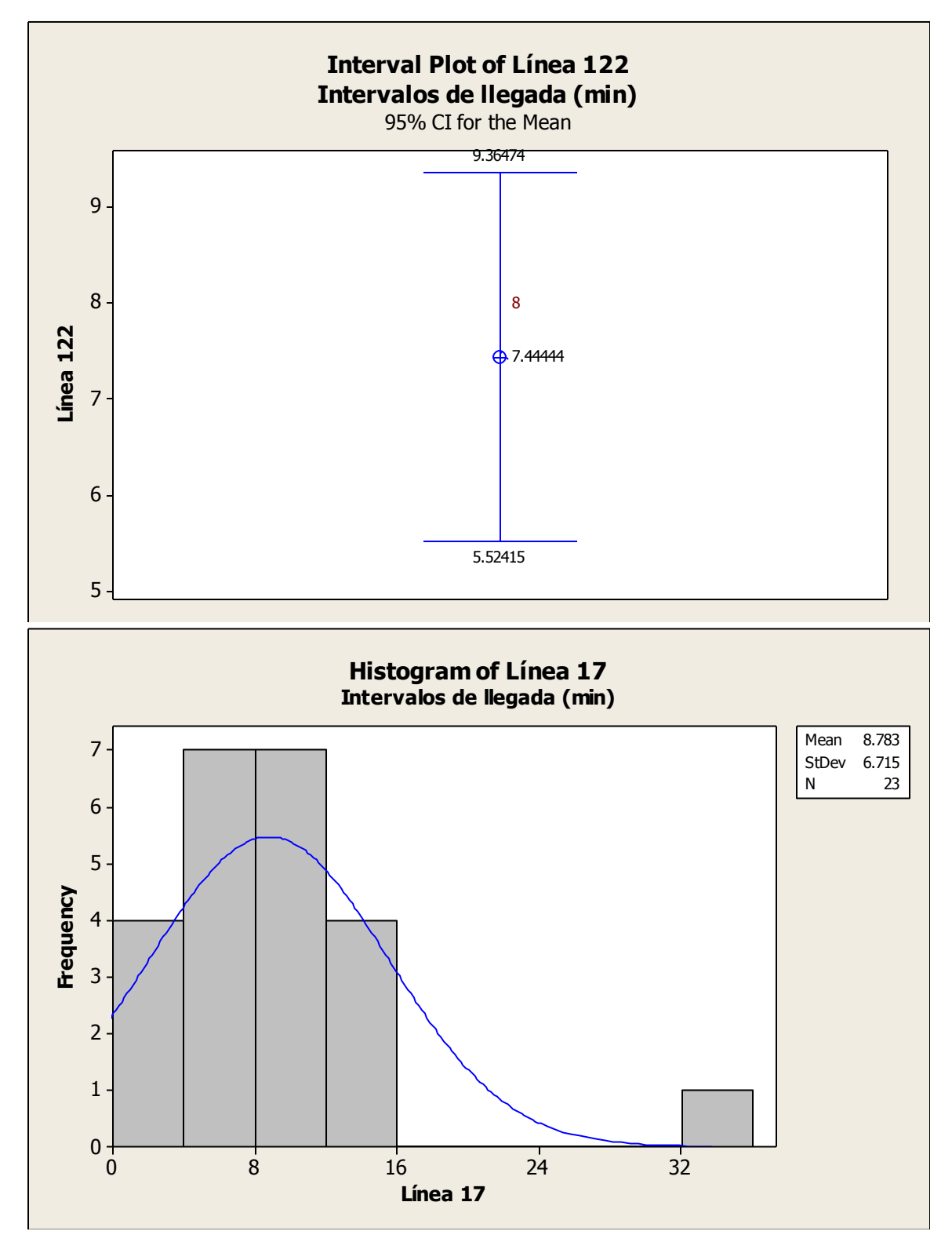

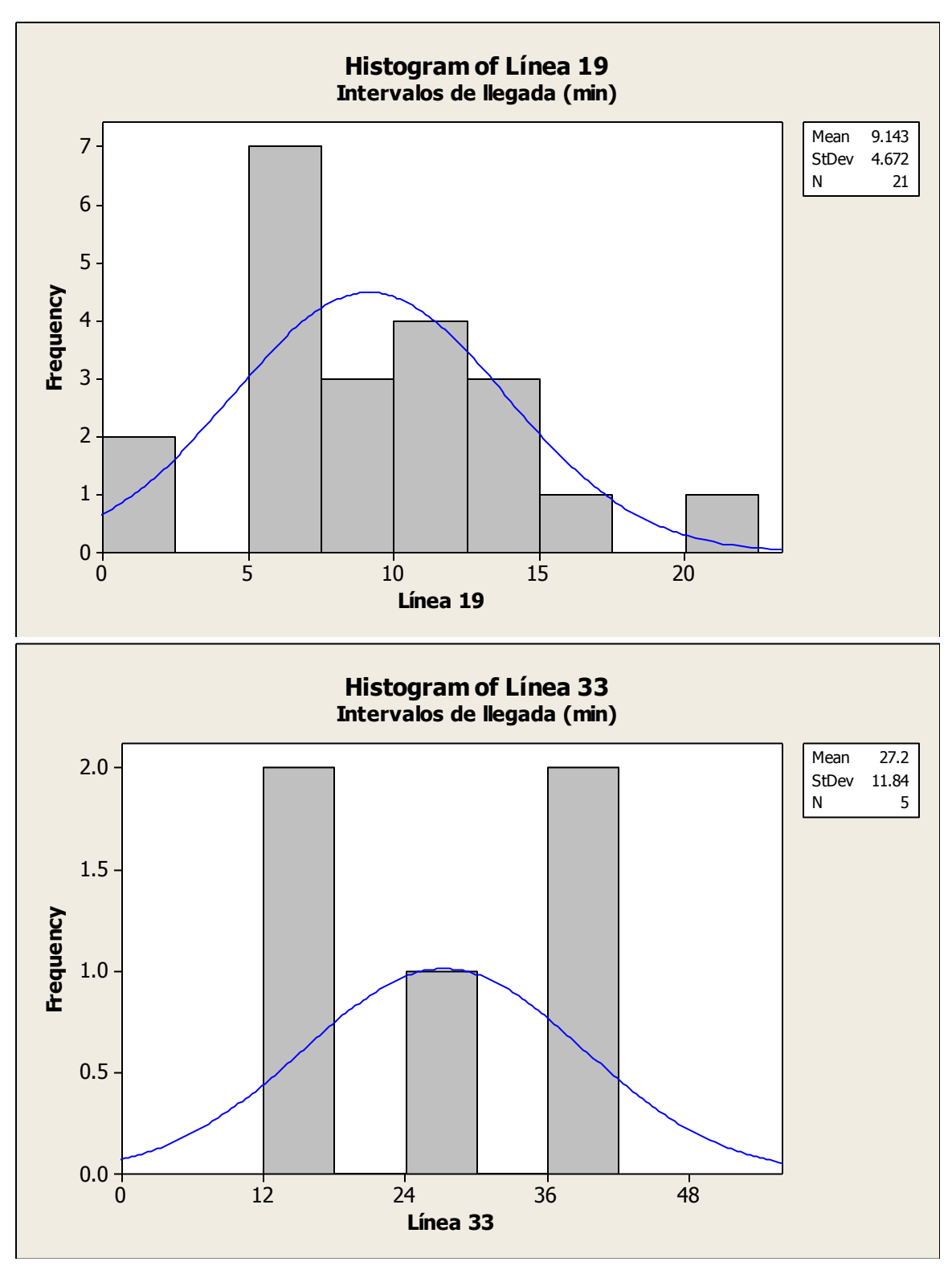

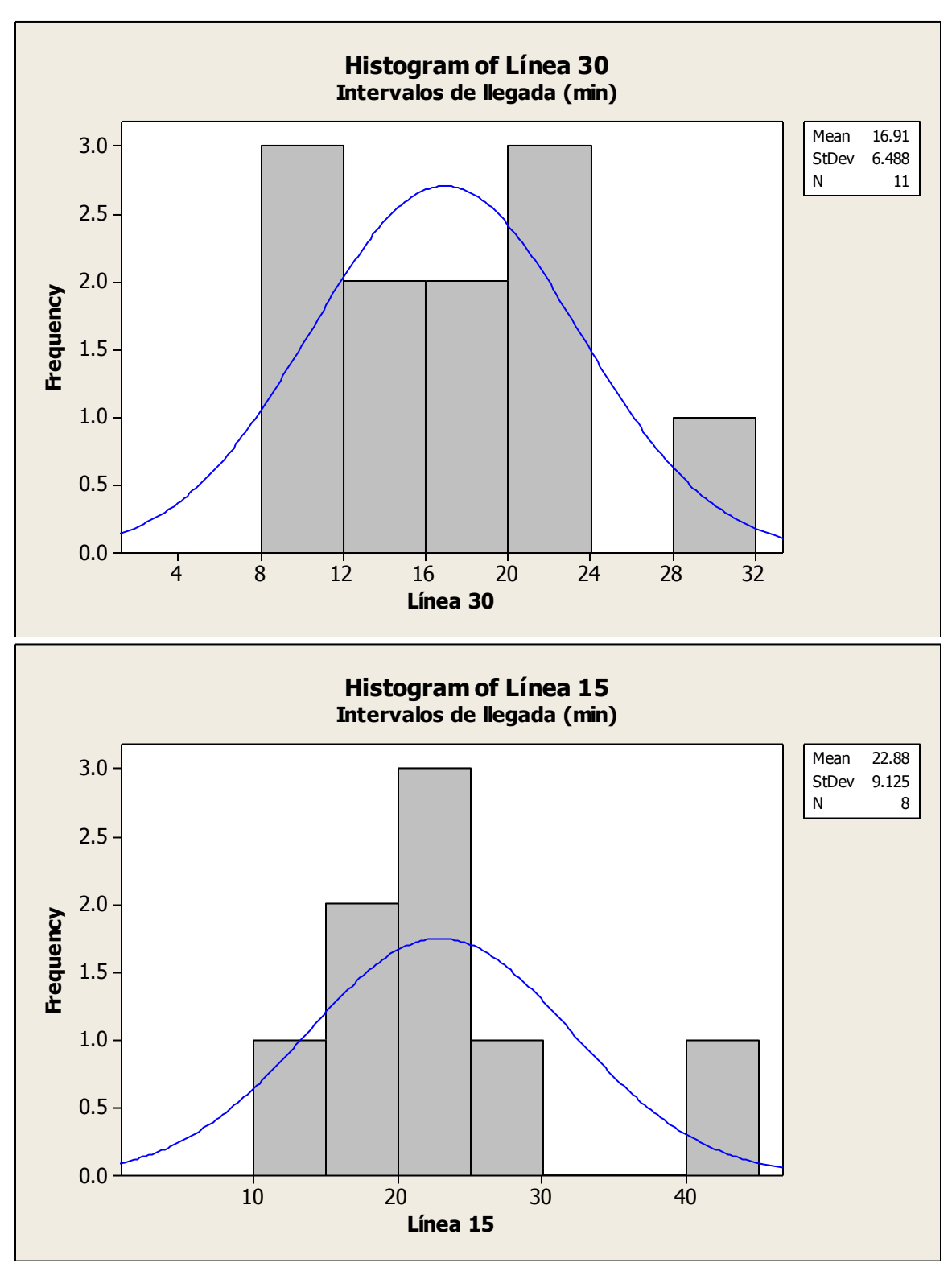

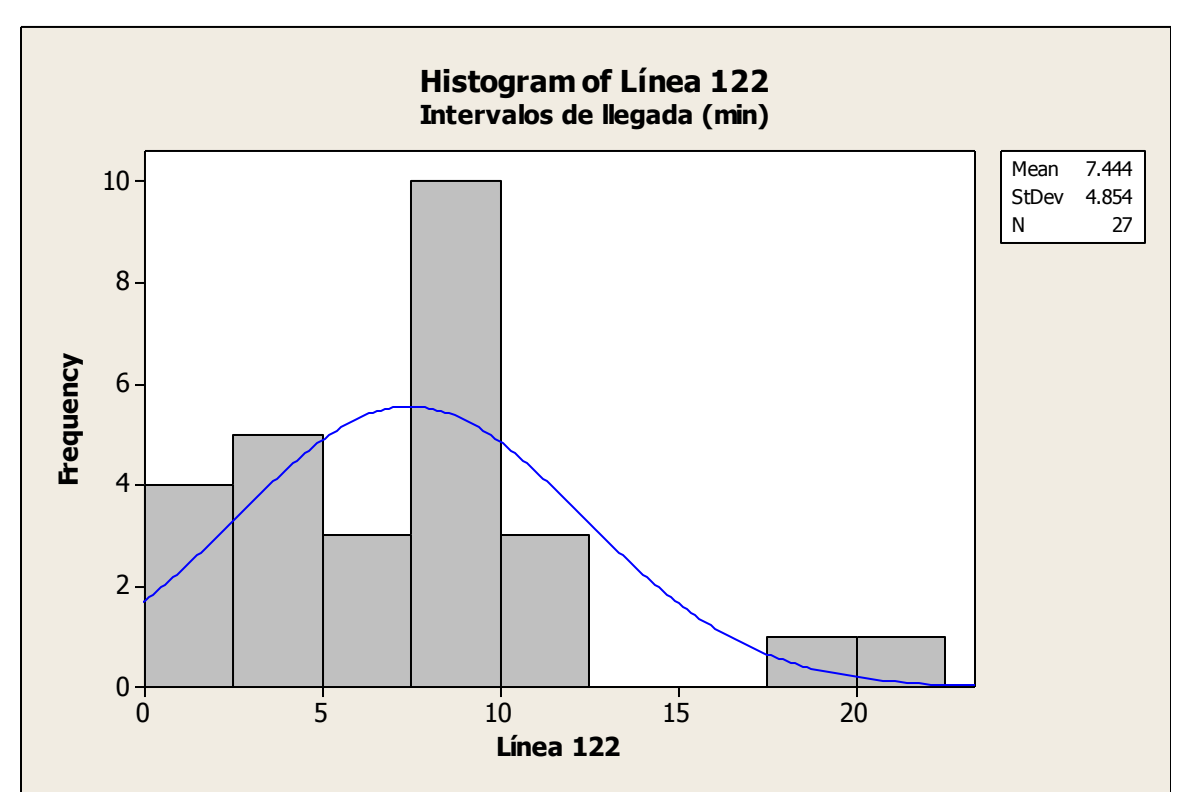

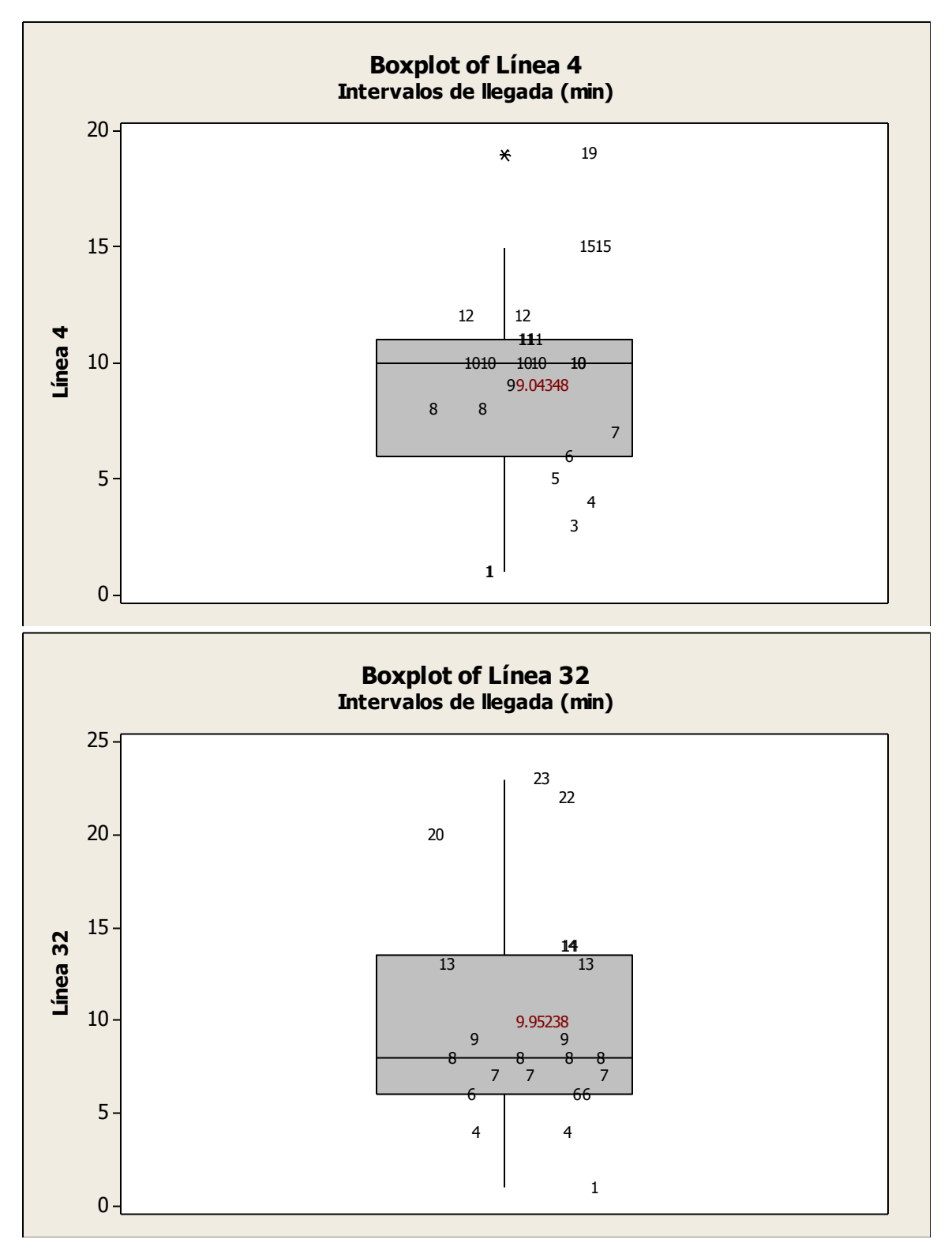

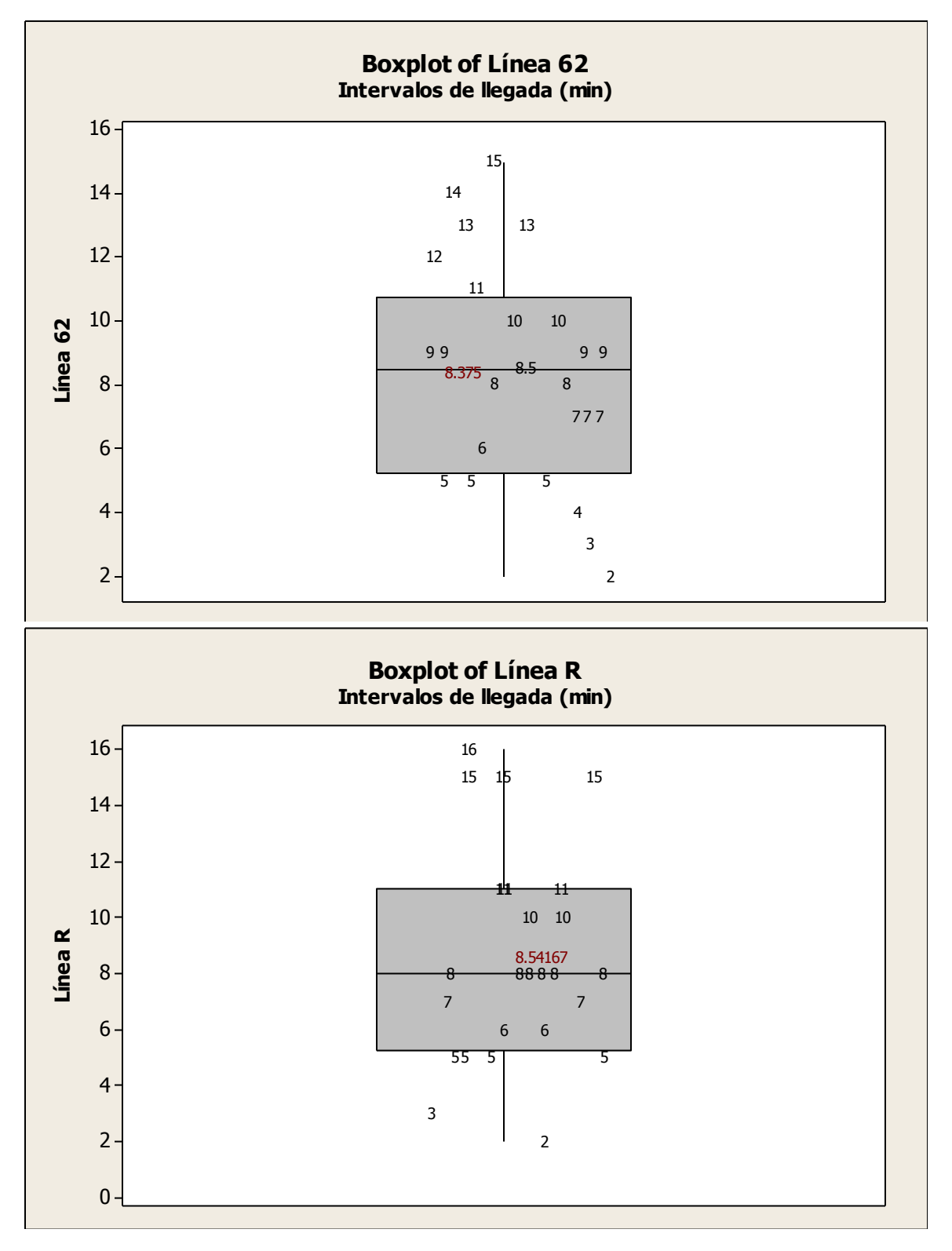

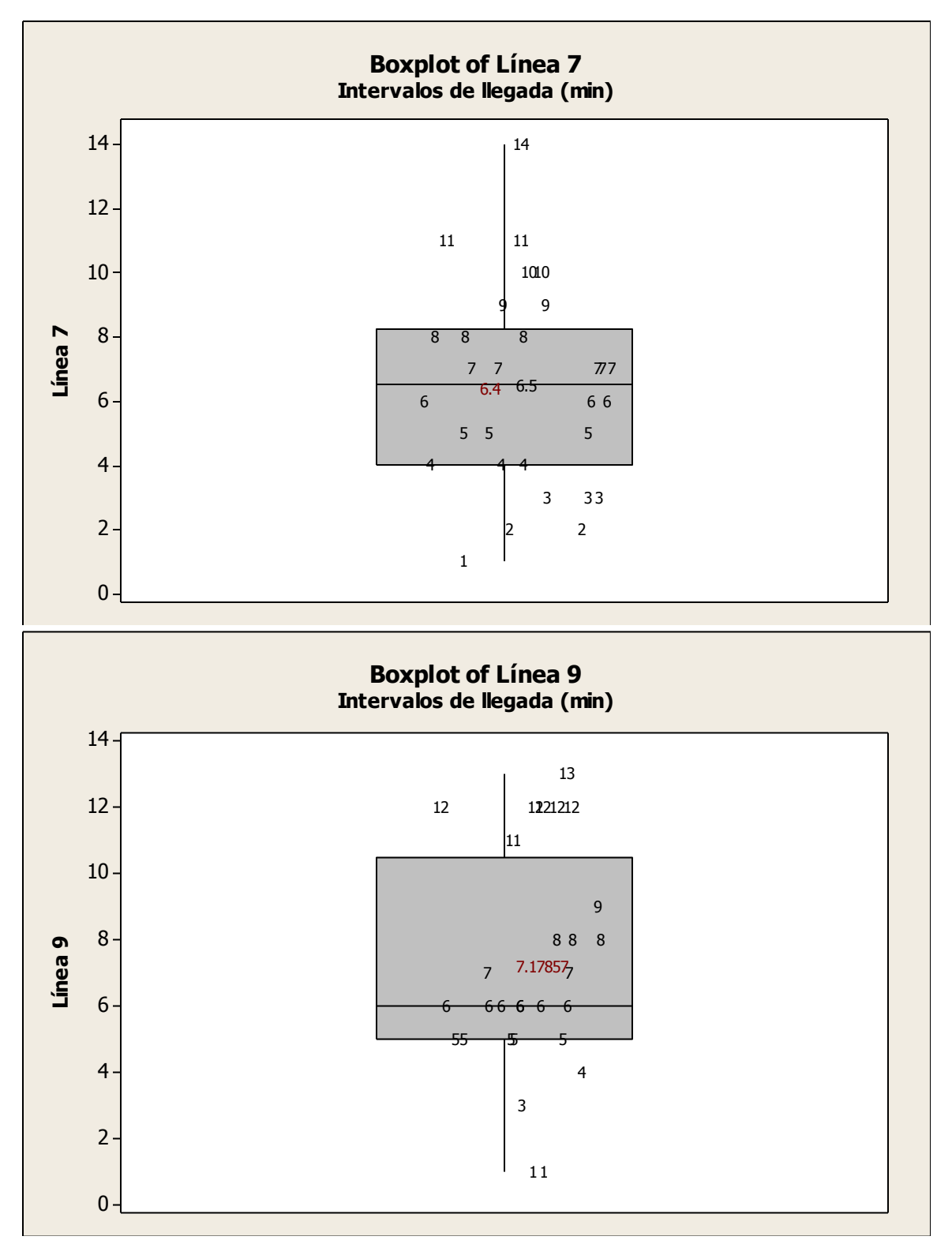

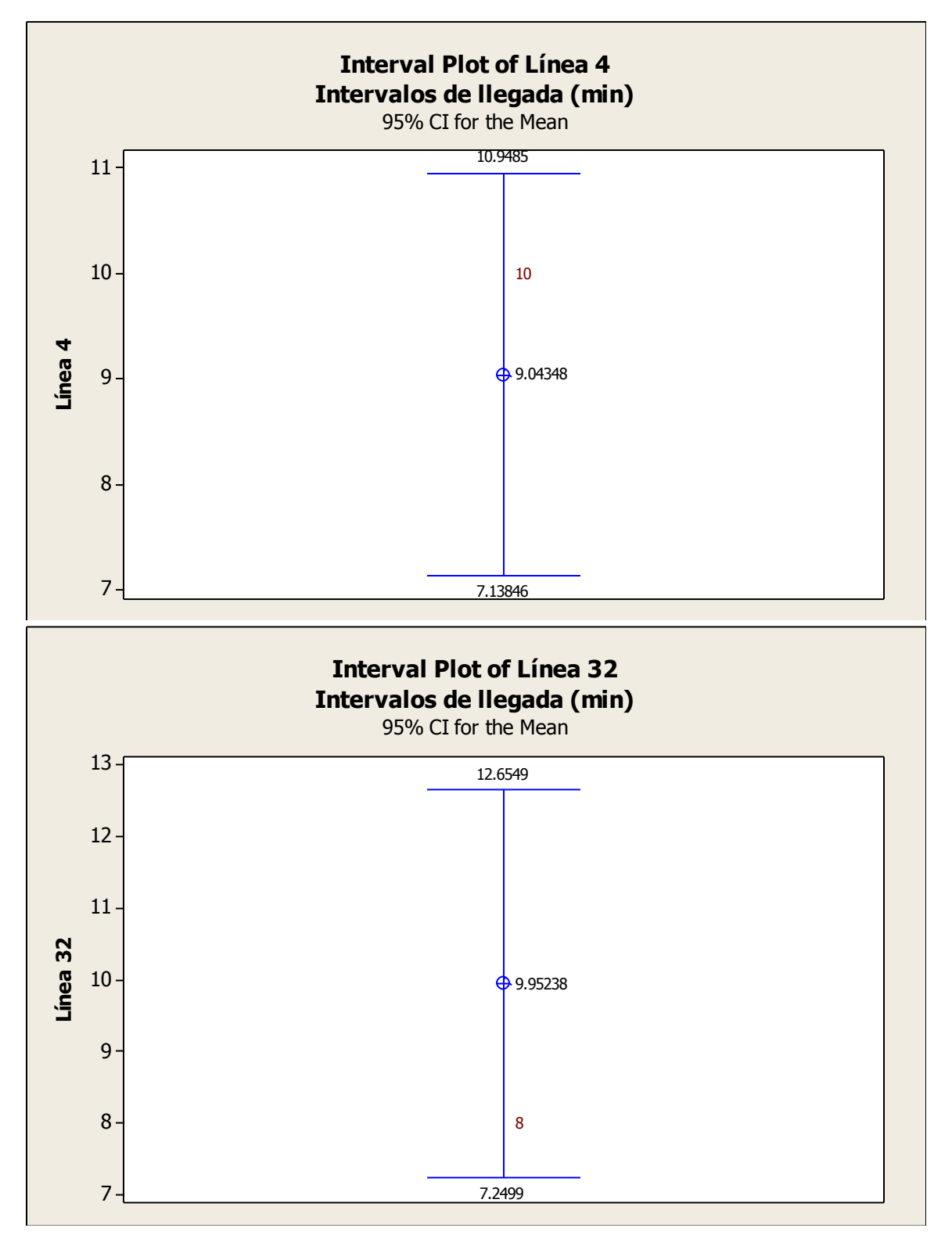

Ing. Enrique Ramírez Torres Maestría en Ingeniería de Vías Terrestres

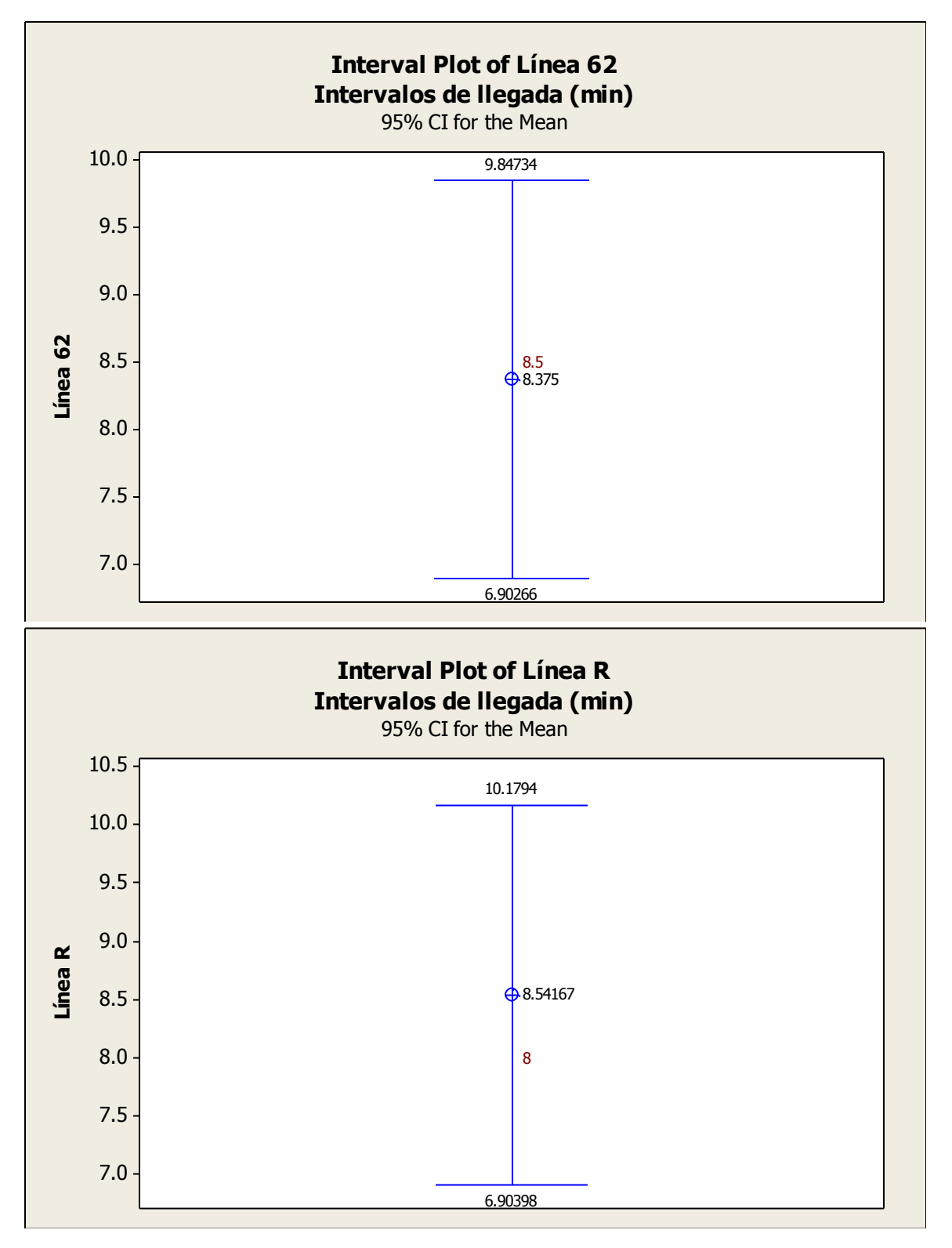

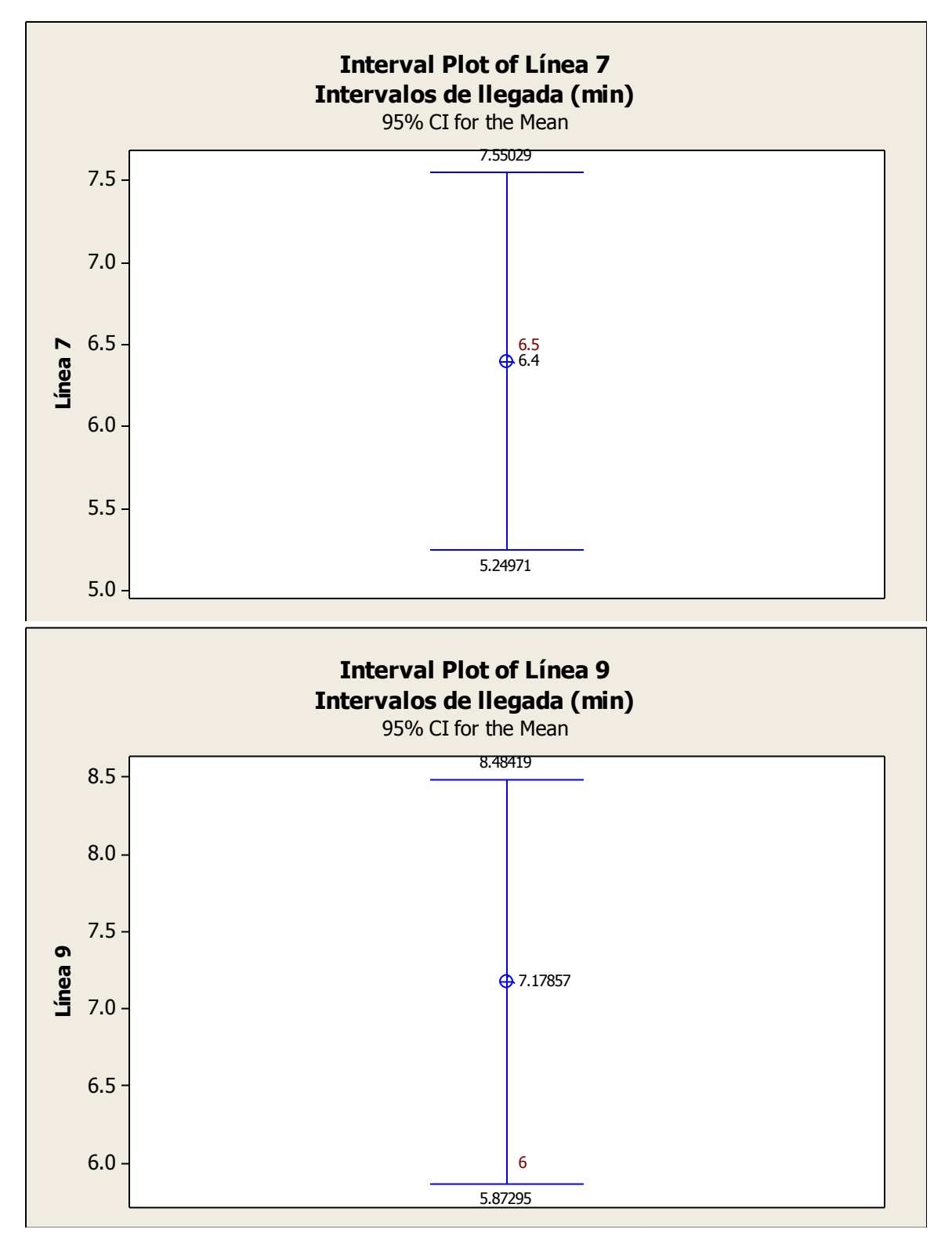

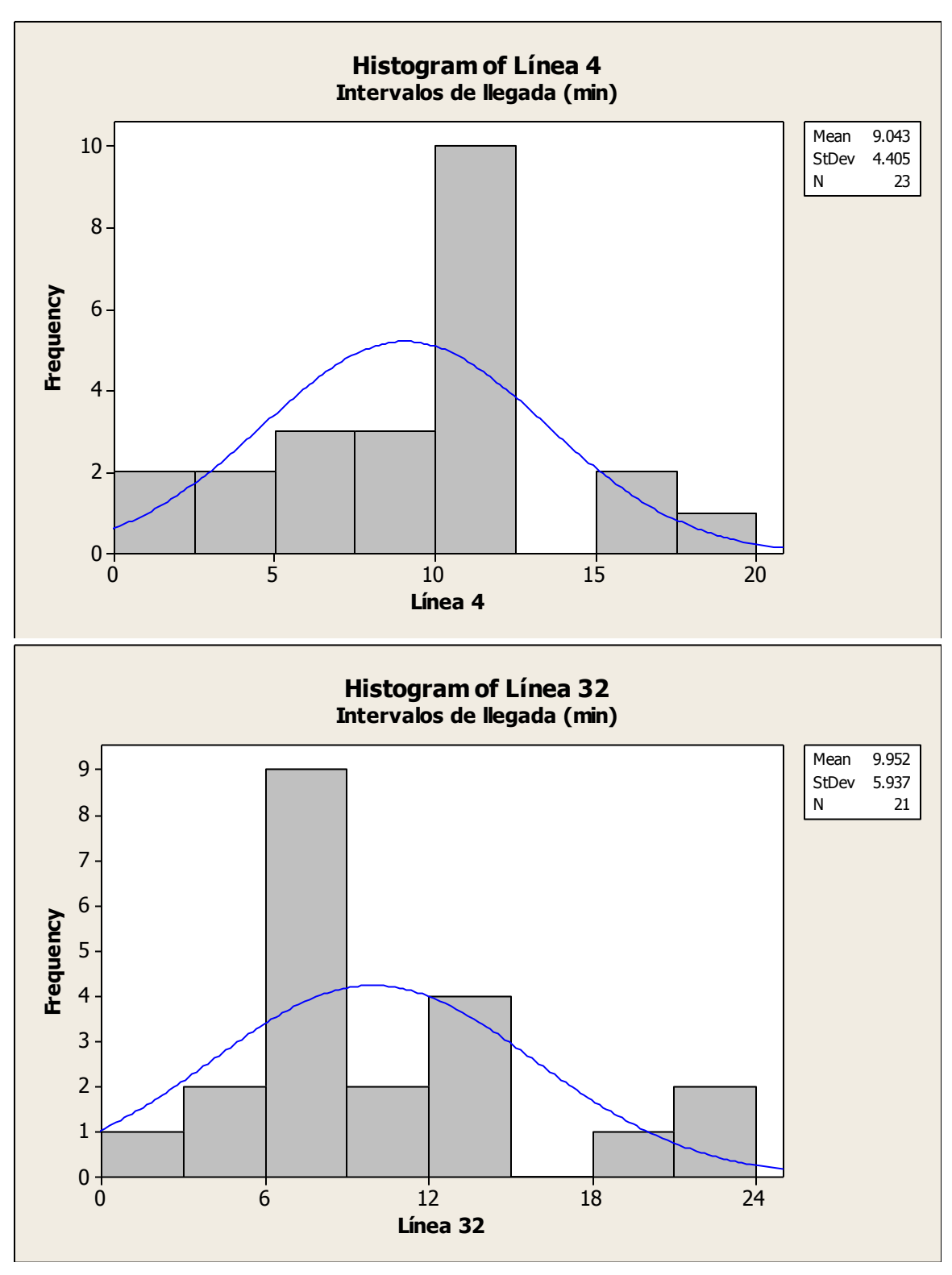

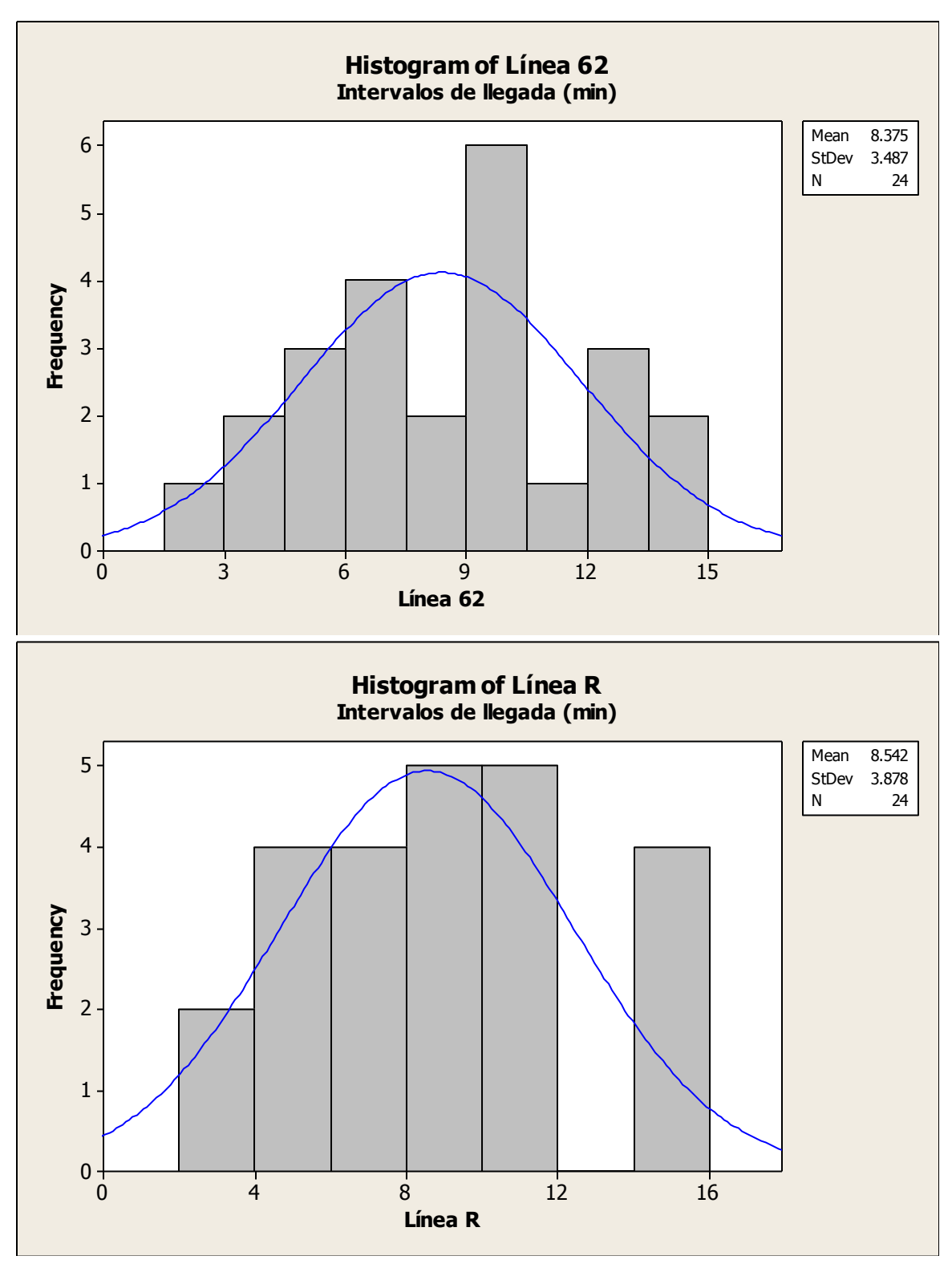

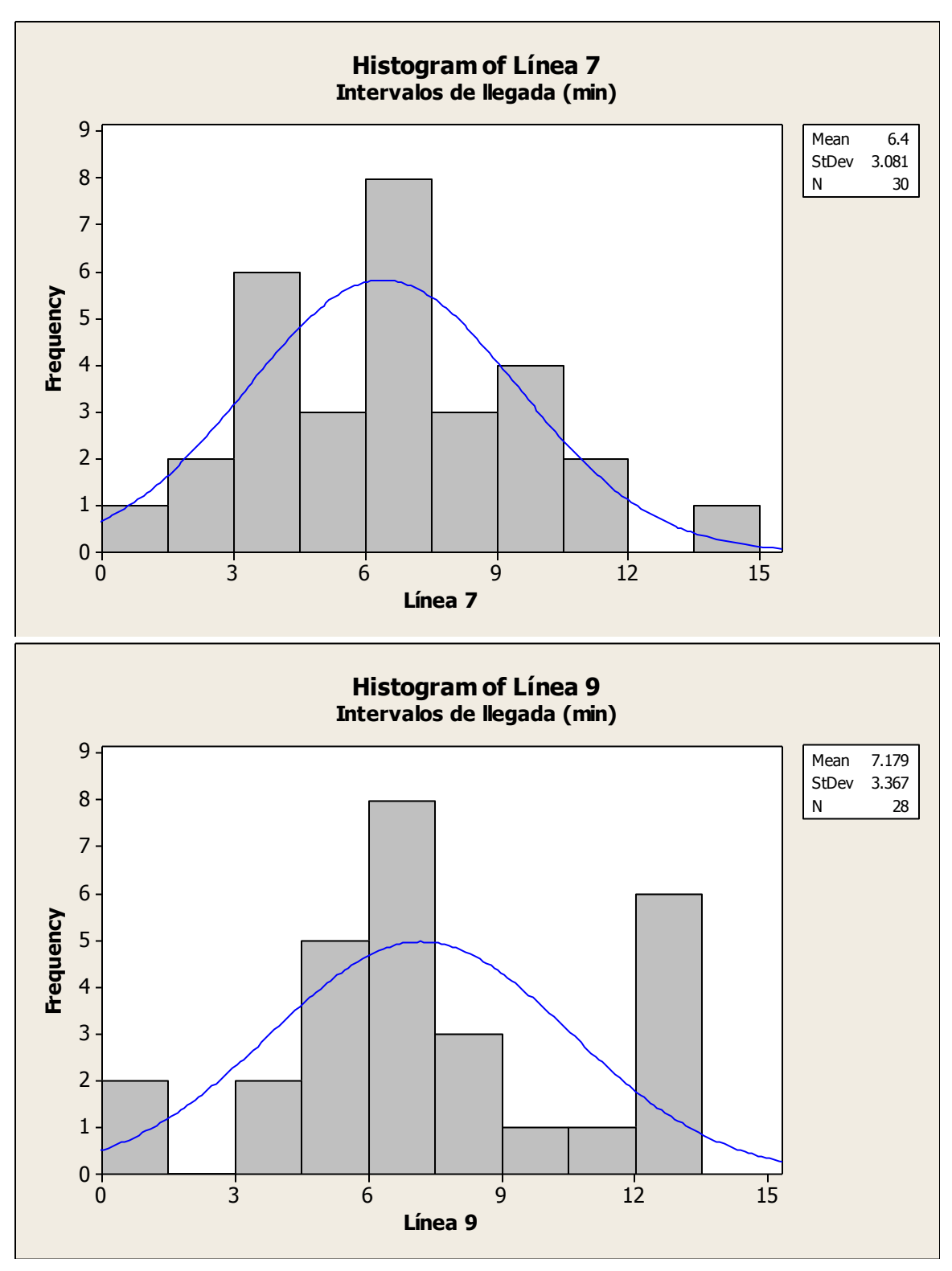

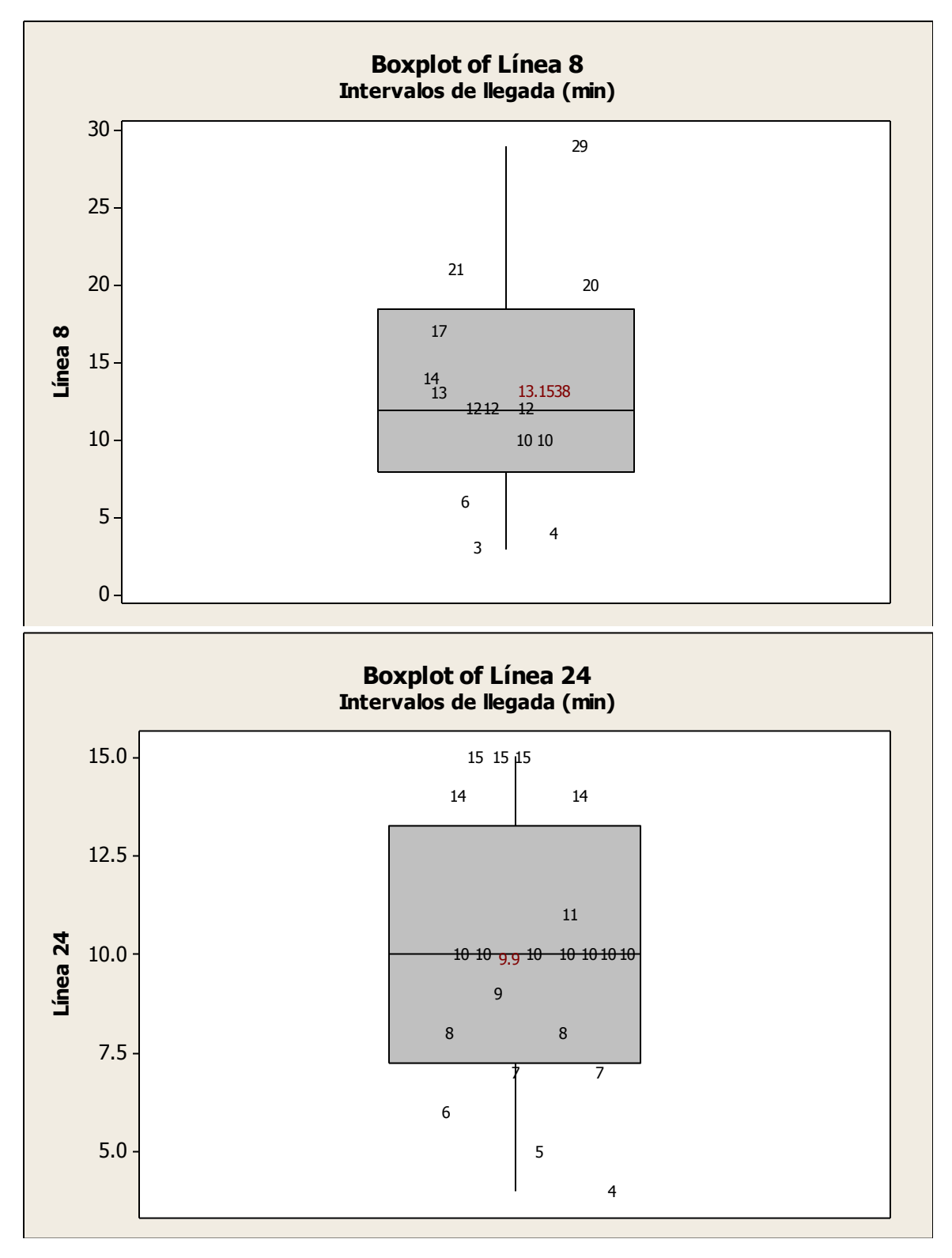

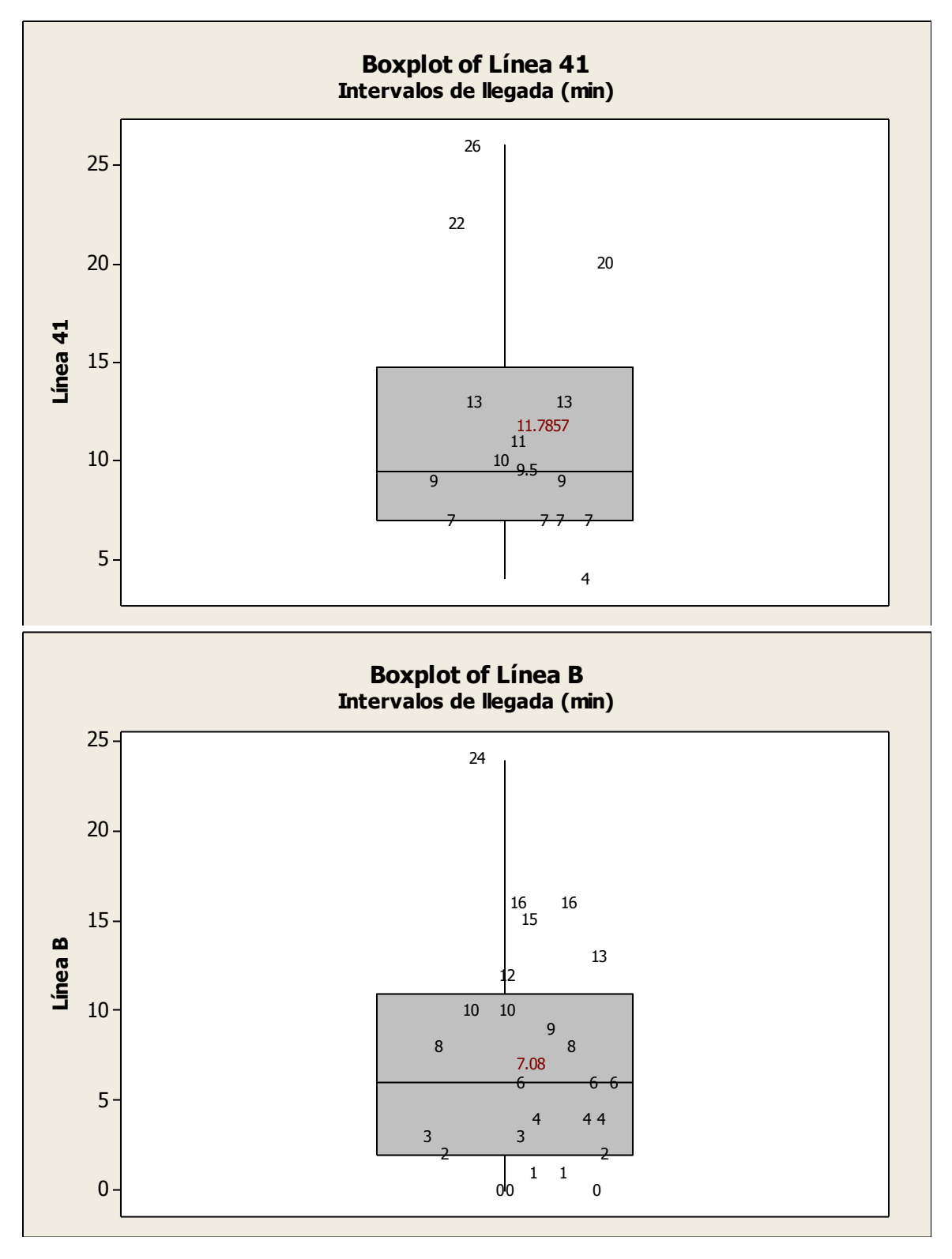

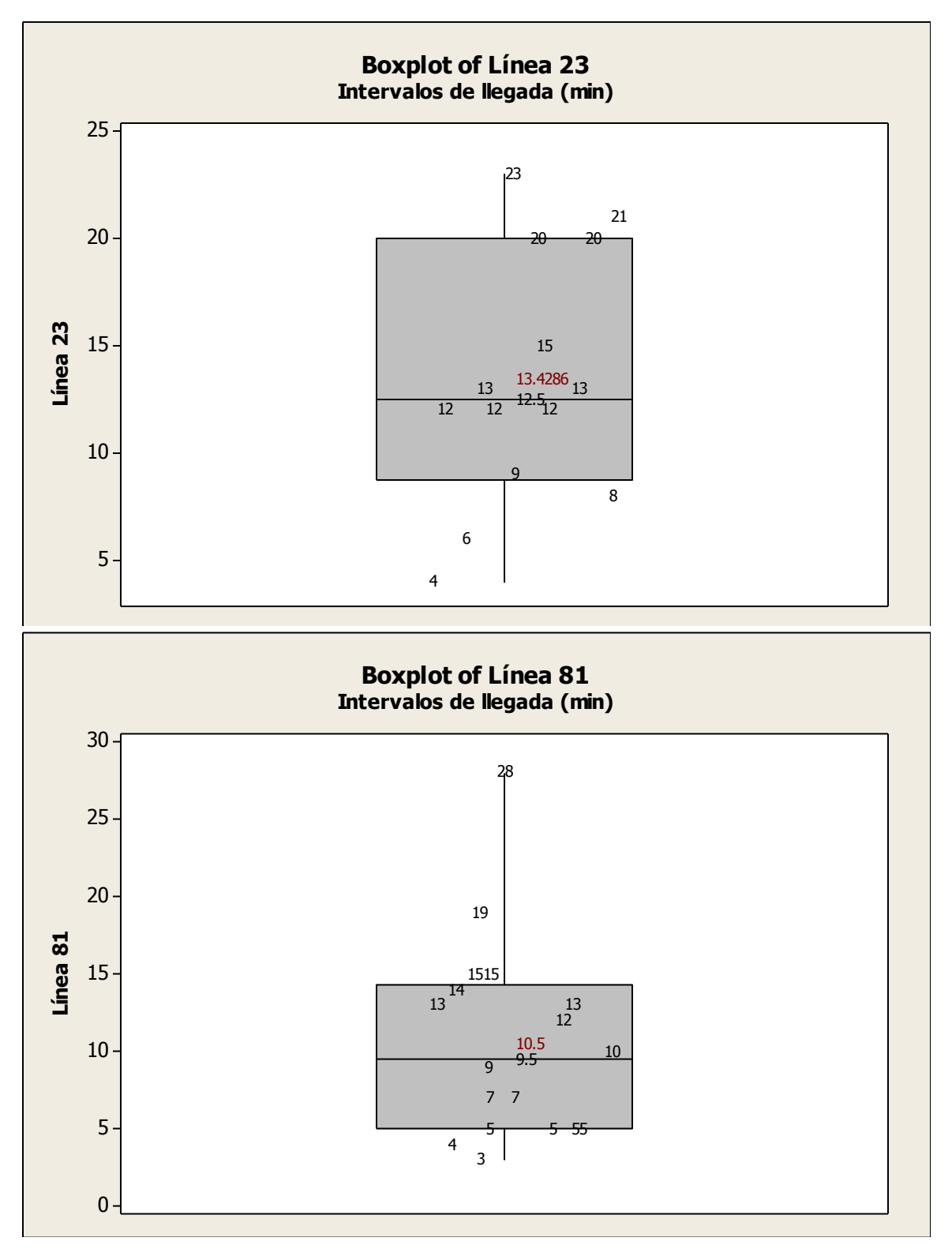

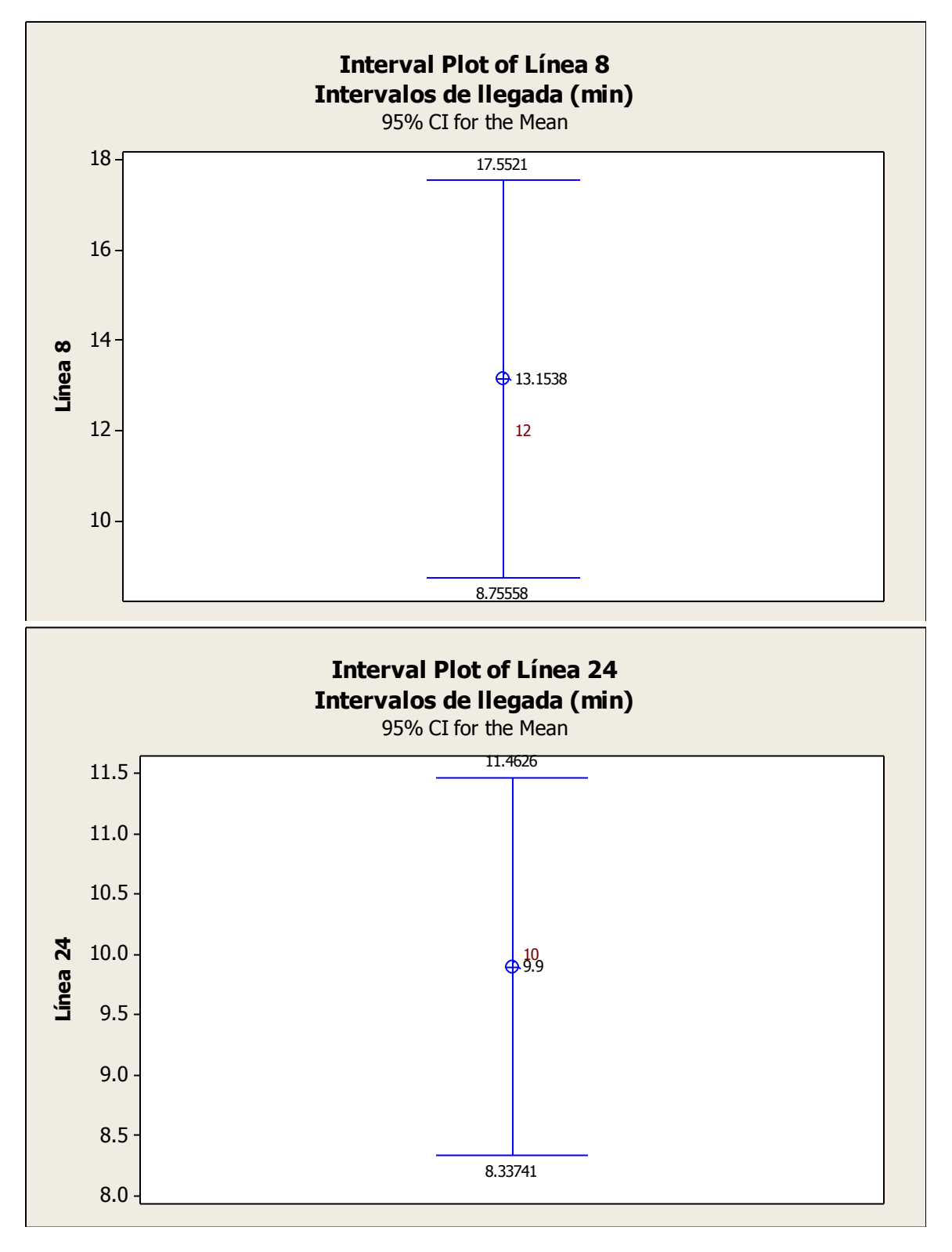

Ing. Enrique Ramírez Torres Maestría en Ingeniería de Vías Terrestres

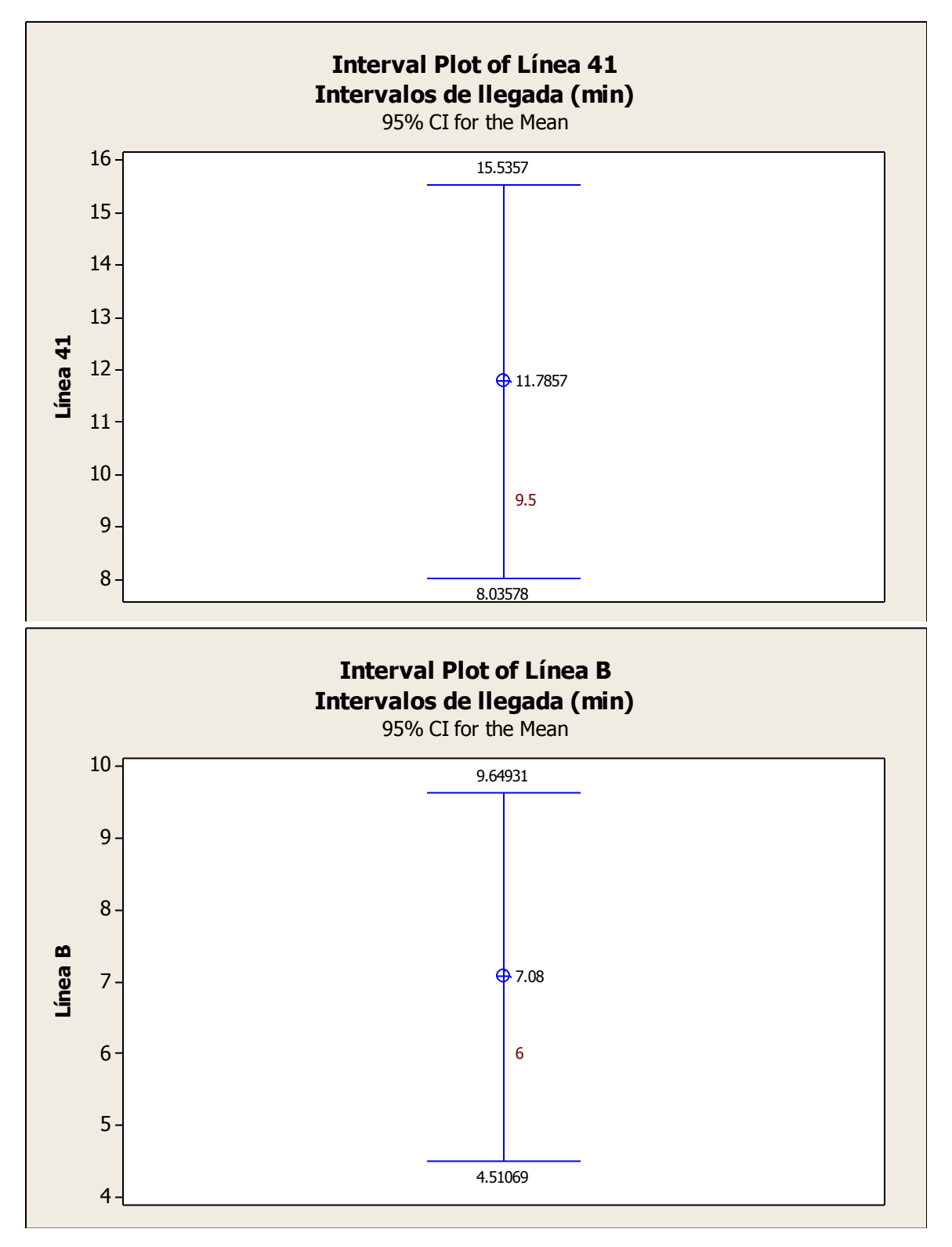

Ing. Enrique Ramírez Torres Maestría en Ingeniería de Vías Terrestres

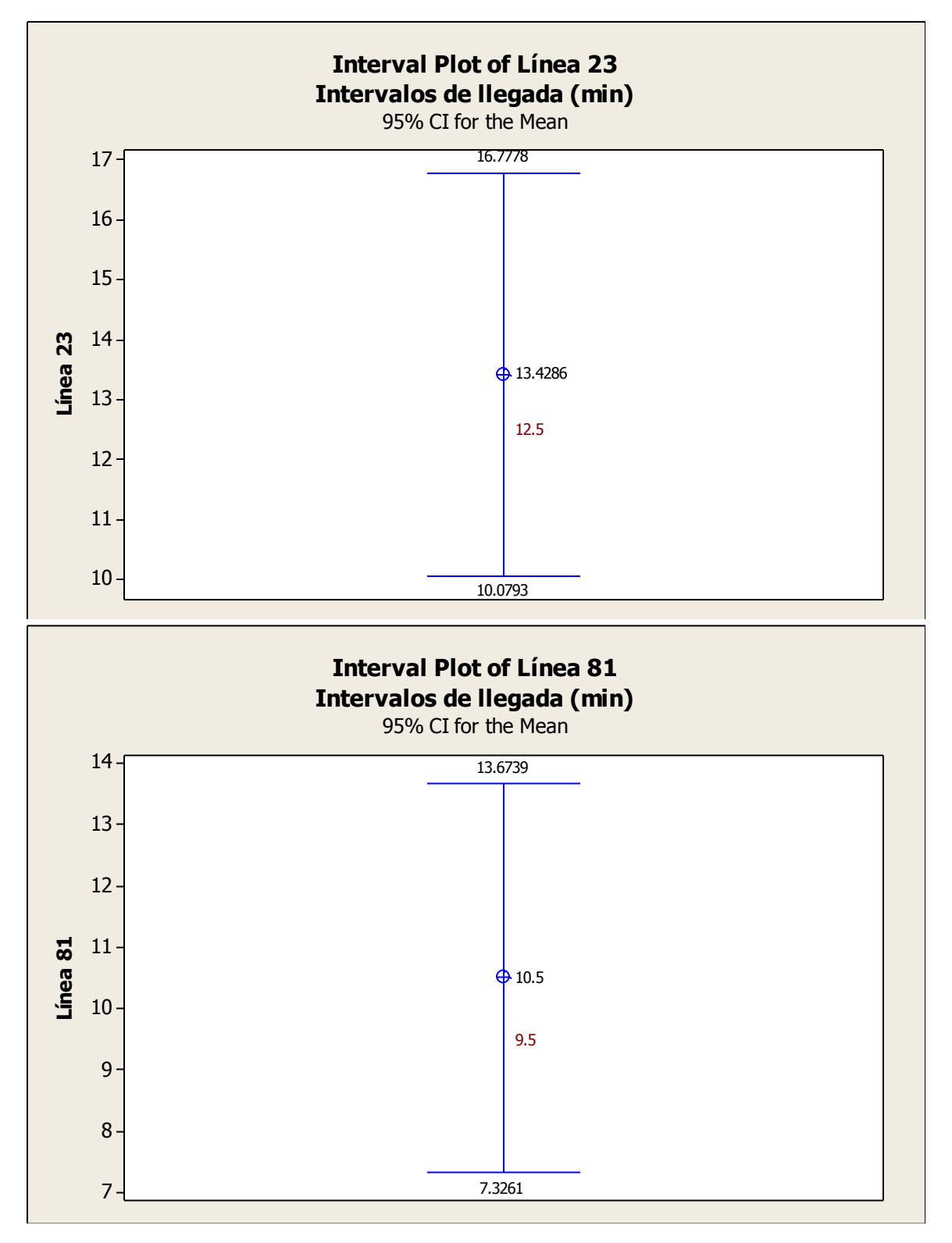

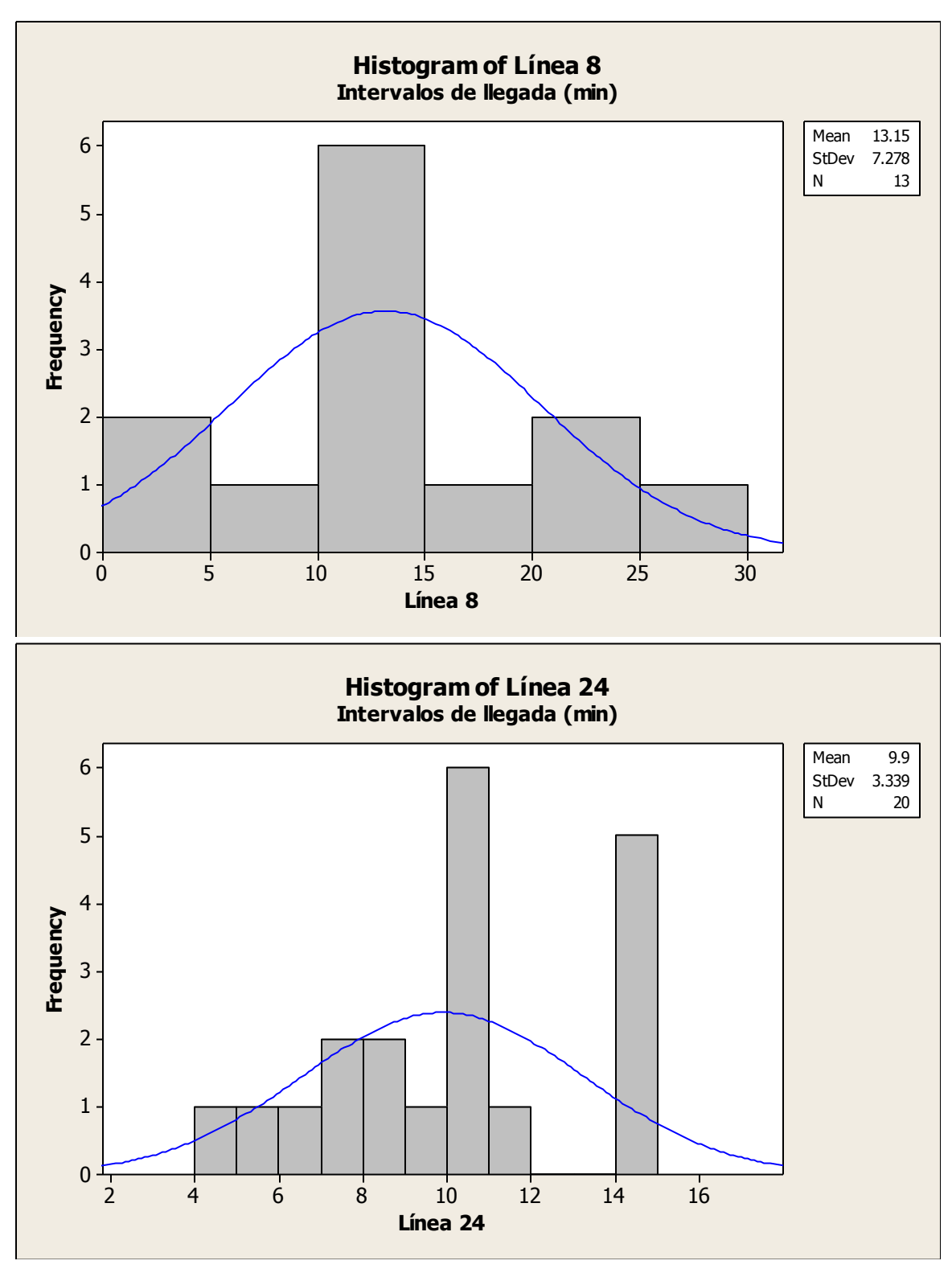

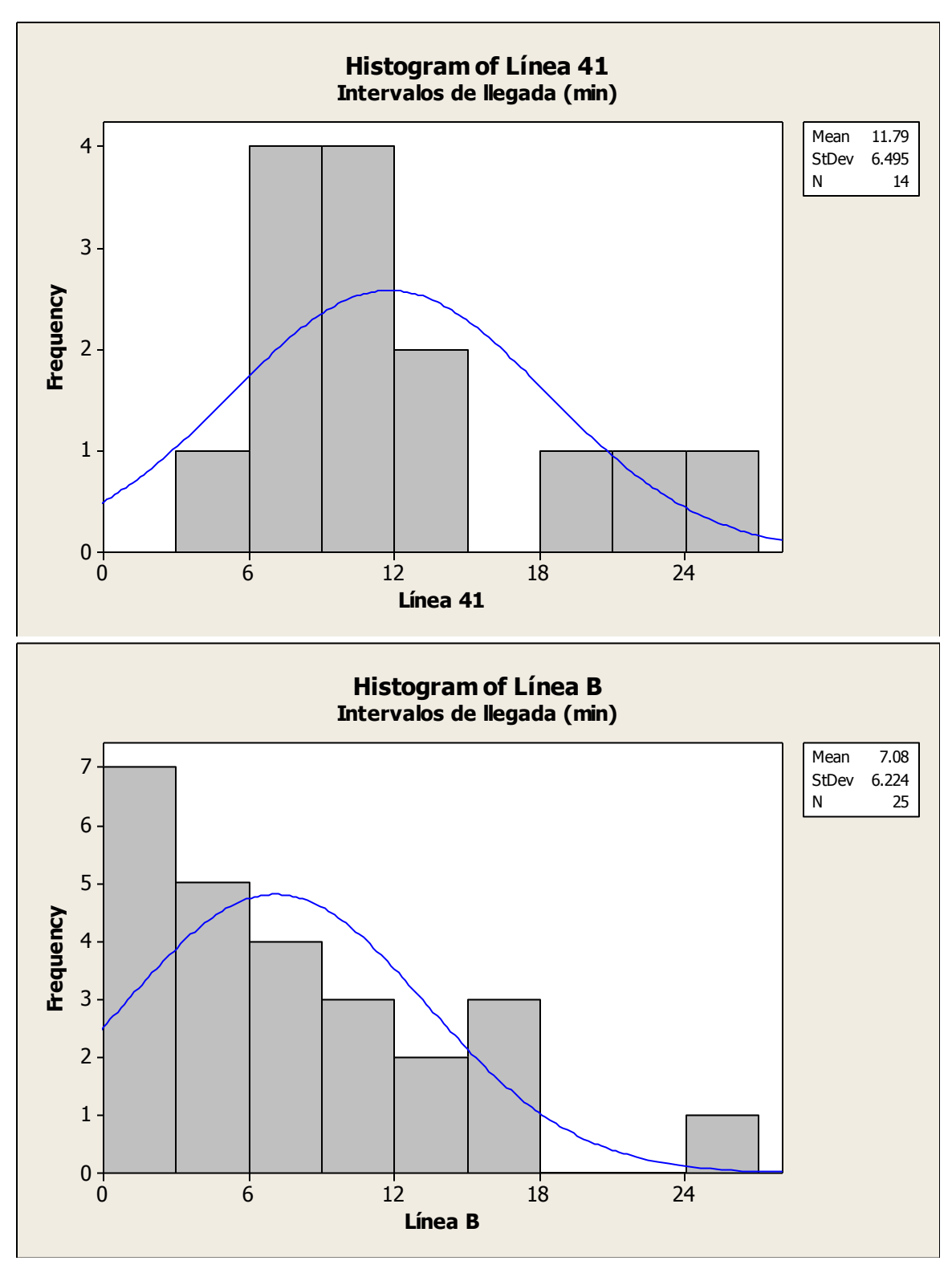

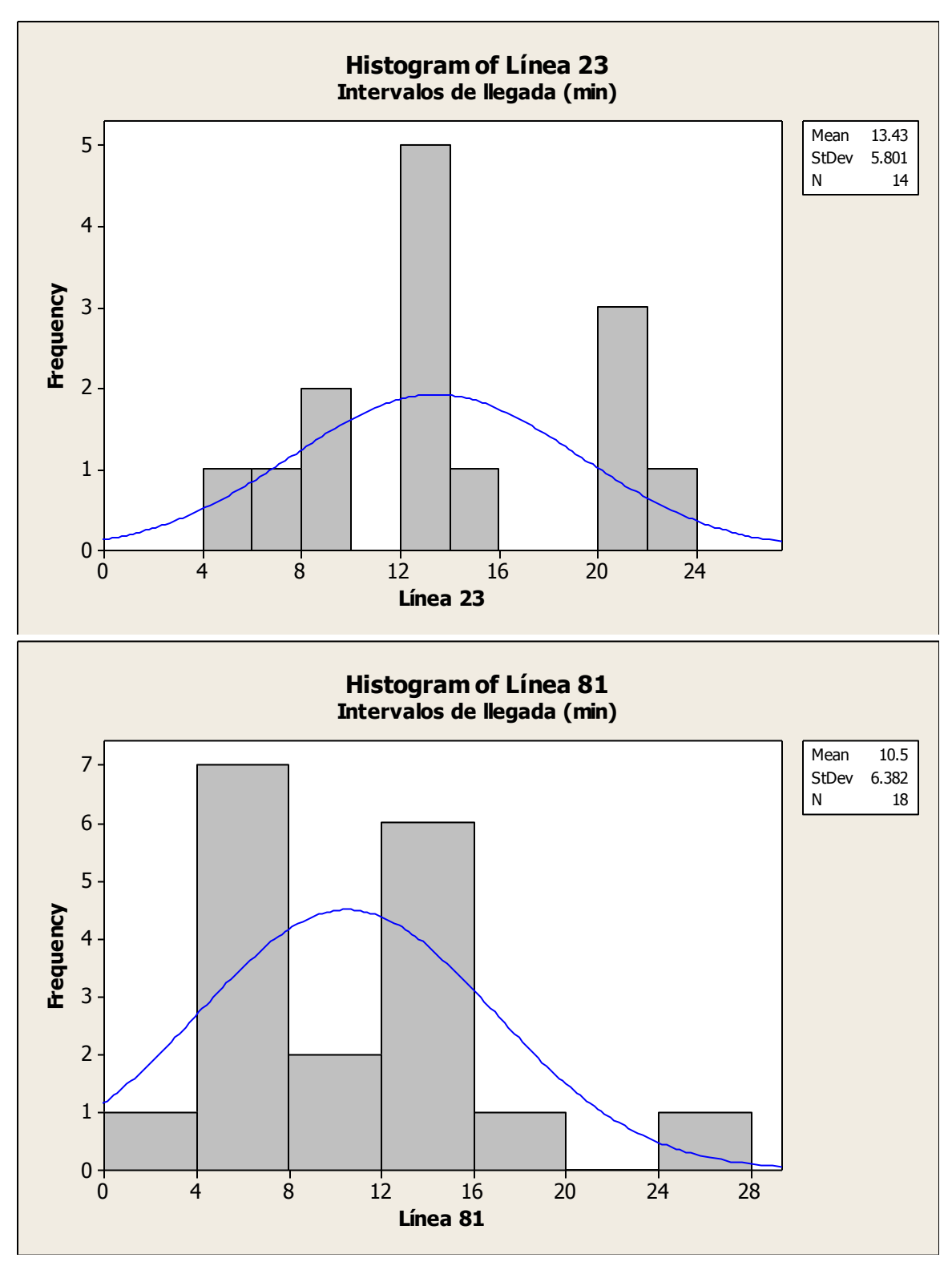

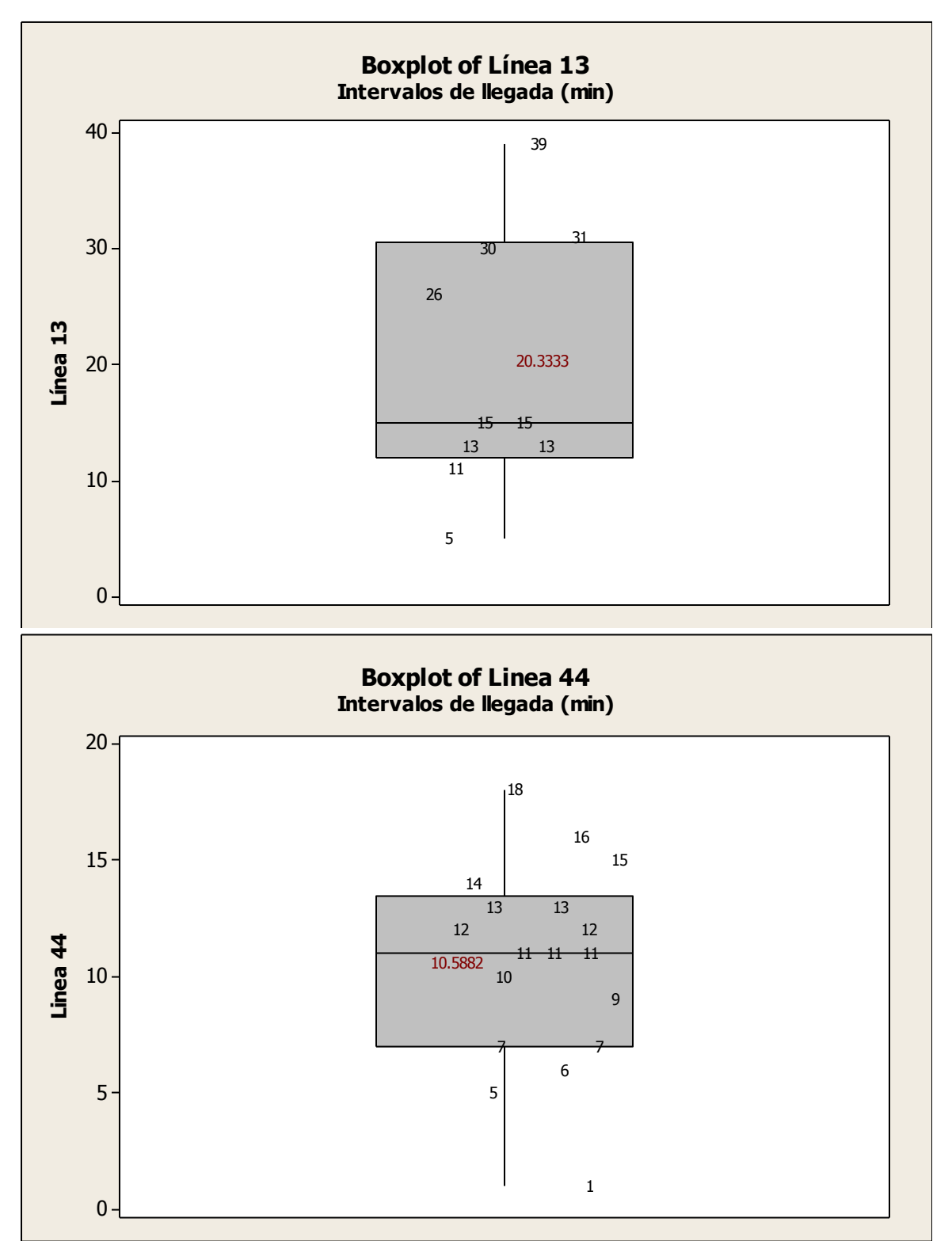

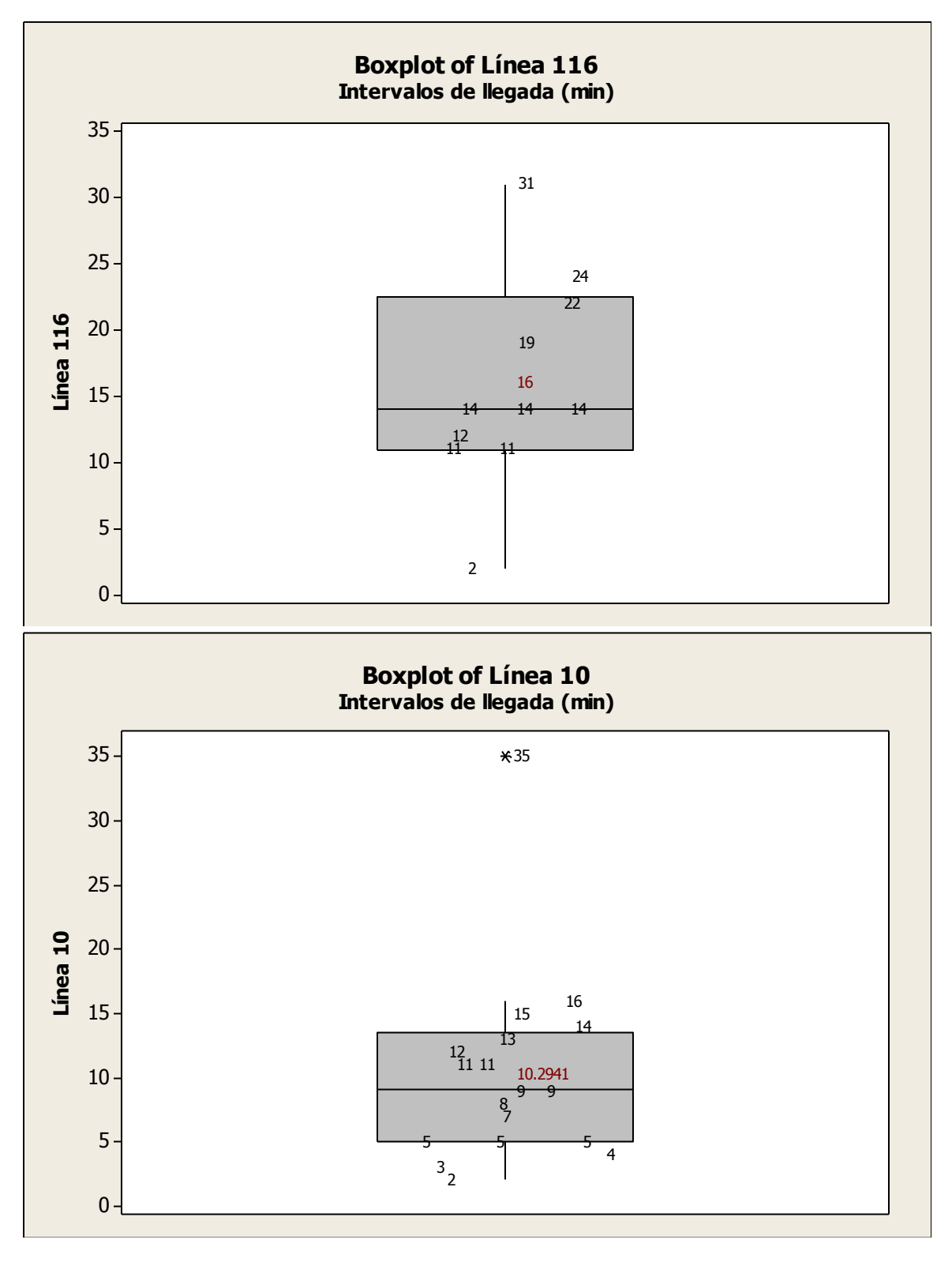

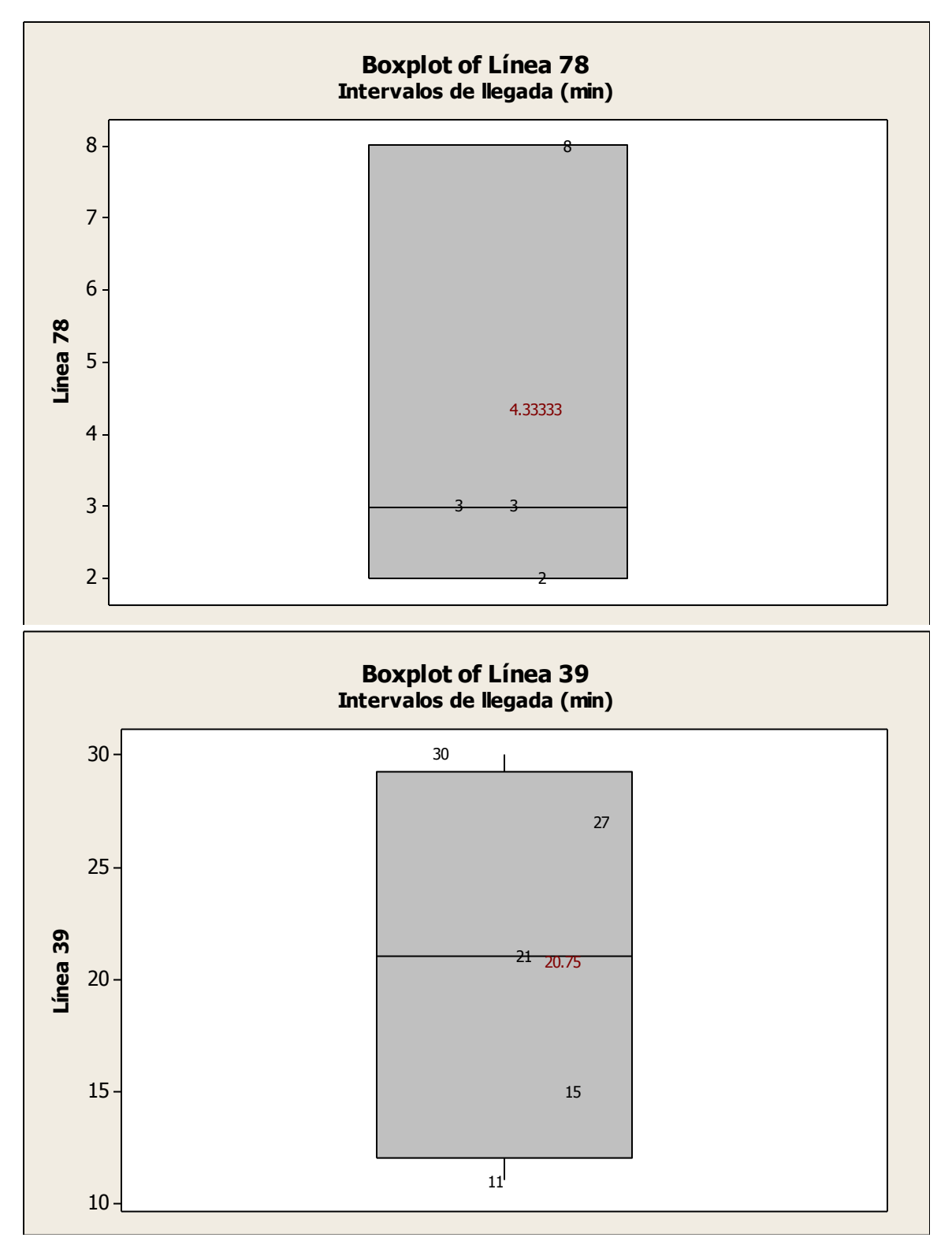

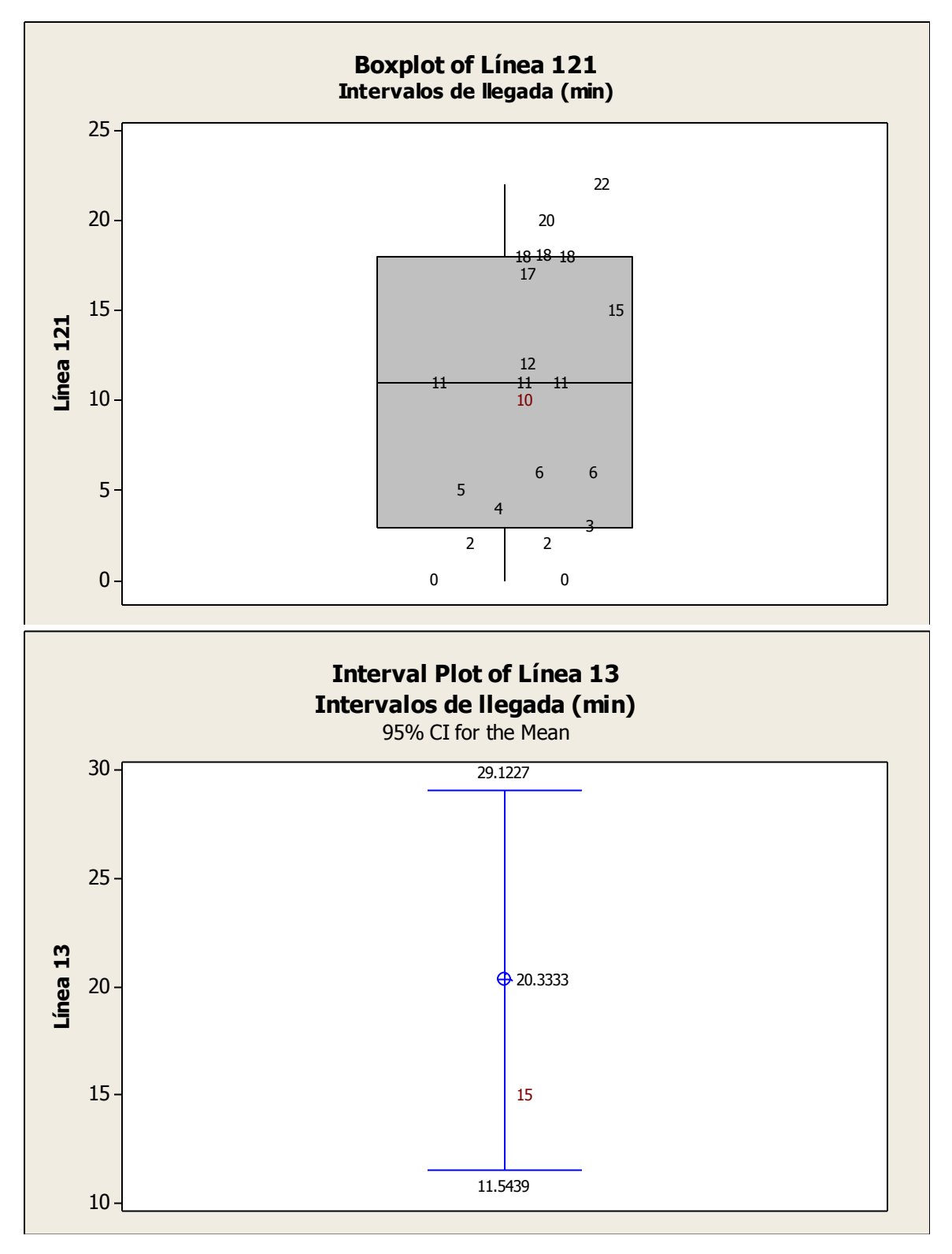

Ing. Enrique Ramírez Torres Maestría en Ingeniería de Vías Terrestres

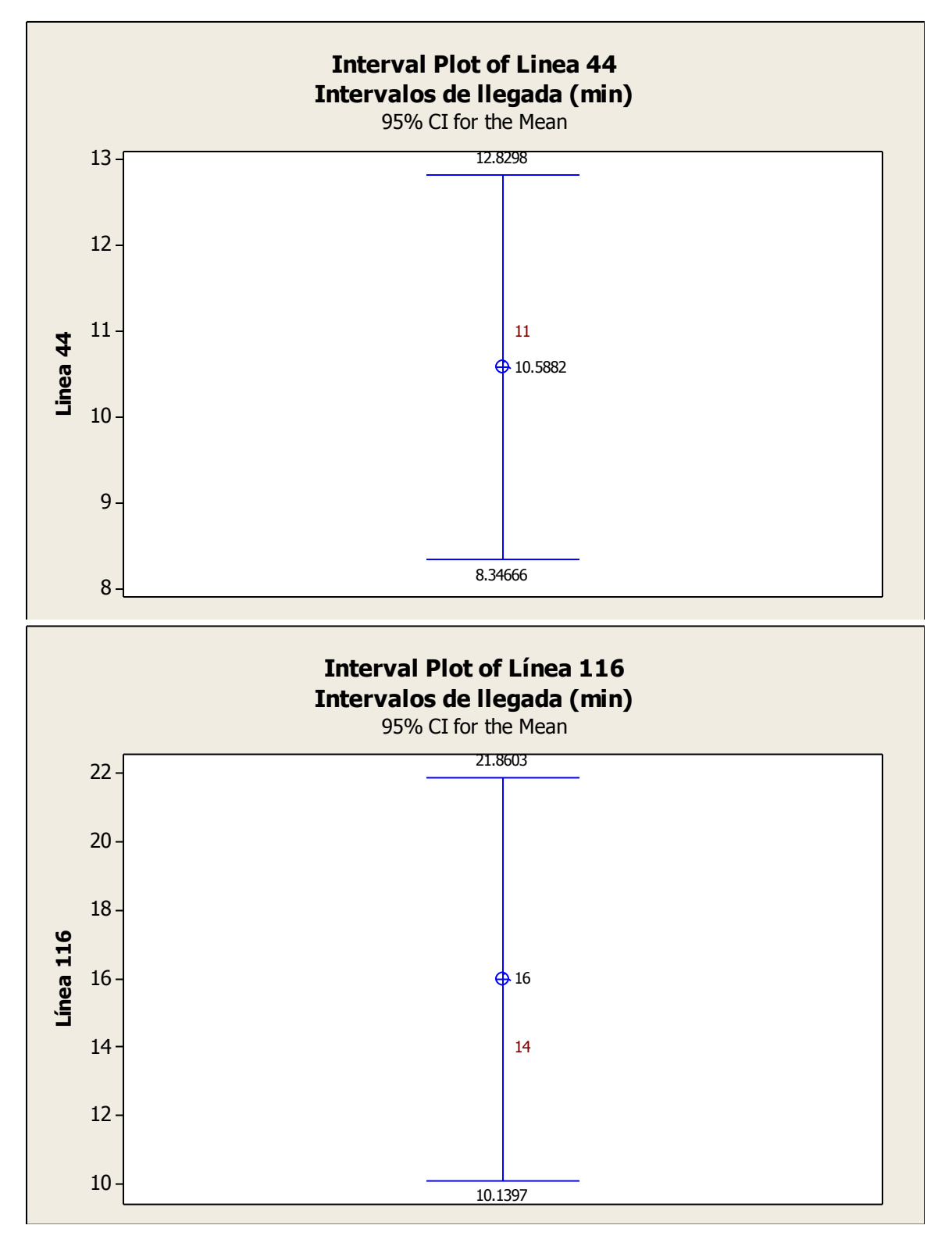

Ing. Enrique Ramírez Torres Maestría en Ingeniería de Vías Terrestres

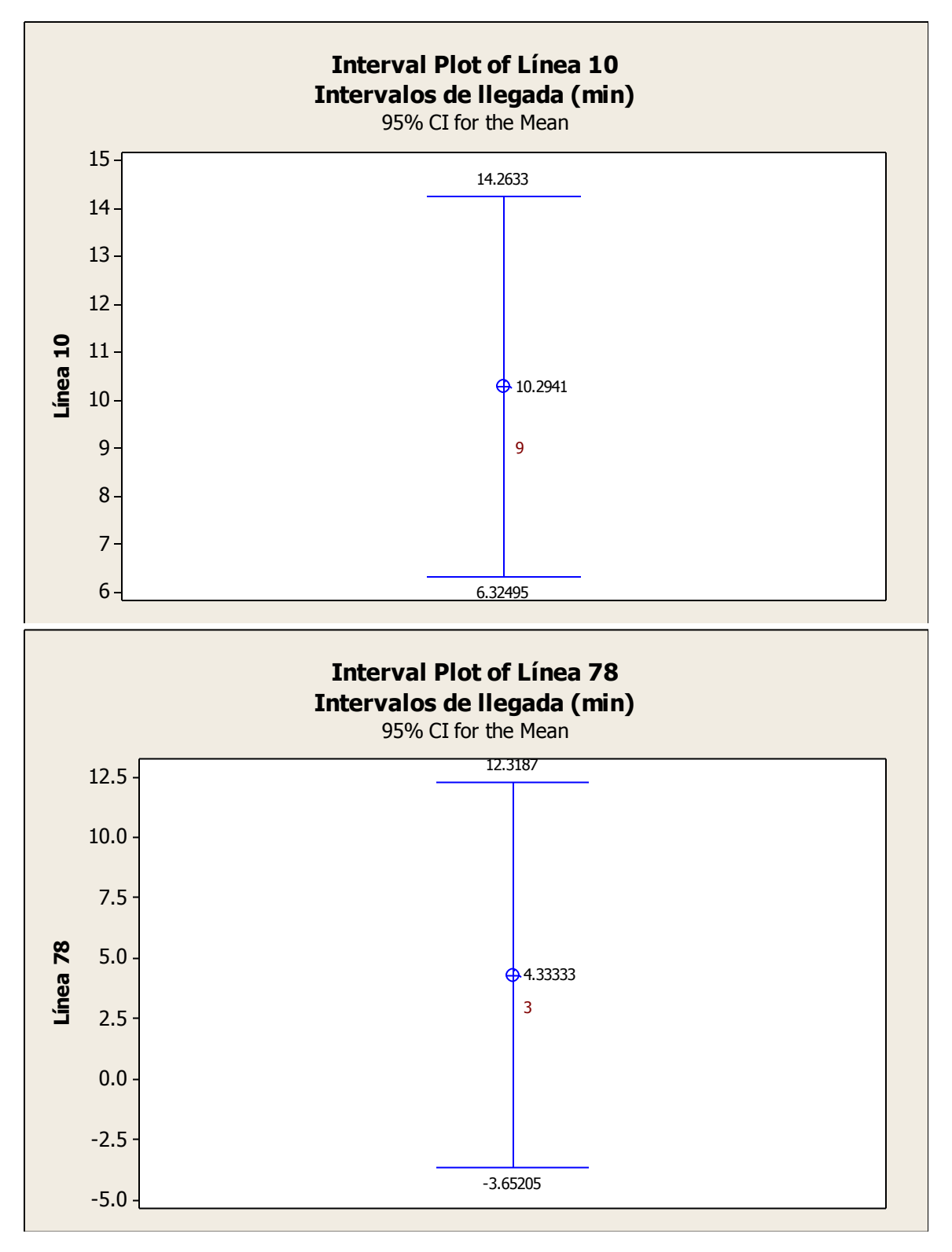

Ing. Enrique Ramírez Torres Maestría en Ingeniería de Vías Terrestres

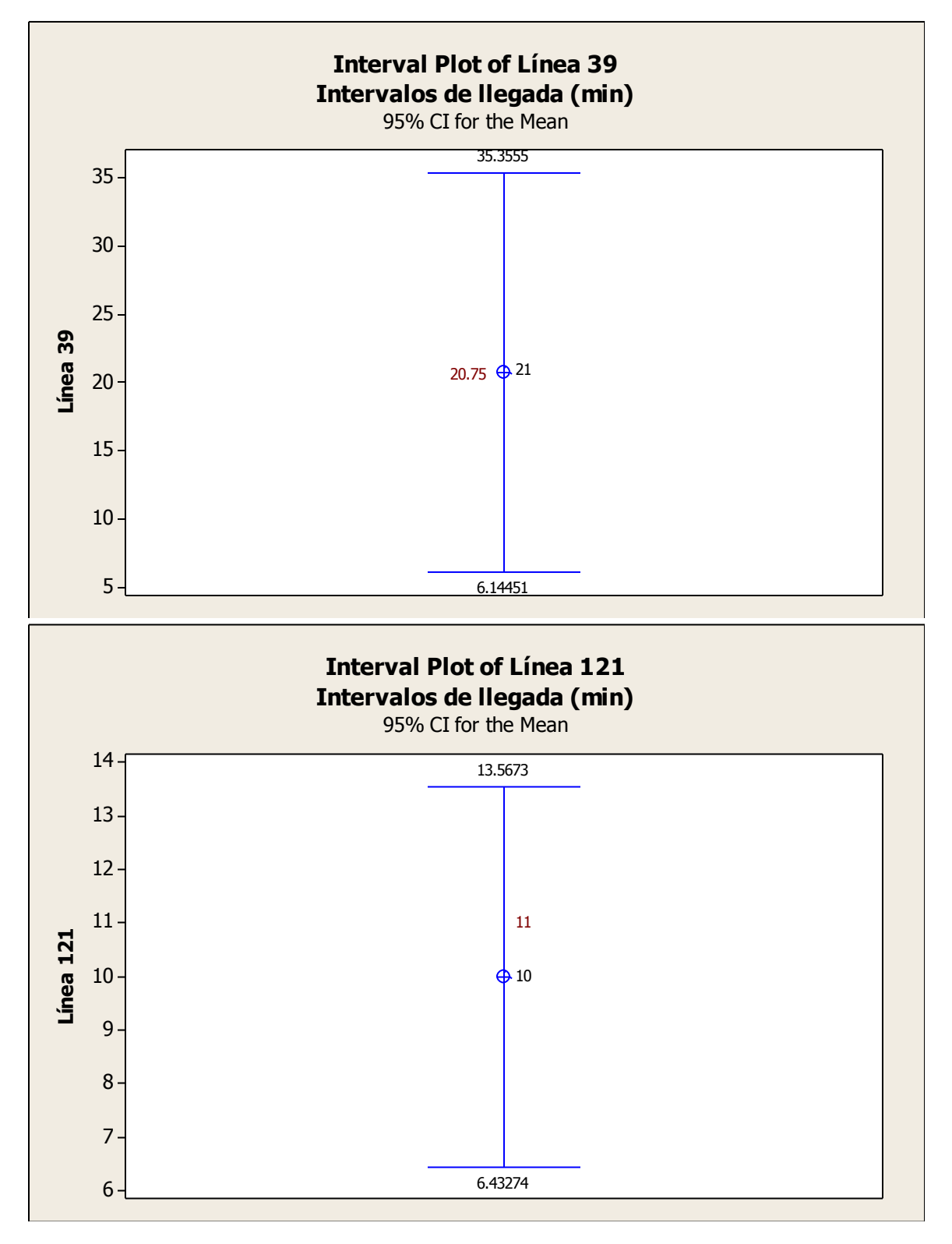
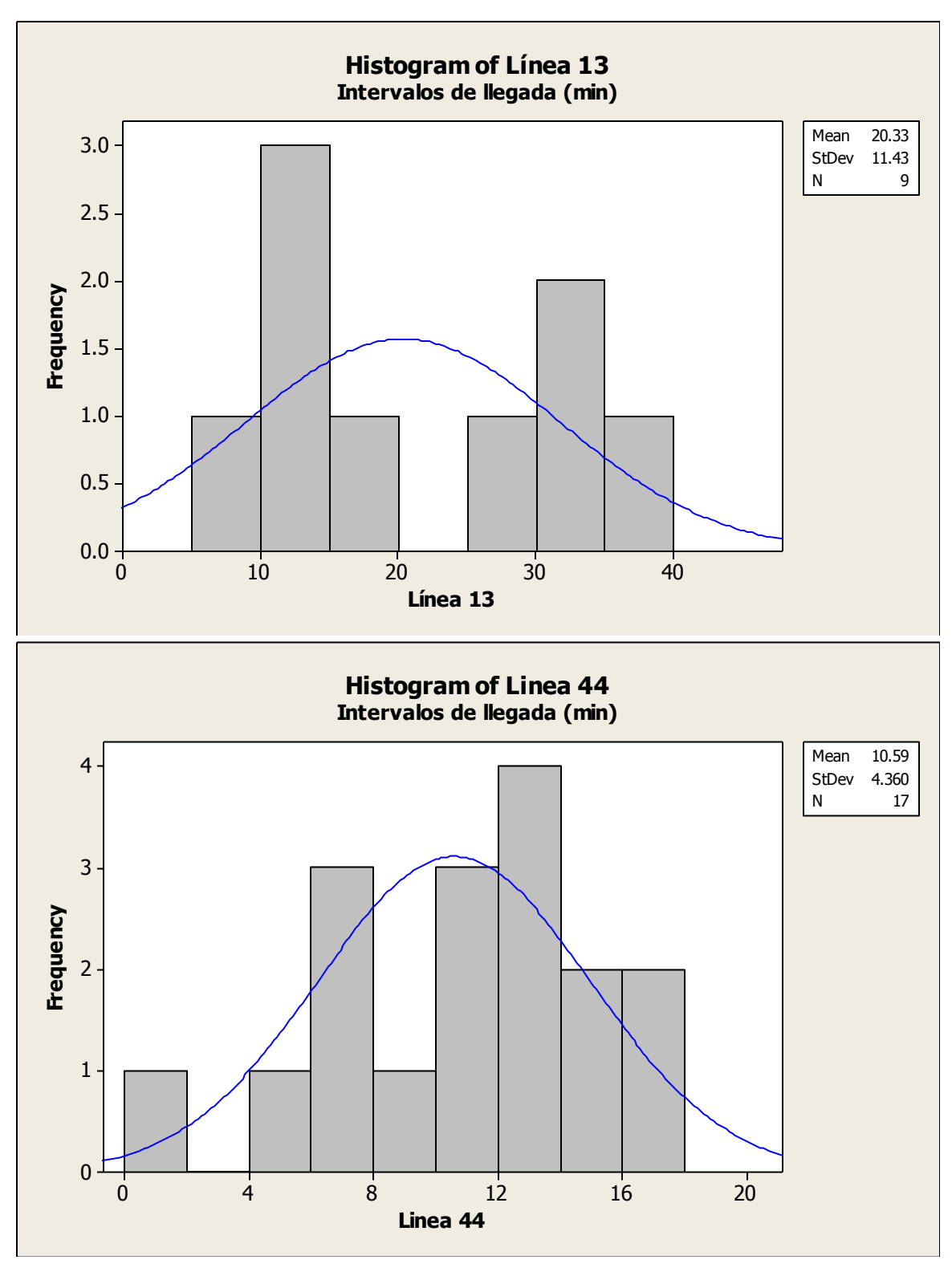

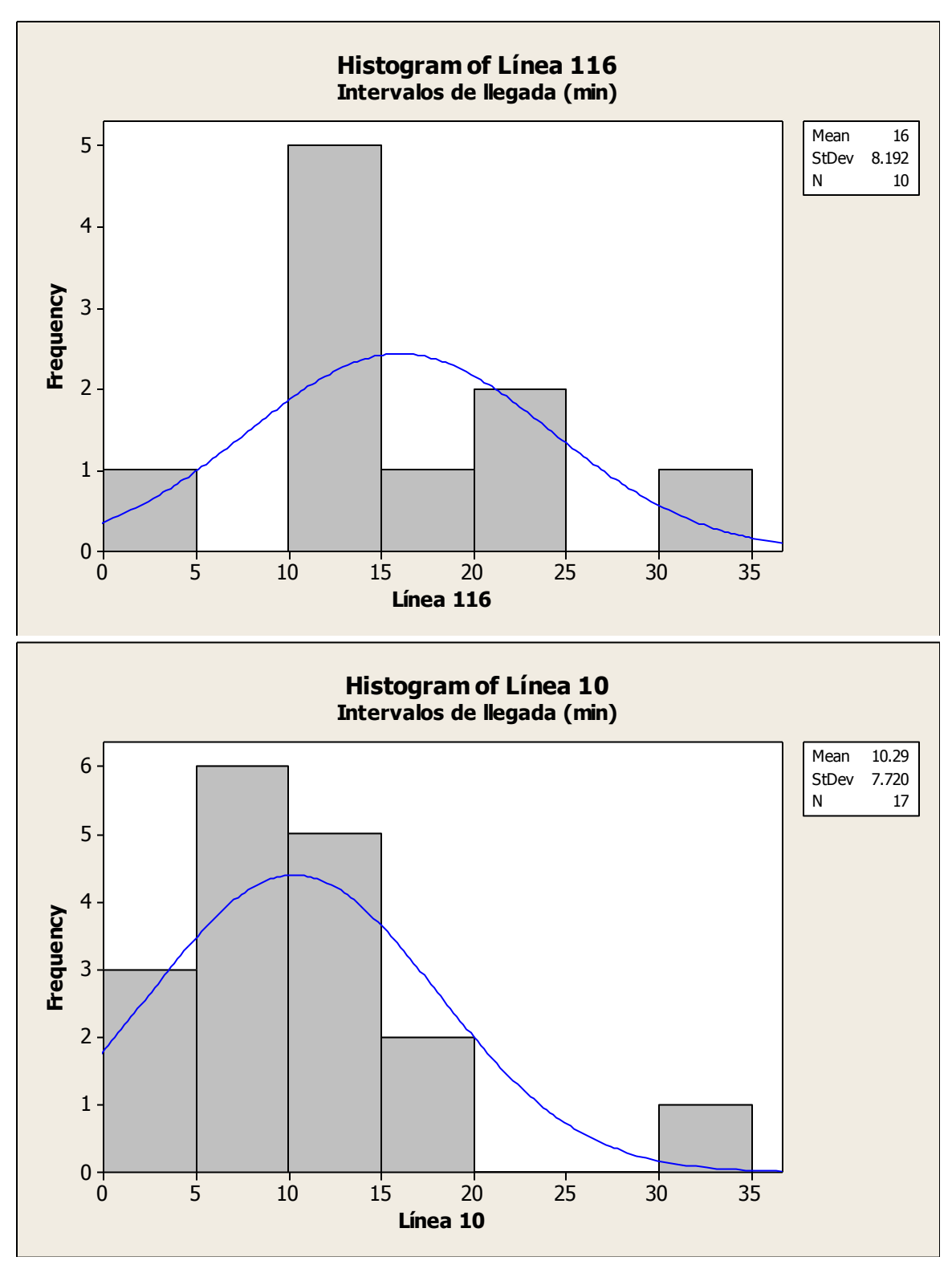

Ing. Enrique Ramírez Torres Maestría en Ingeniería de Vías Terrestres

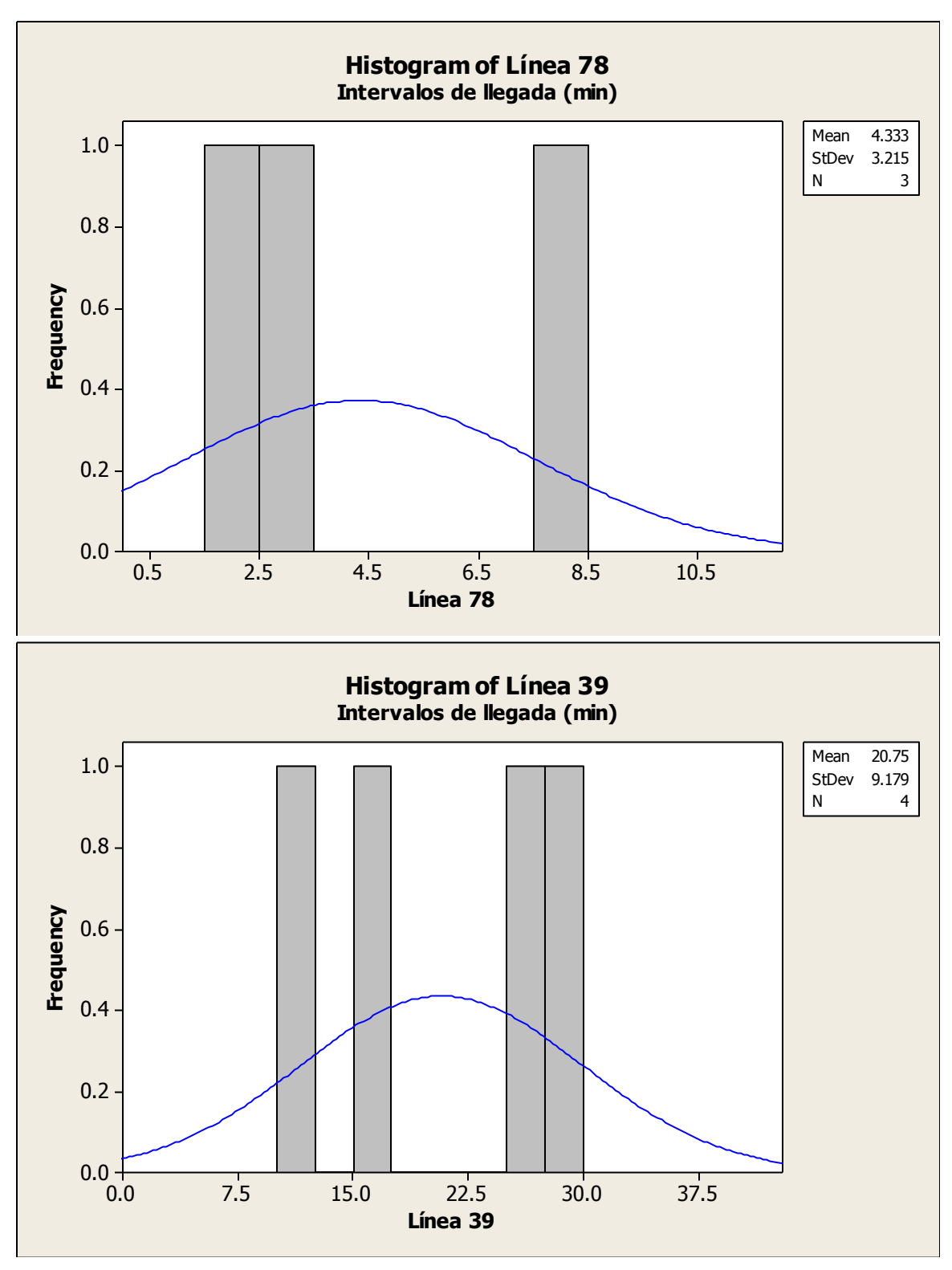

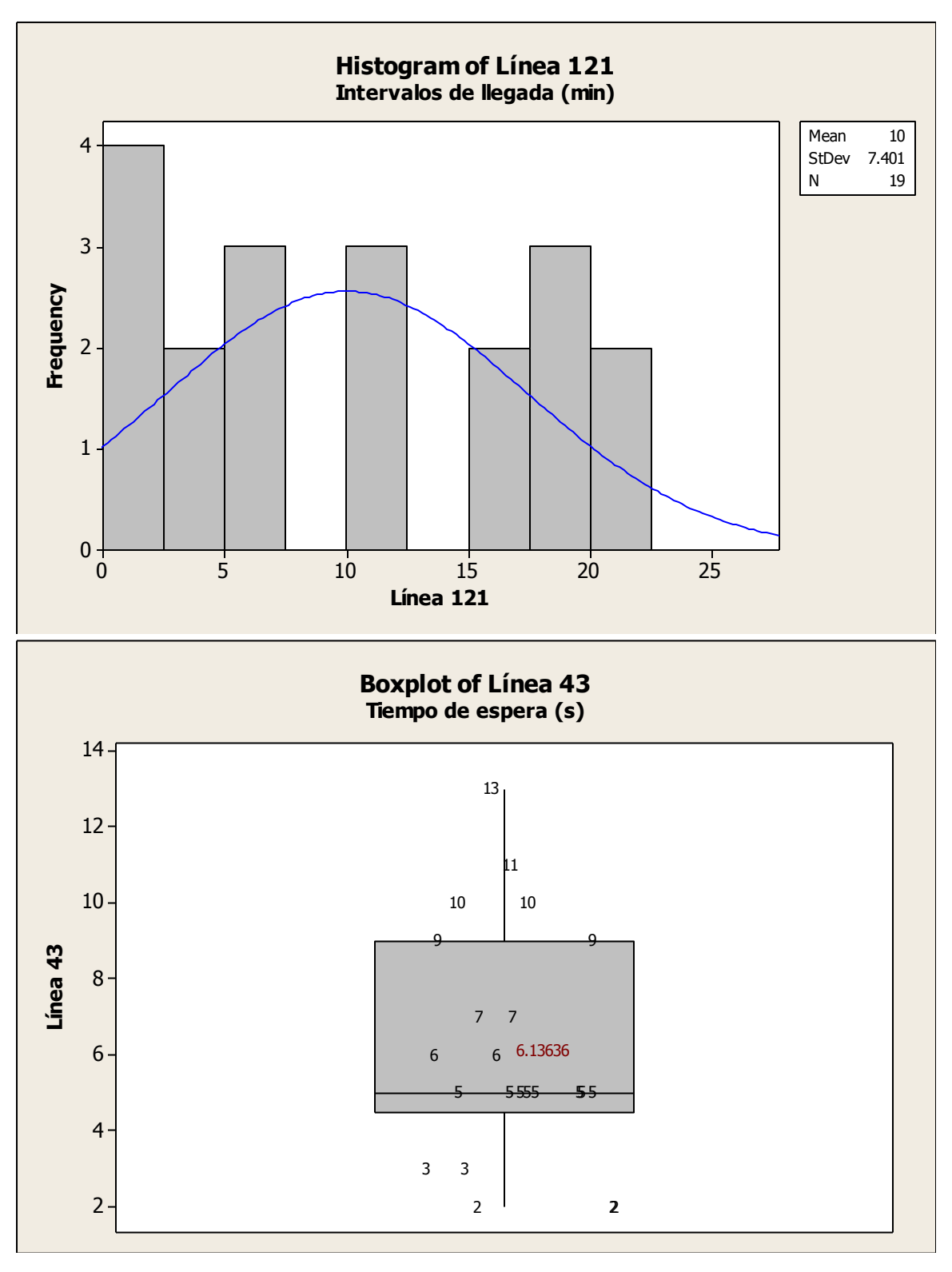

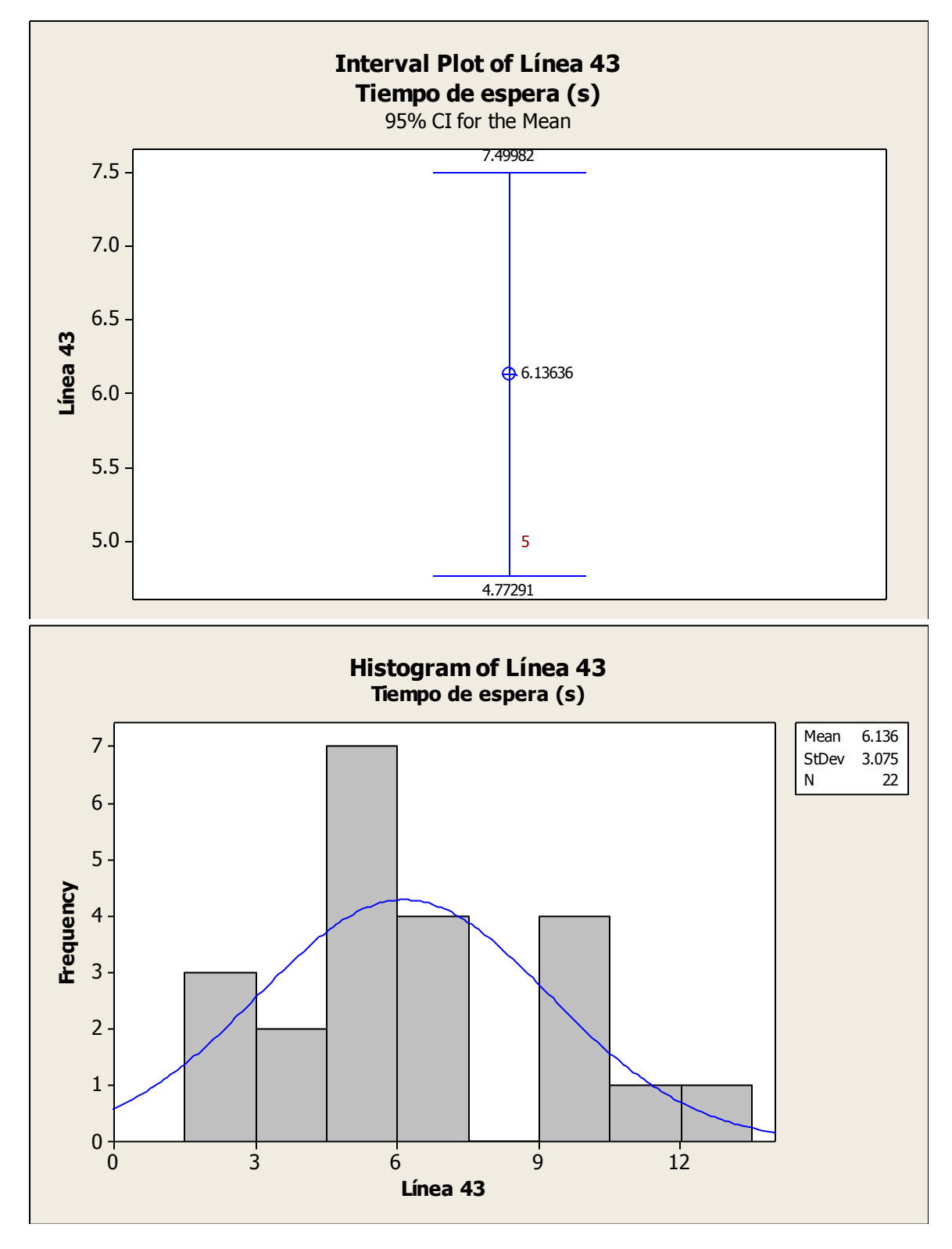

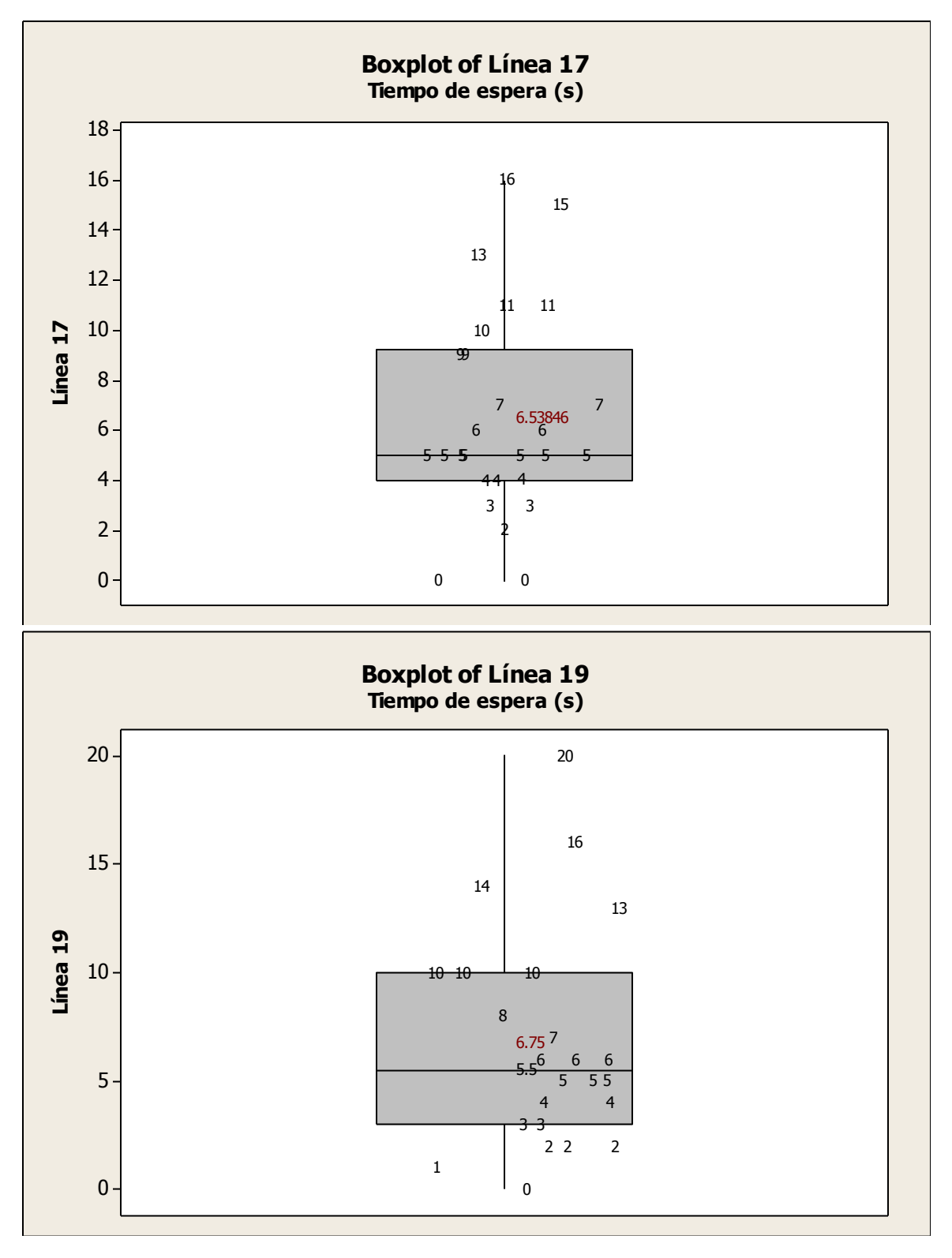

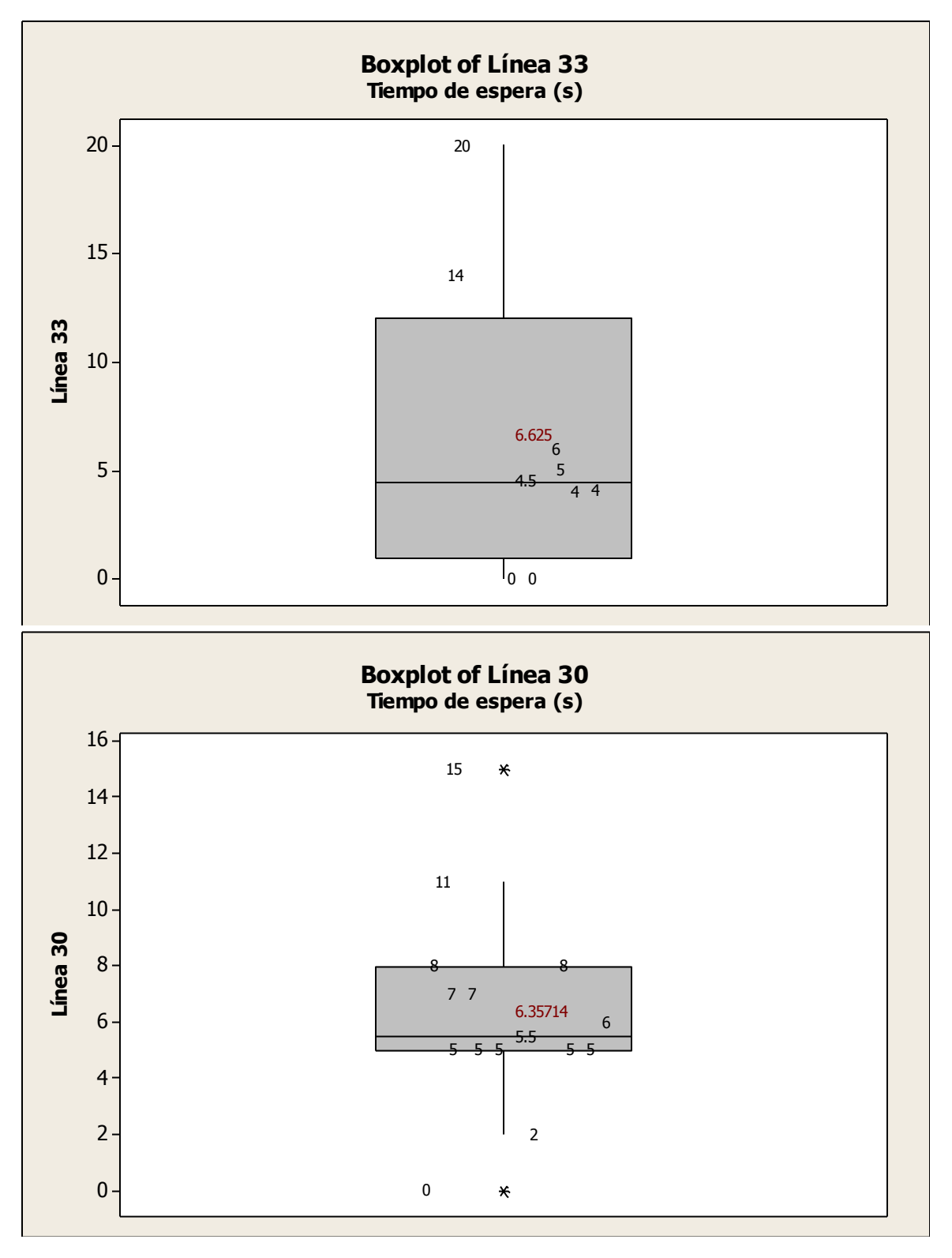

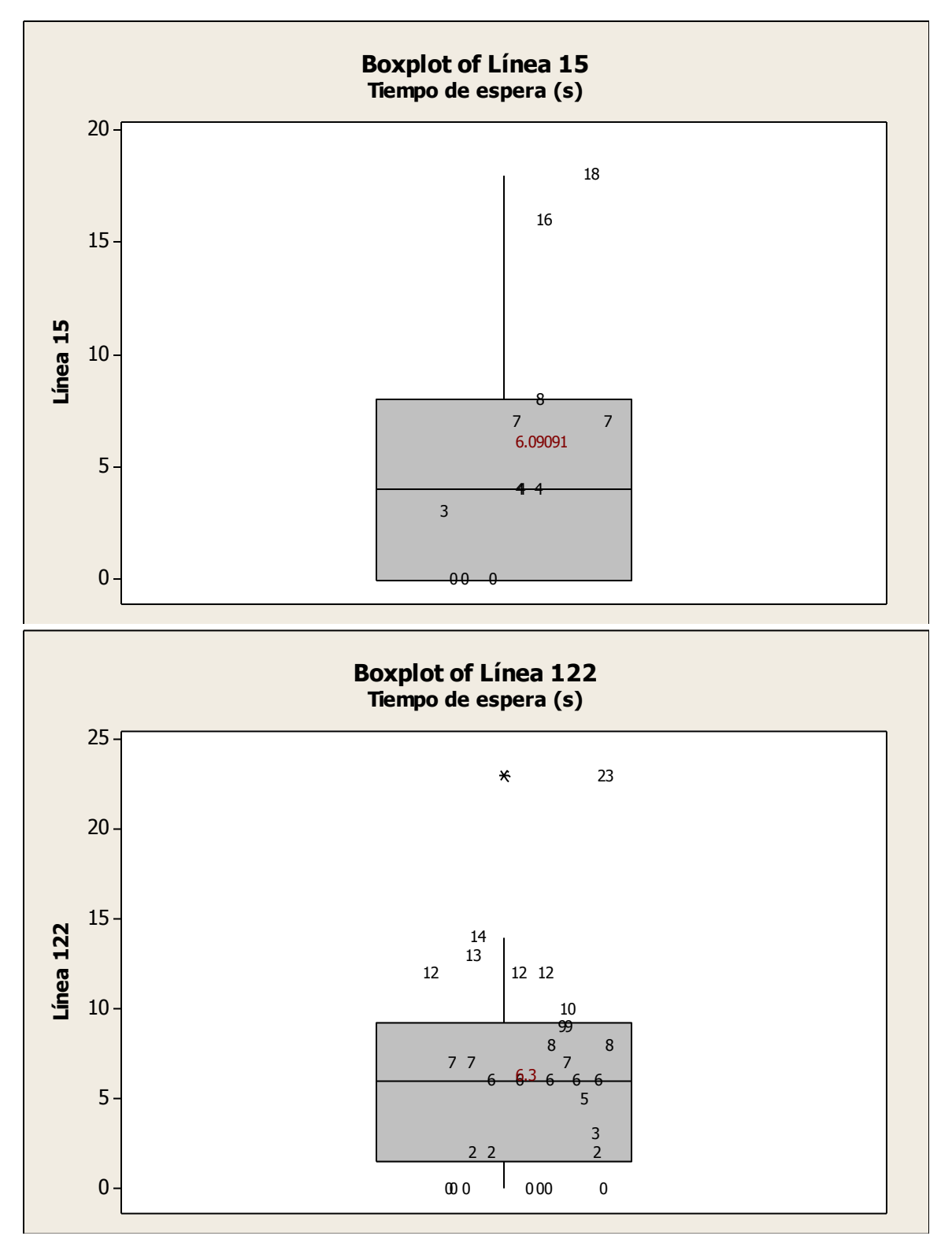

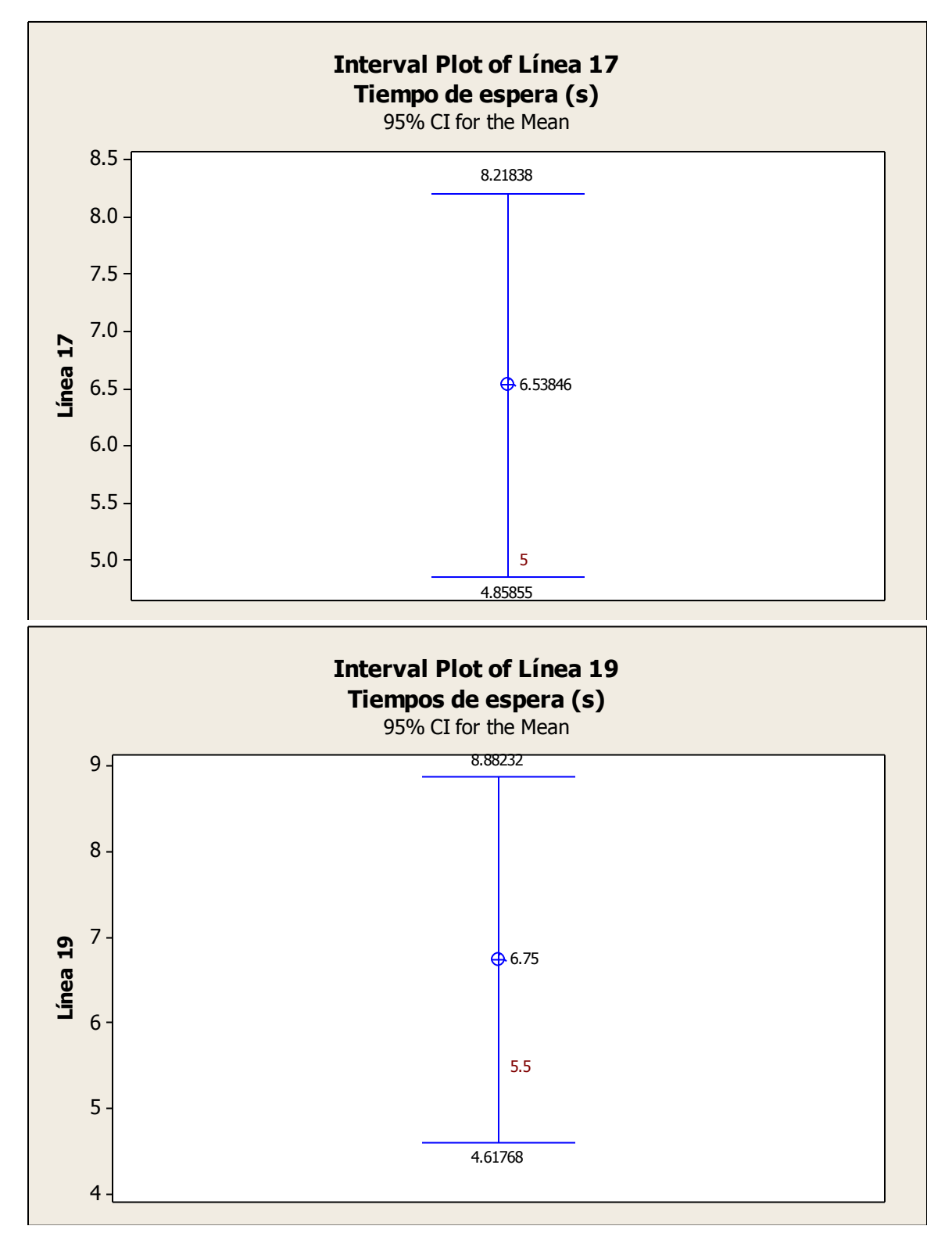

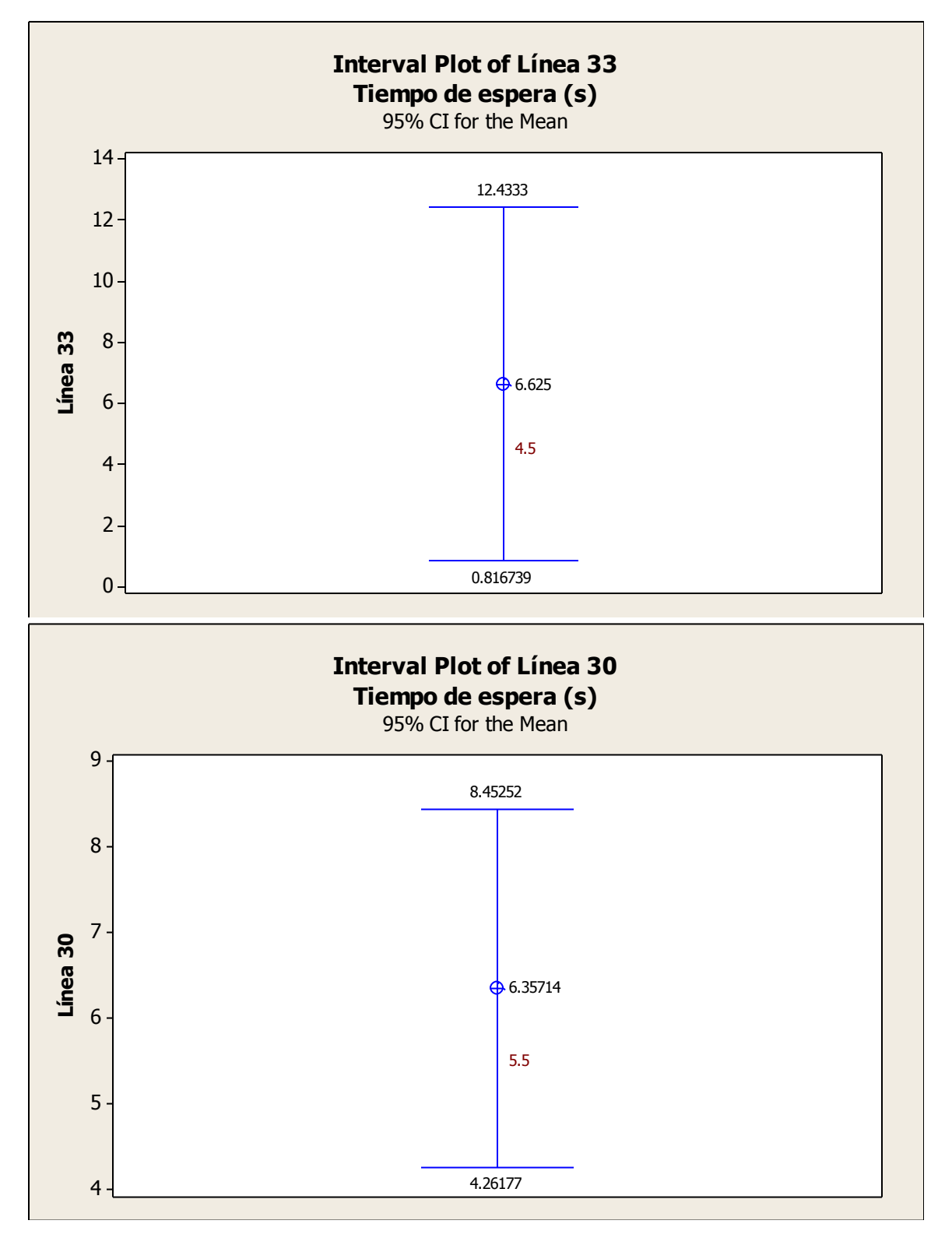

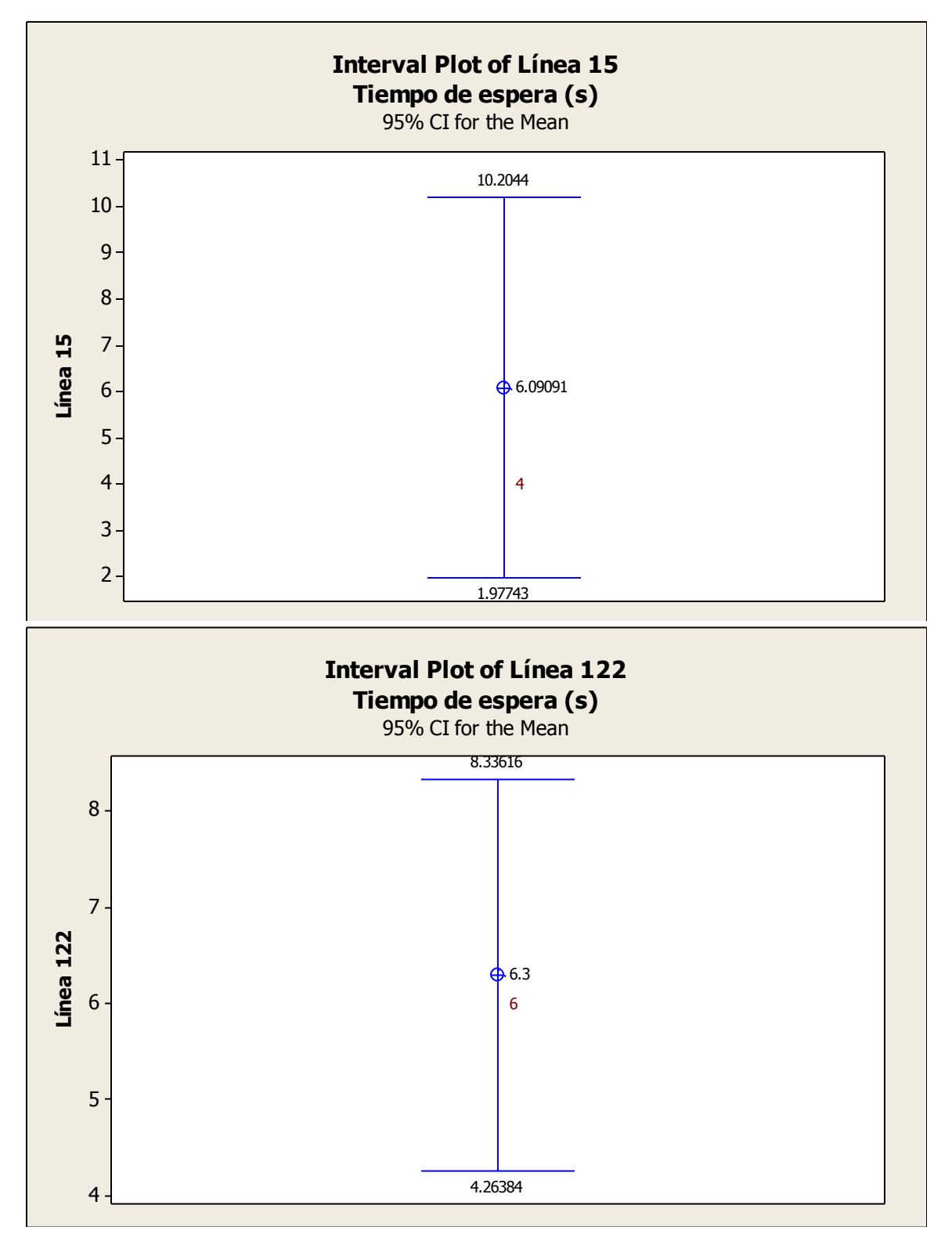

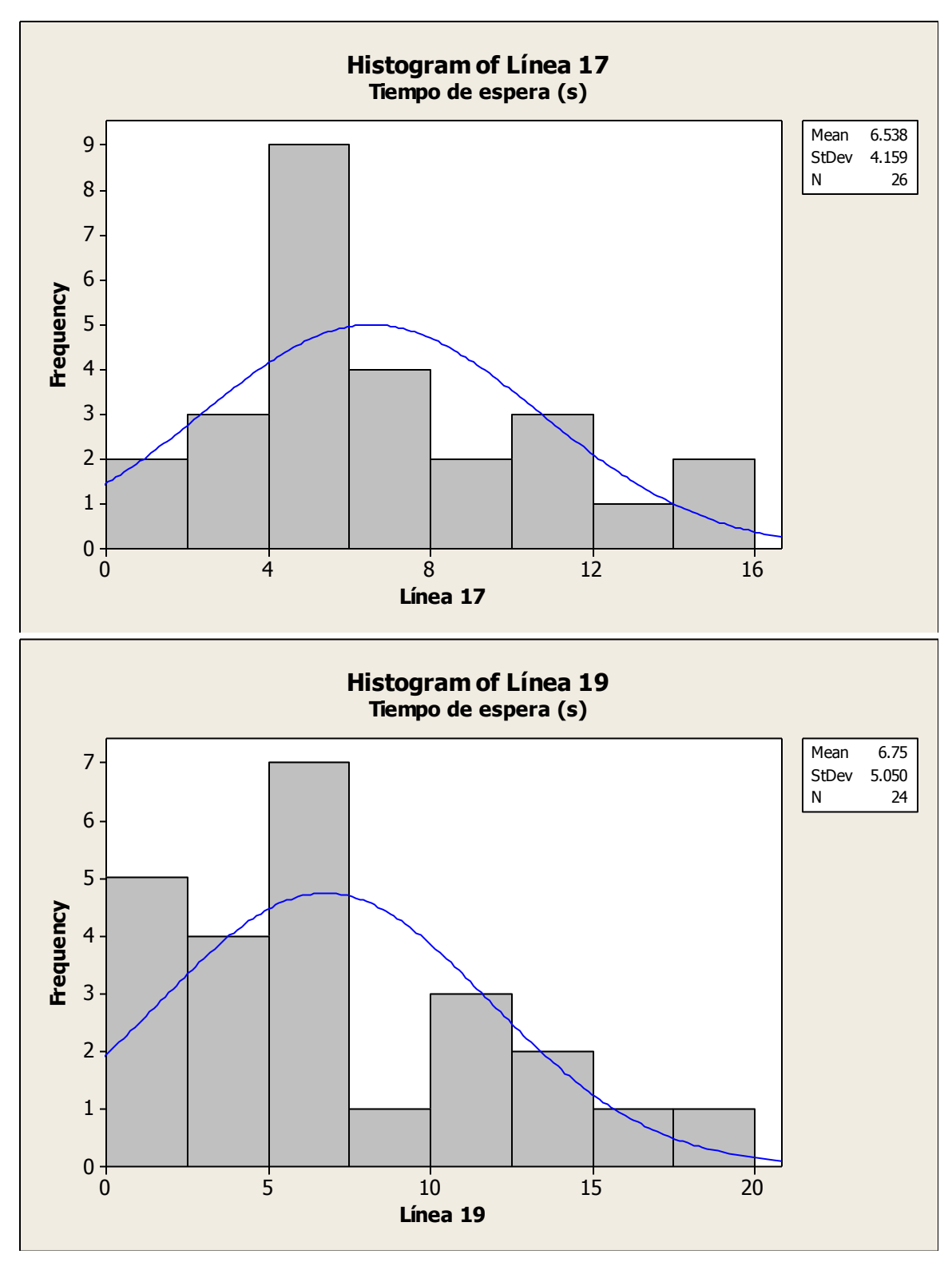

Ing. Enrique Ramírez Torres Maestría en Ingeniería de Vías Terrestres

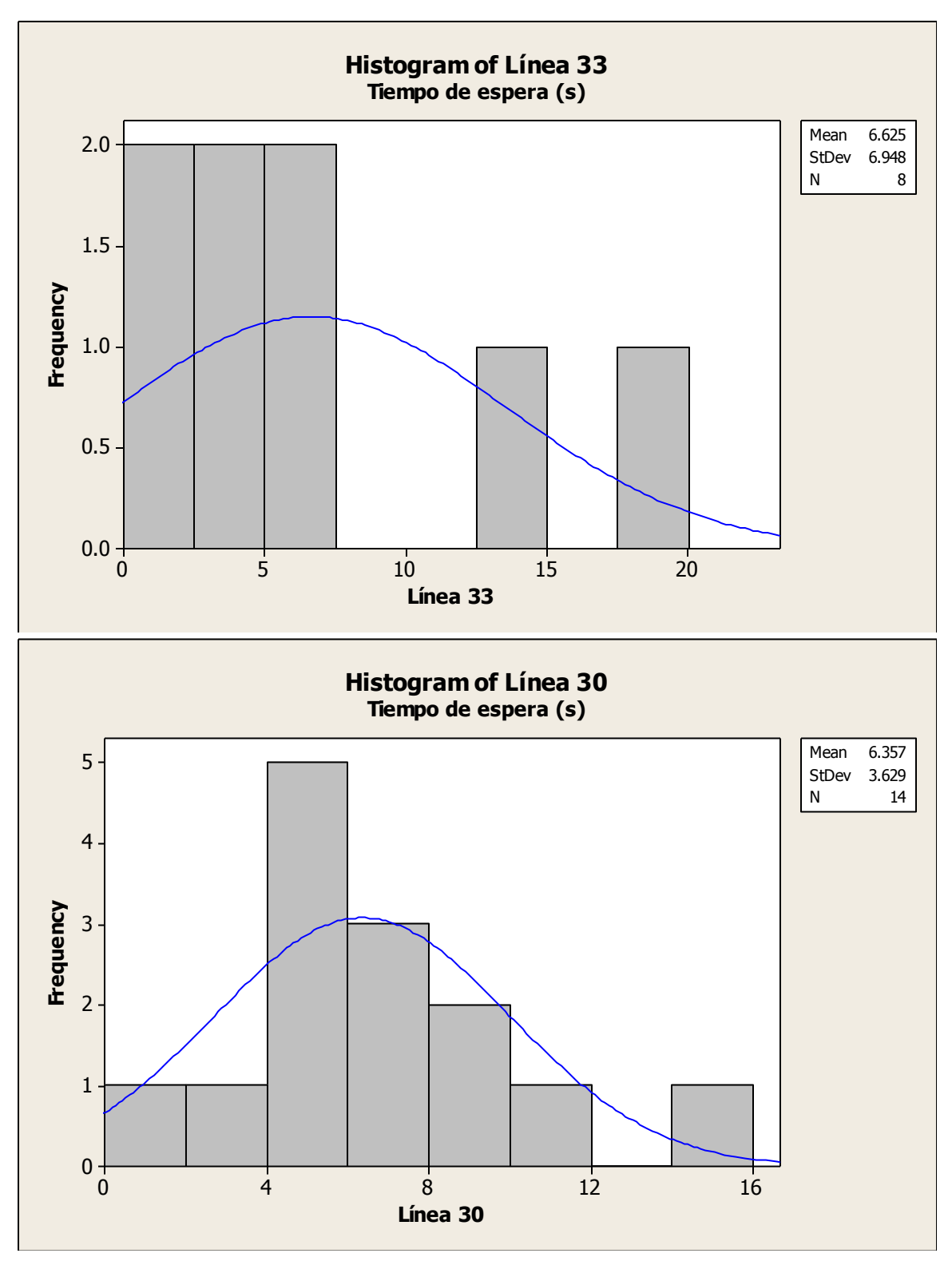

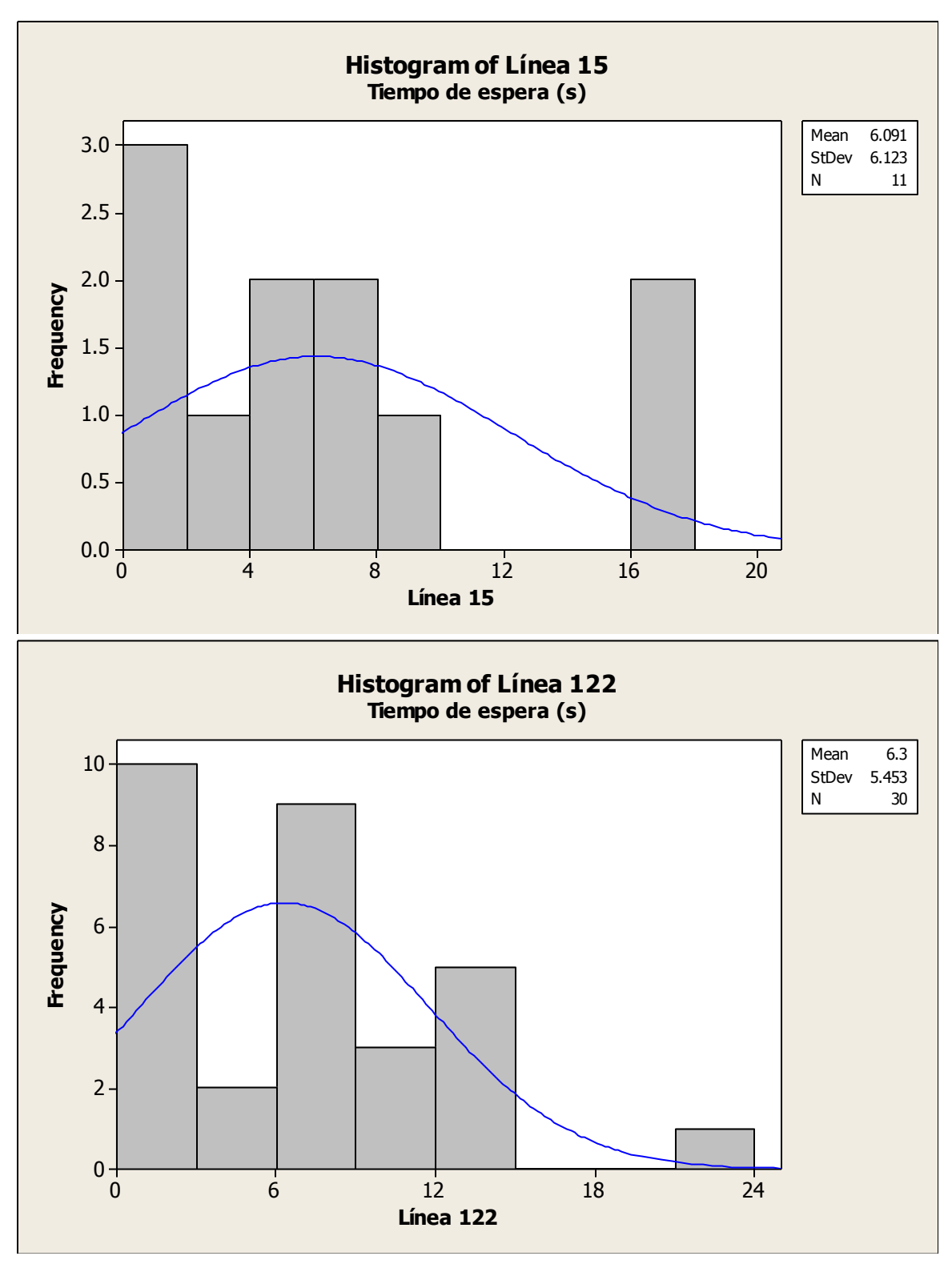

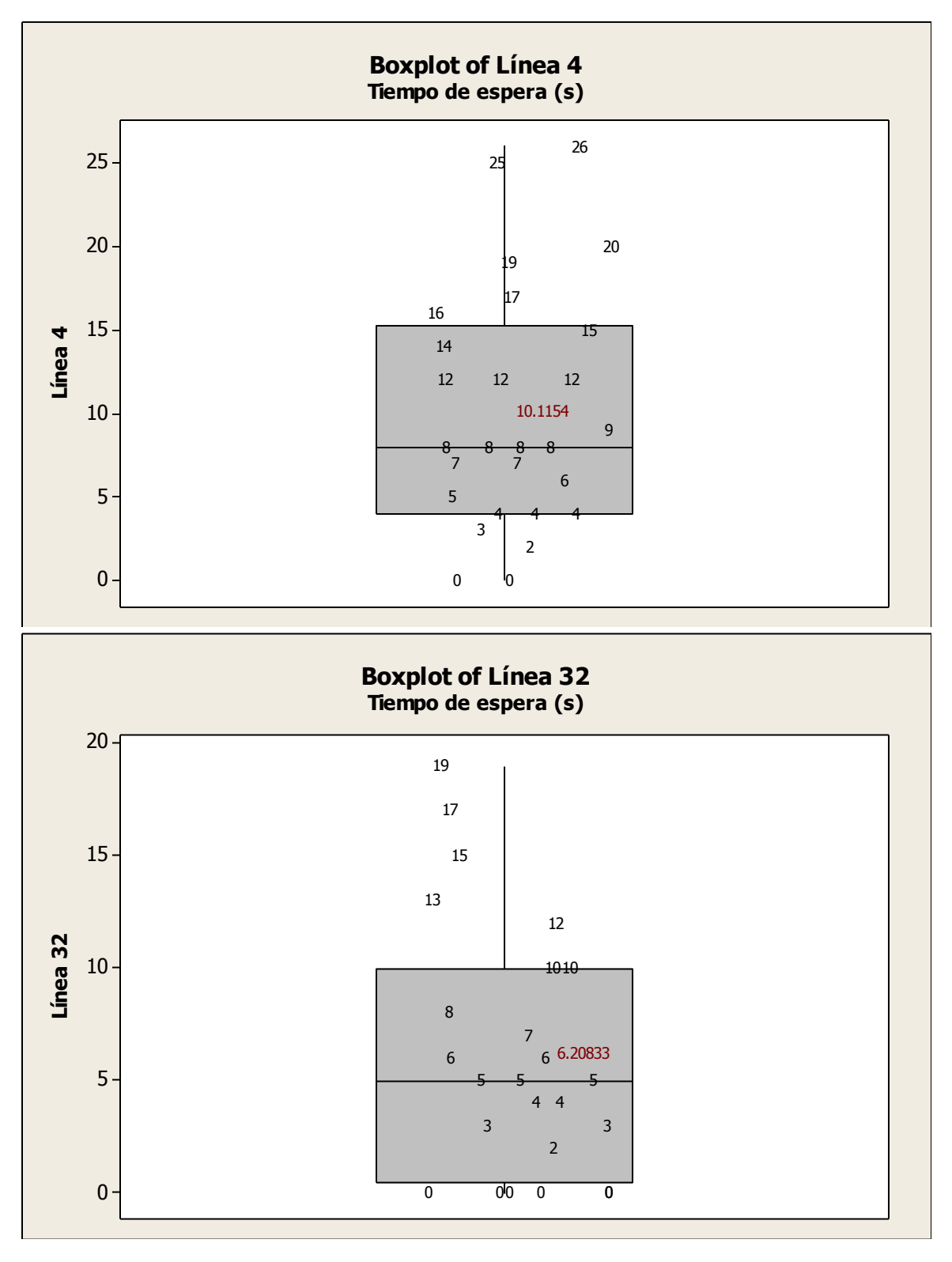

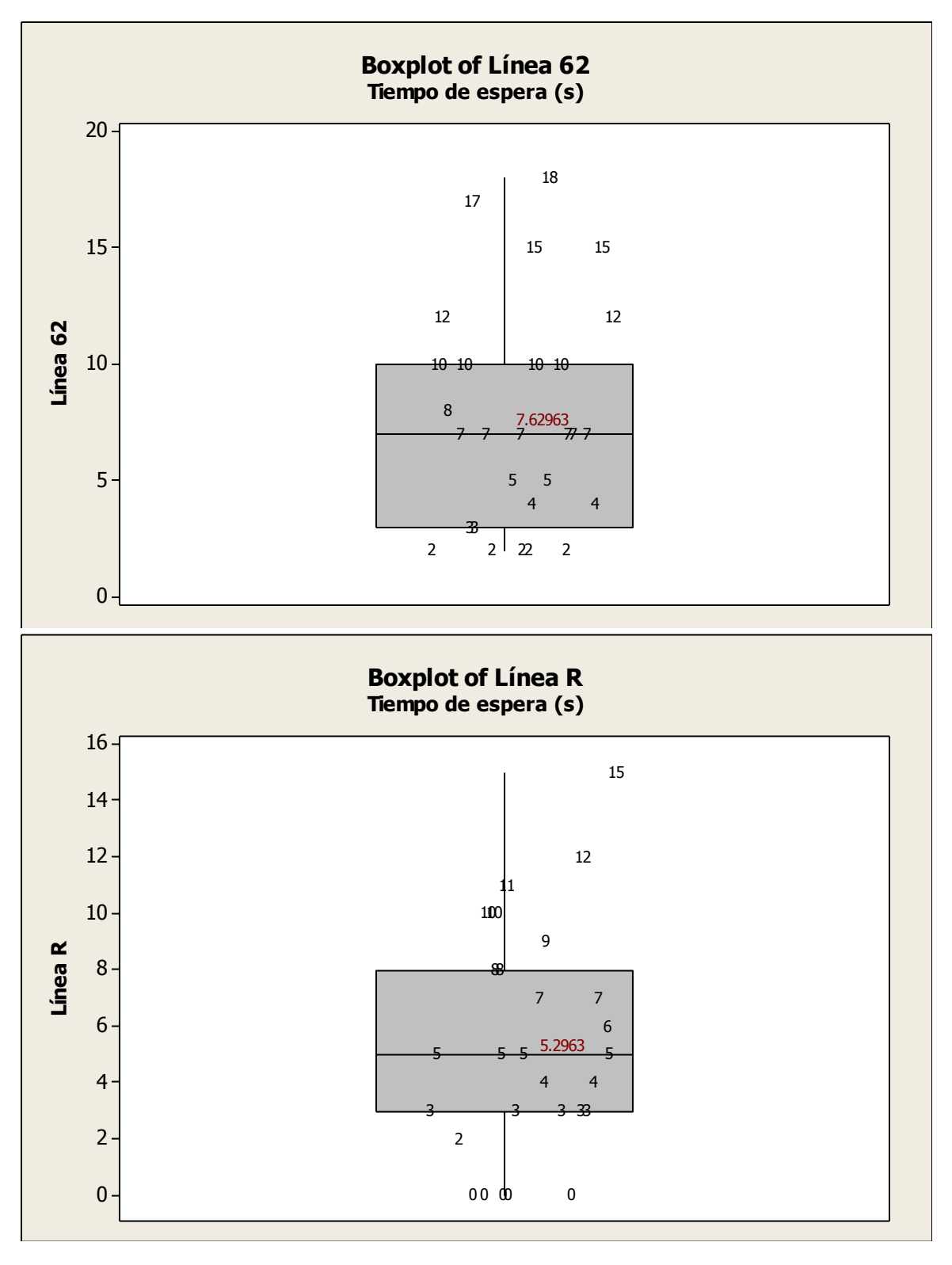

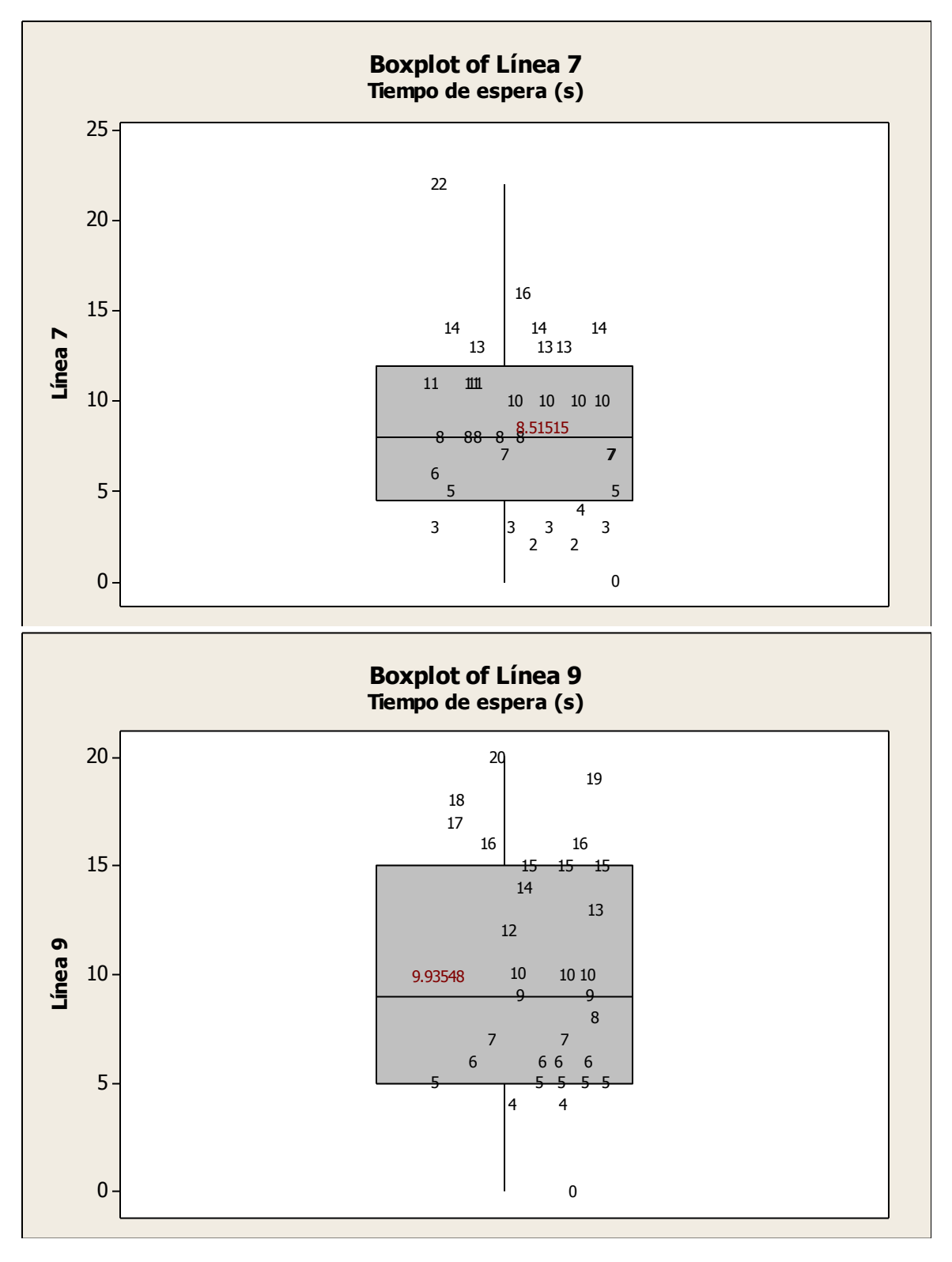

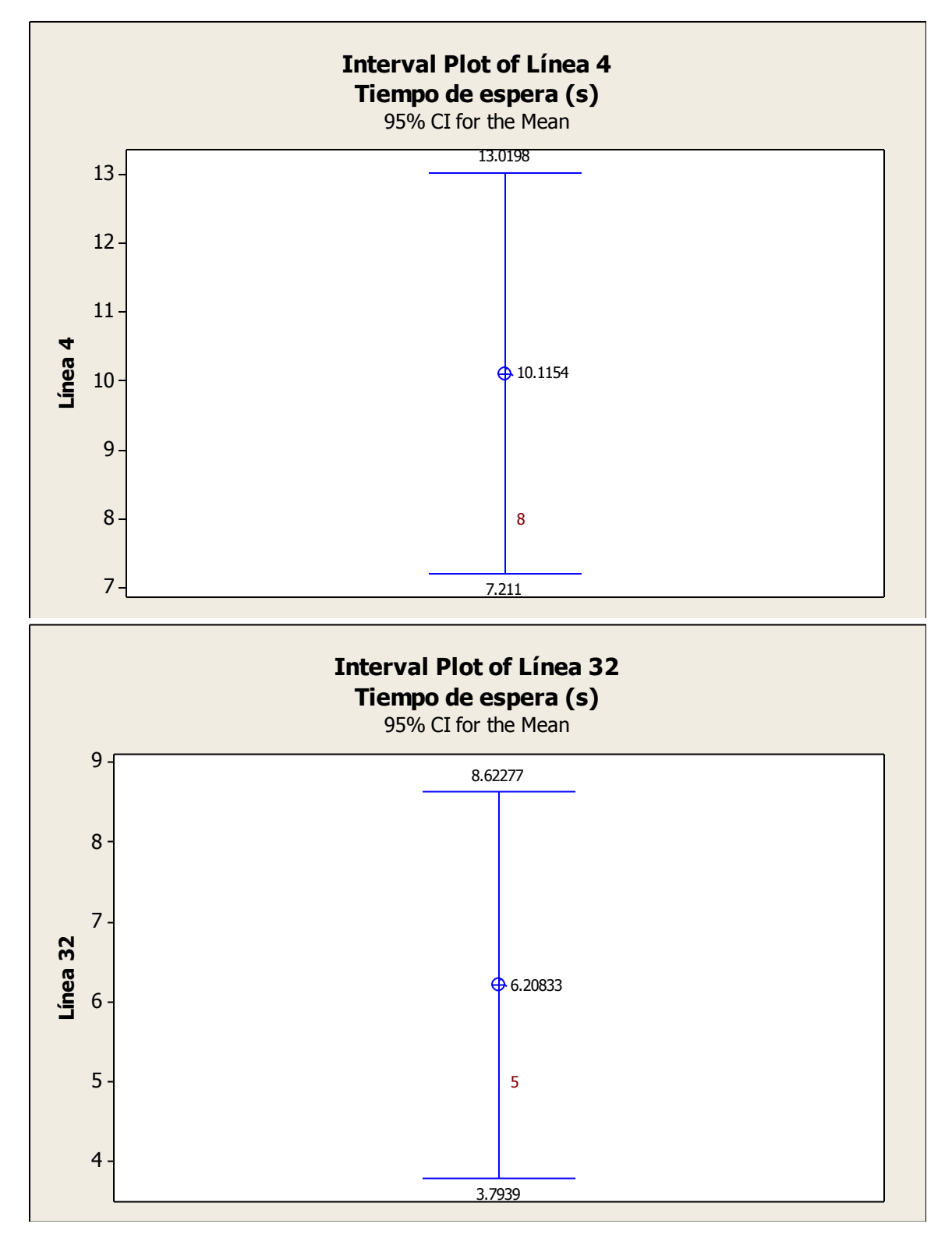

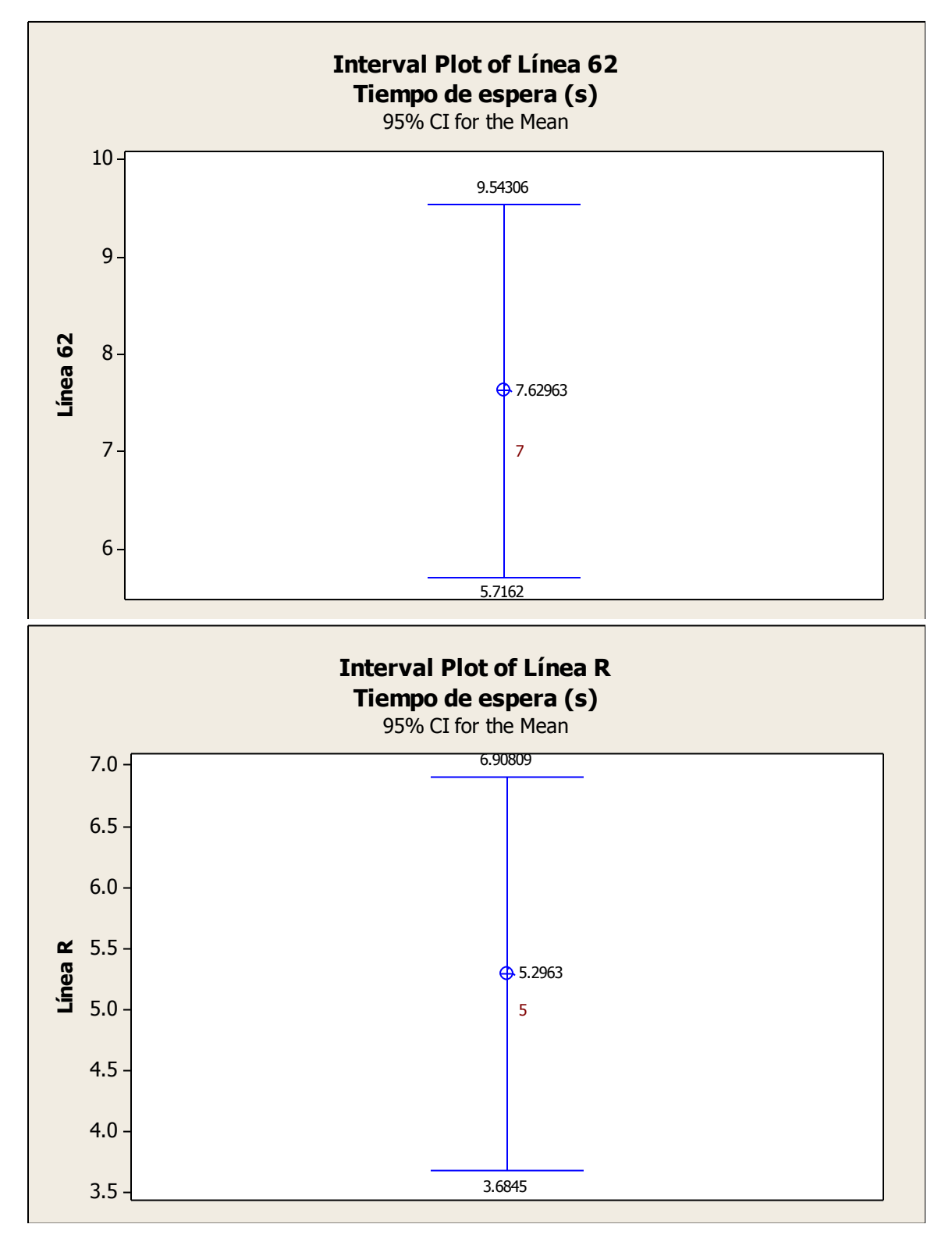

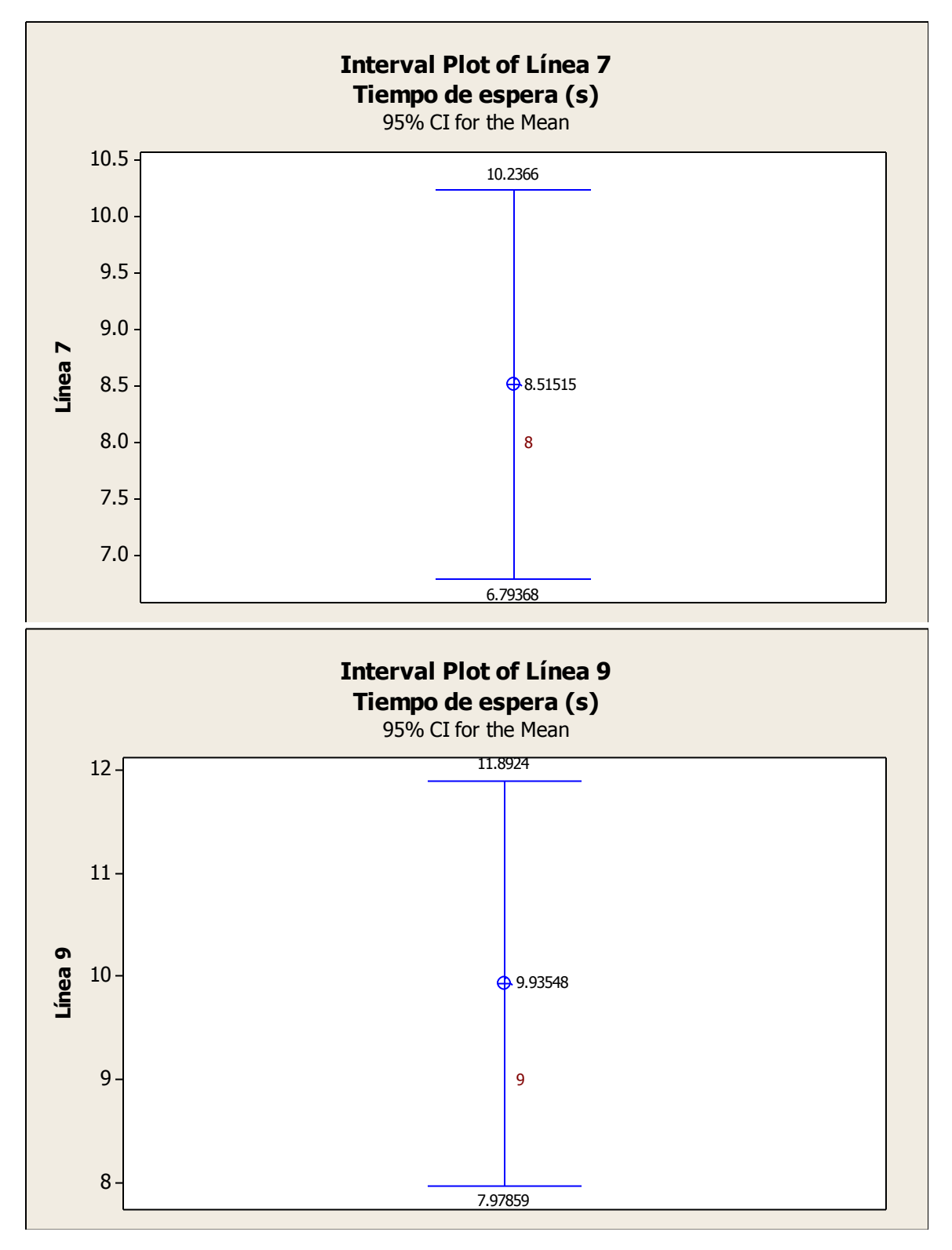

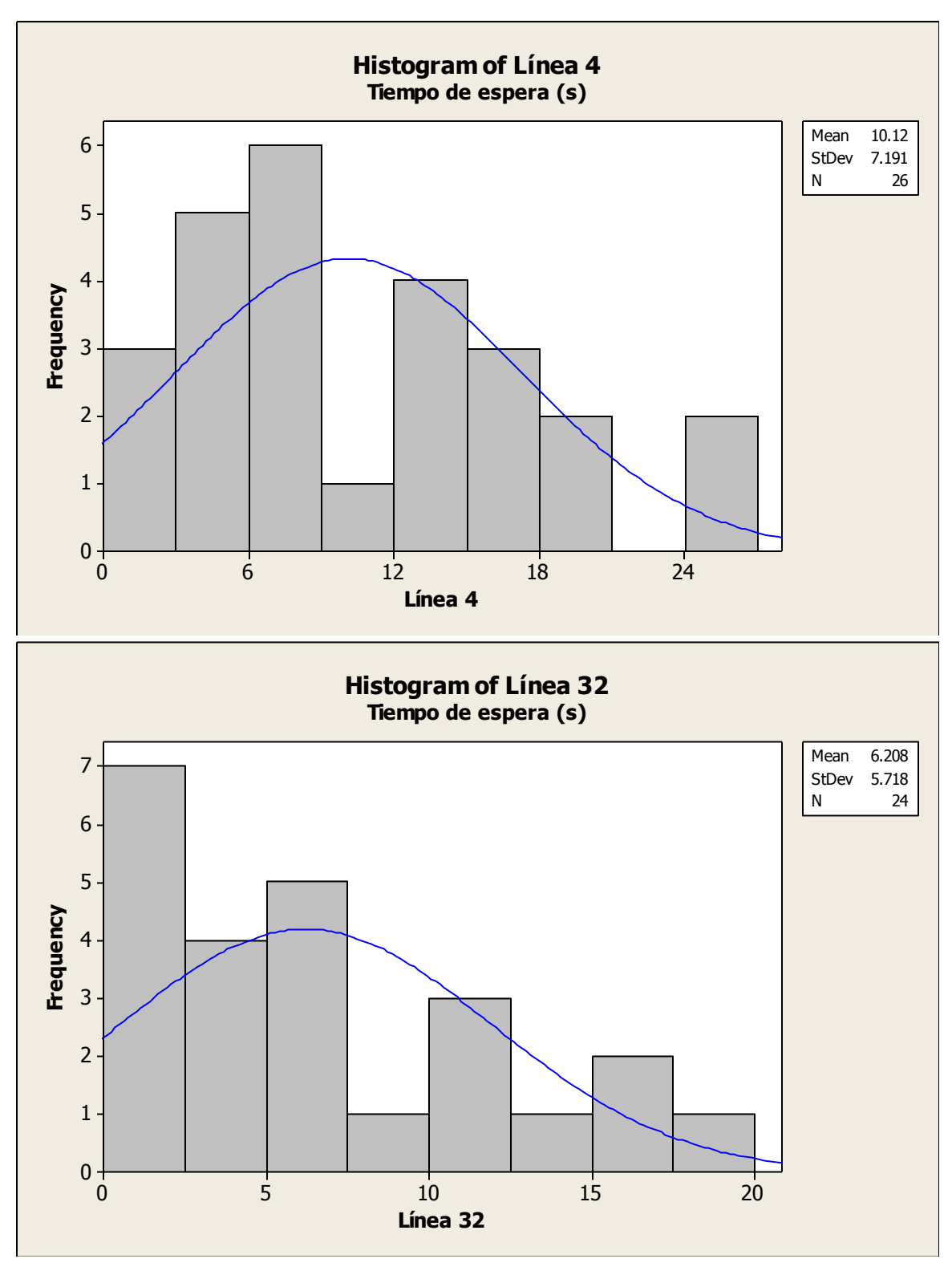

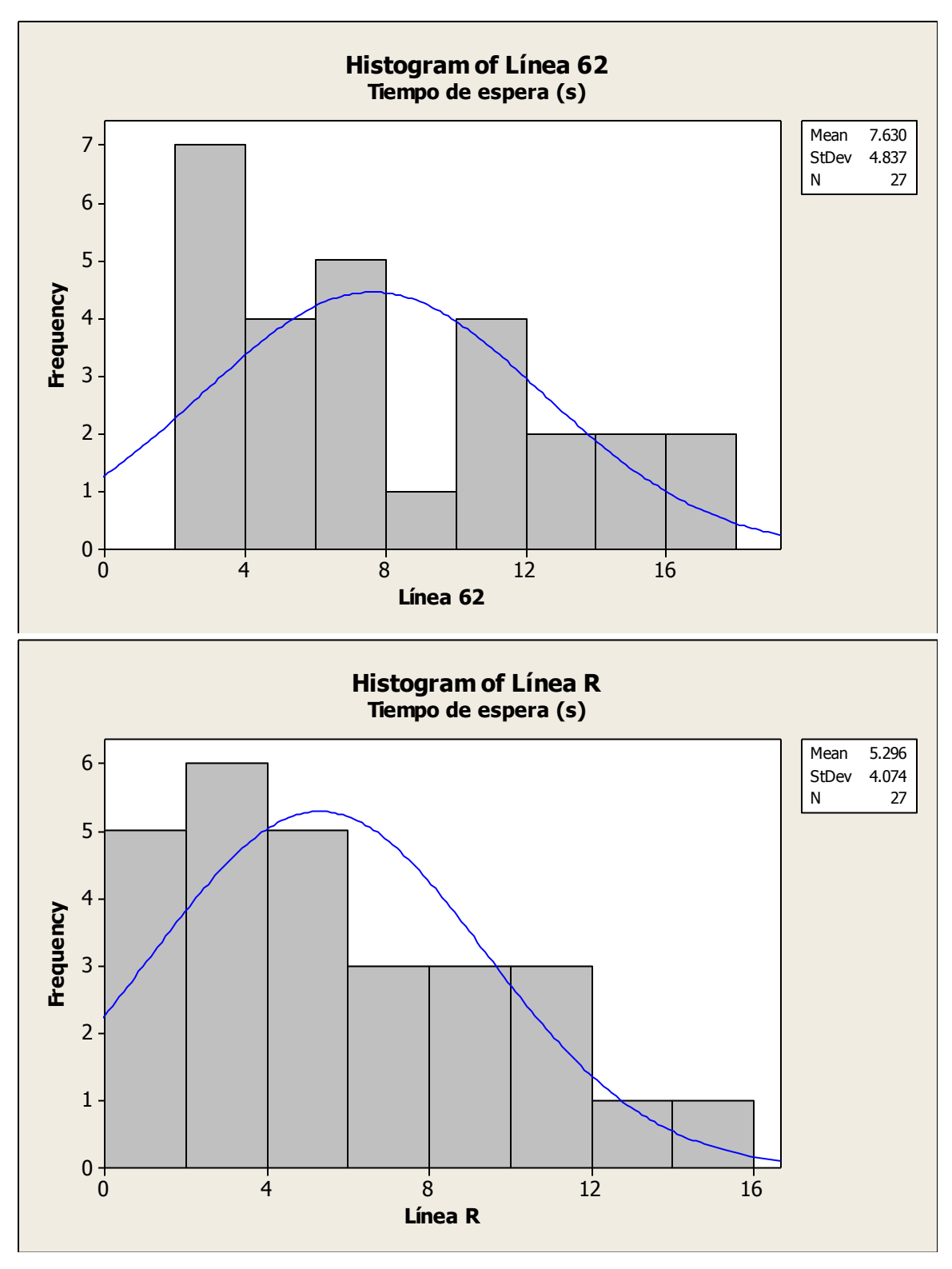

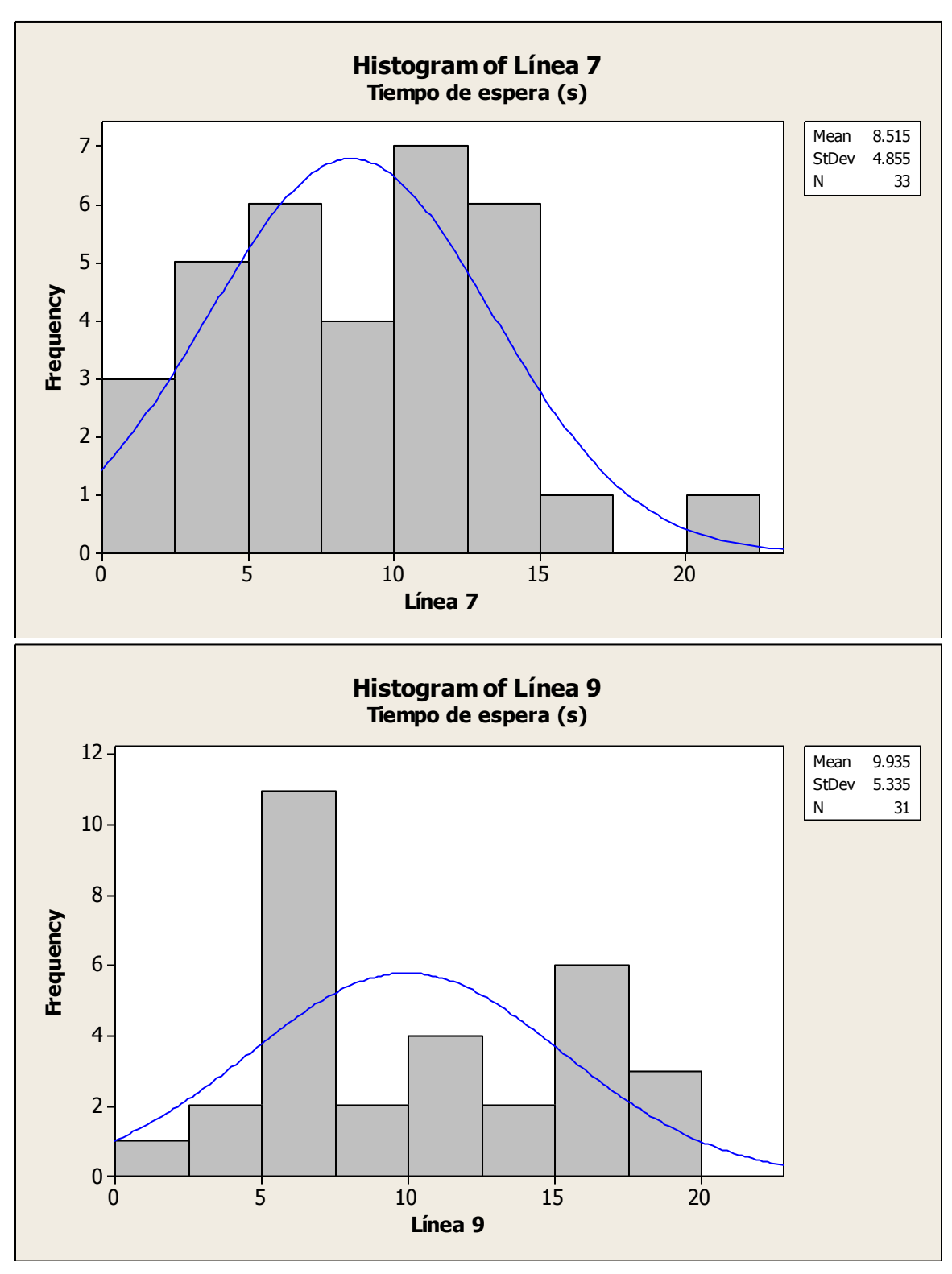

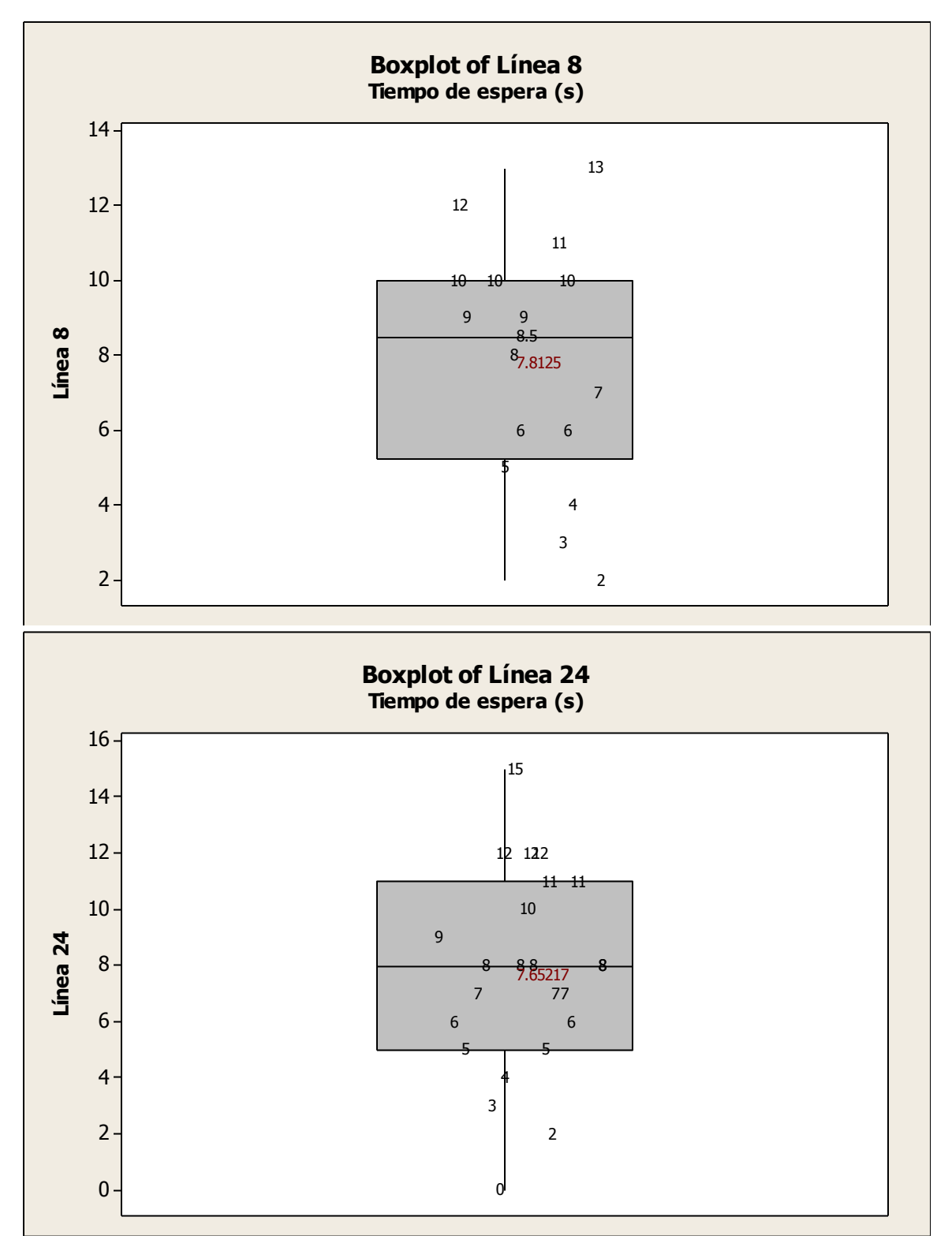

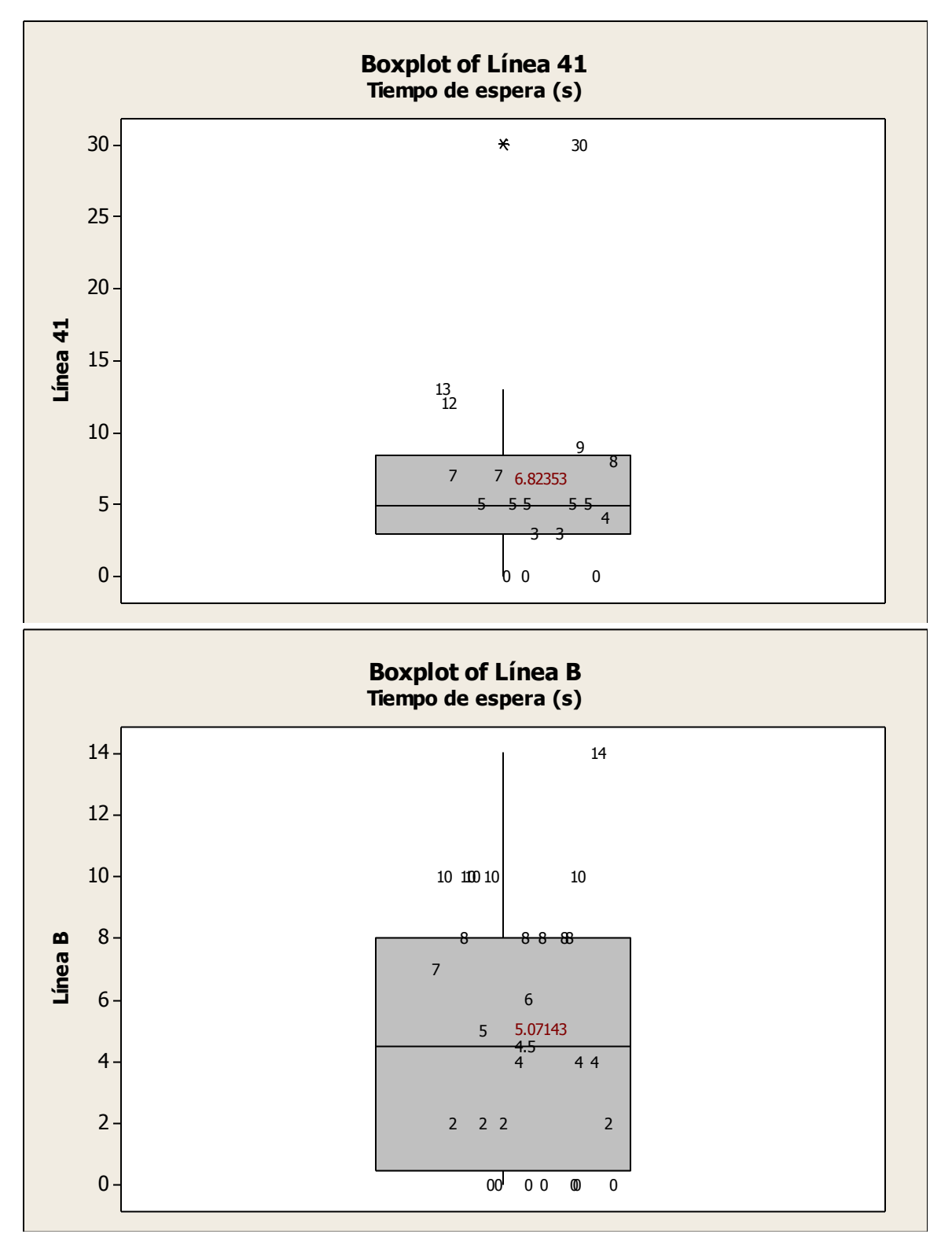

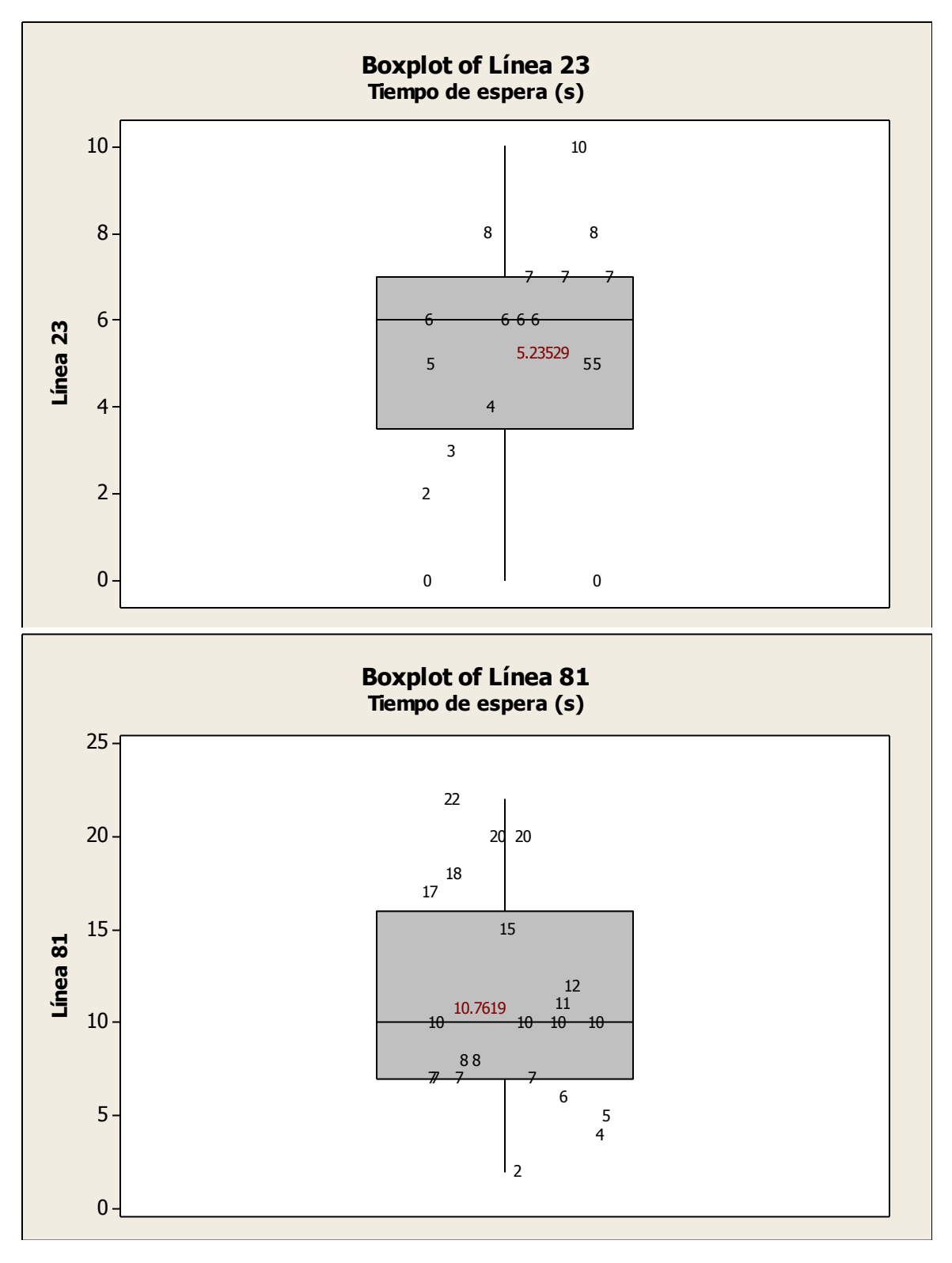

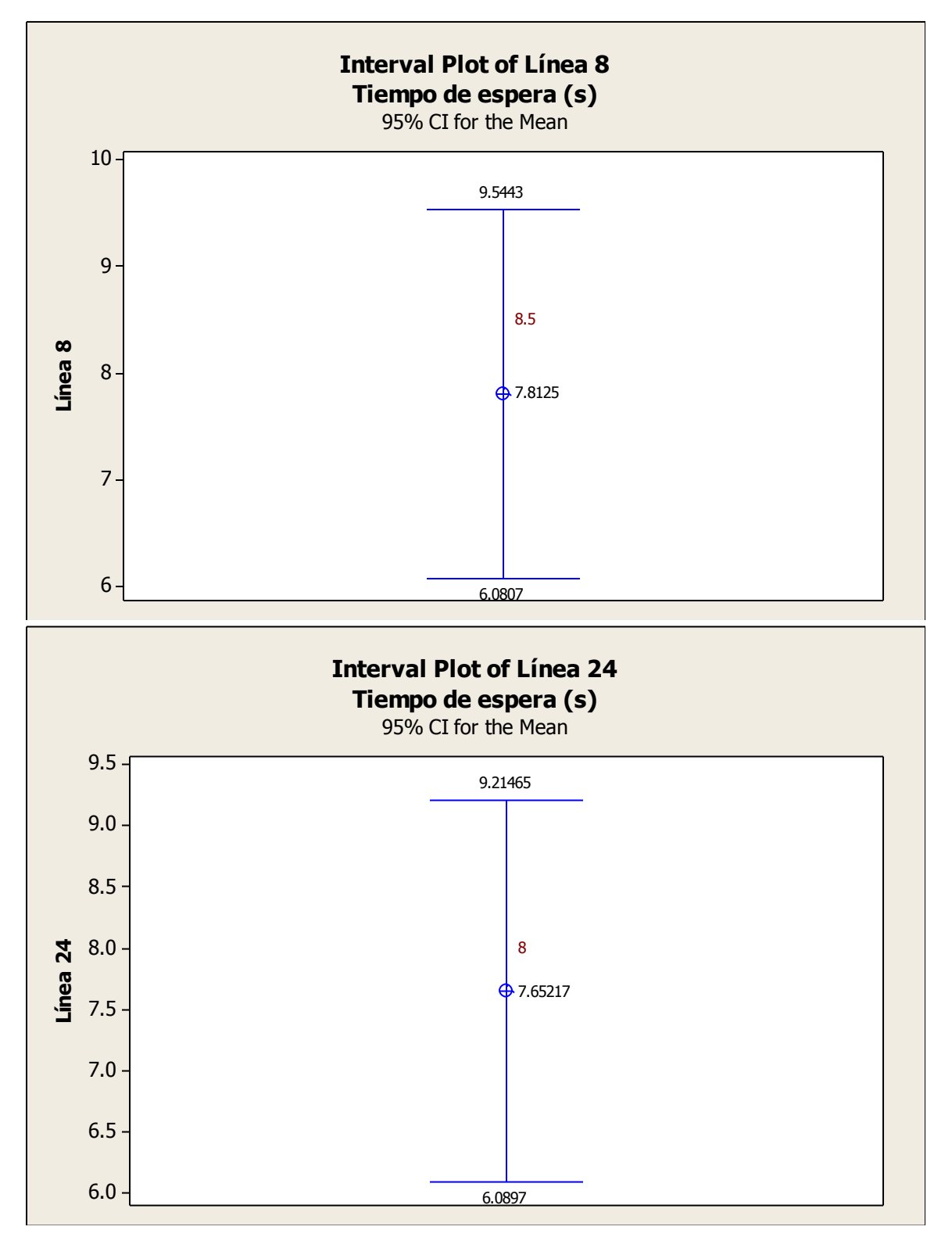

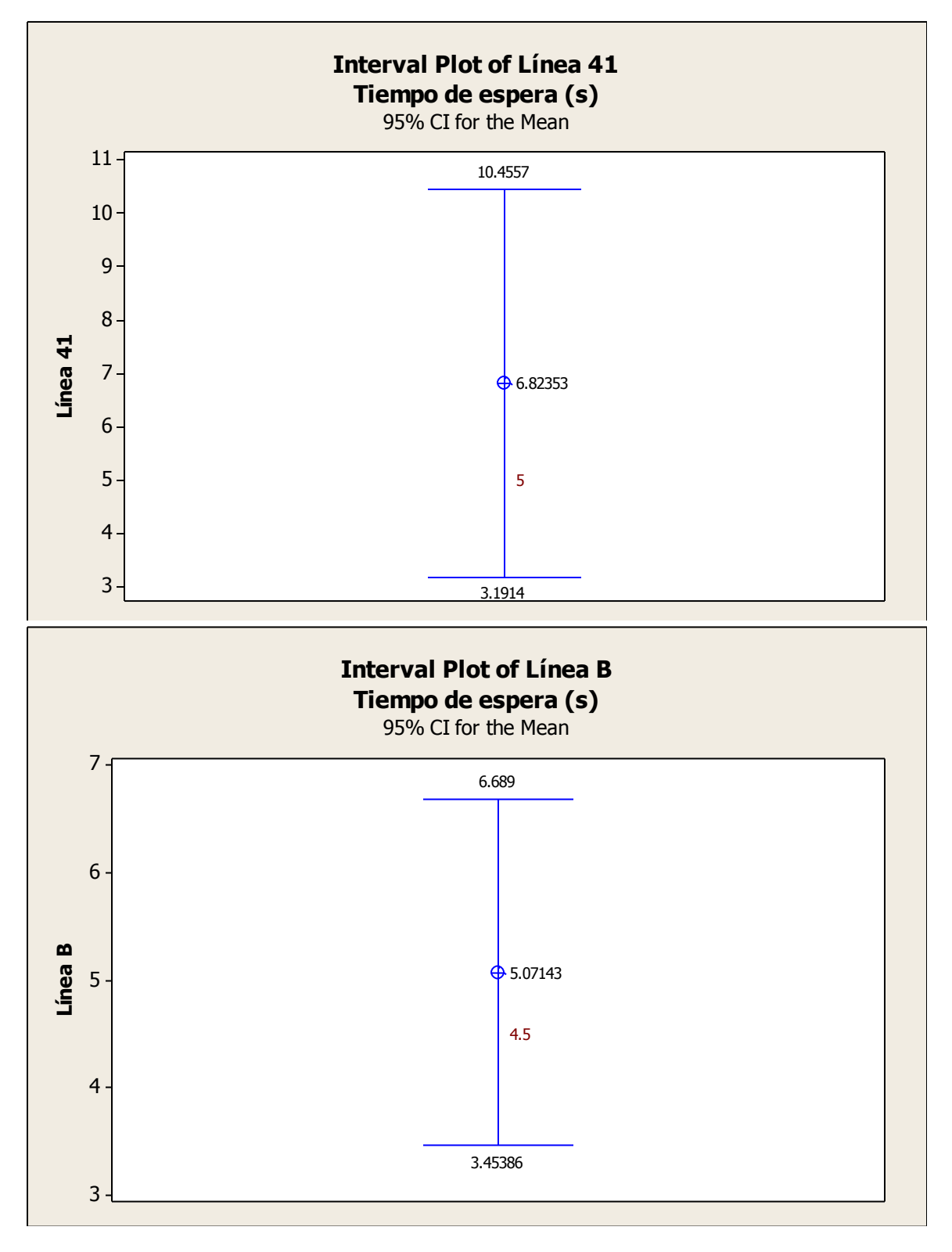

Ing. Enrique Ramírez Torres Maestría en Ingeniería de Vías Terrestres

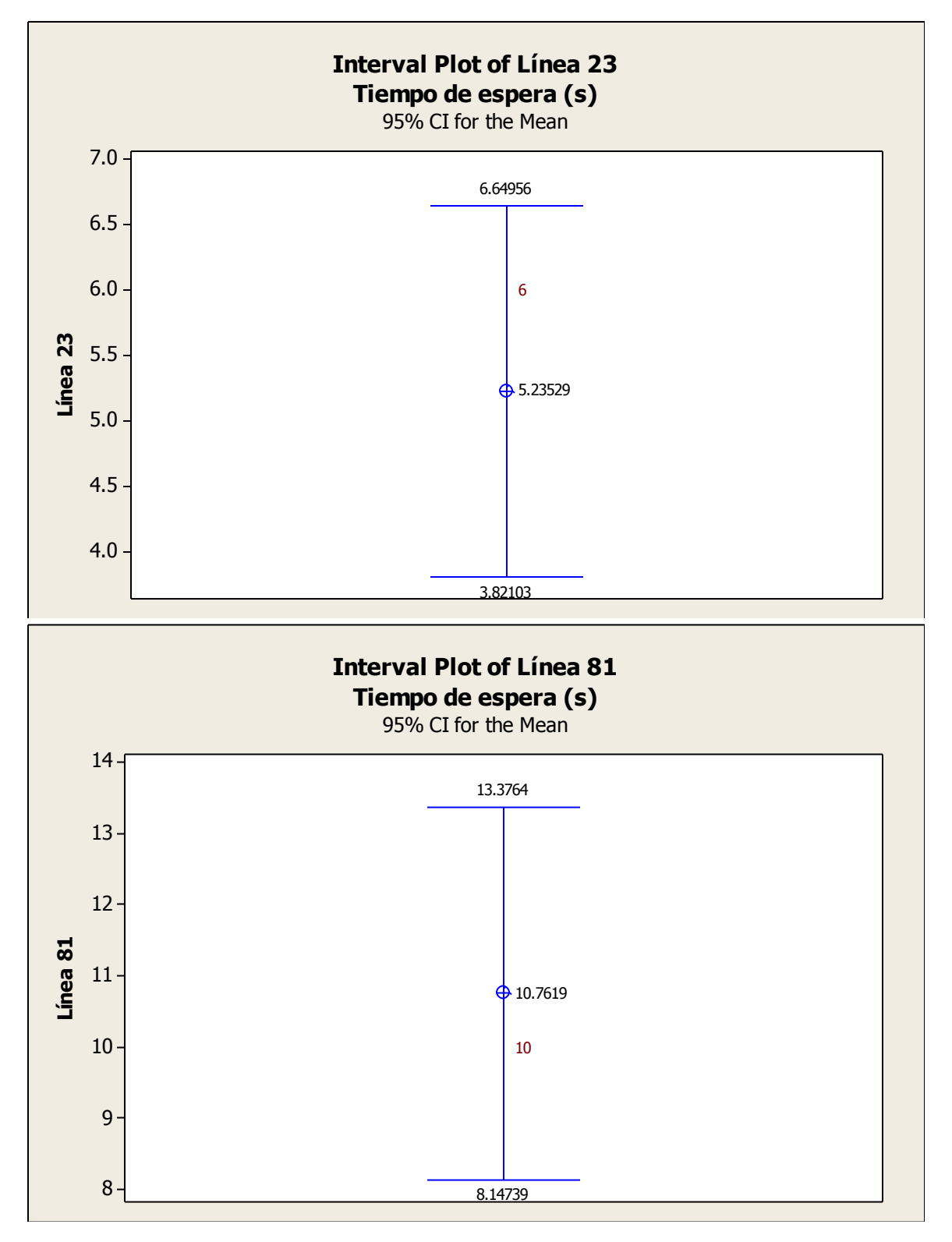

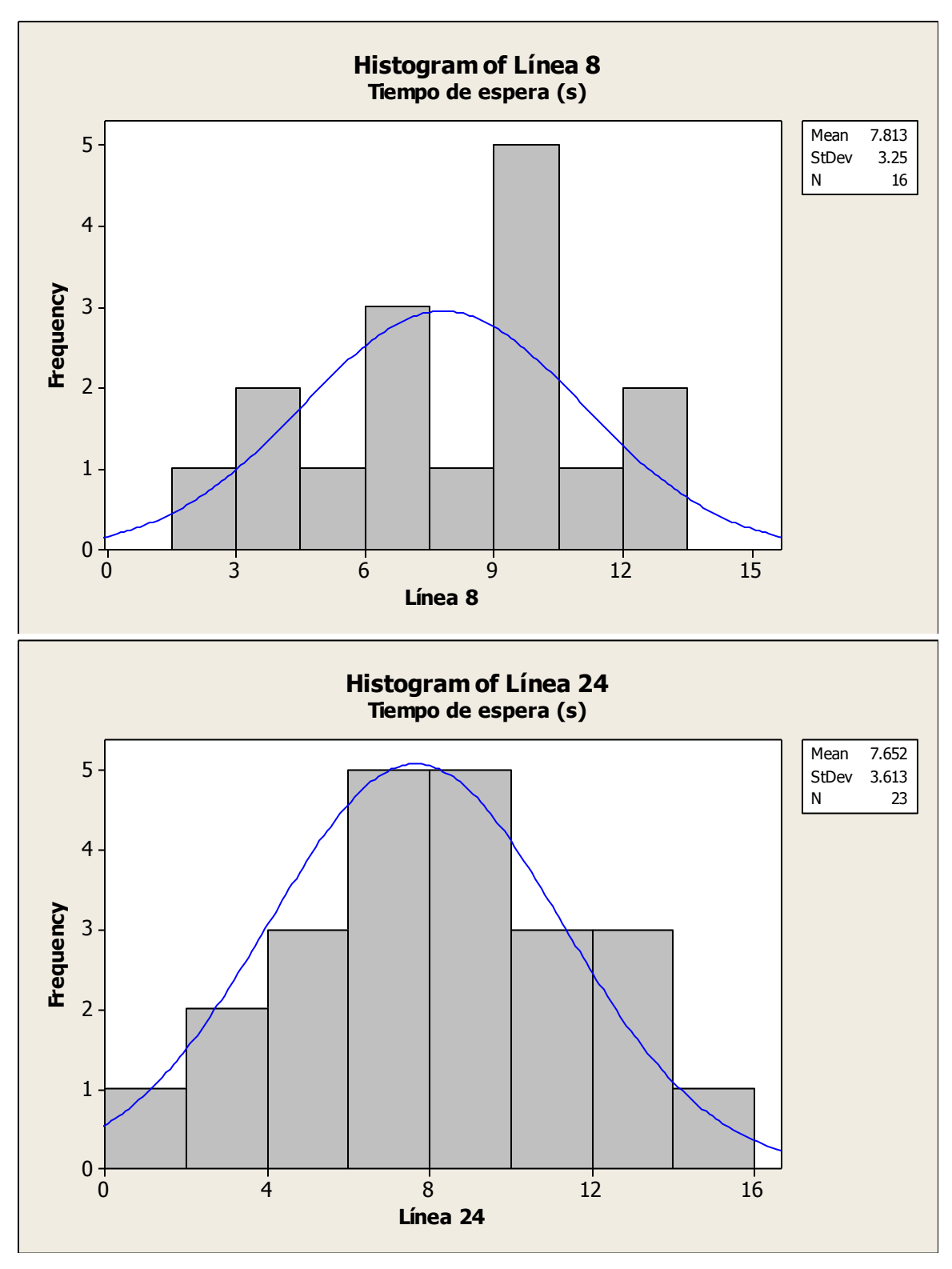

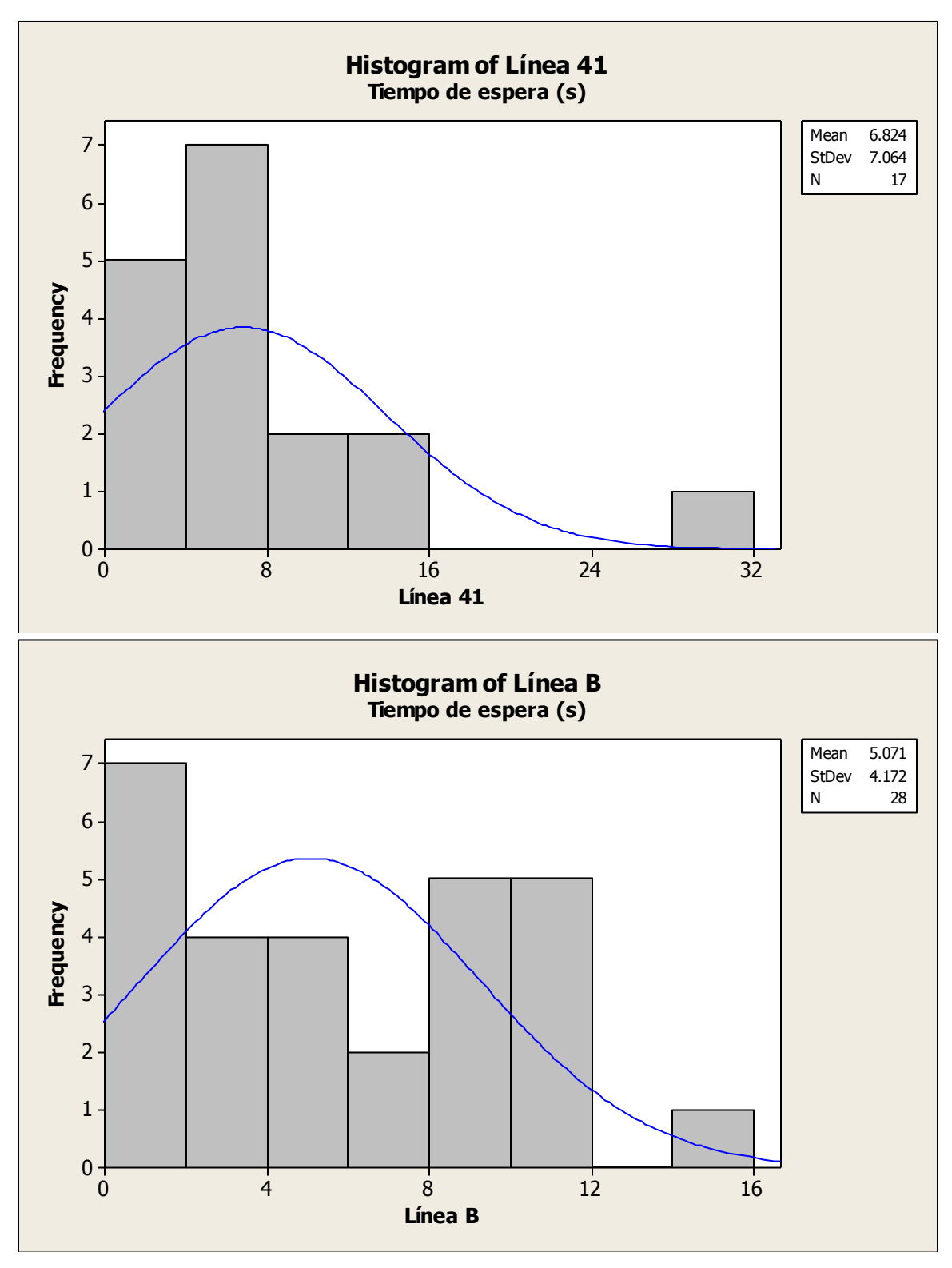

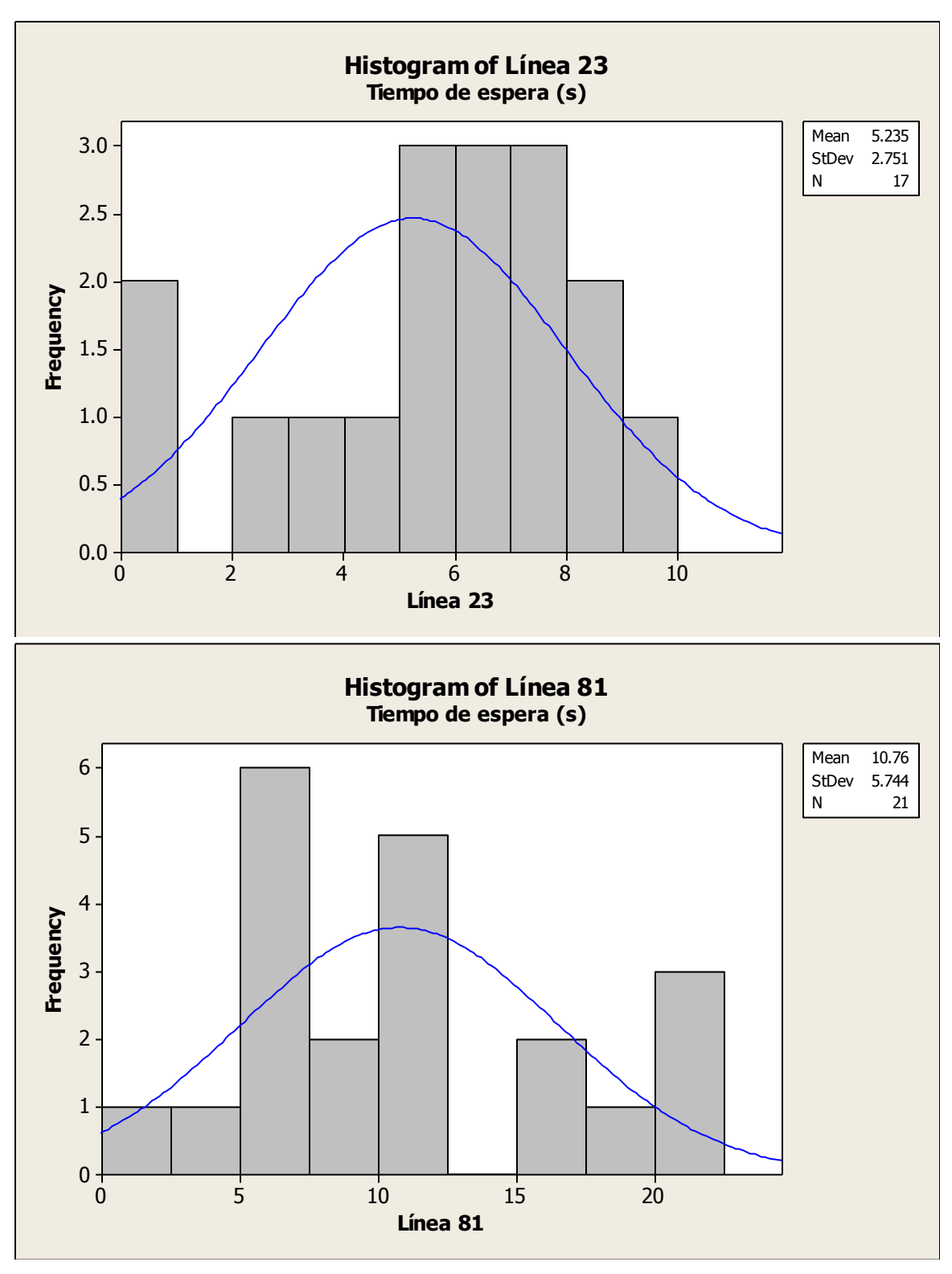

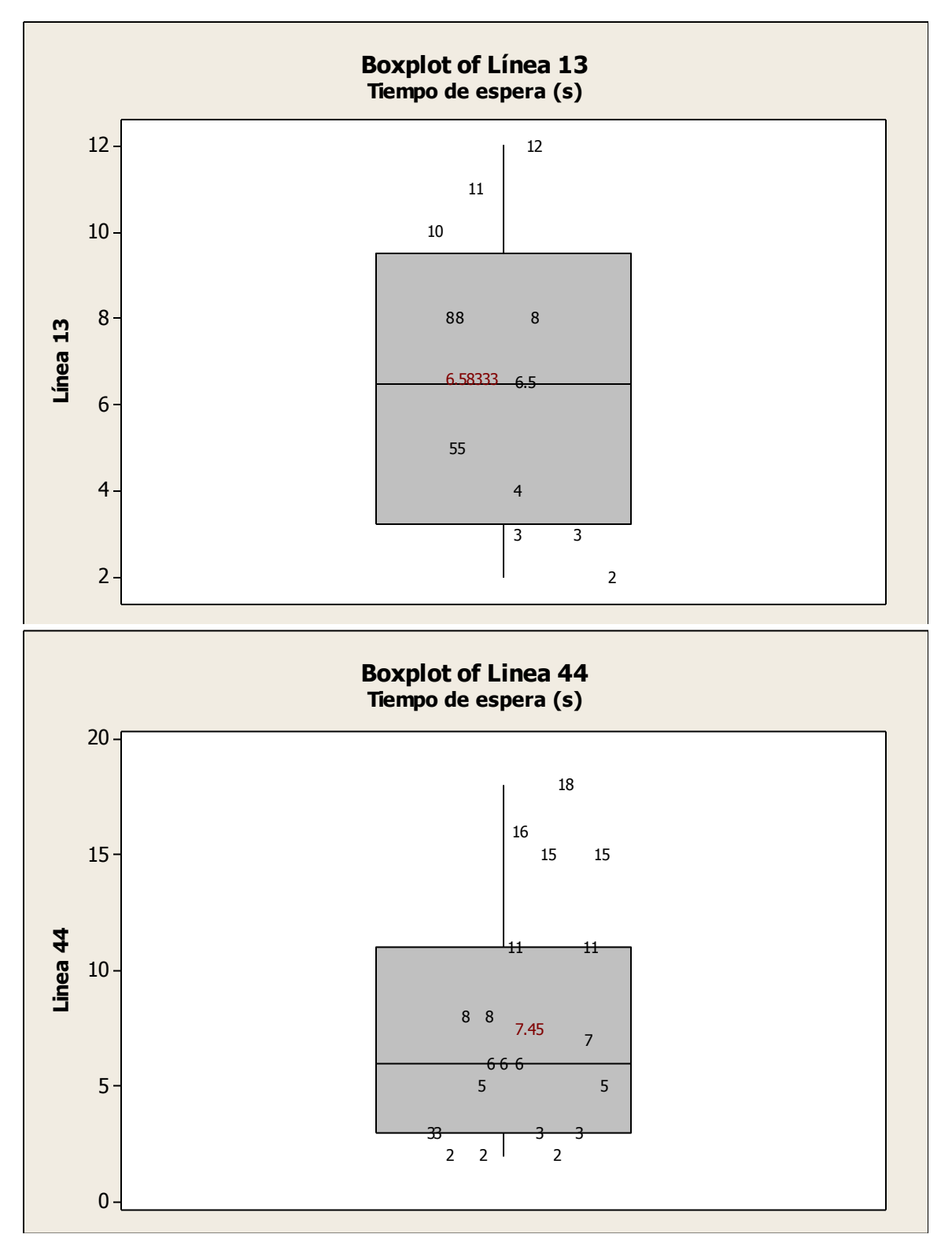

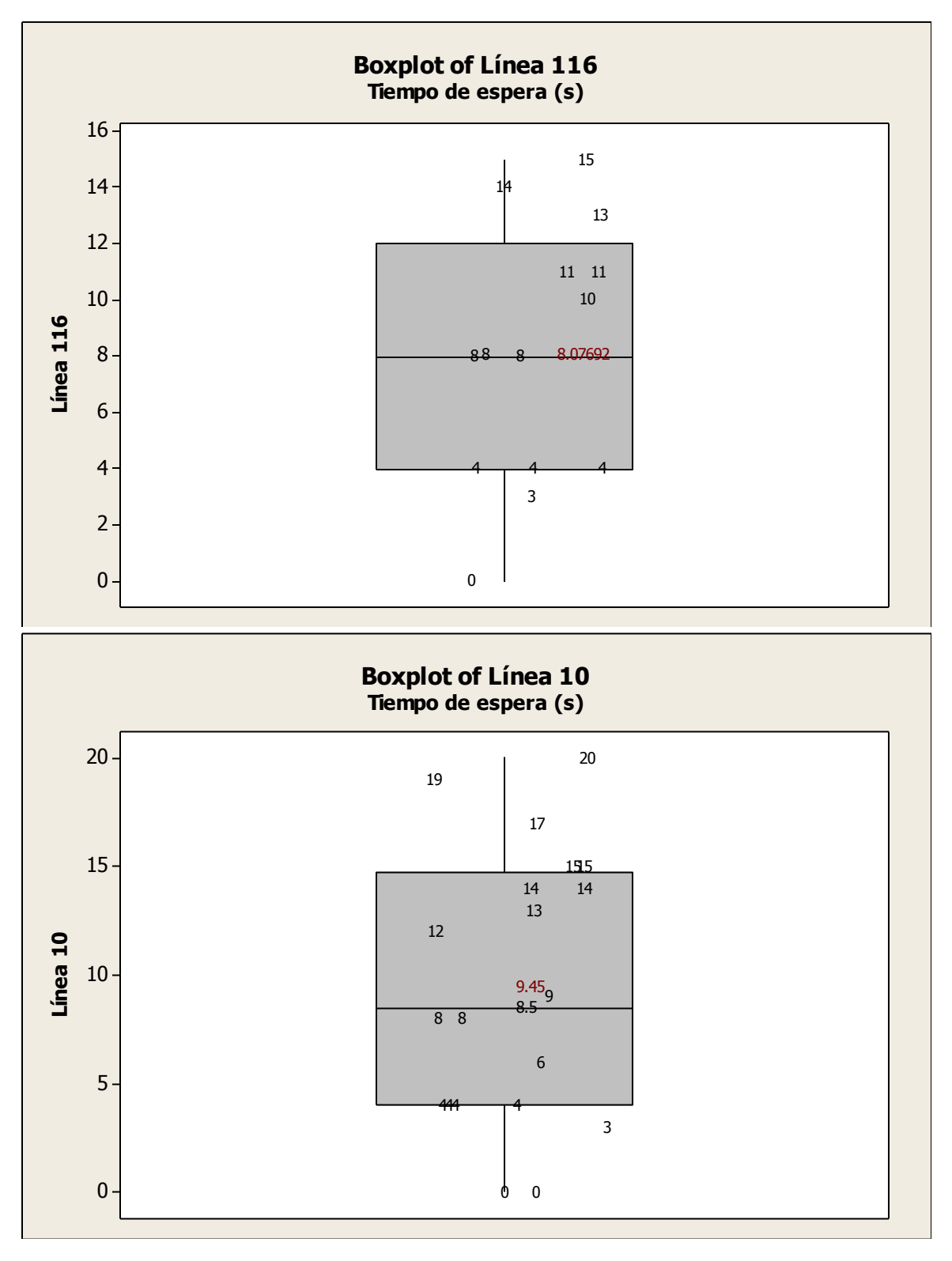

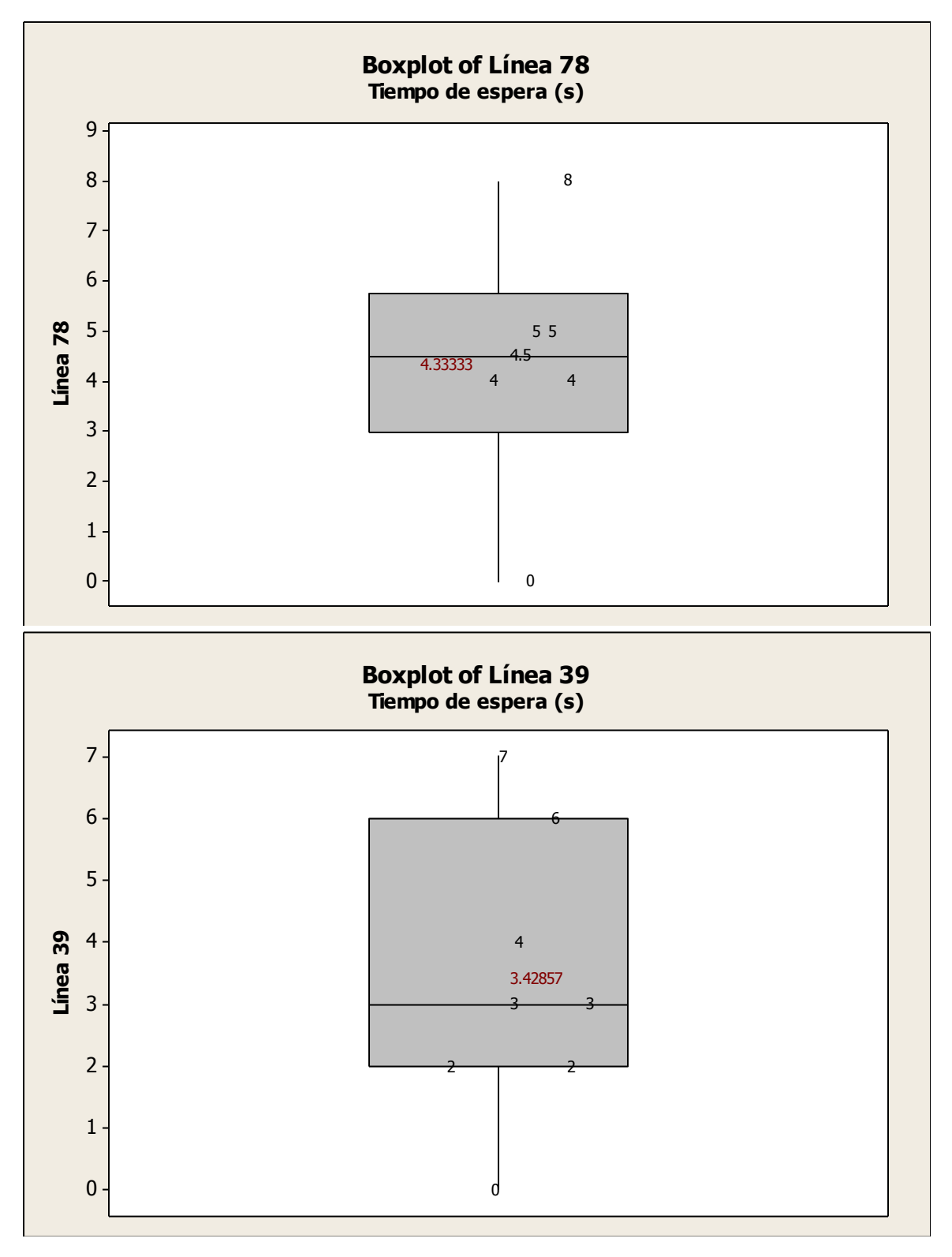

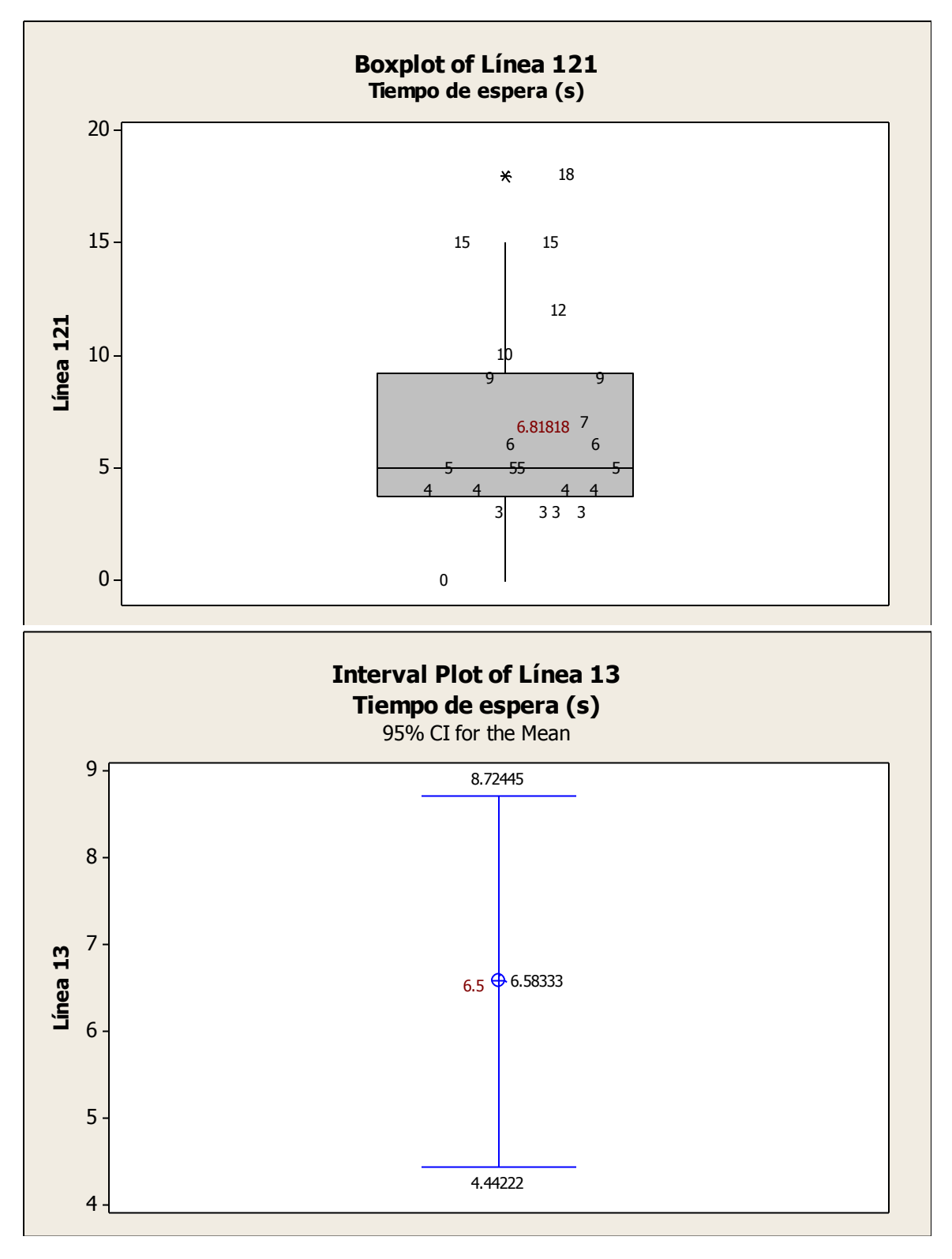
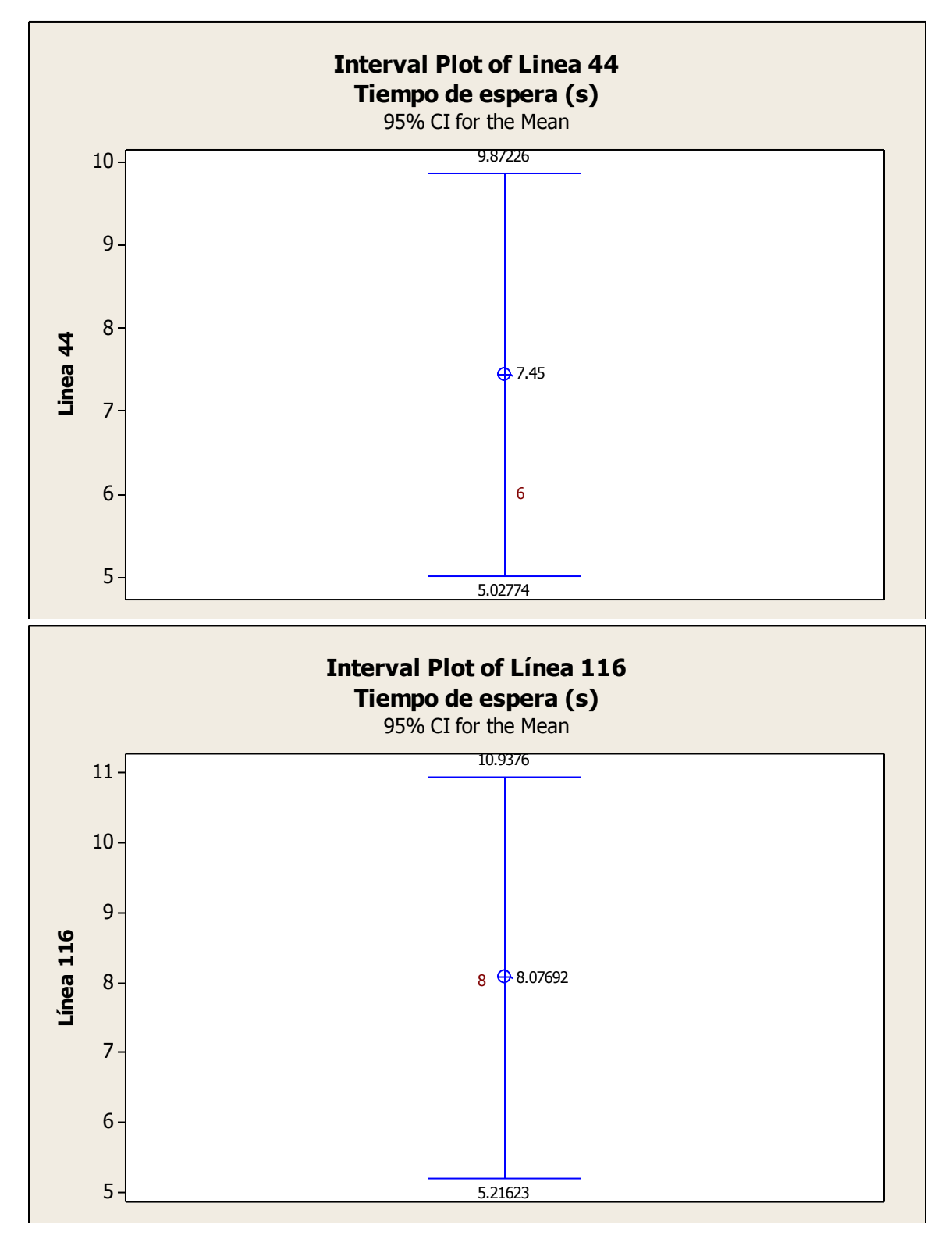

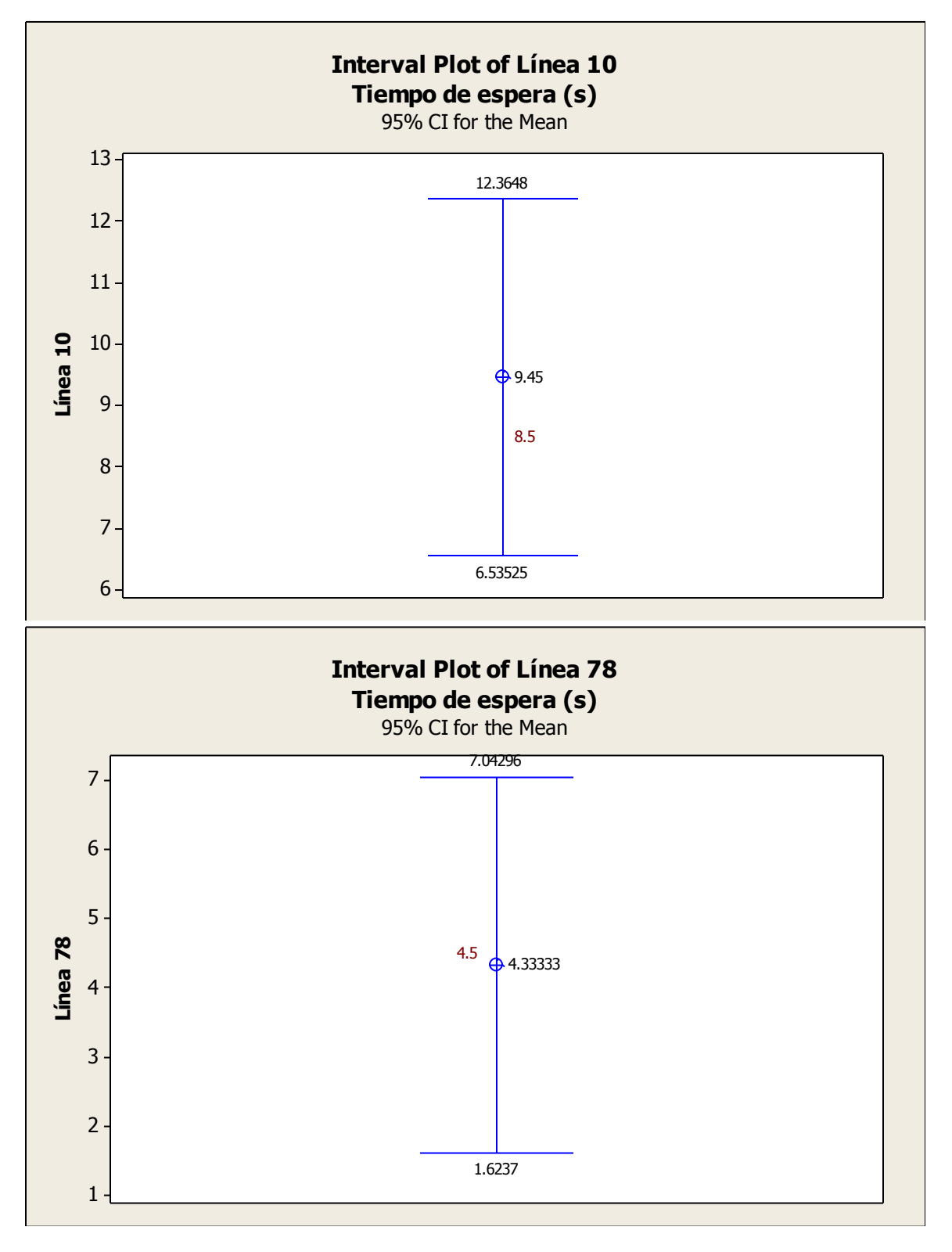

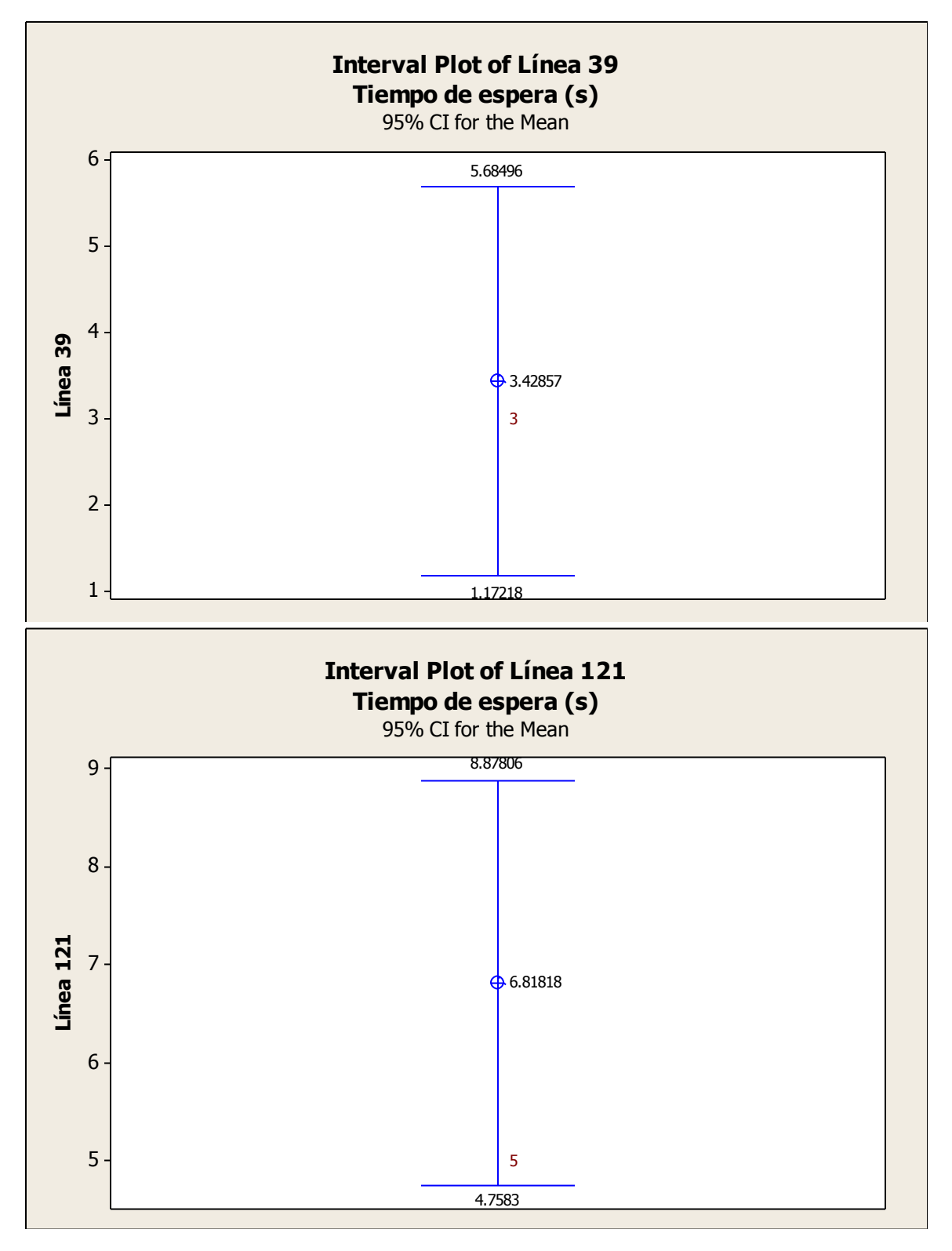

Ing. Enrique Ramírez Torres Maestría en Ingeniería de Vías Terrestres

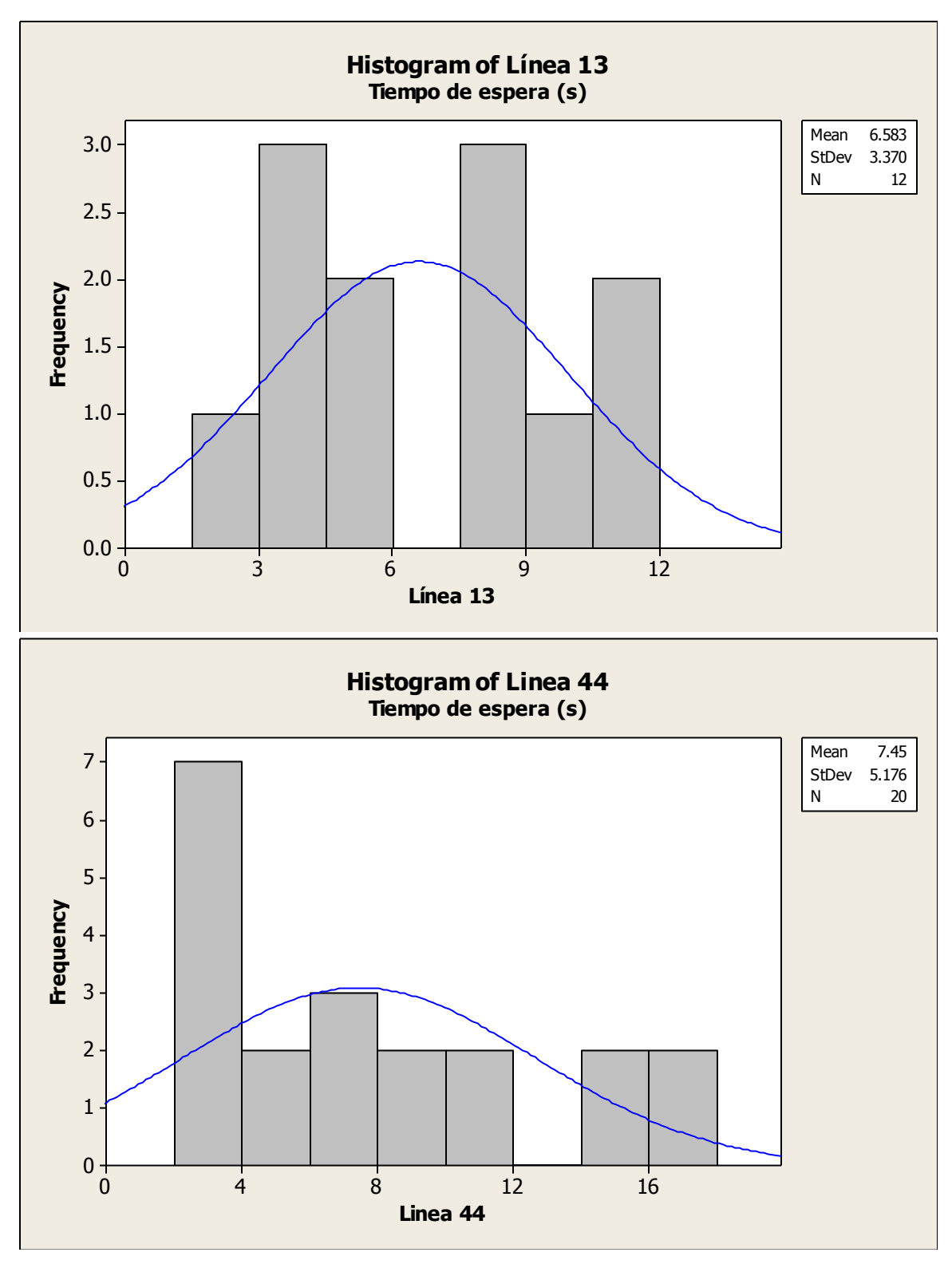

Ing. Enrique Ramírez Torres Maestría en Ingeniería de Vías Terrestres

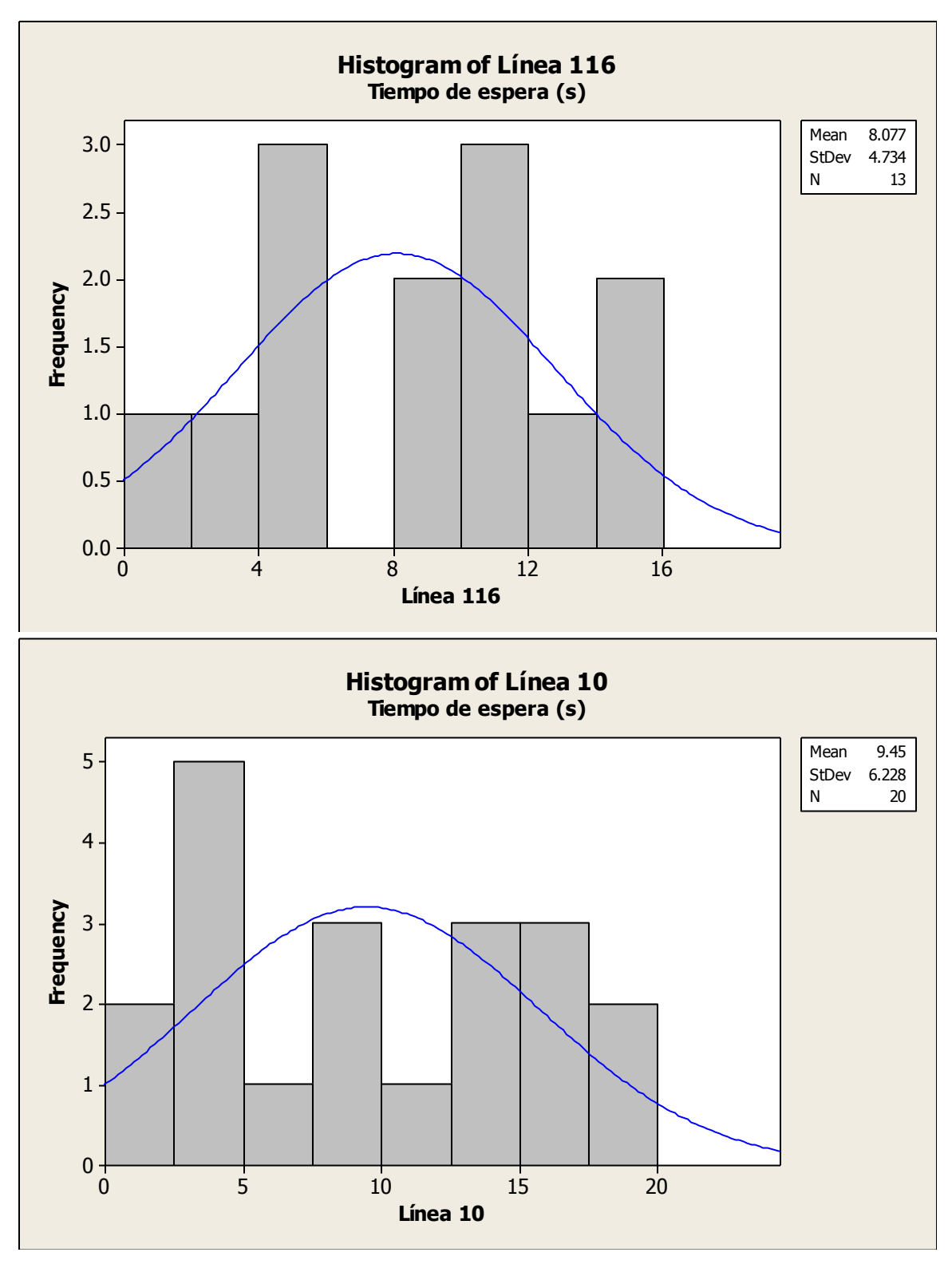

Ing. Enrique Ramírez Torres Maestría en Ingeniería de Vías Terrestres

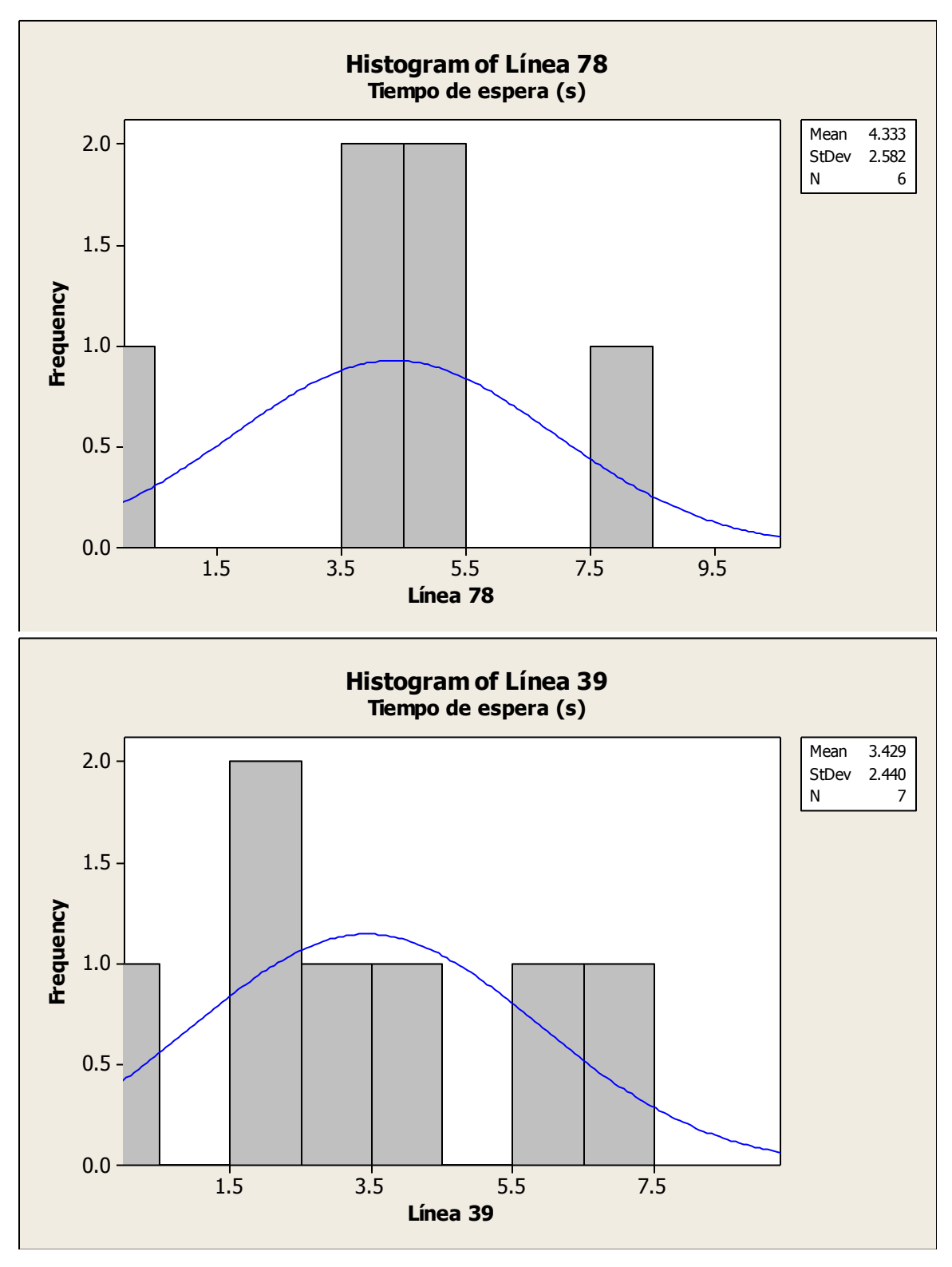

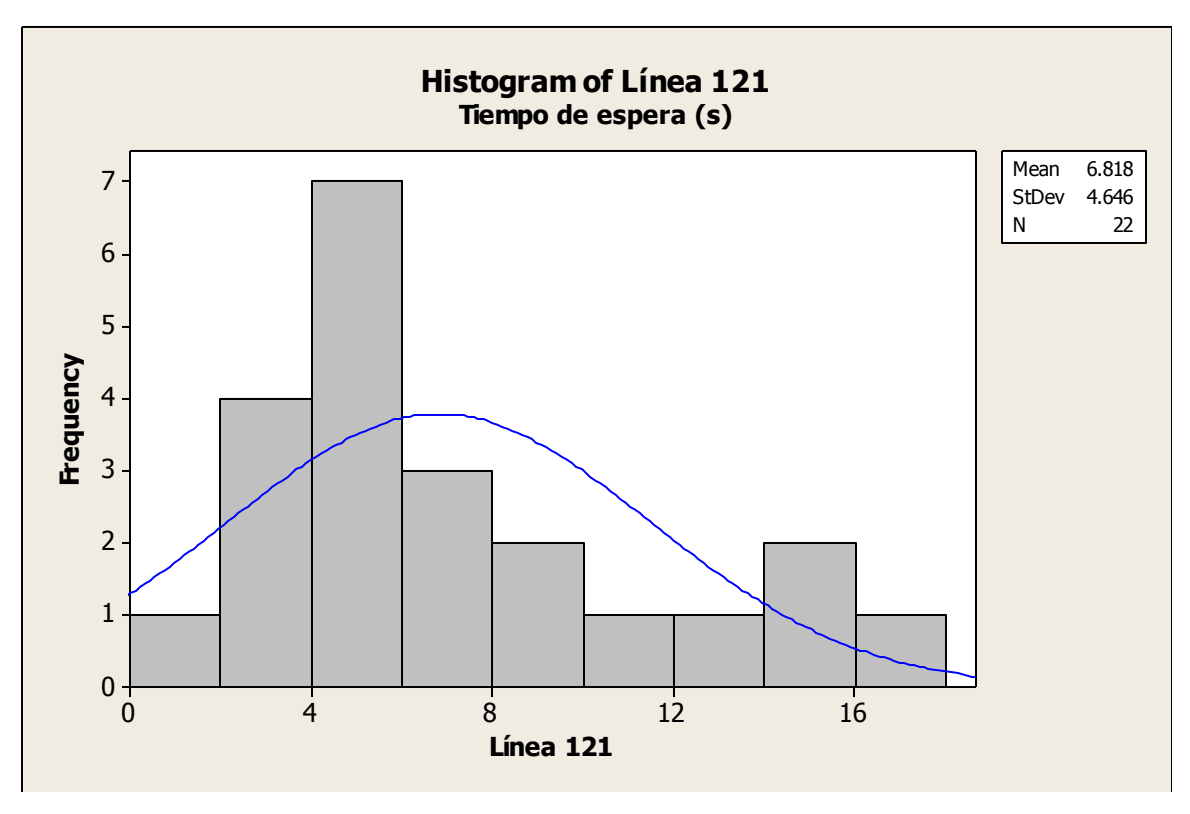

**Anexo 6.** Diagramas de caja de la separación mínima entre vehículos de los diferentes medios de transporte cuando éstos van circulando por la vialidad.

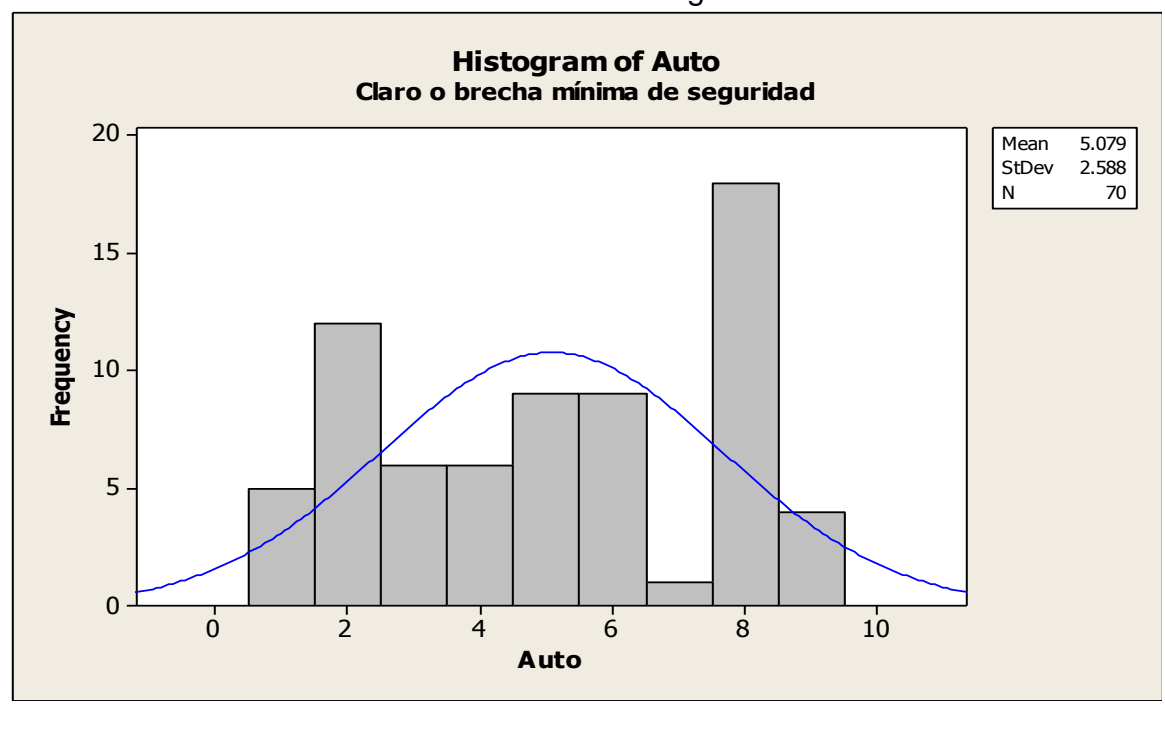

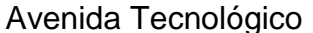

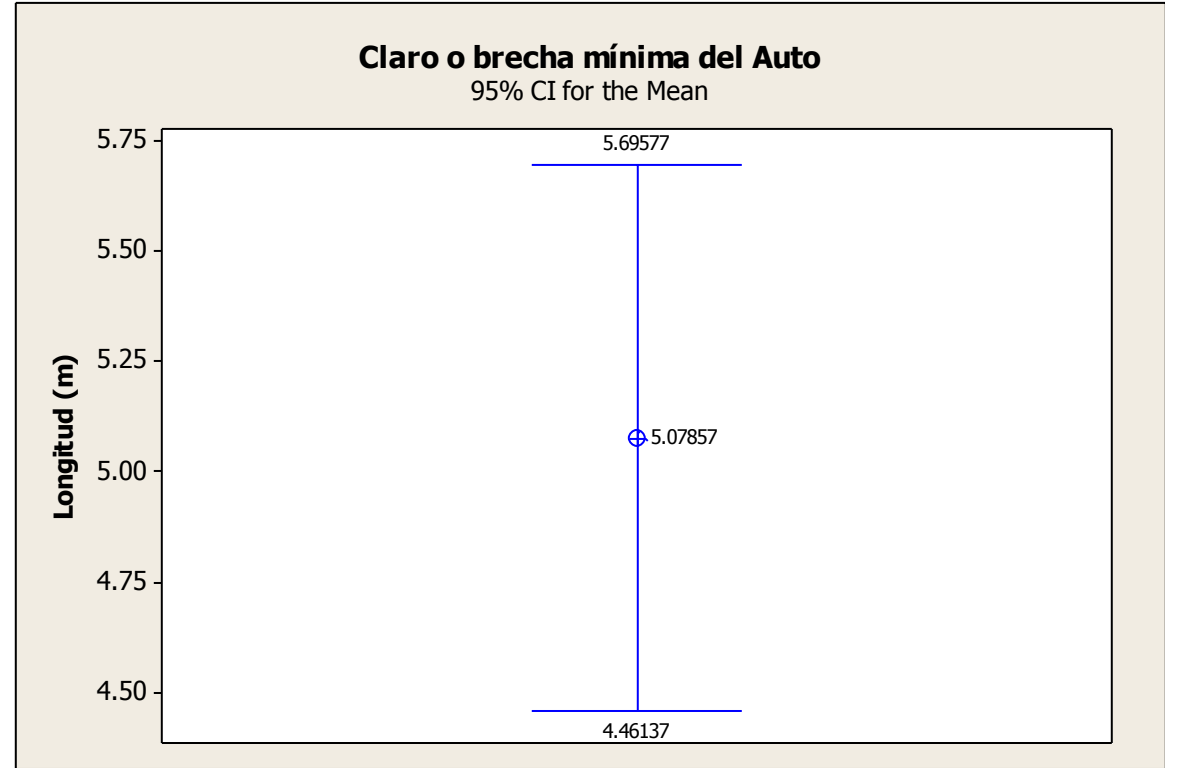

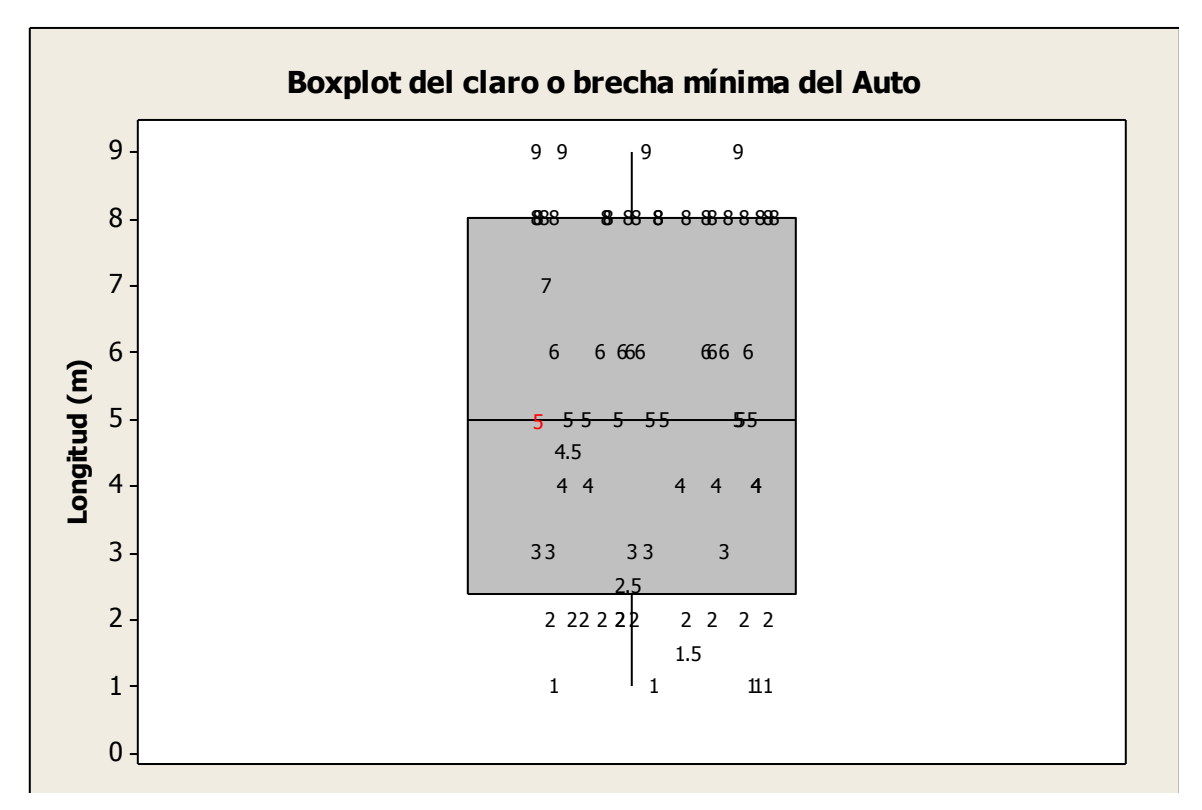

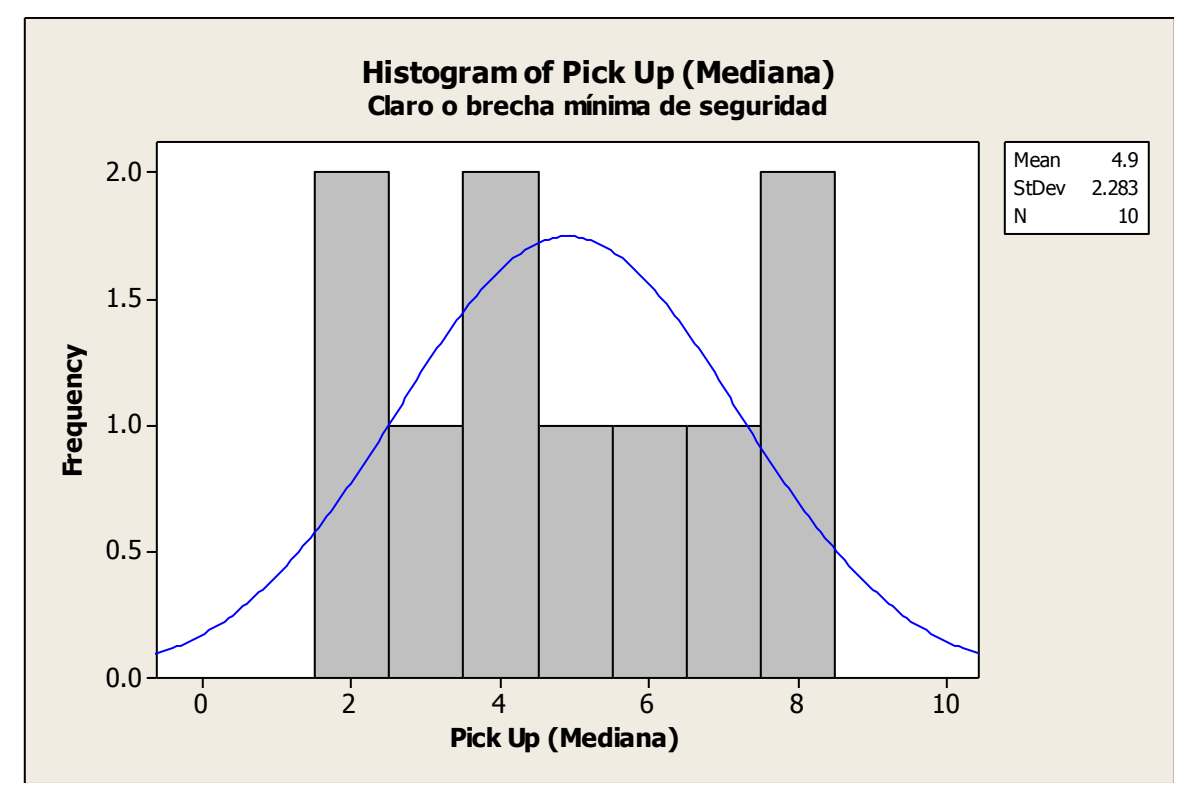

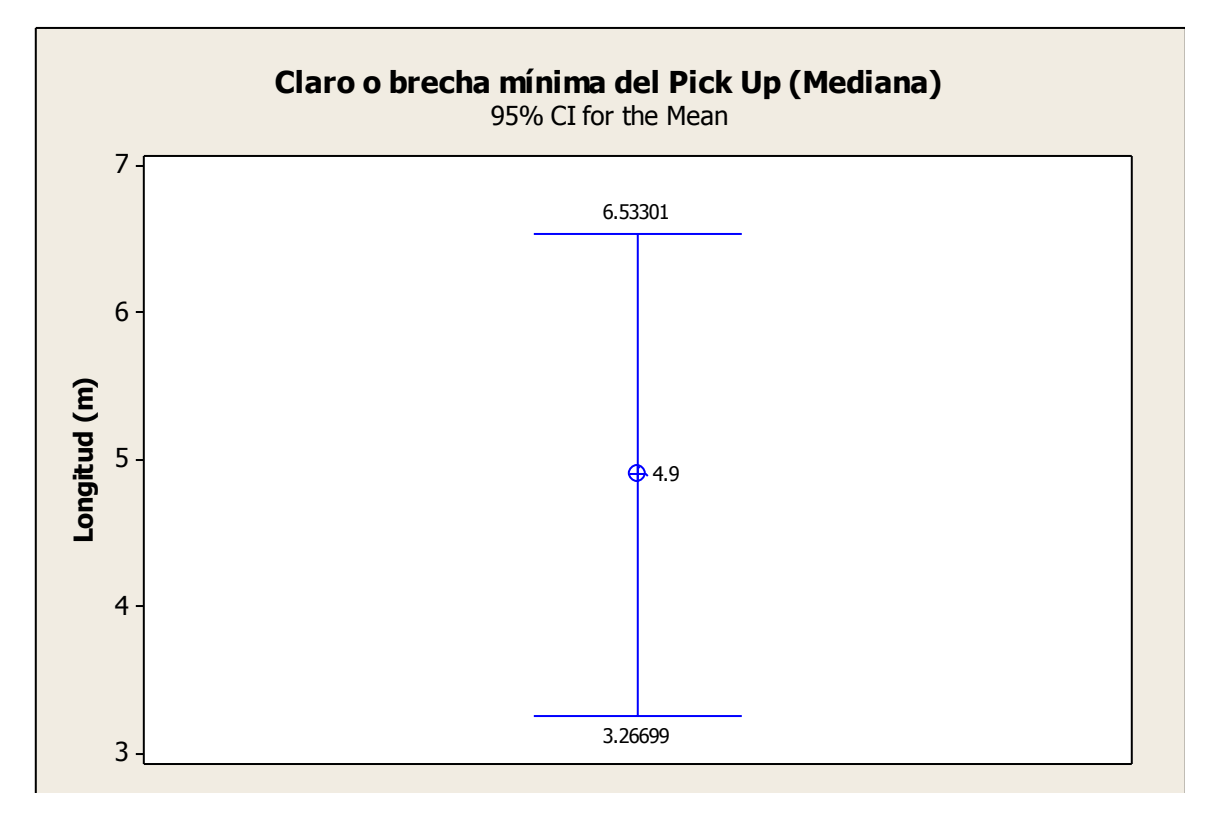

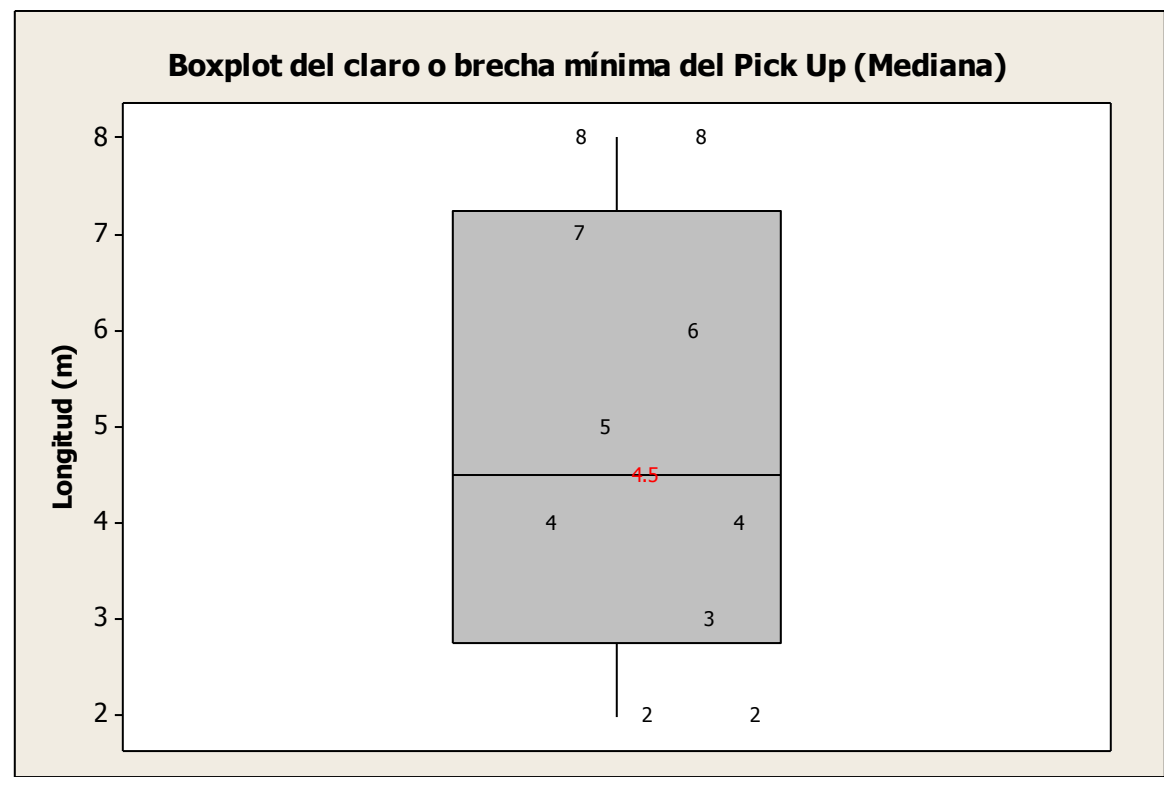

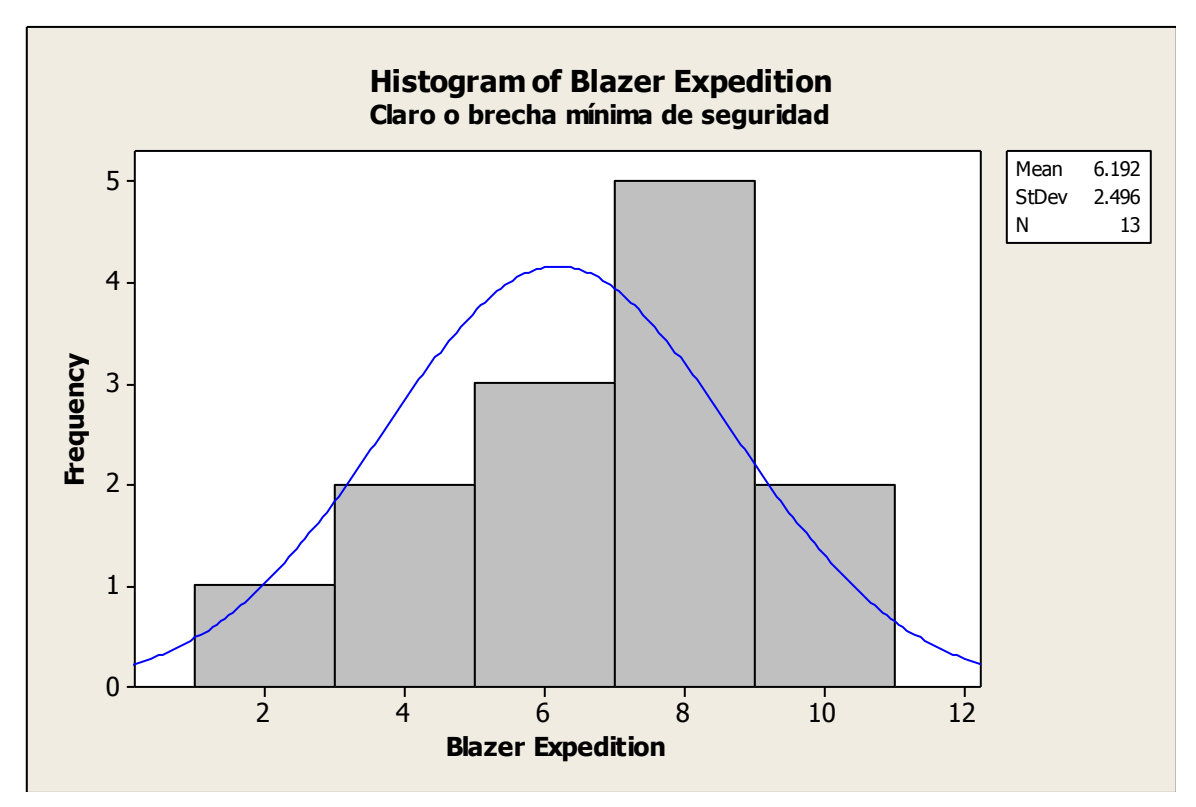

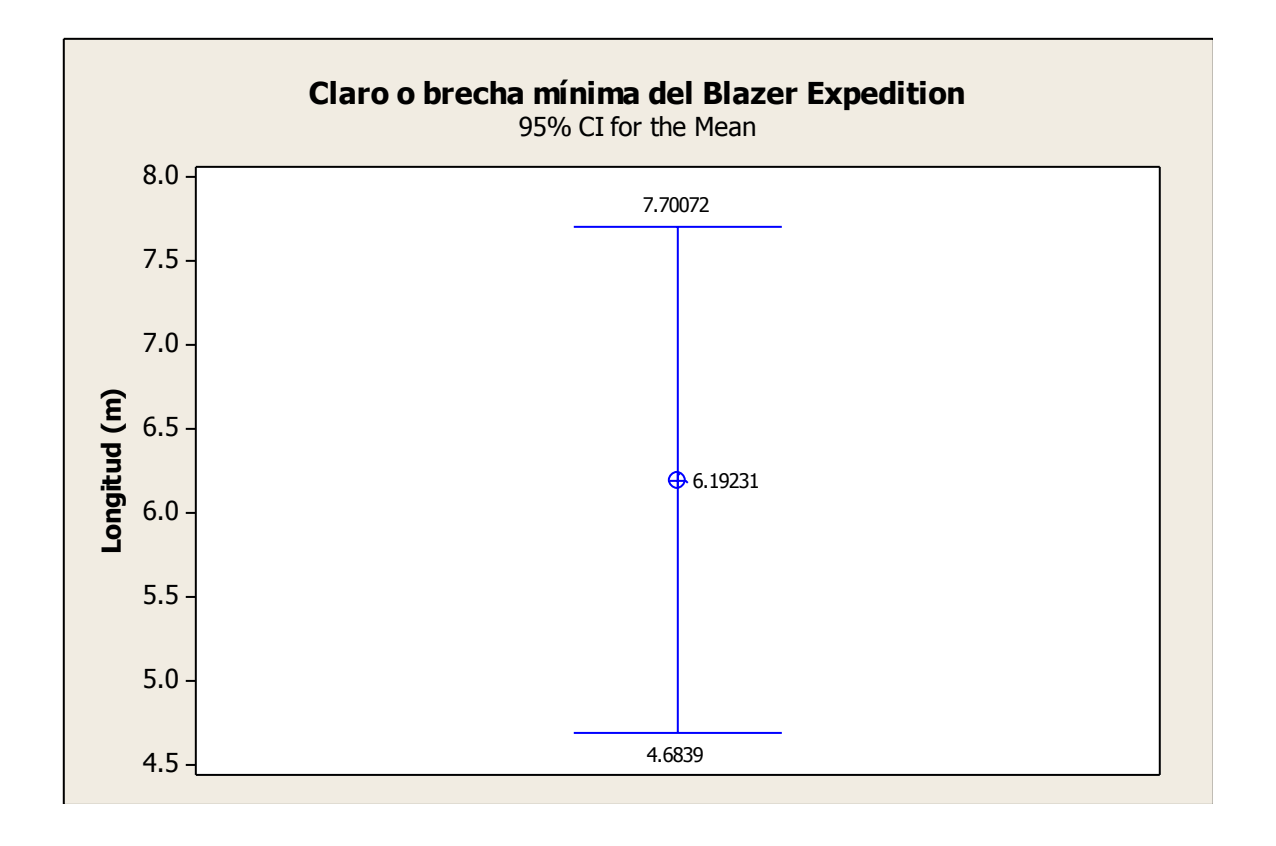

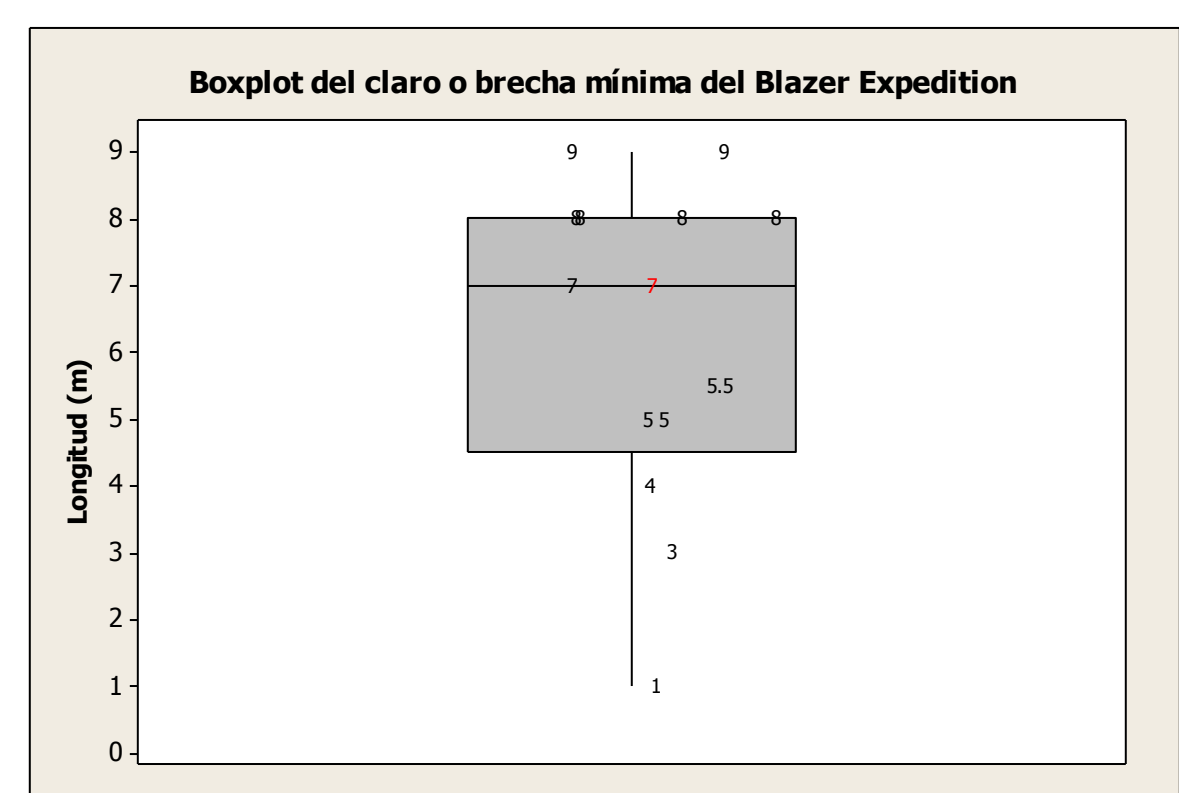

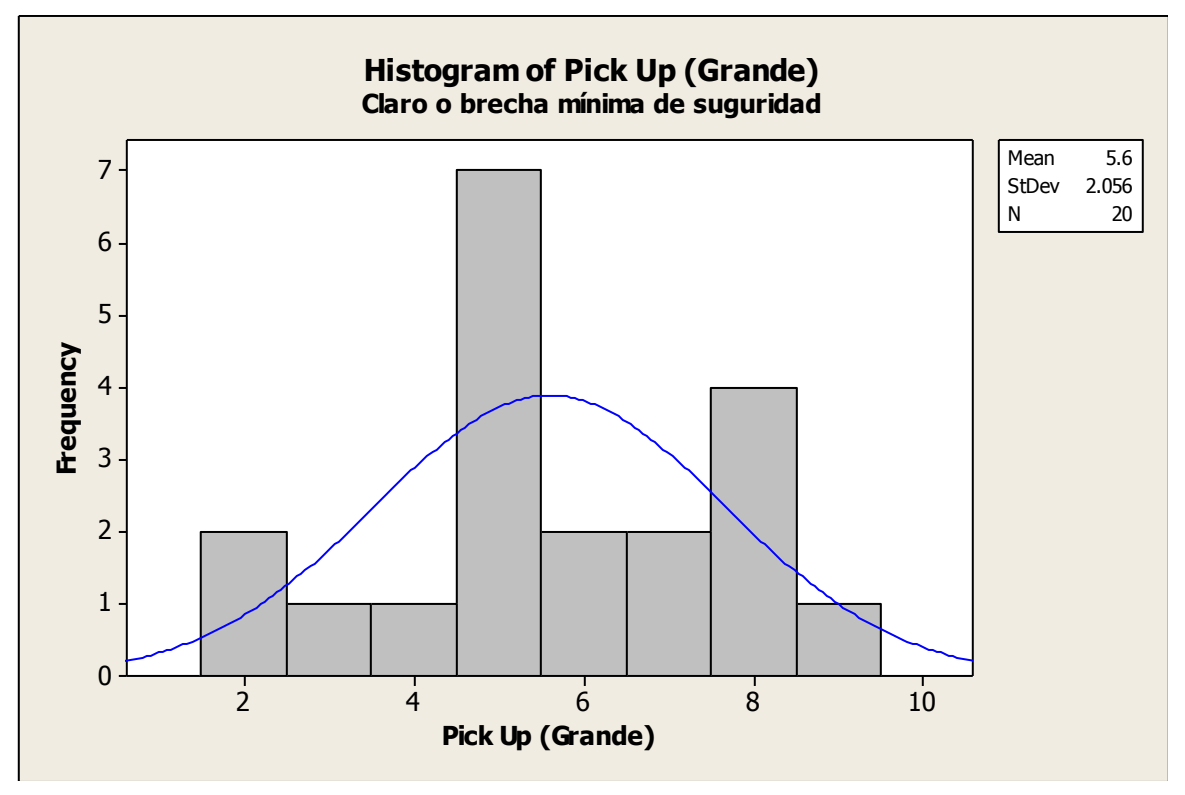

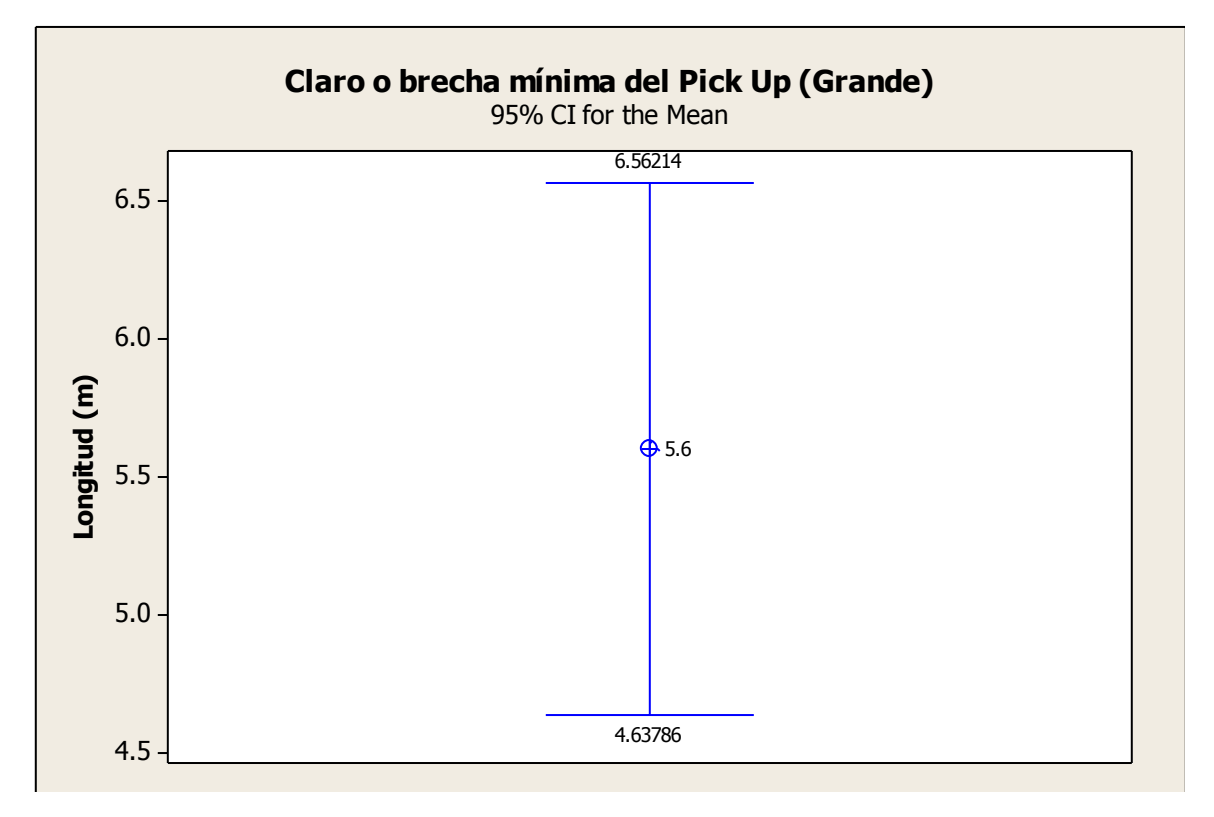

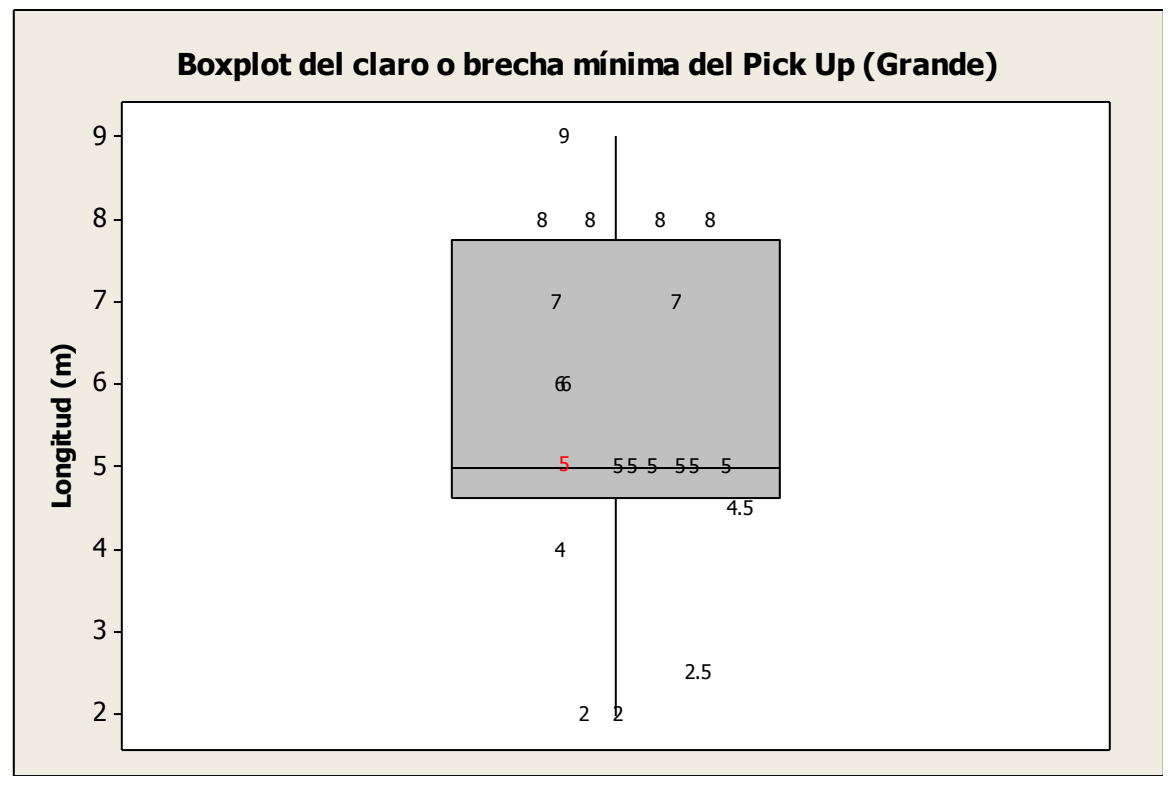

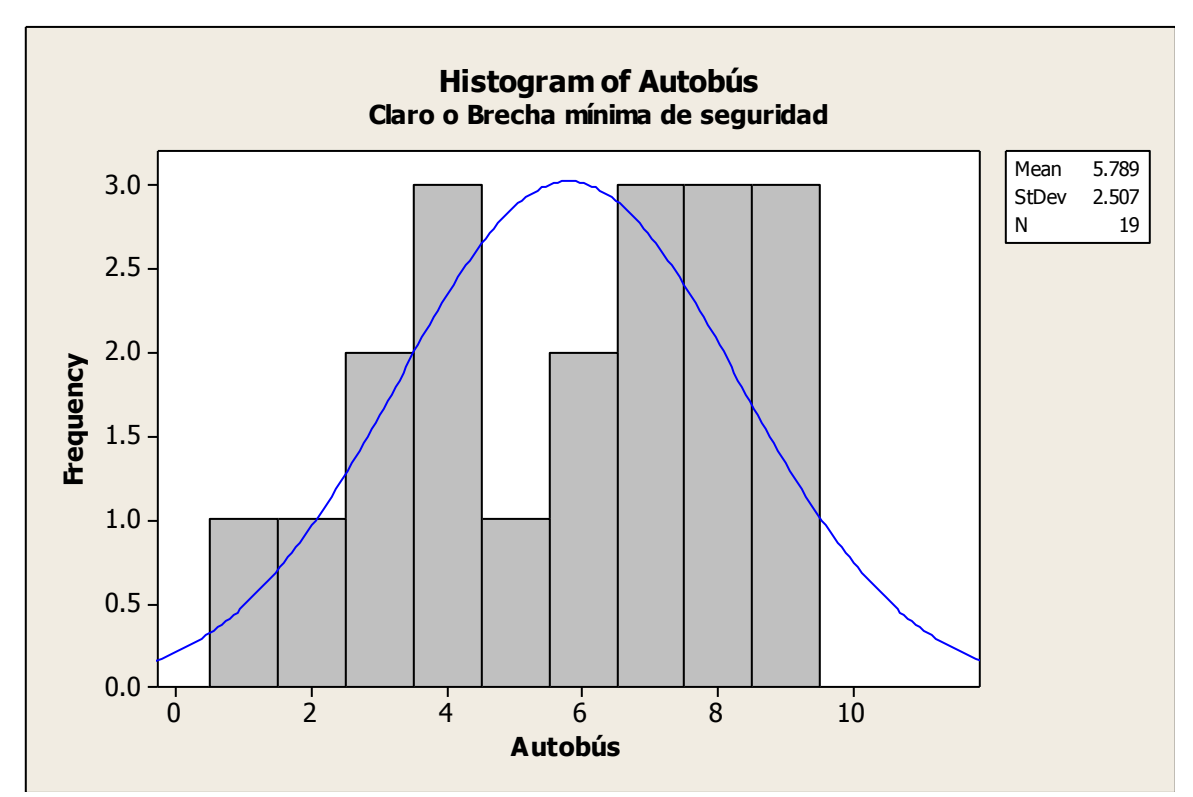

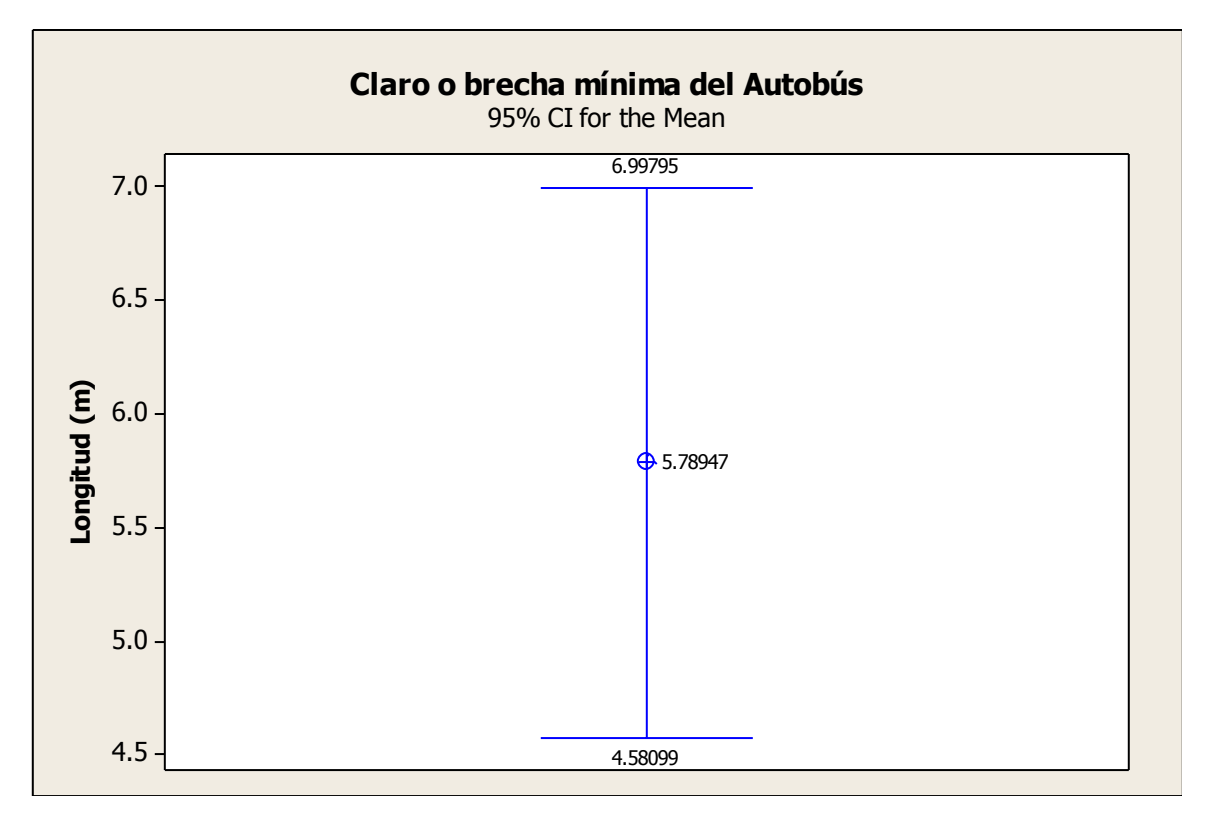

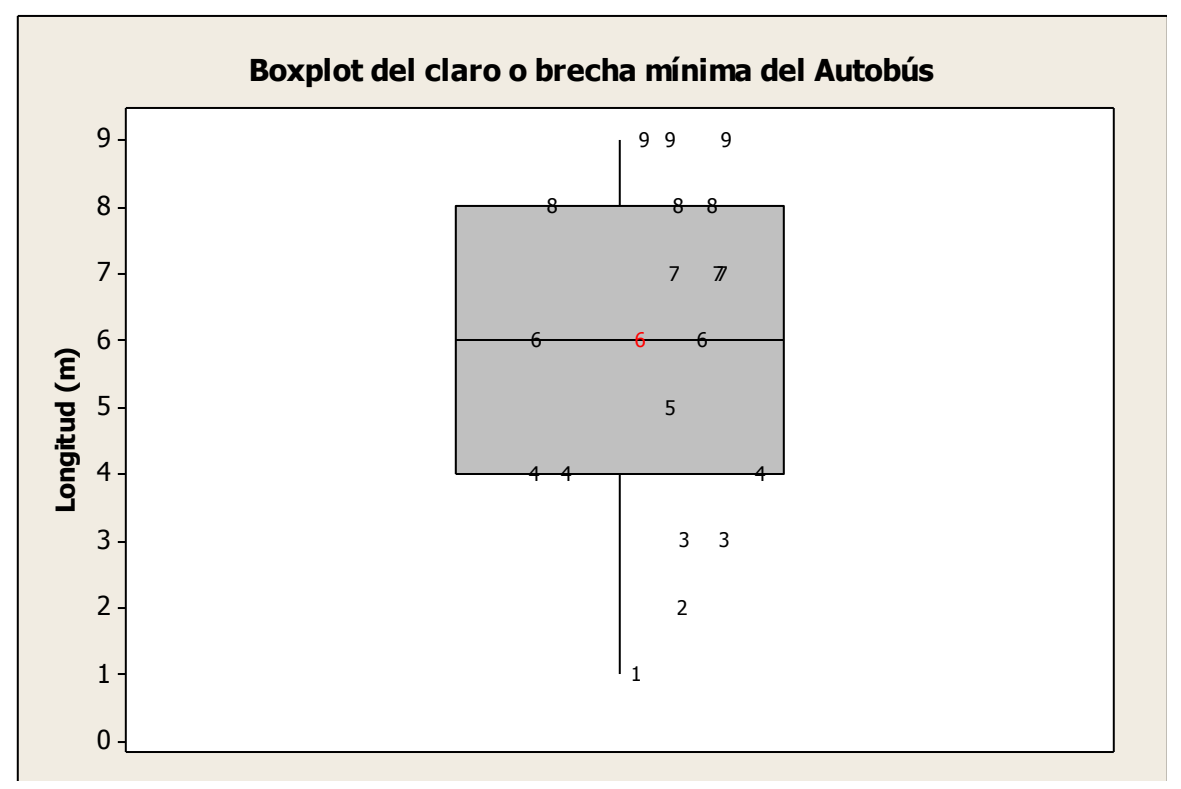

Nota: para el caso de camión de carga, no se tiene registro debido a su poco aparición en la red, indicándonos que su longitud de claro o brecha es muy grande, ya que su intervalo de frecuencia es muy baja.

# **Ezequiel Montes**

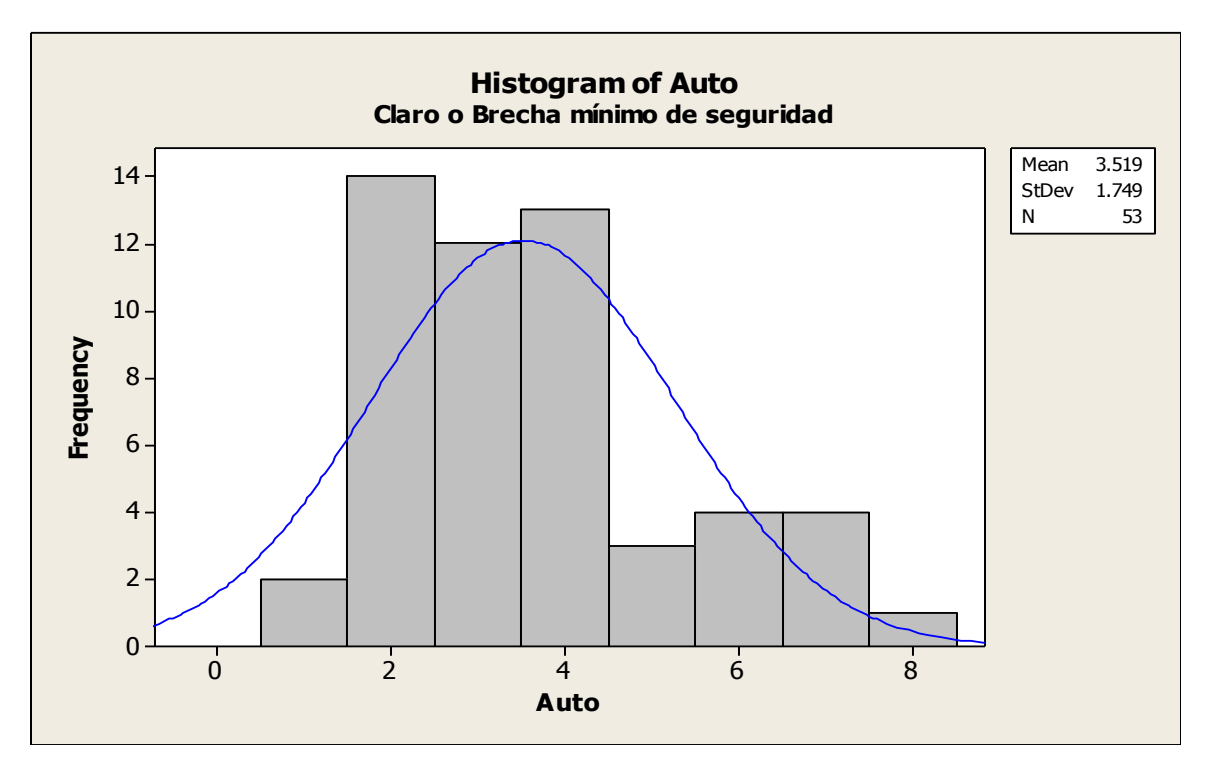

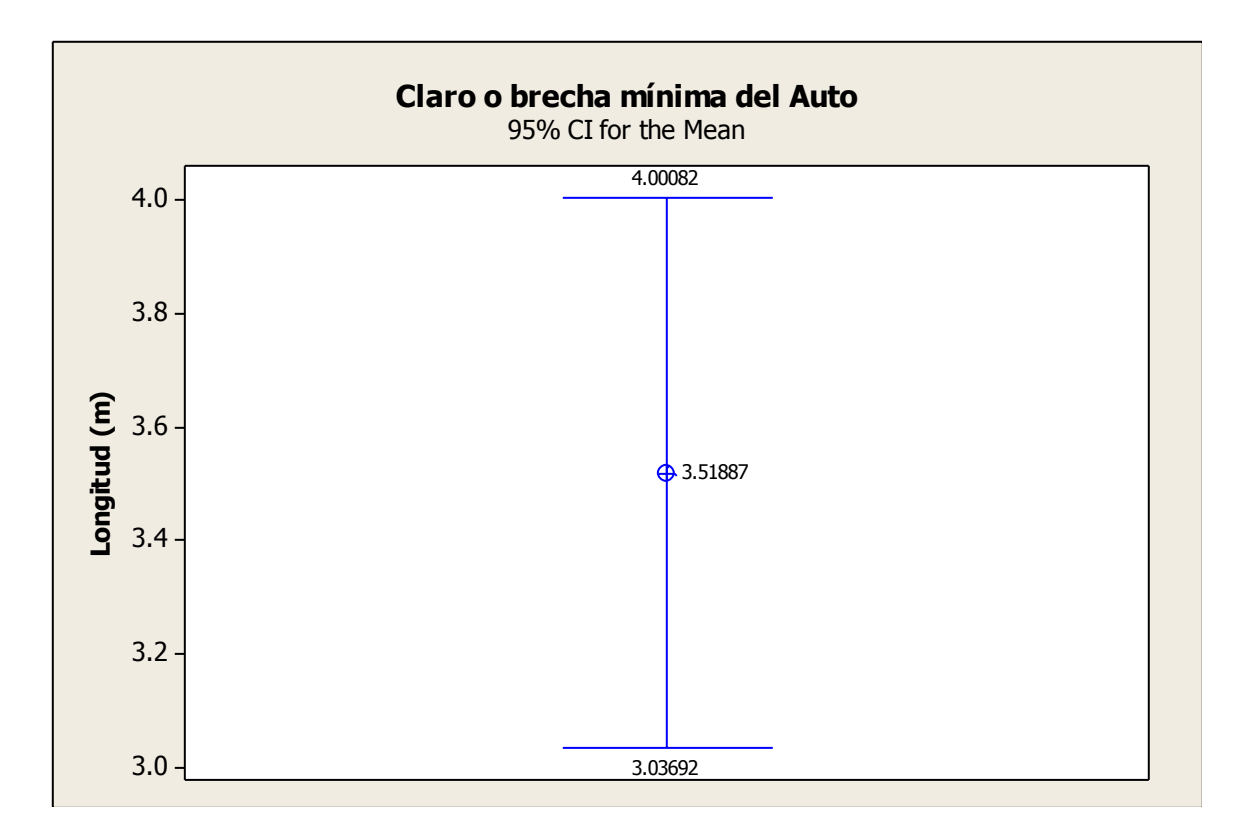

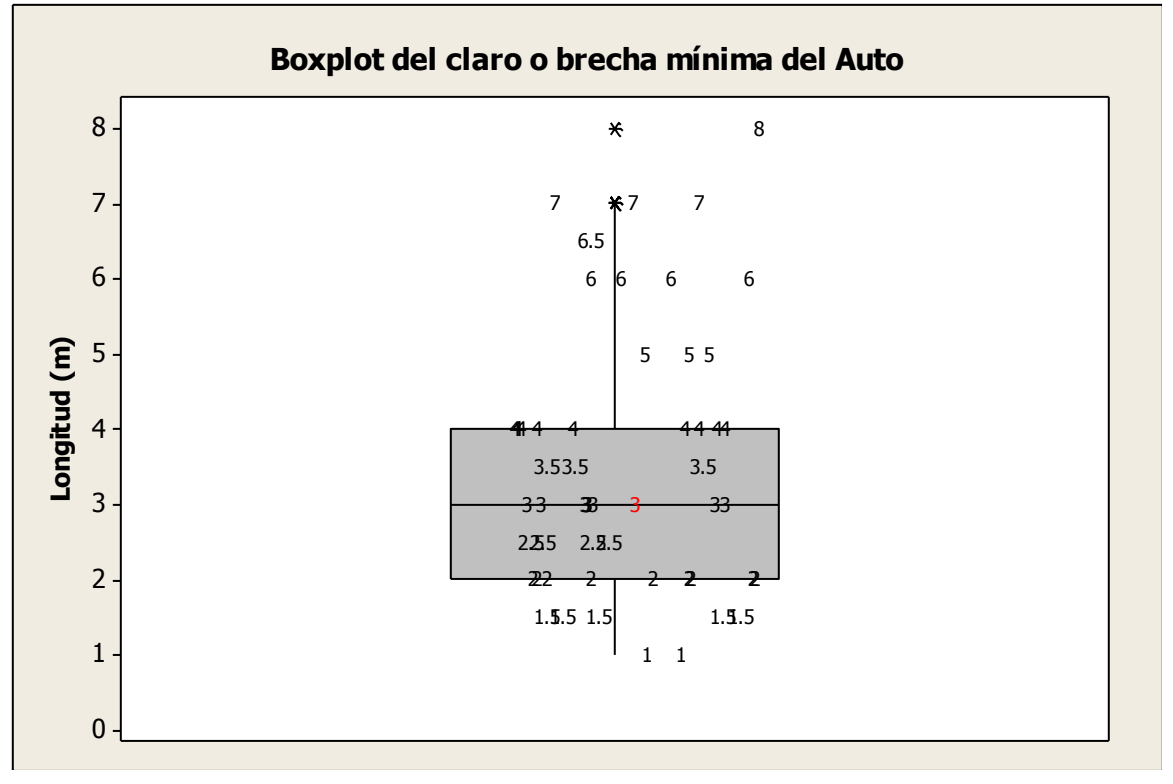

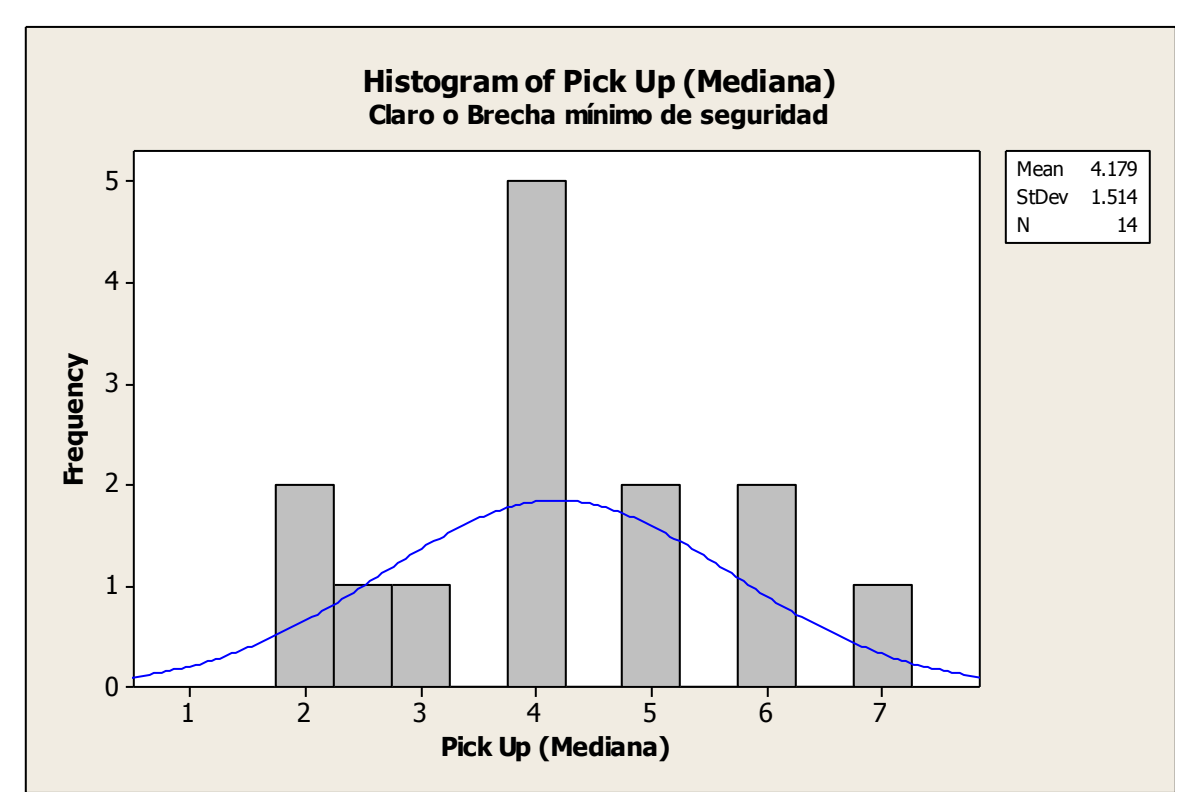

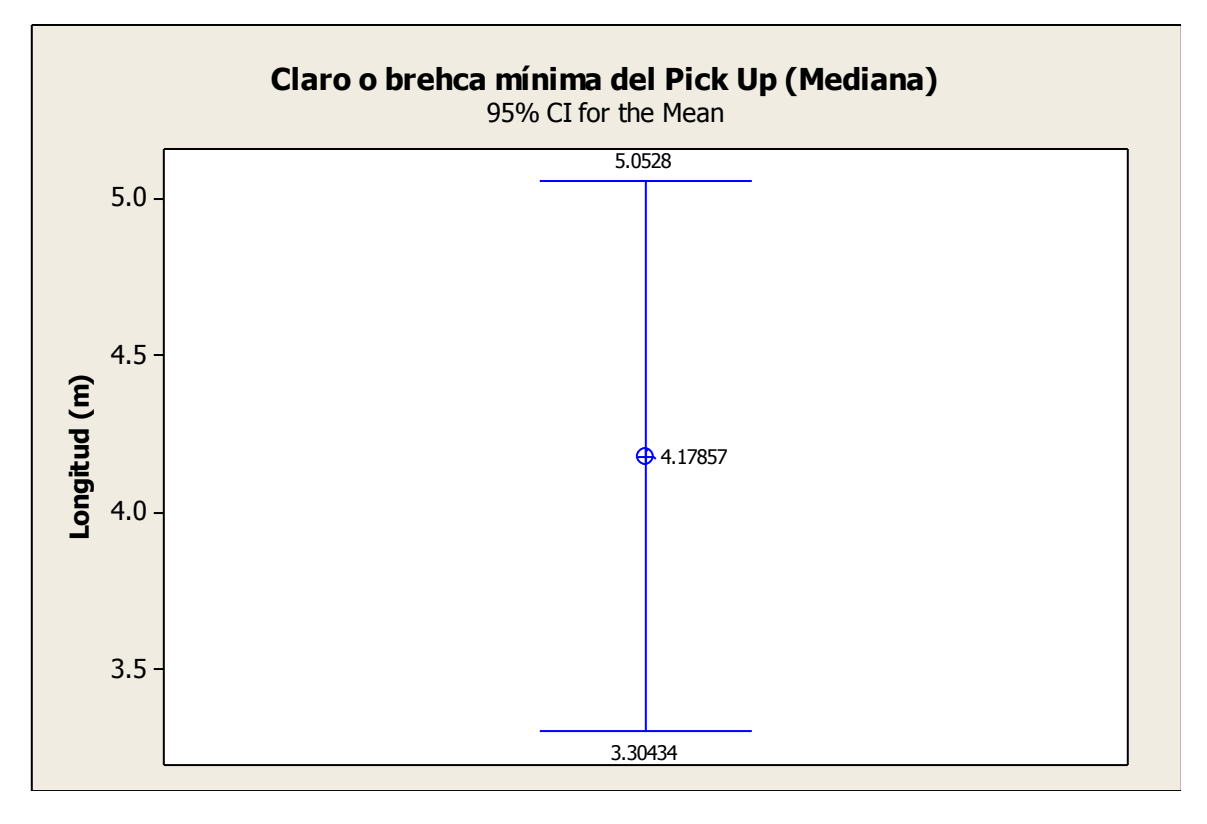

Ing. Enrique Ramírez Torres Maestría en Ingeniería de Vías Terrestres

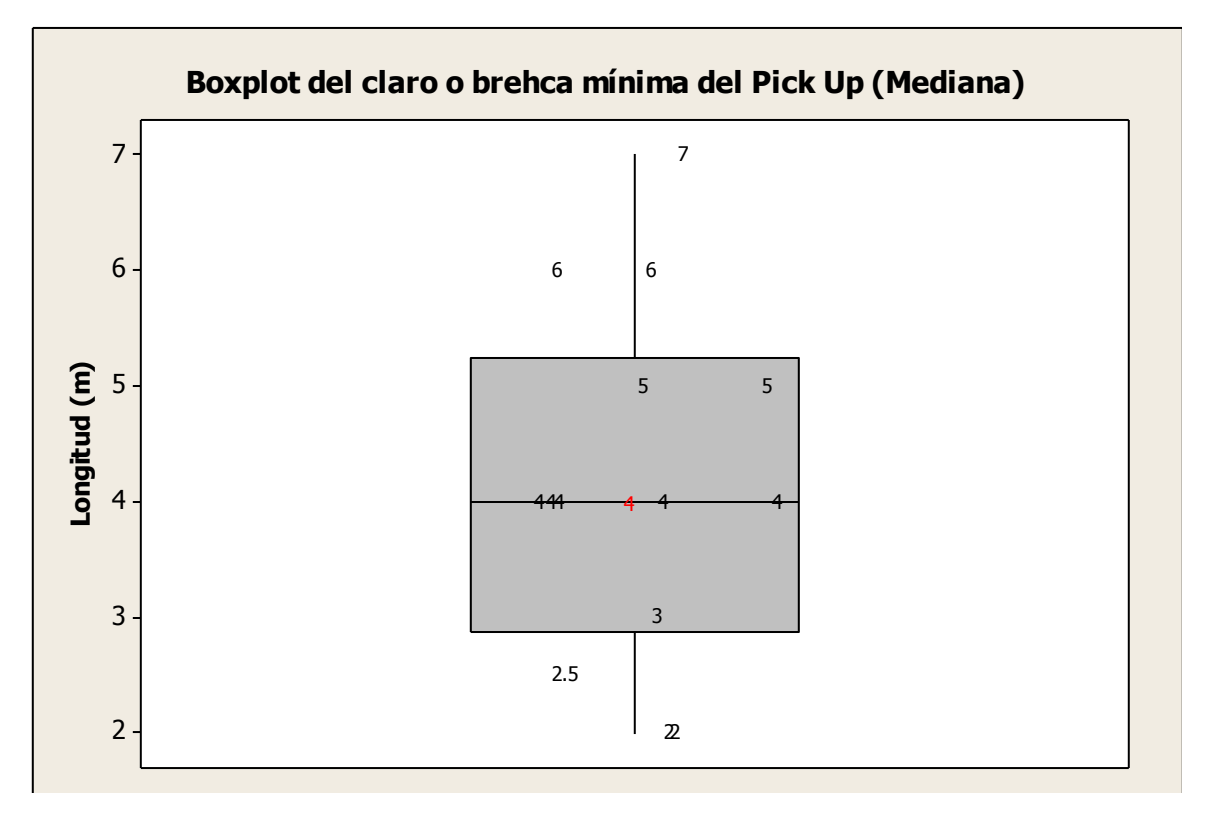

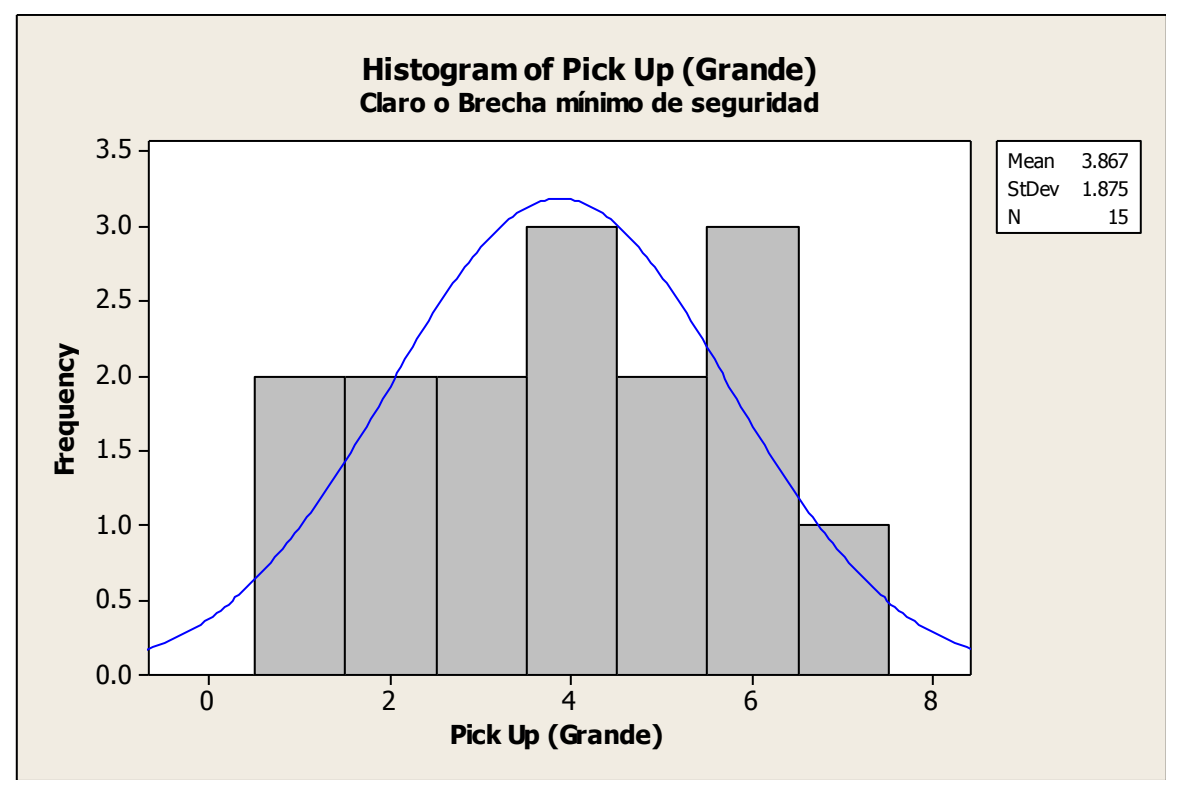

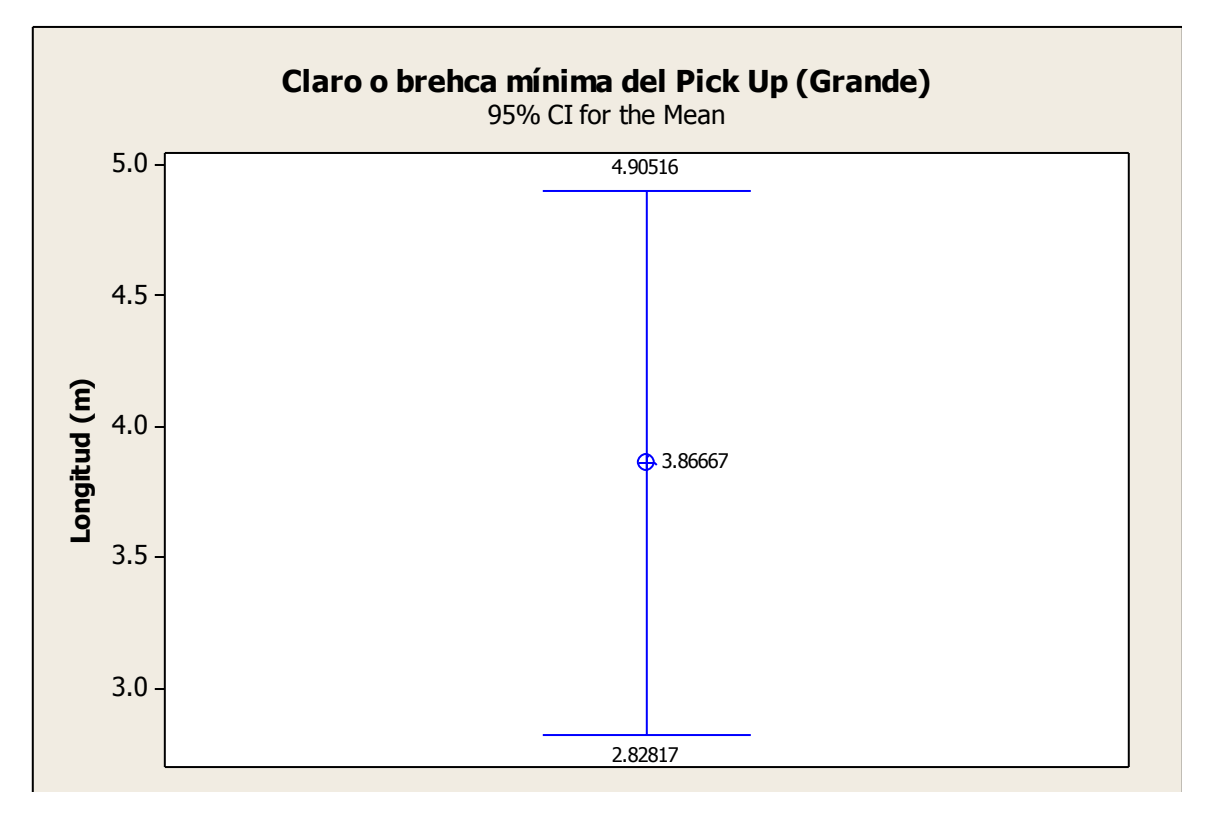

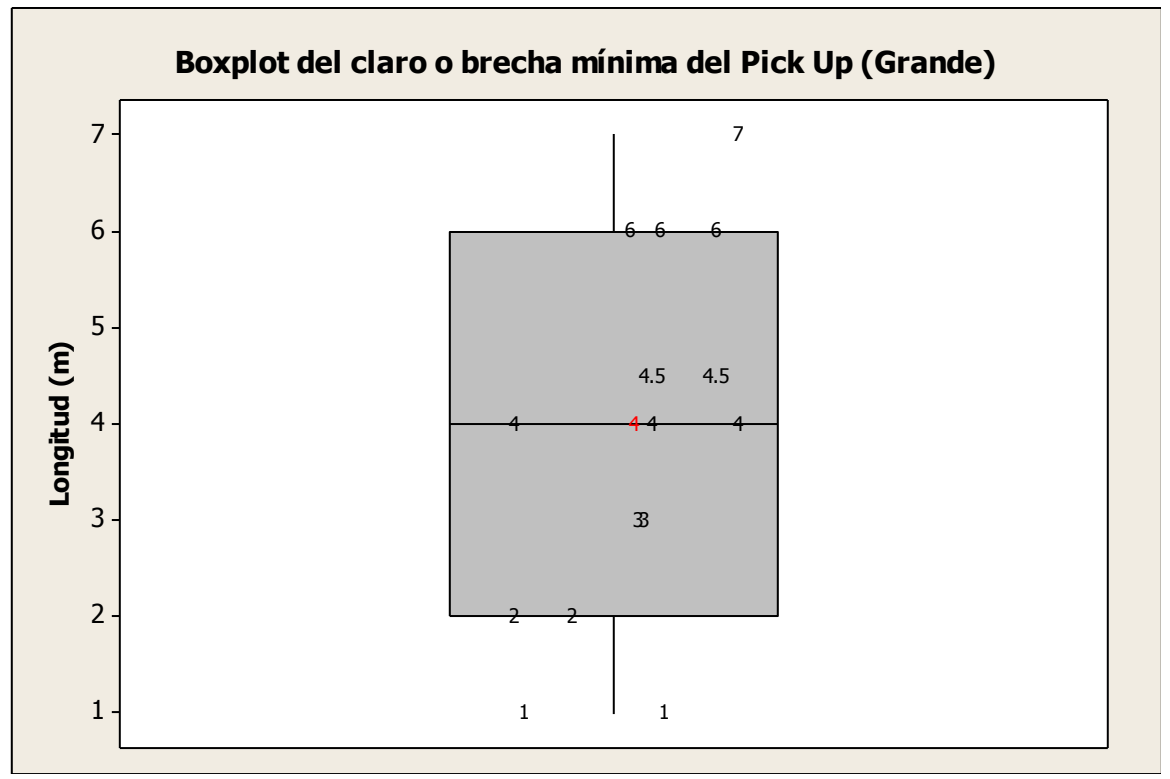

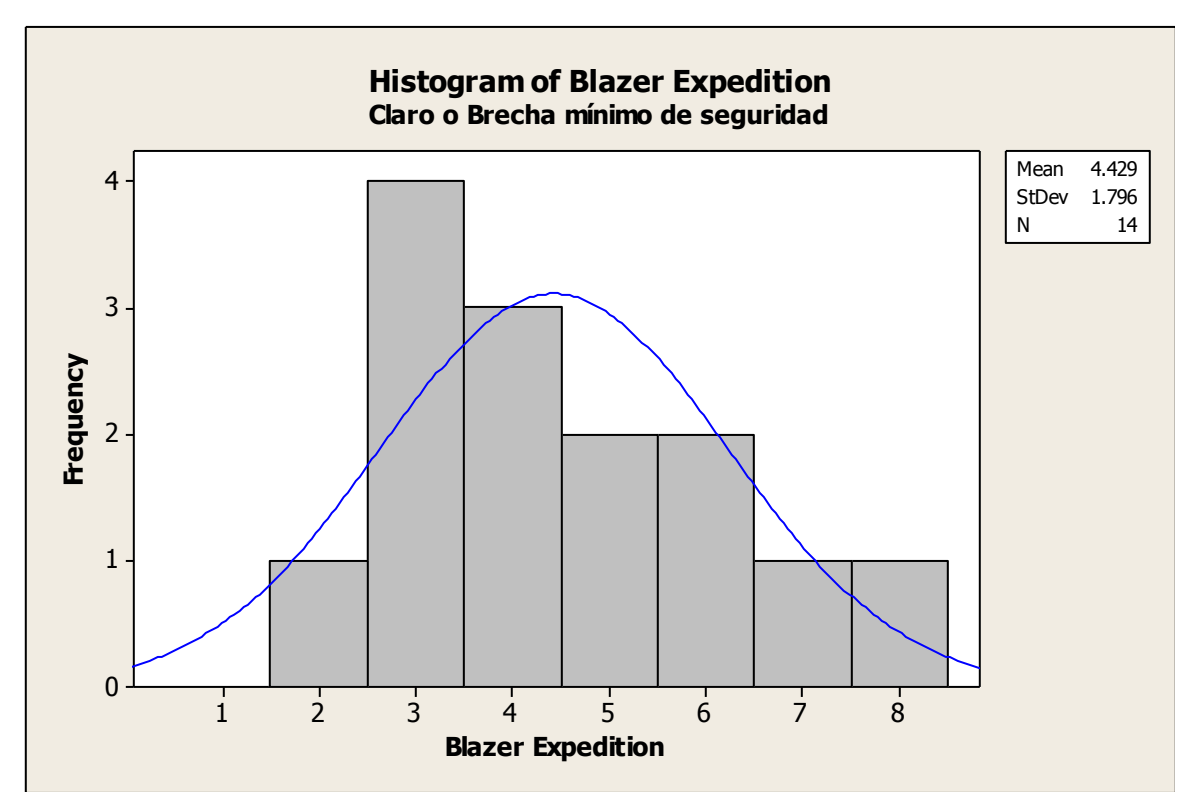

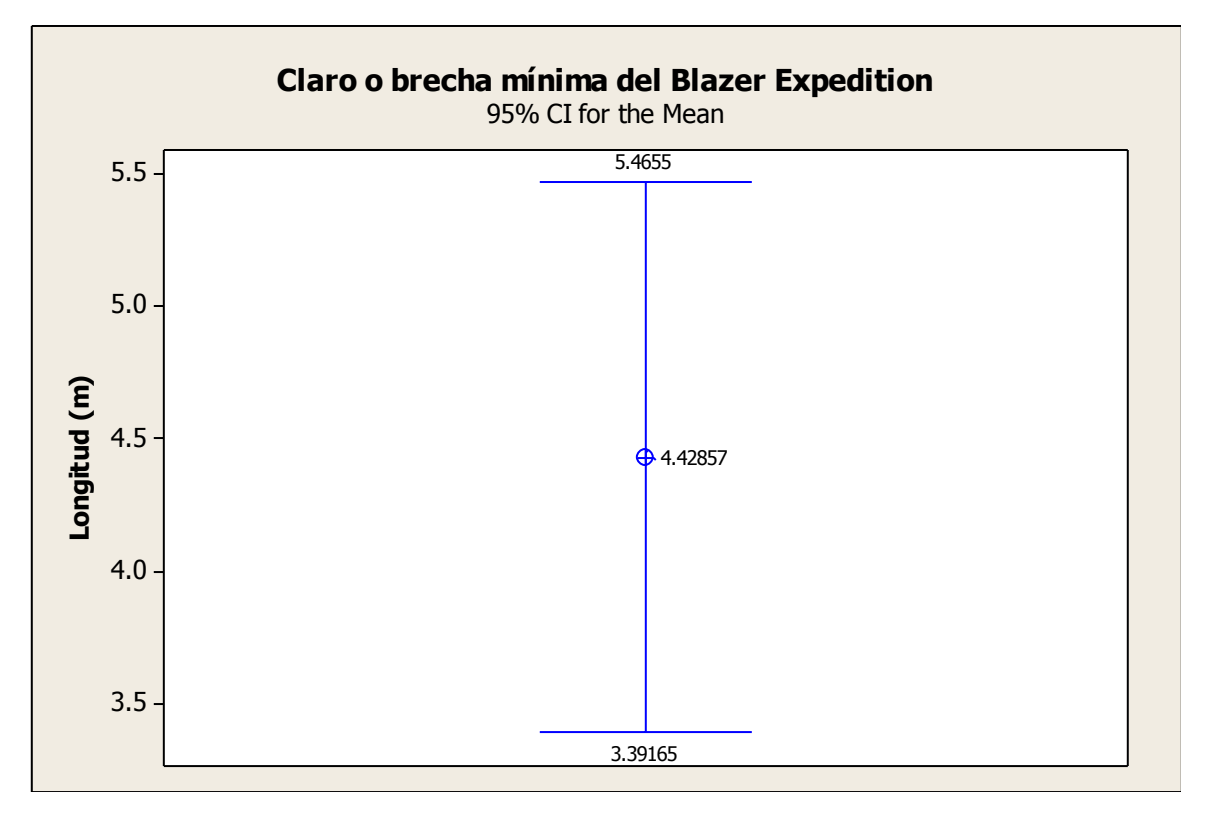

Ing. Enrique Ramírez Torres Maestría en Ingeniería de Vías Terrestres

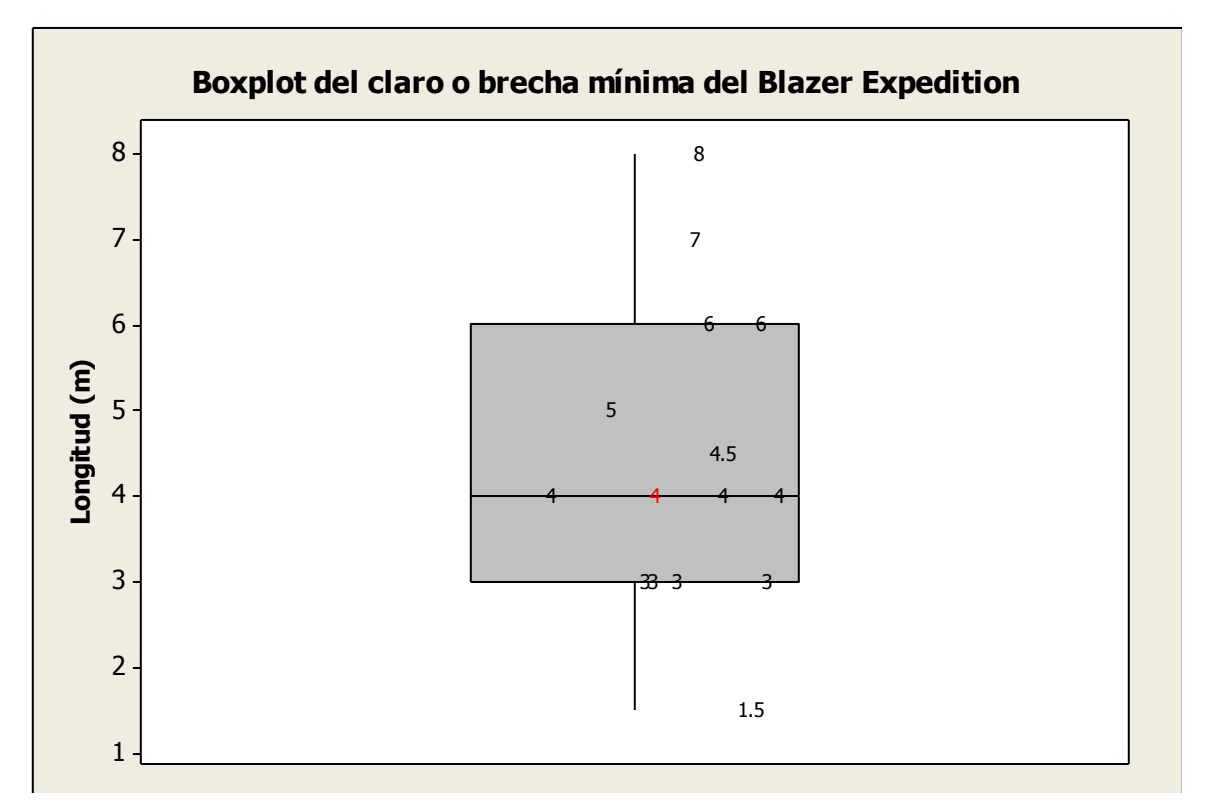

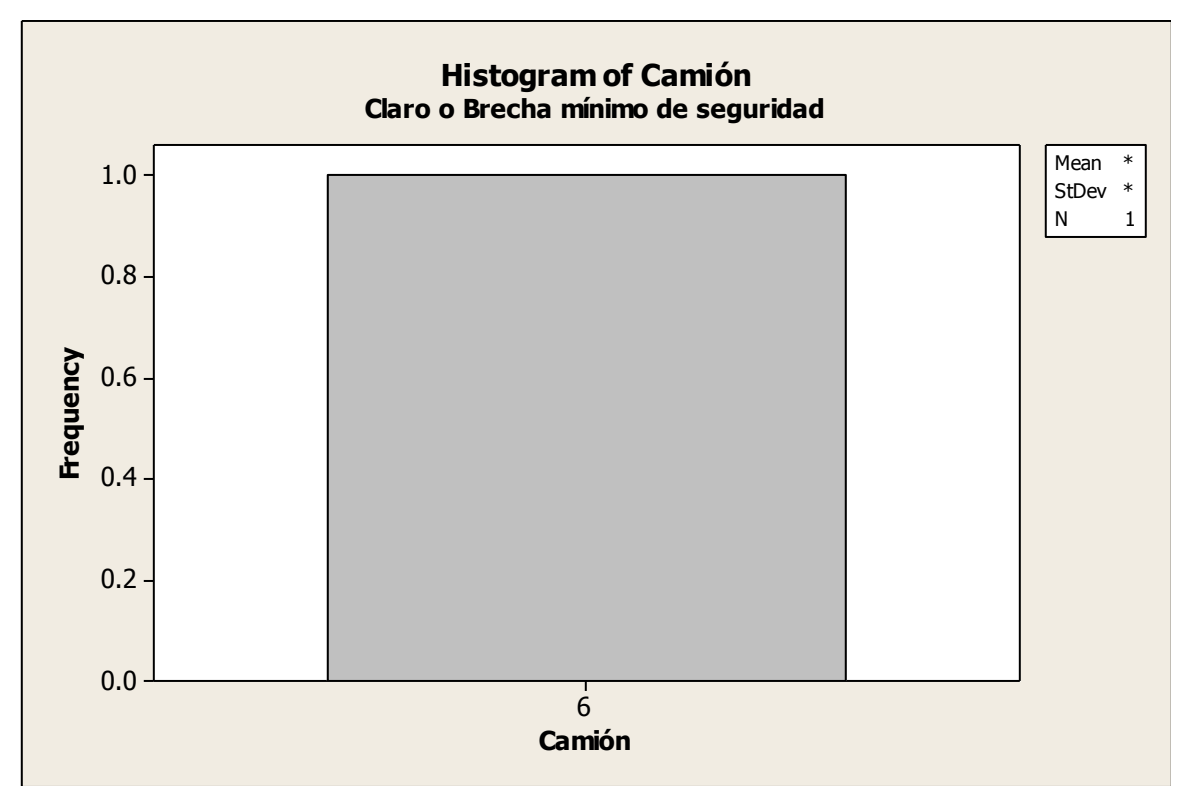

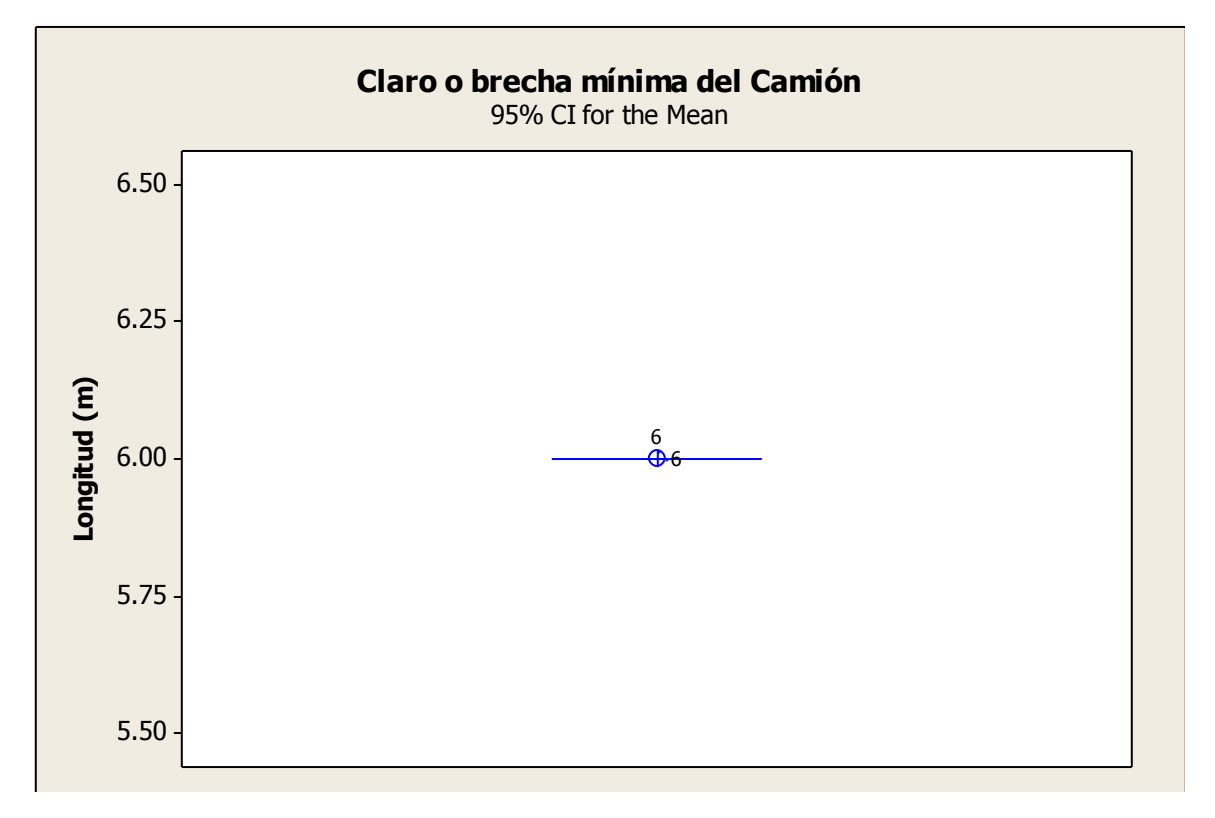

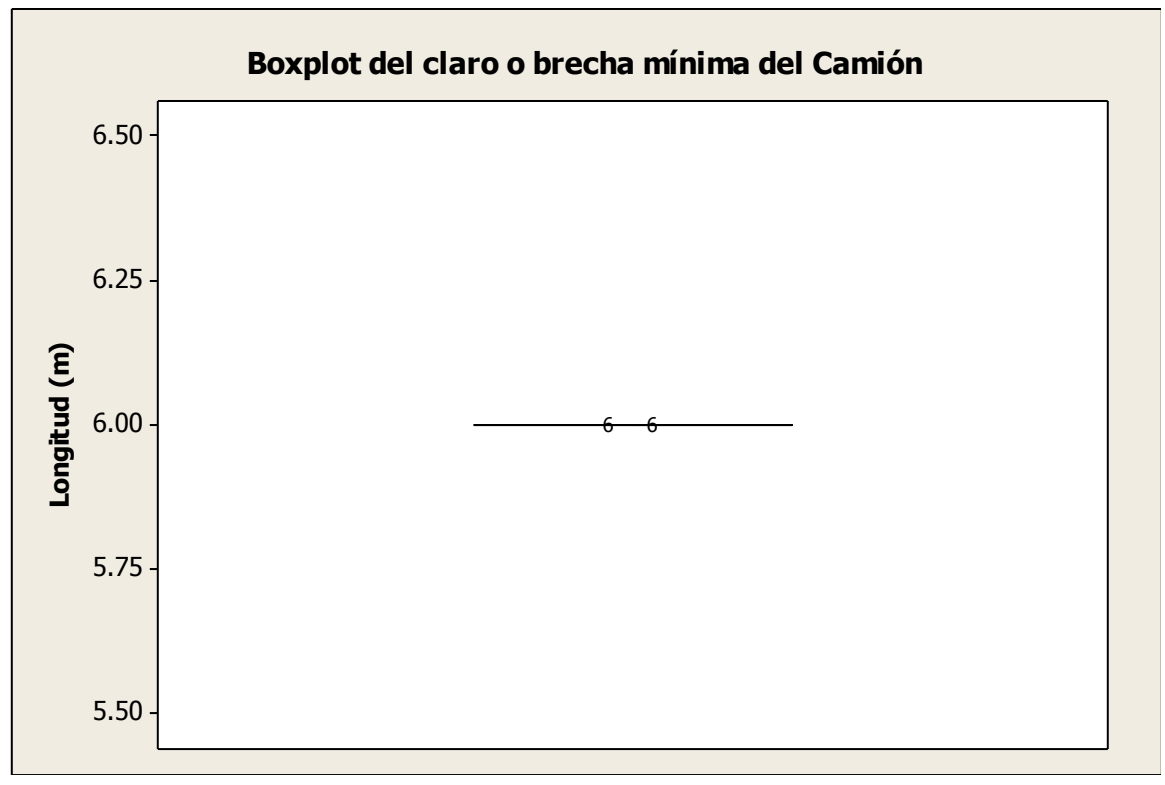

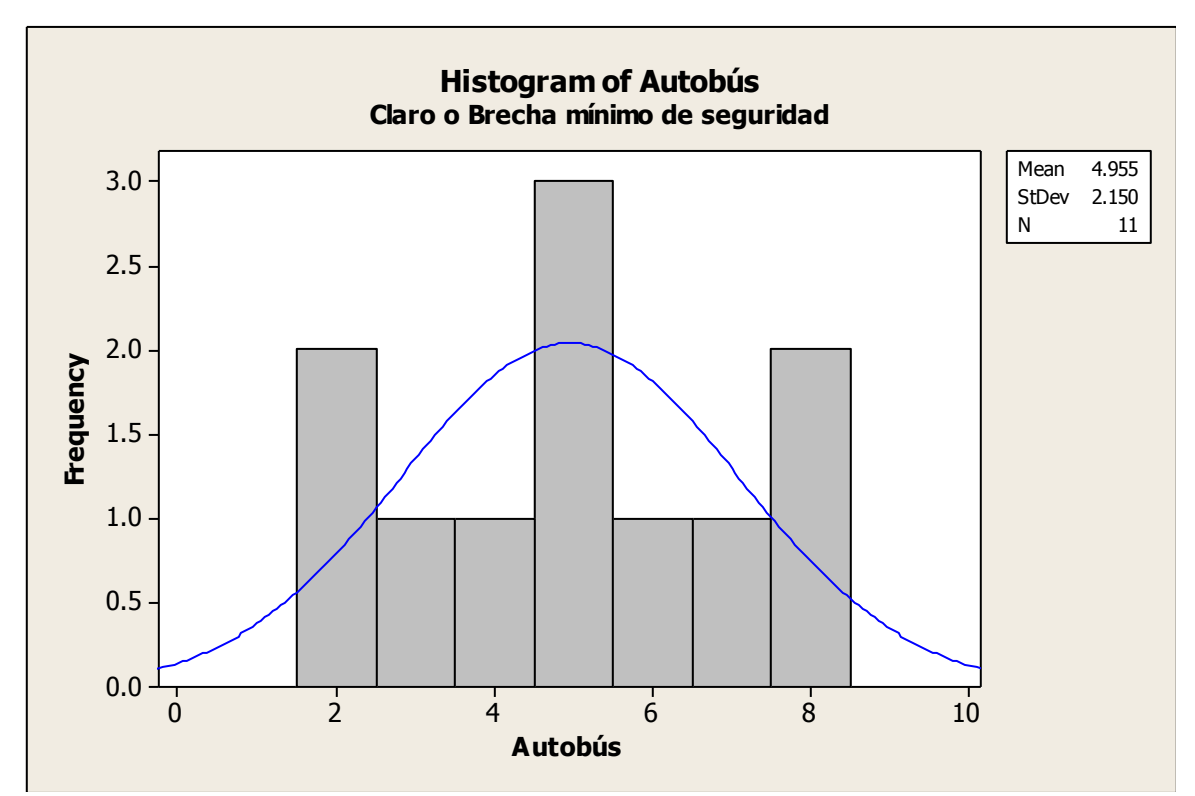

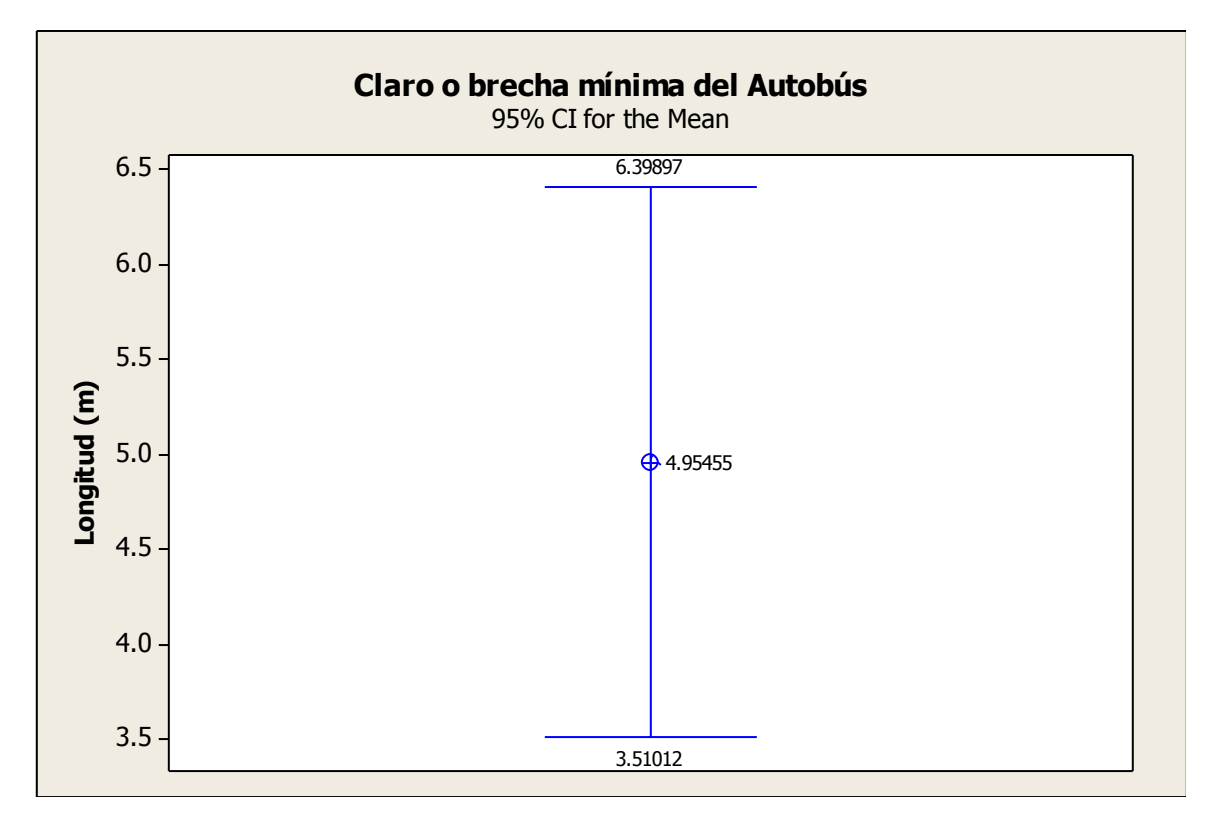

Ing. Enrique Ramírez Torres Maestría en Ingeniería de Vías Terrestres

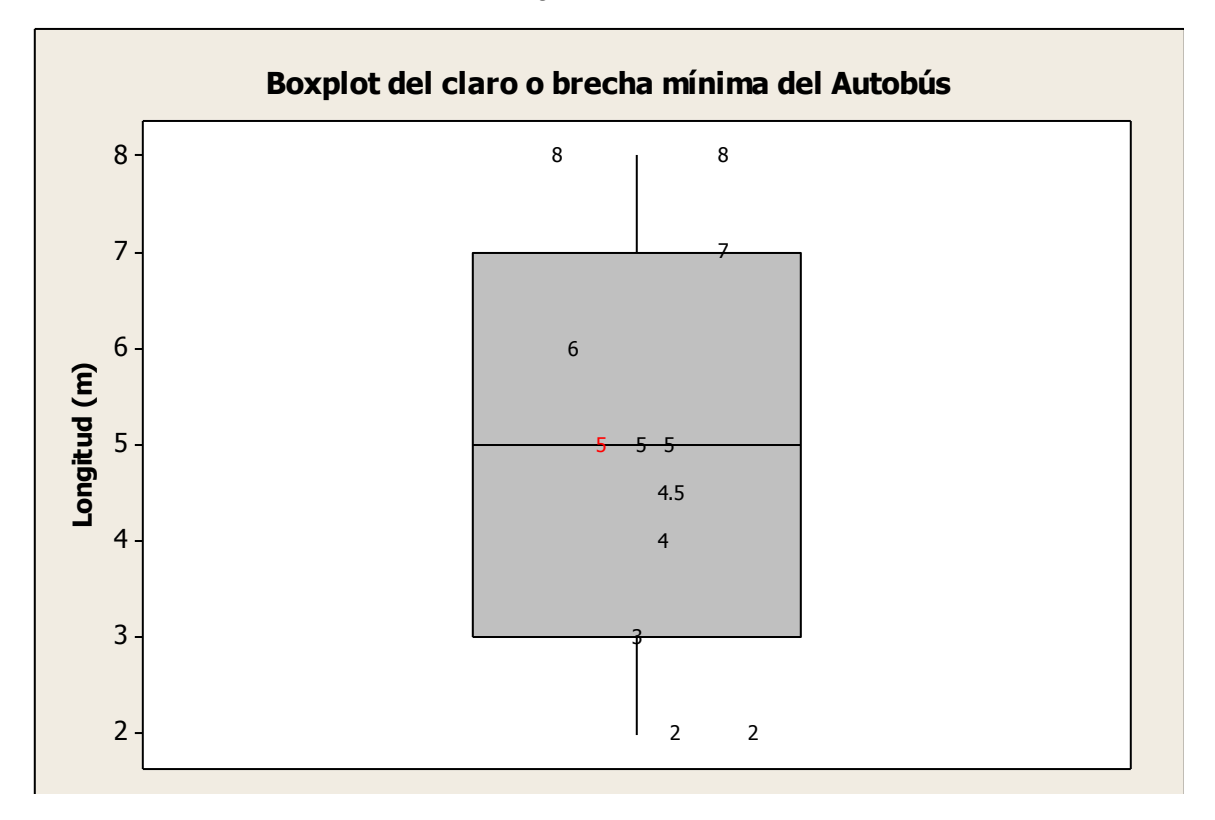

**Anexo 7.** Distancia mínima de claro o brecha en formación (se paran completamente por la acción del semáforo) en las intersecciones semaforizadas.

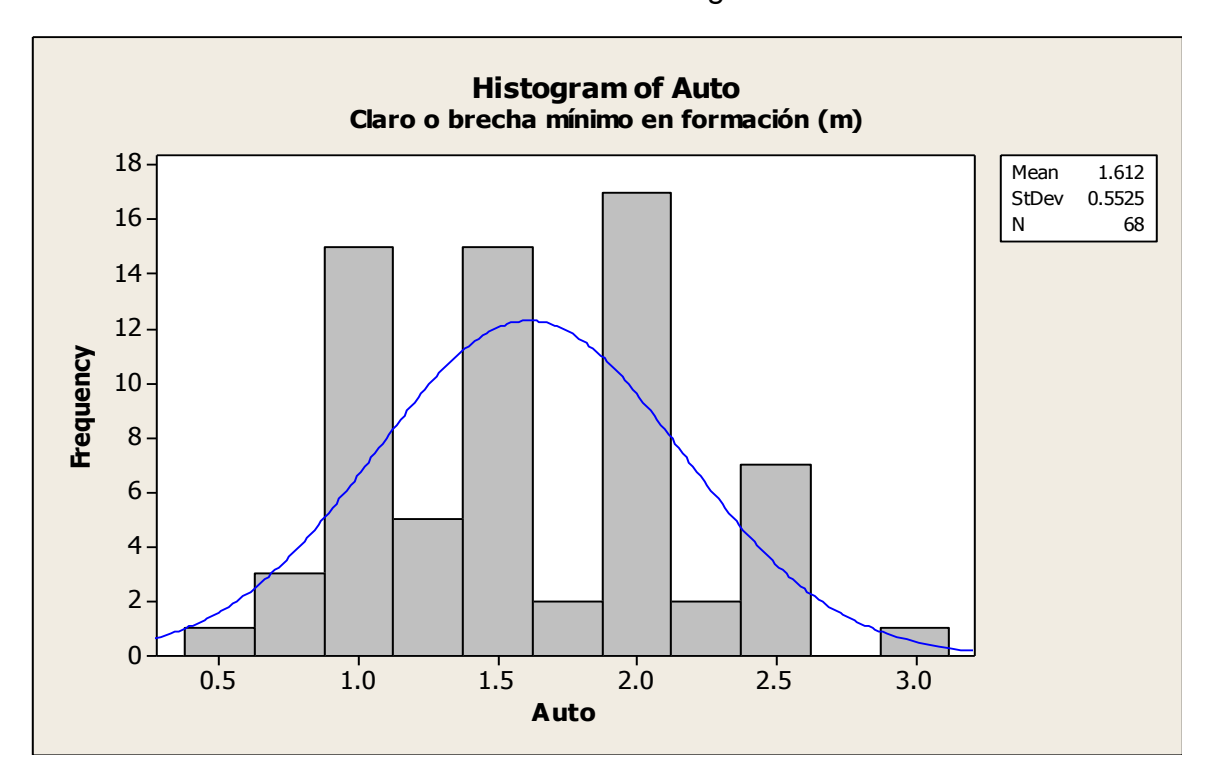

Avenida Tecnológico

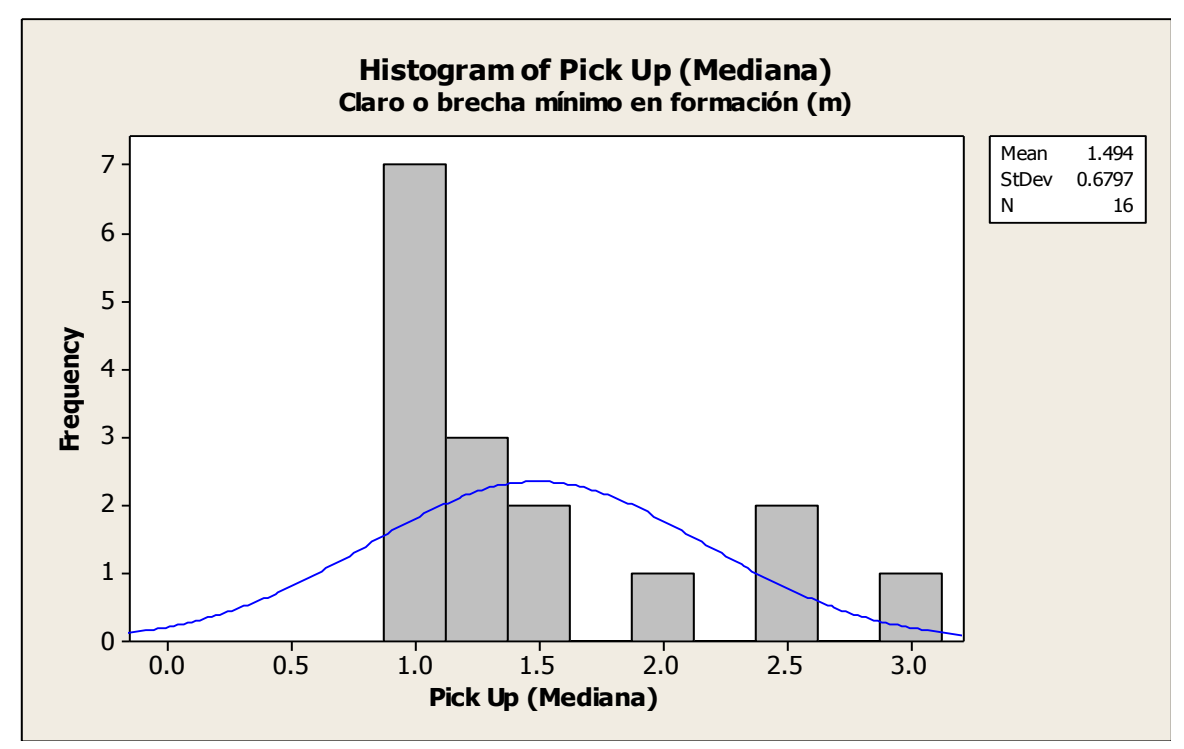

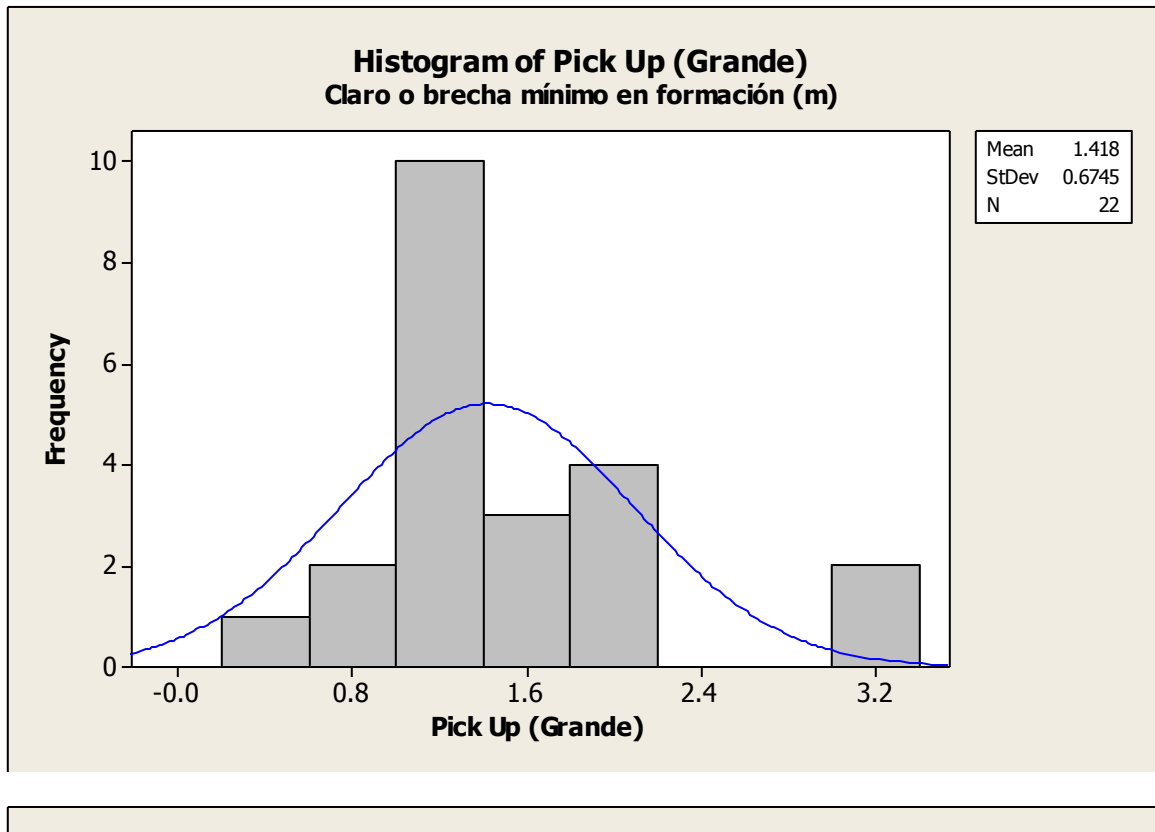

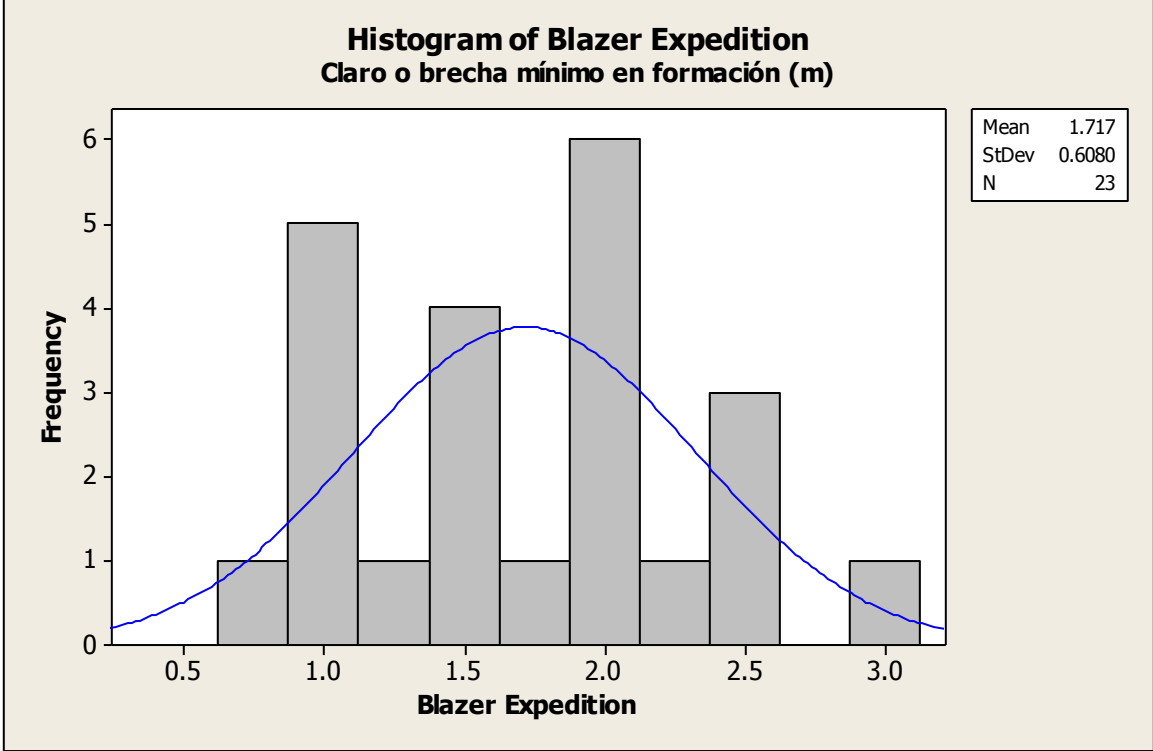

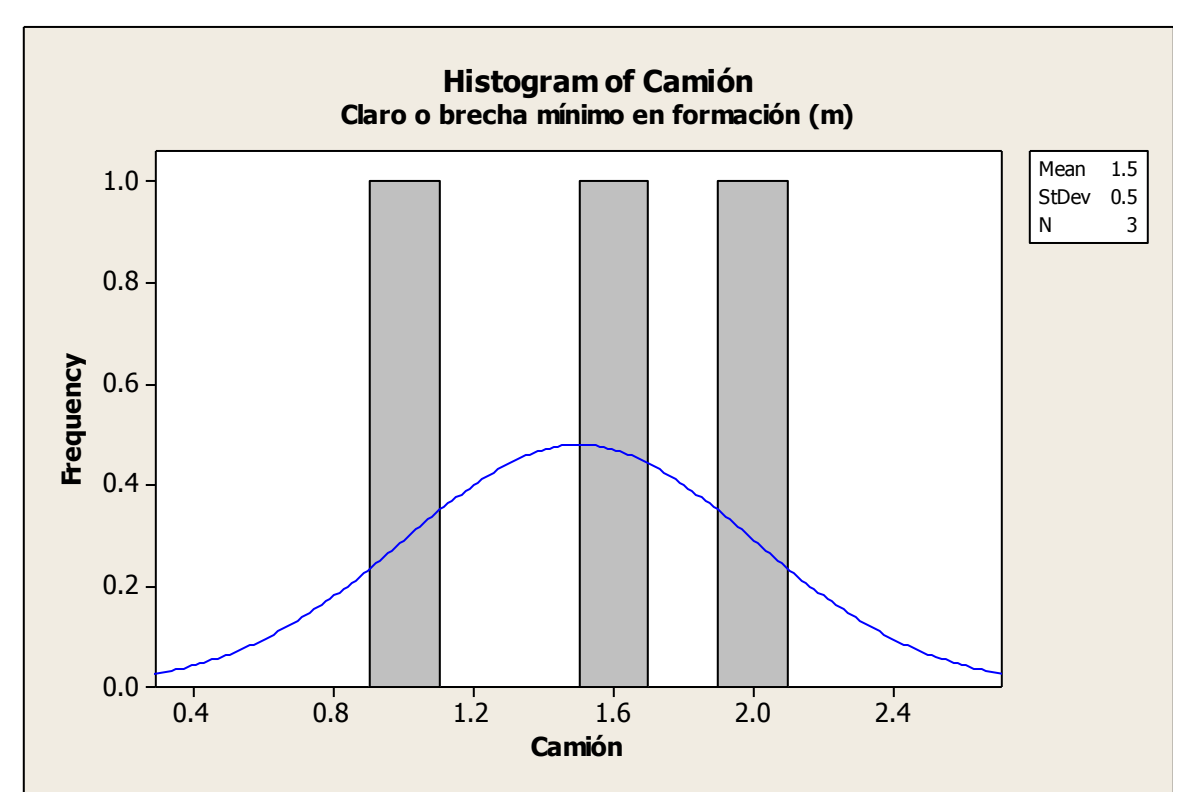

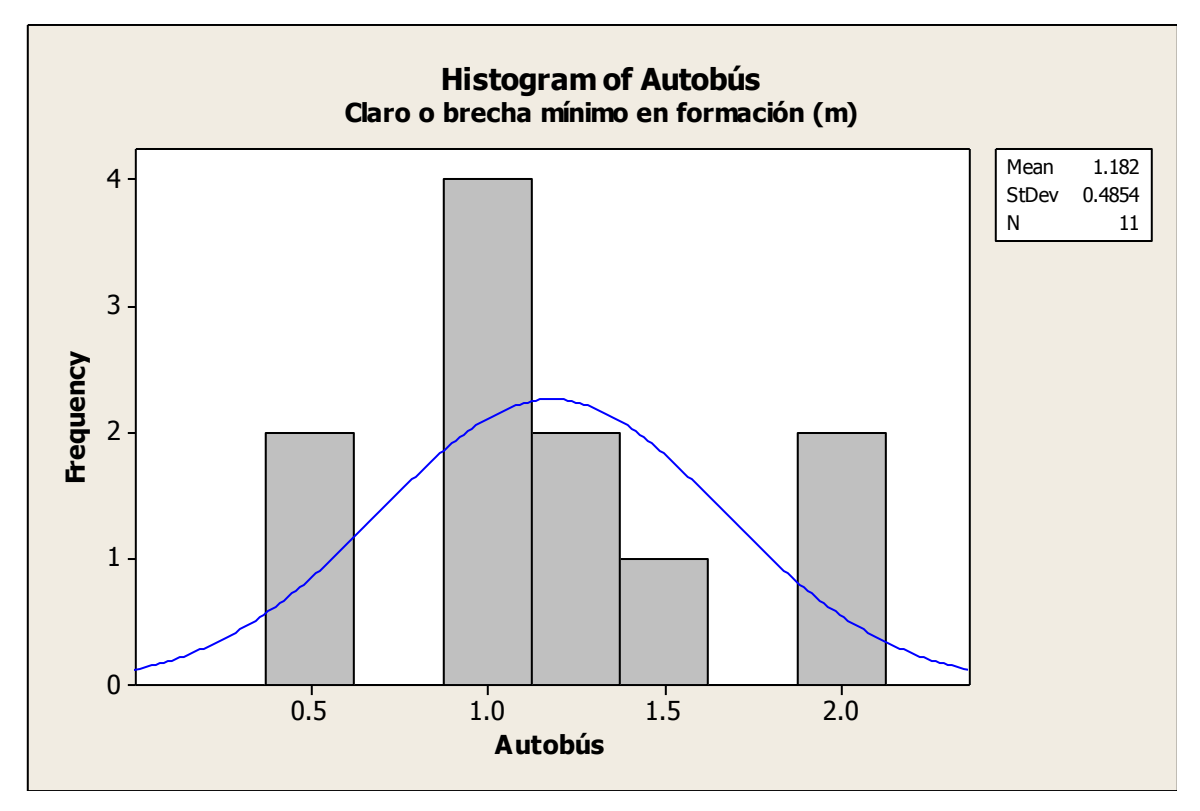

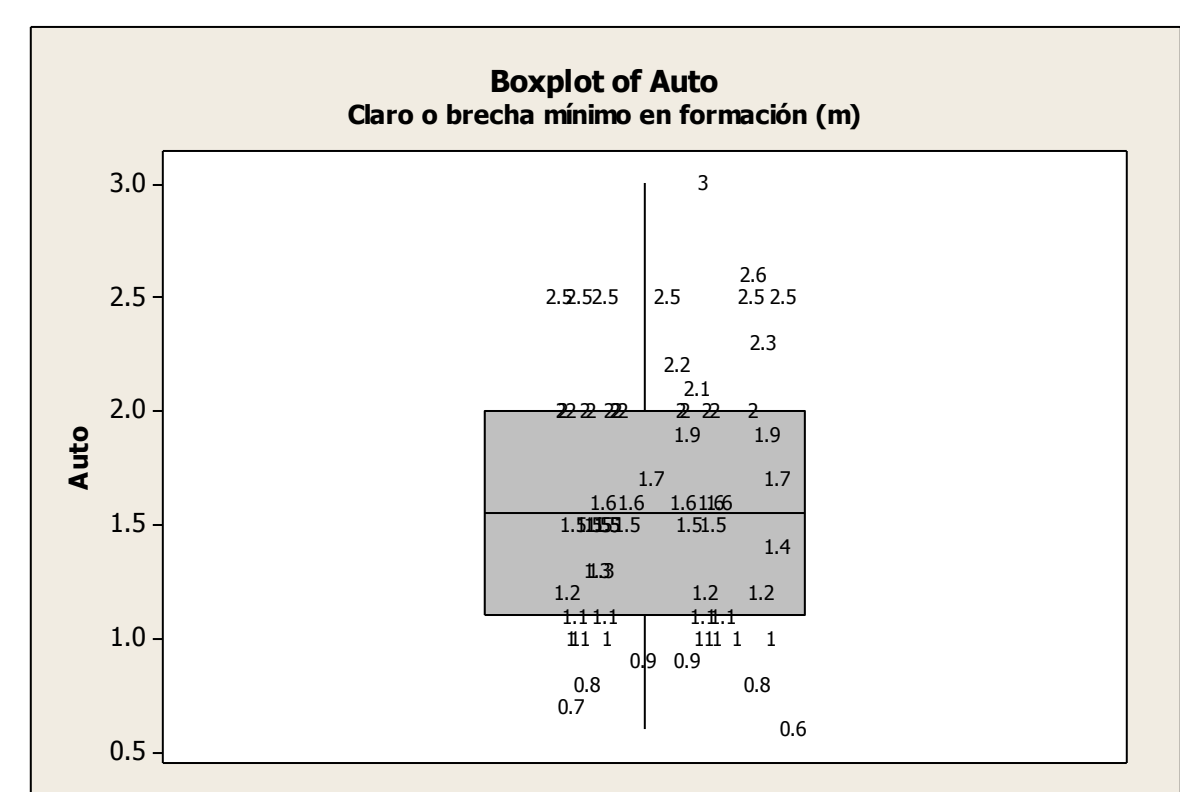

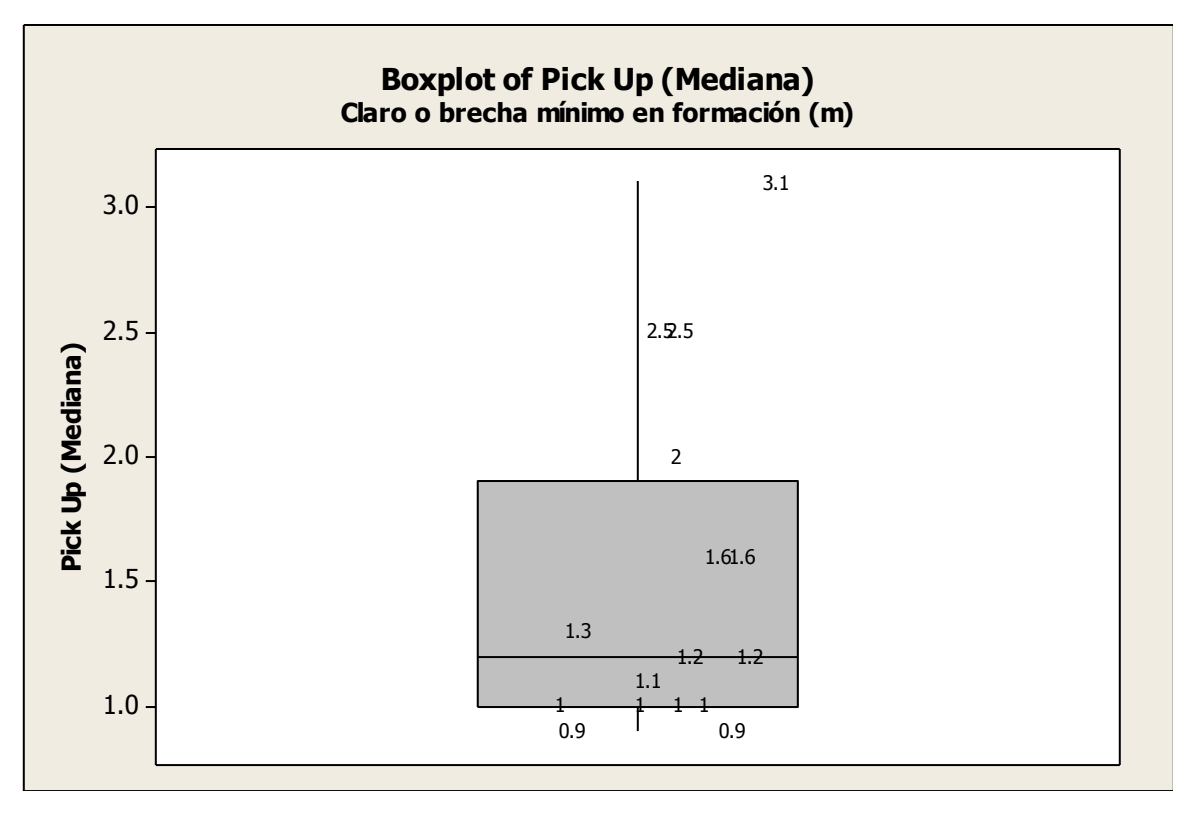

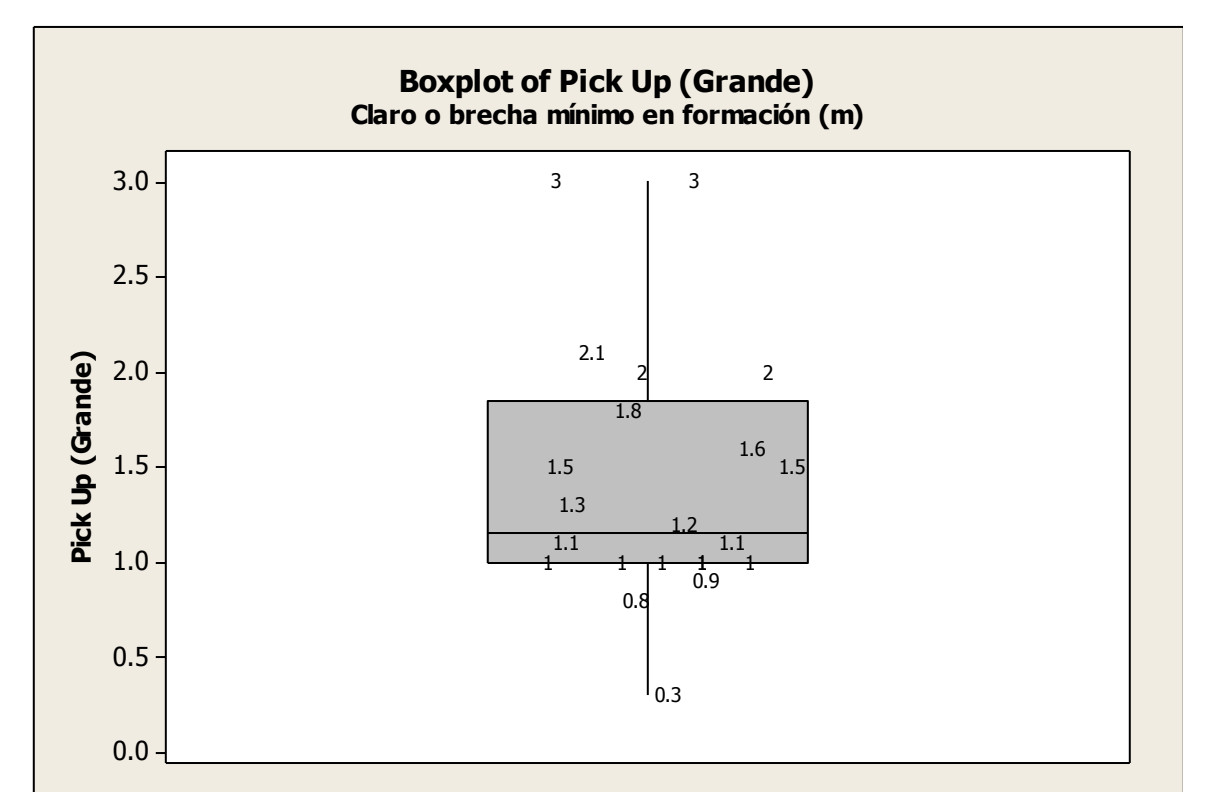

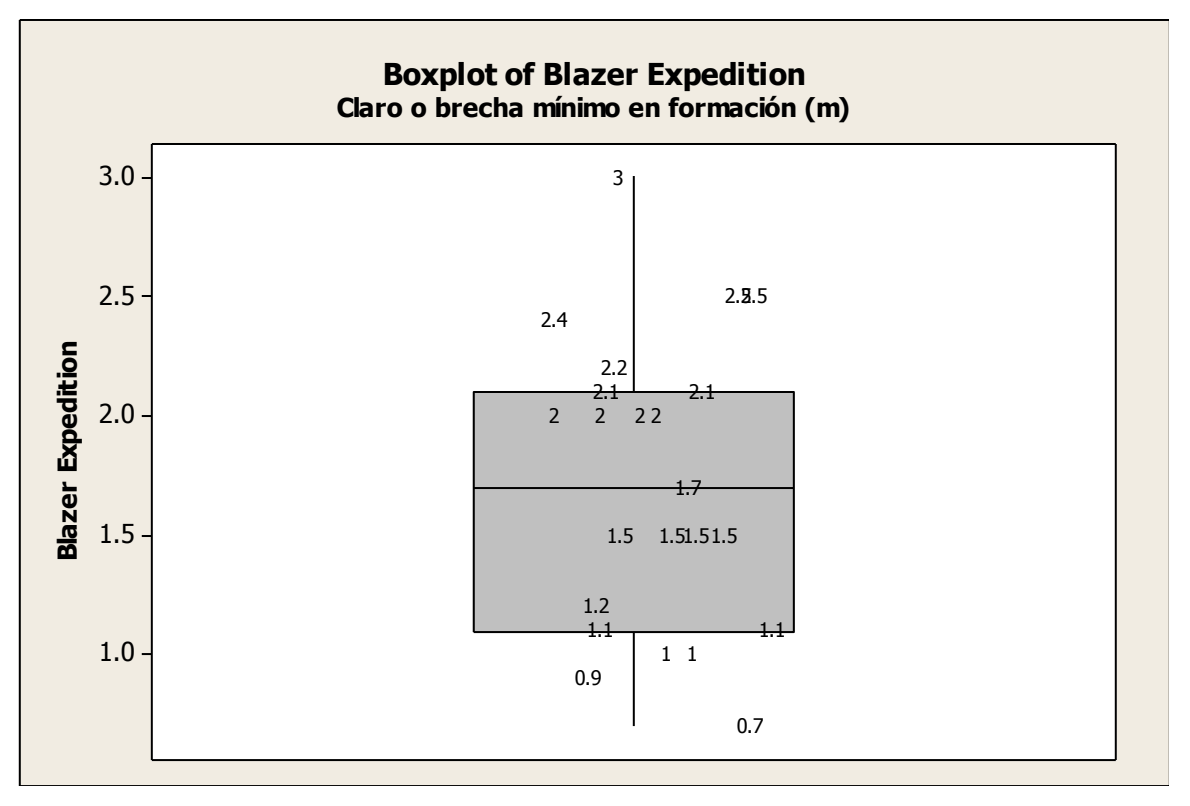

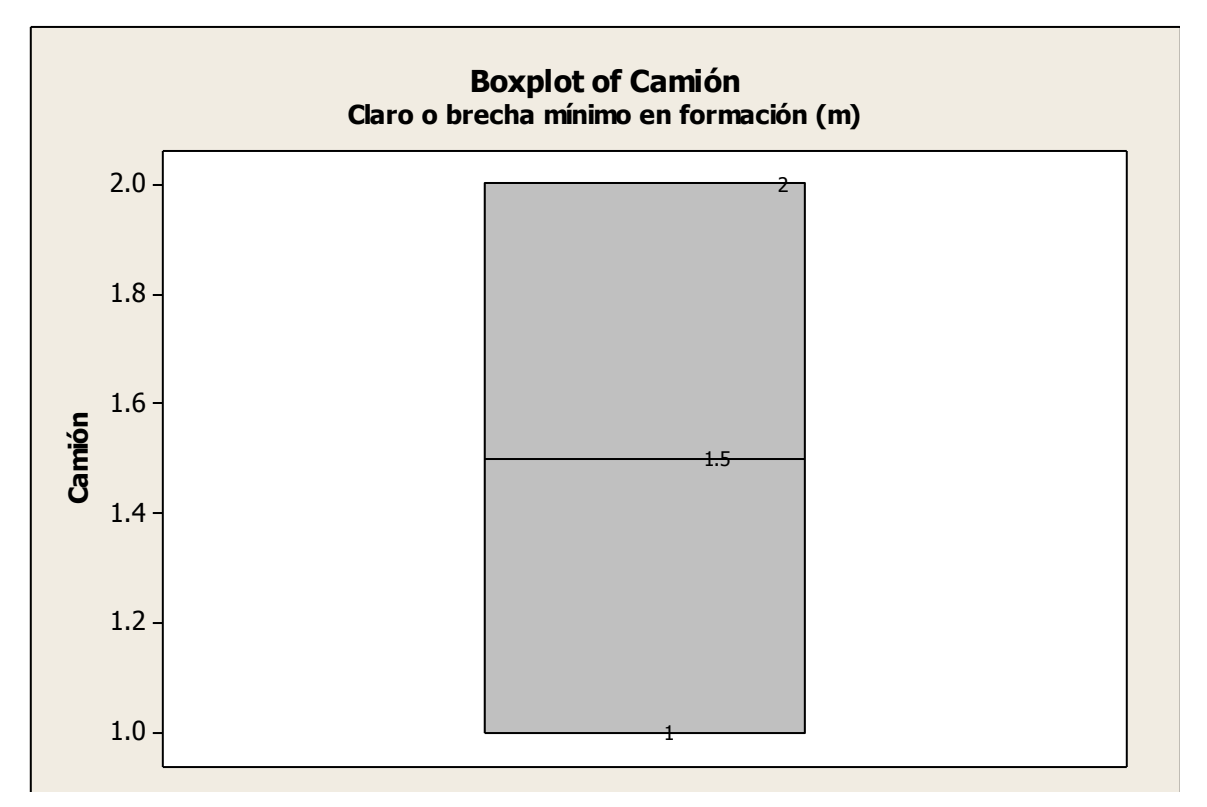

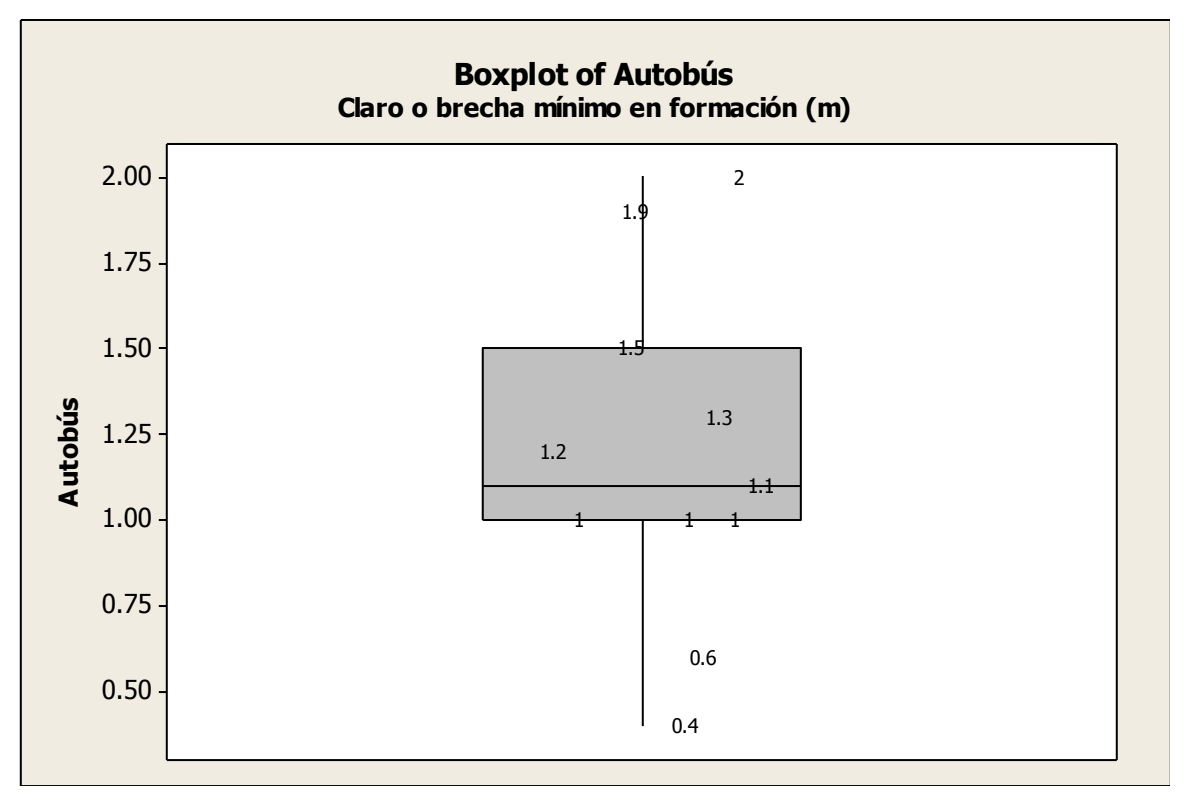

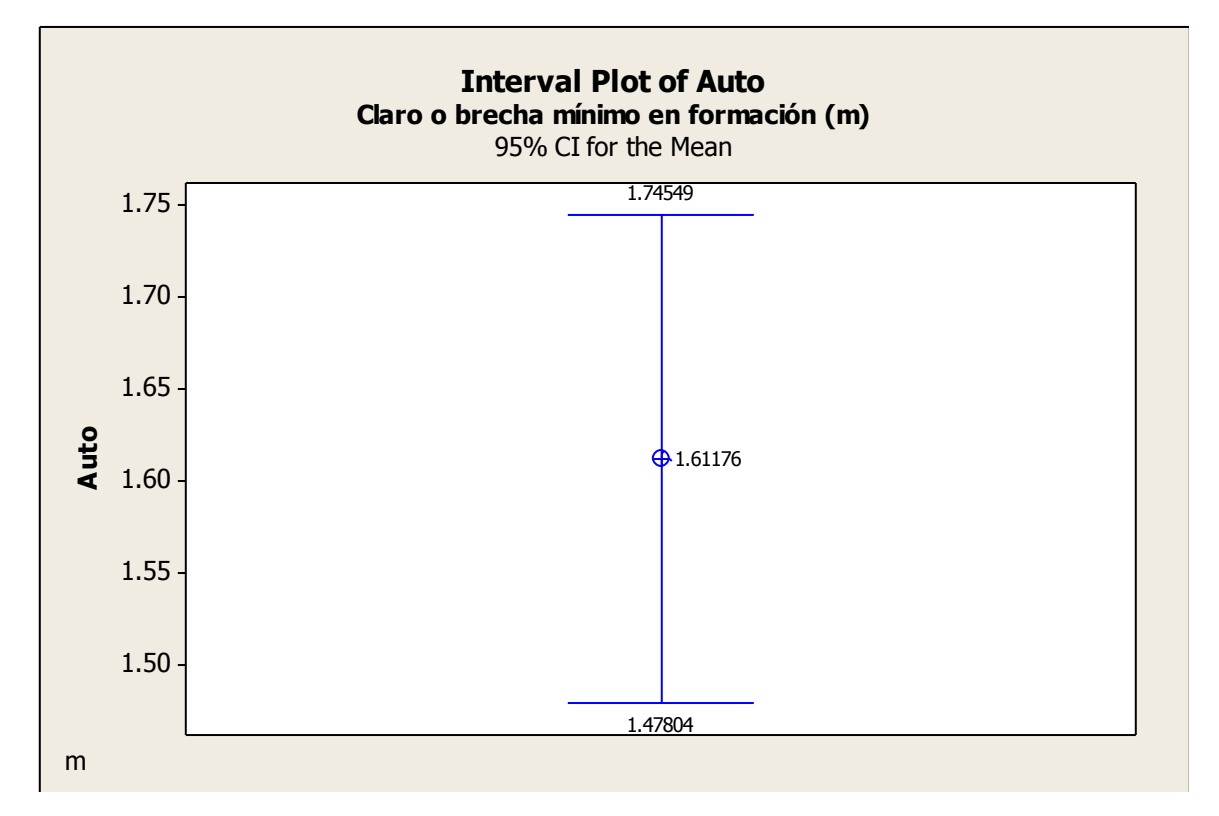

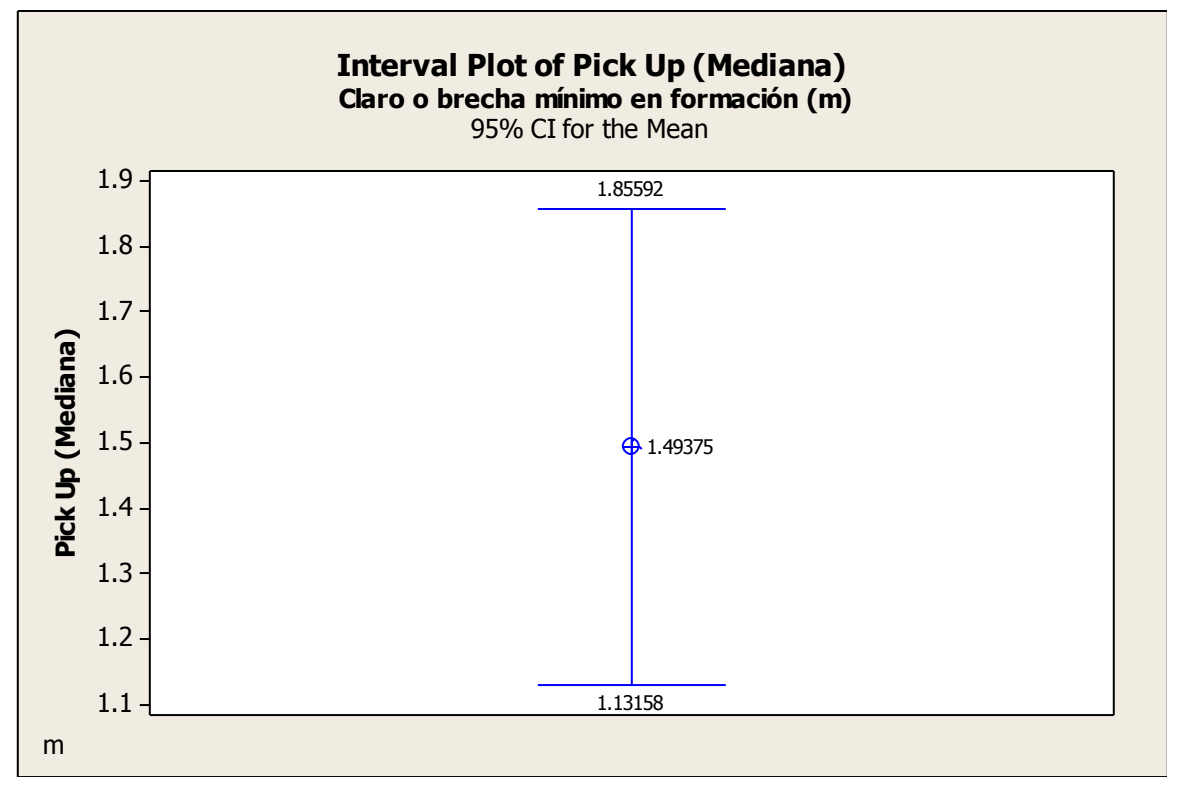

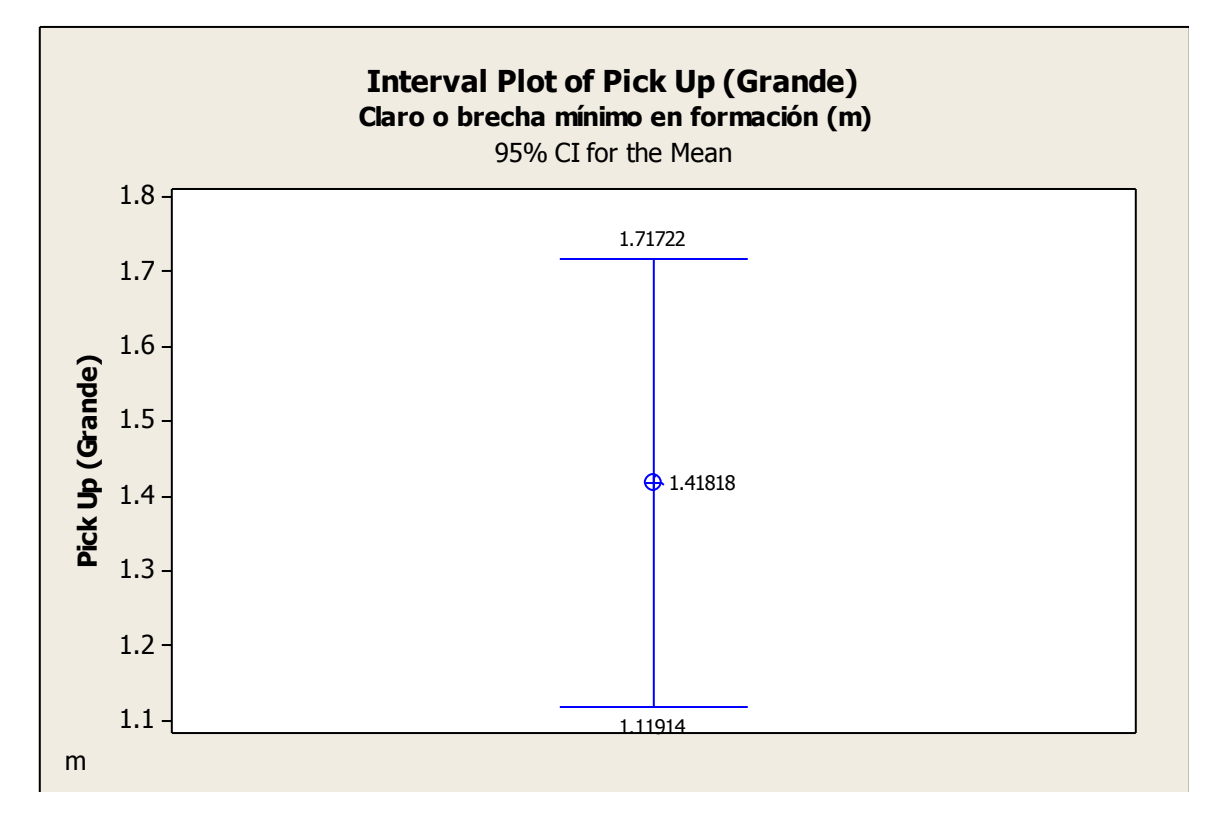

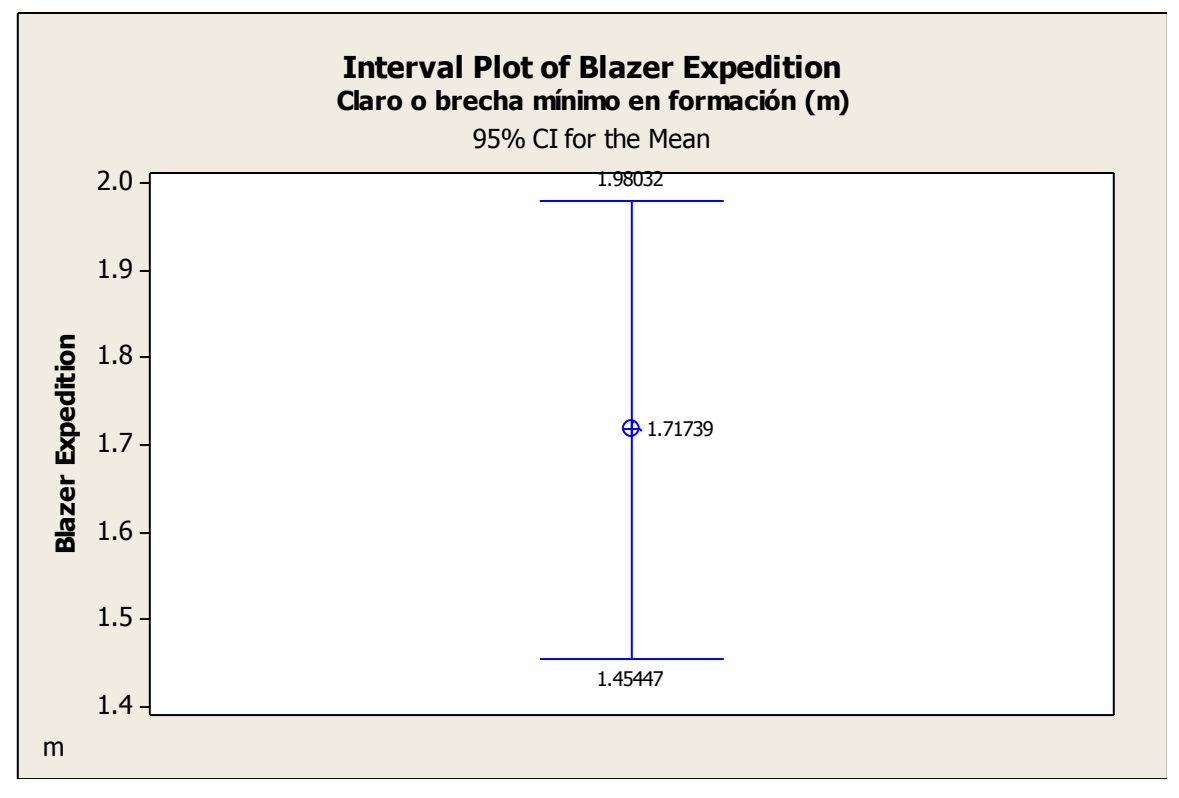

Ing. Enrique Ramírez Torres Maestría en Ingeniería de Vías Terrestres

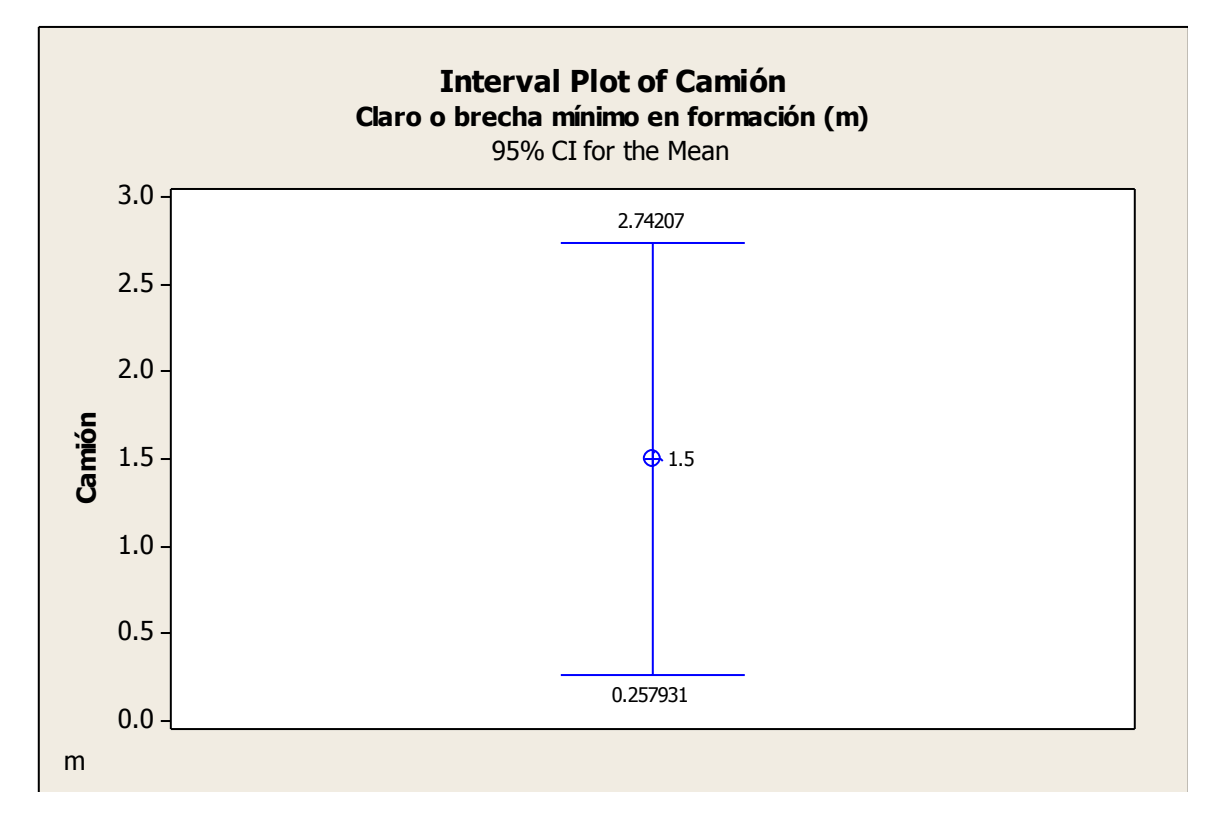

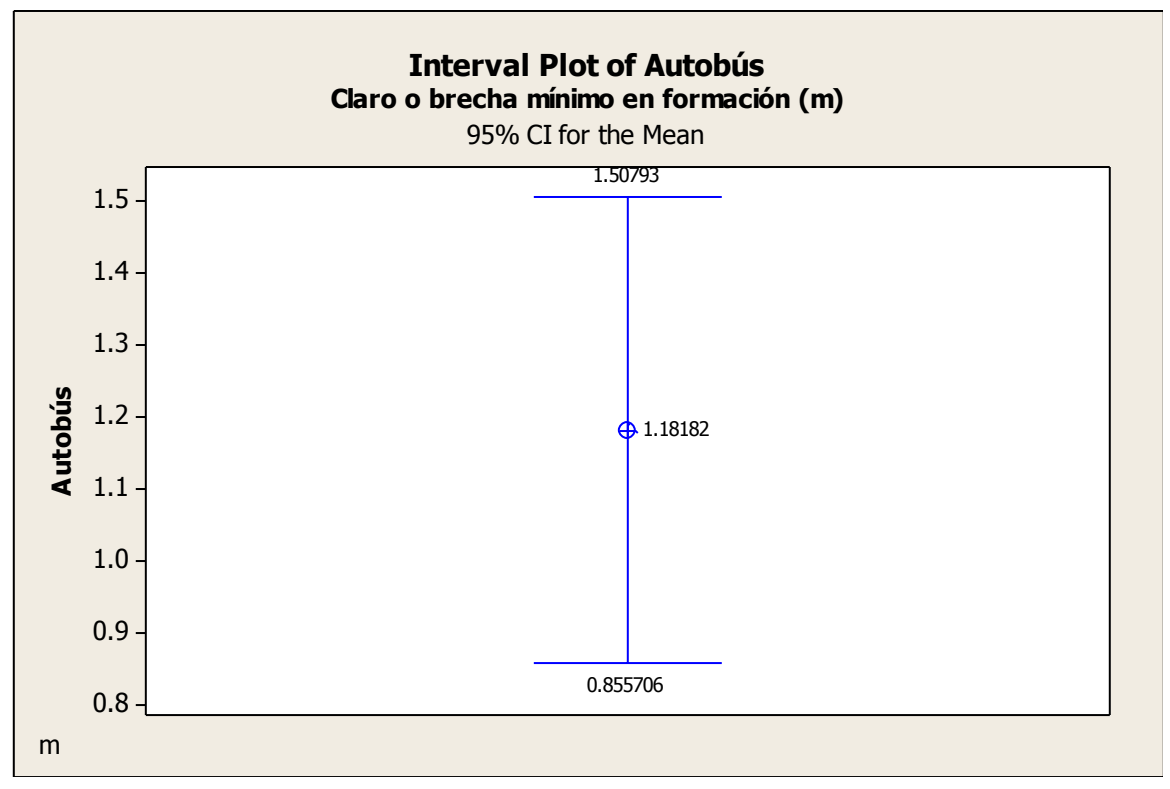

# **Ezequiel Montes**

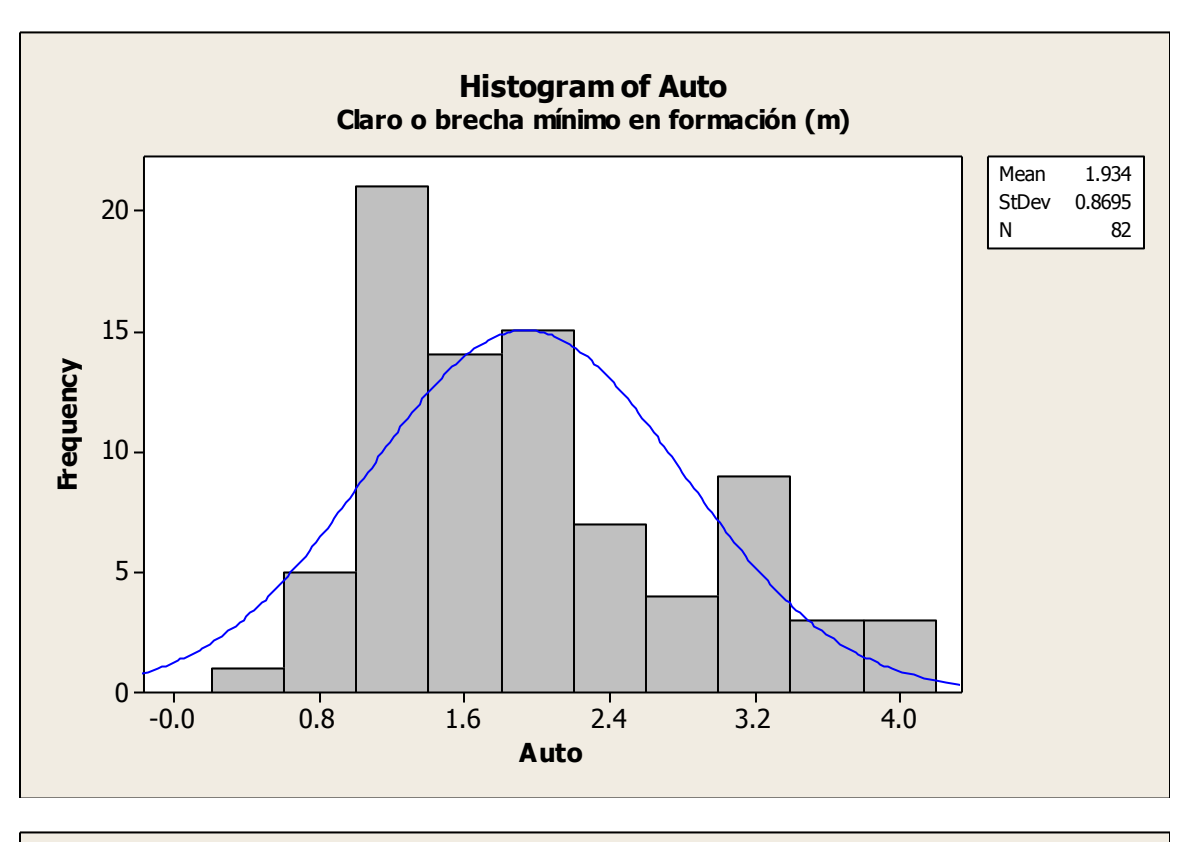

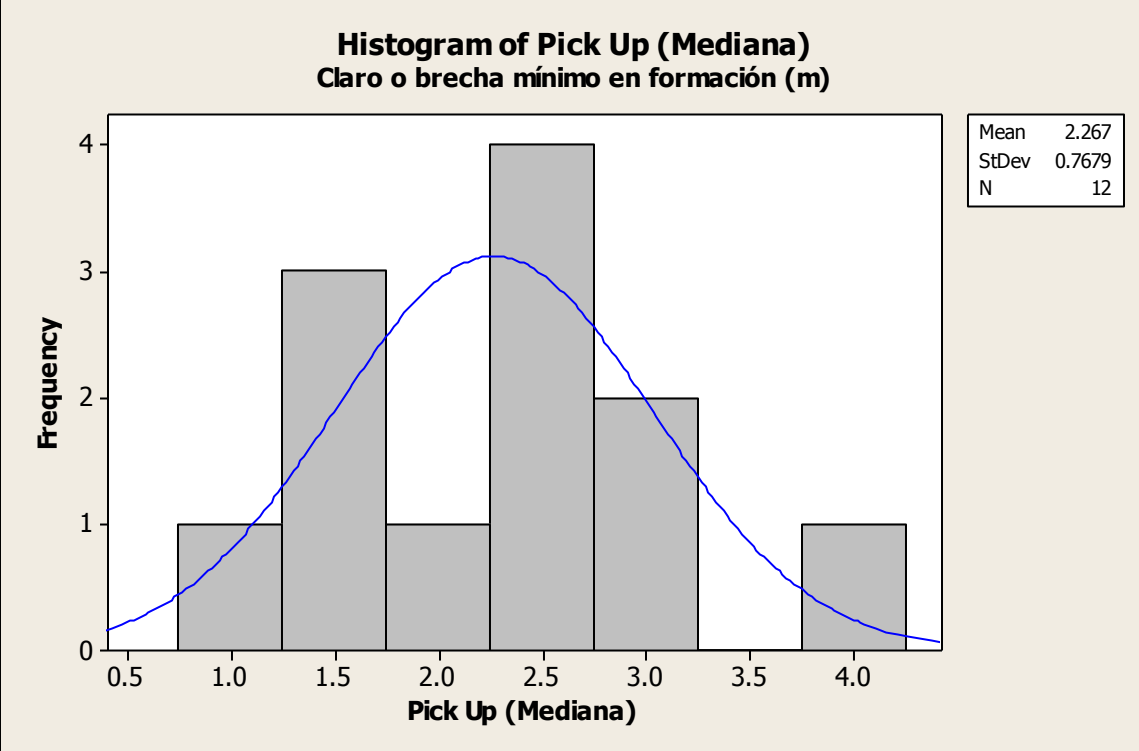

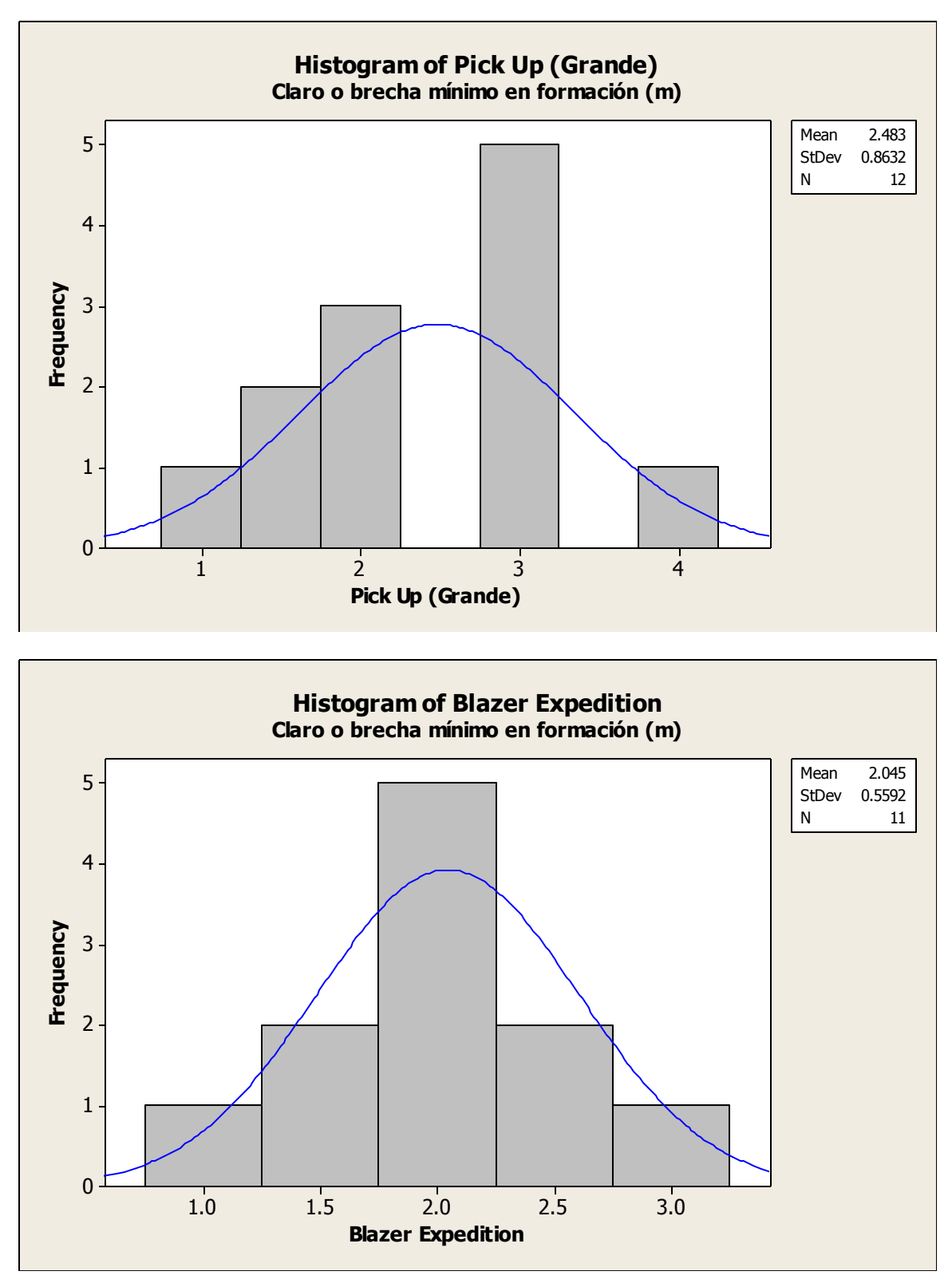

Ing. Enrique Ramírez Torres Maestría en Ingeniería de Vías Terrestres

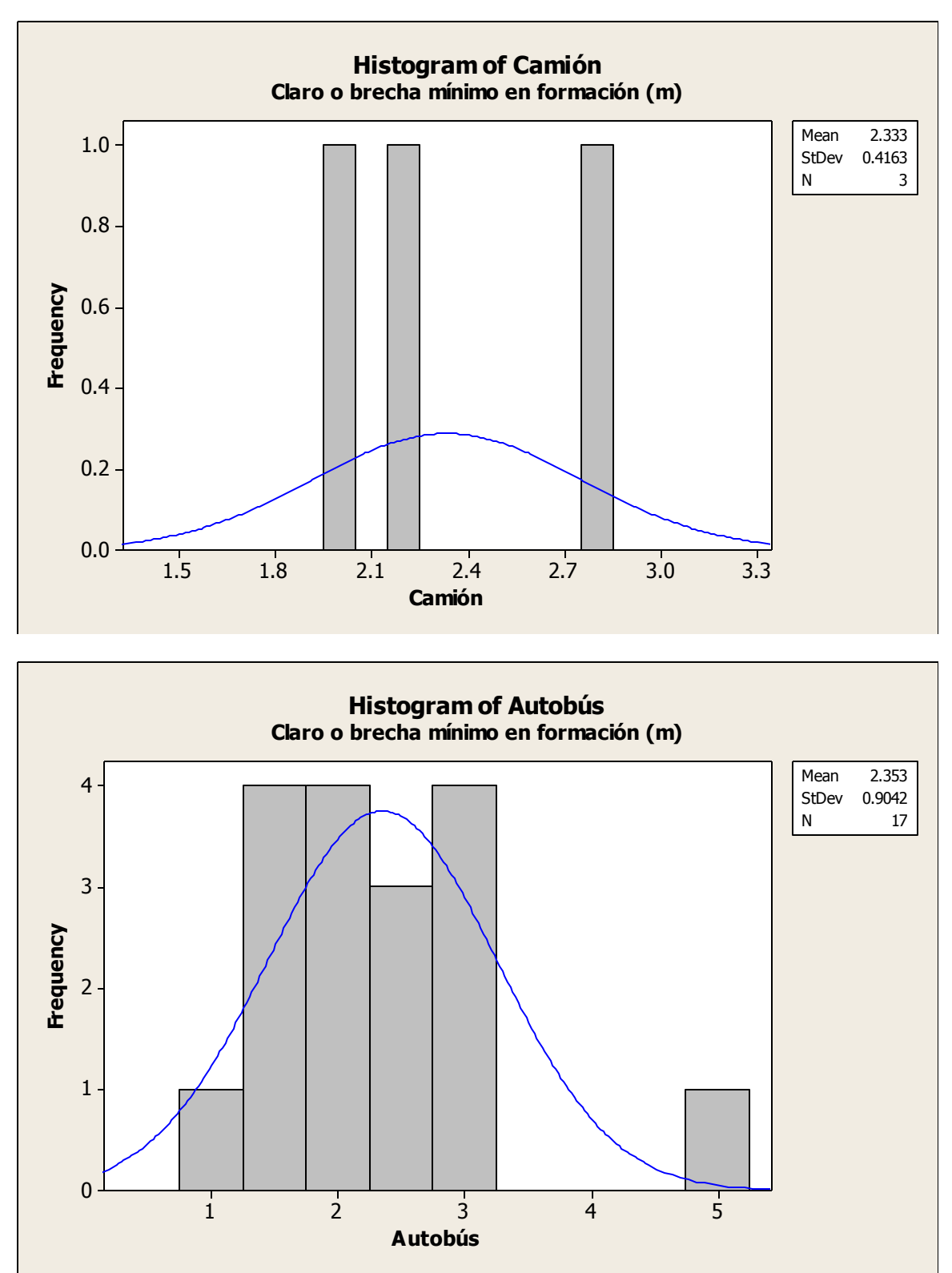
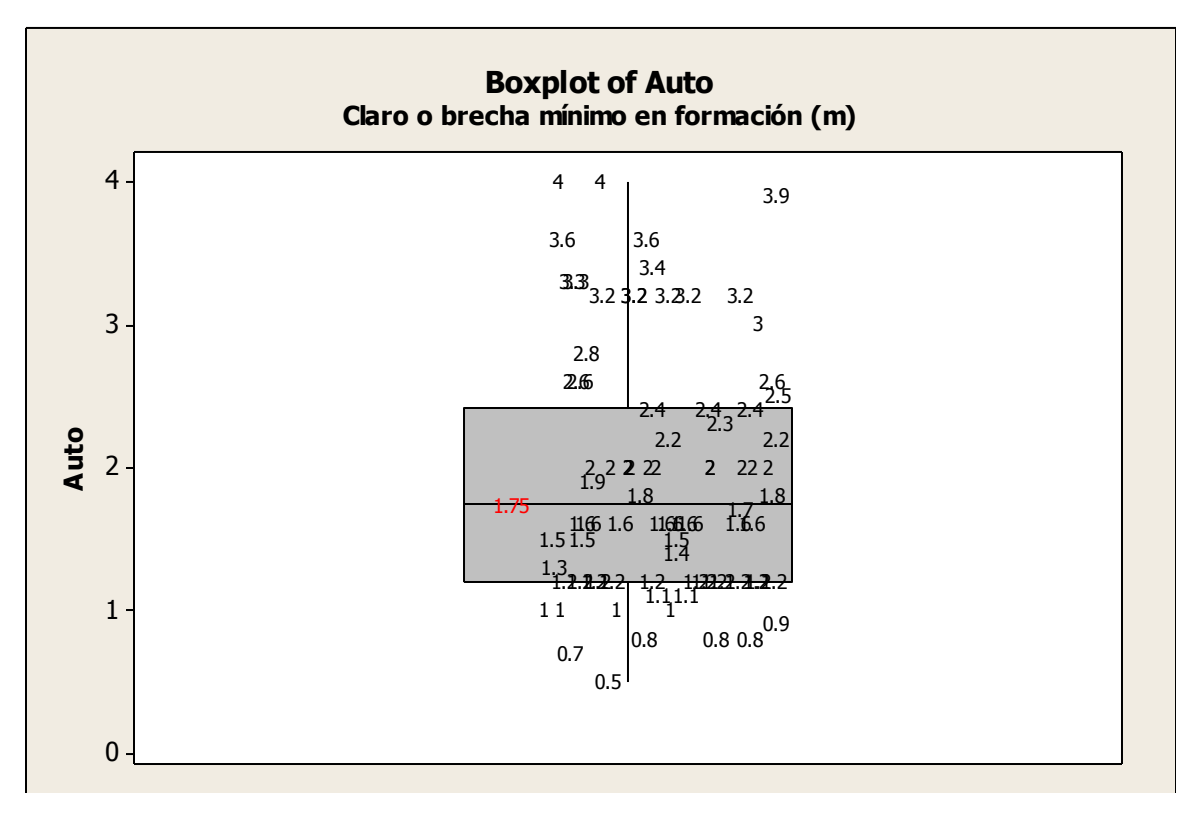

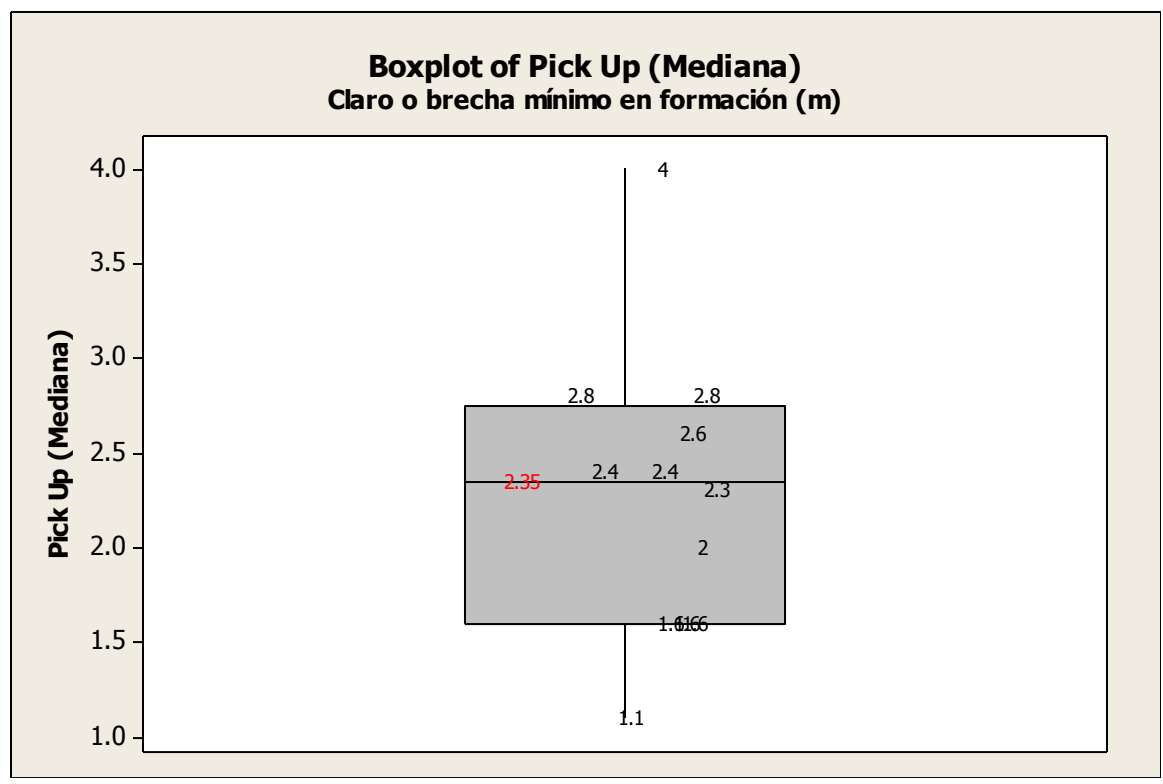

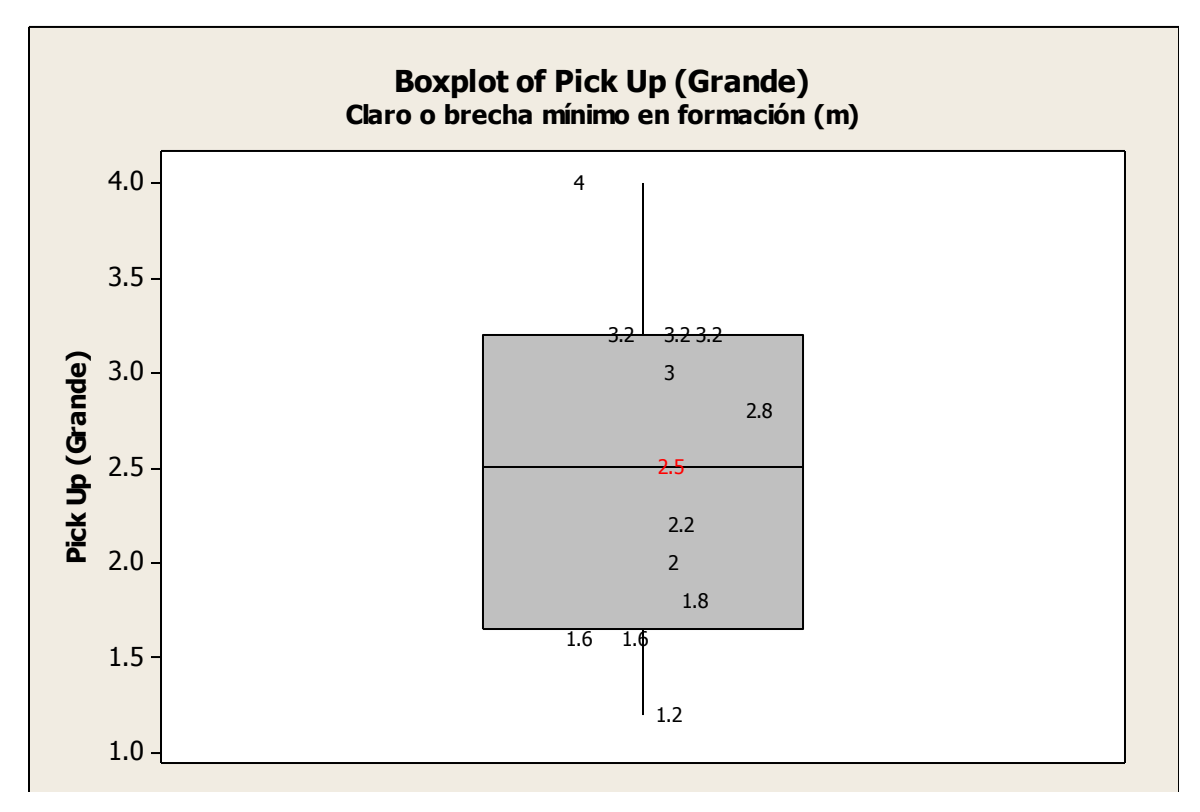

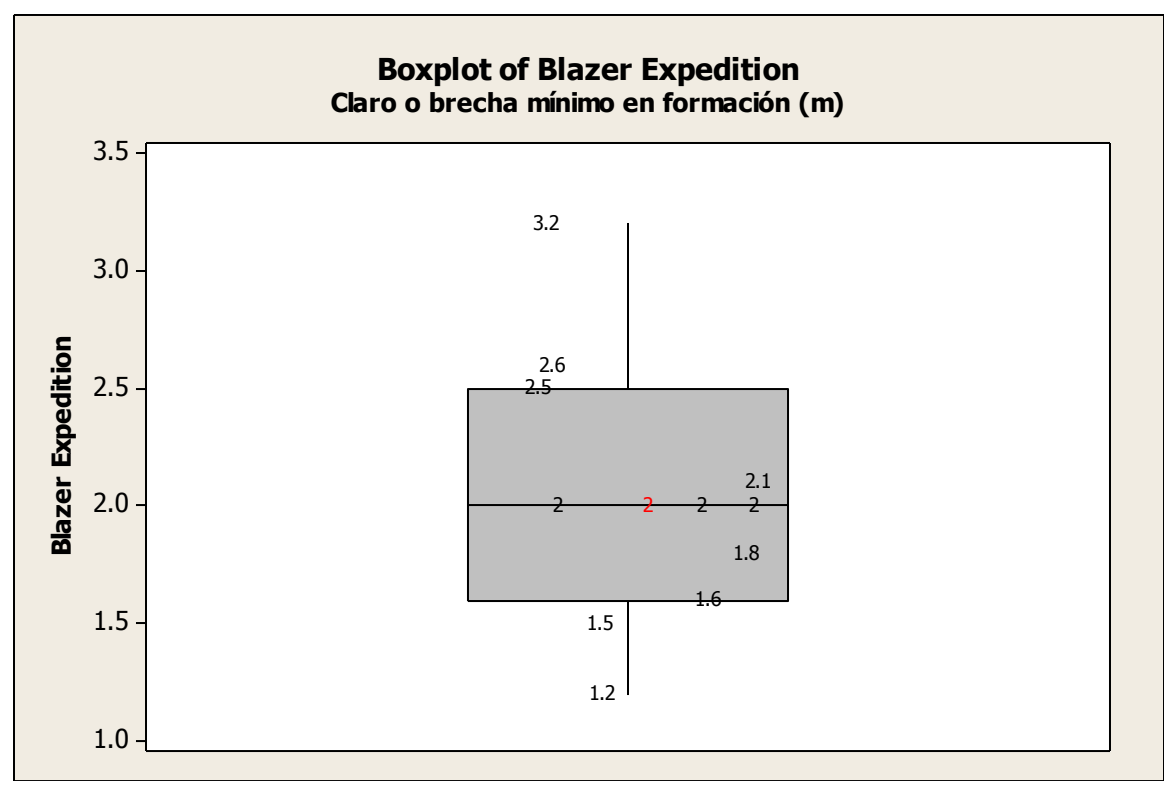

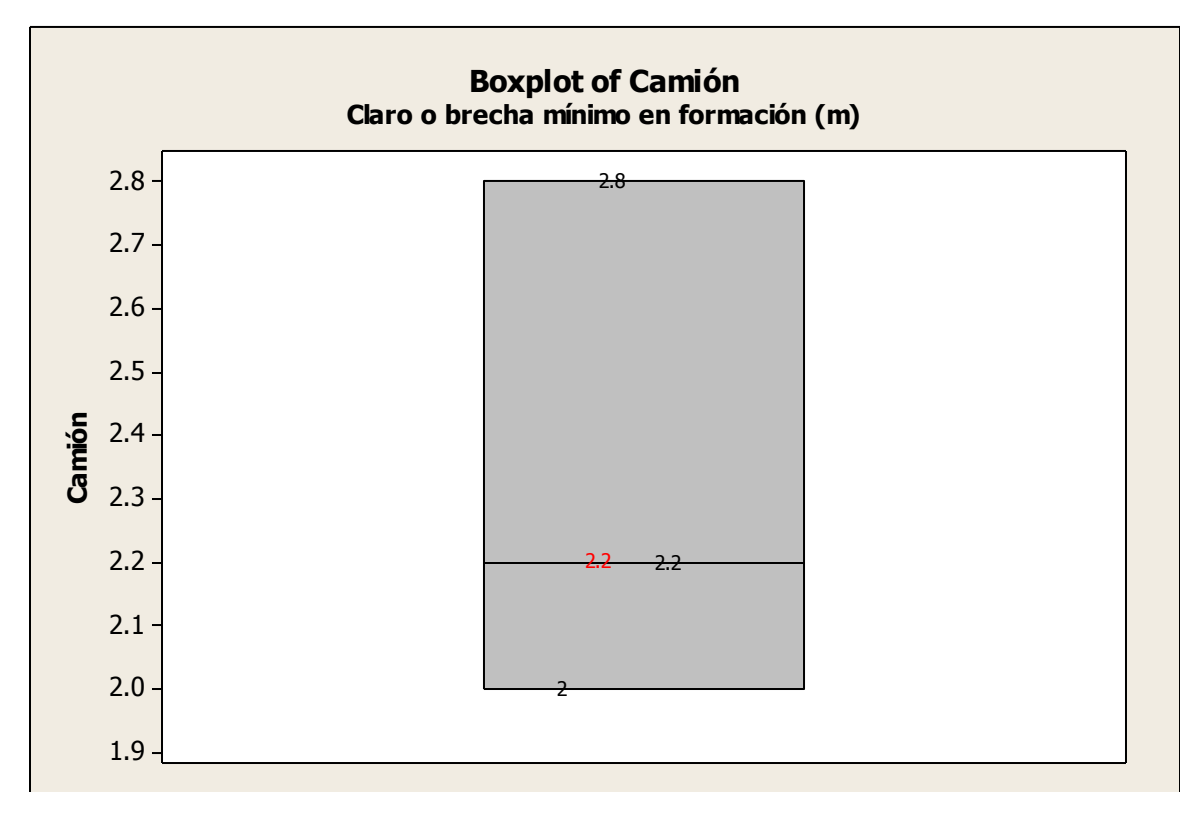

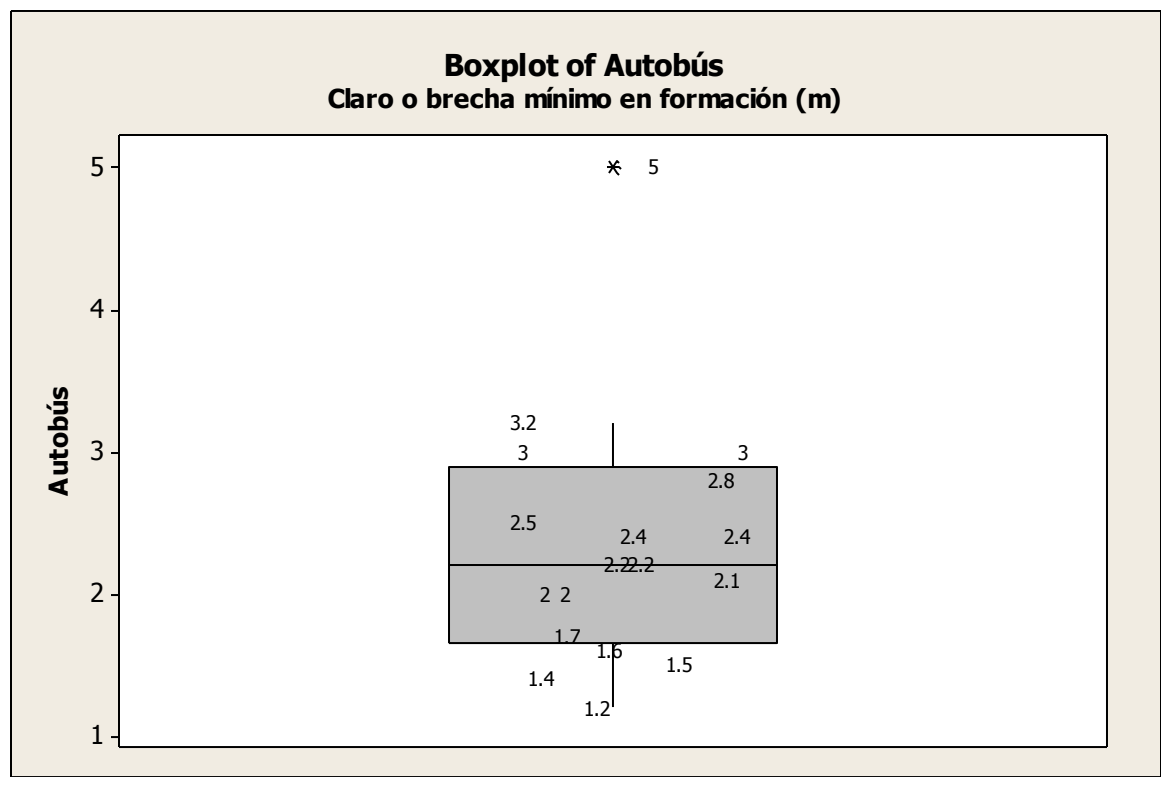

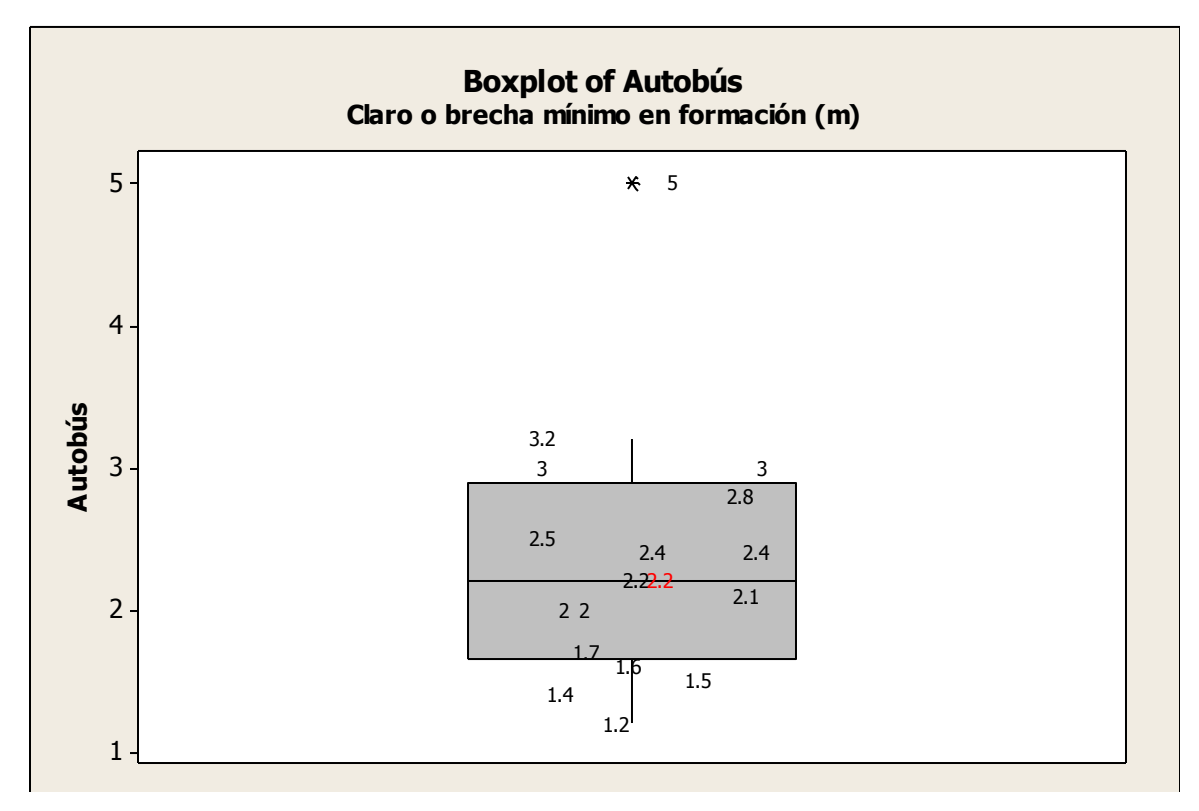

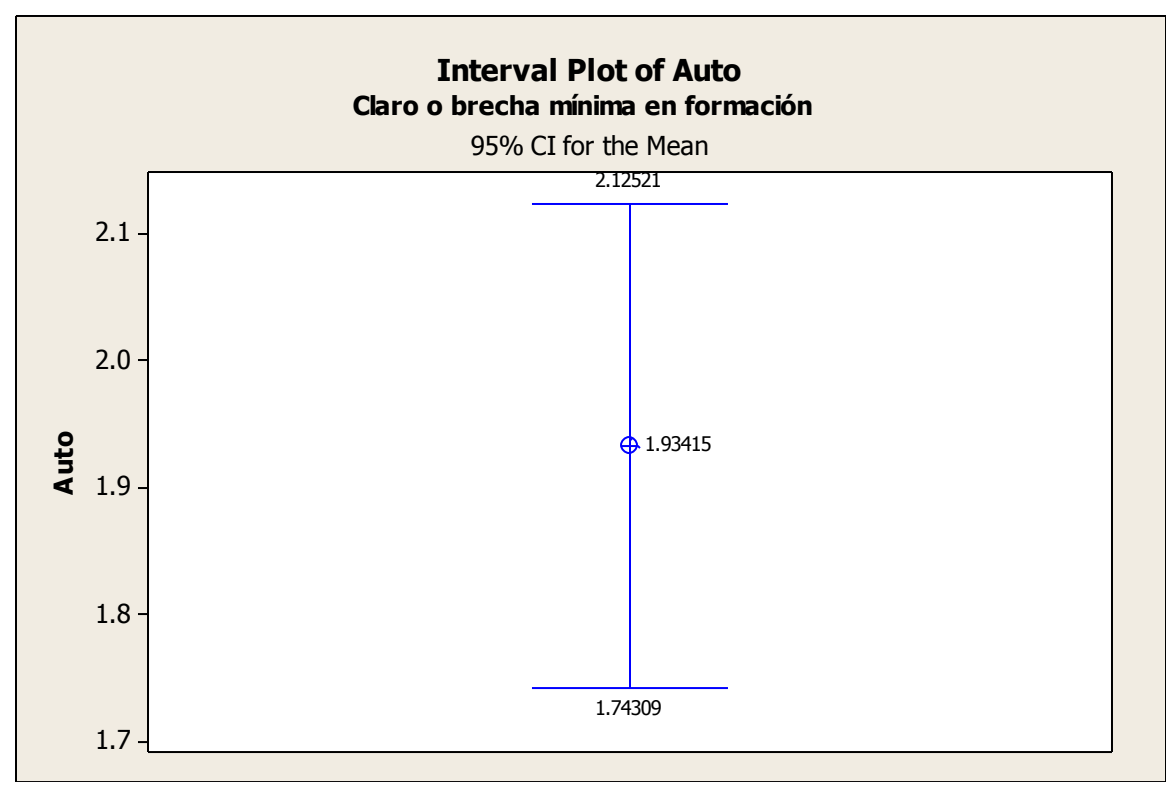

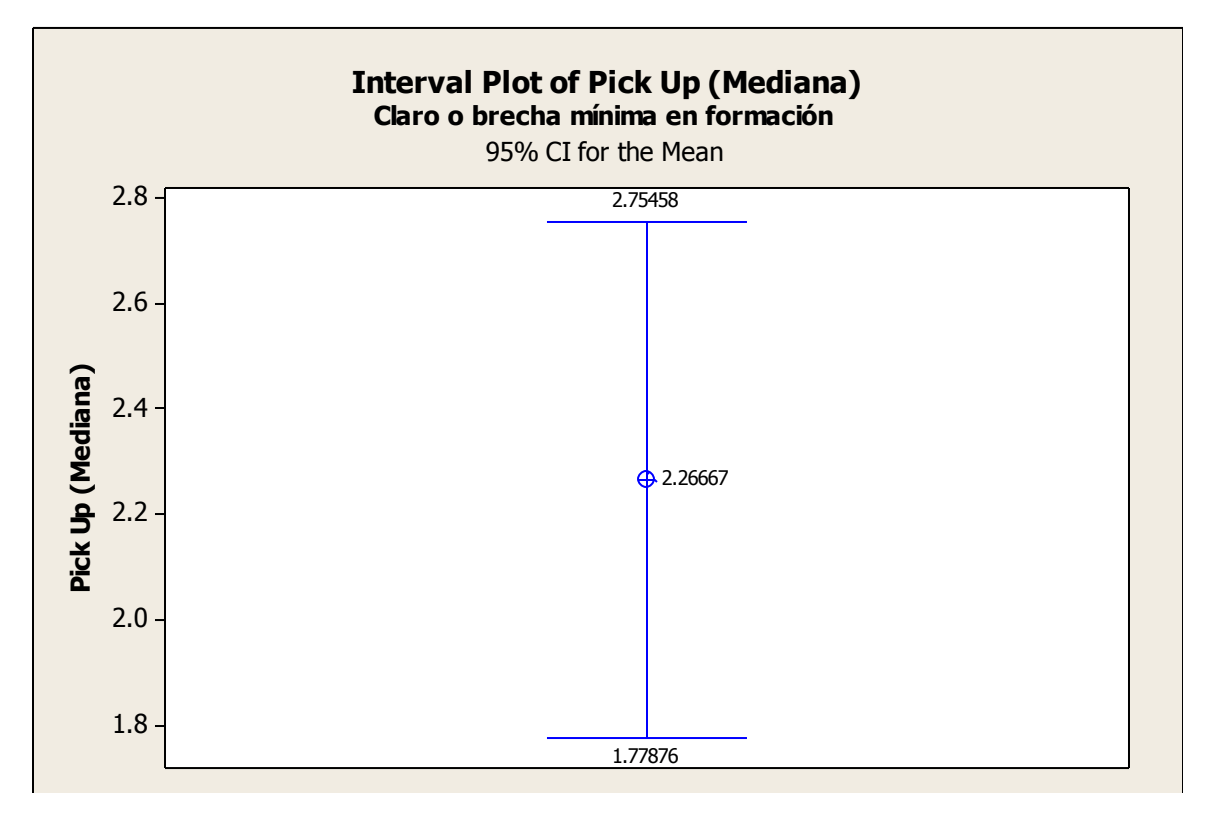

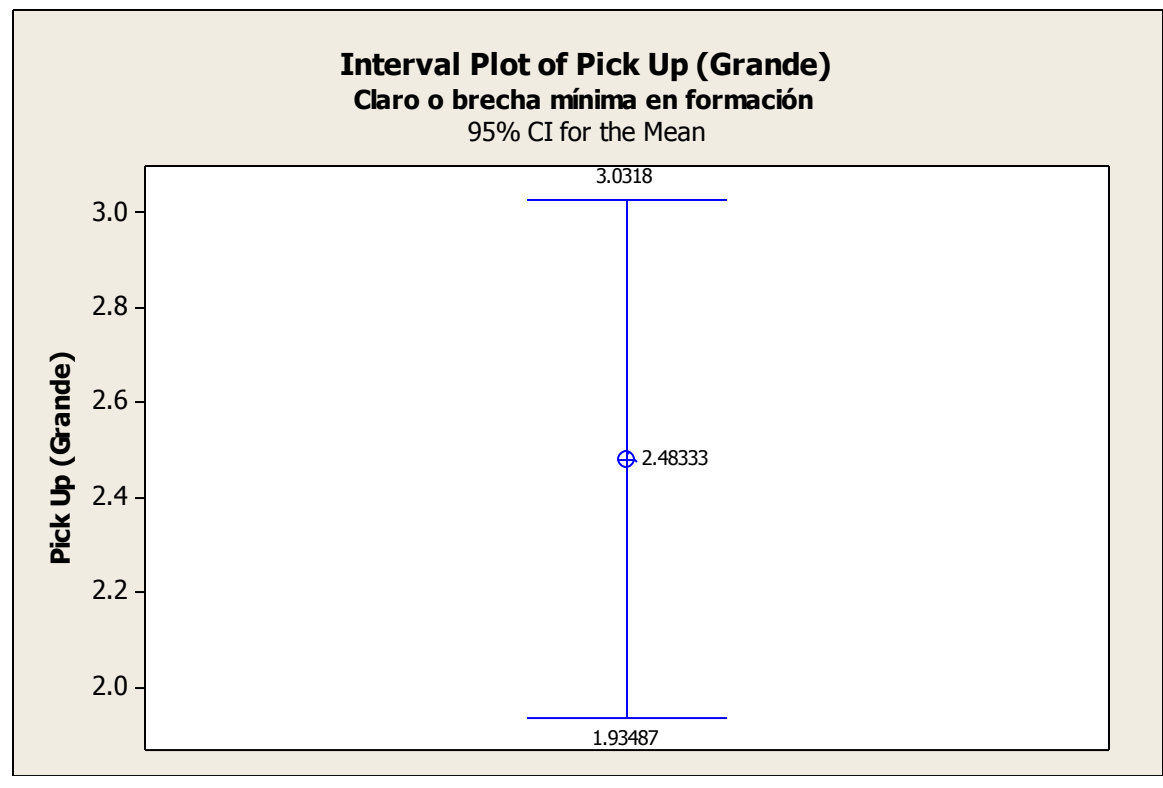

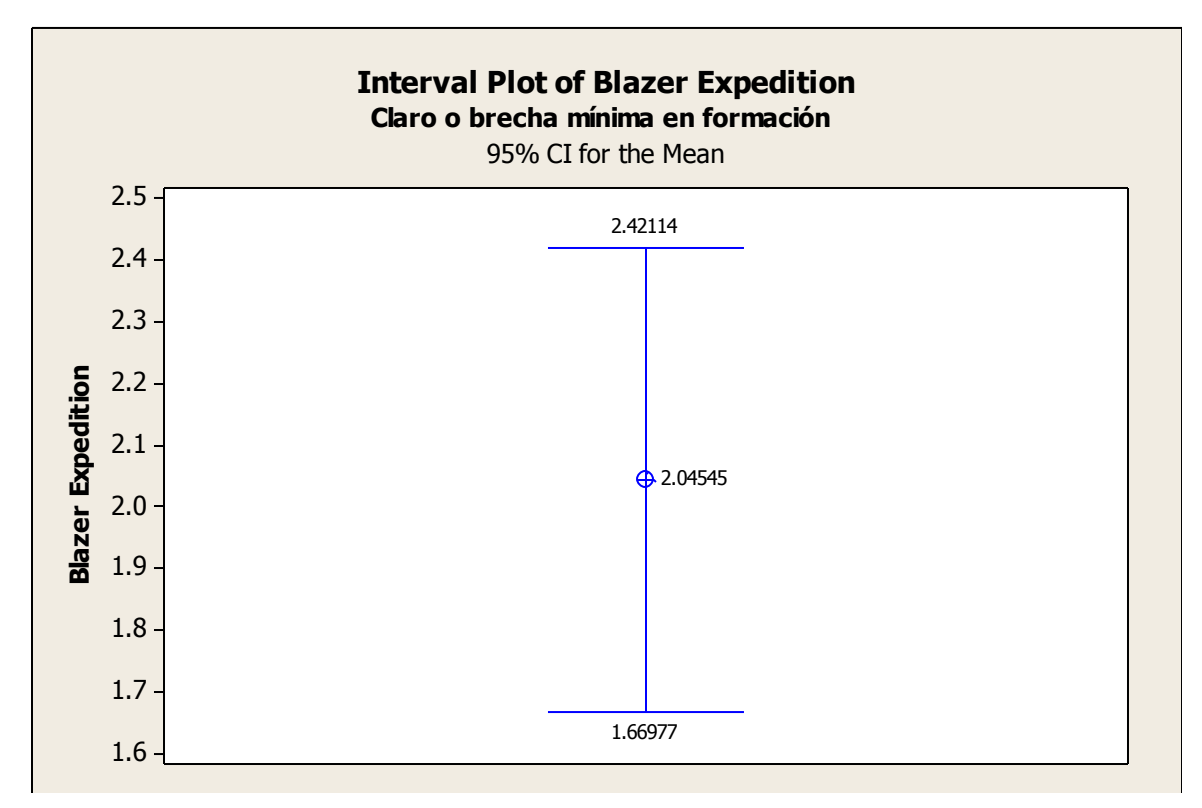

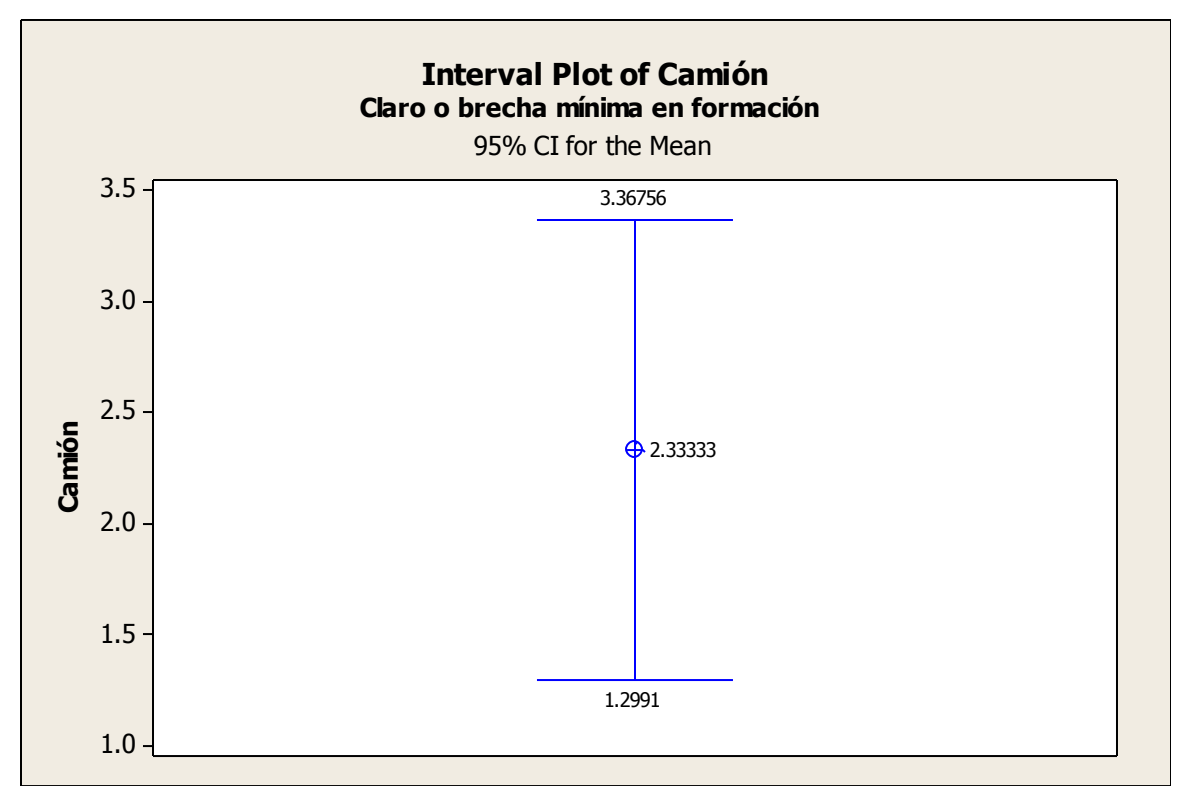

Ing. Enrique Ramírez Torres Maestría en Ingeniería de Vías Terrestres

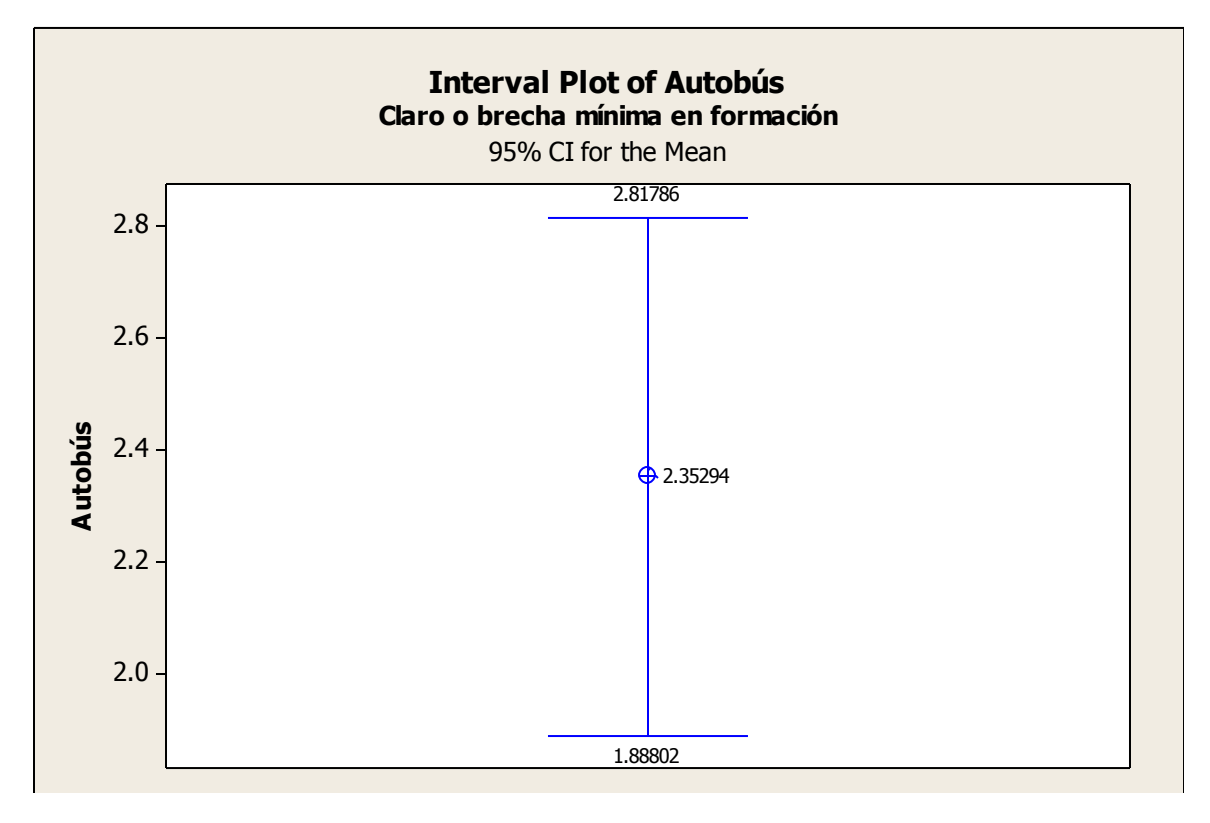

# **Anexo 8.** Matriz origen destino por tipo de vehículo simulado en AIMSUN

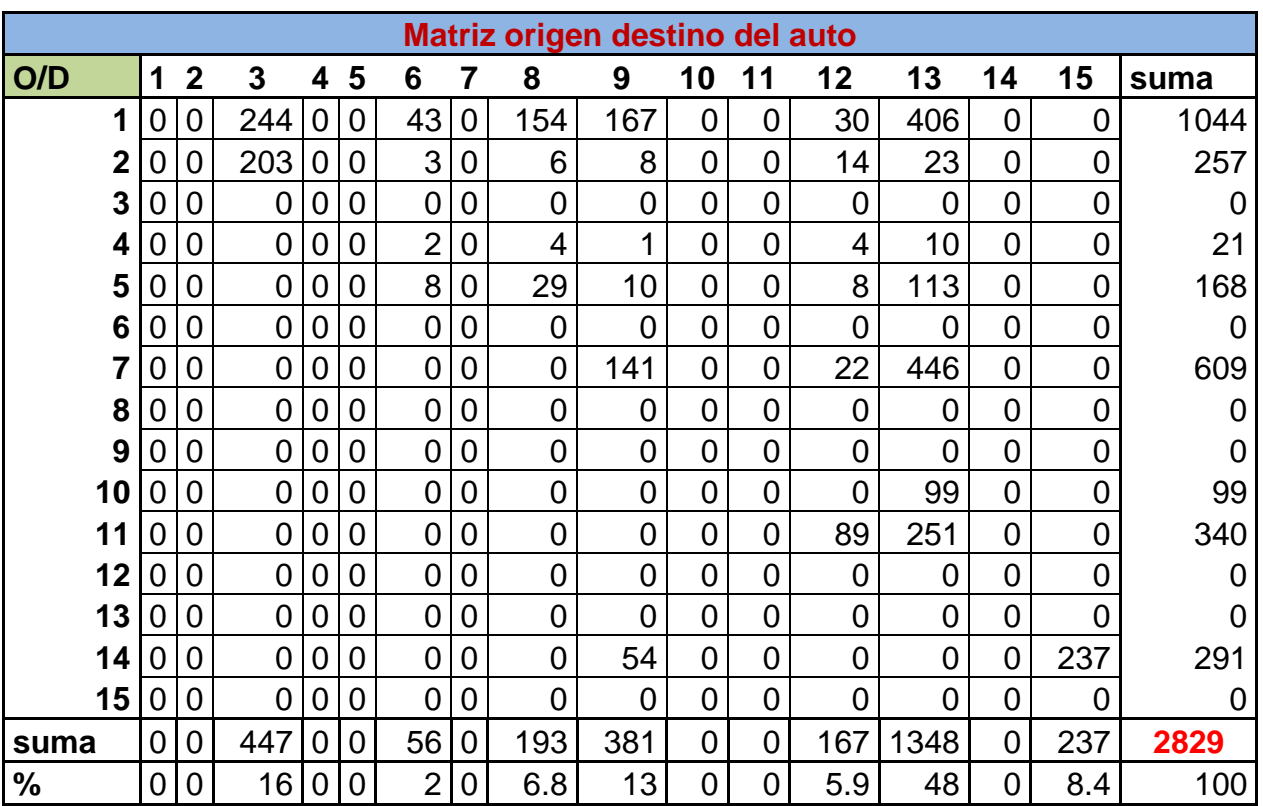

## Avenida Tecnológico

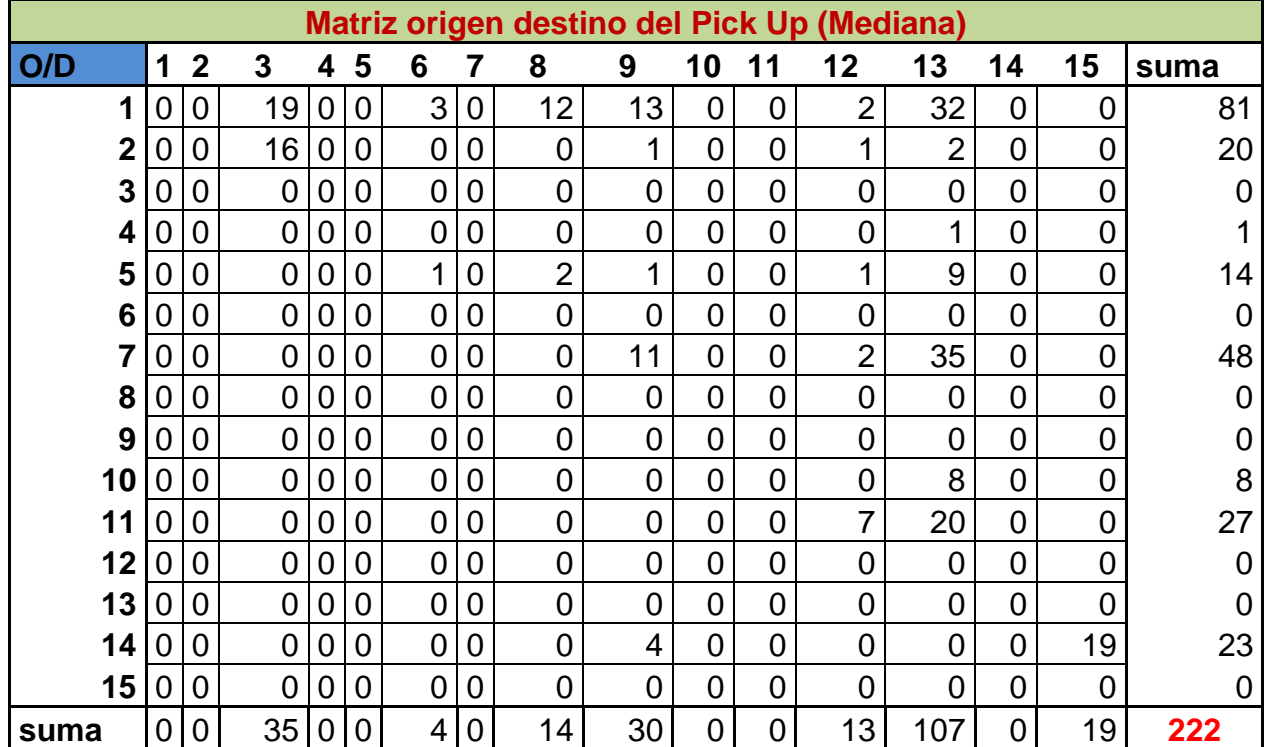

Ing. Enrique Ramírez Torres Maestría en Ingeniería de Vías Terrestres

| $\frac{9}{6}$                              |                | 0 0            |                |   |                | 1600 1.80      |   | 6.3            | 14             | $\overline{0}$ | $\overline{0}$ | 5.9            | 48             | 0              | 8.6            | 100            |
|--------------------------------------------|----------------|----------------|----------------|---|----------------|----------------|---|----------------|----------------|----------------|----------------|----------------|----------------|----------------|----------------|----------------|
|                                            |                |                |                |   |                |                |   |                |                |                |                |                |                |                |                |                |
| Matriz origen destino del Pick Up (Grande) |                |                |                |   |                |                |   |                |                |                |                |                |                |                |                |                |
| O/D                                        | 1              | $\overline{2}$ | 3              | 4 | 5              | 6              | 7 | 8              | 9              | 10             | 11             | 12             | 13             | 14             | 15             | suma           |
| 1                                          | 0              | 0              | 26             | 0 | 0              | 4              | 0 | 16             | 18             | 0              | 0              | 3              | 43             | 0              | 0              | 110            |
| 2                                          | 0              | 0              | 21             | 0 | 0              | $\mathbf 0$    | 0 | 1              | 1              | 0              | 0              | $\overline{2}$ | $\overline{2}$ | $\mathbf 0$    | 0              | 27             |
| 3                                          | 0              | 0              | 0              | 0 | 0              | 0              | 0 | $\overline{0}$ | $\mathbf 0$    | 0              | 0              | 0              | 0              | 0              | $\overline{0}$ | $\overline{0}$ |
| 4                                          | 0              | 0              | 0              | 0 | 0              | $\mathbf 0$    | 0 | $\overline{0}$ | $\mathbf 0$    | $\overline{0}$ | 0              | 0              | 1              | $\mathbf 0$    | 0              |                |
| 5                                          | $\overline{0}$ | $\overline{0}$ | $\overline{0}$ | 0 | $\overline{0}$ | $\mathbf{1}$   | 0 | 3              | 1              | 0              | $\overline{0}$ | 1              | 12             | $\overline{0}$ | $\overline{0}$ | 18             |
| 6                                          | 0              | 0              | 0              | 0 | 0              | $\mathbf 0$    | 0 | $\overline{0}$ | $\overline{0}$ | 0              | 0              | 0              | $\overline{0}$ | $\mathbf 0$    | 0              | $\Omega$       |
| 7                                          | 0              | 0              | 0              | 0 | 0              | 0              | 0 | $\overline{0}$ | 15             | 0              | 0              | $\overline{2}$ | 47             | $\mathbf 0$    | $\overline{0}$ | 64             |
| 8                                          | 0              | 0              | 0              | 0 | 0              | 0              | 0 | 0              | $\mathbf 0$    | 0              | 0              | 0              | $\overline{0}$ | 0              | $\overline{0}$ | $\Omega$       |
| 9                                          | 0              | 0              | 0              | 0 | 0              | $\mathbf 0$    | 0 | $\mathbf 0$    | $\mathbf 0$    | 0              | 0              | 0              | $\overline{0}$ | $\mathbf 0$    | 0              | 0              |
| 10                                         | 0              | 0              | 0              | 0 | 0              | 0              | 0 | 0              | $\mathbf 0$    | 0              | 0              | 0              | 10             | 0              | $\overline{0}$ | 10             |
| 11                                         | $\mathbf 0$    | 0              | 0              | 0 | 0              | $\mathbf 0$    | 0 | $\overline{0}$ | $\mathbf 0$    | 0              | 0              | 9              | 26             | $\mathbf 0$    | 0              | 35             |
| 12                                         | 0              | 0              | 0              | 0 | $\overline{0}$ | $\overline{0}$ | 0 | $\overline{0}$ | $\mathbf 0$    | 0              | 0              | 0              | $\overline{0}$ | 0              | $\overline{0}$ | $\Omega$       |
| 13                                         | 0              | 0              | 0              | 0 | 0              | 0              | 0 | $\overline{0}$ | $\mathbf 0$    | 0              | 0              | 0              | $\overline{0}$ | 0              | $\overline{0}$ | 0              |
| 14                                         | 0              | 0              | $\mathbf 0$    | 0 | 0              | $\mathbf 0$    | 0 | $\mathbf 0$    | 6              | 0              | 0              | 0              | 0              | $\mathbf 0$    | 25             | 31             |
| 15                                         | $\overline{0}$ | $\mathbf 0$    | $\overline{0}$ | 0 | 0              | $\overline{0}$ | 0 | $\overline{0}$ | $\overline{0}$ | $\overline{0}$ | 0              | 0              | $\overline{0}$ | $\mathbf 0$    | $\overline{0}$ | 0              |
| suma                                       | $\mathbf 0$    | 0              | 47             | 0 | $\mathbf 0$    | 5              | 0 | 20             | 41             | 0              | 0              | 17             | 141            | $\mathbf 0$    | 25             | 296            |
| $\frac{0}{0}$                              | $\overline{0}$ | 0              | 16             | 0 | $\overline{0}$ | 1.7            | 0 | 6.8            | 14             | $\overline{0}$ | 0              | 5.7            | 48             | $\mathbf 0$    | 8.4            | 100            |

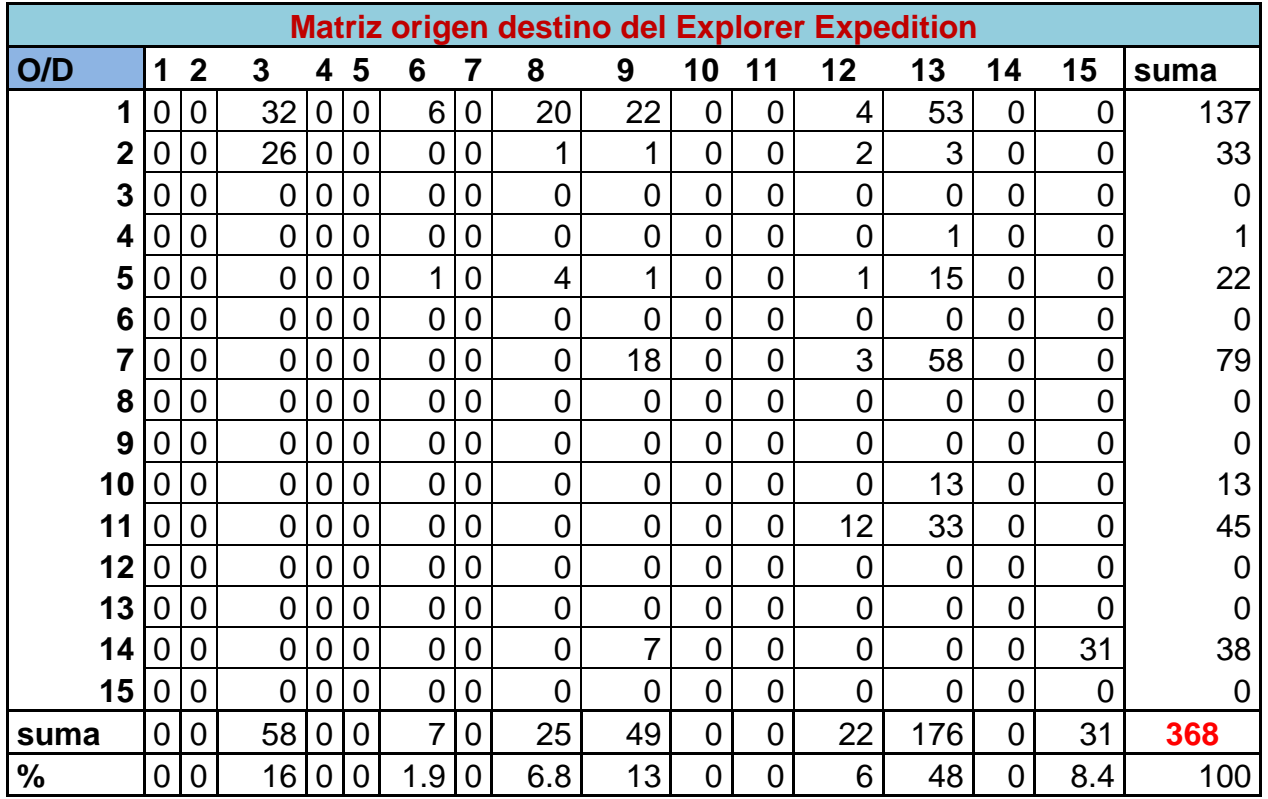

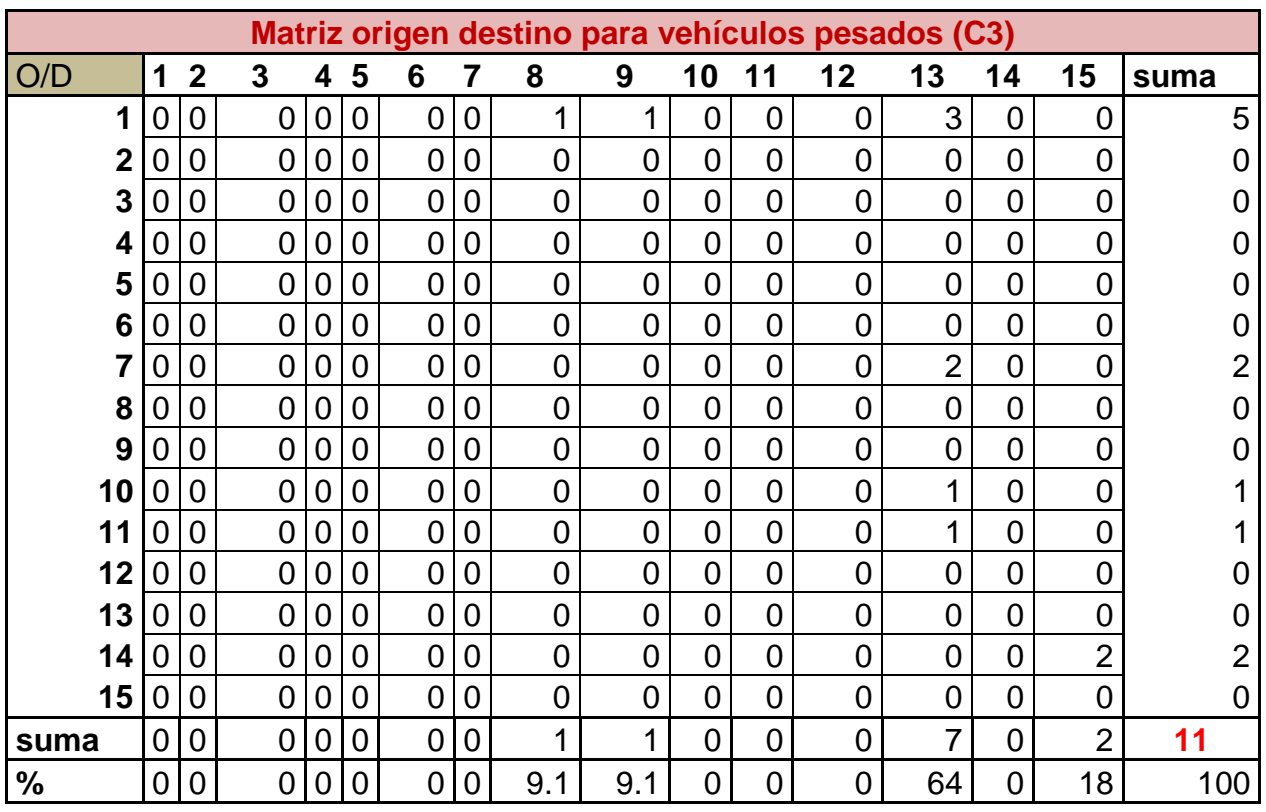

# Ezequiel Montes

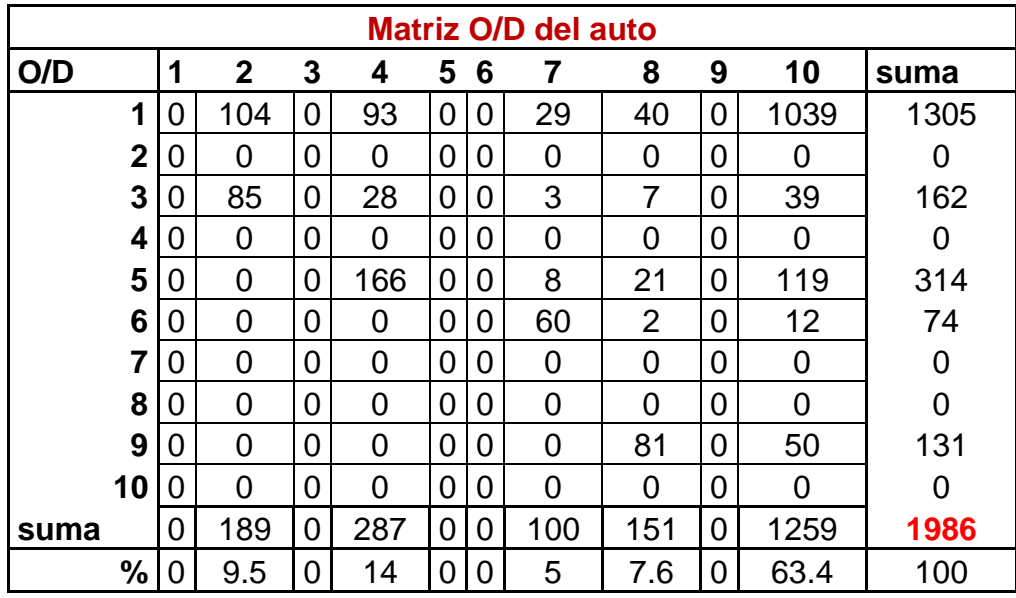

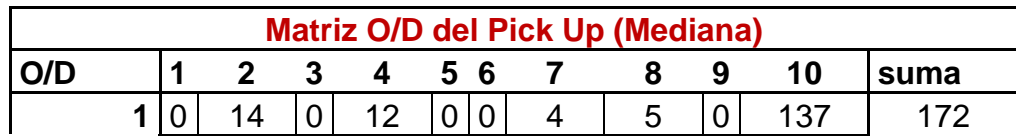

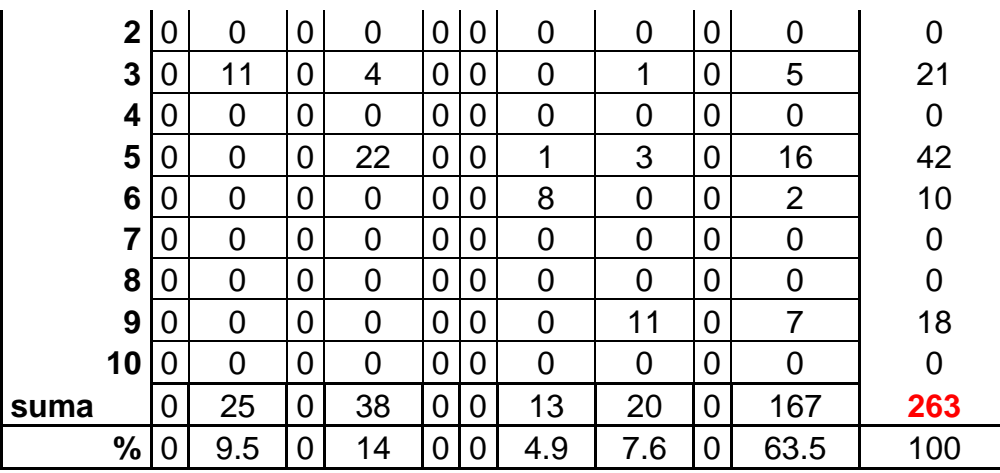

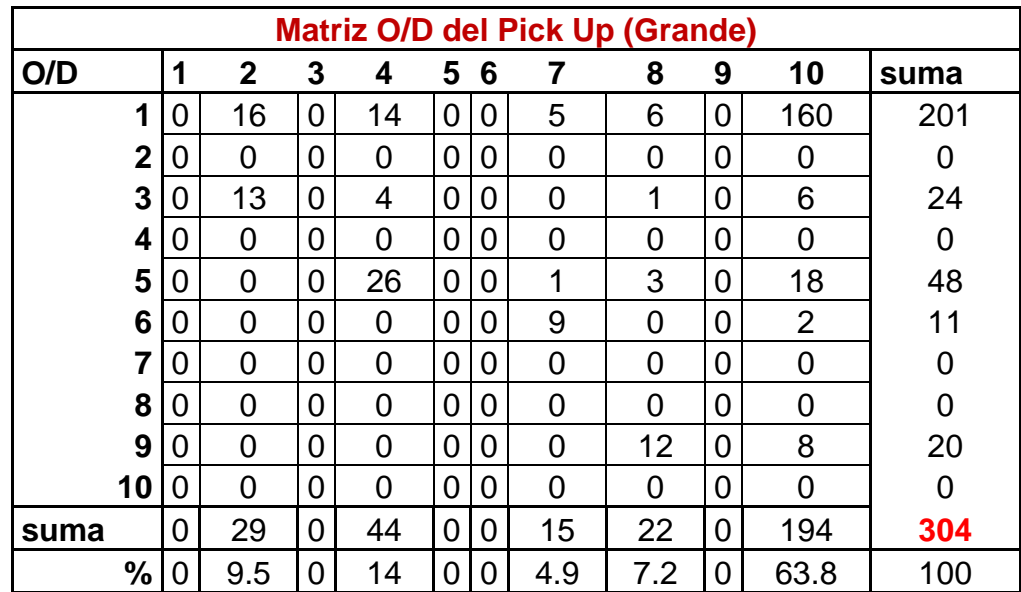

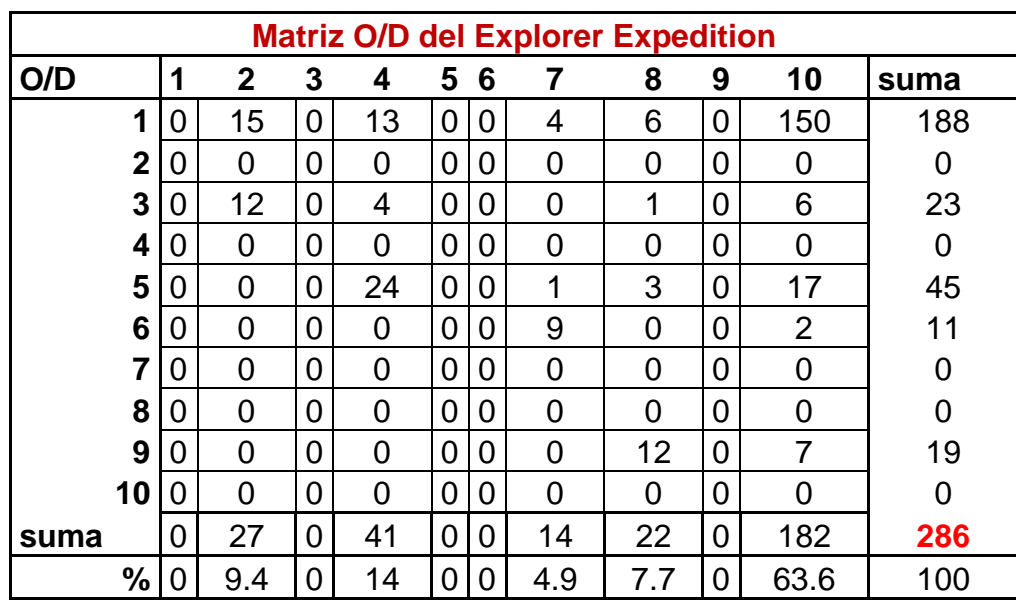

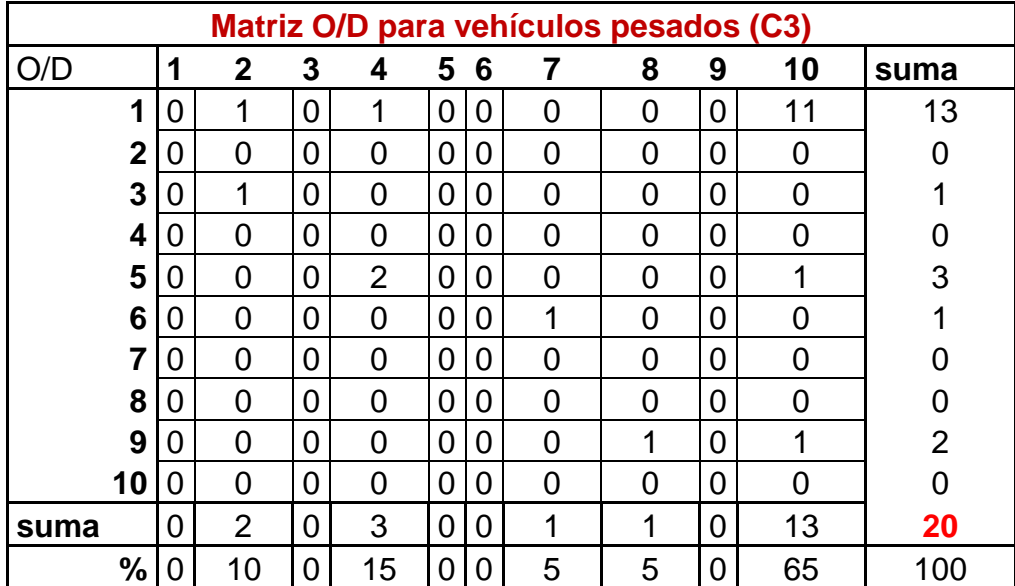

**Anexo 9.** Diagrama de caja e histogramas de las velocidades de punta de los vehículos circulantes en las zonas objeto de estudio

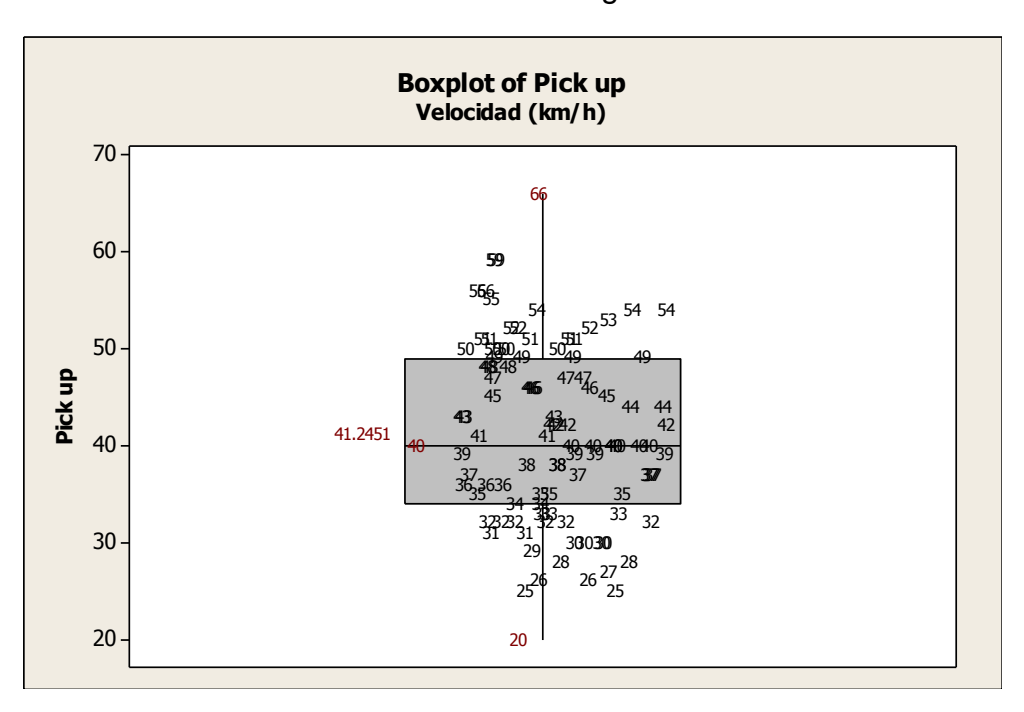

Avenida Tecnológico

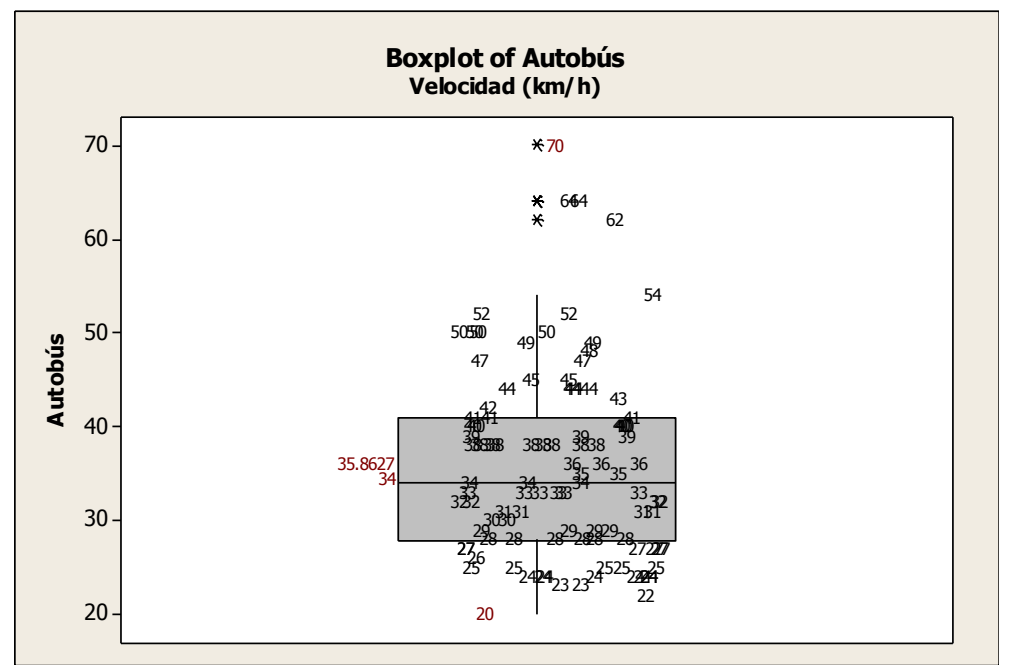

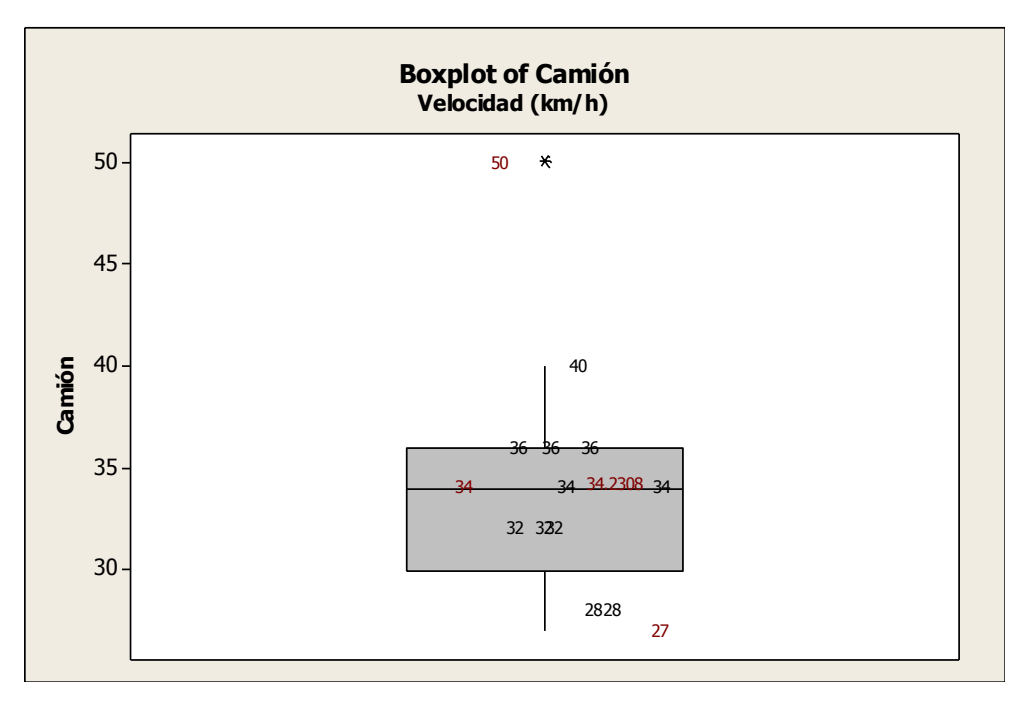

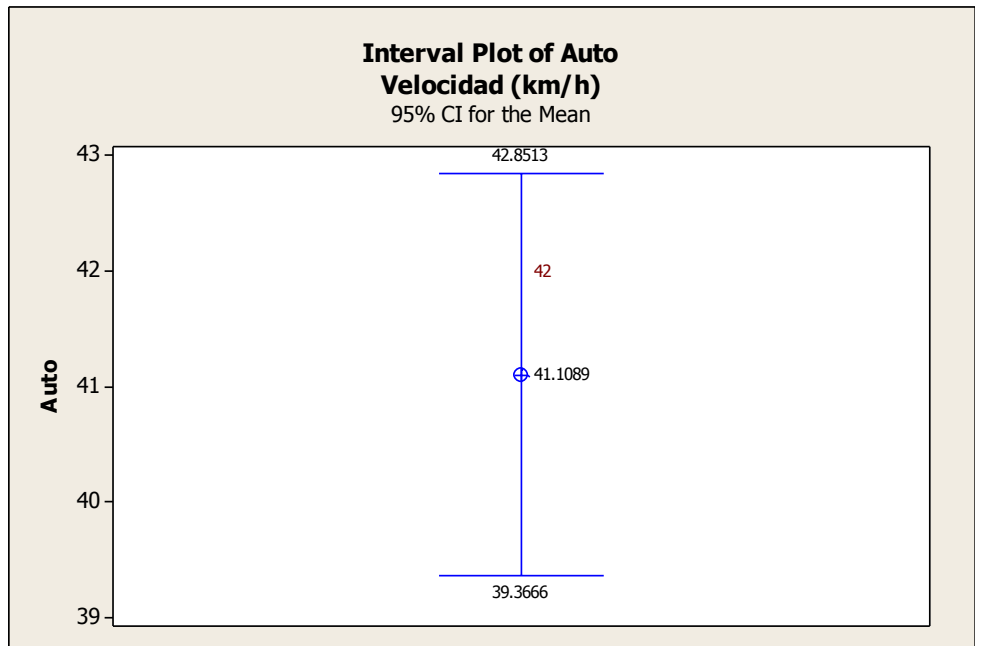

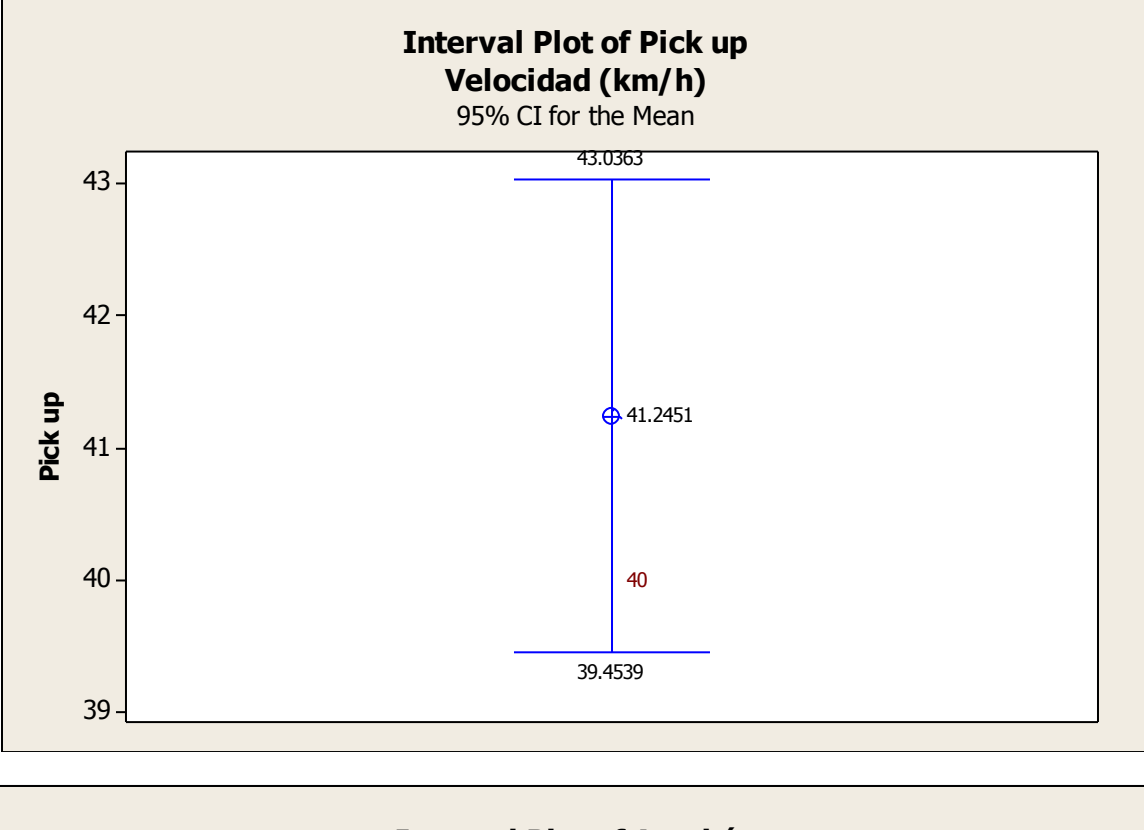

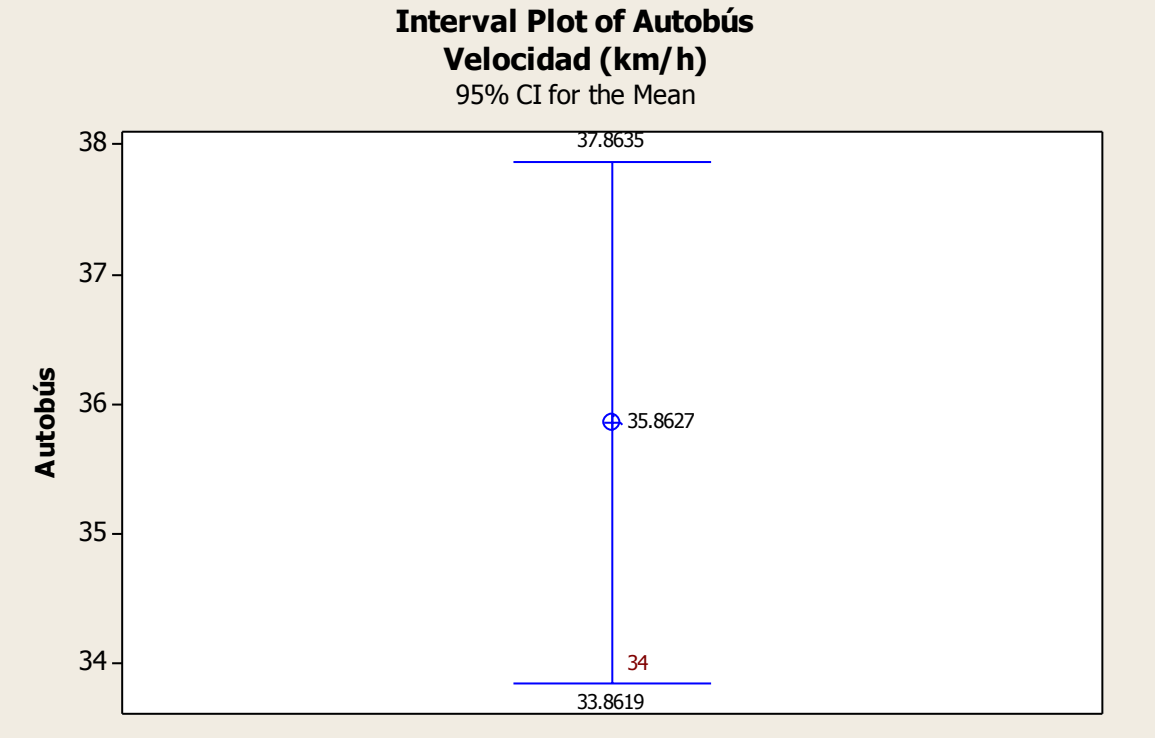

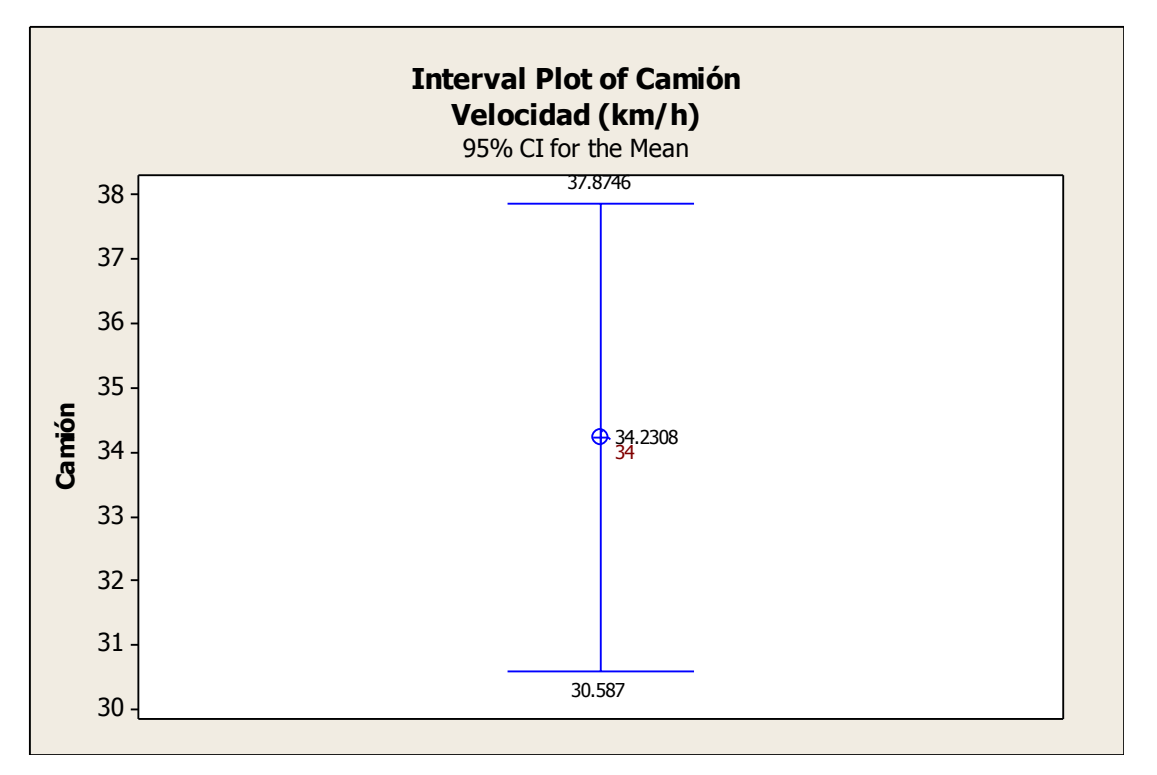

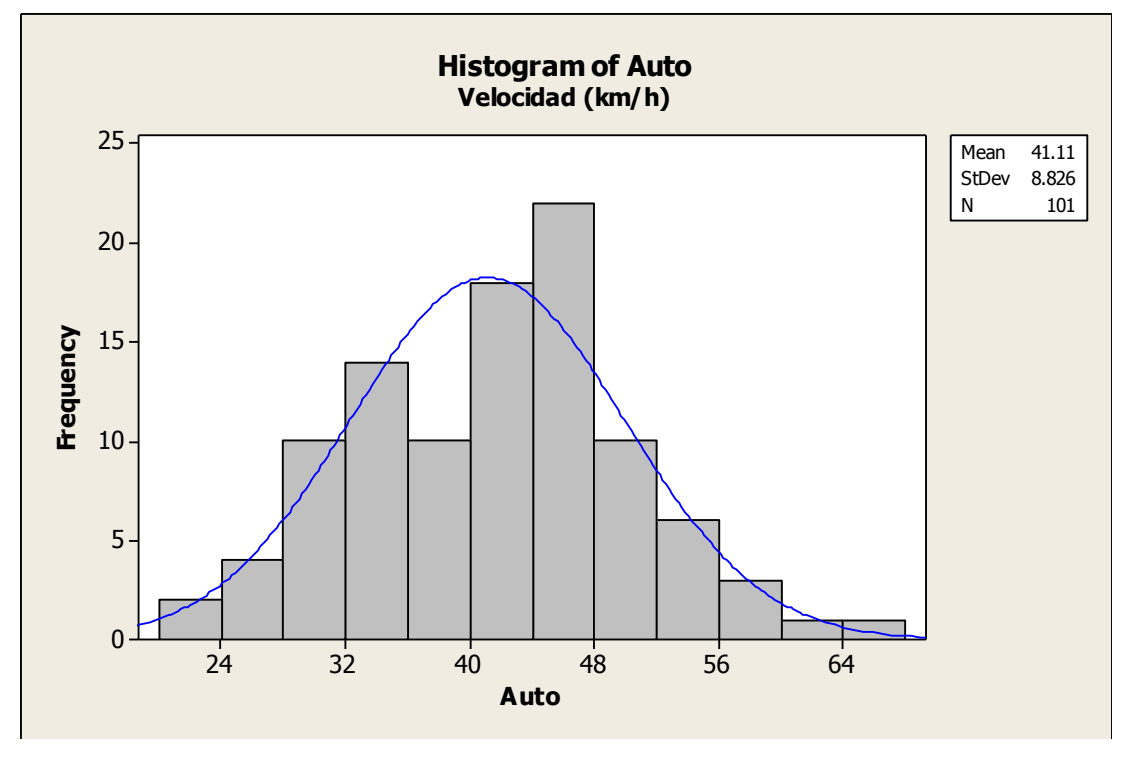

Ing. Enrique Ramírez Torres Maestría en Ingeniería de Vías Terrestres

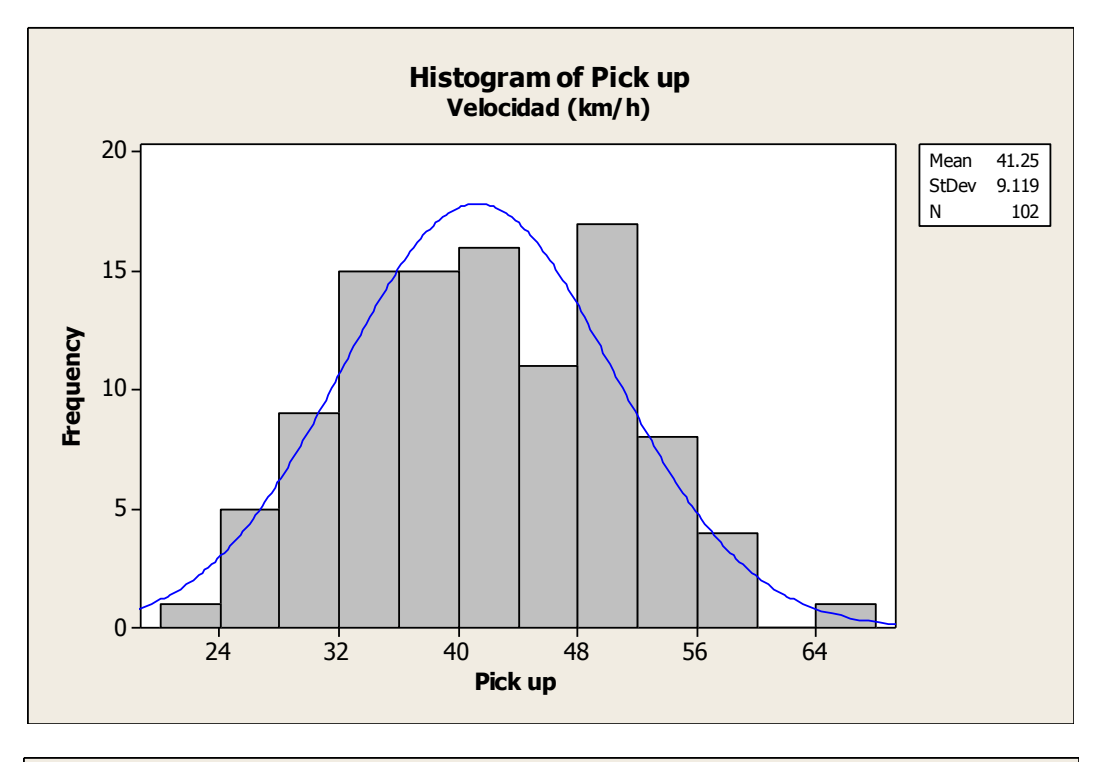

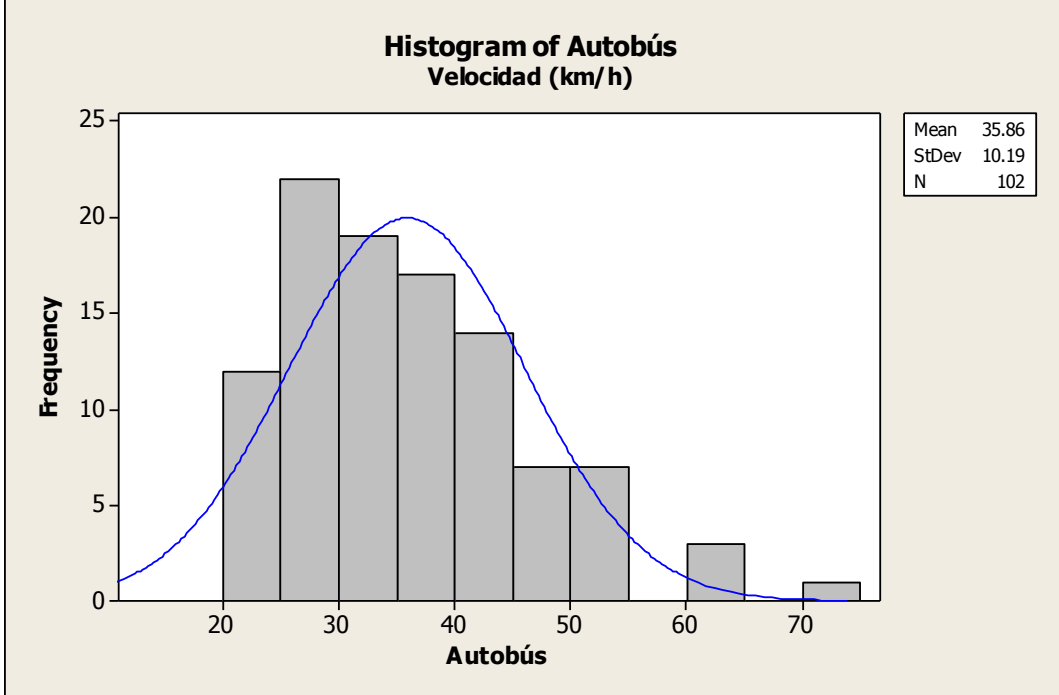

Ing. Enrique Ramírez Torres Maestría en Ingeniería de Vías Terrestres

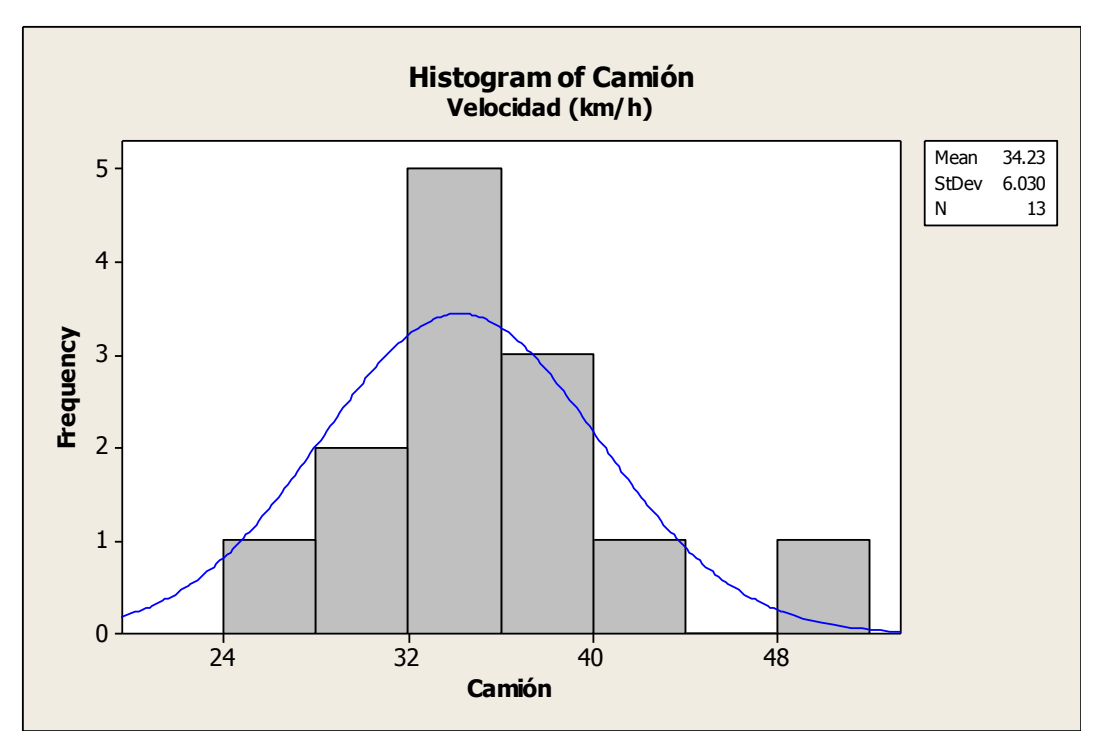

Ezequiel Montes

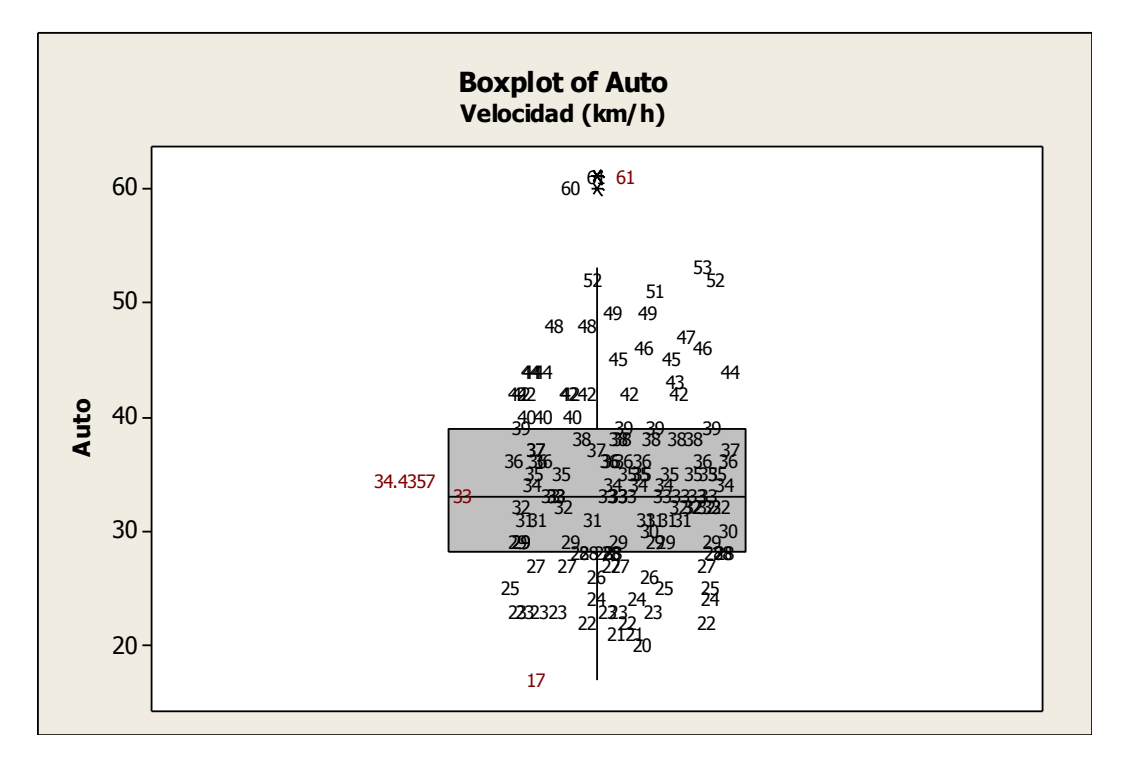

Ing. Enrique Ramírez Torres Maestría en Ingeniería de Vías Terrestres

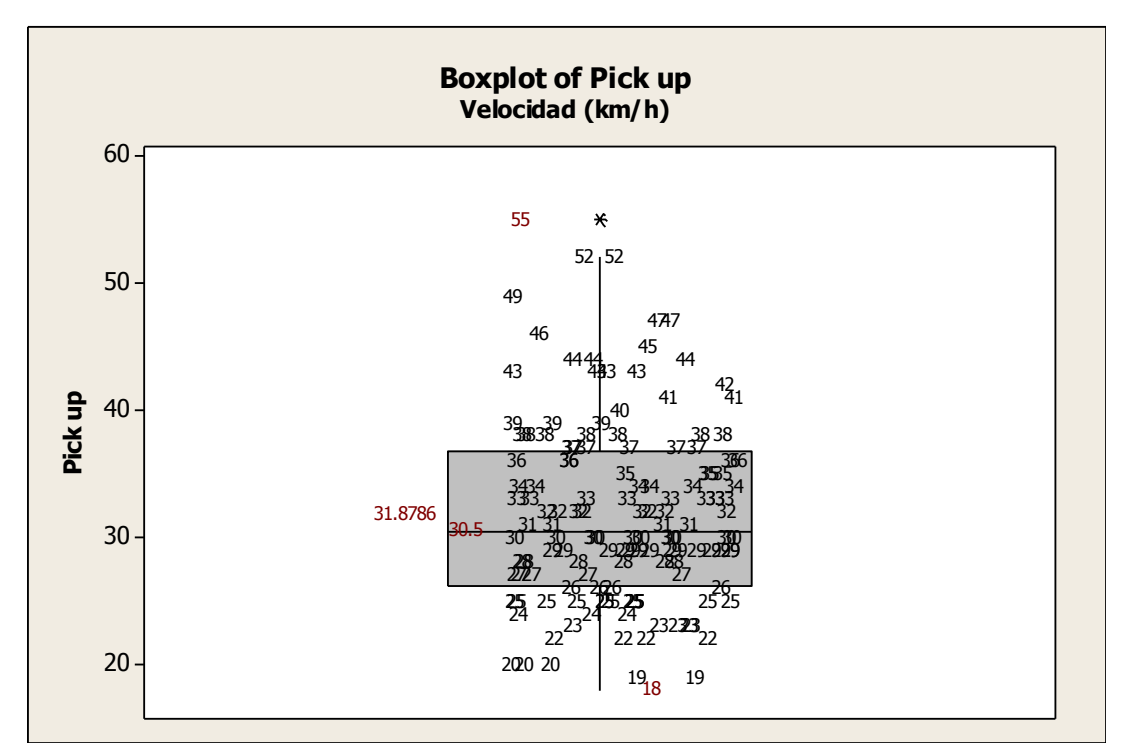

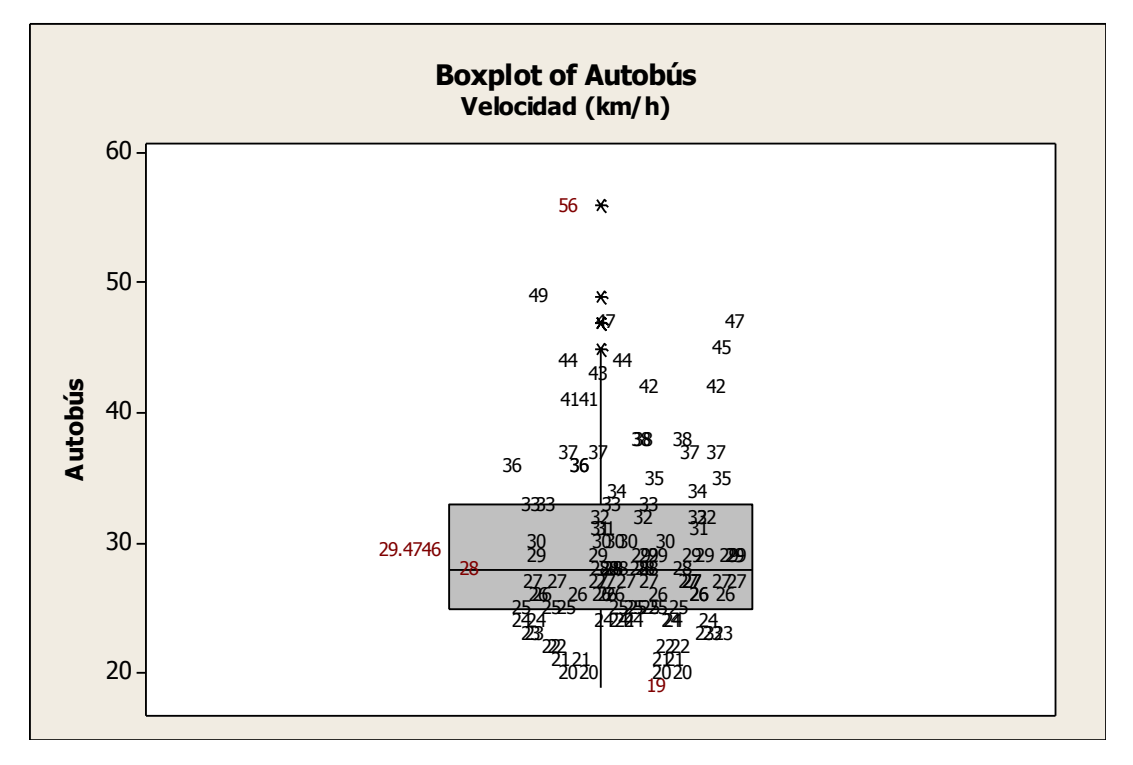

Ing. Enrique Ramírez Torres Maestría en Ingeniería de Vías Terrestres

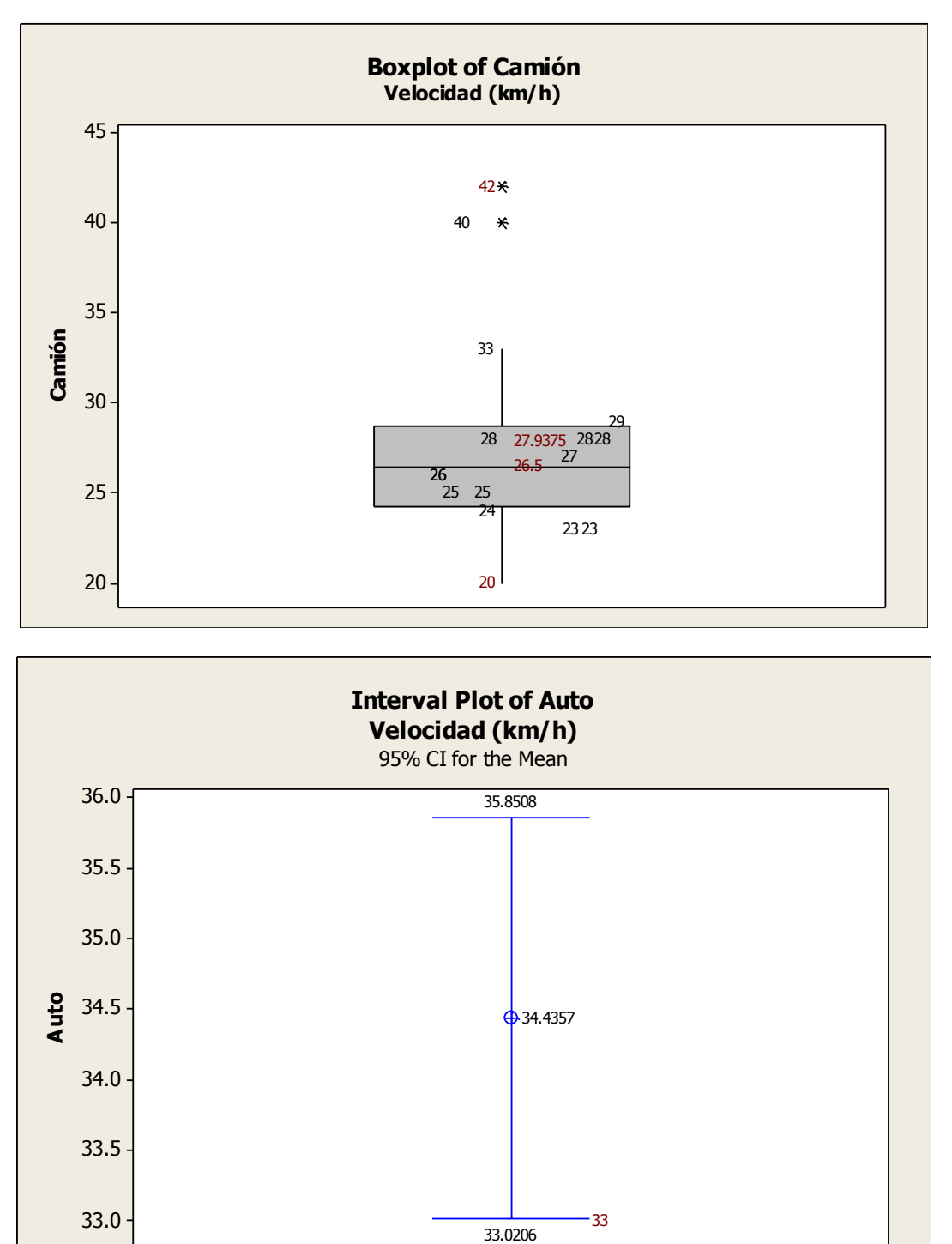

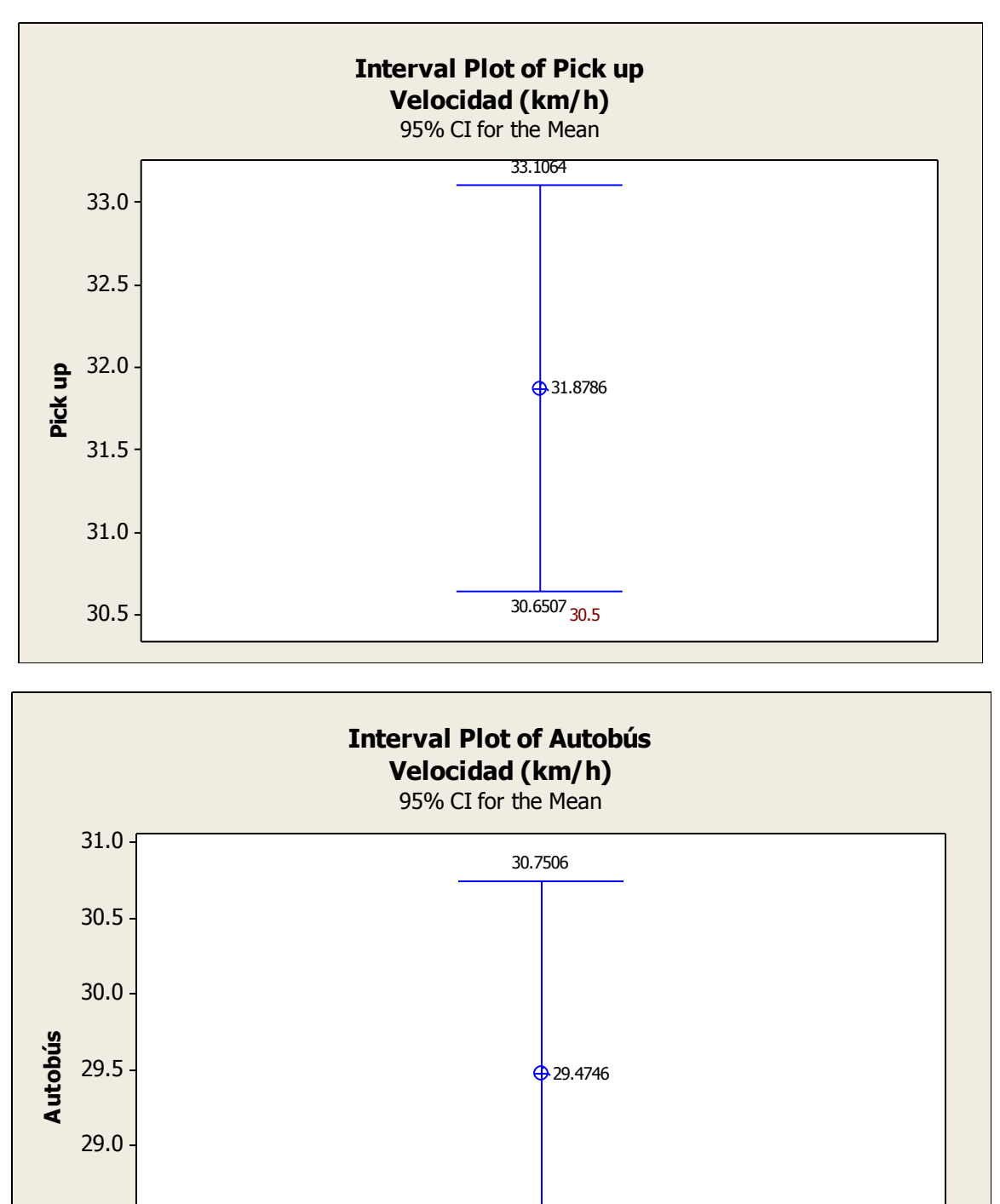

28.1985 28

28.5

28.0

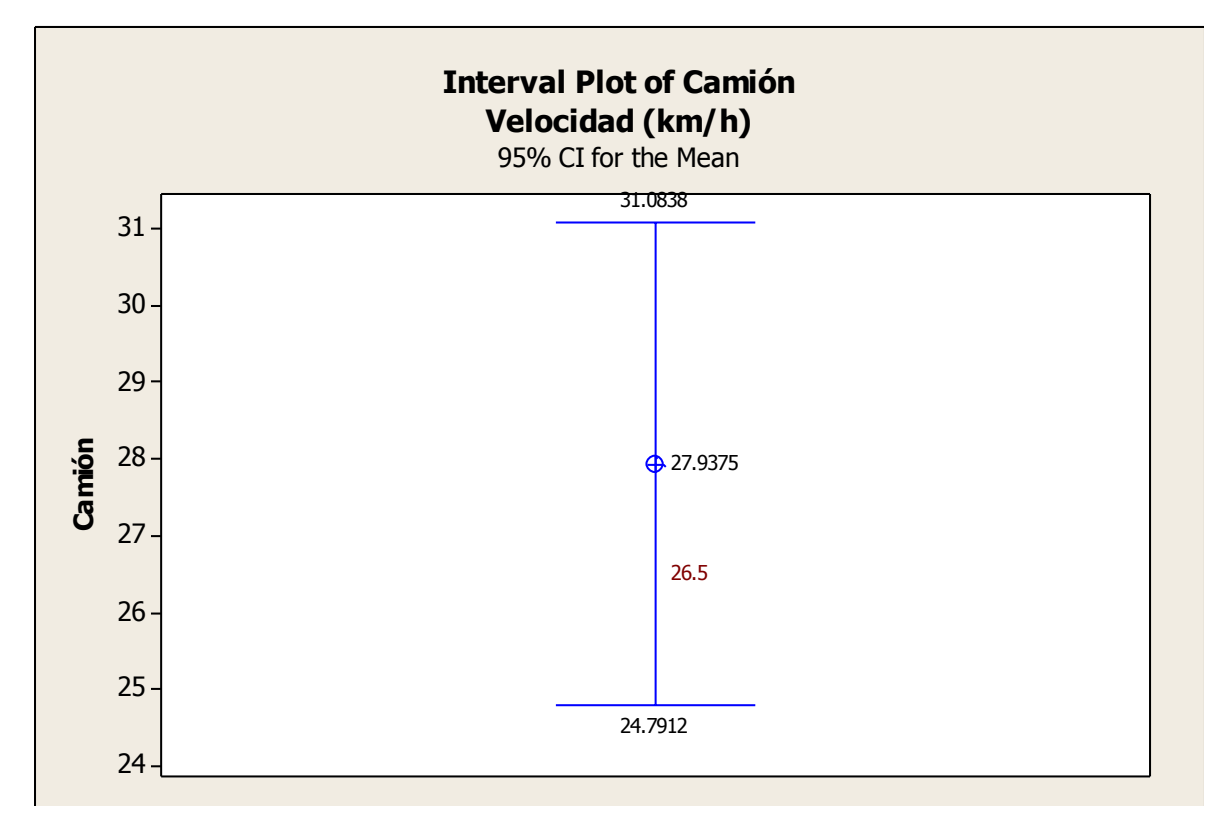

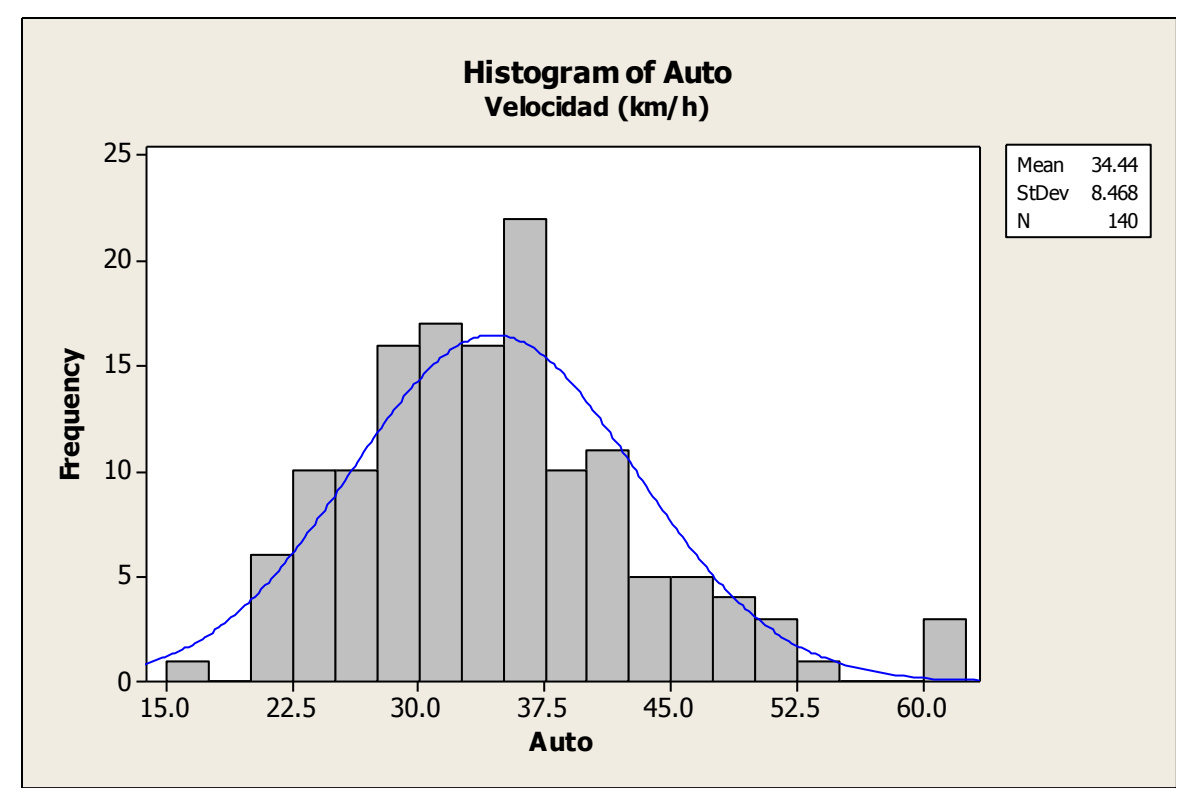

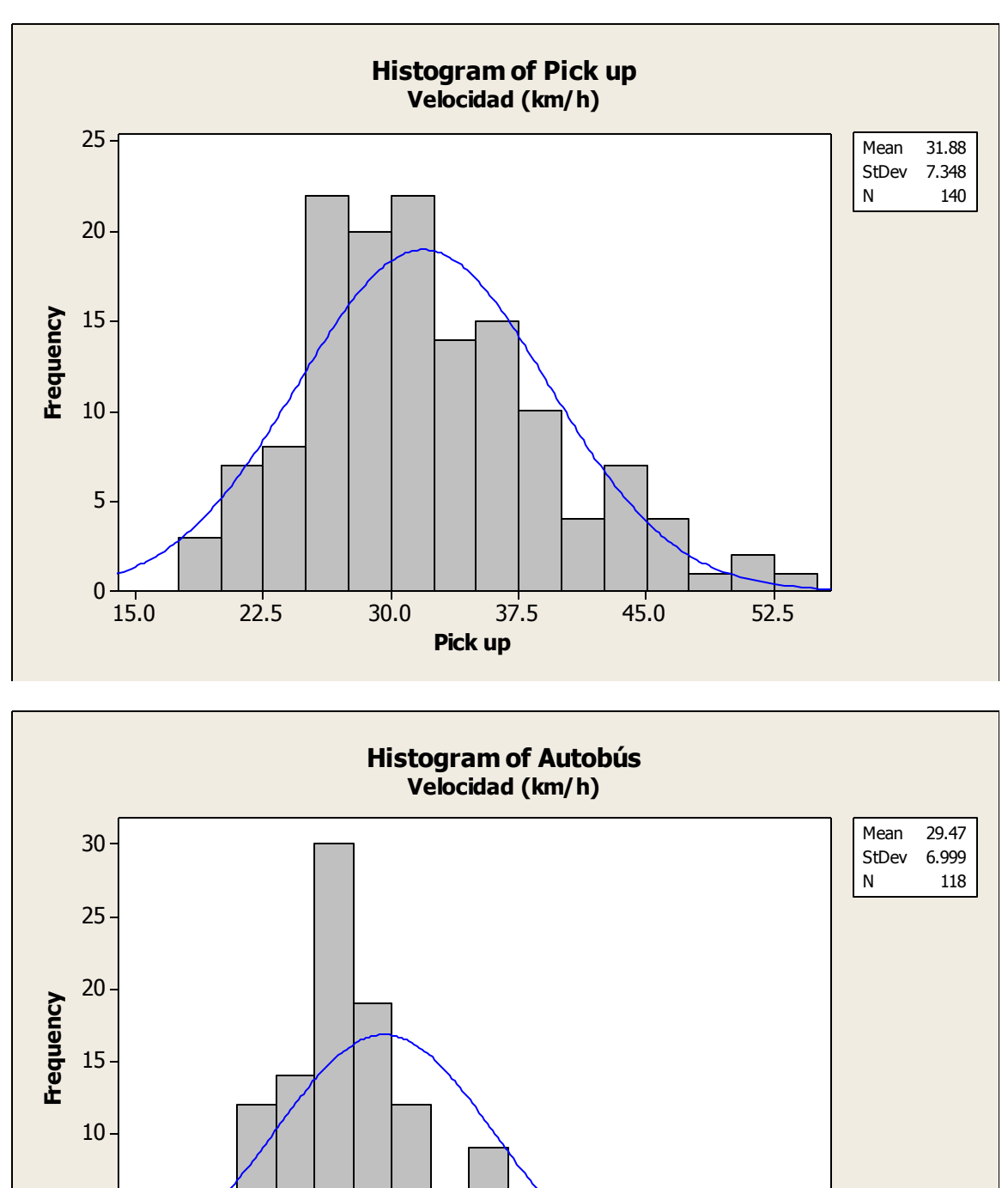

**Autobús**

15.0 22.5 30.0 37.5 45.0 52.5

5

0

Ing. Enrique Ramírez Torres Maestría en Ingeniería de Vías Terrestres

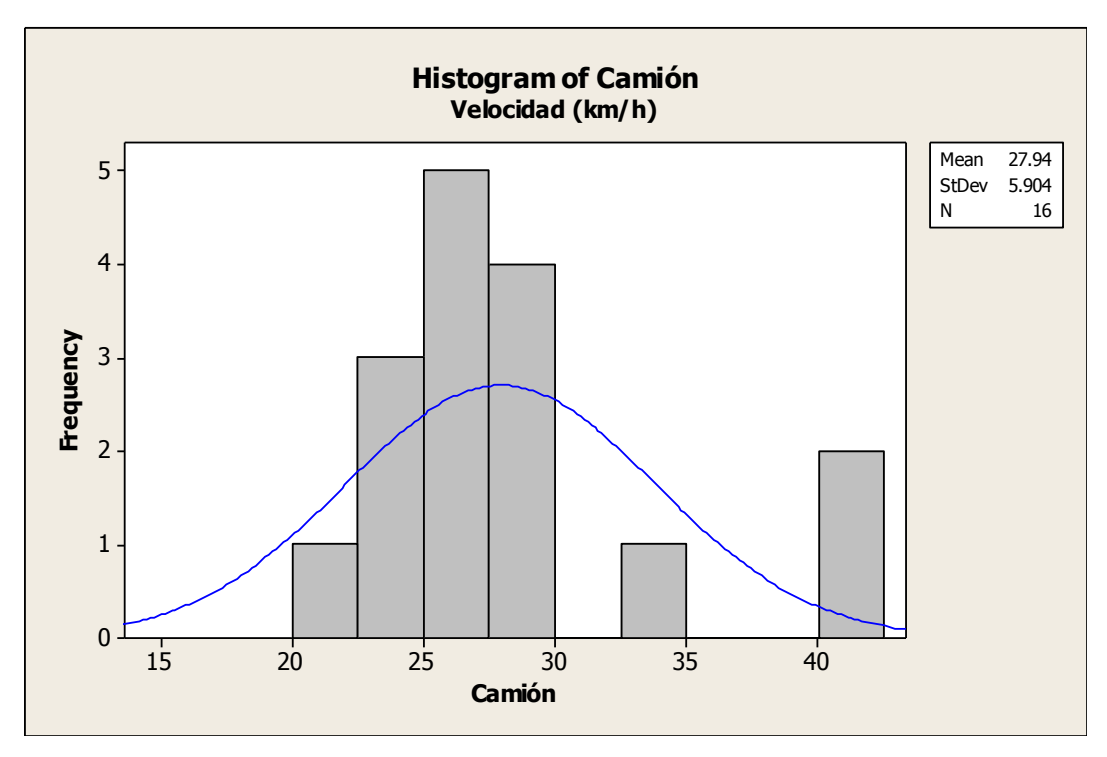

**Anexo 10.** Diagramas de caja e histogramas de frecuencia del factor de aceptación de velocidad de los vehículos empleados en la simulación microscópica.

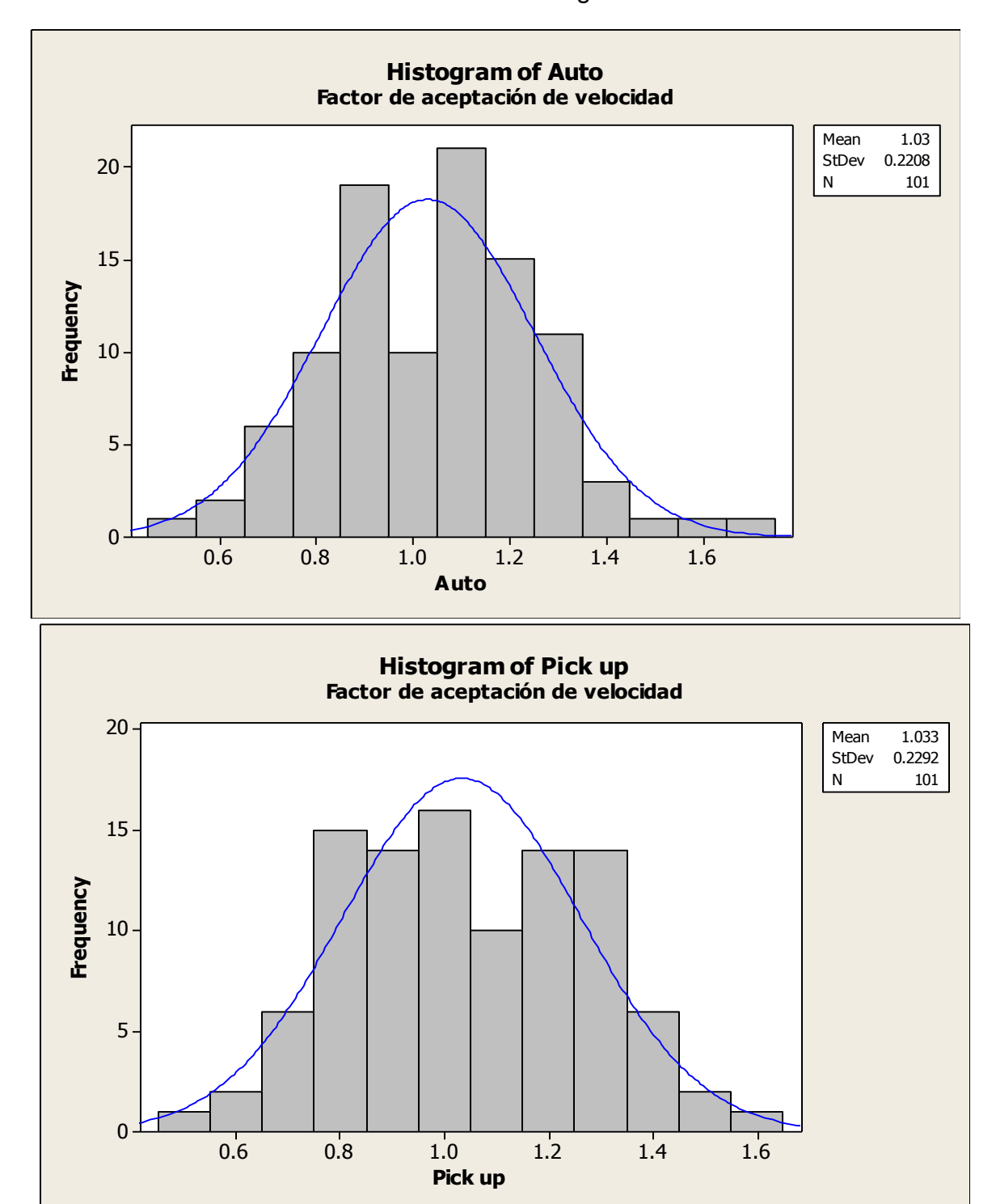

Avenida Tecnológico

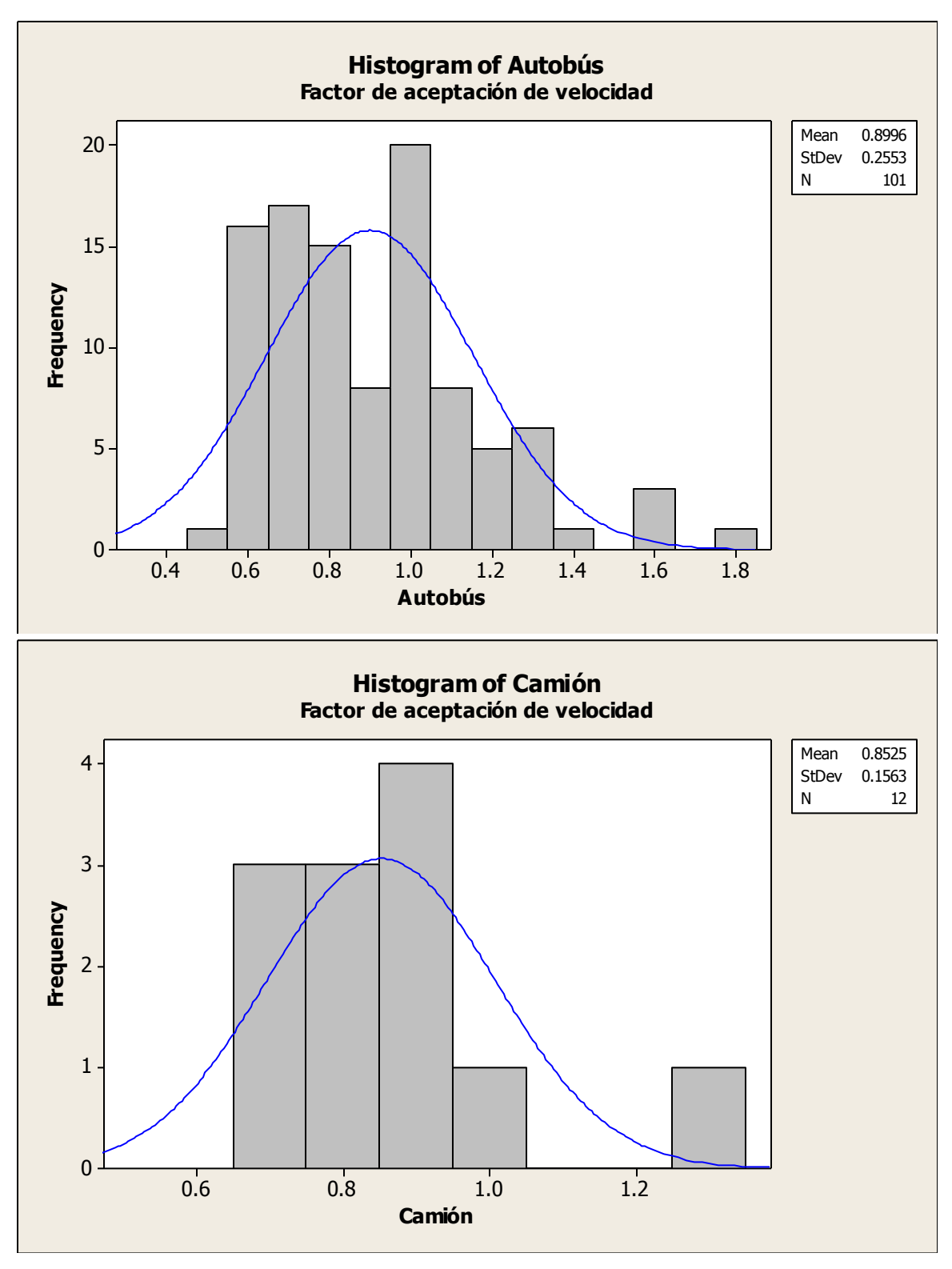

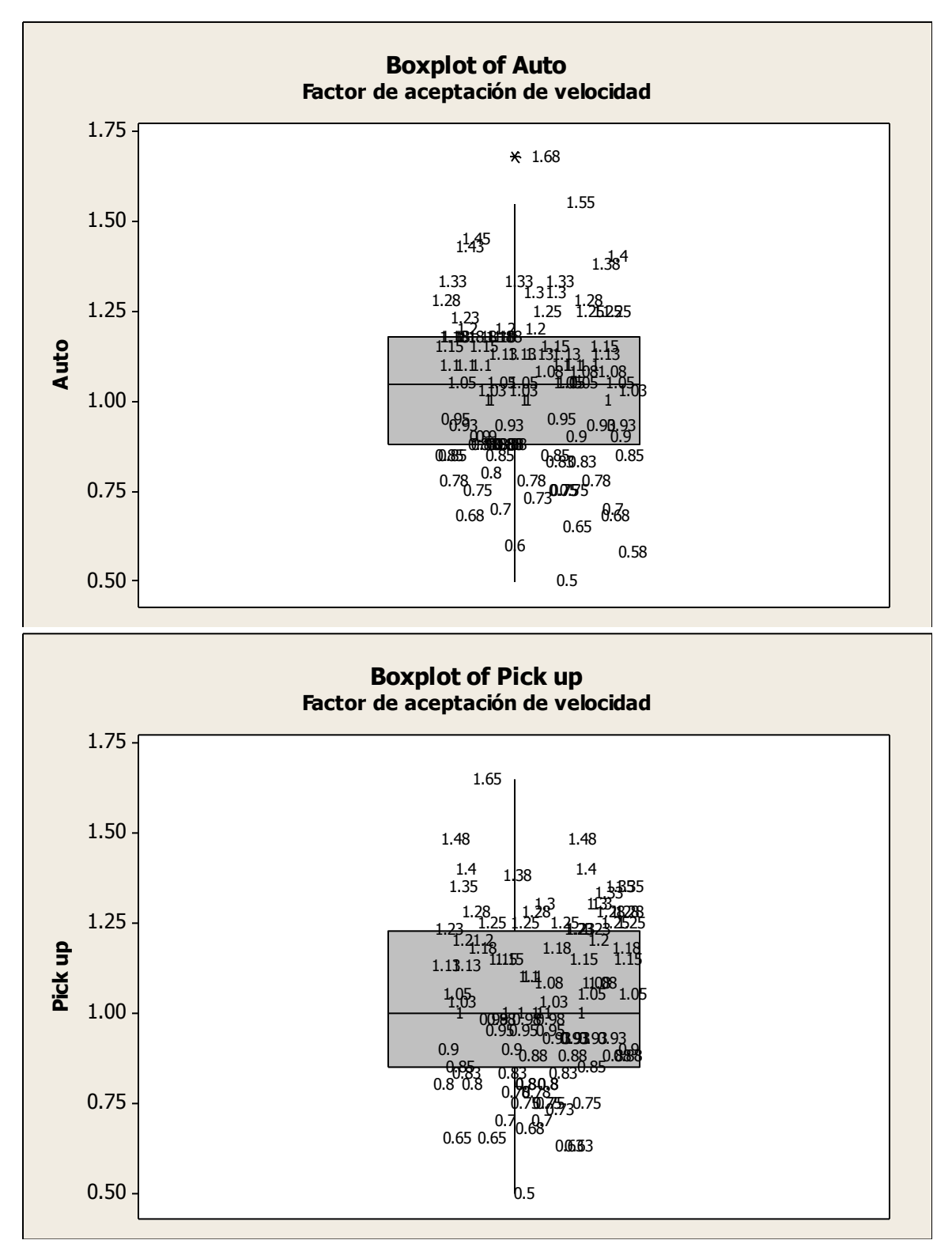

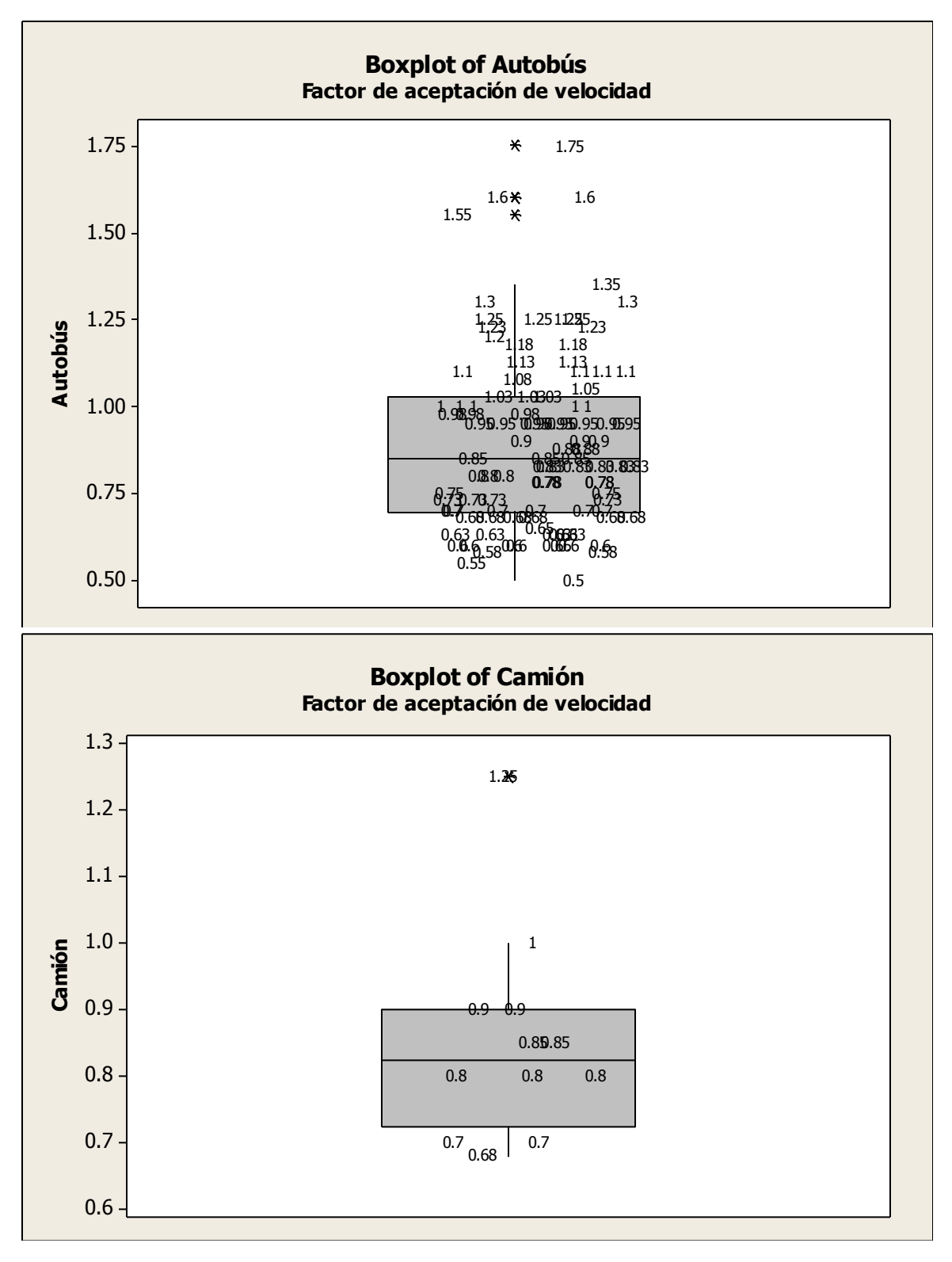

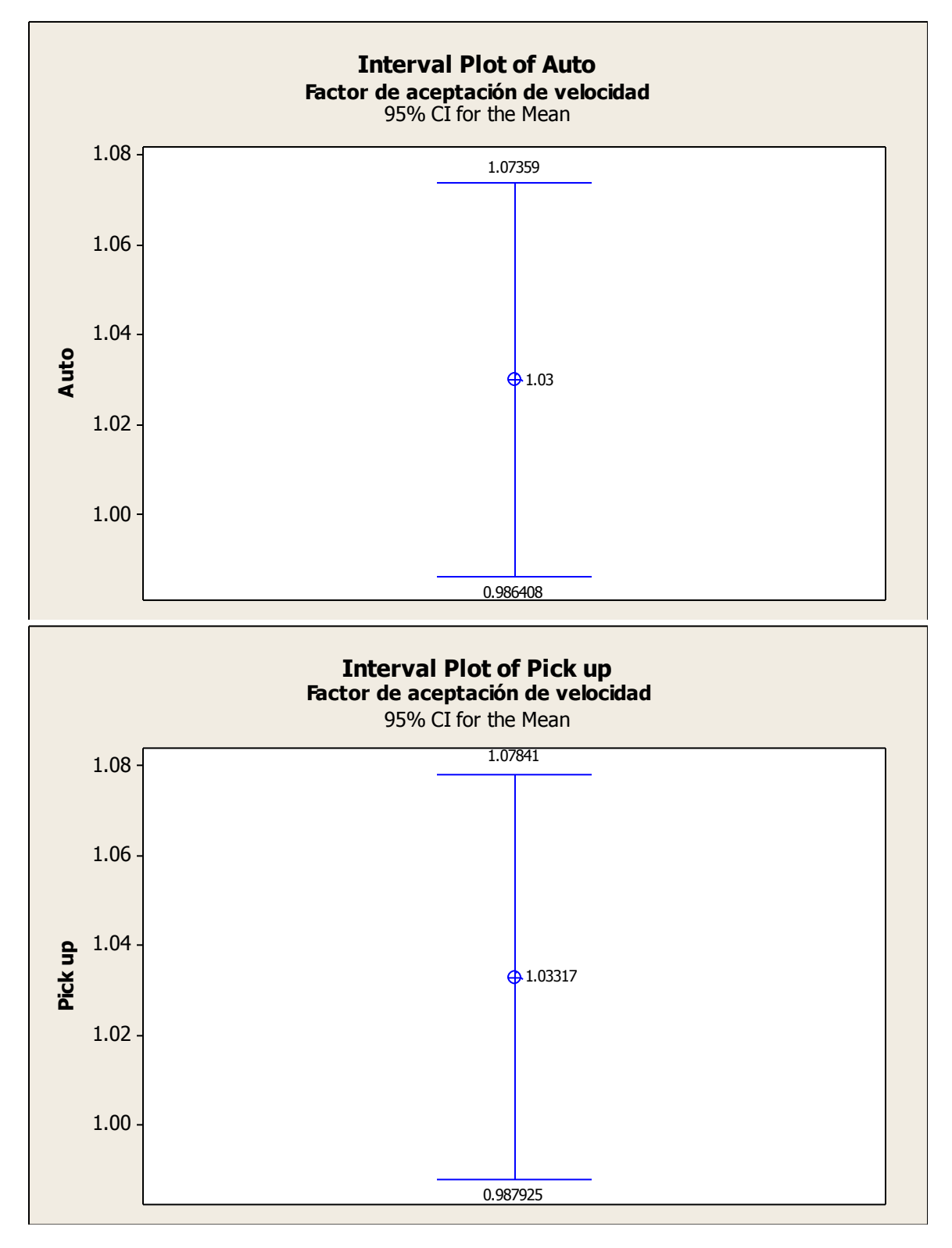

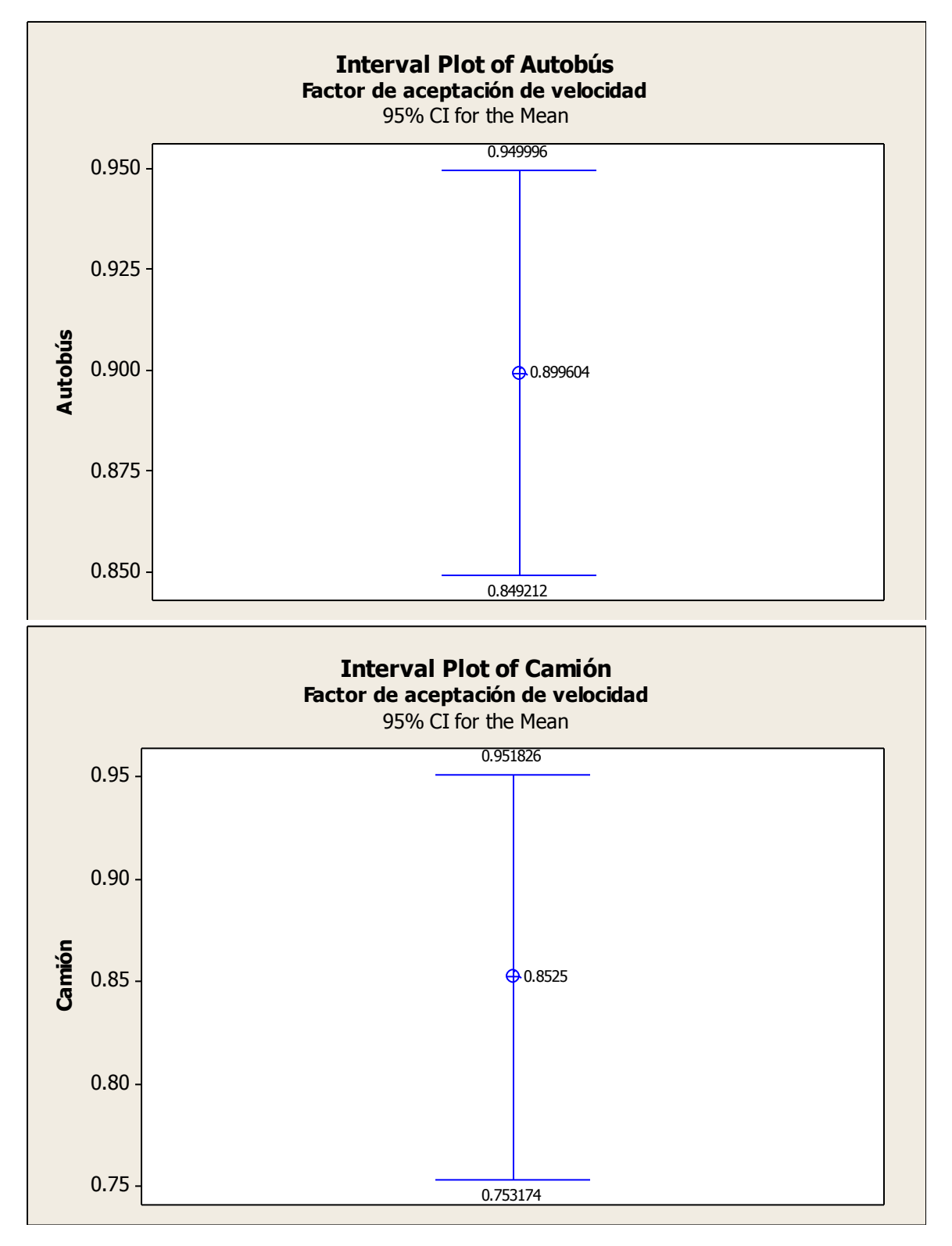

# Ezequiel Montes

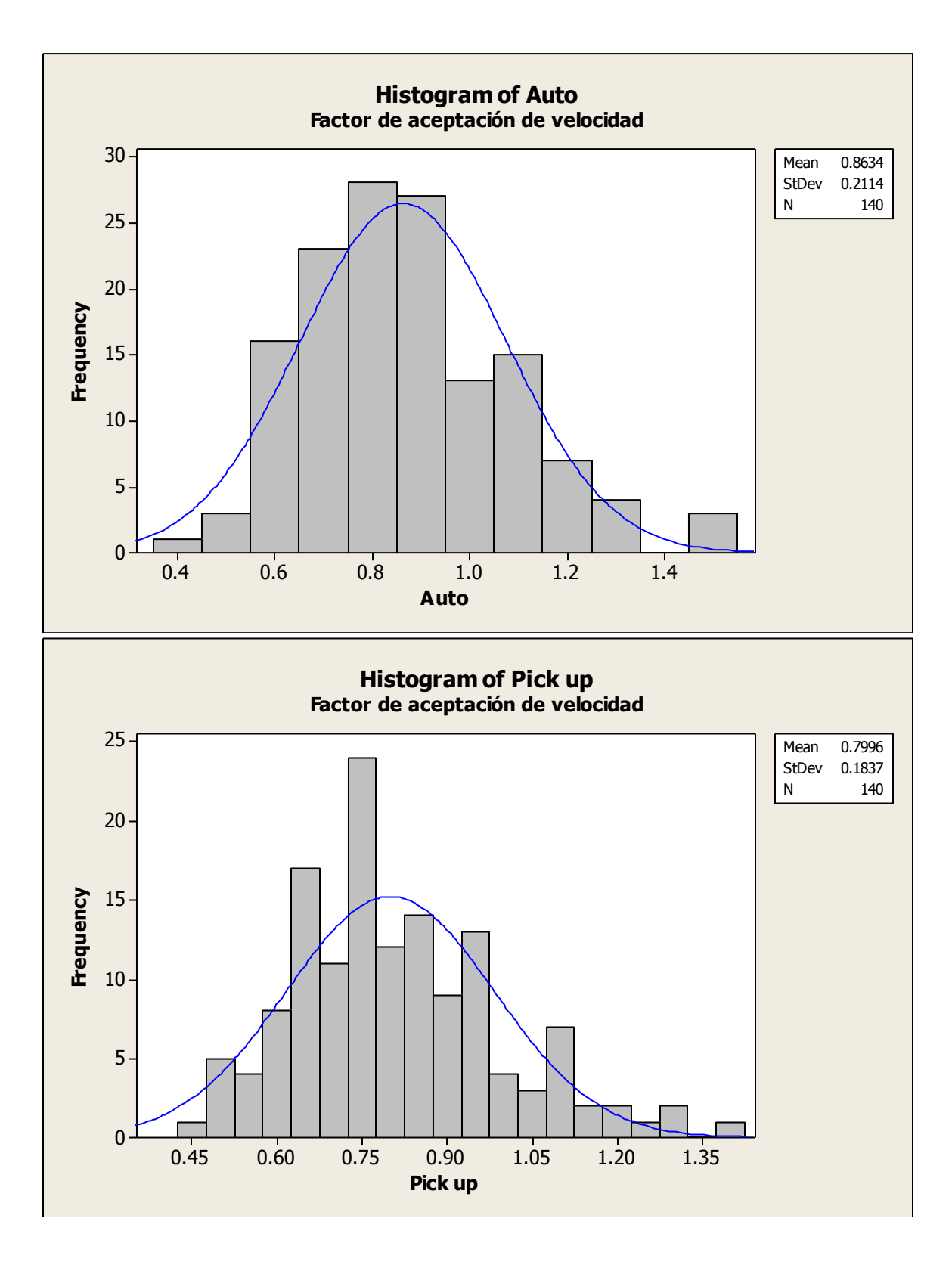

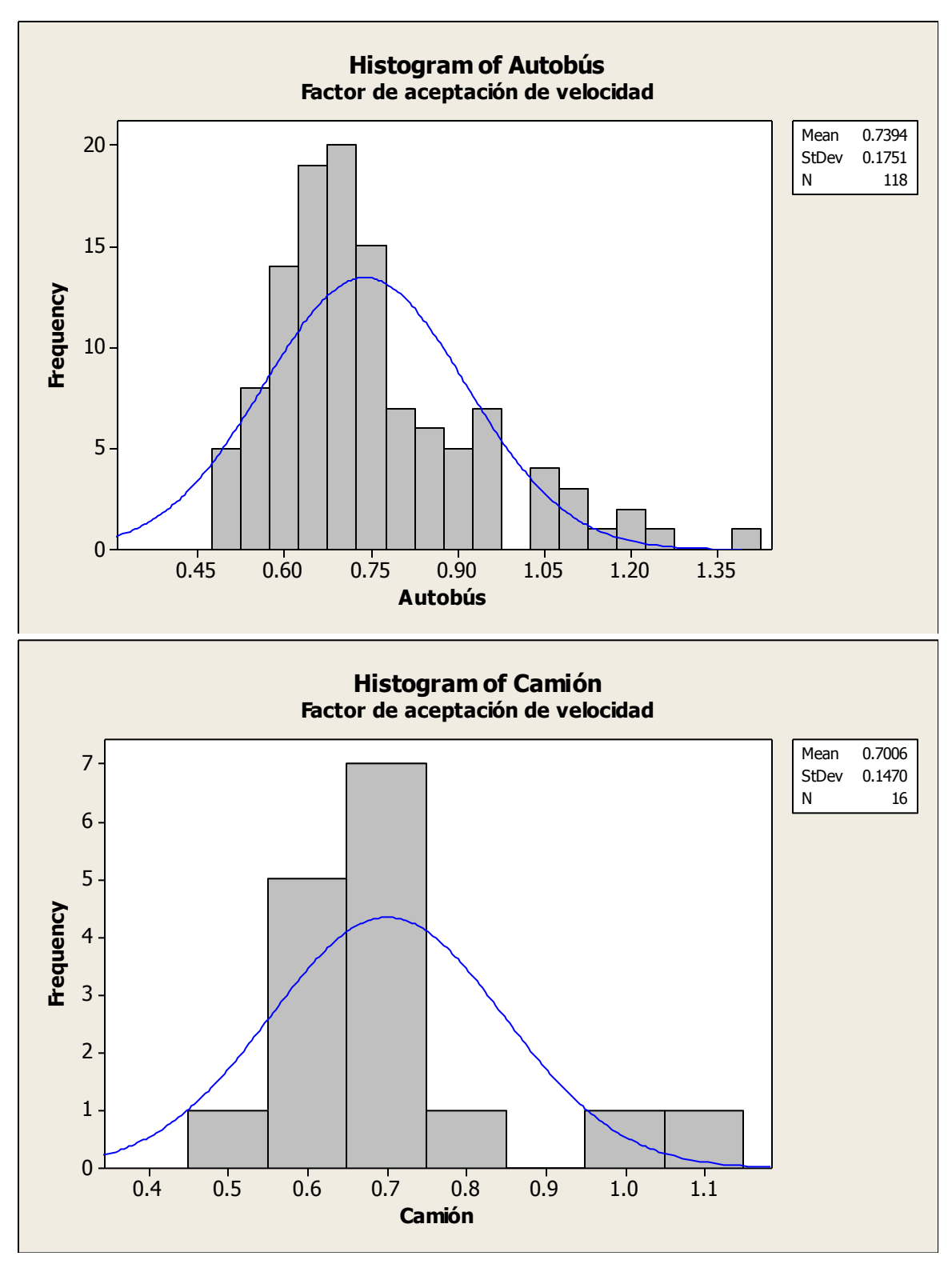

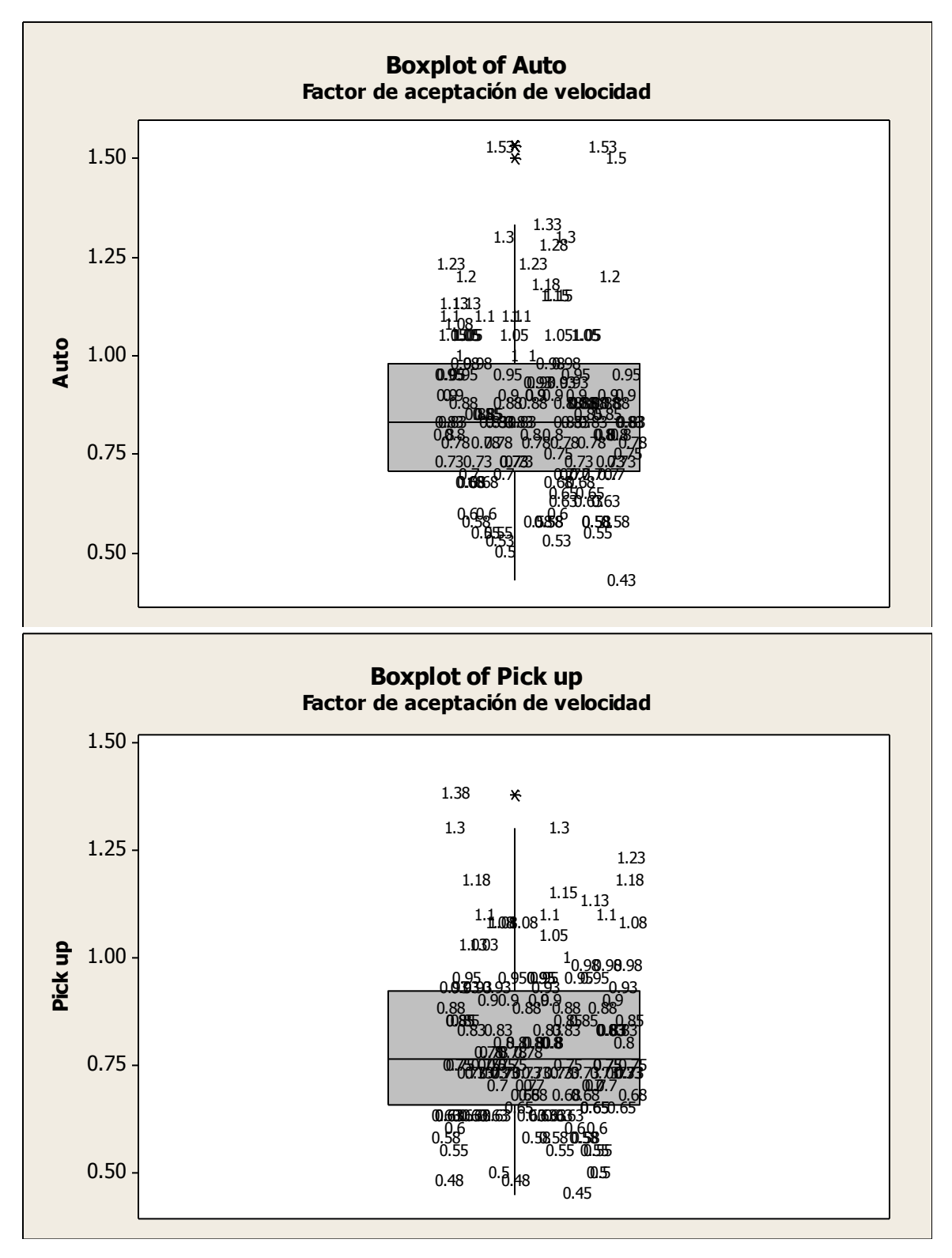

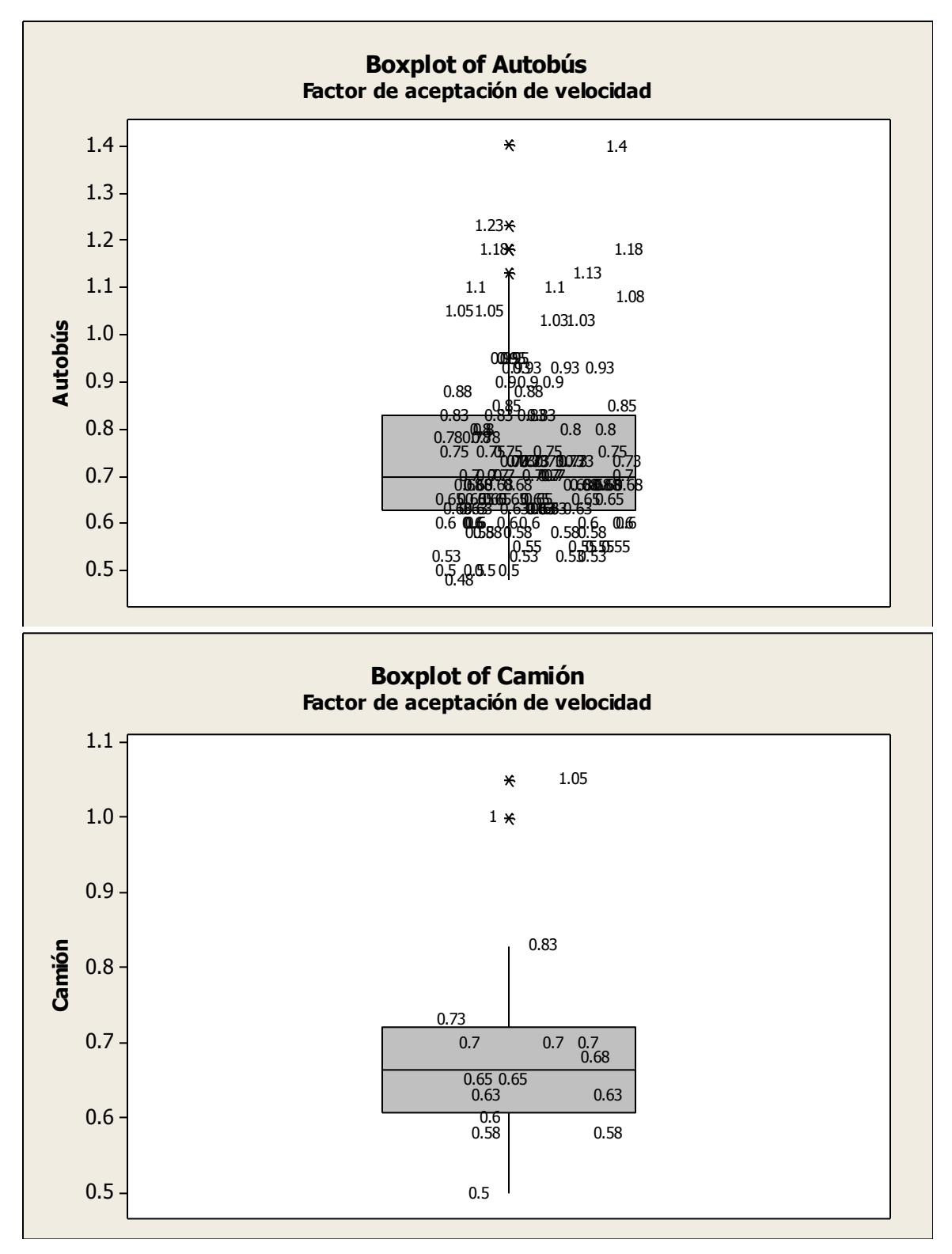

Ing. Enrique Ramírez Torres Maestría en Ingeniería de Vías Terrestres

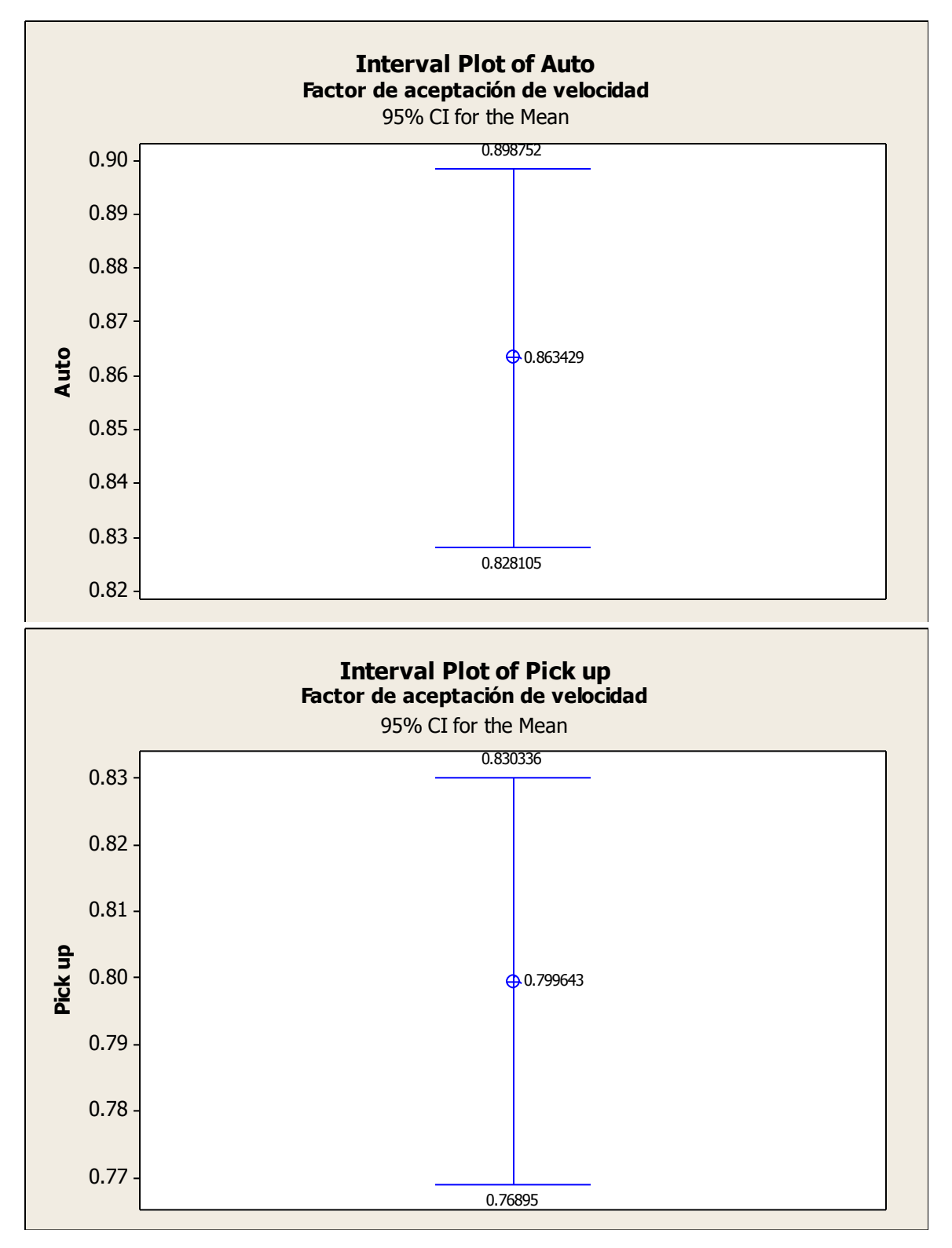

Ing. Enrique Ramírez Torres Maestría en Ingeniería de Vías Terrestres

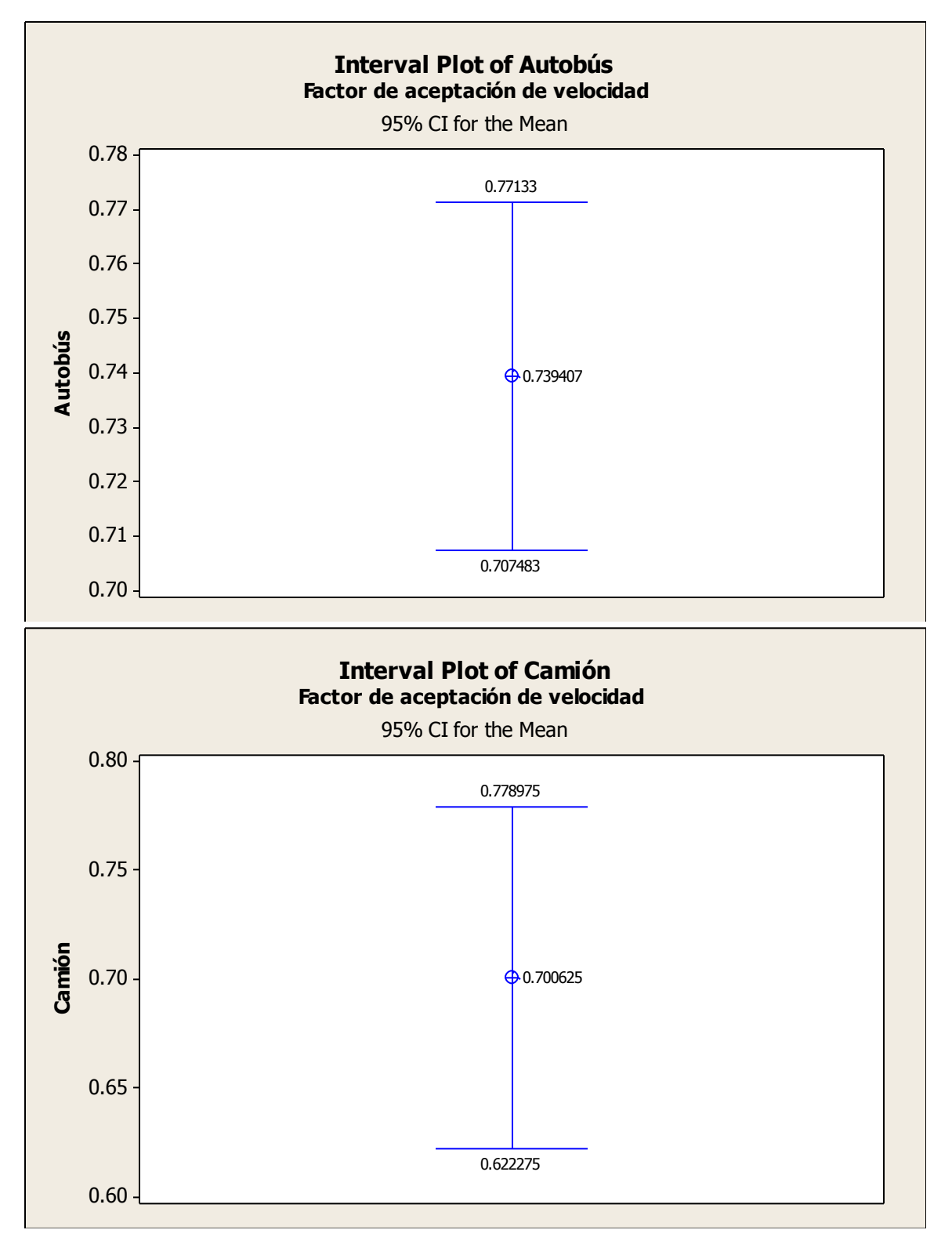
**Anexo 11.** Dispersión de los volúmenes reales y simulados con base a la MOD, así como la comparación de valores medios y cuartiles recortados con fines de calibración del parámetro de elección de ruta (Matriz Origen Destino).

### Avenida Tecnológico

Elección de ruta: "Flujo usando los tiempos de viaje en condiciones de flujo libre, binomial dinámica" y el modelo de seguimiento vehicular: "Modelo de estimación de desaceleración (factor de sensibilidad)"

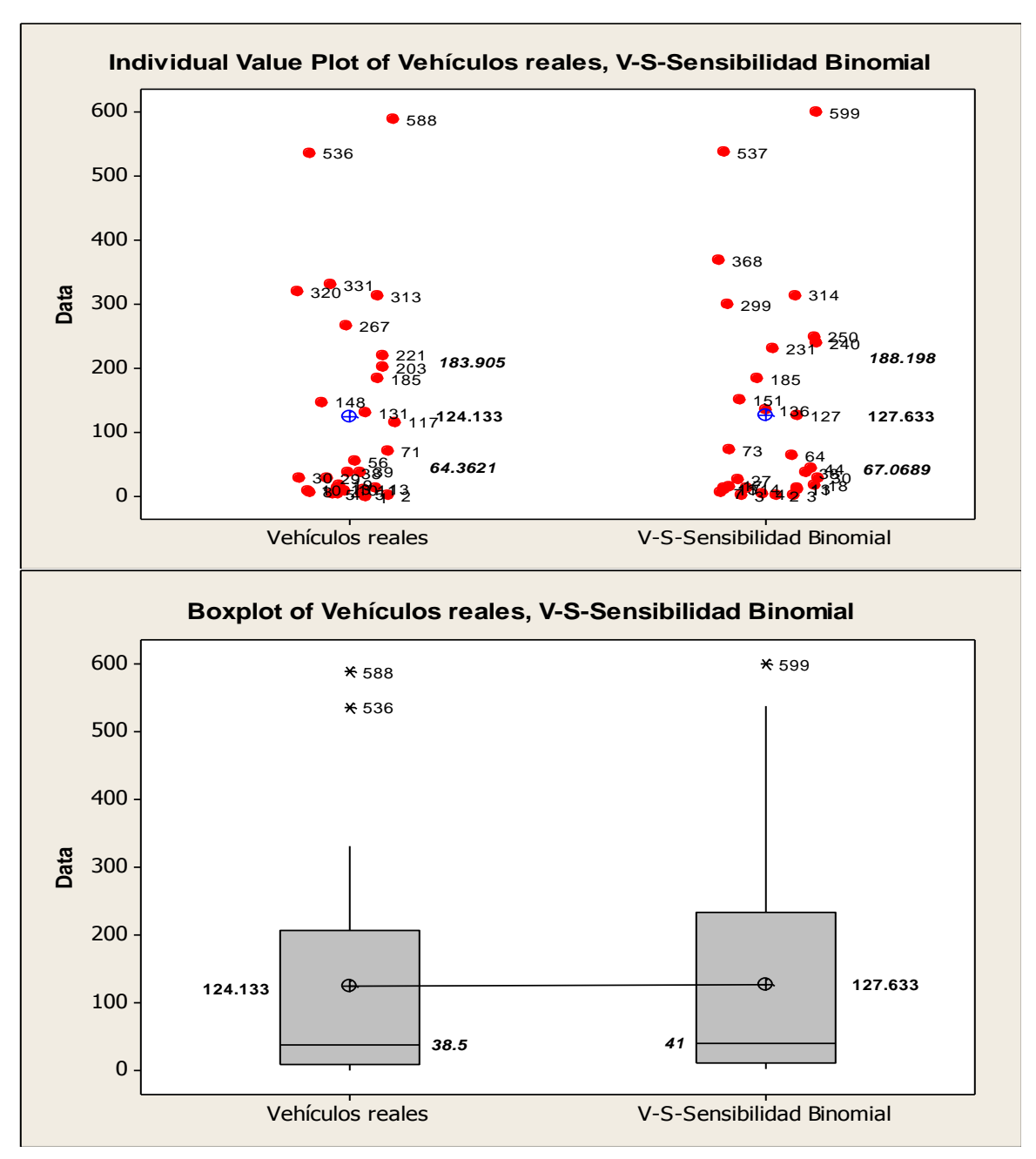

Elección de ruta: "Flujo usando los tiempos de viaje en condiciones de flujo libre" y el modelo de seguimiento vehicular: "Modelo de estimación de desaceleración (media de desaceleración del líder y su seguidor)"

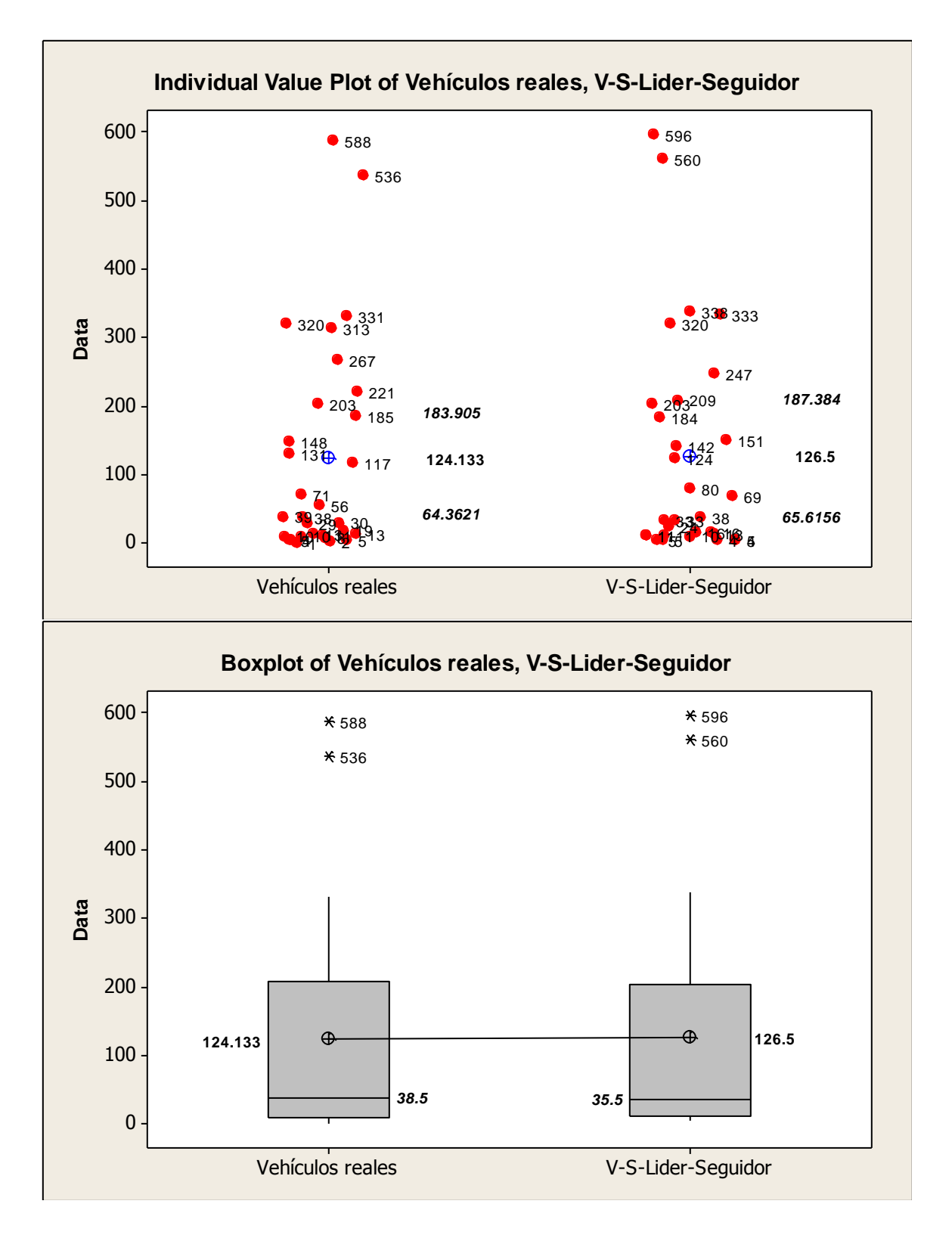

Elección de ruta: "Flujo usando los tiempos de viaje en condiciones de flujo libre, binomial dinámica" y el modelo de seguimiento vehicular: "Modelo de estimación de desaceleración (media de desaceleración del líder y su seguidor)"

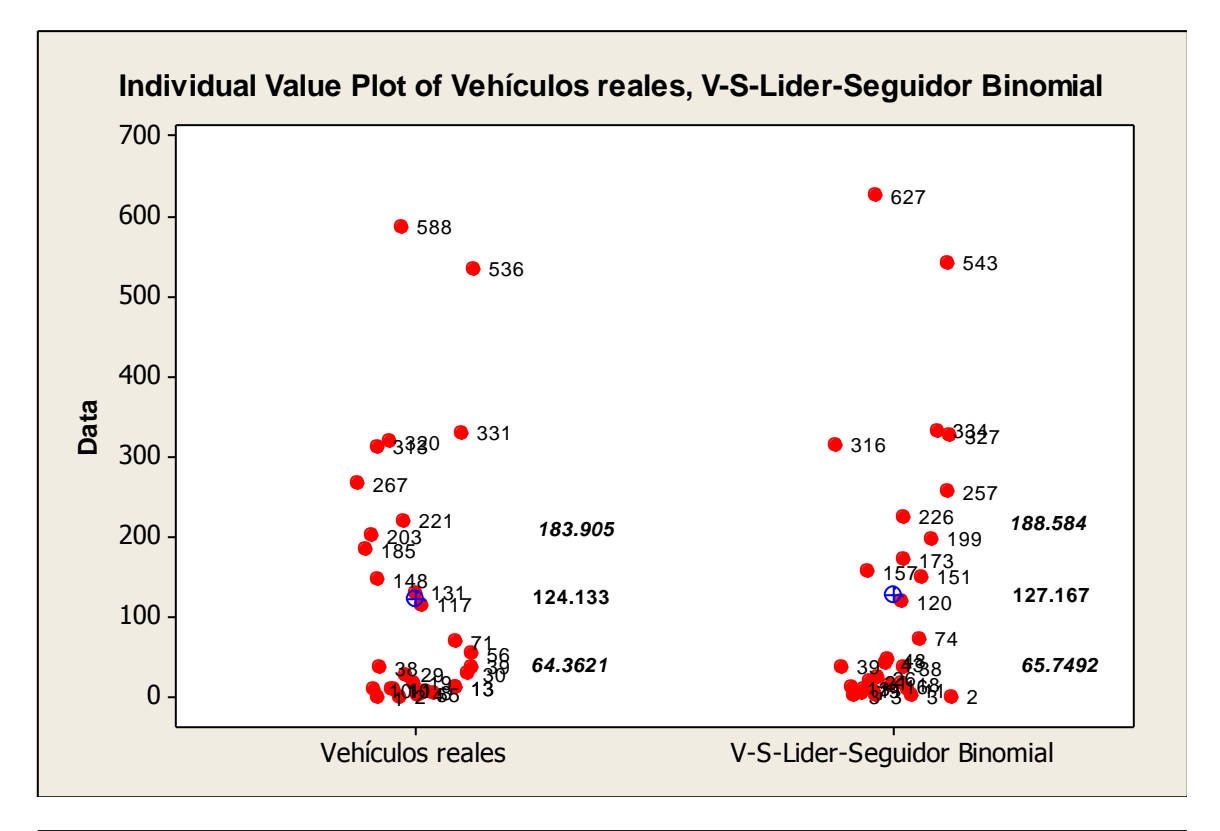

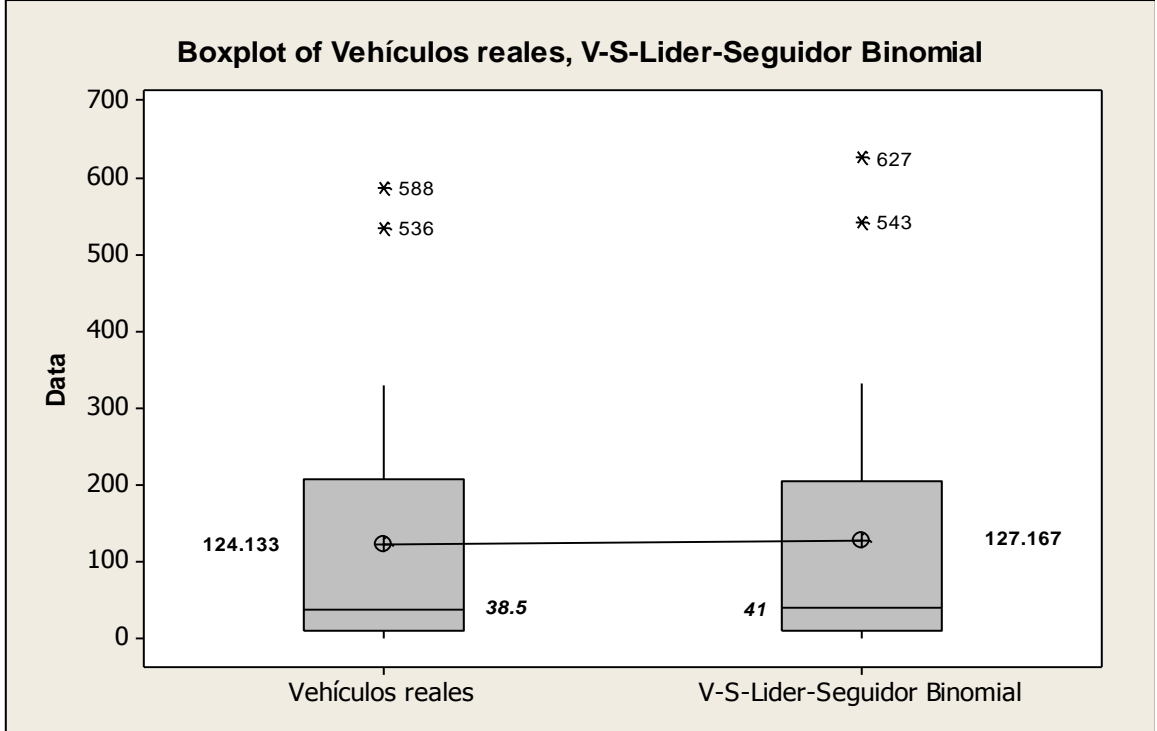

Elección de ruta: "Flujo usando los tiempos de viaje en condiciones de flujo libre" y el modelo de seguimiento vehicular: "Modelo de estimación de desaceleración (desaceleración del líder)"

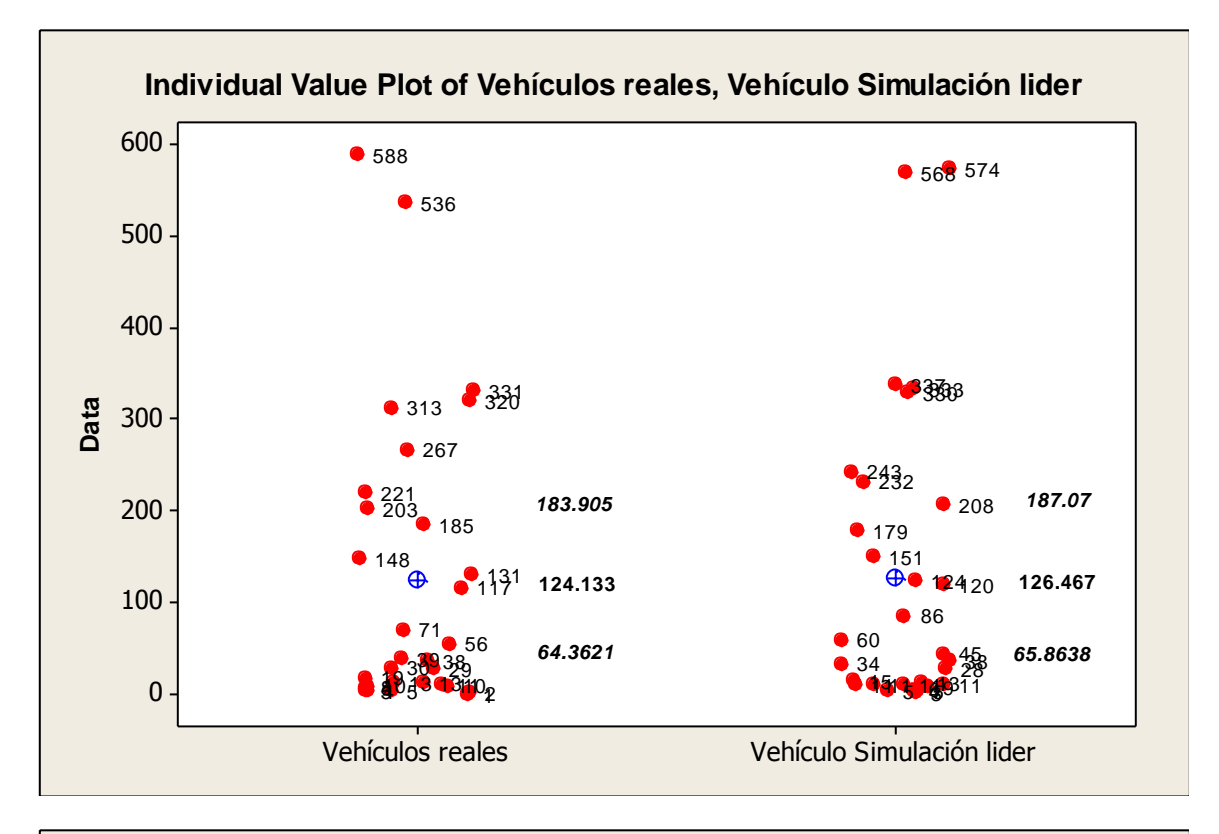

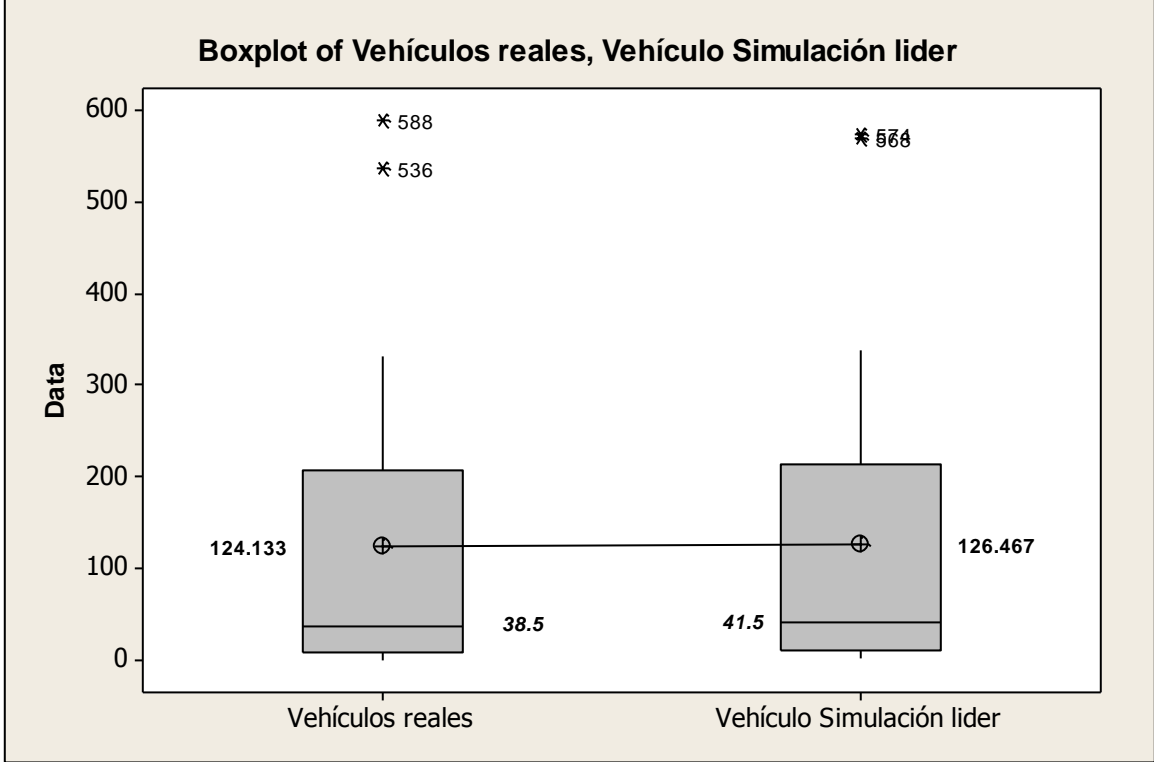

Elección de ruta: "Flujo usando los tiempos de viaje en condiciones de flujo libre, binomial dinámica" y el modelo de seguimiento vehicular: "Modelo de estimación de desaceleración (desaceleración del líder)".

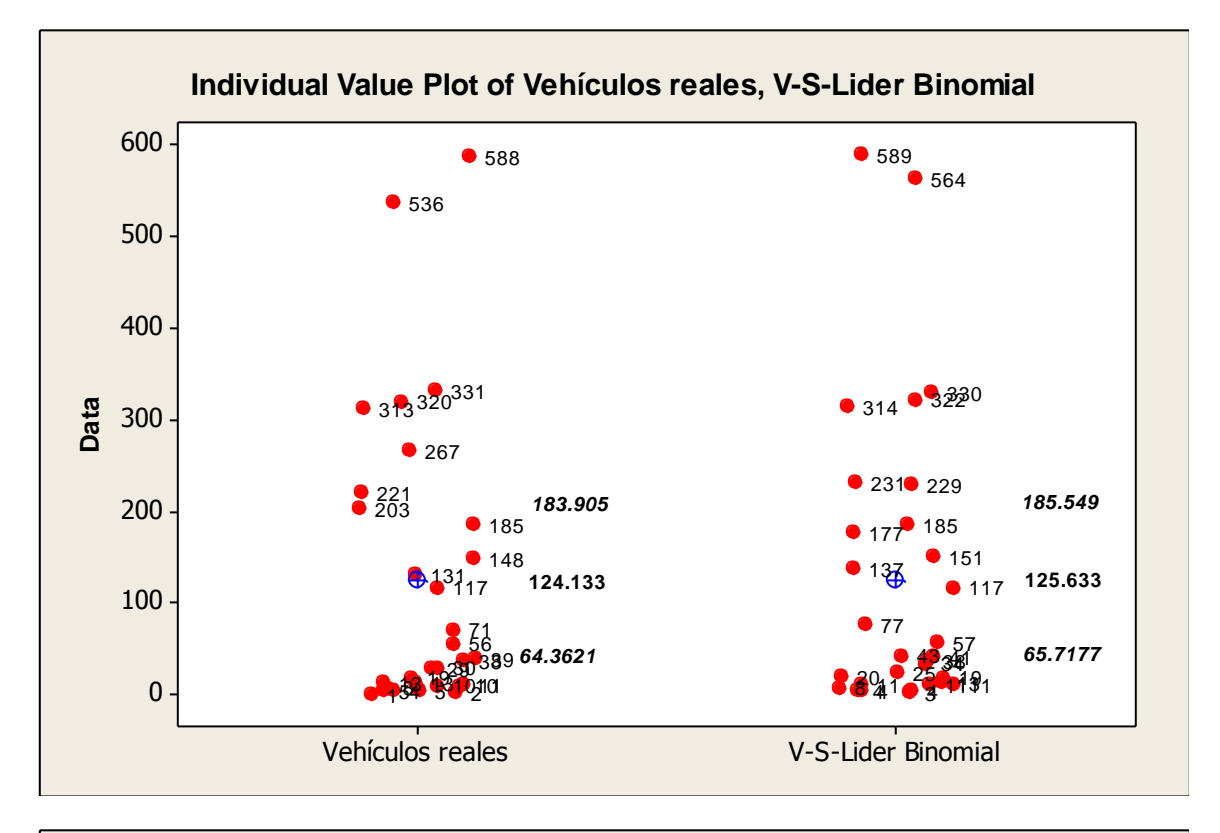

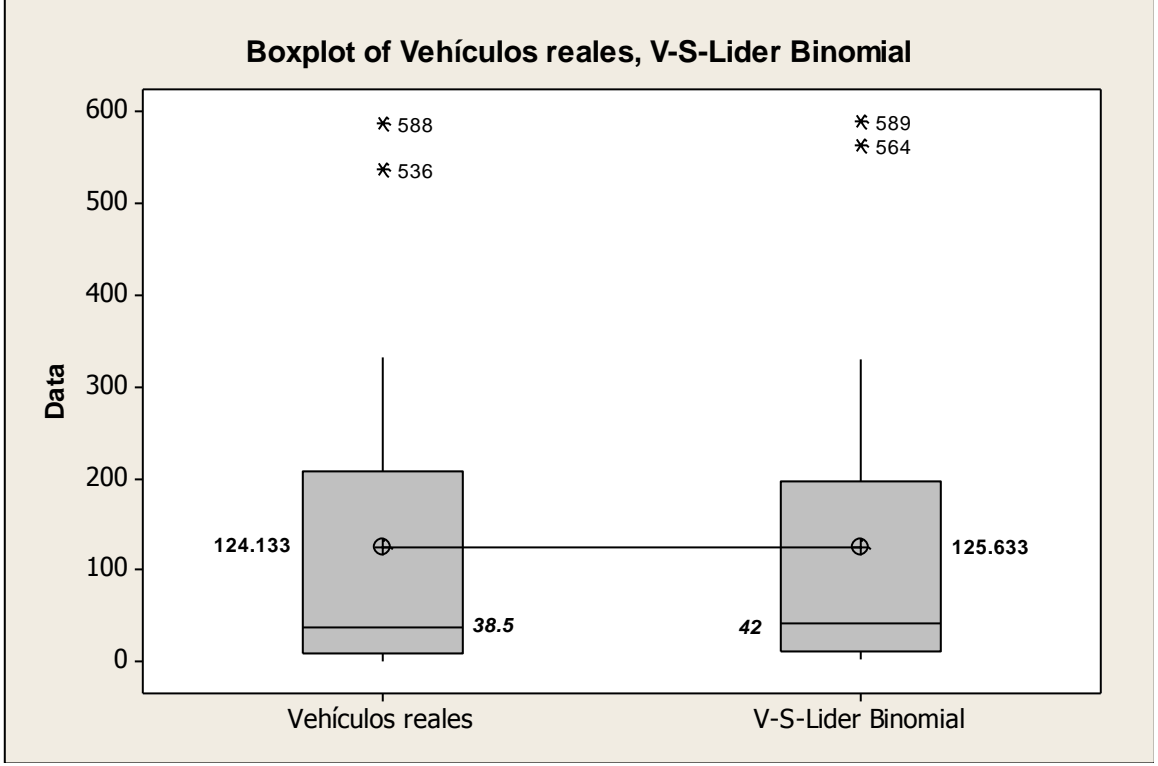

## Ezequiel Montes

Utilizando la elección de ruta: "Flujo usando los tiempos de viaje en condiciones de flujo libre" y el modelo de seguimiento vehicular: "Modelo de estimación de desaceleración (factor de sensibilidad)"

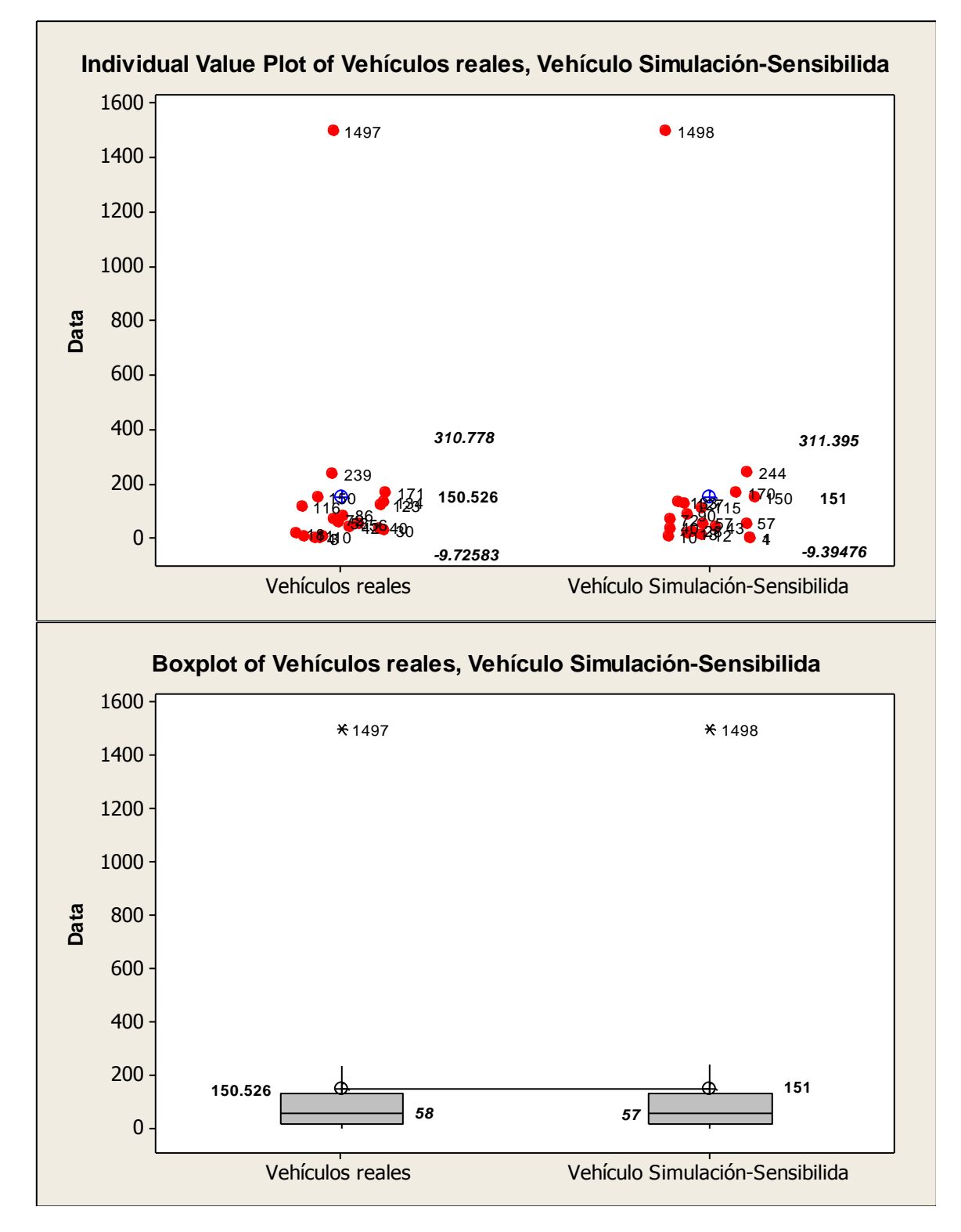

Elección de ruta: "Flujo usando los tiempos de viaje en condiciones de flujo libre, binomial dinámica" y el modelo de seguimiento vehicular: "Modelo de estimación de desaceleración (factor de sensibilidad)".

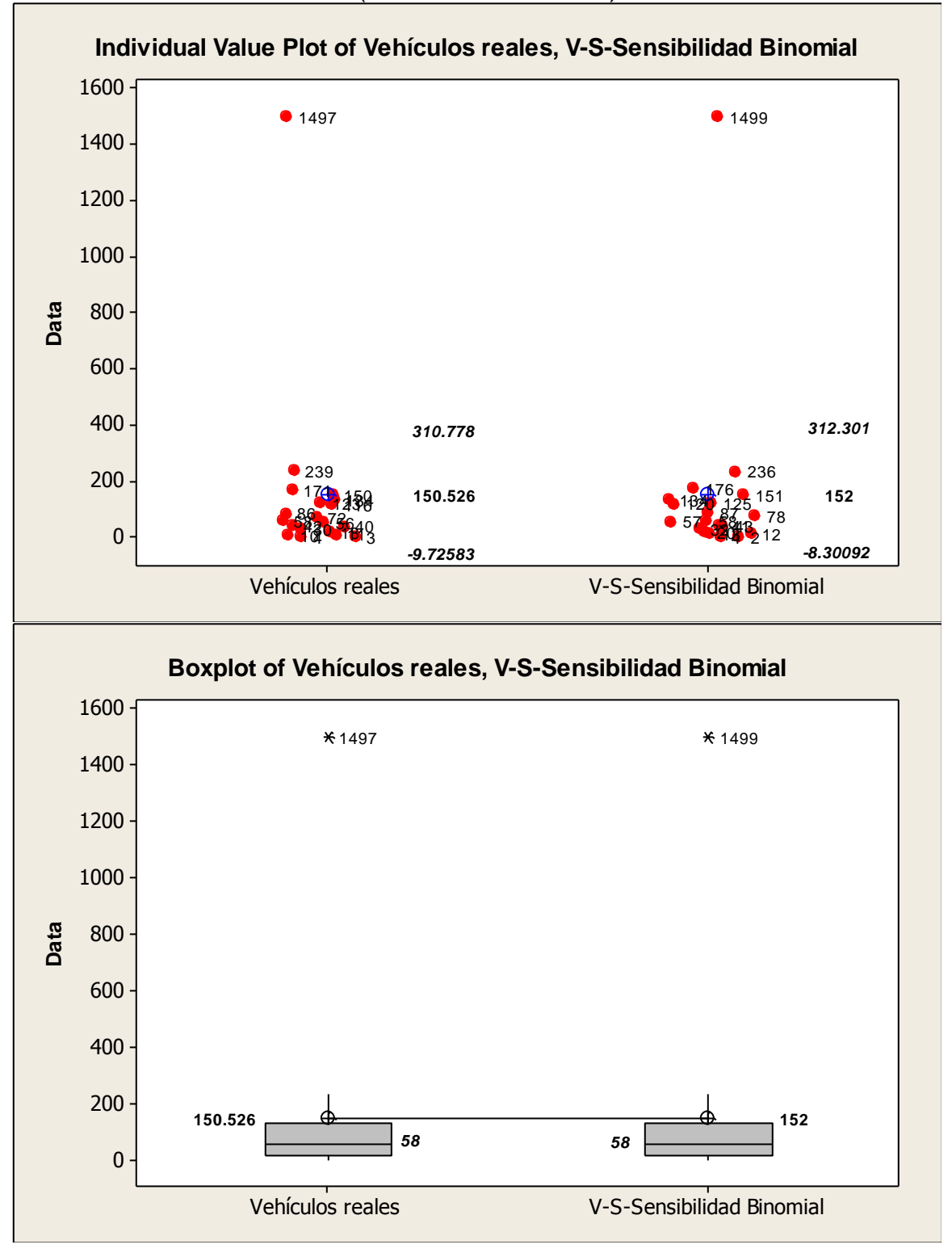

Elección de ruta: "Flujo usando los tiempos de viaje en condiciones de flujo libre" y el modelo de seguimiento vehicular: "Modelo de estimación de desaceleración (media de desaceleración del líder y su seguidor)".

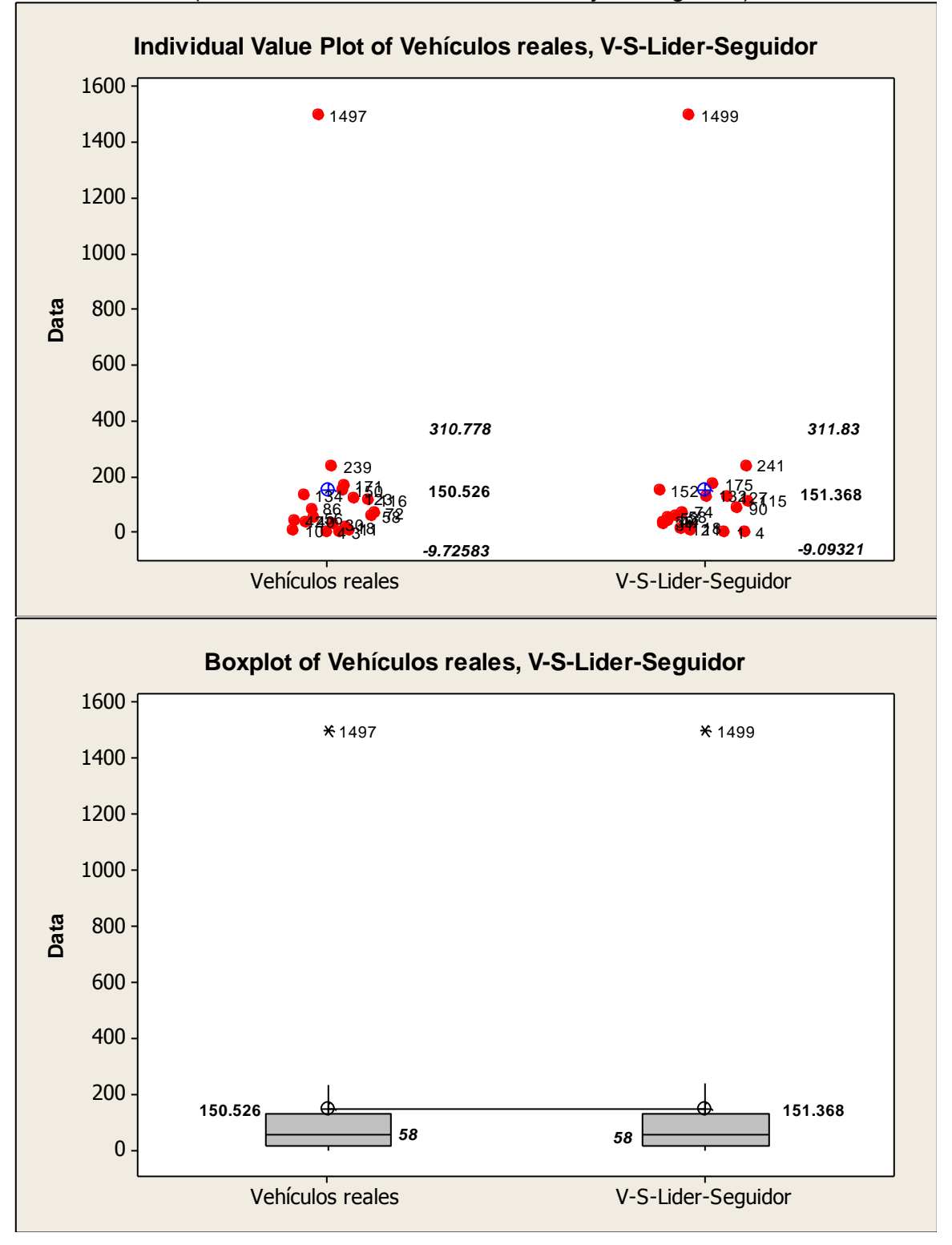

Elección de ruta: "Flujo usando los tiempos de viaje en condiciones de flujo libre, binomial dinámica" y el modelo de seguimiento vehicular: "Modelo de estimación de desaceleración (media de desaceleración del líder y su seguidor)".

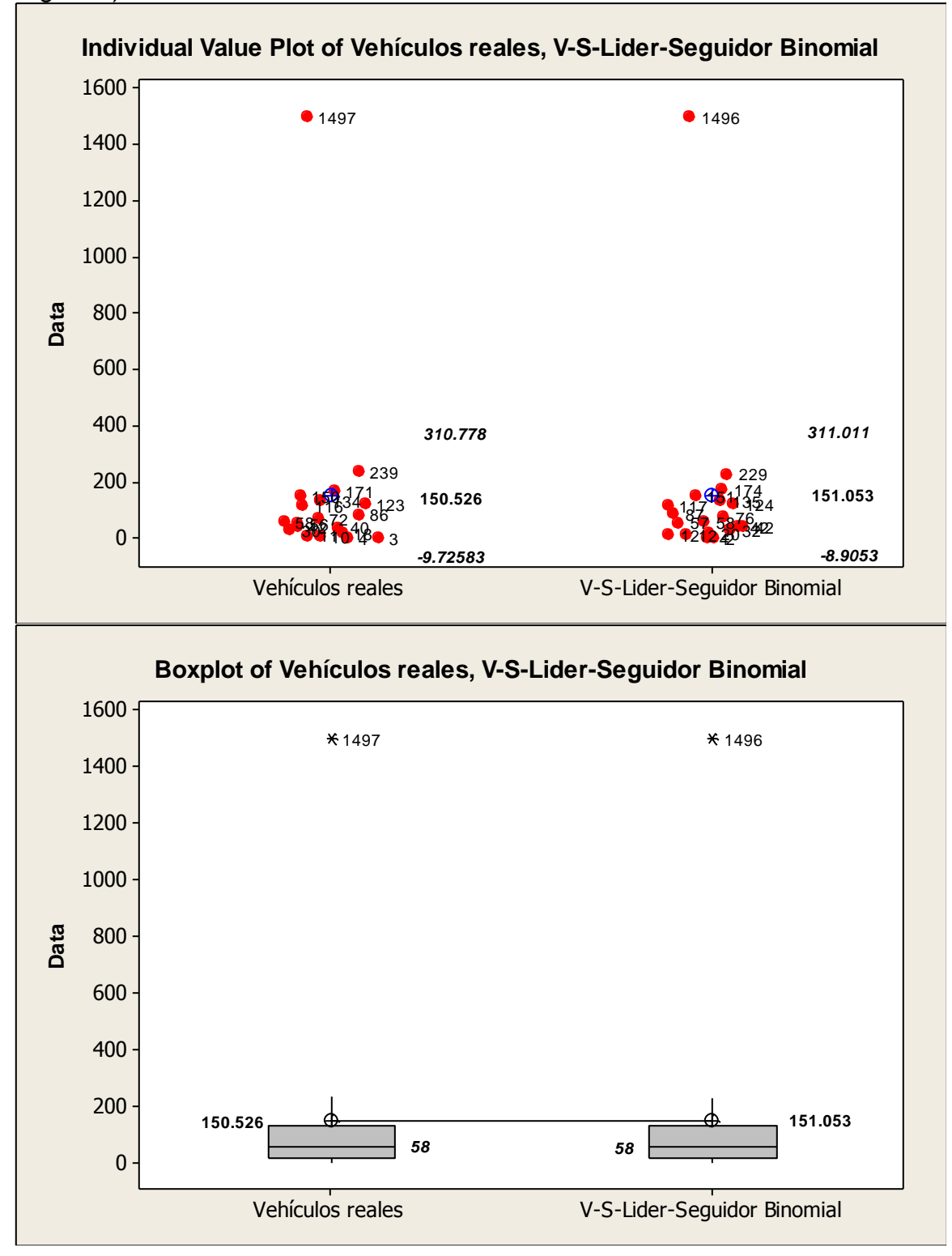

Elección de ruta: "Flujo usando los tiempos de viaje en condiciones de flujo libre" y el modelo de seguimiento vehicular: "Modelo de estimación de desaceleración (desaceleración del líder)".

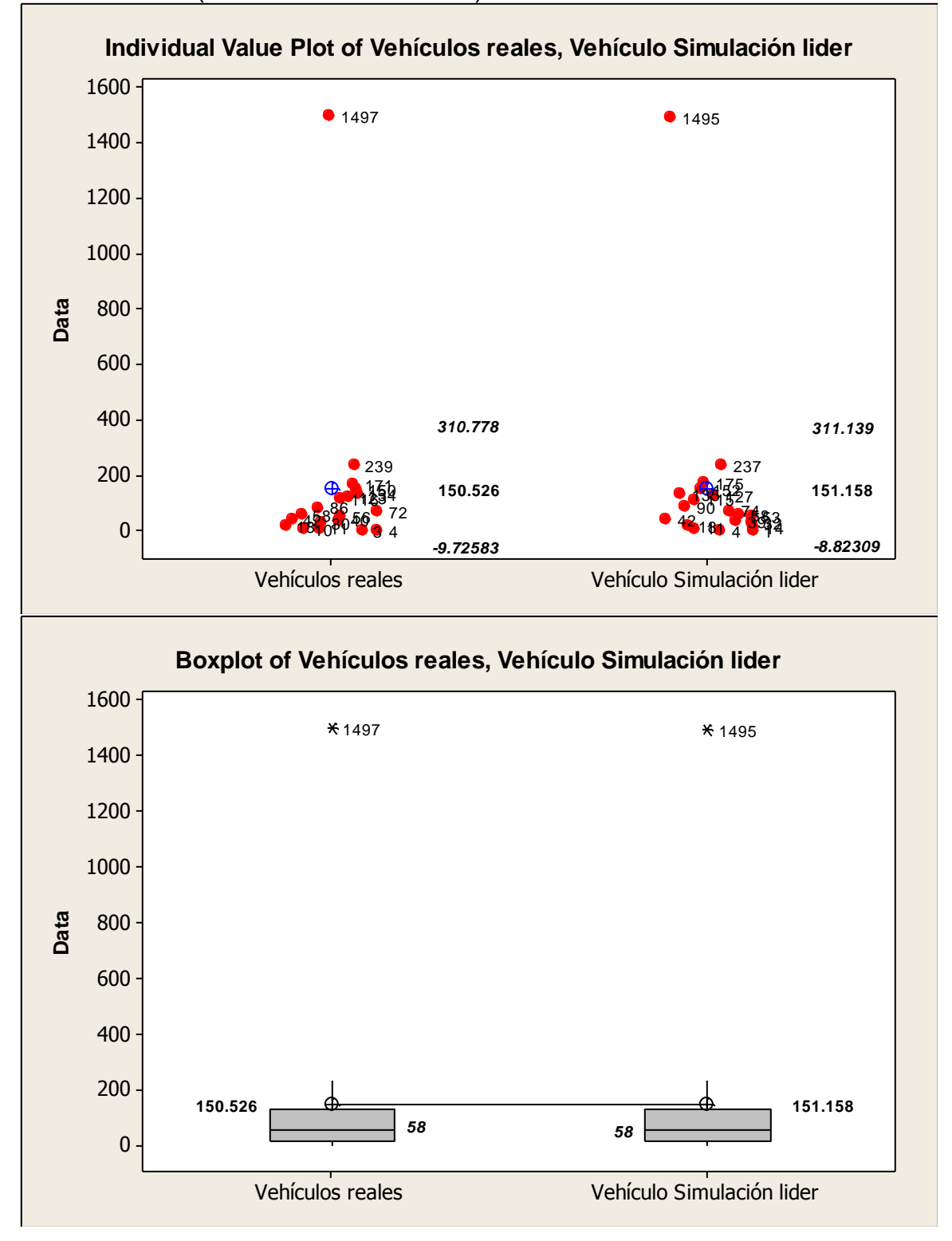

Elección de ruta: "Flujo usando los tiempos de viaje en condiciones de flujo libre, binomial dinámica" y el modelo de seguimiento vehicular: "Modelo de estimación de desaceleración (desaceleración del líder)".

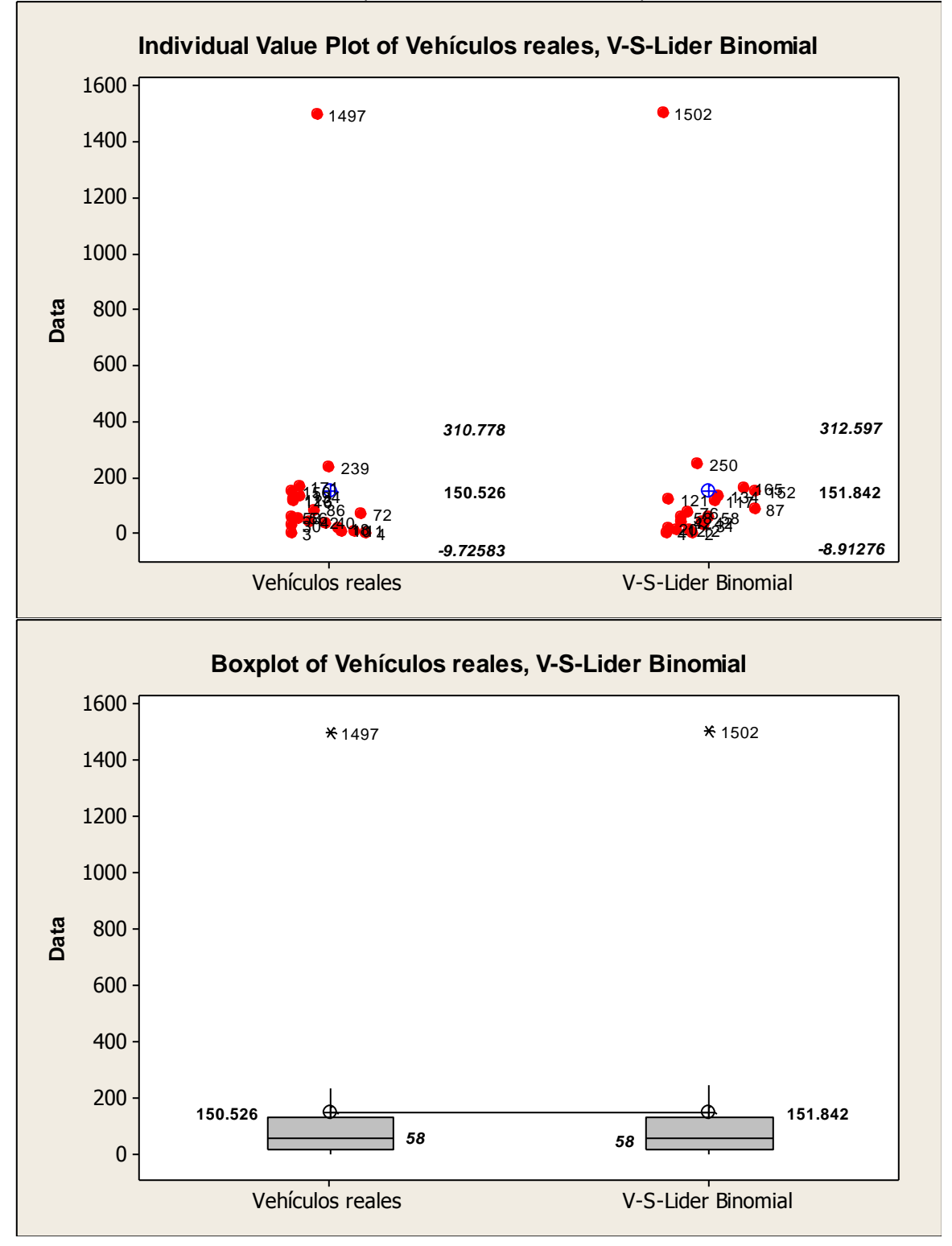

**Anexo 12.** Secciones en planta y transversal de los diferentes escenarios simulados en el presente trabajo de investigación

## Avenida Tecnológico

## *Escenario actual (los vehículos no respetan señales de no estacionamiento y no existe carril reservado).*

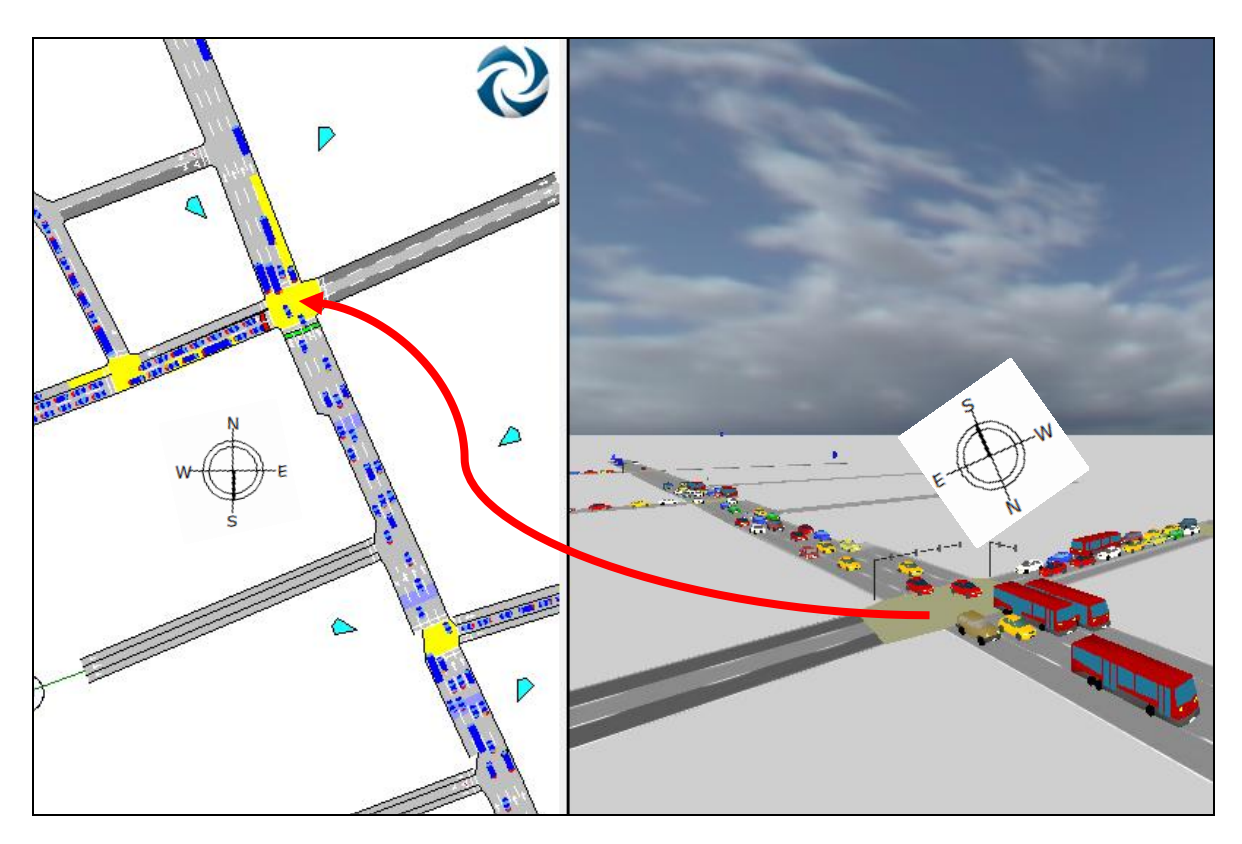

Los carriles más obscuros indican que por ellos no circulan vehículos, simulando que allí los autos se estacionan e impiden el flujo por dicha zona evento que ocurre en todas las calles alimentadoras a la avenida principal.

**Nota**: Para el caso de la vista en planta (parte izquierda) el norte se encuentra hacia la parte superior de la imagen, por el contrario en la vista transversal (parte derecha) el norte esta hacia la parte inferior de la imagen.

*Escenario uno: los vehículos no respetan la señal de no estacionamiento y existe carril reservado.*

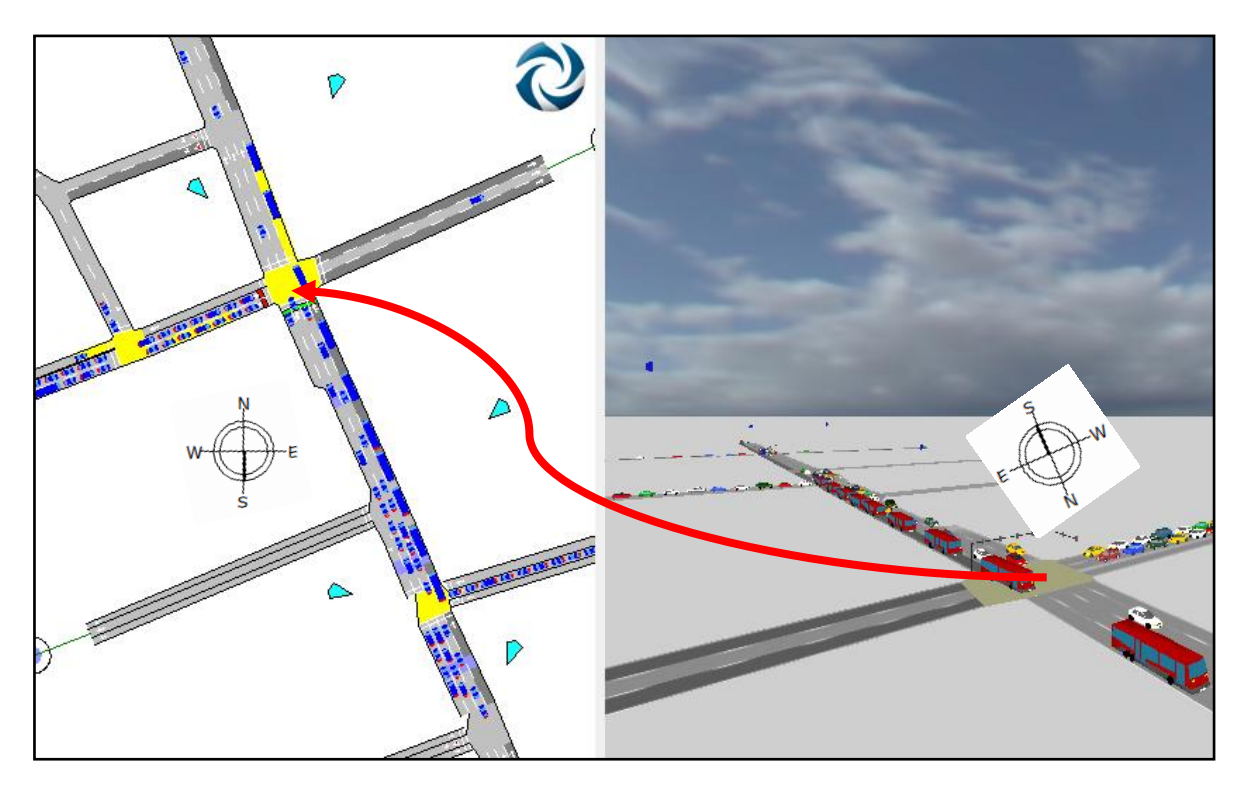

En este primer escenario se incorporo el carril preferente para el transporte de autobuses urbanos a lo largo de la avenida principal considerando que los vehículos se siguen estacionando en zonas de no estacionamiento como lo denotan los carriles marcados en la imagen.

*Escenario dos: los vehículos respetan señales de no estacionarse y existe carril reservado.*

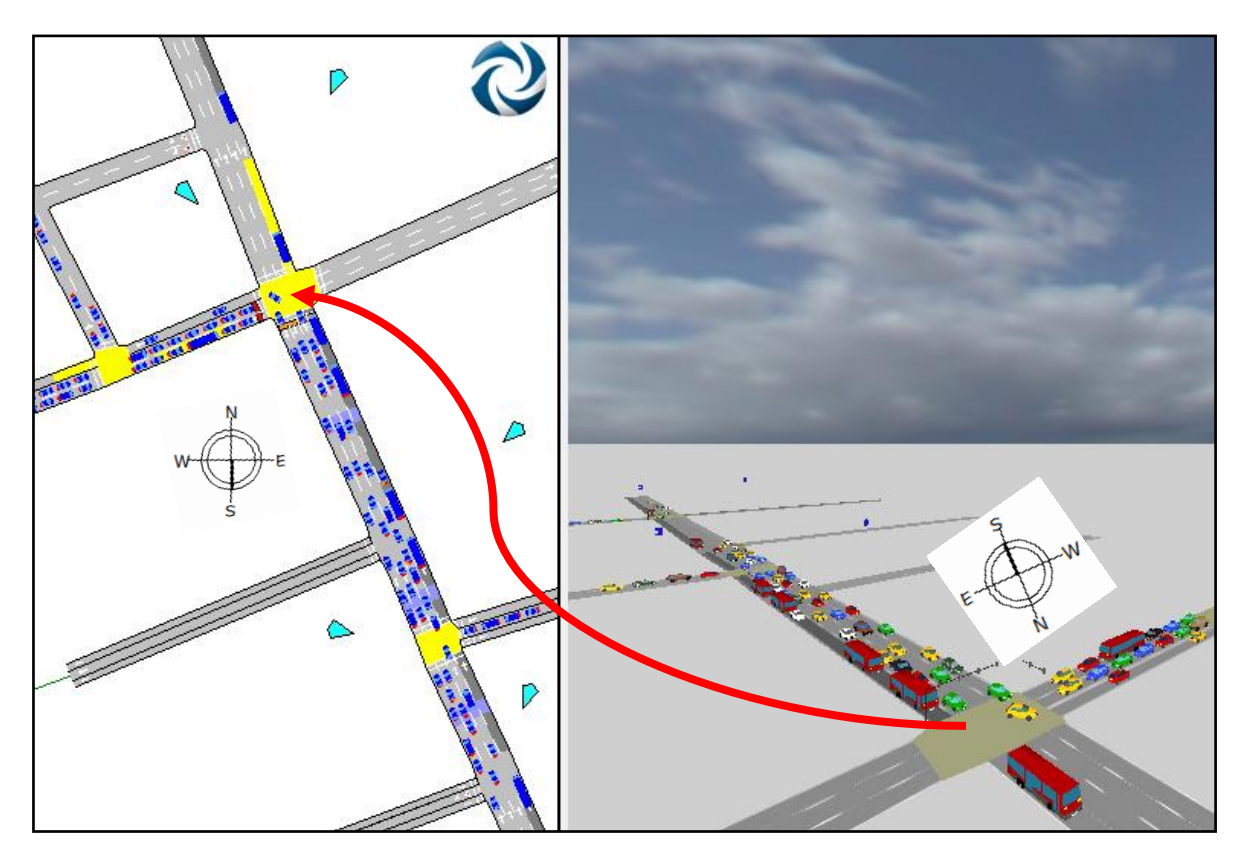

El presente escenario es el más favorable de todos los que se simularon con base a sus parámetros de operación vehicular. Aquí se tiene el carril reservado para autobuses urbanos y se respetan las señales de no estacionamiento tal como lo vemos en la imagen, donde ya no se tienen carriles marcados de no tránsito.

*Escenario tres: los vehículos respetan zonas de no estacionamiento y no existe carril reservado.*

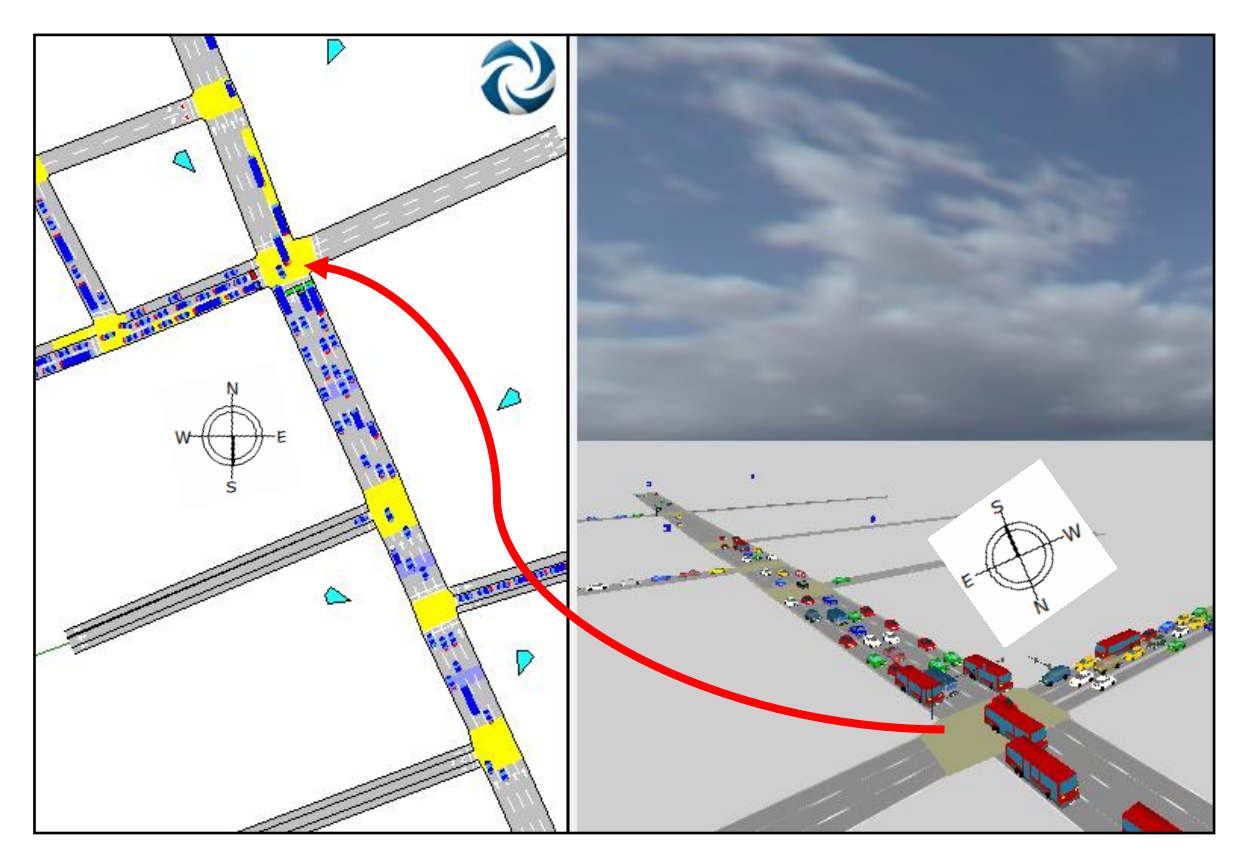

El escenario tres simula que no se tiene carril preferencial pero tampoco se estacionan en lugares negados por señales restrictivas. Este escenario tiene más ventajas que la situación actual tanto para el transporte ligero y autobuses urbanos, pero sus parámetros de operación resultan ser más desfavorable que el escenarios dos (en la imagen podemos ver que no existen carriles marcados).

# Ezequiel Montes

### *Escenario actual (los vehículos no respetan señales de no estacionamiento y no existe carril reservado).*

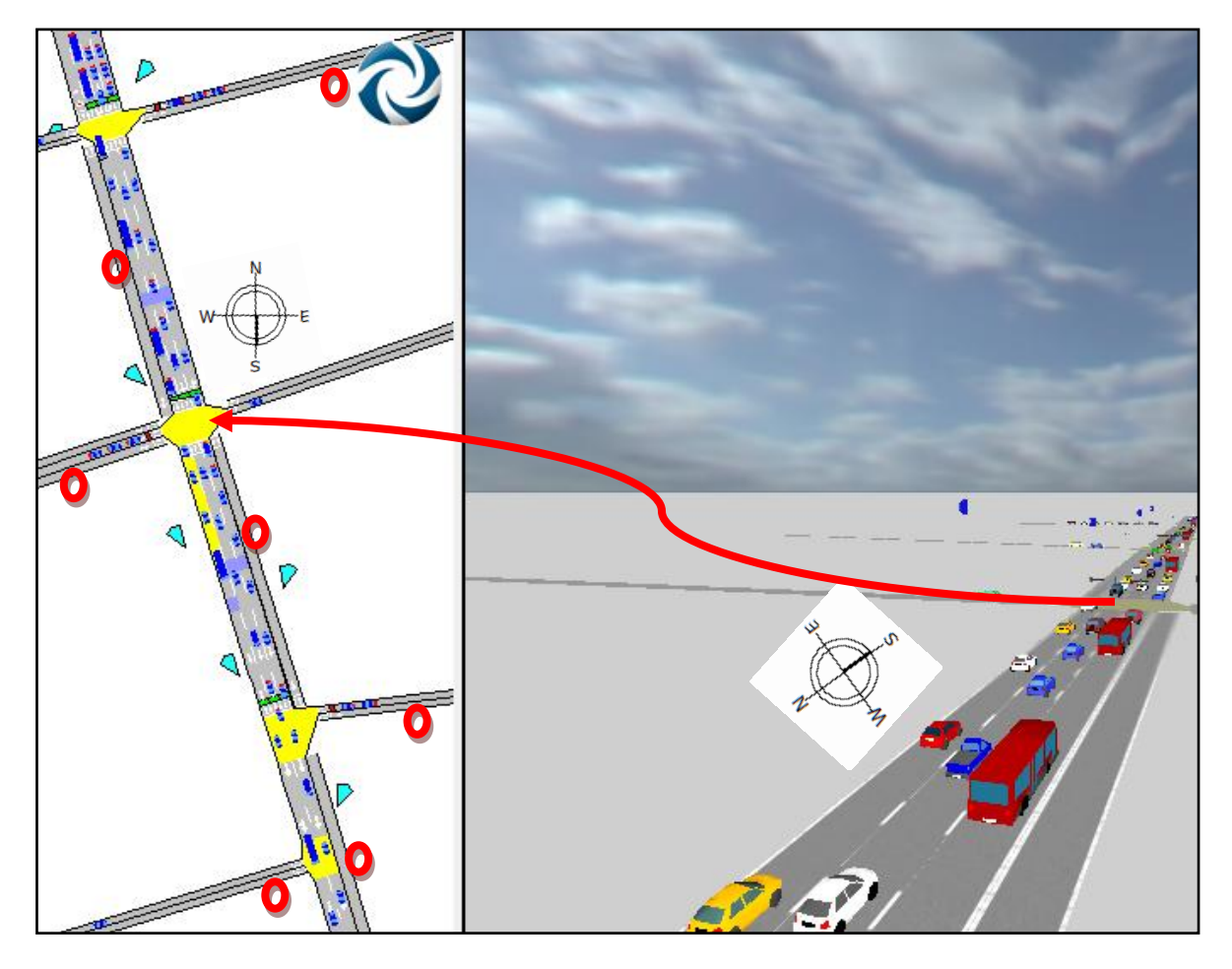

Los carriles marcados con los círculos indican que por ellos no circulan vehículos, simulando que allí los autos se estacionan e impiden el flujo por dicha zona evento que ocurre en todas las calles alimentadoras a la avenida principal.

**Nota**: Para el caso de la vista en planta (parte izquierda) el norte se encuentra hacia la parte superior de la imagen, por el contrario en la vista transversal (parte derecha) el norte esta hacia la parte inferior de la imagen.

*Escenario uno: los vehículos no respetan la señal de no estacionamiento y existe carril reservado.*

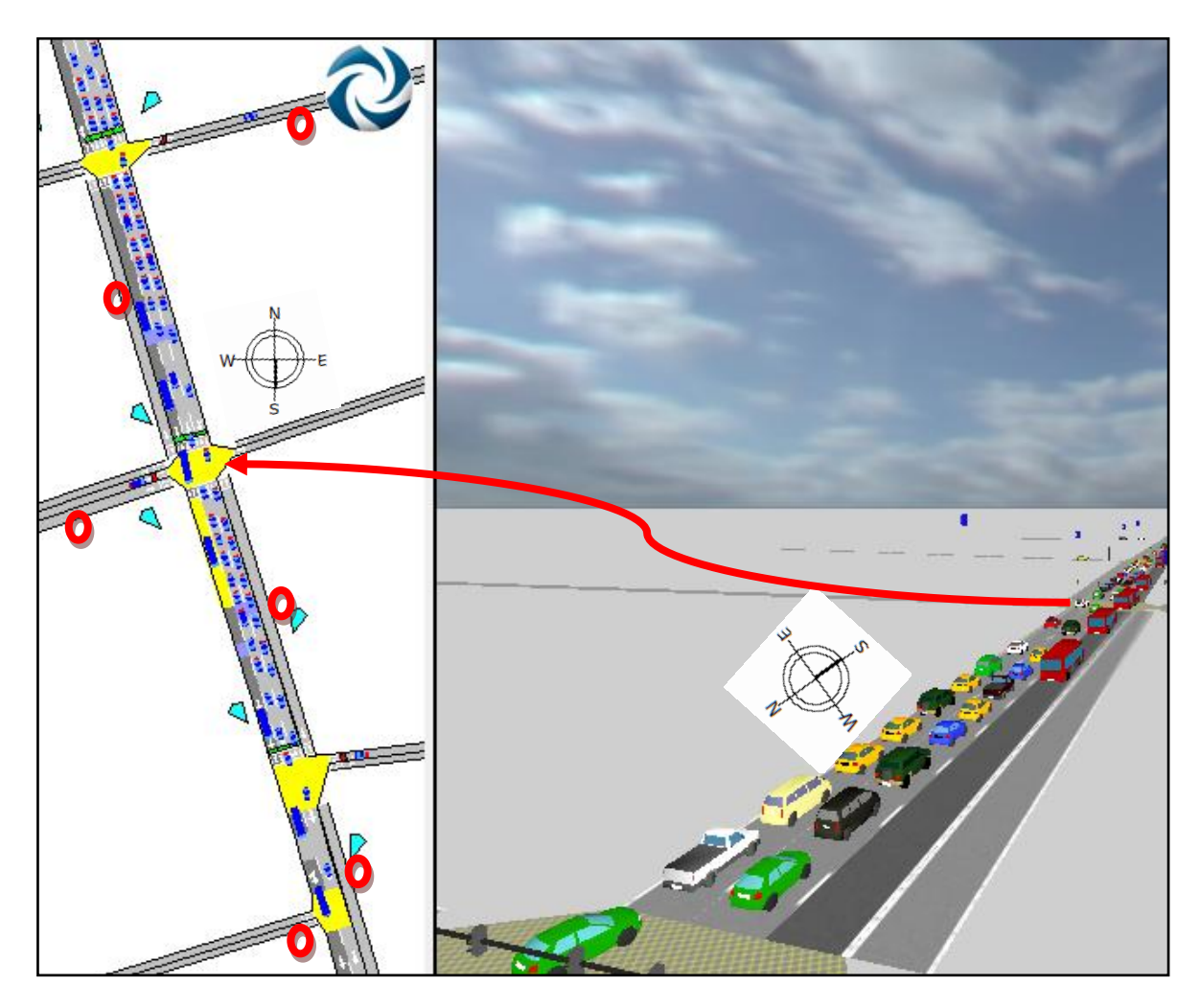

En este primer escenario se incorporo el carril preferente para el transporte de autobuses urbanos a lo largo de la avenida principal considerando que los vehículos se siguen estacionando en zonas de no estacionamiento como lo denotan los carriles marcados en la imagen (el carril obscuro en este caso indica, circulación únicamente de las líneas de transporte público de autobuses urbanos).

# *Escenario dos: los vehículos respetan señales de no estacionarse y existe carril reservado.*

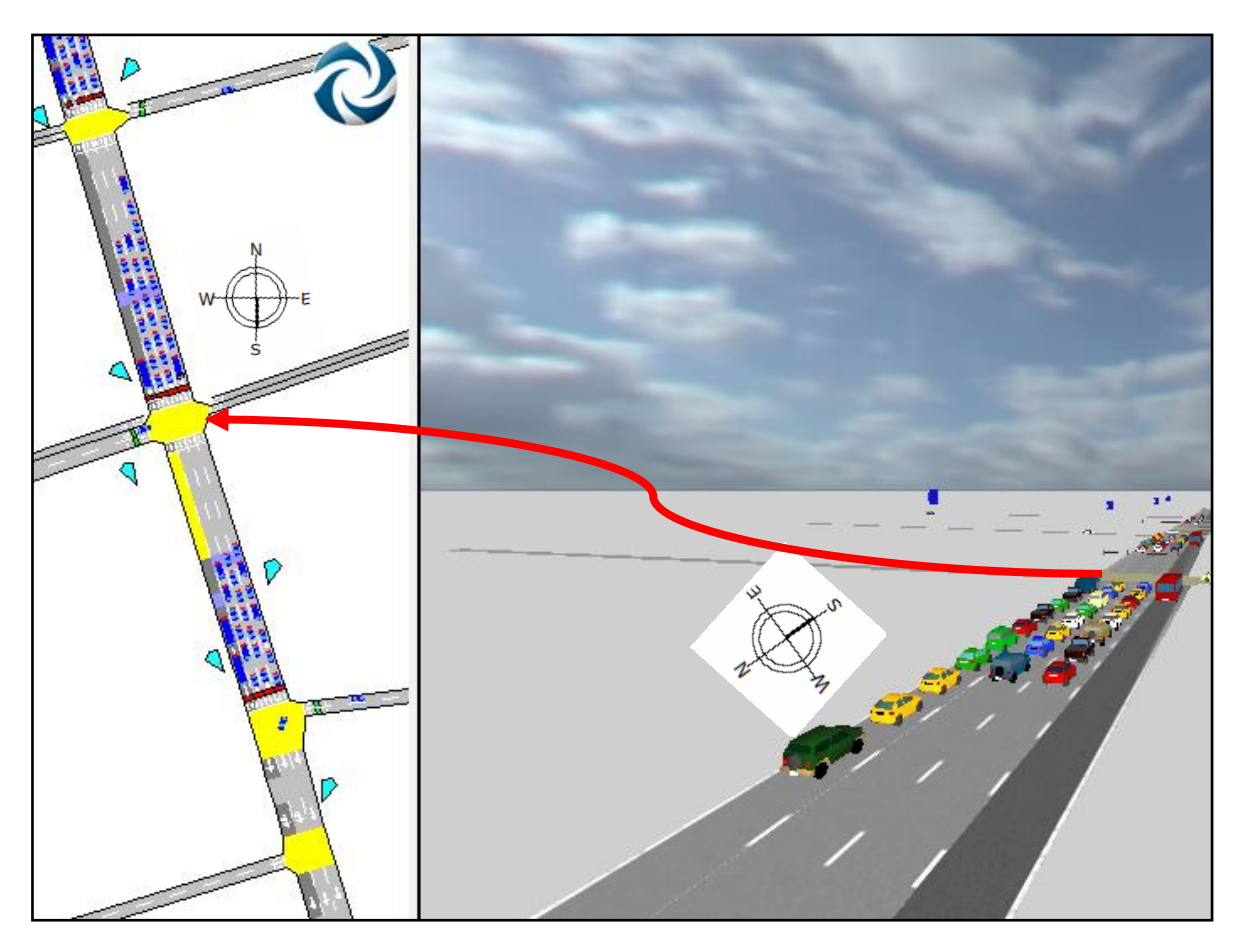

El escenario dos es el más favorable de todos los que se simularon con base a sus parámetros de operación vehicular. Aquí se tiene el carril reservado para autobuses urbanos y se respetan las señales de no estacionamiento tal como lo vemos en la imagen, donde ya no se tienen carriles marcados de no tránsito.

# *Escenario tres: los vehículos respetan zonas de no estacionamiento y no existe carril reservado.*

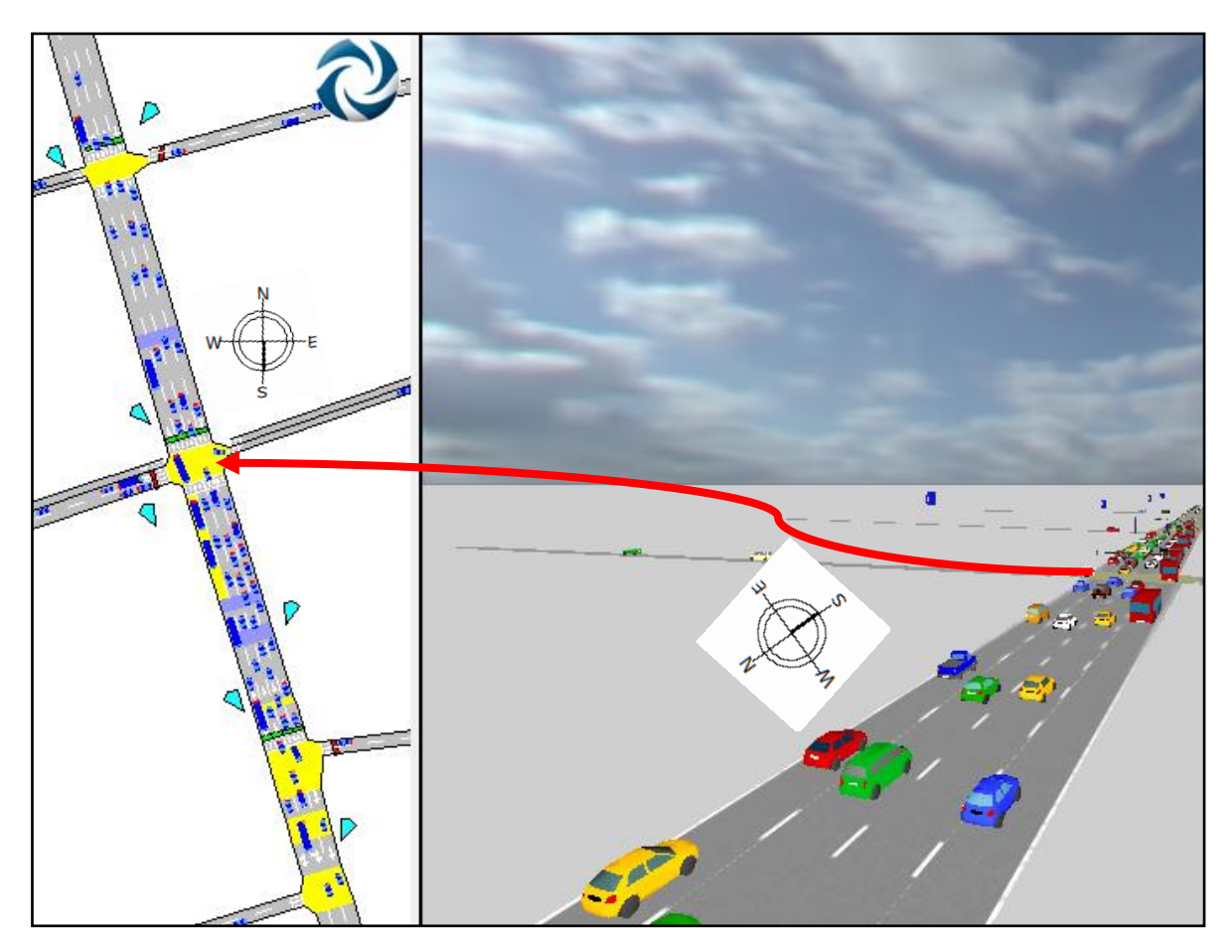

El escenario tres simula que no se tiene carril preferencial pero tampoco se estacionan en lugares negados por señales restrictivas. En este escenario el vehículo resulta ser el más beneficiado con parámetros benefactores por arriba de los demás escenarios, pero el autobús urbano resulta el más perjudicado con magnitudes de operación por debajo de todos los eventos simulados, situación que es la que queremos evitar (ya que lo ideal es beneficiar a los pasajeros del autobús urbano) con la incorporación del carril reservado en el cual se tienen beneficios a comparación del escenario actual tanto para el vehículo ligero como autobuses urbanos.

**Anexo 13.** Parámetros de operación vehicular de los diferentes medios de transporte empleados en las simulación del escenario actual e hipotéticos (gráficas de velocidad).

**Anexo 14.** Parámetros de operación vehicular de los diferentes medios de transporte empleados en las simulación del escenario actual e hipotéticos(Gráficas de combustible).

**Anexo 15.** Parámetros de operación vehicular de los diferentes medios de transporte empleados en las simulación del escenario actual e hipotéticos (gráficas de emisiones contaminantes).

# **Avenida Tecnológico**

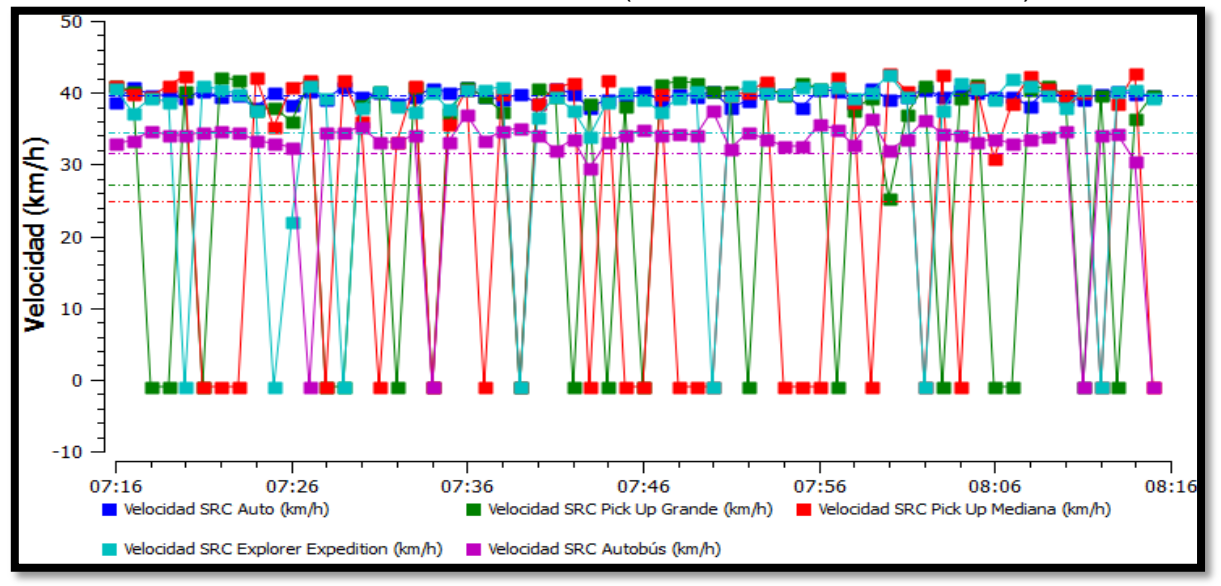

**Arco:** Francisco I. Madero con Xicoténcatl (Velocidad, escenario actual).

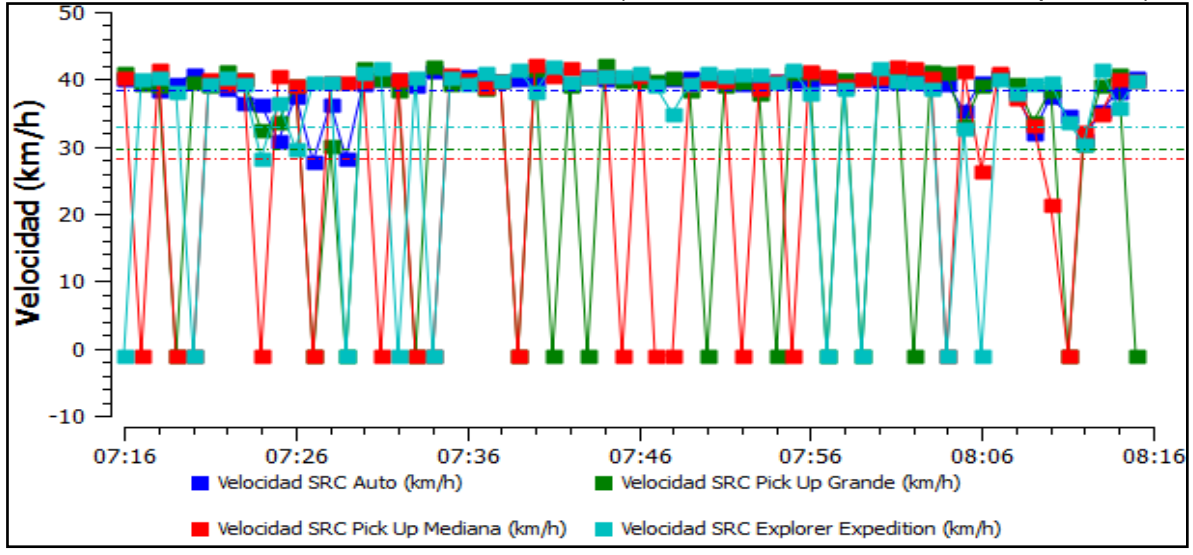

**Arco:** Francisco I. Madero con Xicoténcatl (Velocidad, reservado, sin respetar-E).

Ing. Enrique Ramírez Torres Maestría en Ingeniería de Vías Terrestres

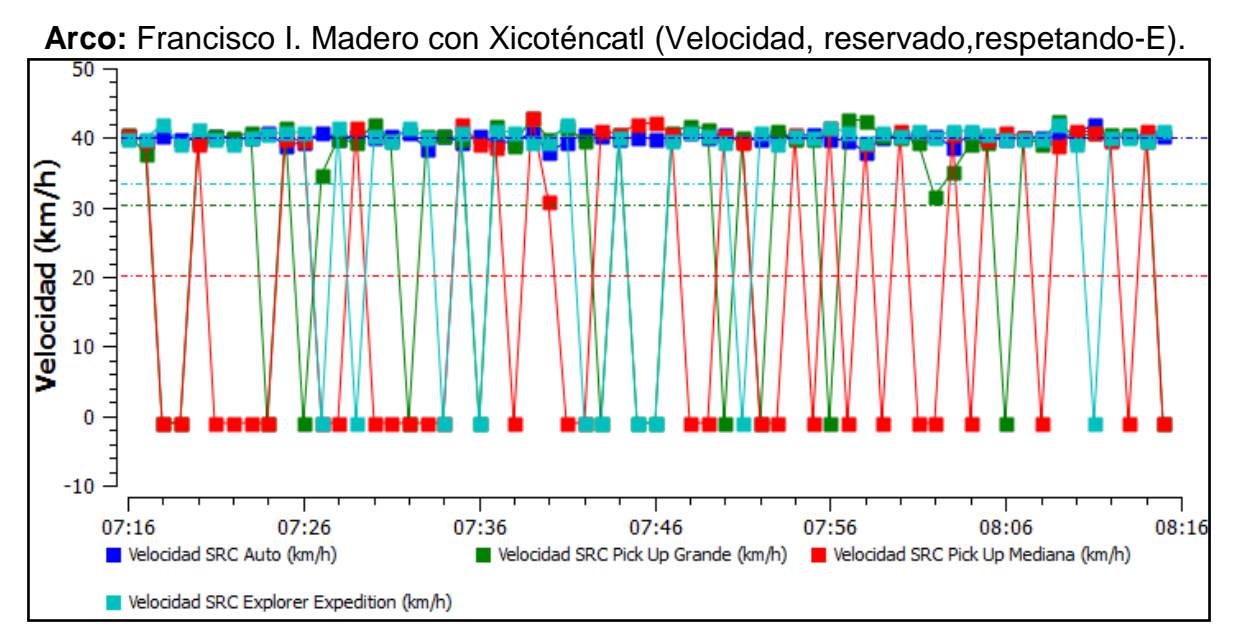

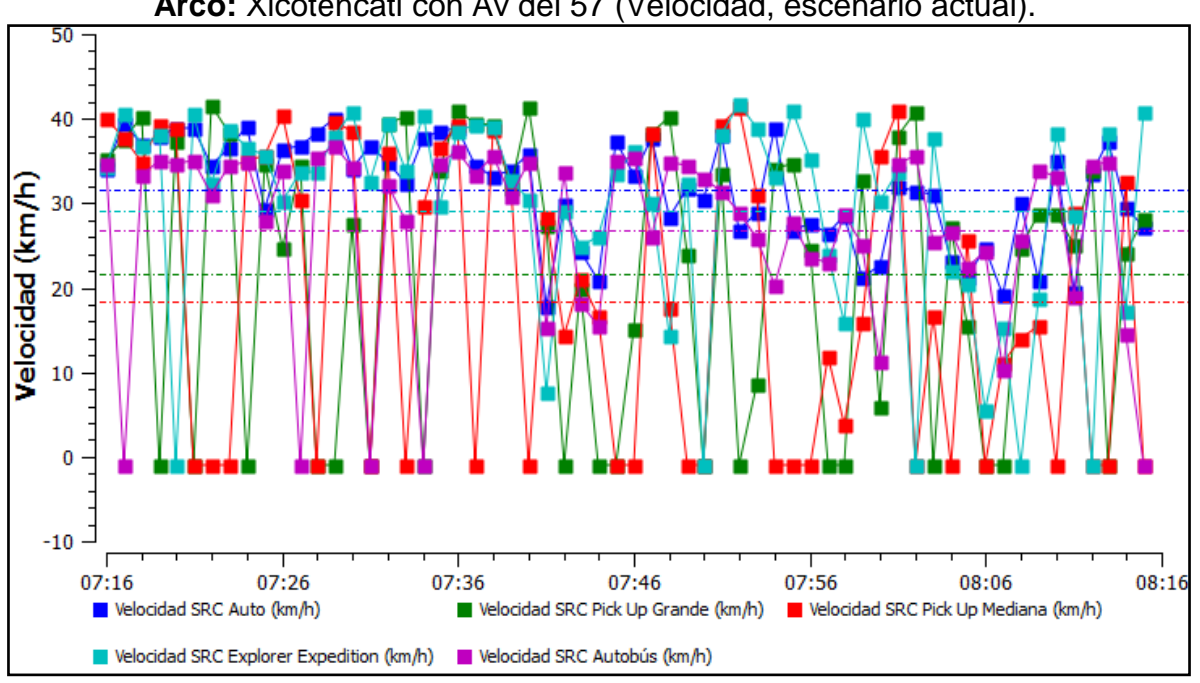

**Arco:** Xicoténcatl con Av del 57 (Velocidad, escenario actual).

**Arco:** Xicoténcatl con Av del 57 (Velocidad, reservado, sin respetar-E).

Ing. Enrique Ramírez Torres Maestría en Ingeniería de Vías Terrestres

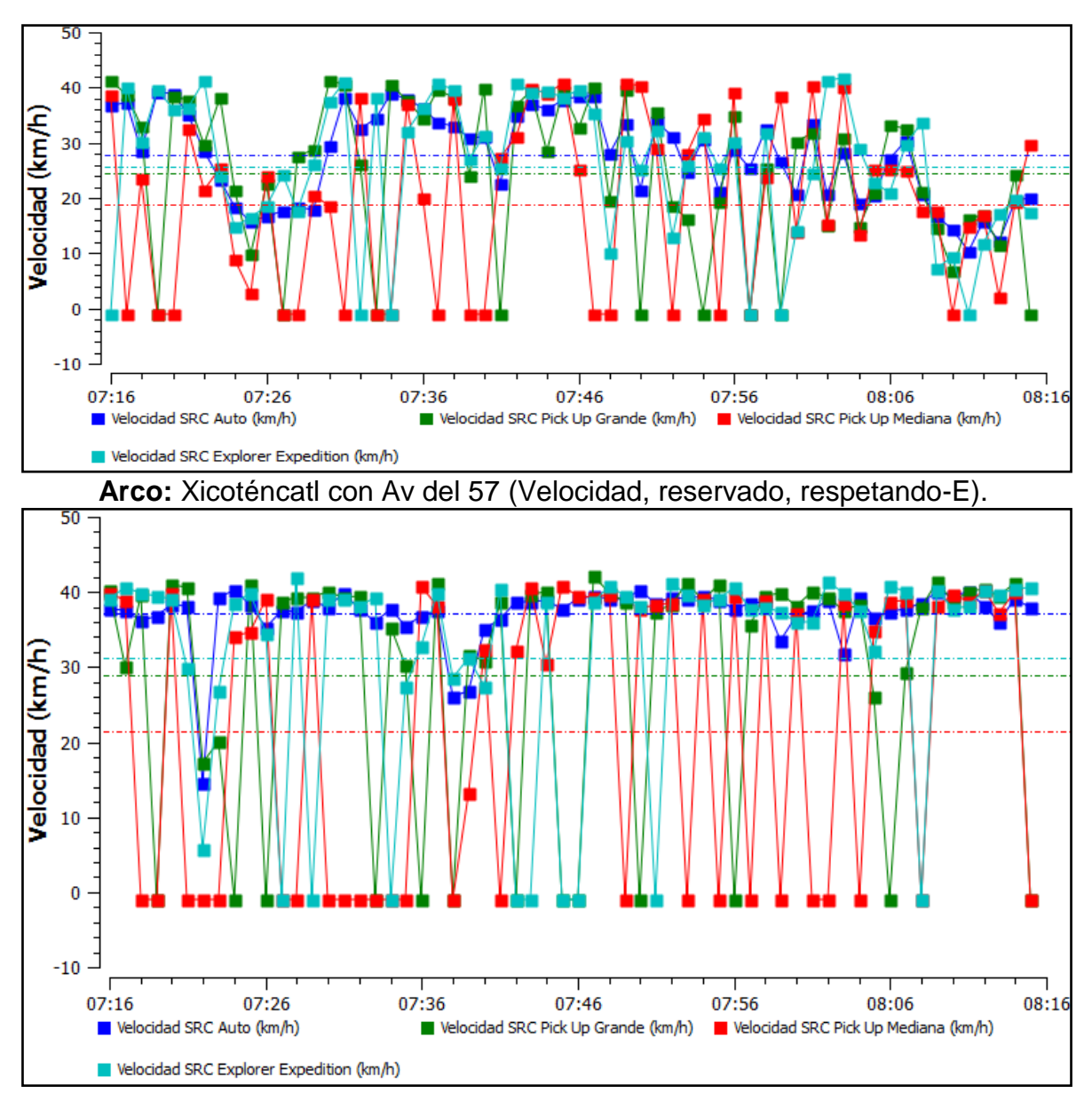

**Arco:** Avenida del 57 con 13 de septiembre (Velocidad, escenario actual).

Ing. Enrique Ramírez Torres Maestría en Ingeniería de Vías Terrestres

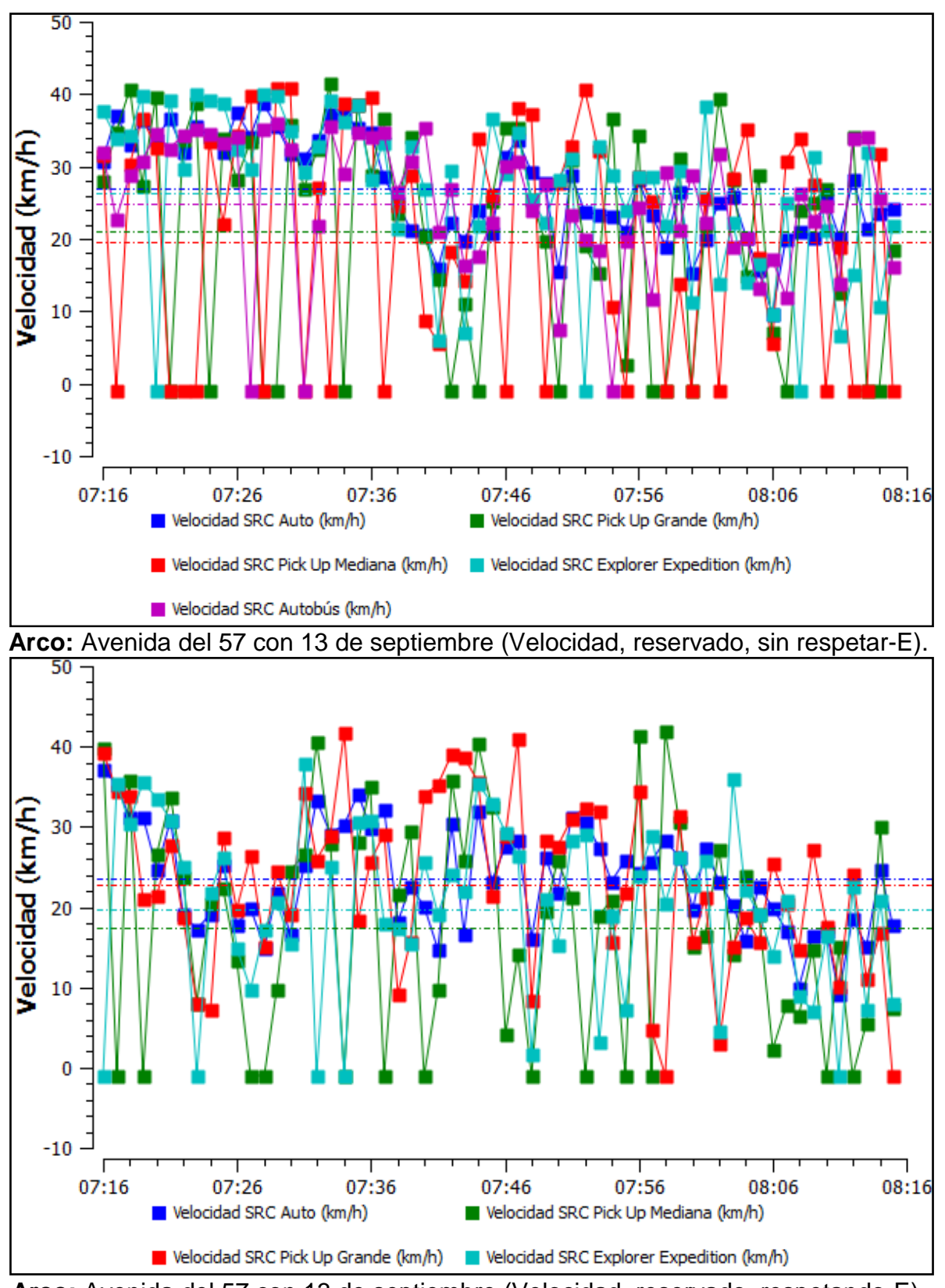

**Arco:** Avenida del 57 con 13 de septiembre (Velocidad, reservado, respetando-E).

Ing. Enrique Ramírez Torres Maestría en Ingeniería de Vías Terrestres

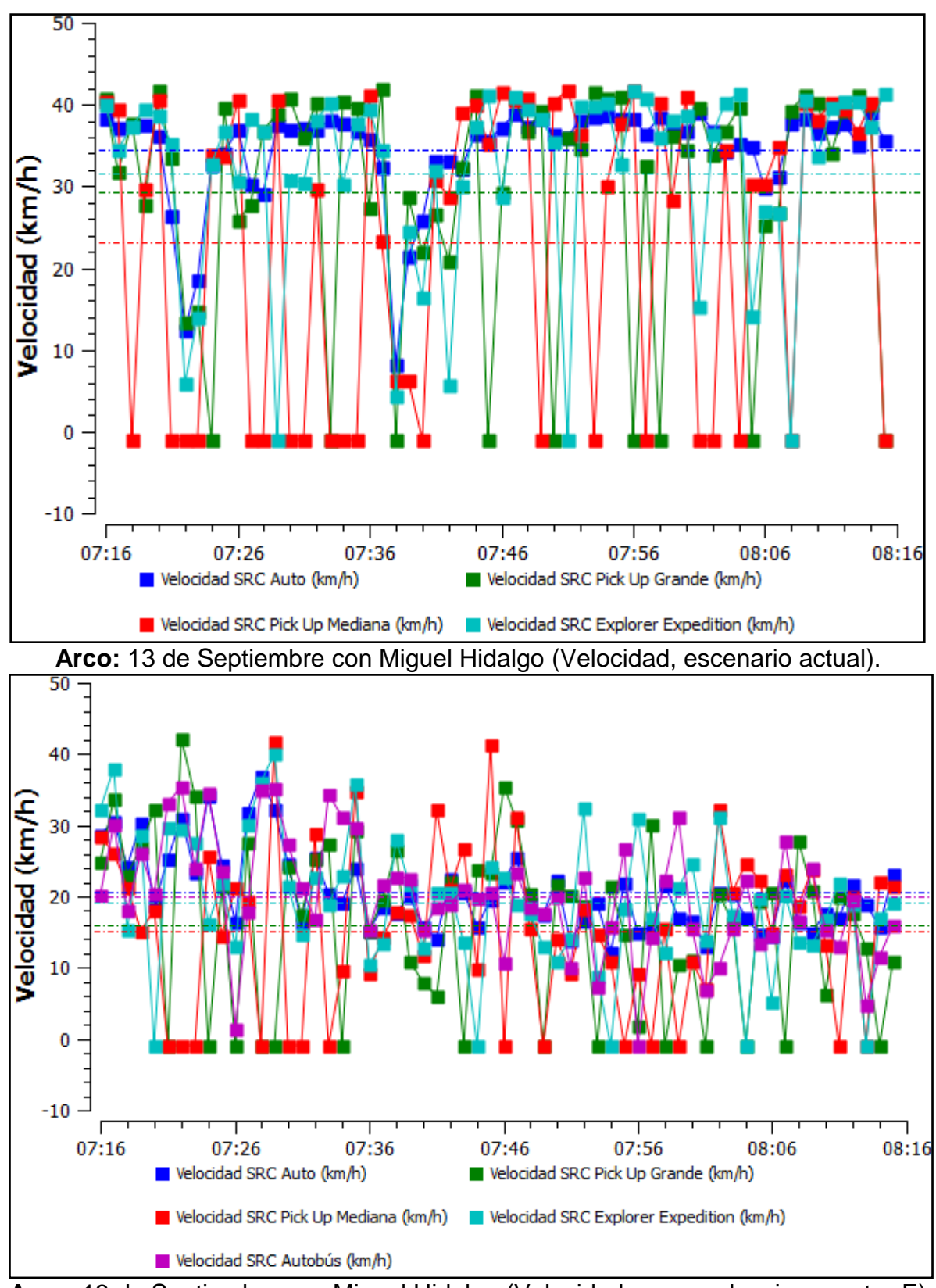

**Arco:** 13 de Septiembre con Miguel Hidalgo (Velocidad, reservado, sin respetar-E)

Ing. Enrique Ramírez Torres Maestría en Ingeniería de Vías Terrestres

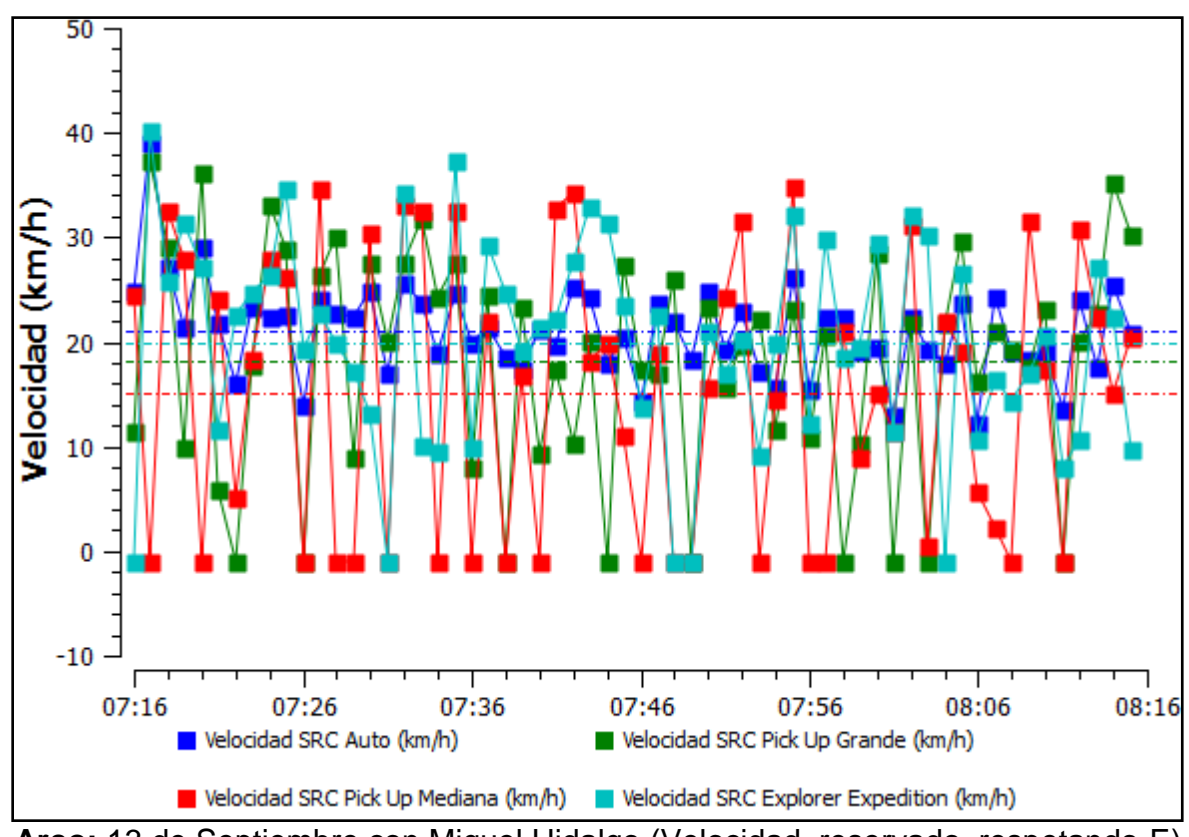

**Arco:** 13 de Septiembre con Miguel Hidalgo (Velocidad, reservado, respetando-E)

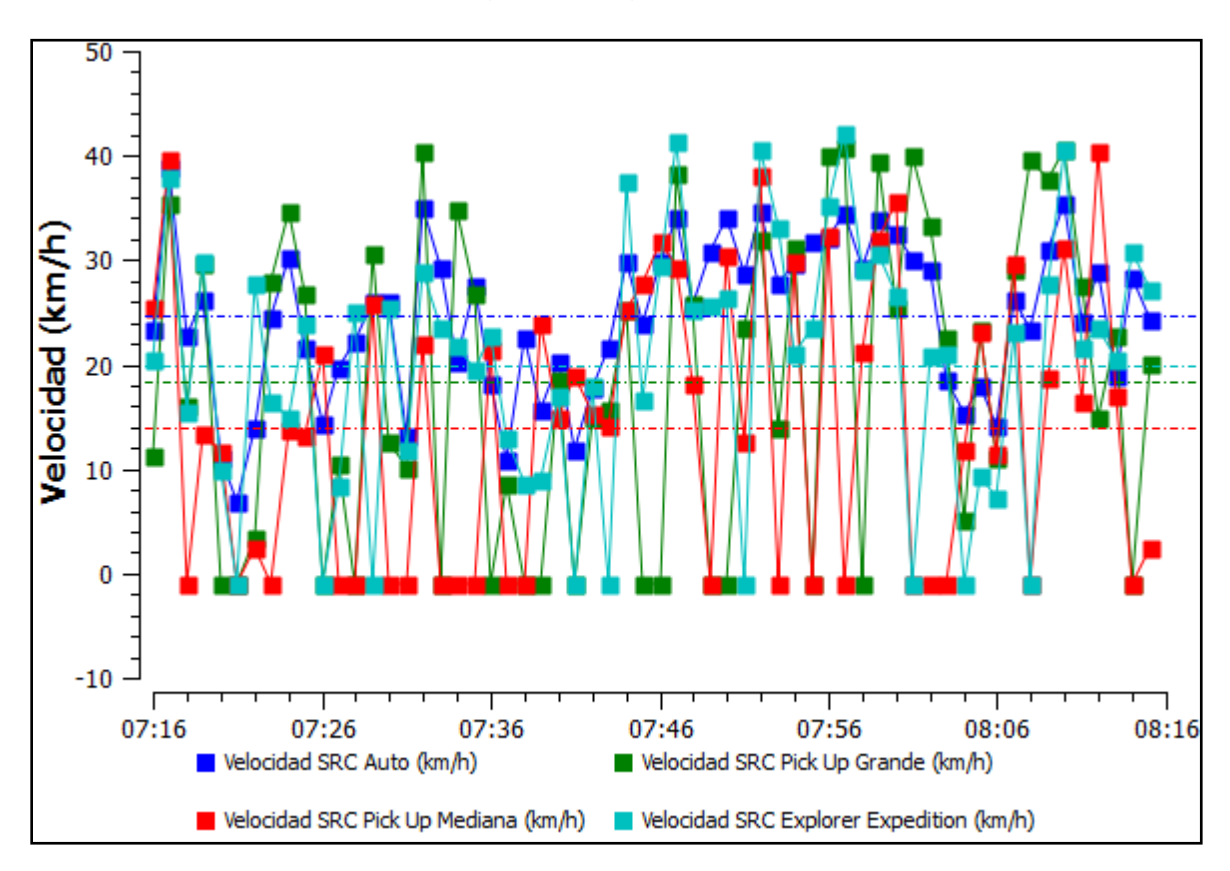

Ing. Enrique Ramírez Torres Maestría en Ingeniería de Vías Terrestres

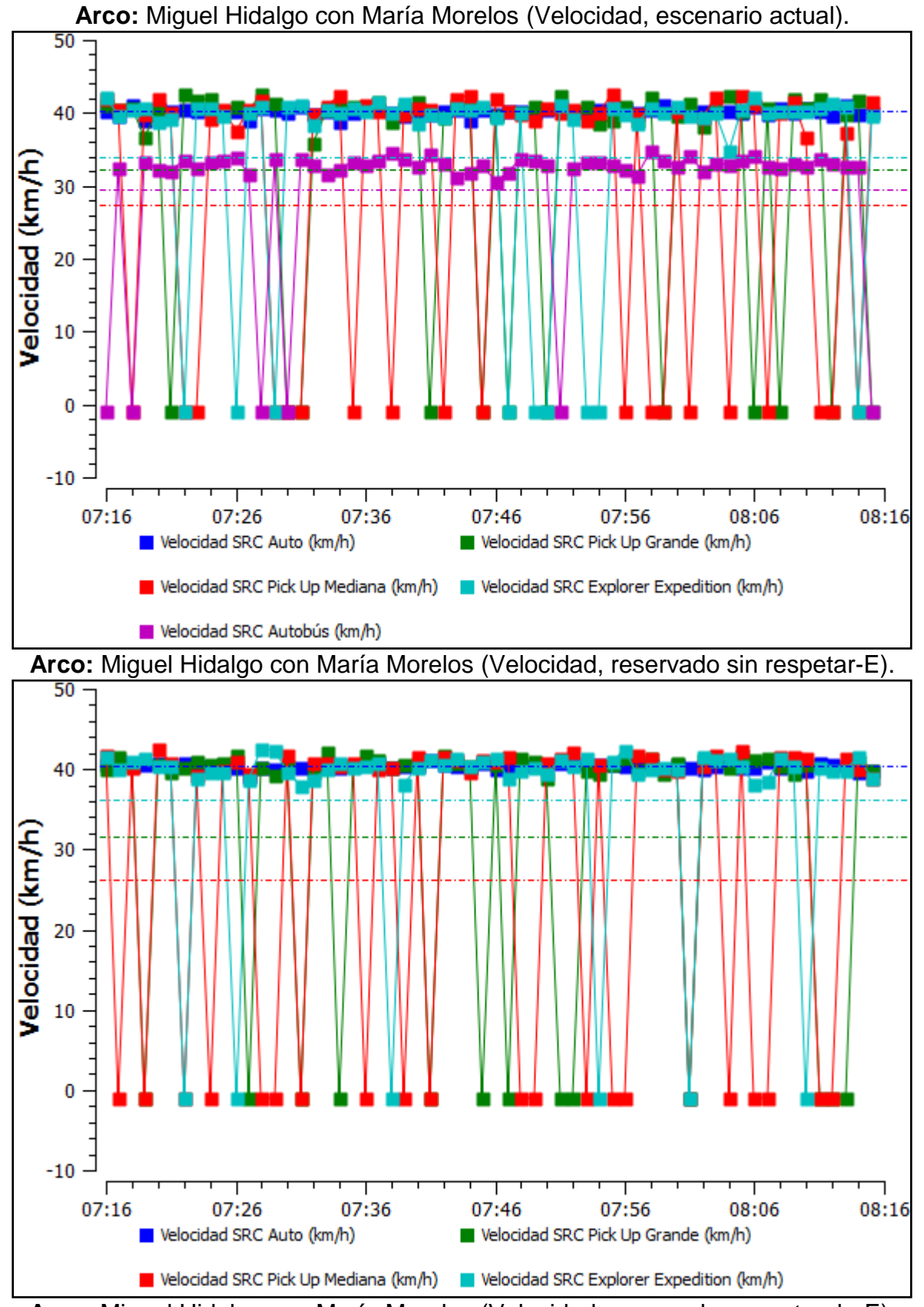

**Arco:** Miguel Hidalgo con María Morelos (Velocidad, reservado, respetando-E).

Ing. Enrique Ramírez Torres Maestría en Ingeniería de Vías Terrestres

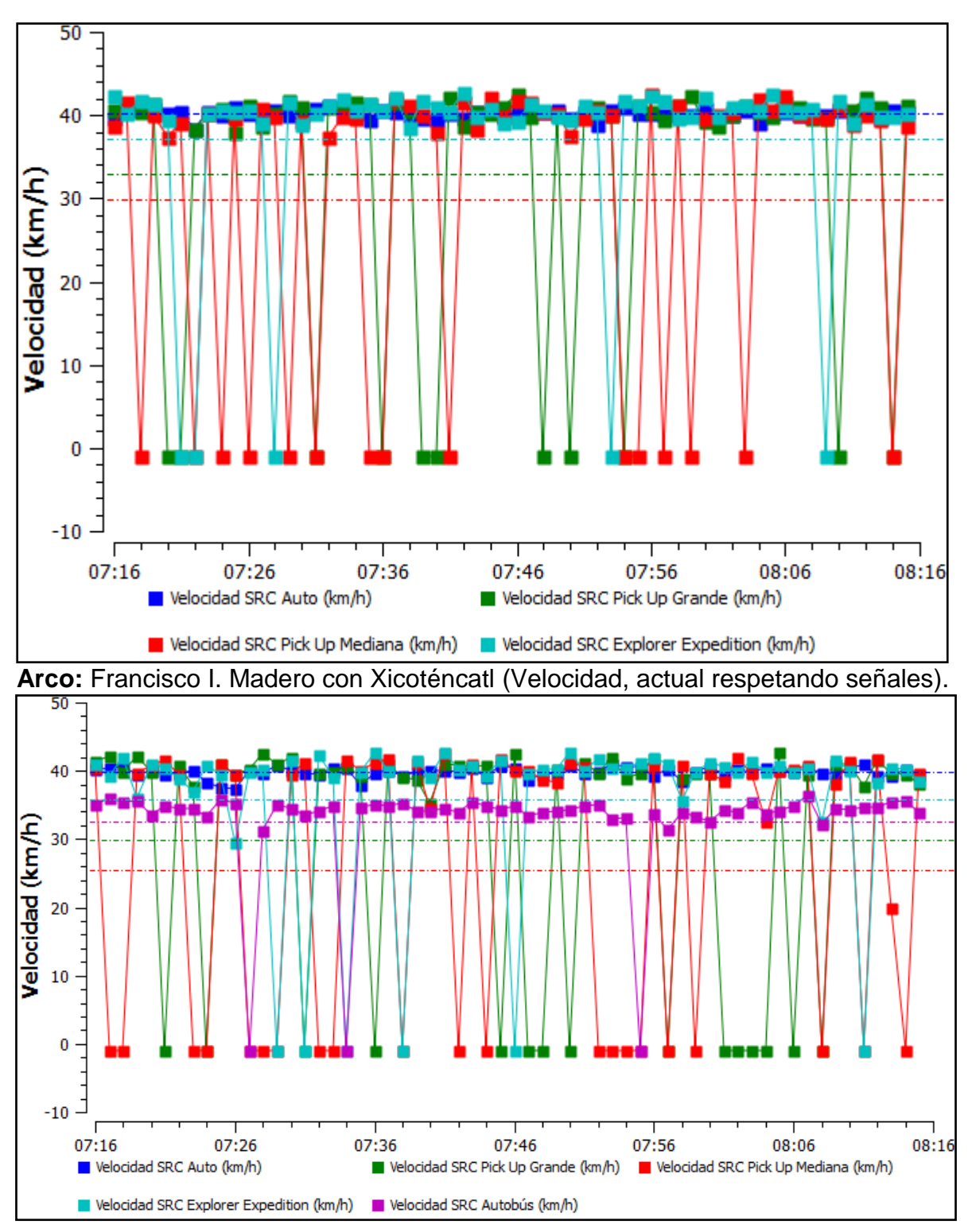

**Arco:** Xicoténcatl con Av del 57 (Velocidad, actual respetando señales).

Ing. Enrique Ramírez Torres Maestría en Ingeniería de Vías Terrestres

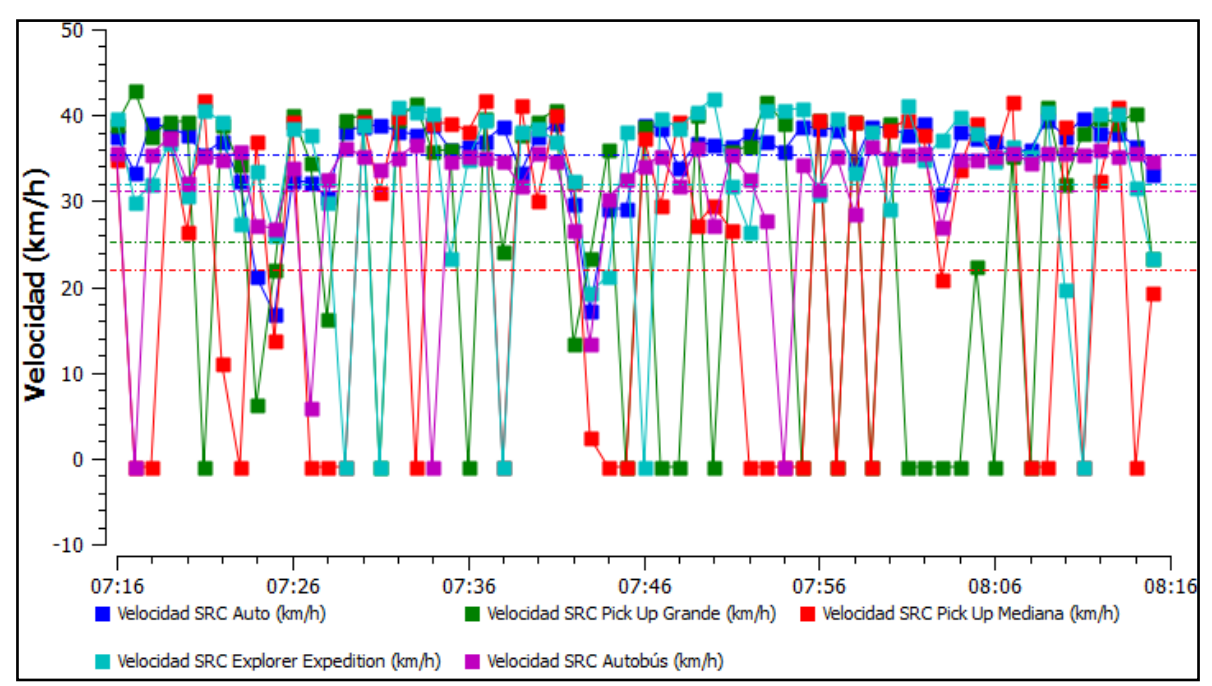

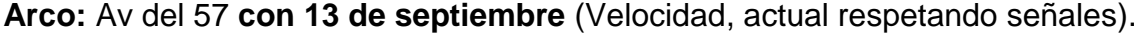

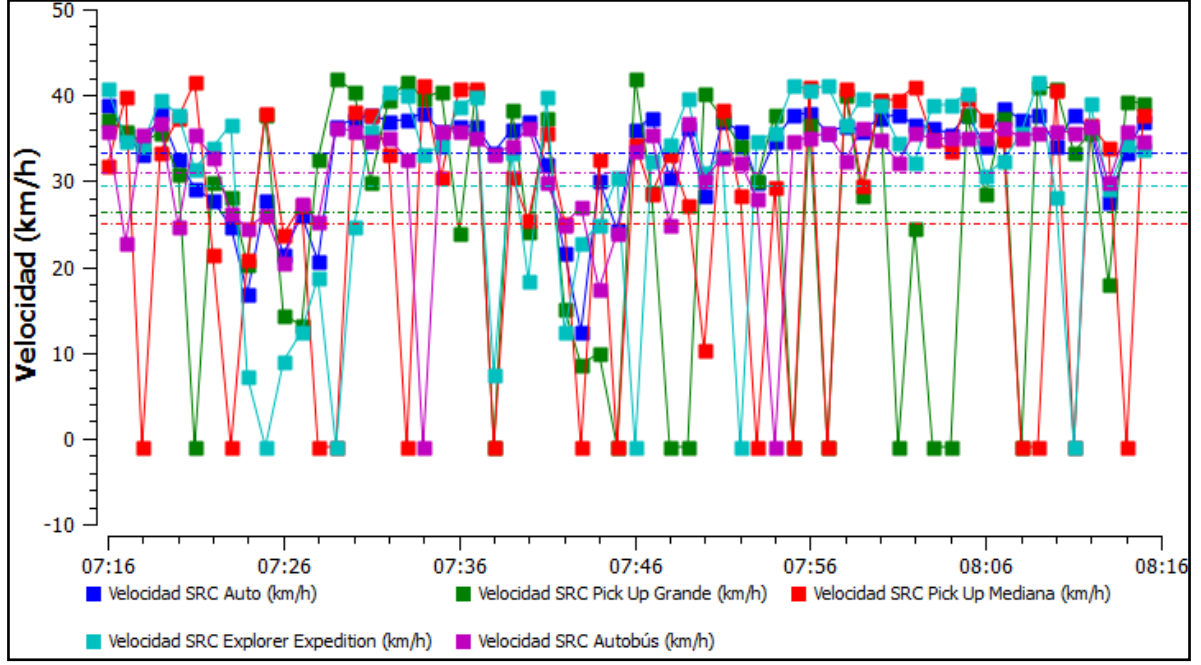

**Arco: 13 de septiembre con hidalgo** (Velocidad, actual respetando señales).

Ing. Enrique Ramírez Torres Maestría en Ingeniería de Vías Terrestres

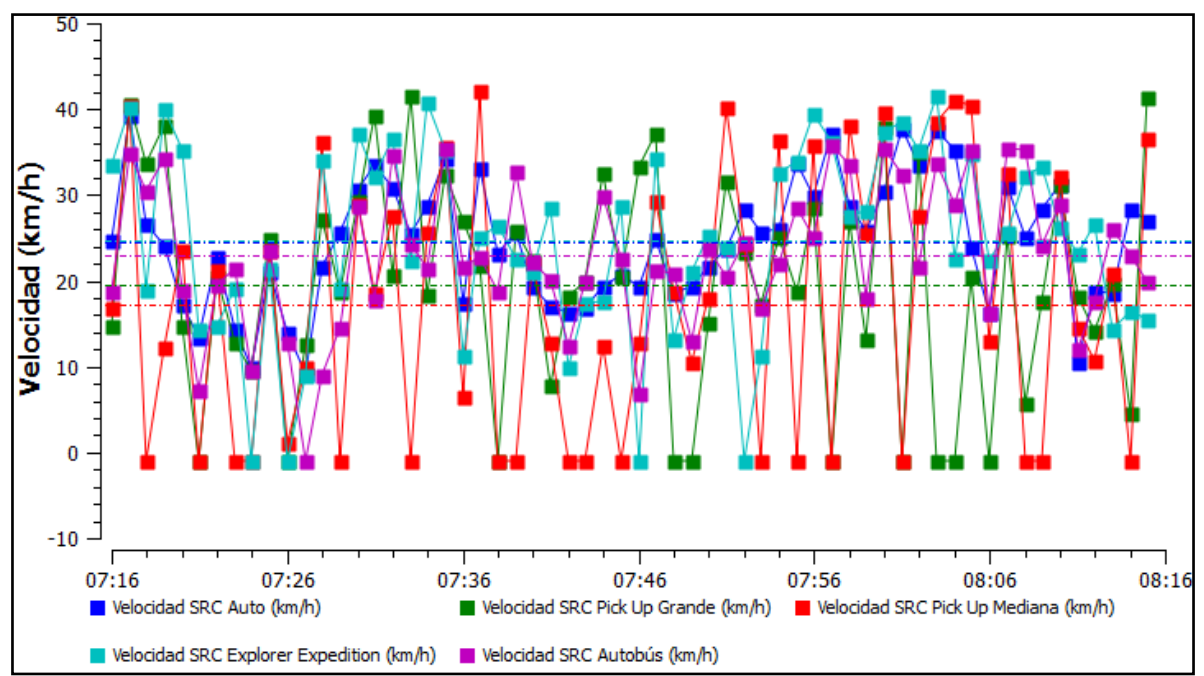

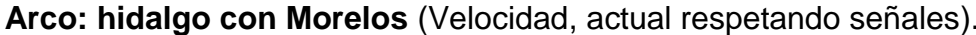

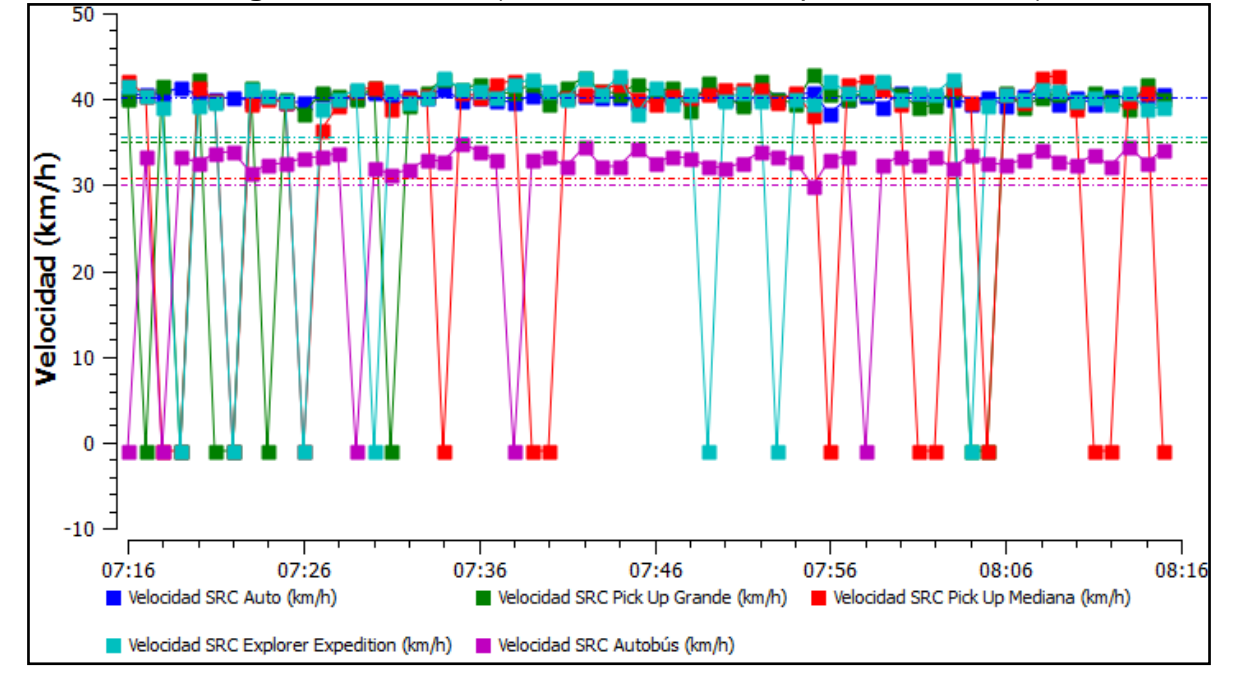

## **Tiempo total de viaje en toda la red por tipo de vehículo**

Escenario actual

Ing. Enrique Ramírez Torres Maestría en Ingeniería de Vías Terrestres

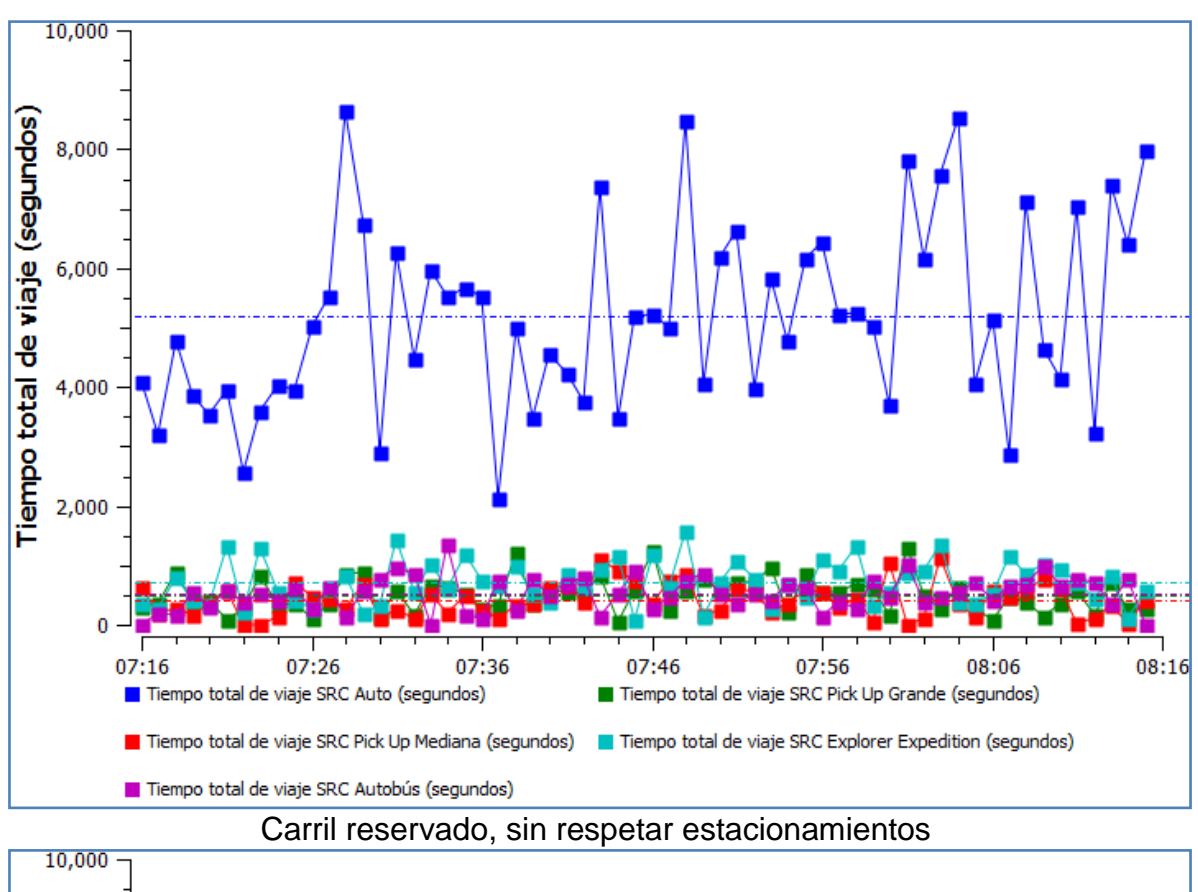

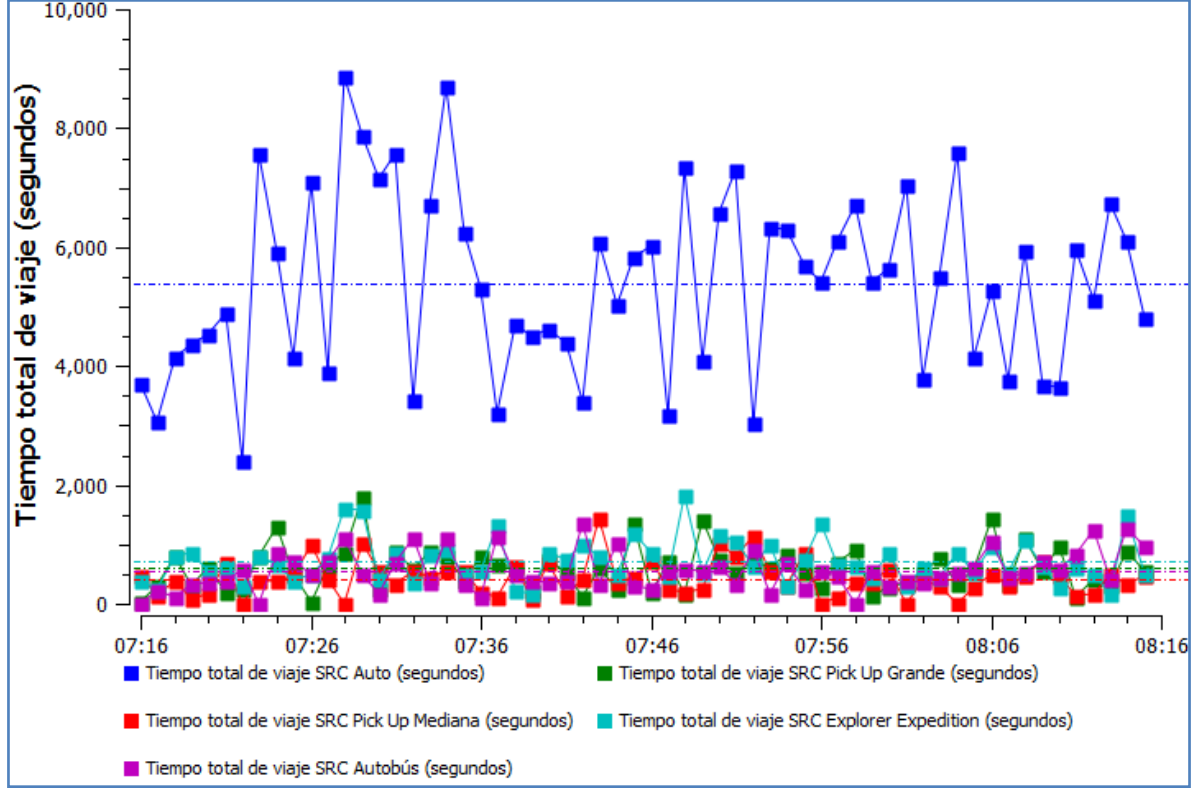

Carril reservado, respetando estacionamientos

Ing. Enrique Ramírez Torres Maestría en Ingeniería de Vías Terrestres

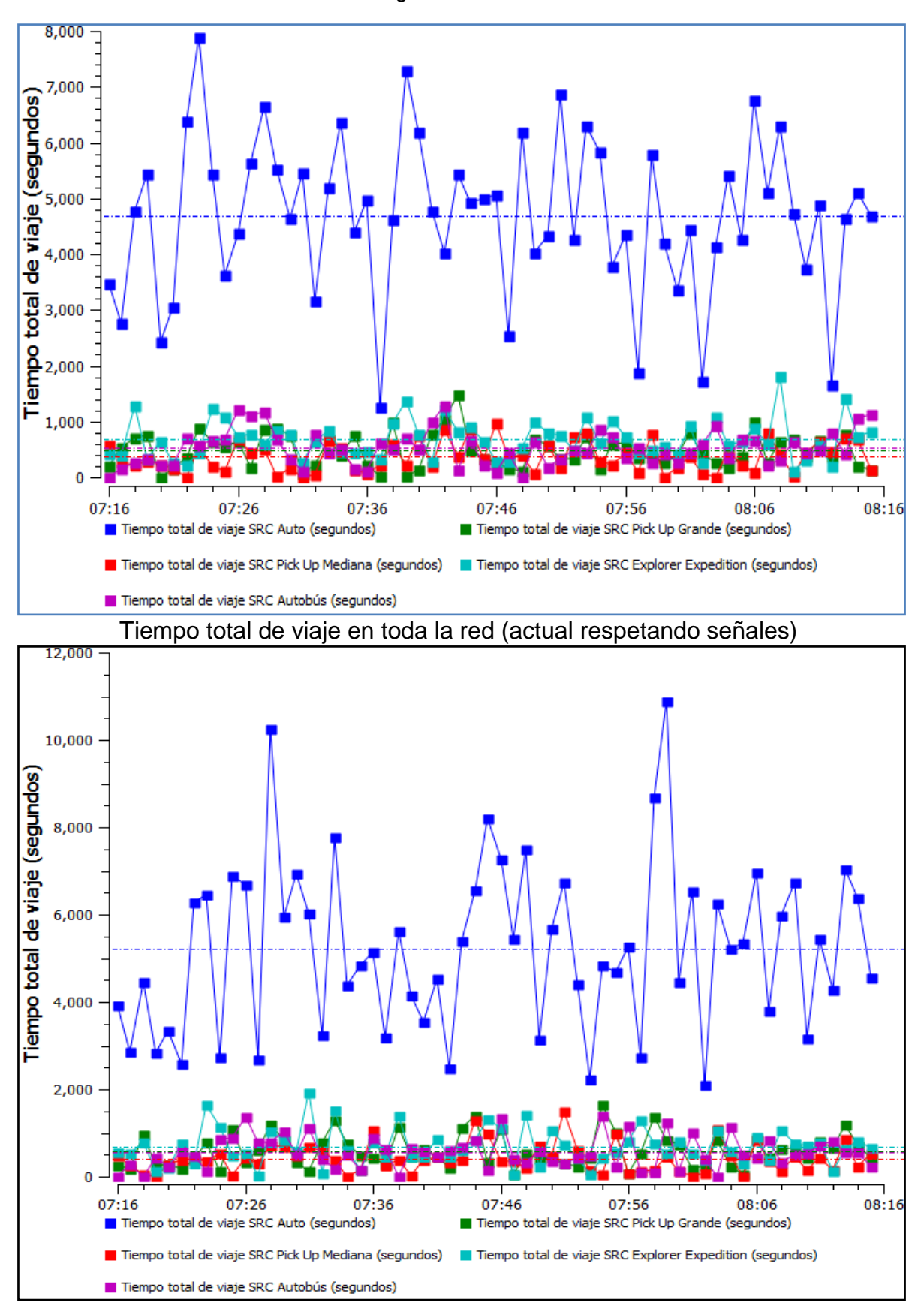

## **Consumo de combustible en toda la red por tipo de vehículo**

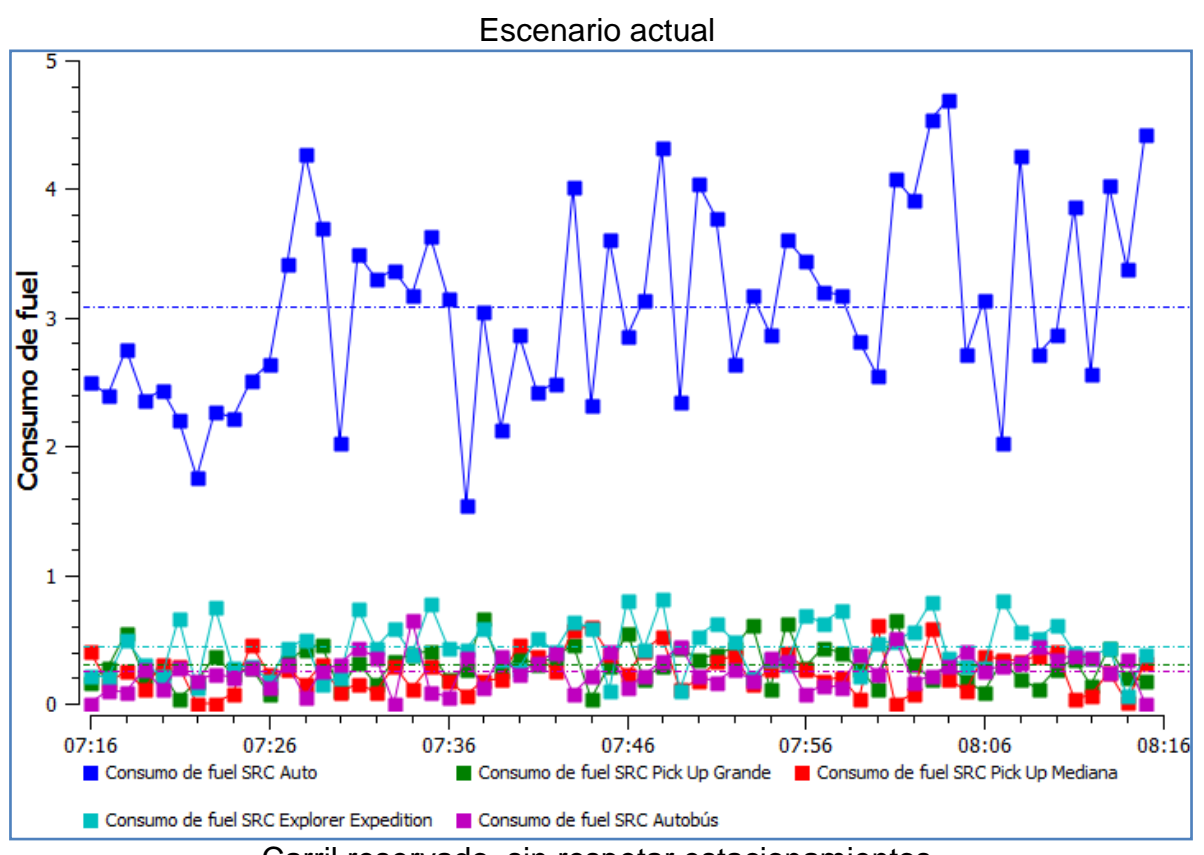

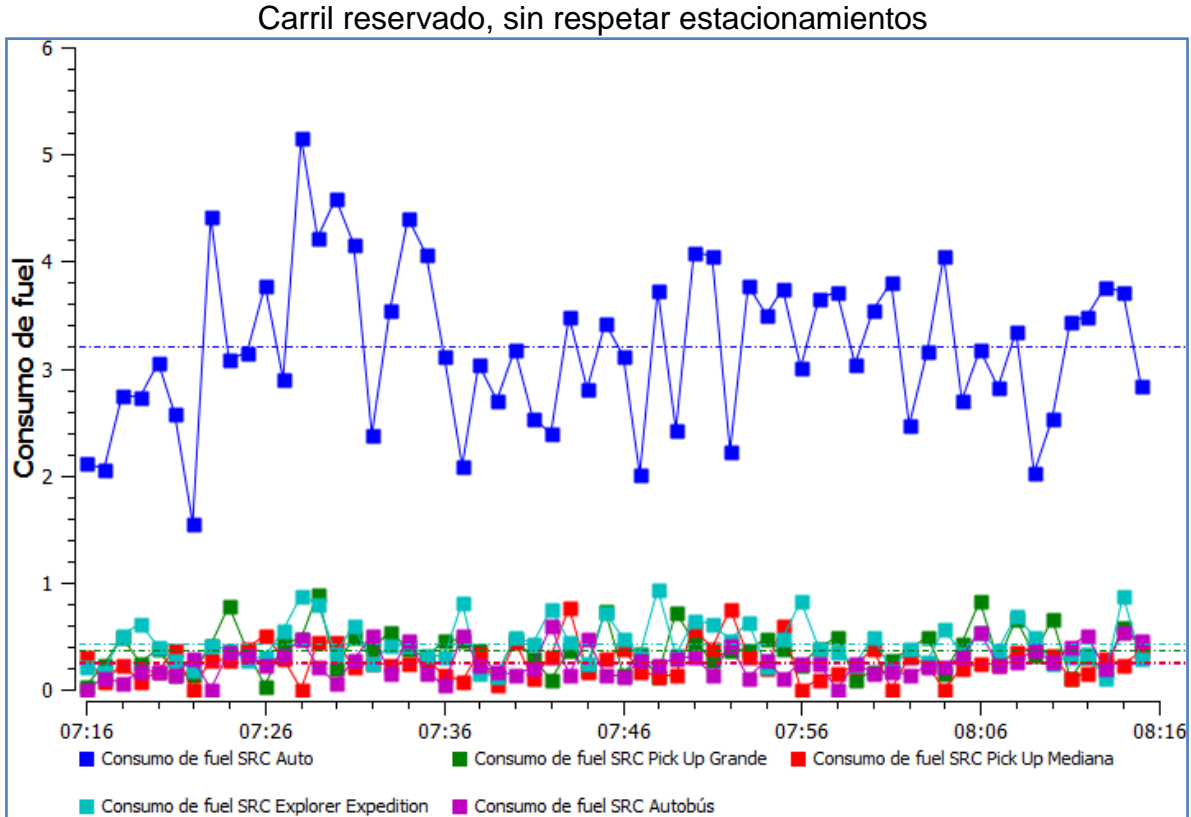

Ing. Enrique Ramírez Torres Maestría en Ingeniería de Vías Terrestres

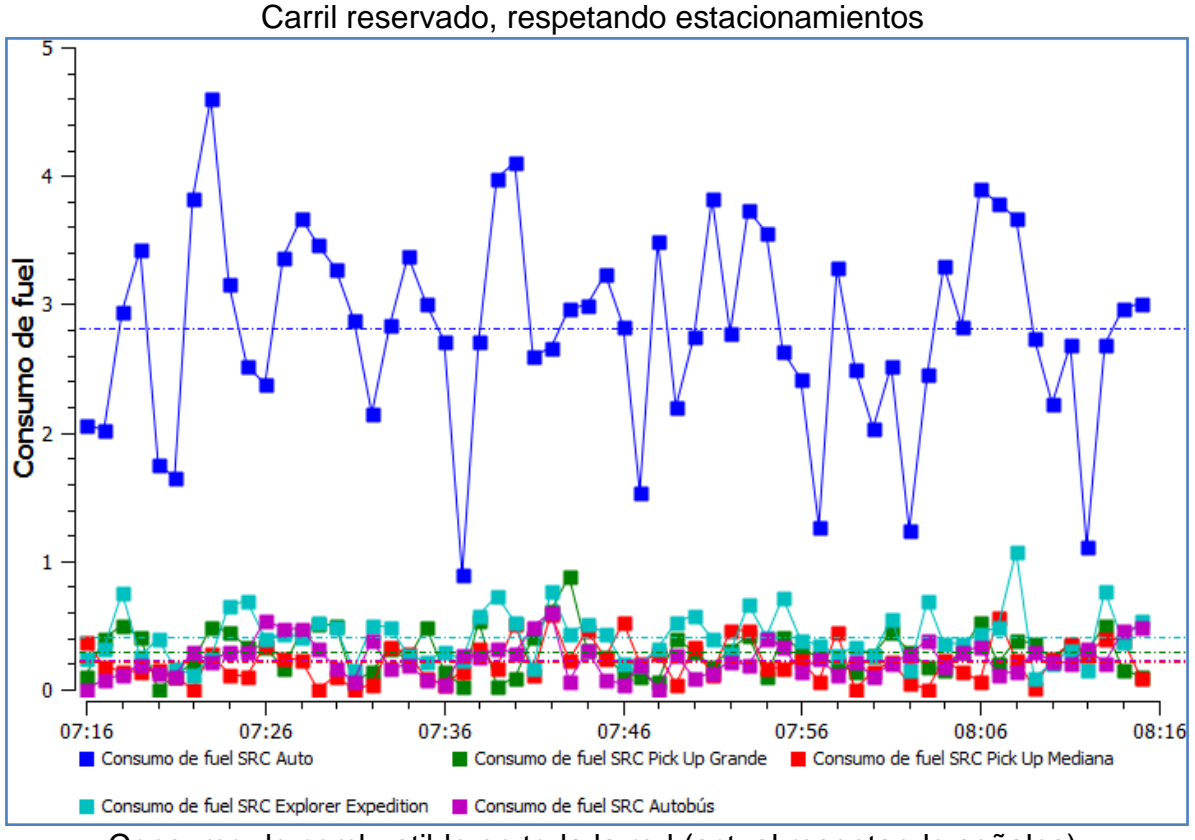

Consumo de combustible en toda la red (actual respetando señales)

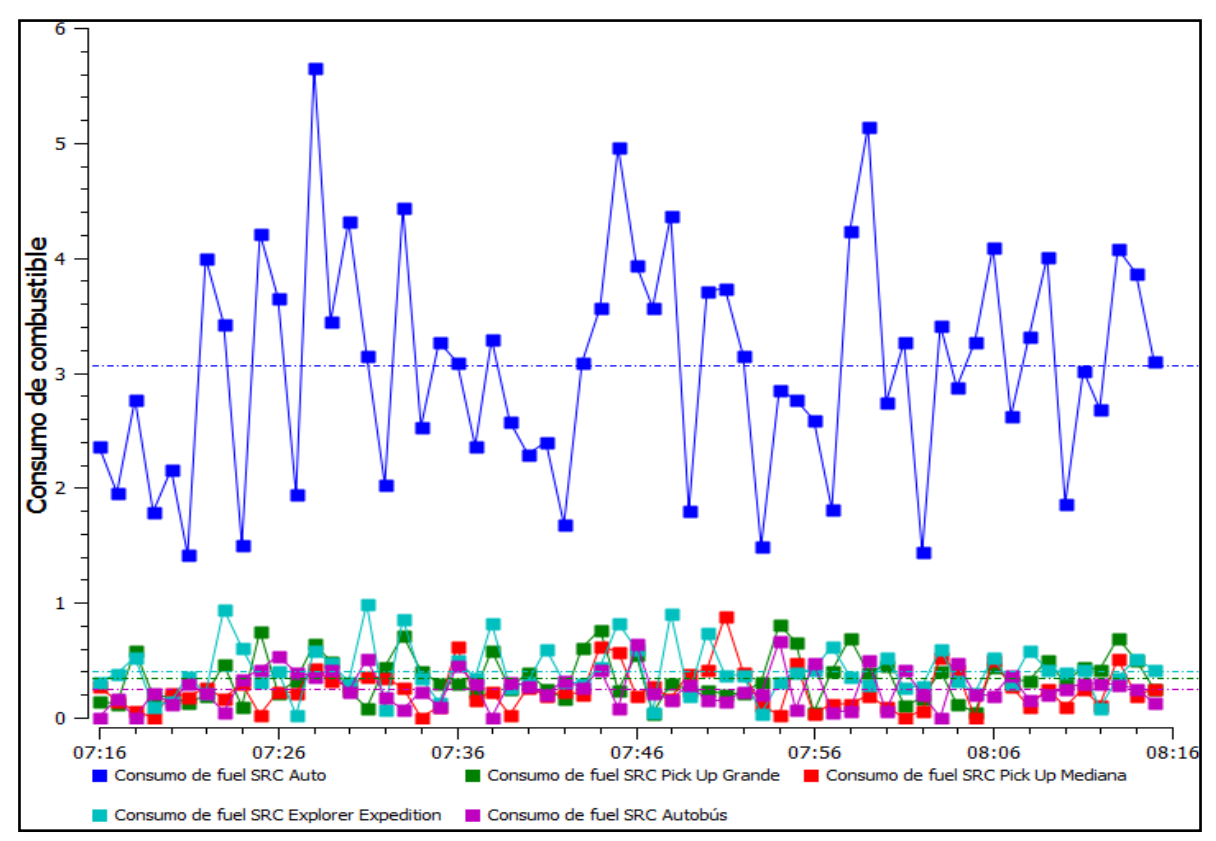

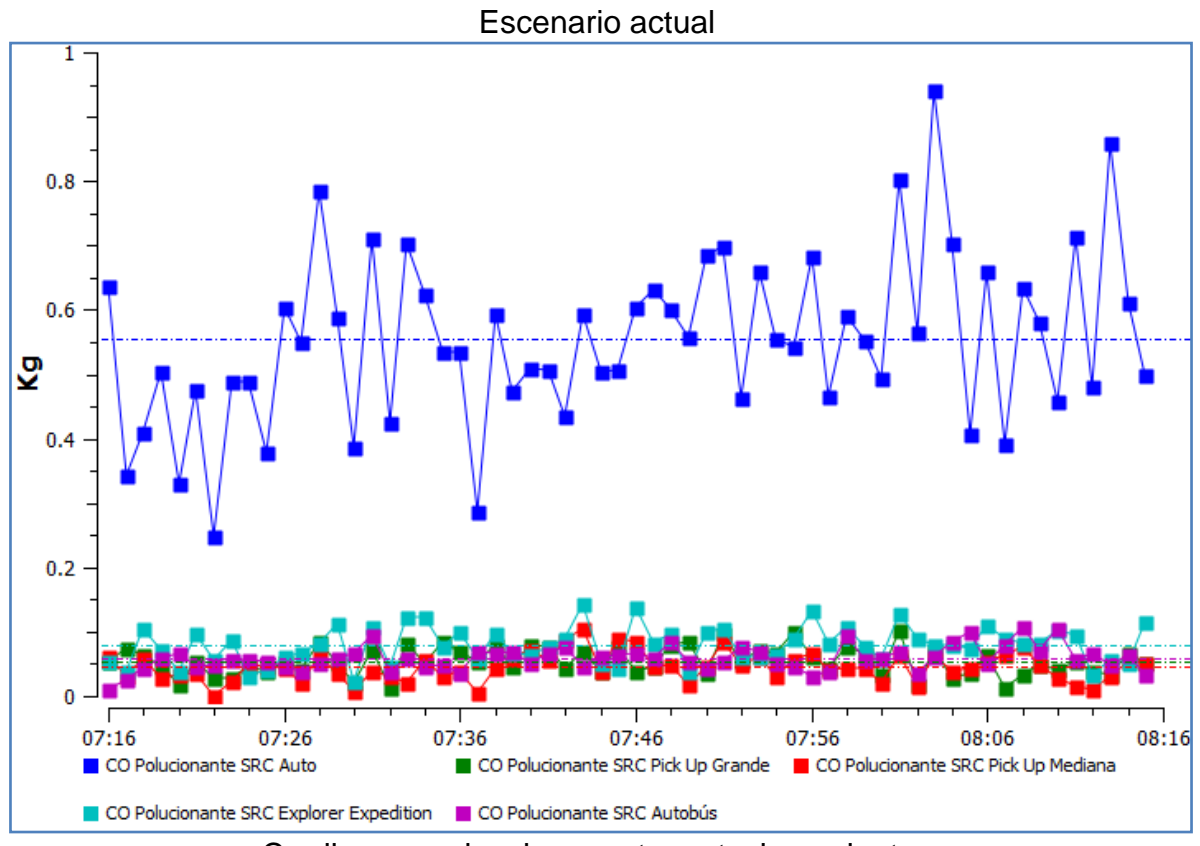

**Emisión del CO en toda la red por tipo de vehículo** 

Carril reservado, sin respetar estacionamientos

Ing. Enrique Ramírez Torres Maestría en Ingeniería de Vías Terrestres

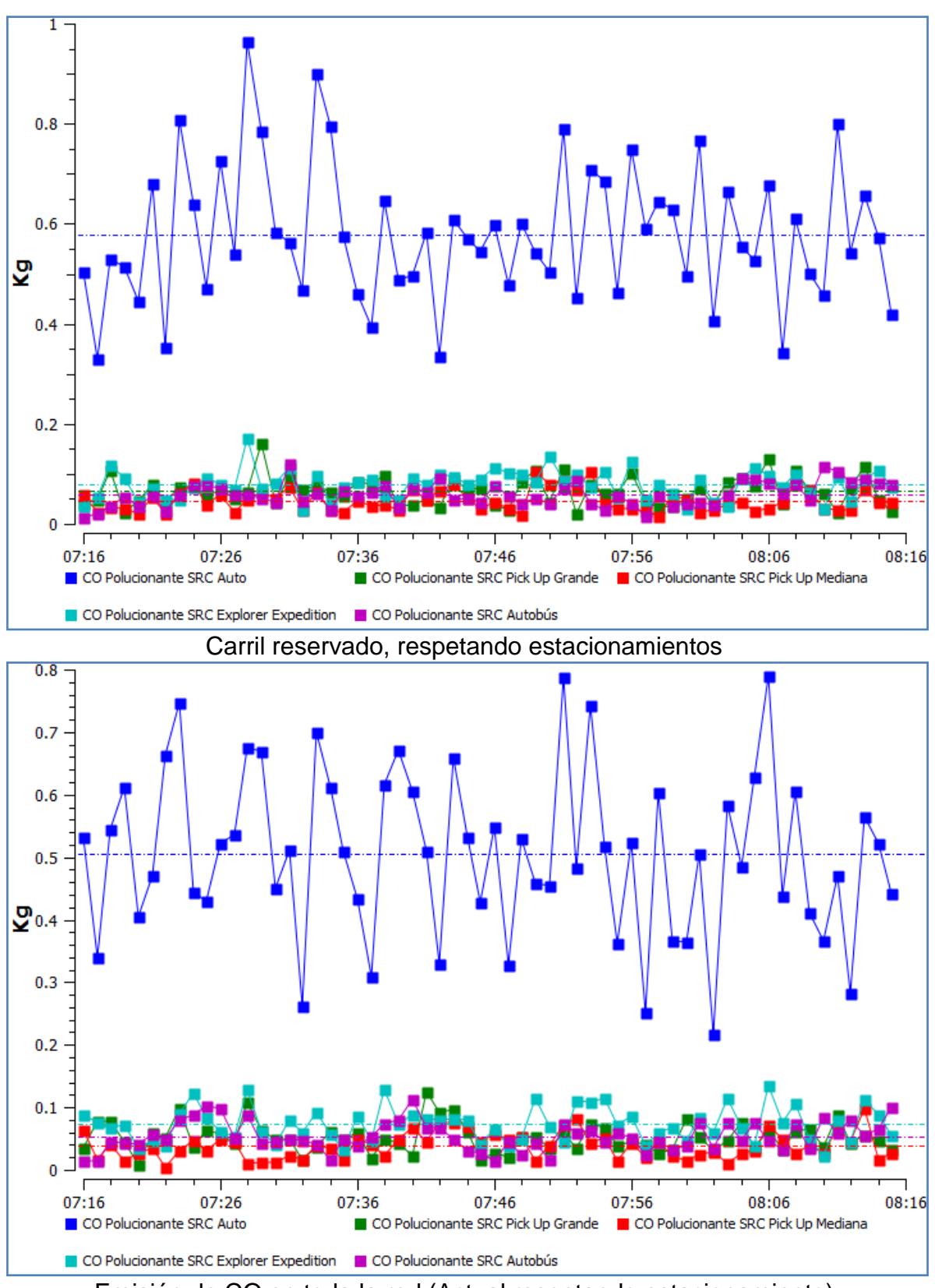

Emisión de CO en toda la red (Actual respetando estacionamiento)

Ing. Enrique Ramírez Torres Maestría en Ingeniería de Vías Terrestres

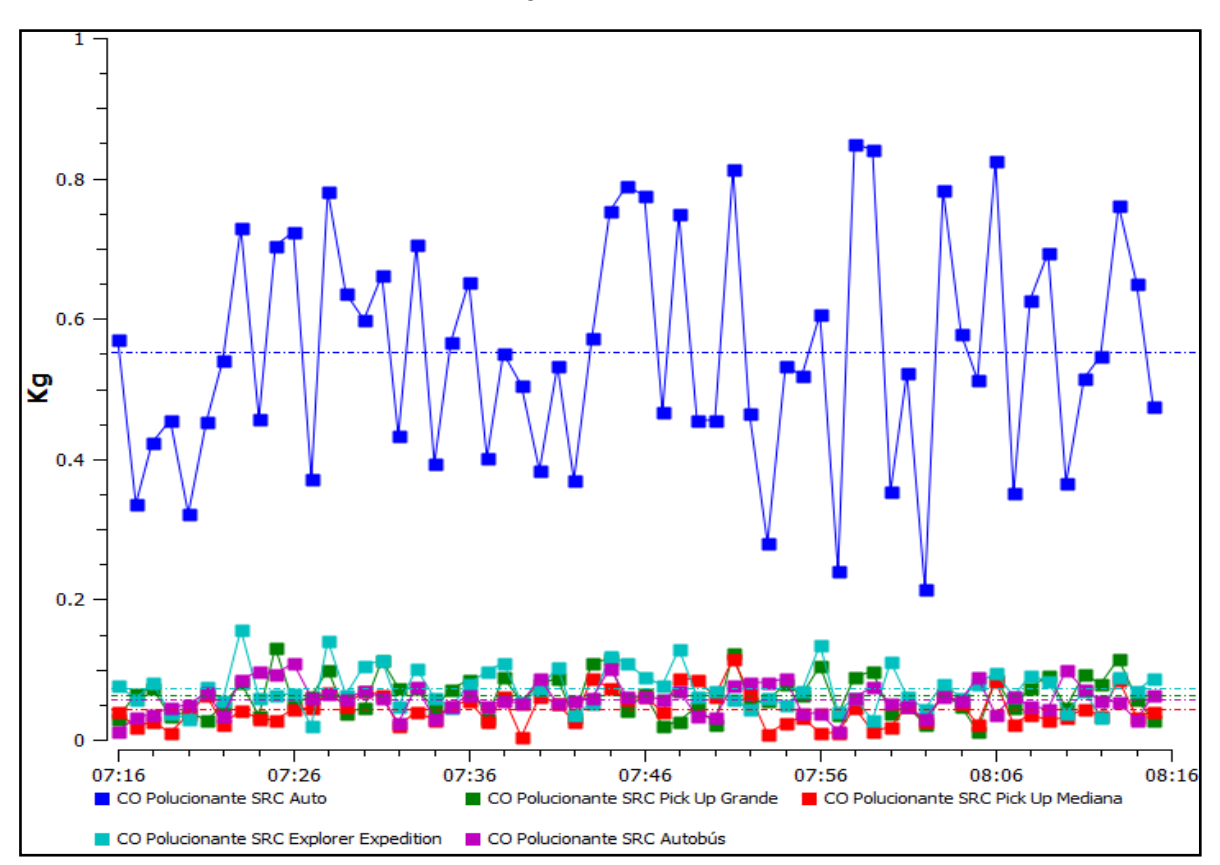

### **Emisión del IM CO2 (Dióxido de carbono) en toda la red por tipo de vehículo**

Escenario actual
Ing. Enrique Ramírez Torres Maestría en Ingeniería de Vías Terrestres

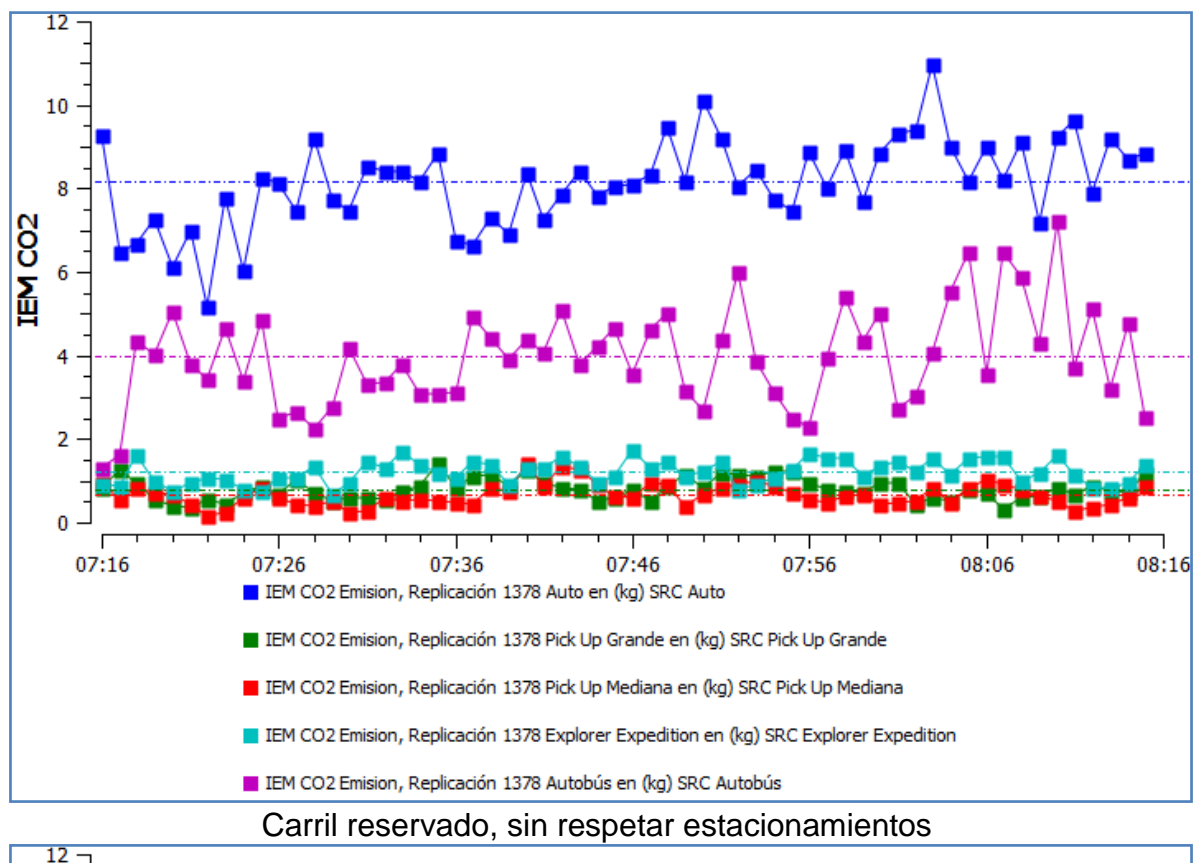

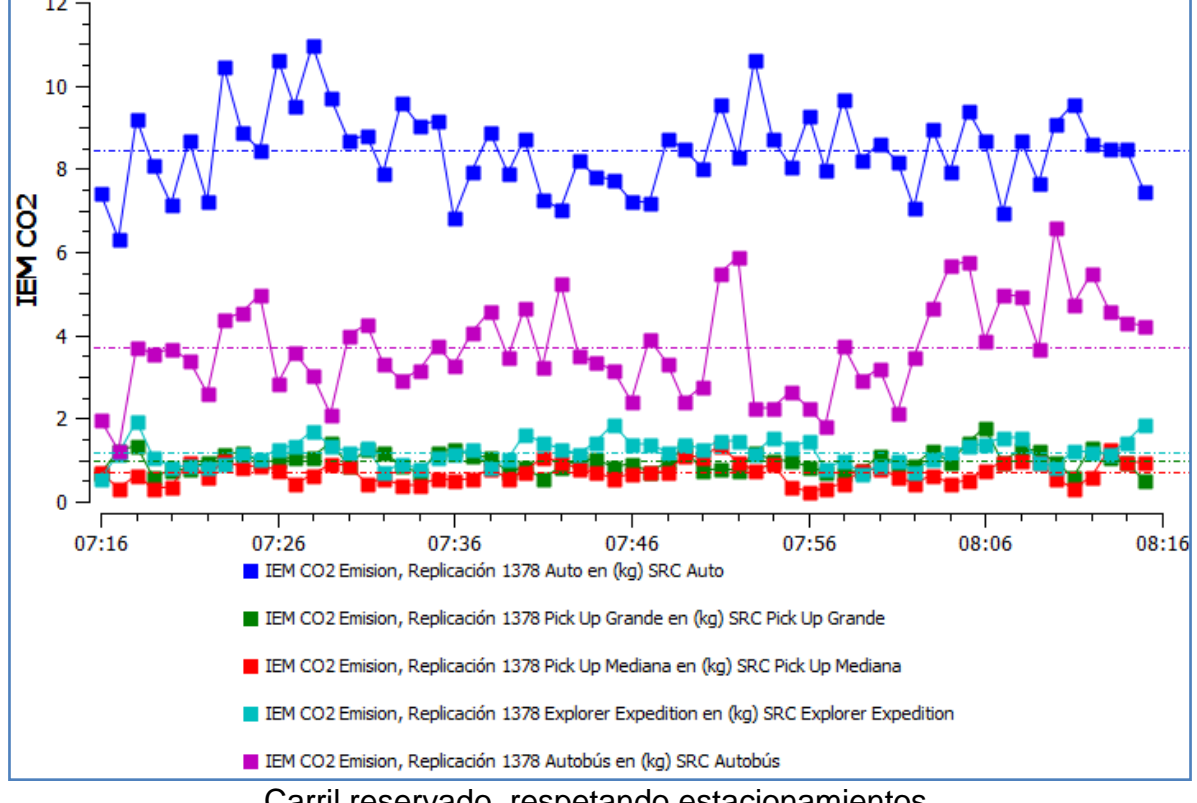

Carril reservado, respetando estacionamientos

Ing. Enrique Ramírez Torres Maestría en Ingeniería de Vías Terrestres

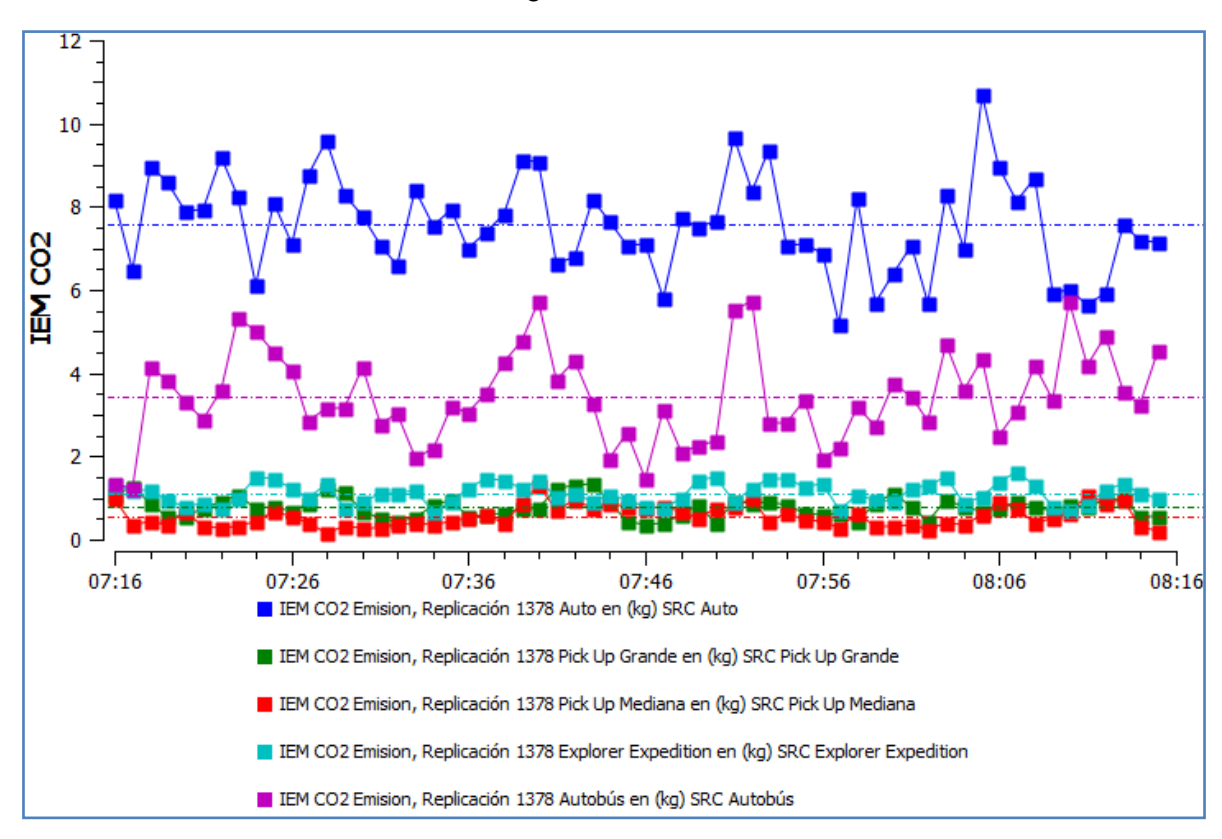

Emisión de CO2 en toda la red (Actual respetando estacionamiento)

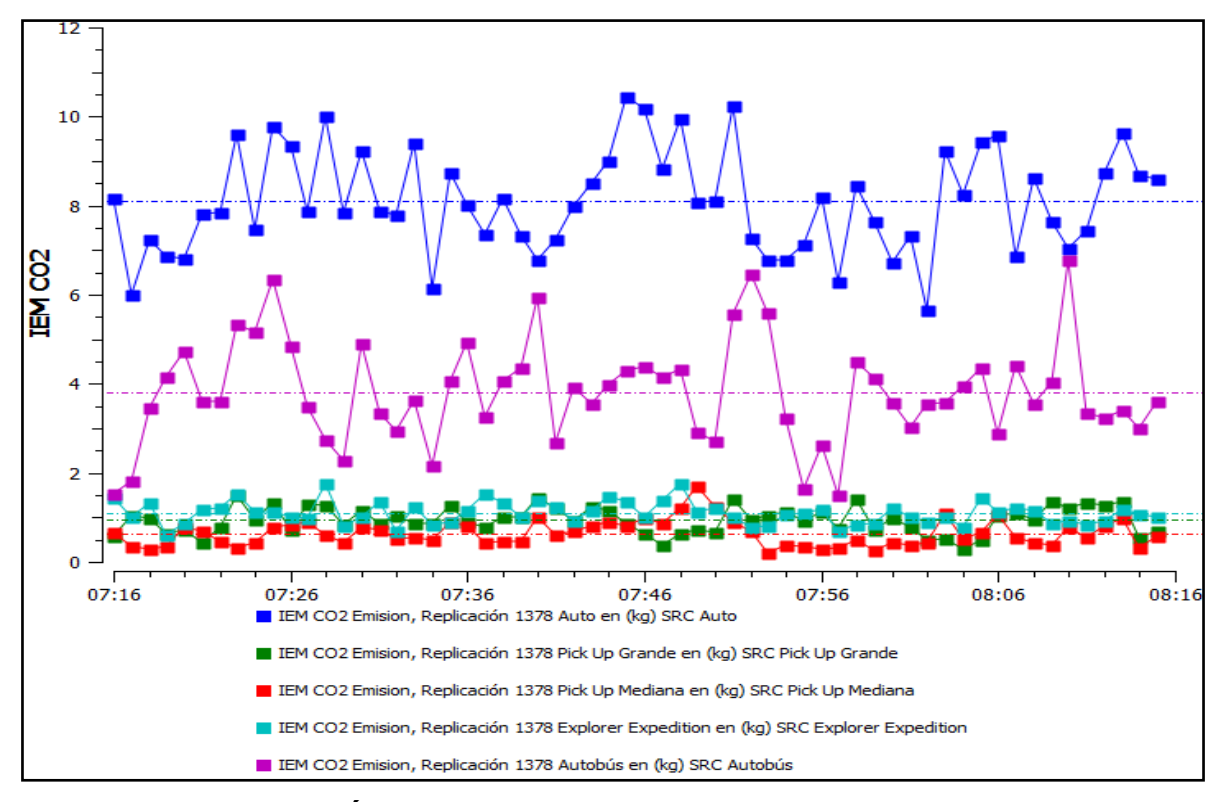

**Emisión del IM NOx (Óxidos de nitrógeno) en toda la red por tipo de vehículo** 

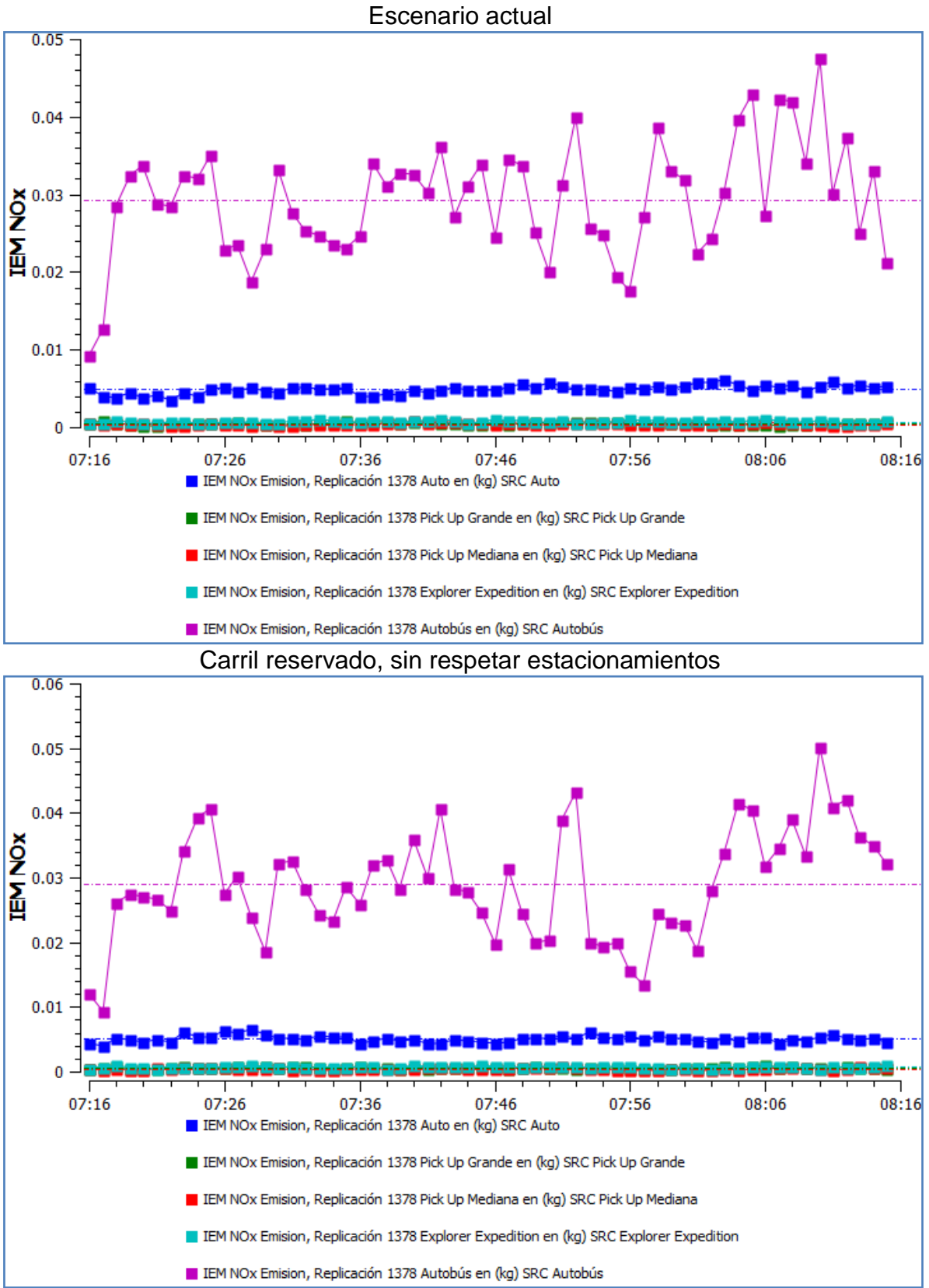

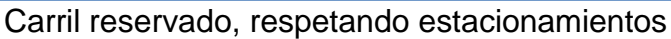

Ing. Enrique Ramírez Torres Maestría en Ingeniería de Vías Terrestres

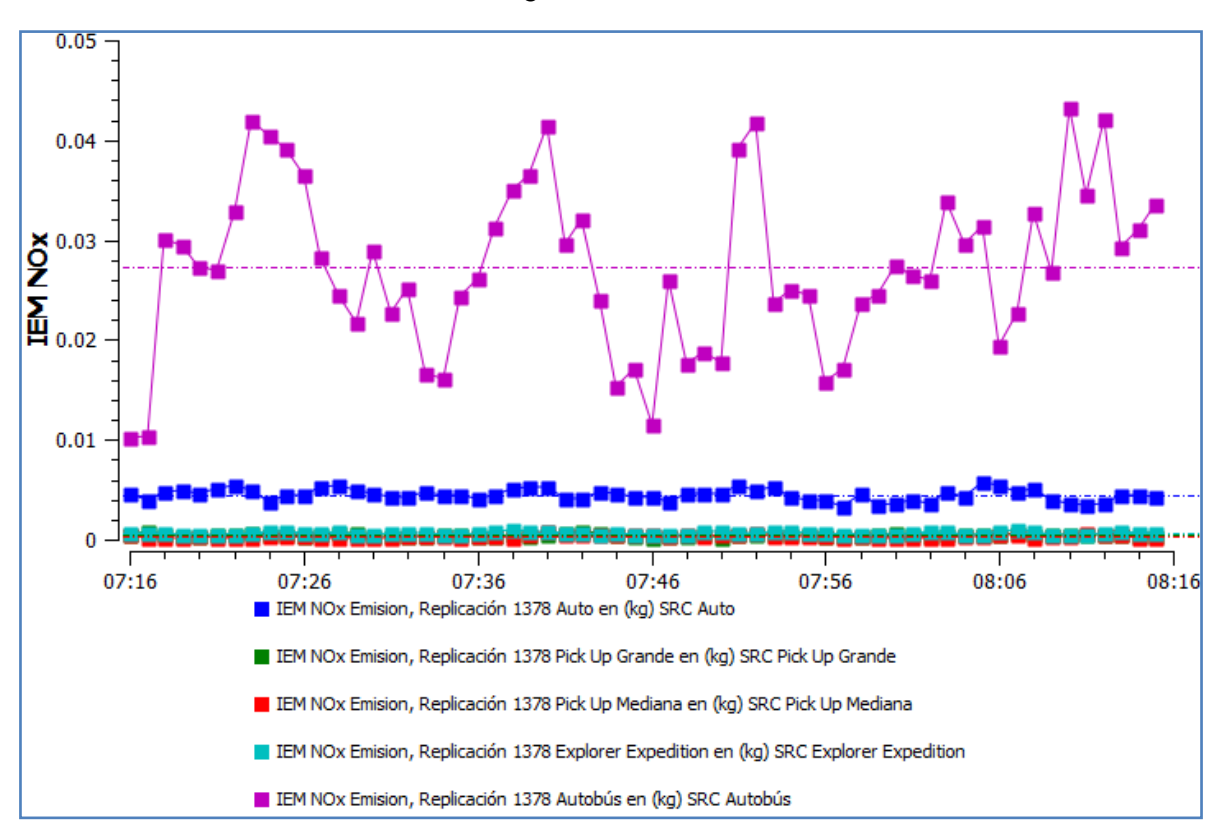

Emisión de NOx en toda la red (Actual respetando estacionamiento)

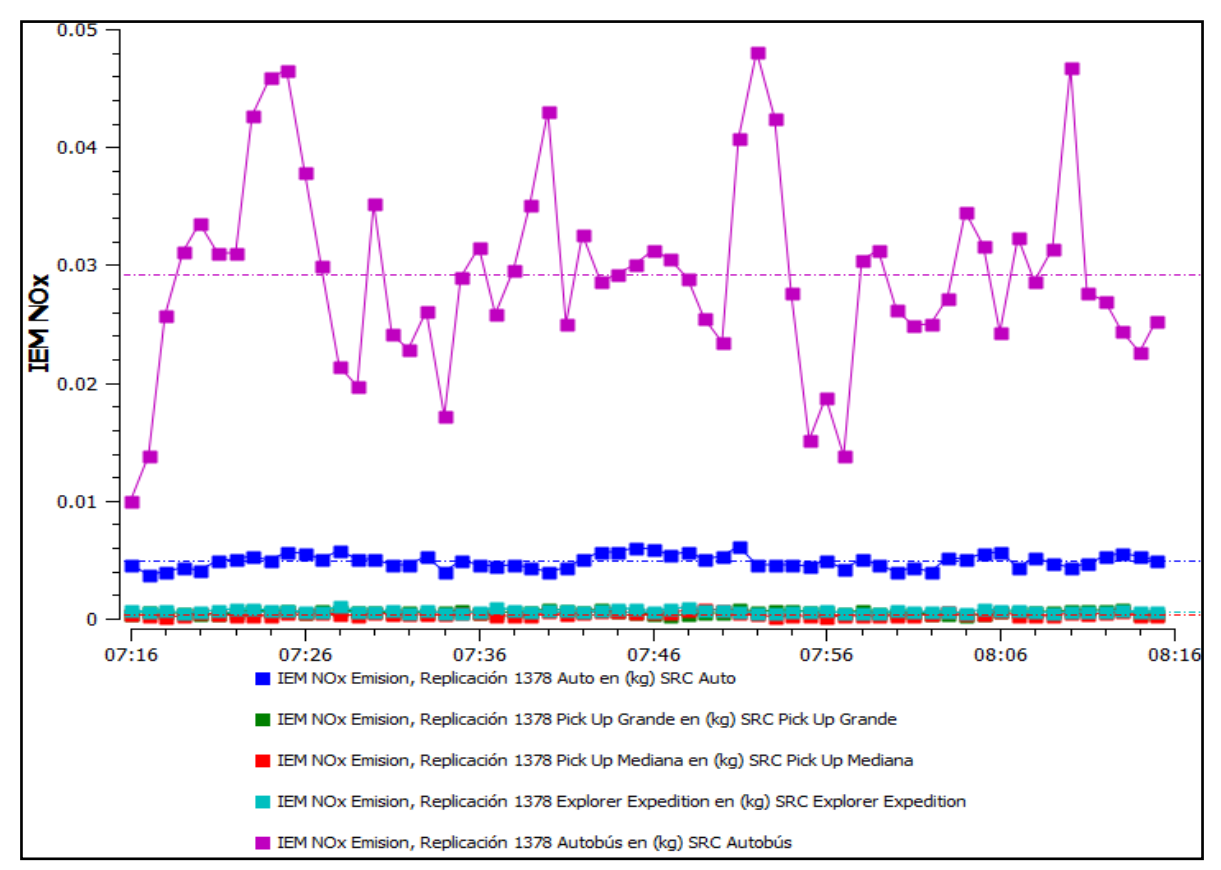

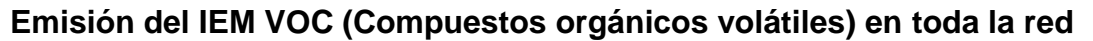

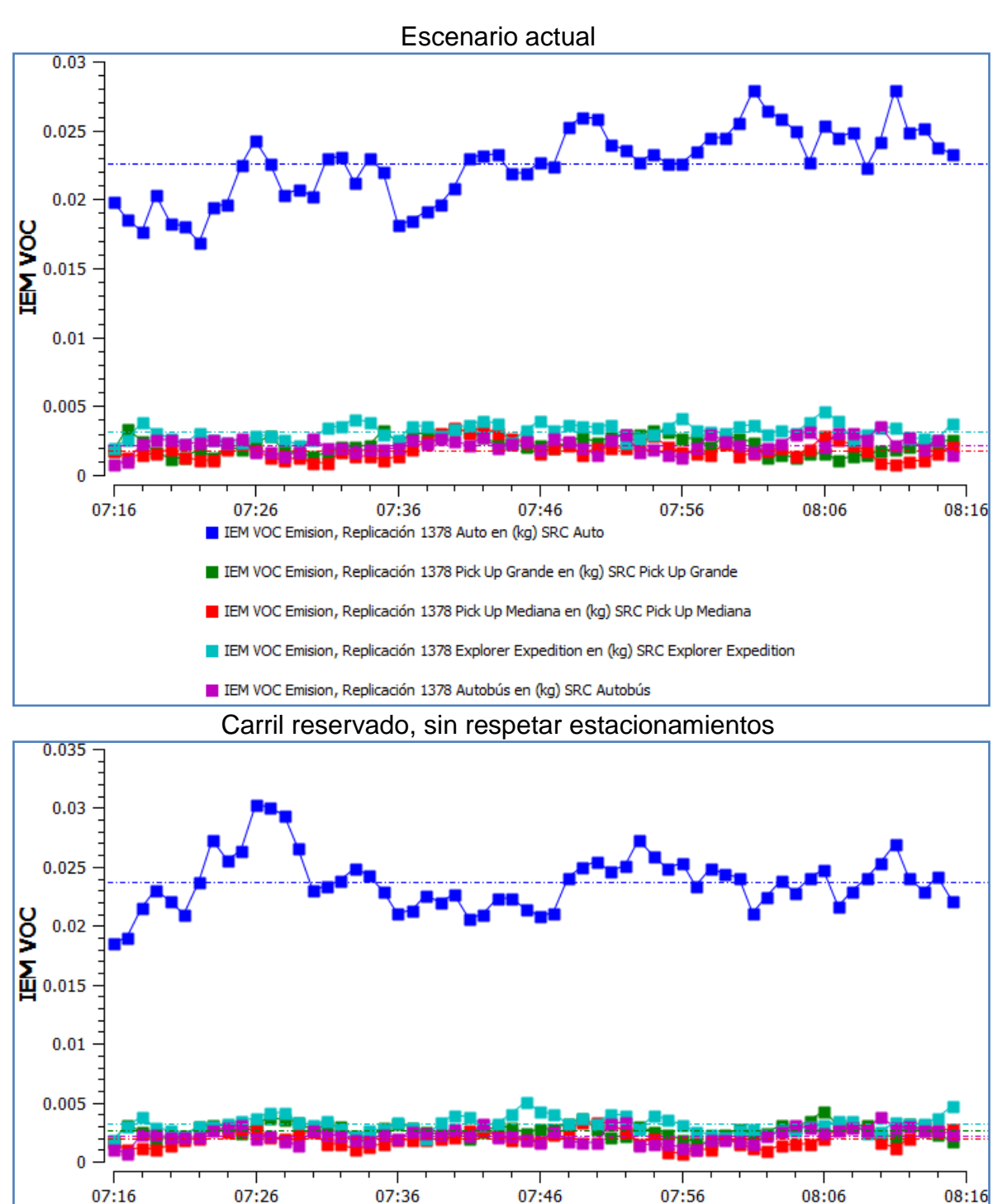

EM VOC Emision, Replicación 1378 Auto en (kg) SRC Auto

E IEM VOC Emision, Replicación 1378 Autobús en (kg) SRC Autobús

EM VOC Emision, Replicación 1378 Pick Up Grande en (kg) SRC Pick Up Grande E IEM VOC Emision, Replicación 1378 Pick Up Mediana en (kg) SRC Pick Up Mediana

E IEM VOC Emision, Replicación 1378 Explorer Expedition en (kg) SRC Explorer Expedition

Ing. Enrique Ramírez Torres Maestría en Ingeniería de Vías Terrestres

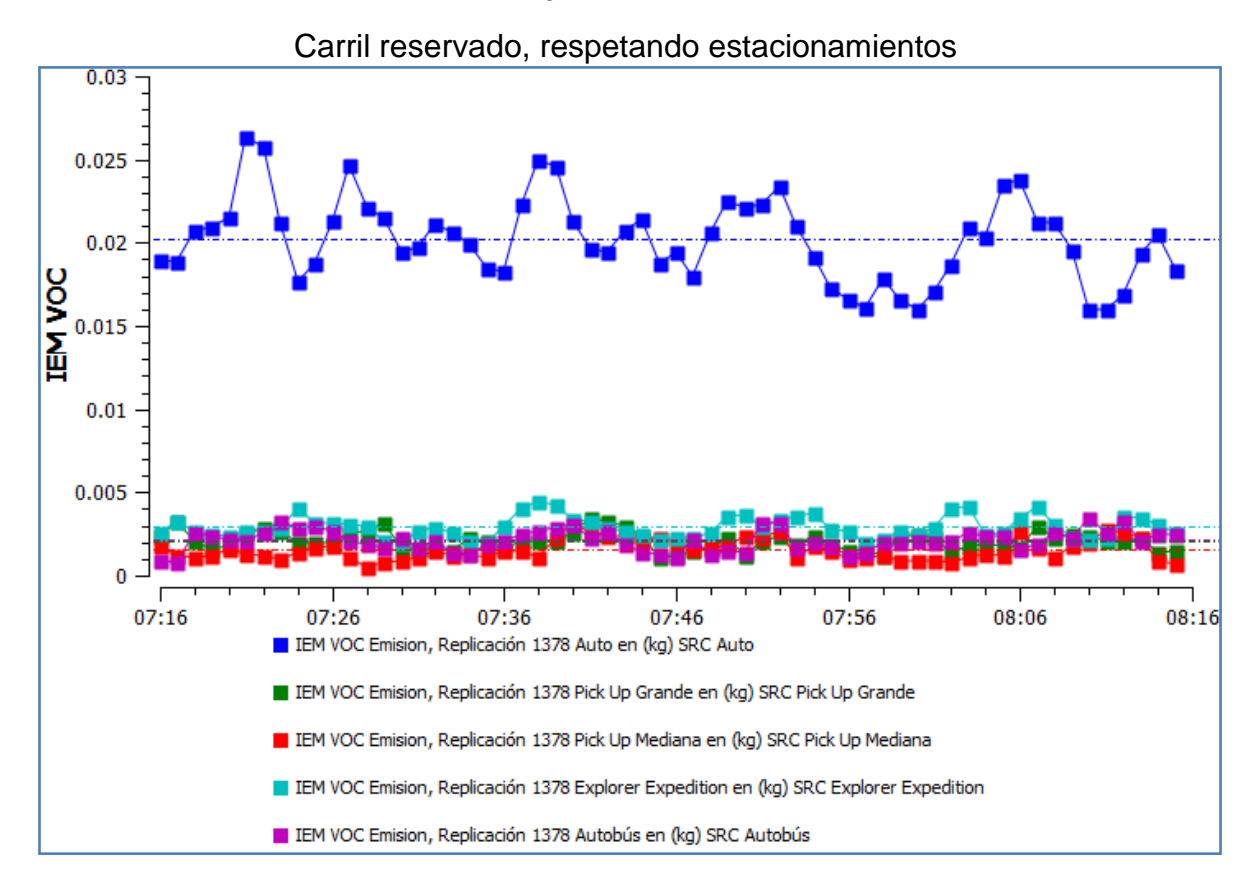

Emisión de VOC en toda la red (Actual respetando estacionamiento)

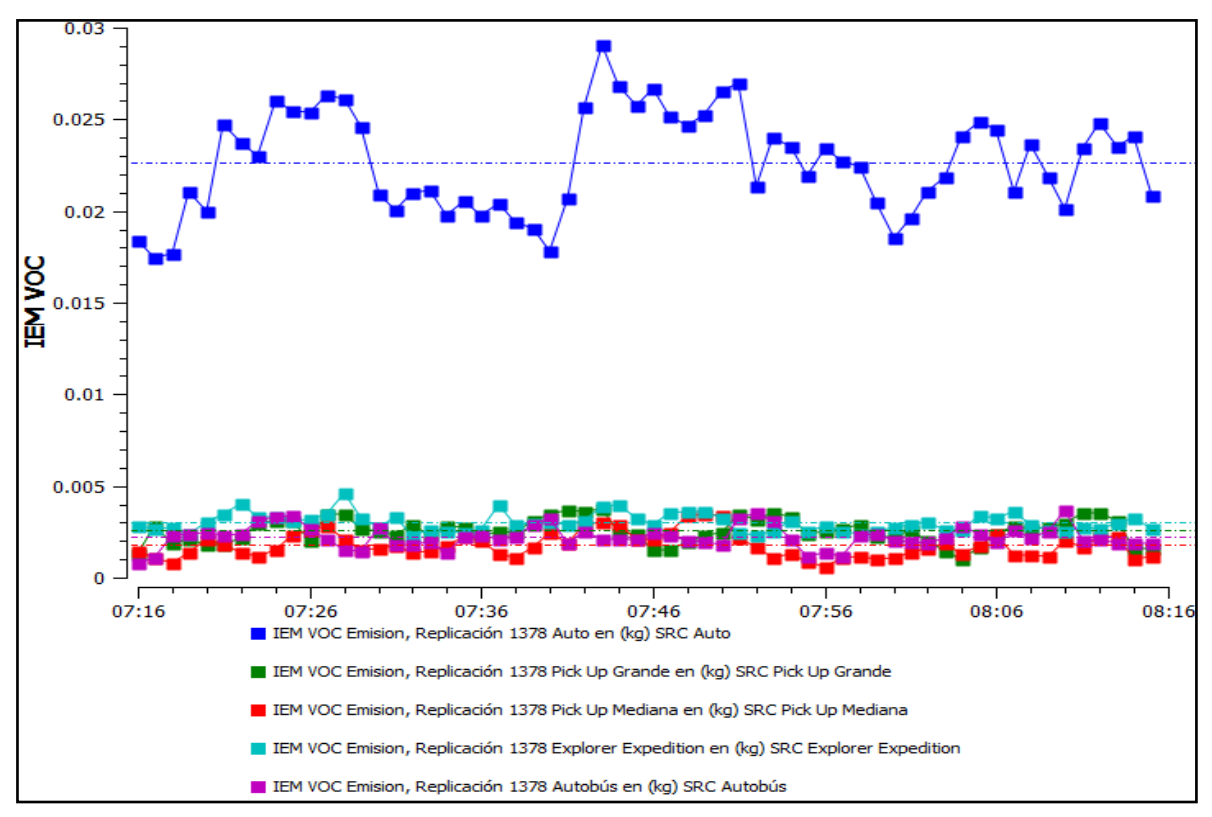

## **Ezequiel Montes**

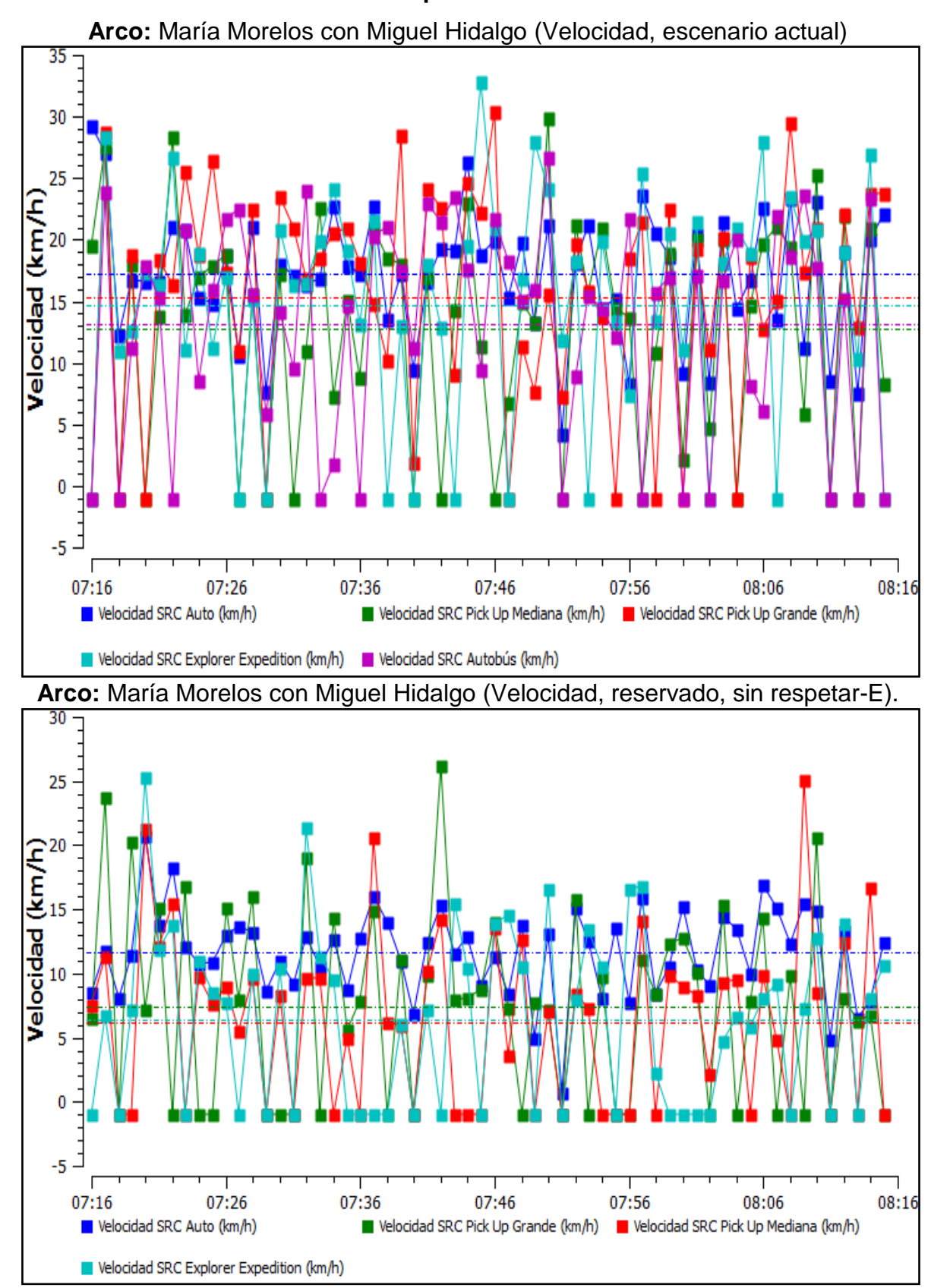

Ing. Enrique Ramírez Torres Maestría en Ingeniería de Vías Terrestres

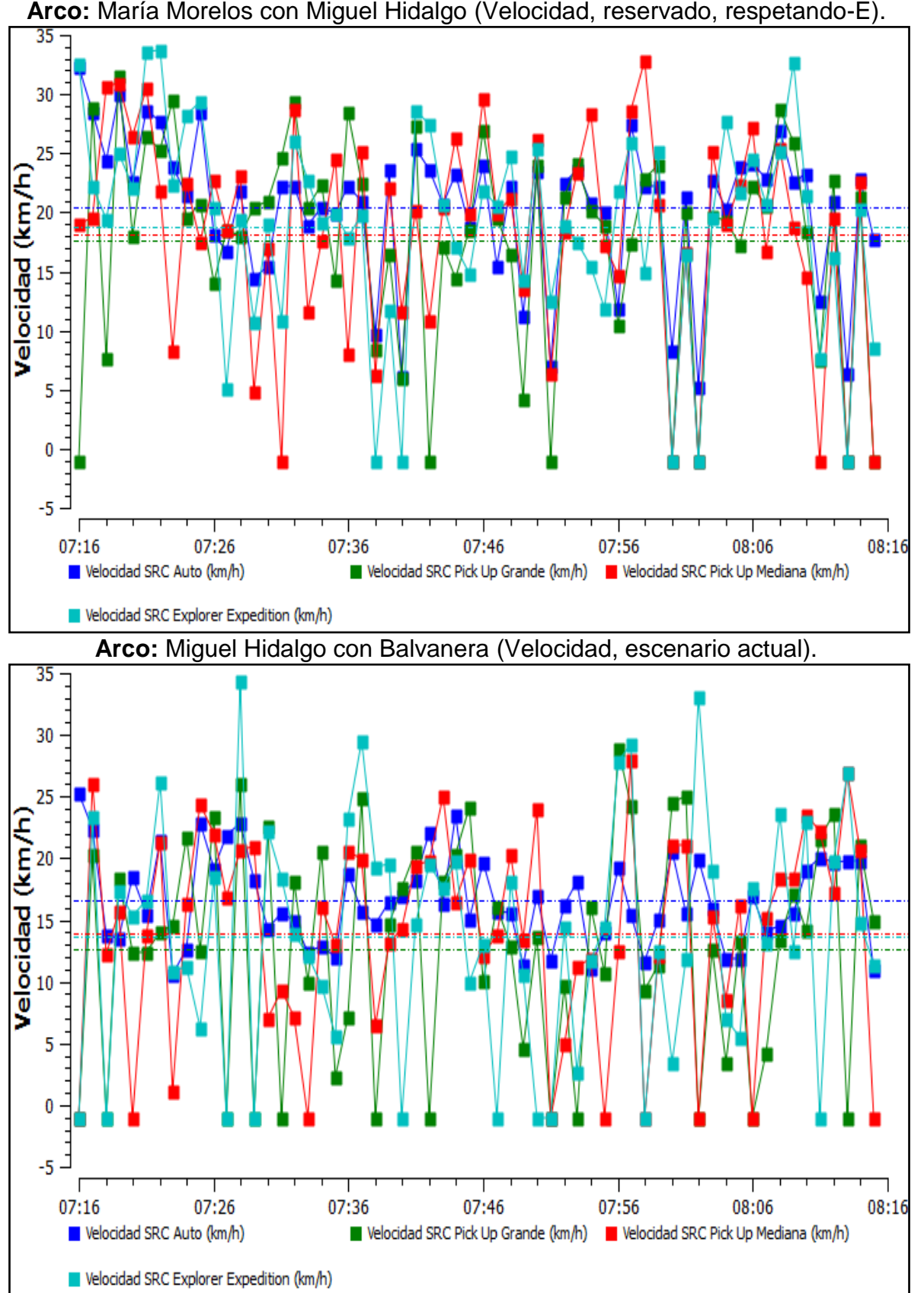

**Arco:** María Morelos con Miguel Hidalgo (Velocidad, reservado, respetando-E).

Ing. Enrique Ramírez Torres Maestría en Ingeniería de Vías Terrestres

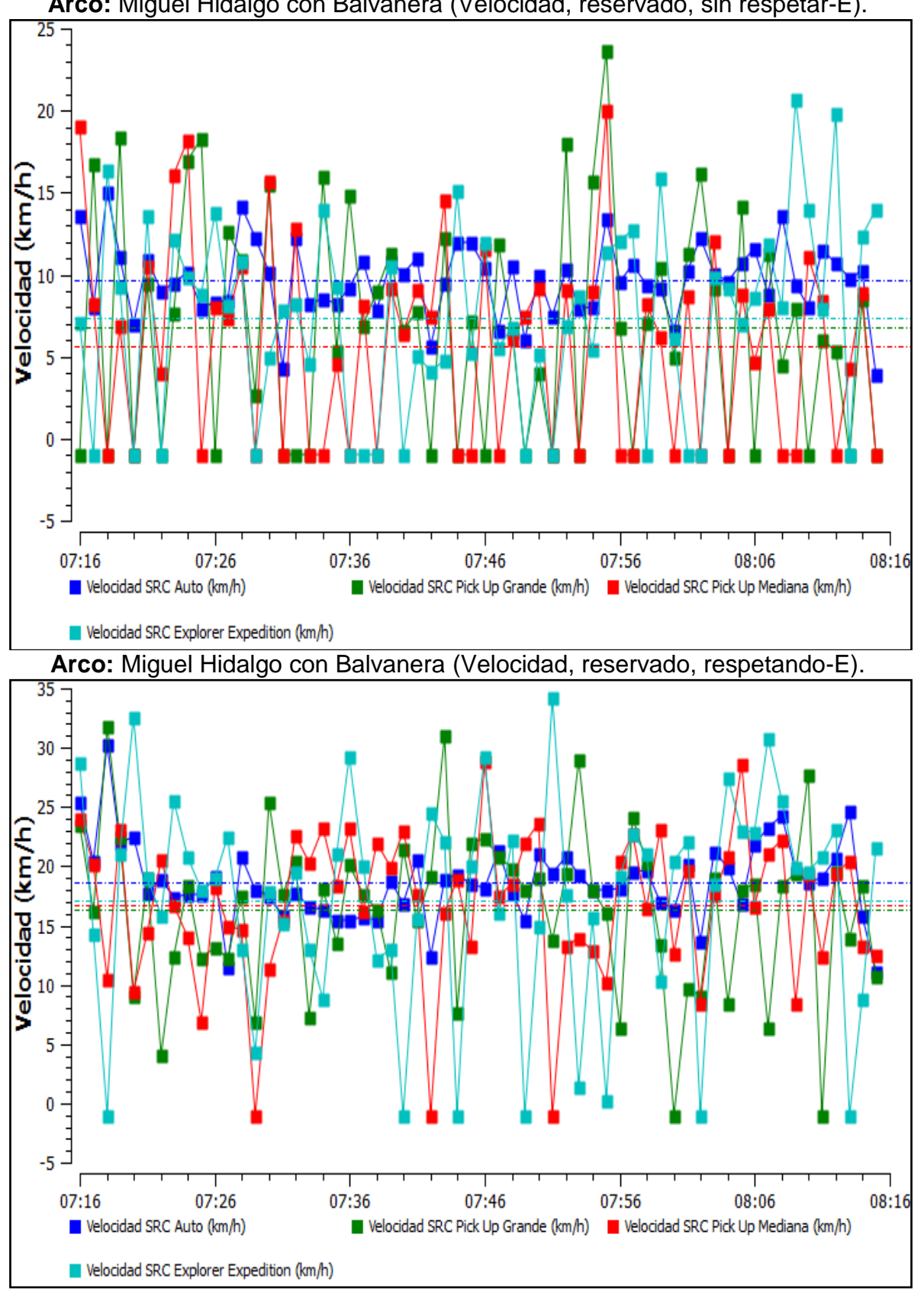

**Arco:** Miguel Hidalgo con Balvanera (Velocidad, reservado, sin respetar-E).

Ing. Enrique Ramírez Torres Maestría en Ingeniería de Vías Terrestres

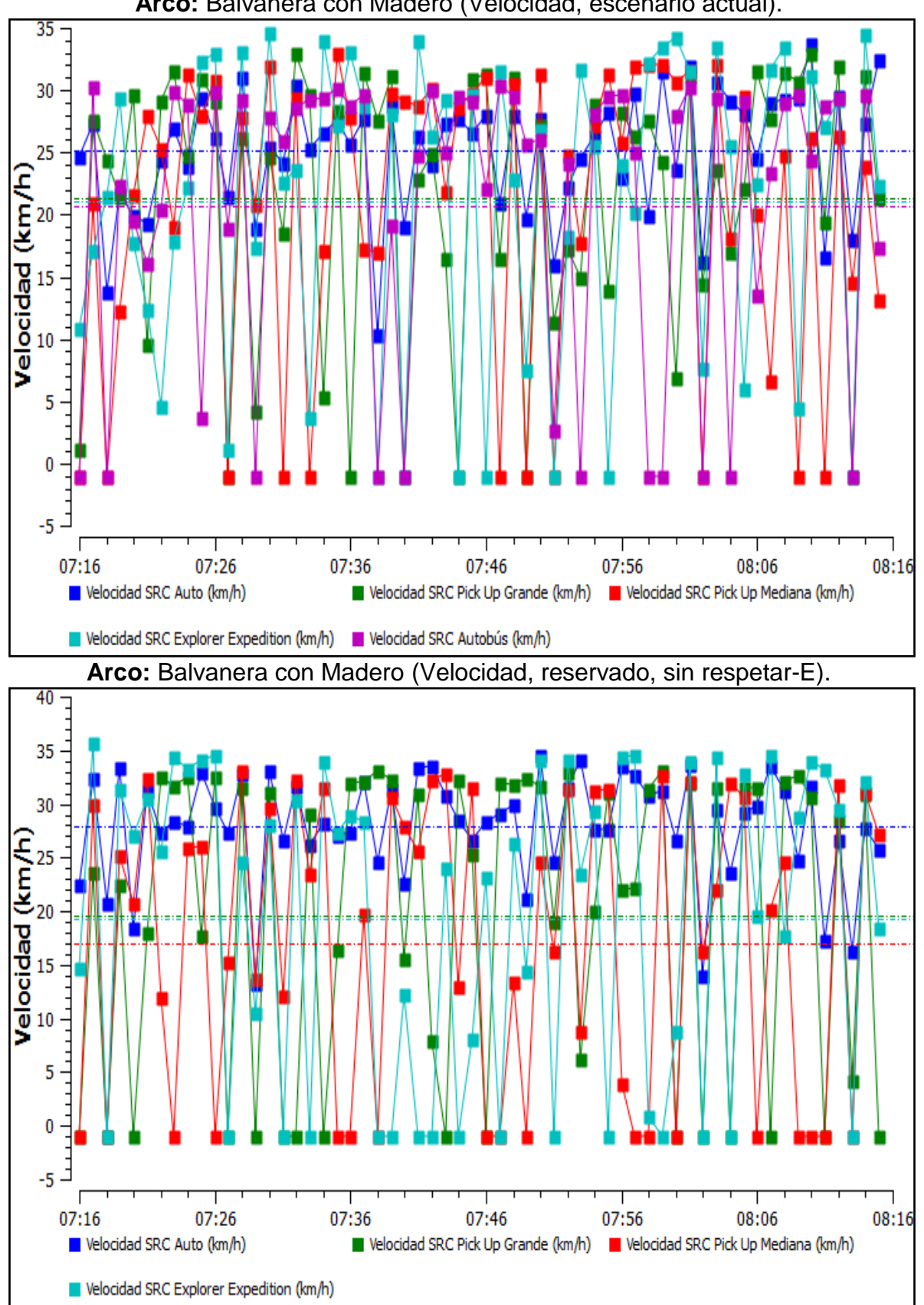

**Arco:** Balvanera con Madero (Velocidad, escenario actual).

Ing. Enrique Ramírez Torres Maestría en Ingeniería de Vías Terrestres

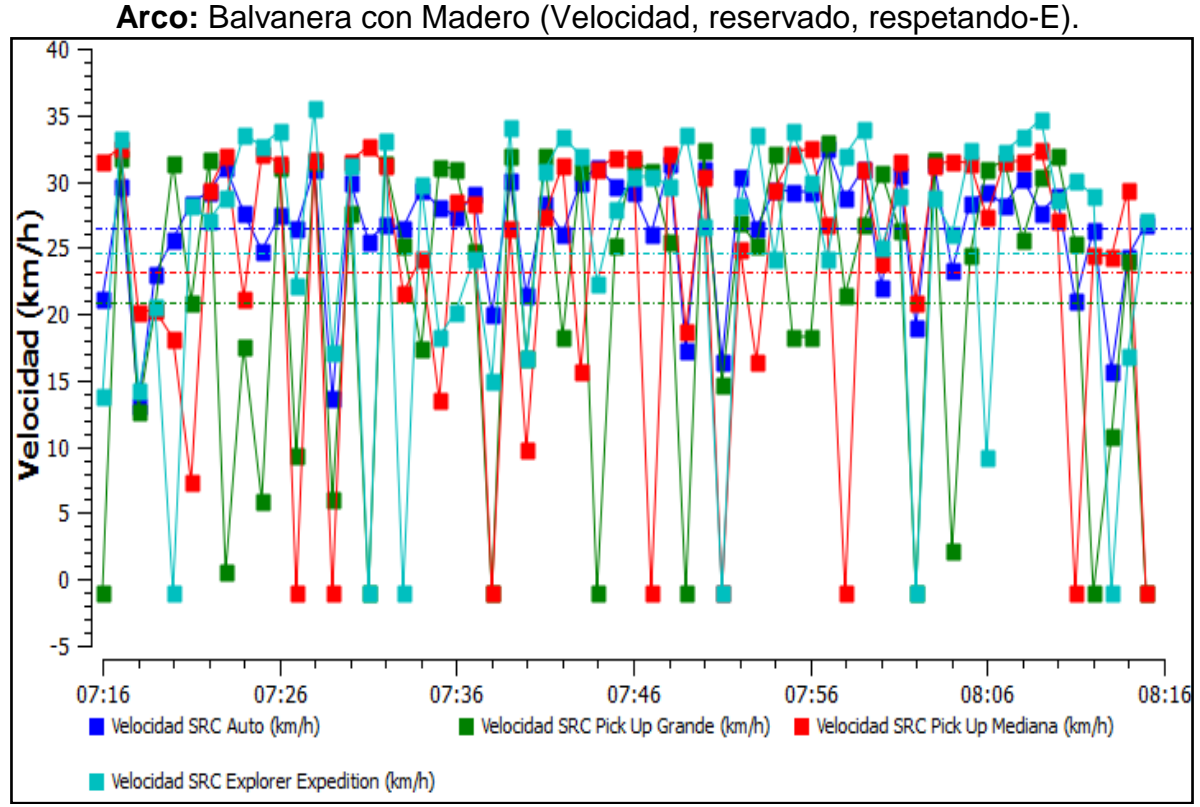

**Arco:** Morelos con Hidalgo (Velocidad, actual respetando señales).

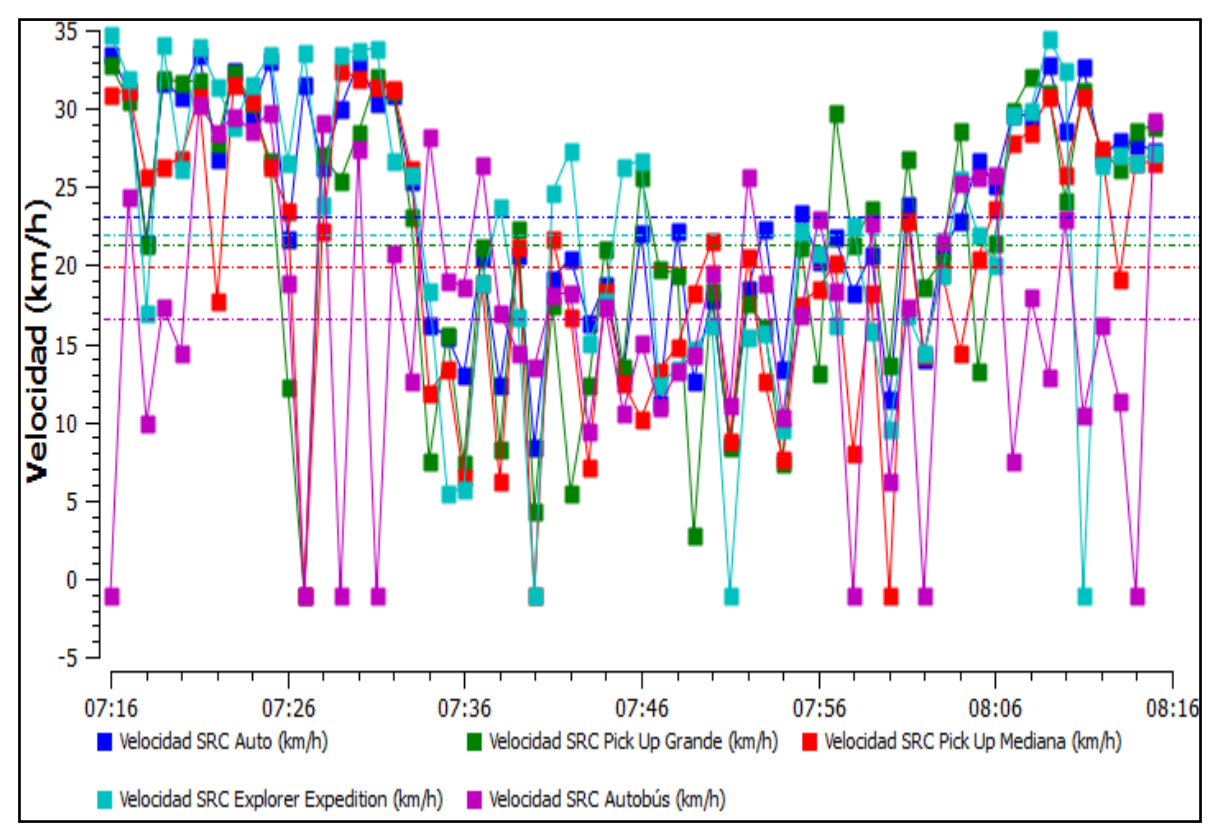

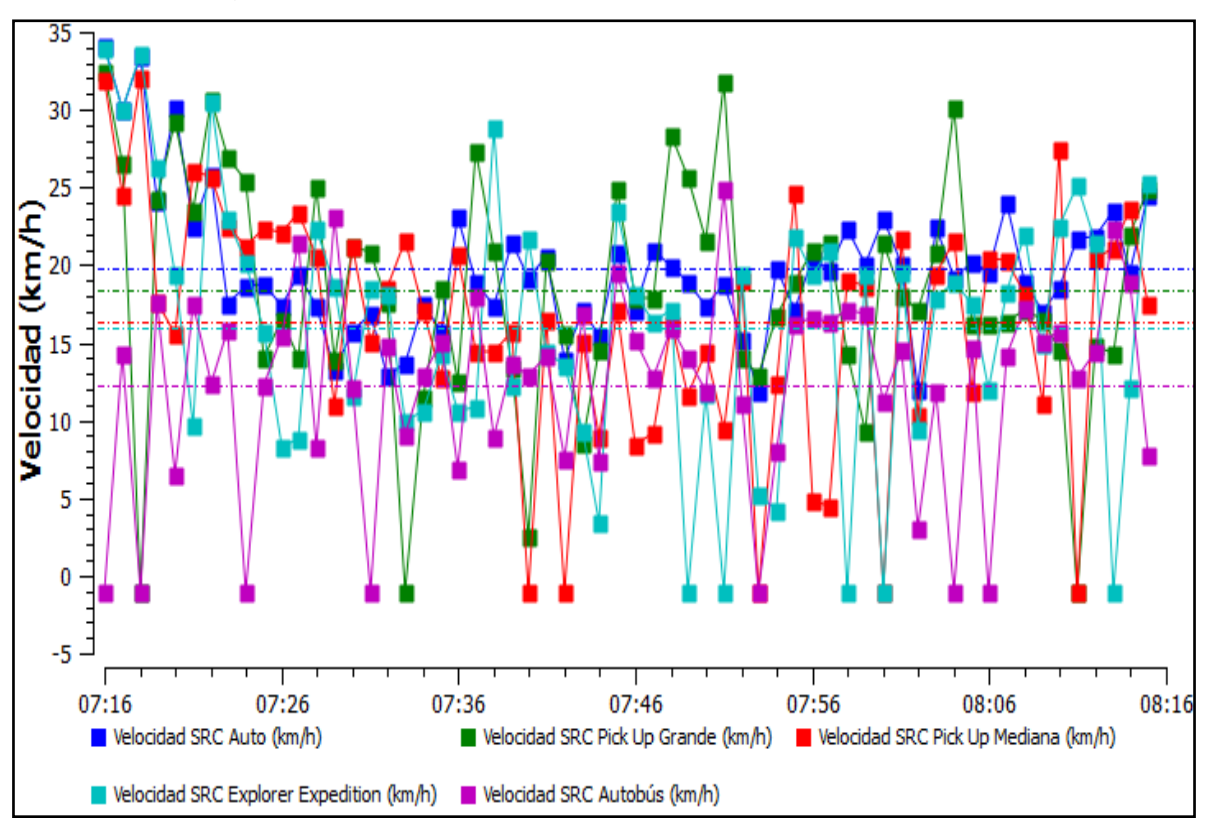

Hidalgo con Balvanera (Velocidad, actual respetando señales).

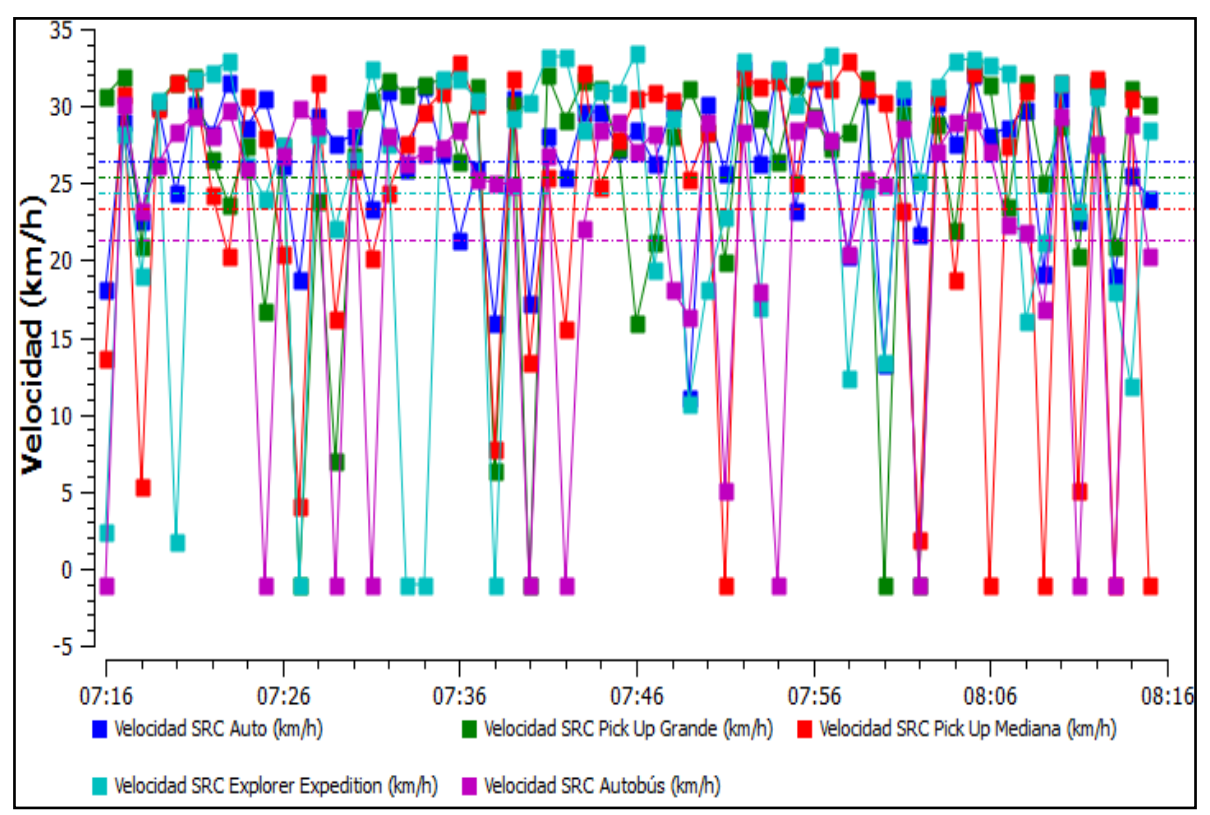

Balvanera con madero (Velocidad, actual respetando señales).

# Escenario actual 10,000 8,000 Tiempo total de viaje (segundos) 6,000 4,000 2,000  $\overline{0}$ 07:46 07:56  $08:16$ 07:16 07:26 07:36 08:06 Tiempo total de viaje SRC Auto (segundos) Tiempo total de viaje SRC Pick Up Grande (segundos) Tiempo total de viaje SRC Pick Up Mediana (segundos) Tiempo total de viaje SRC Explorer Expedition (segundos) Tiempo total de viaje SRC Autobús (segundos) Carril reservado, sin respetar estacionamientos

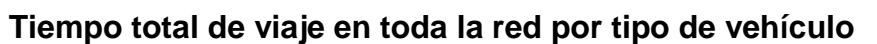

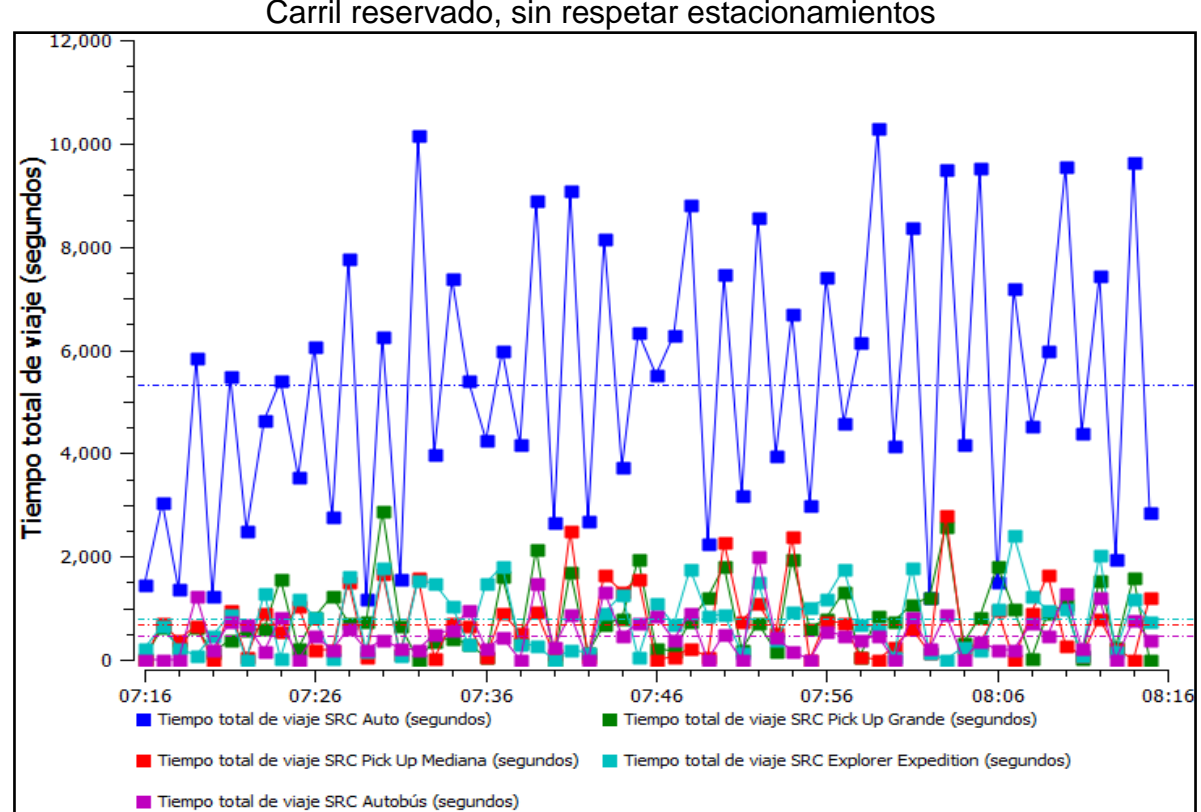

Ing. Enrique Ramírez Torres Maestría en Ingeniería de Vías Terrestres

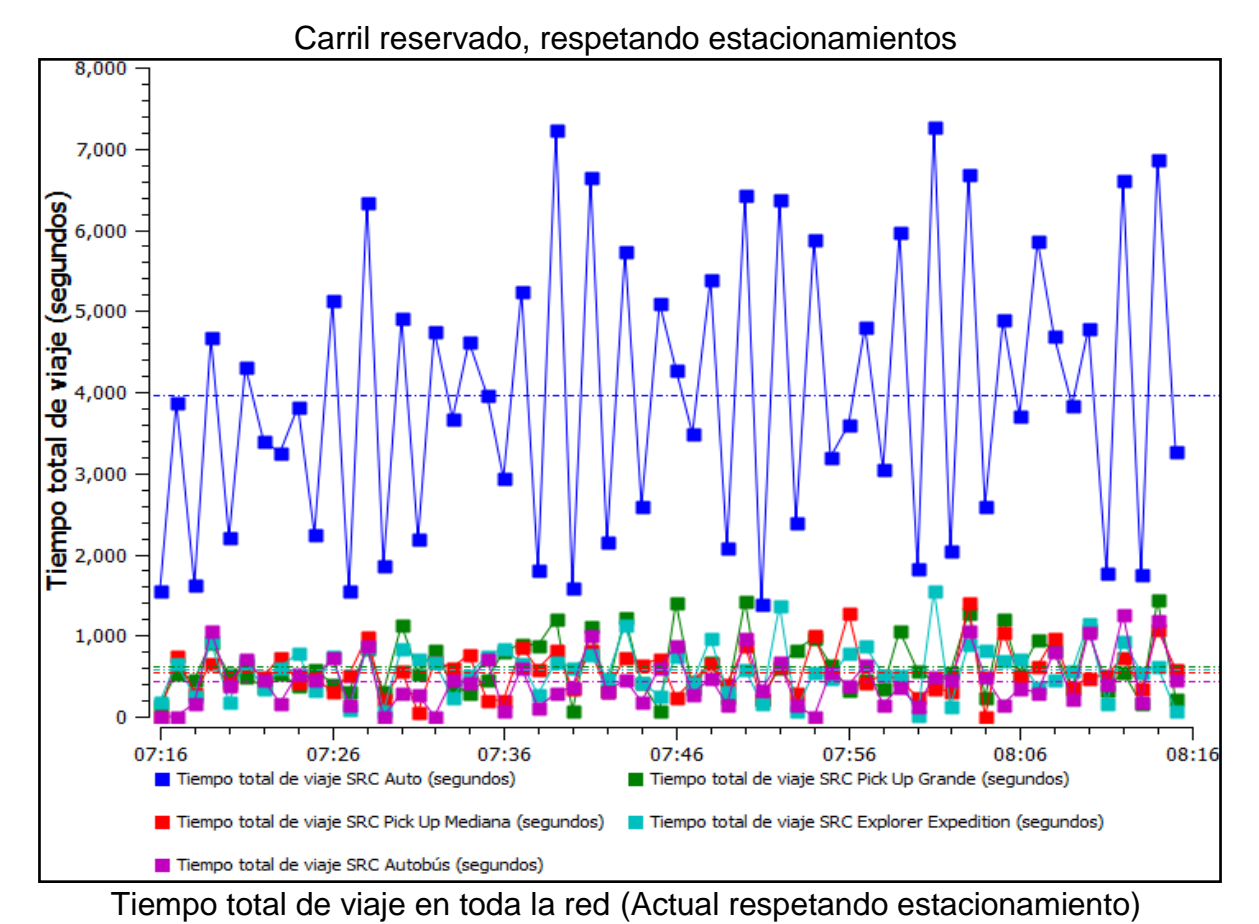

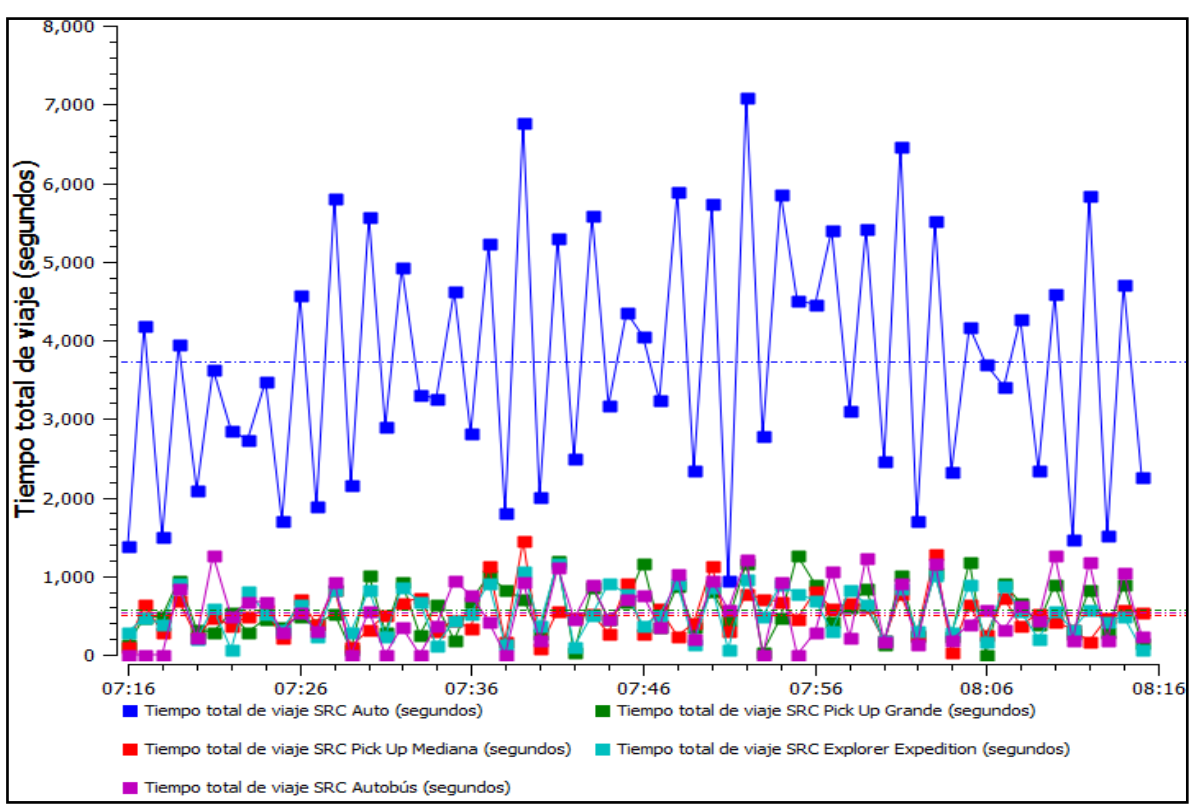

Comparación de la interacción vehicular inducida por el empleo de carriles preferenciales para el transporte público utilizando microsimulación de tráfico *322*

## **Consumo de combustible en toda la red por tipo de vehículo**

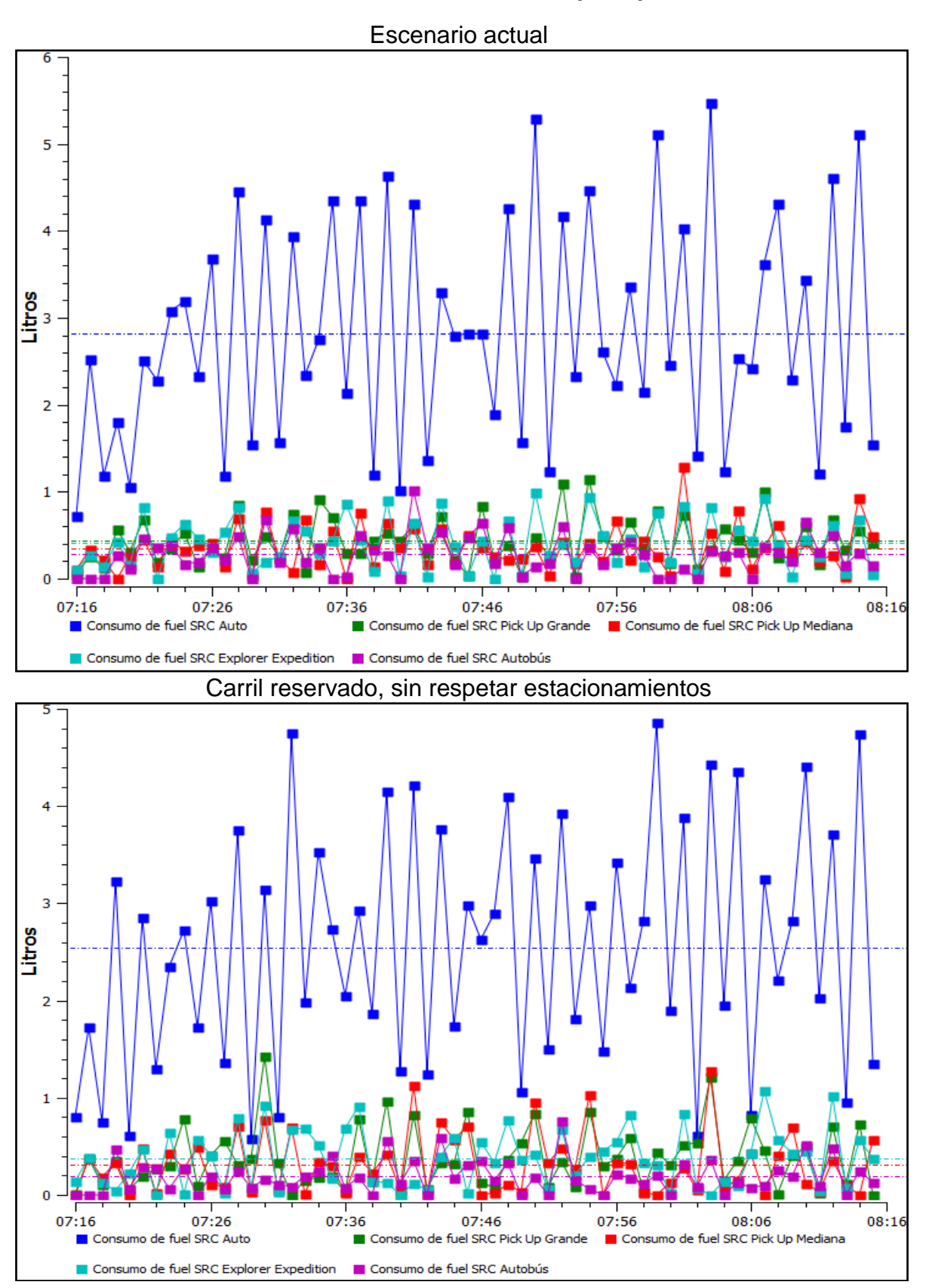

Ing. Enrique Ramírez Torres Maestría en Ingeniería de Vías Terrestres

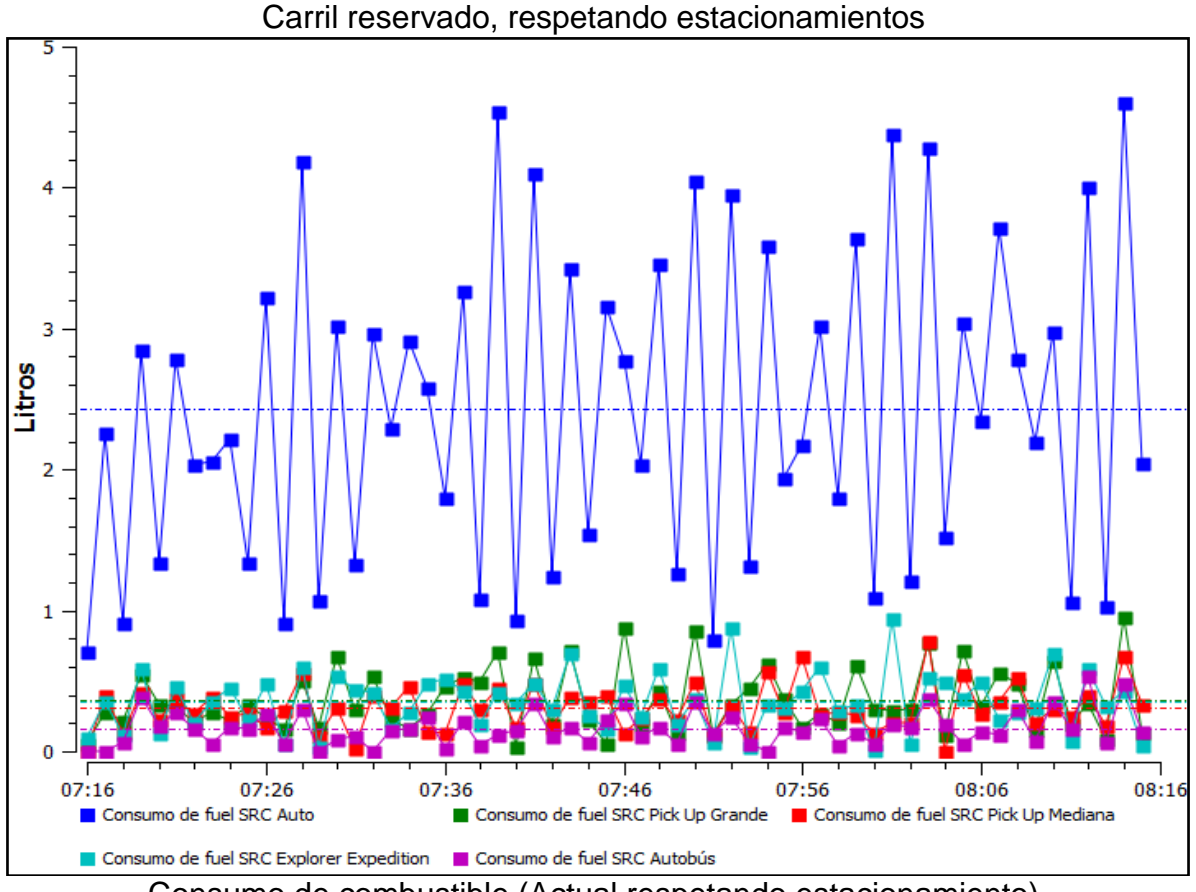

Consumo de combustible (Actual respetando estacionamiento)

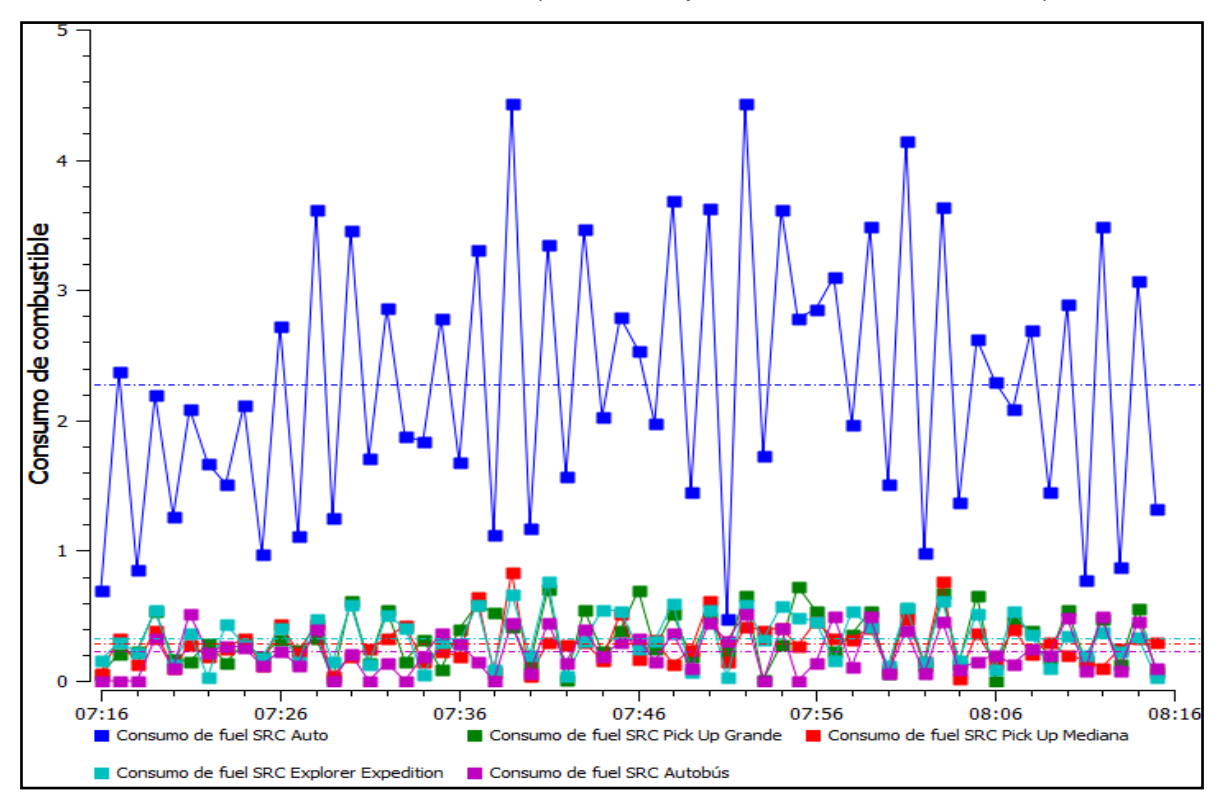

## **Emisión del CO en toda la red por tipo de vehículo**

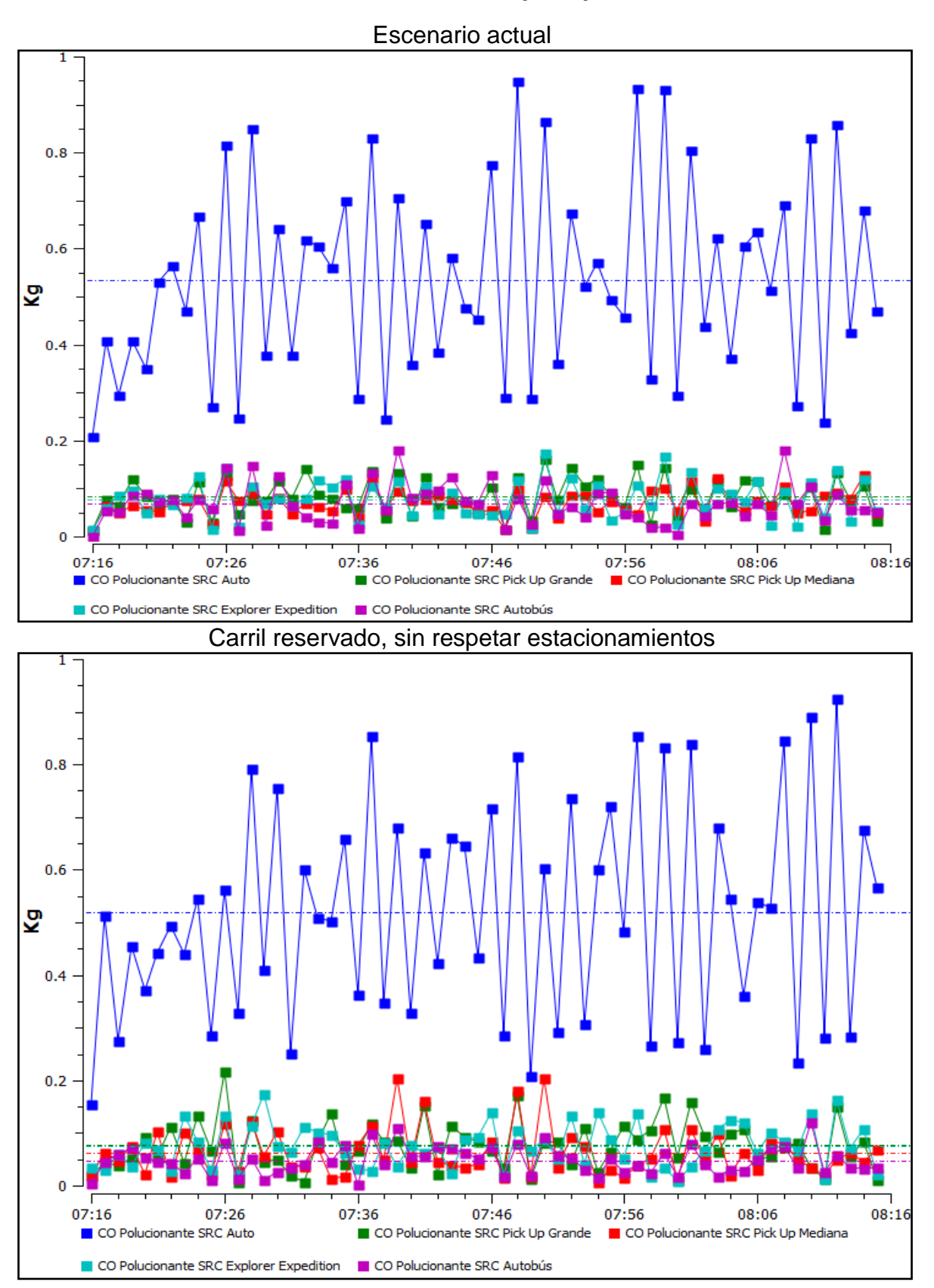

Ing. Enrique Ramírez Torres Maestría en Ingeniería de Vías Terrestres

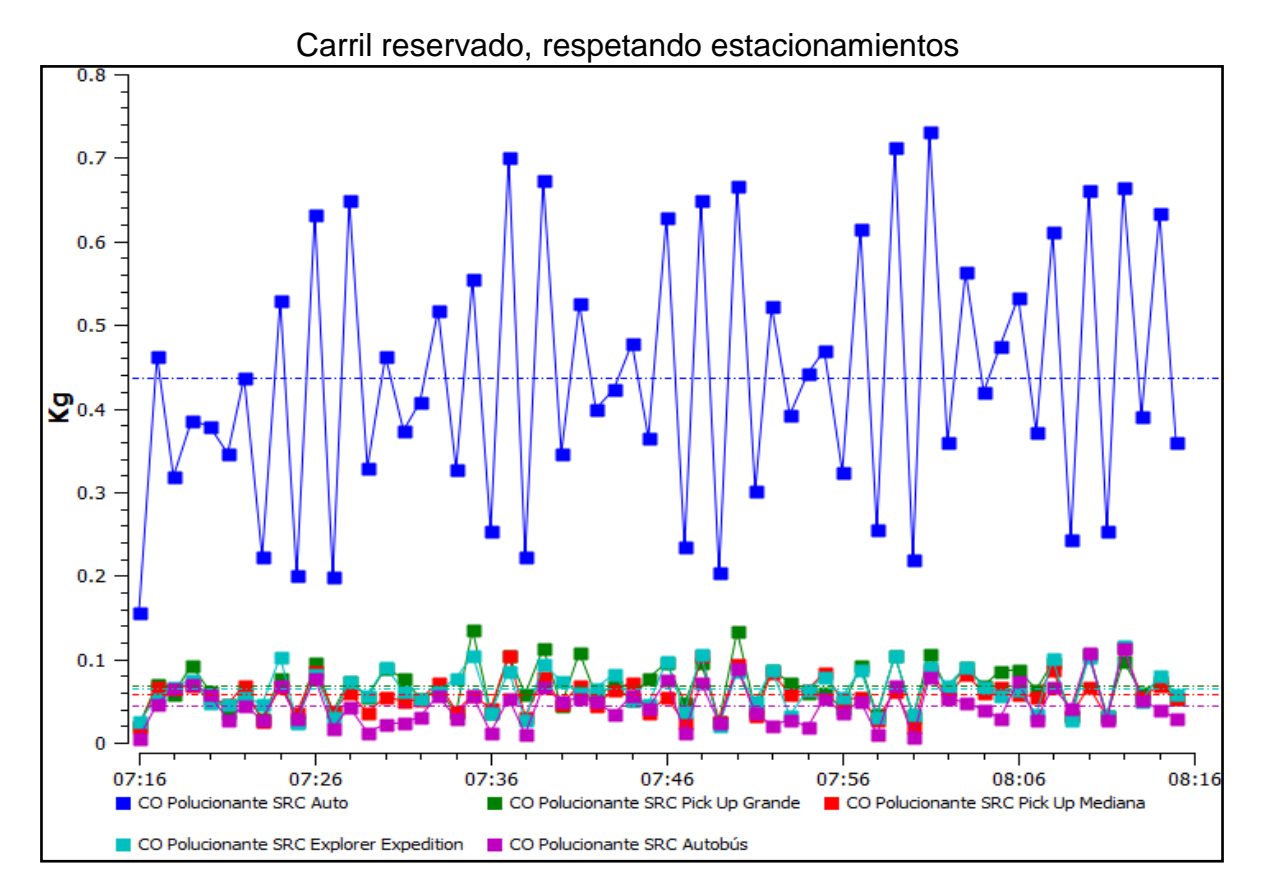

Emisión de CO (Actual respetando estacionamiento)

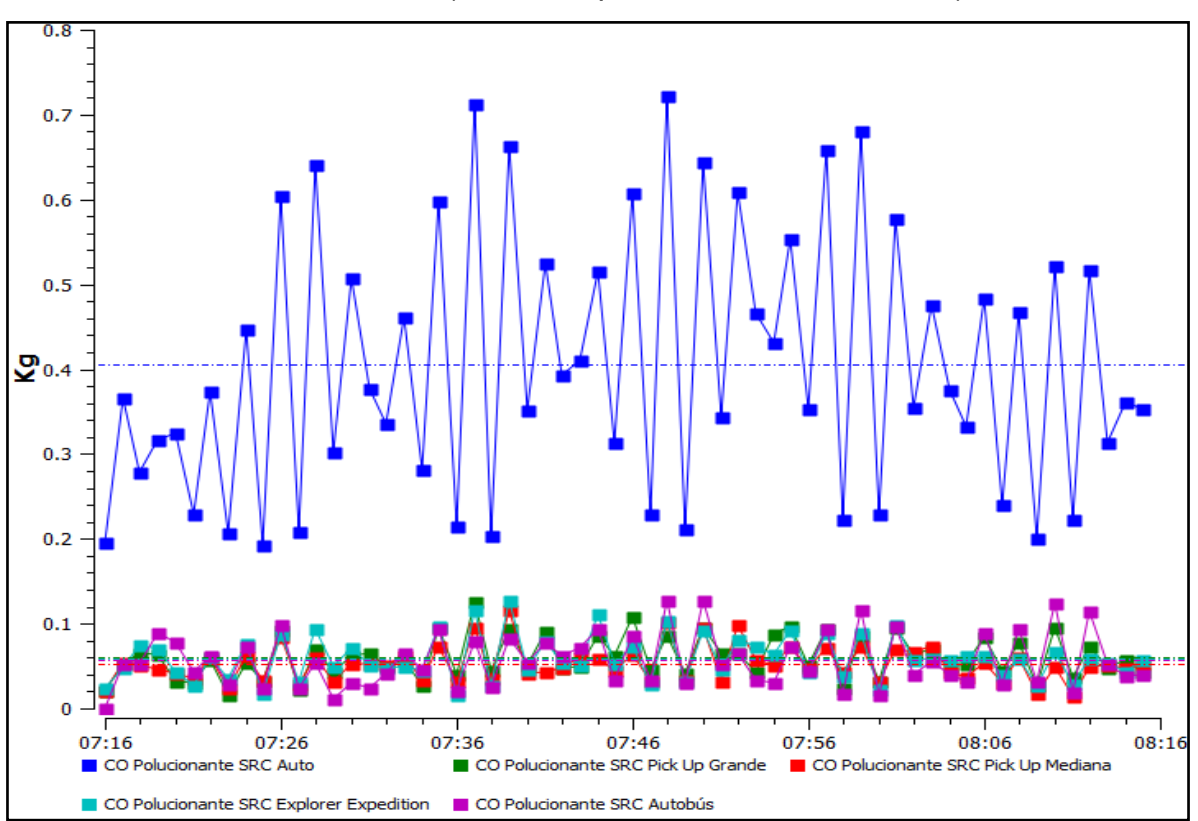

# **Emisión del CO2 (Dióxido de carbono) en toda la red por tipo de vehículo**

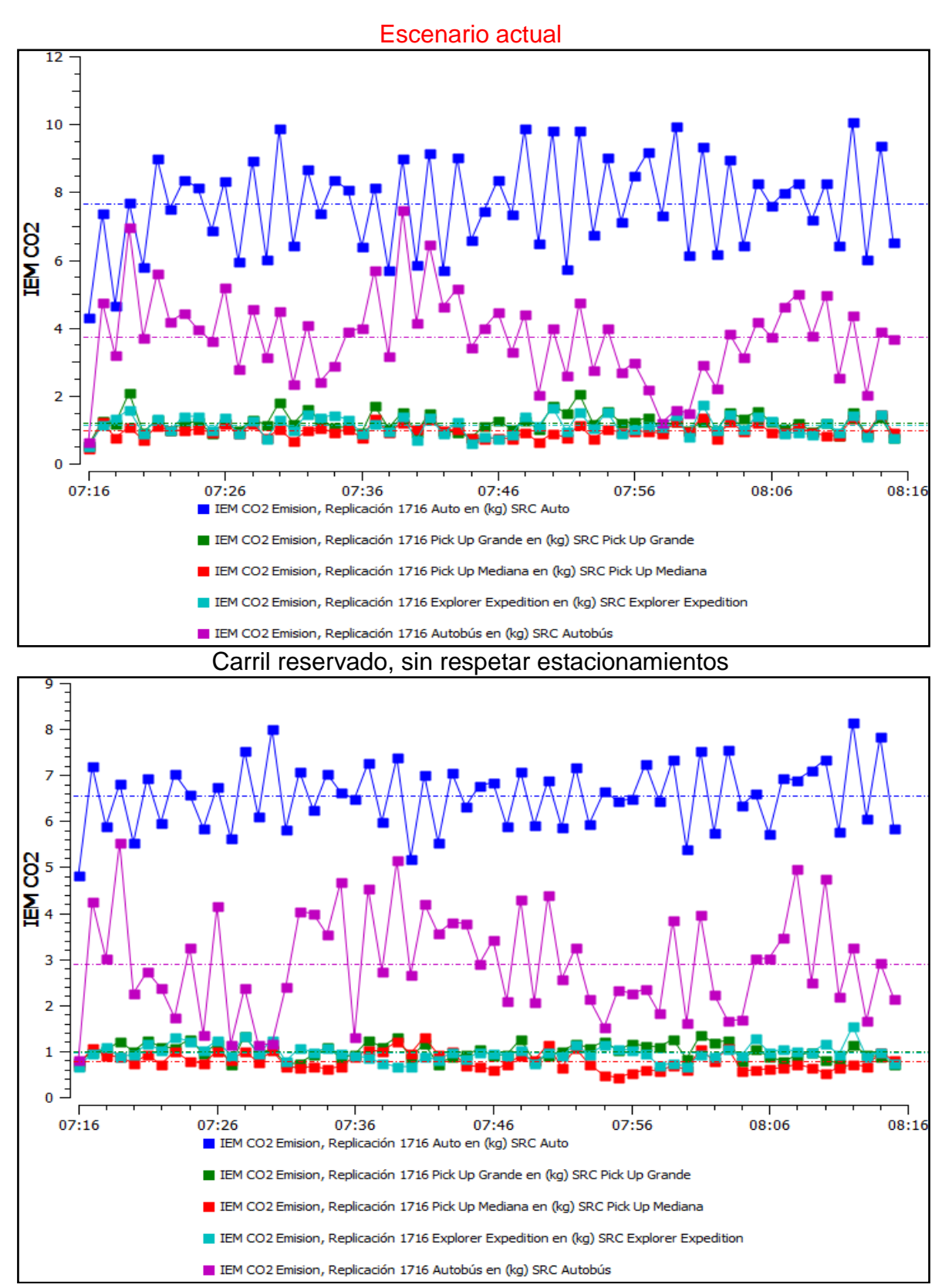

Ing. Enrique Ramírez Torres Maestría en Ingeniería de Vías Terrestres

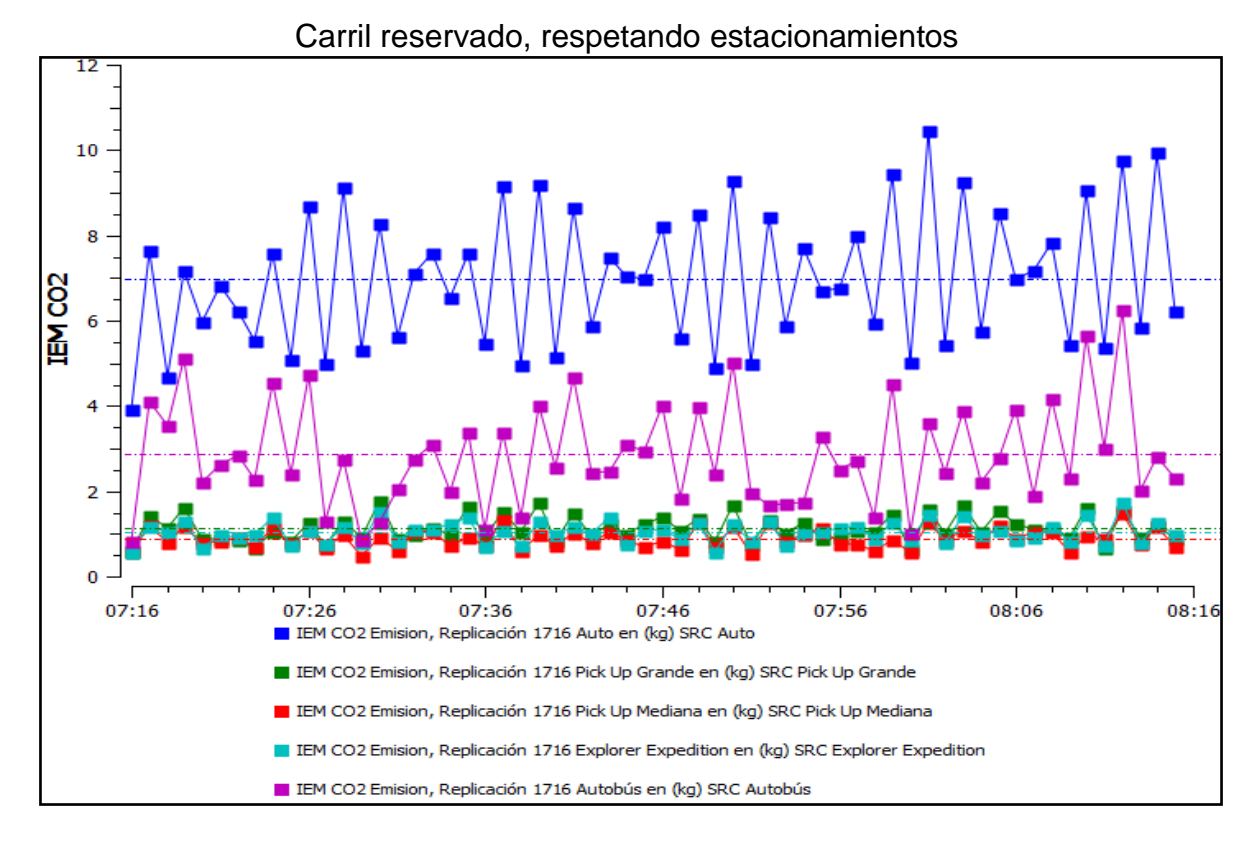

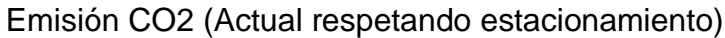

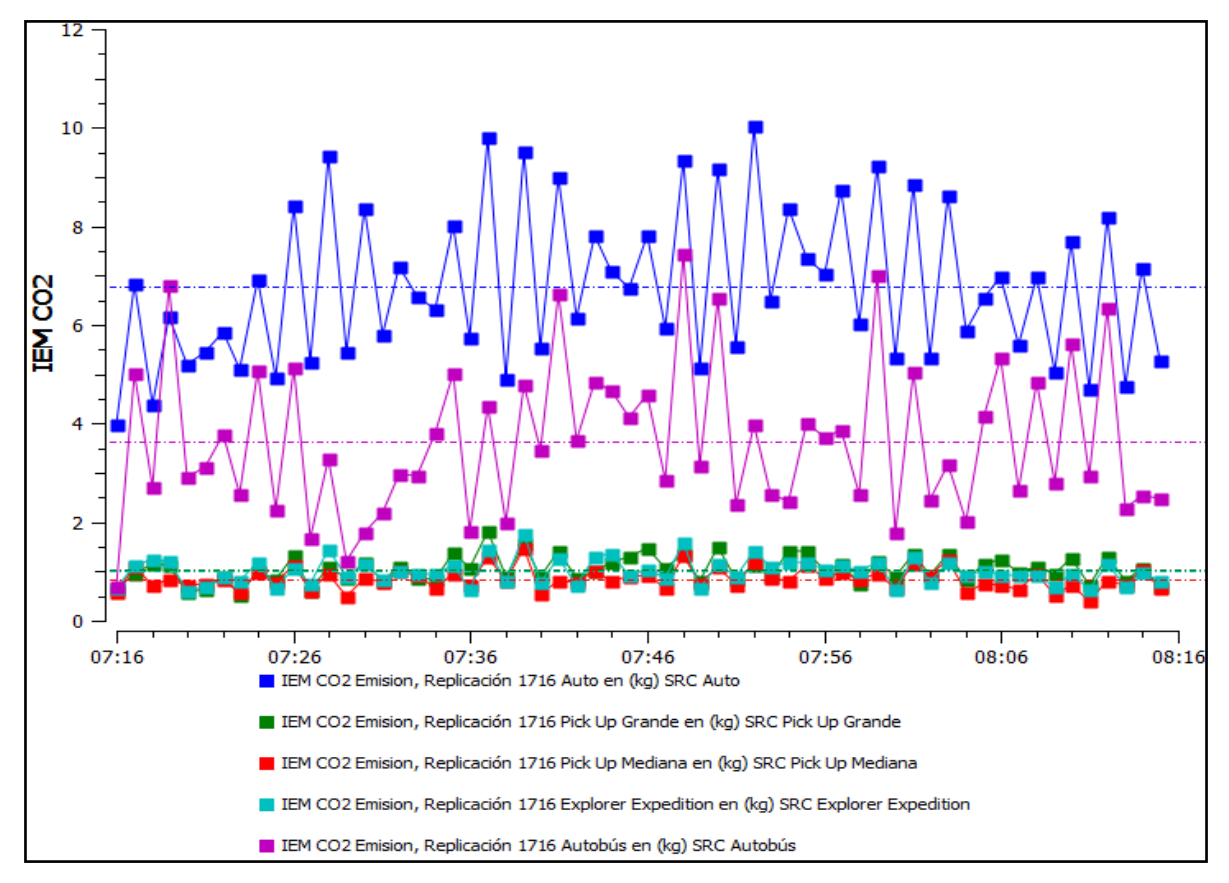

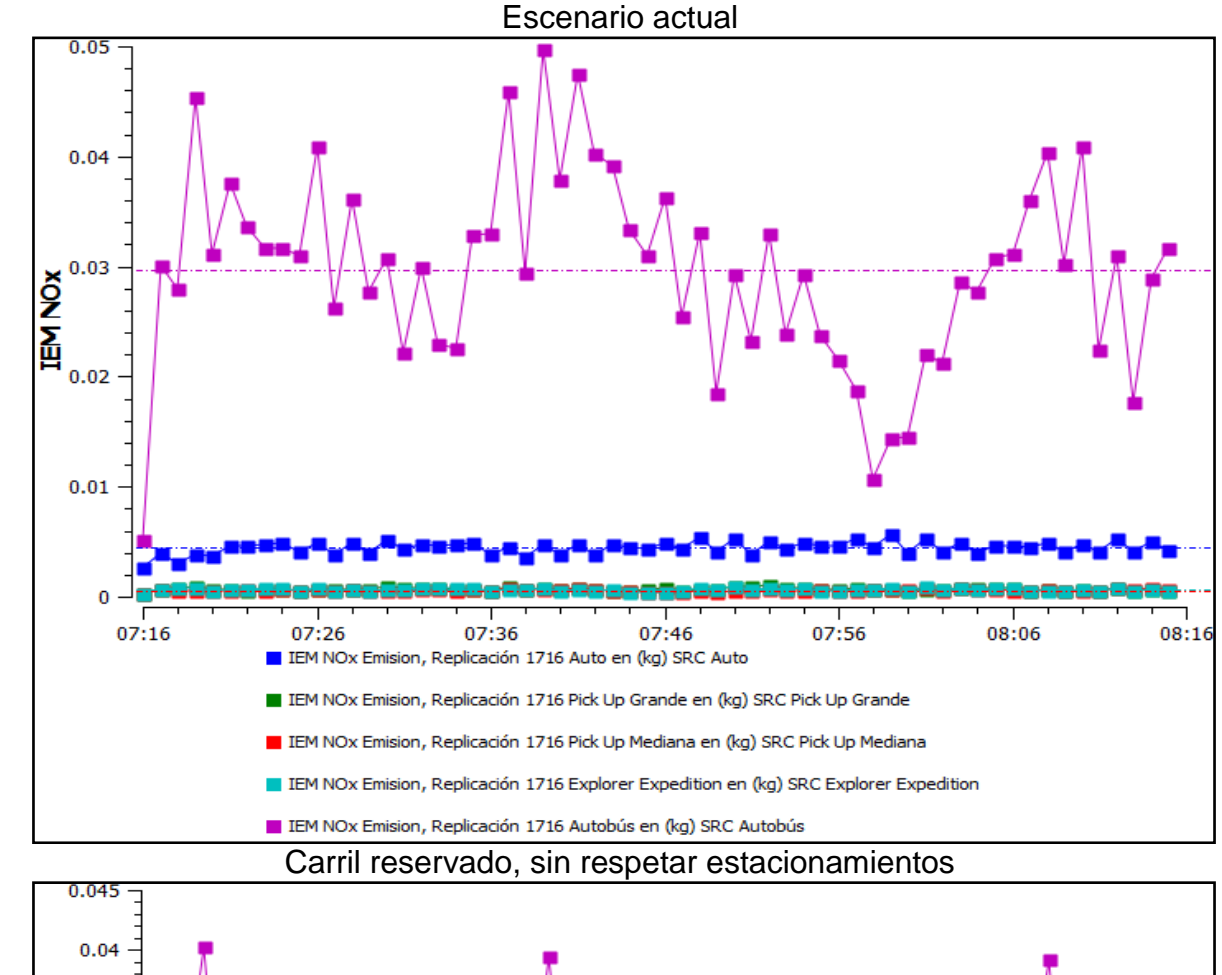

**Emisión del NOx (Óxidos de nitrógeno) en toda la red por tipo vehículo**

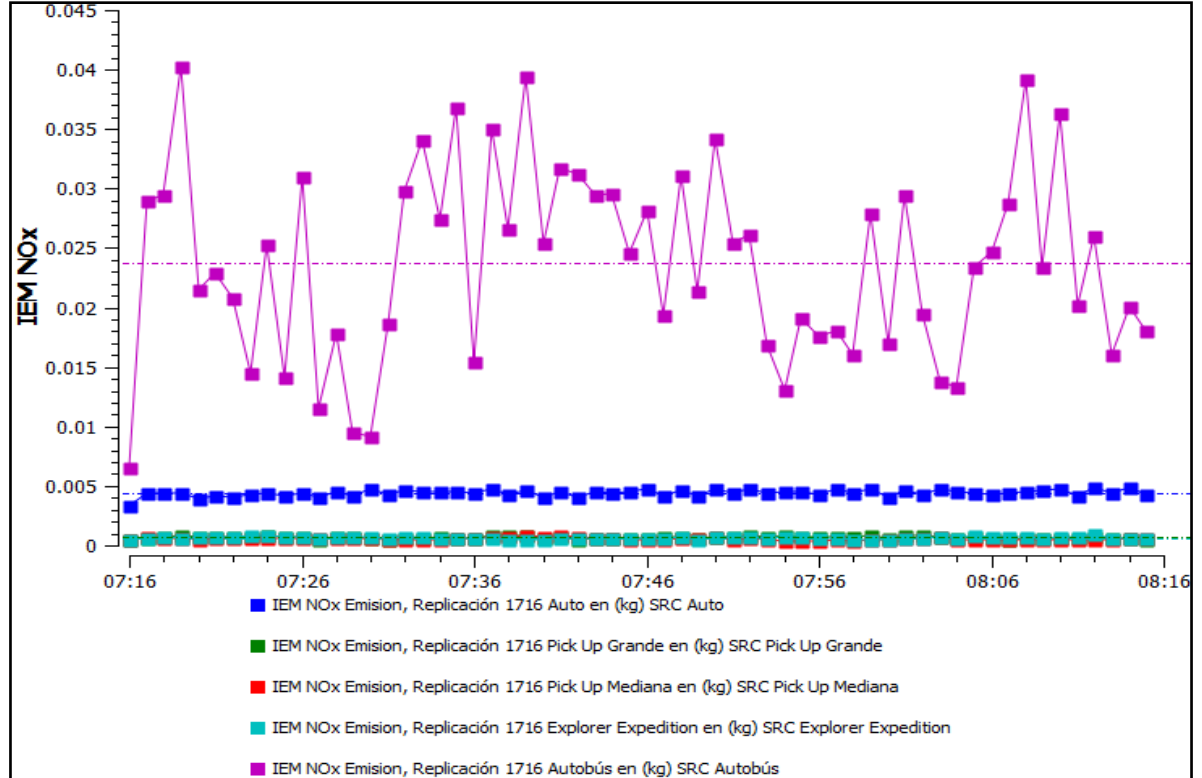

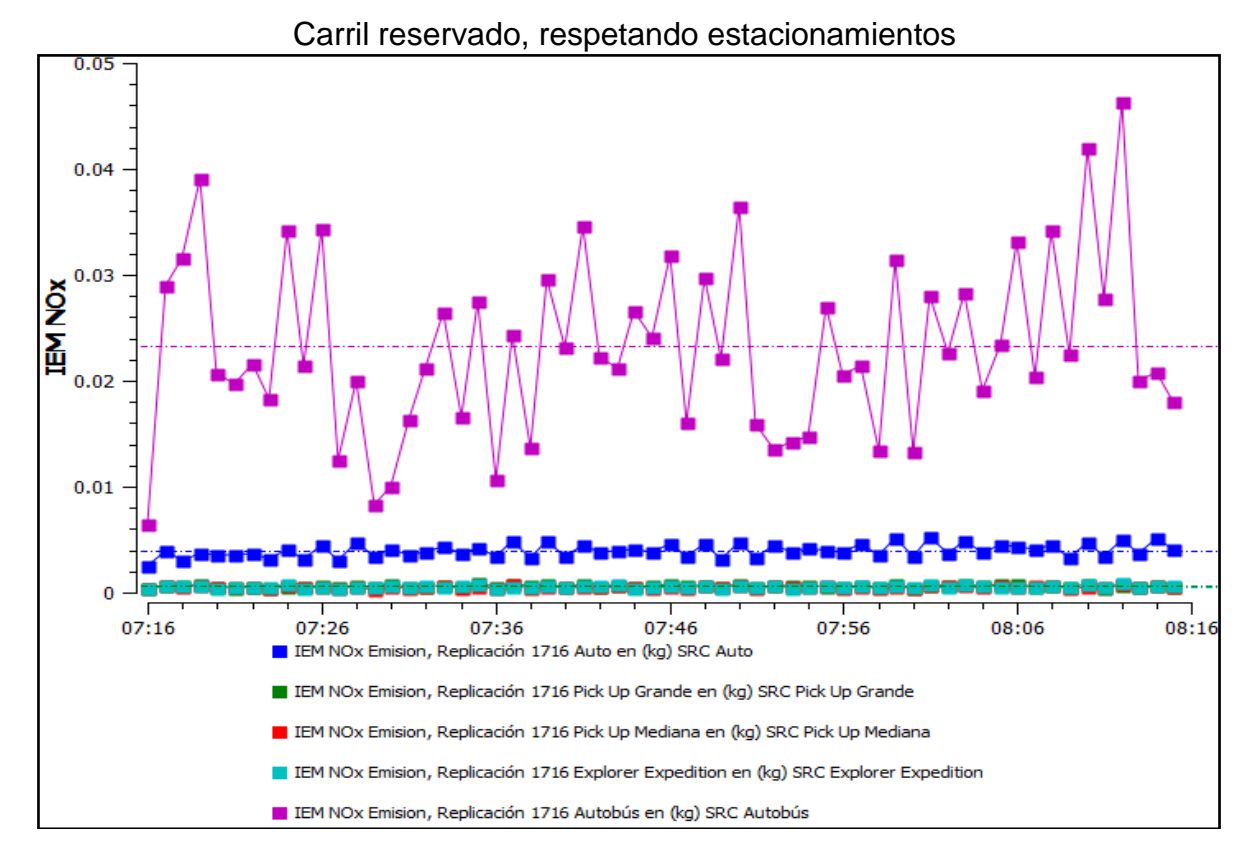

## Emisión de NOx (Actual respetando estacionamiento)

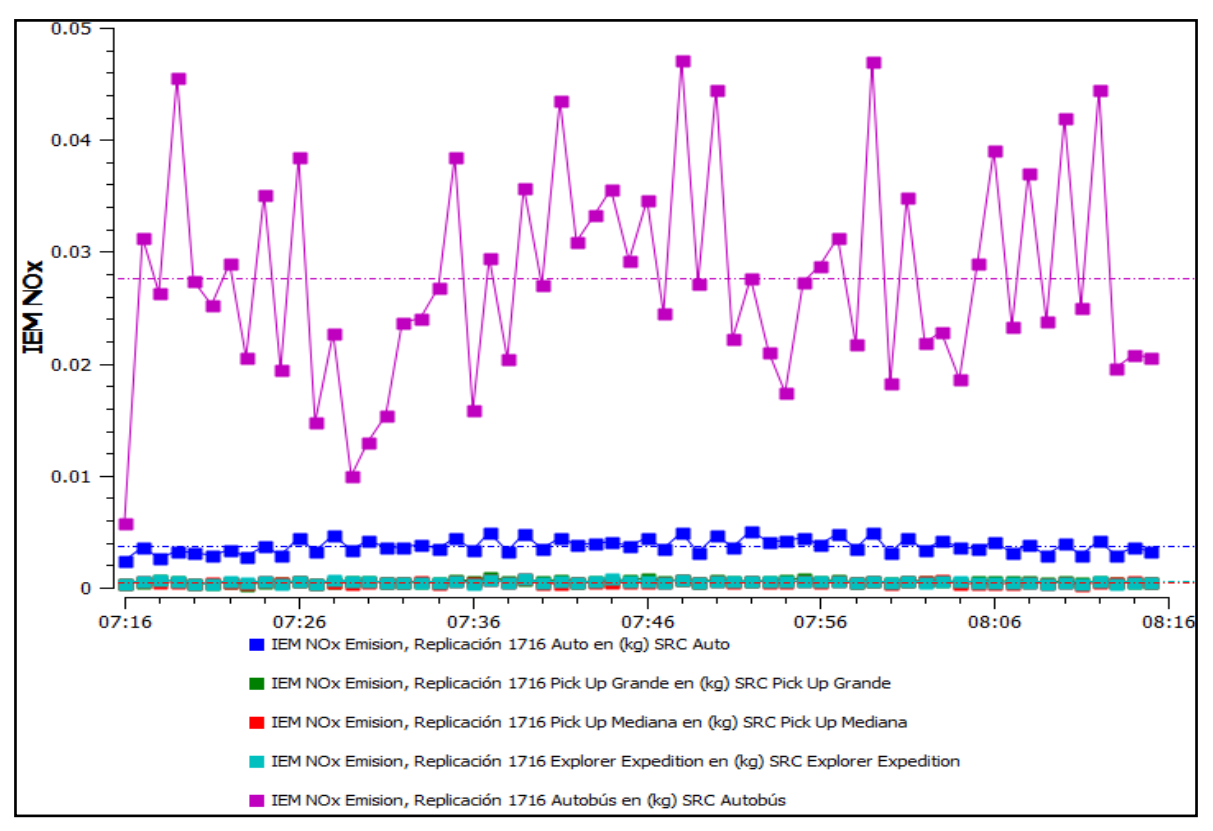

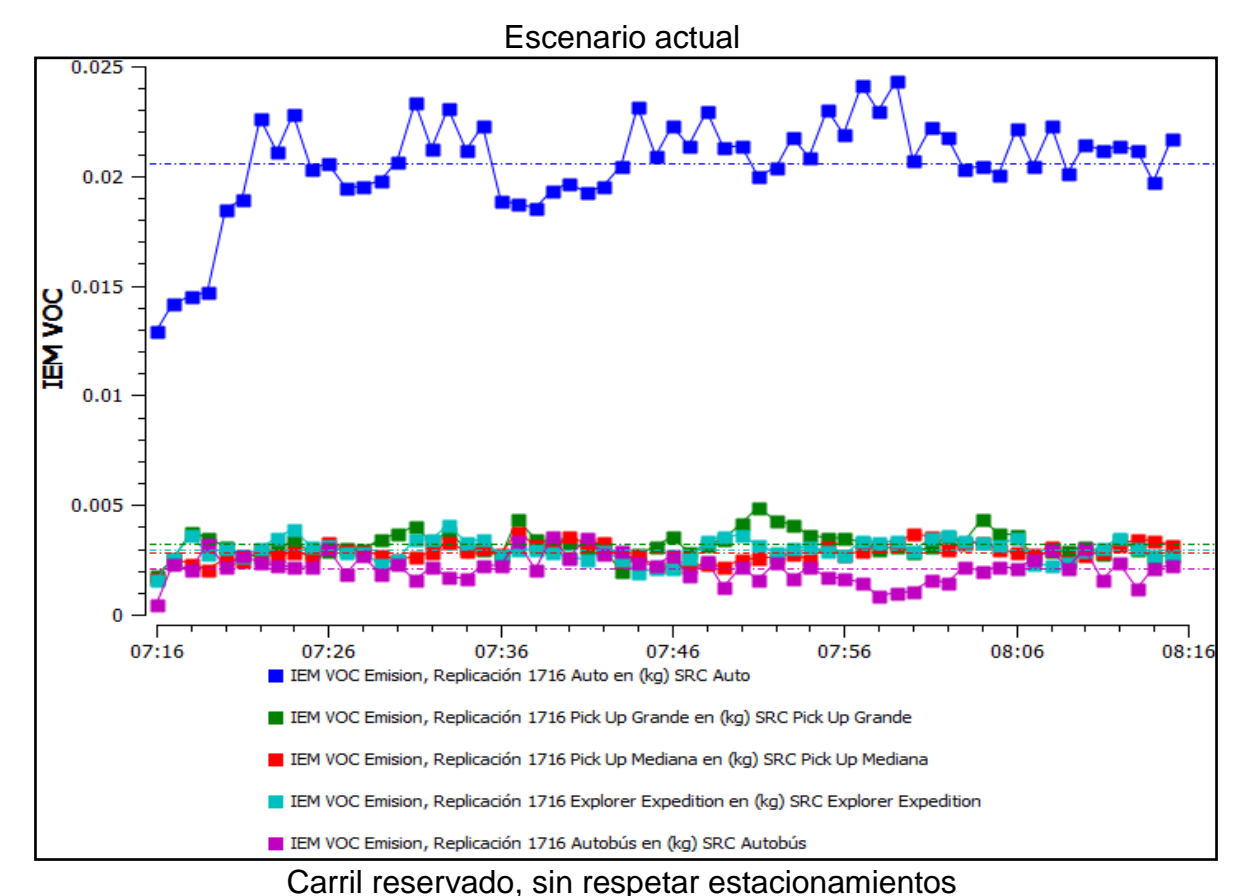

**Emisión del VOC (Compuestos orgánicos volátiles) en toda la red**

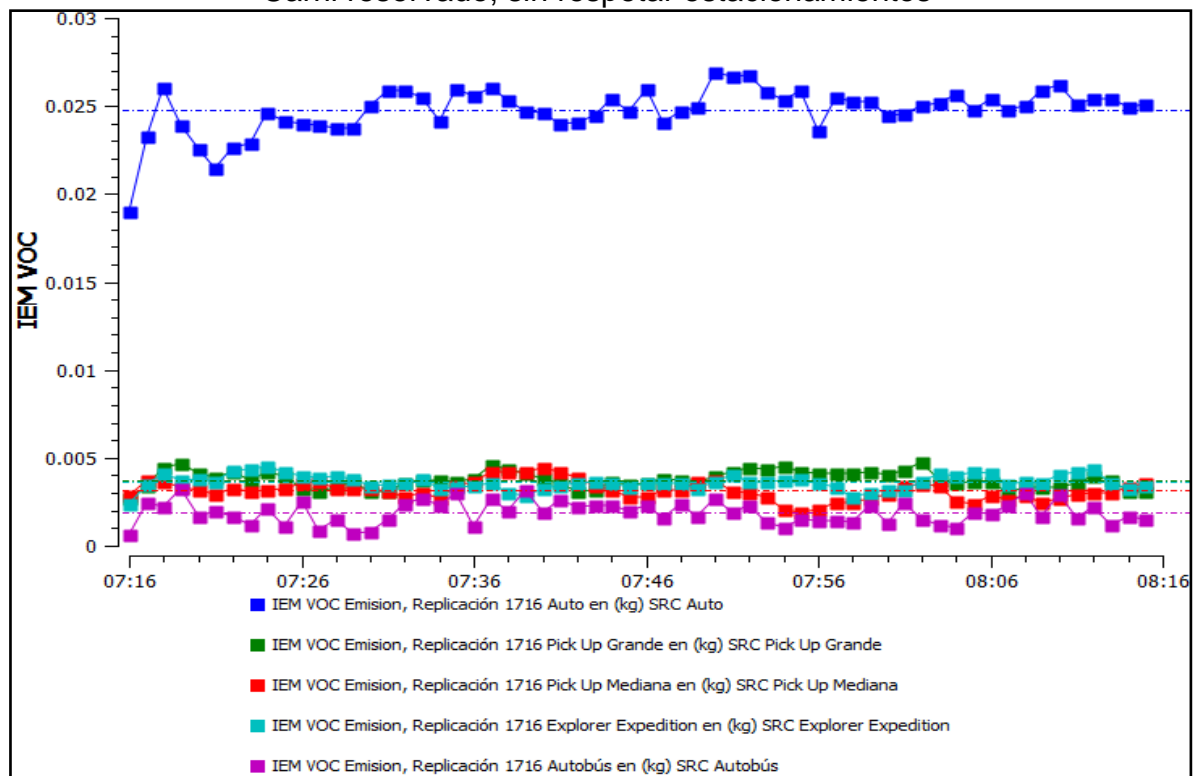

Ing. Enrique Ramírez Torres Maestría en Ingeniería de Vías Terrestres

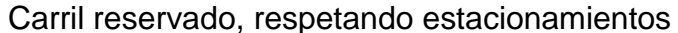

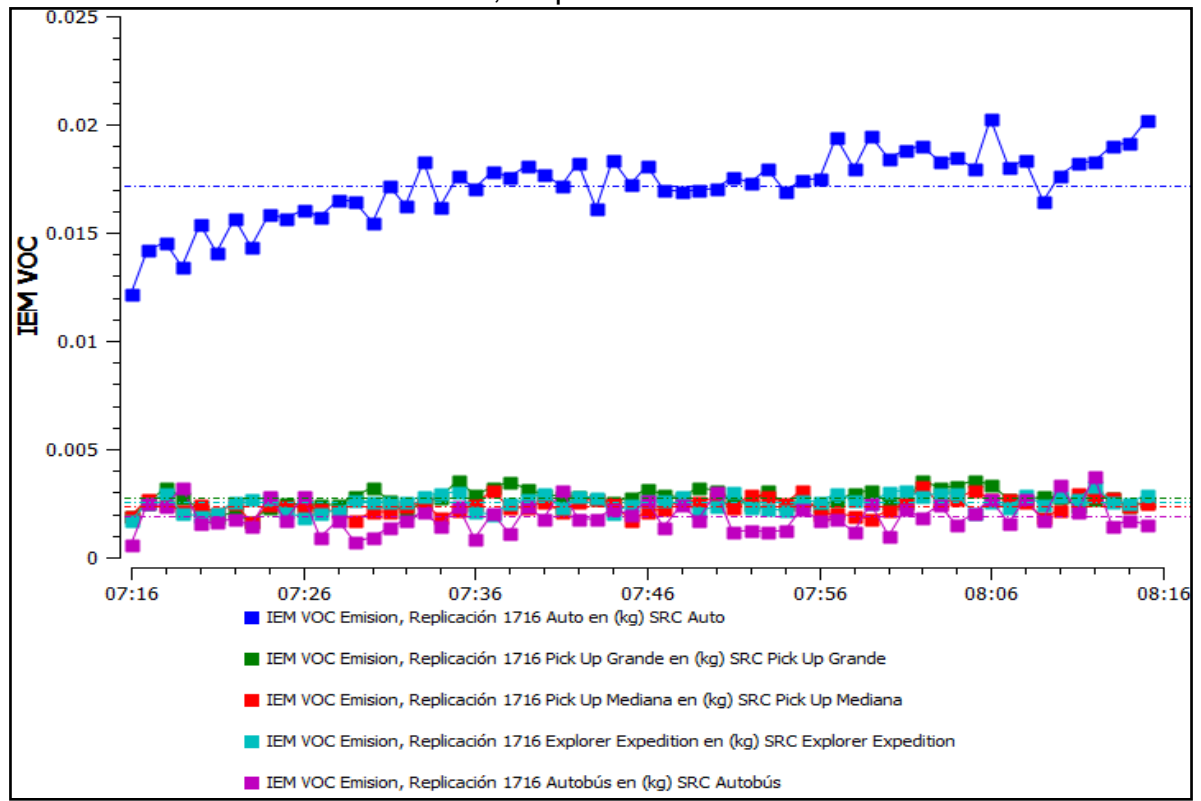

Emisión de VOC (Actual respetando estacionamiento)

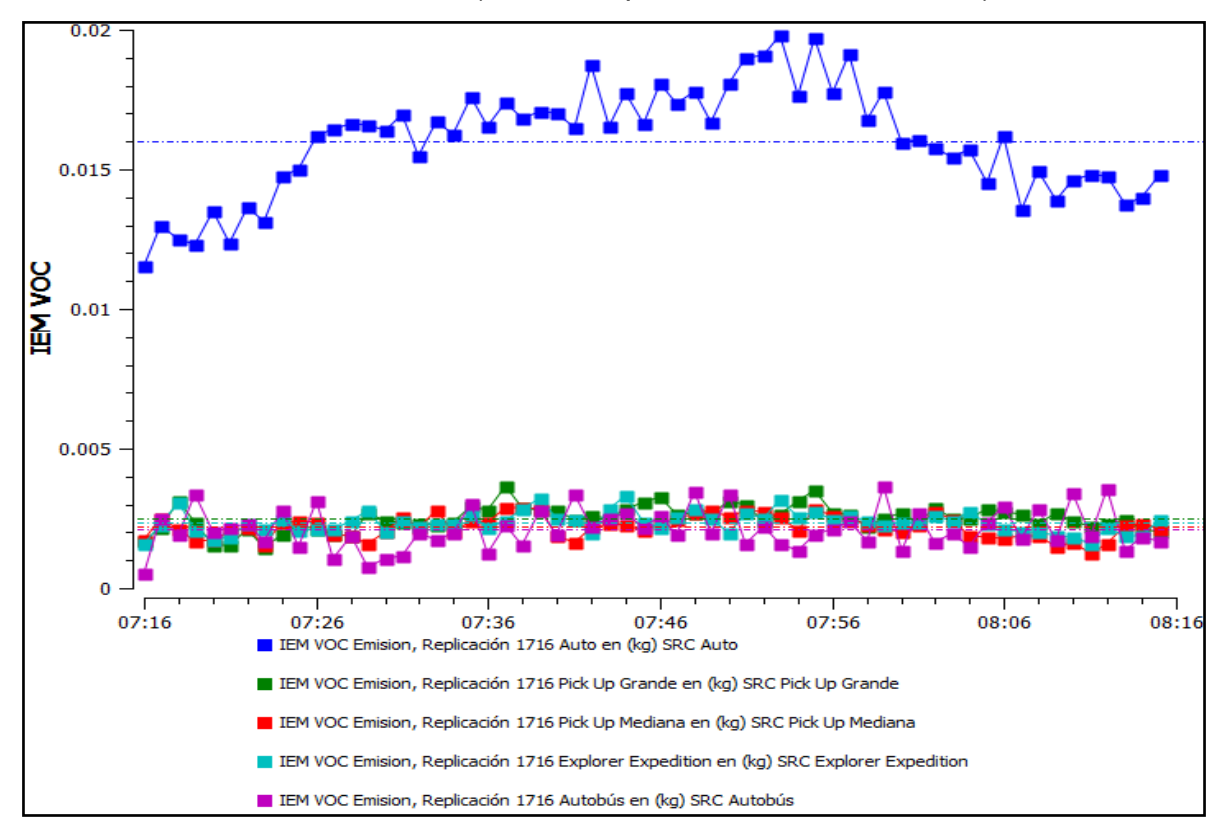

Comparación de la interacción vehicular inducida por el empleo de carriles preferenciales para el transporte público utilizando microsimulación de tráfico *332*

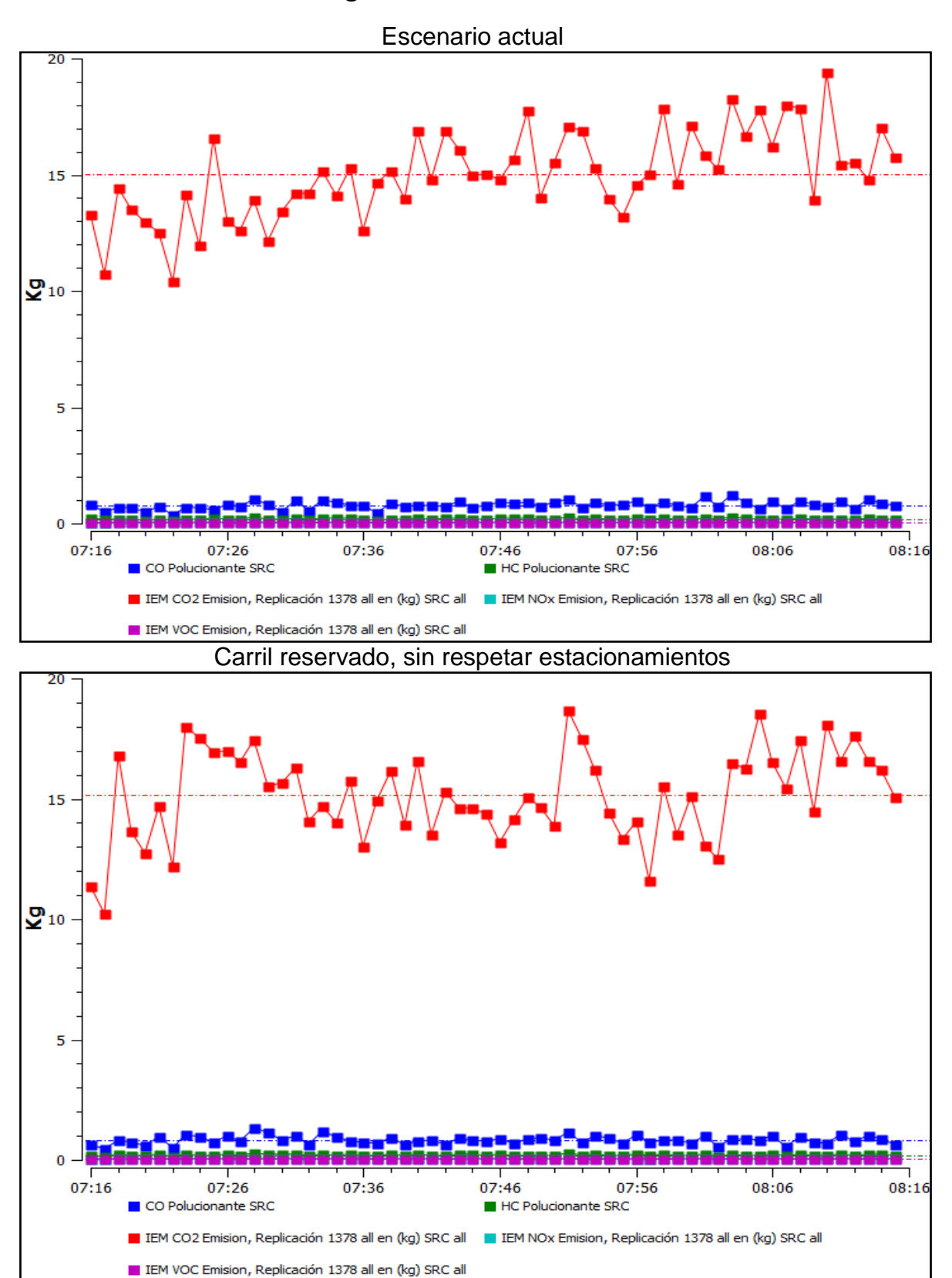

## **Avenida Tecnológico total de emisiones contaminantes**

Ing. Enrique Ramírez Torres Maestría en Ingeniería de Vías Terrestres

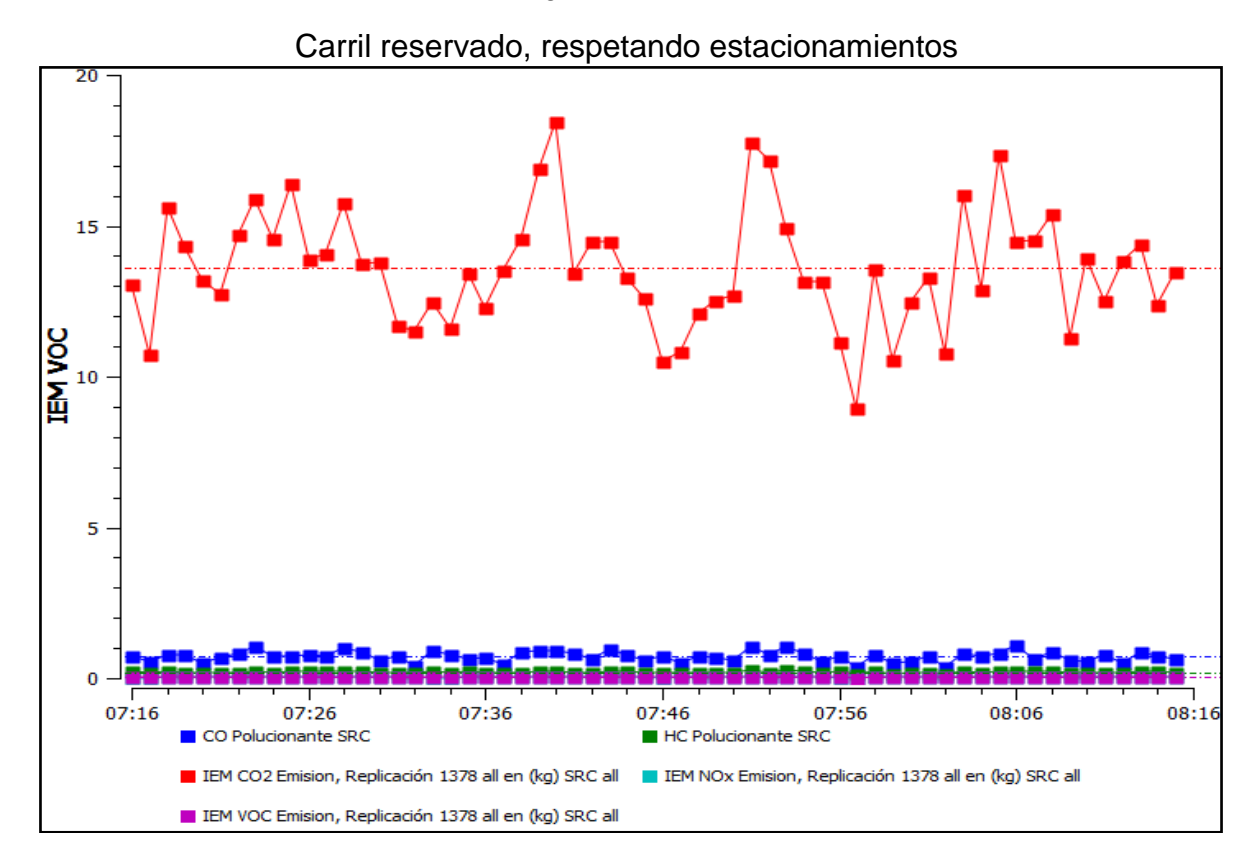

**Ezequiel Montes** 

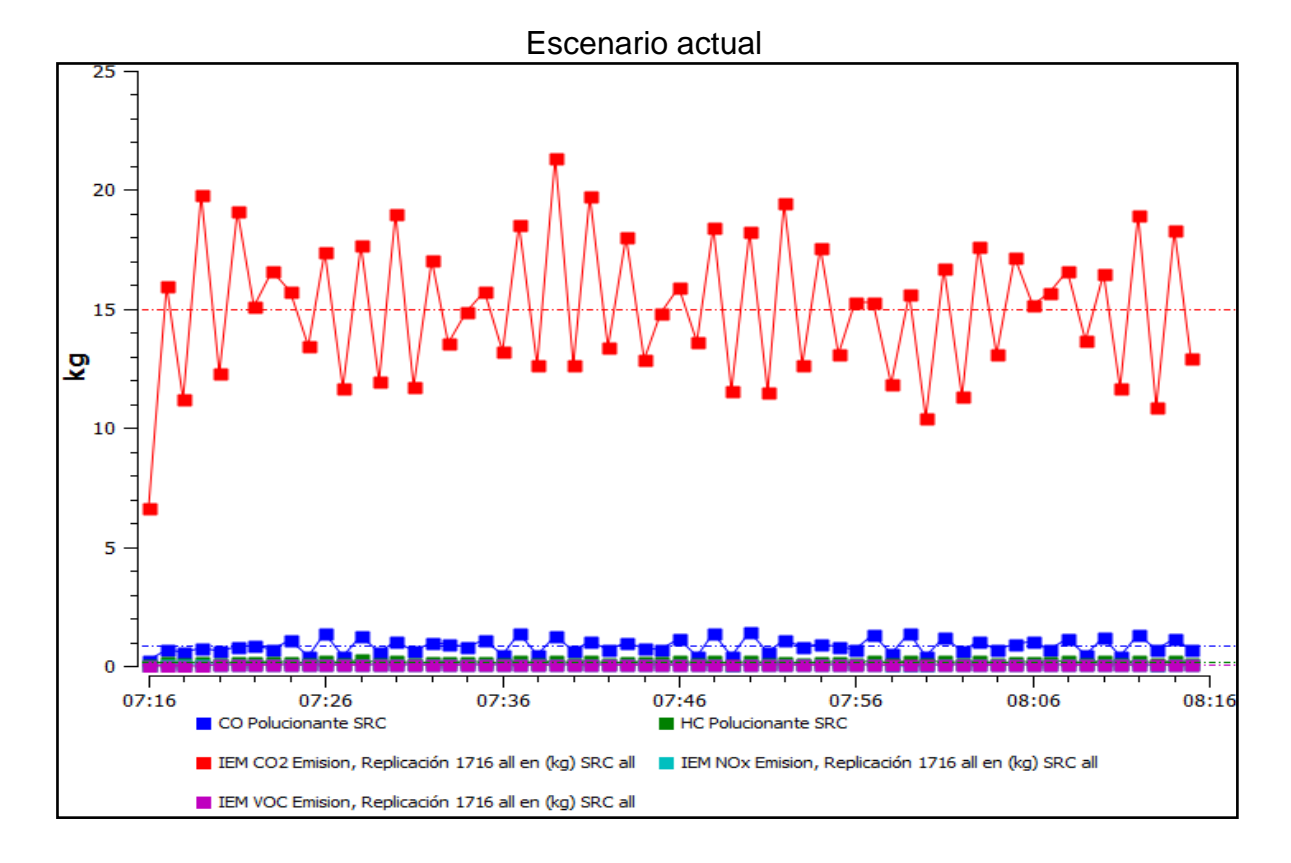

Ing. Enrique Ramírez Torres Maestría en Ingeniería de Vías Terrestres

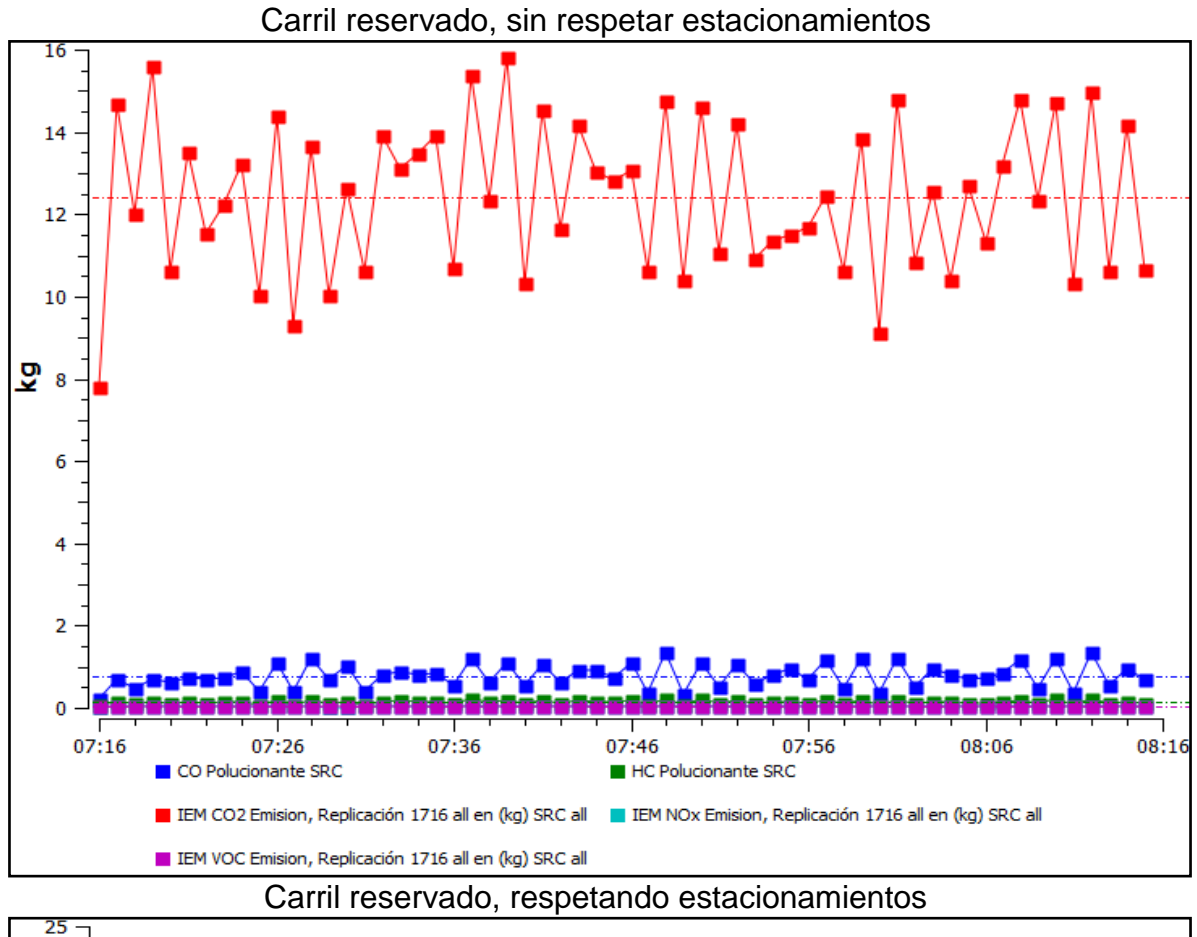

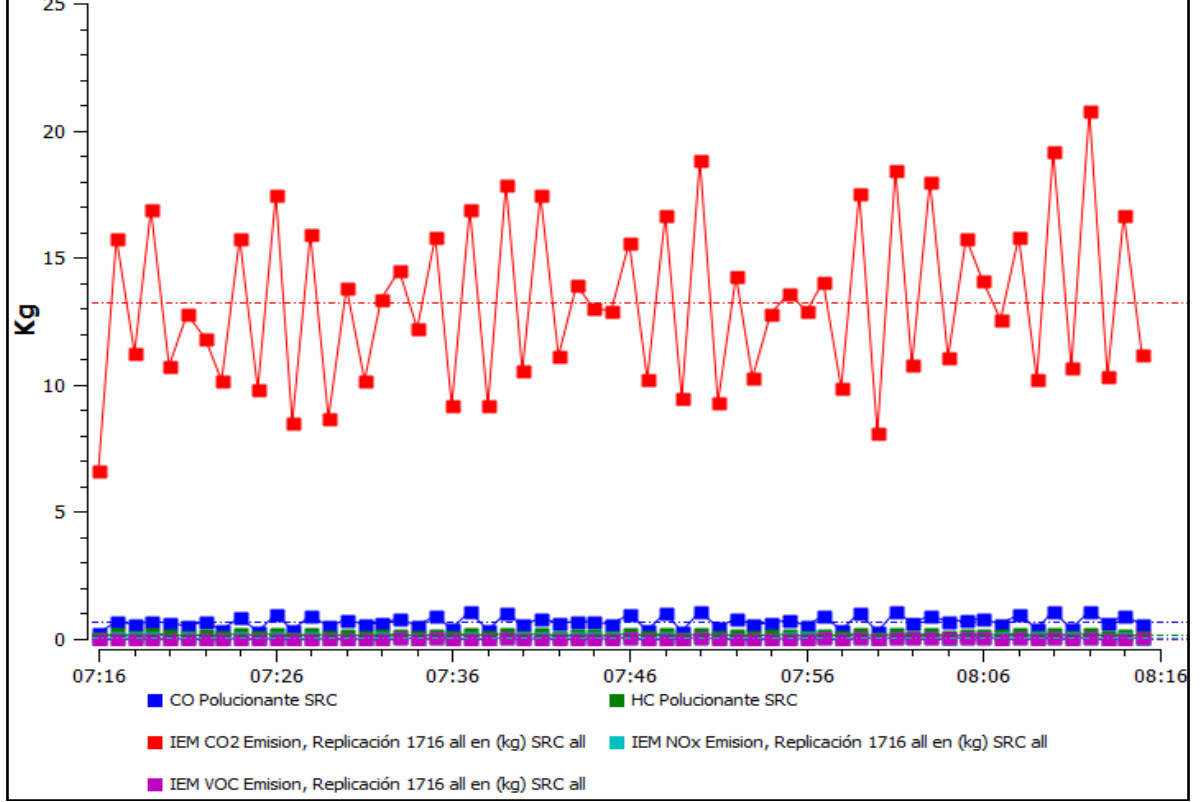

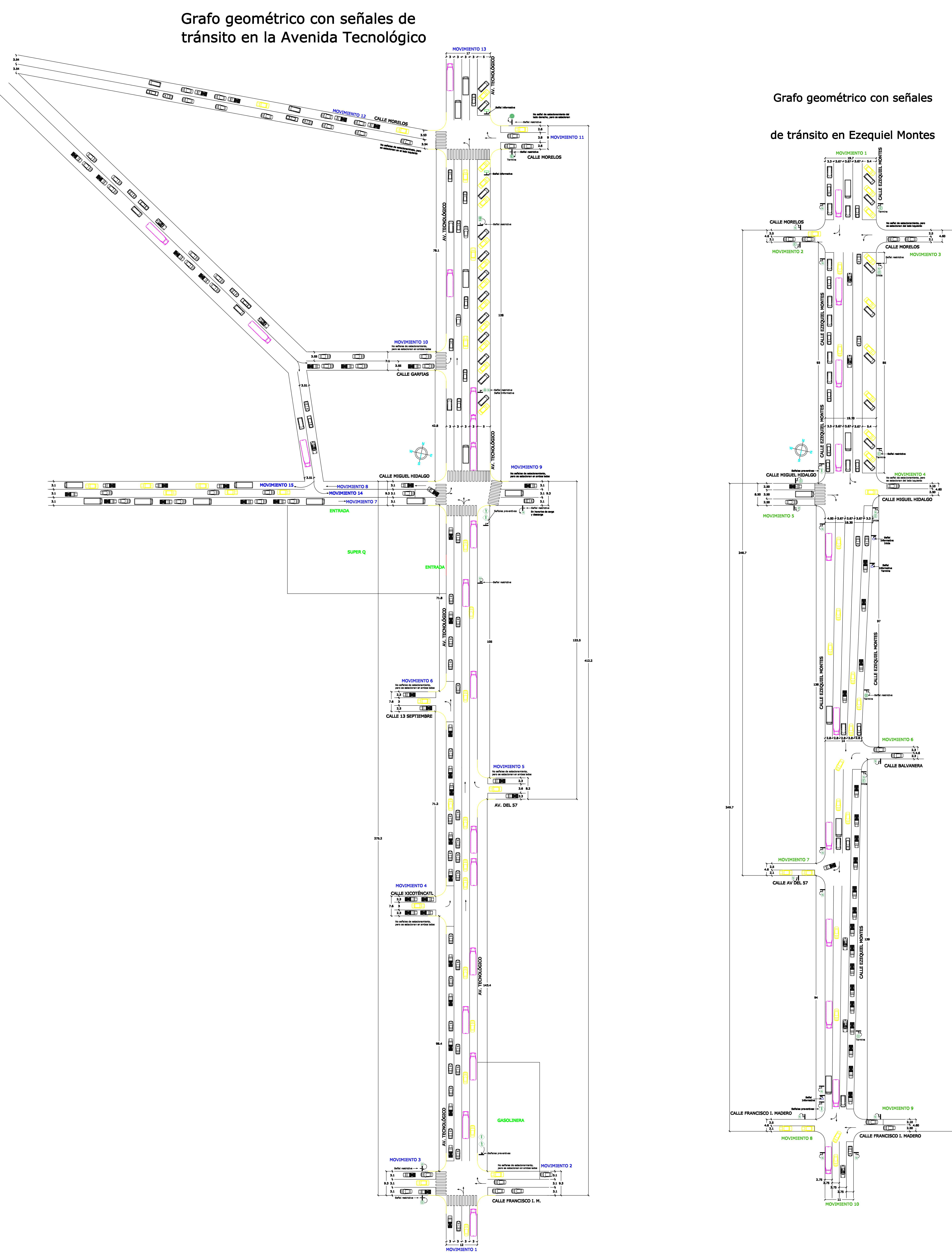

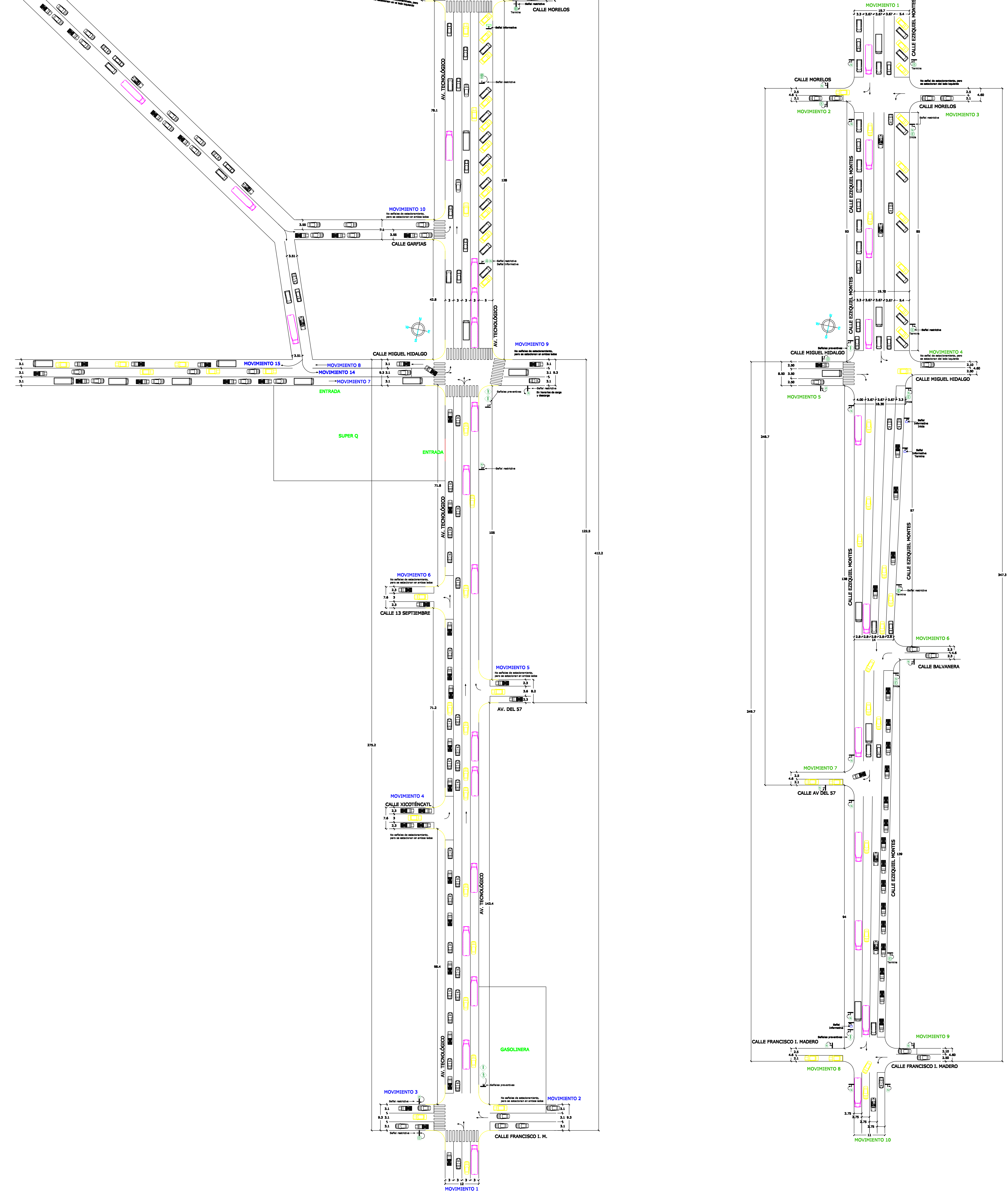